# **300 FORMATIONS MONDE DE DEMAIN POUR SE PRÉPARER EN LIGNE CATALOGUE DE FORMATIONS**

**WARKETING, COMMUNICATION ET DIGITAL** 

<u>နို့</u> **COMMERCIAL ET RELATION CLIENT**

**DÉVELOPPEMENT WEB ET INFORMATIQUE**

**MANAGEMENT ET GESTION**

**RESSOURCES HUMAINES ET PAIE**

**IMMOBILIER**

**ADDITION, FINANCE ET** Ŏ.

**EXTRA SKILLS** |☆|

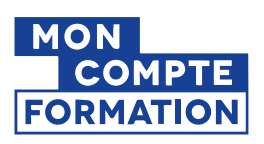

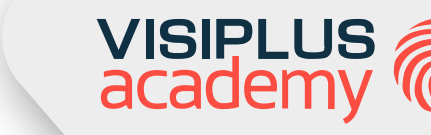

La certification qualité a été délivrée au titre de la catégorie suivante : **Actions de formation**

**E I** RÉPUBLIQUE FRANÇAISE

**Qualiopi** 

processus certifié

## **(Etude Dell & Institut pour le futur) 85% des emplois de 2030 <sup>n</sup>'existent pas encore"**

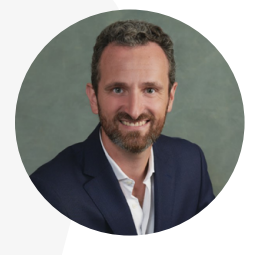

Nicolas Montetagaud DIRECTEUR GÉNÉRAL

## **Édito**

Instantanéité, mobilité, hyperconnectivité, parcours client omnicanal… A l'ère du numérique, les comportements des consommateurs évoluent et leurs exigences n'ont de cesse d'augmenter. Ces comportements précipitent la transformation des entreprises qui sont confrontées à un nouvel environnement dont les enjeux sont multiples.

Avec l'accélération de la transformation digitale et le boom de l'IA, les entreprises doivent réinventer leur business model, repenser leur organisation, intégrer les outils du digital, développer la culture numérique de leurs collaborateurs et attirer et fidéliser les meilleurs talents. Si le digital impacte fortement les métiers du marketing, il bouleverse et accélère aussi l'évolution de tous les métiers. Et le rythme va encore s'accélérer. En effet, les métiers se transforment, certains émergent et d'autres disparaissent. On estime que 85% des emplois à horizon 2030 n'existent pas aujourd'hui !

Quels que soient les métiers, l'enjeu crucial consiste aujourd'hui à adapter les compétences des collaborateurs au nouvel environnement numérique. Les professionnels l'ont compris, se former au digital est une nécessité : maîtriser les nouvelles tendances, garder une longueur d'avance, développer son employabilité sont autant de facteurs clés de succès dans un environnement digital de plus en plus complexe.

Vous découvrirez dans ce nouveau catalogue de formations les thématiques incontournables pour **développer vos compétences au service de votre carrière professionnelle** !

Marketing, communication, management, ressources humaines, développement web, commercial, relation client… VISIPLUS academy propose plus de 300 formations pour se préparer au monde de demain : **formations courtes en format inter ou intra-entreprise et cycles longs (diplômants ou certifiants), nos modules sont disponibles en format digital learning et rapid learning via notre plateforme 100% en ligne.**

En possédant les dernières données à jour sur les thématiques métiers, nos participants montent en compétences opérationnelles, se positionnent comme les référents au sein de leur société. Ils boostent leur employabilité et permettent à leur entreprise de rester compétitive.

Nos consultants sont à votre disposition pour recueillir vos besoins, vos objectifs et vous proposer la ou les formations les plus adaptées.

En espérant vous recevoir prochainement lors de l'une de nos nombreuses formations.

Nicolas Montetagaud DIRECTEUR GÉNÉRAL

N.Montetagent

## À propos de VISIPLUS academy,

LA référence des formations professionnelles avec plus de 20 000 personnes formées !

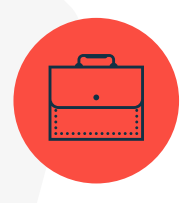

## **Taux d'emploi net à 6 mois de 96,7%**

En moyenne, 96,7 % de nos participants sont en activité professionnelle 6 mois après la fin de leur formation (taux d'emploi net sur l'ensemble des cycles diplômants – enquête 2019)

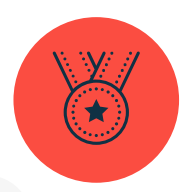

**Taux de réussite aux examens de 94%** En moyenne, 94% de nos participants obtiennent leur diplôme (Taux de réussite général sur l'ensemble des cycles diplômants - enquête 2020)

Fondé en 2002, VISIPLUS academy est aujourd'hui un des principaux acteurs de la formation professionnelle avec un taux de satisfaction clients parmi les meilleurs du marché (98 % selon enquête Ipsos).

Attentif aux besoins d'une audience toujours plus connectée en proposant l'intégralité de ses formations dans un format 100% en ligne, VISIPLUS academy n'en reste pas moins fidèle à la formule originale qui a fait son succès : des formations pour les professionnels, assurées par des professionnels, tous à la fois experts et praticiens dans leur domaine d'activité.

Marketing, communication, web, management, gestion, développement commercial, relation client, ressources humaines… Notre répertoire de formations concerne tous les professionnels impactés de près ou de loin par le digital, souhaitant gagner en compétences et en autonomie dans leurs missions, et qui aspirent à développer leur employabilité.

VISIPLUS academy a accompagné des entreprises de toutes tailles et de tous secteurs d'activité confondus, dont des références prestigieuses telles que la FNAC, France TV, Rueducommerce, L'occitane, Groupama, Playmobil, Darty...

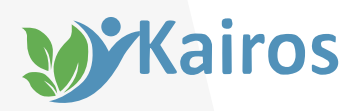

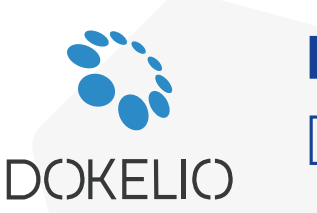

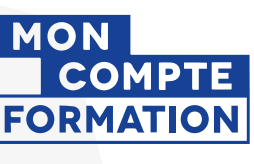

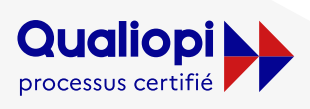

**BUREFUBLIQUE FRANÇAISE** La certification qualité a été délivrée au titre des catégories d'actions : action de formation et bilan de compétences

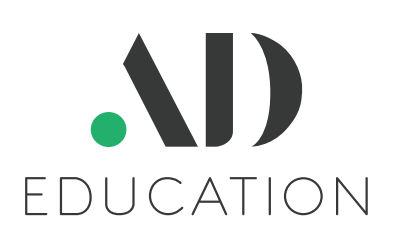

VISIPLUS academy est le pôle dédié à la formation continue d'Oktogone Group, qui appartient lui même depuis 2022 à AD Education, premier réseau européen de formations créatives.

Le groupe AD Education est présent dans 9 pays en Europe et regroupe 19 établissements rassemblés autour de valeurs fortes liées à la transmission des savoirs, des savoir-faire et des savoirs-être. VISIPLUS academy est aujourd'hui fier de compter parmi cette constellation d'acteurs connus et reconnus de la formation !

VISIPLUS est un établissement d'Enseignement Supérieur Privé à distance déclaré auprès du Rectorat de l'académie de Nice sous le code UAI 0062199H

## <span id="page-3-0"></span>Sommaire des cycles de formations certifiantes et diplômantes (1/2)

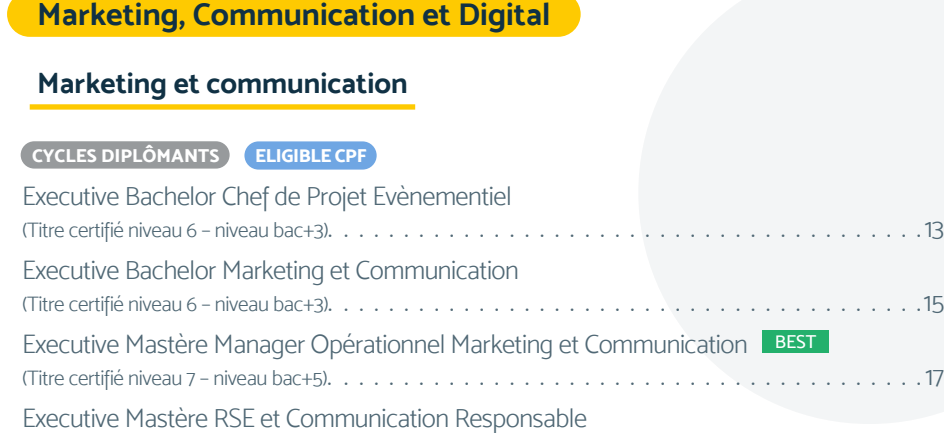

(Titre certifié niveau 7 – niveau bac+5)[. . 19](#page-18-0)

## **[Digital](#page-20-0)**

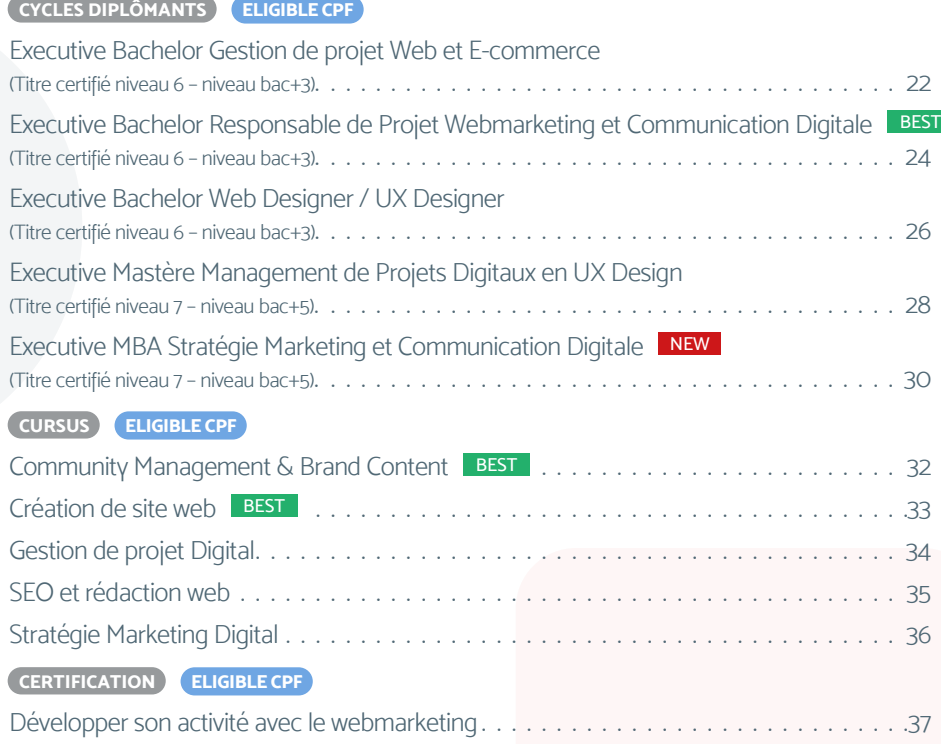

## **[Graphisme, PAO, CAO](#page-38-0)**

## **[CURSUS ELIGIBLE CPF](#page-39-0)**

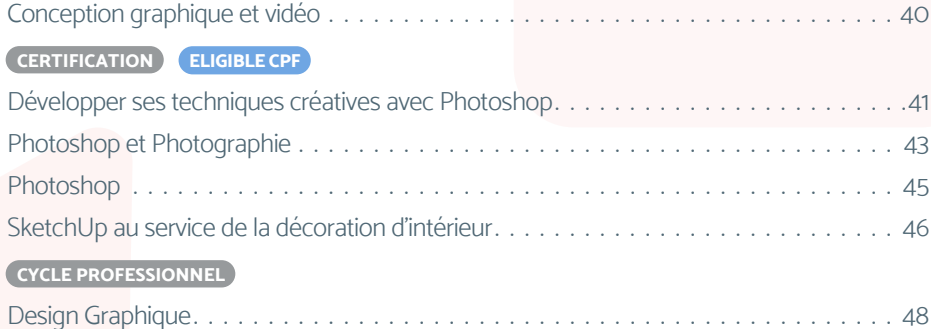

## **[Commercial et Relation client](#page-48-0)**

## **[Développement commercial](#page-49-0)**

## **[CYCLES DIPLÔMANTS ELIGIBLE CPF](#page-50-0)**

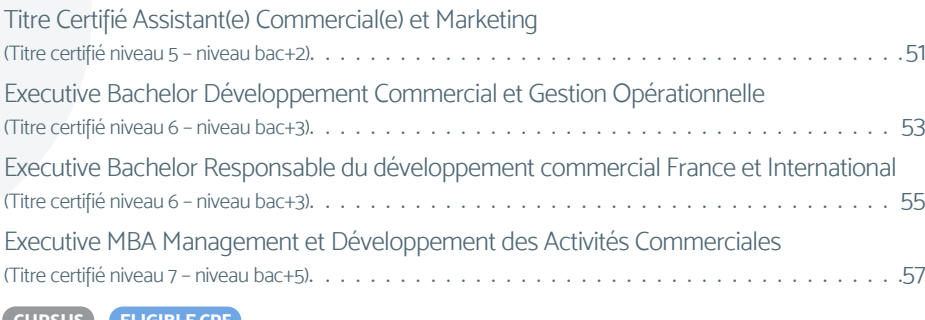

## **[CURSUS ELIGIBLE CPF](#page-58-0)**

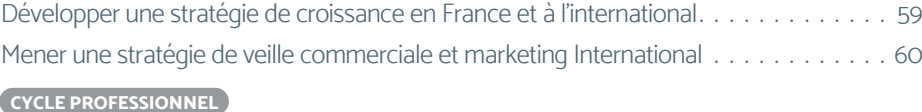

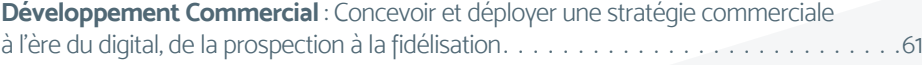

## **[Vente et négociation](#page-61-0)**

## **[CYCLES DIPLÔMANTS ELIGIBLE CPF](#page-62-0)**

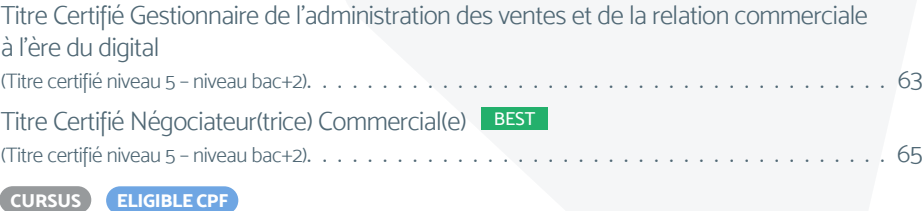

[Maitriser la négociation commerciale en France et à l'international](#page-66-0). . . . . . . . . . . . . . . . . 67

## **[Relation Client](#page-67-0)**

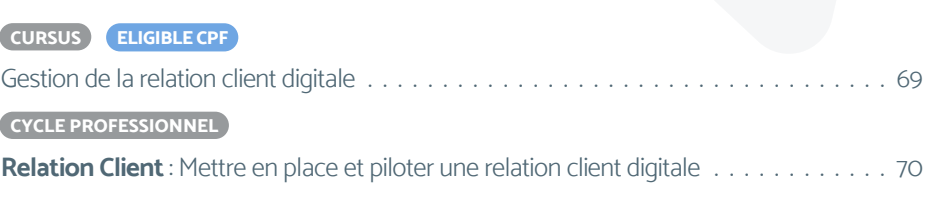

## **[Développement Web et Informatique](#page-70-0)**

## **[Développement commercial](#page-71-0)**

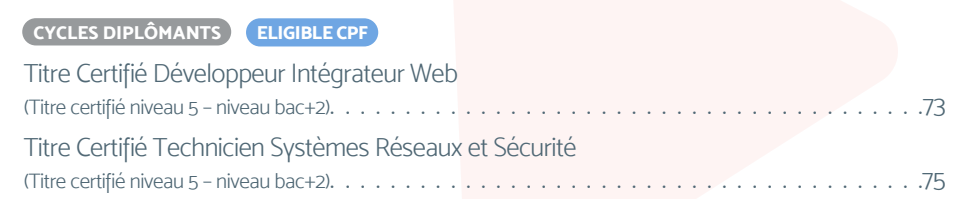

Executive Bachelor Concepteur [\(Titre certifié niveau 6 – niveau bac+3\)](#page-76-0) Executive Bachelor Développe (Titre certifié niveau 6 - niveau bac+3) Executive Mastère Expert en Ingénier

(Titre certifié niveau 7 - niveau bac+5).

## **[Intelligence artificielle](#page-82-0)**

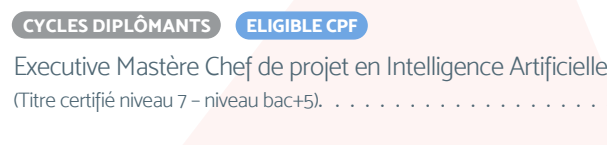

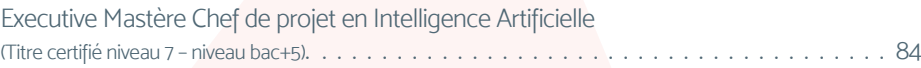

## **[Management et Gestion](#page-85-0)**

## **[Management et leadership](#page-86-0)**

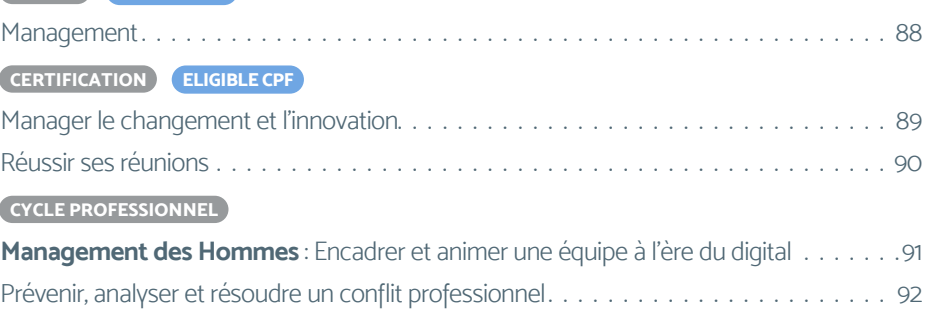

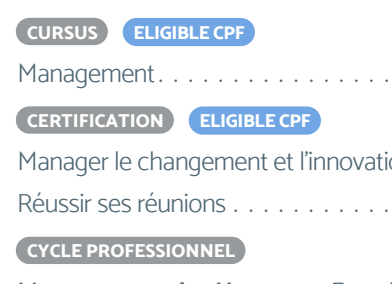

**Management des Hommes** Prévenir, analyser et résoudre

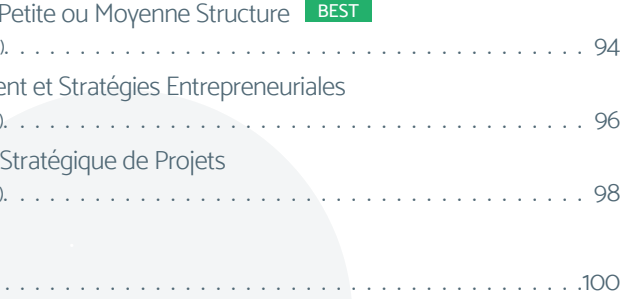

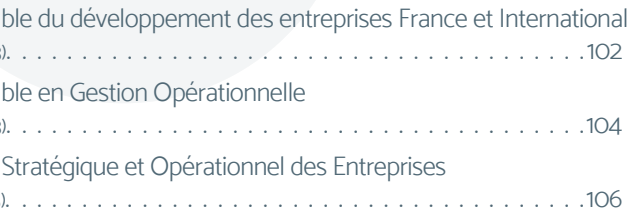

## **[Management de projet](#page-92-0)**

## **[CYCLES DIPLÔMANTS ELIGIBLE CPF](#page-93-0)**

Titre Certifié Responsable de (Titre certifié niveau 5 - niveau bac+2). Executive Mastère Manageme (Titre certifié niveau 7 - niveau bac+5) Executive MBA Management (Titre certifié niveau 7 – niveau bac+5)

## **[CYCLE PROFESSIONNEL .](#page-99-0)**

[Création d'entreprise](#page-99-0) . . . . . .

## **[Stratégie et organisation](#page-100-0)**

## **[CYCLES DIPLÔMANTS ELIGIBLE CPF](#page-101-0)**

Executive Bachelor Responsa (Titre certifié niveau 6 - niveau bac+3) Executive Bachelor Responsal (Titre certifié niveau 6 - niveau bac+3) Executive MBA Management (Titre certifié niveau 7 - niveau bac+5)

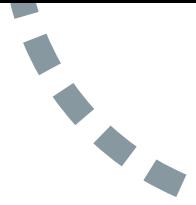

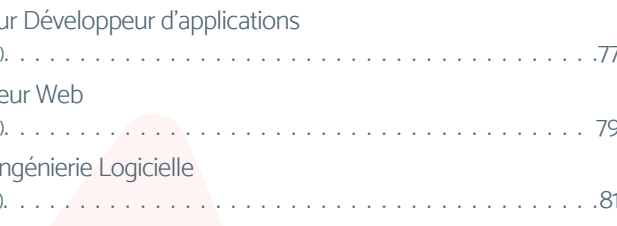

 $\bullet$ 

## Sommaire des cycles de formations certifiantes et diplômantes (2/2)

## **[Supply chain et retail](#page-107-0)**

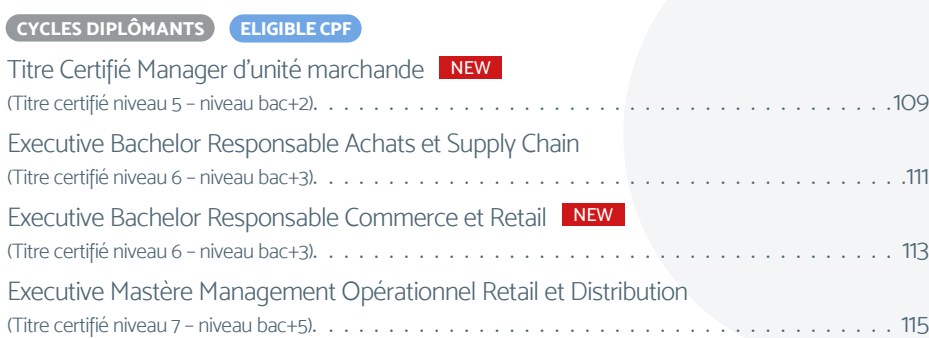

## **[Immobilier](#page-116-0)**

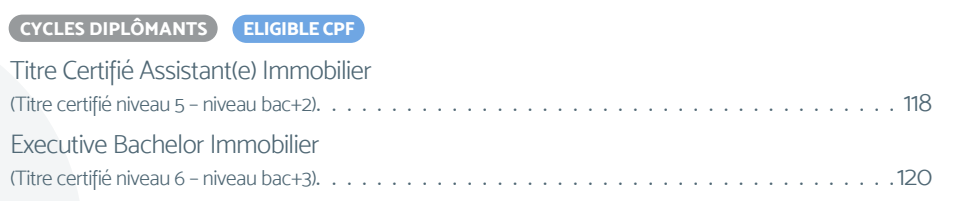

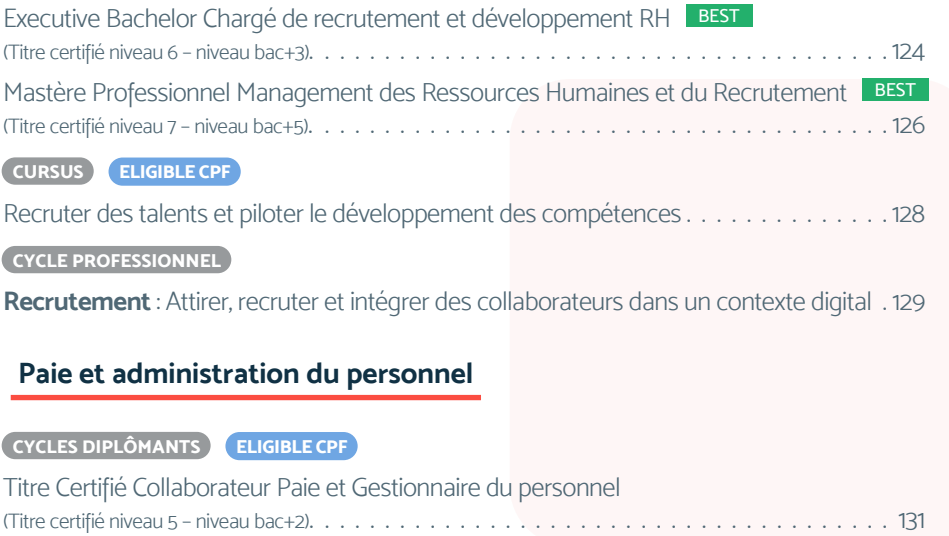

## **[Ressources Humaines et Paie](#page-121-0)**

## **[Recrutement du personnel](#page-122-0)**

## **[CYCLES DIPLÔMANTS ELIGIBLE CPF](#page-123-0)**

## **[CURSUS ELIGIBLE CPF](#page-132-0)**

[Mettre en oeuvre la paie et l'administration du personnel](#page-132-0) . . . . . . . . . . . . . . . . . . . . . 133

## **[Stratégie ressources humaines](#page-133-0)**

**[CERTIFICATION ELIGIBLE CPF](#page-168-0)** [Orthographe et Grammaire](#page-168-0)

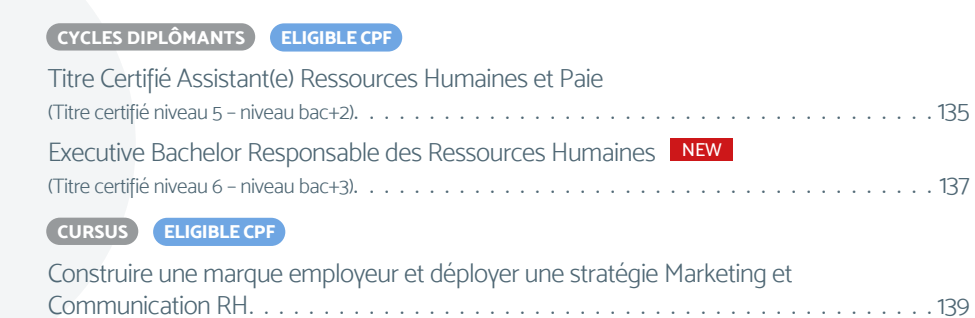

## **[RSE](#page-139-0)**

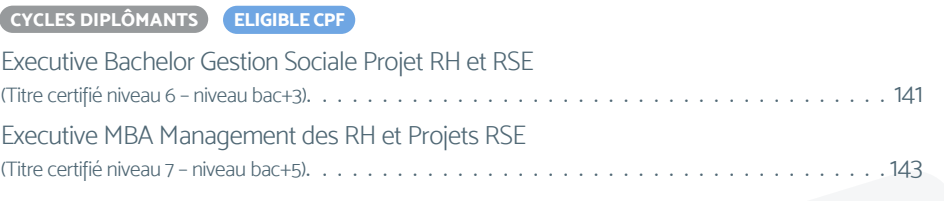

## **[Administration, Finance et Comptabilité](#page-144-0)**

## **[Contrôle de gestion](#page-145-0)**

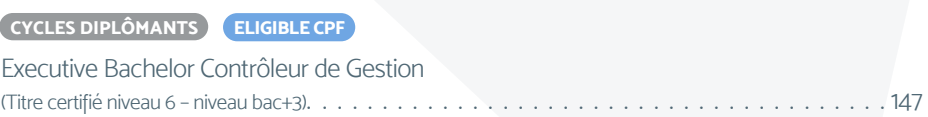

## **[Finance d'entreprise](#page-148-0)**

## **[CYCLES DIPLÔMANTS ELIGIBLE CPF](#page-149-0)**

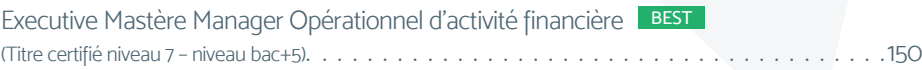

## **[Comptabilité](#page-151-0)**

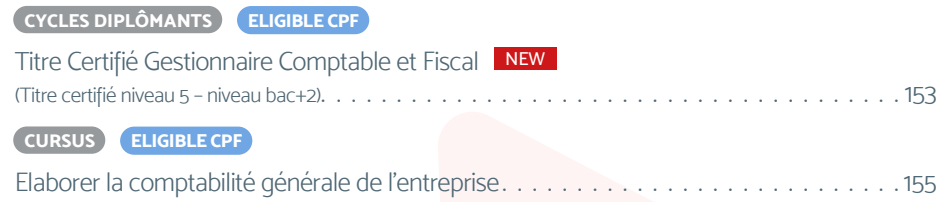

## **[Extra Skills](#page-155-0)**

## **[Développement personnel](#page-156-0)**

## **[CYCLE PROFESSIONNEL .](#page-157-0)**

Développer son intelligence ér Mieux communiquer avec les Renforcer sa posture de mana

## **[Efficacité professionnelle](#page-160-0)**

## **[CYCLE PROFESSIONNEL .](#page-161-0)**

Convaincre et s'imposer en nég Mettre en oeuvre une stratégie Piloter et dynamiser son parco Optimiser son efficacité profes S'exprimer avec efficacité, en f

## **[Langue](#page-167-0)**

## **[Bureautique](#page-170-0)**

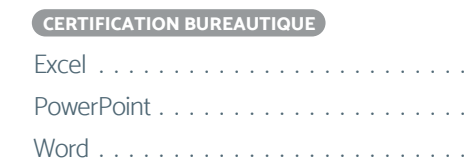

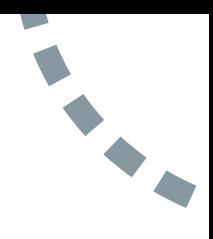

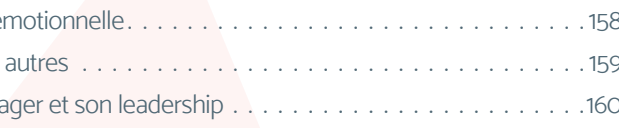

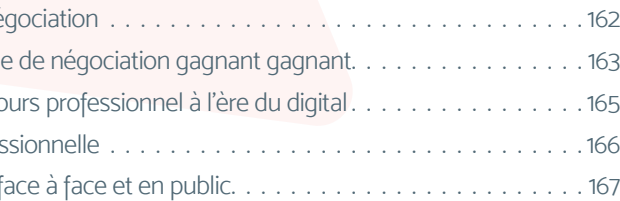

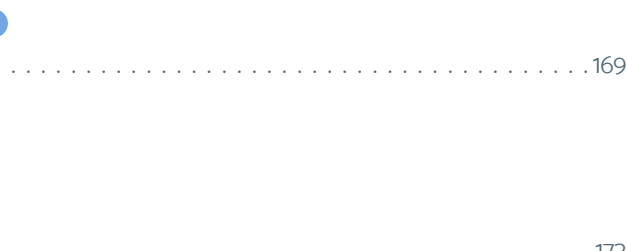

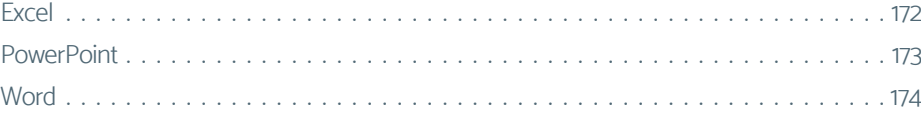

## <span id="page-5-0"></span>Sommaire des formations courtes (1/4)

## **[Marketing, Communication et Digital](#page-175-0)**

## **[Marketing et communication](#page-176-0)**

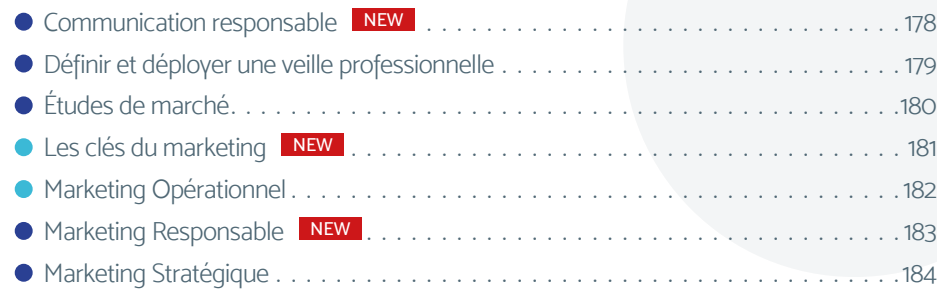

## **[Webmarketing et communication digitale](#page-184-0)**

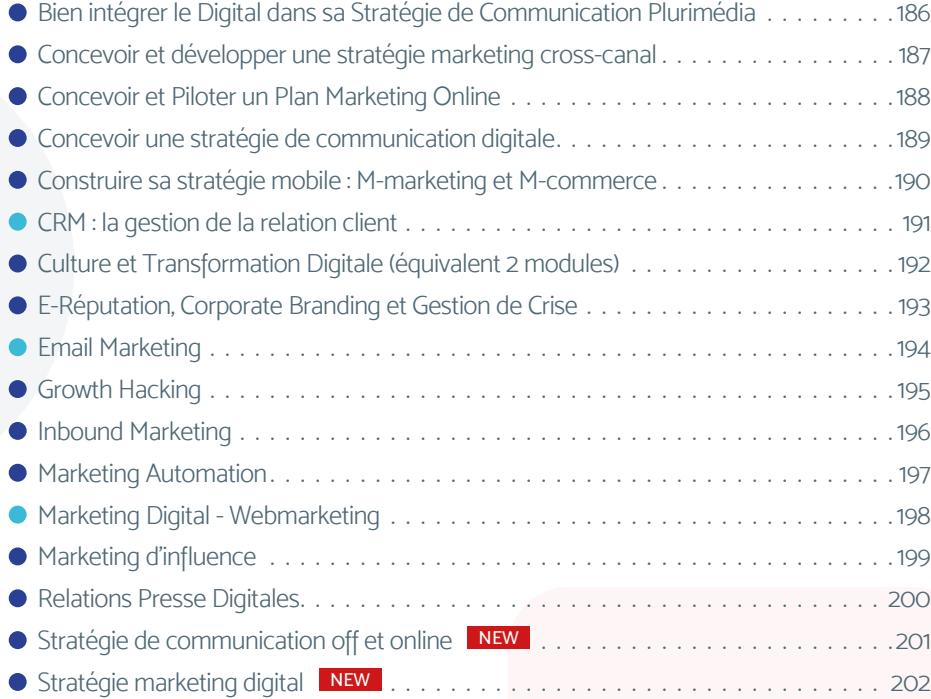

## **[Réseaux sociaux](#page-202-0)**

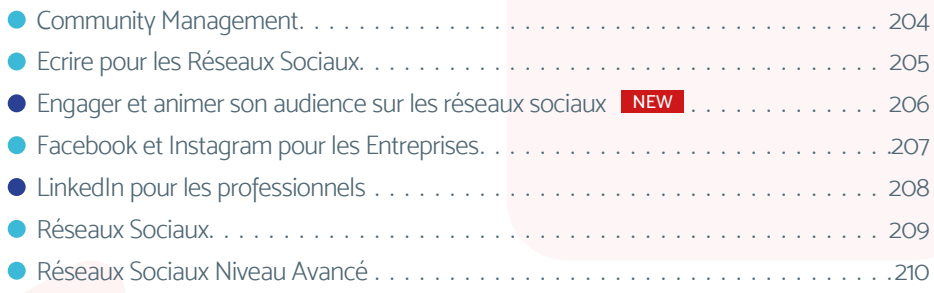

## **[Communication évènementielle](#page-210-0)**

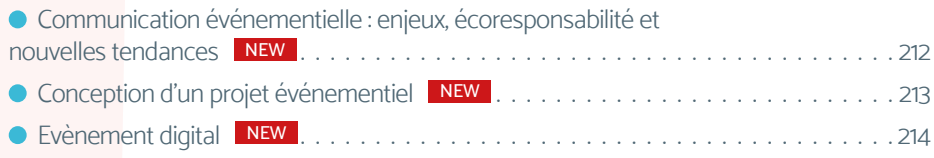

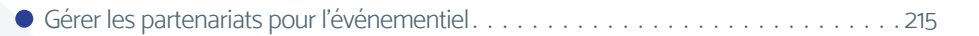

- [Manager et analyser un événement](#page-215-0) NEW . . . . . . . . . . . . . . . . . . . . . . . . . . . . 216
- [Piloter la sécurité globale d'un événement](#page-216-0) NEW . . . . . . . . . . . . . . . . . . . . . . . . 217
- Produire un projet événementiel NEW [. 218](#page-217-0) [Scénographie appliquée à l'événementiel](#page-218-0) NEW . 219

## **[Web design](#page-219-0)**

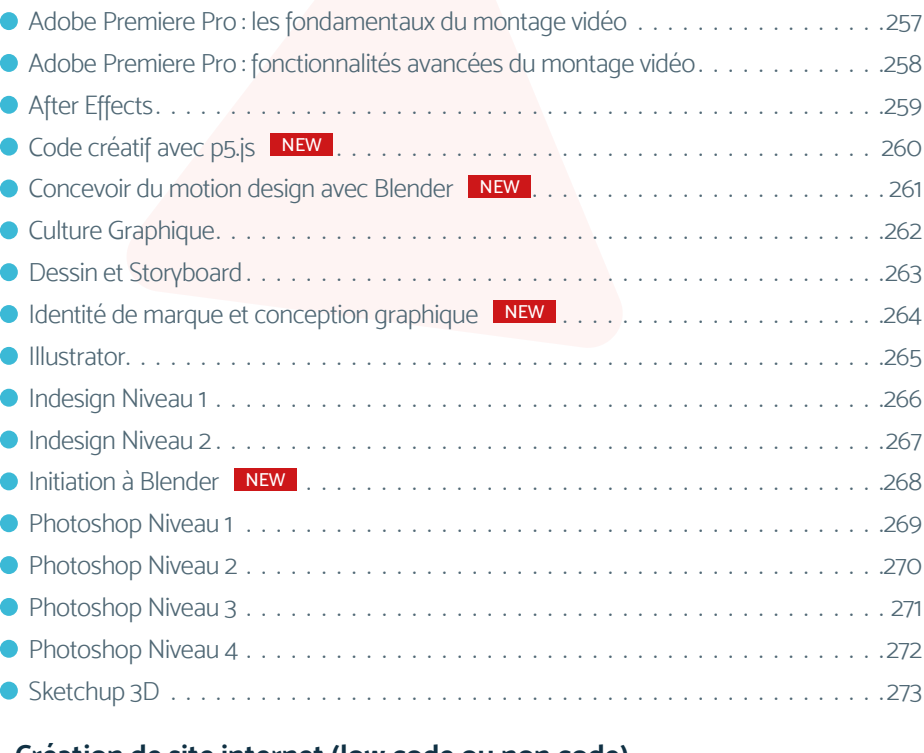

- Création et Animation d'
- $\bullet$  Création d'un site interne
- **Créer une plateforme we**
- Créer une plateforme we
- Woocommerce : créer u

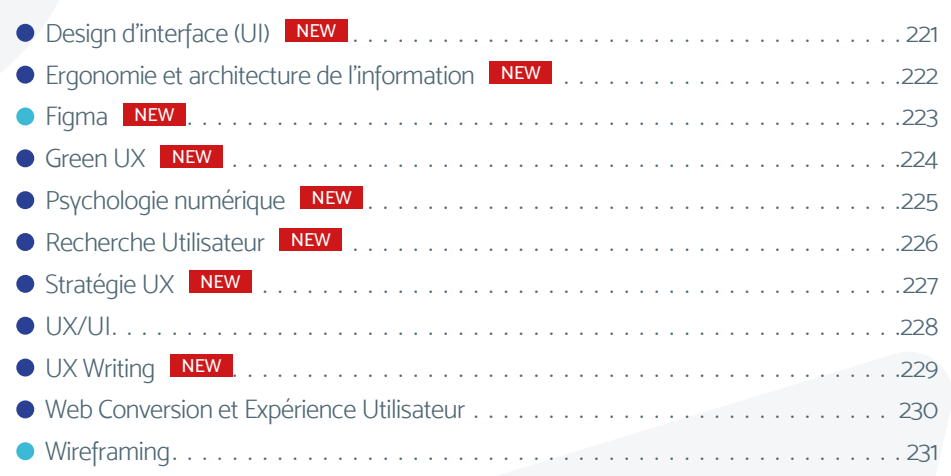

## **[SEA SEO](#page-231-0)**

Formation de niveau opérationnel and the submaines d'activité couverts subissant des évolutions constantes, ce document ne peut être considéré comme<br>
contraction de niveau stratégique contractuel. Par conséquent, VISIPLUS notamment à l'amélioration de ses connaissances et aux tendances des secteurs concernés.

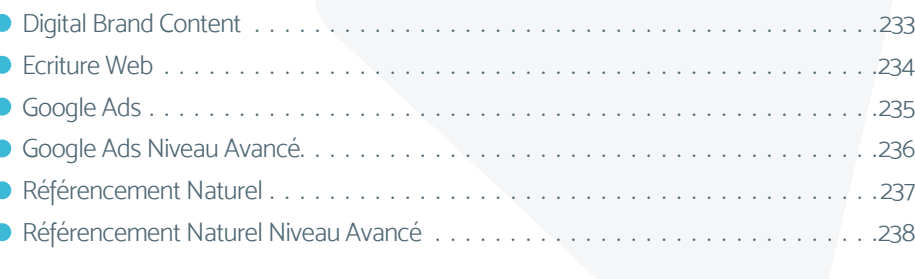

## **[Data analysis](#page-238-0)**

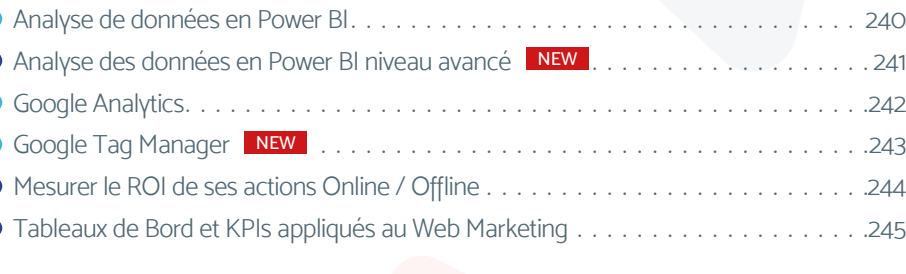

## **[Juridique](#page-245-0)**

 $\epsilon$ 

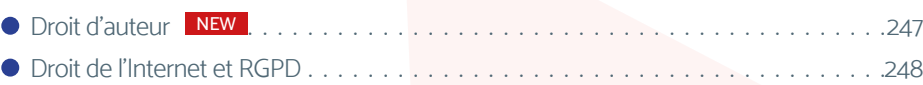

## **[Gestion de projet digital](#page-248-0)**

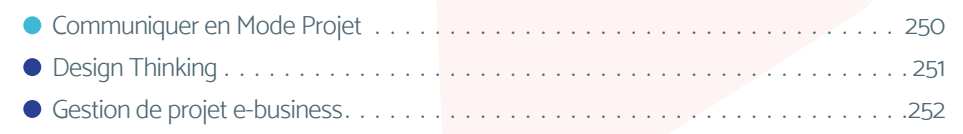

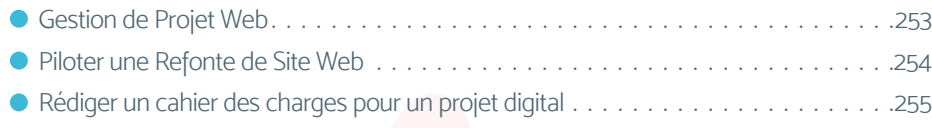

- 
- 

## **[Graphisme et vidéos](#page-255-0)**

## **[Création de site internet \(low code ou non code\)](#page-273-0)**

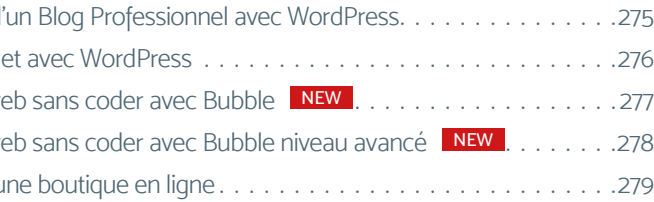

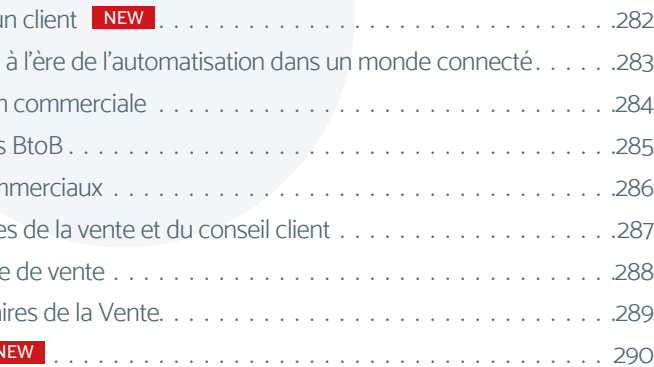

 $\bullet$ 

## **[Commercial et Relation client](#page-279-0)**

## **[Vente et négociation](#page-280-0)**

- **Convaincre et fidéliser un convaincre et fidéliser**
- **Exécuter la prospection**
- $\bullet$  Le processus de gestion
- $\bullet$  Maîtriser le Funnel Sales
- $\bullet$  Maîtriser les calculs com
- $\bullet$  Maitriser les mécanisme
- $\bullet$  Management de la force  $\bullet$  Manager les Intermédia
- $\bullet$  [Négocier ses achats](#page-289-0)

## Sommaire des formations courtes (2/4)

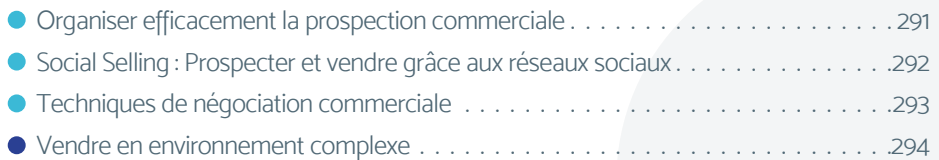

## **[Relation client](#page-294-0)**

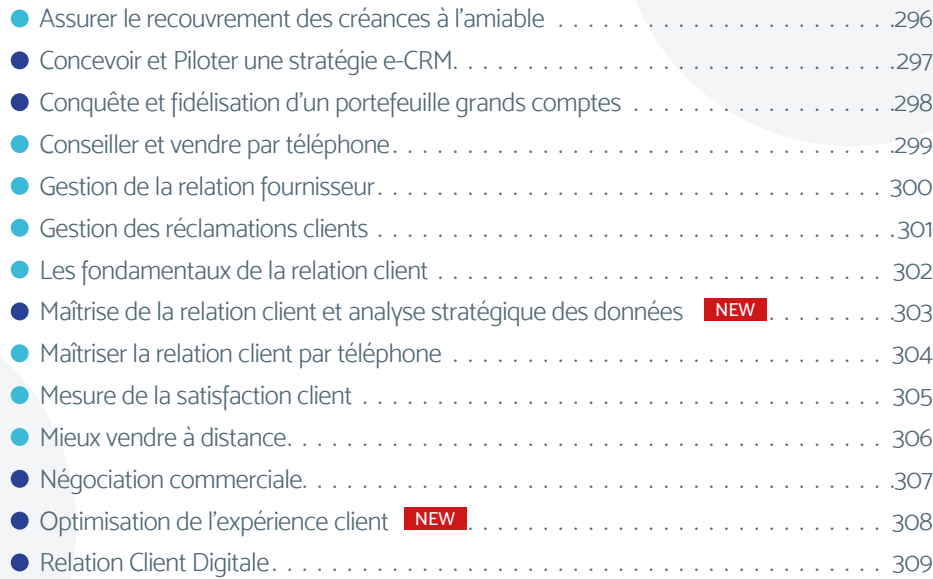

## **[Performance commerciale](#page-309-0)**

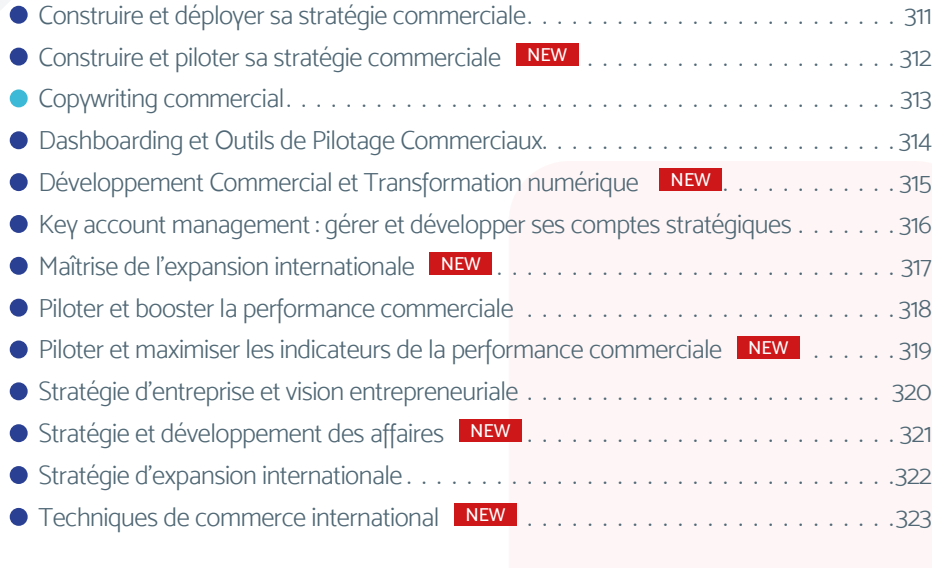

## **[Juridique](#page-323-0)**

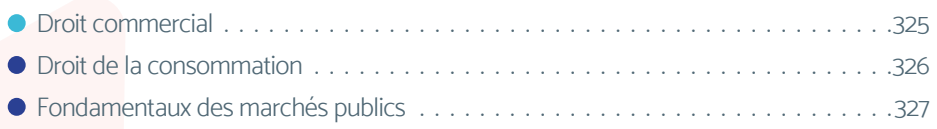

## **[Langue](#page-327-0)**

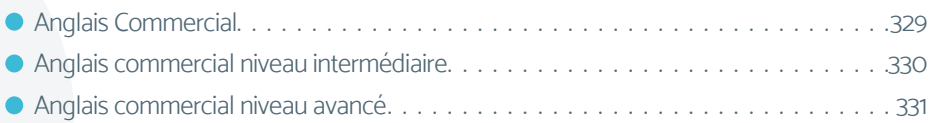

## **[Développement Web et Informatique](#page-331-0)**

## **[Développeur](#page-332-0)**

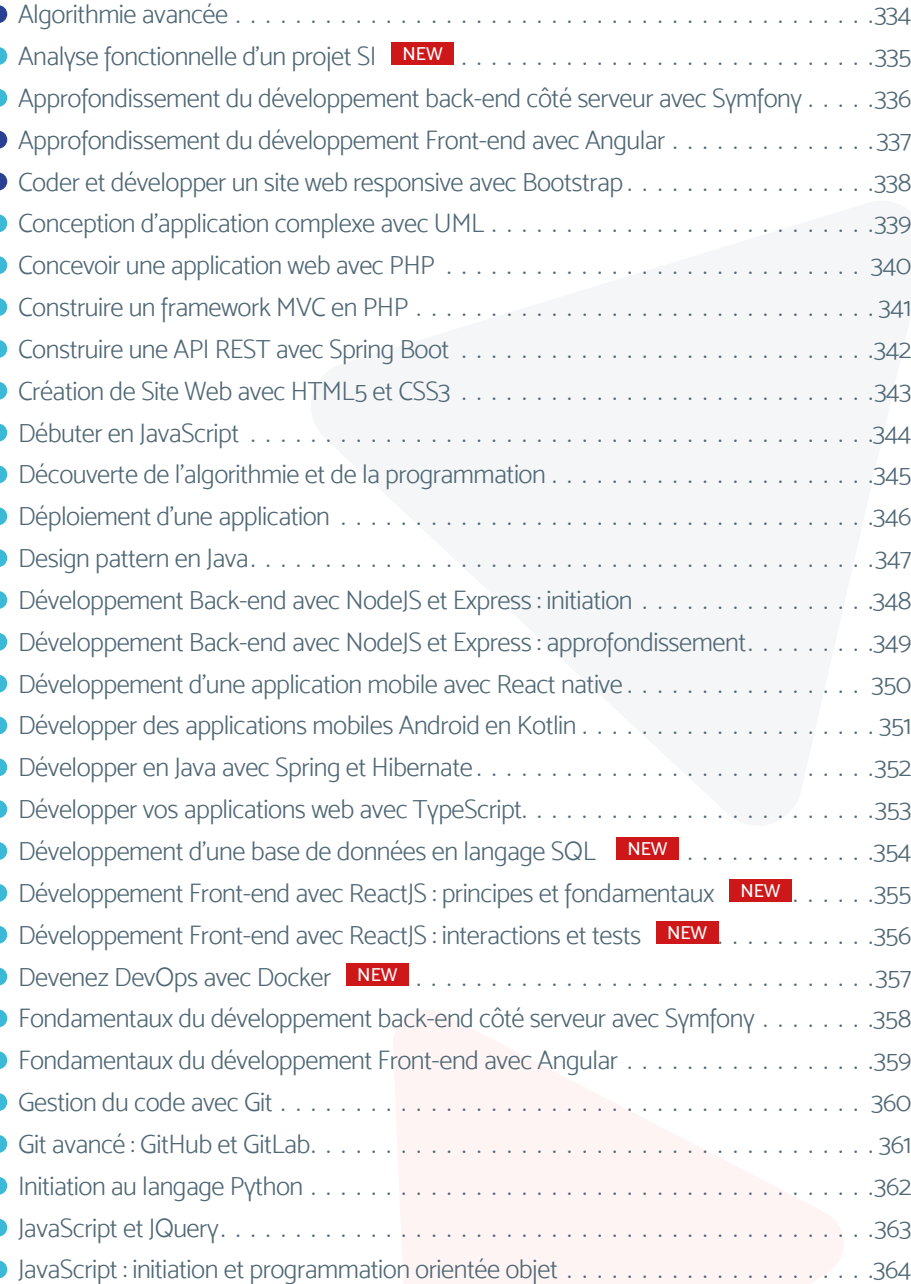

- $\bullet$  JavaScript : programmati
- $\bullet$  Kubernetes pour orches
	- **Les Bases Techniques du**
	- **[Maîtriser Java SE](#page-367-0).....**
	- $\bullet$  Maîtriser le langage CSS
	- $\bullet$  Maitriser le langage Kotli
	- $\bullet$  Méthodes agiles : Accélé
	- $\bullet$  Méthodes agiles avancées
	- $\bullet$  Modélisation des besoin
	- $\bullet$  [PHP](#page-373-0) . . . . . . . . . . . . .
- **[Plans de tests d'une application](#page-374-0)** 
	- **•** [Principes algorithmiques](#page-375-0)
	- **•** [Principes SOLID en Java](#page-376-0)
	- $\bullet$  Programmation fonction
	- **[Responsive Web Design](#page-378-0)**
	- $\bullet$  Visualisation des données

Formation de niveau opérationnel and the submaines d'activité couverts subissant des évolutions constantes, ce document ne peut être considéré comme<br>
contraction de niveau stratégique contractuel. Par conséquent, VISIPLUS notamment à l'amélioration de ses connaissances et aux tendances des secteurs concernés.

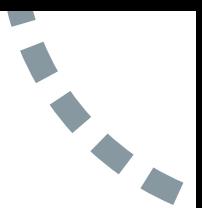

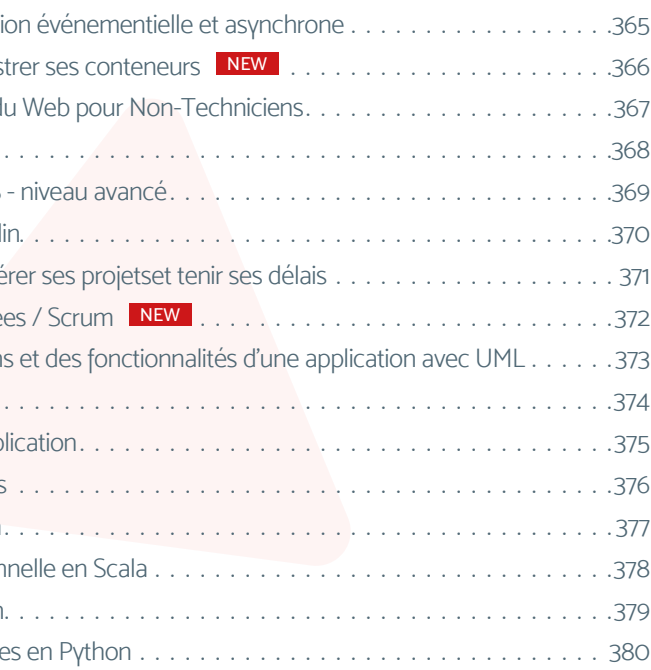

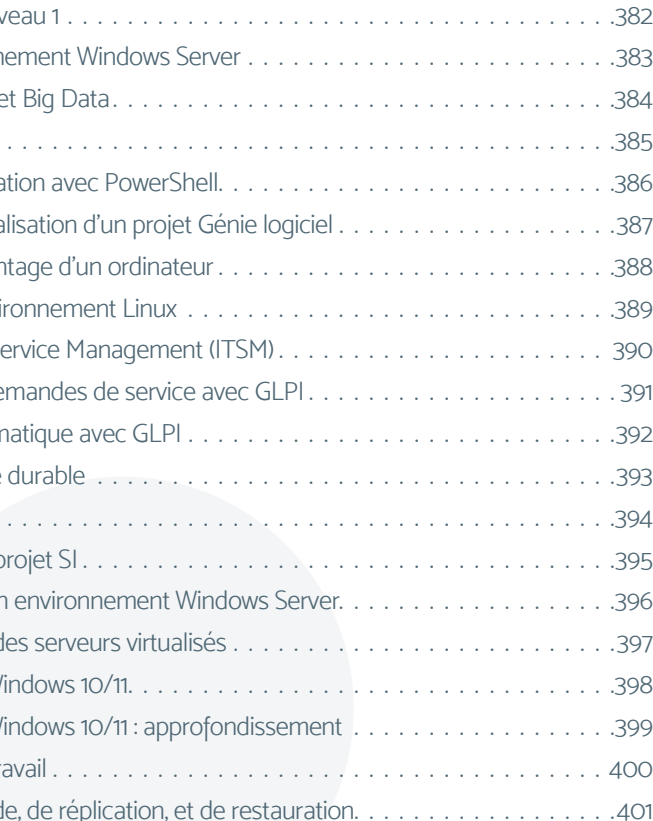

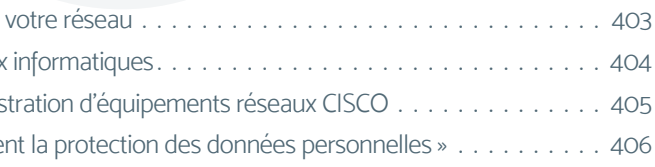

 $\bullet$ 

## **[Administratif System / IT](#page-380-0)**

- **[Administration Linux Niveau 1](#page-381-0)**
- $\bullet$  Administrer un environnement
- $\bullet$  Architecture distribuée
- $\bullet$  [Architecture logicielle](#page-384-0)
- **Automatiser l'administration avec PowerShape**
- **Exécuter et piloter la réalisation**
- **•** Fonctionnement et mor
- $\bullet$  Fondamentaux de l'environne
- $\bullet$  Fondamentaux de l'ITS
- Gérer les incidents et de
- Gestion d'un parc inform
- $\bullet$  Green IT : l'informatique
- $\bullet$  [Initiation à Bash Linux](#page-393-0)
- **Initier efficacement un p**
- **Installer et configurer un**
- $\bullet$  Installer et administrer des serves and server that
- **Installer et configurer W**
- $\bullet$  Installer et configurer W
- Sécuriser un poste de tra
- **Stratégies de sauvegarde**

## **[Réseau](#page-401-0)**

- Améliorer la sécurité de
- **Comprendre les réseaux**
- $\bullet$  Configuration et administration  $\bullet$
- $\bullet$  DPO « Gérer efficaceme

**C** Formation de niveau opérationnel

## Sommaire des formations courtes (3/4)

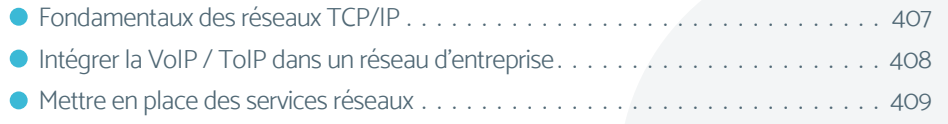

## **[Data](#page-409-0)**

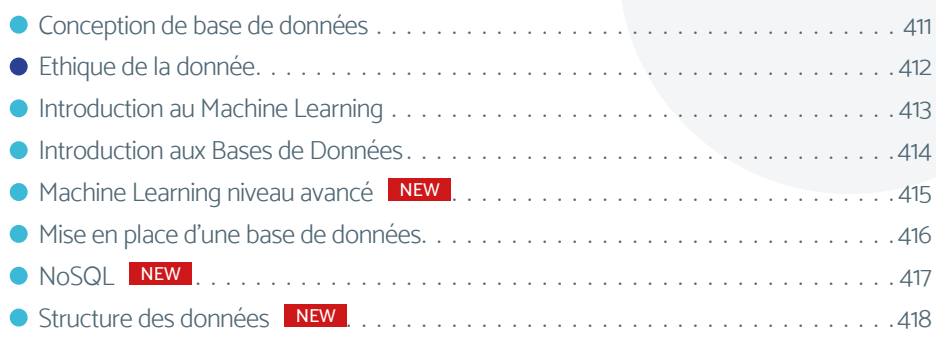

## **[Infra / sécurité](#page-418-0)**

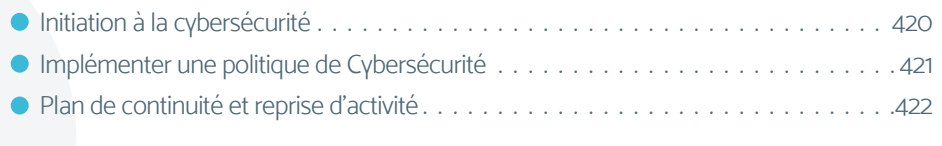

## **[Juridique](#page-422-0)**

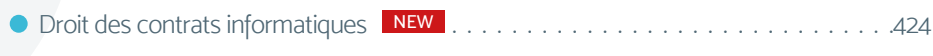

## **[Management et Gestion](#page-424-0)**

## **[Management et leadership](#page-425-0)**

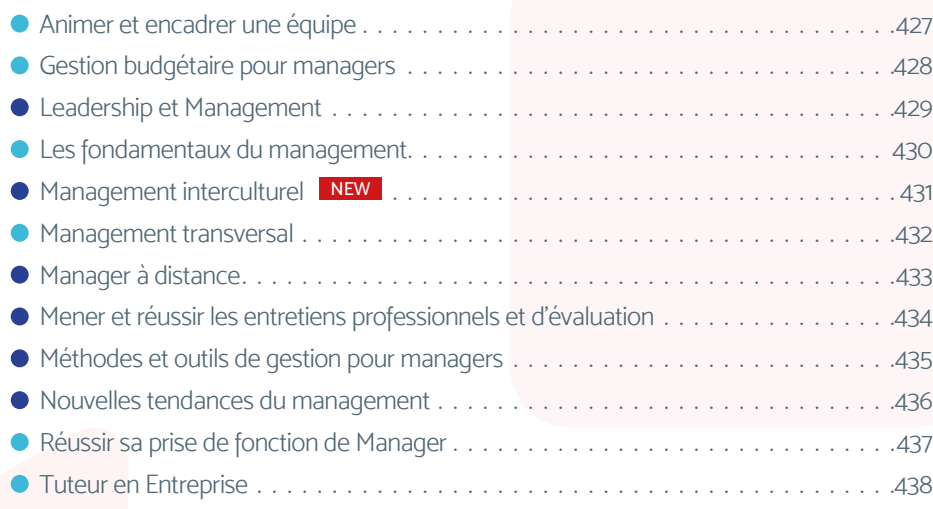

## **[Stratégie et organisation](#page-438-0)**

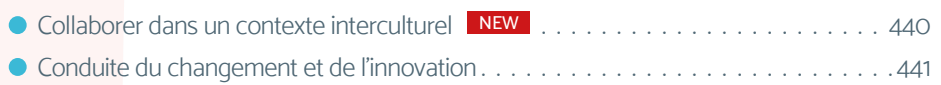

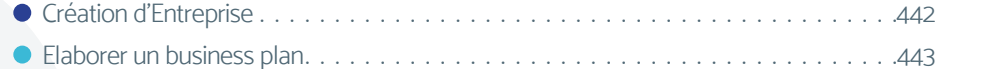

- Innovation et business models [. .444](#page-443-0)
- Lean Management NEW [. 445](#page-444-0)
- [Les fondamentaux du fonctionnement de l'entreprise](#page-445-0) . .446
- [Management et Communication Stratégique entrepreneuriale](#page-446-0) NEW . . . . . . . . . . 447
- [Stratégie d'entreprise](#page-447-0) . . . . . . . . . . . . . . . . . . . . . . . . . . . . . . . . . . . . . . . . . . 448
- [Travailler en groupe grâce aux outils collaboratifs](#page-448-0) . . . . . . . . . . . . . . . . . . . . . . . 449

## **[Gestion de projet](#page-449-0)**

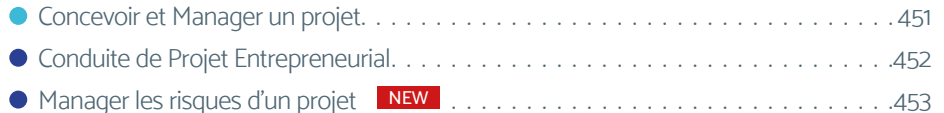

Piloter et maitriser un projet [. 454](#page-453-0)

## **[Achats et retail](#page-454-0)**

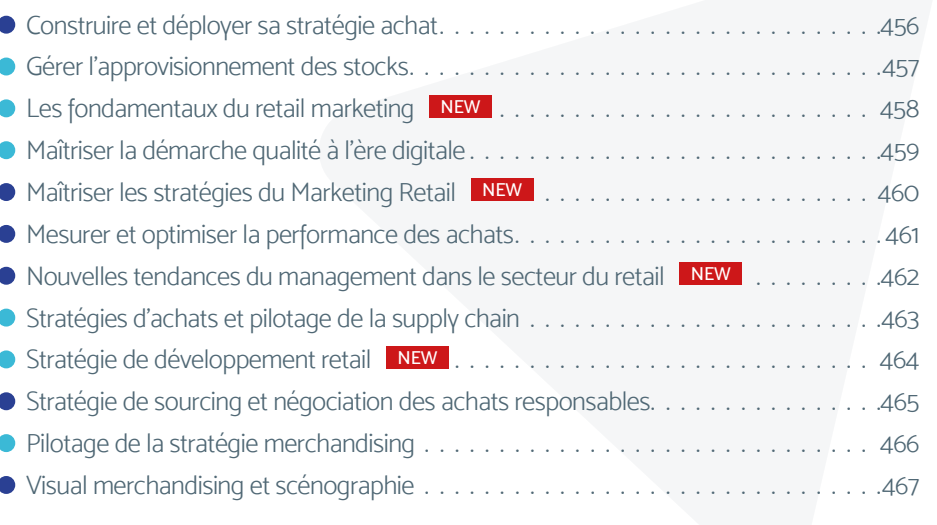

Formation de niveau opérationnel and the submaines d'activité couverts subissant des évolutions constantes, ce document ne peut être considéré comme<br>
contraction de niveau stratégique contractuel. Par conséquent, VISIPLUS notamment à l'amélioration de ses connaissances et aux tendances des secteurs concernés.

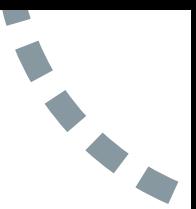

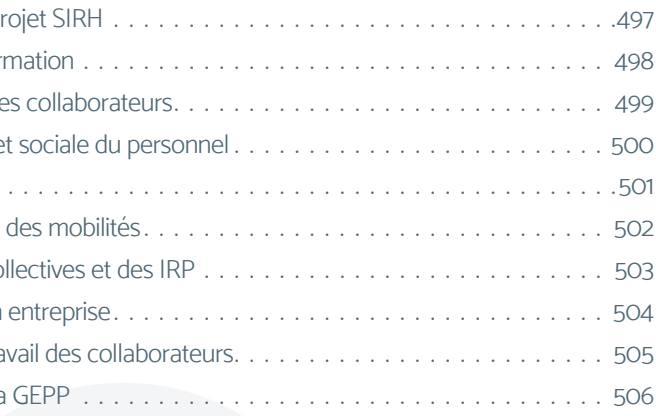

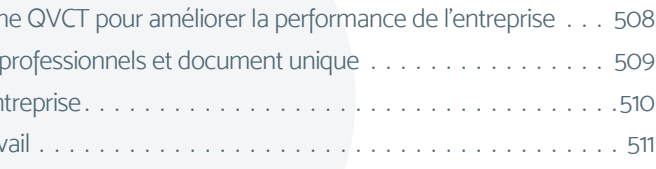

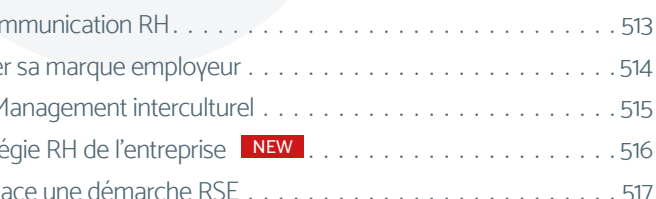

## **[Juridique](#page-467-0)**

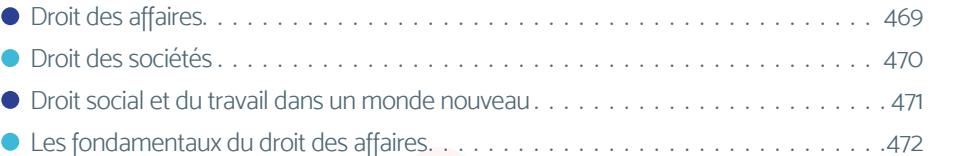

## **[Ressources Humaines et Paie](#page-472-0)**

## **[Recrutement du personnel](#page-473-0)**

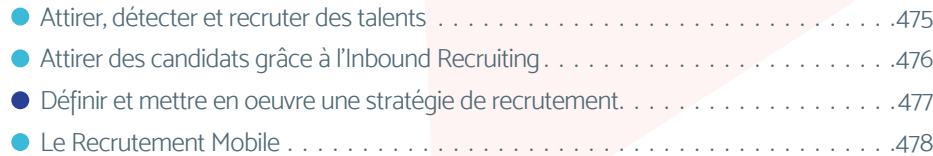

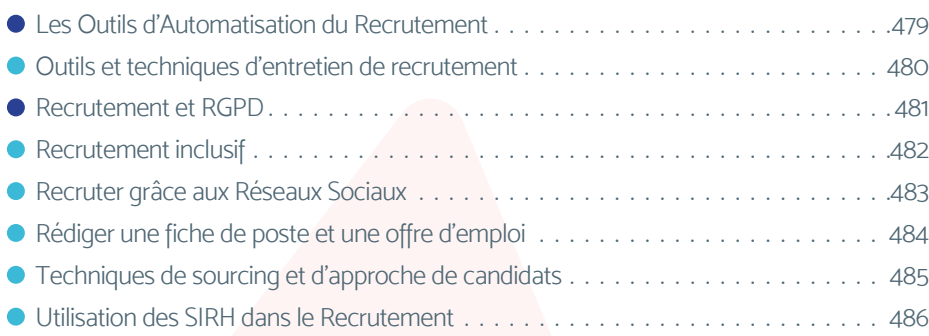

- -
	-
	-
	-
	-
	-

## **[Paie et administration du personnel](#page-486-0)**

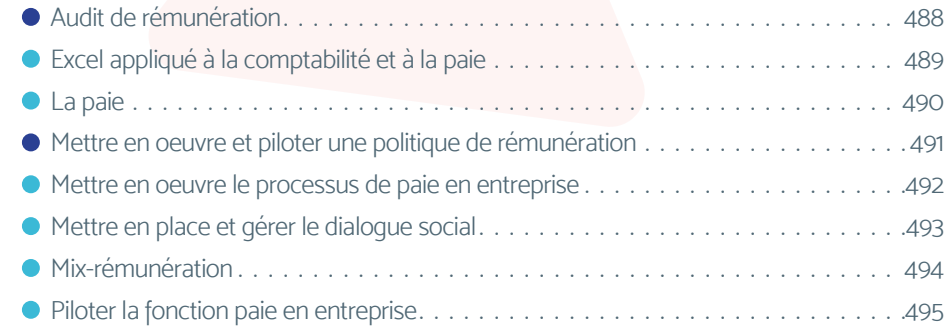

- 
- 
- 
- 
- 
- 
- 

## **[Gestion des compétences et des emplois](#page-495-0)**

- $\bullet$  [Conduire et piloter un projet SIRH](#page-496-0) . 497
- GEPP et politique de formation .
- Gérer la performance de
- $\bullet$  Gestion administrative  $\epsilon$
- [Gestion de la diversité](#page-500-0)
- $\bullet$  Gestion des carrières et
- $\bullet$  Gestion des relations co
- $\bullet$  Gestion du handicap en
- Gestion du temps de tra
- $\bullet$  Les fondamentaux de la

## **[Conditions de travail](#page-506-0)**

- $\bullet$  Construire une démarch
- $\bullet$  Prévention des risques
- $\bullet$  Référent sanitaire en Er
- Santé et sécurité au trai

## **[Stratégie ressources humaines](#page-511-0)**

- Concevoir le plan de cor
- $\bullet$  Construire et développe
- $\bullet$  Culture d'entreprise et M
- $\bullet$  Définir et piloter la straté
- $\bullet$  Elaborer et mettre en pla

## Sommaire des formations courtes (4/4)

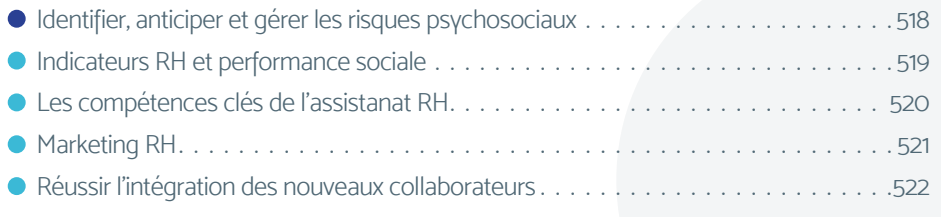

## **[Juridique](#page-522-0)**

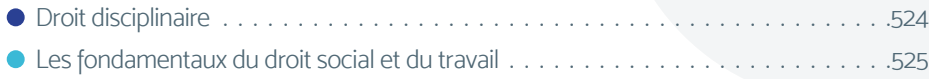

## **[Langue](#page-525-0)**

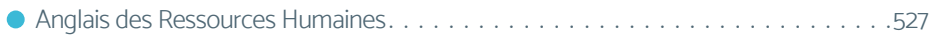

## **[Immobilier](#page-527-0)**

## **[Gestion et transaction](#page-528-0)**

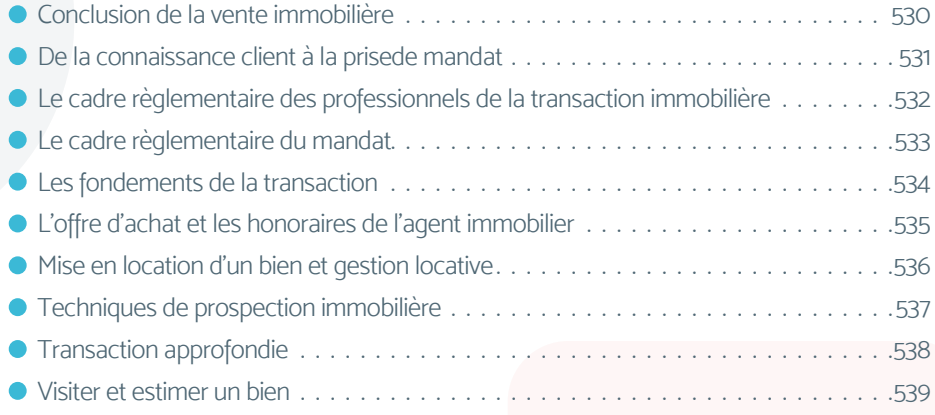

## **[Copropriété](#page-539-0)**

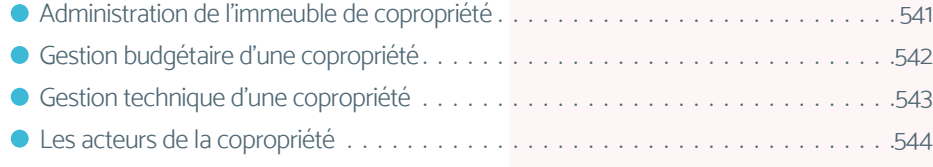

## **[Investissement et finance immobilière](#page-544-0)**

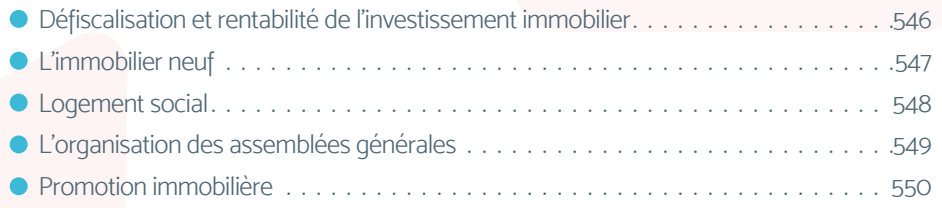

## **[Juridique](#page-550-0)**

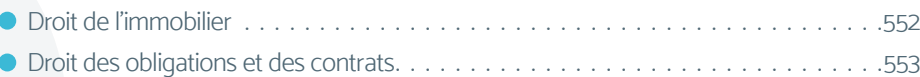

- [Le dossier administratif d'une transaction immobilière](#page-553-0) . 554
- [Le régime juridique des baux d'habitation et baux spécifiques](#page-554-0) . . . . . . . . . . . . . . . 555

## **[Administration, Finance et Comptabilité](#page-555-0)**

## **[Contrôle de gestion](#page-556-0)**

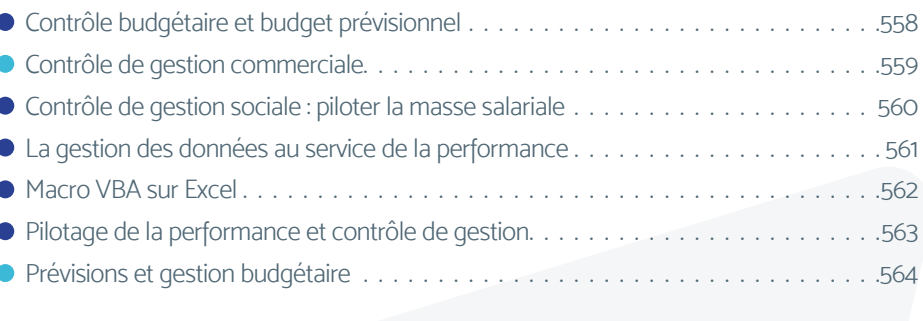

## **[Finance d'entreprise](#page-564-0)**

Formation de niveau opérationnel and the submaines d'activité couverts subissant des évolutions constantes, ce document ne peut être considéré comme<br>
contraction de niveau stratégique contractuel. Par conséquent, VISIPLUS notamment à l'amélioration de ses connaissances et aux tendances des secteurs concernés.

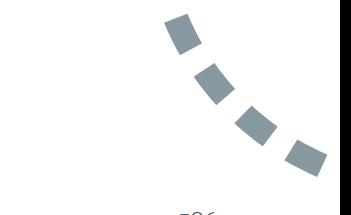

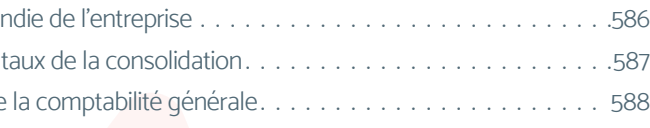

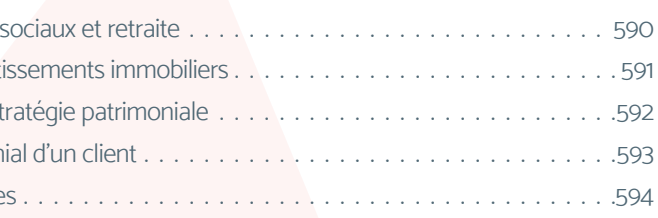

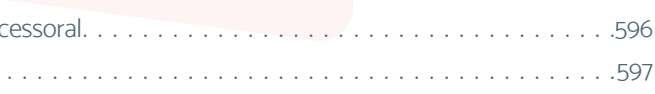

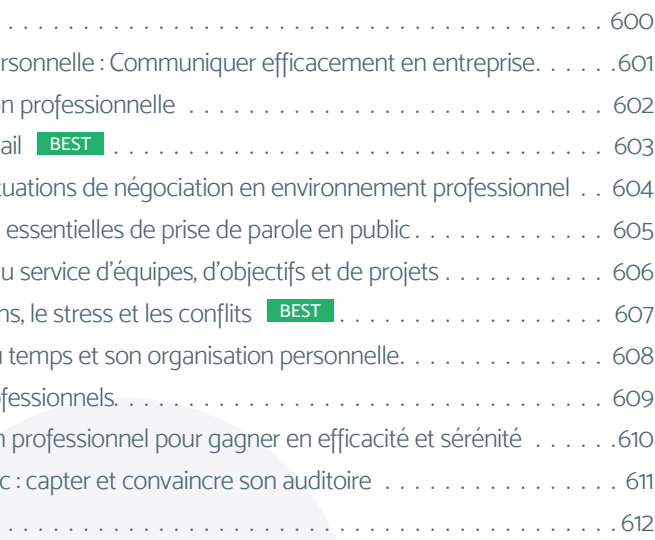

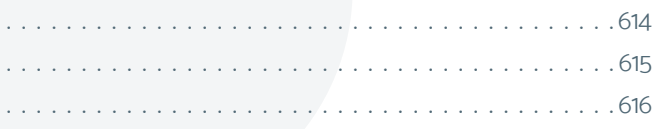

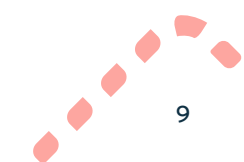

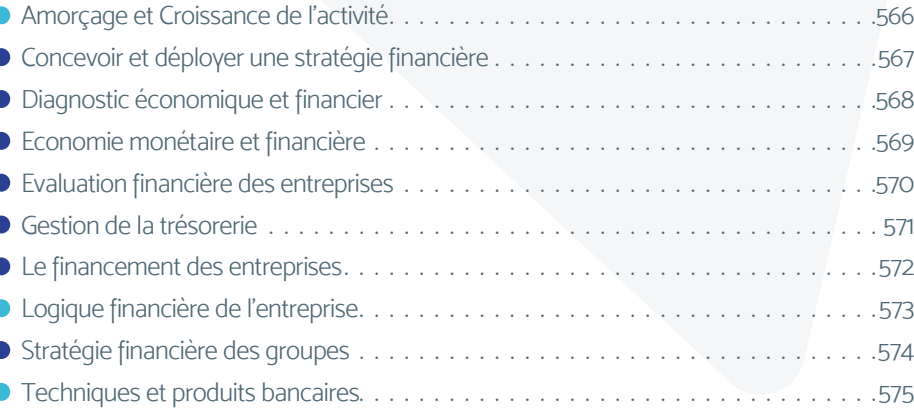

## **[Fiscalité](#page-575-0)**

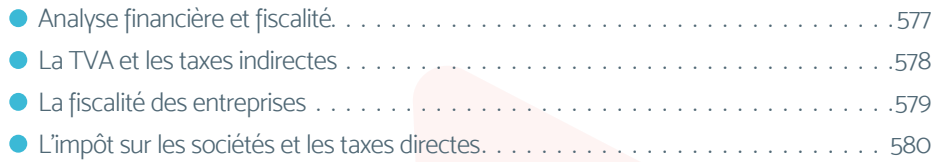

## **[Comptabilité](#page-580-0)**

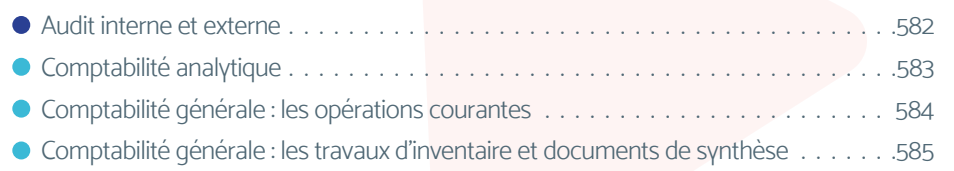

- $\bullet$  La comptabilité approfor
- $\bullet$  Les principes fondament
- $\bullet$  Maitriser les principes de

## **[Gestion du patrimoine](#page-588-0)**

- $\bullet$  Assurance vie, régimes
- $\bullet$  Financement des investi
- $\bullet$  Mettre en oeuvre une stratégie par  $\bullet$  $\bullet$  Réaliser l'audit patrimon
- 
- $\bullet$  Techniques immobilière

## **[Juridique](#page-594-0)**

- **O** Droit patrimonial et successor
- $\bullet$  [Droit pénal des affaires](#page-596-0)

## **[Extra skills](#page-597-0)**

## **[Développement personnel](#page-598-0)**

- **[Animer une réunion](#page-599-0).** . .
- $\bullet$  Communication interper
- **O** Dynamiser son évolution
- **[Etre efficace en télétravail](#page-602-0) .**
- Gérer la diversité des situations de la contra
- $\bullet$  Maitriser les techniques
- $\bullet$  Mettre son leadership au
- $\bullet$  Mieux Gérer les émotion
- Optimiser sa gestion du
- Optimiser ses écrits prof
- **Organiser son quotidien**
- **•** Prise de parole en public
- **[Trouver son 1er emploi](#page-611-0).**

## **[Bureautique](#page-612-0)**

- **[Excel 2019](#page-613-0) BEST ...**
- $\bullet$  [PowerPoint 2019](#page-614-0). . . . .
- $\bullet$  [Word 2019](#page-615-0). . . . . . . . .

# **Cycles de formations**

# <span id="page-10-0"></span>CYCLES DE FORMATIONS **Marketing, Communication et Digital**

- [Marketing et communication](#page-11-0)
- •[Digital](#page-20-0)
- [Graphisme, PAO, CAO](#page-38-0)

[Revenir au sommaire](#page-3-0)

# <span id="page-11-0"></span>CYCLES DE FORMATIONS **Marketing et communication**

[Revenir au sommaire](#page-5-0)

<span id="page-12-0"></span>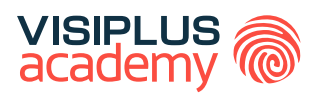

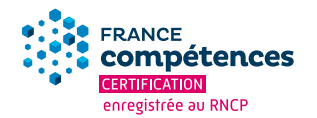

## EXECUTIVE BACHELOR\*\*

# CHEF DE PROJET ÉVÉNEMENTIEL

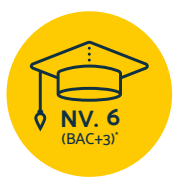

**Titre Certifié reconnu par l'Etat de Niveau 6 (Niveau BAC+3)\***

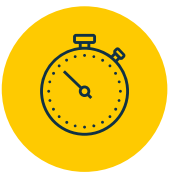

**Formation réalisable pendant ou hors temps de travail**

\*Titre certifié "Chef de projet événementiel" de niveau 6, enregistré au Répertoire National des Certifications Professionnelles (RCNP) le 24 octobre<br>2022 délivré par L'Institut de l'Evénement.<br>\*\* Donne lieu à un Titre Cer

Taux de reussite partielle ou totale sur le parcours : promotion en cours Taux d'insertion à l'emploi à l'issue du parcours : promotion en cours Taux d'achèvement sur le parcours : promotion en cours

La validation du Titre confère 60 crédits ECTS (European Credits Transfer System)

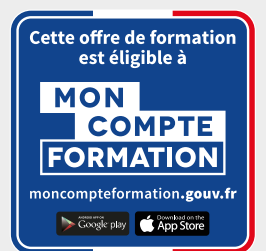

## EXECUTIVE BACHELOR

## CHEF DE PROJET ÉVÉNEMENTIEL

## **Objectifs pédagogiques :**

- Concevoir le concept créatif, le contenu et la mise en scène d'un projet événementiel
- Piloter les partenariats mécénats dans un projet événementiel
- Piloter le projet et la production d'une prestation événementielle

## **Conditions d'admission :**

Le parcours d'admission comprend un test d'évaluation ainsi qu'un entretien permettant de déterminer la motivation et le projet de chaque candidat.

En fonction de votre parcours de formation initiale et de votre expérience professionnelle, une adaptation de la durée pourra vous être proposée.

Nous organisons par ailleurs des rentrées tout au long de l'année.

## **PROGRAMME ET CONTENU**

### **Concevoir le concept créatif, le contenu et la mise en scène d'un projet événementiel**

- Communication événementielle : enjeux et nouvelles tendances
- Conception d'un projet événementiel
- Design Thinking
- Définir et déployer une veille professionnelle
- Communication responsable
- Evénement digital
- Photoshop Niveau 1
- Photoshop Niveau 2
- Illustrator
- Scénographie appliquée à l'événementiel
- Sketchup 3D
- Prise de parole en public : capter et convaincre son auditoire

## **Piloter les partenariats - mécénats dans un projet événementiel**

- Gérer les partenariats pour l'évènementiel
- Vendre son événement à un partenaire
- LinkedIn pour les professionnels
- Social Selling
- Négociation commerciale

## **Public concerné**

Cette formation s'adresse à toute personne ayant un intérêt marqué pour l'organisation et la coordination d'événements, ou à tout collaborateur issu du marketing et de la communication ou entrepreneur souhaitant gagner en expertise dans la gestion de projets événementiels.

### **Prérequis :**

Tout candidat admis à suivre la formation devra respecter les prérequis du Titre Certifié, à savoir :

- Avoir validé un diplôme ou titre RNCP de niveau 5 (Bac+2)
- Ou via la VAP (Validation des acquis professionnels sur instruction et validation du dossier par la direction pédagogique) :
	- > avoir validé un diplôme ou un Titre de niveau 4 et justifier d'une expérience professionnelle de 2 ans minimum dans le domaine visé par le Titre
	- > Sans aucun diplôme, justifier d'une expérience professionnelle de 3 ans minimum dans le domaine visé par le Titre

## **Durée : 6 à 12 mois**

- Anglais Commercial
- Anglais commercial niveau intermédiaire
- Optimiser ses écrits professionnels

## **Piloter le projet et la production d'une prestation événementielle**

- Produire un projet événementiel
- Manager et analyser un événement
- Piloter la sécurité globale d'un événement
- Stratégie de communication off et online
- Community Management
- Email Marketing
- Droit d'auteur
- Gérer la diversité des situations de négociation en environnement professionnel
- Photographie
- Adobe Premiere Pro : les fondamentaux du montage vidéo
- Adobe Premiere Pro : fonctionnalités avancées du montage vidéo
- Maitriser les techniques essentielles de prise de parole en public

## **UN APPRENTISSAGE INTERACTIF GRÂCE AUX SÉANCES LIVE**

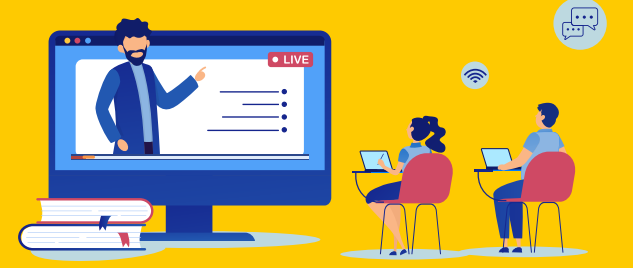

## **Tout au long du parcours, le programme est enrichi de séances en direct et en visio-conférence**

<span id="page-14-0"></span>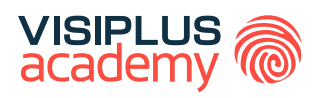

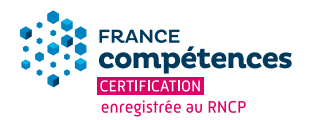

# & COMMUNICATION M A R K E T I N G EXECUTIVE BACHELOR\*\*

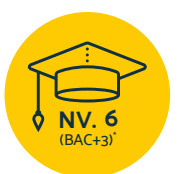

**Titre Certifié reconnu par l'Etat de Niveau 6 (Niveau BAC+3)\***

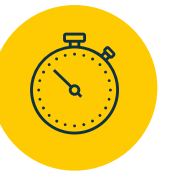

**Formation réalisable pendant ou hors temps de travail**

\*Titre Certifié « Responsable de projet webmarketing et communication digitale » de niveau 6 enregistré au Répertoire National des Certifications Professionnelles (RNCP) | Code NSF 320, délivré par VISIPLUS academy \*\* Donne lieu à un Titre Certifié de niveau 6 enregistré au RNCP (équivalent Bac+3)

Taux de reussite partielle ou totale sur le parcours : 73% Taux d'insertion à l'emploi à l'issue du parcours : 80% Taux d'achèvement sur le parcours : 75%

La validation du Titre confère 60 crédits ECTS (European Credits Transfer System)

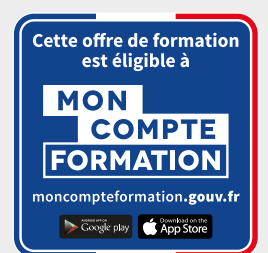

## B A C H E L O R

## & COMMUNICATION M A R K E T I N G

## **Objectifs pédagogiques :**

- Analyser et auditer une stratégie marketing et communication d'une organisation
- Concevoir un plan marketing communication et produire du contenu de marque
- Analyser, mesurer et piloter un projet et ses dispositifs marketing et communication

## **Conditions d'admission :**

Le parcours d'admission comprend un test d'évaluation ainsi qu'un entretien permettant de déterminer la motivation et le projet de chaque candidat.

En fonction de votre parcours de formation initiale et de votre expérience professionnelle, une adaptation de la durée pourra vous être proposée.

Nous organisons par ailleurs des rentrées tout au long de l'année.

## **PROGRAMME ET CONTENU**

## **Analyse de la stratégie webmarketing et communication digitale du client**

- Les clés du marketing
- Stratégie de communication off et online
- Marketing Opérationnel
- Marketing Digital Webmarketing
- Communication événementielle
- Communication responsable
- Concevoir le plan de communication RH
- Définir et déployer une veille professionnelle
- CRM : la gestion de la relation client
- Animer une réunion

## **Conception de la stratégie webmarketing et de la communication digitale**

- Concevoir et Piloter un plan marketing online
- Marketing Stratégique
- Référencement Naturel
- Google Ads
- Réseaux Sociaux

## **Public concerné**

Salarié(e)s des métiers du marketing, de la communication, du web, de la gestion de projet souhaitant acquérir de nouvelles compétences métiers afin d'évoluer et d'assurer leur maintien dans l'emploi.

## **Prérequis :**

Tout candidat admis à suivre la formation devra respecter les prérequis du Titre Certifié, à savoir :

- Avoir validé un diplôme ou un Titre RNCP de niveau 5  $(Rac+2)$
- Ou via la VAP (Validation des acquis professionnels sur instruction et validation du dossier par la direction pédagogique) : Avoir validé un diplôme ou un Titre de niveau inférieur à 5 et justifier d'une expérience professionnelle de 3 ans minimum dans le domaine visé par le Titre certifié

## **Durée : 6 à 12 mois**

- Création d'un site internet avec WordPress
- Photoshop Niv 1
- Photoshop Niv 2
- Evènement digital
- Les fondamentaux de la relation client
- Droit de la consommation

## **Pilotage et mise en oeuvre du projet webmarketing et de la communication digitale**

- Concevoir et Manager un projet
- Gestion de projet web
- Design Thinking
- Rédiger un Cahier des Charges pour un Projet Digital
- Méthodes Agiles
- Communiquer en Mode Projet
- **Google Analytics**
- Tableaux de Bord et KPIs appliqués au Web Marketing
- Travailler en groupe grâce aux outils collaboratifs

## **UN APPRENTISSAGE INTERACTIF GRÂCE AUX SÉANCES LIVE**

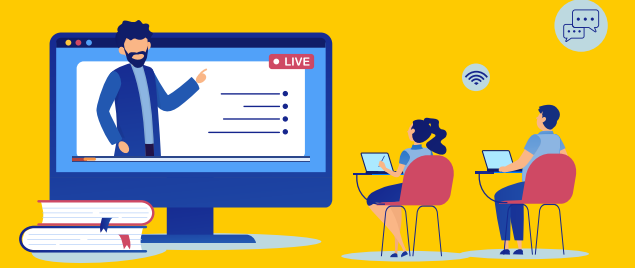

## **Tout au long du parcours, le programme est enrichi de séances en direct et en visio-conférence**

<span id="page-16-0"></span>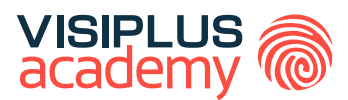

## MANAGER OPÉRATIONNEL MARKETING ET COMMUNICATION EXECUTIVE MASTÈRE \*\*

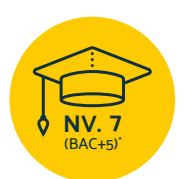

**Titre Certifié reconnu par l'Etat de Niveau 7 (Niveau BAC+5)\***

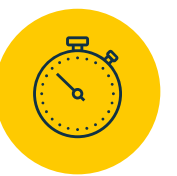

**Formation réalisable pendant ou hors temps de travail**

\*Titre Certifié « Manager Opérationnel d'Activités » de niveau 7, enregistré au Répertoire National des Certifications Professionnelles (RNCP) par arrêté du 07 juillet 2017 et publié au Journal Officiel du 19 juillet 2017, et renouvelé par la commission du 19 mai 2021 pour une durée de 3 ans Code NSF 310, délivré par Ascencia Paris La Défense. \*\* Donne lieu à un Titre Certifié de niveau 7 enregistré au RNCP (équivalent Bac+5)

Taux de reussite partielle ou totale sur le parcours : 91% Taux d'insertion à l'emploi à l'issue du parcours : 80% Taux d'achèvement sur le parcours : 50%

La validation du Titre confère 120 crédits ECTS (European Credits Transfer System)

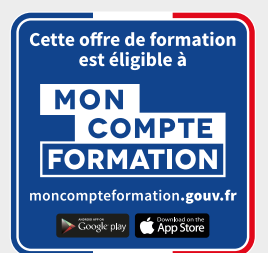

## EXECUTIVE MASTÈRE

## MANAGER OPÉRATIONNEL MARKETING COMMUNICATION

## **Objectifs pédagogiques :**

- Analyser et déployer la stratégie globale de l'entreprise au sein d'un service marketing et communication
- Piloter les activités marketing et communication de l'unité opérationnelle
- Piloter la transformation digitale au sein de son service
- Effectuer une veille marketing globale et établir de relations positives avec les parties prenantes
- Assurer un management efficace des équipes de l'unité opérationnele

## **Conditions d'admission :**

Le parcours d'admission comprend un test d'évaluation ainsi qu'un entretien permettant de déterminer la motivation et le projet de chaque candidat.

En fonction de votre parcours de formation initiale et de votre expérience professionnelle, une adaptation de la durée pourra vous être proposée.

Nous organisons par ailleurs des rentrées tout au long de l'année.

## **PROGRAMME ET CONTENU**

## **Analyse et déploiement de la stratégie globale de l'entreprise à dimension d'une unité opérationnelle**

- Stratégie d'entreprise
- Elaborer un business plan
- Elaborer et mettre en place une démarche RSE
- Management transversal • E-Réputation, Corporate Branding et Gestion de Crise

## **Pilotage des activités de l'unité opérationnelle**

- Piloter et maitriser un projet
- Manager les risques d'un projet
- Piloter et booster la performance commerciale
- Mesurer le ROI de ses actions Online / Offline
- Concevoir et Piloter un Plan Marketing Online
- Conquête et fidélisation d'un portefeuille grands comptes
- Logique financière de l'entreprise
- Méthodes et outils de gestion pour managers

## **Pilotage de la transformation digitale**

- Culture et Transformation Digitale
- Concevoir une stratégie de communication digitale
- Concevoir et Piloter une stratégie e-CRM
- Marketing RH
- Conduite du changement et innovation
- Implémenter une politique de Cybersécurité
- Droit d'auteur
- Droit de l'internet & RGPD
- Relation Client Digitale
- Marketing automation

## **Public concerné**

Salarié(e)s des métiers du marketing, de la communication, des ressources humaines, du développement commercial ou de la relation client souhaitant acquérir de nouvelles compétences métiers afin d'évoluer, d'assurer leur maintien dans l'emploi ou bien encore de se reconvertir.

#### **Prérequis :**

Tout candidat admis à suivre la formation devra respecter les prérequis du Titre Certifié, à savoir :

- Avoir validé un diplôme ou un Titre RNCP de niveau 6 (Bac+3)
- Ou via la VAP (Validation des acquis professionnels sur instruction et validation du dossier par la direction pédagogique) :
	- > avoir validé le Baccalauréat ou Titre RNCP de niveau 4 et justifier d'une expérience professionnelle de 5 ans minimum sur des fonctions d'encadrement (statut cadre) sur les métiers visés par le Titre certifié
	- > avoir validé un diplôme ou Titre RNCP de niveau 5 (bac+2) et justifier d'une expérience professionnelle de 3 ans minimum sur les métiers visés par le Titre certifié

**Durée : 6 à 12 mois**

## **Veille, prospective et relations publiques**

- Définir et déployer une veille professionnelle
- Marketing Stratégique
- Marketing responsable
- Inbound Marketing
- Réseaux Sociaux Niveau Avancé
- Études de marché • LinkedIn pour les professionnels
- Relations Presse Digitales
- Marketing d'influence
- Innovation et business models

### **Management des hommes et des organisations**

- Droit social et du travail dans un monde nouveau
- Animer et encadrer une équipe
- Construire une démarche QVCT pour améliorer la performance de l'entreprise
- Nouvelles tendances du management
- GEPP et politique de formation
- Manager à distance
- Gestion de la diversité

## **UN APPRENTISSAGE INTERACTIF GRÂCE AUX SÉANCES LIVE**

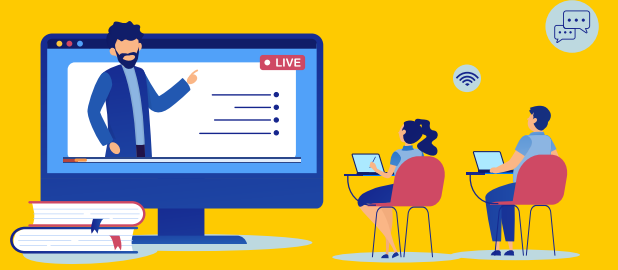

## **Tout au long du parcours, le programme est enrichi de séances en direct et en visio-conférence**

<span id="page-18-0"></span>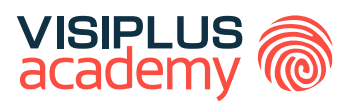

## EXECUTIVE MASTÈRE\*\*

# RSE ET COMMUNICATION RESPONSABLE

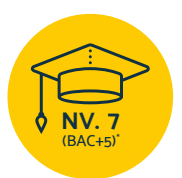

**Titre Certifié reconnu par l'Etat de Niveau 7 (Niveau BAC+5)\***

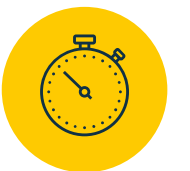

**Formation réalisable pendant ou hors temps de travail**

\*Titre certifié "Manager de projets en stratégie de marque et communication" de niveau 7, enregistré au Répertoire National des Certifications<br>Professionnelles (RCNP) par arrêté au Journal Officiel du 15 novembre 2023 déli

Taux de reussite partielle ou totale sur le parcours : promotion en cours Taux d'insertion à l'emploi à l'issue du parcours : promotion en cours Taux d'achèvement sur le parcours : promotion en cours

La validation du Titre confère 120 crédits ECTS (European Credits Transfer System)

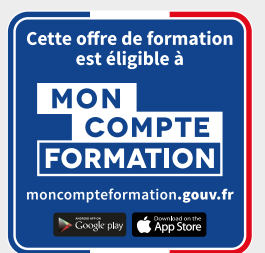

## EXECUTIVE MASTÈRE

## RSE ET COMMUNICATION RESPONSABLE

## **Objectifs pédagogiques :**

- Élaborer la stratégie de marque / l'identité de marque
- Piloter la mise en œuvre de la stratégie de communication
- Manager les équipes projet et les relations avec les tiers
- Développer la communication corporate et RSE de l'entreprise

## **Conditions d'admission :**

Le parcours d'admission comprend un test d'évaluation ainsi qu'un entretien permettant de déterminer la motivation et le projet de chaque candidat.

En fonction de votre parcours de formation initiale et de votre expérience professionnelle, une adaptation de la durée pourra vous être proposée.

Nous organisons par ailleurs des rentrées tout au long de l'année.

## **PROGRAMME ET CONTENU**

## **Elaborer la stratégie de marque / l'identité de marque**

- Stratégie d'entreprise et vision entrepreneuriale
- Marketing Stratégique
- Études de marché
- Stratégie de marque
- Sociologie des usages
- Définir et déployer une veille professionnelle
- Innovation collaborative

## **Piloter la mise en œuvre de la stratégie de communication**

- Stratégie de communication
- Concevoir et Piloter un Plan Marketing Online
- Bien intégrer le Digital dans sa Stratégie de Communication Plurimédia
- Stratégie de contenu
- Stratégie créative
- Droit d'auteur
- Relation Client Digitale
- Mesurer le ROI de ses actions Online / Offline

## **Manager les équipes projet et les relations avec les tiers**

- Relation agence-annonceur
- Piloter un projet de communication
- Copywriting commercial
- Construire et piloter la stratégie commerciale
- Social Selling
- Négociation commerciale

## **Public concerné**

Cette formation diplômante s'adresse à tous les professionnels impliqués dans la démarche RSE de leur entreprise, ou à tout professionnel acquérir de nouvelles compétences métiers afin d'évoluer et d'assurer leur maintien dans l'emploi.

## **Prérequis :**

Tout candidat admis à suivre la formation devra respecter les prérequis du Titre Certifié, à savoir :

- Avoir validé un diplôme ou un Titre RNCP de niveau 6 (Bac+3)
- Ou via la VAP (Validation des acquis professionnels sur instruction et validation du dossier par la direction pédagogique) :
	- > avoirvalidé le Baccalauréat ou Titre RNCP de niveau 4 et justifier d'une expérience professionnelle de 5 ans minimum sur des fonctions d'encadrement (statut cadre) sur les métiers visés par le Titre certifié
	- avoir validé un diplôme ou Titre RNCP de niveau 5 (bac+2) et justifier d'une expérience professionnelle de 3 ans minimum sur les métiers visés par le Titre certifié

## **Durée : 6 à 12 mois**

- Management et communication stratégique entrepreneuriale
- Leadership et Management
- Nouvelles tendances du management
- Prise de parole en public : capter et convaincre son auditoire

#### **Développer la communication corporate et RSE de l'entreprise**

- Elaborer et mettre en place une démarche RSE
- Marketing Responsable
- Gouvernance et innovation durable
- Construire et développer sa marque employeur
- Communication responsable
- Communication événementielle : enjeux et nouvelles tendances
- **Green UX**
- Relations Presse Digitales
- Marketing d'influence
- RSE : management et communication interne
- Employee advocacy
- E-Réputation, Corporate Branding et Gestion de Crise
- Gestion de la diversité
- Mediatraining
- Maitriser les techniques essentielles de prise de parole en public

## **UN APPRENTISSAGE INTERACTIF GRÂCE AUX SÉANCES LIVE**

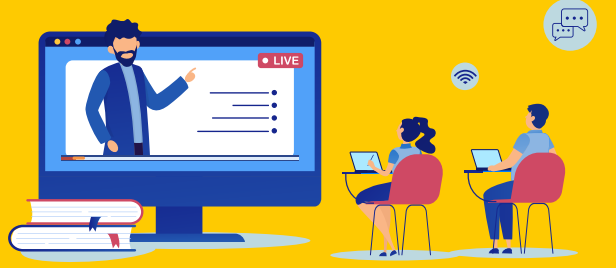

## **Tout au long du parcours, le programme est enrichi de séances en direct et en visio-conférence**

# <span id="page-20-0"></span>CYLES DE FORMATIONS **Digital**

[Revenir au sommaire](#page-5-0)  $\uparrow$ 

<span id="page-21-0"></span>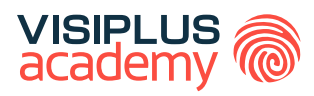

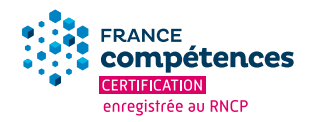

## EXECUTIVE BACHELOR\*\*

# E T E - C O M M E R C E GESTION DE PROJET WEB

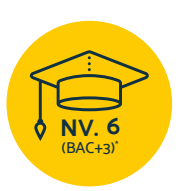

**Titre Certifié reconnu par l'Etat de Niveau 6 (Niveau BAC+3)\***

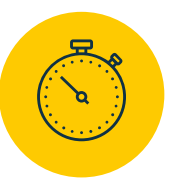

**Formation réalisable pendant ou hors temps de travail**

\*Titre Certifié « Responsable de projet webmarketing et communication digitale » de niveau 6 enregistré au Répertoire National des Certifications Professionnelles (RNCP) | Code NSF 320, délivré par VISIPLUS academy. \*\* Donne lieu à un Titre Certifié de niveau 6 enregistré au RNCP (équivalent Bac+3)

Taux de reussite partielle ou totale sur le parcours : 73% Taux d'insertion à l'emploi à l'issue du parcours : 80% Taux d'achèvement sur le parcours : 75%

La validation du Titre confère 60 crédits ECTS (European Credits Transfer System)

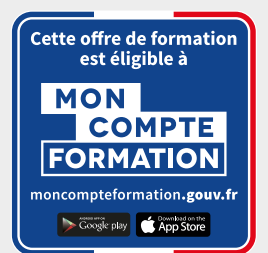

## E X E C U T I V E B A C H E L O R

## ET E-COMMERCE GESTION DE PROJET WEB

## **Objectifs pédagogiques :**

- Analyser et auditer une stratégie web d'une organisation
- Concevoir un projet web et e-commerce
- Mesurer, analyser et piloter les performances du projet

## **Conditions d'admission :**

Le parcours d'admission comprend un test d'évaluation ainsi qu'un entretien permettant de déterminer la motivation et le projet de chaque candidat.

En fonction de votre parcours de formation initiale et de votre expérience professionnelle, une adaptation de la durée pourra vous être proposée.

Nous organisons par ailleurs des rentrées tout au long de l'année.

## **PROGRAMME ET CONTENU**

## **Analyse de la stratégie de webmarketing et de communication digitale du client**

- Les clés du marketing
- Marketing opérationnel
- Marketing digital Webmarketing
- Stratégie de communication off et online
- UX/UI
- Définir et déploγer une veille professionnelle
- CRM : la gestion de la relation client

## **Conception de la stratégie de webmarketing et de la communication digitale**

- Concevoir et piloter un plan marketing online
- Référencement naturel
- Google Ads
- Réseaux Sociaux
- Email marketing
- Growth Hacking
- Création d'un site internet avec Wordpress
- Photoshop 1

## **Public concerné**

Cette formation s'adresse à tous les professionnels issus du marketing et de la communication, ou encore de la gestion de projet. Il est également idéal pour toute personne souhaitant se reconvertir dans les métiers de la gestion de projet web et du e-commerce.

## **Prérequis :**

Tout candidat admis à suivre la formation devra respecter les prérequis du Titre Certifié, à savoir :

- Avoir validé un diplôme ou un Titre RNCP de niveau 5 (Bac+2)
- Ou via la VAP (Validation des acquis professionnels sur instruction et validation du dossier par la direction pédagogique) : sans aucun diplôme, avoir validé un diplôme ou un Titre de niveau inférieur à 5 et justifier d'une expérience professionnelle de 3 ans minimum dans le domaine visé par le Titre

## **Durée : 6 à 12 mois**

- Photoshop 2
- Figma
- Création de site web en HTML5 et CSS3
- Woocommerce : créer une boutique en ligne

## **Pilotage et mise en œuvre du projet webmarketing et de la communication digitale**

- Gestion de projet web
- Les bases techniques du web pour non-techniciens
- Gestion de projet e-business
- Web conversion et experience utilisateur
- Droit de l'internet et RGPD
- Rédiger un cahier des charges pour un projet digital
- Design thinking
- Méthodes agiles: accélérer ses projets et tenir ses délais
- Google analytics
- Tableaux de bord et KPIs appliqués au webmarketing
- Management transversal

## **UN APPRENTISSAGE INTERACTIF GRÂCE AUX SÉANCES LIVE**

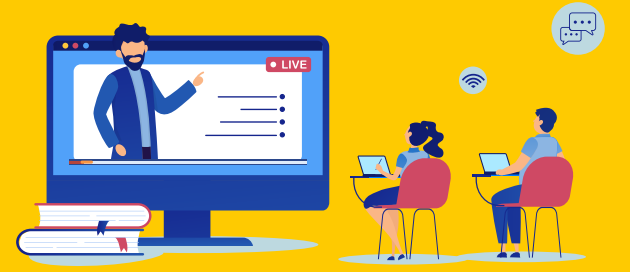

## **Tout au long du parcours, le programme est enrichi de séances en direct et en visio-conférence**

<span id="page-23-0"></span>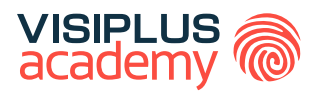

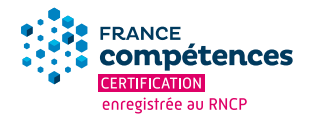

## RESPONSABLE DE PROJET WEBMARKETING ET COMMUNICATION DIGITALE EXECUTIVE BACHELOR\*\*

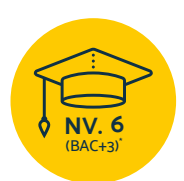

**Titre Certifié reconnu par l'Etat de Niveau 6 (Niveau BAC+3)\***

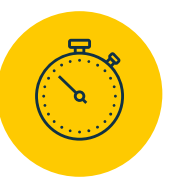

**Formation réalisable pendant ou hors temps de travail**

\*Titre Certifié « Responsable de projet webmarketing et communication digitale » de niveau 6 enregistré au Répertoire National des Certifications Professionnelles (RNCP) | Code NSF 320, délivré par VISIPLUS academy \*\* Donne lieu à un Titre Certifié de niveau 6 enregistré au RNCP (équivalent Bac+3)

Taux de reussite partielle ou totale sur le parcours : 73% Taux d'insertion à l'emploi à l'issue du parcours : 80% Taux d'achèvement sur le parcours : 75%

La validation du Titre confère 60 crédits ECTS (European Credits Transfer System)

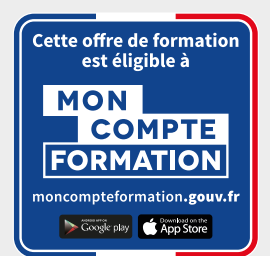

## EXECUTIVE BACHELOR

## RESPONSABLE DE PROJET WEBMARKETING ET COMMUNICATION DIGITALE

## **Objectifs pédagogiques :**

- Analyser et auditer une stratégie webmarketing et de communication digitale
- Concevoir une stratégie de webmarketing et de communication digitale et produire du contenu de marque
- Piloter un projet webmarketing et de la communication digitale à travers l'élaboration d'un cahier des charges et le suivi d'indicateurs

## **Conditions d'admission :**

Le parcours d'admission comprend un test d'évaluation ainsi qu'un entretien permettant de déterminer la motivation et le projet de chaque candidat.

En fonction de votre parcours de formation initiale et de votre expérience professionnelle, une adaptation de la durée pourra vous être proposée.

Nous organisons par ailleurs des rentrées tout au long de l'année.

## **PROGRAMME ET CONTENU**

### **Analyse de la stratégie de webmarketing et de communication digitale du client**

- Les clés du marketing
- Marketing opérationnel
- Marketing digital Webmarketing
- Concevoir et développer une stratégie marketing cross-canal
- UX/UI
- Définir et déployer une veille professionnelle

### **Conception de la stratégie de webmarketing et de la communication digitale**

- Concevoir et piloter un plan marketing online
- Référencement naturel
- Google Ads
- Réseaux Sociaux
- Ecrire pour les RS
- Email marketing
- Digital Brand Content
- Création d'un site internet avec Wordpress
- Photoshop 1
- Photoshop 2

## **Public concerné**

Salarié(e)s des métiers du marketing, de la communication, du web, de la gestion de projet souhaitant acquérir de nouvelles compétences métiers afin d'évoluer et d'assurer leur maintien dans l'emploi.

## **Prérequis :**

Tout candidat admis à suivre la formation devra respecter les prérequis du Titre Certifié, à savoir :

- Avoir validé un diplôme ou un Titre RNCP de niveau 5 (Bac+2)
- Ou via la VAP (Validation des acquis professionnels sur instruction et validation du dossier par la direction pédagogique) : Avoir validé un diplôme ou un Titre de niveau inférieur à 5 et justifier d'une expérience professionnelle de 3 ans minimum dans le domaine visé par le Titre certifié

## **Durée : 6 à 12 mois**

- Photoshop 3 marketing digital
- Création de site web en HTML5 et CSS3
- Création et animation d'un blog

## **Pilotage et mise en œuvre du projet webmarketing et de la communication digitale**

- Gestion de projet web
- Les bases techniques du web pour non-techniciens
- Rédiger un cahier des charges pour un projet digital\*
- Méthodes agiles
- Piloter une refonte de site web
- Google analytics
- Tableaux de bord et KPIs appliqués au webmarketing
- Google Tag Manager
- Analyse des données avec Power BI
- Communication interpersonnelle
- Mettre son leadership au service d'équipes, d'objectifs et de projet

## **UN APPRENTISSAGE INTERACTIF GRÂCE AUX SÉANCES LIVE**

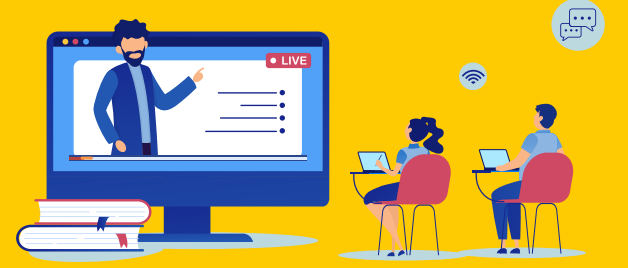

## **Tout au long du parcours, le programme est enrichi de séances en direct et en visio-conférence**

<span id="page-25-0"></span>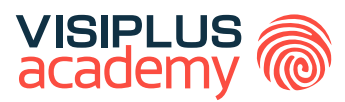

## WEB DESIGNER / UX DESIGNER EXECUTIVE BACHELOR\*\*

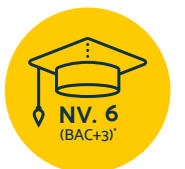

**Titre Professionnel Designer Web reconnu par l'Etat de Niveau 6 (Niveau BAC+3)\***

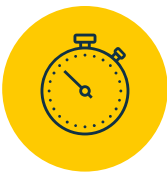

**Formation réalisable pendant ou hors temps de travail**

\* Titre professionnel « Concepteur Designer UI » de niveau 6 enregistré au Répertoire National des Certifications Professionnelles (RNCP) par arrêté du 28/04/2021 et publié au Journal Officiel le 05/05/2021, délivré par le Ministère du Travail, du Plein Emploi et de l'Insertion<br>\*\* Donne lieu à un Titre Certifié de niveau 6 enregistré au RNCP (équivalent Bac+3)

Taux de reussite partielle ou totale sur le parcours : 51% Taux d'insertion à l'emploi à l'issue du parcours : 80% Taux d'achèvement sur le parcours : 70%

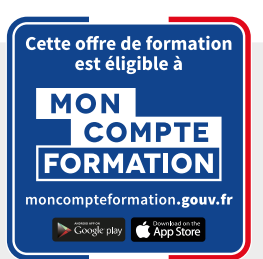

## EXECUTIVE BACHELOR

## WEB DESIGNER / UX DESIGNER

## **Objectifs pédagogiques :**

- Concevoir les éléments graphiques d'une interface et de supports de communication
- Contribuer à la gestion et au suivi d'un projet de communication numérique
- Réaliser, améliorer et animer des sites web

## **Conditions d'admission :**

Le parcours d'admission comprend un test d'évaluation ainsi qu'un entretien permettant de déterminer la motivation et le projet de chaque candidat.

En fonction de votre parcours de formation initiale et de votre expérience professionnelle, une adaptation de la durée pourra vous être proposée.

Nous organisons par ailleurs des rentrées tout au long de l'année.

## **PROGRAMME ET CONTENU**

## **Concevoir les éléments graphiques d'une interface et de supports de communication**

- Culture Graphique
- Photoshop Niveau 1
- Photoshop Niveau 2
- Photoshop Niveau 3
- Photoshop Niveau 4
- Illustrator
- Indesign Niveau 1
- Indesign Niveau 2
- Dessin et Storγboard
- Adobe Premiere Pro : les fondamentaux du montage vidéo
- Adobe premiere pro : fonctionnalités avancées du montage vidéo
- **Wireframing**
- UX/UI
- Figma
- Gestion de Projet Web

## **Contribuer à la gestion et au suivi d'un projet de communication numérique**

- Marketing Digital Webmarketing
- Digital Brand Content
- Ecriture web
- Référencement Naturel

## **Public concerné**

Cette formation se destine à toute personne souhaitant acquérir de nouvelles compétences métiers pour évoluer professionnellement. Beaucoup d'ergonomes vous le diront : c'est « un métier centré sur l'humain ». Si vous avez un profil à la fois créatif et pragmatique, le métier de Web designer / UX Designer devrait vous correspondre puisqu'il combine ces dimensions.

## **Prérequis :**

Tout candidat admis à suivre la formation devra respecter les prérequis suivants :

- Avoir validé le baccalauréat ou un diplôme ou Titre RNCP de niveau 4
- Sans aucun diplôme, justifier d'une expérience professionnelle de 2 ans minimum dans les métiers visés par le Titre Professionnel

## **Durée : 6 à 12 mois**

- Réseaux Sociaux
- Définir et déploγer une veille professionnelle
- Communiquer en Mode Projet

## **Réaliser, améliorer et animer des sites web**

- Les Bases Techniques du Web pour Non-Techniciens
- Création d'un site internet avec WordPress
- Création & animation d'un Blog Professionnel avec **WordPress**
- Création de Site Web avec HTML5 et CSS3
- Débuter en JavaScript
- Responsive Web Design
- Introduction aux Bases de Données
- PHP
- Piloter la création d'un site internet
- Email Marketing

## **Modules d'appronfondissement**

- **After Effects**
- Tutoriels Conception web

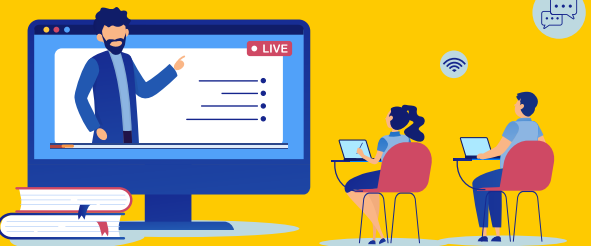

## **Tout au long du parcours, le programme est enrichi**

**UN APPRENTISSAGE INTERACTIF GRÂCE AUX SÉANCES LIVE**

## **de séances en direct et en visio-conférence**

<span id="page-27-0"></span>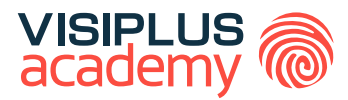

## MANAGEMENT DE PROJETS DIGITAUX EN UX DESIGN EXECUTIVE MASTÈRE\*\*

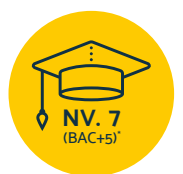

**Titre Certifié reconnu par l'Etat de Niveau 7 (Niveau BAC+5)\***

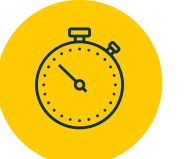

**Formation réalisable pendant ou hors temps de travail**

\*Titre certifié "Manager de Projets Digitaux en UX Design" de niveau 7, enregistré au Répertoire National des Certifications Professionnelles (RCNP) par décision publiée au Journal Officiel le 24/10/2022 délivré par l'Institut de Communication Appliquée.<br>\*\*Donne lieu à un Titre Certifié dont le niveau (niveau 7, niveau équivalent Bac+5) est reconnu par l'Etat, enregist

Taux de reussite partielle ou totale sur le parcours : promotion en cours Taux d'insertion à l'emploi à l'issue du parcours : promotion en cours Taux d'achèvement sur le parcours : promotion en cours

La validation du Titre confère 120 crédits ECTS (European Credits Transfer System)

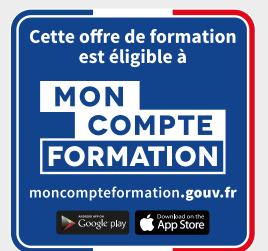

## EXECUTIVE MASTÈRE

## MANAGEMENT DE PROJETS DIGITAUX EN UX DESIGN

## **Objectifs pédagogiques :**

- Etablir un diagnostic sur l'expérience utilisateur d'un produit ou d'un service
- Concevoir le parcours des utilisateurs d'un produit ou d'un service
- Mettre en œuvre les solutions de design d'expérience
- Piloter un projet de design d'expérience utilisateur

## **Conditions d'admission :**

Le parcours d'admission comprend un test d'évaluation ainsi qu'un entretien permettant de déterminer la motivation et le projet de chaque candidat.

En fonction de votre parcours de formation initiale et de votre expérience professionnelle, une adaptation de la durée pourra vous être proposée.

Nous organisons par ailleurs des rentrées tout au long de l'année.

## **PROGRAMME ET CONTENU**

### **Etablir un diagnostic sur l'expérience utilisateur d'un produit ou d'un service**

- Recherche utilisateur
- Concevoir une stratégie de communication digitale
- Stratégie UX
- Définir et déployer une veille professionnelle
- Culture et Transformation Digitale
- Études de marché
- Sociologie des usages
- Inbound Marketing

### **Concevoir le parcours des utilisateurs d'un produit ou d'un service**

- Psychologie numérique
- UX/UI
- Web Conversion et Expérience Utilisateur
- Piloter une refonte de site Web
- Figma niveau avancé
- Design Thinking
- Droit d'auteur • Droit de l'internet & RGPD
- 

#### **Mettre en œuvre les solutions de design d'expérience**

- Gestion de Projet Web
- Ergonomie et architecture de l'information
- Design d'interface (UI)

## **Public concerné**

Cette formation s'adresse à tous les professionnels souhaitant approfondir leurs compétences dans le domaine de l'UX design et de l'ergonomie web, et souhaitant gérer des projets digitaux d'interface et d'application web et mobile.

#### **Prérequis :**

Tout candidat admis à suivre la formation devra respecter les prérequis du Titre Certifié, à savoir :

- Avoir validé un diplôme ou un Titre RNCP de niveau 6 (Bac+3)
- Ou via la VAP (Validation des acquis professionnels sur instruction et validation du dossier par la direction pédagogique) :
	- > avoirvalidé le Baccalauréat ou Titre RNCP de niveau 4 et justifier d'une expérience professionnelle de 5 ans minimum sur des fonctions d'encadrement (statut cadre) sur les métiers visés par le Titre certifié
	- > avoir validé un diplôme ou Titre RNCP de niveau 5 (bac+2) et justifier d'une expérience professionnelle de 3 ans minimum sur les métiers visés par le Titre certifié

## **Durée : 6 à 12 mois**

- Identité de marque et conception graphique
- UX writing
- **Green UX**
- Rédiger un Cahier des Charges pour un Projet Digital
- Photoshop Niveau 4
- Code créatif avec p5.js
- After Effects • Initiation à Blender
- Concevoir du motion design avec Blender
- Création d'un site internet avec Wordpress
- Créer une plateforme web sans coder avec Bubble

### **Piloter un projet de design d'expérience utilisateur**

- Piloter et maitriser un projet
- Méthodes Agiles
- Méthodes agiles avancées / Scrum
- Travailler en groupe grâce aux outils collaboratifs
- Mesurer le ROI de ses actions Online / Offline
- Google Analytics
- Analyse de données en Power BI
- Animer et encadrer une équipe
- Nouvelles tendances du management
- Prise de parole en public : capter et convaincre son auditoire

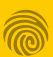

<span id="page-29-0"></span>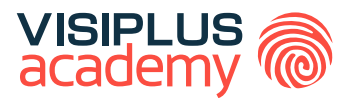

## EXECUTIVE MBA\*\*

# S T R A T É G I E MARKETING & COMMUNICATION DIGITALE

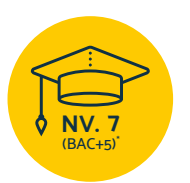

**Titre Certifié reconnu par l'Etat de Niveau 7 (Niveau BAC+5)\***

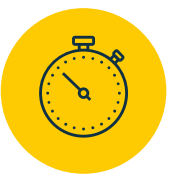

**Formation réalisable pendant ou hors temps de travail**

\*Titre certifié "Manager de projets en stratégie de marque et communication" de niveau 7, enregistré au Répertoire National des Certifications<br>Professionnelles (RCNP) par arrêté au Journal Officiel du 15 novembre 2023 déli

Taux de reussite partielle ou totale sur le parcours : 100% Taux d'insertion à l'emploi à l'issue du parcours : 80% Taux d'achèvement sur le parcours : 80%

La validation du Titre confère 120 crédits ECTS (European Credits Transfer System)

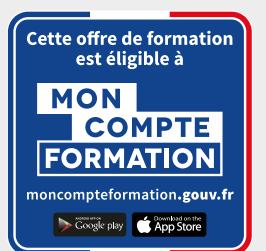

## STRATÉGIE MARKETING COMMUNICATION DIGITAL

## **Objectifs pédagogiques :**

- Elaborer la stratégie de marque / l'identité de marque
- Piloter la mise en oeuvre de la stratégie de communication
- Manager les équipes projet et les relations avec les tiers
- Développer la stratégie digitale de la marque

## **Conditions d'admission :**

Le parcours d'admission comprend un test d'évaluation ainsi qu'un entretien permettant de déterminer la motivation et le projet de chaque candidat. En fonction de votre parcours de formation initiale et de votre expérience professionnelle, une adaptation de la durée pourra vous être proposée. Nous organisons par ailleurs des rentrées tout au long de l'année.

## **PROGRAMME ET CONTENU**

**Elaborer la stratégie de marque / l'identité de marque**

- Stratégie d'entreprise et vision entrepreneuriale
- Marketing stratégique
- Etudes de marché
- Stratégie de marque
- Sociologie des usages
- Définir et déploγer une veille professionnelle
- Innovation collaborative

#### **Piloter la mise en oeuvre de la stratégie de communication**

- Stratégie de communication
- Concevoir et piloter un plan marketing online
- Bien intégrer le digital dans sa stratégie de communication plurimedia
- Stratégie de contenu
- Stratégie créative
- Droit d'auteur
- Relation client digitale
- Mesurer le ROI de ses actions online/offline

#### **Manager les équipes projet et les relations avec les tiers**

- Relation agence-annonceur
- Piloter un projet de communication
- Copywriting commercial

## **Public concerné**

Cette formation diplômante s'adresse à tous les professionnels du marketing et de la communication, ou à tout professionnel acquérir de nouvelles compétences métiers afin d'évoluer et d'assurer leur maintien dans l'emploi.

## **Prérequis :**

Tout candidat admis à suivre la formation devra respecter les prérequis du Titre Certifié, à savoir :

- Avoir validé un diplôme ou un Titre RNCP de niveau 6 (Bac+3)
- Ou via la VAP (Validation des acquis professionnels sur instruction et validation du dossier par la direction pédagogique) :
	- > avoir validé le Baccalauréat ou Titre RNCP de niveau 4 et justifier d'une expérience professionnelle de 5 ans minimum sur des fonctions d'encadrement (statut cadre) sur les métiers visés par le Titre certifié
	- > avoir validé un diplôme ou Titre RNCP de niveau 5 (bac+2) et justifier d'une expérience professionnelle de 3 ans minimum sur les métiers visés par le Titre certifié

## **Durée : 6 à 12 mois**

- Construire et piloter la stratégie commerciale
- Social selling
- Négociation commerciale
- Management et communication stratégique entrepreneuriale
- Leadership et management
- Nouvelles tendances du management
- Prise de parole en public : capter et convaincre son auditoire

## **Développer la stratégie digitale de la marque**

- Stratégie marketing digital
- Growth hacking
- Web conversion et expérience utilisateur
- Community Management
- Engager et animer son audience sur les réseaux sociaux)
- Facebook et Instagram pour les entreprises
- Google Ads niveau avancé
- Référencement naturel
- Référencement naturel avancé
- Google Analytics
- Google Tag Manager
- Inbound marketing
- Marketing automation
- Data marketing
- Droit de l'internet et RGPD

## **UN APPRENTISSAGE INTERACTIF GRÂCE AUX SÉANCES LIVE**

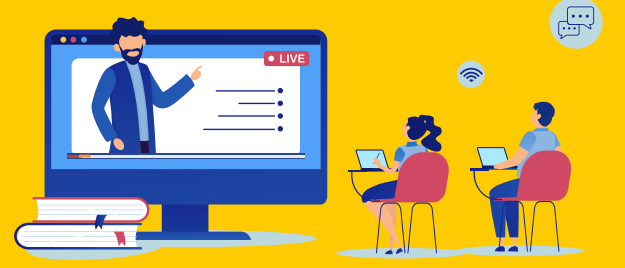

## **Tout au long du parcours, le programme est enrichi de séances en direct et en visio-conférence**

## <span id="page-31-0"></span>**Community Management & Brand Content**

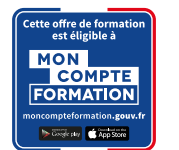

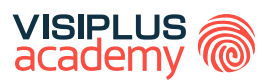

BLOC DE COMPÉTENCES

## **Compétences visées :**

- ► Élaborer et planifier une campagne webmarketing afin d'augmenter la visibilité d'une organisation
- ► Concevoir une stratégie de contenu digital pour une marque
- ► Produire du contenu à l'aide d'outils PAO et d'un CMS
- Déterminer les indicateurs digitaux afin de suivre et analyser les résultats des actions menées

Avec le développement du web et des médias sociaux, la communication des entreprises a évolué. Désormais, une marque doit raconter une « histoire » pour séduire ses prospects et clients.

Dans ce cadre, le marketing de contenu (« content marketing ») et le contenu de marque (« brand content ») deviennent des compétences clés au sein de l'entreprise.

Le cursus Community Management et Brand Content a pour objectif l'acquisition et la maîtrise des compétences en matière de création de contenu sur les réseaux sociaux et d'animation d'une communauté d'internautes. Il atteste que l'apprenant est capable de définir une stratégie communautaire sur les médias sociaux, de créer et d'animer un blog professionnel, de déployer une stratégie de présence sur les réseaux sociaux, d'optimiser la stratégie brand content et de référencement naturel.

Après avoir suivi le cursus complet et réussi les épreuves d'évaluation, il vous sera délivré une attestation reconnaissant l'acquisition des compétences du Bloc « Conception de la stratégie de webmarketing et de la communication digitale » issu du Titre Certifié « Responsable de projet webmarketing et communication digitale », reconnu par l'Etat niveau 6\*.

## **MODULES**

- 1. Réseaux Sociaux
- 2. Community Management
- 3. Facebook et Instagram pour les entreprises
- 4. Concevoir et piloter un plan marketing online
- 5. Digital Brand Content
- 6. Ecrire pour les RS
- 7. Référencement naturel
- 8. Création d'un site internet avec Wordpress
- 9. Photoshop 3 marketing digital

## **Public concerné**

Cette certification s'adresse aux fonctions marketing, communication, web issues de tout secteur d'activité et souhaitant acquérir de nouvelles compétences en matière de gestion de projet digital.

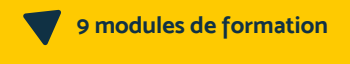

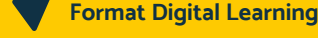

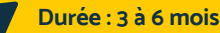

## **Un apprentissage enrichi d'ateliers pratiques et webinaires**

Ces séances animées en direct avec nos formateurs experts sont enregistrées et permettent d'élargir et consolider les acquis.

#### **Tarif :**

Cette formation est proposée au tarif de base de : 4080€ En fonction de votre profil, elle est 100% finançable et peut ainsi être accessible pour 0€ de reste à charge. Une solution de financement adaptée à votre profil vous sera proposée par un de nos conseillers en formation

#### **Prérequis :**

Tout candidat admis à suivre la formation devra respecter les prérequis du Titre Certifié, à savoir :

- Avoir validé un diplôme ou un Titre RNCP de niveau 5 (Bac+2)
- Ou via la VAP (Validation des acquis professionnels sur instruction et validation du dossier par la direction pédagogique) : avoir validé un diplôme ou un Titre de niveau inférieur à 5 et justifier d'une expérience professionnelle de 3 ans minimum dans le domaine visé par le Titre

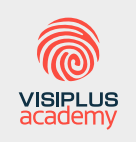

Acteur de référence de la formation dans le domaine du digital, VISIPLUS academy vous accompagne pour concevoir et financer votre cursus à travers plusieurs dispositifs : CPF de Transition, CPF, plan de formation continue ou Pro-A

\* Titre Certifié « Responsable de projet webmarketing et communication digitale » de niveau 6 enregistré au Répertoire National des Certifications Professionnelles (RNCP) I Code NSF 320<br>délivré par VISIPLUS academy. Taux d

## <span id="page-32-0"></span>**Création de site web**

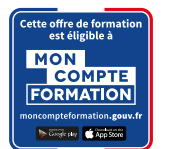

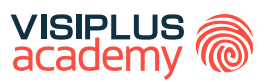

BLOC DE COMPÉTENCES

## **Compétences visées :**

- Adapter des systèmes de gestion de contenus
- Intégrer des pages web
- Optimiser en continu un site web ou une interface

À l'ère du digital, disposer d'un site internet en tant qu'entreprise est un minimum vital ! Il est biensûr envisageable et parfois souhaitable d'externaliser la création de son site. Cependant, assurer soi-même sa réalisation peut être une meilleure option, souvent moins coûteuse. Mais encore faut-il avoir les compétences nécessaires pour y parvenir.

Bonne nouvelle, acquérir les techniques clés pour créer un site web n'a rien d'une mission impossible ! Cette formation vous permettra de maîtriser les fonctionnalités phares du CMS Wordpress, une des applications les plus répandues sur le marché pour concevoir un site web. Le programme vous initie également aux langages HTML et CSS. Ceux-ci vous permettront d'avoir des notions de codage vous permettant de personnaliser certaines fonctionnalités.

Le plus de ce cursus: une série d'ateliers pratiques vous est proposé et vient compléter votre programme de formation !

Après avoir suivi le cursus complet et réussi les épreuves d'évaluation, il vous sera délivré une attestation reconnaissant l'acquisition des compétences du Bloc "Réaliser, améliorer et animer des sites web" issu du titre professionnel « Concepteur Designer UI » de niveau 6\*.

## **MODULES**

- 1. Les bases techniques du web pour nontechniciens
- 2. Wireframing
- 3. Création & animation d'un blog professionnel avec Wordpress
- 4. Création de site web avec HTML5 et CSS3
- 5. Coder et développer un site web responsive avec Bootstrap
- 6. Maîtriser le langage CSS niveau avancé
- 7. Responsive web design
- 8. Javascript et Jquery
- 9. PHP
- 10. Ecriture web

## **Public concerné**

Cette formation s'adresse à des profils marketing, communication, ou à toute personne souhaitant créer son propre site internet.

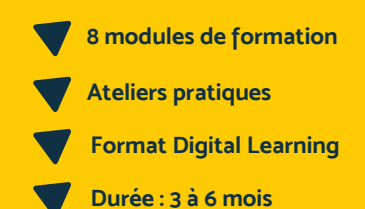

## **Tarif :**

Cette formation est proposée au tarif de base de : 4080€ En fonction de votre profil, elle est 100% finançable et peut ainsi être accessible pour 0€ de reste à charge. Une solution de financement adaptée à votre profil vous sera proposée par un de nos conseillers en formation

#### **Prérequis :**

Tout candidat admis à suivre la formation devra respecter les prérequis du Titre Certifié, à savoir :

- Avoir validé le Baccalauréat, ou un diplôme ou Titre RNCP de niveau 4
- Ou via la VAP (Validation des Acquis Professionnels), sans aucun diplôme, justifier d'une expérience professionnelle de 2 ans minimum dans le domaine de la communication, du marketing, du webdesign ou de la conception graphique.

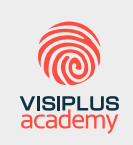

Acteur de référence de la formation dans le domaine du digital, VISIPLUS academy vous accompagne pour concevoir et financer votre cursus à travers plusieurs dispositifs : CPF de Transition, CPF, plan de formation continue ou Pro-A

\* Titre professionnel « Concepteur Designer UI » de niveau 6 enregistré au Répertoire National des Certifications Professionnelles (RNCP 35634) par arrêté du 28/04/2021 et publié au Journal Officiel le 05/05/2021. Taux de reussite partielle ou totale sur le parcours : 51%. Taux d'insertion à l'emploi à l'issue du parcours : 80%. Taux d'achèvement sur le parcours : 70%.

.nl

## CURSUS

## <span id="page-33-0"></span>**Gestion de projet Digital**

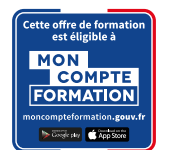

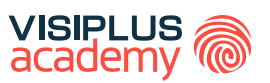

## BLOC DE COMPÉTENCES

## **Compétences visées :**

- Superviser, piloter le déroulement d'un projet web afin de garantir l'exécution, la réussite, l'atteinte des objectifs
- Concevoir un cahier des charges pour un projet digital
- ► Suivre la mesure de l'audience et du trafic en se servant d'outils de web analyse
- Évaluer et analyser les performances d'un projet stratégique webmarketing et de communication digitale

Dans un contexte de transformation numérique global, et de multiplication des points de contacts connectés entre les marques et leurs audiences, le poste de chef de projet digital est devenu essentiel au développement des entreprises, quelle que soit leur taille ou leur secteur d'activité.

La gestion de projets digitaux nécessite une grande polyvalence ainsi que l'acquisition de compétences solides au niveau technique et managérial. Conception du projet, élaboration du cahier des charges, gestion des équipes, planification et coordination du projet en méthodes agiles, analyse et mesure des performances du projet... autant d'aptitudes que notre cursus « Gestion de projet digital » vous permettra de développer et d'adapter dans un secteur en constante évolution.

Après avoir suivi le cursus complet et réussi les épreuves d'évaluation, il vous sera délivré une attestation reconnaissant l'acquisition des compétences du Bloc « Pilotage et mise en œuvre du projet webmarketing et de la communication digitale » issu du Titre Certifié « Responsable de projet webmarketing et communication digitale », reconnu par l'Etat niveau 6\*.

## **MODULES**

- 1. Gestion de projet web
- 2. Les bases techniques du web pour nontechniciens
- 3. Rédiger un cahier des charges pour un projet digital
- 4. Design Thinking
- 5. Méthodes agiles: accélérer ses projets et tenir ses délais
- 6. Piloter une refonte de site web
- 7. Google analytics
- 8. Analyse des données avec Power BI

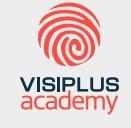

Acteur de référence de la formation dans le domaine du digital, VISIPLUS academy vous accompagne pour concevoir et financer votre cursus à travers plusieurs dispositifs : CPF de Transition, CPF, plan de formation continue ou Pro-A

\* Titre Certifié « Responsable de projet webmarketing et communication digitale » de niveau 6 enregistré au Répertoire National des Certifications Professionnelles (RNCP) | Code NSF 320, délivré par VISIPLUS academy. Taux de reussite partielle ou totale sur le parcours : 60%. Taux d'insertion à l'emploi à l'issue du parcours : 80%. Taux d'achèvement sur le parcours : 80%.

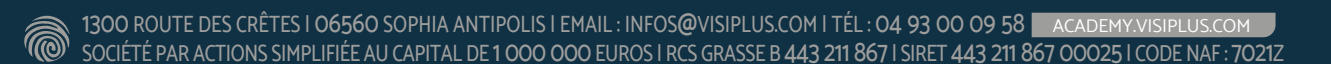

## **Public concerné**

Cette certification s'adresse aux fonctions marketing, communication, web et gestion de projet issues de tout secteur d'activité et souhaitant acquérir de nouvelles compétences en matière de gestion de projet digital.

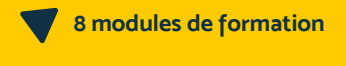

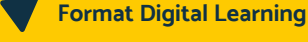

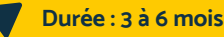

## **Un apprentissage enrichi d'ateliers pratiques et webinaires**

Ces séances animées en direct avec nos formateurs experts sont enregistrées et permettent d'élargir et consolider les acquis.

#### **Tarif :**

Cette formation est proposée au tarif de base de : 4080€ En fonction de votre profil, elle est 100% finançable et peut ainsi être accessible pour 0€ de reste à charge. Une solution de financement adaptée à votre profil vous sera proposée par un de nos conseillers en formation

#### **Prérequis :**

Tout candidat admis à suivre la formation devra respecter les prérequis du Titre Certifié, à savoir :

- Avoir validé un diplôme ou un Titre RNCP de niveau 5 (Bac+2)
- Ou via la VAP (Validation des acquis professionnels sur instruction et validation du dossier par la direction pédagogique) : avoir validé un diplôme ou un Titre de niveau inférieur à 5 et justifier d'une expérience professionnelle de 3 ans minimum dans le domaine visé par le Titre

## <span id="page-34-0"></span>**SEO et rédaction web** CURSUS

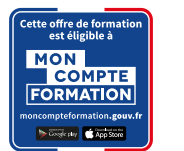

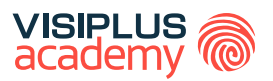

BLOC DE COMPÉTENCES

## **Compétences visées :**

- ► Mettre en œuvre une stratégie webmarketing
- ► Assurer une veille professionnelle et développer les compétences collectives de sonéquipe

Les moteurs de recherche sont aujourd'hui incontournables dans notre usage du web. Pas étonnant dans ce contexte que le référencement naturel et la réalisation de contenus rédactionnels « SEO friendly » pour booster sa visibilité sur les pages de recherche soient devenues des compétences extrêmement recherchées.

Grâce à cette formation, maîtrisez les techniques de rédaction web et de référencement naturel qui vous permettront de faire gagner votre site en visibilité sur les moteurs de recherche en général, mais aussi et surtout sur Google qui est aujourd'hui leader sur le marché !

Cette formation vous donnera aussi les bonnes pratiques de rédaction sur les réseaux sociaux, outils incontournables pour la promotion de vos pages web.

Après avoir suivi le cursus complet et réussi les épreuves d'évaluation, il vous sera délivré une attestation reconnaissant l'acquisition des compétences du Bloc "Contribuer à la gestion et au suivi d'un projet de communication numérique" issu du titre professionnel « Concepteur Designer UI » de niveau 6\*.

## **MODULES**

- 1. Marketing digital webmarketing
- 2. Digital Brand content
- 3. Ecriture web
- 4. Référencement naturel
- 5. Référencement naturel niveau avancé
- 6. Réseaux sociaux
- 7. Ecrire pour les réseaux sociaux
- 8. Définir et déployer une veille professionnelle

## **Public concerné**

Cette formation s'adresse aux profils marketing, communication souhaitant développer des compétences en SEO et rédaction web pour assurer le référencement naturel de leur site.

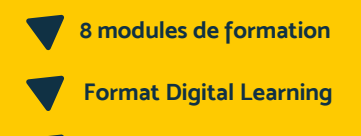

**Durée : 3 à 6 mois**

## **Tarif :**

Cette formation est proposée au tarif de base de : 4080€ En fonction de votre profil, elle est 100% finançable et peut ainsi être accessible pour 0€ de reste à charge. Une solution de financement adaptée à votre profil vous sera proposée par un de nos conseillers en formation

#### **Prérequis :**

Tout candidat admis à suivre la formation devra respecter les prérequis du Titre Certifié, à savoir :

- Avoir validé le Baccalauréat, ou un diplôme ou Titre RNCP de niveau 4
- Ou via la VAP (Validation des Acquis Professionnels), sans aucun diplôme, justifier d'une expérience professionnelle de 2 ans minimum dans le domaine de la communication, du marketing, du webdesign ou de la conception graphique.

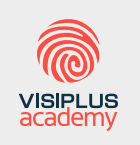

Acteur de référence de la formation dans le domaine du digital, VISIPLUS academy vous accompagne pour concevoir et financer votre cursus à travers plusieurs dispositifs : CPF de Transition, CPF, plan de formation continue ou Pro-A

\* Titre professionnel « Concepteur Designer UI » de niveau 6 enregistré au Répertoire National des Certifications Professionnelles (RNCP 35634) par arrêté du 28/04/2021 et publié au Journal Officiel le 05/05/2021. Taux de reussite partielle ou totale sur le parcours : 51%. Taux d'insertion à l'emploi à l'issue du parcours : 80%. Taux d'achèvement sur le parcours : 70%.

## <span id="page-35-0"></span>**Stratégie Marketing Digital** CURSUS

## **Compétences visées :**

- Réaliser un audit de la stratégie webmarketing et de communication d'une organisation
- Élaborer des préconisations
- Etablir une planification du déploiement des orientations
- Mener une veille stratégique et technologique

Une étude réalisée par la Commission Européenne intitulée « Compétences numériques pour les emplois en Europe » alerte les États-membres sur la pénurie de compétences numériques, et sur la nécessité de déployer rapidement une stratégie pour promouvoir la formation dans ce domaine.

Le digital connait en effet des enjeux fort. Il avance à grande vitesse et rend ainsi nécessaire d'entrer dans une démarche de formation pour maintenir et adapter ses compétences aux dernières pratiques si on veut répondre aux nouveaux besoins du marché du travail.

Notre cursus en Stratégie Marketing digital vous permettra de maîtriser les techniques et outils nécessaires pour créer, mettre en œuvre et optimiser une stratégie de présence sur le web.

Vous serez ainsi à même de comprendre les enjeux du webmarketing, mais aussi de connaitre la « boite à outils » du webmarketeur afin d'être directement opérationnel sur ses fonctions, et de contribuer directement au développement de votre entreprise. Après avoir suivi le cursus complet et réussi les épreuves d'évaluation, il vous sera délivré une attestation reconnaissant l'acquisition des compétences du Bloc « Analyse de la stratégie de webmarketing et de communication digitale du client ou de l'entreprise » issu du Titre Certifié « Responsable de projet webmarketing et communication digitale », reconnu par l'Etat niveau 6\*.

## **MODULES**

- 1. Culture et transformation digitale
- 2. Marketing opérationnel
- 3. Marketing digital Webmarketing
- 4. Concevoir et développer une stratégie marketing cross-canal
- 5. Elaborer un business plan
- 6. UX/UI
- 7. Définir et déployer une veille professionnelle
- 8. Initiation à la cybersécurité

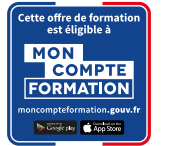

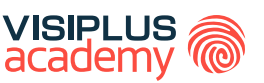

BLOC DE COMPÉTENCES

## **Public concerné**

Cette certification s'adresse aux fonctions marketing, communication, web et gestion de projet issues de tout secteur d'activité et souhaitant acquérir de nouvelles compétences digitales.

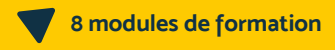

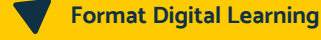

**Durée : 3 à 6 mois**

## **Un apprentissage enrichi d'ateliers pratiques et webinaires**

Ces séances animées en direct avec nos formateurs experts sont enregistrées et permettent d'élargir et consolider les acquis.

#### **Tarif :**

Cette formation est proposée au tarif de base de : 4080€ En fonction de votre profil, elle est 100% finançable et peut ainsi être accessible pour 0€ de reste à charge. Une solution de financement adaptée à votre profil vous sera proposée par un de nos conseillers en formation

#### **Prérequis :**

Tout candidat admis à suivre la formation devra respecter les prérequis du Titre Certifié, à savoir :

- Avoir validé un diplôme ou un Titre RNCP de niveau 5 (Bac+2)
- Ou via la VAP (Validation des acquis professionnels sur instruction et validation du dossier par la direction pédagogique) : avoir validé un diplôme ou un Titre de niveau inférieur à 5 et justifier d'une expérience professionnelle de 3 ans minimum dans le domaine visé par le Titre

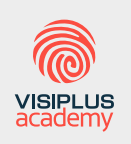

Acteur de référence de la formation dans le domaine du digital, VISIPLUS academy vous accompagne pour concevoir et financer votre cursus à travers plusieurs dispositifs : CPF de Transition, CPF, plan de formation continue ou Pro-A

\* Titre Certifié « Responsable de projet webmarketing et communication digitale » de niveau 6 enregistré au Répertoire National des Certifications Professionnelles (RNCP) | Code NSF 320, délivré par VISIPLUS academy. Taux de reussite partielle ou totale sur le parcours : 73%. Taux d'insertion à l'emploi à l'issue du parcours : 80%. Taux d'achèvement sur le parcours : 75%.
## CERTIFICATION

## **Développer son activité avec le webmarketing\***

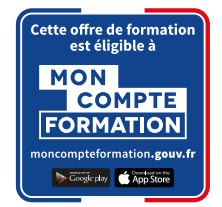

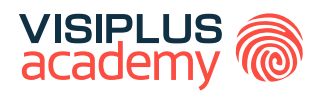

## **Objectifs pédagogiques :**

- Mettre en place une stratégie webmarketing.
- ► Organiser l'application opérationnelle d'une communication webmarketing
- ► Suivre et évaluer les résultats d'une communication webmarketing

Le marketing digital représente aujourd'hui une opportunité incontournable pour accélérer le développement d'une entreprise.

Community management, référencement, emailing… autant de leviers de communication qui sont devenus essentiels à connaître et à maîtriser pour promouvoir efficacement ses produits et services à l'ère du numérique.

Grâce à cette formation, faites l'acquisition de compétences clés qui vous permettront de mettre en œuvre une stratégie webmarketing complète, et d'en évaluer les résultats ! Cette formation prépare à la certification "Développer son activité avec le webmarketing" enregistrée à France Compétences sous le numéro RS5210 par l'organisme certificateur Webmarketing & co'm.

## **PROGRAMME**

- 1. Marketing Digital Web Marketing
- 2. Concevoir et piloter un plan marketing online
- 3. Community Management
- 4. Référencement naturel
- 5. Tableau de bord et KPIs appliqués au webmarketing

## **Public concerné**

La formation et la certification s'adressent à un public de professionnels souhaitant mettre en place une stratégie de webmarketing en vue de développer l'activité de leur entreprise.

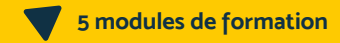

**Digital Learning**

**Durée : moins de 3 mois**

## **Tarif :**

Cette formation est initialement proposée au tarif de base de 3180 euros.

En fonction de votre profil, elle est 100% finançable et peut ainsi être accessible pour 0€ de reste à charge. Une solution de financement adaptée à votre profil vous sera proposée par un de nos conseillers en formation

#### **Prérequis :**

- Une première expérience professionnelle est appréciée ainsi qu'une connaissance de l'outil internet.
- Disposer d'un ordinateur et d'une connexion internet.
- Maîtriser le français

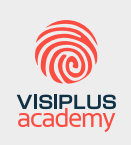

Acteur de référence de la formation dans le domaine du digital, VISIPLUS academy vous accompagne pour concevoir et financer votre cursus à travers plusieurs dispositifs : CPF de Transition, CPF, plan de formation continue ou Pro-A

\*Certification "Développer son activité avec le webmarketing" enregistrée à France Compétences sous le numéro RS5210 par l'organisme certificateur Webmarketing & co'm.

1300 ROUTE DES CRÊTES | 06560 SOPHIA ANTIPOLIS | EMAIL : INFOS@VISIPLUS.COM | TÉL : 04 93 00 09 58 ACADEMY.VISIPLUS.COM SOCIÉTÉ PAR ACTIONS SIMPLIFIÉE AU CAPITAL DE 1 000 000 EUROS | RCS GRASSE B 443 211 867 | SIRET 443 211 867 00025 | CODE NAF : 7021Z

## **Formation Photoshop et Photographie**

Vous souhaitez réaliser des photos de qualité professionnelle et obtenir des visuels en haute définition ? Ce cycle certifiant vous apporte un panel de compétences pour créer des clichés qualitatifs et vous familiariser avec Photoshop, l'outil de référence pour la transformation des images.

Avoir un bon appareil photo doté de multiples options n'est pas suffisant pour sortir de belles images. Il s'agit de connaître les différents réglages possibles, mais également de traiter et retoucher ses photographies à l'aide d'un logiciel adapté.

Cette formation propose aux amateurs et passionnés de photographie de découvrir les fonctionnalités d'un appareil photo et de développer des compétences dans le traitement de l'image. Vous apprendrez des techniques pour régler votre appareil, pour composer votre photo et pour améliorer vos clichés grâce à l'utilisation de Photoshop.

 Vous souhaitez créer des images qualitatives, optimiser leur rendu numérique et les préparer à l'impression ? Ce cycle aborde différentes astuces pour affiner votre style et vous permet d'obtenir une certification recensée au Répertoire Spécifique.

### **Objectifs pédagogiques :**

- Reconnaitre et appliquer les fonctionnalités d'un appareil photo
- Appliquer l'ensemble des outils de retouche et de transformation d'image
- Optimiser l'environnement Photoshop afin d'exploiter les techniques de correction et d'amélioration d'images
- Exploiter les possibilités de création numérique pour le photomontage
- Préparer des visuels pour l'impression et la production d'image

## **Modalités de positionnement :**

Entretien avec un conseiller référent

#### **Programme et contenu**

- Photographie
- 2. Photoshop niveau 1
- 3. Photoshop niveau 2

## **Le saviez-vous ?**

**La plupart des photographies que vous voyez au quotidien sur internet, dans la rue, ou encore dans les magazines sont traitées grâce au logiciel de référence en la matière : Adobe Photoshop !** 

#### **Public concerné**

Cette formation s'adresse à toutes les personnes souhaitant connaître les bases de la photographie numérique et de la retouche photo via Photoshop.

**Prérequis :** Aucun prérequis, ce module s'adresse à tous.

**Durée : moins de 3 mois**

# CYLES DE FORMATIONS **Graphisme, PAO, CAO**

[Revenir au sommaire](#page-5-0)

## CURSUS

# **Conception graphique et vidéo**

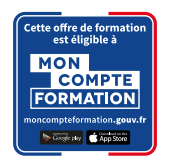

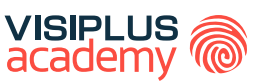

## BLOC DE COMPÉTENCES

## **Compétences visées :**

- Réaliser des illustrations, des graphismes et des visuels
- ► Concevoir des interfaces graphiques et des prototypes
- Réaliser une animation pour différents supports de diffusion
- ► Créer des supports de communication

Ère du digital oblige, avoir des compétences en traitement numérique des visuels et des photographies ou encore en montage vidéo est devenu un atout non négligeable pour les professionnels du marketing, de la communication ou encore du webdesign.

Dans cette optique, cette formation vous propose d'aborder les principaux logiciels de la suite Adobe: Photoshop, Illustrator, Indesign et Première. Vous serez ainsi formé aux techniques de graphisme et de montage, ainsi qu'à la conception de supports de communication on et offline.

Le plus de ce cursus: une série d'ateliers pratiques en conceptions graphiques vous est proposé et vient compléter votre programme de formation !

Après avoir suivi le cursus complet et réussi les épreuves d'évaluation, il vous sera délivré une attestation reconnaissant l'acquisition des compétences du Bloc "Concevoir les éléments graphiques d'une interface et de supports de communication" issu du titre professionnel « Concepteur Designer UI » de niveau 6\*.

## **MODULES**

- 1. Culture Graphique
- 2. Photoshop niv1
- 3. Photoshop niv2
- 4. Photoshop niv3
- 5. Illustrator
- 6. Indesign niv1
- 7. Wireframing
- 8. Adobe Première Pro: les fondamentaux du montage vidéo

à  $^{14}$ 

T

 $\circ$ 

Ò

9. Adobe Première Pro: fonctionnalités avancées du montage vidéo

## **Public concerné**

Cette formation s'adresse aux profils marketing, communication, ainsi qu'à des webdesigners souhaitant développer des compétences en graphisme, traitement d'image et montage vidéo pour enrichir leur site web ou leurs réseaux sociaux. Elle est également pertinente pour toute personne souhaitant découvrir les métiers du graphisme.

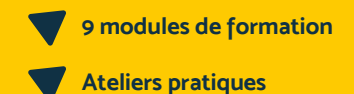

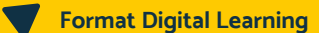

**Durée : 3 à 6 mois**

## **Tarif :**

Cette formation est proposée au tarif de base de : 4080€ En fonction de votre profil, elle est 100% finançable et peut ainsi être accessible pour 0€ de reste à charge. Une solution de financement adaptée à votre profil vous sera proposée par un de nos conseillers en formation

#### **Prérequis :**

Tout candidat admis à suivre la formation devra respecter les prérequis du Titre Certifié, à savoir :

- Avoir validé le Baccalauréat, ou un diplôme ou Titre RNCP de niveau 4
- Ou via la VAP (Validation des Acquis Professionnels), sans aucun diplôme, justifier d'une expérience professionnelle de 2 ans minimum dans le domaine de la communication, du marketing, du webdesign ou de la conception graphique.

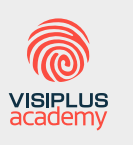

Acteur de référence de la formation dans le domaine du digital, VISIPLUS academy vous accompagne pour concevoir et financer votre cursus à travers plusieurs dispositifs : CPF de Transition, CPF, plan de formation continue ou Pro-A

\* Titre professionnel « Concepteur Designer UI » de niveau 6 enregistré au Répertoire National des Certifications Professionnelles (RNCP 35634) par arrêté du 28/04/2021 et publié au Journal Officiel le 05/05/2021. Taux de reussite partielle ou totale sur le parcours : 51%. Taux d'insertion à l'emploi à l'issue du parcours : 80%. Taux d'achèvement sur le parcours : 70%.

and the company

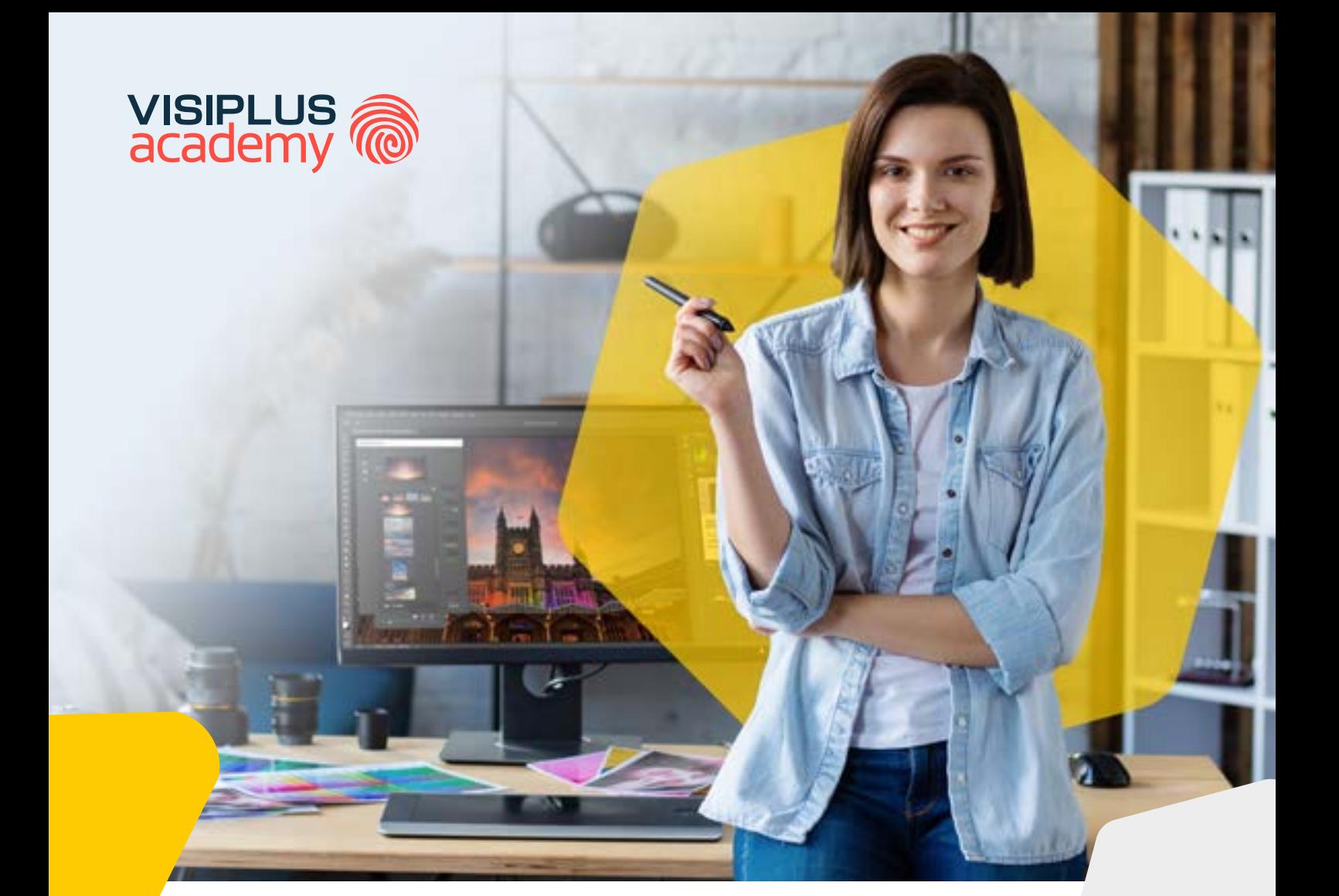

## CERTIFICATION\*

# **Développer ses techniques créatives avec Photoshop**

Maîtriser la retouche d'images et affiner son style créatif

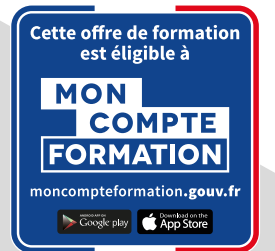

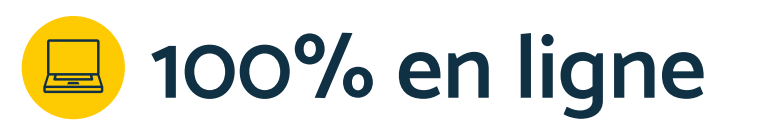

\*Préparation à la certification Tosa Photoshop : certification recensée au Répertoire Spécifique (RS) et délivrée par ISOGRAD - RS6204

## **Formation Développer ses techniques créatives avec Photoshop**

Vous souhaitez maîtriser Adobe Photoshop pour finaliser vos photographies, sublimer vos visuels et affiner votre style créatif ? Cette formation vous donne toutes les bonnes pratiques pour traiter vos images à l'ère du digital tout en vous garantissant l'obtention d'une certification.

Ère du digital oblige, le traitement numérique des visuels et des photographies est devenu une étape incontournable du processus créatif de tout professionnel de l'image. Il est ainsi aujourd'hui essentiel de maîtriser un logiciel de traitement digital afin de donner le coup d'éclat final à ses créations, et de pouvoir les exploiter sur d'autres supports numériques ou physiques.

Dans ce contexte, cette formation axée sur le logiciel professionnel Adobe Photoshop permettra aux photographes passionnés comme aux professionnels de maîtriser les techniques clés pour traiter numériquement leurs clichés.

Grâce à cette formation, maîtrisez toutes les fonctionnalités phares du célèbre logiciel d'Adobe et traitez numériquement vos images de manière professionnelle !

## **Objectifs pédagogiques :**

- Appliquer l'ensemble des outils de retouche et de transformation d'image
- Optimiser l'environnement Photoshop afin d'exploiter les techniques de correction et d'exploitation d'images
- Exploiter les possibilités de création numérique pour le photomontage
- Préparer des visuels pour l'impression et la production d'image

### **Modalités de positionnement :**

Entretien avec un conseiller référent

### **Programme et contenu**

- 1. Photoshop niveau 1
- 2. Photoshop niveau 2
- 3. Traitement d'images adapté à la photographie

#### **Public concerné**

Cette formation s'adresse aux photographes professionnels et amateurs souhaitant acquérir des compétences en traitement d'image sur Photoshop.

**Prérequis :** Aucun prérequis, ce module s'adresse à tous.

**Durée : moins de 3 mois**

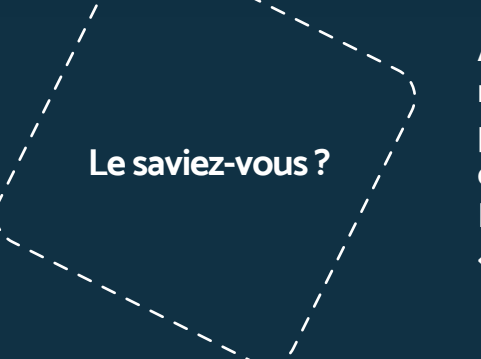

**Adobe Photoshop est LA référence des logiciels de retouche d'image et de création de visuels. Utilisé par les graphistes et les photographes amateurs comme professionnels, il s'est imposé sur le marché. Preuve en est, il a même donné naissance au verbe «photoshopper» qui signifie retoucher !**

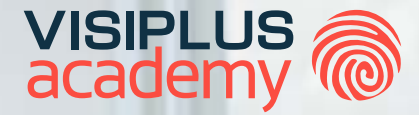

CERTIFICATION\*

# **Photoshop et Photographie**

Maîtriser les techniques de prise d'image et la retouche photo

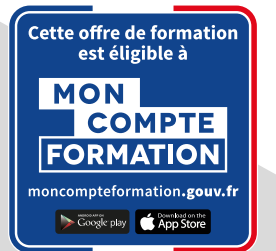

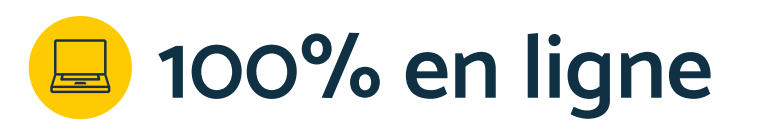

\*Préparation à la certification Tosa Photoshop : certification recensée au Répertoire Spécifique (RS) et délivrée par ISOGRAD - RS6204

## **Formation Photoshop et Photographie**

Vous souhaitez réaliser des photos de qualité professionnelle et obtenir des visuels en haute définition ? Ce cycle certifiant vous apporte un panel de compétences pour créer des clichés qualitatifs et vous familiariser avec Photoshop, l'outil de référence pour la transformation des images.

Avoir un bon appareil photo doté de multiples options n'est pas suffisant pour sortir de belles images. Il s'agit de connaître les différents réglages possibles, mais également de traiter et retoucher ses photographies à l'aide d'un logiciel adapté.

Cette formation propose aux amateurs et passionnés de photographie de découvrir les fonctionnalités d'un appareil photo et de développer des compétences dans le traitement de l'image. Vous apprendrez des techniques pour régler votre appareil, pour composer votre photo et pour améliorer vos clichés grâce à l'utilisation de Photoshop.

 Vous souhaitez créer des images qualitatives, optimiser leur rendu numérique et les préparer à l'impression ? Ce cycle aborde différentes astuces pour affiner votre style et vous permet d'obtenir une certification recensée au Répertoire Spécifique.

### **Objectifs pédagogiques :**

- Reconnaitre et appliquer les fonctionnalités d'un appareil photo
- Appliquer l'ensemble des outils de retouche et de transformation d'image
- Optimiser l'environnement Photoshop afin d'exploiter les techniques de correction et d'amélioration d'images
- Exploiter les possibilités de création numérique pour le photomontage
- Préparer des visuels pour l'impression et la production d'image

## **Modalités de positionnement :**

Entretien avec un conseiller référent

#### **Programme et contenu**

- Photographie
- 2. Photoshop niveau 1
- 3. Photoshop niveau 2

## **Le saviez-vous ?**

**La plupart des photographies que vous voyez au quotidien sur internet, dans la rue, ou encore dans les magazines sont traitées grâce au logiciel de référence en la matière : Adobe Photoshop !** 

#### **Public concerné**

Cette formation s'adresse à toutes les personnes souhaitant connaître les bases de la photographie numérique et de la retouche photo via Photoshop.

**Prérequis :** Aucun prérequis, ce module s'adresse à tous.

**Durée : moins de 3 mois**

## CERTIFICATION

# **Photoshop\***

Maîtriser le logiciel de référence du graphisme au digital

## **Objectifs pédagogiques :**

**PROGRAMME**

1. Photoshop niveau 1 2. Photoshop niveau 2

- ► Appliquer l'ensemble des outils de retouche et de transformation d'image
- ► Optimiser l'environnement Photoshop afin d'exploiter les techniques de correction et d'exploitation d'images
- Exploiter les possibilités de création numérique pour le photomontage
- ► Préparer des visuels pour l'impression et la production d'image

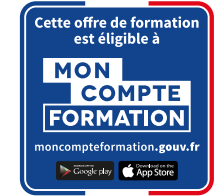

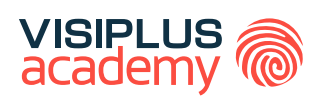

## **Public concerné**

Cette formation s'adresse aux personnes qui souhaitent communiquer sur Internet mais aussi promouvoir leur activité en ligne.

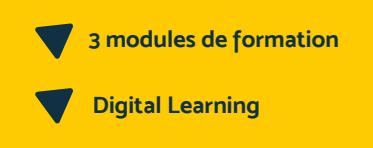

**Durée : moins de 3 mois**

Que vous ayez déjà eu besoin de participer à la création du site de votre entreprise ou à la création de supports de communication visuels, vous savez à quel point Photoshop est un outil précieux. De la suppression de défauts sur une image, à la réalisation de compositions visuelles, il est désormais indispensable pour bon nombre de professionnels d'ajouter la maîtrise de ce logiciel incontournable de retouche d'images à leur panel de compétences

Cette formation certifiante complète est le meilleur moyen de maîtriser rapidement ce logiciel de graphisme de référence grâce à un programme réalisé par des pros et pour des pros. Retouchez vos photos et créez des éléments graphiques comme vous les imaginez !

#### **Tarif :**

Cette formation est proposée au tarif de base de : 2340€ En fonction de votre profil, elle est 100% finançable et peut ainsi être accessible pour 0€ de reste à charge. Une solution de financement adaptée à votre profil vous sera proposée par un de nos conseillers en formation

#### **Prérequis :**

• Aucun prérequis demandé, cette formation est accessible à tous

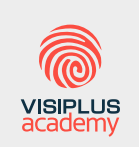

Acteur de référence de la formation dans le domaine du digital, VISIPLUS academy vous accompagne pour concevoir et financer votre cursus à travers plusieurs dispositifs : CPF de Transition, CPF, plan de formation continue ou Pro-A

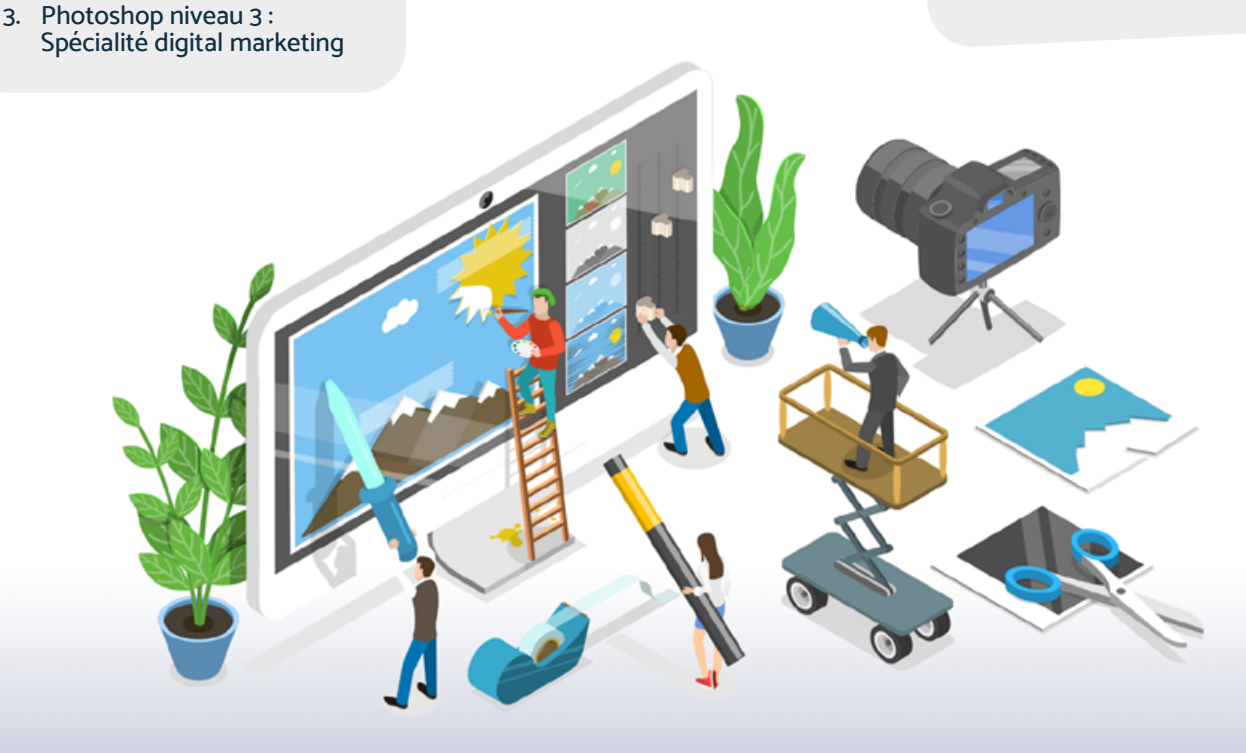

1300 ROUTE DES CRÊTES | 06560 SOPHIA ANTIPOLIS | EMAIL : INFOS@VISIPLUS.COM | TÉL : 04 93 00 09 58 ACADEMY.VISIPLUS.COM SOCIÉTÉ PAR ACTIONS SIMPLIFIÉE AU CAPITAL DE 1 000 000 EUROS | RCS GRASSE B 443 211 867 | SIRET 443 211 867 00025 | CODE NAF : 7021Z

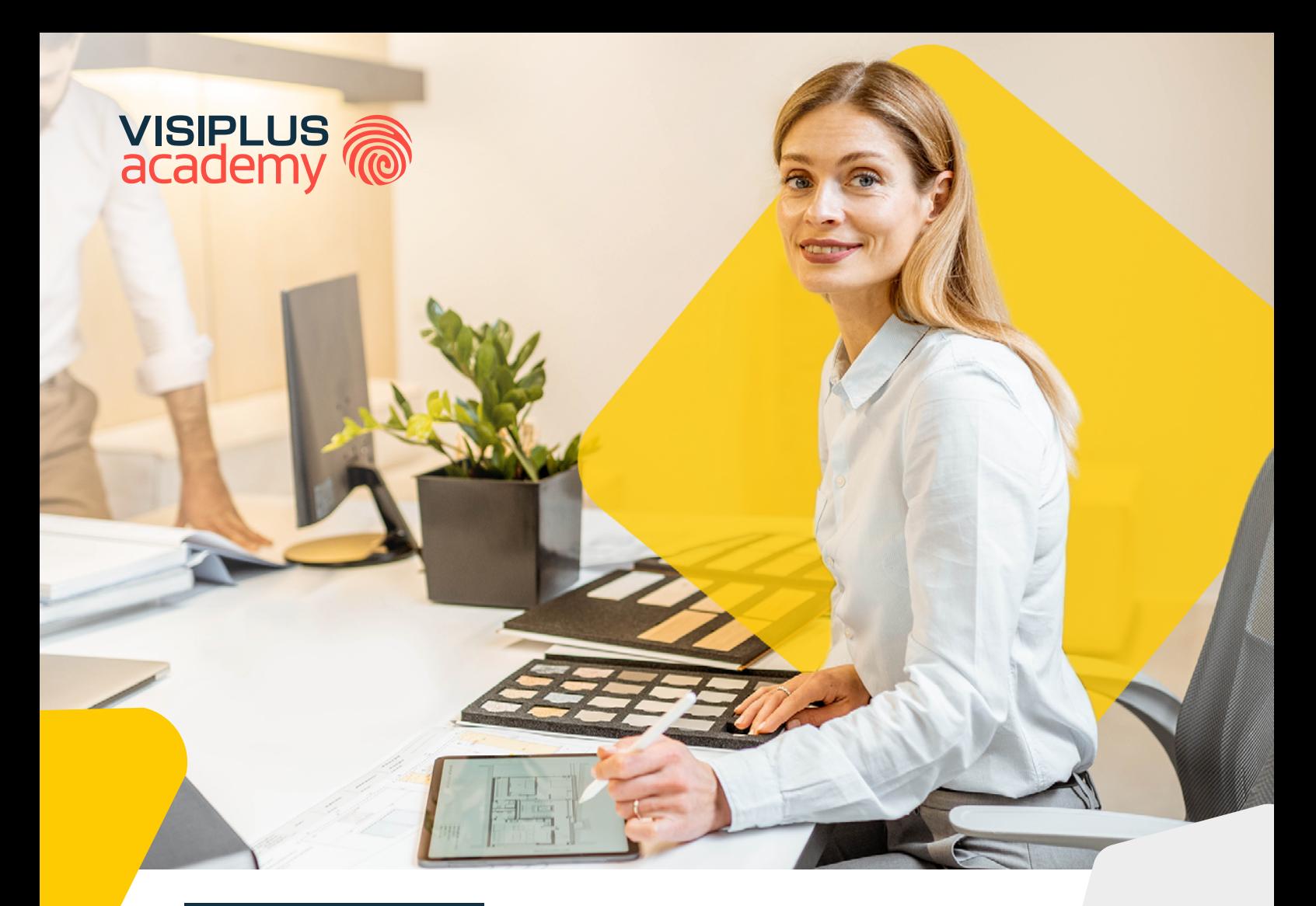

## **CERTIFICATION**

# **SketchUp au service de**  la décoration d'intérieur<sup>\*</sup>

Maîtriser les techniques de design d'intérieur et la modélisation 3D

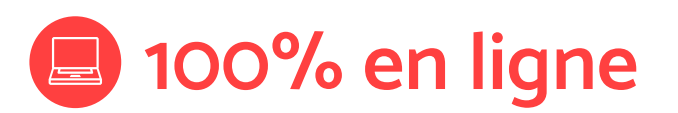

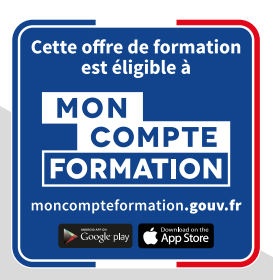

Certification recensée au Répertoire Spécifique «Utilisation d'un logiciel de CAO 3D SketchUp» et délivrée par Euro Aptitudes.

# **Formation SketchUp au service de la décoration d'intérieur**

Vous souhaitez mener à bien des projets de décoration de façon autonome ? Que votre objectif soit lié à un enjeu professionnel ou que vous vous passionniez pour le design d'intérieur, cette formation vous donne les clés pour mettre en valeur un espace de façon esthétique et fonctionnelle, tout en vous formant au logiciel de modélisation 3D de référence dans la profession.

La décoration d'intérieur consiste à révéler la beauté d'un lieu et fait appel à des règles fondamentales du design. L'optimisation des volumes, la circulation intelligente de la lumière ou encore la coordination des couleurs et des matières sont en effet autant de dimensions qui doivent être maîtrisées pour rendre un espace harmonieux, esthétique et fonctionnel.

Cette formation vous permettra de découvrir le métier de décorateur, les principes essentiels du design d'intérieur, et d'appliquer ses techniques phares pour imaginer des concepts créatifs et piloter vos projets de décoration.

Elle vous initiera également à la modélisation 3D grâce à l'utilisation SketchUp, logiciel de référence dans la conception architecturale, tout en vous préparant à la certification "Utilisation d'un logiciel de CAO 3D SketchUp" enregistrée au Répertoire Spécifique.

## **Objectifs pédagogiques :**

- Utiliser une application 3D pour importer, exporter, créer et enregistrer de nouveaux dessins.
- Utiliser des calques et des cotations.
- Créer et manipuler des objets et des éléments de décoration d'intérieur
- Utiliser les commandes d'interrogation
- Définir et modifier les propriétés d'un plan, créer et modifier du texte et des dimensions.
- Utiliser des matières et textures pour donner vie à son projet de décoration
- Préparer les sorties pour l'impression ou le traçage du projet

#### **Public concerné**

Cette formation s'adresse à toutes les personnes souhaitant s'initier à la modélisation 3D avec le logiciel SketchUp dans le but de mener à bien un projet de décoration d'intérieur.

**Prérequis :** Aucun prérequis, ce module s'adresse à tous.

**Durée : moins de 3 mois**

## **Modalités de positionnement :**

Entretien avec un conseiller référent

#### **Programme et contenu**

- Décoration d'intérieur
- 2. Sketchup 3D

# **Design graphique**

Réaliser des interfaces et supports de communication graphiques pour le web

## **Objectifs pédagogiques :**

- ► Appliquer l'ensemble des outils de retouche et de transformation d'image
- ► Optimiser l'environnement Photoshop afin d'exploiter les techniques de correction et d'amélioration d'images
- Exploiter les possibilités de création numérique pour le photomontage
- ► Réaliser des supports publicitaires et utiliser toutes les fonctionnalités du logiciel InDesign pour les modifier et les sublimer
- Préparer des visuels et mettre en page des documents destinés à l'impression papier ou numérique

Le design graphique a pris une toute autre dimension à l'ère du digital et est essentiel à toute bonne communication sur le web. Réalisation de site web, de visuels pour les réseaux sociaux... une entreprise a forcément besoin à un moment donné de faire appel à un professionnel du webdesign !

Le Webdesigner est un professionnel créatif et polyvalent qui exerce les activités d'étude, de conception, de création, et de réalisation graphique à destination de supports digitaux.

Il est ainsi en charge de l'identité visuelle du site à travers la charte graphique, la création et la mise en page des éléments graphiques. Il conçoit par ailleurs différents éléments visuels (logo, images, charte graphique...) de sites et des applications mobiles.

Vous souhaitez maîtriser les logiciels clés qui vous permettront de réaliser des visuels et interfaces graphiques pour la communication digitale de votre entreprise ? Notre certification enregistrée au répertoire spécifique vous permet de maîtriser un large panel de compétences opérationnelles pour atteindre votre objectif.

## **Public concerné**

Cette formation s'adresse aux personnes qui souhaitent communiquer sur Internet mais aussi promouvoir leur activité en ligne.

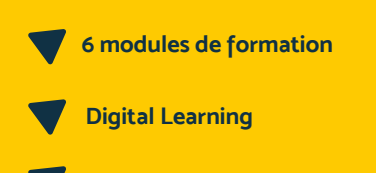

**Durée : moins de 3 mois**

## **Tarif :**

Cette formation est proposée au tarif de base de : 3240€ En fonction de votre profil, elle est 100% finançable et peut ainsi être accessible pour 0€ de reste à charge. Une solution de financement adaptée à votre profil vous sera proposée par un de nos conseillers en formation

#### **Prérequis :**

• Aucun prérequis demandé, cette formation est accessible à tous

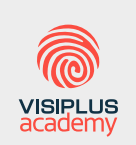

Acteur de référence de la formation dans le domaine du digital, VISIPLUS academy vous accompagne pour concevoir et financer votre cursus à travers plusieurs dispositifs : CPF de Transition, CPF, plan de formation continue ou Pro-A

## **PROGRAMME**

- 1. Culture graphique
- 2. Photoshop niveau 1
- 3. Photoshop niveau 2
- 4. InDesign niveau 1
- 5. InDesign niveau 2
- 6. UX/UI

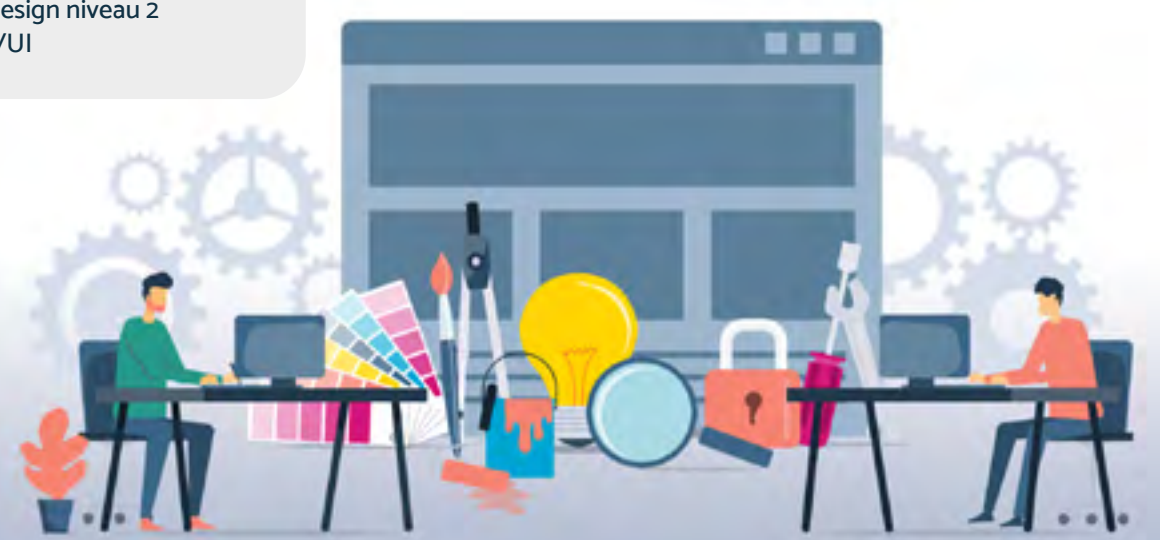

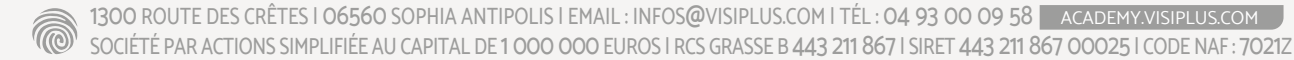

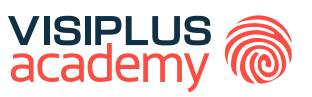

# CYCLES DE FORMATIONS **Commercial et Relation Client**

- •[Développement commercial](#page-49-0)
- [Vente et négociation](#page-61-0)
- [Relation Client](#page-67-0)

[Revenir au sommaire](#page-5-0)

# <span id="page-49-0"></span>CYCLES DE FORMATIONS **Développement commercial**

[Revenir au sommaire](#page-5-0)

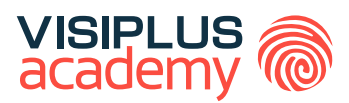

# A S S I S TA N T ( E ) COMMERCIAL(E) ET MARKETING

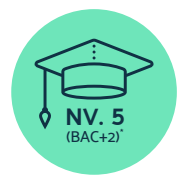

**Titre Professionnel «Assistant(e) commercial(e)» reconnu par l'Etat de Niveau 5 (Niveau BAC+2)\***

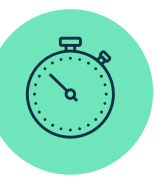

**Formation réalisable pendant ou hors temps de travail**

\*Titre professionnel « Assistant(e) commercial(e) » de niveau 5 enregistré au Répertoire National des Certifications Professionnelles (RNCP) par arrêté du 10/07/2020 paru au JO du 30/07/2020 délivré par le Ministère du Travail

Taux de reussite partielle ou totale sur le parcours : 75% Taux d'insertion à l'emploi à l'issue du parcours : 80% Taux d'achèvement sur le parcours : 70%

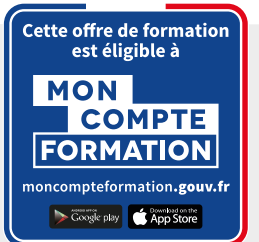

# A S S I S TA N T ( E ) COMMERCIAL(E) ET MARKETING

## **Objectifs pédagogiques :**

- Gérer l'administration des ventes
- Participer à l'organisation et au suivi des actions marketing et commerciales
- Assurer le suivi de la relation clientèle

## **Conditions d'admission :**

Le parcours d'admission comprend un test d'évaluation ainsi qu'un entretien permettant de déterminer la motivation et le projet de chaque candidat.

En fonction de votre parcours de formation initiale et de votre expérience professionnelle, une adaptation de la durée pourra vous être proposée.

Nous organisons par ailleurs des rentrées tout au long de l'année.

## **PROGRAMME ET CONTENU**

#### **Administrer les ventes et assurer le suivi supply chain**

- Les fondamentaux de la relation client
- Travailler en groupe grâce aux outils collaboratifs
- Droit de l'internet & RGPD
- Définir et déployer une veille professionnelle
- Le processus de gestion commerciale
- Manager les Intermédiaires de la Vente
- Maîtriser les calculs commerciaux
- Maîtriser la relation client par téléphone
- Anglais commercial
- Conseiller et vendre par téléphone
- Optimiser ses écrits professionnels
- Assurer le recouvrement des créances à l'amiable
- Les fondamentaux de la comptabilité
- Les fondamentaux du droit des affaires

## **Public concerné**

Salariés sur un poste d'assistanat ou de secrétariat, de gestion administrative, qui souhaitent asseoir leur pratique sur un titre professionnel reconnu par l'Etat et/ou désireux progresser dans leurs fonctions, accéder à des postes ayant une contribution directe à l'activité commerciale et marketing et en collaboration avec les services commerciaux et markerting.

Demandeurs d'emploi souhaitant intégrer des fonctions d'assistanat commercial et marketing.

Toute personne souhaitant entamer une reconversion dans des fonctions d'assistanat commercial et marketing

## **Prérequis :**

Tout candidat admis à suivre la formation devra respecter les prérequis suivants :

- Avoir validé le baccalauréat ou un diplôme ou Titre RNCP de niveau 4
- Sans aucun diplôme, justifier d'une expérience professionnelle de 2 ans minimum dans les métiers visés\* par le Titre Professionnel

\*Exemples de métiers visés par le Titre Professionnel : Assistant(e) commercial(e), Assistant(e) marketing Assistant(e) administration des ventes, Assistant administratif et commercial, Secrétaire commercial(e), Commercial(e) sédentaire

## **Durée : 6 à 12 mois**

#### **Contribuer au déploiement de la stratégie commerciale de l'entreprise**

- Stratégie de communication
- Communication interpersonnelle
- Indesign Niveau 1
- Photoshop Niveau 1
- Réseaux Sociaux
- Excel 2019
- Word 2019
- Les fondamentaux du fonctionnement de l'entreprise
- Déployer une politique de relation client sur les réseaux sociaux
- Organiser efficacement la prospection commerciale
- Concevoir et Piloter une stratégie e-CRM
- Marketing Opérationnel
- Maitriser les techniques essentielles de prise de parole en public
- Mieux vendre à distance
- Négociation commerciale
- Gérer la diversité des situations de négociation en environnement professionnel
- Social Selling

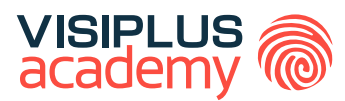

# ET GESTION OPÉRATIONNELLE DÉVELOPPEMENT COMMERCIAL EXECUTIVE BACHELOR\*\*

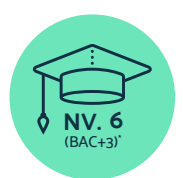

**Titre Certifié reconnu par l'Etat de Niveau 6 (Niveau BAC+3)\***

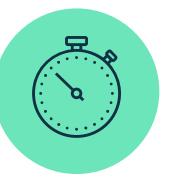

**Formation réalisable pendant ou hors temps de travail**

\*Titre certifié " Responsable en Gestion d'Activité Opérationnelle" de niveau 6, enregistré au Répertoire National des Certifications Professionnelles (RCNP) par arrêté du 19 juillet 2023 et publié au Journal Officiel le 5 aout 2017, délivré par Institut de gestion sociale (IGS)<br>\*\* Donne lieu à un Titre Certifié de niveau 6 enregistré au RNCP (équivalent

Taux de reussite partielle ou totale sur le parcours : Promotion en cours Taux d'insertion à l'emploi à l'issue du parcours : Promotion en cours Taux d'achèvement sur le parcours : Promotion en cours

La validation du Titre confère 60 crédits ECTS (European Credits Transfer System)

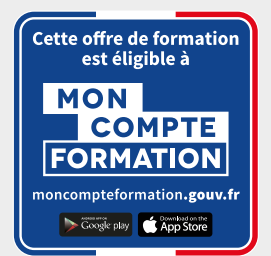

## EXECUTIVE BACHELOR

## ET GESTION OPÉRATIONNELLE DÉVELOPPEMENT COMMERCIAL

## **Objectifs pédagogiques :**

- Organiser l'activité et contribuer au déploiement du projet de l'entreprise
- Piloter la performance de l'activité
- Manager l'équipe en mode collaboratif
- Piloter le développement d'un centre de profit

## **Conditions d'admission :**

Le parcours d'admission comprend un test d'évaluation ainsi qu'un entretien permettant de déterminer la motivation et le projet de chaque candidat.

En fonction de votre parcours de formation initiale et de votre expérience professionnelle, une adaptation de la durée pourra vous être proposée.

Nous organisons par ailleurs des rentrées tout au long de l'année.

## **PROGRAMME ET CONTENU**

## **Organiser l'activité et contribuer au déploiement du projet de l'entreprise**

- Stratégie d'entreprise
- Construire et déployer sa stratégie commerciale
- Analyse de données en Power BI
- Concevoir et Manager un projet
- Rédiger un Cahier des Charges pour un Projet Digital
- Construire une démarche QVCT pour améliorer la performance de l'entreprise
- Définir et déploγer une veille professionnelle
- Maîtriser la démarche qualité à l'ère digitale
- Elaborer et mettre en place une démarche RSE

## **Piloter la performance de l'activité**

- Maitrise de la découverte client
- Travailler en groupe grâce aux outils collaboratifs
- Communiquer en Mode Projet
- Manager les Intermédiaires de la Vente
- Contrôle de gestion commerciale
- Elaborer un business plan
- Maîtriser les calculs commerciaux
- Analyse financière et fiscalité
- Méthodes et outils de gestion pour managers

## **Public concerné**

Cette formation s'adresse aux personnes qui cherchent à développer leurs compétences dans le domaine de la gestion d'entreprise, du management d'équipe, du pilotage de la performance commerciale, et qui souhaitent être polyvalentes dans leur rôle au sein d'une entreprise ou d'un centre de profit.

## **Prérequis :**

Tout candidat admis à suivre la formation devra respecter les prérequis du Titre Certifié, à savoir :

- Avoir validé un diplôme ou un Titre RNCP de niveau 5 (Bac+2)
- Ou via la VAP (Validation des Acquis Professionnels), avoir validé un titre de niveau 4 et justifier d'une expérience professionnelle significative (3 ans minimum) dans le domaine de la gestion, de l'administration d'entreprise, du business développement ou du management d'une business unit .

## **Durée : 6 à 12 mois**

- Optimisation de l'expérience client
- Relation Client Digitale
- Communication interpersonnelle

## **Manager une équipe en mode collaboratif**

- Animer et encadrer une équipe
- Management de la force de vente
- Définir et mettre en oeuvre une stratégie de recrutement
- Recrutement inclusif
- Recruter grâce aux Réseaux Sociaux
- Outils et techniques d'entretien de recrutement
- Les fondamentaux du droit social et du travail
- Identifier, anticiper et gérer les risques psychosociaux

## **Piloter le développement d' un centre de profit**

- Marketing Opérationnel
- Convaincre et fidéliser un client
- Maitriser les mécanismes de la vente et du conseil client
- Organiser efficacement la prospection commerciale
- Social Selling
- Stratégie de communication off et online
- Négociation commerciale

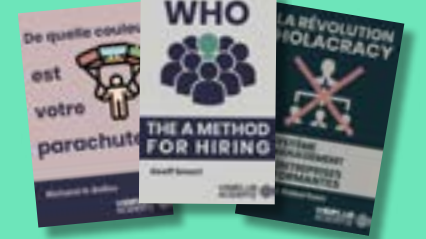

## **LIVRES EN FORMAT RAPID LEARNING**

## **LES BEST-SELLERS du MANAGEMENT disponibles en format rapid learning !**

Des formats condensés\*, écrits et audios, qui mettent en avant les idées principales des livres de référence sur le management.

\* Une format condensé restitue l'essence d'un ouvrage de manière neutre, sans quelque commentaire, interprétation ou analyse que ce soit : il reprend les principales idées et concepts-clés développées dans l'ouvrage.

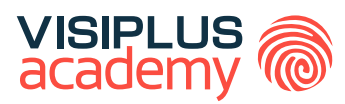

## EXECUTIVE BACHELOR\*\*

# ET INTERNATIONAL RESPONSABLE DU DÉVELOPPEMENT COMMERCIAL FRANCE

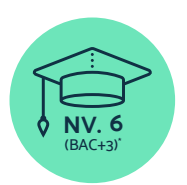

**Titre Certifié reconnu par l'Etat de Niveau 6 (Niveau BAC+3)\***

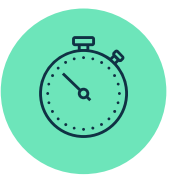

**Formation réalisable pendant ou hors temps de travail**

\*Titre Certifié « Responsable du développement commercial France et International » de niveau 6, enregistré au Répertoire National des Certifications Professionnelles (RNCP) par arrêté du 17 juillet 2015, et renouvelé par la commission du 16 décembre 2020 pour une durée de 5 ans<br>Code NSF 312, délivré par le Centre de Techniques Internationales.<br>\*\* Donne l

Taux de reussite partielle ou totale sur le parcours : Promotion en cours Taux d'insertion à l'emploi à l'issue du parcours : Promotion en cours Taux d'achèvement sur le parcours : Promotion en cours

La validation du Titre confère 60 crédits ECTS (European Credits Transfer System)

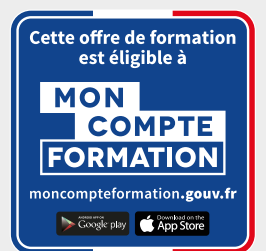

## EXECUTIVE BACHELOR

## ET INTERNATIONAL RESPONSABLE DU DÉVELOPPEMENT COMMERCIAL FRANCE

### **Objectifs pédagogiques :**

- Assurer une veille commerciale et définir les plans d'actions marketing en France et à l'international
- Détecter les opportunités commerciales et développer un portefeuille clients en France et à l'international
- Négocier et mettre en place les contrats et les partenariats
- Manager une équipe commerciale en France et à l'international

## **Conditions d'admission :**

Le parcours d'admission comprend un test d'évaluation ainsi qu'un entretien permettant de déterminer la motivation et le projet de chaque candidat.

En fonction de votre parcours de formation initiale et de votre expérience professionnelle, une adaptation de la durée pourra vous être proposée.

Nous organisons par ailleurs des rentrées tout au long de l'année.

## **PROGRAMME ET CONTENU**

#### **Assurer une veille commerciale, concurrentielle technologique et définir les plans d'actions marketing en France/ international**

- Gestion budgétaire pour managers
- Conduite du changement et innovation
- Définir et déployer une veille professionnelle
- Marketing Opérationnel
- Marketing Stratégique
- Concevoir et Piloter un Plan Marketing Online
- Études de marché
- Méthodes et outils de gestion pour managers
- Innovation et business models
- Logique financière de l'entreprise
- Développer son activité à l'international

#### **Détecter les opportunités commerciales et développer un portefeuille clients en France et à l'international**

- Construire et déployer sa stratégie commerciale
- Piloter et booster la performance commerciale
- Concevoir et Manager un projet
- Communiquer en Mode Projet
- Méthodes Agiles
- Fondamentaux des marchés publics

## **Public concerné**

Cette formation est idéale si vous occupez une fonction dans le développement commercial, la relation client, la gestion d'entreprise ou encore le marketing et la communication, et que vous souhaitez ajouter des compétences commerciales internationales à votre profil.

#### **Prérequis :**

Tout candidat admis à suivre la formation devra respecter les prérequis du Titre Certifié, à savoir :

- Avoir validé un diplôme ou un Titre RNCP de niveau 5 (Bac+2)
- Disposer d'un niveau A2-B1 en anglais (Cadre européen commun de référence pour les langues)
- Ou via la VAP (Validation des acquis professionnels sur instruction et validation du dossier par la direction pédagogique) :
	- > avoir validé le Baccalauréat ou Titre RNCP de niveau 4 et justifier d'une expérience professionnelle de 3 ans minimum sur des fonctions d'encadrement (statut cadre) sur les métiers visés par le Titre certifié

## **Durée : 6 à 12 mois**

- Dashboarding et Outils de Pilotage Commerciaux
- Droit des affaires

#### **Négocier et mettre en place les contrats et les partenariats**

- Anglais Commercial
- Gérer la diversité des situations de négociation en environnement professionnel
- Techniques de commerce international
- Key account management : gérer et développer ses comptes stratégiques
- Droit des obligations et des contrats
- Vendre en environnement complexe
- Conquête et fidélisation d'un portefeuille grands comptes
- Négocier ses achats

#### **Manager une équipe commerciale et suivre les performances commerciales en France et à l'international**

- Animer et encadrer une équipe
- Manager les Intermédiaires de la Vente
- Communication interpersonnelle
- Management transversal
- Management de la force de vente
- Culture d'entreprise et Management interculturel

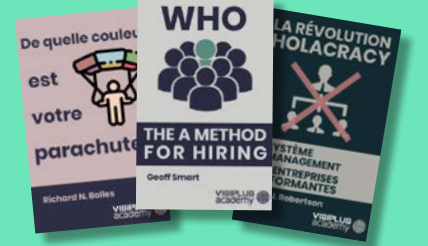

## **LIVRES EN FORMAT RAPID LEARNING**

## **LES BEST-SELLERS du MANAGEMENT disponibles en format rapid learning !**

Des formats condensés\*, écrits et audios, qui mettent en avant les idées principales des livres de référence sur le management.

\* Une format condensé restitue l'essence d'un ouvrage de manière neutre, sans quelque commentaire, interprétation ou analyse que ce soit : il reprend les principales idées et concepts-clés développées dans l'ouvrage.

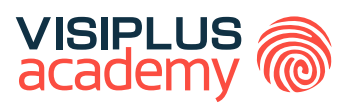

## EXECUTIVE MBA

# **MANAGEMENT ET** DÉVELOPPEMENT DES ACTIVITÉS COMMERCIALES

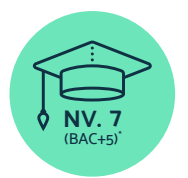

**Titre Certifié reconnu par l'Etat de Niveau 7 (Niveau BAC+5)\***

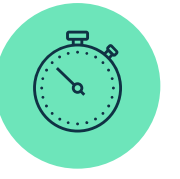

**Formation réalisable pendant ou hors temps de travail**

\*Titre Certifié « Manager Opérationnel d'Activités » de niveau 7, enregistré au Répertoire National des Certifications Professionnelles (RNCP) par arrêté<br>du 07 juillet 2017 et publié au Journal Officiel du 19 juillet 2017, délivré par Ascencia Paris La Défense \*\*Donne lieu à un Titre Certifié dont le niveau (niveau 7, niveau équivalent Bac+5) est reconnu par l'Etat, enregistré au RNCP.

Taux de reussite partielle ou totale sur le parcours : 91% Taux d'insertion à l'emploi à l'issue du parcours : 80% Taux d'achèvement sur le parcours : 50%

La validation du Titre confère 120 crédits ECTS (European Credits Transfer System)

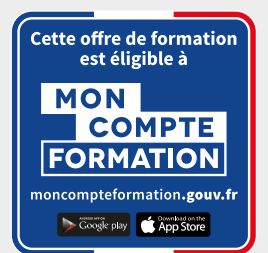

## MANAGEMENT ET DÉVELOPPEMENT DES ACTIVITÉS COMMERCIALES EXECUTIVE MBA

## **Objectifs pédagogiques :**

- Analyser et mettre en œuvre la stratégie globale de l'entreprise au niveau d'une unité opérationnelle
- Piloter et optimiser les performances commerciales d'une unité opérationnelle
- Déployer la transformation digitale de l'unité opérationnelle
- Développer une veille constante, de prospective et de gestion des relations publiques
- Manager et motiver des équipes performantes

## **Conditions d'admission :**

Le parcours d'admission comprend un test d'évaluation ainsi qu'un entretien permettant de déterminer la motivation et le projet de chaque candidat.

En fonction de votre parcours de formation initiale et de votre expérience professionnelle, une adaptation de la durée pourra vous être proposée.

Nous organisons par ailleurs des rentrées tout au long de l'année.

## **PROGRAMME ET CONTENU**

#### **Analyse et déploiement de la stratégie globale de l'entreprise à dimension d'une unité opérationnelle**

- Stratégie et développement des affaires
- Elaborer un business plan
- Elaborer et mettre en place une démarche RSE
- Manager les Intermédiaires de la Vente
- E-Réputation, Corporate Branding et Gestion de Crise

#### **Pilotage des activités de l'unité opérationnelle**

- Piloter et maitriser un projet
- Manager les risques d'un projet
- Key account management : gérer et développer ses comptes stratégiques
- Fondamentaux des marchés publics
- Maîtrise de l'Expansion Internationale
- Anglais commercial niveau avancé
- Méthodes et outils de gestion pour managers
- Logique financière de l'entreprise
- Techniques de commerce international
- Vendre en environnement complexe
- Construire et Piloter la Stratégie commerciale
- Piloter et Maximiser les indicateurs de la performance commerciale (à venir)
- Dashboarding et Outils de Pilotage Commerciaux

#### **Pilotage de la transformation digitale**

- Culture et Transformation Digitale
- Droit de l'internet & RGPD
- Implémenter une politique de Cybersécurité
- Concevoir et Piloter une stratégie e-CRM

## **Public concerné**

Cette formation s'adresse parfaitement aux professionnels souhaitant renforcer leur expertise en management commercial et développement des affaires, que ce soit pour contribuer au succès global de leur entreprise, monter en compétences, faire évoluer leur carrière ou se reconvertir dans ces domaines spécifiques.

### **Prérequis :**

Tout candidat admis à suivre la formation devra respecter les prérequis du Titre Certifié, à savoir :

- Avoir validé un diplôme ou un Titre RNCP de niveau 6 (Bac+3)
- Ou via la VAP (Validation des acquis professionnels sur instruction et validation du dossier par la direction pédagogique) :
	- > avoir validé le Baccalauréat ou Titre RNCP de niveau 4 et justifier d'une expérience professionnelle de 5 ans minimum sur des fonctions d'encadrement (statut cadre) sur les métiers visés par le Titre certifié
	- > avoir validé un diplôme ou Titre RNCP de niveau 5 (bac+2) et justifier d'une expérience professionnelle de 3 ans minimum sur les métiers visés par le Titre certifié

## **Durée : 6 à 12 mois**

- Relation Client Digitale
- Développement Commercial et Transformation numérique (à venir)
- Marketing RH
- Maîtriser le Funnel Sales BtoB

#### **Veille, prospective et relations publiques**

- Définir et déployer une veille professionnelle
- Marketing Stratégique
- Marketing Responsable
- Marketing d'influence
- Social Selling
- Innovation Collaborative
- LinkedIn pour les professionnels

#### **Management des hommes et des organisations**

- Culture d'entreprise et Management interculturel
- Nouvelles tendances du management
- Management d'équipe commerciale
- Construire une démarche QVCT pour améliorer la performance de l'entreprise
- GEPP et politique de formation
- Droit social et du travail dans un monde nouveau
- Manager des équipes interculturelles

## **LES BEST-SELLERS du MANAGEMENT et du Business development disponibles en format rapid learning !**

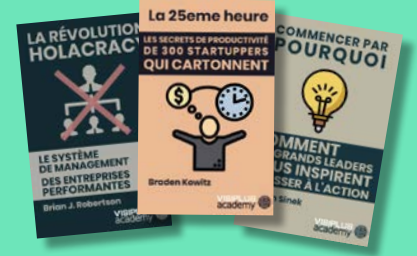

## Des formats condensés\*, écrits et audios, qui mettent en avant les idées principales des livres de référence sur le management.

**LIVRES EN FORMAT RAPID LEARNING**

\* Une format condensé restitue l'essence d'un ouvrage de manière neutre, sans quelque commentaire, interprétation ou analyse que ce soit : il reprend les principales idées et concepts-clés développées dans l'ouvrage.

## CURSUS

## **Développer une stratégie de croissance en France et à l'international**

## **Compétences visées :**

- ► Élaborer une stratégie d'action commerciale à l'échelle nationale et internationale
- Mettre en œuvre des approches de commercialisation
- ► Créer des offres commerciales élaborées en réponse aux appels d'offres

Cette formation a pour but de vous permettre de définir un plan d'action commercial en France et à l'international et de lancer votre développement business en adaptant vos pratiques aux clients de vos pays cibles. Elle vous donnera par ailleurs toutes les clés pour répondre à des appels d'offres nationaux et internationaux.

Après avoir suivi ce cursus dans son intégralité et réussi les épreuves d'évaluation, il vous sera délivré une attestation reconnaissant l'acquisition des compétences du Bloc de compétences « Détecter les opportunités commerciales et développer un portefeuille clients en France et à l'international » issu du titre certifié « Responsable du développement commercial France et International » de niveau 6\*.

## **MODULES**

- 1. Etude de marché
- 2. Construire et déployer sa stratégie commerciale
- 3. Stratégie d'expansion internationale (à venir)
- 4. Conduite du changement et de l'innovation
- 5. Marketing Stratégique
- 6. Piloter et booster la performance commerciale
- 7. Concevoir et Manager un projet
- 8. Fondamentaux des marchés publics
- 9. Dashboarding et Outils de Pilotage **Commerciaux**

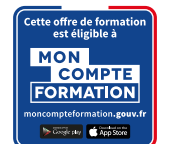

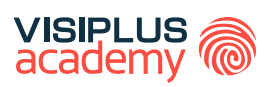

BLOC DE COMPÉTENCES

## **Public concerné**

Cette formation s'adresse aux professionnels du domaine commercial, ainsi qu'aux entrepreneurs souhaitant améliorer leurs compétences en stratégie commerciale, création d'offres et réponses à des appels d'offres, à la fois à l'échelle nationale et internationale.

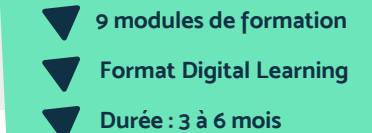

## **Tarif :**

Cette formation est proposée au tarif de base de : 4080€ En fonction de votre profil, elle est 100% finançable et peut ainsi être accessible pour 0€ de reste à charge. Une solution de financement adaptée à votre profil vous sera proposée par un de nos conseillers en formation

#### **Prérequis :**

Tout candidat admis à suivre la formation devra respecter les prérequis du Titre Certifié, à savoir :

- Avoir validé un diplôme ou un Titre RNCP de niveau 5 (Bac+2)
- Ou via la VAP (Validation des acquis professionnels sur instruction et validation du dossier par la direction pédagogique) : avoir validé un diplôme ou Titre RNCP de niveau 4 (bac) et justifier d'une expérience professionnelle de 3 ans minimum sur les métiers visés par le Titre certifié

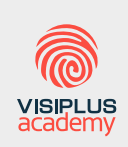

Acteur de référence de la formation dans le domaine du digital, VISIPLUS academy vous accompagne pour concevoir et financer votre cursus à travers plusieurs dispositifs : CPF de Transition, CPF, plan de formation continue ou Pro-A

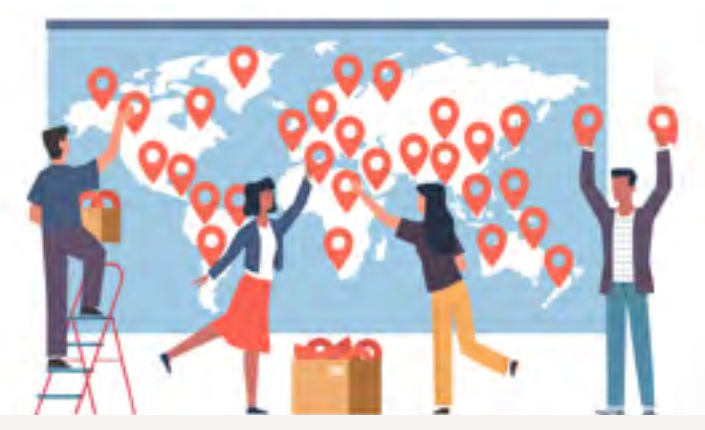

\* Titre certifié " Responsable du développement commercial France et International" de niveau 6, enregistré au Répertoire National des Certifications Professionnelles (RNCP) par arrêté<br>du 71 juillet 2015, et renouvelé par

## CURSUS

## **Mener une stratégie de veille commerciale et marketing International**

#### **Compétences visées :**

- ► Assurer une veille commerciale, concurrentielle et technologique en France et à l'international
- Réaliser une étude de marché
- Mettre en œuvre le plan d'action marketing en France et à l'international

Cette formation a pour objectif de vous donner toutes les compétences pour assurer une veille commerciale, concurrentielle et technologique en France et à l'international. Vous pourrez ainsi analyser les informations portant sur les marchés, produits, services, et concurrents pertinents pour votre entreprise. Elle comporte par ailleurs une dimension marketing visant à vous rendre à même de définir des plans d'actions marketing en France et à l'étranger.

Après avoir suivi ce cursus dans son intégralité et réussi les épreuves d'évaluation, il vous sera délivré une attestation reconnaissant l'acquisition des compétences du Bloc de compétences "Assurer une veille commerciale, concurrentielle technologique et définir les plans d'actions marketing en France/ international" issu du titre certifié " Responsable du développement commercial France et International" de niveau 6\*.

## **MODULES**

- 1. Marketing Opérationnel
- 2. Marketing stratégique
- 3. Concevoir et pilote un plan marketing online
- 4. Conduite du changement et de l'innovation
- 5. Innovation et business models
- 6. Etudes de marché
- 7. Méthodes et outils de gestion pour managers
- 8. Logique financière de l'entreprise
- 9. Gestion budgétaire pour managers

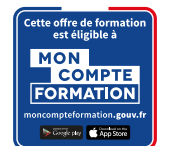

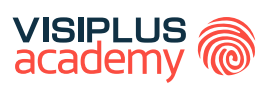

BLOC DE COMPÉTENCES

## **Public concerné**

Cette formation s'adresse aux professionnels du secteur commercial, marketing, et entrepreneurial souhaitant prendre des décisions éclairées pour contribuer au développement et à la compétitivité des entreprises.

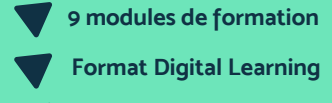

**Durée : 3 à 6 mois**

## **Tarif :**

Cette formation est proposée au tarif de base de : 4080€ En fonction de votre profil, elle est 100% finançable et peut ainsi être accessible pour 0€ de reste à charge. Une solution de financement adaptée à votre profil vous sera proposée par un de nos conseillers en formation

#### **Prérequis :**

Tout candidat admis à suivre la formation devra respecter les prérequis du Titre Certifié, à savoir :

- Avoir validé un diplôme ou un Titre RNCP de niveau 5 (Bac+2)
- Ou via la VAP (Validation des acquis professionnels sur instruction et validation du dossier par la direction pédagogique) : avoir validé un diplôme ou Titre RNCP de niveau 4 (bac) et justifier d'une expérience professionnelle de 3 ans minimum sur les métiers visés par le Titre certifié

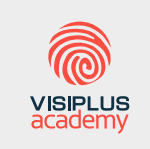

Acteur de référence de la formation dans le domaine du digital, VISIPLUS academy vous accompagne pour concevoir et financer votre cursus à travers plusieurs dispositifs : CPF de Transition, CPF, plan de formation continue ou Pro-A

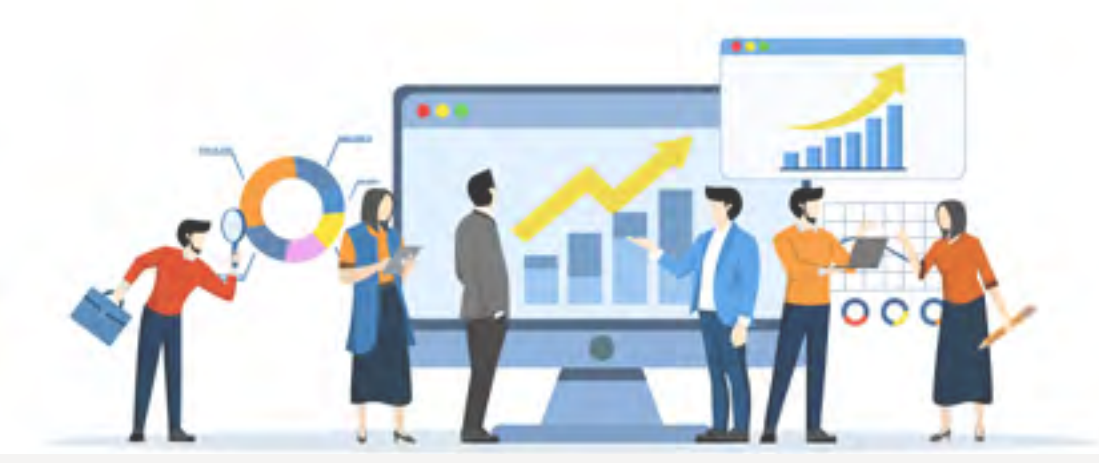

Titre certifié " Responsable du développement commercial France et International " de niveau 6, enregistré au Répertoire National des Certifications Professionnelles (RNCP) par arrêté du 17 juillet 2015, et renouvelé par la commission du 16 décembre 2020 pour une durée de 5 ans Code NSF 312, délivré par le Centre de Techniques Internationales. Taux de reussite<br>partielle ou totale sur le parcours : Promo

▶ Définir une stratégie commerciale en accord avec les enjeux

Concevoir et déployer une stratégie commerciale à l'ère du digital,

de développement stratégique d'une organisation

**Développement Commercial**

Piloter son activité commerciale

de la prospection à la fidélisation

**Objectifs pédagogiques :** 

- Mener une négociation commerciale et formaliser un accord gagnant-gagnant
- ► Gérer la relation client de manière à fidéliser la clientèle

En 2018, les commerciaux étaient dans le top 3 des profils les plus recherchés ! Les opportunités de carrière sont nombreuses, c'est un métier porteur...mais fortement impacté par le digital.

Or, les résultats du dernier test réalisé par Uptoo auprès de 50 000 commerciaux nous apprennent que 2/3 des commerciaux français seraient insuffisamment ou mal formés.

Avec l'essor du numérique et des nouvelles technologies, les fonctions commerciales doivent apprendre à évoluer au sein d'environnements fortement concurrentiels et de cycles de ventes complexes.

Le cycle de formation permet aux stagiaires de mettre à jour et renforcer leurs compétences dans le domaine du développement commercial, acquérir des compétences nouvelles en matière de prospection et stratégie commerciale sur des marchés fortement impactés par les nouvelles technologies et la révolution numérique, et enfin, valider et faire certifier leurs compétences dans l'optique d'être pleinement opérationnel lors d'un changement ou d'une prise de poste.

## **Public concerné**

Cette formation s'adresse aux salariés issus de tout secteur d'activité et souhaitant acquérir de nouvelles compétences en matière de développement commercial.

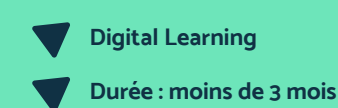

## **Tarif :**

Cette formation est proposée au tarif de base de : 3240€ En fonction de votre profil, elle est 100% finançable et peut ainsi être accessible pour 0€ de reste à charge. Une solution de financement adaptée à votre profil vous sera proposée par un de nos conseillers en formation

#### **Prérequis :**

• Aucun prérequis demandé, cette formation est accessible à tous

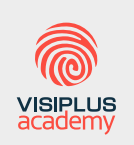

Acteur de référence de la formation dans le domaine du digital, VISIPLUS academy vous accompagne pour concevoir et financer votre cursus à travers plusieurs dispositifs : CPF de Transition, CPF, plan de formation continue ou Pro-A

## **PROGRAMME**

- 1. Construire et déployer sa stratégie commerciale
- 2. Piloter et booster la performance commerciale
- 3. Relation Client Digitale
- 4. Social Selling : Prospecter et vendre grâce aux réseaux sociaux
- 5. Techniques de négociation commerciale

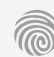

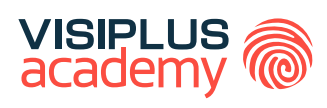

# <span id="page-61-0"></span>CYCLES DE FORMATIONS **Vente et négociation**

[Revenir au sommaire](#page-5-0)

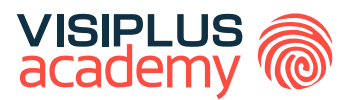

# GESTIONNAIRE DE L'ADMINISTRATION DES VENTES ET DE LA RELATION COMMERCIALE À L'ÈRE DU DIGITAL

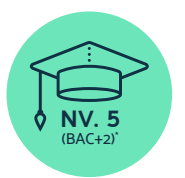

**Titre Certifié reconnu par l'Etat de Niveau 5 (Niveau BAC+2)\***

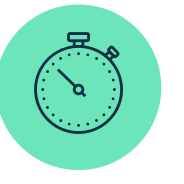

**Formation réalisable pendant ou hors temps de travail**

\*Titre certifié « Gestionnaire Administration des Ventes » de niveau 5 enregistré au Répertoire National des Certifications Professionnelles par arrêtés du 17 juin 2021 et publié au Journal Officiel du 30 Juin 2021 délivré par Ascencia Paris La Défense.

Taux de reussite partielle ou totale sur le parcours : 91% Taux d'insertion à l'emploi à l'issue du parcours : 80% Taux d'achèvement sur le parcours : 72%

La validation du Titre confère 120 crédits ECTS (European Credits Transfer System)

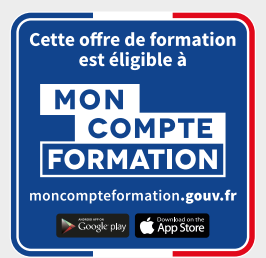

## GESTIONNAIRE DE L'ADMINISTRATION DES VENTES ET DE LA RELATION COMMERCIALE À L'ÈRE DU DIGITAL

## **Objectifs pédagogiques :**

- Mettre en œuvre des actions marketing et commerciales omnicanales
- Intégrer les outils digitaux dans sa relation client
- Optimiser l'administration des ventes
- Améliorer la satisfaction client

## **Conditions d'admission :**

Le parcours d'admission comprend un test d'évaluation ainsi qu'un entretien permettant de déterminer la motivation et le projet de chaque candidat.

En fonction de votre parcours de formation initiale et de votre expérience professionnelle, une adaptation de la durée pourra vous être proposée.

Nous organisons par ailleurs des rentrées tout au long de l'année.

## **PROGRAMME ET CONTENU**

#### **Gestion de la relation client en face à face ou à distance**

- Les fondamentaux de la relation client
- Optimiser ses écrits professionnels
- Organiser efficacement la prospection commerciale
- Maitriser la relation client par téléphone
- Conseiller et vendre par téléphone
- Mieux vendre à distance
- Gestion des réclamations clients
- Mesure de la satisfaction client
- Gérer la diversité des situations de négociation en environnement professionnel
- Marketing Opérationnel
- Stratégie de communication

#### **Coordination des informations internes et externes d'un service, d'une organisation**

- Les fondamentaux du fonctionnement de l'entreprise
- Les fondamentaux du droit des affaires
- Optimiser sa veille & ses recherches sur le Web
- Déployer une politique de relation client sur les réseaux sociaux
- Social Selling : Prospecter et vendre grâce aux réseaux sociaux
- Word 2019
- Excel 2019
- PowerPoint 2019

## **Public concerné**

Attaché(e) commercial(e), Chargé(e) de clientèle, Chef(fe) de secteur, Responsable d'équipe, Assistant/e commercial/e, Téléconseiller/re, Assistant/e SAV, Assistant/e de gestion, toute fonction au sein de l'entreprise souhaitant acquérir de nouvelles compétences en matière de développement commercial et relation client.

## **Prérequis :**

Tout candidat admis à suivre la formation devra respecter les prérequis du Titre Certifié, à savoir :

- Avoir validé le Baccalauréat (toute section) ou un Titre RNCP de niveau 4 dans les filières vente, administratif, marketing, gestion, RH
- Ou via la VAP (Validation des acquis professionnels sur instruction et validation du dossier par la direction pédagogique) :
	- > Sans aucun diplôme, justifier d'une expérience professionnelle de 2 ans minimum sur les métiers visés par le Titre certifié (fonctions administratives, gestionnaires, ou commerciales)

**Durée : 6 à 12 mois**

- Copywriting commercial
- Travailler en groupe grâce aux outils collaboratifs
- Maitriser les techniques essentielles de prise de parole en public

#### **Gestionnaire des aspects administratifs et financiers d'un dossier client**

- Le processus de gestion commerciale
- Assurer le recouvrement des créances à l'amiable
- Maîtriser les calculs commerciaux
- Communication interpersonnelle
- Les fondamentaux de la comptabilité
- Études de marché
- Mieux Gérer les émotions, le stress et les conflits
- Organiser son quotidien professionnel pour gagner en efficacité et sérénité

# La 25eme heure **OURQUOI**

## **LES BEST-SELLERS du MANAGEMENT disponibles en format rapid learning !**

Des formats condensés\*, écrits et audios, qui mettent en avant les idées principales des livres de référence sur le management.

**LIVRES EN FORMAT RAPID LEARNING**

\* Une format condensé restitue l'essence d'un ouvrage de manière neutre, sans quelque commentaire, interprétation ou analyse que ce soit : il reprend les principales idées et concepts-clés développées dans l'ouvrage.

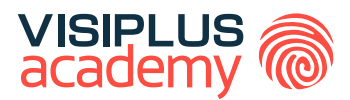

# NÉGOCIATEUR(TRICE) COMMERCIAL(E)

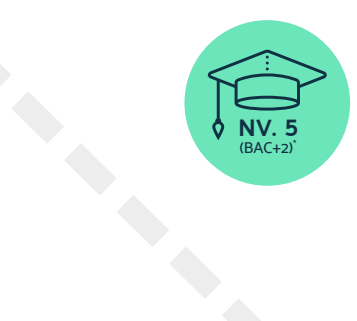

**Titre Professionnel Négociateur technico-commercial reconnu par l'Etat de Niveau 5 (Niveau BAC+2)\***

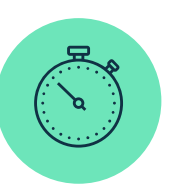

**Formation réalisable pendant ou hors temps de travail**

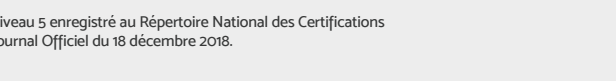

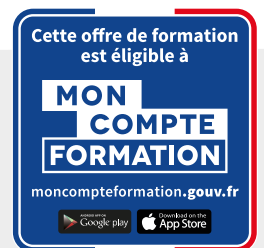

\*Titre professionnel « Négociateur technico-commercial » de niveau 5 enregistré au Répertoire National des Certifications Professionnelles (RNCP) par arrêté du 11/12/2018 et publié au Journal Officiel du 18 décembre 2018.

Taux de reussite partielle ou totale sur le parcours : 100% Taux d'insertion à l'emploi à l'issue du parcours : 80% Taux d'achèvement sur le parcours : 75%

# NÉGOCIATEUR(TRICE) COMMERCIAL(E)

## **Objectifs pédagogiques :**

- Elaborer une stratégie commerciale omnicanale pour un secteur géographique
- Prospecter et négocier une proposition commerciale

## **Conditions d'admission :**

Le parcours d'admission comprend un test d'évaluation ainsi qu'un entretien permettant de déterminer la motivation et le projet de chaque candidat.

En fonction de votre parcours de formation initiale et de votre expérience professionnelle, une adaptation de la durée pourra vous être proposée.

Nous organisons par ailleurs des rentrées tout au long de l'année.

## **PROGRAMME ET CONTENU**

## **Élaborer une stratégie commerciale omnicanale pour un secteur géographique défini**

- Les fondamentaux du fonctionnement de l'entreprise
- Les fondamentaux de la comptabilité
- **Excel 2019**
- Les fondamentaux du droit des affaires
- Stratégie d'entreprise
- Construire et déployer sa stratégie commerciale
- Copywriting commercial
- Marketing Digital Webmarketing
- Concevoir et développer une stratégie marketing cross-canal
- Mesure de la satisfaction client
- Gestion des réclamations clients
- Organiser son quotidien professionnel pour gagner en efficacité et sérénité

## **Public concerné**

Toute personne souhaitant acquérir de nouvelles compétences métiers afin d'évoluer, assurer son maintien dans l'emploi ou bien se reconvertir.

## **Prérequis :**

Tout candidat admis à suivre la formation devra respecter les prérequis suivants :

- Avoir validé le baccalauréat ou un diplôme ou Titre RNCP de niveau 4
- Sans aucun diplôme, justifier d'une expérience professionnelle de 2 ans minimum dans les métiers visés\* par le Titre Professionnel

\*Exemples de métiers visés par le Titre Professionnel : Attaché(e) commercial(e), agent commercial, commercial, chargé(e) d'affaires, chef des ventes, commercial(e)…

**Durée : 6 à 12 mois**

## **Prospecter et négocier une proposition commerciale**

- Les fondamentaux de la relation client
- Optimiser ses écrits professionnels
- Mieux Gérer les émotions, le stress et les conflits
- Conseiller et vendre par téléphone
- Mieux vendre à distance
- Maîtriser la relation client par téléphone
- Organiser efficacement la prospection commerciale
- Exécuter la prospection à l'ère de l'automatisation dans un monde connecté
- Techniques de négociation commerciale
- Social Selling : Prospecter et vendre grâce aux réseaux sociaux
- Gérer la diversité des situations de négociation en environnement professionnel
- Communication interpersonnelle
- Travailler en groupe grâce aux outils collaboratifs
- Word 2019
- PowerPoint 2019
- Prise de Parole en Public

## CURSUS

## **Maitriser la négociation commerciale en France et à l'international**

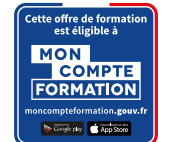

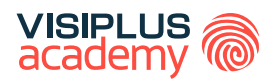

BLOC DE COMPÉTENCES

## **Public concerné**

Cette formation s'adresse aux professionnels souhaitant développer leurs compétences en matière de négociation commerciale, tant au niveau national qu'international. Les participants à cette formation seront formés pour maîtriser divers aspects de la négociation et de la gestion de contrats commerciaux.

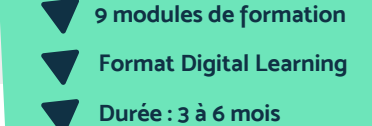

**Compétences visées :**

- ► Négocier en France et à l'international
- Mettre en place des contrats en France et à l'international
- Développer des partenariats en France et à l'international

Au travers cette formation destinée aux profils commerciaux, vous aurez l'occasion d'aiguiser vos compétences en négociation, mais aussi de maîtriser toutes les ficelles pour mettre en place des contrats en France et à l'international afin de formaliser vos accords. Vous aurez par ailleurs l'opportunité de monter en compétences dans le domaine du développement de partenariats en France ou à l'étranger afin de créer des relations d'affaires durables.

Après avoir suivi ce cursus dans son intégralité et réussi les épreuves d'évaluation, il vous sera délivré une attestation reconnaissant l'acquisition des compétences du Bloc de compétences " Négocier et mettre en place les contrats et les partenariats" issu du titre certifié " Responsable du développement commercial France et International" de niveau 6\*.

## **MODULES**

- 1. Stratégies d'Expansion Internationale (à venir)
- 2. Management de l'interculturalité (à venir)
- 3. Anglais Commercial
- 4. Techniques de commerce international
- 5. Key account management : gérer et développer ses comptes stratégiques
- 6. Droit des obligations et des contrats
- 7. Vendre en environnement complexe
- 8. Conquête et fidélisation d'un portefeuille grands comptes
- 9. Négocier ses achats (à venir)

#### **Tarif :**

Cette formation est proposée au tarif de base de : 4080€ En fonction de votre profil, elle est 100% finançable et peut ainsi être accessible pour 0€ de reste à charge. Une solution de financement adaptée à votre profil vous sera proposée par un de nos conseillers en formation

#### **Prérequis :**

Tout candidat admis à suivre la formation devra respecter les prérequis du Titre Certifié, à savoir :

- Avoir validé un diplôme ou un Titre RNCP de niveau 5 (Bac+2)
- Ou via la VAP (Validation des acquis professionnels sur instruction et validation du dossier par la direction pédagogique) : avoir validé un diplôme ou Titre RNCP de niveau 4 (bac) et justifier d'une expérience professionnelle de 3 ans minimum sur les métiers visés par le Titre certifié

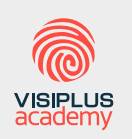

Acteur de référence de la formation dans le domaine du digital, VISIPLUS academy vous accompagne pour concevoir et financer votre cursus à travers plusieurs dispositifs : CPF de Transition, CPF, plan de formation continue ou Pro-A

\* Titre certifié " Responsable du développement commercial France et International" de niveau 6, enregistré au Répertoire National des Certifications Professionnelles (RNCP) par arrêté<br>du 71 juillet 2015, et renouvelé par

# <span id="page-67-0"></span>CYCLES DE FORMATIONS **Relation Client**

[Revenir au sommaire](#page-5-0)

## **Gestion de la relation client digitale**

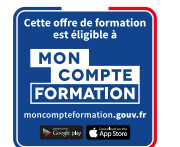

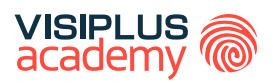

BLOC DE COMPÉTENCES

## **Compétences visées :**

- Animer la relation client digitale
- Maîtriser la relation client omnicanale
- Optimiser la qualité de sa relation client
- Augmenter la satisfaction client

L'explosion du digital a métamorphosé les comportements et les attentes des consommateurs.

Avec un parcours omnicanal, le client attend désormais de la marque une expérience globale et une relation client crosscanale, personnalisée, en temps réel.

Ainsi, la Transformation Digitale remet donc en questions les modèles classiques de la relation client et pousse les entreprises à repenser et modifier leur relation clients.

Nouveaux points de contacts, nouveaux processus d'achat, de conversion, de vente… L'expérience digitale offre clairement de nouvelles opportunités pour acquérir des clients.

Comment donc tirer profit du digital et en faire un levier de développement de la fidélité clients, d'accélération des ventes et de croissance durable ? Comment prendre efficacement la direction d'une approche omnicanale de la relation client ?

Le cursus « Gestion de la relation client digitale » vous permettra d'adapter et déployer une stratégie relationnelle performante pour l'entreprise et pour la satisfaction des clients et d'améliorer la performance opérationnelle des actions mises en place.

Après avoir suivi le cursus complet et réussi les épreuves d'évaluation, il vous sera délivré une attestation reconnaissant l'acquisition des compétences du Bloc « Gestion de la relation client en face à face ou à distance » issu du Titre Certifié « Gestionnaire Administration des Ventes » de niveau 5\*.

## **Public concerné**

Salarié(e)s des métiers du marketing, de la communication, du web, de la gestion de projet, du management commercial, de la relation client, de la gestion et administration d'entreprise souhaitant acquérir de nouvelles compétences métiers afin d'évoluer et d'assurer leur maintien dans l'emploi.

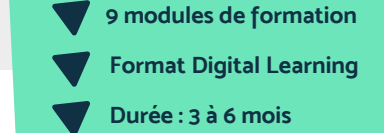

## **Tarif :**

Cette formation est proposée au tarif de base de : 4080€ En fonction de votre profil, elle est 100% finançable et peut ainsi être accessible pour 0€ de reste à charge. Une solution de financement adaptée à votre profil vous sera proposée par un de nos conseillers en formation

#### **Prérequis :**

Tout candidat admis à suivre la formation devra respecter les prérequis du Titre Certifié, à savoir :

- Être titulaire d'un Baccalauréat, ou Titre RNCP de niveau 4, dans les filières vente, administratif, marketing, gestion, RH
- Ou via la VAP (Validation des Acquis Professionnels) sur instruction et validation du dossier par la direction pédagogique : justifier de plus 2 années d'expérience sur des fonctions d'administratives, gestionnaires ou commerciales.

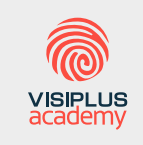

Acteur de référence de la formation dans le domaine du digital, VISIPLUS academy vous accompagne pour concevoir et financer votre cursus à travers plusieurs dispositifs : CPF de Transition, CPF, plan de formation continue ou Pro-A

## **MODULES**

- 1. Conseiller et vendre par téléphone
- 2. Gérer la diversité des situations de négociation en environnement professionnel
- 3. Gestion des réclamations clients
- 4. Les fondamentaux de la relation client
- 5. Maîtriser la relation client par téléphone
- 6. Marketing Opérationnel
- 7. Mesure de la satisfaction client
- 8. Mieux vendre à distance
- 9. Organiser efficacement la prospection commerciale

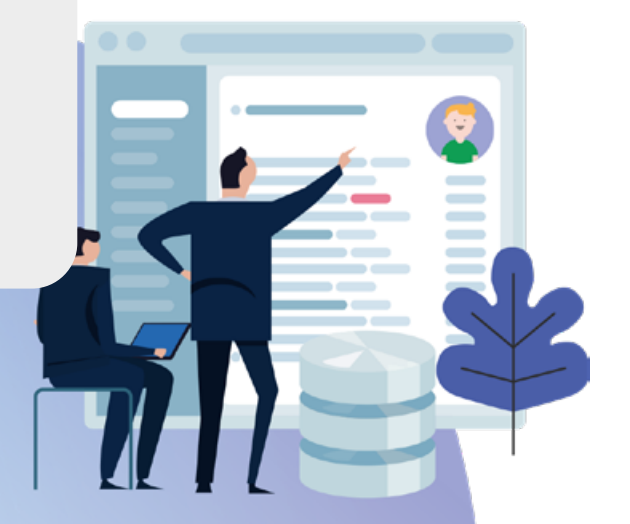

\* Titre certifié « Gestionnaire Administration des Ventes » de niveau 5 enregistré au Répertoire National des Certifications Professionnelles par arrêtés du 17 juin 2021 et publié au Journal<br>Officiel du 30 Juin 2021 délivr

## CYCLE PROFESSIONNEL

## **Relation Client**

Mettre en place et piloter une relation client digitale

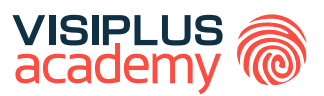

## **Objectifs pédagogiques :**

- Concevoir une stratégie relation client digitale performante
- ► Anticiper les litiges en répondant rapidement aux questions, interpellations et demandes des clients afin de garantir leur satisfaction
- ▶ Optimiser la pertinence des échanges téléphoniques avec le client
- Améliorer la qualité du traitement des réclamations clients
- Mesurer la satisfaction client et en exploiter les résultats
- Gérer les situations difficiles dans un contexte de négociation

Multiplication des appareils, multiplication des usages, mobilité, parcours client différents selon les secteurs...Le client d'aujourd'hui adopte un comportement digital et multicanal.

Il utilise différents canaux : téléphone, e-mail, tchat, applications mobiles, les réseaux sociaux, etc.

De fait, les entreprises doivent s'adapter afin d'offrir à leurs clients la meilleure expérience possible et de les fidéliser.

La formation «Mettre en place et piloter une relation client digitale» atteste que le stagiaire est capable de mettre en place une relation client omnicanal, déployer une politique de relation client sur les réseaux sociaux, développer la relation client par téléphone, gérer les réclamations clients, optimiser les réponses apportées au client par écrit et mesurer la satisfaction client.

## **Public concerné**

Cette formation s'adresse aux personnes qui ont besoin de renforcer leurs compétences et gagner en efficacité dans les situations exigeant des capacités à négocier, argumenter et convaincre.

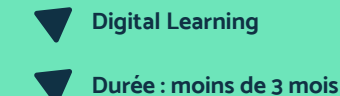

## **Tarif :**

Cette formation est proposée au tarif de base de : 3300€ En fonction de votre profil, elle est 100% finançable et peut ainsi être accessible pour 0€ de reste à charge. Une solution de financement adaptée à votre profil vous sera proposée par un de nos conseillers en formation

#### **Prérequis :**

• Aucun prérequis demandé, cette formation est accessible à tous

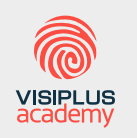

Acteur de référence de la formation dans le domaine du digital, VISIPLUS academy vous accompagne pour concevoir et financer votre cursus à travers plusieurs dispositifs : CPF de Transition, CPF, plan de formation continue ou Pro-A

## **PROGRAMME**

- 1. Déployer une politique de relation client sur les réseaux sociaux
- 2. Gestion des réclamations clients
- 3. Maîtriser la relation client par téléphone
- 4. Mesure de la satisfaction client
- 5. Optimiser ses écrits professionnels
- 6. Relation Client Digitale

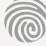

# CYCLES DE FORMATIONS **Développement Web/ Informatique**

•[Développement commercial](#page-71-0)

• [Vente et négociation](#page-82-0)

[Revenir au sommaire](#page-5-0)

# <span id="page-71-0"></span>CYCLES DE FORMATIONS **Développement web**

[Revenir au sommaire](#page-5-0)
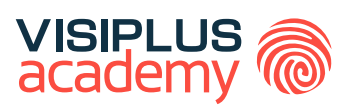

## TITRE CERTIFIÉ

# D É V E L O P P E U R INTÉGRATEUR WEB

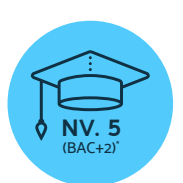

**Titre Certifié reconnu par l'Etat de Niveau 5 (Niveau BAC+2)\***

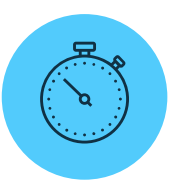

**Formation réalisable pendant ou hors temps de travail**

Titre certifié «Développeur Intégrateur Web» de niveau 5, enregistré au Répertoire National des Certifications Professionnelles (RCNP) par arrêté du 30 août 2016 et publié au Journal Officiel du 7 septembre 2016 délivré par l'Institut de formation commerciale permanente.

Taux de reussite partielle ou totale sur le parcours : promotion en cours Taux d'insertion à l'emploi à l'issue du parcours : promotion en cours Taux d'achèvement sur le parcours : promotion en cours

La validation du Titre confère 120 crédits ECTS (European Credits Transfer System)

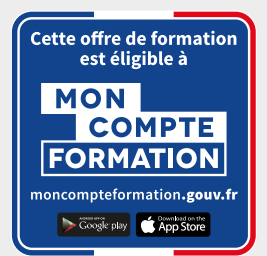

## D É V E L O P P E U R INTÉGRATEUR WEB

#### **Objectifs pédagogiques :**

- Participer au projet de développement d'un site ou d'une application web /web mobile
- Développer des interfaces frontend pour un site ou une application web / web mobile
- Développer des fonctionnalités côté backend pour un site ou une application web / web mobile

#### **Conditions d'admission :**

Le parcours d'admission comprend un test d'évaluation ainsi qu'un entretien permettant de déterminer la motivation et le projet de chaque candidat.

En fonction de votre parcours de formation initiale et de votre expérience professionnelle, une adaptation de la durée pourra vous être proposée.

Nous organisons par ailleurs des rentrées tout au long de l'année.

#### **PROGRAMME ET CONTENU**

#### **Participer au projet de développement d'un site ou d'une application web /web mobile**

- Le métier de développeur web et son environnement de travail
- Les bases techniques du web pour les non techniciens
- Comprendre les réseaux informatiques
- Fondamentaux des réseaux TCP/IP
- Fondamentaux de l'environnement Linux
- Administration Linux niveau 1
- Gestion de projet web
- Figma (à venir)
- Rédiger un cahier des charges pour un projet digital
- Green IT : l'informatique durable
- Méthodes agiles
- Gestion du code avec Git
- Travailler en groupe grâce aux outils collaboratifs

#### **Développer des interfaces frontend pour un site ou une application web / web mobile**

- Coder et développer un site web responsive avec Bootstrap
- Initiation au langage Python
- Débuter en javascript
- Javascript et JQuery
- Responsive web design
- Création d'un site internet avec Wordpress
- Création & animation d'un blog professionnel avec Wordpress
- Woocommerce : créer une boutique en ligne

#### **Public concerné**

Cette formation s'adresse aux non-techniciens, débutants en informatique souhaitant devenir développeur web, ou ayant pour objectif de développer ses compétences en codage et conception d'applications

#### **Prérequis :**

Tout candidat admis à suivre la formation devra respecter les prérequis du Titre Certifié, à savoir :

- Avoir validé un diplôme ou titre RNCP de niveau 4
- ou via la VAP (Validation des Acquis Professionnels), sans aucun diplôme, justifier d'une expérience professionnelle de 2 ans minimum dans les métiers visés par le titre

#### **Durée : 6 à 12 mois**

- Découverte de l'algorithmie et de la programmation
- Création de site web avec HTML5 et CSS3
- Javascript : Initiation et programmation orientée objet
- UI/UX
- Organiser son quotidien professionnel pour gagner en efficacité et sérénité

#### **Développer des fonctionnalités côté backend pour un site ou une application web / web mobile**

- Introduction aux bases de données
- Conception de base de données
- Mise en place d'une base de données
- Concevoir une application web avec PhP
- Construire un framework MVC en PHP
- Fondamentaux du développement back-end coté serveur avec Symfony
- Approfondissement du développement back-end coté serveur avec Symfony
- Plan de tests d'une application
- Communication interpersonnelle

#### **LIVRES EN FORMAT RAPID LEARNING**

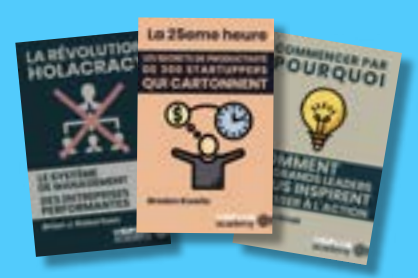

#### **LES BEST-SELLERS du MANAGEMENT disponibles en format rapid learning !**

Des formats condensés\*, écrits et audios, qui mettent en avant les idées principales des livres de référence sur le management.

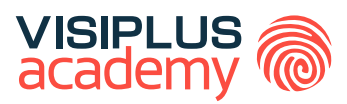

## TITRE CERTIFIÉ

# TECHNICIEN SYSTÈMES RÉSEAUX ET SÉCURITÉ

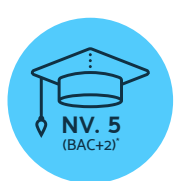

**Titre Certifié reconnu par l'Etat de Niveau 5 (Niveau BAC+2)\***

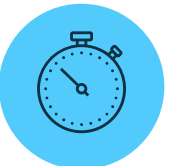

**Formation réalisable pendant ou hors temps de travail**

\*Titre certifié "Technicien Systèmes Réseaux et Sécurité" : En partenariat avec et délivré par le Groupe IGS-ADIP. Certification « Technicien Systèmes Réseaux et Sécurité » niveau 5, code NSF 326, 326r, enregistrée au RNCP sous le numéro RNCP 36462, décision d'enregistrement de France Compétences en date du 01.06.2022.

Taux de reussite partielle ou totale sur le parcours : promotion en cours Taux d'insertion à l'emploi à l'issue du parcours : 80% Taux d'achèvement sur le parcours : 100%

La validation du Titre confère 120 crédits ECTS (European Credits Transfer System)

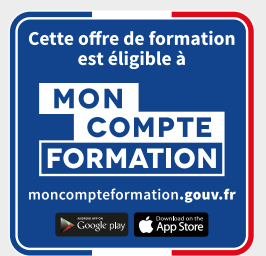

## TECHNICIEN SYSTÈMES RÉSEAUX ET SÉCURITÉ

#### **Objectifs pédagogiques :**

- Déployer les matériels, les systèmes et le réseau
- Administrer des serveurs hétérogènes et un réseau multi-sites
- Sécuriser l'environnement numérique d'exploitation
- Entretenir un parc informatique
- Assurer le support technique auprès des utilisateurs

#### **Conditions d'admission :**

Le parcours d'admission comprend un test d'évaluation ainsi qu'un entretien permettant de déterminer la motivation et le projet de chaque candidat.

En fonction de votre parcours de formation initiale et de votre expérience professionnelle, une adaptation de la durée pourra vous être proposée.

Nous organisons par ailleurs des rentrées tout au long de l'année.

#### **PROGRAMME ET CONTENU**

#### **Déployer les matériels, les systèmes et le réseau**

- Comprendre les réseaux informatiques
- Les Bases Techniques du Web pour Non-Techniciens
- Fonctionnement et montage d'un ordinateur
- Fondamentaux des réseaux TCP/IP
- Installer et configurer Windows 10/11
- Installer et configurer Windows 10/11 : approfondissement
- Intégrer la VOIP / TOIP dans un réseau d'entreprise
- Fondamentaux de l'environnement Linux
- Découverte de l'algorithmie et de la programmation
- Création de Site Web avec HTML5 et CSS3
- Création & animation d'un Blog Professionnel avec WordPress
- Initiation au langage Python
- Débuter en JavaScript
- Introduction aux Bases de Données • PHP
- Travailler en groupe grâce aux outils collaboratifs

#### **Administrer des serveurs hétérogènes et un réseau multi-sites**

- Mettre en place des services réseaux
- Installer et configurer un environnement Windows Server
- Administrer un environnement Windows Server
- Administration Linux niveau 1
- Initiation à Bash Linux
- Installation et administration d'un serveur Linux
- Installer et administrer des serveurs virtualisés
- Automatiser l'administration avec Power Shell
- Configuration et administration d'équipements réseaux CISCO

#### **Public concerné**

Cette formation vous prépare aux métiers de technicien système et réseau, technicien d'exploitation informatique ou de technicien sécurité informatique. Elle s'adresse aussi à toute personne souhaitant se reconvertir dans les métiers de l'informatique, ou à tout salarié souhaitant monter en compétences dans ce domaine.

#### **Prérequis :**

Tout candidat admis à suivre la formation devra respecter les prérequis du Titre Certifié, à savoir :

- Avoir validé un baccalauréat ou titre RNCP de niveau 4
- Ou via la VAP (Validation des Acquis Professionnels), sans aucun diplôme, justifier d'une expérience professionnelle de 3 ans minimum dans les métiers visés par le titre

#### **Durée : 6 à 12 mois**

#### **Sécuriser l'environnement numérique d'exploitation**

- Stratégies de sauvegarde, de réplication, et de restauration
- Plan de continuité d'activité
- Améliorer la sécurité de votre réseau
- Sécuriser un poste de travail
- Initiation à la cybersécurité
- Implémenter une politique de Cybersécurité

#### **Entretenir un parc informatique**

- Gestion d'un parc informatique avec GLPI
- Fondamentaux de l'IT Service Management (ITSM)
- Green IT : l'informatique durable
- Définir et déployer une veille professionnelle
- Droit de l'internet & RGPD
- DPO « Gérer efficacement la protection des données personnelles »

#### **Assurer le support technique auprès des utilisateurs**

- Gérer les incidents et demandes de service avec GLPI
- Word 2019
- Excel 2019
- PowerPoint 2019
- Communication interpersonnelle
- Mieux Gérer les émotions, le stress et les conflits
- Animer une réunion
- Optimiser sa gestion du temps et son organisation personnelle
- Anglais Commercial

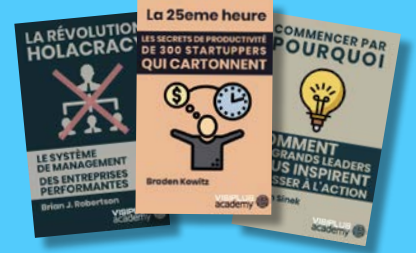

### **LES BEST-SELLERS du MANAGEMENT**

#### **disponibles en format rapid learning !**

Des formats condensés\*, écrits et audios, qui mettent en avant les idées principales des livres de référence sur le management.

**LIVRES EN FORMAT RAPID LEARNING**

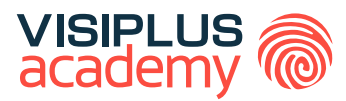

## DÉVELOPPEUR D'APPLICATIONS CONCEPTEUR EXECUTIVE BACHELOR \*\*

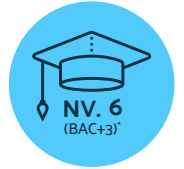

**Titre Certifié reconnu par l'Etat de Niveau 6 (Niveau BAC+3)\***

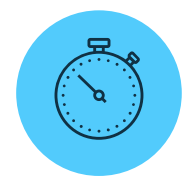

**Formation réalisable pendant ou hors temps de travail**

\* Titre professionnel "Concepteur développeur d'applications" de niveau 6, enregistré au Répertoire National des Certifications Professionnelles<br>(RNCP) et publié au Journal Officiel du 24 juin 2023, délivré par le Ministèr

Taux de reussite partielle ou totale sur le parcours : 100% Taux d'insertion à l'emploi à l'issue du parcours : 80% Taux d'achèvement sur le parcours : 100%

Cette offre de formation<br>est éligible à **MON COMPTE FORMATION** noncompteformation.gouv.f Coogle play App Store

La validation du Titre confère 60 crédits ECTS (European Credits Transfer System)

#### EXECUTIVE BACHELOR

### DÉVELOPPEUR D'APPLICATIONS CONCEPTEUR

#### **Objectifs pédagogiques :**

- Développer une application sécurisée
- Concevoir et développer une application sécurisée organisée en couches
- Préparer le déploiement d'une application sécurisée

#### **Conditions d'admission :**

Le parcours d'admission comprend un test d'évaluation ainsi qu'un entretien permettant de déterminer la motivation et le projet de chaque candidat.

En fonction de votre parcours de formation initiale et de votre expérience professionnelle, une adaptation de la durée pourra vous être proposée.

Nous organisons par ailleurs des rentrées tout au long de l'année.

#### **PROGRAMME ET CONTENU**

#### **Développer une application sécurisée**

- Principes algorithmiques
- Le métier de développeur et son environnement de travail
- Gestion du code avec Git
- Git avancé : GitHub et GitLab
- Création de site web avec HTML5 et CSS3
- Maîtriser le langage CSS niveau avancé
- JavaScript : initiation et programmation orientée objet
- JavaScript : programmation événementielle et asynchrone
- Développement Front-end avec ReactJS : principes et fondamentaux
- Développement Front-end avec ReactJS : interactions et tests
- Développement Back-end avec NodeJS et Express : initiation
- Développement Back-end avec NodeJS et Express : approfondissement
- Développement d'une application mobile avec React native
- Rédiger un Cahier des Charges pour un Projet Digital
- Méthodes Agiles
- Méthodologie de conception de site web
- Communiquer en Mode Projet

#### **Public concerné**

Toute personne souhaitant devenir concepteur développeur d'applications web ou souhaitant développer ses compétences en codage et conception d'applications.

#### **Prérequis :**

Tout candidat admis à suivre la formation devra respecter les prérequis suivants :

- Avoir un titre ou diplôme de niveau 5 validé (idéalement dans le domaine de l'informatique)
- ou via la VAP (Validation des Acquis Professionnels), sans aucun diplôme, justifier d'une expérience professionnelle de 3 ans minimum dans les métiers visés par le titre

**Durée : 6 à 12 mois**

#### **Concevoir et développer une application sécurisée organisée en couches**

- **Wireframing**
- Figma
- Figma niveau avancé
- Développement d'une base de données en langage SQL
- Conception de base de données
- Mise en place d'une base de données
- NoSQL
- Modélisation des besoins et des fonctionnalités d'une application avec UML
- Conception d'application complexe avec UML
- Droit de l'internet

#### **Préparer le déploiement d'une application sécurisée**

- Déploiement d'une application
- Plans de tests d'une applicatian
- Devenez DevOps avec Docker
- Fondamentaux des réseaux TCP/IP
- Initiation à la Cybersécurité
- Implémenter une politique de Cybersécurité
- Anglais commercial

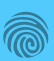

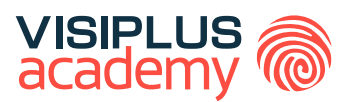

## EXECUTIVE BACHELOR\*\*

# DÉVELOPPEUR WEB

**Parcours accessible aux profils non-techniques** 

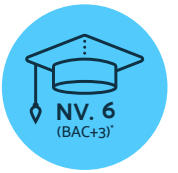

**Titre Certifié reconnu par l'Etat de Niveau 6 (Niveau BAC+3)\***

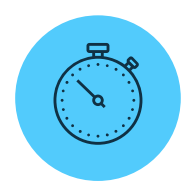

**Formation réalisable pendant ou hors temps de travail**

\* Titre professionnel "Concepteur développeur d'applications" de niveau 6, enregistré au Répertoire National des Certifications Professionnelles<br>(RNCP) et publié au Journal Officiel du 24 juin 2023, délivré par le Ministèr

Taux de reussite partielle ou totale sur le parcours : 100% Taux d'insertion à l'emploi à l'issue du parcours : 80% Taux d'achèvement sur le parcours : 100%

Cette offre de formation<br>est éligible à **MON COMPTE FORMATION** noncompteformation.gouv.f Coogle play App Store

La validation du Titre confère 60 crédits ECTS (European Credits Transfer System)

EXECUTIVE BACHELOR

## DÉVELOPPEUR WEB

#### **Objectifs pédagogiques :**

- Développer une application sécurisée
- Concevoir et développer une application sécurisée organisée en couches
- Préparer le déploiement d'une application sécurisée

#### **Modalités de positionnement :**

Entretien et test d'évaluation des connaissances à l'entrée en formation

#### **PROGRAMME ET CONTENU**

#### **Modules de compétences transversales et fondamentales du métier**

- Comprendre les réseaux informatiques
- Fonctionnement et montage d'un ordinateur
- Découverte de l'algorithmie et de la programmation
- Initiation au langage Python
- Coder et développer un site web responsive avec Bootstrap
- Fondamentaux de l'environnement Linux
- Débuter en JavaScript
- Javascript et JQuery
- Introduction aux Bases de Données
- PHP
- Concevoir une application web avec PHP
- Construire un framework MVC en PHP
- Fondamentaux du développement back-end côté serveur avec Symfony • Approfondissement du développement back-end côté serveur avec **Symfony**
- Responsive web design

#### **Développer une application sécurisée**

- Principes algorithmiques
- Le métier de développeur et son environnement de travail
- Gestion du code avec Git
- Git avancé : GitHub et GitLab
- Création de site web avec HTML5 et CSS3
- Maîtriser le langage CSS niveau avancé
- JavaScript : initiation et programmation orientée objet
- JavaScript : programmation événementielle et asynchrone
- Développement Front-end avec ReactJS : principes et fondamentaux
- Développement Front-end avec ReactJS : interactions et tests
- Développement Back-end avec NodeJS et Express : initiation
- Développement Back-end avec NodeJS et Express : approfondissement

#### **Public concerné**

Cette formation s'adresse aux profils non-techniques, débutants en informatique souhaitant devenir développeur web, ou ayant pour objectif de développer leurs compétences en codage et conception d'applications.

#### **Prérequis :**

Tout candidat admis à suivre la formation devra respecter les prérequis suivants :

- Avoir validé un diplôme ou titre RNCP de niveau 4
- ou via la VAP (Validation des Acquis Professionnels), sans aucun diplôme, justifier d'une expérience professionnelle de 3 ans minimum dans les métiers visés par le titre

#### **Durée : 6 à 12 mois**

- Développement d'une application mobile avec React native
- Rédiger un Cahier des Charges pour un Projet Digital
- Méthodes Agiles
- Méthodologie de conception de site web
- Communiquer en Mode Projet

#### **Concevoir et développer une application sécurisée organisée en couches**

- Wireframing
- Figma
- Figma niveau avancé
- Développement d'une base de données en langage SQL
- Conception de base de données
- Mise en place d'une base de données
- NoSQL
- Modélisation des besoins et des fonctionnalités d'une application avec UML
- Conception d'application complexe avec UML
- Droit de l'internet

#### **Préparer le déploiement d'une application sécurisée**

- Déploiement d'une application
- Plans de tests d'une application
- Devenez DevOps avec Docker
- Fondamentaux des réseaux TCP/IP
- Initiation à la Cybersécurité Niv 1
- Implémenter une politique de Cybersécurité
- Anglais commercial

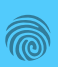

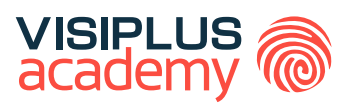

# EXPERT EN INGÉNIERIE LOGICIELLE EXECUTIVE MASTÈRE\*\*

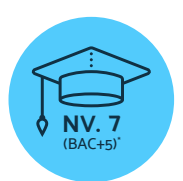

**Titre Certifié reconnu par l'Etat de Niveau 7 (Niveau BAC+5)\***

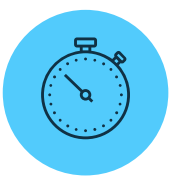

**Formation réalisable pendant ou hors temps de travail**

\*Titre Certifié « Expert(e) en ingénierie du logiciel » de niveau 7, enregistré au Répertoire National des Certifications Professionnelles (RNCP) par décision publiée au Journal Officiel du 17 mars 2021 délivré par ECOLE SUP INFORMATIQUE ELECTRON AUTOMAT. \*\*Donne lieu à un Titre Certifié dont le niveau (niveau 7, niveau équivalent Bac+5) est reconnu par l'Etat, enregistré au RNCP.

Taux de reussite partielle ou totale sur le parcours : promotion en cours Taux d'insertion à l'emploi à l'issue du parcours : promotion en cours Taux d'achèvement sur le parcours : promotion en cours

La validation du Titre confère 120 crédits ECTS (European Credits Transfer System)

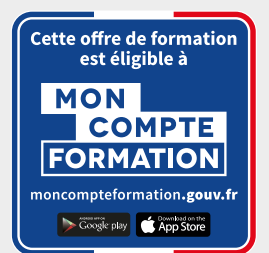

## EXPERT EN INGÉNIERIE LOGICIELLE EXECUTIVE MASTÈRE

#### **Objectifs pédagogiques :**

- Recueillir, analyser les besoins du client et adopter une approche conseil en apportant des solutions adaptées
- Répondre aux attentes des métiers en délivrant la valeur attendue, avec la juste qualité, en maîtrisant les coûts et les délais,
- Prototyper, concevoir, développer, livrer et maintenir des solutions logicielles multi plate-forme
- Tirer profit de l'intelligence artificielle et du traitement massif de données dans le développement d'applications métier
- Maitriser les langages de programmation essentiels et les environnements de développement correspondants

#### **Conditions d'admission :**

Le parcours d'admission comprend un test d'évaluation ainsi qu'un entretien permettant de déterminer la motivation et le projet de chaque candidat.

En fonction de votre parcours de formation initiale et de votre expérience professionnelle, une adaptation de la durée pourra vous être proposée.

Nous organisons par ailleurs des rentrées tout au long de l'année.

#### **PROGRAMME ET CONTENU**

#### **Gestion de la relation client en ingénierie du logiciel**

- Analyse fonctionnelle d'un projet SI
- Initier efficacement un projet SI
- Droit des contrats informatiques
- UX/UI
- Design Thinking
- Management transversal
- Animer et encadrer une équipe

#### **Pilotage de projet d'ingénierie du logiciel**

- Exécuter et piloter la réalisation d'un projet Génie logiciel
- Méthodes agiles avancées / Scrum
- Leadership et Management
- Communiquer en Mode Projet

#### **Intégration, industrialisation et déploiement de logiciel**

- JavaScript : initiation et programmation orientée objet
- JavaScript : programmation événementielle et asynchrone
- Développer vos applications web avec TypeScript
- Fondamentaux du développement Front-end avec Angular
- Approfondissement du développement Front-end avec Angular
- Maîtriser Java SE
- Développer en Java avec Spring et Hibernate
- Git avancé : GitHub et GitLab
- Devenez DevOps avec Docker
- Déploiement d'une application

#### **Public concerné**

Cette formation s'adresse à tout professionnel du développement web souhaitant accéder aux métiers de développeur informatique embarqué, architecte logiciel, ingénieur informatique ou encore CTO.

#### **Prérequis :**

Tout candidat admis à suivre la formation devra respecter les prérequis du Titre Certifié, à savoir :

- Avoir validé un diplôme ou un Titre RNCP de niveau 6 (Bac+3)
- Ou via la VAP (Validation des acquis professionnels sur instruction et validation du dossier par la direction pédagogique) :
	- > justifier d'un diplôme ou d'un titre RNCP de niveau 5 et d'une expérience professionnelle de 3 ans minimum en développement informatique.

#### **Durée : 6 à 12 mois**

- Kubernetes pour orchestrer ses conteneurs
- Maitriser le langage Kotlin
- Développer des applications mobiles Android en Kotlin
- Construire une API REST avec Spring Boot

#### **Conception avancée de l'architecture de logiciel**

- Principes SOLID en Java
- Architecture logicielle
- Conception d'application complexe avec UML
- Design pattern en Java
- Sécurité des applications web
- Algorithmie avancée
- Programmation fonctionnelle en Scala
- Architecture distribuée et Big Data
- NoSQL et Mongo DB
- Structures des données
- Plans de tests d'une application
- Introduction au Machine Learning

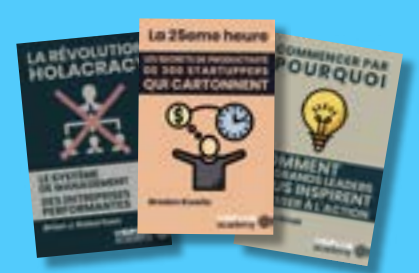

#### **LES BEST-SELLERS du MANAGEMENT disponibles en format rapid learning !**

Des formats condensés\*, écrits et audios, qui mettent en avant les idées principales des livres de référence sur le management.

**LIVRES EN FORMAT RAPID LEARNING**

## CYCLES DE FORMATIONS **Intelligence artificielle**

[Revenir au sommaire](#page-5-0)↑

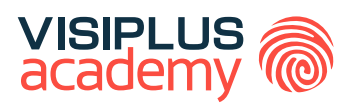

## EXECUTIVE MASTÈRE\*\*

# CHEF DE PROJET EN INTELLIGENCE ARTIFICIELLE

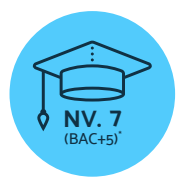

**Titre Certifié reconnu par l'Etat de Niveau 7 (Niveau BAC+5)\***

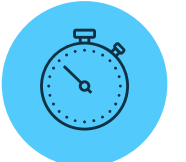

**Formation réalisable pendant ou hors temps de travail**

\*Titre certifié "Chef de projet en intelligence artificielle" de niveau 7, enregistré au Répertoire National des Certifications Professionnelles (RCNP) par arrêté et publié au Journal Officiel du 26 janvier 2022 délivré par ASCENCIA PARIS LA DEFENSE. \*\*Donne lieu à un Titre Certifié dont le niveau (niveau 7, niveau équivalent Bac+5) est reconnu par l'Etat, enregistré au RNCP.

Taux de reussite partielle ou totale sur le parcours : promotion en cours Taux d'insertion à l'emploi à l'issue du parcours : promotion en cours Taux d'achèvement sur le parcours : promotion en cours

La validation du Titre confère 120 crédits ECTS (European Credits Transfer System)

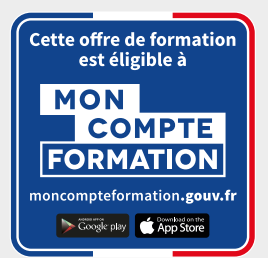

#### EXECUTIVE MASTÈRE

## CHEF DE PROJET EN INTELLIGENCE ARTIFICIELLE

#### **Objectifs pédagogiques :**

- Elaborer une solution d'intelligence artificielle grâce au Design **Thinking**
- Piloter un projet d'intelligence artificielle
- Développer une solution d'intelligence artificielle
- Déployer une solution d'intelligence artificielle

#### **Conditions d'admission :**

Le parcours d'admission comprend un test d'évaluation ainsi qu'un entretien permettant de déterminer la motivation et le projet de chaque candidat.

En fonction de votre parcours de formation initiale et de votre expérience professionnelle, une adaptation de la durée pourra vous être proposée.

Nous organisons par ailleurs des rentrées tout au long de l'année.

#### **PROGRAMME ET CONTENU**

#### **Elaborer une solution d'intelligence artificielle grâce au Design Thinking**

- Initier efficacement un projet SI
- Introduction au Machine Learning
- Gestion du handicap en entreprise
- Communiquer en Mode Projet
- Algorithmie avancée
- Plans de tests d'une application
- Structures des données
- **Statistiques**
- Statistiques niveau avancé

#### **Piloter un projet d'intelligence artificielle**

- Exécuter et piloter la réalisation d'un projet Génie logiciel
- Piloter et maitriser un projet
- Analyse fonctionnelle d'un projet SI
- Prévisions et gestion budgétaire
- Nouvelles tendances du management
- Outils et techniques d'entretien de recrutement
- Management transversal
- Méthodes Agiles
- Méthodes agiles avancées / Scrum
- GEPP et politique de formation
- Prise de parole en public : capter et convaincre son auditoire
- Culture d'entreprise et Management interculturel

#### **Développer une solution d'intelligence artificielle**

- Conception de base de données
- Analyse de données en Power BI

#### **Public concerné**

Cette formation s'adresse à toutes les personnes avec un niveau bac+3 en informatique qui souhaitent évoluer dans les métiers d'application de modèles statistiques et d'analyse de données. Vous serez en mesure de gérer entièrement des projets en intelligence artificielle afin d'accompagner davantage les entreprises dans leur transition digitale.

#### **Prérequis :**

Tout candidat admis à suivre la formation devra respecter les prérequis du Titre Certifié, à savoir :

- Avoir validé un diplôme ou un Titre RNCP de niveau 6 (Bac+3) en informatique (développement web par exemple)
- Ou via la VAP (Validation des acquis professionnels sur instruction et validation du dossier par la direction pédagogique) :
	- justifier d'un diplôme ou d'un titre RNCP de niveau 5 et d'une expérience professionnelle de 3 ans minimum en développement informatique.

**Durée : 6 à 12 mois**

- Analyse de données en power BI niveau avancé
- Visualisation des données en Python
- Architecture distribuée et Big Data
- Modèles statistiques et Analyses prédictives
- NoSQL
- Construire une API en Python
- Machine Learning et Analyse de données
- Machine learning niveau avancé

#### **Déployer une solution d'intelligence artificielle**

- DPO « Gérer efficacement la protection des données personnelles »
- Droit de l'internet & RGPD
- UX/UI
- Déploiement d'une application
- Design Thinking
- Wireframing
- Figma
- Implémenter une politique de Cybersécurité
- Green IT : l'informatique durable
- Culture et Transformation Digitale
- Conduite du changement et innovation
- Ethique de la donnée

#### **LIVRES EN FORMAT RAPID LEARNING**

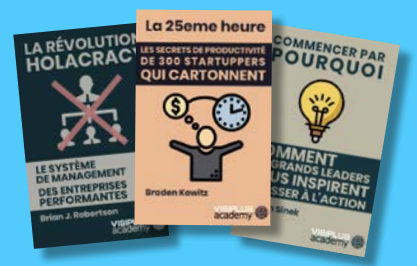

#### **LES BEST-SELLERS du MANAGEMENT disponibles en format rapid learning !**

Des formats condensés\*, écrits et audios, qui mettent en avant les idées principales des livres de référence sur le management.

## CYCLES DE FORMATIONS **Management et Gestion**

- [Management et leadeship](#page-86-0)
- [Management de projet](#page-92-0)
- [Stratégie et organisation](#page-100-0)
- [Supply chain et retail](#page-107-0)

[Revenir au sommaire](#page-5-0)

# <span id="page-86-0"></span>FORMATIONS **Management et leadership**

[Revenir au sommaire](#page-5-0)↑

## **Management**

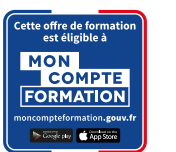

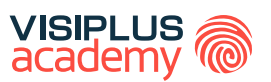

BLOC DE COMPÉTENCES

#### **Compétences visées :**

- Construire et structurer une organisation performante
- ► Définir des modes de management pour mobiliser les équipes
- ► Maîtriser les outils d'organisation pour améliorer la performance de son équipe
- ► Organiser le travail de son équipe et développer l'autonomie de ses collaborateurs

La révolution digitale a profondément transformé l'environnement économique de l'entreprise, son organisation et ses méthodes de travail. Les entreprises se réinventent et font de plus en plus preuve d'innovation : stratégie, offre, organisation, mais également management. Ces mutations imposent nécessairement de nouveaux défis aux dirigeants et managers, qui sont les garants de la culture et de la structure des organisations. A cet égard, les dispositifs et pratiques de management des hommes et des équipes sont impactés et aujourd'hui, le manager doit apporter une attention particulière à la manière dont il va animer, mobiliser et fédérer ses équipes, dans une double optique de bien-être des collaborateur et de performance et de l'entreprise.

Dans ce cursus, vous apprendrez à définir des organisations et des modes de fonctionnement et de management pour mobiliser et fédérer les équipes, animer les ressources humaines grâce à de nouvelles pratiques de management d'équipe et conduire le changement au sein de l'entreprise.

Après avoir suivi le cursus complet et réussi les épreuves d'évaluation, il vous sera délivré une attestation reconnaissant l'acquisition des compétences du bloc « Management des hommes et des organisations » issu du Titre Certifié « Manager Opérationnel d'Activités » de niveau 7\*

#### **Public concerné**

Salarié(e)s des métiers du marketing, de la communication, du web, de la gestion de projet, du management commercial, de la relation client, de la gestion et administration d'entreprise souhaitant acquérir de nouvelles compétences métiers afin d'évoluer et d'assurer leur maintien dans l'emploi.

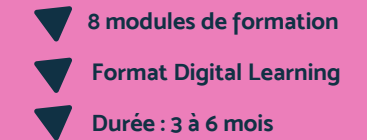

#### **Tarif :**

Cette formation est proposée au tarif de base de : 4080€ En fonction de votre profil, elle est 100% finançable et peut ainsi être accessible pour 0€ de reste à charge. Une solution de financement adaptée à votre profil vous sera proposée par un de nos conseillers en formation

#### **Prérequis :**

Tout candidat admis à suivre la formation devra respecter les prérequis du Titre Certifié, à savoir :

- Avoir validé un BAC+3 ou un titre de niveau 6. • Ou via la VAP (Validation des acquis professionnels sur instruction et validation du dossier par la direction pédagogique) :
	- > avoir validé le Baccalauréat ou Titre RNCP de niveau 4 et justifier d'une expérience professionnelle de 5 ans minimum sur des fonctions d'encadrement (statut cadre) sur les métiers visés par le bloc du titre certifié > avoir validé un diplôme ou Titre RNCP de niveau 5 (bac+2) et justifier d'une expérience professionnelle de 3 ans minimum sur les métiers visés par le bloc du titre certifié

#### **MODULES**

- 1. Animer et encadrer une équipe
- 2. Nouvelles tendances du management
- 3. Construire une démarche QVCT pour améliorer la performance de l'entreprise
- 4. GEPP et politique de formation
- 5. Droit social et du travail dans un monde nouveau
- 6. Communication interpersonnelle
- 7. Culture d'entreprise et Management interculturel
- 8. Leadership et Management

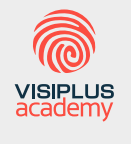

Acteur de référence de la formation dans le domaine du digital, VISIPLUS academy vous accompagne pour concevoir et financer votre cursus à travers plusieurs dispositifs : CPF de Transition, CPF, plan de formation continue ou Pro-A

\* Titre Certifié « Manager Opérationnel d'Activités » de niveau 7, enregistré au Répertoire National des Certifications Professionnelles (RNCP) par arrêté du 07 juillet 2017 et publié au Journal Officiel du 19 juillet 2017, et renouvelé par la commission du 19 mai 2021 pour une durée de 3 ans Code NSF 310, délivré par Ascencia Paris La Défense. Taux de reussite partielle ou totale sur le parcours : 91%. Taux d'insertion à l'emploi à l'issue du parcours : 80%. Taux d'achèvement sur le parcours : 50%.

#### CERTIFICATION

## **Manager le changement et l'innovation\***

Devenir acteur de son évolution professionnelle

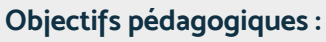

- ► Analyser le changement pour en maitriser la portée et les enjeux
- ▶ Anticiper les limites du changement pour faire face aux résistances
- ► Appliquer les techniques de communication pour une communication efficace
- Déployer et piloter le changement pour lui donner un sens

Comme bien des professionnels vous vous demandez peut-être comment vous pourriez donner un nouveau souffle à votre carrière et surtout comment dynamiser votre évolution.

Bonne nouvelle, si vous lisez ces lignes, c'est que vous êtes déjà sur la bonne voie ! En effet, vous intéresser à la formation montre que vous refusez de rester sur vos acquis, ce qui est une des qualités essentielles pour booster son parcours.

Avec ce cycle de formations certifiant, faites le choix de vous donnez les moyens de vos ambitions et maîtrisez rapidement les bonnes pratiques qui vous permettront de donner un coup de boost à votre carrière dans un contexte digitalisé.

#### **PROGRAMME**

- 1. Conduite du changement et innovation
- 2. Communication interpersonnelle
- 3. Mettre son leadership au service d'équipes, d'objectifs et de projets
- 4. Concevoir et Manager un projet

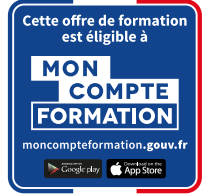

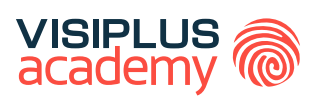

#### **Public concerné**

Tout salarié souhaitant faire évoluer sa carrière professionnelle et maîtriser les enjeux d'un monde du travail digitalisé.

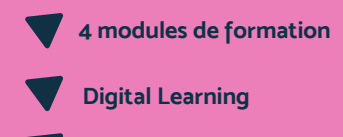

**Durée : moins de 3 mois**

#### **Tarif :**

Cette formation est proposée au tarif de base de : 2820€ En fonction de votre profil, elle est 100% finançable et peut ainsi être accessible pour 0€ de reste à charge. Une solution de financement adaptée à votre profil vous sera proposée par un de nos conseillers en formation

#### **Prérequis :**

• Aucun prérequis demandé, cette formation est accessible à tous

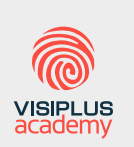

Acteur de référence de la formation dans le domaine du digital, VISIPLUS academy vous accompagne pour concevoir et financer votre cursus à travers plusieurs dispositifs : CPF de Transition, CPF, plan de formation continue ou Pro-A

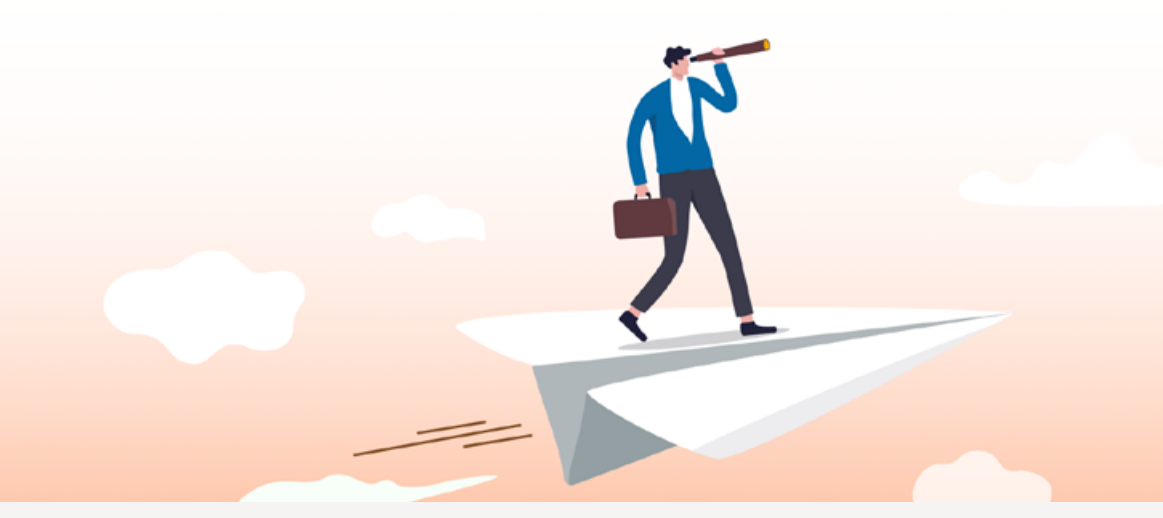

\*Certification recensée au Répertoire Spécifique « Conduire un changement professionnel » et délivrée par Excellens Formation

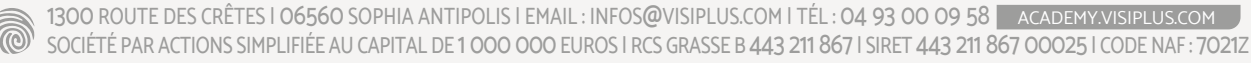

#### CERTIFICATION

## **Réussir ses réunions\***

Gagner en efficacité pour collaborer en équipe

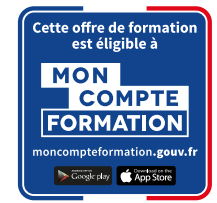

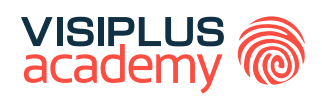

#### **Objectifs pédagogiques :**

- ► Optimiser son temps et gagner en efficacité et en pertinence lors de la conduite de réunion.
- ► Favoriser l'adhésion et la compréhension de tous et atteindre son/ ses objectif(s).
- ► Acter les décisions prises et en dégager les éléments essentiels.

#### **Public concerné**

Tout salarié d'entreprise étant amené à animer des réunions dans le cadre de son activité.

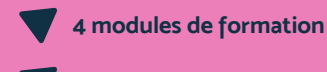

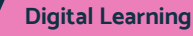

**Durée : moins de 3 mois**

Les réunions sont un incontournable dans la vie d'une entreprise.

Cependant, bien des professionnels ne réalisent pas que préparer et conduire une réunion en bonne et due forme nécessite d'utiliser des outils et des méthodes bien précises, ce qui plus est dans un contexte digitalisé.

Résultat des courses, nombreuses sont les réunions jugées trop longues, voire inutiles, et qui peuvent même dans le pire des cas s'avérer contre productives.

Un phénomène si courant qu'il a donné naissance au Meme internet : «This meeting could have been an email « !

Grâce à ce cycle de formations certifiant, optimisez vos réunions en présentiel et à distance, gagnez en efficacité et devenez à même de conduire des réunions avec aisance, en choisissant les bons outils et en appliquant les bonnes pratiques de communication et de management.

#### **Tarif :**

Cette formation est proposée au tarif de base de : 2820€ En fonction de votre profil, elle est 100% finançable et peut ainsi être accessible pour 0€ de reste à charge. Une solution de financement adaptée à votre profil vous sera proposée par un de nos conseillers en formation

#### **Prérequis :**

• Aucun prérequis demandé, cette formation est accessible à tous

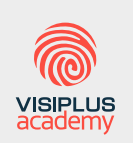

Acteur de référence de la formation dans le domaine du digital, VISIPLUS academy vous accompagne pour concevoir et financer votre cursus à travers plusieurs dispositifs : CPF de Transition, CPF, plan de formation continue ou Pro-A

#### **PROGRAMME**

- 1. Animer une réunion
- 2. Communication interpersonnelle
- 3. Prise de Parole en Public
- 4. Travailler en groupe grâce aux outils collaboratifs

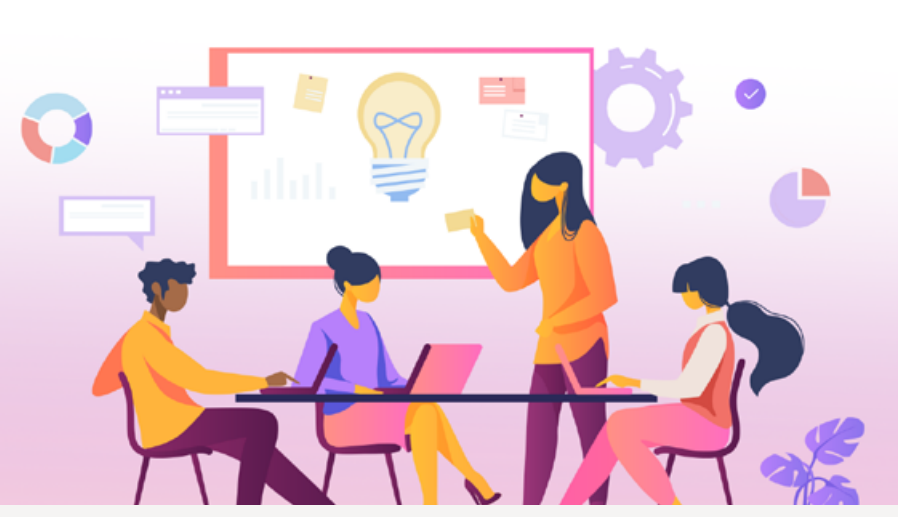

\*Certification recensée au Répertoire Spécifique « Animer une réunion participative » et délivrée par Excellens Formation

1300 ROUTE DES CRÊTES | 06560 SOPHIA ANTIPOLIS | EMAIL : INFOS@VISIPLUS.COM | TÉL : 04 93 00 09 58 ACADEMY.VISIPLUS.COM SOCIÉTÉ PAR ACTIONS SIMPLIFIÉE AU CAPITAL DE 1 000 000 EUROS | RCS GRASSE B 443 211 867 | SIRET 443 211 867 00025 | CODE NAF : 7021Z

#### CYCLE PROFESSIONNEL

### **Management des Hommes**

Encadrer et animer une équipe à l'ère du digital

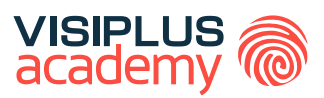

#### **Objectifs pédagogiques :**

- ► Mettre en œuvre des techniques de management d'équipe en renforçant la cohésion des collaborateurs
- ► Développer des stratégies de motivation des équipes
- ▶ Résoudre un conflit dans une équipe
- ► Développer son leadership
- ► Mettre en œuvre un management transversal efficace

#### **Public concerné**

Cette formation s'adresse aux salariés issus de tout secteur d'activité et souhaitant acquérir de nouvelles compétences en matière de management d'équipe.

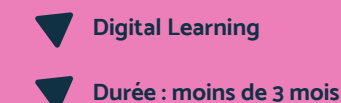

La révolution digitale a profondément transformé l'environnement économique de l'entreprise, mais aussi son organisation et ses méthodes de travail.

Par voie de conséquence, ces dernières se réinventent et font de plus en plus preuve d'innovation : stratégie, offre, organisation, sans oublier le management.

Ces mutations imposent nécessairement de nouveaux défis aux dirigeants et managers, qui sont les garants de la culture et de la structure des organisations. A cet égard, les dispositifs et pratiques de management des hommes et des équipes sont impactés.

Aujourd'hui, le manager doit ainsi apporter une attention toute particulière à la manière dont il va animer, mobiliser et fédérer ses équipes, dans une double optique de bien-être des collaborateur et de performance et de l'entreprise.

Grâce à ce cycle, vous serez à même de mettre en place des organisations ainsi que des modes de fonctionnement et de management pour mobiliser et fédérer les équipes via de nouvelles pratiques de management d'équipe, dans l'objectif de conduire le changement au sein de votre entreprise.

#### **Tarif :**

Cette formation est proposée au tarif de base de : 3300€ En fonction de votre profil, elle est 100% finançable et peut ainsi être accessible pour 0€ de reste à charge. Une solution de financement adaptée à votre profil vous sera proposée par un de nos conseillers en formation

#### **Prérequis :**

• Aucun prérequis demandé, cette formation est accessible à tous

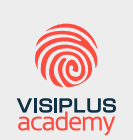

Acteur de référence de la formation dans le domaine du digital, VISIPLUS academy vous accompagne pour concevoir et financer votre cursus à travers plusieurs dispositifs : CPF de Transition, CPF, plan de formation continue ou Pro-A

#### **PROGRAMME**

- 1. Communication interpersonnelle
- 2. Leadership et Management
- 3. Management transversal
- 4. Négociation commerciale
- 5. Animer et encadrer une équipe
- 6. Prise de Parole en Public

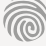

## **Prévenir, analyser et résoudre un conflit professionnel**

Désamorcer les situations conflictuelles grâce à la communication

#### **Objectifs pédagogiques :**

- Analyser le conflit professionnel pour en comprendre les origines et les causes
- ► Elaborer une stratégie de résolution de conflit
- ► Communiquer de manière efficace en situation de conflit
- ▶ Appliquer les techniques de gestion de conflit permettant de résoudre durablement le conflit

Manager, c'est aussi savoir faire face à des situations conflictuelles avec ou entre vos collaborateurs.

En effet, les conflits font partie intégrante de la vie professionnelle, et tout manager a ainsi besoin de pouvoir mettre en œuvre une communication fluide, claire et adaptée afin de résoudre ce type de situations de manière constructive.

Ce cycle de formations vous permettra de maîtriser les méthodes, et d'acquérir les bonnes postures managériales pour anticiper et résoudre efficacement les conflits au sein de votre équipe.

#### **PROGRAMME**

- 1. Mieux gérer les émotions, le stress et les conflits
- 2. Gérer la diversité des situations de négociation en environnement professionnel
- 3. Communication interpersonnelle
- 4. Mettre son leadership au service d'équipes, d'objectifs et de projets

#### **Public concerné**

Tout manager d'entreprise étant amené à encadrer des équipes dans le cadre de son activité.

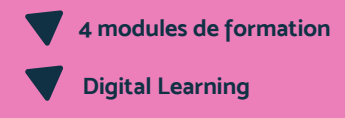

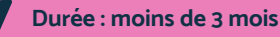

#### **Tarif :**

Cette formation est proposée au tarif de base de : 1950€ En fonction de votre profil, elle est 100% finançable et peut ainsi être accessible pour 0€ de reste à charge. Une solution de financement adaptée à votre profil vous sera proposée par un de nos conseillers en formation

#### **Prérequis :**

• Aucun prérequis demandé, cette formation est accessible à tous

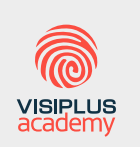

Acteur de référence de la formation dans le domaine du digital, VISIPLUS academy vous accompagne pour concevoir et financer votre cursus à travers plusieurs dispositifs : CPF de Transition, CPF, plan de formation continue ou Pro-A

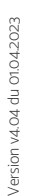

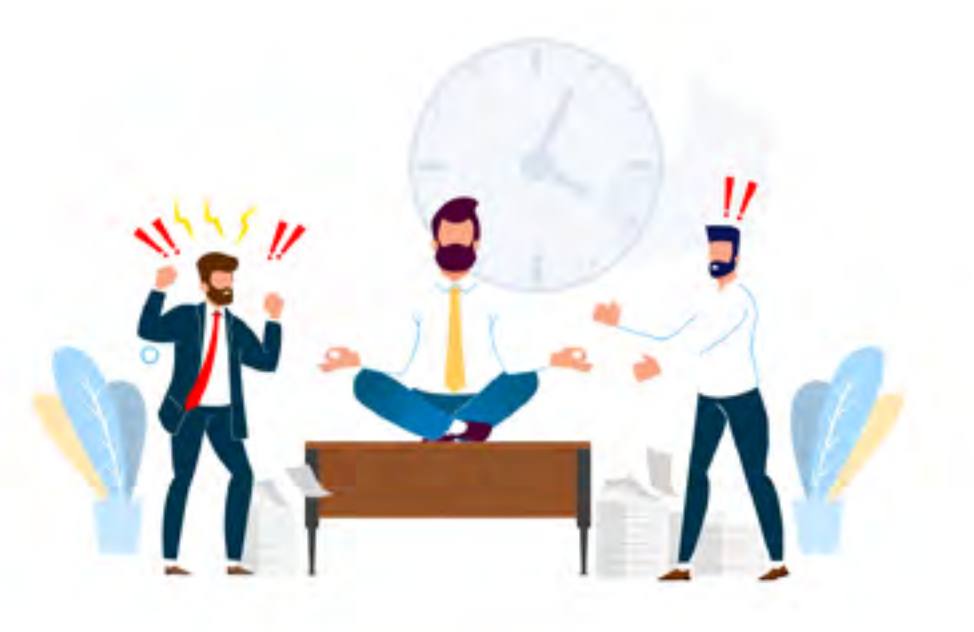

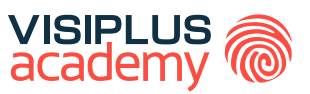

# <span id="page-92-0"></span>FORMATIONS **Management de projet**

[Revenir au sommaire](#page-5-0) $\uparrow$ 

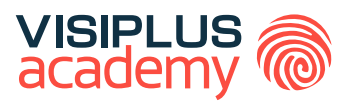

## RESPONSABLE DE PETITE OU MOYENNE STRUCTURE TITRE CERTIFIÉ

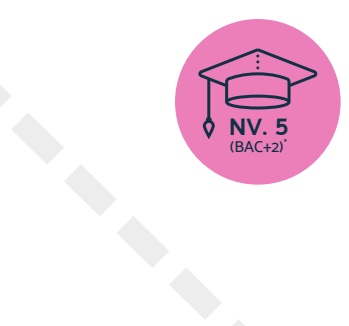

**Titre Professionnel Responsable de petite et moyenne structure reconnu par l'Etat de Niveau 5 (Niveau BAC+2)\***

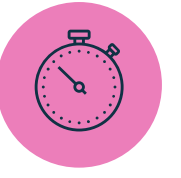

**Formation réalisable pendant ou hors temps de travail**

\*Titre certifié "Responsable de petite ou moyenne structure" de niveau 5, enregistré au Répertoire National des Certifications Professionnelles (RCNP) par arrêté du "5 décembre 2023" et publié au Journal Officiel du "20 décembre 2023" délivré par "MINISTERE DU TRAVAIL DU PLEIN EMPLOI ET DE L' INSERTION

Taux de reussite partielle ou totale sur le parcours : 50% Taux d'insertion à l'emploi à l'issue du parcours : 80% Taux d'achèvement sur le parcours : 75%

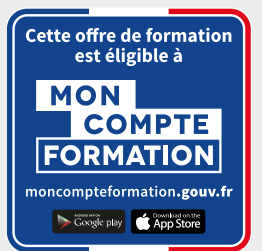

#### TITRE CERTIFIÉ

## RESPONSABLE DE PETITE OU MOYENNE STRUCTURE

#### **Objectifs pédagogiques :**

- Diriger une structure avec une équipe
- Mettre en œuvre l'objet social de la structure
- Établir et présenter un rapport d'activité de la structure

#### **Conditions d'admission :**

Le parcours d'admission comprend un test d'évaluation ainsi qu'un entretien permettant de déterminer la motivation et le projet de chaque candidat.

En fonction de votre parcours de formation initiale et de votre expérience professionnelle, une adaptation de la durée pourra vous être proposée.

Nous organisons par ailleurs des rentrées tout au long de l'année.

#### **PROGRAMME ET CONTENU**

#### **Diriger une structure avec une équipe**

- Stratégie d'entreprise
- Définir et déployer une veille professionnelle
- Le processus de gestion commerciale
- Concevoir et Manager un projet
- Bien intégrer le Digital dans sa Stratégie de Communication Plurimédia
- Les fondamentaux du management
- Gestion administrative et sociale du personnel
- Les fondamentaux de la GEPP
- Construire une démarche QVCT pour améliorer la performance de l'entreprise
- Gestion du handicap en entreprise
- Santé et sécurité au travail
- Mettre son leadership au service d'équipes, d'objectifs et de projets

#### **Mettre en œuvre l'objet social de la structure**

- Les fondamentaux du droit des affaires
- Les fondamentaux de la relation client
- Dashboarding et Outils de Pilotage Commerciaux
- Techniques de négociation commerciale
- Gestion de la relation fournisseur
- Anglais Commercial
- Gérer l'approvisionnement des stocks

#### **Public concerné**

Cette formation s'adresse aux bras droits, ou futurs responsables de PME-PMI de moins de 50 salariés. Le nouveau programme met l'accent sur la QVCT et la gestion du handicap. En plus des aspects traditionnels de gestion financières, les participants apprendront à diriger efficacement leur équipe tout en tenant compte des enjeux sociaux et humains actuels.

#### **Prérequis :**

Tout candidat admis à suivre la formation devra respecter les prérequis du Titre Certifié, à savoir :

- Avoir validé un diplôme ou un Titre RNCP de niveau 4 (Bac)
- OU via la VAP (validation des acquis professionnels sur instruction et validation du dossier par la direction pédagogique), justifier d'un niveau académique minimal de terminale (niveau BAC) et d'une expérience professionnelle de 1 an minimum sur les métiers visés par le Titrechef de centre, directeur d'unité ou d'association, responsable de site, directeur adjoint de PME/PMI, manager de proximité..

#### **Durée : 6 à 12 mois**

- Gestion des réclamations clients
- Prévention des risques professionnels et document unique
- Concevoir et développer une stratégie marketing cross-canal
- Les clés du marketing
- Écrire pour les Réseaux Sociaux

#### **Etablir et présenter un rapport d'activité de la structure**

- Excel 2019
- Maitriser les principes de la comptabilité générale
- La fiscalité des entreprises
- Maîtriser les calculs commerciaux
- Prévisions et gestion budgétaire
- Elaborer un business plan
- Analyse financière et fiscalité
- Amorçage et Croissance de l'activité
- Organiser son quotidien professionnel pour gagner en efficacité et sérénité

### **LIVRES EN FORMAT RAPID LEARNING**

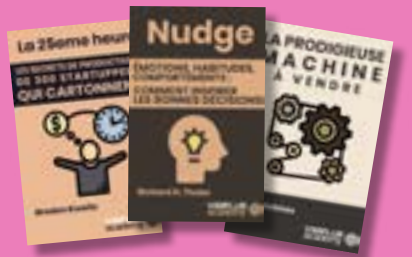

#### **LES BEST-SELLERS du MANAGEMENT disponibles en format rapid learning !**

Des formats condensés\*, écrits et audios, qui mettent en avant les idées principales des livres de référence sur le management.

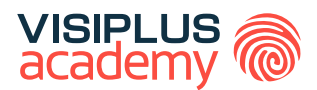

## MANAGEMENT ET STRATÉGIES ENTREPRENEURIALES EXECUTIVE MASTÈRE

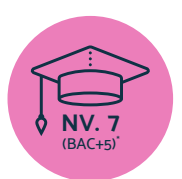

**Titre Certifié reconnu par l'Etat de Niveau 7 (Niveau BAC+5)\***

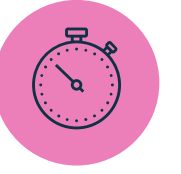

**Formation réalisable pendant ou hors temps de travail**

\*Titre Certifié « Manager Opérationnel d'Activités » de niveau 7, enregistré au Répertoire National des Certifications Professionnelles (RNCP) par arrêté du 07 juillet 2017 et publié au Journal Officiel du 19 juillet 2017, et renouvelé par la commission du 19 mai 2021 pour une durée de 3 ans Code NSF 310, délivré par Ascencia Paris La Défense.

\*\*Donne lieu à un Titre Certifié dont le niveau (niveau 7, niveau équivalent Bac+5) est reconnu par l'Etat, enregistré au RNCP. Taux de réussite : en moyenne 82,7% de nos participants obtiennent leur diplôme (taux de réussite général sur le Titre Certifié « Manager d'unité opérationnelle » pour l'année 2020).

#### EXECUTIVE MASTÈRE

### MANAGEMENT ET STRATÉGIES ENTREPRENEURIALES

#### **Objectifs pédagogiques :**

- Analyser et le déployer la stratégie globale de l'entreprise
- Piloter efficacement les activités d'une unité opérationnelle
- Maîtriser les enjeux de la transformation digitale et piloter ce processus au sein de l'entreprise
- Assurer une veille permanente de prospective et de gestion des relations publiques, pour identifier des opportunités émergentes et renforcer l'image de l'entreprise
- Favoriser la collaboration et la motivation des équipes

#### **Conditions d'admission :**

Le parcours d'admission comprend un test d'évaluation ainsi qu'un entretien permettant de déterminer la motivation et le projet de chaque candidat.

En fonction de votre parcours de formation initiale et de votre expérience professionnelle, une adaptation de la durée pourra vous être proposée.

Nous organisons par ailleurs des rentrées tout au long de l'année.

#### **PROGRAMME ET CONTENU**

#### **Analyse et déploiement de la stratégie globale de l'entreprise à dimension d'une unité opérationnelle**

- Stratégie d'entreprise et vision entrepreneurial
- Management, Marketing et Communication Startup
- Elaborer un business plan
- E-Réputation, Corporate Branding et Gestion de Crise
- Elaborer et mettre en place une démarche RSE

#### **Pilotage des activités de l'unité opérationnelle**

- Piloter et maitriser un projet
- Manager les risques d'un projet
- Conduite de Projet Entrepreneurial
- Conquête et fidélisation d'un portefeuille grands comptes
- Logique financière de l'entreprise
- Méthodes et outils de gestion pour managers
- Gestion budgétaire pour managers
- Maîtrise de l'Expansion Internationale (à venir)
- Lean Management (à venir)
- Construire et Piloter la stratégie commerciale (à venir)
- Piloter et Maximiser les indicateurs de la performance commerciale (à venir)

#### **Pilotage de la transformation digitale**

- Culture et Transformation Digitale
- Droit de l'internet & RGPD
- Implémenter une politique de Cybersécurité Niveau 2
- M-Marketing et M-Commerce (à venir)

#### **Public concerné**

Cette formation s'adresse principalement à des professionnels, managers et entrepreneurs souhaitant développer leurs capacités à piloter des projets, à innover, à s'adapter aux changements du marché et à favoriser la croissance de l'entreprise.

#### **Prérequis :**

Tout candidat admis à suivre la formation devra respecter les prérequis du Titre Certifié, à savoir :

- Avoir validé un diplôme ou un Titre RNCP de niveau 6  $(Rac+3)$
- Ou via la VAP (Validation des acquis professionnels sur instruction et validation du dossier par la direction pédagogique) :
	- avoir validé le Baccalauréat ou Titre RNCP de niveau 4 et justifier d'une expérience professionnelle de 3 ans minimum sur les métiers visés par le Titre certifié dans les domaines suivants : marketing, communication, web, gestion de projet, développement commercial, relation client, gestion et administration d'entreprise, ressources humaines.

#### **Durée : 6 à 12 mois**

- Concevoir une stratégie de communication digitale
- Conduite du changement et innovation
- Management de la transformation numérique (à venir)
- Innovation et business models
- Design Thinking

#### **Veille, prospective et relations publiques**

- Définir et déployer une veille professionnelle
- Marketing Stratégique
- Marketing Responsable (à venir)
- Gestion de projet e-business
- Marketing d'influence
- Social Selling
- LinkedIn pour les professionnels
- Innovation Collaborative (à venir)
- Réseaux Sociaux Niveau Avancé

#### **Management des hommes et des organisations**

- Nouvelles tendances du management
- Management d'équipe commerciale (à venir)
- Manager des équipes interculturelles (à venir)
- Leadership et Management
- Construire une démarche QVCT pour améliorer la performance de l'entreprise
- GEPP et politique de formation
- Droit social et du travail dans un monde nouveau
- Prise de parole en public : capter et convaincre son auditoire

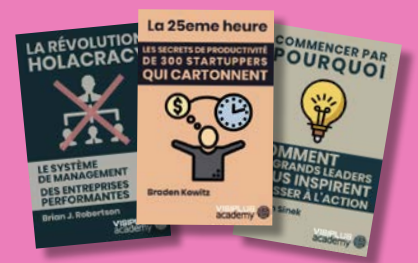

#### **LIVRES EN FORMAT RAPID LEARNING**

#### **LES BEST-SELLERS du MANAGEMENT disponibles en format rapid learning !**

Des formats condensés\*, écrits et audios, qui mettent en avant les idées principales des livres de référence sur le management.

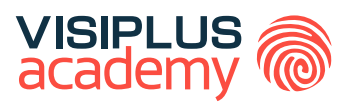

### EXECUTIVE MBA\*\*

# MANAGEMENT<br>STRATÉGIQUE DE PROJETS

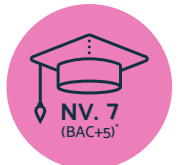

**Titre Certifié reconnu par l'Etat de Niveau 7 (Niveau BAC+5)\***

**Formation réalisable pendant ou hors temps de travail**

\*Titre certifié "Manager de Portefeuille Projets" de niveau 7, enregistré au Répertoire National des Certifications Professionnelles (RCNP) par arrêté<br>du "18 juillet 2023" et publié au Journal Officiel du "19 juillet 2023"

Taux de reussite partielle ou totale sur le parcours : promotion en cours Taux d'insertion à l'emploi à l'issue du parcours : promotion en cours Taux d'achèvement sur le parcours : promotion en cours

La validation du Titre confère 120 crédits ECTS (European Credits Transfer System)

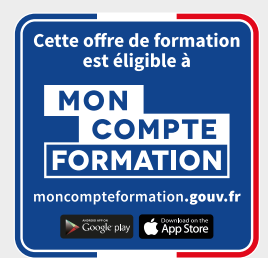

#### EXECUTIVE MB

## MANAGEMENT<br>STRATEGIQUE DE PROJETS

#### **Objectifs pédagogiques :**

- Conduite de la phase d'arbitrage décisionnel d'un portefeuille projets
- Mise en œuvre opérationnelle d'un portefeuille projets
- Management d'une équipe projets

#### **Conditions d'admission :**

Le parcours d'admission comprend un test d'évaluation ainsi qu'un entretien permettant de déterminer la motivation et le projet de chaque candidat.

En fonction de votre parcours de formation initiale et de votre expérience professionnelle, une adaptation de la durée pourra vous être proposée.

Nous organisons par ailleurs des rentrées tout au long de l'année.

#### **PROGRAMME ET CONTENU**

#### **Conduite de la phase d'arbitrage décisionnel d'un portefeuille projets**

- Piloter et maitriser un projet
- Manager les risques d'un projet
- Stratégie et développement des affaires
- Contrôle budgétaire et budget prévisionnel
- Prévisions et gestion budgétaire
- Elaborer un business plan
- Rédiger le cahier des charges d'un projet
- Méthodes et outils de gestion pour managers
- Gestion du handicap en entreprise
- Communiquer en Mode Projet
- Définir et déployer une veille professionnelle
- Prise de parole en public : capter et convaincre son auditoire

#### **Mise en œuvre opérationnelle d'un portefeuille projets**

- Concevoir et Manager un projet
- Conduite du changement et de l'innovation
- Construire et déployer sa stratégie commerciale
- Lean Management
- Conduite de Projet Entrepreneurial
- Innovation et business models
- Management, Marketing et Communication Startup
- Développement Commercial et Transformation numérique
- Dashboarding et Outils de Pilotage Commerciaux
- Bien intégrer le Digital dans sa Stratégie de Communication Plurimédia
- Maîtriser la démarche qualité à l'ère digitale

#### **Public concerné**

Ce MBA Management Stratégiques de Projets s'adresse à des professionnels cherchant à développer des compétences avancées en gestion de projets, en particulier dans le contexte de la gestion de portefeuilles de projets au sein d'entreprises ou d'organisations.

#### **Prérequis :**

Tout candidat admis à suivre la formation devra respecter les prérequis du Titre Certifié, à savoir :

- Avoir validé un diplôme ou un Titre RNCP de niveau 6  $(Rac+3)$
- Ou via la VAP (Validation des acquis professionnels sur instruction et validation du dossier par la direction pédagogique) :
	- > avoir validé le Baccalauréat ou Titre RNCP de niveau 4 et justifier d'une expérience professionnelle de 5 ans minimum sur des fonctions d'encadrement (statut cadre) sur les métiers visés par le Titre certifié
	- > avoir validé un diplôme ou Titre RNCP de niveau 5 (bac+2) et justifier d'une expérience professionnelle de 3 ans minimum sur les métiers visés par le Titre certifié

#### **Durée : 6 à 12 mois**

- Animer une réunion
- Piloter et maximiser les indicateurs de performance
- **Figma**
- Concevoir et Piloter un Plan Marketing Online
- Analyse de données en Power BI

#### **Management d'une équipe projets**

- Nouvelles tendances du management
- Manager des équipes interculturelles
- Innovation Collaborative
- Méthodes Agiles
- Design Thinking
- Management de la digitalisation
- Maîtriser le Management Transversal et Développer son Leadership
- Travailler en groupe grâce aux outils collaboratifs
- Culture d'entreprise et Management interculturel
- Organiser son quotidien professionnel pour gagner en efficacité et sérénité
- Animer et encadrer une équipe
- Communication interpersonnelle
- Mieux Gérer les émotions, le stress et les conflits

#### **LIVRES EN FORMAT RAPID LEARNING**

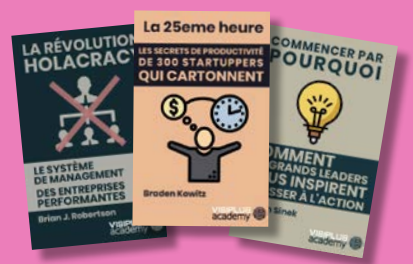

#### **LES BEST-SELLERS du MANAGEMENT disponibles en format rapid learning !**

Des formats condensés\*, écrits et audios, qui mettent en avant les idées principales des livres de référence sur le management.

### CYCLE PROFESSIONNEL

## Création d'entreprise

#### DURÉE

Durée estimée : 70 heures

#### POUR QUI ?

La formation « créer son entreprise » s'adresse à toute personne ayant un projet de création ou reprise d'entreprise :

Quel que soit son statut : salarié, demandeur d'emploi, jeune diplômé, indépendant, le seul prérequis est d'être déterminé à entreprendre

#### **OBJECTIFS**

#### Acquérir toutes les compétences indispensables à la création d'entreprise

- Évaluer la faisabilité et viabilité du projet
- Etablir son business plan
- Choisir la forme juridique adaptée à son activité
- Appréhender les principes comptables pour dialoguer avec les partenaires financiers (banquiers, assureurs, investisseurs...),
- Élaborer une stratégie marketing et commerciale au lancement de l'activité
- Communiquer efficacement pour «raconter» et «vendre» son projet

#### COMPÉTENCES VISÉES

La formation pour permettra de développer toutes les compétences entrepreneuriales nécessaires au lancement de votre activité

- Etude de marché
- **Benchmarking**
- Business Plan
- Gestion de projet
- Compétences juridiques
- Compétences comptables
- **Communication**
- **Négociation**
- Marketing digital

#### **Tarif :**

Cette formation est proposée au tarif de base de : 3300€ En fonction de votre profil, elle est 100% finançable et peut ainsi être accessible pour 0€ de reste à charge. Une solution de financement adaptée à votre profil vous sera proposée par un de nos conseillers en formation

#### **Prérequis :**

• Aucun prérequis demandé, cette formation est accessible à tous

#### PROGRAMME

Le cycle comprend 12 modules de formation qui couvrent toutes les aspects de la création d'entreprise.

- Amorçage et croissance de l'activité
- Études de marché
- Conduite de projet entrepreneurial
- Création d'Entreprise
- Droit des sociétés
- Elaborer un business plan
- Innovation et business models
- Stratégie d'entreprise
- Gestion budgétaire pour managers
- Construire et déployer sa stratégie commerciale
- Management, Marketing et communication d'une start-up
- Marketing Digital Webmarketing

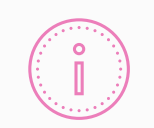

#### Salarié

Rien ne vous oblige à quitter votre emploi pour créer ou reprendre une entreprise : il existe plusieurs solutions comme le congé création d'entreprise ou le congé **BON A SAVOIR** conge creat

#### Demandeur d'emploi

Vous pouvez bénéficier de l'Accre (aide aux demandeurs d'emploi créant ou reprenant une entreprise) : votre entreprise sera exonérée de charges sociales pendant un an.

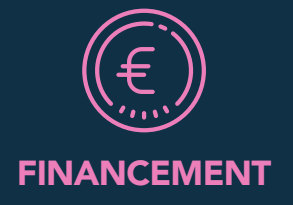

Que vous soyez en activité ou demandeur d'emploi, il existe différentes possibilités de financer votre formation.

Contactez nos conseillers pour réaliser une étude personnalisée de votre éligibilité aux différents dispositifs existants.

# <span id="page-100-0"></span>FORMATIONS **Stratégie et organisation**

[Revenir au sommaire](#page-5-0)↑

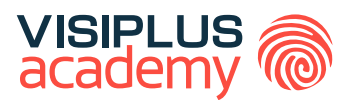

### EXECUTIVE BACHELOR\*\*

## RESPONSABLE DU DÉVELOPPEMENT DES ENTREPRISES FRANCE ET INTERNATIONAL

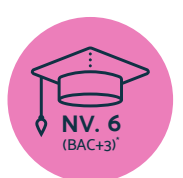

**Titre Certifié reconnu par l'Etat de Niveau 6 (Niveau BAC+3)\***

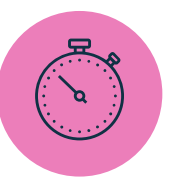

**Formation réalisable pendant ou hors temps de travail**

\*Titre Certifié « Responsable du développement commercial France et International » de niveau 6, enregistré au Répertoire National des Certifications Professionnelles (RNCP) par arrêté du 17 juillet 2015, et renouvelé par la commission du 16 décembre 2020 pour une durée de 5 ans<br>Code NSF 312, délivré par le Centre de Techniques Internationales. \*\*Donne lieu à un Titre Certifié de niveau 6 enregistré au RNCP (équivalent Bac+3)

Taux de reussite partielle ou totale sur le parcours : Promotion en cours Taux d'insertion à l'emploi à l'issue du parcours : Promotion en cours Taux d'achèvement sur le parcours : Promotion en cours

La validation du Titre confère 60 crédits ECTS (European Credits Transfer System)

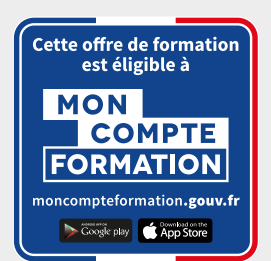

#### EXECUTIVE BACHELOR

### RESPONSABLE DU DÉVELOPPEMENT DES ENTREPRISES FRANCE ET INTERNATIONAL

#### **Objectifs pédagogiques :**

- Assurer une veille commerciale et définir un plan de développement en France et à l'International
- Détecter des nouveaux marchés et développer un portefeuille clients en France et à l'international
- Négocier et contractualiser les partenariats
- Manager une équipe commerciale en France et à l'international

#### **Conditions d'admission :**

Le parcours d'admission comprend un test d'évaluation ainsi qu'un entretien permettant de déterminer la motivation et le projet de chaque candidat.

En fonction de votre parcours de formation initiale et de votre expérience professionnelle, une adaptation de la durée pourra vous être proposée.

Nous organisons par ailleurs des rentrées tout au long de l'année.

#### **PROGRAMME ET CONTENU**

#### **Assurer une veille commerciale, concurrentielle technologique et définir les plans d'actions marketing en France/ international**

- Stratégie d'entreprise
- Conduite du changement et innovation
- Définir et déployer une veille professionnelle
- Gestion budgétaire pour managers
- Concevoir et Piloter une stratégie e-CRM
- Social Selling
- Marketing Digital Webmarketing
- Études de marché
- Méthodes et outils de gestion pour managers
- Logique financière de l'entreprise
- Développer son activité à l'international

#### **Détecter les opportunités commerciales et développer un portefeuille clients en France et à l'international**

- Exécuter la prospection à l'ère de l'automatisation dans un monde connecté
- Techniques de négociation commerciale
- Concevoir et Manager un projet
- Communiquer en Mode Projet
- Méthodes Agiles
- Fondamentaux des marchés publics
- Travailler en groupe grâce aux outils collaboratifs
- Droit des affaires

#### **Public concerné**

Cette formation est idéale si vous occupez une fonction dans le développement commercial, la relation client, la gestion d'entreprise ou encore le marketing et la communication. Il vous permettra de monter en compétences pour développer l'activité de votre entreprise, ou de votre unité

#### **Prérequis :**

Tout candidat admis à suivre la formation devra respecter les prérequis du Titre Certifié, à savoir :

- Avoir validé un diplôme ou un Titre RNCP de niveau 5 (Bac+2) et disposer d'un niveau A2-B1 en anglais (Cadre européen commun de référence pour les langues)
- Ou via la VAP (Validation des acquis professionnels sur instruction et validation du dossier par la direction pédagogique) :
	- > avoir validé le Baccalauréat ou Titre RNCP de niveau 4 et justifier d'une expérience professionnelle de 3 ans minimum sur des fonctions d'encadrement (statut cadre) sur les métiers visés par le Titre certifié

#### **Durée : 6 à 12 mois**

#### **Négocier et mettre en place les contrats et les partenariats**

• Négociation commerciale

- Techniques de commerce international
- Anglais Commercial
- Gérer la diversité des situations de négociation en environnement professionnel
- Droit des obligations et des contrats
- Vendre en environnement complexe
- Conquête et fidélisation d'un portefeuille grands comptes
- Négocier ses achats

#### **Manager une équipe commerciale et suivre les performances commerciales en France et à l'international**

- Les fondamentaux du management
- Animer et encadrer une équipe
- Dashboarding et Outils de Pilotage Commerciaux
- Manager les Intermédiaires de la Vente
- Leadership et Management
- Culture d'entreprise et Management interculturel

#### **LIVRES EN FORMAT RAPID LEARNING**

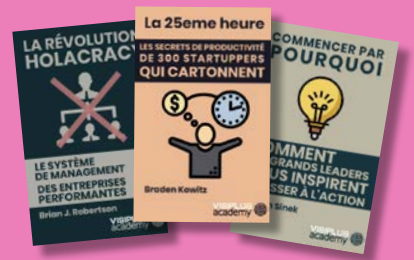

#### **LES BEST-SELLERS du MANAGEMENT disponibles en format rapid learning !**

Des formats condensés\*, écrits et audios, qui mettent en avant les idées principales des livres de référence sur le management.

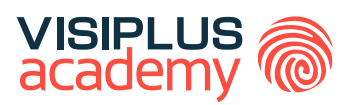

### EXECUTIVE BACHELOR \*\*

# RESPONSABLE EN GESTION OPÉRATIONNELLE

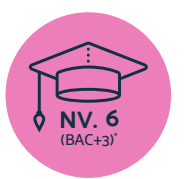

**Titre Certifié reconnu par l'Etat de Niveau 6 (Niveau BAC+3)\***

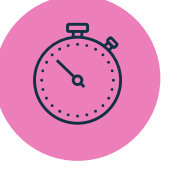

**Formation réalisable pendant ou hors temps de travail**

\* Titre certifié " Responsable en Gestion d'Activité Opérationnelle", enregistré au Répertoire National des Certifications Professionnelles (RCNP) par arrêté du 19 juillet 2023 et publié au Journal Officiel le 5 aout 2017, délivré par Institut de gestion sociale (IGS) \*\* Donne lieu à un Titre Certifié de niveau 6 enregistré au RNCP (équivalent Bac+3)

Taux de reussite partielle ou totale sur le parcours : promotion en cours Taux d'insertion à l'emploi à l'issue du parcours : promotion en cours Taux d'achèvement sur le parcours : promotion en cours

La validation du Titre confère 60 crédits ECTS (European Credits Transfer System)

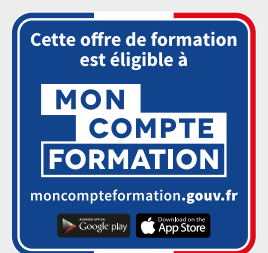

### RESPONSABLE EN GESTION OPÉRATIONNELLE EXECUTIVE BACHELOR

#### **Objectifs pédagogiques :**

- Organiser l'activité et contribuer au déploiement du projet de l'entreprise
- Piloter la performance de l'activité
- Manager l'équipe en mode collaboratif
- Piloter le développement d'un centre de profit

#### **Conditions d'admission :**

Le parcours d'admission comprend un test d'évaluation ainsi qu'un entretien permettant de déterminer la motivation et le projet de chaque candidat.

En fonction de votre parcours de formation initiale et de votre expérience professionnelle, une adaptation de la durée pourra vous être proposée.

Nous organisons par ailleurs des rentrées tout au long de l'année.

#### **PROGRAMME ET CONTENU**

#### **Organiser l'activité et contribuer au déploiement du projet de l'entreprise**

- Les fondamentaux du fonctionnement de l'entreprise
- Construire et déployer sa stratégie commerciale
- Les fondamentaux du droit des affaires
- Analyse de données en Power BI
- Concevoir et Manager un projet
- Rédiger un Cahier des Charges pour un Projet Digital
- Construire une démarche QVCT pour améliorer la performance de l'entreprise
- Maîtriser la démarche qualité à l'ère digitale
- Elaborer et mettre en place une démarche RSE

#### **Pilotage de la performance de l'activité**

- Conduite de Projet Entrepreneurial
- Management transversal
- Travailler en groupe grâce aux outils collaboratifs
- Communiquer en Mode Projet
- Contrôle de gestion commerciale
- Elaborer un business plan
- Maîtriser les calculs commerciaux
- Comptabilité générale : les opérations courantes
- Analyse financière et fiscalité

#### **Public concerné**

Cette formation s'adresse aux personnes qui cherchent à développer leurs compétences dans le domaine de la gestion d'entreprise, du management d'équipe, du pilotage de la performance commerciale, et qui souhaitent être polyvalentes dans leur rôle au sein d'une entreprise ou d'un centre de profit.

#### **Prérequis :**

Tout candidat admis à suivre la formation devra respecter les prérequis du Titre Certifié, à savoir :

- Avoir validé un diplôme ou un Titre RNCP de niveau 5  $(Rac+2)$
- Ou via la VAP (Validation des acquis professionnels sur instruction et validation du dossier par la direction pédagogique) :
	- > sans aucun diplôme, justifier d'une expérience professionnelle de 3 ans minimum sur les métiers visés par le Titre certifié.

#### **Durée : 6 à 12 mois**

- Méthodes et outils de gestion pour managers
- Optimisation de l'expérience client
- Relation Client Digitale
- Communication interpersonnelle

#### **Management d'équipe en mode collaboratif**

- Réussir sa prise de fonction de Manager
- Animer et encadrer une équipe
- Définir et mettre en oeuvre une stratégie de recrutement
- Recrutement inclusif
- Recruter grâce aux Réseaux Sociaux
- Outils et techniques d'entretien de recrutement
- Les fondamentaux du droit social et du travail
- Identifier, anticiper et gérer les risques psychosociaux

#### **Piloter le développement d'un centre de profit**

- Marketing Opérationnel
- Concevoir et développer une stratégie marketing crosscanal
- Stratégie de communication off et online
- Négociation commerciale
- Droit des obligations et des contrats

#### **LIVRES EN FORMAT RAPID LEARNING**

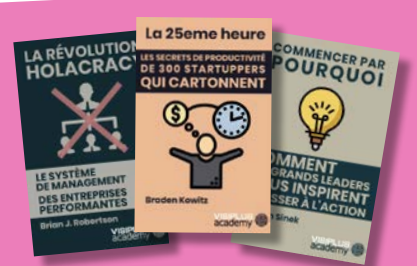

#### **LES BEST-SELLERS du MANAGEMENT disponibles en format rapid learning !**

Des formats condensés\*, écrits et audios, qui mettent en avant les idées principales des livres de référence sur le management.

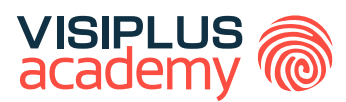

## EXECUTIVE MBA\*\*

## M A N A G E M E N T STRATÉGIQUE ET **OPÉRATIONNEL DES ENTREPRISES**

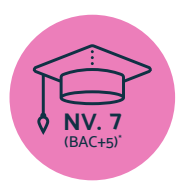

**Titre Certifié reconnu par l'Etat de Niveau 7 (Niveau BAC+5)\***

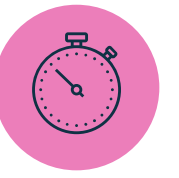

**Formation réalisable pendant ou hors temps de travail**

\*Titre Certifié « Manager Opérationnel d'Activités » de niveau 7, enregistré au Répertoire National des Certifications Professionnelles (RNCP) par arrêté du 07 juillet 2017 et publié au Journal Officiel du 19 juillet 2017, et renouvelé par la commission du 19 mai 2021 pour une durée de 3 ans Code NSF 310, délivré par Ascencia Paris La Défense. \*\*Donne lieu à un Titre Certifié dont le niveau (niveau 7, niveau équivalent Bac+5) est reconnu par l'Etat, enregistré au RNCP.

Taux de reussite partielle ou totale sur le parcours : 91% Taux d'insertion à l'emploi à l'issue du parcours : 80% Taux d'achèvement sur le parcours : 50%

La validation du Titre confère 120 crédits ECTS (European Credits Transfer System)

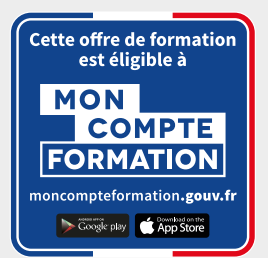

#### EXECUTIVE MB

### M A N A G E M E N T STRATÉGIQUE ET **OPÉRATIONNEL**

#### **Objectifs pédagogiques :**

- Analyser et mettre en œuvre la stratégie globale de l'entreprise à une unité opérationnelle
- Assurer le pilotage des activités d'une unité opérationnelle pour atteindre les objectifs fixés
- Diriger et superviser la transformation digitale d'une unité
- Effectuer une veille constante pour anticiper les tendances et les évolutions du marché, et gérer les relations publiques
- Assurer un management efficace des hommes et des organisations au sein de l'entreprise

#### **Conditions d'admission :**

Le parcours d'admission comprend un test d'évaluation ainsi qu'un entretien permettant de déterminer la motivation et le projet de chaque candidat.

En fonction de votre parcours de formation initiale et de votre expérience professionnelle, une adaptation de la durée pourra vous être proposée.

Nous organisons par ailleurs des rentrées tout au long de l'année.

#### **PROGRAMME ET CONTENU**

#### **Analyse et déploiement de la stratégie globale de l'entreprise à dimension d'une unité opérationnelle**

- Stratégie et développement d'affaires
- Elaborer un business plan
- Elaborer et mettre en place une démarche RSE
- Maîtriser le Management Transversal et Développer son Leadership • E-Réputation, Corporate Branding et Gestion
- de Crise
- Droit des affaires

#### **Pilotage des activités de l'unité opérationnelle**

- Piloter et maitriser un projet
- Manager les risques d'un projet
- Lean Management
- Logique financière de l'entreprise
- Fondamentaux des marchés publics
- Techniques de commerce international
- Méthodes et outils de gestion pour managers
- Construire et piloter sa stratégie commerciale
- Maîtriser la démarche qualité à l'ère digitale
- Gestion budgétaire pour managers

#### **Pilotage de la transformation digitale**

- Culture et Transformation Digitale
- Droit de l'internet & RGPD
- Implémenter une politique de Cybersécurité
- Concevoir une stratégie de communication digitale
- Conduite du changement et innovation
- Concevoir et Piloter une stratégie e-CRM
- Innovation et business models

#### **Public concerné**

Cette formation s'adresse aux professionnels en poste à responsabilités ou souhaitant occuper de tels postes. Elle est ouverte à tous ceux désirant développer leurs compétences en garantie de la performance et de la qualité des activités, tout en respectant la stratégie de leur entreprise.

#### **Prérequis :**

Tout candidat admis à suivre la formation devra respecter les prérequis du Titre Certifié, à savoir :

- Avoir validé un diplôme ou un Titre RNCP de niveau 6  $(Rac+3)$
- Ou via la VAP (Validation des acquis professionnels sur instruction et validation du dossier par la direction pédagogique) :
	- > avoir validé le Baccalauréat ou Titre RNCP de niveau 4 et justifier d'une expérience professionnelle de 5 ans minimum sur des fonctions d'encadrement (statut cadre) sur les métiers visés par le Titre certifié
	- > avoir validé un diplôme ou Titre RNCP de niveau 5 (bac+2) et justifier d'une expérience professionnelle de 3 ans minimum sur les métiers visés par le Titre certifié

#### **Durée : 6 à 12 mois**

- **Relation Client Digitale**
- Management de la transformation numérique
- Design Thinking

#### **Veille, prospective et relations publiques**

- Définir et déploγer une veille professionnelle
- Marketing Stratégique
- Marketing Responsable
- Marketing d'influence
- Inbound Marketing
- Social Selling
- Relations Presse Digitales
- Réseaux Sociaux Niveau Avancé • Innovation Collaborative
- 

#### **Management des hommes et des organisations**

- Nouvelles tendances du management
- Animer et encadrer une équipe
- Leadership et Management
- Construire une démarche QVCT pour améliorer la performance de l'entreprise
- GEPP et politique de formation
- Droit social et du travail dans un monde nouveau
- Culture d'entreprise et Management interculturel

#### **LIVRES EN FORMAT RAPID LEARNING**

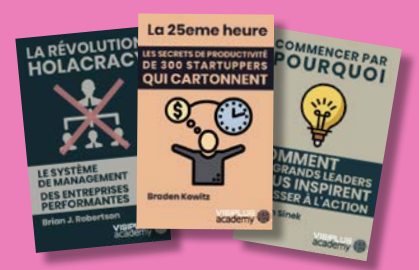

#### **LES BEST-SELLERS du MANAGEMENT disponibles en format rapid learning !**

Des formats condensés\*, écrits et audios, qui mettent en avant les idées principales des livres de référence sur le management.

## <span id="page-107-0"></span>FORMATIONS **Supply chain et retail**

[Revenir au sommaire](#page-5-0) $\uparrow$
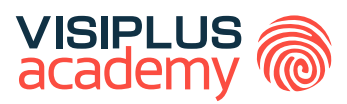

## TITRE CERTIFIÉ

# MANAGER D'UNITE MARCHANDE

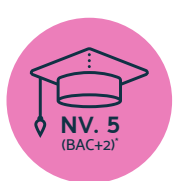

**Titre Certifié reconnu par l'Etat de Niveau 5 (Niveau BAC+2)\***

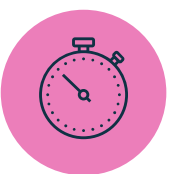

**Formation réalisable pendant ou hors temps de travail**

\*Titre certifié "Manager d'Unité Marchande" de niveau 5, enregistré au Répertoire National des Certifications Professionnelles (RCNP) par<br>arrêté du " 30 janvier 2024" et publié au Journal Officiel du "3 février 2024" déliv L' INSERTION".

Taux de reussite partielle ou totale sur le parcours : promotion en cours Taux d'insertion à l'emploi à l'issue du parcours : promotion en cours Taux d'achèvement sur le parcours : promotion en cours

La validation du Titre confère 120 crédits ECTS (European Credits Transfer System)

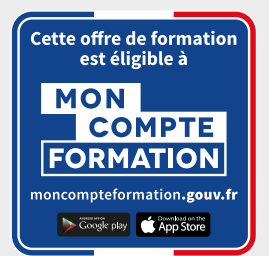

## TITRE CERTIFIÉ

# MANAGER D'UNITE MARCHANDE

## **Objectifs pédagogiques :**

- Développer la dynamique commerciale de l'unité marchande dans un environnement omnicanal
- Optimiser la performance économique et la rentabilité financière de l'unité marchande
- Manager l'équipe de l'unité marchande

## **Conditions d'admission :**

Le parcours d'admission comprend un test d'évaluation ainsi qu'un entretien permettant de déterminer la motivation et le projet de chaque candidat.

En fonction de votre parcours de formation initiale et de votre expérience professionnelle, une adaptation de la durée pourra vous être proposée.

Nous organisons par ailleurs des rentrées tout au long de l'année.

## **PROGRAMME ET CONTENU**

#### **Développer la dynamique commerciale de l'unité marchande**  dans un environnement omnicanal

- Gérer l'approvisionnement des stocks
- Maitriser les fondamentaux de la stratégie commerciale
- Le processus de gestion commerciale
- Fondamentaux de l'économie circulaire
- Visual merchandising et scénographie
- Les fondamentaux de la relation client
- Maitriser les mécanismes de la vente et du conseil client
- Piloter des évènements retail
- Stratégies de fidélisation retail
- Communication interpersonnelle
- Gestion de la sécurité dans le retail
- Droit de la consommation

#### **Optimiser la performance économique et la rentabilité financière de l'unité marchande**

- Maîtriser les calculs commerciaux
- Logique financière de l'entreprise
- Maitriser les principes de la comptabilité générale
- La TVA et les taxes indirectes
- Prévisions et gestion budgétaire
- Excel 2019
- Analyse financière et fiscalité
- Méthodes et outils de gestion pour managers
- Construire et déployer sa stratégie commerciale
- Organiser son quotidien professionnel pour gagner en efficacité et sérénité

#### **Public concerné**

La formation s'adresse à toute personne évoluant ou souhaitant évoluer dans le secteur retail, notamment ceux qui aspirent à des postes de responsabilité tels que manager d'unité marchande.

#### **Prérequis :**

Tout candidat admis à suivre la formation devra respecter les prérequis du Titre Certifié, à savoir :

- Avoir validé un baccalauréat ou titre RNCP de niveau 4
- Ou via la VAP (validation des acquis professionnels sur instruction et validation du dossier par la direction pédagogique), justifier d'un niveau académique minimal de terminale (niveau BAC) et d'une expérience professionnelle de 1 an minimum sur les métiers visés par le Titre

**Durée : 6 à 12 mois**

#### **Manager l'équipe de l'unité marchande**

- Rédiger une fiche de poste et une offre d'emploi
- Techniques de sourcing et d'approche de candidats
- Optimiser ses écrits professionnels
- Réussir l'intégration des nouveaux collaborateurs
- Outils et techniques d'entretien de recrutement
- Les fondamentaux du management
- Santé et sécurité au travail
- Gestion du handicap en entreprise
- Gérer la performance des collaborateurs
- Mettre son leadership au service d'équipes, d'objectifs et de projets

## **LIVRES EN FORMAT RAPID LEARNING**

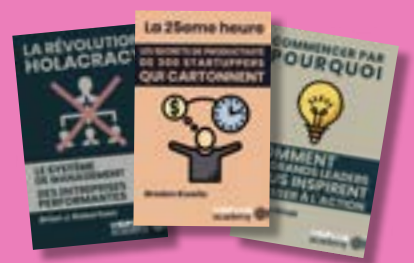

## **LES BEST-SELLERS du MANAGEMENT disponibles en format rapid learning !**

Des formats condensés\*, écrits et audios, qui mettent en avant les idées principales des livres de référence sur le management.

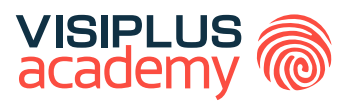

## EXECUTIVE BACHELOR \*\*

ang

# RESPONSABLE ACHATS & SUPPLY CHAIN

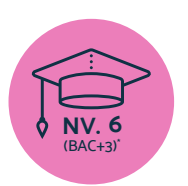

**Titre Certifié reconnu par l'Etat de Niveau 6 (Niveau BAC+3)\***

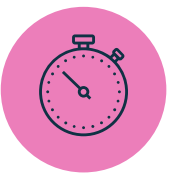

**Formation réalisable pendant ou hors temps de travail**

\* Titre Certifié Certifié « Acheteur France et International » de niveau 6, enregistré au Répertoire National des Certifications Professionnelles (RNCP) par arrêté du 16 décembre 2020 code NSF 312, et renouvelé par la commission du 16 décembre 2020 pour une durée de 5 ans Code NSF 312, délivré par le Centre de Techniques Internationales.<br>" Donne lieu à un Titre Certifié de niveau 6 enregistré au RNCP (équivalent Bac+3)

Taux de reussite partielle ou totale sur le parcours : Promotion en cours Taux d'insertion à l'emploi à l'issue du parcours : Promotion en cours Taux d'achèvement sur le parcours : Promotion en cours

La validation du Titre confère 60 crédits ECTS (European Credits Transfer System)

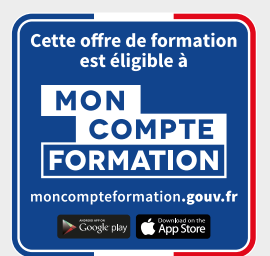

# RESPONSABLE ACHATS & SUPPLY CHAIN EXECUTIVE BACHELOR

## **Objectifs pédagogiques :**

- Analyser le marché et les besoins de l'entreprise et élaborer une stratégie achat nationale / internationale
- Concevoir un appel d'offres et / ou un cahier des charges et sélectionner les fournisseurs nationaux / internationaux
- Négocier les achats et mettre en place les contrats , partenariats nationaux et internationaux
- Mesurer la performance achat et gérer la relation fournisseur

## **Conditions d'admission :**

Le parcours d'admission comprend un test d'évaluation ainsi qu'un entretien permettant de déterminer la motivation et le projet de chaque candidat.

En fonction de votre parcours de formation initiale et de votre expérience professionnelle, une adaptation de la durée pourra vous être proposée.

Nous organisons par ailleurs des rentrées tout au long de l'année.

## **PROGRAMME ET CONTENU**

## **Analyser le marché et les besoins de l'entreprise et élaborer une stratégie achat nationale / internationale**

- Construire et déployer sa stratégie commerciale
- Stratégie d'entreprise
- Stratégies d'Expansion Internationale
- Définir et déployer une veille professionnelle
- Optimiser ses écrits professionnels
- Communiquer en Mode Projet
- Stratégies d'achats et pilotage de la supply chain
- Elaborer et mettre en place une démarche RSE
- Conduite du changement et innovation

## **Concevoir un appel d'offres et / ou un cahier des charges et sélectionner les fournisseurs nationaux / internationaux**

- Fondamentaux des marchés publics
- Concevoir et Manager un projet
- Rédiger un Cahier des Charges pour un Projet Digital
- Droit des obligations et des contrats
- Travailler en groupe grâce aux outils collaboratifs
- Construire et déployer sa stratégie achat
- Audit interne et externe

## **Public concerné**

Ce cycle se destine à tous les professionnels souhaitant renforcer leurs compétences en stratégie d'achats et d'approvisionnements.

### **Prérequis :**

Tout candidat admis à suivre la formation devra respecter les prérequis du Titre Certifié, à savoir :

- Avoir validé un diplôme ou un Titre RNCP de niveau 5  $(Rac+2)$
- Disposer d'un niveau A2-B1 en anglais (Cadre européen commun de référence pour les langues)
- Ou via la VAP (Validation des acquis professionnels sur instruction et validation du dossier par la direction pédagogique) :
	- > avoir validé le Baccalauréat ou Titre RNCP de niveau 4 et justifier d'une expérience professionnelle de 3 ans minimum sur des fonctions d'encadrement (statut cadre) sur les métiers visés par le Titre certifié

**Durée : 6 à 12 mois**

#### **Négocier les achats et mettre en place les contrats , partenariats nationaux et internationaux**

- Conquête et fidélisation d'un portefeuille grands comptes
- Négociation commerciale
- Gérer la diversité des situations de négociation en environnement professionnel
- Culture d'entreprise et Management interculturel
- Techniques de commerce international
- Key account management : gérer et développer ses comptes stratégiques
- Maitriser les techniques essentielles de prise de parole en public
- Anglais Commercial

#### **Mesurer la performance achat et gérer la relation fournisseur**

- Mesure de la satisfaction client
- Concevoir et Piloter une stratégie e-CRM
- Manager les Intermédiaires de la Vente
- Mesurer et optimiser la performance des achats
- Contrôle de gestion commerciale
- **LIVRES EN FORMAT RAPID LEARNING**

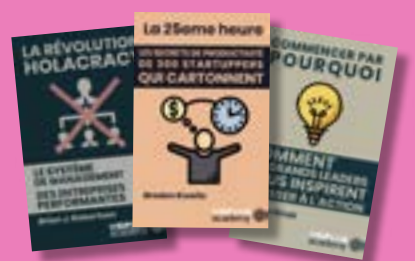

## **LES BEST-SELLERS du MANAGEMENT disponibles en format rapid learning !**

Des formats condensés\*, écrits et audios, qui mettent en avant les idées principales des livres de référence sur le management.

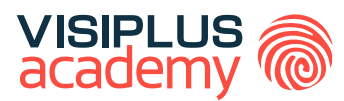

## EXECUTIVE BACHELOR\*\*

# RESPONSABLE COMMERCE ET RETAIL

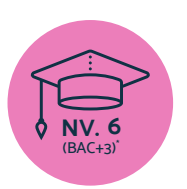

**Titre Certifié reconnu par l'Etat de Niveau 6 (Niveau BAC+3)\***

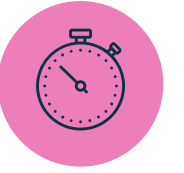

**Formation réalisable pendant ou hors temps de travail**

\* Titre certifié "Responsable Commerce Retail " de niveau 6, enregistré au Répertoire National des Certifications Professionnelles (RCNP) par arrêté du "19/07/2023" et publié au Journal Officiel du "01/09/2023" délivré par "ASCENCIA PARIS LA DEFENSE"\*\* Donne lieu à un Titre Certifié de niveau 6 enregistré au RNCP (équivalent Bac+3)

Taux de reussite partielle ou totale sur le parcours : 100% Taux d'insertion à l'emploi à l'issue du parcours : 80% Taux d'achèvement sur le parcours : 100%

La validation du Titre confère 60 crédits ECTS (European Credits Transfer System)

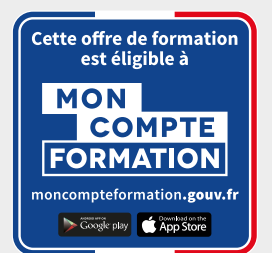

#### EXECUTIVE BACHELOR

# RESPONSABLE COMMERCE ET RETAIL

## **Objectifs pédagogiques :**

- Organisation stratégique et fonctionnelle de l'unité commerciale
- Pilotage opérationnel des activités commerciales et de l'expérience client
- Management de l'équipe de vente

## **Conditions d'admission :**

Le parcours d'admission comprend un test d'évaluation ainsi qu'un entretien permettant de déterminer la motivation et le projet de chaque candidat.

En fonction de votre parcours de formation initiale et de votre expérience professionnelle, une adaptation de la durée pourra vous être proposée.

Nous organisons par ailleurs des rentrées tout au long de l'année.

## **Public concerné**

Cette formation d'adresse aux salariés des métiers du commerce et de la grande distribution souhaitant acquérir de nouvelles compétences métiers afin d'évoluer ou d'assurer leur maintien dans l'emploi.

## **Prérequis :**

Tout candidat admis à suivre la formation devra respecter les prérequis du Titre Certifié, à savoir :

- > Avoir un titre ou diplôme de niveau 5 validé.
- > ou via la VAP (Validation des Acquis Professionnels), avoir validé un diplôme ou un titre de niveau 4, et justifier d'une expérience professionnelle de 3 ans minimum dans les domaines du commercial / vente / marketing / communication.

## **Durée : 6 à 12 mois**

## **PROGRAMME ET CONTENU**

## **Organisation stratégique et fonctionnelle de l'unité commerciale**

- Stratégie d'entreprise
- Conduite de projet entrepreneurial
- Définir et déploγer une veille professionnelle
- Innovation et business model
- Concevoir et manager un projet
- Management transversal
- Maitriser la démarche qualité à l'ère du digital
- Visual merchandising et scénographie
- Droit commercial
- Droit de la consommation
- Gestion budgétaire pour manager
- Amorçage et croissance de l'activité
- Maitriser les calculs commerciaux
- Gérer l'approvisionnement des stocks
- Processus de gestion commerciale
- Gestion de la sécurité dans le retail (nouveau à venir)

## **Pilotage opérationnel des activités commerciales et de l'expérience client**

- Fondamentaux du marketing retail
- Marketing opérationnel
- Marketing responsable

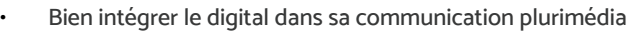

- Travailler en groupe grâce aux outils collaboratifs
- Maitriser les mécanismes de la vente et du conseil client
- Anglais commercial
- Gestion des réclamations clients
- Les fondamentaux de la relation client
- Optimisation de l'expérience client
- Stratégies de fidélisation retail (nouveau à venir)
- Relation client digitale

## **Management de l'équipe de vente**

- Réussir sa prise de fonction de manager
- Animer et encadrer son équipe
- Gestion de la diversité
- Mieux gérer les émotions, le stress et les conflits
- Fondamentaux du management
- Droit social et du travail dans un monde nouveau
- Attirer, détecter et recruter de nouveaux talentsAnalyse financière et fiscalité
- **Excel 2019**

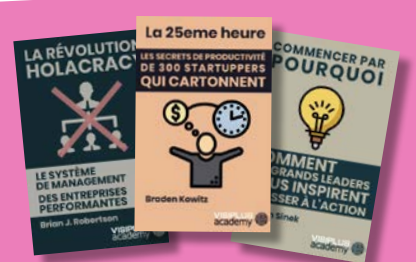

## **LIVRES EN FORMAT RAPID LEARNING**

## **LES BEST-SELLERS du MANAGEMENT disponibles en format rapid learning !**

Des formats condensés\*, écrits et audios, qui mettent en avant les idées principales des livres de référence sur le management.

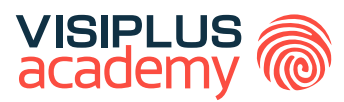

## EXECUTIVE MASTÈRE\*\*

# MANAGEMENT OPÉRATIONNEL RETAIL ET DISTRIBUTION

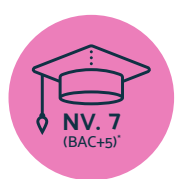

**Titre Certifié reconnu par l'Etat de Niveau 7 (Niveau BAC+5)\***

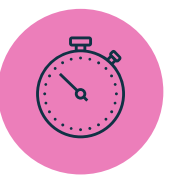

**Formation réalisable pendant ou hors temps de travail**

ö

ä

\*Titre Certifié « Manager Opérationnel d'Activités » de niveau 7, enregistré au Répertoire National des Certifications Professionnelles (RNCP) par arrêté du 07 juillet 2017 et publié au Journal Officiel du 19 juillet 2017, et renouvelé par la commission du 19 mai 2021 pour une durée de 3 ans Code NSF 310, délivré par Ascencia Paris La Défense.

\*\*Donne lieu à un Titre Certifié dont le niveau (niveau 7, niveau équivalent Bac+5) est reconnu par l'Etat, enregistré au RNCP.

Taux de reussite partielle ou totale sur le parcours : 91% Taux d'insertion à l'emploi à l'issue du parcours : 80% Taux d'achèvement sur le parcours : 50%

La validation du Titre confère 120 crédits ECTS (European Credits Transfer System)

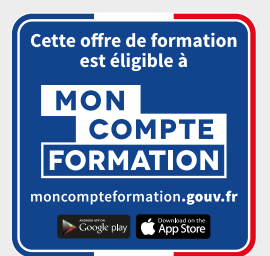

## E X E C U T I V E M A S T È R E

# MANAGEMENT OPÉRATIONNEL RETAIL ET DISTRIBUTION

### **Objectifs pédagogiques :**

- Analyse et déploiement de la stratégie globale de l'entreprise à dimension d'une unité opérationnelle
- Piloter des activités de l'unité opérationnelle
- Maitriser les enjeux de la transformation digitale et piloter la transformation digitale dans le secteur du retail
- Assurer une veille stratégique pour anticiper les évolutions du marché et promouvoir l'image de l'entreprise
- Motiver, mobiliser et diriger efficacement les équipes de l'unité opérationnelle

#### **Conditions d'admission :**

Le parcours d'admission comprend un test d'évaluation ainsi qu'un entretien permettant de déterminer la motivation et le projet de chaque candidat.

En fonction de votre parcours de formation initiale et de votre expérience professionnelle, une adaptation de la durée pourra vous être proposée.

Nous organisons par ailleurs des rentrées tout au long de l'année.

## **PROGRAMME ET CONTENU**

#### **Analyse et déploiement de la stratégie globale de l'entreprise à dimension d'une unité opérationnelle**

- Stratégie de développement retail
- Elaborer un business plan
- Elaborer et mettre en place une démarche RSE
- Gestion de la relation fournisseur
- Droit de la consommation
- E-Réputation, Corporate Branding et Gestion de Crise

#### **Pilotage des activités de l'unité opérationnelle**

- Piloter et maitriser un projet
- Manager les risques d'un projet
- Logique financière de l'entreprise
- Piloter et Maximiser les indicateurs de la performance commerciale
- Gérer l'approvisionnement des stocks
- Pilotage de la stratégie merchandising • Maîtrise de la Relation Client et Analyse Stratégique des Données
- Dashboarding et Outils de Pilotage Commerciaux
- Construire et déployer sa stratégie commerciale
- Stratégie de sourcing et négociation des achats responsables
- Négocier ses achat

#### **Pilotage de la transformation digitale**

- Culture et Transformation Digitale
- Droit de l'internet & RGPD
- Implémenter une politique de Cybersécurité • Concevoir et Piloter une stratégie e-CRM
- Relation Client Digitale

## **Public concerné**

Cette formation diplômante s'adresse principalement aux personnes souhaitant se former au métier du pilotage d'entreprise / business unit, et occuper à moyen terme des fonctions de direction au sein de leur business unit.

#### **Prérequis :**

Tout candidat admis à suivre la formation devra respecter les prérequis du Titre Certifié, à savoir :

- Avoir validé un diplôme ou un Titre RNCP de niveau 6 (Bac+3)
- Ou via la VAP (Validation des acquis professionnels sur instruction et validation du dossier par la direction pédagogique) :
	- > avoir validé le Baccalauréat ou Titre RNCP de niveau 4 et justifier d'une expérience professionnelle de 5 ans minimum sur des fonctions d'encadrement (statut cadre) sur les métiers visés par le Titre certifié
	- > avoir validé un diplôme ou Titre RNCP de niveau 5 (bac+2) et justifier d'une expérience professionnelle de 3 ans minimum sur les métiers visés par le Titre certifié

#### **Durée : 6 à 12 mois**

• Développement Commercial et Transformation numérique Marketing RH

#### **Veille, prospective et relations publiques**

- Maîtriser les stratégies du Marketing Retail
- Définir et déployer une veille professionnelle
- Marketing Stratégique
- Marketing Responsable
- Réseaux Sociaux Niveau Avancé
- Visual merchandising et scénographie • Concevoir et développer une stratégie marketing cross-canal
- Mesurer le ROI de ses actions Online / Offline
- Marketing Digital Webmarketing
- Marketing d'influence

#### **Management des hommes et des organisations**

- Nouvelles tendances du management dans le secteur du retail
- Construire une démarche QVCT pour améliorer la performance de l'entreprise
- GEPP et politique de formation
- Leadership et Management
- Droit social et du travail dans un monde nouveau

## **LIVRES EN FORMAT RAPID LEARNING**

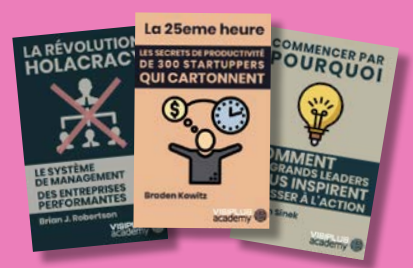

## **LES BEST-SELLERS du MANAGEMENT disponibles en format rapid learning !**

Des formats condensés\*, écrits et audios, qui mettent en avant les idées principales des livres de référence sur le management.

# CYCLES DE FORMATIONS **Immobilier**

[Revenir au sommaire](#page-5-0)

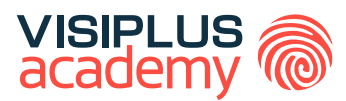

# TITRE CERTIFIÉ

# ASSISTANT(E) IMMOBILIER

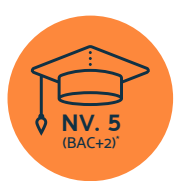

**Titre Certifié reconnu par l'Etat de Niveau 5 (Niveau BAC+2)\***

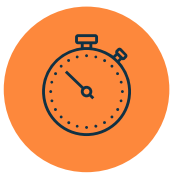

**Formation réalisable pendant ou hors temps de travail**

\*Titre certifié "Assistant immobilier" de niveau 5, enregistré au Répertoire National des Certifications Professionnelles (RNCP) par arrêté du 18 juillet 2019 et publié au Journal Officiel du 27 juillet 2019.

Taux de reussite partielle ou totale sur le parcours : promotion en cours Taux d'insertion à l'emploi à l'issue du parcours : 80% Taux d'achèvement sur le parcours : 100%

La validation du Titre confère 120 crédits ECTS (European Credits Transfer System)

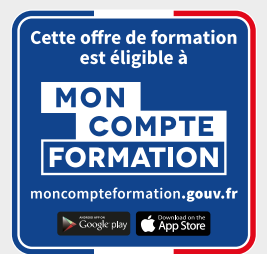

# ASSISTANT(E) IMMOBILIER TITRE CERTIFIÉ

## **Objectifs pédagogiques :**

- Assurer les opérations administratives liées aux transactions immobilières de vente ou de location
- Prendre en charge les activités liées à la gestion locative d'un bien immobilier
- Participer aux opérations courantes de gestion d'une copropriété

## **Conditions d'admission :**

Le parcours d'admission comprend un test d'évaluation ainsi qu'un entretien permettant de déterminer la motivation et le projet de chaque candidat.

En fonction de votre parcours de formation initiale et de votre expérience professionnelle, une adaptation de la durée pourra vous être proposée.

Nous organisons par ailleurs des rentrées tout au long de l'année.

## **PROGRAMME ET CONTENU**

## **Assurer les opérations administratives liées aux**

**transactions immobilières de vente ou de location**  Les fondamentaux du fonctionnement de l'entreprise

- 
- Droit de l'immobilier
- Le cadre règlementaire des professionnels de la transaction immobilière
- Le dossier administratif d'une transaction immobilière
- L'immobilier neuf
- Anglais Commercial
- Travailler en groupe grâce aux outils collaboratifs
- Copywriting commercial
- Réseaux Sociaux
- Facebook et Instagram pour les Entreprises
- Stratégie de communication

#### **Prendre en charge les activités liées à la gestion locative d'un bien immobilier**

- Les fondamentaux de la relation client
- Maîtriser la relation client par téléphone
- Communication interpersonnelle
- Le régime juridique des baux d'habitation et des baux spécifiques

## **Public concerné**

Cette formation s'adresse à tout professionnel exerçant ou souhaitant exercer dans le secteur immobilier à un poste tel que : assistant(e) immobilier, assistant(e) gestion locative, assistant(e) syndic, ou encore assistant(e) commercial(e) en transactions immobilières.

## **Prérequis :**

Tout candidat admis à suivre la formation devra respecter les prérequis du Titre Certifié, à savoir :

- Avoir validé le Baccalauréat (toute section) ou un Titre RNCP de niveau 4
- Ou via la VAP (Validation des acquis professionnels sur instruction et validation du dossier par la direction pédagogique) :
	- > Sans aucun diplôme, justifier d'une expérience professionnelle de 2 ans minimum sur les métiers visés par le Titre certifié

## **Durée : 6 à 12 mois**

- Mise en location d'un bien et gestion locative
- Logement social
- Word 2019
- Optimiser ses écrits professionnels
- DPO : Gérer efficacement la protection des données
- Organiser son quotidien professionnel pour gagner en efficacité et sérénité

#### **Participer aux opérations courantes de gestion d'une copropriété**

- Maitriser les techniques essentielles
- de prise de parole en public
- Les acteurs de la copropriété
- L'organisation des assemblées générales
- PowerPoint 2019
- **Excel 2019**
- Gestion des réclamations clients
- Gestion budgétaire d'une copropriété
- Assurer le recouvrement des créances à l'amiable
- Gestion technique d'une copropriété
- Mieux Gérer les émotions, le stress et les conflits

## **LIVRES EN FORMAT RAPID LEARNING**

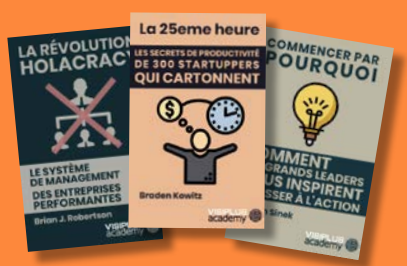

## **LES BEST-SELLERS du MANAGEMENT disponibles en format rapid learning !**

Des formats condensés\*, écrits et audios, qui mettent en avant les idées principales des livres de référence sur le management.

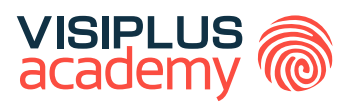

# IMMOBILIER EXECUTIVE BACHELOR\*\*

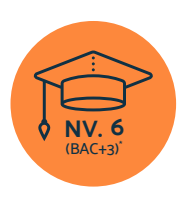

**Titre Certifié reconnu par l'Etat de Niveau 6 (Niveau BAC+3)\***

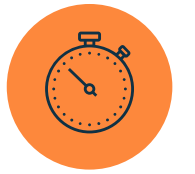

**Formation réalisable pendant ou hors temps de travail**

\*Titre certifié "Executive Bachelor Immobilier" Titre certifié " Chargé d'affaires en immobilier" de niveau 6, enregistré au Répertoire National des Certifications Professionnelles (RNCP) par arrêté du 31/05/2023 et délivré par ISIFA PLUS VALUES. \*\* Donne lieu à un Titre Certifié de niveau 6 enregistré au RNCP (équivalent Bac+3)

Taux de reussite partielle ou totale sur le parcours : promotion en cours Taux d'insertion à l'emploi à l'issue du parcours : 80% Taux d'achèvement sur le parcours : 100%

La validation du Titre confère 60 crédits ECTS (European Credits Transfer System)

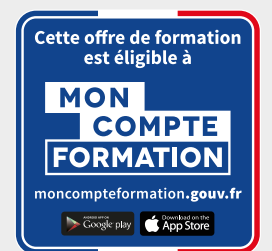

EXECUTIVE BACHELOR

# IMMOBILIER

## **Objectifs pédagogiques :**

- Concevoir une stratégie commerciale dans le cadre d'une transaction immobilière en vente ou en location
- Manager la gestion locative de biens immobiliers d'un point de vue administratif et technique
- Piloter et accompagner une opération de construction ou de réhabilitation d'une programme immobilier
- Gérer les fonctions administratives, financières et RH d'une activité immobilière

## **Conditions d'admission :**

Le parcours d'admission comprend un test d'évaluation ainsi qu'un entretien permettant de déterminer la motivation et le projet de chaque candidat.

En fonction de votre parcours de formation initiale et de votre expérience professionnelle, une adaptation de la durée pourra vous être proposée.

Nous organisons par ailleurs des rentrées tout au long de l'année.

## **PROGRAMME ET CONTENU**

#### **Concevoir une stratégie commerciale dans le cadre d'une transaction immobilière en vente ou en location**

- Le cadre réglementaire des professionnels de l'immobilier
- Construire et déployer sa stratégie commerciale
- Définir et déploγer une veille professionnelle
- Droit de l'immobilier
- De la connaissance client à la prise de mandat
- Techniques de prospection immobilière
- Marketing opérationnel
- Social selling
- Droit de l'internet et RGPD
- Le cadre réglementaire du mandat
- Visiter et estimer un bien
- Les fondements de la transaction
- Droit patrimonial et successoral
- Mettre en œuvre une stratégie patrimoniale
- Techniques de négociation commerciale
- L'offre d'achat et les honoraires de l'agent immobilier
- Défiscalisation et rentabilité de l'investissement immobilier
- Financement des investissements immobiliers
- Anglais Commercial

#### **Manager la gestion administrative et technique locative de biens immobiliers**

Le régime juridique des baux d'habitation et baux spécifiques

## **Public concerné**

Ce cycle diplômant s'adresse tout particulièrement aux professionnels ou futurs professionnels de l'immobilier exerçant les métiers de conseiller, d'agent, de chargé d'affaires, de négociateur, de responsable de gestion locative, de chef d'agence, de gestionnaire de biens ou de promotion immobilière.

## **Prérequis :**

Tout candidat admis à suivre la formation devra respecter les prérequis du Titre Certifié, à savoir :

- Avoir validé un diplôme ou titre de niveau 5 à dominante commerciale (équivalent bac+2)
- Ou via la VAP ( Validation des Acquis Professionnels sur instruction et validation du dossier par la direction pédagogique) : Avoir validé un titre de niveau 4 et justifier d'une expérience professionnelle de 3 ans minimum dans les métiers visés par le titre

**Durée : 6 à 12 mois**

- Déployer une politique client sur les réseaux sociaux
- Facebook et Instagram pour les entreprises
- Mise en location d'un bien et gestion locative
- Logement social
- Administration de l'immeuble en copropriété
- Architecture, habitat, pathologies du bâtiment et développement durable
- Manager les intermédiaires de la vente

#### **Piloter et accompagner une opération de construction ou de réhabilitation dans un programme investissement immobilier**

- Droit de l'urbanisme
- Promotion immobilière
- Immobilier neuf

#### **Gérer les fonctions administratives, financières et RH d'une activité immobilière**

- Conduite de projet entrepreneurial
- Droit des obligations et des contrats
- Analyse financière et fiscalité
- Elaborer un business plan
- Les fondamentaux du droit social et du travail
- Définir et piloter la stratégie RH de l'entreprise
- Gestion du handicap en entreprise

## **LIVRES EN FORMAT RAPID LEARNING**

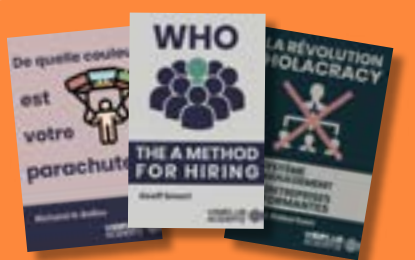

## **LES BEST-SELLERS du MANAGEMENT disponibles en format rapid learning !**

Des formats condensés\*, écrits et audios, qui mettent en avant les idées principales des livres de référence sur le management.

# CYCLES DE FORMATIONS **Ressources Humaines et Paie**

- [Recrutement du personnel](#page-122-0)
- [Paie et administration du personnel](#page-129-0)
- [Stratégie ressources humaines](#page-133-0)
- [RSE](#page-139-0)

[Revenir au sommaire](#page-5-0)

# <span id="page-122-0"></span>CYCLES DE FORMATIONS **Recrutement du personnel**

[Revenir au sommaire](#page-5-0)

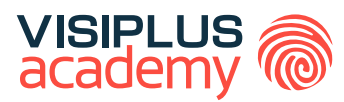

# EXECUTIVE BACHELOR\*\*

# CHARGÉ DE RECRUTEMENT ET DÉVELOPPEMENT RH

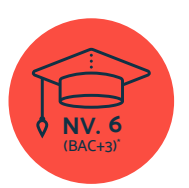

**Titre Certifié reconnu par l'Etat de Niveau 6 (Niveau BAC+3)\***

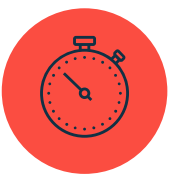

**Formation réalisable pendant ou hors temps de travail**

\*Titre certifié "Chargé de Recrutement et Conseils en Ressources Humaines" - Décision du 1er juin 2022 portant enregistrement au Répertoire National des Certifications Professionnelles. Enregistrement pour cinq ans, au niveau 6, avec effet au 1er juin 2022, jusqu'au 1erjanvier 2027<br>sous l'autorité et délivré par Enseignement Formation Insertion Pro (EFIP) - Gr \*\*Donne lieu à un Titre Certifié dont le niveau est reconnu par l'Etat, enregistré au RNCP

Taux de reussite partielle ou totale sur le parcours : promotion en cours

Taux d'insertion à l'emploi à l'issue du parcours : promotion en cours

Taux de satisfaction global de nos participants pour 2023 : promotion en cours

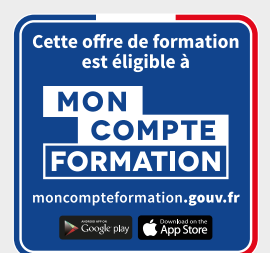

## CHARGÉ DE RECRUTEMENT ET DÉVELOPPEMENT RH EXECUTIVE BACHELOR

## **Objectifs pédagogiques :**

- Participer au déploiement d'une stratégie de sourcing adapté au besoin en recrutement d'un commanditaire
- Assurer le recrutement et l'intégration du personnel permanent et temporaire
- Accompagner le développement des compétences
- Assurer la gestion administrative du personnel

## **Conditions d'admission :**

Le parcours d'admission comprend un test d'évaluation ainsi qu'un entretien permettant de déterminer la motivation et le projet de chaque candidat.

En fonction de votre parcours de formation initiale et de votre expérience professionnelle, une adaptation de la durée pourra vous être proposée.

Nous organisons par ailleurs des rentrées tout au long de l'année.

## **PROGRAMME ET CONTENU**

## **Participer au déploiement de la stratégie de sourcing adapté au besoin en recrutement d'un commanditaire**

- Stratégie d'entreprise
- Définir et mettre en oeuvre une stratégie de recrutement
- Attirer, détecter et recruter des talents
- Rédiger une fiche de poste et une offre d'emploi
- Attirer des candidats grâce à l'Inbound Recruiting
- Recrutement inclusif
- Les Outils d'Automatisation du Recrutement
- Recrutement et RGPD
- Facebook et Instagram pour les Entreprises
- Marketing RH
- Bien intégrer le Digital dans sa Stratégie de Communication Plurimédia
- Ecriture web
- Travail temporaire : législation et recrutement
- Communication interpersonnelle

## **Assurer le recrutement et l'intégration du personnel permanent et temporaire**

- Outils et techniques d'entretien de recrutement
- Maitriser les techniques essentielles de prise de parole en public

#### **Public concerné**

Cette formation s'adresse aux professionnels du recrutement et des ressources humaines ou à tout professionnel impliqué activement dans les process RH de l'entreprise.

#### **Prérequis :**

Tout candidat admis à suivre la formation devra respecter les prérequis du Titre Certifié, à savoir :

- Avoir validé un diplôme ou un Titre RNCP de niveau 5 (Bac+2)
- Ou via la VAP (Validation des acquis professionnels sur instruction et validation du dossier par la direction pédagogique) : Avoir validé un diplôme ou titre RNCP de niveau 4 et 3 ans d'expérience professionnelle dans les métiers visés par le titre.

## **Durée : 6 à 12 mois**

- Utilisation des SIRH dans le Recrutement
- Réussir l'intégration des nouveaux collaborateurs
- Gestion du handicap en entreprise

#### **Accompagner le développement des compétences**

- Construire une démarche QVCT pour améliorer la performance de l'entreprise
- Prévention des risques professionnels et document unique
- Mieux Gérer les émotions, le stress et les conflits
- Gestion des carrières et des mobilités
- Les fondamentaux de la GEPP
- GEPP et politique de formation

## **Assurer la gestion administrative du personnel**

- Les fondamentaux du droit social et du travail
- Droit social et du travail dans un monde nouveau
- La paie
- Mettre en oeuvre et piloter une politique de rémunération
- Mix-rémunération
- Gestion administrative et sociale du personnel
- Indicateurs RH et performance sociale
- Concevoir le plan de communication RH

## **LIVRES EN FORMAT RAPID LEARNING**

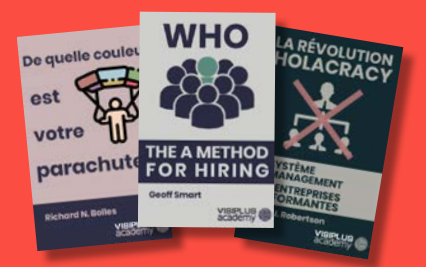

## **LES BEST-SELLERS du MANAGEMENT et des RH disponibles en format rapid learning !**

Des formats condensés\*, écrits et audios, qui mettent en avant les idées principales des livres de référence sur le management et les Ressources Humaines.

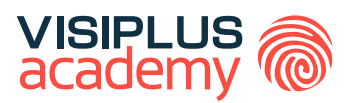

# MASTÈRE PROFESSIONNEL\*\*

# MANAGEMENT DES RESSOURCES HUMAINES ET DU RECRUTEMENT

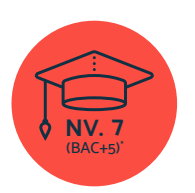

**Titre Certifié reconnu par l'Etat de Niveau 7 (Niveau BAC+5)\***

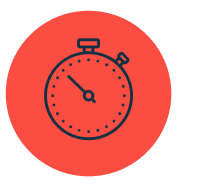

**Formation réalisable pendant ou hors temps de travail**

\*Titre certifié "Manager des ressources humaines" de niveau 7, enregistré au Répertoire National des Certifications Professionnelles (RNCP 36411)<br>par arrêté du 25 avril 2022 et délivré par Ascencia Paris La Défense - Code

Taux de reussite partielle ou totale sur le parcours : 100% Taux d'insertion à l'emploi à l'issue du parcours : 80%

La validation du Titre confère 120 crédits ECTS (European Credits Transfer System)

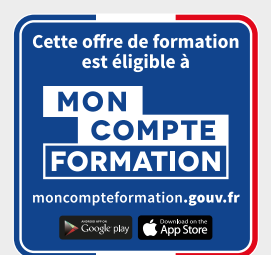

## MASTERE PROFESSIONNEL

# MANAGEMENT DES RESSOURCES HUMAINES ET DU RECRUTEMENT

## **Objectifs pédagogiques :**

- Développer des politiques sociales
- Coordonner l'administration du personnel et la digitalisation des process RH
- Piloter la communication ressources humaines
- Gérer les relations sociales et juridiques

## **Conditions d'admission :**

Le parcours d'admission comprend un test d'évaluation ainsi qu'un entretien permettant de déterminer la motivation et le projet de chaque candidat.

En fonction de votre parcours de formation initiale et de votre expérience professionnelle, une adaptation de la durée pourra vous être proposée.

Nous organisons par ailleurs des rentrées tout au long de l'année.

## **PROGRAMME ET CONTENU**

## **Développement des politiques sociales**

- Stratégie d'entreprise
- Définir et piloter la stratégie RH de l'entreprise
- Indicateurs RH et performance sociale
- Définir et mettre en oeuvre une stratégie de recrutement
- Construire et Piloter un Plan de Recrutement
- Recrutement inclusif
- Inbound recruiting
- Le Recrutement Mobile
- Gestion des carrières et des mobilités
- Mener et réussir les entretiens professionnels et d'évaluation
- GEPP et politique de formation
- Gestion du handicap en entreprise
- Prévention des risques professionnels et document unique

#### **Coordination de l'administration du personnel et de la digitalisation des processus RH**

- Concevoir et Manager un projet
- Communiquer en Mode Projet
- Conduire et piloter un projet SIRH
- Utilisation des SIRH dans le Recrutement
- Gestion administrative et sociale du personnel
- Recrutement et RGPD
- La paie
- Audit de rémunération
- Contrôle de gestion sociale : piloter la masse salariale
- Qualité de vie au travail

#### **Public concerné**

Cette formation s'adresse à tout professionnel voulant optimiser ses compétences et ainsi assurer son avenir professionnel. Qu'il soit déjà dans le domaine du recrutement, des ressources humaines, du management, dans le marketing ou encore la communication, l'objectif est pour lui de gagner en expertise en maîtrisant toutes les problématiques recrutement et RH auxquelles les entreprises sont aujourd'hui confrontées.

#### **Prérequis :**

Tout candidat admis à suivre la formation devra respecter les prérequis du Titre Certifié, à savoir :

- Avoir validé un diplôme ou un Titre RNCP de niveau 6  $(Rac+3)$
- Ou via la VAP (Validation des acquis professionnels sur instruction et validation du dossier par la direction pédagogique) :
	- > avoir validé le Baccalauréat ou Titre RNCP de niveau 4 et justifier d'une expérience professionnelle de 5 ans minimum sur des fonctions d'encadrement (statut cadre) sur les métiers visés par le Titre certifié
	- > avoir validé un diplôme ou Titre RNCP de niveau 5 (bac+2) et justifier d'une expérience professionnelle de 3 ans minimum sur les métiers visés par le Titre certifié

**Durée : 6 à 12 mois**

#### **Organisation de la Communication Ressources Humaines**

- Elaborer et mettre en place une démarche RSE
- Marketing RH
- Stratégie de communication
- Concevoir le plan de communication RH
- Prise de Parole en Public
- Maîtriser LinkedIn de A à Z
- Design Thinking
- Conduite du changement et innovation
- E-Réputation, Corporate Branding et Gestion de Crise

#### **Gestion des relations sociales et juridiques**

- Mettre en place et gérer le dialogue social
- Animer une réunion
- Communication interpersonnelle
- Les fondamentaux du droit social et du travail
- Droit disciplinaire
- Identifier, anticiper et gérer les risques psychosociaux
- Définir et déployer une veille professionnelle

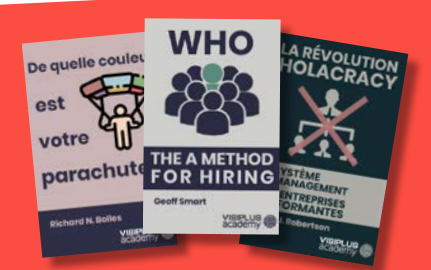

## **LES BEST-SELLERS du MANAGEMENT et des RH disponibles en format rapid learning !**

Des formats condensés\*, écrits et audios, qui mettent en avant les idées principales des livres de référence sur le management et les Ressources Humaines.

**LIVRES EN FORMAT RAPID LEARNING**

## CURSUS

# **Recruter des talents et piloter le développement des compétences**

# **MON COMPTE**

**Public concerné** 

en matière de recrutement.

Responsable/chargé de recrutement, Responsable/gestionnaire de formation, Responsable/chargé des ressources humaines et toute fonction au sein de l'entreprise souhaitant acquérir de nouvelles compétences

**10 modules de formation**

**Format Digital Learning**

**Durée : 3 à 6 mois**

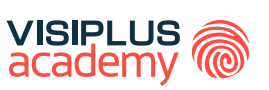

## BLOC DE COMPÉTENCES

## **Compétences visées :**

- ► Concevoir et déployer un process de recrutement
- ► Elaborer et organiser un parcours d'intégration
- Gérer la performance des collaborateurs
- Déployer un plan de développement des compétences

La transformation digitale, les avancées technologiques, mais aussi le changement du comportement des candidats et de leurs attentes sont des facteurs qui impactent directement recrutement au sein de l'entreprise.

Grâce à cette formation, devenez à même de concevoir et de déployer un processus de recrutement de A à Z grâce aux nombreux outils à votre disposition, mais aussi de fidéliser vos talents en prévoyant un plan de développement des compétences à la fois attractif pour les collaborateurs, et pertinent pour l'entreprise.

Après avoir suivi le cursus complet et réussi les épreuves d'évaluation, il vous sera délivré une attestation reconnaissant l'acquisition des compétences du Bloc « Piloter le développement des compétences » de la certification "Responsable ressources humaines" de niveau 6.\*

## **MODULES**

- 1. Définir et mettre en œuvre une stratégie de recrutement
- 2. Attirer, détecter et recruter des talents (à venir)
- 3. Outils et techniques d'entretien de recrutement
- 4. Recrutement inclusif
- 5. Gestion du handicap en entreprise
- 6. Réussir l'intégration des nouveaux collaborateurs
- 7. Mener et réussir les entretiens professionnels et d'évaluation
- 8. Gérer la performance des collaborateurs
- 9. Gestion des carrières et des mobilités
- 10. GEPP et politique de formation

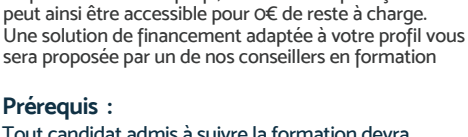

**Tarif :**

Tout candidat admis à suivre la formation devra respecter les prérequis du Titre Certifié, à savoir :

Cette formation est proposée au tarif de base de : 4080€ En fonction de votre profil, elle est 100% finançable et

- Avoir validé un diplôme ou un Titre RNCP de niveau 5 (Bac+2)
- Ou via la VAP (Validation des acquis professionnels sur instruction et validation du dossier par la direction pédagogique) :
	- > Etre titulaire d'un diplôme ou titre certifié de niveau 4 et justifier de 3 ans d'expérience professionnelle dans les métiers visés par le titre

**VISIPLUS** 

Acteur de référence de la formation dans le domaine du digital, VISIPLUS academy vous accompagne pour concevoir et financer votre cursus à travers plusieurs dispositifs : CPF de Transition, CPF, plan de formation continue ou Pro-A

\* La formation vise le bloc de compétences 4 «Piloter le développement des compétences» de la certification «Responsable Ressources Humaines» d'IFOCOP, code NSF 315, enregistrée au<br>RNCP sous le numéro 37010 par décision de

## **Recrutement**

Attirer, recruter et intégrer des collaborateurs dans un contexte digital

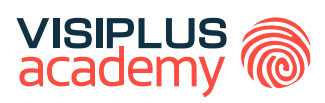

## **Objectifs pédagogiques :**

- ► Définir une stratégie de recrutement digital performante
- ► Concevoir une méthodologie de recherche de candidats en utilisant les outils digitaux
- ► Mener des entretiens structurés en appliquant les techniques d'écoute active et de questionnement

Depuis son avènement tournant des années 2000, la digitalisation provoque une véritable révolution professionnelle dans le domaine des ressources humaines. Pour accompagner les transformations profondes et multiples qui en découlent, un certain nombre de changements et tendances ont fait leur apparition, tels que le recrutement 2.0 et le

De nouvelles méthodes de sourcing apparaissent, de nouveaux modes d'entretien et outils technologiques gagnent du terrain dans le but de

marketing des ressources humaines adapté au digital.

laisser de côté les méthodes du traditionnel «post and pray». Cette certification permet au stagiaire de définir une stratégie de recrutement digital, utiliser les techniques de sourcing et d'approche de candidats, utiliser les outils et techniques d'entretien, améliorer la communication interpersonnelle, intégrer de nouveaux collaborateurs,

▶ Construire des parcours d'intégration efficaces en mettant en place des outils favorisant l'accueil et le suivi d'un nouvel embauché

## **Public concerné**

Cette formation s'adresse aux fonctions RH issus de tout secteur d'activité et souhaitant acquérir de nouvelles compétences en matière de recrutement et intégration de nouveaux collaborateurs.

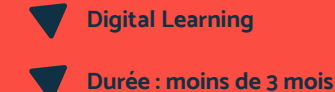

## **Tarif :**

Cette formation est proposée au tarif de base de : 3300€ En fonction de votre profil, elle est 100% finançable et peut ainsi être accessible pour 0€ de reste à charge. Une solution de financement adaptée à votre profil vous sera proposée par un de nos conseillers en formation

#### **Prérequis :**

• Aucun prérequis demandé, cette formation est accessible à tous

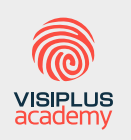

Acteur de référence de la formation dans le domaine du digital, VISIPLUS academy vous accompagne pour concevoir et financer votre cursus à travers plusieurs dispositifs : CPF de Transition, CPF, plan de formation continue ou Pro-A

## **PROGRAMME**

1. Communication interpersonnelle

mettre en œuvre du droit du travail.

- 2. Définir et mettre en œuvre une stratégie de recrutement
- 3. Droit du Travail dans un monde nouveau
- 4. Outils et techniques d'entretien de recrutement
- 5. Réussir l'intégration des nouveaux collaborateurs
- 6. Techniques de sourcing et d'approche de candidats

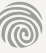

<span id="page-129-0"></span>CYCLES DE FORMATIONS **Paie et administration du personnel**

[Revenir au sommaire](#page-5-0)

**SALES** 

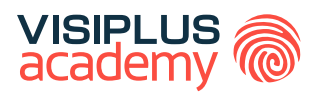

# TITRE CERTIFIÉ

# COLLABORATEUR PAIE ET GESTIONNAIRE<br>DU PERSONNEL PERSONNEL

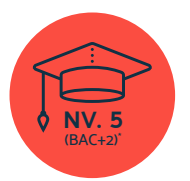

**Titre Certifié reconnu par l'Etat de Niveau 5 (Niveau BAC+2)\***

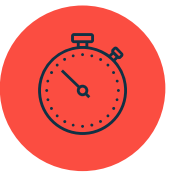

**Formation réalisable pendant ou hors temps de travail**

\*Titre certifié "Collaborateur paie" de niveau 5, enregistré au Répertoire National des Certifications Professionnelles (RNCP), renouvelé lors de la commission du 1er juin 2022 délivré par "SOFTEC".

Taux de reussite partielle ou totale sur le parcours : 100% Taux d'insertion à l'emploi à l'issue du parcours : 80% Taux d'achèvement sur le parcours : 100%

La validation du Titre confère 120 crédits ECTS (European Credits Transfer System)

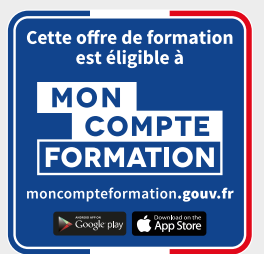

## TITRE CERTIFIÉ

# COLLABORATEUR PAIE ET GESTIONNAIRE DU PERSONNEL

## **Objectifs pédagogiques :**

- Établir les bulletins de salaire en intégrant les éléments fixes et variables
- Réaliser un audit de paie
- Collecter et mesurer les données relatives au temps et à la durée du travail
- Contribuer à la gestion administrative et sociale du personnel

## **Conditions d'admission :**

Le parcours d'admission comprend un test d'évaluation ainsi qu'un entretien permettant de déterminer la motivation et le projet de chaque candidat.

En fonction de votre parcours de formation initiale et de votre expérience professionnelle, une adaptation de la durée pourra vous être proposée.

Nous organisons par ailleurs des rentrées tout au long de l'année.

## **PROGRAMME ET CONTENU**

## **Etablissement des bulletins de salaire et des déclarations sociales**

- La paie
- Gestion du temps de travail des collaborateurs
- Word 2019
- Optimiser ses écrits professionnels
- Mettre en oeuvre le processus de paie en entreprise
- Excel 2019
- Excel appliqué à la comptabilité et à la paie
- Piloter la fonction paie en entreprise
- Contrôle de gestion sociale : piloter la masse salariale
- Définir et déployer une veille professionnelle
- Travailler en groupe grâce aux outils collaboratifs

## **Gestion du dossier social de l'entreprise**

- Les fondamentaux du fonctionnement de l'entreprise
- Les compétences clés de l'assistanat RH
- Les fondamentaux du droit social et du travail
- Gestion administrative et sociale du personnel
- Initiation à la cybersécurité
- Droit social et du travail dans un monde nouveau

## **Public concerné**

Toute personne souhaitant acquérir de nouvelles compétences métiers afin d'évoluer, assurer son maintien dans l'emploi ou bien se reconvertir dans les métiers de la paie et les ressources humaines. Sont cependant principalement concernés les assistants Ressources Humaines, gestionnaires de paie, techniciens paie et collaborateurs sociaux.

## **Prérequis :**

Tout candidat admis à suivre la formation devra respecter les prérequis suivants :

• Avoir validé le baccalauréat ou un diplôme ou Titre RNCP de niveau 4

## **Durée : 6 à 12 mois**

- Prévention des risques professionnels et document unique
- Santé et sécurité au travail
- Gestion du handicap en entreprise
- Communication interpersonnelle
- Audit de rémunération
- Mieux Gérer les émotions, le stress et les conflits
- Construire une démarche QVCT pour améliorer la performance de l'entreprise
- Indicateurs RH et performance sociale
- Mettre en place et gérer le dialogue social
- Gestion des relations collectives et des IRP
- Gérer la diversité des situations de négociation en environnement professionnel
- DPO « Gérer efficacement la protection des données personnelles »

## **LIVRES EN FORMAT RAPID LEARNING**

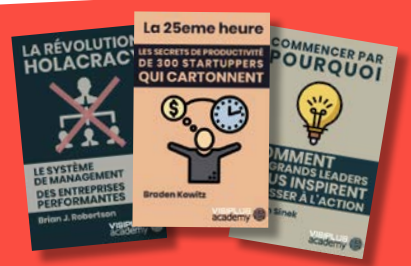

## **LES BEST-SELLERS du MANAGEMENT et des RH disponibles en format rapid learning !**

Des formats condensés\*, écrits et audios, qui mettent en avant les idées principales des livres de référence sur le management et les Ressources Humaines.

## **CURSUS**

# **Mettre en œuvre la paie et l'administration du personnel**

### **Compétences visées :**

- ▶ Assurer la gestion administrative du personnel
- ► Produire un bulletin de paie conforme et paramétrer un logiciel de paie
- ► Suivre les indicateurs des ressources humaines

Avec la montée en puissance de nouveaux enjeux sociétaux et la multiplication des règlementations concernant la gestion du personnel et de la paie en entreprise, la fonction RH s'est fortement complexifiée ces dernières années. Dans ce contexte, l'assistant(e) RH est un élément clé du secteur, acteur opérationnel au croisement de nombreuses missions essentielles.

Ce cycle de formation a ainsi pour but de vous permettre de maîtriser les missions opérationnelles clés relatives à la mise en œuvre du processus de paie et de l'administration du personnel.

Après avoir suivi le cursus complet et réussi les épreuves d'évaluation, il vous sera par ailleurs délivré une attestation reconnaissant l'acquisition des compétences du Bloc "Assurer les missions opérationnelles de la gestion des ressources humaines", issu du Titre professionnel "Assistant Ressources Humaines" de niveau 5, enregistré au Répertoire National des Certifications Professionnelles et reconnu par l'État\*.

## **MODULES**

- 1. Les compétences clés de l'assistanat RH
- 2. Les fondamentaux du droit social et du travail
- 3. Gestion administrative et sociale du personnel
- 4. Gestion des relations collectives et des IRP
- 5. La paie
- 6. Excel appliqué à la comptabilité et à la paie
- 7. Mettre en œuvre le processus de paie en entreprise
- 8. Excel 2019
- 9. Indicateurs RH et performance sociale

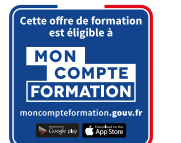

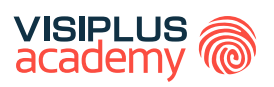

## BLOC DE COMPÉTENCES

## **Public concerné**

Cette formation s'adresse aux professionnels ou futurs professionnels des ressources humaines aspirant à jouer un rôle dans la gestion du personnel et de la paie au sein de l'entreprise.

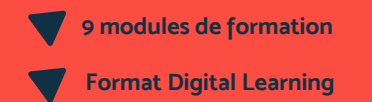

**Durée : 3 à 6 mois**

## **Tarif :**

Cette formation est proposée au tarif de base de : 4080€ En fonction de votre profil, elle est 100% finançable et peut ainsi être accessible pour 0€ de reste à charge. Une solution de financement adaptée à votre profil vous sera proposée par un de nos conseillers en formation

#### **Prérequis :**

Tout candidat admis à suivre la formation devra respecter les prérequis suivants :

- Avoir validé le baccalauréat ou un diplôme ou Titre RNCP de niveau 4
- Ou via la VAP : Sans aucun diplôme, justifier d'une expérience professionnelle de 2 ans minimum dans les métiers visés par le Titre.

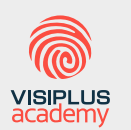

Acteur de référence de la formation dans le domaine du digital, VISIPLUS academy vous accompagne pour concevoir et financer votre cursus à travers plusieurs dispositifs : CPF de Transition, CPF, plan de formation continue ou Pro-A

\*Titre professionnel "Assistant Ressources Humaines" de niveau 5, enregistré au Répertoire National des Certifications Professionnelles (RNCP), par arrêté du 10/07/2020 et publié au Journal Officiel le 30/07/2020. Taux de reussite partielle ou totale sur le parcours : 89%. Taux d'insertion à l'emploi à l'issue du parcours : 80%. Taux d'achèvement sur le parcours : 70%.

<span id="page-133-0"></span>CYCLES DE FORMATIONS **Stratégie ressources humaines**

[Revenir au sommaire](#page-5-0)

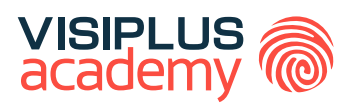

## TITRE CERTIFIÉ

# ASSISTANT(E) RESSOURCES HUMAINES ET PAIE

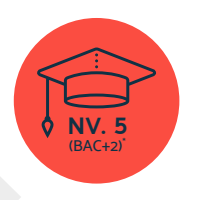

**Titre Professionnel Assistant(e) RH reconnu par l'Etat de Niveau 5 (Niveau BAC+2)\***

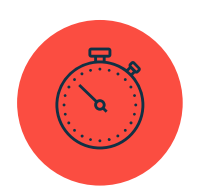

**Formation réalisable pendant ou hors temps de travail**

\*Titre professionnel Assistant ressources humaines de niveau 5, enregistré au Répertoire National des Certifications Professionnelles (RNCP) par arrêté du 10/07/2020, publié au Journal Officiel le 30/07/2020 et délivré par le Ministère du Travail, du Plein emploi et de l'Insertion.

Taux de reussite partielle ou totale sur le parcours : 89% Taux d'insertion à l'emploi à l'issue du parcours : 80% Taux d'achèvement sur le parcours : 70%

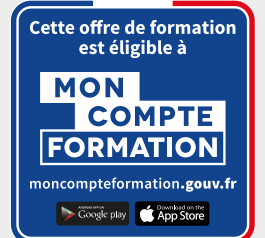

## TITRE CERTIFIÉ

## ASSISTANT(E) RESSOURCES HUMAINES ET PAIE

## **Objectifs pédagogiques :**

- Assurer la gestion administrative du personnel
- Appréhender les fondamentaux de la paie
- Déployer un process de recrutement et d'intégration du personnel
- Participer au développement des compétences des salariés via la formation

## **Conditions d'admission :**

Le parcours d'admission comprend un test d'évaluation ainsi qu'un entretien permettant de déterminer la motivation et le projet de chaque candidat.

En fonction de votre parcours de formation initiale et de votre expérience professionnelle, une adaptation de la durée pourra vous être proposée.

Nous organisons par ailleurs des rentrées tout au long de l'année.

## **PROGRAMME ET CONTENU**

### **Assurer les missions opérationnelles de la gestion des ressources humaines**

- Les compétences clés de l'assistanat RH
- Les fondamentaux du fonctionnement de l'entreprise
- Les fondamentaux du droit social et du travail
- Gestion administrative et sociale du personel
- Word 2019
- Définir et déployer une veille professionnelle
- Gestion des relations collectives et des IRP
- Droit de l'internet & RGPD
- Mieux Gérer les émotions, le stress et les conflits
- La Paie
- Excel appliqué à la comptabilité et à la paie
- Mettre en oeuvre le processus de paie en entreprise
- Excel 2019
- Indicateurs RH et performance sociale
- Travailler en groupe grâce aux outils collaboratifs

## **Public concerné**

Toute personne souhaitant acquérir de nouvelles compétences métiers afin d'évoluer, assurer son maintien dans l'emploi ou bien se reconvertir.

## **Prérequis :**

Tout candidat admis à suivre la formation devra respecter les prérequis suivants :

- Avoir validé le baccalauréat ou un diplôme ou Titre RNCP de niveau 4
- Sans aucun diplôme, justifier d'une expérience professionnelle de 2 ans minimum dans les métiers visés\* par le Titre Professionnel

\*Exemples de métiers visés par le Titre Professionnel : Assistant(e) RH, Assistant(e) recrutement, Assistant(e) RH et paie, Assistant(e) Formation, Chargé(e) des ressources humaines

**Durée : 6 à 12 mois**

#### **Contribuer au développement des ressources humaines**

- Les fondamentaux de la GEPP
- Mener et réussir les entretiens professionnels et d'évaluation
- Communication interpersonnelle
- Rédiger une fiche de poste et une offre d'emploi
- Recrutement et RGPD
- Utilisation des SIRH dans le Recrutement
- Recruter grâce aux Réseaux Sociaux
- LinkedIn pour les professionnels
- Le Recrutement Mobile
- Outils et techniques d'entretien de recrutement
- Réussir l'intégration des nouveaux collaborateurs
- Optimiser ses écrits professionnels
	- Organiser son quotidien professionnel pour gagner en efficacité et sérénité
	- Gestion des carrières et des mobilités
	- GEPP et politique de formation
	- Construire une démarche QVCT pour améliorer la performance de l'entreprise

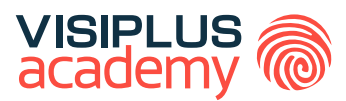

# EXECUTIVE BACHELOR\*\*

# RESPONSABLE DES RESSOURCES HUMAINES

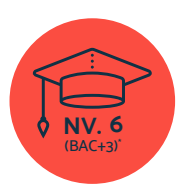

**Titre Certifié reconnu par l'Etat de Niveau 6 (Niveau BAC+3)\***

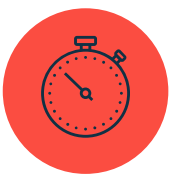

**Formation réalisable pendant ou hors temps de travail**

\*Titre certifié «Responsable ressources humaines» de niveau 6, enregistré au Répertoire National des Certifications Professionnelles (RNCP) par arrêté du 24 octobre 2022 et délivré par IFOCOP.

Taux de reussite partielle ou totale sur le parcours : promotion en cours

Taux d'insertion à l'emploi à l'issue du parcours : promotion en cours

Taux de satisfaction global de nos participants pour 2023 : promotion en cours

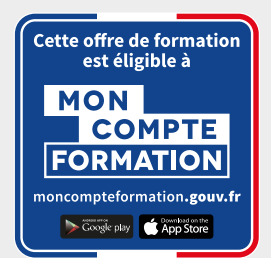

## EXECUTIVE BACHELOR

# RESPONSABLE DES RESSOURCES HUMAINES

## **Objectifs pédagogiques :**

- Conduire un projet RSE dans le cadre de la stratégie RH
- Coordonner la rémunération et la paie
- Superviser l'administration du personnel
- Piloter le développement des compétences

## **Conditions d'admission :**

Le parcours d'admission comprend un test d'évaluation ainsi qu'un entretien permettant de déterminer la motivation et le projet de chaque candidat.

En fonction de votre parcours de formation initiale et de votre expérience professionnelle, une adaptation de la durée pourra vous être proposée.

Nous organisons par ailleurs des rentrées tout au long de l'année.

## **PROGRAMME ET CONTENU**

#### **Conduire un projet RSE dans le cadre de la stratégie RH**

- Stratégie d'entreprise
- Définir et piloter la stratégie RH de l'entreprise
- Indicateurs RH et performance sociale
- Excel 2019
- Gestion des relations collectives et des IRP
- Elaborer et mettre en place une démarche RSE
- Concevoir et Manager un projet
- Communiquer en Mode Projet
- Conduite du changement et de l'innovation
- Mettre en place et gérer le dialogue social
- Communication interpersonnelle

## **Coordonner la rémunération et la paie**

- La paie
- Audit interne et externe
- Mix-rémunération
- Contrôle de gestion sociale : piloter la masse salariale

## **Superviser l'administration du personnel**

- Les compétences clés de l'assistanat RH
- Gestion administrative et sociale du personnel
- Les fondamentaux du droit social et du travail

#### **Public concerné**

Cette formation s'adresse à tout professionnel souhaitant évoluer dans le secteur des Ressources Humaines.

#### **Prérequis :**

Tout candidat admis à suivre la formation devra respecter les prérequis du Titre Certifié, à savoir :

- Avoir validé un diplôme ou titre RNCP de niveau 5 (niveau équivalent Bac+2)
- Ou via la VAP (Validation des Acquis Professionnels), être titulaire d'un diplôme de niveau 4 et justifier d'une expérience professionnelle de 3 ans minimum dans les métiers visés par le titre

**Durée : 6 à 12 mois**

- Droit social et du travail dans un monde nouveau
- Gestion du temps de travail des collaborateurs
- Nouvelles tendances du management
- Construire une démarche QVCT pour améliorer la performance de l'entreprise
- Identifier, anticiper et gérer les risques psychosociaux
- Culture d'entreprise et Management interculturel
- Droit disciplinaire

#### **Piloter le développement des compétences**

- Définir et mettre en oeuvre une stratégie de recrutement
- Construire et piloter un plan de recrutement
- Outils et techniques d'entretien de recrutement
- Recrutement inclusif
- Gestion du handicap en entreprise
- Réussir l'intégration des nouveaux collaborateurs
- Mener et réussir les entretiens professionnels et d'évaluation
- Gérer la performance des collaborateurs
- Gestion des carrières et des mobilités
- Les fondamentaux de la GEPP
- GEPP et politique de formation

## **LIVRES EN FORMAT RAPID LEARNING**

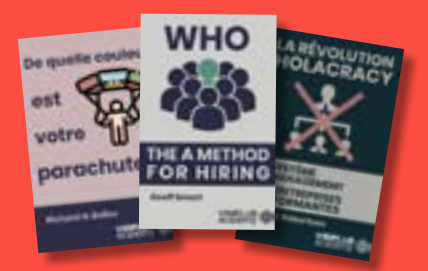

## **LES BEST-SELLERS du MANAGEMENT et des RH disponibles en format rapid learning !**

Des formats condensés\*, écrits et audios, qui mettent en avant les idées principales des livres de référence sur le management et les Ressources Humaines.

## **CURSUS**

## **Construire une marque employeur et déployer une stratégie Marketing et Communication RH**

## **Compétences visées :**

- ► Développer la marque employeur pour valoriser la réputation de l'entreprise
- ► Choisir les outils de communication adaptés à la stratégie RH de l'entreprise
- Participer au développement de l'innovation et accompagner à la conduite du changement
- ► Déployer une politique RSE

Guerre des talents oblige, les départements RH se doivent aujourd'hui de redoubler d'efforts pour donner à leur entreprise la meilleure image possible afin d'attirer et de fidéliser leurs collaborateurs.

Comment développer une forte marque employeur pour son entreprise ? Quels outils de communication privilégier ? Comment s'inscrire dans une dynamique RSE pertinente ? Cette formation vous donne toutes les clés pour déployer une stratégie marketing et communication RH efficace et construire votre marque employeur.

Bon à savoir, ce cursus de formation vous permet de valider une attestation reconnaissant l'acquisition des compétences du bloc de compétences « Organisation de la communication des Ressource Humaines », issu du Titre Certifié « Manager des Ressources Humaines », reconnu par l'Etat niveau 7\*.

## **MODULES**

- 1. Elaborer et mettre en place une démarche RSE
- 2. Construire et développer sa marque employeur
- 3. Marketing RH
- 4. Stratégie de communication
- 5. Concevoir un plan de communication RH
- 6. E-réputation, Corporate Branding et Gestion de crise
- 7. Facebook et Instagram pour les Entreprises
- 8. Ecrire pour les réseaux sociaux
- 9. Conduite du changement et innovation
- 10. Design Thinking

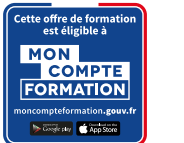

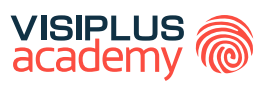

BLOC DE COMPÉTENCES

## **Public concerné**

Cette formation s'adresse aux Managers des ressources humaines, Responsables des ressources humaines, aux Consultants en ressources humaines, ou encore à tout professionnel souhaitant atteindre un poste d'encadrement dans les RH.

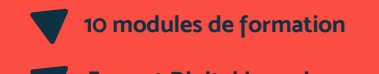

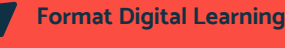

**Durée : 3 à 6 mois**

## **Tarif :**

Cette formation est proposée au tarif de base de : 4080€ En fonction de votre profil, elle est 100% finançable et peut ainsi être accessible pour 0€ de reste à charge. Une solution de financement adaptée à votre profil vous sera proposée par un de nos conseillers en formation

#### **Prérequis :**

Tout candidat admis à suivre la formation devra respecter les prérequis suivants :

- Avoir validé un diplôme ou un Titre RNCP de niveau 6 (Bac+3)
- Ou via la VAP :
- avoir validé le Baccalauréat ou Titre RNCP de niveau 4 et justifier d'une expérience professionnelle de 5 ans minimum sur des fonctions d'encadrement (statut cadre) sur les métiers visés par le Titre certifié. - ou avoir validé un diplôme ou Titre RNCP de niveau 5 (bac+2) et justifier d'une expérience professionnelle de 3 ans minimum sur les métiers visés par le Titre certifié

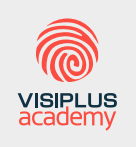

Acteur de référence de la formation dans le domaine du digital, VISIPLUS academy vous accompagne pour concevoir et financer votre cursus à travers plusieurs dispositifs : CPF de Transition, CPF, plan de formation continue ou Pro-A

\*Titre certifié "Manager des Ressources Humaines" de niveau 7, enregistré au Répertoire National des Certifications Professionnelles (RNCP) publié au Journal Officiel du 03/03/2017, renouvelé le 25/04/2022 et délivré par "Ascencia Business School" - Code NSF 315

# <span id="page-139-0"></span>CYCLES DE FORMATIONS **RSE**

[Revenir au sommaire](#page-5-0)

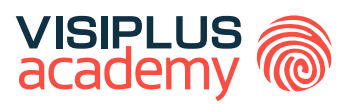

## EXECUTIVE BACHELOR\*\*

# GESTION SOCIALE PROJET RH ET RSE

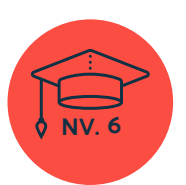

**Titre Certifié reconnu par l'Etat de Niveau 6**

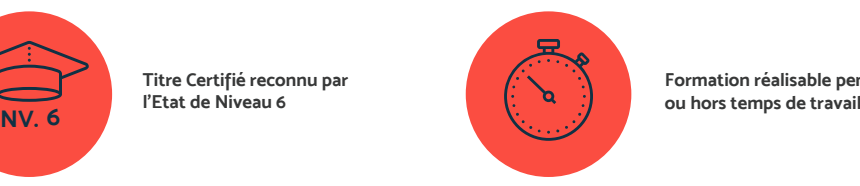

**Formation réalisable pendant** 

\*Prépare au Titre certifié "Chargé de gestion sociale et projet RSE" de niveau 6, enregistré au Répertoire National des Certifications Professionnelles (RNCP), enregistré le 02/03/2020, codes NSF 315N et 315r, délivré par FORMATIVES, <u>formatives.f</u>r<br>\*\*Donne lieu à un Titre Certifié dont le niveau est reconnu par l'Etat, enregistré au RNCP

Taux de reussite partielle ou totale sur le parcours : promotion en cours

Taux d'insertion à l'emploi à l'issue du parcours : 80%

Taux de satisfaction global de nos participants pour 2022 : 82,5%

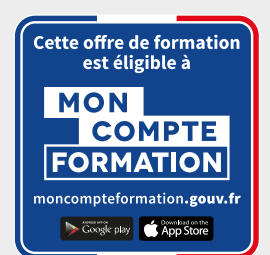

## GESTION SOCIALE PROJET RH ET RSE EXECUTIVE BACHELOR

## **Objectifs pédagogiques :**

- Mettre en œuvre des projets en adéquation avec la politique RH de l'organisation
- Gérer administrativement le personnel et la communication interne
- Coordonner la gestion sociale
- Contribuer au développement d'une démarche qualité RH et QVT
- Manager une équipe

## **Conditions d'admission :**

Le parcours d'admission comprend un test d'évaluation ainsi qu'un entretien permettant de déterminer la motivation et le projet de chaque candidat.

En fonction de votre parcours de formation initiale et de votre expérience professionnelle, une adaptation de la durée pourra vous être proposée.

Nous organisons par ailleurs des rentrées tout au long de l'année.

## **PROGRAMME ET CONTENU**

#### **Conduire une politique RH**

- Stratégie d'entreprise
- Culture d'entreprise et Management interculturel
- Marketing RH
- Comptabilité analytique
- Mettre en oeuvre le processus de paie en entreprise
- Indicateurs RH et performance sociale
- Définir et déploγer une veilleprofessionnelle
- Communication interpersonnelle
- Animer une réunion
- Stratégie de communication
- E-Réputation, Corporate Branding et Gestion de Crise
- Construire et développer sa marque employeur
- Gérer la diversité des situations de négociation en environnement professionnel

### **Gérer les démarches réglementaires et administratives du personnel**

- Gestion administrative et sociale du personnel
- Les fondamentaux du droit social et du travail
- Mettre en place et gérer le dialogue social
- Réussir l'intégration des nouveaux collaborateurs
- Contrôle de gestion sociale : piloter la masse salariale

#### **Public concerné**

Cette formation s'adresse à tout professionnel souhaitant évoluer dans les Ressources Humaines et la RSE, mais plus particulièrement aux profils suivants : Chargé des ressources humaines, Chargé d'études et de données sociales, Responsable administratif du personnel, Chargé de projet RH, Consultant RH.

#### **Prérequis :**

Tout candidat admis à suivre la formation devra respecter les prérequis du Titre Certifié, à savoir :

- Avoir validé un diplôme ou un Titre RNCP de niveau 5 (Bac+2)
- Ou via la VAP (Validation des acquis professionnels sur instruction et validation du dossier par la direction pédagogique) : justifier d'un diplôme ou d'un titre RNCP de niveau 4 et d'une expérience professionnelle de 3 ans minimum en ressources humaines et gestion sociale

## **Durée : 6 à 12 mois**

- Gestion des carrières et mobilité
- Gestion des relations collectives et des IRP
- Santé et sécurité au travail
- La prévention des risques
- Référent sanitaire en Entreprise
- Anglais des ressources humaines
- Excel appliqué à la comptabilité et à la paie

#### **Développer des projets RH**

- Nouvelles tendances du management
- Mettre son leadership au service d'équipes, d'objectifs et de projets
- Mieux Gérer les émotions, le stress et les conflits
- Gestion de la diversité
- Concevoir et Manager un projet
- Communiquer en Mode Projet
- Conduire et piloter un projet SIRH
- Culture et Transformation Digitale
- La gestion des données au service de la performance
- Elaborer et mettre en place une démarche RSE
- Qualité de vie au travail
- Outils et techniques d'entretien de recrutement

## **LIVRES EN FORMAT RAPID LEARNING**

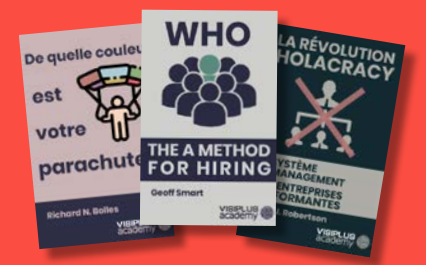

## **LES BEST-SELLERS du MANAGEMENT et des RH disponibles en format rapid learning !**

Des formats condensés\*, écrits et audios, qui mettent en avant les idées principales des livres de référence sur le management et les Ressources Humaines.

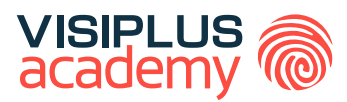

## EXECUTIVE MBA\*\*

# MANAGEMENT DES RH ET PROJETS RSE

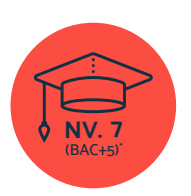

**Titre Certifié reconnu par l'Etat de Niveau 7 (Niveau BAC+5)\***

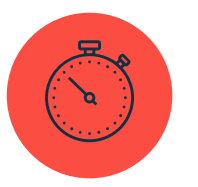

**Formation réalisable pendant ou hors temps de travail**

\*Titre certifié "Manager des ressources humaines" de niveau 7, enregistré au Répertoire National des Certifications Professionnelles (RNCP 36411) par arrêté du 25 avril 2022 et délivré par Ascencia Paris La Défense - Code NSF 315 \*\*Donne lieu à un Titre Certifié dont le niveau (niveau 7, niveau équivalent Bac+5) est reconnu par l'Etat, enregistré au RNCP.

Taux de reussite partielle ou totale sur le parcours : promotion en cours Taux d'insertion à l'emploi à l'issue du parcours : promotion en cours Taux d'achèvement sur le parcours : promotion en cours

La validation du Titre confère 120 crédits ECTS (European Credits Transfer System)

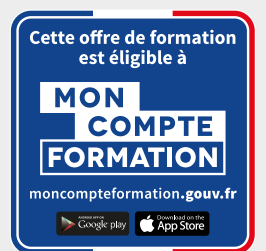

# MANAGEMENT DES RH ET PROJETS RSE EXECUTIVE MBA

## **Objectifs pédagogiques :**

- Développer des politiques sociales
- Coordonner l'administration du personnel et la digitalisation des process RH
- Piloter la communication ressources humaines
- Gérer les relations sociales et juridiques

## **Conditions d'admission :**

Le parcours d'admission comprend un test d'évaluation ainsi qu'un entretien permettant de déterminer la motivation et le projet de chaque candidat.

En fonction de votre parcours de formation initiale et de votre expérience professionnelle, une adaptation de la durée pourra vous être proposée.

Nous organisons par ailleurs des rentrées tout au long de l'année.

## **PROGRAMME ET CONTENU**

#### **Développement des politiques sociales**

- Stratégie d'entreprise
- Définir et piloter la stratégie RH de l'entreprise
- Indicateurs RH et performance sociale
- Définir et mettre en oeuvre une stratégie de recrutement
- Attirer, détecter et recruter des talents
- Réussir l'intégration des nouveaux collaborateurs
- Gestion des carrières et des mobilités
- Mener et réussir les entretiens professionnels et d'évaluation
- Les fondamentaux de la GEPP
- GEPP et politique de formation
- Gestion du handicap en entreprise
- Prévention des risques professionnels et document unique

#### **Coordination de l'administration du personnel et de la digitalisation des processus RH**

- Concevoir et Manager un projet
- Conduire et piloter un projet SIRH
- Gestion administrative et sociale du personnel
- Droit de l'internet & RGPD
- DPO « Gérer efficacement la protection des données personnelles »
- La paie
- Audit de rémunération
- Contrôle de gestion sociale : piloter la masse salariale
- Construire une démarche QVCT pour améliorer la performance de l'entreprise

#### **Public concerné**

Cette formation s'adresse aux Managers des ressources humaines, Responsables des ressources humaines, aux Consultants en ressources humaines, ou encore à tout professionnel souhaitant atteindre un poste d'encadrement dans les RH.

#### **Prérequis :**

Tout candidat admis à suivre la formation devra respecter les prérequis du Titre Certifié, à savoir :

- Avoir validé un diplôme ou un Titre RNCP de niveau 6  $(Rac+3)$
- Ou via la VAP (Validation des acquis professionnels sur instruction et validation du dossier par la direction pédagogique) :
	- > avoir validé le Baccalauréat ou Titre RNCP de niveau 4 et justifier d'une expérience professionnelle de 5 ans minimum sur des fonctions d'encadrement (statut cadre) sur les métiers visés par le Titre certifié
	- > avoir validé un diplôme ou Titre RNCP de niveau 5 (bac+2) et justifier d'une expérience professionnelle de 3 ans minimum sur les métiers visés par le Titre certifié

#### **Durée : 6 à 12 mois**

#### **Organisation de la Communication Ressources Humaines**

- Elaborer et mettre en place une démarche RSE
- Construire et développer sa marque employeur
- Marketing RH
- Stratégie de communication
- Concevoir le plan de communication RH
- Prise de parole en public : capter et convaincre son auditoire
- Écrire pour les Réseaux Sociaux
- LinkedIn pour les professionnels
- Design Thinking
- Conduite du changement et innovation
- E-Réputation, Corporate Branding et Gestion de Crise

#### **Gestion des relations sociales et juridiques**

- Mettre en place et gérer le dialogue social
- Gestion des relations collectives et des IRP
- Communication interpersonnelle
- Gérer la diversité des situations de négociation en environnement professionnel
- .<br>Les fondamentaux du droit social et du travail
- Droit disciplinaire
- Identifier, anticiper et gérer les risques psychosociaux
- Définir et déployer une veille professionnelle

## **LIVRES EN FORMAT RAPID LEARNING**

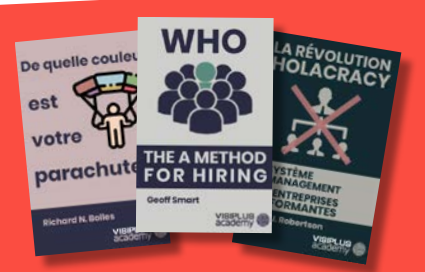

## **LES BEST-SELLERS du MANAGEMENT et des RH disponibles en format rapid learning !**

Des formats condensés\*, écrits et audios, qui mettent en avant les idées principales des livres de référence sur le management et les Ressources Humaines.
# CYCLES DE FORMATIONS **Administration, Finance et Comptabilité**

- [Contrôle de gestion](#page-145-0)
- [Fiance d'entreprise](#page-148-0)
- [Comptabilité](#page-151-0)

[Revenir au sommaire](#page-5-0)

# <span id="page-145-0"></span>CYLES DU FORMATIONS **Contrôle de gestion**

[Revenir au sommaire](#page-3-0)

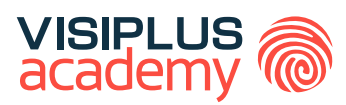

# **CONTROLEUR** DE GESTION EXECUTIVE BACHELOR<sup>\*</sup>

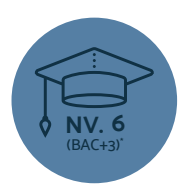

**Titre Certifié reconnu par l'Etat de Niveau 6 (Niveau BAC+3)\***

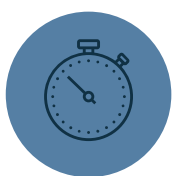

**Formation réalisable pendant ou hors temps de travail**

\*Titre Certifié « Contrôleur de Gestion» de niveau 6, enregistré au Répertoire National des Certifications Professionnelles (RCNP) par arrêté du 15 décembre 2016 publié au Journal Officiel du 18 décembre 2016, et renouvelé par la commission du 15 octobre 2021 pour une durée de 5 ans, délivré par l'Institut de formation commerciale permanente.

Taux de reussite partielle ou totale sur le parcours : 73% Taux d'insertion à l'emploi à l'issue du parcours : 80% Taux d'achèvement sur le parcours : 75%

La validation du Titre confère 60 crédits ECTS (European Credits Transfer System)

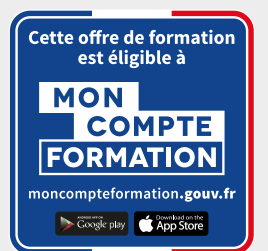

## EXECUTIVE BACHELOR"

# CONTROLEUR DE GESTION

## **Objectifs pédagogiques :**

- Piloter l'organisation financière de l'entreprise
- Piloter le processus budgétaire
- Analyser les résultats et améliorer la performance de l'entreprise

## **Conditions d'admission :**

Le parcours d'admission comprend un test d'évaluation ainsi qu'un entretien permettant de déterminer la motivation et le projet de chaque candidat.

En fonction de votre parcours de formation initiale et de votre expérience professionnelle, une adaptation de la durée pourra vous être proposée.

Nous organisons par ailleurs des rentrées tout au long de l'année.

# **PROGRAMME ET CONTENU**

#### **Piloter l'organisation financière de l'entreprise**

- Stratégie d'entreprise
- Analyse financière et fiscalité
- Concevoir et déployer une stratégie financière
- Piloter la politique d'investissement en entreprise
- La fiscalité des entreprises
- Elaborer un business plan
- Concevoir et Manager un projet
- Conduite de Projet Entrepreneurial
- Droit des affaires
- Excel 2019
- La gestion des données au service de la
- performance
- Analyse de données en Power BI
- Optimiser ses écrits professionnels

### **Piloter le processus budgétaire**

- Méthodes et outils de gestion pour managers
- Prévisions et gestion budgétaire
- Comptabilité analytique
- Contrôle de gestion commerciale
- Indicateurs RH et performance sociale
- Contrôle de gestion sociale : piloter la masse
- salariale
- Mesurer et optimiser la performance des achats
- Animer une réunion
- Organiser son quotidien professionnel pour gagner
- en efficacité et sérénité
- Communication interpersonnelle

#### **Public concerné**

Cette formation s'adresse aux salarié(e)s des métiers de la gestion, de la comptabilité et de la finance souhaitant acquérir de nouvelles compétences métiers dans ce domaine.

#### **Prérequis :**

Tout candidat admis à suivre la formation devra respecter les prérequis du Titre Certifié, à savoir :

- Avoir validé un diplôme ou titre RNCP de niveau 5 (niveau équivalent Bac+2)
- Ou via la VAP (Validation des Acquis Professionnels), être titulaire d'un diplôme de niveau 4 et justifier d'une expérience professionnelle de 3 ans minimum dans les métiers visés par le titre

**Durée : 6 à 12 mois**

#### **Analyser les résultats et améliorer la performance de l'entreprise**

- Logique financière de l'entreprise
- Diagnostic économique et financier
- Maitriser les principes de la comptabilité générale
- Comptabilité générale : les opérations courantes
- Comptabilité générale : les travaux d'inventaire et documents de synthèse
- Travailler en groupe grâce aux outils collaboratifs
- Management transversal
- Prise de parole en public : capter et convaincre
- son auditoire

# **LIVRES EN FORMAT RAPID LEARNING**

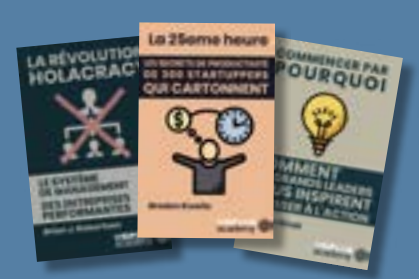

# **LES BEST-SELLERS du MANAGEMENT disponibles en format rapid learning !**

Des formats condensés\*, écrits et audios, qui mettent en avant les idées principales des livres de référence sur le management.

\* Une format condensé restitue l'essence d'un ouvrage de manière neutre, sans quelque commentaire, interprétation ou analyse que ce soit : il reprend les principales idées et concepts-clés développées dans l'ouvrage.

# <span id="page-148-0"></span>CYLES DU FORMATIONS **Fiance d'entreprise**

[Revenir au sommaire](#page-5-0)↑

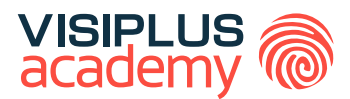

# MANAGER OPÉRATIONNEL D'ACTIVITÉ FINANCIÈRE EXECUTIVE MASTÈRE\*\*

W

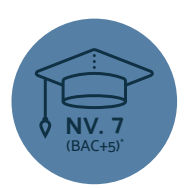

**Titre Certifié reconnu par l'Etat de Niveau 7 (Niveau BAC+5)\***

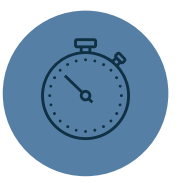

**Formation réalisable pendant ou hors temps de travail**

\*Titre Certifié « Manager Opérationnel d'Activités » de niveau 7, enregistré au Répertoire National des Certifications Professionnelles (RNCP) par arrêté du 07 juillet 2017 et publié au Journal Officiel du 19 juillet 2017, et renouvelé par la commission du 19 mai 2021 pour une durée de 3 ans Code NSF 310, délivré par Ascencia Paris La Défense

\*\*Donne lieu à un Titre Certifié dont le niveau (niveau 7, niveau équivalent Bac+5) est reconnu par l'Etat, enregistré au RNCP.

Taux de reussite partielle ou totale sur le parcours : promotion en cours Taux d'insertion à l'emploi à l'issue du parcours : promotion en cours Taux d'achèvement sur le parcours : promotion en cours

Cette offre de formation<br>est éligible à **MON COMPTE FORMATION** noncompteformation.gouv.f Coogle play App Store

La validation du Titre confère 300 crédits ECTS (European Credits Transfer System)

# EXECUTIVE MASTÈRE

# MANAGER OPÉRATIONNEL D'ACTIVITÉ FINANCIÈRE

#### **Objectifs pédagogiques :**

- Analyser et déployer la stratégie globale de l'entreprise au sein d'un service administratif et financier
- Piloter les activités administratives et financières de l'unité opérationnelle
- Piloter la transformation digitale au sein de son service
- Effectuer une veille administrative et financière et établir de relations positives avec les parties prenantes de l'entreprise
- Assurer un management efficace des équipes de l'unité opérationnelle

#### **Conditions d'admission :**

Le parcours d'admission comprend un test d'évaluation ainsi qu'un entretien permettant de déterminer la motivation et le projet de chaque candidat.

En fonction de votre parcours de formation initiale et de votre expérience professionnelle, une adaptation de la durée pourra vous être proposée.

Nous organisons par ailleurs des rentrées tout au long de l'année.

# **PROGRAMME ET CONTENU**

#### **Traduction et déploiement de la stratégie globale de l'entreprise**

- Stratégie et développement des affaires
- Diagnostic économique et financier
- Concevoir et déployer une stratégie financière
- Elaborer un business plan
- La fiscalité des entreprises
- L'impôt sur les sociétés et les taxes directes
- La TVA et les taxes indirectes
- Stratégie financière des groupes
- Evaluation financière des entreprises
- Le financement des entreprises
- Elaborer et mettre en place une démarche RSE

#### **Pilotage des activités de l'unité opérationnelle**

- Piloter et maitriser un projet
- Manager les risques d'un projet
- Construire et déployer sa stratégie commerciale
- Pilotage de la performance et contrôle de gestion
- Contrôle budgétaire et budget prévisionnel
- Gestion de la trésorerie
- Contrôle de gestion sociale : piloter la masse salariale
- Stratégies d'achats et pilotage de la supply chain
- La comptabilité approfondie de l'entreprise
- Les principes fondamentaux de la consolidation
- Macro VBA sur Excel

#### **Pilotage de la transformation digitale**

- Culture et Transformation Digitale
- La gestion des données au service de la performance

#### **Public concerné**

Salarié(e)s des métiers de la gestion, de la comptabilité et de la finance souhaitant acquérir de nouvelles compétences métiers afin d'évoluer ou d'assurer leur maintien dans l'emploi.

#### **Prérequis :**

Tout candidat admis à suivre la formation devra respecter les prérequis du Titre Certifié, à savoir :

- Avoir validé un diplôme ou un Titre RNCP de niveau 6  $(Bac+3)$
- Ou via la VAP (Validation des acquis professionnels sur instruction et validation du dossier par la direction pédagogique) :
	- > justifier d'un diplôme ou d'un titre RNCP de niveau 5 et d'une expérience professionnelle de 3 ans minimum en gestion et management
	- > justifier d'un diplôme ou d'un titre RNCP de niveau 4 et d'une expérience professionnelle de 5 ans minimum en gestion et management (niveau cadre)

**Durée : 6 à 12 mois**

- Conduite du changement et de l'innovation
- Implémenter une politique de Cybersécurité
- Droit de l'internet & RGPD
- Concevoir et Piloter une stratégie e-CRM

#### **Veille, prospective et relations publiques**

- Définir et déploγer une veille professionnelle
- Droit des obligations et des contrats
- Droit pénal des affaires
- Audit interne et externe
- Innovation collaborative
- Marketing Stratégique
- Prise de parole en public : capter et convaincre son auditoire

#### **Management des hommes et des organisations**

- Droit social et du travail dans un monde nouveau
- Construire une démarche QVCT pour améliorer la performance de l'entreprise
- Nouvelles tendances du management
- GEPP et politique de formation
- Gestion de la diversité

# **LES BEST-SELLERS du MANAGEMENT disponibles en format rapid learning !**

Des formats condensés\*, écrits et audios, qui mettent en avant les idées principales des livres de référence sur le management.

\* Une format condensé restitue l'essence d'un ouvrage de manière neutre, sans quelque commentaire, interprétation ou analyse que ce soit : il reprend les principales idées et concepts-clés développées dans l'ouvrage.

# **LIVRES EN FORMAT RAPID LEARNING**

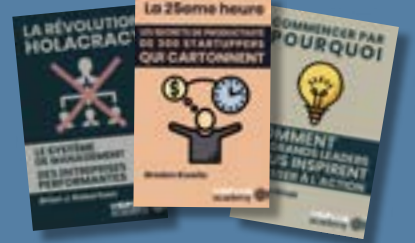

# <span id="page-151-0"></span>CYLES DU FORMATIONS **Comptabilité**

[Revenir au sommaire](#page-5-0)↑

、 こうしゃ こうしょう かんじょう かんじょう かんじょう かんきょう かんきょう かんしゅう かんしゅう かんしゅう かんしゅう かんしゅう かんしゅう かんしゅう かんしゅう かんしゅう

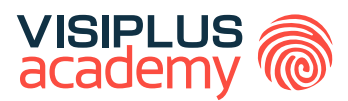

# TITRE CERTIFIÉ

# G E S T I O N N A I R E COMPTABLE ET FISCAL

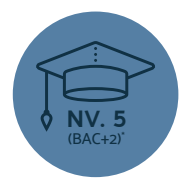

**Titre Professionnel Gestionnaire comptable et fiscal reconnu par l'Etat de Niveau 5 (Niveau BAC+2)\***

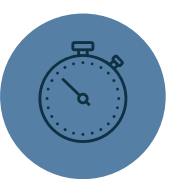

**Formation réalisable pendant ou hors temps de travail**

\*Titre certifié "Titre Professionnel Gestionnaire comptable et fiscal" de niveau 5, enregistré au Répertoire National des Certifications Professionnelles (RCNP) par arrêté du 04/07/2023 et publié au Journal Officiel du 21/07/2023 délivré par le Ministère du Travail, du Plein emploi et de l'Insertion.

Taux de reussite partielle ou totale sur le parcours : promotion en cours Taux d'insertion à l'emploi à l'issue du parcours : 80% Taux d'achèvement sur le parcours : 100%

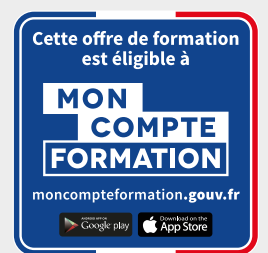

#### TITRE CERTIFIÉ TITRE CERTIFIÉ

# G E S T I O N N A I R E COMPTABLE ET FISCAL

## **Objectifs pédagogiques :**

- Etablir et présenter les arrêtés comptables périodiques et annuels
- Renseigner et contrôler les déclarations fiscales
- Etablir et présenter des états prévisionnels de l'activité de l'entreprise

#### **Conditions d'admission :**

Le parcours d'admission comprend un test d'évaluation ainsi qu'un entretien permettant de déterminer la motivation et le projet de chaque candidat.

En fonction de votre parcours de formation initiale et de votre expérience professionnelle, une adaptation de la durée pourra vous être proposée.

Nous organisons par ailleurs des rentrées tout au long de l'année.

# **PROGRAMME ET CONTENU**

#### **Etablir et présenter les arrêtés comptables périodiques et annuels**

- Les fondamentaux du fonctionnement de l'entreprise
- Les fondamentaux du droit des affaires
- Maitriser les principes de la comptabilité générale
- Comptabilité générale : les opérations courantes
- Comptabilité générale : les travaux d'inventaire et documents de synthèse
- Excel 2019
- Droit social et du travail dans un monde nouveau
- Les fondamentaux de la paie
- Définir et déployer une veille professionnelle
- Animer et encadrer une équipe
- Travailler en groupe grâce aux outils collaboratifs
- Word 2019

#### **Renseigner et contrôler les déclarations fiscales**

- La fiscalité des entreprises
- La TVA et les taxes indirectes
- L'impôt sur les sociétés et les taxes directes
- Organiser son quotidien professionnel pour gagner en efficacité et sérénité
- Optimiser ses écrits professionnels
- Mieux Gérer les émotions, le stress et les conflits

## **Public concerné**

Toute personne souhaitant exercer un métier de gestionnaire comptable et fiscal ou souhaitant évoluer dans le domaine de la comptabilité et de la finance.

## **Prérequis :**

Tout candidat admis à suivre la formation devra respecter les prérequis suivants :

- Avoir validé un diplôme ou un Titre RNCP de niveau 4 (Bac)
- ou via la VAP (Validation des Acquis Professionnels), sans aucun diplôme, justifier d'une expérience professionnelle de 2 ans minimum dans les métiers visés par le Titre

**Durée : 6 à 12 mois**

#### **Etablir et présenter des états prévisionnels de l'activité de l'entreprise**

- Amorçage et Croissance de l'activité
- Maîtriser les calculs commerciaux
- Analyse financière et fiscalité
- Méthodes et outils de gestion pour managers
- Comptabilité analytique
- Prévision et gestion budgétaire
- Création d'entreprise
- Mettre son leadership au service d'équipes, d'objectifs et de projets
- Gérer la diversité des situations de négociation en environnement professionnel
- PowerPoint 2019
- Maitriser les techniques essentielles de prise de parole en public
- Initiation à la cybersécurité
- Communication interpersonnelle
- Gestion du handicap en entreprise

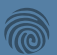

# **Elaborer la comptabilité générale de l'entreprise**

## **Compétences visées :**

- ► Réaliser l'arrêté des comptes
- Réviser et présenter les comptes annuels

La comptabilité générale est une activité essentielle dans le cadre de la gestion d'entreprise. En effet, tous les événements de la vie d'une structure sont enregistrées par le service comptable.

A l'issue de ce parcours de formation, vous pourrez appliquer les techniques comptables, traiter les opérations courantes, et réaliser les écritures d'inventaire permettant d'assurer la bonne tenue comptable et financière de l'entreprise. Vous serez en mesure de produire des documents de synthèse de qualité.

Après avoir suivi le cursus complet et réussi les épreuves d'évaluation, il vous sera délivré une attestation reconnaissant l'acquisition des compétences du Bloc « Arrêter, contrôler et présenter les comptes annuels » issu du Titre professionnel "Gestionnaire comptable et fiscal" de niveau 5\*.

# **MODULES**

- 1. Les fondamentaux du fonctionnement de l'entreprise
- 2. Les fondamentaux du droit des affaires
- 3. Maîtriser les principes de la comptabilité générale
- 4. Comptabilité générale : les opérations courantes
- 5. Comptabilité générale : les travaux d'inventaire et documents de synthèse
- 6. Excel 2019

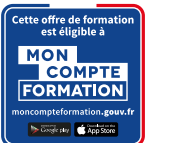

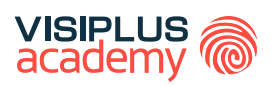

# BLOC DE COMPÉTENCES

### **Public concerné**

Ce cursus s'adresse aux collaborateurs impliqués dans des services de gestion, comptabilité et administration de l'entreprise et à toute personne souhaitant acquérir des compétences dans le domaine de la comptabilité.

**6 modules de formation**

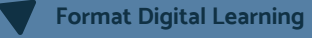

**Durée : de 3 à 6 mois**

## **Tarif :**

Cette formation est proposée au tarif de base de : 4080€ En fonction de votre profil, elle est 100% finançable et peut ainsi être accessible pour 0€ de reste à charge. Une solution de financement adaptée à votre profil vous sera proposée par un de nos conseillers en formation

#### **Prérequis :**

Tout candidat admis à suivre la formation devra respecter les prérequis du Titre Certifié, à savoir :

- Avoir validé un diplôme ou un Titre RNCP de niveau 4 (Bac)
- Ou via la VAP (Validation des Acquis Professionnels), sans aucun diplôme, justifier d'une expérience professionnelle de 2 ans minimum dans les métiers visés par le Titre

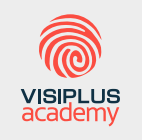

Acteur de référence de la formation dans le domaine du digital, VISIPLUS academy vous accompagne pour concevoir et financer votre cursus à travers plusieurs dispositifs : CPF de Transition, CPF, plan de formation continue ou Pro-A

Titre Professionnel Gestionnaire comptable et fiscal" de niveau 5, enregistré au Répertoire National des Certifications Professionnelles (RCNP) par arrêté du 04/07/2023 et publié au Journal Officiel du 21/07/2023 délivré par le Ministère du Travail, du Plein emploi et de l'Insertion. Taux de reussite partielle ou totale sur le parcours : promotion en cours. Taux d'insertion à l'emploi à l'issue du parcours : 100%. Taux d'achèvement sur le parcours : 100%

# CYCLES DE FORMATIONS **Extra Skills**

- •[Développement personnel](#page-156-0)
- [Efficacité professionnelle](#page-160-0)
- [Langue](#page-167-0)
- [Bureautique](#page-170-0)

[Revenir au sommaire](#page-5-0)

# <span id="page-156-0"></span>CYCLES DE FORMATIONS **Développement personnel**

[Revenir au sommaire](#page-5-0)

# **Développer son intelligence émotionnelle**

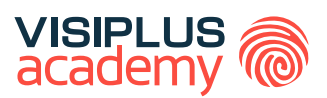

### **Objectifs pédagogiques :**

- ► Développer sa communication interpersonnelle
- ► Maîtriser et gérer ses émotions
- ► Maintenir ou rétablir son équilibre émotionnel dans les situations délicates
- ► Gagner en efficacité dans la vie professionnelle

## **Public concerné**

Cette formation s'adresse aux personnes qui souhaitent comprendre le mécanisme des émotions et du stress et développer leur intelligence émotionnelle pour optimiser la qualité de leurs relations professionnelles.

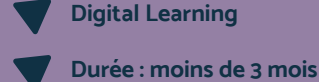

Les émotions ne s'arrêtent pas à la porte de l'entreprise. Ainsi, au lieu de les repousser, mieux vaut apprendre à les apprivoiser !

L'émotion est une forme d'intelligence, une compétence qui repose sur la conscience de soi et de ses propres ressentis et sentiments. On parle alors d'intelligence émotionnelle. Cette capacité se prolonge dans l'écoute des autres et crée une plus grande efficacité dans les rapports interpersonnels.

Comment bien gérer ses émotions pour approfondir sa connaisance de soi ? Comment développer sa communication interpersonnelle pour développer sa confiance, décider, s'exprimer et agir convenablement en toutes circonstances ? Cette formation vous permettra de développer votre intelligence émotionnelle pour mieux agir, et mieux appréhender celle des autres pour mieux interagir.

# **PROGRAMME**

- 1. Communication interpersonnelle : Communiquer efficacement en entreprise
- 2. Mieux Gérer les émotions, le stress et les conflits
- 3. Négociation commerciale

#### **Tarif :**

Cette formation est proposée au tarif de base de : 2340€ En fonction de votre profil, elle est 100% finançable et peut ainsi être accessible pour 0€ de reste à charge. Une solution de financement adaptée à votre profil vous sera proposée par un de nos conseillers en formation

#### **Prérequis :**

• Aucun prérequis demandé, cette formation est accessible à tous

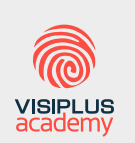

Acteur de référence de la formation dans le domaine du digital, VISIPLUS academy vous accompagne pour concevoir et financer votre cursus à travers plusieurs dispositifs : CPF de Transition, CPF, plan de formation continue ou Pro-A

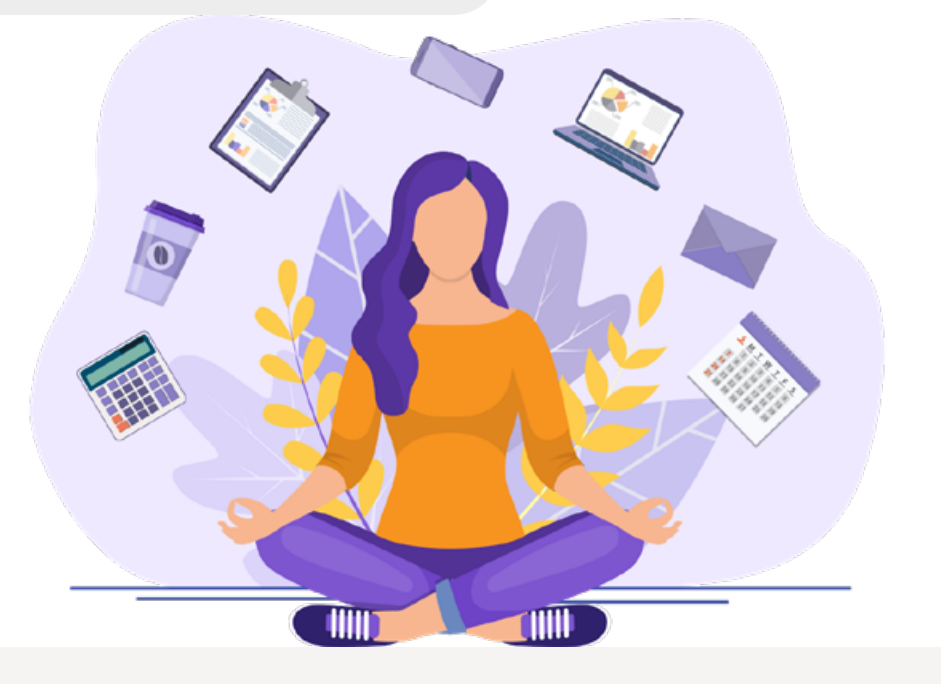

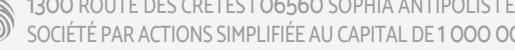

1300 ROUTE DES CRÊTES | 06560 SOPHIA ANTIPOLIS | EMAIL : INFOS@VISIPLUS.COM | TÉL : 04 93 00 09 58 ACADEMY.VISIPLUS.COM SOCIÉTÉ PAR ACTIONS SIMPLIFIÉE AU CAPITAL DE 1 000 000 EUROS | RCS GRASSE B 443 211 867 | SIRET 443 211 867 00025 | CODE NAF : 7021Z

# **Mieux communiquer avec les autres**

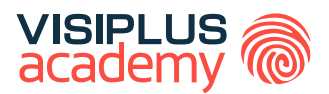

## **Objectifs pédagogiques :**

exercice qui peut s'avérer complexe.

- ► Communiquer avec les autres dans des situations courantes
- $\blacktriangleright$  Trouver une issue favorable face à une situation difficile ou conflictuelle
- ► Susciter l'adhésion et la confiance grâce à une communication efficace

professionnelle et personnelle. Pourtant, nous ne sommes pas tous à l'aise avec cet

Que ce soit dans des situation courantes ou plus délicate comme lors d'une résolution de conflit ou encore d'une négociation, il s'agit de faire appel a de véritables compétences, dont certaines liées à l'intelligence émotionelle, afin de bien faire passer votre message et de communiquer efficacement avec les autres. Notre cycle professionnel « Mieux communiquer avec les autres » a pour objectif d'optimiser les relations de travail des dirigeants, managers et collaborateurs. Il vous permettra ainsi de mieux transmettre vos messages au sein d'une équipe, de vous aider à prévenir ou résoudre pacifiquement les conflits, ou encore à améliorer votre

► Développer un comportement assertif dans ses relations interpersonnelles

Communiquer est une compétence plus qu'essentielle dans notre vie

### **Public concerné**

Cette formation s'adresse aux personnes qui souhaitent gagner en efficacité et impact en optimisant leur communication.

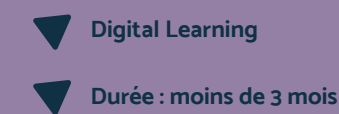

### **Tarif :**

Cette formation est proposée au tarif de base de : 2340€ En fonction de votre profil, elle est 100% finançable et peut ainsi être accessible pour 0€ de reste à charge. Une solution de financement adaptée à votre profil vous sera proposée par un de nos conseillers en formation

#### **Prérequis :**

• Aucun prérequis demandé, cette formation est accessible à tous

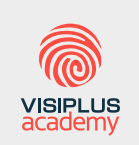

Acteur de référence de la formation dans le domaine du digital, VISIPLUS academy vous accompagne pour concevoir et financer votre cursus à travers plusieurs dispositifs : CPF de Transition, CPF, plan de formation continue ou Pro-A

# **PROGRAMME**

image et votre relationnel.

- 1. Communication interpersonnelle
- 2. Prise de parole en face-à-face et en public
- 3. Gérer la diversité des situations de négociation en environnement professionnel
- 4. Mieux Gérer les émotions, le stress et les conflits

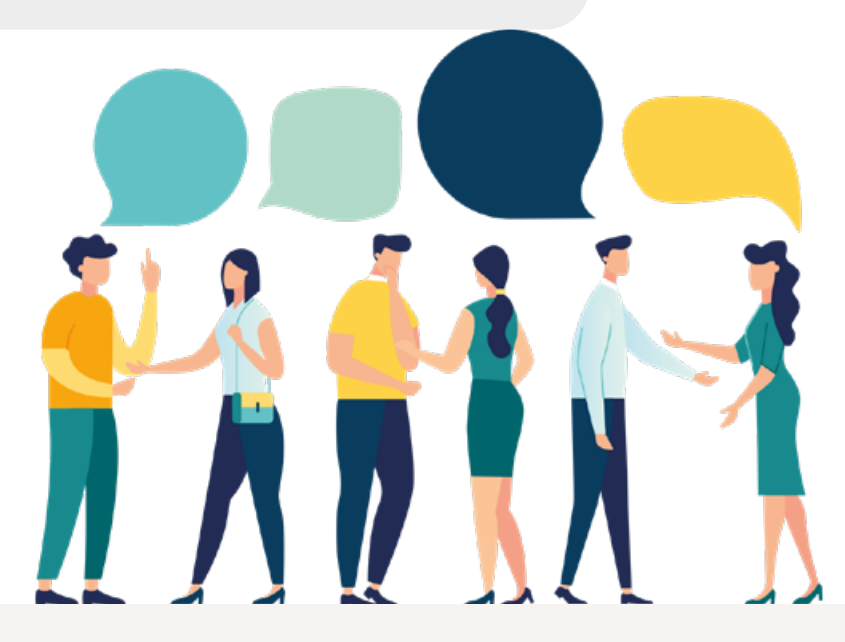

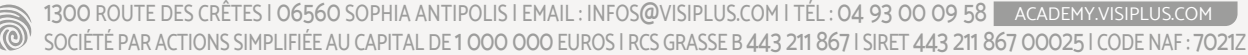

# **Renforcer sa posture de manager et son leadership**

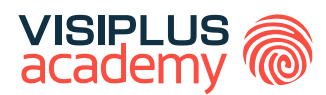

### **Objectifs pédagogiques :**

- ► Affirmer son leadership
- ► Faire adhérer en communicant efficacement
- ► Développer son influence personnelle
- $\blacktriangleright$  Gagner en légitimité dans les situations difficiles

#### **Public concerné**

Cette formation s'adresse aux personnes qui souhaitent construire et développer leur leadership pour faire avancer leurs projets et mieux fédérer, motiver et inspirer leurs équipes.

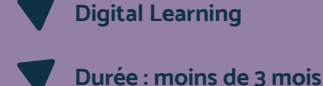

Dans un monde en transformation constante, savoir se réinventer devient un impératif pour les entreprises. C'est justement dans ce besoin d'innovation, dans cette capacité à mener, à fédérer et à faire progresser son équipe qu'un bon manager leader se démarque .

Dans ce contexte, le challenge du manager leader consiste à inspirer positivement ses collaborateurs et à permettre à chacun d'oser la prise d'initiative, tout en montrant le cap et en donnant du sens à la stratégie de l'entreprise. Le leadership est ainsi une compétence essentielle pour tout manager. Cette dernière lui permettra d'atteindre ses objectifs en faisant adhérer son équipe, en lui donnant un souffle et en suscitant l'enthousiasme.

Quels sont les comportements susceptibles d'appuyer cette posture de manager leader ? Quels sont ses différents champs d'application ? Notre formation vous permettra de maîtriser les compétences manageriales, comportementales et organisationnelles essentielles qui feront de vous un véritable leader pour votre équipe.

#### **Tarif :**

Cette formation est proposée au tarif de base de : 3300€ En fonction de votre profil, elle est 100% finançable et peut ainsi être accessible pour 0€ de reste à charge. Une solution de financement adaptée à votre profil vous sera proposée par un de nos conseillers en formation

#### **Prérequis :**

• Aucun prérequis demandé, cette formation est accessible à tous

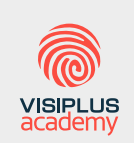

Acteur de référence de la formation dans le domaine du digital, VISIPLUS academy vous accompagne pour concevoir et financer votre cursus à travers plusieurs dispositifs : CPF de Transition, CPF, plan de formation continue ou Pro-A

# **PROGRAMME**

- 1. Mettre son leadership au service d'équipes, d'objectifs et de projets
- 2. Leadership et management
- 3. Animer et encadrer une équipe
- 4. Nouvelles tendances du management

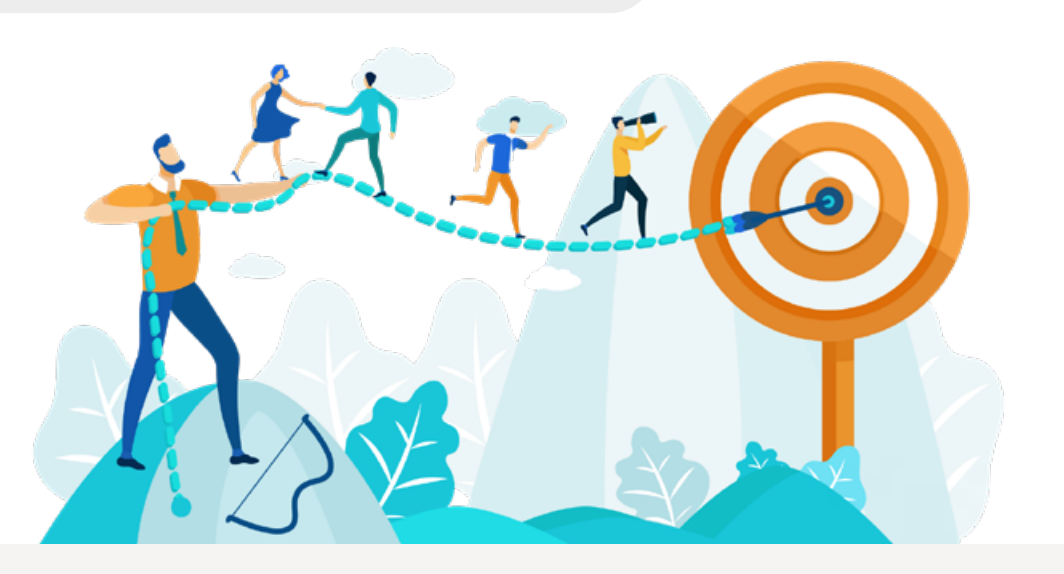

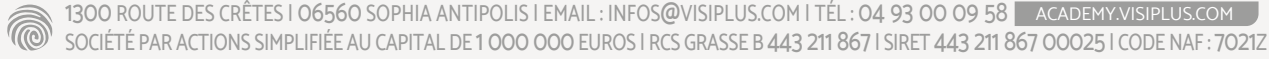

# <span id="page-160-0"></span>CYCLES DE FORMATIONS **Efficacité professionnelle**

[Revenir au sommaire](#page-5-0)

# **Convaincre et s'imposer en négociation**

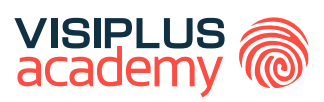

### **Objectifs pédagogiques :**

- ► Développer son impact sur son interlocuteur en situation de négociation
- ► Argumenter pour influencer la négociation
- ► Vendre ses idées et convaincre ses interlocuteurs
- ► Surmonter les blocages pour obtenir un accord gagnantgagnant

### **Public concerné**

Cette formation s'adresse aux personnes qui ont besoin de renforcer leurs compétences de négociateur et gagner en efficacité dans les situations exigeant des capacités à argumenter et convaincre.

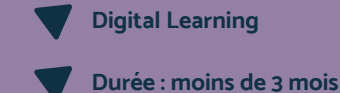

La négociation fait partie des compétences professionnelles clés. Que ce soit avec les membres de son équipe, ses prestataires, ses partenaires ou encore ses clients, l'enjeu est de batir une relation sur le long terme profitable aux deux parties.

Entrer en relation, échanger, argumenter, négocier puis convaincre pour emporter la décision finale… voilà autant d'actions décisives faciles à lister mais souvent difficile à mettre en oeuvre ! Et pour cause : la négociation ne s'improvise pas. L'art de convaincre et de bien négocier nécessite en effet un savoir-faire et la maîtrise de techniques, de la clarté de son discours et une solide assurance.

Grâce à notre formation, maîtrisez les techniques qui vous permettront de négocier et convaincre dans toutes les situations professionnelles, mais aussi de mieux gérer vos émotions et votre communication interpersonnelle pour maximiser votre impact sur votre interlocuteur.

#### **Tarif :**

Cette formation est proposée au tarif de base de : 2340€ En fonction de votre profil, elle est 100% finançable et peut ainsi être accessible pour 0€ de reste à charge. Une solution de financement adaptée à votre profil vous sera proposée par un de nos conseillers en formation

#### **Prérequis :**

• Aucun prérequis demandé, cette formation est accessible à tous

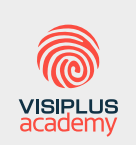

Acteur de référence de la formation dans le domaine du digital, VISIPLUS academy vous accompagne pour concevoir et financer votre cursus à travers plusieurs dispositifs : CPF de Transition, CPF, plan de formation continue ou Pro-A

# **PROGRAMME**

- 1. Gérer la diversité des situations de négociation en environnement professionnel
- 2. Négociation commerciale
- 3. Communication interpersonnelle
- 4. Techniques de négociation commerciale

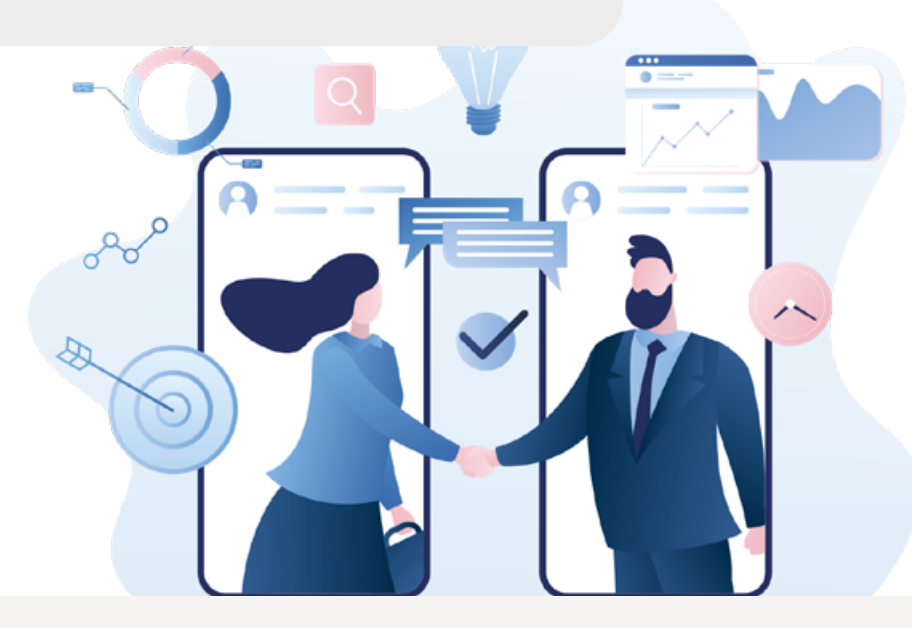

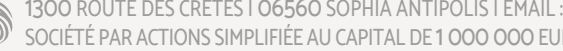

1300 ROUTE DES CRÊTES | 06560 SOPHIA ANTIPOLIS | EMAIL : INFOS@VISIPLUS.COM | TÉL : 04 93 00 09 58 ACADEMY.VISIPLUS.COM SOCIÉTÉ PAR ACTIONS SIMPLIFIÉE AU CAPITAL DE 1 000 000 EUROS | RCS GRASSE B 443 211 867 | SIRET 443 211 867 00025 | CODE NAF : 7021Z

# **Mettre en œuvre une stratégie de négociation gagnant gagnant**

Booster ses performances commerciales grâce à la fidélisation client

# **Objectifs pédagogiques :**

- ► Préparer la négociation pour identifier le contexte
- ► Définir ses objectifs et son argumentaire
- ► Favoriser l'écoute et la compréhension mutuelle
- Consolider les accords de négociation pour renforcer la confiance des collaborateurs

En négociation, plusieurs approches sont adoptées dans le but de clôturer une vente, mais la seule permettant véritablement de pérenniser la relation client est celle dite du «gagnant-gagnant».

Cette dernière consiste à trouver une solution qui apporte satisfaction aux deux parties : à vous en tant que commercial, mais aussi à votre client. Ainsi, vous entrez dans une réelle démarche de fidélisation.

Mais si cette stratégie de négociation «win-win» est bel et bien la seule constructive et efficace sur le long terme, elle nécessite d'être préparée en amont, et donc de maîtriser certaines bonnes pratiques. C'est ces dernières que nous vous proposons d'acquérir grâce à ce cycle de formations certifiant !

# **PROGRAMME**

- 1. Gérer la diversité des situations de négociation en environnement professionnel
- 2. Prise de parole en public : capter etconvaincre son auditoire
- 3. Communication interpersonnelle

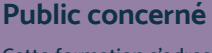

Cette formation s'adresse à tout type de professionnels souhaitant améliorer leur maîtrise de la négociation.

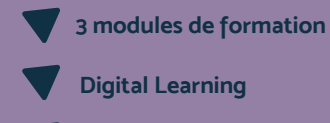

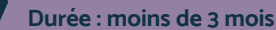

#### **Tarif : sur devis**

Solutions de financement possibles sous conditions dans le cadre notamment de soutien d'accès à la formation à destination de certains publics et secteurs d'activités.

#### **Prérequis :**

Aucun prérequis demandé, cette formation est accessible à tous.

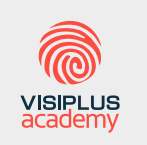

Acteur de référence de la formation dans le domaine du digital, VISIPLUS academy vous accompagne pour concevoir et financer votre cursus à travers plusieurs dispositifs : CPF de Transition, CPF, plan de formation continue ou Pro-A

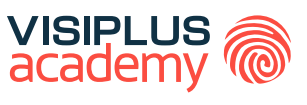

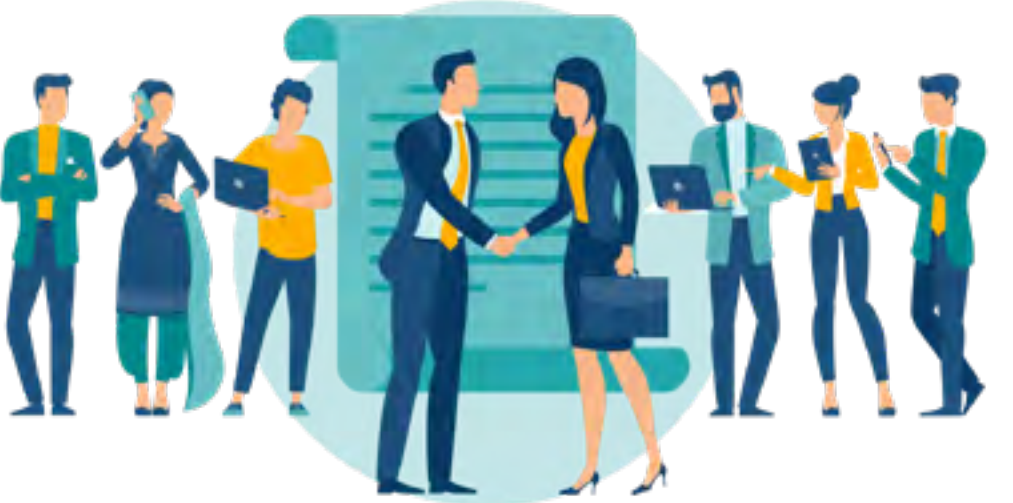

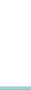

Version v4.04 du 01.04.2023

/ersion v4.04 du 01.042023

# **Mettre en œuvre une stratégie de négociation gagnant gagnant**

Booster ses performances commerciales grâce à la fidélisation client

# **Objectifs pédagogiques :**

- ► Préparer la négociation pour identifier le contexte
- ► Définir ses objectifs et son argumentaire
- ► Favoriser l'écoute et la compréhension mutuelle
- Consolider les accords de négociation pour renforcer la confiance des collaborateurs

En négociation, plusieurs approches sont adoptées dans le but de clôturer une vente, mais la seule permettant véritablement de pérenniser la relation client est celle dite du «gagnant-gagnant».

Cette dernière consiste à trouver une solution qui apporte satisfaction aux deux parties : à vous en tant que commercial, mais aussi à votre client. Ainsi, vous entrez dans une réelle démarche de fidélisation.

Mais si cette stratégie de négociation «win-win» est bel et bien la seule constructive et efficace sur le long terme, elle nécessite d'être préparée en amont, et donc de maîtriser certaines bonnes pratiques. C'est ces dernières que nous vous proposons d'acquérir grâce à ce cycle de formations certifiant !

# **PROGRAMME**

- 1. Gérer la diversité des situations de négociation en environnement professionnel
- 2. Prise de parole en public : capter etconvaincre son auditoire
- 3. Communication interpersonnelle

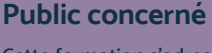

Cette formation s'adresse à tout type de professionnels souhaitant améliorer leur maîtrise de la négociation.

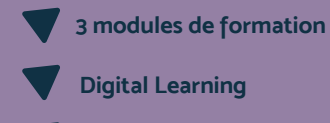

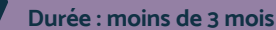

#### **Tarif : sur devis**

Solutions de financement possibles sous conditions dans le cadre notamment de soutien d'accès à la formation à destination de certains publics et secteurs d'activités.

#### **Prérequis :**

Aucun prérequis demandé, cette formation est accessible à tous.

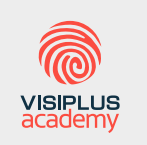

Acteur de référence de la formation dans le domaine du digital, VISIPLUS academy vous accompagne pour concevoir et financer votre cursus à travers plusieurs dispositifs : CPF de Transition, CPF, plan de formation continue ou Pro-A

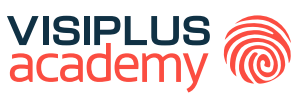

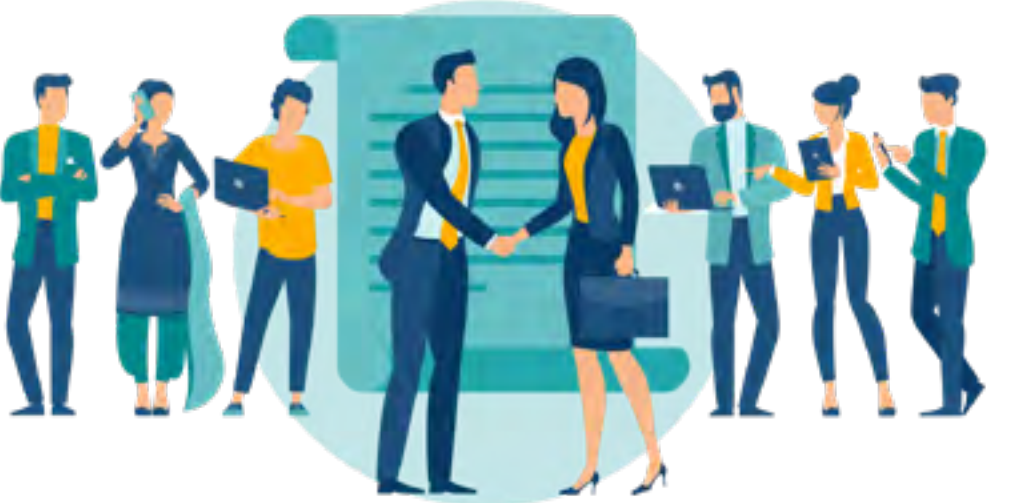

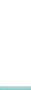

Version v4.04 du 01.04.2023

/ersion v4.04 du 01.042023

# **Piloter et dynamiser son parcours professionnel à l'ère du digital**

# **Objectifs pédagogiques :**

- ► Dynamiser son employabilité dans un environnement digital en utilisant de façon optimale les nouveaux outils digitaux dans sa recherche d'emploi
- ► Etablir un bilan sur son comportement relationnel en analysant ses pratiques et le comportement de ses interlocuteurs,
- ► Mettre en œuvre les techniques de communication en intégrant les mécanismes liés à l'intelligence émotionnelle et l'assertivité
- ► Développer une stratégie de communication/marque personnelle en adaptant une ligne éditoriale pertinente afin d'atteindre ses objectifs en matière de communication, de notoriété et de développement de réseau

Piloter et dynamiser son parcours professionnel à l'ère du digital est devenu essentiel pour les actifs en recherche d'emploi et les salariés souhaitant évoluer professionnellement ou se reconvertir.

La formation « Piloter et dynamiser son parcours professionnel à l'ère du digital» a pour objectif de permettre aux actifs de mieux appréhender les évolutions technologiques et de se former aux nouveaux outils de communication. Elle vise à accompagner les salariés et les demandeurs d'emploi dans la gestion de la communication digitale et l'accroissement de leur employabilité.

Cette formation atteste que le stagiaire est en mesure de dynamiser son employabilité dans un environnement numérique, de mettre en pratique une communication interpersonnelle efficace pour convaincre et persuader ses interlocuteurs, et d'optimiser son profil professionnel en valorisant sa réputation sur le web, en développant son réseau social professionnel sur internet et en gérant efficacement ses démarches de recherche d'emploi.

## **Public concerné**

Cette formation s'adresse à toute personne en activité ou en recherche d'emploi qui souhaite promouvoir ses compétences, développer sa marque personnelle et optimiser son employabilité sur le marché du travail.

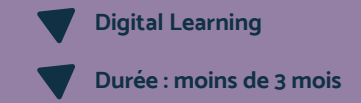

#### **Tarif :**

Cette formation est proposée au tarif de base de : 3300€ En fonction de votre profil, elle est 100% finançable et peut ainsi être accessible pour 0€ de reste à charge. Une solution de financement adaptée à votre profil vous sera proposée par un de nos conseillers en formation

#### **Prérequis :**

• Aucun prérequis demandé, cette formation est accessible à tous

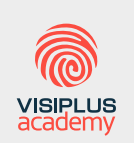

Acteur de référence de la formation dans le domaine du digital, VISIPLUS academy vous accompagne pour concevoir et financer votre cursus à travers plusieurs dispositifs : CPF de Transition, CPF, plan de formation continue ou Pro-A

### **PROGRAMME**

- 1. Dynamiser son évolution professionnelle
- 2. Communication interpersonnelle
- 3. Construire et optimiser son marketing personnel

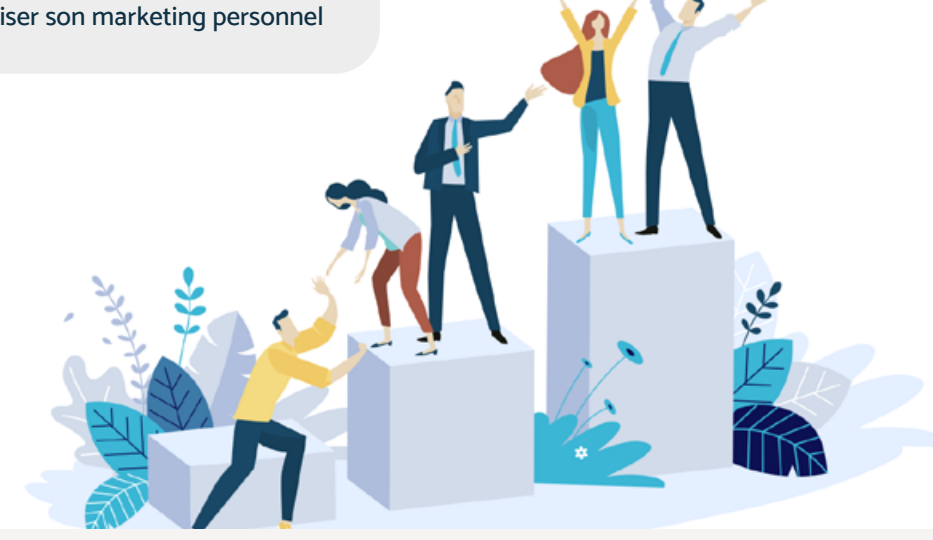

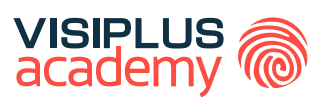

# **Optimiser son efficacité professionnelle**

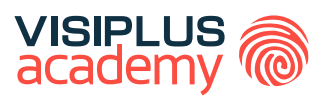

### **Objectifs pédagogiques :**

- ► Optimiser sa communication
- ► Optimiser son temps et gérer les urgences et imprévus
- ► Travailler avec les autres de manière positive et efficace

#### **Public concerné**

Cette formation s'adresse aux personnes qui recherchent plus d'efficacité et de productivité dans leur activité professionnelle, qui souhaitent optimiser leur temps et mieux s'organiser au niveau personnel et professionnel.

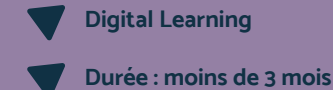

L'efficacité professionnelle est assurément un des principaux leviers de la performance individuelle et collective. Elle consiste en effet à atteindre tous ses objectifs professionnels en optimisant les ressources mises à sa disposition.

Le fait est que nous ne sommes pas tous égaux en termes d'efficacité professionnelle ! Certains d'entre nous ont en effet développé des aptitudes particulières ou maîtrisent certaines techniques qui contribuent durablement à leur performance individuelle. La bonne nouvelle, c'est qu'il existe de nombreux outils et techniques à votre disposition pour optimiser votre efficacité au travail. Mais encore faut il les connaître pour pourvoir les maîtriser !

De l'optimisation de votre temps, à l'organisation de vos tâches, en passant par la gestion de vos émotions et le développement de votre communication interpersonnelle, notre formation Optimiser son efficacité professionnelle vous donnera toutes les clés pour booster votre productivité.

1. Organiser son quotidien professionnel pour gagner en efficacité

2. Optimiser sa gestion du temps et son organisation personnelle

#### **Tarif :**

Cette formation est proposée au tarif de base de : 2340€ En fonction de votre profil, elle est 100% finançable et peut ainsi être accessible pour 0€ de reste à charge. Une solution de financement adaptée à votre profil vous sera proposée par un de nos conseillers en formation

#### **Prérequis :**

• Aucun prérequis demandé, cette formation est accessible à tous

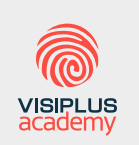

Acteur de référence de la formation dans le domaine du digital, VISIPLUS academy vous accompagne pour concevoir et financer votre cursus à travers plusieurs dispositifs : CPF de Transition, CPF, plan de formation continue ou Pro-A

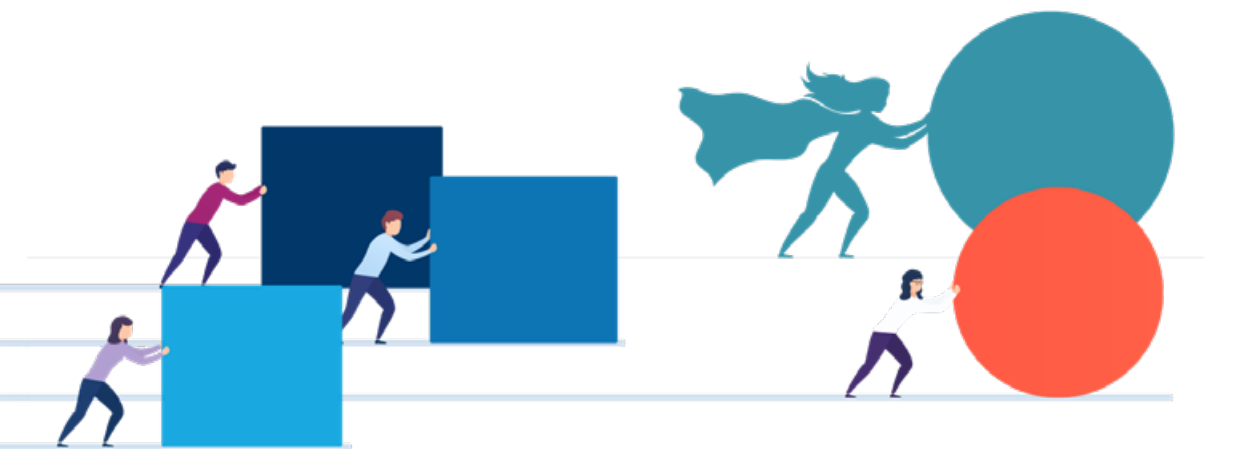

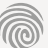

et sérénité

**PROGRAMME**

3. Communication interpersonnelle

4. Mieux Gérer les émotions, le stress et les conflits

# **S'exprimer avec efficacité, en face à face et en public**

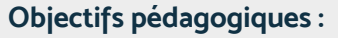

- ► S'exprimer avec aisance et naturel
- ► Maitriser les différentes techniques d'expressions orales et gérer son stress

Votre vie professionnelle vous amène à vous exprimer en face à face ou en public quotidiennement. Mais ce n'est pas pour autant que cet exercice en devient

Faire une présentation, conduire une réunion, annoncer une décision importante, mener une négociation...les pratiques de l'entreprise exigent de plus en plus que vous preniez la parole, mettant la communication dans une position clé pour

Comment s'exprimer avec aisance et naturel ? Comment gérer son stress lors d'une prise de parole décisive? Comment susciter l'adhésion grâce à sa communication

Plusieurs scénarios de prise de parole sont abordés dans ce cycle de formation pour vous permettre de comprendre les mécanismes utilisés par un bon orateur. Elle vous permettra ainsi de faire passer plus facilement et plus efficacement vos

- ► Développer son impact devant un groupe et susciter la confiance et l'adhésion
- ► Gérer les objections et les situations difficiles

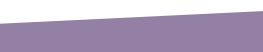

#### **Public concerné**

Cette formation s'adresse aux personnes qui doivent communiquer régulièrement ou occasionnellement à l'oral et qui souhaitent renforcer l'impact de leurs discours et présentations.

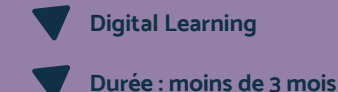

#### **Tarif :**

Cette formation est proposée au tarif de base de : 2340€ En fonction de votre profil, elle est 100% finançable et peut ainsi être accessible pour 0€ de reste à charge. Une solution de financement adaptée à votre profil vous sera proposée par un de nos conseillers en formation

#### **Prérequis :**

• Aucun prérequis demandé, cette formation est accessible à tous

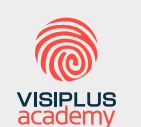

Acteur de référence de la formation dans le domaine du digital, VISIPLUS academy vous accompagne pour concevoir et financer votre cursus à travers plusieurs dispositifs : CPF de Transition, CPF, plan de formation continue ou Pro-A

## **PROGRAMME**

forcemment facile !

l'évolution de votre carrière.

verbale et non verbale ?

- 1. Prise de parole en public
- 2. Prise de parole en face-à-face et en public

messages et d'impacter positivement vos interlocuteurs.

- 3. Animer une réunion
- 4. Gérer la diversité des situations de négociation en environnement professionnel

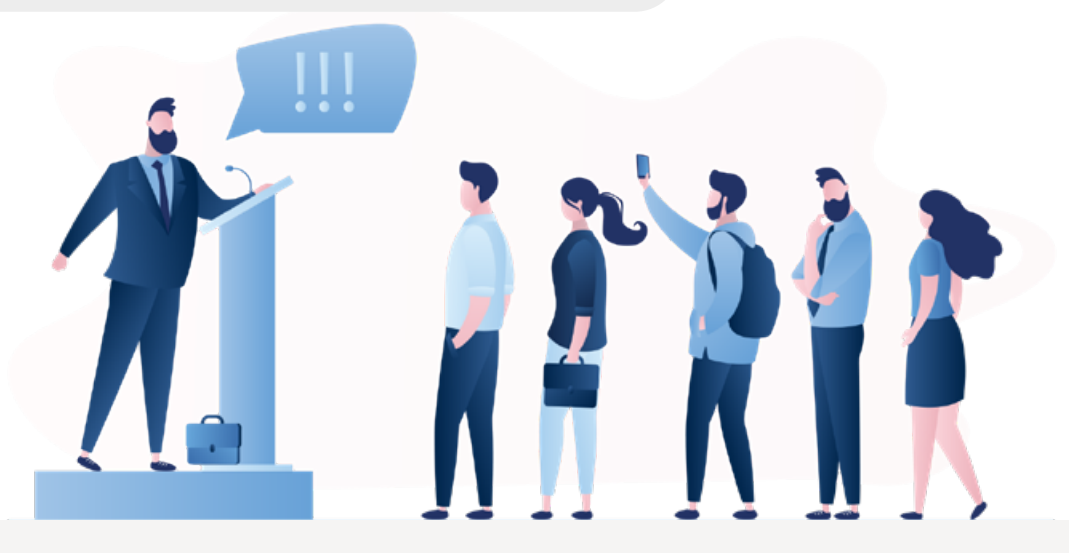

1300 ROUTE DES CRÊTES | 06560 SOPHIA ANTIPOLIS | EMAIL : INFOS@VISIPLUS.COM | TÉL : 04 93 00 09 58 ACADEMY.VISIPLUS.COM SOCIÉTÉ PAR ACTIONS SIMPLIFIÉE AU CAPITAL DE 1 000 000 EUROS | RCS GRASSE B 443 211 867 | SIRET 443 211 867 00025 | CODE NAF : 7021Z

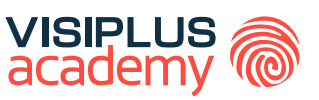

# <span id="page-167-0"></span>CYCLES DE FORMATIONS **Langue**

[Revenir au sommaire](#page-5-0)↑

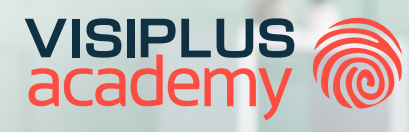

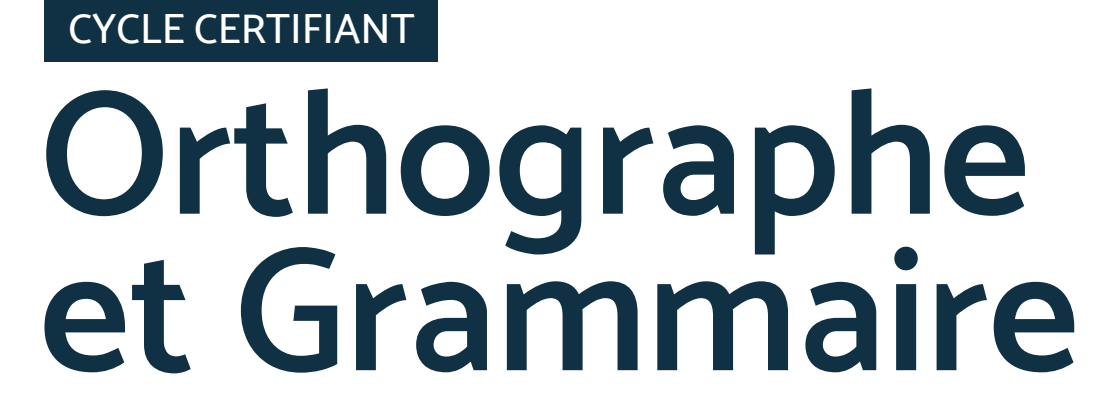

La certification Le Robert

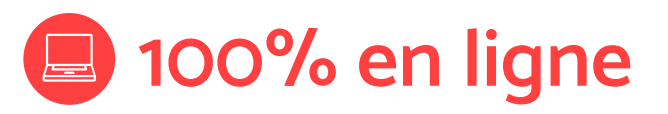

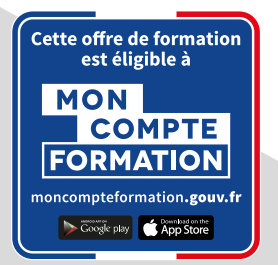

"Certification en langue française Le Robert" recensée au Répertoire Spécifique et délivrée par Educlever

# **Cycle certifiant Orthographe et Grammaire : La certification Le Robert**

Vous êtes amené à rédiger régulièrement des e-mails, courriers et divers contenus dans le cadre professionnel ? Vous avez parfois des doutes sur votre orthographe, et craignez que des fautes n'entachent votre crédibilité ? Grâce à cette formation, maîtrisez toute la complexité de la langue française à l'écrit et passez la certification Le Robert !

Bien rédiger (c'est-à-dire sans fautes) et se faire comprendre (c'està-dire détenir un lexique adapté et clair) sont des compétences indispensables à tout professionnel.

Cette formation vous permet d'acquérir les compétences nécessaires en langue française qui vous serviront tout au long de votre carrière. La maîtrise de vos écrits professionnels est en effet un prérequis indispensable pour toute entreprise. Ainsi, perfectionner votre niveau en grammaire et orthographe vous assurera un avantage sérieux pour intégrer un emploi, une alternance ou un stage, sécuriser votre emploi actuel ou encore évoluer professionnellement.

**À noter que cette formation comprend à son terme le passage de la certification Le Robert.**

#### **Objectifs pédagogiques :**

- Identifier le genre et le nombre des noms
- Différencier et écrire correctement les homophones lexicaux et grammaticaux
- Conjuguer correctement les verbes en respectant les temps et les modes de la conjugaison
- Accorder correctement les éléments du groupe nominal, un verbe avec son sujet et un participe passé
- Attribuer correctement aux mots leur sens communément admis
- Employer le registre de langage approprié à la situation de rédaction
- Enrichir ses écrits en variant son style et la structure des phrases
- Construire des phrases grammaticalement correctes en employant les mots-outils adéquats

#### **Modalités de positionnement :**

Entretien avec un conseiller référent

#### **Programme et contenu**

- Chapitre 1 : Mots variables et invariables
- Chapitre 2 : Les mots les plus fréquentes de la langue française Chapitre 3 : Les mots composés et les expressions Chapitre 4 : Les mots présentant une difficulté d'accentuation Chapitre 5 : Les mots présentant une difficulté de lettre muette
- Chapitre 6 : Les mots présentant une difficulté de consonne double Chapitre 7 : Faire correctement l'élision
- Chapitre 8 : Employer correctement les majuscules et la ponctuation
- Chapitre 9 : Les mots avec des difficultés diverses
- Chapitre 10 : Les noms et les adjectifs au féminin
- Chapitre 11 : Les noms et les adjectifs au pluriel
- Chapitre 12 : Le genre des noms
- Chapitre 13 : Accorder le déterminant et le nom
- Chapitre 14 : Accorder l'adjectif avec le mot auquel il se rapporte
- Chapitre 15 : Accorder le pronom avec le mot auquel il se rapporte
- Chapitre 16 : Déterminer si un nom doit s'écrire au singulier ou au pluriel
- Chapitre 17 : Comment bien orthographier les abréviations
- Chapitre 18 : L'orthographe des noms de lieux
- Chapitre 19 : Les homophones sont et son
- Chapitre 20 : Les homophones ont, on et on n'
- Chapitre 21 : Les homophones est et et
- Chapitre 22 : Les homophones ça et sa
- Chapitre 23 : Les homophones dès et des
- Chapitre 24 : Les homophones peu et peut, peut être et peut-être
- Chapitre 25 : Les homophones ce et se
- Chapitre 26 : Les homophones à et a
- Chapitre 27 : Les homophones là, la, l'a et l'as
- Chapitre 28 : Les homophones ces,sest,c'est,s'est et sais/sait
- Chapitre 29 : Les homophones s'en/sans et dans/d'en
- Chapitre 30 : Les homophones n'y/ni et ou/où
- Chapitre 31 : Les homophones leur(s) et leur

Chapitre 32 : Les homophones quelque – quelque(s) –quel(s) que/ quelle(s) que •quel(s) / quelle(s) – qu'elle(s)

#### **Public concerné**

le cycle certifiant « Orthographe et Grammaire : la certification Le Robert » s'adresse à l'ensemble des salariés du secteur tertiaire (cadres et dirigeants du secteur industriel, agents de maîtrise, techniciens supérieurs qualifiés). Elle peut également être recommandée à toutes les personnes exerçant des responsabilités et travaillant en autonomie, ainsi qu'aux demandeurs d'emploi.

### **Prérequis :**

Cette formation est accessible aux personnes ayant le français pour langue maternelle, ou aux personnes allophones ant acquis le niveau A2 en français (suivant les niveaux du CECRL) et n'étant pas en situation d'analphabétisme.

Prérequis techniques : être muni(e) d'un ordinateur et d'une connexion internet

#### **Durée : moins de 3 mois**

Chapitre 33 : Les homophones quoique et quoi que Chapitre 34 : Les homophones plutôt et plus tôt Chapitre 35 : Les homophones quand-quant-qu'en Chapitre 36 : Différencier les homophones lexicaux 1re série Chapitre 37 : Différencier les homophones lexicaux 2e série Chapitre 38 : Différencier les homophones lexicaux 4e série Chapitre 39 : Différencier les homophones lexicaux 3e série Chapitre 40 : Conjuguer correctement les verbes à l'indicatif présent Chapitre 41 : Conjuguer correctement les verbes au futur Chapitre 42 : Conjuguer correctement les verbes à l'imparfait Chapitre 43 : Conjuguer les verbes au conditionnel présent Chapitre 44 : Conjuguer les verbes au subjonctif présent Chapitre 45 : Conjuguer les verbes à l'impératif présent Chapitre 46 : Ecrire correctement un verbe au participe présent Chapitre 47 : Comment écrire correctement le participe passé d'un verbe ? Chapitre 48 : Respecter la concordance des temps Chapitre 49 : Les adverbes Chapitre 50 : Accorder correctement un verbe avec son sujet Chapitre 51 : Accorder le participe passé employé avec l'auxiliaire avoir Chapitre 52 : Accorder le participe passé employé avec l'auxiliaire être Chapitre 53 : Accorder un participe passé sans auxiliaire Chapitre 54 : Reconnaître l'auxiliaire dans l'accord du participe passé Chapitre 55 : Enrichir son vocabulaire Chapitre 56 : Respecter le sens et l'écriture des mots : les paronymes Chapitre 57 : Distinguer et varier les registres de langue Chapitre 58 : Apprendre à utiliser les mots-outils adéquats Chapitre 59 : Traquer les pléonasmes Chapitre 60 : Mots et tournures critiqués Chapitre 61 : Trouver le synonyme d'un mot Chapitre 62 : Chasser les anglicismes de son vocabulaire Chapitre 63 : Trouver le contraire d'un mot Chapitre 64 : Construire des phrases grammaticalement correctes

# <span id="page-170-0"></span>CYCLES DE FORMATIONS **Bureautique**

[Revenir au sommaire](#page-5-0)↑

、 こうしゃ かんじょう かんじょう かんじょう かんじょう かんきょう かんきょう かんきょう かんしゅう かんじょう かんしゅう かんしゅう かんじょう かんしゅう かんしゅう かんしゅう

#### **Pour qui ? Pour qui ?** FORMATION CERTIFIANTE\*

#### ce logiciel étant utilisé à de nombreux postes, cette formation s'adresse à tous les Ce logiciel étant utilisé à de très de très de très de très de très de très de très de très de très de très de nombreux postes, cette Excel

Support technique : possibilité de contacter le support technique par email directement sur la plateforme / délais de réponse par

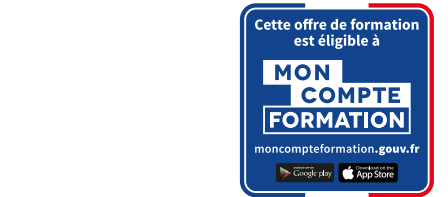

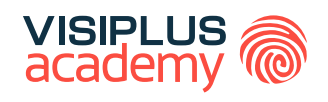

### **Objectifs pédagogiques :**

- exploitables et évolutifs, les mettre en forme, en page et les imprimer ► Concevoir des tableaux avec calculs et fonctions simples, facilement en postes, cette formati exploitables et évolutifs, les mettre en forme, en page et les imprimer
- ► Utiliser les outils d'analγse rapide et les graphiques pour faciliter la lecture des tableaux et mettre en évidence l'essentiel
- ► Réaliser les formules de calculs élaborées, imbriquer plusieurs formules solider les données pour les utiliser dans vos calculs interlocuteur référent VISIPLUS academy et consolider les données pour les utiliser dans vos calculs
- Optimiser, synthétiser et analyser les données par les tris, filtres et tableaux ou graphiques croisés dynamiques and a series de la contrat de la proporcion de la contrat de la pro

les annees 1980 puis pérfectio jour, le logiciel Microsoft Excel s'est rapidement imposé comme l'un des tableurs les plus complets du marché. Son succès est tel qu'il est désormais utilisé par la plupart des grandes et petites entreprises : nombre de TPE, PME et PMI s'appuient même uniquement sur lui pour gérer leur stratégie tarifaire ou concevoir le planning de leurs collaborateurs par exemple. Un micro-ordinateur par personne **Pourquoi suivre cette formation ? Pourquoi suivre cette formation ? Tarif :** Créé dans les années 1980 puis perfectionné régulièrement à chacune de ses mises à

Dernière version en date, Excel 2019 regroupe de nombreuses fonctionnalités utiles, **Dates d'entrée en formation :** Les dates entreprises : nombre de TPE, PME et PMI Casque recommandé permettant notamment : entreprises : nombre de TPE, PME et PMI

- aliser des tableaux de bord po stratégie RH, de web marketing ou encore de communication digitale permettant métamment :<br>de réaliser des tableaux de bord pour analyser efficacement les résultats de votre en de réaliser des tableaux de bord pour analyser efficacement les résultats de votre Modalités d
- d'effectuer des calculs complexes via les nombreuses formules et fonctions intégrées seront evant
- de réaliser différents graphiques pour visualiser plus facilement les données chiffrées  $\hspace{0.2cm}$
- nsolider des données à partir de <sub>l</sub> · de consolider des données à partir de plusieurs tableaux et de générer des synthèses, et de plusieurs tableaux et de générer d • de consolider des données à partir de plusieurs tableaux et de générer des synthèses, etc.

Si une connaissance approximative de ce logiciel peut s'avérer chronophage et contreproductive (ex. : perte de données, résultats erronés liés à une mauvaise utilisation des formules de calcul), Excel s'avère au contraire un outil fiable, rapide et performant lorsqu est bien maîtrisé. formules de calcul), Excel s'avère au contraire un outil fiable, rapide et performant lorsqu'il<br>Internation de la calcul), Excel s'avère au contraire un outil fiable, rapide et performant lorsqu'il fonctions avancées, cette formation vous

En effet, en automatisant de nombreuses tâches, il permet d'économiser beaucoup temps et d'augmenter la productivité globale de l'entreprise. Avec ses tableaux croisés dynamiques servant aussi bien à la gestion de budget qu'à la réalisation de prévisions financières, il s'impose aussi comme un précieux outil d'aide à la décision. Enfin, il permet Version V5.03 du 01.03.2024 Version V5.03 du 01.03.2024 également de partager facilement des données avec les nombreux clients, fournisseurs plus simples jusqu'à l'utilisation des fonctions avancées, cette formation vous permet de maîtriser progressivement le fonctionnement d'Excel 2019 pour exploiter son plein *Bon à savoir Bon à savoir* et entreprises partenaires utilisant eux aussi ce logiciel : de la réalisation des tableaux les *entonnoir pour représenter les différentes étapes d'un processus ou encore celle de* En effet, en automatisant de nombreuses tâches, il permet d'économiser beaucoup de visiple visiple *entonnoir pour représenter les différentes étapes d'un processus ou encore celle de créer des cartes 2D pour comparer facilement diverses valeurs par région* potentiel..

### transferências de la concerne de la concerne de la concerne de la concerne de la concerne de la concerne de la

complet et multifonctions, il est souvent considéré comme son logiciel le plus pratique, mais aussi le Ce logiciel étant utilisé à de très nombreux المستخدم المستخدم المستخدم المستخدم المستخدم المستخدم المستخدم ال fonctions simples, facilement de la mise en postes, cette formation s'adresse à tous les forme.<br>
professionnels souhaitant maîtriser Excel 2019 complet et multifonctions, il est souvent considéré comme son logiciel le plus pratique, mais aussi le pour optimiser leurs performances.

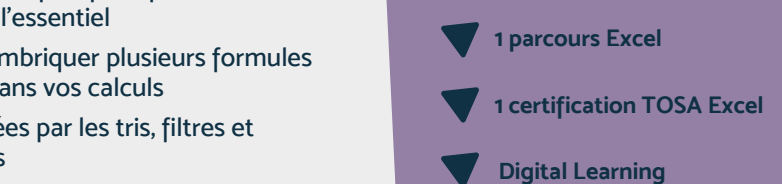

#### Optimiser, synthétiser et analyser les données par les tris, filtres et tableaux ou graphiques Optimiser, synthétiser et analyser les données par les tris, filtres et tableaux ou graphiques

bien maîtrisé.

Cette formation est proposée au tarif de base de : 1020€ En fonction de votre profil, elle est 100% finançable et aborateurs<br>aborateurs et que peut ainsi être accessible pour 0€ de reste à charge. Une solution de financement adaptée à votre profil vous sera proposée par un de nos conseillers en formation un outil fiable, rapide et performant lorsqu'il est peut ainsi être accessible pour 0€ de reste à charge.

# Modalités d'évaluation :

**temps et augmenter la production les participants** seront evalués par le Test TOSA Excel<sup>\*</sup>

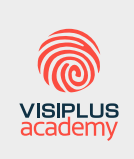

budget qu'à la réalisation de prévisions financières, il s'impose aussi comme un **précieux outil d'aide à la décision.** Enfin, il

fournisseurs et entreprises partenaires partenaires partenaires partenaires partenaires utilisantes partenaires par eur aussi ce professionnelle en ligne depuis 2002, VISIPLUS academy vous accompagne  $\mathbf{f}(\mathbf{Q})^{\mathsf{T}}$  pour financer votre formation à travers permet de maîtriser progressivement le plusieurs dispositifs : CPF de Transition, **fonctionnement de l'Excel 2019 pour exploiter sonnement des développement des l'actionnement des développement des** compétences, POE I ou Pro-A

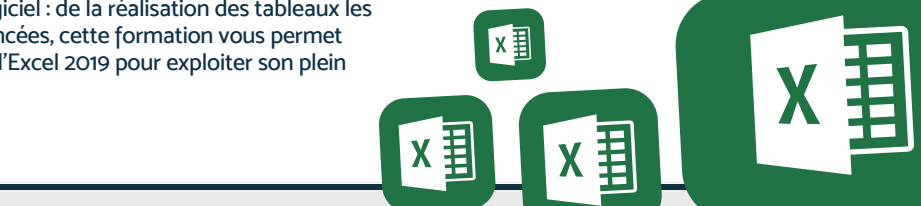

#### **Programme Programme**

- Chapitre 1 L'interface d'Excel Chapitre 1 L'interface d'Excel Chapitre 2 - La feuille de calcul Chapitre 2 - La feuille de calcul Chapitre 3 - Saisie du tableau Chapitre 3 - Saisie du tableau Chapitre 4 - Modification du tableau Chapitre 4 - Modification du tableau Chapitre 5 - Mise en forme du tableau Chapitre 5 - Mise en forme du tableau Chapitre 6 - La gestion des classeurs Chapitre 6 - La gestion des classeurs Chapitre 7 - La mise en page Chapitre 7 - La mise en page Chapitre 8 - Les fonctions simples Chapitre 8 - Les fonctions simples Chapitre 9 - Les formules de calcul Chapitre 9 - Les formules de calcul Chapitre 10 - Les calculs à partir de plusieurs Chapitre 10 - Les calculs à partir de plusieurs feuilles Chapitre 11 - La mise en forme conditionnelle et Chapitre 11 - La mise en forme conditionnelle et l'analyse rapide l'analyse rapide
- Chapitre 12 La mise en page d'un grand Chapitre 12 La mise en page d'un grand tableau

Chapitre 13 - Les graphiques Chapitre 13 - Les graphiques Chapitre 14 - Les listes de données et le mode Chapitre 14 - Les listes de données et le mode dynamique tableau Chapitre 15 - Mise en forme des données Chapitre 15 - Mise en forme des données Chapitre 16 - Trier et filtrer les données Chapitre 16 - Trier et filtrer les données s Chapitre 17 - Modifier les données du tableau sour Chapitre 18 - Les calculs et fonctions en mode Chapitre 18 - Les calculs et fonctions en mode tableau Chapitre 19 - Les fonctions avancées Chapitre 19 - Les fonctions avancées Chapitre 20 - Les fonctions logiques Chapitre 20 - Les fonctions logiques Chapitre 21 - Imbriquer des fonctions Chapitre 21 - Imbriquer des fonctions litionnelle et Chapitre 22 - Les fonctions texte Chapitre 23 - Les fonctions date et heure Chapitre 23 - Les fonctions date et heure Chapitre 24 - Les fonctions recherche et Chapitre 24 - Les fonctions recherche et matrices

Chapitre 25 - Créer un tableau croisé Chapitre 25 - Créer un tableau croisé dynamique Chapitre 26 - Présenter le TCD Chapitre 26 - Présenter le TCD Chapitre 27 - Filtrer, trier les données du TCD Chapitre 27 - Filtrer, trier les données du TCD Chapitre 28 - Actualiser le TCD et changer la Chapitre 28 - Actualiser le TCD et changer la source de données Chapitre 29 - Ajouter plusieurs étiquettes de Chapitre 29 - Ajouter plusieurs étiquettes de ligne, plusieurs valeurs ligne, plusieurs valeurs Chapitre 30 - Grouper les données d'un TCD Chapitre 30 - Grouper les données d'un TCD Chapitre 31 - Les TCD avec calculs avancés Chapitre 31 - Les TCD avec calculs avancés Chapitre 32 - Les graphiques croisés Chapitre 32 - Les graphiques croisés dynamiques Chapitre 33 - La consolidation Chapitre 33 - La consolidation

\*Certification TOSA Excel. Certification recensée au Répertoire Spécifique et délivrée par Isograd – Code RS5252

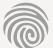

# FORMATION CERTIFIANTE<sup>\*</sup>

# PowerPoint

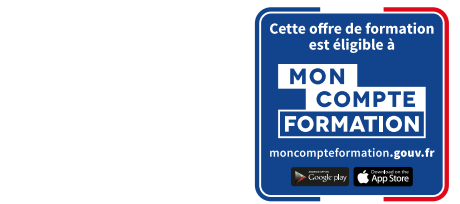

Logiciel de présentation le plus utilisé au monde, Microsoft PowerPoint est incontournable pour créer des documents visuels percutants en entreprise ! De la

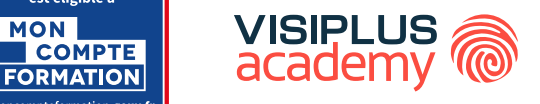

#### **Nature des travaux demandés Objectifs pédagogiques :**

- ► Créer une présentation avec des diapositives percutantes et visuelles
- ► Créer une présentation uniforme et facile à mettre à jour en utilisant les<br>
→ Créer une présentation uniforme et facile à mettre à jour en utilisant les àmes les mas thèmes, les masques, les dispositions
- nimer la présentation pour re Créer une présentation avec des diapositives percutantes et visuelles ► Animer la présentation pour renforcer l'efficacité de la prise de parole
- ▶ Partager et coéditer sur une présentation

Inclus dans la suite bureautique Microsoft Office, PowerPoint s'est enrichi de nombreuses options et fonctionnalités depuis son lancement en 1987. Aujourd'hui encore, il reste et demeure le programme de présentation de diaporama le plus en entreprise. Classiquement, il est utilisé lors des réunions pour rendre une correspondent au domination de formation de formation de formation de formation de formation de formation de f présentation orale plus attrayante et captiver l'auditoire. prisé en entreprise. Classiquement, il est utilisé lors des réunions pour rendre une<br>présentation avele plus attrevents et contiver l'ouditaire.

Il peut s'agir, par exemple de :

- un découvrir de pouveau • faire découvrir de nouveaux produits à des clients ;
- Casque recommandé l'auditoire. présenter la société sous son meilleur jour à des investisseurs potentiels, de futurs associés ou encore à de nouveaux salariés ; Il peut s'agir, par exemple de : faire découvrir de nouveaux produits à des
- .<br>• montrer les différentes étapes du planning d'un projet ;
- exposer une stratégie marketing etc.

Mais dans le monde professionnel, l'utilisation de PowerPoint ne se cantonne pas aux Taris dans le monde propossionnel, l'aumsalent de l'orien ont he se cantonne pas dant<br>salles de réunion ! Avec ses nombreuses options d'animation et de mises en forme, il profilement à créer des nombreuses options à unimation<br>également à créer des documents à forte valeur aioutée être accessible pour 0€ de reste à charge.Une solution de financement adaptée à votre profil par exemple ou des vidéos. sert également à créer des documents à forte valeur ajoutée comme des livres blancs

Marketing, communication, ressources humaines, commercial, management… **Accueil en formation des personnes en formation**, accueille aux antiquements des services d'une eprise, la maîtrise de ce logiciel d'emploi. Mais comprendre parfaitement comment cet outil fonctionne ne constitue pas « seulement » un plus sur un CV. dernem tous les services d'une<br>i<sup>2</sup> entreprise, la maîtrise de ce logiciel est demandée dans un grand nombre d'offre

avec l'un de nos conseillers en formation. Cela permet aussi de :

- optimiser votre productivité ;
- Version V5.03 du 01.03.2024 *PowerPoint fait partie du trio d'outils bureautiques les plus utilisés en* économiser beaucoup de temps et d'énergie lors de la création de vos slides ;
- gagner en confort de travail.

Cette formation vous permet ainsi de vous approprier les bonnes pratiques pour créer, faire évoluer et corriger facilement toutes vos présentations sur PowerPoint 2019, la dernière version en date du logiciel.

## mise en forme des graphiques jusqu'aux masques de diapositive, cette formation **Public concerné**

vous permet d'en maîtriser les principales foncrionnalités, afin d'optimiser et de La formation PowerPoint 2019 s'adresse à tous les renforcer l'efficacité de vos supports de vos supports de vos supports de la présentation.<br>La présentation de présentation de présentation de présentation de présentation de présentation de vos support professionnels (salariés, indépendants, demandeurs d'emploi) souhaitant optimiser leur utilisation de ce logiciel pour rendre leurs présentations plus dynamiques et efficaces, quels que soient les métiers et départements desquels ils sont issus.

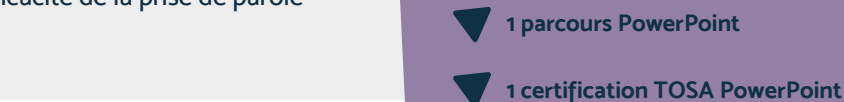

**Pourding Pourois Pourois Pour** 

Marketing, communication, ressources humaines, commercial, management… PowerPoint ayant des applications dans

#### pratiquement tous les services d'une entreprise, la maîtrise de ce logiciel est demandée dans un **Tarif :**

Cette formation est proposée au tarif de base de : 1020€  $\epsilon$  En fonction de votre profil. elle est 1 En fonction de votre profil, elle est 100% finançable et<br>Deut ainsi être accessible pour 0€ de reste à charge. Une solution de financement adaptée à votre profil vous sera proposée par un de nos conseillers en formation peut ainsi être accessible pour 0€ de reste à charge.

#### économiser beaucoup de temps et d'énergie **Modalités d'évaluation :**

présentations sur PowerPoint 2019, la dernière

optimiser votre productivité ;

 $\cdot$   $\overrightarrow{A}$  l'issue de la formation les participants Cette formation vous permet ainsi de vous permet ainsi de vous permet ainsi de vous permet ainsi de vous permet<br>Internationale vous permet ainsi de vous permet ainsi de vous permet ainsi de vous permet ainsi de vous permet seront evalués par le Test TOSA et correlation et al. et al. et al. et al. et al. et al. et al. et al. et al. et al. et al. et al. et al. et a

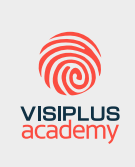

version en date du logiciel.

Acteur de référence de la formation professionnelle en ligne depuis 2002, VISIPLUS academy vous accompagne pour financer votre formation à travers plusieurs dispositifs : CPF de Transition, CPF, plan de développement des compétences, POE I ou Pro-A

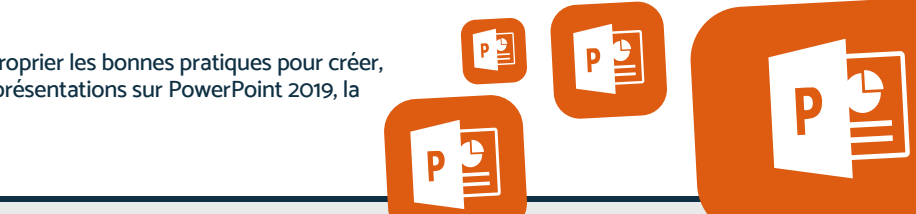

### **Programme**

- 1. Lancer Powerpoint
- 2. Découvrir l'interface Powerpoint
- 3. La diapositive de titre
- 4. Les commentaires
- 5. Insérer une diapositive et choisir sa
- disposition
- 6. Enregistrer sa présentation
- 7. Les différents contenus des zones réservés
- 8. Les listes à puces
- 9. Les graphiques
- 10. Modifier un graphique
- 11. Insérer un SmartArt
- 12. Mettre en forme un SmartArt
- 13. Modifier le SmartArt
- 14. Convertir une liste à puces en SmartArt
- 15. Choisir le thème de la présentation
- 16. Modifier la disposition d'une diapositive
- 17. Insérer une image
- 18. Modifier une image
- 19. Insérer une image hors zones réservées
- 20. Insérer une vidéo
- 21. Modifier la présentation d'une seule diapositive
- 22. Les masques de diapositives
- 23. Uniformiser la présentation
- 24. Créer une nouvelle disposition
- 25. Utiliser plusieurs masques dans une
- présentation
- 26. Insérer des formes
- 27. Structurer la présentation
- 28. Insérer une diapositive à partir d'une
- présentation existante
- 29. Insérer des diapositives à partir d'un plan
- 30. Organiser les diapositives
- 31. Les transitions
- 32. Les animations
- /ersion v4.12 du 01.122023 Version v4.12 du 01.12.2023 33. Personnaliser l'animation d'une diapositive
- 34. Présenter le diaporama
- 35. Le mode révision
- 36. Partager une présentation

\*Certification TOSA Powerpoint. Certification recensée au Répertoire Spécifique et délivrée par Isograd – Code RS5785

16TÉ DAD ACTIONS SIMBLIFIÉE ALLCADITAL DE 1 000 000 FLIBOS I DCS CDASSE D'A 19 911 867 LSIDET A 19 911 867 OOORE LCODE I SOCIÉTÉ PAR ACTIONS SIMPLIFIÉE AU CAPITAL DE 1 000 000 EUROS I RCS GRASSE B 443 211 867 I SIRET 443 211 867 00025 I CODE NAF : 70212 1300 ROUTE DES CRÊTES | 06560 SOPHIA ANTIPOLIS | EMAIL : INFOS@VISIPLUS.COM | TÉL : 04 93 00 09 58 ACADEMY.VISIPLUS.COM

#### tous les professionnels souhaitant FORMATION CERTIFIANTE\* traitement de texte afin d'optimiser leur de texte affin de texte affin de texte affin de texte affin de texte<br>Leur de texte affin de texte affin de texte affin de texte affin de texte affin de texte affin de texte affin propre performance et celle de leur équipe. **Word**

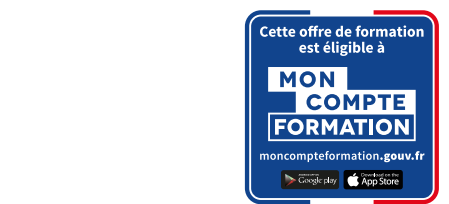

**Pourding Pourte Formation 2019** Comment formater un document Word ? Comment supprimer tous les styles ou utiliser les tabulations ? De plus en plus perfectionné, le  $\sqrt{a}$ ses fonctions « basiques » restent assez intuitives **Tarif** : **Tarif** :

En fonction de votre profil, elle est 1 peut ainsi être accessible pour 0€ de i

Cette formation vous accompagnera pas à pas dans la découverte de Word 2019, de ses **Modalités d'évaluation :** 

**VISIPLUS** 

avancées.

Cette formation est proposée au tarif de base de : 1020€

En fonction de votre profil, elle est 100% finançable et peut ainsi être accessible pour 0€ de reste à charge.

La formation Word 2019 est destinée à tous les professionnels souhaitant maîtriser parfaitement ce logiciel de traitement de texte afin d'optimiser leur propre performance et celle de leur équipe.

**1 certification TOSA Word**

Une solution de financement adaptée à votre profil vous sera proposée par un de nos conseillers en formation

> • À l'issue de la formation les participants seront evalués par le Test TOSA Word\*

Intégré à la célèbre suite bureautique Microsoft Office, Word est le logiciel de traitement de texte de référence. Très perfectionnée, sa version 2019 permet aussi bien de créer des documents professionnels de haute qualité visuelle que de réaliser

un publipostage facilement : cette formation vous permet de maîtriser ses **Public concerné** 

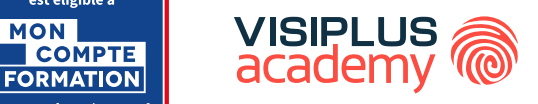

#### **Nature des travaux demandés Objectifs pédagogiques :**

- ► Créer, modifier, mettre en forme et mettre en page des documents professionnels
- ► Travailler sur des documents longs avec table des matières, index et Questions sur les formations directement sur la plateforme et mise en contact avec un notes d'auteur Créer, modifier, mettre en forme et mettre en page des documents professionnels Travailler sur des documents longs avec table des matières, index et notes d'auteur **1 parcours Word**
- ► Partager un document et utiliser les options de suivi maximum, jours ouvrés)
- ► Réaliser des publipostages

**Encadrants pédagogiques et techniques** système de mise en forme innovant, Word Assez rapide à prendre en main et doté d'un système de mise en forme innovant, rapide à prendre en main et doce d'an système de mise en jonne innovant,<br>connaît le succès dès son lancement dans les années 1980. Depuis, il s'enrichit régulièrement de nouvelles fonctionnalités simplifiant grandement la tâche des professionnels. Word connaît le succès dès son lancement dans les années 1980. Depuis, il s'enrichit

**Matériel nécessaire :** Pouvant servir à créer des organigrammes par Pouvant servir à créer des organigrammes par exemple ou encore à gérer des nt servir à érect des organigrammes par exemple ou encore à gérer des<br>exemples épocitifs il trouve so place dons tous les services de l'entreprise du iches i epecieli département des ressources humaines jusqu'au département marketing. Si bien qu'aujourd'hui encore, il reste le logiciel de traitement de texte le plus utilisé par les grandes et petites entreprises. long de l'année. répétitifs, il trouve sa place dans tous les documents répétitifs, il trouve sa place dans tous les services de l'entreprise, du marketing. Si bien qu'aujourd'hui encore, il reste

Sa toute dernière version, Microsoft Word 2019, permet notamment de :

- renforcer l'impact de vos documents professionnels en associant de nombreux **Tarif : Cette formation** est produced the proposer visuels (ex.: tableaux, graphiques, icônes, modèles 3D) au texte visuels (ex. : tableaux, graphiques, icônes, modèles 3D) au texte ;<br>.
- mettre en page et publier des documents longs ; professionnels en associationnels en associationnels en associationnels en associationnels en associationnels
- gérer le publipostage par e-mail ;
- partager et collaborer facilemen **Accueil en formation des personnes en** • partager et collaborer facilement sur un même document grâce aux options du Cloud.

**situation de handicap :** VISIPLUS est en mesure d'accompagner les participants en partager et collaborer facilement sur un Comment formater un document Word ? Comment supprimer tous les styles ou utiliser les tabulations ? De plus en plus perfectionné, le logiciel fourmille d'onglets en notre formation à votre profil, prenez contact Cloud. tous genres : si ses fonctions « basiques » restent assez intuitives, ses fonctionnalités les plus poussées ne sont pas si faciles à repérer. **Contact :** Céline Leroux - 01 86 95 27 81 |

De nombreux professionnels ignorent même jusqu'à leur existence, alors qu'elles pourraient faciliter leurs tâches et leur faire gagner beaucoup de temps au quotidien !

**Prefection** des fonctions élémentaires à ses options les plus avancées.<br>Excel de la pouverte des tableaux Excel. *avec les autres logiciels Microsoft Office 365 : il peut servir de base à la création* Cette formation vous accompagnera pas à pas dans la découverte de Word 2019, de

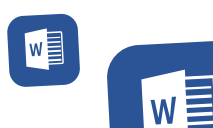

Acteur de référence de la formation professionnelle en ligne depuis 2002, VISIPLUS academy vous accompagne pour financer votre formation à travers plusieurs dispositifs : CPF de Transition, CPF, plan de développement des compétences, POE I ou Pro-A

## **Programme**

- 1 . Démarrer avec Word
- 2 . L'interface Word
- 3 . La saisie d'un document
- 4 . Enregistrer un document
- 5 . La modification du texte
- 6 . La mise en forme
- 7 . La mise en page
- 8 . L'impression
- 9 . Créer un tableau
- 10 . Modifier et mettre en forme
- un tableau
- 11 . Coller un tableau ou un graphique Excel
- 12 . Les illustrations
- 13 . La gestion des pages
- 14 . Les sections
- 15 . Présenter un document en colonnes
- 16 . Les styles
- 17 . Réutiliser les styles d'un document
- 18 . Insérer une table des matières
- 19 . Créer un index
- 20 . Créer des notes d'auteurs
- 21 . Gérer des en-têtes et pieds de page

## multiples

#### 22 . Les commentaires rtification TOSA Word. Certification recensée au Répertoire Spécifique et délivrée par Isograd – Code RS5784

- 23 . Le suivi des révisions
- 24 . Comparer deux documents
- 25 . Les documents maîtres
- 26 . Les modèles
- 27 . Les Quickparts
- 28 . Le publipostage
- 29 . Le publipostage par mail
- 30 . Les étiquettes
- 31 . Partager un document
- /ersion v4.12 du 01.12.2023 Version v4.12 du 01.12.2023

16TÉ DAD ACTIONS SIMBLIFIÉE ALLCADITAL DE 1 000 000 FLIBOS I DCS CDASSE D'A 19 911 867 LSIDET A 19 911 867 OOORE LCODE I SOCIÉTÉ PAR ACTIONS SIMPLIFIÉE AU CAPITAL DE 1 000 000 EUROS I RCS GRASSE B 443 211 867 I SIRET 443 211 867 00025 I CODE NAF : 70212 1300 ROUTE DES CRÊTES | 06560 SOPHIA ANTIPOLIS | EMAIL : INFOS@VISIPLUS.COM | TÉL : 04 93 00 09 58 ACADEMY.VISIPLUS.COM

# **Formations Courtes**

TOUTES NOS FORMATIONS COURTES SONT DISPONIBLES À LA CARTE, N'HÉSITEZ PAS À CONTACTER L'UN DE NOS CONSEILLERS EN FORMATION.

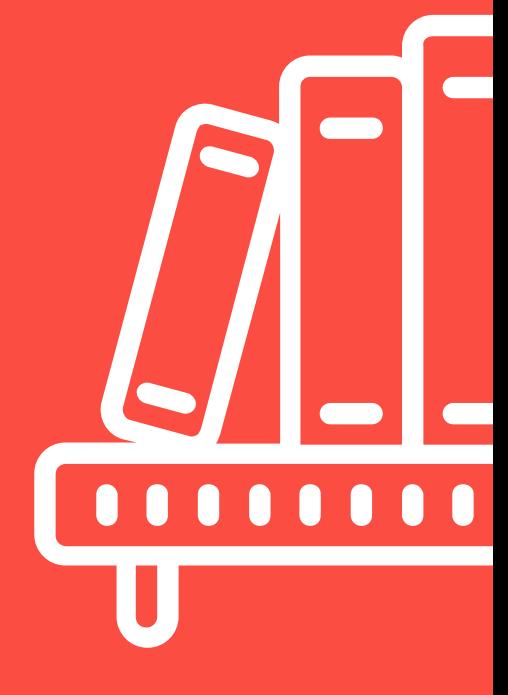

# FORMATIONS **Marketing, Communication et Digital**

- [Marketing et](#page-176-0)  [communication](#page-176-0)
- [Webmarketing et](#page-184-0)  [communication digitale](#page-184-0)
- [Réseaux sociaux](#page-202-0)
- [Communication](#page-210-0)  [Evènementielle](#page-210-0)
- [Web design](#page-219-0)
- [SEA et SEO](#page-231-0)
- •[Data analysis](#page-238-0)
- [Juridique](#page-245-0)
- [Gestion de projet digital](#page-248-0)
- [Graphisme et vidéos](#page-255-0)
- [Créations de site internet](#page-273-0)  [\(low code ou no code\)](#page-273-0)

[Revenir au sommaire](#page-5-0)

# <span id="page-176-0"></span>FORMATIONS **Marketing et communication**

[Revenir au sommaire](#page-5-0)

#### **Pour qui ?**

Cette formation s'adresse aux Directeurs de communication, Responsables marketing, Chargés de communication, Responsables RSE (Responsabilité Sociétale des Entreprises), Organisateurs d'événements, Publicitaires ou encore à toute personne impliquée dans la stratégie de communication d'une entreprise.

100% DIGITAL LEARNING

#### **Nature des travaux demandés**

- Exercice pratique d'application
- QCM d'évaluation des connaissances

#### **Modalités et délai d'accompagnement pédagogique et technique**

- Un conseiller référent
- Questions sur les formations directement sur la plateforme et mise en contact avec un interlocuteur référent VISIPLUS academy (délais de réponse par email sous 48h maximum, jours ouvrés)
- Forum online : Apprentissage entre pairs via notre communauté d'apprenants
- Support technique : possibilité de contacter le support technique par email directement sur la plateforme / délais de réponse par email sous 48h maximum, jours ouvré

#### **Encadrants pédagogiques et techniques**

- Formateur : professionnel ayant un minimum de 5 ans d'expérience professionnelle dans une fonction correspondant au domaine de formation
- Responsable technique : Profil Ingénieur
- **Matériel nécessaire :**
- Un micro-ordinateur par personne
- Connexion internet
- Casque recommandé

**Dates d'entrée en formation :** Les dates d'entrée en formation sont ouvertes tout au long de l'année.

**Durée :** Chaque module de formation fera l'objet d'une ouverture des accès à la plateforme d'apprentissage pour 1 mois.

**Tarif :** Cette formation est proposée au tarif de base de 900 euros. En fonction de votre profil, elle est 100% finançable et peut ainsi être accessible pour 0€ de reste à charge.Une solution de financement adaptée à votre profil vous sera proposée par un de nos conseillers en formation.

**Accueil en formation des personnes en<br>
situation de handicap : <code>VISIPLUS</code> est en<br>mesure d'accompagner les participants en<br>
situation de handicap. Afin de pouvoir étudier<br>
votre situation et d'évoquer l'adéquation de** notre formation à votre profil, prenez contact avec l'un de nos conseillers en formation.

**Contact :** Céline Leroux - 01 86 95 27 81 | celine.leroux@visiplus.com

Version V4.09 du 01.09.2023

#### **Prérequis**

Des connaissances de base sur la communication d'entreprise sont requises pour suivre ce module de formation dans les meilleures conditions.

### **Programme**

**Les enjeux globaux et le nouveau rôle de la communication** Les défis mondiaux Questions / Réponses Le Développement Durable La RSE Les parties prenantes La transparence Cadre réglementaire : Lois PACTE et Climat et résilience Société à mission et raison d'être Le consommateur Pourquoi l'entreprise s'engage ? Définition de la communication responsable

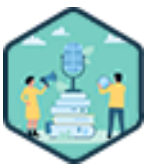

### FORMATION MARKETING, COMMUNICATION ET DIGITAL

**Communication responsable**

Valoriser l'engagement de son entreprise

Vous souhaitez valoriser les efforts de votre entreprise sur le plan du développement durable et de son impact social positif ? Grâce à cette formation Communication responsable, intégrez ces nouveaux enjeux à votre stratégie de communication afin de démarquer votre entreprise en partageant son engagement.

### **Objectifs**

- Intégrer les enjeux du développement durable dans la stratégie de communication
- Définir une vision / raison d'être en cohérence avec stratégie d'entreprise
- Communiquer en évitant l'écueil du greenwashing
- Appliquer les outils d'éco-conception et les indicateurs de suivi

#### **Présentation de la formation**

L'ère actuelle est marquée par une prise de conscience croissante des enjeux environnementaux et sociaux. Les entreprises, en pleine mutation, cherchent à intégrer les

principes du développement durable dans leur stratégie. Dans ce contexte, la communication joue un

rôle crucial. Elle doit non seulement refléter les engagements de l'entreprise en matière de développement durable, mais aussi promouvoir des actions cohérentes avec ces engagements. La communication responsable ou écocommunication est une forme de

communication qui prend en compte les impacts environnementaux et sociaux, tout en intégrant les principes du développement durable, l'éthique, la transparence et la légitimité.

Grâce à cette formation Communication responsable, intégrez les enjeux du développement durable dans votre stratégie de communication et valorisez l'engagement de votre entreprise auprès de ses différentes audiences!

#### **Pourquoi suivre cette formation ?**

La formation "Communication responsable" est essentielle pour tout professionnel souhaitant s'adapter aux nouveaux enjeux de la transition écologique et du développement durable. Elle permet en effet d'acquérir les compétences nécessaires pour élaborer des stratégies de communication alignées sur les engagements de l'entreprise, tout en évitant les pièges du greenwashing. De plus, elle offre des outils et des méthodes pour éco-concevoir des projets, organiser des événements responsables et valoriser les engagements de l'entreprise. Cette formation Communication responsable représente ainsi une opportunité stratégique pour renforcer la crédibilité de l'entreprise, répondre aux attentes des parties prenantes et contribuer positivement à la société.

#### *Bon à savoir*

*Alors qu'une communication traditionnelle consiste à parler de l'organisation et de ses activités, la communication responsable vise quant à elle à promouvoir la manière dont l'entreprise, grâce à ses activités, contribue à créer de la valeur partagée, de l'impact positif ou contribue à l'intérêt général.*

#### **Construire sa stratégie de communication responsable**

Élaborer une stratégie de communication responsable Le diagnostic Le positionnement et les objectifs de communication Les nouveaux récits

**Eco-concevoir ses projets** L'éco-conception Eco-concevoir un projet éditorial Créer un événement responsable Phygital présentiel ou digital Accessibilité et infrastructure Stand et démontage

Restauration et promotion Les outils d'analyse événementiels Impact environnemental du numérique Avoir une communication digitale responsable Influence responsable Publicité et communication responsable Le cadre référenciel (ARPP, Iso, CDC) Le washing Greenwashing : comment l'éviter ? Partie 1 Greenwashing : comment l'éviter ? Partie 2

**Valoriser son engagement** Analyse de cas La communication responsable : une opportunité stratégique Valoriser sa stratégie RSE

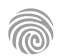

1300 ROUTE DES CRÊTES I 06560 SOPHIA ANTIPOLIS I EMAIL : INFOS@VISIPLUS.COM I TÉL : 04 93 00 09 58 ACADEMY.VISIPLUS.COM JANA 178 SOCIÉTÉ PAR ACTIONS SIMPLIFIÉE AU CAPITAL DE 1 000 000 EUROS I RCS GRASSE B 443 211 867 I SIRET 443 211 867 00025 I CODE NAF : 70212

#### **Pour qui ?**

Cette formation s'adresse à tous les professionnels souhaitant optimiser leur veille pour gagner en proactivité. Elle est ainsi et entre autres particulièrement recommandée pour les Responsables Communication, Chefs de projets, Chefs de produits, Chargés de marketing, Community managers, ou encore les Webmasters.

100% DIGITAL LEARNING

#### **Nature des travaux demandés**

- Exercice pratique d'application
- QCM d'évaluation des connaissances

#### **Modalités et délai d'accompagnement pédagogique et technique**

- Un conseiller référent
- Questions sur les formations directement sur la plateforme et mise en contact avec un interlocuteur référent VISIPLUS academy (délais de réponse par email sous 48h maximum, jours ouvrés)
- Forum online : Apprentissage entre pairs via notre communauté d'apprenants
- Support technique : possibilité de contacter le support technique par email directement sur la plateforme / délais de réponse par email sous 48h maximum, jours ouvré

#### **Encadrants pédagogiques et techniques**

- Formateur : professionnel ayant un minimum de 5 ans d'expérience professionnelle dans une fonction correspondant au domaine de formation
- Responsable technique : Profil Ingénieur

#### **Matériel nécessaire :**

- Un micro-ordinateur par personne
- Connexion internet
- Casque recommandé

**Dates d'entrée en formation :** Les dates d'entrée en formation sont ouvertes tout au long de l'année.

**Durée :** Chaque module de formation fera l'objet d'une ouverture des accès à la plateforme d'apprentissage pour 1 mois.

**Tarif :** Cette formation est proposée au tarif de base de 900 euros. En fonction de votre profil, elle est 100% finançable et peut ainsi être accessible pour 0€ de reste à charge.Une solution de financement adaptée à votre profil vous sera proposée par un de nos conseillers en formation.

**Accueil en formation des personnes en<br>
situation de handicap : <code>VISIPLUS</code> est en<br>mesure d'accompagner les participants en<br>
situation de handicap. Afin de pouvoir étudier<br>
votre situation et d'évoquer l'adéquation de** notre formation à votre profil, prenez contact avec l'un de nos conseillers en formation.

**Contact :** Céline Leroux - 01 86 95 27 81 | celine.leroux@visiplus.com

Version V4.03 du 01.03.2023

#### **Prérequis**

Aucun prérequis, ce module s'adresse à tous.

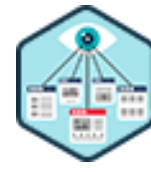

## FORMATION MARKETING, COMMUNICATION ET DIGITAL

# **Définir et déployer une veille professionnelle**

Optimiser sa veille et ses recherches

Comment s'y retrouver et s'organiser entre toutes les sources d'information à votre disposition ? Comment tirer profit de ces données professionnellement ? Quelle méthode pour mettre en place une veille stratégique efficace ? Cette formation vous permettra d'optimiser l'efficacité de vos recherches, et vous donnera les clés pour mettre en place un système de veille stratégique efficace.

#### **Objectifs**

- Comprendre les enjeux liés à la veille dans le cadre professionnel
- Cadrer ses besoins et définir un plan de veille
- Opérer et mettre en œuvre un plan de veille
- Identifier et utiliser les outils de veille

#### **Présentation de la formation**

Dans un contexte plus que jamais volatile, incertain et complexe, la veille devient vitale pour répondre aux enjeux actuels des organisations, mais également des professionnels dans leurs activités quotidiennes. Mieux appréhender les évolutions de l'environnement, identifier les opportunités et les menaces sur son secteur d'activité, avoir un appui solide pour la décision et contribuer au développement de son activité... Autant d'objectifs auxquels répond la mise en place d'une veille efficace.

Quelles sont les meilleures techniques, méthodes et outils pour réaliser une veille performante ? Comment mettre en place un dispositif efficace ? Cette formation vous donnera toutes les bonnes pratiques à adopter pour faire une veille professionnelle alliant digital, médias traditionnels, informations terrain et veille collaborative.

#### **Pourquoi suivre cette formation ?**

Recherches sur Internet,veille concurrentielle, veille stratégique, veille terrain… Exploiter toutes les sources d'information à la disposition de l'entreprise lui est utile pour être encore plus compétitive.

Quelles sont les meilleures techniques et méthodes pour organiser ses recherches ? Comment mettre en place un système deveille stratégique efficace?Cette formation vous donnera toutes les bonnes pratiques à adopter dans la mise en place et l'utilisation d'une veille professionnelle.

#### *Bon à savoir*

*Lorsque vous commencez à penser veille, vous devez définir ses objectifs pour collecter des données pertinentes. Sans cette première étape indispensable, vous regrouperez des informations sans valeur ajoutée, et donc inutilisables.*

#### **Programme**

**Partie 1 : Comprendre la veille et ses enjeux** Chapitre 1 - Qu'est-ce que la veille ? Chapitre 2 - Les différents types de veilles Chapitre 3 - Les différentes approches de la veille Chapitre 4 - Les différents outils de veille Chapitre 5 - L'information de veille Chapitre 6 - L'information provenant du web Chapitre 7 - L'information provenant du terrain **Partie 2 : Cadrer ses besoins** Chapitre 8 - Définir les objectifs et le périmètre de la veille Chapitre 9 - Identifier la ou les veilles à réaliser Chapitre 10 - Définir un plan de veille Chapitre 11 - Faire un bilan des activités existantes de veille Chapitre 12 - Définir le dispositif de veille

Chapitre 13 - Tester le plan de veille

- **Partie 3 : Mise en œuvre de la veille** Chapitre 14 - Tirer profit des moteurs de recherche pour
- faire de la veille Chapitre 15 - Quelques moteurs de recherche utiles pour
- faire de la veille Chapitre 16 - Créer son propre moteur de recherche
- personnalisé
- Chapitre 17 Adopter les bonnes pratiques de recherche pour faire de la veille
- Chapitre 18 Utiliser des sources d'information pour faire de la veille
- Chapitre 19 Identifier des sources pertinentes d'information sur le web
- Chapitre 20 Exemples d'identification de sources pertinentes sur le web
- Chapitre 21 Qualifier une source d'information Chapitre 22 - Exemples de qualification de sources d'information
- Chapitre 23 Automatiser sa veille
- Chapitre 24 Suivre des mots clés
- Chapitre 25 Exemple d'utilisation d'un outil de suivi de mots clés
- Chapitre 26 S'abonner à des flux d'information
- Chapitre 27 Mettre des sites internet sous surveillance
- Chapitre 28 Exemple d'utilisation d'Inoreader pour
- surveiller des flux RSS et des pages web Chapitre 29 - Mettre en place un dispositif de remontées
- terrain
- Chapitre 30 Traiter l'information de veille
- Chapitre 31 Améliorer le processus de collecte
- d'information
- Chapitre 32 Définir et mettre en place un tableau de bord de veille
- 
- Chapitre 33 Réaliser des analyses
- Chapitre 34 Produire et diffuser des livrables de veille
- Chapitre 35 Faire de la veille collaborative
- Chapitre 36 Adopter les réflexes d'un bon veilleur

1300 ROUTE DES CRÊTES I 06560 SOPHIA ANTIPOLIS I EMAIL : INFOS@VISIPLUS.COM I TÉL : 04 93 00 09 58 ACADEMY.VISIPLUS.COM JANA 179 SOCIÉTÉ PAR ACTIONS SIMPLIFIÉE AU CAPITAL DE 1 000 000 EUROS I RCS GRASSE B 443 211 867 I SIRET 443 211 867 00025 I CODE NAF : 70212

#### **Pour qui ?**

Cette formation est à destination des responsables marketing, responsables communication, chefs de produit, responsables et chargés d'études récemment nommés et toutes personnes impliquées dans la mise en œuvre d'études de marché.

100% DIGITAL LEARNING

#### **Nature des travaux demandés**

- Exercice pratique d'application
- QCM d'évaluation des connaissances

#### **Modalités et délai d'accompagnement pédagogique et technique**

- Un conseiller référent
- Questions sur les formations directement sur la plateforme et mise en contact avec un interlocuteur référent VISIPLUS academy (délais de réponse par email sous 48h maximum, jours ouvrés)
- Forum online : Apprentissage entre pairs via notre communauté d'apprenants
- Support technique : possibilité de contacter le support technique par email directement sur la plateforme / délais de réponse par email sous 48h maximum, jours ouvré

#### **Encadrants pédagogiques et techniques**

- Formateur : professionnel ayant un minimum de 5 ans d'expérience professionnelle dans une fonction correspondant au domaine de formation
- Responsable technique : Profil Ingénieur

#### **Matériel nécessaire :**

- Un micro-ordinateur par personne
- Connexion internet
- Casque recommandé

**Dates d'entrée en formation :** Les dates d'entrée en formation sont ouvertes tout au long de l'année.

**Durée :** Chaque module de formation fera l'objet d'une ouverture des accès à la plateforme d'apprentissage pour 1 mois.

**Tarif :** Cette formation est proposée au tarif de base de 900 euros. En fonction de votre profil, elle est 100% finançable et peut ainsi être accessible pour 0€ de reste à charge.Une solution de financement adaptée à votre profil vous sera proposée par un de nos conseillers en formation.

**Accueil en formation des personnes en situation de handicap :** VISIPLUS est en<br>mesure d'accompagner les participants en<br>situation de handicap. Afin de pouvoir étudier<br>votre situation et d'évoquer l'adéquation de notre formation à votre profil, prenez contact avec l'un de nos conseillers en formation.

**Contact :** Céline Leroux - 01 86 95 27 81 | celine.leroux@visiplus.com

Version V5.03 du 01.03.2024

#### **Prérequis**

Aucun prérequis, ce module s'adresse à tous.

FORMATION MARKETING, COMMUNICATION ET DIGITAL

## **Études de marché**

Maîtriser la méthodologie d'une analyse marketing

Vous souhaitez mieux connaître vos concurrents directs et indirects, établir au mieux votre stratégie commerciale, et asseoir la crédibilité de votre projet aux yeux de votre hiérarchie ou de vos partenaires commerciaux ? Customer journey map, construction de personas, indicateurs de marché, analyse concurrentielle, focus group, entretien introspectif... Notre formation vous permettra de maîtriser les meilleurs outils et méthodes off et online pour réaliser vos études de marché et orienter efficacement vos décisions marketing !

### **Objectifs**

- Concevoir la démarche d'une étude de marché fiable
- Mettre en place les étapes incontournables pour la réalisation d'une étude de marché pertinente Appliquer les méthodologies et outils de recueil et d'analyse de données
- Analyser et interpréter les données d'une étude de marché
- 

#### **Présentation de la formation**

La réalisation d'études de marché nécessite un grand travail de collecte et d'analyse de données afin, entre autres, de :

- vous assurer que la clientèle que vous ciblez existe réellement. Aurez-vous assez de clientspour que votre projet soit viable ? Sont-ils suffisamment solvables?
- définir plus précisément vos produits ou vos services en fonction de vos différentes cibles;
- fixer le prix juste, selon les tarifs pratiqués par la concurrence, les attentes de vos clients et vos propres objectifs de rentabilité;
- estimer votre part de marché potentielle et votre chiffre d'affaires prévisionnel;
- affiner le choix de vos techniques de vente, de distribution et de communication autour de vos produits et/ou services.

Une étude de marché doit notamment être effectuée lors de la création d'une entreprise: elle est alors intégrée au business plan.

Notreformation Études de marché vous permettra ainsi de maîtriser les techniques et outils spécialisés nécessaires à la réalisation d'une étude de marché fiable,de manière qualitative et quantitative.

#### **Pourquoi suivre cette formation ?**

Quand le travail d'exploration marketing est bien effectué, il permet de réduire drastiquement les incertitudes et les risques liés à votre projet.

Plus largement, l'étude de marché représente un outil précieux pour réussir le lancement de nouveaux produits/de nouvelles gammes ou pour réorienter le cap de votre marque. Autant dire que cette étape ne doit surtout pas être négligée! Elle vous permettra de mieux cerner les évolutions de votre environnement économique.

#### *Bon à savoir*

*La méthode des personas ou personae, largement utilisée en marketing, a été créée par le célèbre développeur américain Alan Copper. Elle a d'abord été utilisée pour optimiser l'ergonomie des sites web. Depuis, elle s'invite dans de nombreux autres domaine.*

## **Programme**

**Introduction à l'étude de marché** Objectifs de l'étude de marché Qu'est-ce qu'un marché ? Étude de marché, de quoi parle-t-on ? Les différents types d'étude de marché La préparation de l'étude de marché Définir l'objectif de l'étude de marché Cadrer le champ d'étude Les bonnes pratiques

**Réaliser son étude de marché pas à pas** Analyser l'environnement de marché Analyser la demande Segmenter et analyser les cibles

Analyser l'offre de marché Analyser la concurrence Évaluer la taille de mon marché Intégrer de la prospective

**Recueillir et analyser efficacement les données de marché** Démarche générale Étude documentaire Étude quantitative : ciblage et échantillonnage Étude quantitative : construction du questionnaire Étude quantitative : publication, traitement et analyse des données

Étude qualitative : introduction à l'écoute marché

Étude qualitative : le focus group Étude qualitative : l'entretien individuel L'observation marché

L'utilisation des réseaux sociaux ou social listening

#### **Restituer et exploiter une étude de marché**

Le rapport d'étude Exploiter les résultats de l'étude de marché Mettre en place une veille de marché

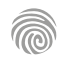

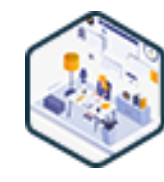
Cette formation s'adresse aux professionnels du marketing souhaitant actualiser leurs connaissances, aux chefs d'entreprise et entrepreneurs cherchant à développer leurs compétences en marketing pour améliorer leur activité, ou encore à toute personne intéressée par une compréhension approfondie du marketing et de ses applications pratiques.

100% DIGITAL LEARNING

#### **Nature des travaux demandés**

- Exercice pratique d'application
- QCM d'évaluation des connaissances

#### **Modalités et délai d'accompagnement pédagogique et technique**

- Un conseiller référent
- Questions sur les formations directement sur la plateforme et mise en contact avec un interlocuteur référent VISIPLUS academy (délais de réponse par email sous 48h maximum, jours ouvrés)
- Forum online : Apprentissage entre pairs via notre communauté d'apprenants
- Support technique : possibilité de contacter le support technique par email directement sur la plateforme / délais de réponse par email sous 48h maximum, jours ouvré

#### **Encadrants pédagogiques et techniques**

- Formateur : professionnel ayant un minimum de 5 ans d'expérience professionnelle dans une fonction correspondant au domaine de formation
- Responsable technique : Profil Ingénieur

#### **Matériel nécessaire :**

- Un micro-ordinateur par personne
- Connexion internet Casque recommandé
- 

**Dates d'entrée en formation :** Les dates d'entrée en formation sont ouvertes tout au long de l'année.

**Durée :** Chaque module de formation fera l'objet d'une ouverture des accès à la plateforme d'apprentissage pour 1 mois.

**Tarif :** Cette formation est proposée au tarif de base de 900 euros. En fonction de votre profil, elle est 100% finançable et peut ainsi être accessible pour 0€ de reste à charge.Une solution de financement adaptée à votre profil vous sera proposée par un de nos conseillers en formation.

**Accueil en formation des personnes en situation de handicap :** VISIPLUS est en<br>mesure d'accompagner les participants en<br>situation de handicap. Afin de pouvoir étudier<br>votre situation et d'évoquer l'adéquation de notre formation à votre profil, prenez contact avec l'un de nos conseillers en formation.

**Contact :** Céline Leroux - 01 86 95 27 81 | celine.leroux@visiplus.com

Version V5.01 du 01.01.2024

#### **Prérequis**

Aucun prérequis, cette formation est ouverte à tous.

FORMATION MARKETING, COMMUNICATION ET DIGITAL

# **Les clés du marketing**

Maîtriser les fondamentaux du marketing

Vous souhaitez mieux aligner l'offre de votre entreprise avec les besoins de vos audiences afin de booster votre chiffre d'affaires ? Cette formation vous permettra de maitriser les fondamentaux du marketing afin d'optimiser la stratégie de votre entreprise.

# **Objectifs**

- Identifier les fondamentaux du marketing
- Réaliser un diagnostic interne et externe
- Utiliser les outils de base du marketing
- Appliquer les techniques d'analyse, de mesure et d'évaluation

#### **Présentation de la formation**

Dans un monde où le marketing évolue constamment, se tenir à jour avec les dernières tendances et techniques en la matière est crucial.

Afin d'accroître sa croissance, de gagner des parts de marché et de fidéliser sa clientèle, l'entreprise doit en effet mettre en œuvre des stratégies marketing efficaces, innovantes et en lien avec les usages de ses audiences cibles. Avec cette formation, appréhendez de façon approfondie les fondamentaux du marketing, et devenez à même de réaliser un diagnostic efficace de votre entreprise.

#### **Pourquoi suivre cette formation ?**

Une bonne stratégie marketing accroit lavaleur perçued'un produit ou service par les clients, et adapte l'offre commerciale de l'entreprise aux désirs des consommateurs.

Avec cet objectif en tête, cette formation vous permettra de comprendre et d'appliquer les principes du marketing pour mieux répondre aux besoins de vos audiences cibles, tout en vous positionnant stratégiquement sur votre marché.

# *Bon à savoir*

*Anticipez les besoins de vos clients avant qu'ils ne les expriment ! Une stratégie marketing réussie repose sur la capacité à prévoir et à répondre aux tendances émergentes, créant ainsi une expérience client proactive et personnalisée.*

**Partie 1 : Les fondamentaux** Le marketing : c'est quoi ? Historique et évolution du marketing La démarche marketing

**Programme**

- La demande L'offre, et la loi de l'offre et de la demande Le marché L'étude de marché La segmentation Le ciblage Le positionnement Les besoins et désirs
- Le processus d'achat Les motivations et freins

Les objectifs SMART Les stratégies marketing Mesure et analyse des résultats

**Partie 2 : Le diagnostic marketing de l'entreprise** Introduction au diagnostic externe et interne Externe : le micro-environnement Externe : le macro-environnement Externe : les concurrents Analyse des concurrents : benchmark et mapping Externe : les cibles Interne : les informations clés Interne : le marketing-mix

Produit La matrice BCG et le cycle de vie du produit Prix Place Promotion Processus de communication et exemples de campagnes 5P à 10P (People, Process, Physical evidence, Partnership, Permission marketing, Purple cow) Interne : le diagnostic des stratégies La matrice SWOT : forces et faiblesses La matrice SWOT : opportunités et menaces La matrice SWOT : les règles d'or

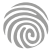

Cette formation s'adresse essentiellement aux fonctions marketing au sein de l'entreprise : responsable marketing opérationnel, chef de produit, chef de marché, chef de projet marketing, mais aussi aux fonctions commerciales telles que les managers commerciaux en charge du marketing opérationnel.

100% DIGITAL LEARNING

#### **Nature des travaux demandés**

- Exercice pratique d'application
- QCM d'évaluation des connaissances

#### **Modalités et délai d'accompagnement pédagogique et technique**

- Un conseiller référent
- Questions sur les formations directement sur la plateforme et mise en contact avec un interlocuteur référent VISIPLUS academy (délais de réponse par email sous 48h maximum, jours ouvrés)
- Forum online : Apprentissage entre pairs via notre communauté d'apprenants
- Support technique : possibilité de contacter le support technique par email directement sur la plateforme / délais de réponse par email sous 48h maximum, jours ouvré

#### **Encadrants pédagogiques et techniques**

- Formateur : professionnel ayant un minimum de 5 ans d'expérience professionnelle dans une fonction correspondant au domaine de formation
- Responsable technique : Profil Ingénieur

#### **Matériel nécessaire :**

- Un micro-ordinateur par personne
- Connexion internet
- Casque recommandé

**Dates d'entrée en formation :** Les dates d'entrée en formation sont ouvertes tout au long de l'année.

**Durée :** Chaque module de formation fera l'objet d'une ouverture des accès à la plateforme d'apprentissage pour 1 mois.

**Tarif :** Cette formation est proposée au tarif de base de 900 euros. En fonction de votre profil, elle est 100% finançable et peut ainsi être accessible pour 0€ de reste à charge.Une solution de financement adaptée à votre profil vous sera proposée par un de nos conseillers en formation.

**Accueil en formation des personnes en situation de handicap :** VISIPLUS est en<br>mesure d'accompagner les participants en<br>situation de handicap. Afin de pouvoir étudier<br>votre situation et d'évoquer l'adéquation de notre formation à votre profil, prenez contact avec l'un de nos conseillers en formation.

**Contact :** Céline Leroux - 01 86 95 27 81 | celine.leroux@visiplus.com

Version V4.03 du 01.03.2023

#### **Prérequis**

Aucun prérequis, ce module s'adresse à tous.

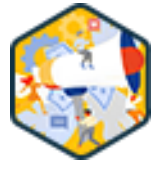

# FORMATION MARKETING, COMMUNICATION ET DIGITAL

# **Marketing Opérationnel**

Construire et déployer un plan d'actions marketing performant

Comment décliner une stratégie marketing en un plan d'action opérationnel ? Comment intégrer le marketing opérationnel dans son plan marketing et d'actions commerciales ?

Notre formation vous permet de maîtriser les nombreuses facettes du marketing opérationnel à l'ère du digital.

# **Objectifs**

- Identifier les objectifs et les cibles clients d'une entreprise
- Définir et formuler un positionnement concurrentiel
- Construire un plan marketing opérationnel en proposant une offre commerciale cohérente en phase avec les objectifs de l'entreprise

#### **Présentation de la formation**

Le marketing opérationnel englobe toutes les techniques et actions menées à court ou moyen terme pour atteindre les objectifs fixés par le marketing stratégique.

Si ce dernier définit la stratégie à long terme de l'entreprise, c'est bien le marketing opérationnel qui détermine concrètement dans quelles conditions un nouveau produit ou service va être lancé sur le marché etaccompagne le produit/service durant tout son cycle de vie.

En pratique, le champ d'application du marketing opérationnel est vraiment très vaste. Il implique notamment :

- l'utilisation d'un large panel d'outils de communication «traditionnels» et digitaux;
- la détermination et l'ajustement du prix de vente, en fonction des actions de la
- concurrence et des attentes des clients; le choix du packaging du produit, etc.

# **Pourquoi suivre cette formation ?**

Comment décliner une stratégie marketing en un plan d'action opérationnel ? Comment intégrer le marketing opérationnel dans son plan marketing et d'actions commerciales ? Cette formation professionnelle vous aidera notamment àconstruire un solide plan marketing opérationnel et à optimiser vos campagnes marketing offline et online. Par ailleurs, la révolution digitale a entraîné l'apparition de nombreux outils, techniques marketing et supports de communications innovants. Elle engendre aussi de nouveaux défis opérationnels: les relever permet de rester compétitif sur le marché de l'emploi.

# *Bon à savoir*

*Le marketing opérationnel est parfois confondu à tort avec le marketing direct. Ce dernier consiste essentiellement à inciter des cibles bien définies à consommer immédiatement, généralement via l'envoi d'un message personnalisé. Cette confusion est surtout due au fait qu'une stratégie de marketing opérationnel peut impliquer l'utilisation ponctuelle d'une campagne de marketing direct.*

# **Programme**

Chapitre 1 : Pourquoi le marketing est important ? Chapitre 2 : La place du marketing dans la stratégie globale de l'entreprise Chapitre 3 : Le diagnostic stratégique du marketing Chapitre 4 : Différentes facettes de marketing Chapitre 5 : Le marketing opérationnel : les notions Chapitre 6 : Marketing événementiel Chapitre 7 : Le marketing de 4P Chapitre 8 : La conception du produit Chapitre 9 : La politique de prix Chapitre 10 : Le canal de distribution Chapitre 11 : Promotion - La politique de communication Chapitre 12 : Le marketing de Services : les 7P Chapitre 13 : Le personnel Chapitre 14 : Les processus

Chapitre 15 : Les preuves matérielles Chapitre 16 : Comment aborder le marché ? Chapitre 17 : La démarche SCP : segmentation Chapitre 18 : La démarche SCP : ciblage Chapitre 19 : La démarche SCP : positionnement et création de valeur Chapitre 20 : Analyse concurrentielle Chapitre 21 : Passer à l'action Chapitre 22 : Créer le plan marketing Chapitre 23: Co-marketing avec vos partenaires Chapitre 24: Construire votre budget marketing Chapitre 25: Construire votre équipe marketing Chapitre 26: Définir les objectifs d'un plan marketing Chapitre 27 : Objectifs marketing SMART

Chapitre 28: KPI/ROI, indicateurs de pilotage

- Chapitre 29: Campagne marketing intégrée Chapitre 30 : Communication marketing outbound Chapitre 31 : Télémarketing
- 
- Chapitre 32 : Communication marketing inbound
- Chapitre 33 : Pourquoi faire du marketing digital? Chapitre 34 : Le marketing offline et online - le bon
- équilibre
- Chapitre 35 : Créer votre site web
- Chapitre 36 : Marketing digital
- 
- Chapitre 37 : Publicité en ligne
- Chapitre 38 : Réseaux sociaux
- Chapitre 39 : Content curation
- Chapitre 40 : Marketing opérationnel : les points importants à retenir

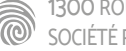

Cette formation s'adresse aux professionnels des métiers du marketing et cadres dirigeants soucieux d'aborder des pratiques responsables dans leurs actions et stratégie marketing.

100% DIGITAL LEARNING

#### **Nature des travaux demandés**

Exercice pratique d'application

## QCM d'évaluation des connaissances

#### **Modalités et délai d'accompagnement pédagogique et technique**

- Un conseiller référent
- Questions sur les formations directement sur la plateforme et mise en contact avec un interlocuteur référent VISIPLUS academy (délais de réponse par email sous 48h maximum, jours ouvrés)
- Forum online : Apprentissage entre pairs via notre communauté d'apprenants
- Support technique : possibilité de contacter le support technique par email directement sur la plateforme / délais de réponse par email sous 48h maximum, jours ouvré

#### **Encadrants pédagogiques et techniques**

- Formateur : professionnel ayant un minimum de 5 ans d'expérience professionnelle dans une fonction correspondant au domaine de formation
- Responsable technique : Profil Ingénieur

#### **Matériel nécessaire :**

- Un micro-ordinateur par personne
- Connexion internet
- Casque recommandé

**Dates d'entrée en formation :** Les dates d'entrée en formation sont ouvertes tout au long de l'année.

**Durée :** Chaque module de formation fera l'objet d'une ouverture des accès à la plateforme d'apprentissage pour 1 mois.

**Tarif :** Cette formation est proposée au tarif de base de 900 euros. En fonction de votre profil, elle est 100% finançable et peut ainsi être accessible pour 0€ de reste à charge.Une solution de financement adaptée à votre profil vous sera proposée par un de nos conseillers en formation.

**Accueil en formation des personnes en situation de handicap :** VISIPLUS est en<br>mesure d'accompagner les participants en<br>situation de handicap. Afin de pouvoir étudier<br>votre situation et d'évoquer l'adéquation de notre formation à votre profil, prenez contact avec l'un de nos conseillers en formation.

**Contact :** Céline Leroux - 01 86 95 27 81 | celine.leroux@visiplus.com

Version V4.09 du 01.09.2023

#### **Prérequis**

La connaissance des principes clés du marketing sont souhaitables pour aborder ce module de formation dans les meilleures conditions.

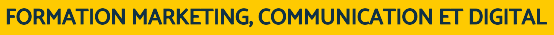

# **Marketing Responsable**

Intégrer de nouveaux enjeux responsables à sa stratégie marketing

Loin du greenwashing, vous souhaitez faire prendre à votre entreprise un réel tournant vers un marketing plus responsable ? Grâce à cette formation, maîtrisez toutes les clés pour mettre en œuvre des actions marketing positives d'un point de vue environnemental et sociétal, mais aussi aux nombreux bénéfices pour votre activité.

# **Objectifs**

- Identifier les enjeux de responsabilité de votre entreprise et de sa/ses marque(s) Développer une stratégie marketing qui intègre les enjeux de développement durable, les nouvelles tendances sociétales et attentes consommateurs ainsi que les changements réglementaires.
- Appliquer les principes de la commercialisation et communication responsable
- Reconnaitre les nouvelles formes de marketing responsable et le nouveau rôle des marques

# **Présentation de la formation**

Un marketing responsable ? À première vue, il s'agit d'une contradiction flagrante, car les pratiques marketing sont souvent considérées comme irresponsables, poussant à la consommation et ne prenant pas (ou peu) en compte l'intérêt général. Or, le regard critique grandissant des consommateurs, des médias ou encore du législateur à l'égard des pratiques des entreprises a permis l'émergence d'une nouvelle réflexion autour du rôle du marketing et sa nécessaire réinvention.

Dans ce contexte, les entreprises et les marques doivent aujourd'hui intégrer le développement durable au sein de leur stratégie. Car c'est un fait, elles ont le pouvoir de changer les choses beaucoup plus rapidement que les réglementations ou les pouvoirs publics. Le marketing stratégique de demain se doit donc

d'être responsable et d'intégrer la notion de développement durable pour construire des marques à impacts positifs… car la limitation de l'impact négatif ne suffit plus.

Grâce à cette formation, maîtrisez les leviers clés pour développer une stratégie marketing qui intègre les enjeux de développement durable et les nouvelles tendances sociétales!

# **Pourquoi suivre cette formation ?**

L'enjeu du marketing responsable est de concevoir et de mettre en œuvre de nouveaux modèles économiques permettant de conjuguer croissance des entreprises, éthique. Cet engagement comporte de nombreux bénéfices: création de valeur pour la marque, consolidation de la marque employeur, réduction des coûts à toutes les étapes de la supply chain, différenciation par rapport à la concurrence…

L'objectif de ce module de formation est ainsi de vous donner tous les outils pour élaborer des stratégies responsables et les communiquer sans greenwashing

#### *Bon à savoir*

*Les projets de marketing responsable sont de longue haleine et nécessitent de changer sa façon de faire. Il s'agit ainsi de viser le long terme et d'avancer pas à pas en se fixant des objectifs progressifs et partagés.*

# **Programme**

**ENJEUX ET NOUVELLES TENDANCES** Contexte actuel - le réchauffement climatique

Contexte - biodiversité et inégalités Le nécessaire changement de modèle économique

Une des solutions - la RSE 2.0

Principaux cadres et règlementations de la **RSF** 

Les mutations sociétales bouleversent les modèles et offres

Les consommateurs, les marques et la consommation responsable

Les profils des consommateurs face aux enjeux de RSE

Pourquoi les marques ont-elles un rôle à jouer

## **LE MIX MARKETING RESPONSABLE**

Initier une stratégie de marketing responsable Le marketing responsable Le P caché Comment définir et incarner la raison d'être Produit et prix Point de vente et promotion Personnel

Parcours client preuve **Partenariats** Les 8 P conclusion L'économie circulaire L'économie fonctionnelle L'économie collaborative L'économie inclusive & l'économie locale

**COMMUNICATION RESPONSABLE** Les labels, outils d'une stratégie de marketing responsable La communication responsable Greenwashing et social washing

1300 ROUTE DES CRÊTES I 06560 SOPHIA ANTIPOLIS I EMAIL : INFOS@VISIPLUS.COM I TÉL : 04 93 00 09 58 ACADEMY.VISIPLUS.COM JABEL 183 SOCIÉTÉ PAR ACTIONS SIMPLIFIÉE AU CAPITAL DE 1 000 000 EUROS I RCS GRASSE B 443 211 867 I SIRET 443 211 867 00025 I CODE NAF : 70212

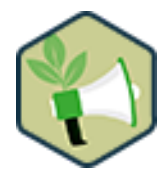

Cette formation est destinée aux professionnels du marketing (directeurs responsables marketing, chefs de produit, chefs de marché, chefs de marque, cadre dirigeant en charge de la stratégie marketing, de leur unité ou business unit) qui souhaitent maîtriser les fondamentaux du marketing stratégique.

100% DIGITAL LEARNING

#### **Nature des travaux demandés**

- Exercice pratique d'application
- QCM d'évaluation des connaissances

#### **Modalités et délai d'accompagnement pédagogique et technique**

- Un conseiller référent
- Questions sur les formations directement sur la plateforme et mise en contact avec un interlocuteur référent VISIPLUS academy (délais de réponse par email sous 48h maximum, jours ouvrés)
- Forum online : Apprentissage entre pairs via notre communauté d'apprenants
- Support technique : possibilité de contacter le support technique par email directement sur la plateforme / délais de réponse par email sous 48h maximum, jours ouvré

#### **Encadrants pédagogiques et techniques**

- Formateur : professionnel ayant un minimum de 5 ans d'expérience professionnelle dans une fonction correspondant au domaine de formation
- Responsable technique : Profil Ingénieur

#### **Matériel nécessaire :**

- Un micro-ordinateur par personne
- Connexion internet
- Casque recommandé

**Dates d'entrée en formation :** Les dates d'entrée en formation sont ouvertes tout au long de l'année.

**Durée :** Chaque module de formation fera l'objet d'une ouverture des accès à la plateforme d'apprentissage pour 1 mois.

**Tarif :** Cette formation est proposée au tarif de base de 900 euros. En fonction de votre profil, elle est 100% finançable et peut ainsi être accessible pour 0€ de reste à charge.Une solution de financement adaptée à votre profil vous sera proposée par un de nos conseillers en formation.

**Accueil en formation des personnes en situation de handicap :** VISIPLUS est en<br>mesure d'accompagner les participants en<br>situation de handicap. Afin de pouvoir étudier<br>votre situation et d'évoquer l'adéquation de notre formation à votre profil, prenez contact avec l'un de nos conseillers en formation.

**Contact :** Céline Leroux - 01 86 95 27 81 | celine.leroux@visiplus.com

Version V4.03 du 01.03.2023

#### **Prérequis**

Aucun prérequis, ce module s'adresse à tous.

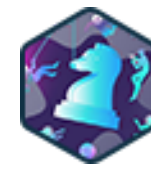

# FORMATION MARKETING, COMMUNICATION ET DIGITAL

# **Marketing Stratégique**

Définir, mettre en œuvre et piloter une stratégie marketing performante

Vous souhaitez vous approprier la méthodologie et les outils nécessaires à l'élaboration et au déploiement d'une stratégie marketing pertinente ? Diagnostic stratégique, segmentation de la clientèle, positionnement marketing, intégration du digital dans une stratégie marketing omnicanale, cette formation vous donnera les clés pour un marketing mix performant !

# **Objectifs**

- Recommander une stratégie marketing gagnante pour conquérir et fidéliser sa clientèle Appliquer les dernières tendances du marketing en tenant compte des évolutions du comportement des consommateurs
- Mesurer et estimer les retombées d'une stratégie marketing

#### **Présentation de la formation**

Le marketing stratégique s'appuie sur diverses analyses et études pour fixer la stratégie marketing de l'entreprise. Cette formation vous apprend comment bâtir et déployer une stratégie marketing performante.

Cette dernière consiste à coordonner différentes actions afin de conquérir des clients, de gagner des parts de marché et d'augmenter le chiffre d'affaires. Elle peut porter sur l'ensemble de l'offre, sur une gamme ou seulement sur un produit particulier. Plus concrètement, l'élaboration d'une bonne stratégie marketing implique de respecter de nombreuses étapesdont :

- le diagnostic marketing;
- la segmentation et le ciblage du meilleur segment de clientèle;
- le choix de la bonne stratégie concurrentielle (ex. : stratégie de leader, stratégie du spécialiste);
- la définition des objectifs quantitatifs (ex.: chiffre d'affaires à atteindre) et qualitatifs (ex.: satisfaction client);
- le positionnement de votre offre…

# *Bon à savoir*

*Pour se développer, les entreprises doivent s'adapter constamment aux nouvelles habitudes des consommateurs : après le multi-canal et le cross-canal, la tendance va de plus en plus à l'omnicanal. En substance, une stratégie marketing omnicanale optimise l'utilisation des différents canaux digitaux et physiques. Au lieu d'être indépendants les uns des autres, ils sont utilisés de manière complémentaire pour proposer la meilleure expérience client possible.*

#### **Pourquoi suivre cette formation ?**

Quelleque soitleur taille ou leur secteur d'activité, construire une solide stratégie marketing est vital pour toutes les entreprises B2B et B2C. Sans stratégie, les efforts entrepris pour positionner une marque ou attirer les clients risquent d'être inefficaces. Concevoir et mettre en application une stratégie marketing pertinente ne laisse pas de place à l'improvisation: il est essentiel de maîtriserde nombreux outils et techniques pour atteindre ses objectifs.

Cette formation vous apprendra à maîtriser les nouveaux outils et canaux digitauxpermettant d'optimiser la conception et le déploiement de la stratégie marketing.

**Programme**

- Chapitre 1 Le marketing n'est pas une option, mais une nécessité Chapitre 2 - Pourquoi faire du marketing une
- stratégie de son entreprise Chapitre 3 - Quelle stratégie marketing adopter dans une entreprise
- Chapitre 4 Concepts clés du marketing opérationnel
- Chapitre 5 Comprendre son client Modèle Customer Centricity
- Chapitre 6 Testez votre produit avec vos clients
- Chapitre 7 Votre marque
- Chapitre 8 L'expérience de la marque
- Chapitre 9 Comment fidéliser vos clients
- Chapitre 10 KPI/ROI indicateurs de pilotage Chapitre 11 - Déclarez votre positionnement Chapitre 12 - Connaître les concurrents Chapitre 13 - Comment réagir face aux concurrents Chapitre 14 - Analyses SWOT Chapitre 15 - Définir le prix du produit Chapitre 16 - La smart data Chapitre 17 - Marketing insights Chapitre 18 - Définir le plan de distribution marketing mix - loi Paréto Chapitre 19 - Élaborer le plan de communication Chapitre 20 - Storytelling, créer l'histoire Chapitre 21 - Content marketing
- Chapitre 22 Marketing digital composants principaux Chapitre 23 - Marketing digital - outils supplémentaires Chapitre 24 - A/B testing Chapitre 25 - Les médias sociaux Chapitre 26 - Blogging Chapitre 27 - Influenceurs Chapitre 28 - Thought leadership Chapitre 29 - Metrics généraux Chapitre 30 - Metrics promotionnels Chapitre 31 - Metrics digitaux Chapitre 32 - Marketing stratégique - les points importants à retenir

# FORMATIONS **Webmarketing et communication digitale**

[Revenir au sommaire](#page-5-0)

Cette formation s'adresse entre autres aux professionnels avec des profils de Responsables marketing, Responsables e-marketing, Responsables communication, Responsables web ou encore les Chefs de projet digitaux.

100% DIGITAL LEARNING

#### **Nature des travaux demandés**

- Exercice pratique d'application
- QCM d'évaluation des connaissances

#### **Modalités et délai d'accompagnement pédagogique et technique**

- Un conseiller référent
- Questions sur les formations directement sur la plateforme et mise en contact avec un interlocuteur référent VISIPLUS academy (délais de réponse par email sous 48h maximum, jours ouvrés)
- Forum online : Apprentissage entre pairs via notre communauté d'apprenants
- Support technique : possibilité de contacter le support technique par email directement sur la plateforme / délais de réponse par email sous 48h maximum, jours ouvré

# **Encadrants pédagogiques et techniques**

- Formateur : professionnel ayant un minimum de 5 ans d'expérience professionnelle dans une fonction correspondant au domaine de formation
- Responsable technique : Profil Ingénieur

#### **Matériel nécessaire :**

- Un micro-ordinateur par personne
- Connexion internet
- Casque recommandé

**Dates d'entrée en formation :** Les dates d'entrée en formation sont ouvertes tout au long de l'année.

**Durée :** Chaque module de formation fera l'objet d'une ouverture des accès à la plateforme d'apprentissage pour 1 mois.

**Tarif :** Cette formation est proposée au tarif de base de 900 euros. En fonction de votre profil, elle est 100% finançable et peut ainsi être accessible pour 0€ de reste à charge.Une solution de financement adaptée à votre profil vous sera proposée par un de nos conseillers en formation.

**Accueil en formation des personnes en situation de handicap :** VISIPLUS est en<br>mesure d'accompagner les participants en<br>situation de handicap. Afin de pouvoir étudier<br>votre situation et d'évoquer l'adéquation de notre formation à votre profil, prenez contact avec l'un de nos conseillers en formation.

**Contact :** Céline Leroux - 01 86 95 27 81 | celine.leroux@visiplus.com

Version V4.03 du 01.03.2023

#### **Prérequis**

**Programme**

communication ?

Aucun prérequis, ce module s'adresse à tous.

Chapitre 1 - Définition et périmètre de la communication Chapitre 2 - La transformation numérique de la communication

Chapitre 4 - Suivre les nouvelles tendances de consommation Chapitre 5 - Les médias à l'ère de la révolution digitale Chapitre 6 - Le fonctionnement du marché publicitaire Chapitre 7 - Le marché publicitaire en chiffres

Chapitre 8 - Quelle place pour le digital dans la stratégie de

Chapitre 9 - Impact du digital sur la consommation média Chapitre 10 - Bâtir la stratégie de communication digitale Chapitre 11 - Déterminer les objectifs stratégiques

Chapitre 3 - Déterminer les spécificités des cibles

Chapitre 12 - Définir les différentes cibles

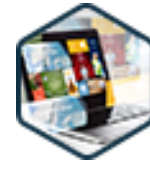

# FORMATION MARKETING, COMMUNICATION ET DIGITAL

# **Bien Intégrer le Digital dans sa stratégie de communication plurimédia**

# Développer des synergies cross et multicanales efficaces

Vous souhaitez réaliser une campagne de communication multi-canal en tirant parti des nouveaux outils et techniques numériques ? Quelles sont les règles pour concevoir et piloter votre stratégie de communication digitale plurimédia au regard de votre mix marketing global ? Grâce à cette formation, activez les leviers pertinents pour élaborer un plan de communication multi-canal et multi-device prospère.

# **Objectifs**

- Identifier les principaux acteurs du marché de la communication média
- Lister les principes fondamentaux de la communication média digitale
- Définir l'évolution du marché de la communication média sous l'influence d'Internet.
- Analyser l'impact du numérique sur les stratégies plurimédia

#### **Présentation de la formation**

Les investissements publicitaires sur internet ont désormais dépassé ceux dévolus à la télévision. Cet événement historique dans le monde de la communication traduit la révolution en cours dans les usages et entérine la nécessité de s'adapter à cette nouvelle donne numérique.

Qui sont les acteurs clefs ? Comment intégrer les leviers numériques au sein des actions de communication ? Quelles synergies est-il possible de mettre en œuvre entre les canaux on-line et offline ? Comment gagner en efficacité grâce à ces stratégies multicanales ? Quels pièges faut-il éviter ? Comment piloter la performance des dispositifs de communication cross-média ?

Autant de questions auxquelles cette formation répond afin de vous donner toutes les clés pour assurer la réussite de vos actions de communication.

#### **Pourquoi suivre cette formation ?**

Apprendre à mieux utiliser le web et les réseaux sociaux, repérer les leviers e-marketing et connaître les indicateurs de performance à suivre pour définir un plan de communication adapté à ses produits et sa cible sont les enjeux du directeur marketing de demain.

En effet, pour être performant à l'ère du digital et atteindre vos objectifs dans l'environnement ultraconcurrentiel du web, vous devez veiller à ce que l'ensemble de vos actions digitales soient en cohérence avec votre plan offline et votre mix marketing.

La formation « bien intégrer le digital dans votre stratégie de communication plurimédia » vous donne les bonnes pratiques et la boîte à outils adéquate pour définir, coordonner et planifier les actions de votre plan de communication, mais également pour maîtriser l'échéancier, recruter et animer votre équipe projet, analyser et optimiser vos performances tout en maîtrisant vos coûts.

## *Bon à savoir*

*D'ici 2023, les dépenses en communication numérique représenteront plus de 65% des dépenses publicitaires globales.*

- Chapitre 13 Choisir les principaux indicateurs clés de performance  $(KPI's)$
- Chapitre 14 Définir un budget pour le digital
- Chapitre 15 Élaborer le plan de communication
- Chapitre 16 Définir la stratégie média
- Chapitre 17 Sélectionner les médias
- Chapitre 18 Sélectionner les formats publicitaires digitaux
- Chapitre 19 Développer la complémentarité on/off line
- Chapitre 20 Quels scénarii médias possibles ?
- Chapitre 21 Mettre en œuvre le dispositif de communication digitale
- Chapitre 22 Piloter la performance des actions de communication
- Chapitre 23 Optimiser la performance des actions de communication

1300 ROUTE DES CRÊTES I 06560 SOPHIA ANTIPOLIS I EMAIL : INFOS@VISIPLUS.COM I TÉL : 04 93 00 09 58 ACADEMY.VISIPLUS.COM JABO SOCIÉTÉ PAR ACTIONS SIMPLIFIÉE AU CAPITAL DE 1 000 000 EUROS I RCS GRASSE B 443 211 867 I SIRET 443 211 867 00025 I CODE NAF : 70212

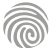

Cette formation s'adresse aux professionnels aux professionnels du marketing, communication, ecommerce, développement commercial impliqués dans des opérations de marketing crosscanal.

100% DIGITAL LEARNING

#### **Nature des travaux demandés**

- Exercice pratique d'application
- QCM d'évaluation des connaissances

#### **Modalités et délai d'accompagnement pédagogique et technique**

- Un conseiller référent
- Questions sur les formations directement sur la plateforme et mise en contact avec un interlocuteur référent VISIPLUS academy (délais de réponse par email sous 48h maximum, jours ouvrés)
- Forum online : Apprentissage entre pairs via notre communauté d'apprenants
- Support technique : possibilité de contacter le support technique par email directement sur la plateforme / délais de réponse par email sous 48h maximum, jours ouvré

#### **Encadrants pédagogiques et techniques**

- Formateur : professionnel ayant un minimum de 5 ans d'expérience professionnelle dans une fonction correspondant au domaine de formation
- Responsable technique : Profil Ingénieur

#### **Matériel nécessaire :**

- Un micro-ordinateur par personne
- Connexion internet
- Casque recommandé

**Dates d'entrée en formation :** Les dates d'entrée en formation sont ouvertes tout au long de l'année.

**Durée :** Chaque module de formation fera l'objet d'une ouverture des accès à la plateforme d'apprentissage pour 1 mois.

**Tarif :** Cette formation est proposée au tarif de base de 900 euros. En fonction de votre profil, elle est 100% finançable et peut ainsi être accessible pour 0€ de reste à charge.Une solution de financement adaptée à votre profil vous sera proposée par un de nos conseillers en formation.

**Accueil en formation des personnes en situation de handicap :** VISIPLUS est en<br>mesure d'accompagner les participants en<br>situation de handicap. Afin de pouvoir étudier<br>votre situation et d'évoquer l'adéquation de notre formation à votre profil, prenez contact avec l'un de nos conseillers en formation.

**Contact :** Céline Leroux - 01 86 95 27 81 | celine.leroux@visiplus.com

Version V4.03 du 01.03.2023

#### **Prérequis**

Aucun prérequis, ce module s'adresse à tous.

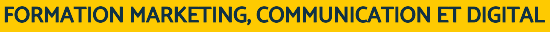

# **Concevoir et développer une stratégie marketing cross-canal**

Construire et mettre en place un dispositif performant

Comment conquérir et fidéliser des consommateurs connectés et mobiles grâce à différents canaux de communication et d'achat en simultané ? Grâce à cette formation, offrez à vos clients la meilleure exposition aux spécificités de chaque canal : site web, publicité, réseaux sociaux, boutique physique, etc.

# **Objectifs**

- Sélectionner les bons canaux selon les types de contact tout au long des différents parcours clients
- Identifier les éléments clés d'une stratégie cross-canal réussie
- Construire une stratégie de conquête et de fidélisation cross-canal efficace

## **Présentation de la formation**

Vous avez sans doute déjà entendu parler de la stratégie «multicanal»? La stratégie marketing cross-canal ou cross-channel strategy en est le prolongement logique.

Là où le multicanal s'appuie sur plusieurs canaux de vente et de prospect relativement indépendants les uns des autres (ex.: boutique physique, site internet, réseaux sociaux), le cross-canal va plus loin en fusionnant les canaux pour:

- offrir aux clients une expérience de même qualité quel que soit le canal qu'il emploie;
- fluidifier la transition d'un canal à l'autre, en particulier entre les canaux digitaux et les boutiques physiques;
- multiplier les opportunités de vente tout en accompagnant les clients d'un bout à l'autre de leur parcours d'achat.

En d'autres termes, une formation spécialisée en stratégie marketing cross-canal vous apprendcomment faire fonctionner vos différents canaux de manière complémentaire et en parfaite synergie.

#### **Pourquoi suivre cette formation ?**

Le cross-canal n'a rien d'un effet de mode: la naissance de cette technique marketing est la conséquence logique de l'évolution du marché et des nouvelles habitudes de consommation.La difficulté réside à les «suivre» pour identifier correctement leurs attentes et leur proposer une offre pertinente: c'est là que la stratégie cross-canal entre en jeu! Elle permet de:

- collecter et analyser au mieux les données des consommateurs;
- optimiser leur expérience client avant, pendant et après la vente;
- proposer des offres ultra-personnalisées;
- accroître vos ventes online et offline;
- augmenter la notoriété de votre marque.

Mais pour obtenir de tels résultats, vous devez d'abord vous approprier les différents outils et techniques du marketing cross-canal.

# *Bon à savoir*

*On parle aussi de plus en plus de stratégie « omnicanal ». Pour simplifier, il s'agit d'une stratégie cross-canal optimisée, où la frontière entre magasin physique et virtuel est gommée au maximum : les magasins hyper-connectés, notamment, sont dans la logique de l'omnicanal.*

# **Programme**

- 1 . Bienvenue dans un monde phygital
- 2 . Identifier ses buyers personas
- 3 . Se fixer des objectifs SMART
- 4 . Le tunnel de vente
- 5 . Du multi-canal au cross-canal vers l'Omnicanal
- 6 . L'Inbound marketing > attirer / convertir/ conclure la vente
- / fidélisation
- 7 . Les canaux d'acquisition
- 8 . Les canaux de conversion
- 9 . Les canaux de vente
- 10 . Les canaux de fidélisation
- 11 . Le cross-canal en B2B

#### 12 . Le cross-canal en B2C

- 13 . POEM
- 14 . Le content marketing
- 15 . La digitalisation des points de vente
- 16 . Showrooming, Web-to-store Click & Collect
- 17 . Le mobile marketing
- 18 . La digitalisation de la relation client
- 19 . Les Réseaux Sociaux
- 20 . Le Social Selling
- 21 . Le Big Data et la RGPD
- 22 . L'employee advocacy
- 23 . La mesure de la performance

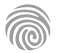

1300 ROUTE DES CRÊTES I 06560 SOPHIA ANTIPOLIS I EMAIL : INFOS@VISIPLUS.COM I TÉL : 04 93 00 09 58 ACADEMY.VISIPLUS.COM JAMEL 187 SOCIÉTÉ PAR ACTIONS SIMPLIFIÉE AU CAPITAL DE 1 000 000 EUROS I RCS GRASSE B 443 211 867 I SIRET 443 211 867 00025 I CODE NAF : 70212

Cette formation s'adresse entre autres aux Responsables marketing, Chefs de produit, Chefs de projets, Chargés de communication, ou encore aux Responsables publicité.

100% DIGITAL LEARNING

#### **Nature des travaux demandés**

- Exercice pratique d'application
- QCM d'évaluation des connaissances

#### **Modalités et délai d'accompagnement pédagogique et technique**

- Un conseiller référent
- Questions sur les formations directement sur la plateforme et mise en contact avec un interlocuteur référent VISIPLUS academy (délais de réponse par email sous 48h maximum, jours ouvrés)
- Forum online : Apprentissage entre pairs via notre communauté d'apprenants
- Support technique : possibilité de contacter le support technique par email directement sur la plateforme / délais de réponse par email sous 48h maximum, jours ouvré

#### **Encadrants pédagogiques et techniques**

- Formateur : professionnel ayant un minimum de 5 ans d'expérience professionnelle dans une fonction correspondant au domaine de formation
- Responsable technique : Profil Ingénieur

#### **Matériel nécessaire :**

- Un micro-ordinateur par personne
- Connexion internet
- Casque recommandé

**Dates d'entrée en formation :** Les dates d'entrée en formation sont ouvertes tout au long de l'année.

**Durée :** Chaque module de formation fera l'objet d'une ouverture des accès à la plateforme d'apprentissage pour 1 mois.

**Tarif :** Cette formation est proposée au tarif de base de 900 euros. En fonction de votre profil, elle est 100% finançable et peut ainsi être accessible pour 0€ de reste à charge.Une solution de financement adaptée à votre profil vous sera proposée par un de nos conseillers en formation.

**Accueil en formation des personnes en situation de handicap :** VISIPLUS est en<br>mesure d'accompagner les participants en<br>situation de handicap. Afin de pouvoir étudier<br>votre situation et d'évoquer l'adéquation de notre formation à votre profil, prenez contact avec l'un de nos conseillers en formation.

**Contact :** Céline Leroux - 01 86 95 27 81 | celine.leroux@visiplus.com

Version V5.02 du 01.02.2024

#### **Prérequis**

Pour réussir ce module, nous recommandons de suivre en amont le module : Marketing et Management.

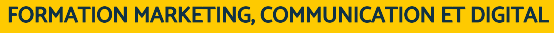

# **Concevoir et Piloter un plan marketing online**

Maitriser les étapes clés d'un plan marketing efficace

Vous souhaitez élaborer et mettre en œuvre un plan marketing online ? Cette formation couvre toutes les facettes stratégiques et opérationnelles d'un plan marketing online en vue de la planification d'une stratégie web marketing.

# **Objectifs**

- Acquérir des repères sur le contexte du marketing digital
- Mettre en place des méthodes pour aborder un plan marketing online
- Identifier des outils pour analyser, mesurer et optimiser un plan d'action marketing online Développer de nouveaux réflexes pour être plus confiant et efficace dans la construction d'un plan marketing online

# **Présentation de la formation**

Aujourd'hui, il n'existe pas de plan marketing sans digital... et les sociétés françaises sont en retard sur ce point. Elles accélèrent de plus en plus, mais ne savent pas forcément comment se structurer, notamment autour du marketing.

Est-ce uniquement une affaire de spécialistes du numérique ? Est-ce que mes experts de la communication traditionnelle sont capables de mettre en place, de piloter, d'optimiser un plan marketing incluant du digital ?

Cette formation permet de faire un tour d'horizon complet du marketing digital aujourd'hui, et surtout, comment structurer son plan en redéfinissant ce qu'est une stratégie marketing, et comment le digital peut s'y greffer de manière optimale.

# **Pourquoi suivre cette formation ?**

L'évolution incessante des modes de consommation et la hausse du nombre d'internautes obligent les entreprises et les marques à développer leur manière de communiquer. Le web est désormais un lieu incontournable d'échange d'avis et de partage d'expériences qui implique de fixer un plan d'action spécifique pour réussir à se démarquer !

À la fin de cette formation, vous vous sentirez plus confiant.e avant d'aborder un plan marketing incluant du online, vous aurez de nouvelles méthodes (ou aurez compris que les "anciennes" sont toujours utiles), de nouveaux outils et des repères forts. L'idée est de vous aider à développer de nouveaux réflexes face au digitalen constante évolution.

# *Bon à savoir*

*Le terme de marketing online ou en ligne est souvent également remplacé par celui de marketing digital.*

# **Programme**

**Usages et tendances du digital en France** Les usages des internautes français Zoom sur la tendance "Mobile First" Zoom sur la tendance "Algorithmes" Zoom sur la tendance "Data"

#### **Stratégie Marketing online** Définir une stratégie marketing Analyse de l'existant : Site web Analyse de l'existant : Présences mobiles et sociales Analyse de la concurrence Zoom sur l'outil SimilarWeb Analyser ses cibles Analyser son marché Les systèmes d'analyse Fixer ses objectifs

Identifier les bons KPIS Préciser les interactions multicanal Segmenter et cibler ses marchés Le marketing mix Mettre en place un plan d'action

# **Les leviers du marketing digital**

Le modèle Paid-Owned-Earned Zoom sur le SEA Paid : Zoom sur le Display Zoom sur le social advertising Owned : Zoom sur le SEO Owned : Zoom sur l'e-mailing Owned : Zoom sur les présences social média Earned : Zoom sur le social listening Zoom sur l'influence

#### Quel levier du marketing digital pour quel objectif

**Plan marketing online opérationnel** Définir les coûts de la publicité digitale Identifier les autres coûts liés au digital Prévoir un budget global Exemple de plan marketing simplifié Exemple de plan marketing détaillé Optimiser son plan via le test & learn Gérer et piloter les prestataires L'importance du reporting

#### **Perspective**

Tendances : Interlligence artificielle et marketing Tendances : évolution de la recherche Tendances : vers le social commerce

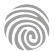

Cette formation s'adresse aux Responsables communication, Responsables marketing, chefs de projet digital, community managers, ou encore à toute personne souhaitant maitriser les enjeux de la communication digitale et intégrer les compétences digitales dans sa stratégie professionnelle.

100% DIGITAL LEARNING

#### **Nature des travaux demandés**

Exercice pratique d'application

#### QCM d'évaluation des connaissances

#### **Modalités et délai d'accompagnement pédagogique et technique**

- Un conseiller référent
- Questions sur les formations directement sur la plateforme et mise en contact avec un interlocuteur référent VISIPLUS academy (délais de réponse par email sous 48h maximum, jours ouvrés)
- Forum online : Apprentissage entre pairs via notre communauté d'apprenants
- Support technique : possibilité de contacter le support technique par email directement sur la plateforme / délais de réponse par email sous 48h maximum, jours ouvré

#### **Encadrants pédagogiques et techniques**

- Formateur : professionnel ayant un minimum de 5 ans d'expérience professionnelle dans une fonction correspondant au domaine de formation
- Responsable technique : Profil Ingénieur

#### **Matériel nécessaire :**

- Un micro-ordinateur par personne
- Connexion internet
- Casque recommandé

**Dates d'entrée en formation :** Les dates d'entrée en formation sont ouvertes tout au long de l'année.

**Durée :** Chaque module de formation fera l'objet d'une ouverture des accès à la plateforme d'apprentissage pour 1 mois.

**Tarif :** Cette formation est proposée au tarif de base de 900 euros. En fonction de votre profil, elle est 100% finançable et peut ainsi être accessible pour 0€ de reste à charge.Une solution de financement adaptée à votre profil vous sera proposée par un de nos conseillers en formation.

**Accueil en formation des personnes en situation de handicap :** VISIPLUS est en<br>mesure d'accompagner les participants en<br>situation de handicap. Afin de pouvoir étudier<br>votre situation et d'évoquer l'adéquation de notre formation à votre profil, prenez contact avec l'un de nos conseillers en formation.

**Contact :** Céline Leroux - 01 86 95 27 81 | celine.leroux@visiplus.com

Version V4.11 du 01.11.2023

#### **Prérequis**

Des connaissances de base des principaux outils et leviers de la communication digitale sont requis pour bénéficier pleinement de cette formation.

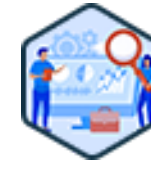

# FORMATION MARKETING, COMMUNICATION ET DIGITAL

# **Concevoir une stratégie de communication digitale**

Piloter et analyser des campagnes de communication digitales

Vous souhaitez diversifier vos actions marketing en élaborant une stratégie de communication digitale pour votre entreprise ? Cette formation vous permettra d'acquérir une vision stratégique ainsi qu'une approche opérationnelle de la communication digitale afin de la mettre au service de vos objectifs business.

# **Objectifs**

- Intégrer les enjeux de la communication digitale dans une stratégie marketing
- Acquérir une vision et une approche opérationnelle de la communication digitale
- Identifier et sélectionner les leviers de la communication digitale
- Élaborer un dispositif et produire des contenus pour une stratégie communication digitale omnicanale
- Piloter, mesurer, analyser et optimiser l'efficacité d'une campagne digitale

## **Présentation de la formation**

Impulsée par les nouvelles technologies, les médias sociaux et la mobilité, la transformation digitale a radicalement modifié notre manière d'interagir et de travailler.

Les consommateurs, hyperconnectés et informés, exigent des interactions

personnalisées et cohérentes sur tous les canaux. Face à cette réalité, les entreprises qui s'en tiennent uniquement aux anciens modèles de communication risquent d'être laissées pour compte. Dans ce paysage en évolution, élaborer une stratégie de communication digitale alignée avec la vision globale de l'entreprise et ses objectifs est ainsi devenu essentiel.

Grâce à cette formation, intégrez les enjeux de la communication digitale dans une stratégie marketing, et maîtrisez les leviers pour piloter, mesurer et optimiser vos actions.

#### **Pourquoi suivre cette formation ?**

Une présence affirmée sur les plateformes numériques permet aux entreprises d'accroître leur notoriété et, par conséquent, de se développer. L'utilisation astucieuse des réseaux sociaux peut notamment aider à se distinguer de la concurrence.

A noter également que la communication digitale est souvent plus abordable financièrement, rendant cette stratégie accessible même aux petites entreprises. Elle offre par ailleurs une réactivité sans précédent, permettant de rester en phase avec l'actualité, et d'engager ses audiences en continu. Grâce à cette formation, maîtrisez les enjeux actuels de la communication digitale, et positionnez-vous comme un acteur clé de la transformation digitale de l'entreprise.

#### *Bon à savoir*

*Dans le domaine du marketing, le concept d'omnicanalité se réfère à l'utilisation de tous les canaux de communication et de vente disponibles entre l'entreprise et ses clients. Ces canaux peuvent faire référence aux interactions via des médias traditionnels ou digitaux, qu'elles soient initiées par les clients ou générées par l'entreprise elle-même.*

# **Programme**

**PARTIE 1 : Comprendre la communication digitale** Les fondamentaux de la communication L'évolution de la communication

- Le digital, une révolution des médias
- Le digital, une révolution culturelle

Le digital, une révolution économique et de consommation

Les spécificités de la communication digitale Marché et écosytème de la publicité en ligne

**PARTIE 2 : Bâtir une stratégie de communication digitale** Les grands principes de la stratégie de communication

Analyser le contexte et l'existant de l'entreprise Définir les objectifs Etudier et comprendre les cibles

Définir le budget

Sélectionner les médias et les bons canaux Méthodologie de création de contenu Comment trouver des idées de contenus ? Piloter les performances de la stratégie

**PARTIE 3 : Les principaux supports et leviers d'audience web** Le site web, pilier de la communication digitale Le mobile

Le référencement naturel (SEO) Emailing et newsletter Le social media Le social selling Le référencement payant (SEA) Le social Ads Le display Ads L'affiliation Le marketing d'influence Avis clients et e-réputation

Cette formation s'adresse entre autres aux Chefs de projets, Responsables marketing, Webmasters, Responsables Internet, Directeurs commerciaux, ainsi qu'aux Chargé·e·s de communication.

100% DIGITAL LEARNING

#### **Nature des travaux demandés**

- Exercice pratique d'application
- QCM d'évaluation des connaissances

#### **Modalités et délai d'accompagnement pédagogique et technique**

- Un conseiller référent
- Questions sur les formations directement sur la plateforme et mise en contact avec un interlocuteur référent VISIPLUS academy (délais de réponse par email sous 48h maximum, jours ouvrés)
- Forum online : Apprentissage entre pairs via notre communauté d'apprenants
- Support technique : possibilité de contacter le support technique par email directement sur la plateforme / délais de réponse par email sous 48h maximum, jours ouvré

#### **Encadrants pédagogiques et techniques**

- Formateur : professionnel ayant un minimum de 5 ans d'expérience professionnelle dans une fonction correspondant au domaine de formation
- Responsable technique : Profil Ingénieur

#### **Matériel nécessaire :**

- Un micro-ordinateur par personne
- Connexion internet
- Casque recommandé

**Dates d'entrée en formation :** Les dates d'entrée en formation sont ouvertes tout au long de l'année.

**Durée :** Chaque module de formation fera l'objet d'une ouverture des accès à la plateforme d'apprentissage pour 1 mois.

**Tarif :** Cette formation est proposée au tarif de base de 900 euros. En fonction de votre profil, elle est 100% finançable et peut ainsi être accessible pour 0€ de reste à charge.Une solution de financement adaptée à votre profil vous sera proposée par un de nos conseillers en formation.

**Accueil en formation des personnes en situation de handicap :** VISIPLUS est en<br>mesure d'accompagner les participants en<br>situation de handicap. Afin de pouvoir étudier<br>votre situation et d'évoquer l'adéquation de notre formation à votre profil, prenez contact avec l'un de nos conseillers en formation.

**Contact :** Céline Leroux - 01 86 95 27 81 | celine.leroux@visiplus.com

Version V4.03 du 01.03.2023

#### **Prérequis**

Connaitre les fondamentaux du marketing et du commerce.

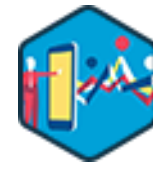

# FORMATION MARKETING, COMMUNICATION ET DIGITAL

# **Construire sa stratégie mobile : M‑Marketing et M‑Commerce**

Mettre en place une stratégie gagnante sur smartphones et tablettes

Vous désirez obtenir des conseils d'experts, et découvrir les trucs et astuces pour développer une stratégie gagnante en Mobile Marketing ?

Découvrez les dernières tendances et maîtrisez les bonnes pratiques de M-marketing et du M-commerce !

# **Objectifs**

- Mettre en œuvre une stratégie de marketing mobile
- Intégrer le marketing mobile dans une stratégie multi-canal
- Utiliser les leviers de marketing mobile pour augmenter son trafic et ses ventes
- Connaître la boîte à outils du « mobile marketeur »

#### **Présentation de la formation**

Nous sommes désormais entrés dans l'ère du « Mobile first » : avec la généralisation de l'utilisation du mobile, de nouvelles habitudes de consommation ont émergé, et donc de nouvelles opportunités sont apparues pour les marques

Grâce au téléphone mobile, les entreprises disposent de multiples outils pour mettre en place et développer un dialogue avec les consommateurs. En effet, l'Internet mobile, les SMS/MMS, ou encore la publicité mobile, permettent d'atteindre efficacement des objectifs tels que la promotion d'une marque, l'acquisition et la fidélisation clients, l'augmentation des ventes, etc.

Le mobile constitue par ailleurs un canal de vente à part entière. L'e-commerce devient mcommerce : avec le mobile, la frontière entre online et offline n'a jamais été aussi fine.

Cette formation met l'accent sur les enjeux du marketing mobile et dum-commerce. Elle vous rendra opérationnel pour déployer et optimiser une stratégieM-marketing / M-commerce gagnante.

#### **Pourquoi suivre cette formation ?**

Le multi-device se présente, depuis plusieurs années, comme un des secteurs les plus porteurs du numérique avec un pourcentage de mobinautes en perpétuelle augmentation. Dans ce contexte, le mobile marketing devient un support relationnel indispensable entre une marque et ses clients/prospects. Par ailleurs, les fonctionnalités et les usages du mobile se développent toujours davantage et créent ainsi la possibilité de générer de plus en plus d'interactions.

Être en mesure de définir sa stratégie marketing mobile, détenir les bonnes pratiques de ce domaine et mettre en œuvre les actions adéquates en fonction du canal de vente sélectionné, sont des aptitudes très recherchées par les recruteurs. Découvrez les étapes pour construire votre stratégie mobile : M-marketing et M-commerce en téléchargeant le programme de notre formation cpf et appréhendez les enjeux liés à ces connaissances.

Notre formation stratégie marketing mobile permet de développer des actions web mieux orientées et plus pertinentes afin d'augmenter les potentialités de conversion.

# *Bon à savoir*

*Si votre site n'est pas adapté aux mobiles, 79% des mobinautes chercheront un site similaire qui le sera.*

# **Programme**

Chapitre 1 - Introduction de la formation

Chapitre 2 - Les fondements du marketing mobile « L'équipement : ce

qui change avec le "mobile only" » Chapitre 3 - Les fondements du marketing mobile « mobile, smartphone

- et tablette… » Chapitre 4 - Démonstration « Ressources en ligne de l'Arcep et de
- Médiamétrie » Chapitre 5 - Les fondements du marketing mobile « Les assistants
- vocaux et les enceintes connectées Chapitre 6 - Démonstration « La boîte à outils pour utiliser Google My
- Business »
- Chapitre 7 Les fondements du marketing mobile « Les systèmes d'exploitation : IOS et Android »
- Chapitre 8 Usages et comportements mobiles « Le profil et la consommation du mobinaute »
- Chapitre 9 Démonstration « Les ressources de la mobile marketing association »
- Chapitre 10 Usages et comportements mobiles « Comprendre et intégrer les usages et les comportements »
- Chapitre 11 Usages et comportements mobiles « Comprendre et intégrer le cadre légal (RGPD) »
- 
- Chapitre 12 Démonstration « L'atelier en ligne de la CNIL sur le RGPD »

Chapitre 13 - E-commerce, m-commerce, retail « Les bases de l'ecommerce et du retail »

Chapitre 14 - Démonstration « Ressources en ligne de la Fevad » Chapitre 15 - E-commerce, m-commerce et retail « Définition du mcommerce »

Chapitre 16 - Démonstration « Ressources en ligne et études de Criteo » Chapitre 17 - E-commerce, m-commerce et retail « Vers une définition plus large du mobile commerce »

- Chapitre 18 E-commerce, m-commerce et retail « Le drive to store » Chapitre 19 - E-commerce, m-commerce et retail « Le paiement mobile » Chapitre 20 - Démonstration « Ressources sur le drive to store et le mpaiement »
- Chapitre 21 Ce qui change avec les interfaces mobiles « Applications vs sites mobil
- Chapitre 22 Démonstration « Boîte à outils pour optimiser son site mobile »
- Chapitre 23 Ce qui change avec les interfaces mobiles « Les applications mobiles pour les marques »
- Chapitre 24 Démonstration « Cas clients et exemples de bonnes pratiques »
- Chapitre 25 Démonstration « Bien comprendre les technologies pour optimiser ses interfaces mobiles »
- Chapitre 26 La relation client via le mobile « Le SMS marketing »

Chapitre 27 - La relation client via le mobile « E-mail mobile et Push notification »

Chapitre 28 - La relation client via le mobile « Les applications de

messagerie mobile » Chapitre 29 - Démonstration « Boîte à outils pour comprendre

WhatsApp Business »

- Chapitre 30 Conquérir de nouveaux clients avec la publicité mobile « Panorama de la publicité sur mobile »
- Chapitre 31 Démonstration « Ressources en ligne sur la publicité »

Chapitre 32 - Conquérir de nouveaux clients avec la publicité mobile « Focus sur App store optimisation (ASO) »

Chapitre 33 - Démonstration « Boîtes à outils sur la publicité mobile et l'ASO »

- Chapitre 34 Optimiser le parcours mobile du consommateur « Les points de friction du parcours d'achat mobile »
- Chapitre 35 Optimiser le parcours mobile du consommateur « Le suivi de l'expérience utilisateur mobile (UX et SXO) »
- Chapitre 36 Démonstration « Les outils en ligne pour optimiser la Google Page Experience et le SXO »
- Chapitre 37 Conclusions, perspectives et principales tendances Chapitre 38 - Démonstration « Les autres boîtes à outils et les ressources en ligne »

Cette formation s'adresse aux professionnels du marketing et de la vente souhaitant développ leurs compétences en CRM, ainsi qu'aux chefs de projet et entrepreneurs cherchant à implémenter ou à améliorer les systèmes CRM dans leurs entreprises. Elle est également pertinente pour tout professionnel désireux d'acquérir des compétences pratiques en gestion de la relation client.

100% DIGITAL LEARNING

#### **Nature des travaux demandés**

- Exercice pratique d'application
- QCM d'évaluation des connaissances

#### **Modalités et délai d'accompagnement pédagogique et technique**

- ► Un conseiller référent
- Questions sur les formations directement sur la plateforme et mise en contact avec un interlocuteur référent VISIPLUS academy (délais de réponse par email sous 48h maximum, jours ouvrés)
- Forum online : Apprentissage entre pairs via notre communauté d'apprenants
- Support technique : possibilité de contacter le support technique par email directement sur la plateforme / délais de réponse par email sous 48h maximum, jours ouvré

#### **Encadrants pédagogiques et techniques**

- Formateur : professionnel ayant un minimum de 5 ans d'expérience professionnelle dans une fonction correspondant au domaine de formation
- Responsable technique : Profil Ingénieur
- **Matériel nécessaire :**
- Un micro-ordinateur par personne
- Connexion internet
- Casque recommandé

**Dates d'entrée en formation :** Les dates d'entrée en formation sont ouvertes tout au long de l'année.

**Durée :** Chaque module de formation fera l'objet d'une ouverture des accès à la plateforme d'apprentissage pour 1 mois.

**Tarif :** Cette formation est proposée au tarif de base de 900 euros. En fonction de votre profil, elle est 100% finançable et peut ainsi être accessible pour 0€ de reste à charge.Une solution de financement adaptée à votre profil vous sera proposée par un de nos conseillers en formation.

**Accueil en formation des personnes en situation de handicap :** VISIPLUS est en mesure d'accompagner les participants en situation de handicap. Afin de pouvoir étudier votre situation et d'évoquer l'adéquation de notre formation à votre profil, prenez contact avec l'un de nos conseillers en formation.

**Contact :** Céline Leroux - 01 86 95 27 81 | celine.leroux@visiplus.com

Version V5.01 du 01.01.2024

#### **Prérequis**

Une compréhension basique des principes du marketing et de la vente est requise pour appréhender ce module dans les meilleures conditions.

FORMATION MARKETING, COMMUNICATION ET DIGITAL

# **CRM : la gestion de la relation client**

Optimiser le suivi des leads à l'ère du digital

Vous souhaitez piloter efficacement les relations clients de votre entreprise ? Cette formation vous donne toutes les clés pour implémenter et utiliser un CRM afin d'assurer une gestion optimale de vos leads commerciales à l'ère du digital.

# **Objectifs**

- Découvrir les principes fondamentaux de la gestion d'un CRM et de la relation client
- Identifier les besoins et à construire un cahier des charges pour initier un projet CRM
- Reconnaître et différencier les outils CRM du marché pour répondre à des besoins spécifiques
- Pratiquer concrètement l'utilisation d'outils CRM à travers des mises en situation

#### **Présentation de la formation**

Dans l'environnement commercial actuel, marqué par une concurrence accrue et des clients de plus en plus informés, la capacité d'une entreprise à gérer efficacement ses relations clients est devenue un facteur clé de succès.

Dans ce contexte, un système de gestion de la relation client (CRM) bien implémenté permet non seulement de gérer les interactions avec les clients existants et potentiels, mais aussi d'analyser ces données pour une prise de décision stratégique.

Avec cette formation, familiarisez-vous avez les différents types de CRM, maîtrisez les étapes clés pour en implémenter un de façon adaptée aux besoins stratégiques spécifiques de l'entreprise, et utilisez de façon concrète des CRM populaires tels que Trello, ActiveCampaign et Hubspot.

#### **Pourquoi suivre cette formation ?**

Le CRM est essentiel pour personnaliser l'expérience client, optimiser les processus de vente et de marketing, et ultimement, accroître la fidélisation et la rentabilité. Face à ces enjeux, la maîtrise du CRM et de la gestion de leads via le digital est devenue une compétence incontournable pour les entreprises souhaitant se démarquer et

prospérer dans le paysage économique actuel. Grâce à cette formation, vous maîtriserez les aspects clés du CRM et de la gestion de leads dans un contexte digitalisé.

# *Bon à savoir*

*Un CRM efficace permet non seulement de gérer les interactions et les données clients, mais aussi de prévoir les tendances, d'anticiper les besoins des clients et d'améliorer l'engagement client à travers une communication personnalisée.*

**Programme**

Qu'est-ce qu'un CRM - Definition et enjeux Compréhension de la relation client - avantages et role dans la fidélisation Différenciation entre CRM opérationnel analytique et collaboratif Le modèle AARRR Les sept étapes de la vie d'un lead Importance de la collecte des données clients Les types de données à collecter Introduction à la gestion des leads via le digital Introduction à l'automatisation des tâches CRM Gestion des interactions avec les clients Étapes préliminaires d'un projet CRM - analyse des besoins Rédaction d'un cahier des charges - objectifs, fonctionnalités,

Démonstration du template de cahier des charges Élaboration du planning d'un projet CRM - phases, étapes, délais Estimation des coûts - développement, maintenance, formation Savoir

utiliser G2 et Captera pour trouver l'outil qui répond le plus à son besoin Présentation des principales solutions CRM du marché Introduction à l'utilisation d'Excel comme outil CRM et ses limitations Présentation de Trello comme outil de gestion de projet et de suivi client et ses limitations

Présentation d'ActiveCampaign et réalisation d'un workflow Présentation d'Hubspot et création d'un compte de test Créer son premier contact, son pipe commercial et suivre ses transactions au même endroit Analyser la performance de ses actions sur le CRM Créer son premier formulaire

Intégration du CRM sur un site (avec l'exemple d'un site wordpress)

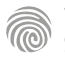

contraintes

Toutes fonctions dans l'entreprise souhaitant mieux appréhender le digital et son impact sur l'écosystème de l'entreprise et ses différents métiers : finance, marketing, communication, RH, vente, support clients, juridique, R & D...

100% DIGITAL LEARNING

#### **Nature des travaux demandés**

- Exercice pratique d'application
- QCM d'évaluation des connaissances

#### **Modalités et délai d'accompagnement pédagogique et technique**

- Un conseiller référent
- Questions sur les formations directement sur la plateforme et mise en contact avec un interlocuteur référent VISIPLUS academy (délais de réponse par email sous 48h maximum, jours ouvrés)
- Forum online : Apprentissage entre pairs via notre communauté d'apprenants
- Support technique : possibilité de contacter le support technique par email directement sur la plateforme / délais de réponse par email sous 48h maximum, jours ouvré

#### **Encadrants pédagogiques et techniques**

- Formateur : professionnel ayant un minimum de 5 ans d'expérience professionnelle dans une fonction correspondant au domaine de formation
- Responsable technique : Profil Ingénieur

#### **Matériel nécessaire :**

- Un micro-ordinateur par personne
- Connexion internet
- Casque recommandé

**Dates d'entrée en formation :** Les dates d'entrée en formation sont ouvertes tout au long de l'année.

**Durée :** Chaque module de formation fera l'objet d'une ouverture des accès à la plateforme d'apprentissage pour 1 mois.

**Tarif :** Cette formation est proposée au tarif de base de 900 euros. En fonction de votre profil, elle est 100% finançable et peut ainsi être accessible pour 0€ de reste à charge.Une solution de financement adaptée à votre profil vous sera proposée par un de nos conseillers en formation.

**Accueil en formation des personnes en situation de handicap :** VISIPLUS est en<br>mesure d'accompagner les participants en<br>situation de handicap. Afin de pouvoir étudier<br>votre situation et d'évoquer l'adéquation de notre formation à votre profil, prenez contact avec l'un de nos conseillers en formation.

**Contact :** Céline Leroux - 01 86 95 27 81 | celine.leroux@visiplus.com

Version V4.03 du 01.03.2023

#### **Prérequis**

Aucun prérequis, ce module s'adresse à tous.

FORMATION MARKETING, COMMUNICATION ET DIGITAL

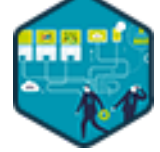

# **Culture et Transformation Digitale**

Maitriser les fondamentaux du digital

Vous souhaitez mieux appréhender tous les enjeux de la digitalisation ? Cette formation axée sur la culture digitale vous fournit les grilles d'analyse pour comprendre l'écosystème et les nouveaux usages/technologies liés à la digitalisation, et vous donne les clés pour vous adapter et profiter des opportunités offertes par le digital.

# **Objectifs**

- Comprendre l'écosystème et les nouveaux usages et technologies liés à la digitalisation
- Se familiariser avec les derniers outils du digital
- Appréhender les enjeux de la transformation digitale pour les entreprises
- Savoir s'adapter et profiter des opportunités offertes par le digital

#### **Présentation de la formation**

La digitalisation transforme durablement et en profondeur l'écosystème d'une entreprise : business model, métiers, système d'information… Mais ces transformations sont complexes dans la mesure où elles mêlent technologie, attentes clients et stratégies concurrentielles.

Ainsi, s'il existe un réel consensus autour de la nécessité de la transformation digitale de l'entreprise, dans les faits, tout n'est pas simple. La technicité, les coûts, mais aussi la résistance au changement constituent bien souvent des freins à la transformation digitale des entreprises.

Autant d'obstacles que nous vous proposons de surmonter grâce à notre formation transformation digitale dédiée. Cette formation TECODI : Culture et transformation digitale vous permettra de cerner les enjeux de cette transformation, et toutes les clés pour vous adapter et pour tirer profit des opportunités offertes par le digital.

#### **Pourquoi suivre cette formation ?**

Le digital touche, aujourd'hui, tous les services de l'entreprise. Véritable levier d'innovation, de développement et de succès, il défait les silos et modifie les fonctionnements, aussi bien en interne qu'auprès des consommateurs. Quel que soit votre métier, vous êtes désormais, au cœur de cette transformation digitale , mais vous n'avez pas forcément la même approche de cette dernière et il vous est parfois difficile de vous y retrouver, car le web et ses bonnes pratiques évoluent très rapidement !

Accompagner votre marque dans les changements liés aux enjeux de la transformation digitale des entreprises et assurer le succès de cette transition, nécessite d'améliorer votre connaissance de la culture digitale et du webmarketing . Vous évoluez dans le domaine de la communication et du marketing où vous aspirez à y orienter votre carrière ? Découvrez les nouveaux métiers du numérique et appréhendez les effets d'une formation diplômante dédiée à la culture et à la transformation digitale.

#### *Bon à savoir*

*« Les entreprises qui opèrent une transformation digitale sont 26% plus rentables que leurs concurrents » The MIT Initiative on the Digital Economy (IDE)*

**Programme Partie 1 : La révolution digitale** 1 : La révolution digitale 2 : Le vocabulaire

- 
- 3 : Usages
- 4 : Technologies 5 : Focus sur… l'intelligence artificielle
- 6 : Focus sur… la blockchain
- 7 : Acteurs du marché
- 
- 8 : Acteurs du marché #média 9 : Acteurs du marché #Chine
- 10 : Acteurs du marché #Europe #France
- **Partie 2 La transformation digitale**

11 : Le « pourquoi » de la transformation digitale 12 : Le « comment » de la transformation digitale

- 13 : L'audit de maturité digitale
- **Partie 3 : La sécurité informatique**

14 La sécurité informatique : une nécessité ! 15 : Principales techniques de hacking

16 : Bonnes pratiques pour se protéger **Partie 4 : Le big data**

17 : Définition du big data 18 : Être data-driven ? 19 : Applications du big data

**Partie 5 : Le mobile** 20 : Mobile everywhere 21 : Nouveaux usages mobiles 22 : UX et ergonomie mobile

23 : Marketing mobile

**Partie 6 : Le contenu**

24 : Digital storytelling 25 : Brand content et content marketing 26 : Le contenu multimédia : Textuel + Visuel + Auditif

27 : Du contenu pour être vu

#### Partie 7 : La publicité sur Internet

28 : POEM & contexte phygital 29 : Publicité et émotions 30 : Publicité et data

#### **Partie 8 : La puissance du web social** 31 : Les fondamentaux du web social

32 : Influence sur les médias sociaux grand public

33 : Influence sur les médias sociaux pro 34 : Enjeux et gestion de son e-réputation

**Partie 9 : La relation client** 35 : Etre customer centric 36 : Outils customer-centric

37 : UX : design et gamification **Partie 10 : E-Commerce** 38 : Les chiffres du marché e-commerce 39 : Du (e)commerce au commerce 40 : Du commerce protéiforme 41 : Du commerce seamless

#### **Partie 11 : Analyse de la performance** 42 : Stratégie de pilotage de la performance du marketing digital 43 : Outils de suivi de la performance du marketing digital

44 : Méthodes d'optimisation

**Partie 12 : Le monde du travail à l'ère digitale** 45 : Les RH à l'ère digitale

- 46 : Manager et travailler à l'ère digitale
- 47 : Collaborer à l'ère digitale
- 48 : Les nouvelles méthodes de travail à l'ère
- du digital 49 : Les nouveaux business modèles à l'ère du digital

# **Partie 13 : La veille**

50 : Qu'est-ce que la veille ?

- 51 : Process de veille 52 : Veille sur les Internets
- 

1300 ROUTE DES CRÊTES I 06560 SOPHIA ANTIPOLIS I EMAIL : INFOS@VISIPLUS.COM I TÉL : 04 93 00 09 58 ACADEMY.VISIPLUS.COM JAMEN 192 SOCIÉTÉ PAR ACTIONS SIMPLIFIÉE AU CAPITAL DE 1 000 000 EUROS I RCS GRASSE B 443 211 867 I SIRET 443 211 867 00025 I CODE NAF : 70212

Cette formation s'adresse entre autres aux professionnels tels que les Chefs de projets, Chefs de produits, Webmasters, Responsables communication, Community managers ou encore les Chargés de marketing.

100% DIGITAL LEARNING

#### **Nature des travaux demandés**

Exercice pratique d'application

# QCM d'évaluation des connaissances

#### **Modalités et délai d'accompagnement pédagogique et technique**

- Un conseiller référent
- Questions sur les formations directement sur la plateforme et mise en contact avec un interlocuteur référent VISIPLUS academy (délais de réponse par email sous 48h maximum, jours ouvrés)
- Forum online : Apprentissage entre pairs via notre communauté d'apprenants
- Support technique : possibilité de contacter le support technique par email directement sur la plateforme / délais de réponse par email sous 48h maximum, jours ouvré

#### **Encadrants pédagogiques et techniques**

- Formateur : professionnel ayant un minimum de 5 ans d'expérience professionnelle dans une fonction correspondant au domaine de formation
- Responsable technique : Profil Ingénieur
- **Matériel nécessaire :**
- Un micro-ordinateur par personne
- Connexion internet
- Casque recommandé

**Dates d'entrée en formation :** Les dates d'entrée en formation sont ouvertes tout au long de l'année.

**Durée :** Chaque module de formation fera l'objet d'une ouverture des accès à la plateforme d'apprentissage pour 1 mois.

**Tarif :** Cette formation est proposée au tarif de base de 900 euros. En fonction de votre profil, elle est 100% finançable et peut ainsi être accessible pour 0€ de reste à charge.Une solution de financement adaptée à votre profil vous sera proposée par un de nos conseillers en formation.

**Accueil en formation des personnes en situation de handicap :** VISIPLUS est en<br>mesure d'accompagner les participants en<br>situation de handicap. Afin de pouvoir étudier<br>votre situation et d'évoquer l'adéquation de notre formation à votre profil, prenez contact avec l'un de nos conseillers en formation.

**Contact :** Céline Leroux - 01 86 95 27 81 | celine.leroux@visiplus.com

Version V4.09 du 01.09.2023

#### **Prérequis**

Pour réussir ce module, nous vous recommandons de suivre en amont le module Marketing Digital.

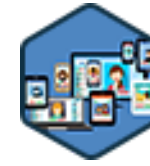

# FORMATION MARKETING, COMMUNICATION ET DIGITAL

# **E-Réputation, Corporate Branding et Gestion de Crise**

Maitriser son image de marque sur Internet

Vous souhaitez maîtriser l'e-réputation de votre marque, garder le contrôle de votre discours, mettre en place une stratégie de communication de crise, et faire de ce qui se dit de vous sur le Web un levier de création de valeur ?

Cette formation en e-reputation vous fournit les outils et stratégies à employer pour une gestion optimale de l'e-réputation.

# **Objectifs**

- Piloter la réputation de votre marque/entreprise sur l'espace digital
- Améliorer votre engagement envers vos parties-prenantes
- ▶ Lancer, organiser ou optimiser votre veille de e-réputation Déployer un programme de gestion de crise
- Initier une démarche d'influence en ligne

# **Présentation de la formation**

La montée en puissance des réseaux sociaux et l'évolution des tendances participatives sur Internet créent de nouveaux enjeux sur l'eréputation des entreprises.La rapidité à laquelle circule l'information aujourd'hui permet en effet aux PME de se faire une bonne publicité à la vitesse de l'éclair. À contrario, un bad buzz est vite répandu et les conséquences peuvent être dramatiques : 53% des entreprises qui ont subi un bad buzz n'ont pas récupéré leur cours en bourse initial 1 an plus tard !

Dans ce contexte, force est de constater que la maîtrise de l'e-réputation est devenue un enjeu vital pour une entreprise. Pourtant, paradoxalement, alors que 81% des entreprises interrogées estiment que leur réputation est leur actif le plus précieux, la majorité d'entre elles avouent avoir beaucoup de mal à la protéger.

Ce programme de formation retracera les différents thèmes propres au développement des marques institutionnelles et commerciales sur le digital, de manière transversale, en balayant des techniques aussi diverses que la veille d'opinion, la gestion d'alertes, le suivi de réputation, la gestion de crise, la reconstruction d'image ou les stratégies d'influence grâce aux meilleurs outils du marché.

## **Pourquoi suivre cette formation ?**

Le personal branding est un sujet de plus en plus populaire et d'actualité car tous les individus ont désormais recourt à l'e-reputation sans même s'en rendre compte : pour préparer des vacances, avant d'acheter des biens et des services, avant de postuler à une offre d'emploi ou pour préparer un rendez-vous professionnel… Nous avons tous le même réflexe : Google ! Et les résultats de recherche nous influencent inévitablement.

Par conséquent, il est primordial de vous prémunir d'un possible faux pas ereputationnel.Dans cet objectif, notreformation explore les méthodes de développement d'image et de protection de réputation au service des marques et business.

# *Bon à savoir*

*80% de ce qui se dit au sujet d'une marque sur Internet ne provient pas de la marque elle-même !*

# **Programme**

La construction de la réputation La réputation à l'ère d'internet Les opportunités de réputation Les risques de réputation Manager sa réputation digitale Les médias en ligne Les espaces d'opinion Les réseaux sociaux La veille gratuite La veille professionnelle L'analyse des corpus LA diffusion des résultats

L'intégration de l'IA chez les éditeurs La cartographie des parties prenantes L'entreprise face à la crise Les menaces informationnelles La manipulation de l'opinion publique Les bonnes pratiques de gestion de crise La gestion particulière de Google La gestion particulière des réseaux

sociaux Les mécaniques de modération Les stratégies réputationnelles Les campagnes corporate

Les différents porte-paroles Les communautés sur les réseaux sociaux Etude de cas - la SNCF L'influence du grand public L'influence des professionnels Les collaborateurs ambassadeurs Le leadership du dirigeant La gouvernance de l'e-réputation Le personal branding L'identité numérique

Cette formation s'adresse entre autres aux Chefs de projets, Responsables marketing, Chargé(e)s de communication, Webmasters, ainsi qu'aux Responsables Internet.

100% DIGITAL LEARNING

#### **Nature des travaux demandés**

Exercice pratique d'application

# QCM d'évaluation des connaissances

#### **Modalités et délai d'accompagnement pédagogique et technique**

- Un conseiller référent
- Questions sur les formations directement sur la plateforme et mise en contact avec un interlocuteur référent VISIPLUS academy (délais de réponse par email sous 48h maximum, jours ouvrés)
- Forum online : Apprentissage entre pairs via notre communauté d'apprenants
- Support technique : possibilité de contacter le support technique par email directement sur la plateforme / délais de réponse par email sous 48h maximum, jours ouvré

#### **Encadrants pédagogiques et techniques**

- Formateur : professionnel ayant un minimum de 5 ans d'expérience professionnelle dans une fonction correspondant au domaine de formation
- Responsable technique : Profil Ingénieur

#### **Matériel nécessaire :**

- Un micro-ordinateur par personne
- Connexion internet
- Casque recommandé

**Dates d'entrée en formation :** Les dates d'entrée en formation sont ouvertes tout au long de l'année.

**Durée :** Chaque module de formation fera l'objet d'une ouverture des accès à la plateforme d'apprentissage pour 1 mois.

**Tarif :** Cette formation est proposée au tarif de base de 900 euros. En fonction de votre profil, elle est 100% finançable et peut ainsi être accessible pour 0€ de reste à charge.Une solution de financement adaptée à votre profil vous sera proposée par un de nos conseillers en formation.

**Accueil en formation des personnes en situation de handicap :** VISIPLUS est en<br>mesure d'accompagner les participants en<br>situation de handicap. Afin de pouvoir étudier<br>votre situation et d'évoquer l'adéquation de notre formation à votre profil, prenez contact avec l'un de nos conseillers en formation.

**Contact :** Céline Leroux - 01 86 95 27 81 | celine.leroux@visiplus.com

Version V4.03 du 01.03.2023

#### **Prérequis**

Pour réussir ce module, nous vous recommandons de suivre en amont le module : Marketing Digital.

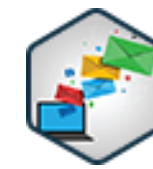

# FORMATION MARKETING, COMMUNICATION ET DIGITAL

# **Email Marketing**

Concevoir une stratégie de conquête et de fidélisation et optimiser la performance de ses campagnes

Comment rédiger un emailing qui fasse réagir vos destinataires ? Comment construire une relation durable avec vos clients grâce à une stratégie d'emailing efficace ? Comment mesurer le ROI de vos campagnes et prévoir leurs retombées ? Autant de questions auxquelles cette formation répondra avec des conseils opérationnels et des cas concrets.

# **Objectifs**

- Constituer et gérer une base de données d'emails en respectant le cadre juridique
- Concevoir des emails avec un message efficace et pertinent
- Planifier et scénariser ses campagnes pour gagner du temps et améliorer sa relation clients
	- Mesurer et optimiser le retour sur investissement de ses campagnes

## **Présentation de la formation**

L'emailing est-il mort ? On a longuement entendu ces dernières années que les réseaux sociaux et le mobile représentaient l'avenir, et que l'email était devenu soi-disant obsolète.

Pourquoi alors l'email est toujours un des canaux marketing les plus performants ? Car oui, cet outil reste un des moyens de fidélisation et d'acquisition le plus utilisé. En effet, les campagnes emailing demeurent un moyen réactif, traçable, interactif, et peu coûteux pour développer sa communication.

Vous souhaitez être encore plus performant dans vos campagnes emails ? C'est possible. Cette formation vous permettra de maîtriser les bonnes pratiques de l'email marketing, de la conception à la scénarisation de vos campagnes, en passant par la personnalisation de vos emails. Vous serez également en mesure de comprendre son cadre juridique, notamment autour de la gestion des données de vos abonnés.

#### **Pourquoi suivre cette formation ?**

Acquisition, fidélisation, taux d'ouvertures, taux de clics, engagement, retour sur

investissement… que vos campagnes emailing html soient réalisées sur des bases emails achetées ou que vos leads soient générés via votre site web, ce qui comptent réellement, c'est leur succès ! Pour découvrir les clés de l'email marketing et améliorer vos compétences de chef de projet web, une seule solution : formez-vous !

Apprenez à utiliser les logiciels d'emails marketing, de la rédaction de l'emailing à son envoi, en passant par l'intégration de l'emailing : assurez-vous d'une connaissance intégrale des newsletters marketing. C'est un fait, les carrières linéaires, sans transition et sans mouvement, n'existent plus car les cycles de l'innovation se sont raccourcis.

Devenez un spécialiste emailing en suivant la formation newsletter sur notre plateforme digitale learning.

# *Bon à savoir*

*43% des internautes ont déjà effectué un achat en ligne suite à un emailing*

# **Programme**

- 1. Panorama de l'Email marketing
- 2. Les forces et les faiblesses du canal email
- 3. L'écosystème de l'Email marketing
- 4. Les différents types de messages
- 5. Le cadre juridique de l'Email marketing
- 6. Les différentes méthodes de collecte de sa base de données
- 7. Consentement, simple opt-in et double opt-in
- 8. L'email de bienvenue
- 9. La gestion de sa base de données
- 10. L'objet et le pré-header
- 11. La structure et le design de votre email

12. Le contenu et la personnalisation de votre email

- 13. Concevoir un plan de test
- 14. Optimiser la page d'atterrissage et la transformation
- 15. Planifier l'envoi des emails
- 16. Gérer la pression marketing
- 17. Les scénarios automatisés
- 18. Cas pratique : Accueil des nouveaux
- abonnés & Réactivation des inactifs 19. Délivrabilité : les critères de filtrage anti-
- spam 20. Délivrabilité : L'importance de
- l'environnement d'envoi

21. Constituer une réputation optimale

22. Cas pratique : Évaluer sa délivrabilité et agir en cas de placement en spam

- 23. Analyser les performances du canal email : indicateurs clés de succès (KPIs)
- 24. Cas pratique : Comprendre les statistiques
- comportementales et mesurer le ROI
- 25. L'adaptation contextuelle des emails (selon
- les smartphones, sa géolocalisation, etc.)
	- 26. Intégrer les fonctionnalités sociales dans les emailings
- 27. Le choix du routeur email
- 28. Votre checklist avant l'envoi
- 29. 5 emails qui inspirent

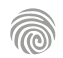

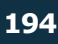

Cette formation peut par exemple s'adresser aux profils suivants : Responsables marketing, Chargé·e·s de communication, Chefs de produits, Responsables e-commerce, Responsables E-Marketing, Webmasters, Développeurs de sites web

100% DIGITAL LEARNING

#### **Nature des travaux demandés**

- Exercice pratique d'application
- QCM d'évaluation des connaissances

#### **Modalités et délai d'accompagnement pédagogique et technique**

- Un conseiller référent
- Questions sur les formations directement sur la plateforme et mise en contact avec un interlocuteur référent VISIPLUS academy (délais de réponse par email sous 48h maximum, jours ouvrés)
- Forum online : Apprentissage entre pairs via notre communauté d'apprenants
- Support technique : possibilité de contacter le support technique par email directement sur la plateforme / délais de réponse par email sous 48h maximum, jours ouvré

#### **Encadrants pédagogiques et techniques**

- Formateur : professionnel ayant un minimum de 5 ans d'expérience professionnelle dans une fonction correspondant au domaine de formation
- Responsable technique : Profil Ingénieur

#### **Matériel nécessaire :**

- Un micro-ordinateur par personne
- Connexion internet
- Casque recommandé

**Dates d'entrée en formation :** Les dates d'entrée en formation sont ouvertes tout au long de l'année.

**Durée :** Chaque module de formation fera l'objet d'une ouverture des accès à la plateforme d'apprentissage pour 1 mois.

**Tarif :** Cette formation est proposée au tarif de base de 900 euros. En fonction de votre profil, elle est 100% finançable et peut ainsi être accessible pour 0€ de reste à charge.Une solution de financement adaptée à votre profil vous sera proposée par un de nos conseillers en formation.

**Accueil en formation des personnes en situation de handicap :** VISIPLUS est en<br>mesure d'accompagner les participants en<br>situation de handicap. Afin de pouvoir étudier<br>votre situation et d'évoquer l'adéquation de notre formation à votre profil, prenez contact avec l'un de nos conseillers en formation.

**Contact :** Céline Leroux - 01 86 95 27 81 | celine.leroux@visiplus.com

Version V4.03 du 01.03.2023

#### **Prérequis**

Aucun prérequis, ce module s'adresse à tous.

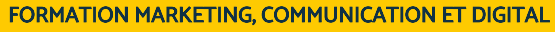

# **Growth Hacking**

Booster rapidement la croissance d'une entreprise

Quelles sont les principales techniques du growth hacking ? Comment tirer profit des technologies digitales afin de faire croître son business ? Maîtrisez les bases du growth hacking grâce à notre formation.

# **Objectifs**

- Comprendre et maîtriser les techniques de Growth hacking
- Optimiser les synergies entre stratégie online et offline
- Tirer profit du growth hacking pour développer la croissance de son entreprise

#### **Présentation de la formation**

A côté des leviers traditionnels d'acquisition et de fidélisation des clients, legrowth hackings'impose comme une nouvelle approche pour booster sa croissance. Il se définit comme, à la fois un état d'esprit ingénieux et un ensemble d'outils et de méthodes permettant de développer son business à moindre coût.C'est du "hacking" pour le bien de l'entreprise en adoptant une approche "startup" focalisée sur les clients.

Importé des États-unis, ce concept né dans la Silicon Valley est aujourd'hui à l'origine d'un nouvelemploi : Growth hacker! Doté de compétences enmarketing, le growth hackercoordonne l'ensemble des techniques et outils web marketing pour atteindre son unique but : la croissance !

Quelles sont les principales techniques dugrowth hacking ?Comment tirer profit des technologies digitales afin de faire croitre son business ? Maîtrisez les bases du growth hacking grâce à notre formation.

#### **Pourquoi suivre cette formation ?**

Le Growth Hacking se définit à travers un seul et unique objectif : obtenir la croissance rapide et exponentielle d'un produit ou service en faisant croître le nombre d'utilisateurs, peu importe les moyens utilisés pour parvenir à cette fin.

Le métier de growth hacker regroupe un ensemble de qualités, compétences, techniques et méthodologies sans pour autant se définir au travers de moyens et d'outils spécifiques. Les experts en techniques growth hacking constatent d'ailleurs que la liste des compétences que doit posséder un growth hacker marketing est potentiellement illimitée !

En conséquence, il n'y a pas vraiment d'école spécialisée pour former les Growth Hacker, cependant les fondements et principales clés de succès peuvent être enseignés, et c'est l'objectif de notre formation !

# *Bon à savoir*

*C'est sûrement l'exemple le plus célèbre de growth hacking : Hotmail a décuplé sa base d'utilisateurs en ajoutant la signature « PS: I Love You. Get Your Free Email at Hotmail ».*

# **Programme**

**1. Les fondamentaux du Growth hacking** L'approche du Growth hacking L'état d'esprit du growth hacker Cycle de vie du client Méthodologie AARRR

#### **2. Acquisition : faire venir les diginautes** Focus sur l'audience

Product Market fit : Produit Minimum Viable Outils de business design : Business model canvas et lean canvas Inbound marketing : SEO, SEA, content marketing, Social media, Retargeting, …

Zoom sur des success stories

**3. Activation : faire s'engager les diginautes** Le tunnel de conversion

#### Tests A/B

L'art de la landing page Les stratégies d'accueil (onboarding) L'approche "Lead generation" Exemples et meilleures pratiques

# **4. Retention : fidéliser les diginautes**

Marketing automation (Hubspot, Salesforce, IFTTT, Zapier, …) Scripts de growth hacking Ecosystème et API Exemples de stratégies gagnantes

**5. Recommandation : favoriser la viralité auprès des diginautes** La psychologie des diginautes La boucle de la viralité

Les facteurs clés de succès pour être viral Zoom sur des success stories

**6. Analytics : mesurer pour optimiser le parcours des diginautes** Suivi et analyse des résultats Focus sur le mobile analytics Lean analytics

**7. L'essentiel du growth hacker** Les 10 règles à respecter Les 10 tactiques gagnantes La boite à outils

**8. Audit Flash de stratégie Growth Hacking** Les 20 critères à prendre en compte Travaux pratiques

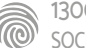

Cette formation s'adresse à tous les professionnels souhaitant optimiser leur stratégie d'acquisition et de fidélisation client. Par ailleurs, elle est particulièrement pertinente pour les Responsables e-marketing, Responsables communication, Responsables web, Responsables Commerciaux ou encore les Chefs de projet

100% DIGITAL LEARNING

#### **Nature des travaux demandés**

- Exercice pratique d'application
- QCM d'évaluation des connaissances

#### **Modalités et délai d'accompagnement pédagogique et technique**

- Un conseiller référent
- Questions sur les formations directement sur la plateforme et mise en contact avec un interlocuteur référent VISIPLUS academy (délais de réponse par email sous 48h maximum, jours ouvrés)
- Forum online : Apprentissage entre pairs via notre communauté d'apprenants
- Support technique : possibilité de contacter le support technique par email directement sur la plateforme / délais de réponse par email sous 48h maximum, jours ouvré

#### **Encadrants pédagogiques et techniques**

- Formateur : professionnel ayant un minimum de 5 ans d'expérience professionnelle dans une fonction correspondant au domaine de formation
- Responsable technique : Profil Ingénieur

#### **Matériel nécessaire :**

- Un micro-ordinateur par personne
- Connexion internet
- Casque recommandé

**Dates d'entrée en formation :** Les dates d'entrée en formation sont ouvertes tout au long de l'année.

**Durée :** Chaque module de formation fera l'objet d'une ouverture des accès à la plateforme d'apprentissage pour 1 mois.

**Tarif :** Cette formation est proposée au tarif de base de 900 euros. En fonction de votre profil, elle est 100% finançable et peut ainsi être accessible pour 0€ de reste à charge.Une solution de financement adaptée à votre profil vous sera proposée par un de nos conseillers en formation.

**Accueil en formation des personnes en<br>
situation de handicap : <code>VISIPLUS</code> est en<br>mesure d'accompagner les participants en<br>
situation de handicap. Afin de pouvoir étudier<br>
votre situation et d'évoquer l'adéquation de** notre formation à votre profil, prenez contact avec l'un de nos conseillers en formation.

**Contact :** Céline Leroux - 01 86 95 27 81 | celine.leroux@visiplus.com

Version V5.03 du 01.03.2024

#### **Prérequis**

Nous vous recommandons de suivre en amont le module : Marketing Digital.

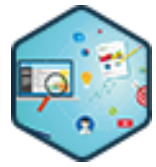

# FORMATION MARKETING, COMMUNICATION ET DIGITAL

# **Inbound Marketing**

Créer du contenu pour attirer des prospects et les convertir en clients

Comment faire venir les clients vers votre entreprise via internet plutôt que d'aller les solliciter de manière intrusive ? Comment transformer vos visiteurs en prospects, leads et clients ?

Maîtrisez les nouvelles techniques de l'Inbound Marketing et boostez vos performances digitales !

# **Objectifs**

- Mettre en place une stratégie d'inbound marketing
- Associer le content marketing à l'inbound marketing
- Générer plus de leads qualifiés Convertir et transformer les prospects en clients
- Mieux fidéliser ses clients

## **Présentation de la formation**

L'inbound marketingest une technique dans l'air du temps qui apporte une solution aux changements de comportement des consommateurs suite au développement des canaux digitaux.

Elle est ainsi est reconnue pour avoir un meilleur ROI que l'outbound marketing, et a pour principe d'attirer naturellement des prospects à soi, à l'heure où ces derniers fuient de plus en plus les messages publicitaires non sollicités.

L'inbound marketingest-il le st Graal du marketeur ? Oui, mais il est essentiel de maîtriser plusieurs leviers complexes et complémentaires pour être apte à l'implémenter au sein de sa stratégie d'entreprise : content marketing, lead nurturing, lead scoring, marketing automation, social selling, A/B testing, growth hacking,

Cetteformation Inbound marketingvous donnera les clés pour mettre en place un marketing durable, adapté à l'ère digitale, et aux attentes de clients hyperconnectés fatigués de la publicité intrusive.

# **Pourquoi suivre cette formation ?**

Les experts du marketing ont tout intérêtà inverser leurs approches et tactiques de séduction pour se rendre visible, et attirer le consommateuren proposant des contenus qualitatifs et une valeur ajoutée réelle, plutôt qu'en imposant un message par le biais de campagnes marketing traditionnelles (Outbound marketing).

L'Inbound marketing est à la mode et il fait ses preuves ! On observe que les marques qui favorisent ce concept et trouvent l'équilibre entre « permission marketing » et marketing d'influence atteignent des résultats plus que satisfaisants.

Appréhender les enjeux de l'Inbound marketing, en comprendre les concepts, les applications, les avantages et les limites ; intégrer l'importance croissante du contenu de marque, et adopter les clés d'une stratégie d'Inbound marketing gagnante sont vos nouveaux objectifs ?

Notre formation Inbound marketing vous donne les clés pour assurer le succès de votre plan d'action.

# *Bon à savoir*

*L'Inbound Marketing génère 54% de leads en plus que l'outbound marketing !*

# **Programme**

**L'inbound marketingpour attirer les consommateurs** Concepts et principes de l'Inbound marketing

Outbound vs Inbound les différences entre les deux approches

 La complémentarité de l'Inbound marketing avec les approches traditionnelles

**Associer le content marketing à l'Inbound marketing** Le content marketing

 Le Lead Nurturing pour accompagner les clients tout au long de leurs parcours

 Intégrer les bons contenus dans les parcours client Comprendre son public cible et définir ses personas Créer un plan de contenu basé sur les personas

La charte éditoriale

Les techniques de storytelling

Les techniques de copywriting

#### **Attirer des leads**

 Les principaux canaux pour attirer des leads Les différents types de contenus pour attirer des leads Focus sur les mots clés SEO et SEA Focus sur les social ads

**Convertir les leads en prospects**

 Les principaux canaux pour convertir les leads en prospects

 Les différents types de contenus pour convertir les leads en prospects

 Focus sur le site web UX, UI, CRO Focus sur la landing page

#### **Transformer les prospects en clients**

 Les principaux canaux pour transformer les prospects en clients

 Les différents types de contenus pour transformer les prospects en clients

Focus sur l'e mail marketing

Focus sur le social selling pour les réseaux sociaux

**Fidéliser les clients**

 Les principaux canaux pour fidéliser ses clients Les différents types de contenus pour fidéliser ses clients

Focus sur les programmes de fidélité

Focus sur les avis clients, social proof et témoignages

#### **Analyse et optimisation de sa stratégie inbound marketing**

Définition et suivi des KPIs pertinents

- La data driven marketing
- 
- Les outils d'analyse pour évaluer l'efficacité de sa stratégie
	-
- Le marketing automation

 Intégrer les technologies émergentes dans sa stratégie d'Inbound marketing

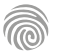

Cette formation s'adresse aux professionnels du marketing, aux responsables de communication, aux chefs de projet marketing, ainsi qu'aux entrepreneurs souhaitant acquérir une expertise en marketing automation pour améliorer les performances de leur entreprise.

100% DIGITAL LEARNING

#### **Nature des travaux demandés**

Exercice pratique d'application

# QCM d'évaluation des connaissances

#### **Modalités et délai d'accompagnement pédagogique et technique**

- Un conseiller référent
- Questions sur les formations directement sur la plateforme et mise en contact avec un interlocuteur référent VISIPLUS academy (délais de réponse par email sous 48h maximum, jours ouvrés)
- Forum online : Apprentissage entre pairs via notre communauté d'apprenants
- Support technique : possibilité de contacter le support technique par email directement sur la plateforme / délais de réponse par email sous 48h maximum, jours ouvré

# **Encadrants pédagogiques et techniques**

- Formateur : professionnel ayant un minimum de 5 ans d'expérience professionnelle dans une fonction correspondant au domaine de formation
- Responsable technique : Profil Ingénieur

#### **Matériel nécessaire :**

- Un micro-ordinateur par personne
- Connexion internet
- Casque recommandé

**Dates d'entrée en formation :** Les dates d'entrée en formation sont ouvertes tout au long de l'année.

**Durée :** Chaque module de formation fera l'objet d'une ouverture des accès à la plateforme d'apprentissage pour 1 mois.

**Tarif :** Cette formation est proposée au tarif de base de 900 euros. En fonction de votre profil, elle est 100% finançable et peut ainsi être accessible pour 0€ de reste à charge.Une solution de financement adaptée à votre profil vous sera proposée par un de nos conseillers en formation.

**Accueil en formation des personnes en situation de handicap :** VISIPLUS est en<br>mesure d'accompagner les participants en<br>situation de handicap. Afin de pouvoir étudier<br>votre situation et d'évoquer l'adéquation de notre formation à votre profil, prenez contact avec l'un de nos conseillers en formation.

**Contact :** Céline Leroux - 01 86 95 27 81 | celine.leroux@visiplus.com

Version V5.01 du 01.01.2024

#### **Prérequis**

Une connaissance de base en marketing est recommandée pour tirer le meilleur parti de cette formation. Une familiarité avec les outils numériques et les réseaux sociaux sera également bénéfique.

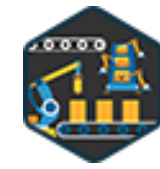

# FORMATION MARKETING, COMMUNICATION ET DIGITAL

# **Marketing automation**

Automatiser ses campagnes et booster ses résultats

Vous souhaitez gagner en efficacité dans vos actions marketing ? Cette formation vous permettra de maîtriser les bonnes pratiques essentielles en marketing automation pour automatiser vos campagnes et booster votre ROI.

# **Objectifs**

- Découvrir les principes fondamentaux du marketing automation
- Identifier les besoins et construire un cahier des charges pour initier un projet de marketing automation.
- Reconnaître et différencier les outils de marketing automation du marché pour répondre à des besoins spécifiques
- Pratiquer concrètement l'utilisation d'outils de marketing automation à travers des mises en situation

#### **Présentation de la formation**

Le marketing automation est une démarche visant à optimiser les efforts marketing grâce à l'utilisation de la technologie. Il repose sur l'utilisation d'une plateforme d'automatisation centralisée qui permet de gérer, à partir d'un seul endroit, l'ensemble des aspects d'une campagne, incluant le marketing par e-mail, sur les réseaux sociaux, la messagerie mobile, la gestion des publicités, etc.

Aujourd'hui, l'automatisation du marketing est devenue un outil incontournable pour optimiser les stratégies marketing et commerciales. Grâce à cette formation, maîtrisez de manière approfondie les fondamentaux du marketing automation ainsi que ses principaux outils afin de les mettre au service du ROI de votre entreprise.

## **Pourquoi suivre cette formation ?**

Les entreprises cherchent constamment à optimiser leurs stratégies marketing afin que les actions soient les plus efficaces possibles tout en optimisant le temps passé à les réaliser. Il est donc essentiel de maîtriser les outils et les concepts qui permettent d'automatiser efficacement les processus marketing. Cette formation vous donnera l'occasion de découvrir les principes fondamentaux du marketing automation et de vous familiariser avec des outils du marché comme LinkedIn, Brevo et HubSpot pour répondre à des besoins spécifiques.

#### *Bon à savoir*

*Une astuce clé en marketing automation est l'utilisation stratégique du lead scoring. Il permet de classer les prospects en fonction de leur potentiel de conversion, en se basant sur leur interaction avec les contenus de l'entreprise. En affinant votre lead scoring, vous pouvez concentrer vos efforts sur les prospects les plus prometteurs, augmentant ainsi l'efficacité des campagnes et réduisant le temps de conversion.*

# **Programme**

**Partie 1 : Les fondamentaux du marketing automation**

**1 - Introduction au marketing automation** Définition du marketing automation, objectifs et avantages Nouveau parcours clients et inbound marketing Consruire son persona Les étapes de la vie d'un lead Les bases de l'ABM (account based marketing)

#### **2 - Comprendre les bases du marketing automation** Lead Scoring Personnalisation et ciblage

Les différents canaux de communication (e-mail, SMS, réseaux sociaux) Les bonnes pratiques e-mail

**3 - Les bonnes pratiques en marketing automation** Éviter le surmarketing

Le respect de la vie privée et la conformité aux réglementations (RGPD) L'alignement du marketing et du commerce Evaluation de la performance de ses actions et KPIs

**4 - Exemples de scénarios de marketing automation** Scénarios de prospection Scénarios de nurturing

Scénarios de closing

#### **Partie 2 : Conception d'un projet de marketing automation**

**5 - Analyse des besoins et cahier des charges** Rédaction d'un cahier des charges de stratégie de marketing automation Démonstration du template de cahier des charges

**6 - Planification et budgétisation** Estimation des coûts : développement, maintenance, formation.

**7 - Sélection de solutions de marketing automation** Savoir utiliser G2 et Captera pour trouver l'outil qui répond le plus à son besoin Présentation des principales solutions de marketing automation du marché.

#### **Partie 3 : Mise en pratique de solutions de marketing automation 8 - Prospection automatisée LinkedIn** Introduction au social selling

Les bonnes pratiques pour prospecter sur LinkedIn : le process Trouver sa cible sur Linkedin Démonstration de sales Navigator pour améliorer sa recherche Démonstration de Waalaxy

**9 - Brevo** Introduction à Brevo

Création de son compte Brevo Gratuit Création d'e-mails automatisés

**10 - HubSpot** Introduction à HubSpot Interface utilisateur Création de scénarios sur Hubspot Les tableaux de bord et le suivi des KPIs sur Hubspot

1300 ROUTE DES CRÊTES I 06560 SOPHIA ANTIPOLIS I EMAIL : INFOS@VISIPLUS.COM I TÉL : 04 93 00 09 58 ACADEMY.VISIPLUS.COM JAMENT 197 SOCIÉTÉ PAR ACTIONS SIMPLIFIÉE AU CAPITAL DE 1 000 000 EUROS I RCS GRASSE B 443 211 867 I SIRET 443 211 867 00025 I CODE NAF : 70212

Cette formation s'adresse à un large éventail de professionnels souhaitant se spécialiser ou mettre à jour leurs compétences en webmarketing, notamment les responsables marketing et communication, les entrepreneurs et gestionnaires de PME, les professionnels de la communication digitale, ou encore les freelances et consultants en stratégie digitale.

100% DIGITAL LEARNING

#### **Nature des travaux demandés**

Exercice pratique d'application

# QCM d'évaluation des connaissances

#### **Modalités et délai d'accompagnement pédagogique et technique**

- ►<br>► Un conseiller référent
- Questions sur les formations directement sur la plateforme et mise en contact avec un interlocuteur référent VISIPLUS academy (délais de réponse par email sous 48h maximum, jours ouvrés)
- Forum online : Apprentissage entre pairs via notre communauté d'apprenants
- Support technique : possibilité de contacter le support technique par email directement sur la plateforme / délais de réponse par email sous 48h maximum, jours ouvré

#### **Encadrants pédagogiques et techniques**

- Formateur : professionnel ayant un minimum de 5 ans d'expérience professionnelle dans une fonction correspondant au domaine de formation
- Responsable technique : Profil Ingénieur

#### **Matériel nécessaire :**

- Un micro-ordinateur par personne
- Connexion internet
- Casque recommandé

**Dates d'entrée en formation :** Les dates d'entrée en formation sont ouvertes tout au long de l'année.

**Durée :** Chaque module de formation fera l'objet d'une ouverture des accès à la plateforme d'apprentissage pour 1 mois.

**Tarif :** Cette formation est proposée au tarif de base de 900 euros. En fonction de votre profil, elle est 100% finançable et peut ainsi être accessible pour 0€ de reste à charge.Une solution de financement adaptée à votre profil vous sera proposée par un de nos conseillers en formation.

**Accueil en formation des personnes en<br><b>situation de handicap** : <code>VISIPLUS</code> est en<br>mesure d'accompagner les participants en<br>situation de handicap. Afin de pouvoir étudier<br>votre situation et d'évoquer l'adéquation de notre formation à votre profil, prenez contact avec l'un de nos conseillers en formation.

**Contact :** Céline Leroux - 01 86 95 27 81 | celine.leroux@visiplus.com

Version V4.11 du 01.11.2023

#### **Prérequis**

Aucun prérequis, ce module s'adresse à tous.

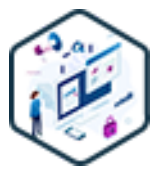

# FORMATION MARKETING, COMMUNICATION ET DIGITAL

**Marketing Digital - Web Marketing**

Maîtriser la boîte à outils du webmarketing

De l'email marketing au social advertising en passant par le vidéo marketing et les techniques de web conversion, cette formation professionnelle vous permet d'appréhender les diverses opportunités qu'offre le marketing digital aux entreprises qui souhaitent augmenter leur visibilité sur Internet.

# **Objectifs**

- Acquérir une vision claire de l'écosystème digital actuel, y compris la web-économie, les différents métiers du webmarketing et l'impact de la transition numérique sur les stratégies de communication.
- Mettre en œuvre une stratégie de contenu adaptée à divers canaux en ligne
- Comprendre les principes fondamentaux du Search Engine Optimization (SEO) et apprendre à créer des pages web qui attirent et retiennent l'attention
- Acquérir les compétences pour imaginer, contrôler et mettre en pratique un projet de communication digitale, y compris le Search Engine Advertising (SEA), le social media advertising (SMA), et le marketing par email.

#### **Présentation de la formation**

Avec la transition digitale, les métiers de la communication ont profondément évolué, rendant indispensable la maîtrise des outils et stratégies online.

Le webmarketing, avec son caractère évolutif et dynamique, exige une vision stratégique et analytique pour transcender les tendances éphémères et garantir l'impact durable des initiatives marketing. L'efficacité réside moins dans la connaissance isolée des outils que dans la compréhension approfondie de l'interaction entre les différents leviers numériques. La formation en webmarketing vise à équiper les marketeurs, communicants et chefs de projet avec les compétences nécessaires pour orchestrer ces leviers avec finesse, allant bien au-delà des compétences traditionnelles de community management, de rédaction web, de SEO, de conception graphique, et de développement web.

#### **Pourquoi suivre cette formation ?**

Se former au webmarketing, c'est comprendre la web-économie et saisir les enjeux des nouvelles pratiques commerciales sur le web. Cela permet de répondre à une équation complexe où le retour sur investissement est le résultat d'une combinaison optimisée entre visibilité, trafic et conversion. La formation offre une compréhension approfondie du domaine et des compétences pratiques pour développer une stratégie de

contenu multicanal, optimiser le SEO et mener des campagnes de marketing digital . C'est une opportunité de rester compétitif dans un marché en évolution et de piloter des projets de marketing online avec assurance et créativité.

# *Bon à savoir*

*Le Retour sur Investissement (ROI) est un indicateur clé pour mesurer l'efficacité de vos actions en webmarketing. Une astuce est d'adopter une approche segmentée et ciblée pour vos campagnes. Cela peut réduire les coûts et augmenter les conversions, améliorant ainsi le rendement global de vos investissements marketing.*

# **Programme**

#### **Partie 1 : Présentation du contexte du web marketing - Le site internet : son contenu, ses axes de performance** Les différents métiers du web Ce que le web marketing a définitivement changé

dans la communication Le modèle économique du digital Le web marketing en équation Trouver les chiffres du secteur Le système dans sa globalité Votre site à la base de votre système Créons votre bulle d'expérience Les ingrédients d'une stratégie de contenu multicanal La veille concurrentielle Comprendre vos cibles Trouver sa sémantique Quelques outils: Google trends, Semrush, Similar web, Ubbersuggest Hiérarchiser vos expressions clés

Décliner vos expressions en sujets Mise en pratique Answerthepublic Pas de communication sans contenu Spécificités de la lecture web Les bases du storytelling Organiser le copywriting Lever les objections Trouver et tester son UVP soigner vos CTA Principales lois du webdesign Les pages d'atterrissage E-commerce - les fiches produits Les bases du SEO Les filtres et changements d'algorithme Les balises méta Travail sur les images Rapidité du site web Le suivi des positions Focus : Google Analytics (GA4) Démonstration sur GA4 et la Search Console Choisir ses indicateurs de suivi Les études comportementales

# **Partie 2 : Les accélérateurs de la communication digitale - L'email marketing, les réseaux sociaux, les publicités, les budgets et la gestion de projet** Les accélérateurs de la communication digitale

Refonte partielle ou globale de son site web Les outils de tests Méthodologie de refonte Acquisition du trafic - le modèle OPES Approches inbound vs outbound Le référencement local Les avis clients Le Paid et le marketing à la performance Le Paid sur le Search ou le réseau social -Google Ads Le display Le retargeting Vidéos Ads Google shopping

Base d'optimisation et suivi Le social ads Le trafic gagné - contenu partagé et netlinking E-book et webinaires Le trafic partagé - potentiel des réseaux sociaux YouTube, bien plus qu'un réseau social Les autres réseaux sociaux Construire une stratégie sociale L'email marketing La législation de l'email marketing Comprendre la délivrabilité de l'emailing Construire sa base de données Rédiger un mail efficace Choisir et évaluer sa solution de routage Les métriques de l'email marketing Le marketing automation Des révolutions devant nous Devenez le chef de votre projet Construire une stratégie digitale Conclusion

1300 ROUTE DES CRÊTES I 06560 SOPHIA ANTIPOLIS I EMAIL : INFOS@VISIPLUS.COM I TÉL : 04 93 00 09 58 ACADEMY.VISIPLUS.COM JABEL 198 SOCIÉTÉ PAR ACTIONS SIMPLIFIÉE AU CAPITAL DE 1 000 000 EUROS I RCS GRASSE B 443 211 867 I SIRET 443 211 867 00025 I CODE NAF : 70212

Cette formation s'adresse à tout professionnel du marketing souhaitant faire évoluer ses compétences à l'ère du digital et des réseaux sociaux.

100% DIGITAL LEARNING

#### **Nature des travaux demandés**

- Exercice pratique d'application
- QCM d'évaluation des connaissances

#### **Modalités et délai d'accompagnement pédagogique et technique**

- Un conseiller référent
- Questions sur les formations directement sur la plateforme et mise en contact avec un interlocuteur référent VISIPLUS academy (délais de réponse par email sous 48h maximum, jours ouvrés)
- Forum online : Apprentissage entre pairs via notre communauté d'apprenants
- Support technique : possibilité de contacter le support technique par email directement sur la plateforme / délais de réponse par email sous 48h maximum, jours ouvré

#### **Encadrants pédagogiques et techniques**

- Formateur : professionnel ayant un minimum de 5 ans d'expérience professionnelle dans une fonction correspondant au domaine de formation
- Responsable technique : Profil Ingénieur
- **Matériel nécessaire :**
- Un micro-ordinateur par personne
- Connexion internet
- Casque recommandé

**Dates d'entrée en formation :** Les dates d'entrée en formation sont ouvertes tout au long de l'année.

**Durée :** Chaque module de formation fera l'objet d'une ouverture des accès à la plateforme d'apprentissage pour 1 mois.

**Tarif :** Cette formation est proposée au tarif de base de 900 euros. En fonction de votre profil, elle est 100% finançable et peut ainsi être accessible pour 0€ de reste à charge.Une solution de financement adaptée à votre profil vous sera proposée par un de nos conseillers en formation.

**Accueil en formation des personnes en<br><b>situation de handicap** : <code>VISIPLUS</code> est en<br>mesure d'accompagner les participants en<br>situation de handicap. Afin de pouvoir étudier<br>votre situation et d'évoquer l'adéquation de notre formation à votre profil, prenez contact avec l'un de nos conseillers en formation.

**Contact :** Céline Leroux - 01 86 95 27 81 | celine.leroux@visiplus.com

Version V4.03 du 01.03.2023

#### **Prérequis**

 Aucun prérequis, cette formation est ouverte à tous.

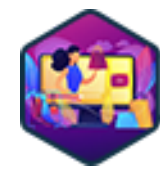

# FORMATION MARKETING, COMMUNICATION ET DIGITAL

# **Marketing d'influence**

Piloter une campagne d'influence de A à Z

Vous souhaitez cerner avec expertise les enjeux du marketing d'influence et être à même de l'intégrer dans votre stratégie digitale ? En suivant cette formation, vous maîtriserez les bonnes pratiques qui vous permettront de bâtir une stratégie d'influence solide et performante.

# **Objectifs**

- Comprendre les enjeux du marketing d'influence
- Identifier les bons influenceurs en fonction de ses objectifs stratégiques
- Mettre en place et déployer une campagne d'influence
- Négocier un partenariat avec des influenceurs

#### **Présentation de la formation**

L'influence digitale est devenue un incontournable dans la "boîte à outils" du marketeur. Cette tendance forte et transversale monte en effet en puissance avec la multiplication des réseaux sociaux et concerne aussi bien le B2B que le B2C. Quels sont les enjeux du marketing d'influence? Comment identifier les influenceurs qui vous permettront d'atteindre vos objectifs stratégiques? Comment piloter une campagne d'influence étape par étape? Autant de sujets qui n'auront plus de secret pour vous au terme de cette formation.

Dans une campagne d'influence, chaque étape est importante : identifier les bons influenceurs, négocier un partenariat gagnant-gagnant, optimiser la diffusion des contenus et enfin, choisir et monitorer en temps réel les KPIs. Une bonne connaissance de l'influence digitale et de ses outils vous permettra de mettre en place et de piloter des actions ciblées génératrices de business pour votre entreprise.

**Pourquoi suivre cette formation ?**

# *Bon à savoir*

*Il existe différents types d'influenceurs. Ces derniers sont classés principalement en fonction de la taille de leur communauté. En haut du tableau se trouvent les célébrités (chanteurs, acteurs, footballeurs…), puis les macro-influenceurs (de plusieurs milliers à millions de fans), puis les micro-influenceurs et nano-influenceurs. Il est bon de considérer que l'engagement généré par les influenceurs est généralement inversement proportionnel à la taille de leur communauté !*

**Programme**

**Partie 1 Présentation du Marketing d'influence** Chapitre 1 - Grands principes du marketing d'influence Chapitre 2 - Complémentarité et synergies entre le marketing d'influence et le marketing traditionnel Chapitre 3 - Intégration du marketing d'influence à sa stratégie digitale Chapitre 4 - Analyse de la stratégie des influenceurs **Partie 2 Les Influenceurs**

# Chapitre 5 - Les macro-influenceurs Présentation

- Chapitre 6 Les stratégies des macro-influenceurs
- Chapitre 7 Les méga-influenceurs et célébrités Présentation
- Chapitre 8 Les stratégies des méga-influenceurs et célébrités
- Chapitre 9 Les micro-influenceurs Présentation
- Chapitre 10 Les stratégies des micro-influenceurs
- Chapitre 11 Les nano-influenceurs Présentation
- Chapitre 12 Influenceurs B2B vs influenceurs B2C
- Chapitre 13 Les influenceurs ayant un positionnement "fun"

 Chapitre 14 - Les influenceurs ayant un positionnement "expert"

- Chapitre 15 Les influenceuses "Insta Mum"
- 
- Chapitre 16 Les influenceurs ciblés millennials
- Chapitre 17 Les influenceurs seniors

 Chapitre 18 - Les influenceurs virtuels Chapitre 19 - Les nouvelles tendances du marketing d'influence Twitch et les podcasts

#### **Partie 3 Mise En Place Et Pilotage D'une Campagne D'influence Marketing**

- Chapitre 20 Les différentes stratégies notoriété/promotion d'une offre Chapitre 21 - Les partenariats rémunérés
- Chapitre 22 Les partenariats avec affiliation
- Chapitre 23 Les challenges
- Chapitre 24 Les concours
- Chapitre 25 Le cobranding
- Chapitre 26 Les campagnes avec un mega/macroinfluenceur

 Chapitre 27 - Les campagnes avec des nano-influenceurs Exemple du secteur "Food"

- Chapitre 28 Les campagnes avec des nano-influenceurs
- Exemple du secteur "Beauty" Chapitre 29 - Les campagnes avec des micro-influenceurs
- Exemple du secteur "Fashion"
- Chapitre 30 Les campagnes avec des micro-influenceurs Exemple du secteur "Food"
- Chapitre 31 L'employee Advocacy
- Chapitre 32 Les campagnes d'Employee Advocacy
- Chapitre 33 Employee Advocacy partners et salariés certifiés
- Chapitre 34 - L'identification des influenceurs
- Chapitre 35 Les agences d'influenceurs
- Chapitre 36 La prise de contact avec un influenceur
- Chapitre 37 La prise de contact avec un pool d'influenceurs
- Chapitre 38 La négociation du partenariat, éléments clés et bonnes pratiques
- Chapitre 39 Le monitoring de la campagne d'influence Chapitre 40 - Le ROI et le ROE de vos campagnes

1300 ROUTE DES CRÊTES I 06560 SOPHIA ANTIPOLIS I EMAIL : INFOS@VISIPLUS.COM I TÉL : 04 93 00 09 58 ACADEMY.VISIPLUS.COM JAMEN 199 SOCIÉTÉ PAR ACTIONS SIMPLIFIÉE AU CAPITAL DE 1 000 000 EUROS I RCS GRASSE B 443 211 867 I SIRET 443 211 867 00025 I CODE NAF : 70212

Ce module de formation est recommandé à toutes les personnes qui travaillent dans la communication et qui gèrent les relations presse : responsables communication, responsables des relations presse, responsable des relations publiques, attaché·e·s de presse…

100% DIGITAL LEARNING

#### **Nature des travaux demandés**

Exercice pratique d'application

# QCM d'évaluation des connaissances

#### **Modalités et délai d'accompagnement pédagogique et technique**

- Un conseiller référent
- Questions sur les formations directement sur la plateforme et mise en contact avec un interlocuteur référent VISIPLUS academy (délais de réponse par email sous 48h maximum, jours ouvrés)
- Forum online : Apprentissage entre pairs via notre communauté d'apprenants
- Support technique : possibilité de contacter le support technique par email directement sur la plateforme / délais de réponse par email sous 48h maximum, jours ouvré

#### **Encadrants pédagogiques et techniques**

- Formateur : professionnel ayant un minimum de 5 ans d'expérience professionnelle dans une fonction correspondant au domaine de formation
- Responsable technique : Profil Ingénieur

#### **Matériel nécessaire :**

- Un micro-ordinateur par personne
- Connexion internet
- Casque recommandé

**Dates d'entrée en formation :** Les dates d'entrée en formation sont ouvertes tout au long de l'année.

**Durée :** Chaque module de formation fera l'objet d'une ouverture des accès à la plateforme d'apprentissage pour 1 mois.

**Tarif :** Cette formation est proposée au tarif de base de 900 euros. En fonction de votre profil, elle est 100% finançable et peut ainsi être accessible pour 0€ de reste à charge.Une solution de financement adaptée à votre profil vous sera proposée par un de nos conseillers en formation.

**Accueil en formation des personnes en situation de handicap :** VISIPLUS est en<br>mesure d'accompagner les participants en<br>situation de handicap. Afin de pouvoir étudier<br>votre situation et d'évoquer l'adéquation de notre formation à votre profil, prenez contact avec l'un de nos conseillers en formation.

**Contact :** Céline Leroux - 01 86 95 27 81 | celine.leroux@visiplus.com

Version V4.03 du 01.03.2023

#### **Prérequis**

Aucun prérequis, ce module s'adresse à tous.

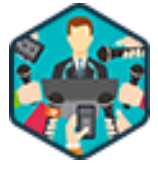

# FORMATION MARKETING, COMMUNICATION ET DIGITAL

# **Relations Presse Digitales**

Intégrer les outils digitaux dans sa stratégie RP

Aujourd'hui, impossible de déployer une stratégie de relations presse efficace sans utiliser les supports digitaux qui nous entourent ! L'arrivée de nouveaux acteurs comme les influenceurs et les réseaux sociaux a profondément modifié la gestion des relations presse. Dans ce contexte, nous vous proposons de suivre cette formation pour maîtriser les nouveaux outils des relations presse à l'ère du digital et déployer une stratégie efficace adaptée au nouveau modèle RP.

# **Objectifs**

- Maîtriser le secteur de l'influence et ses acteurs : RP, médias et influenceurs
- Savoir collaborer avec les journalistes
- Savoir collaborer avec les influenceurs Maîtriser les outils pour le faire au mieux
- 

#### **Présentation de la formation**

Le secteur des relations presse vit une révolution à laquelle professionnels doivent prendre part pour mettre en place une stratégie de communication efficace, informer l'opinion à travers les prescripteurs et démontrer que leur métier reste néanmoins incontournable pour les entreprises.

Bien que les outils classiques des relations presse soient toujours d'actualité, ces derniers ont évolué et d'autres sont apparus. Ces dernières années, de nouvelles plateformes de diffusion, de nouveaux outils d'analyse et de veille ont été créés. En véritable couteau suisse, il faut savoir écrire pour le web, pitcher, tweeter, veiller, analyser, créer… L'attaché.e de presse d'aujourd'hui est nécessairement connecté.e. Son public s'est également élargi, des journalistes aux blogueurs et autres influenceurs des réseaux sociaux : les sources de contenu se sont démultipliées.

#### **Pourquoi suivre cette formation ?**

On parle aujourd'hui de Relations PubliCS. Les frontières entre l'attaché.e de presse et le community manager, entre les relations presse et le marketing d'influence se diluent.

Le secteur vit ainsi une révolution à laquelle il faut prendre part pour continuer à mettre en place des stratégies de communication efficaces, informer l'opinion à travers les prescripteurs et démontrer que le métier reste incontournable. Cette formation vous permettra de passer aux relations presse de l'ère digitale !

# *Bon à savoir*

*91 % des journalistes utilisent aujourd'hui les réseaux sociaux dans le cadre de leur travail.*

**Programme**

- 1 Des relations publiques aux relations publics
- 2 Relations Presse VS publicité
- 3 La rémunération des agences RP
- 4 Objectifs et missions des relations presse
- 5 Gérer ses RP en interne ou les externaliser
- 6 Quelle durée pour des RP efficaces ?
- 7 Évolution de la consommation d'information
- 8 Le podcast
- 9 Établir une stratégie RP
- 10 Le communiqué de presse à l'heure du digital
- 11 Diffuser son communiqué de presse
- 12 Communiquer oui, mais sur quoi ?
- 13 Créer son fichier presse avec les outils numériques
- 14 Le dossier de presse
- 15 A la rencontre des journalistes
- 16 L'espace presse
- 17 Collaborer avec les influenceurs
- 18 Comment les trouver ?
- 19 Les formats de collaboration
- 20 Les contacter
- 21 Usage des réseaux sociaux par les journalistes
- 22 Usage des réseaux sociaux par les RP : Twitter et LinkedIn
- 23 Usage des autres réseaux sociaux par les RP
- 24 Mesurer l'efficacité d'une campagne RP
- 25 L'équivalence publicitaire
- 26 Mesures qualitatives et quantitatives
- 27 Mesure des e-RP
- 28 Conclusion

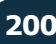

Cette formation s'adresse particulièrement aux professionnels de la communication et du marketing, mais aussi à toute personne amenée à être impliquée dans l'élaboration d'une stratégie de communication.

100% DIGITAL LEARNING

#### **Nature des travaux demandés**

- Exercice pratique d'application
- QCM d'évaluation des connaissances

#### **Modalités et délai d'accompagnement pédagogique et technique**

- Un conseiller référent
- Questions sur les formations directement sur la plateforme et mise en contact avec un interlocuteur référent VISIPLUS academy (délais de réponse par email sous 48h maximum, jours ouvrés)
- Forum online : Apprentissage entre pairs via notre communauté d'apprenants
- Support technique : possibilité de contacter le support technique par email directement sur la plateforme / délais de réponse par email sous 48h maximum, jours ouvré

## **Encadrants pédagogiques et techniques**

- Formateur : professionnel ayant un minimum de 5 ans d'expérience professionnelle dans une fonction correspondant au domaine de formation
- Responsable technique : Profil Ingénieur
- **Matériel nécessaire :**
- Un micro-ordinateur par personne
- Connexion internet
- Casque recommandé

**Dates d'entrée en formation :** Les dates d'entrée en formation sont ouvertes tout au long de l'année.

**Durée :** Chaque module de formation fera l'objet d'une ouverture des accès à la plateforme d'apprentissage pour 1 mois.

**Tarif :** Cette formation est proposée au tarif de base de 900 euros. En fonction de votre profil, elle est 100% finançable et peut ainsi être accessible pour 0€ de reste à charge.Une solution de financement adaptée à votre profil vous sera proposée par un de nos conseillers en formation.

**Accueil en formation des personnes en situation de handicap :** VISIPLUS est en<br>mesure d'accompagner les participants en<br>situation de handicap. Afin de pouvoir étudier<br>votre situation et d'évoquer l'adéquation de notre formation à votre profil, prenez contact avec l'un de nos conseillers en formation.

**Contact :** Céline Leroux - 01 86 95 27 81 | celine.leroux@visiplus.com

Version V4.08 du 01.08.2023

#### **Prérequis**

Aucun prérequis, cette formation est accessible à tous.

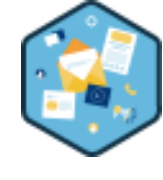

# FORMATION MARKETING, COMMUNICATION ET DIGITAL

**Stratégie de communication off et online**

Redéfinir les styles de leadership dans un monde en pleine mutation

Vous souhaitez faire gagner vos campagnes de communication en impact et faire mouche avec un message qui arrive au bon endroit, au bon moment et à la bonne personne ? Cette formation vous donne toutes les clés pour exploiter au mieux la multitude de canaux off et online qui s'offrent à vous et atteindre efficacement vos audiences cibles !

# **Objectifs**

- Comprendre les usages des consommateurs
- Adapter sa communication pour adresser le bon message, au bon moment, à la bonne personne, sur le bon canal
- Identifier et appliquer les principaux canaux de communication on-line & off-line
- Mesurer la performance de ses campagnes de communication

#### **Présentation de la formation**

Si l'avènement du numérique a radicalement changé la façon dont les consommateurs interagissent avec les entreprises et les marques, cela ne signifie pas pour autant que les canaux traditionnels doivent être ignoré En effet, les médias classiques tels que la presse, la radio, la télévision, l'affichage et le print (flyers, plaquettes…) continuent d'offrir une portée conséquente et une influence importante. Ainsi, lors de l'élaboration d'une stratégie de communication, la sélection de canaux offline et online doit être étudiée minutieusement et réalisée en fonction d'objectifs bien déterminés.

Grâce à cette formation, identifiez les spécificités, forces, et faiblesses de chaque canal qu'il soit traditionnel ou digital, et adaptez ainsi votre communication pour adresser le bon message, au bon endroit au bon moment et à la bonne personne!

# **Pourquoi suivre cette formation ?**

Les consommateurs ont repris le pouvoir sur les marques et c'est désormais eux qui décident ce qu'ils veulent acheter, à quel moment, sur quel appareil, et au travers de quel canal on-line ou off-line.

Par conséquent, les entreprises doivent être en mesure de communiquer efficacement sur tous types de canaux pour atteindre tous les publics et maximiser l'impact de leur stratégie de communication.

Suite à cette formation, identifiez avec expertise les canaux off ou online en phase avec vos objectifs de communication et répondez aux usages de votre audience!

# *Bon à savoir*

*Une bonne stratégie de communication et de marketing passe par une communication multicanale. L'élaboration de celle-ci vient à la suite de la définition de vos objectifs et de vos cibles.*

# **Programme**

Les nouveaux usages des consommateurs Le phygital - Comment le digital s'intègre dans le off-line L'omnicanalité Les parcours client Les parcours clients B2B Sept étapes pour créer une stratégie de communication on & off-line efficace et pérenne Étape 01 - Menez un diagnostic interne et externe Étape 02 - Définissez vos objectifs de communication Étape 03 - Identifiez votre audience avec les personas Étape 04 - Evaluez votre budget et appuyez-vous sur des équipes Étape 05 - Déployez votre stratégie de

communication avec l'inbound marketing

- Étape 06 Suivez vos campagnes grâce à la data Étape 07 - Mesurez l'efficacité de votre stratégie de communication Le content marketing La charte éditoriale Le champ lexical et les mots clés Le storytelling Tenir un calendrier éditorial Le site web Le SEO Le SEA Le display Les réseaux sociaux Les social ads Le retargeting et le trigger marketing L'e-mailing
- Les webinars La presse La radio La télévision Le cinéma L'événementiel Le print – flyers, plaquettes L'affichage Le street marketing Les relations presse Suivre sa réputation et faire face à un bad buzz Mener une veille d'infos sur les différents médias Suivre les tendances émergentes dans la communication

1300 ROUTE DES CRÊTES I 06560 SOPHIA ANTIPOLIS I EMAIL : INFOS@VISIPLUS.COM I TÉL : 04 93 00 09 58 ACADEMY.VISIPLUS.COM JANA 201 SOCIÉTÉ PAR ACTIONS SIMPLIFIÉE AU CAPITAL DE 1 000 000 EUROS I RCS GRASSE B 443 211 867 I SIRET 443 211 867 00025 I CODE NAF : 70212

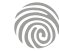

Cette formation s'adresse aux professionnels du marketing, de la communication, et des ventes qui possèdent déjà une solide base en marketing digital et qui aspirent à élever leurs compétences stratégiques pour naviguer avec succès dans l'écosystème digital.

100% DIGITAL LEARNING

#### **Nature des travaux demandés**

Exercice pratique d'application

## QCM d'évaluation des connaissances

#### **Modalités et délai d'accompagnement pédagogique et technique**

- Un conseiller référent
- Questions sur les formations directement sur la plateforme et mise en contact avec un interlocuteur référent VISIPLUS academy (délais de réponse par email sous 48h maximum, jours ouvrés)
- Forum online : Apprentissage entre pairs via notre communauté d'apprenants
- Support technique : possibilité de contacter le support technique par email directement sur la plateforme / délais de réponse par email sous 48h maximum, jours ouvré

#### **Encadrants pédagogiques et techniques**

- Formateur : professionnel ayant un minimum de 5 ans d'expérience professionnelle dans une fonction correspondant au domaine de formation
- Responsable technique : Profil Ingénieur

#### **Matériel nécessaire :**

- Un micro-ordinateur par personne
- Connexion internet
- Casque recommandé

**Dates d'entrée en formation :** Les dates d'entrée en formation sont ouvertes tout au long de l'année.

**Durée :** Chaque module de formation fera l'objet d'une ouverture des accès à la plateforme d'apprentissage pour 1 mois.

**Tarif :** Cette formation est proposée au tarif de base de 900 euros. En fonction de votre profil, elle est 100% finançable et peut ainsi être accessible pour 0€ de reste à charge.Une solution de financement adaptée à votre profil vous sera proposée par un de nos conseillers en formation.

**Accueil en formation des personnes en situation de handicap :** VISIPLUS est en<br>mesure d'accompagner les participants en<br>situation de handicap. Afin de pouvoir étudier<br>votre situation et d'évoquer l'adéquation de notre formation à votre profil, prenez contact avec l'un de nos conseillers en formation.

**Contact :** Céline Leroux - 01 86 95 27 81 | celine.leroux@visiplus.com

Version V5.04 du 01.04.2024

#### **Prérequis**

De bonnes connaissances en marketing et webmarketing sont préférables pour suivre cette formation de manière optimale

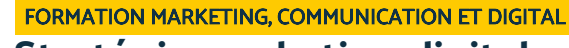

# **Stratégie marketing digital**

Optimiser la visibilité et la conversion de leads grâce au marketing digital

Vous souhaitez assoir votre présence en ligne pour rester compétitif et atteindre votre audience cible de manière plus pertinente ? Cette formation vous donne l'opportunité de vous perfectionner sur les pratiques du marketing digital qui vous permettront de renforcer la visibilité et optimiser vos conversion de leads en synergie avec vos actions commerciales.

# **Objectifs**

- Intégrer les comportements des consommateurs dans un environnement digital à sa stratégie d'entreprise
- Adopter de meilleures pratiques pour concevoir et déployer sa stratégie marketing digital
- S'approprier les concepts clés de la data pour suivre les performances de ses actions
- Associer les techniques de vente aux actions marketing digital
- Comprendre les enjeux des métiers du marketing digital

#### **Présentation de la formation**

Une stratégie de marketing digital implique l'exploitation d'une gamme d'outils et de canaux en ligne, comme le marketing sur internet, les médias sociaux, les sites web, le référencement naturel (SEO) et les campagnes par courriel, dans le but de faire connaître et de promouvoir une marque, un produit ou un .<br>service.

Or, les entreprises leaders qui maximisent leur impact sur leur marché ont su aligner les actions de leurs équipes commerciales et marketing. Cette approche vise à tirer parti des meilleures techniques de vente en les associant aux leviers marketing.

Grâce à cette formation, vous aurez une vision éclairée des enjeux et tendances émergentes spécifiques aux métiers du marketing digital et serez à même d'adopter les meilleures pratiques pour concevoir et déployer votre stratégie marketing digital.

#### **Pourquoi suivre cette formation ?**

Les leaders de l'ère numérique doivent rester à la pointe des dernières tendances et innovations en marketing digital. Pour y parvenir, il est nécessaire d'identifier les attentes et les interactions des consommateurs en ligne pour concevoir des stratégies marketing digital efficaces et pertinentes. Grâce à cette formation, maîtrisez les enjeux du marketing digital et perfectionnez-vous sur les bonnes pratiques qui vous permettront de développer la visibilité et le taux de conversion de votre entreprise, tout en alignant vos actions commerciales et marketing.

## *Bon à savoir*

*La réussite du déploiement d'une stratégie marketing digital est évaluée au regard d'indicateurs pertinents clairement désignés en amont.*

# **Programme**

**Intégrer les usages digitaux des consommateurs dans sa stratégie d'entreprise** Comprendre notre environnement phygital

Identifier les nombreux touchpoints des parcours clients Intégrer l'omnicanalité dans sa stratégie d'entreprise

**Concevoir une stratégie marketing digital** Le plan marketing stratégique : une ambition à moyen / long terme

La vision d'entreprise : identifier son "Why" Les outils pour construire son plan marketing stratégique Adopter un positionnement différenciant SWOT, enjeux, objectifs

**Déployer une stratégie marketing digital** Le plan marketing opérationnel digital : un plan d'action à court / moyen terme Les ressources pour construire son plan marketing

opérationnel digital

#### La Matrice PESO L'inbound marketing Vs l'Outbound marketing Le Content Marketing

#### **Associer les techniques de vente aux actions marketing digital**

Aligner les équipes commerciales et marketing avec le Smarketing Le lead nurturing Le lead scoring L'ABM: Account-based marketing Le Yield management Intégrer les biais cognitifs dans sa stratégie marketing digital Le nudge marketing

**Objectifs & KPI** Se fixer des objectifs avec la méthode OKR

La Data driven marketing : Big data et analytics Le Machine learning pour le marketing Le Growth Hacking

**Les nouvelles tendances du Marketing Digital** Le Web 3.0 L'IA marketing La fin des cookies tiers La Gamification Le marketing d'influence Une entreprise orientée expérience client La preuve sociale (social proof) La RSE : marketing responsable La marque employeur L'employee advocacy L'externalisation marketing

1300 ROUTE DES CRÊTES I 06560 SOPHIA ANTIPOLIS I EMAIL : INFOS@VISIPLUS.COM I TÉL : 04 93 00 09 58 ACADEMY.VISIPLUS.COM JANA 202 SOCIÉTÉ PAR ACTIONS SIMPLIFIÉE AU CAPITAL DE 1 000 000 EUROS I RCS GRASSE B 443 211 867 I SIRET 443 211 867 00025 I CODE NAF : 70212

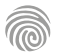

Suivre la performance de sa stratégie marketing digital

# FORMATIONS **Réseaux sociaux**

[Revenir au sommaire](#page-5-0)  $\hat{\mathbf{t}}$ 

Cette formation s'adresse à tous les professionnels de la communication et du marketing ou à tous les collaborateurs et entrepreneurs souhaitant développer leurs compétences pour animer des communautés en ligne sur les réseaux sociaux.

100% DIGITAL LEARNING

#### **Nature des travaux demandés**

- Exercice pratique d'application
- QCM d'évaluation des connaissances

#### **Modalités et délai d'accompagnement pédagogique et technique**

- Un conseiller référent
- Questions sur les formations directement sur la plateforme et mise en contact avec un interlocuteur référent VISIPLUS academy (délais de réponse par email sous 48h maximum, jours ouvrés)
- Forum online : Apprentissage entre pairs via notre communauté d'apprenants
- Support technique : possibilité de contacter le support technique par email directement sur la plateforme / délais de réponse par email sous 48h maximum, jours ouvré

#### **Encadrants pédagogiques et techniques**

- Formateur : professionnel ayant un minimum de 5 ans d'expérience professionnelle dans une fonction correspondant au domaine de formation
- Responsable technique : Profil Ingénieur

#### **Matériel nécessaire :**

- Un micro-ordinateur par personne
- Connexion internet
- Casque recommandé

**Dates d'entrée en formation :** Les dates d'entrée en formation sont ouvertes tout au long de l'année.

**Durée :** Chaque module de formation fera l'objet d'une ouverture des accès à la plateforme d'apprentissage pour 1 mois.

**Tarif :** Cette formation est proposée au tarif de base de 900 euros. En fonction de votre profil, elle est 100% finançable et peut ainsi être accessible pour 0€ de reste à charge.Une solution de financement adaptée à votre profil vous sera proposée par un de nos conseillers en formation.

**Accueil en formation des personnes en situation de handicap :** VISIPLUS est en<br>mesure d'accompagner les participants en<br>situation de handicap. Afin de pouvoir étudier<br>votre situation et d'évoquer l'adéquation de notre formation à votre profil, prenez contact avec l'un de nos conseillers en formation.

**Contact :** Céline Leroux - 01 86 95 27 81 | celine.leroux@visiplus.com

Version V4.06 du 01.06.2023

#### **Prérequis**

Pour réussir ce module, nous vous recommandons de suivre en amont les modules : Réseaux Sociaux Niveau Avancé, Marketing Digital.

FORMATION MARKETING, COMMUNICATION ET DIGITAL

# **Community Management**

Créer, développer et animer sa communauté online

Vous souhaitez maîtriser l'art de la conversation, animer des communautés B2C et B2B, ou encore définir une vraie ligne éditoriale pour les réseaux sociaux de votre entreprise ? À l'ère du marketing « de la conversation », le Community Management est devenu une discipline

indispensable pour les marques. Notre formation vous donne les clés pour maîtriser les différents aspects de cette dimension marketing en constante évolution.

# **Objectifs**

۰  $\bullet$ ö

 $\bullet$ ۰ ۰

- Appliquer les techniques du Community Management
- Produire du brand content
- Sponsoriser des posts
- Connaitre les typologies de posts à succès Gérer un bad buzz

## **Présentation de la formation**

LeCommunity Management est devenu une activité clé pour les entreprises. En effet, ces dernières ont rapidement compris l'intérêt et la nécessité d'animer, de fédérer et de dynamiser les échanges online avec leur communauté de prospects et de clients.

Encore faut-il bien saisir les spécificités et les règles du jeu propres aux nouveaux médias, anticiper sur les possibles situations de crise, définir de véritables objectifs et comprendre les stratégies qu'il faudra mettre en application. C'est justement l'objet de notreformation en Community Managementque de répondre à l'ensemble de ces questions. Elle vous permettra de faire le plein de bonnes pratiques social media pour bâtir et animer une stratégie communautaire efficace sur les réseaux sociaux.

## **Pourquoi suivre cette formation ?**

Savoir animer et fédérer une communauté sur les réseaux sociaux représente un atout clé pour une entreprise souhaitant développer une stratégie de marketing de contenu. Les enjeux d'une formation pour les professionnels du marketing et de la communication sont donc nombreux : développer les pratiques de real time marketing (répondre en temps réel aux utilisateurs tout en respectant la ligne éditoriale de l'entreprise), gérer la réputation et l'e-reputation de l'entreprise, développer le sentiment de proximité entre les clients et la marque et donc accroître les potentialités de conversion… Montez en compétences et augmentez votre employabilité grâce à notre formation !

# *Bon à savoir*

*On compte en 2023, pas moins de 52 millions d'utilisateurs de médias sociaux, soit 80,5% de la population, dont 51% de femmes et 49% d'hommes.*

**Programme**

#### **Introduction**

Chapitre 1 : Le monde du community management Chapitre 2 : Les activités du community management

#### **La gestion des communautés**

Chapitre 3 : Fidéliser avec la méthode des rubriques Chapitre 4 : La gestion et la programmation des posts

Chapitre 5 : L'IA et le Community Management Chapitre 6 : Comment faire un reporting social media ?

Chapitre 7 : Relation client et situations de crise Chapitre 8 : Quel matériel pour la photographie ? Chapitre 9 : Quel matériel pour la vidéo et le live ? Chapitre 10 : Quel matériel pour le photomontage et Reels ?

Chapitre 11 : Quel matériel pour l'audio et le podcast ?

Chapitre 12 : Le social selling - générer des leads sur LinkedIn

**Les posts à succès pour créer du buzz** Chapitre 13 : Facebook Chapitre 14 : Twitter Chapitre 15 : Instagram Chapitre 16 : Snapchat Chapitre 17 : TikTok Chapitre 18 : LinkedIn Chapitre 19 : Pinterest Chapitre 20 : YouTube

**Produire du social content** Chapitre 21 : La boîte à outils du community management Chapitre 22 : Savoir faire un montage vidéo avec Capcut Chapitre 23 : Savoir faire un photomontage avec **Canva** Chapitre 24 : Savoir faire un Reel avec Mojo Chapitre 25 : Savoir rédiger des posts de façon attractive Chapitre 26 : Savoir éditer une photo Chapitre 27 : Savoir retoucher une photo Chapitre 28 : Comment faire de la publicité sur les médias sociaux

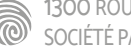

1300 ROUTE DES CRÊTES I 06560 SOPHIA ANTIPOLIS I EMAIL : INFOS@VISIPLUS.COM I TÉL : 04 93 00 09 58 ACADEMY.VISIPLUS.COM JANA 204 SOCIÉTÉ PAR ACTIONS SIMPLIFIÉE AU CAPITAL DE 1 000 000 EUROS I RCS GRASSE B 443 211 867 I SIRET 443 211 867 00025 I CODE NAF : 70212

Cette formation s'adresse aux professionnels qui souhaitent produire et optimiser des messages et des contenus pour les réseaux sociaux. Elle est ainsi particulièrement pertinente pour les Rédacteurs, Responsables communication, Responsables marketing, Responsables éditoriaux, Community Managers, Chefs de projets ou encore pour les Webmasters.

100% DIGITAL LEARNING

#### **Nature des travaux demandés**

- Exercice pratique d'application
- QCM d'évaluation des connaissances

#### **Modalités et délai d'accompagnement pédagogique et technique**

- Un conseiller référent
- Questions sur les formations directement sur la plateforme et mise en contact avec un interlocuteur référent VISIPLUS academy (délais de réponse par email sous 48h maximum, jours ouvrés)
- Forum online : Apprentissage entre pairs via notre communauté d'apprenants
- Support technique : possibilité de contacter le support technique par email directement sur la plateforme / délais de réponse par email sous 48h maximum, jours ouvré

#### **Encadrants pédagogiques et techniques**

- Formateur : professionnel ayant un minimum de 5 ans d'expérience professionnelle dans une fonction correspondant au domaine de formation
- Responsable technique : Profil Ingénieur
- **Matériel nécessaire :**
- Un micro-ordinateur par personne
- Connexion internet
- Casque recommandé

**Dates d'entrée en formation :** Les dates d'entrée en formation sont ouvertes tout au long de l'année.

**Durée :** Chaque module de formation fera l'objet d'une ouverture des accès à la plateforme d'apprentissage pour 1 mois.

**Tarif :** Cette formation est proposée au tarif de base de 900 euros. En fonction de votre profil, elle est 100% finançable et peut ainsi être accessible pour 0€ de reste à charge.Une solution de financement adaptée à votre profil vous sera proposée par un de nos conseillers en formation.

**Accueil en formation des personnes en situation de handicap :** VISIPLUS est en<br>mesure d'accompagner les participants en<br>situation de handicap. Afin de pouvoir étudier<br>votre situation et d'évoquer l'adéquation de notre formation à votre profil, prenez contact avec l'un de nos conseillers en formation.

**Contact :** Céline Leroux - 01 86 95 27 81 | celine.leroux@visiplus.com

Version V4.03 du 01.03.2023

#### **Prérequis**

Pour réussir ce module, nous vous recommandons de suivre en amont les modules : Réseaux Sociaux Niveau Avancé, Community Management.

# **Programme**

Chapitre 1 : État des lieux des réseaux sociaux Chapitre 2 : Tendances et évolutions Chapitre 3 : Créer sa stratégie éditoriale Chapitre 4 : Définir sa stratégie de contenus Chapitre 5 : Quels réseaux sociaux investir ? Chapitre 6 : Écrire pour transmettre un message Chapitre 7 : Écrire pour viraliser Chapitre 8 : Les techniques pour viraliser Chapitre 9 : Écrire pour convaincre Chapitre 10 : Le squelette d'une publication Chapitre 11 : Écrire sur Facebook pour créer du lien Chapitre 12 : Écrire sur Facebook pour informer Chapitre 13 : Instagram, au royaume des esthètes Chapitre 14 : Rédiger sur Instagram

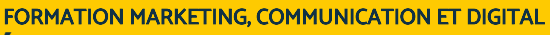

# **Écrire pour les Réseaux Sociaux**

Engager l'internaute grâce à des contenus impactants

Quelle tonalité adopter sur les réseaux sociaux ? Comment être créatif et pertinent ? Comment savoir convaincre en deux lignes ?

Notre formation vous permettra d'appréhender les enjeux de l'écriture sur les réseaux sociaux et d'en maîtriser les bonnes pratiques pour en tirer profit !

# **Objectifs**

- Maîtriser les règles de l'écriture sur les réseaux sociaux
- Comprendre les codes des principaux réseaux sociaux : Facebook Instagram Twitter LinkedIn et YouTube
- Apprendre à rédiger pour optimiser la visibilité et l'engagement de ses publications Créer une stratégie de contenus personnalisée et adaptée à sa cible et à sa marque

# **Présentation de la formation**

Nous passons en moyenne 6 ans et 8 mois de notre vie sur les réseaux sociaux, selon un rapport We are social. Si vous voulez vous adresser à vos prospects, c'est donc bien sur les réseaux sociaux que ça se passe !

Dans la jungle des contenus publiés, comment réussir alors à interpeler votre audience, à sortir du lot ? Non pas en publiant des photos de chatons mignons (quoi que), mais en apprenant à rédiger des publications utiles, divertissantes ou inspirantes.

Dans cette formation, nous verrons comment maîtriser les codes de chaque plateforme - Facebook, Instagram, Twitter, LinkedIn et YouTube - et optimiser sa stratégie éditoriale.

## **Pourquoi suivre cette formation ?**

Gérer votre communication auprès de vos communautés « virtuelles » sur Facebook, Twitter et les autres implique avant tout de maîtriser les codes et de trouver le bon ton rédactionnel sur Internet pour optimiser sa stratégie d'écriture social media. Certains messages sont impactants, colorés et font le « buzz » lorsque d'autres ne se voient même pas !

Pour créer du contenu de qualité, il faut d'abord s'intéresser à son audience. Les réseaux sociaux sont conversationnels. Si vous ne parlez que de vous et des produits ou services de votre entreprise, vous allez vite ennuyer vos cibles. En sortant de la logique promotionnelle et en vous montrant authentique et chaleureux, vous allez pouvoir cultiver la proximité et l'engagement de votre public. C'est-à-dire obtenir plus de commentaires et de partages.

Comment créer des contenus engageants ? Quelles techniques d'écriture adopter ? Quelles sont les bonnes pratiques et celles à éviter ? Comment optimiser puis mesurer l'impact de ses publications ? C'est ce que nous allons voir dans cette formation.

#### *Bon à savoir*

*Nous ne serions pas capables de nous concentrer plus de 8 secondes sur Facebook, Instagram et l'ensemble des réseaux sociaux.*

> Chapitre 15 : Raconter en images : les stories Chapitre 16 : Jouer sur tous les formats d'Instagram

Chapitre 21 : Optimiser sa chaîne YouTube Chapitre 22 : Créer de l'engagement sur YouTube Chapitre 23 : Les applications pour gérer son compte Chapitre 24 : Mesurer l'impact de ses publications Chapitre 25 : S'organiser pour être plus efficace

Chapitre 27 : Écrire une charte des réseaux sociaux Chapitre 28 : Récapitulatif des bonnes pratiques

Chapitre 18 : Les différents types de contenus sur Twitter Chapitre 19 : LinkedIn pour développer son business Chapitre 20 : Les comptes personnels sur LinkedIn

Chapitre 17 : Rédiger sur Twitter

1300 ROUTE DES CRÊTES I 06560 SOPHIA ANTIPOLIS I EMAIL : INFOS@VISIPLUS.COM I TÉL : 04 93 00 09 58 ACADEMY.VISIPLUS.COM JANA 205 SOCIÉTÉ PAR ACTIONS SIMPLIFIÉE AU CAPITAL DE 1 000 000 EUROS I RCS GRASSE B 443 211 867 I SIRET 443 211 867 00025 I CODE NAF : 70212

Chapitre 26 : Boîte à outils

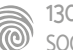

Cette formation s'adresse aux responsables communication, responsables marketing, chefs de projet digital, community managers, ou encore à toute personne souhaitant maitriser les enjeux de l'animation de communautés sur les réseaux sociaux dans sa stratégie professionnelle.

100% DIGITAL LEARNING

#### **Nature des travaux demandés**

- Exercice pratique d'application
- QCM d'évaluation des connaissances

#### **Modalités et délai d'accompagnement pédagogique et technique**

- Un conseiller référent
- Questions sur les formations directement sur la plateforme et mise en contact avec un interlocuteur référent VISIPLUS academy (délais de réponse par email sous 48h maximum, jours ouvrés)
- Forum online : Apprentissage entre pairs via notre communauté d'apprenants
- Support technique : possibilité de contacter le support technique par email directement sur la plateforme / délais de réponse par email sous 48h maximum, jours ouvré

#### **Encadrants pédagogiques et techniques**

- Formateur : professionnel ayant un minimum de 5 ans d'expérience professionnelle dans une fonction correspondant au domaine de formation
- Responsable technique : Profil Ingénieur

#### **Matériel nécessaire :**

- Un micro-ordinateur par personne
- Connexion internet
- Casque recommandé

**Dates d'entrée en formation :** Les dates d'entrée en formation sont ouvertes tout au long de l'année.

**Durée :** Chaque module de formation fera l'objet d'une ouverture des accès à la plateforme d'apprentissage pour 1 mois.

**Tarif :** Cette formation est proposée au tarif de base de 900 euros. En fonction de votre profil, elle est 100% finançable et peut ainsi être accessible pour 0€ de reste à charge.Une solution de financement adaptée à votre profil vous sera proposée par un de nos conseillers en formation.

**Accueil en formation des personnes en situation de handicap :** VISIPLUS est en<br>mesure d'accompagner les participants en<br>situation de handicap. Afin de pouvoir étudier<br>votre situation et d'évoquer l'adéquation de notre formation à votre profil, prenez contact avec l'un de nos conseillers en formation.

**Contact :** Céline Leroux - 01 86 95 27 81 | celine.leroux@visiplus.com

Version V5.02 du 01.02.2024

#### **Prérequis**

Des connaissances de base en réseaux sociaux sont requises pour suivre ce module dans les meilleures conditions.

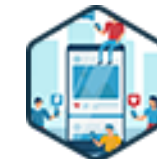

# FORMATION MARKETING, COMMUNICATION ET DIGITAL

**Engager et animer son audience sur les réseaux sociaux**

Booster l'engagement de ses communautés en ligne

Vous souhaitez développer des liens de qualité avec vos audiences et développer l'influence de votre entreprise sur les réseaux sociaux ? X, Instagram, LinkedIn, Facebook, Twitch… cette formation vous donne toutes les bonnes pratiques pour booster votre taux d'engagement et adapter votre stratégie de contenu sur les réseaux sociaux les plus populaires du moment.

# **Objectifs**

- Comprendre les évolutions récentes et enjeux économiques liés aux réseaux sociaux
- Acquérir les outils et les méthodes de l'analyse et la compréhension des audiences en ligne
- Comprendre et maîtriser les techniques d'engagement d'audience en ligne Comprendre et maîtriser les spécificités propres à chaque réseau
- Mettre en place une stratégie d'animation sur les réseaux sociaux

#### **Présentation de la formation**

Dans un monde ultra-connecté, les réseaux sociaux sont devenus des canaux de communication privilégiés entre les entreprises et leurs clients. En effet, ils vous permettent de construire une réelle communauté autour de votre marque et d'interagir de façon directe. Autant dire que cela relève autant de l'opportunité que du défi pour les Community Managers!

Comment analyser et comprendre vos audiences en ligne? Quelles sont les spécificités propres à chaque réseau? Comment mettre en place votre stratégie d'animation?

Cette formation vous accompagne pas à pas pour structurer, animer et consolider votre communauté afin d'augmenter votre visibilité.

# **Pourquoi suivre cette formation ?**

Créer une communauté et obtenir de l'engagement sur les réseaux sociaux prend du temps ainsi qu'une expertise certaine. Il faut en effet trouver le bon ton (à la fois en phase avec le réseau et votre audience cibles), mais aussi trouver la bonne stratégie de contenu pour fédérer autour de votre activité ou de vos produits.

Les enjeux de cette formation "Engager et Animer son Audience sur les Réseaux Sociaux" sont profondément ancrés dans ces problématiques. Elle vise ainsi à équiper les professionnels du marketing, et en particulier les Community Managers expérimentés, avec des outils et compétences avancées nécessaires pour naviguer dans un environnement en constante évolution.

# *Bon à savoir*

*Sur les réseaux sociaux, ce qui importe le plus n'est pas le nombre de personnes qui vous suivent ou sont abonnées à votre compte, mais plutôt le niveau d'interaction que votre audience entretient avec vous. L'engagement est le véritable indicateur qui permet d'évaluer l'efficacité et l'authenticité de votre présence sur les plateformes de médias sociaux.*

# **Programme**

**Partie 1 - Réseaux sociaux : tour d'horizon des grands enjeux** De nouvelles attentes des internautes La dictature des algorithmes La course folle des nouveaux outils

IA & intelligences génératives

La donnée, nouvel Eldorado

**Partie 2 - Compréhension de l'audience** L'importance de la recherche utilisateur pour segmenter Ecoute sociale & veille concurrentielle Partie 3 : Les bases de l'engagement sur les réseaux sociaux

**Partie 3 - Les bases de l'engagement sur les réseaux sociaux**

Les piliers fondamentaux de l'engagement en ligne L'émotion, nerf de la guerre de l'engagement Storytelling & neurosciences

Les leviers psychologiques de la motivation

La science des couleurs & du design

#### **Partie 4 - Cadrer sa stratégie d'animation et d'engagement**

Positionnement & identité de la marque sur les réseaux sociaux

Définition des piliers éditoriaux et thématiques Catégories de posts & types de contenu Mise en place et suivi du calendrier éditorial Définition des objectifs & KPIs Récolte du feedback et optimisation continue Les outils essentiels pour la récolte de données

**Partie 5 - Stratégies avancées d'engagement et d'animation sur les réseaux sociaux** Micro-contenu et snackable content - l'art du recyclage Maîtriser le contenu éphémère Donner des rendez-vous à votre audience Co-construction : construire votre image de marque avec votre audience

UGC : utiliser le contenu produit par votre audience Utiliser l'IA pour créer du contenu

Bad buzz et modération - gérer les échanges négatifs Utiliser les partenariats pour explorer de nouveaux territoires narratifs

**Partie 6 - Maîtriser les spécificités de chaque réseau** Stratégies gagnantes sur LinkedIn Stratégies gagnantes sur TikTok Stratégies gagnantes sur Instagram Stratégies gagnantes sur Facebook Stratégies gagnantes sur X Sratégies gagnantes sur Twitch Stratégies gagnantes sur Discord Stratégies gagnantes sur WhatsApp Conclusion : du Community Manager au Community Builder, de l'audience à la communauté

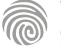

1300 ROUTE DES CRÊTES I 06560 SOPHIA ANTIPOLIS I EMAIL : INFOS@VISIPLUS.COM I TÉL : 04 93 00 09 58 ACADEMY.VISIPLUS.COM JAMEN 206 SOCIÉTÉ PAR ACTIONS SIMPLIFIÉE AU CAPITAL DE 1 000 000 EUROS I RCS GRASSE B 443 211 867 I SIRET 443 211 867 00025 I CODE NAF : 70212

Cette formation s'adresse entre autres aux Chefs de projets, Directeurs marketing, Webmasters, Web marketeurs Responsables Internet, Responsables communication, ainsi qu'aux Community Managers ou encore à tout professionnel souhaitant acquérir les bases pour maîtriser les réseaux sociaux appartenant à l'écosystème Facebook.

100% DIGITAL LEARNING

#### **Nature des travaux demandés**

Exercice pratique d'application

#### QCM d'évaluation des connaissances **Modalités et délai d'accompagnement**

## **pédagogique et technique**

- Un conseiller référent
- Questions sur les formations directement sur la plateforme et mise en contact avec un interlocuteur référent VISIPLUS academy (délais de réponse par email sous 48h maximum, jours ouvrés)
- Forum online : Apprentissage entre pairs via notre communauté d'apprenants
- Support technique : possibilité de contacter le support technique par email directement sur la plateforme / délais de réponse par email sous 48h maximum, jours ouvré

#### **Encadrants pédagogiques et techniques**

- Formateur : professionnel ayant un minimum de 5 ans d'expérience professionnelle dans une fonction correspondant au domaine de formation
- Responsable technique : Profil Ingénieur

#### **Matériel nécessaire :**

- Un micro-ordinateur par personne
- Connexion internet
- Casque recommandé

**Dates d'entrée en formation :** Les dates d'entrée en formation sont ouvertes tout au long de l'année.

**Durée :** Chaque module de formation fera l'objet d'une ouverture des accès à la plateforme d'apprentissage pour 1 mois.

**Tarif :** Cette formation est proposée au tarif de base de 900 euros. En fonction de votre profil, elle est 100% finançable et peut ainsi être accessible pour 0€ de reste à charge.Une solution de financement adaptée à votre profil vous sera proposée par un de nos conseillers en formation.

**Accueil en formation des personnes en situation de handicap :** VISIPLUS est en<br>mesure d'accompagner les participants en<br>situation de handicap. Afin de pouvoir étudier<br>votre situation et d'évoquer l'adéquation de notre formation à votre profil, prenez contact avec l'un de nos conseillers en formation.

**Contact :** Céline Leroux - 01 86 95 27 81 | celine.leroux@visiplus.com

Version V4.04 du 01.04.2023

#### **Prérequis**

Aucun prérequis, ce module s'adresse à tous.

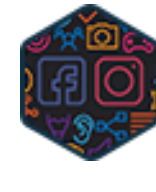

# FORMATION MARKETING, COMMUNICATION ET DIGITAL

# **Facebook et Instagram pour les Entreprises**

Booster sa présence de marque grâce à Facebook et Instagram

Vous souhaitez créer, paramétrer et optimiser vos pages Facebook et votre compte Instagram d'entreprise ? Vous avez besoin de maîtriser les leviers stratégiques de votre présence de marque sur ces réseaux ? Notre formation vous permet d'obtenir de façon condensée les clés pour optimiser votre présence sur Facebook et Instagram.

# **Objectifs**

- Établir sa présence de marque sur Facebook & Instagram
- Travailler au quotidien sur Facebook & Instagram
- Définir sa stratégie de communication et de contenus sur Facebook & Instagram
- Développer son activité sur Facebook & d'Instagram
- Accélérer sa croissance grâce à la publicité

#### **Présentation de la formation**

Fers de lance des réseaux sociaux, Facebook et Instagram se sont imposés au fil des années comme LES réseaux sociaux grand public sur lesquels les marques ont toute leur place. Pour les entreprises, Facebook est un acteur incontournable, qui permet de fortes synergies marketing avec Instagram, avec notamment un outil publicitaire puissant, efficace et ouvert à tous. La plateforme se développe également comme un canal de vente et comme un outil relationnel avec Messenger.

Plus qu'un simple réseau social, Facebook est donc un véritable écosystème intégré, optimisé et actionnable par les fonctions marketing et communication !

En suivant cette formation consacrée à l'écosystème Facebook et Instagram pour les professionnels, vous maîtriserez la plateforme dans toutes ses dimensions, et pourrez ainsi en tirer le meilleur pour votre activité, à travers une approche didactique mêlant vision stratégique & savoir-faire opérationnel.

## **Pourquoi suivre cette formation ?**

Faut-il toujours se tourner vers Facebook et estce valable pour toutes les entreprises ? Pour la vôtre ? C'est une question qui se pose encore régulièrement et qui soulève toujours le débat. En effet, il semble que toutes les entreprises ne soient pas forcément faites pour Facebook et que celles qui le sont n'en aient pas toujours la bonne utilisation !

Unifier votre présence sur Facebook et Instagram, créer, paramétrer et optimiser une page Facebook et un compte Instagram, gérez votre service client avec Messenger, analyser la portée et l'engagement sur vos contenus. Autant de compétences qui ne s'improvisent pas et que cette formation vous permettra de maîtriser.

# *Bon à savoir*

*Depuis 2021, le groupe Facebook se renomme Méta. Il comprend notamment les marques Facebook, Instagram, Whatsapp et Messenger, et rassemble chaque jour 36,2 millions d'internautes via ses différents services.*

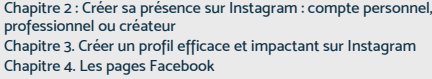

**Programme**

Whatsapp)

**Instagram**

Chapitre 5. Les groupes Facebook

#### **Partie 2 : Travailler au quotidien sur Facebook & Instagram**

Chapitre 1 : L'écosystème Meta (Facebook, Messenger, Instagram,

**Partie 1 : Établir sa présence de marque sur Facebook &**

Chapitre 6. Meta Business Suite : gérer son entreprise sur Facebook et Instagram Chapitre 7. [Demo] Prise en main de l'interface Meta Business Suite

Chapitre 8. Les outils du community manager pour travailler efficacement au quotidien Chapitre 9. Sécuriser les accès personnels & professionnels

# **Partie 3 : Définir sa stratégie de communication sur Facebook & Instagram** Chapitre 10. Stratégies de marque sur Facebook et Instagram

Chapitre 11. Définir ses objectifs prioritaires Chapitre 12. Identifier et connaître ses audiences cibles Chapitre 13. Observer et analyser ses concurrents Chapitre 14. Picture marketing : créer de la valeur par l'image Chapitre 15. Content marketing : adapter sa stratégie de contenu au Buyer's Journey Chapitre 16. Définir sa charte éditoriale et sa ligne éditoriale Chapitre 17. Planning stratégique & calendrier éditorial

# **Partie 4 : Déployer des stratégies de contenus**

**performantes sur Facebook & Instagram** Chapitre 18. Les algorithmes de contenu sur Facebook et Instagram Chapitre 19. Connaître et utiliser les formats de contenu les plus performants Chapitre 20. Développer l'engagement et les interactions avec les

Stories Chapitre 21. Optimiser ses contenus vidéos

Chapitre 22. Développer la notoriété de sa marque avec les Reels Chapitre 23. Augmenter la portée de ses contenus avec les #hashtags Chapitre 24. Créer du contenu engageant et immersif avec les Guides Instagram

Chapitre 25. Développer la relation client sur Instagram Direct & Messenger

#### **Partie 5 : Développer son activité sur Facebook & d'Instagram**

Chapitre 26. Fédérer et développer une communauté Chapitre 27. Influence marketing : Ambassadeurs de marque et influenceurs

Chapitre 28. Développer ses ventes avec Instagram Shopping Chapitre 29. Techniques d'optimisation d'une stratégie de contenu Chapitre 30. [Démo] Analyser les statistiques de sa présence sur Facebook et Instagram

# **Partie 6 : Accélérer sa croissance grâce à la publicité**

Chapitre 31. Comprendre le fonctionnement des publicités social ads Chapitre 32. Les bases d'une stratégie de contenus sponsorisés Chapitre 33. Concevoir une campagne de contenu sponsorisé Chapitre 34. [Démo] Créer et paramétrer une campagne de contenu

sponsorisé Chapitre 35. Les bonnes pratiques et les écueils à éviter pour ses campagnes social ads

Chapitre 36. [Démo] Créer et utiliser une audience personnalisée pour vos contenus sponsorisés

Chapitre 37. Optimiser ses campagnes et analyser les résultats

1300 ROUTE DES CRÊTES I 06560 SOPHIA ANTIPOLIS I EMAIL : INFOS@VISIPLUS.COM I TÉL : 04 93 00 09 58 ACADEMY.VISIPLUS.COM JANA 207 SOCIÉTÉ PAR ACTIONS SIMPLIFIÉE AU CAPITAL DE 1 000 000 EUROS I RCS GRASSE B 443 211 867 I SIRET 443 211 867 00025 I CODE NAF : 70212

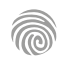

Cette formation est destinée aux Responsables Marketing et Communication, Assistants Marketing, Community Managers, Chefs de produit, Chefs d'entreprise, Responsables RH, Business Developers, Commerciaux, ainsi qu'à tous les professionnels souhaitant développer leur notoriété et/ou leur réseau via LinkedIn.

100% DIGITAL LEARNING

#### **Nature des travaux demandés**

- Exercice pratique d'application
- QCM d'évaluation des connaissances

#### **Modalités et délai d'accompagnement pédagogique et technique**

- ► Un conseiller référent
- Questions sur les formations directement sur la plateforme et mise en contact avec un interlocuteur référent VISIPLUS academy (délais de réponse par email sous 48h maximum, jours ouvrés)
- Forum online : Apprentissage entre pairs via notre communauté d'apprenants
- Support technique : possibilité de contacter le support technique par email directement sur la plateforme / délais de réponse par email sous 48h maximum, jours ouvré

#### **Encadrants pédagogiques et techniques**

- Formateur : professionnel ayant un minimum de 5 ans d'expérience professionnelle dans une fonction correspondant au domaine de formation
- Responsable technique : Profil Ingénieur

#### **Matériel nécessaire :**

- Un micro-ordinateur par personne
- Connexion internet
- Casque recommandé

**Dates d'entrée en formation :** Les dates d'entrée en formation sont ouvertes tout au long de l'année.

**Durée :** Chaque module de formation fera l'objet d'une ouverture des accès à la plateforme d'apprentissage pour 1 mois.

**Tarif :** Cette formation est proposée au tarif de base de 900 euros. En fonction de votre profil, elle est 100% finançable et peut ainsi être accessible pour 0€ de reste à charge.Une solution de financement adaptée à votre profil vous sera proposée par un de nos conseillers en formation.

**Accueil en formation des personnes en situation de handicap :** VISIPLUS est en<br>mesure d'accompagner les participants en<br>situation de handicap. Afin de pouvoir étudier<br>votre situation et d'évoquer l'adéquation de notre formation à votre profil, prenez contact avec l'un de nos conseillers en formation.

**Contact :** Céline Leroux - 01 86 95 27 81 | celine.leroux@visiplus.com

Version V4.06 du 01.06.2023

#### **Prérequis**

Aucun prérequis, ce module s'adresse à tous.

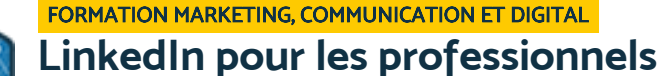

# Les règles d'or pour prospecter, recruter, développer son réseau et son image sur LinkedIn

Vous souhaitez maîtriser votre image sur un réseau social professionnel de référence afin de valoriser votre profil ainsi que celui de votre entreprise ? LinkedIn est le réseau social professionnel de référence, et comporte une palette de fonctionnalités très large allant du personal branding à la prospection commerciale en passant par le recrutement. Cette formation Maitriser LinkedIn de A à Z vous donnera toutes les clés pour soigner votre profil et valoriser celui de votre entreprise, tout en étendant votre réseau.

# **Objectifs**

- Développer sa présence professionnelle sur LinkedIn
- Recruter grâce à LinkedIn
- Développer son efficacité commerciale avec LinkedIn
- Déployer une stratégie de communication efficace sur LinkedIn Accélérer le développement de son activité grâce à la publicité

## **Présentation de la formation**

LinkedIn est un réseau d'affaires aujourd'hui Leader sur le marché international. Il est destiné à faciliter le réseautage entre collaborateurs, clients, partenaires et fournisseurs, et est aussi très utilisé comme plateforme de recrutement, notamment grâce à la mise en valeur de votre parcours, véritable vitrine de votre profil professionnel.

Cette plateforme est également un outil puissant de prospection commerciale, et apparaît ainsi comme essentiel à maîtriser pour optimiser sa stratégie de développement business.

Grâce à cette formation, maîtrisez les fonctionnalités clés de LinkedIn pour valoriser votre expertise, votre entreprise et votre rôle, et développer vos actions de recrutement et votre efficacité commerciale !

# **Pourquoi suivre cette formation ?**

Avoir un compte LinkedIn, qui est LE réseau professionnel par excellence, c'est vous permettre d'être visible dans un monde digitalisé. En créant votre profil vous pourrez être vu et surtout vous pourrez voir et découvrir d'autres profils et partenaires potentiels. Les fonctionnalités avancées de la plateforme, adaptées au monde professionnel, vous permettent entre autres, de rester informé sur l'actualité de votre secteur d'activité et de générer des leads.

Cette formation vous permettra d'être en mesure de développer une présence digitale, de construire des plans de prospection et de réaliser des campagnes publicitaires, tout en adaptant votre approche à vos objectifs professionnels.

Elle vous sera également très utile pour soigner votre personal branding et maximiser vos chances d'évolution professionnelle sur une plateforme devenue l'un des terrains de jeu préféré des recruteurs.

# *Bon à savoir*

*LinkedIn recèle un énorme potentiel, en particulier pour les entreprises B2B et les entrepreneurs. Les fonctions de groupe, d'actualité et de blog permettent de partager son savoir-faire et de se faire connaître. LinkedIn est également un outil permettant de gérer les contacts, et par ceux-ci de multiplier votre taux de pénétration.*

**Programme**

**Partie 1 : Stratégie de présence sur LinkedIn**

Chapitre 1 : LinkedIn, un écosystème pensé pour les professionnels Chapitre 2 : La page entreprise LinkedIn

- 
- Chapitre 3 : Les groupes LinkedIn
- Chapitre 4 : Définir ses objectifs prioritaires sur LinkedIn
- Chapitre 5 : Persona : identifier son audience cible sur LinkedIn Chapitre 6 : Veille sectorielle et benchmark concurrentiel sur LinkedIn

#### **Partie 2 : Développer son personal & professional branding**

Chapitre 7 : Construire un profil efficace en fonction de ses objectifs Chapitre 8 : Optimiser le référencement naturel de son profil LinkedIn Chapitre 9 : Développer sa portée et son influence avec le mode créateur

Chapitre 10 : Sécuriser son compte LinkedIn et gérer sa confidentialité

# **Partie 3 : Recruter grâce à LinkedIn** Chapitre 11 : Talent Solutions : l'offre LinkedIn pour les recruteurs

Chapitre 12 : Développer sa marque employeur Chapitre 13 : Diffuser des offres d'emploi avec LinkedIn Jobs Chapitre 14 : Publier des offres d'emploi efficaces Chapitre 15 : LinkedIn Recruiter pour la chasse de tête et le sourcing candidat

#### **Partie 4 : Développer son efficacité commerciale avec LinkedIn**

Chapitre 16 : Social selling : vendre vendre grâce aux réseaux sociaux Chapitre 17 : Recherche avancée & opérateurs booléens

- Chapitre 18 : Développer sa prospection et générer des leads Chapitre 19 : [Démo] Concevoir un scénario de veille commercial avec
- 

LinkedIn Sales Navigator Chapitre 20 : [Démo] Paramétrer une compagne de prospection automatisée sur Waalaxy

Chapitre 21 : Mesurer l'impact de ses campagnes marketing

#### **Partie 5 : Déployer une stratégie de communication efficace sur LinkedIn**

Chapitre 22 : Stratégie éditoriale : identifier ses territoires d'expression et Chapitre 33 : Optimiser ses budgets publicitaires et développer son ROI ses piliers éditoriaux

Chapitre 23 : Développer une stratégie de Content Marketing sur LinkedIn

Chapitre 24 : Les insights client pour concevoir une stratégie de

contenus centrée utilisateur Chapitre 25 : Optimiser sa content factory : les formats de contenus sur

LinkedIn Chapitre 26 : Comprendre l'algorithme de contenu LinkedIn

Chapitre 27 : Mesure et suivi de la performance d'une page entreprise

# **Partie 6 : Accélérer le développement de son activité grâce à la publicité** Chapitre 28 : L'offre publicitaire "LinkedIn Ads"

Chapitre 29 : [Démo] Créer une campagne de contenus sponsorisés Chapitre 30 : [Démo] Paramétrer un formulaire de génération de Lead

Chapitre 31 : Audiences personnalisées, pixel LinkedIn et retargeting

Chapitre 32 : Les bonnes pratiques pour des campagnes LinkedIn Ads réussies

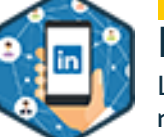

Cette formation s'adresse entre autres aux aux professionnels de la communication, Assistants marketing, Chefs de projets Web, Chefs de produits, Responsables web, Webmasters, ainsi qu'à toute personne souhaitant s'initier aux usages des réseaux sociaux.

100% DIGITAL LEARNING

#### **Nature des travaux demandés**

- Exercice pratique d'application
- QCM d'évaluation des connaissances

#### **Modalités et délai d'accompagnement pédagogique et technique**

- Un conseiller référent
- Questions sur les formations directement sur la plateforme et mise en contact avec un interlocuteur référent VISIPLUS academy (délais de réponse par email sous 48h maximum, jours ouvrés)
- Forum online : Apprentissage entre pairs via notre communauté d'apprenants
- Support technique : possibilité de contacter le support technique par email directement sur la plateforme / délais de réponse par email sous 48h maximum, jours ouvré

#### **Encadrants pédagogiques et techniques**

- Formateur : professionnel ayant un minimum de 5 ans d'expérience professionnelle dans une fonction correspondant au domaine de formation
- Responsable technique : Profil Ingénieur

#### **Matériel nécessaire :**

- Un micro-ordinateur par personne
- Connexion internet
- Casque recommandé

**Dates d'entrée en formation :** Les dates d'entrée en formation sont ouvertes tout au long de l'année.

**Durée :** Chaque module de formation fera l'objet d'une ouverture des accès à la plateforme d'apprentissage pour 1 mois.

**Tarif :** Cette formation est proposée au tarif de base de 900 euros. En fonction de votre profil, elle est 100% finançable et peut ainsi être accessible pour 0€ de reste à charge.Une solution de financement adaptée à votre profil vous sera proposée par un de nos conseillers en formation.

**Accueil en formation des personnes en situation de handicap :** VISIPLUS est en<br>mesure d'accompagner les participants en<br>situation de handicap. Afin de pouvoir étudier<br>votre situation et d'évoquer l'adéquation de notre formation à votre profil, prenez contact avec l'un de nos conseillers en formation.

**Contact :** Céline Leroux - 01 86 95 27 81 | celine.leroux@visiplus.com

Version V4.03 du 01.03.2023

#### **Prérequis**

Aucun prérequis, cette formation est ouverte à tous.

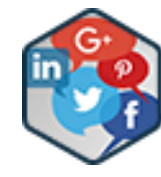

# FORMATION MARKETING, COMMUNICATION ET DIGITAL

# **Réseaux Sociaux**

Maîtriser les usages des réseaux sociaux

Vous désirez maitriser l'utilisation des réseaux sociaux afin de développer la notoriété et l'image de votre entreprise ? Vous voulez donner un nouveau souffle à vos campagnes marketing et identifier de nouveaux leviers d'acquisition clientèle ? Nous vous proposons une formation indispensable pour comprendre les enjeux et défis des réseaux sociaux.

# **Objectifs**

- S'initier et comprendre les réseaux sociaux
- Appliquer les techniques de veille social media
- Fixer des objectifs et indicateurs marketing avec les réseaux sociaux
- Faire du personal branding

#### **Présentation de la formation**

Les réseaux sociaux sont aujourd'hui au cœur de la stratégie de communication d'une marque. Il est ainsi indispensable d'en maitriser les codes, et d'être familiarisé avec comment fonctionnent leurs algorithmes pour bénéficier de ce puissant levier marketing. Dans ce contexte, le Social Media Manager a pour mission d'élargir sa communauté, mais aussi de l'engager sur le long terme en la fidélisant via des contenus pertinents et attractifs. Il met ainsi en œuvre une véritable stratégie social media afin d'atteindre des objectifs clairs et mesurables. Grâce à cette formation Réseaux Sociaux,

découvrez les bonnes pratiques pour accroître votre visibilité ou celle de votre entreprise grâce aux réseaux sociaux et initiez-vous aux outils essentiels du social media manager !

#### **Pourquoi suivre cette formation ?**

Vous souhaitez intégrer les médias sociaux dans votre stratégie marketing et votre plan de communication global pour gérer votre présence et votre e-réputation ? Ce parcours d'apprentissage vous permet de découvrir les objectifs stratégiques de votre plan de communication sur les médias sociaux et de concevoir votre stratégie de prise de parole sur le web.

Dans le but d'engager des commentaires et conversions, nous allons vous dévoiler dans cette formation les usages des réseaux sociaux et quelques techniques à suivre.

# *Bon à savoir*

*En 2023, on enregistre pas moins de 4,76 milliards d'utilisateurs sur les médias sociaux, soit 59,4% de la population mondiale !*

# **Programme**

- **Partie 1 : Présentation et évolution des réseaux sociaux**
- Chapitre 1 L'histoire des réseaux sociaux
- Chapitre 2 Le vocabulaire des réseaux sociaux
- Chapitre 3 Leurs fonctionnalités
- Chapitre 4 Les nouveaux médias, blogs,
- messageries et moteurs de recherche
- Chapitre 5 Pourquoi un tel engouement des consommateurs ?
- Chapitre 6 De 2.0 à 3.0 vers le social commerce Chapitre 7 - Meta et le métavers
- Chapitre 8 Le service social media en entreprise
- **Partie 2 : Comment faire sa veille?**
- Chapitre 9 Twitter et Tweetdeck

 Chapitre 10 - Les influenceurs à suivre Chapitre 11 - Quelques lectures

#### **Partie 3 : La stratégie Réseaux Sociaux**

 Chapitre 12 - Panorama des réseaux sociaux Chapitre 13 - Objectifs d'une stratégie RS Chapitre 14 - La stratégie RS 360 Chapitre 15 - Quels KPIs viser ?

#### **Partie 4 : Maitriser et connaître chaque réseau**

 Chapitre 16 - Facebook Chapitre 17 - Pinterest Chapitre 18 - Twitter Chapitre 19 - Instagram Chapitre 20 - TikTok

 Chapitre 21 - Snapchat Chapitre 22 - Twitch Chapitre 23 - LinkedIn Chapitre 24 - YouTube

#### **Partie 5 : Le self-social marketing**

 Chapitre 25 - Le self social marketing Chapitre 26 - Analyse de business réussis Chapitre 27 - Mettre à jour son profil LinkedIn Chapitre 28 - L'art du storytelling Chapitre 29 - Faire un planning de publication Chapitre 30 - Complément les formats du social media

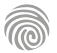

Cette formation s'adresse entre autres aux Chefs de projets, Chefs de produits, Directeurs et Responsables marketing, Responsables Web, Webmasters, Chargés de communication, Community managers ainsi qu'aux Web marketeurs.

100% DIGITAL LEARNING

#### **Nature des travaux demandés**

- Exercice pratique d'application
- QCM d'évaluation des connaissances

#### **Modalités et délai d'accompagnement pédagogique et technique**

- Un conseiller référent
- Questions sur les formations directement sur la plateforme et mise en contact avec un interlocuteur référent VISIPLUS academy (délais de réponse par email sous 48h maximum, jours ouvrés)
- Forum online : Apprentissage entre pairs via notre communauté d'apprenants
- Support technique : possibilité de contacter le support technique par email directement sur la plateforme / délais de réponse par email sous 48h maximum, jours ouvré

#### **Encadrants pédagogiques et techniques**

- Formateur : professionnel ayant un minimum de 5 ans d'expérience professionnelle dans une fonction correspondant au domaine de formation
- Responsable technique : Profil Ingénieur

#### **Matériel nécessaire :**

- Un micro-ordinateur par personne
- Connexion internet
- Casque recommandé

**Dates d'entrée en formation :** Les dates d'entrée en formation sont ouvertes tout au long de l'année.

**Durée :** Chaque module de formation fera l'objet d'une ouverture des accès à la plateforme d'apprentissage pour 1 mois.

**Tarif :** Cette formation est proposée au tarif de base de 900 euros. En fonction de votre profil, elle est 100% finançable et peut ainsi être accessible pour 0€ de reste à charge.Une solution de financement adaptée à votre profil vous sera proposée par un de nos conseillers en formation.

**Accueil en formation des personnes en situation de handicap :** VISIPLUS est en mesure d'accompagner les participants en situation de handicap. Afin de pouvoir étudier votre situation et d'évoquer l'adéquation de notre formation à votre profil, prenez contact avec l'un de nos conseillers en formation.

**Contact :** Céline Leroux - 01 86 95 27 81 | celine.leroux@visiplus.com

Version V4.04 du 01.04.2023

#### **Prérequis**

Des connaissances de base sur l'univers des réseaux sociaux sont requises pour suivre cette formation dans les meilleures conditions. Nous vous recommandons notamment la formation Réseaux Sociaux.

**Programme**

- Chapitre 1 Comment faire un audit ? Chapitre 2 - Comment créer une communauté ? Chapitre 3 - La méthode SHC pour gagner des fans Chapitre 4 - Doper le SHC pour atterrir en tendance ! Chapitre 5 - Comprendre l'algorithme Chapitre 6 - Comment publier ?
- Chapitre 7 La méthode des six rubriques
- Chapitre 8 Comment rédiger un post ?
- Chapitre 9 Exemples de mise en place de la méthode des six rubriques
- Chapitre 10 Comment créer un planning éditorial
- Chapitre 11 La stratégie Instagram
- Chapitre 12 La stratégie Tik-Tok

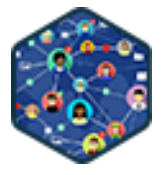

# FORMATION MARKETING, COMMUNICATION ET DIGITAL

# **Réseaux Sociaux Niveau Avancé**

Optimiser sa stratégie sur les réseaux sociaux

Vous souhaitez mettre en place des tactiques opérationnelles avancées sur les réseaux sociaux, définir une stratégie social media performante, et maîtriser toutes les astuces qui vous aideront à créer du buzz autour de vos contenus ?

Cette formation Réseaux Sociaux Niveau Avancé vous donne les clés pour optimiser votre stratégie de présence sur les réseaux sociaux et maîtriser toutes les missions du Social Media Manager.

# **Objectifs**

- Comment opérer une stratégie réseaux sociaux ?
- Maitriser le métier de Social Media Manager / Responsable communication digitale
- Gérer des campagnes d'influence, d'acquisition et de conversion
- Créer du buzz

#### **Présentation de la formation**

Avec 59,4 % de la population mondiale sur les réseaux sociaux, les plateformes social media sont maintenant une dimension indispensable au développement d'une entreprise pour toucher ses cibles commerciales.

Facebook, Twitter, Instagram, Linked in... chacun de ces réseaux à ses propres usages, codes et audiences et il est facile de passer à côté des opportunités qu'ils représentent sans être convenablement initié. Vous êtes déjà familier.e avec les réseaux sociaux ? Et si vous passiez à la vitesse supérieure ?

Comment élaborer une stratégie social media en phase avec les objectifs de votre entreprise ? Comment obtenir des interactions, et donc plus de viralité grâce à vos membres ? Comment fidéliser votre communauté ? Comment réaliser des contenus de qualité pour vos différents comptes social media ? Grâce à cette formation réseaux sociaux avancée, maîtrisez tous ces sujets afin d'optimiser la présence en ligne de votre entreprise.

#### **Pourquoi suivre cette formation ?**

Vous avez déjà une page Facebook, un compte Twitter ? Malgré vos connaissances, vous avez du mal à fédérer une communauté « active » et à obtenir l'interaction de vos membres sur vos réseaux ?

Les relations avec vos prospects sur les réseaux sociaux vous permettent de créer des liens privilégiés avec chacun d'entre eux, mais pour cela, encore faut-il savoir capter leur attention grâce à une stratégie adéquate et des contenus pertinents.

Grâce à cette formation réseaux sociaux avancé, maîtrisez tous les éléments de la boîte à outils du social media manager, et passez maître dans la conception et la mise en œuvre d'une stratégie social media efficace.

# *Bon à savoir*

*Avec plus de 2,9 milliards d'utilisateurs actifs mensuels dans le monde (soit près de 37 % de la population mondiale), Facebook reconfirme en 2023 sa position de leader des réseaux sociaux.*

> Chapitre 13 - La stratégie Facebook Chapitre 14 - La stratégie Twitch Chapitre 15 - La stratégie Twitter Chapitre 16 - La stratégie LinkedIn Chapitre 17 - La stratégie YouTube Chapitre 18 - La stratégie d'influence

Chapitre 20 - La vidéo adaptée aux RS

Chapitre 22 - Produire des visuels à succès

Chapitre 19 - Les méthodes de social growth hacking

Chapitre 23 - Introduction à la stratégie publicitaire RS

Chapitre 21 - La méthode 'recette G' pour une vidéo réussie

1300 ROUTE DES CRÊTES I 06560 SOPHIA ANTIPOLIS I EMAIL : INFOS@VISIPLUS.COM I TÉL : 04 93 00 09 58 ACADEMY.VISIPLUS.COM JANA 210 SOCIÉTÉ PAR ACTIONS SIMPLIFIÉE AU CAPITAL DE 1 000 000 EUROS I RCS GRASSE B 443 211 867 I SIRET 443 211 867 00025 I CODE NAF : 70212

# FORMATIONS **Communication évènementielle**

[Revenir au sommaire](#page-5-0)

Cette formation s'adresse aux professionnels du marketing et de la communication souhaitant approfondir leurs connaissances en communication événementielle. Elle cible également toute personne impliquée dans la conception, l'organisation et la gestion d'événements professionnels ou publics.

100% DIGITAL LEARNING

**Nature des travaux demandés**

- Exercice pratique d'application
- QCM d'évaluation des connaissances

#### **Modalités et délai d'accompagnement pédagogique et technique**

- Un conseiller référent
- Questions sur les formations directement sur la plateforme et mise en contact avec un interlocuteur référent VISIPLUS academy (délais de réponse par email sous 48h maximum, jours ouvrés)
- Forum online : Apprentissage entre pairs via notre communauté d'apprenants
- Support technique : possibilité de contacter le support technique par email directement sur la plateforme / délais de réponse par email sous 48h maximum, jours ouvré

## **Encadrants pédagogiques et techniques**

- Formateur : professionnel ayant un minimum de 5 ans d'expérience professionnelle dans une fonction correspondant au domaine de formation
- Responsable technique : Profil Ingénieur

#### **Matériel nécessaire :**

- Un micro-ordinateur par personne
- Connexion internet
- Casque recommandé

**Dates d'entrée en formation :** Les dates d'entrée en formation sont ouvertes tout au long de l'année.

**Durée :** Chaque module de formation fera l'objet d'une ouverture des accès à la plateforme d'apprentissage pour 1 mois.

**Tarif :** Cette formation est proposée au tarif de base de 900 euros. En fonction de votre profil, elle est 100% finançable et peut ainsi être accessible pour 0€ de reste à charge.Une solution de financement adaptée à votre profil vous sera proposée par un de nos conseillers en formation.

**Accueil en formation des personnes en situation de handicap :** VISIPLUS est en<br>mesure d'accompagner les participants en<br>situation de handicap. Afin de pouvoir étudier<br>votre situation et d'évoquer l'adéquation de notre formation à votre profil, prenez contact avec l'un de nos conseillers en formation.

**Contact :** Céline Leroux - 01 86 95 27 81 | celine.leroux@visiplus.com

Version V5.04 du 01.04.2024

#### **Prérequis**

Aucun prérequis spécifique n'est demandé pour suivre cette formation. Toutefois, une connaissance des principes de base de la communication est un plus.

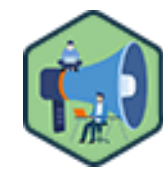

# FORMATION MARKETING, COMMUNICATION ET DIGITAL

# **Communication événementielle : enjeux, écoresponsabilité et nouvelles tendances**

Promouvoir via l'événementiel

Vous souhaitez réaliser des événements à des fins de communication ? Cette formation vous apportera les bonnes pratiques pour créer l'événement autour d'une marque ou d'une entreprise, et réaliser une communication événementielle mémorable en phase avec les nouveaux enjeux sociétaux d'écoresponsabilité.

# **Objectifs**

- Définir la communication événementielle
- Identifier les enjeux d'un événement
- Identifier les différents types d'événement
- Appréhender les nouvelles tendances dans le secteur de la communication événementielle
- Appliquer les enjeux de l'éco-conception d'un événement

#### **Présentation de la formation**

La communication événementielle est une méthode de communication qui repose sur la conception et/ou la gestion d'événements. Ces événements sont des occasions dynamiques et mémorables qui ont pour objectif de promouvoir une marque, un produit, un service ou autre.

Quels sont les enjeux et différentes typologies de ces événements? Comme intégrer les nouveaux enjeux écoresponsables à leur

conception? Quelles sont les dernières tendances en matière de communication événementielle?

Grâce à cette formation, portez le message et les objectifs de vos clients grâce à des actions événementielles efficaces.

## **Pourquoi suivre cette formation ?**

La communication événementielle représente une stratégie puissante pour renforcer la marque, engager les publics cibles de manière significative, et créer des expériences mémorables.

En intégrant l'écoresponsabilité, les entreprises répondent également aux attentes croissantes des consommateurs pour des pratiques plus vertes et socialement responsables. En suivant cette formation, maîtrisez les fondamentaux de la communication événementielle, identifiez les principes de l'écoconception pour organiser des événements responsables, et mettez-vous à jour sur les dernières tendances et innovations dans le domaine de l'événementiel.

## *Bon à savoir*

*Les événements peuvent être planifiés par les départements de communication ou de marketing des entreprises ou des institutions. Cependant, il est également courant de solliciter des agences spécialisées en événementiel pour prendre en charge la création et la gestion de l'événement.*

# **Programme**

**Introduction à la communication événementielle** Définition de la communication événementielle et ses enjeux

Les différents types de communication événementielle et ses publics

**Le secteur de l'événementiel** Le secteur de l'événementiel en quelques chiffres Les acteurs de l'événementiel et du MICE Les agences événementielles Le prestataires événementiels Les lieux événementiels

- Les métiers de l'événementiel
- Les partenariats et mécénat dans l'événementiel

# **Les différents types d'événements**

La définition des objectifs et des cibles de l'événement

Les événements corporate : AG, Convention, Colloque et **Congrès** 

Les événements corporate : incentive et motivation Les événements corporate : Kick off, lancement de produit

Les éductours et les road show Soirée de Gala et opérations de relations publiques Les événements grand public et événement sportif La digitalisation des événements

**L'écoconception d'un événement**

L'événement : expression de la démarche RSE Les enjeux de l'éco-conception d'un événement Le transport La gestion des déchets Les lieux La restauration

La sensibilisation et la communication Le bilan et la compensation carbone Les différentes initiatives nationales et locales : labels et normes

FOCUS Outil ADERE - auto évaluation événement

**Les temps forts dans l'organisation d'un événement** Le rôle central du chef de projet événementiel La définition du projet événementiel Avant l'événement Pendant l'événement Le post événementiel et l'évaluation de la performance

**Les tendances de l'événementiel** La veille des tendances de l'événementiel Les médias Les associations de l'événementiel

Cette formation s'adresse aux chefs de projets événementiels, organisateurs et coordinateurs d'événements, ou à toute personne aspirant à occuper ces fonctions à un niveau professionnel.

100% DIGITAL LEARNING

#### **Nature des travaux demandés**

- Exercice pratique d'application
- QCM d'évaluation des connaissances

#### **Modalités et délai d'accompagnement pédagogique et technique**

- Un conseiller référent
- Questions sur les formations directement sur la plateforme et mise en contact avec un interlocuteur référent VISIPLUS academy (délais de réponse par email sous 48h maximum, jours ouvrés)
- Forum online : Apprentissage entre pairs via notre communauté d'apprenants
- Support technique : possibilité de contacter le support technique par email directement sur la plateforme / délais de réponse par email sous 48h maximum, jours ouvré

#### **Encadrants pédagogiques et techniques**

- Formateur : professionnel ayant un minimum de 5 ans d'expérience professionnelle dans une fonction correspondant au domaine de formation
- Responsable technique : Profil Ingénieur
- **Matériel nécessaire :**
- Un micro-ordinateur par personne
- Connexion internet
- Casque recommandé

**Dates d'entrée en formation :** Les dates d'entrée en formation sont ouvertes tout au long de l'année.

**Durée :** Chaque module de formation fera l'objet d'une ouverture des accès à la plateforme d'apprentissage pour 1 mois.

**Tarif :** Cette formation est proposée au tarif de base de 900 euros. En fonction de votre profil, elle est 100% finançable et peut ainsi être accessible pour 0€ de reste à charge.Une solution de financement adaptée à votre profil vous sera proposée par un de nos conseillers en formation.

**Accueil en formation des personnes en situation de handicap :** VISIPLUS est en<br>mesure d'accompagner les participants en<br>situation de handicap. Afin de pouvoir étudier<br>votre situation et d'évoquer l'adéquation de notre formation à votre profil, prenez contact avec l'un de nos conseillers en formation.

**Contact :** Céline Leroux - 01 86 95 27 81 | celine.leroux@visiplus.com

Version V5.04 du 01.04.2024

#### **Prérequis**

Aucun prérequis, cette formation est ouverte à tous.

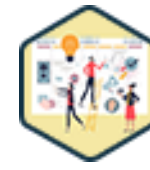

# FORMATION MARKETING, COMMUNICATION ET DIGITAL

# **Conception d'un projet événementiel**

Rédiger et vendre un concept événementiel

Vous souhaitez concevoir des événements sur mesure pour vos clients et être à même de transformer leurs désirs en un événement mémorable ? Cette formation vous donne toutes les clés pour décrypter un brief client, rédiger une proposition efficace, et assurer un pitch persuasif pour appuyer votre concept.

# **Objectifs**

- Analyser et décrypter un brief événementiel.
- Concevoir un concept événementiel cohérent.
- Rédiger une recommandation efficace.
- Réaliser un pitch de vente persuasif.

#### **Présentation de la formation**

La proposition d'un projet événementiel est un moment crucial dans la vie d'un projet. Il s'agit en effet de l'instant où vous allez pouvoir projeter votre client dans son futur événement et lui donner envie de vous faire confiance pour le réaliser.

Comment décrypter les attentes de son client? Comment créer son concept événementiel en fonction de cette phase d'analyse? Quelles étapes clés pour construire sa recommandation, et enfin quelles bonnes pratiques pour la pitcher et convaincre son client?

Grâce à cette formation, maîtrisez les clés pour conceptualiser et vendre efficacement un projet d'événement, mais aussi pour déployer votre créativité tout en maîtrisant les techniques de conception et de présentation essentielles au métier.

#### **Pourquoi suivre cette formation ?**

Pour réussir dans l'événementiel et gagner de nouveaux contrats, il est essentiel que vous soyez à même de concevoir des événements attractifs et en phase avec les objectifs de vos clients.

Ce module de formation "Conception d'un projet événementiel" s'adresse spécifiquement aux professionnels intéressés par l'aspect créatif des métiers de l'événementiel.

Cette formation vous guide à travers les différentes étapes cruciales de la conception d'un événement, de l'analyse du brief à la rédaction de recommandations en passant par la création d'un concept événementiel captivant.

# *Bon à savoir*

*À la manière d'un CV, une proposition d'événement met en valeur vos compétences en gestion d'événements, mais aussi votre créativité pour vous différencier et montrer que vous avez compris leurs attentes. Vous donnez ainsi à vos clients l'occasion de passer en revue les ingrédients qui feront de leur événement une réussite.*

# **Programme**

**Communication et Événementiel** Quelle place pour l'événement dans une stratégie de communication ? Objectifs & cibles d'un événement Les formats d'événement Les étapes de conception d'un projet événementiel

**1ʳᵉ étape : Le brief et son analyse** Les éléments indispensables d'un brief Challenger le brief et se poser les bonnes questions Analyser le contexte Le cas particulier de l'appel d'offres

**2ᵉ étape : Créer son concept événementiel** Analyser les problématiques Définir un parti pris

Travailler et cadrer sa créativité Les méthodes de conception L'élaboration du concept Exemple de concept La signature de l'événement Conception-rédaction et rédaction en chef au service des contenus Établir un déroulé cohérent La production d'un projet événementiel La logistique d'un projet événementiel L'approche budgétaire Le cas de l'éco-conception d'un événement

**3ᵉ étape : Élaborer et rédiger sa recommandation** Construire sa recommandation en 8 étapes Le fond ou l'art du storytelling

La forme : scénographie, roughs, moodboards... La méthodologie : le savoir-faire de l'agence Les clés d'une recommandation efficace

**4ᵉ étape : Pitcher et vendre son projet événementiel** Les ingrédients d'un bon pitch et les erreurs à éviter Vendre son concept et son budget Conclure sa présentation Utiliser des clés pour convaincre et rassurer

**5ᵉ étape : Passer de l'idée à la réalisation** Planifier la réalisation du projet Élaborer et piloter une stratégie de communication pour être efficace Mesurer la qualité et l'impact d'un événement

Cette formation s'adresse aux chefs de projets événementiels, organisateurs et producteurs d'événements ou toute personne souhaitant se familiariser avec les événements digitaux.

100% DIGITAL LEARNING

#### **Nature des travaux demandés**

- Exercice pratique d'application
- QCM d'évaluation des connaissances

#### **Modalités et délai d'accompagnement pédagogique et technique**

- Un conseiller référent
- Questions sur les formations directement sur la plateforme et mise en contact avec un interlocuteur référent VISIPLUS academy (délais de réponse par email sous 48h maximum, jours ouvrés)
- Forum online : Apprentissage entre pairs via notre communauté d'apprenants
- Support technique : possibilité de contacter le support technique par email directement sur la plateforme / délais de réponse par email sous 48h maximum, jours ouvré

#### **Encadrants pédagogiques et techniques**

- Formateur : professionnel ayant un minimum de 5 ans d'expérience professionnelle dans une fonction correspondant au domaine de formation
- Responsable technique : Profil Ingénieur

#### **Matériel nécessaire :**

- Un micro-ordinateur par personne
- Connexion internet
- Casque recommandé

**Dates d'entrée en formation :** Les dates d'entrée en formation sont ouvertes tout au long de l'année.

**Durée :** Chaque module de formation fera l'objet d'une ouverture des accès à la plateforme d'apprentissage pour 1 mois.

**Tarif :** Cette formation est proposée au tarif de base de 900 euros. En fonction de votre profil, elle est 100% finançable et peut ainsi être accessible pour 0€ de reste à charge.Une solution de financement adaptée à votre profil vous sera proposée par un de nos conseillers en formation.

**Accueil en formation des personnes en situation de handicap :** VISIPLUS est en<br>mesure d'accompagner les participants en<br>situation de handicap. Afin de pouvoir étudier<br>votre situation et d'évoquer l'adéquation de notre formation à votre profil, prenez contact avec l'un de nos conseillers en formation.

**Contact :** Céline Leroux - 01 86 95 27 81 | celine.leroux@visiplus.com

Version V4.10 du 01.10.2023

#### **Prérequis**

Avoir des connaissances de base des événements en présentiel est préférable pour appréhender pleinement ce module de formation.

# FORMATION MARKETING, COMMUNICATION ET DIGITAL

# **Evènement digital**

Explorez l'univers des événements online

Vous souhaitez concevoir des événements en ligne ? Cette formation vous permettra d'appréhender avec expertise les spécificités des différentes typologies d'événements digitaux, de maîtriser leurs codes, mais aussi et surtout d'identifier les solutions adaptées pour les réaliser avec succès en fonction de vos objectifs.

# **Objectifs**

- Connaître et comprendre les spécificités des événements digitaux
- Savoir développer un fond et une forme sur-mesure adaptés au format digital
- Connaître le fonctionnement d'un événement digital
- Savoir identifier les solutions adaptées en fonction de son événement
- Produire un événement digital

## **Présentation de la formation**

Avec l'évolution numérique, les organisateurs d'événements professionnels voient s'ouvrir leur champ des possibles avec de nouvelles opportunités événementielles.

Parmi celles-ci, se dessine la réalisation d'événements digitaux soumis à des codes spécifiques et à de nouveaux challenges.

Grâce à cette formation, maîtrisez les spécificités et le fonctionnement des événement digitaux ainsi que les solutions adaptées pour les concrétiser avec succès.

### **Pourquoi suivre cette formation ?**

Webinaires, séminaires, lancements de produits, sessions team building à distance… les événements digitaux sont aujourd'hui un élément incontournable du paysage événementiel des entreprises. Accessibles de n'importe où via une connexion internet, ces derniers offrent de nombreux avantages, mais requièrent une expertise certaine pour être réalisés avec succès. Grâce à cette formation, vous maîtriserez les subtilités de l'événementiel digital pour captiver une audience à distance. De la conception à la diffusion, en passant par la production et la logistique, vous serez à l'aise avec chaque étape de vos événements numériques.

## *Bon à savoir*

*L'événement digital permet un feedback en temps réel. Les plateformes d'événements digitaux offrent ainsi souvent des outils d'analyse consultables en live permettant d'ajuster son contenu et son approche en fonction des réactions de l'audience.*

**Programme**

**Introduction aux événements digitaux** Qu'est-ce qu'un événement digital ? Du présentiel au distanciel, qu'est-ce qui change ? Les 4 formats d'événements digitaux

#### **La conception d'un événement digital**

Enjeux et objectifs d'un événement digital Les clés pour choisir le bon format pour son événement

La méthode des 4P pour concevoir son événement Du 100% Live aux 5 temps de l'événement Les clés pour gagner la guerre de l'attention Editorialiser ses contenus pour le digital

**Interactivité et engagement des audiences** L'engagement, un enjeu primordial en digital Le tchat, un outil puissant et sous exploité

Interactivité, conseils et bonnes pratiques Sélection d'outils et solutions pour engager ses publics

**La production technique de l'événement digital** Comprendre le fonctionnement technique d'un événement digital Etape 1 - Les sources et la réalisation

Etape 2 - l'encodage Etape 3 - La connectivité et les serveurs Etape 4 - La diffusion

**La diffusion d'un événement digital** Les options pour diffuser son événement Penser parcours participants Rédiger un cahier des charges de plateforme Focus sur le streaming et ses solutions

Focus sur les plateformes de webinaires Focus sur les plateformes généralistes Focus sur les plateformes spécialisées

**La logistique et la production de l'événement digital** Tournages : du studio TV au plateau de XR Monter l'équipe idéale pour un événement digital Planifier son événement digital Le nouvel équilibre budgétaire digital Budget - La technique et la plateforme

**Évaluation et analyse de la performance de l'événement digital** Mesurer le succès de son événement - les 10 indicateurs clés Suivre la data - Avant, pendant et après l'événement

1300 ROUTE DES CRÊTES I 06560 SOPHIA ANTIPOLIS I EMAIL : INFOS@VISIPLUS.COM I TÉL : 04 93 00 09 58 ACADEMY.VISIPLUS.COM JANA 214 SOCIÉTÉ PAR ACTIONS SIMPLIFIÉE AU CAPITAL DE 1 000 000 EUROS I RCS GRASSE B 443 211 867 I SIRET 443 211 867 00025 I CODE NAF : 70212

Cette formation s'adresse tout particulièrement aux chefs de projet événementiel, organisateurs d'événements, responsables marketing et communication, responsables des partenariats et du mécénat, ou encore aux responsables de la marque et du sponsoring.

100% DIGITAL LEARNING

#### **Nature des travaux demandés**

Exercice pratique d'application

# QCM d'évaluation des connaissances

#### **Modalités et délai d'accompagnement pédagogique et technique**

- Un conseiller référent
- Questions sur les formations directement sur la plateforme et mise en contact avec un interlocuteur référent VISIPLUS academy (délais de réponse par email sous 48h maximum, jours ouvrés)
- Forum online : Apprentissage entre pairs via notre communauté d'apprenants
- Support technique : possibilité de contacter le support technique par email directement sur la plateforme / délais de réponse par email sous 48h maximum, jours ouvré

## **Encadrants pédagogiques et techniques**

- Formateur : professionnel ayant un minimum de 5 ans d'expérience professionnelle dans une fonction correspondant au domaine de formation
- Responsable technique : Profil Ingénieur

#### **Matériel nécessaire :**

- Un micro-ordinateur par personne
- Connexion internet
- Casque recommandé

**Dates d'entrée en formation :** Les dates d'entrée en formation sont ouvertes tout au long de l'année.

**Durée :** Chaque module de formation fera l'objet d'une ouverture des accès à la plateforme d'apprentissage pour 1 mois.

**Tarif :** Cette formation est proposée au tarif de base de 900 euros. En fonction de votre profil, elle est 100% finançable et peut ainsi être accessible pour 0€ de reste à charge.Une solution de financement adaptée à votre profil vous sera proposée par un de nos conseillers en formation.

**Accueil en formation des personnes en situation de handicap :** VISIPLUS est en<br>mesure d'accompagner les participants en<br>situation de handicap. Afin de pouvoir étudier<br>votre situation et d'évoquer l'adéquation de notre formation à votre profil, prenez contact avec l'un de nos conseillers en formation.

**Contact :** Céline Leroux - 01 86 95 27 81 | celine.leroux@visiplus.com

Version V4.10 du 01.10.2023

#### **Prérequis**

Des connaissances de base du secteur de l'événementiel sont préférables pour appréhender pleinement ce module de formation.

FORMATION MARKETING, COMMUNICATION ET DIGITAL

# **Gérer les partenariats pour l'événementiel**

Trouver des partenaires pour donner vie à ses événements

Vous avez besoin de mobiliser des ressources extérieures pour donner vie à vos projets événementiels ? Cette formation vous donne toutes les clés pour identifier et entretenir des partenariats solides pour vos événements.

# **Objectifs**

- Identifier les différentes formes de partenariats privés (mécénat, sponsoring…) Repérer les partenariats privés qui correspondent le mieux à l'éco-système de l'association ou de
- la structure Spécifier les motivations des entreprises et construire un discours efficace
- Pérenniser ses partenariats
- Mettre en place un reporting et analyser les retombées des partenariats

#### **Présentation de la formation**

Dans un monde où les événements jouent un rôle primordial dans la vie des territoires et où les entreprises cherchent constamment à renforcer leur engagement, la gestion des partenariats est devenue une compétence essentielle.

Les événements offrent une valeur ajoutée significative à la vie des marques, que ce soit par leur implantation territoriale ou comme illustration de la promesse de la marque. Parallèlement, les entreprises apportent une valeur inestimable aux événements, que ce soit sur le plan financier, en nature, en compétence, en rayonnement ou en améliorant l'expérience du visiteur/spectateur.

Grâce à cette formation, identifiez les bons partenariats pour votre structure, maîtrisez les bons arguments pour les mettre en place, et pérennisez-les dans le temps!

#### **Pourquoi suivre cette formation ?**

Qui dit réalisation d'un événement dit investissement financier! Une fois ce constat posé, on se rend vite compte que bon nombre d'événements ne pourraient voir le jour sans avoir habilement établi au préalable des partenariats solides afin de soutenir leur conception et leur promotion.

Dans ce contexte, cette formation vous permettra d'appréhender clairement les tendances actuelles des partenariats, du mécénat et du sponsoring en France.

À son terme, vous serez à même d'identifier les bons partenaires, de comprendre leurs motivations et d'activer efficacement des partenariats pour donner vie à vos projets événementiels.

# *Bon à savoir*

*Il ne faut pas confondre partenariat et mécénat ! Ces deux opérations ont en effet pour point commun d'offrir la possibilité de bénéficier de financements extérieurs autres que les subventions des collectivités ou de l'État. Cependant, leur principale distinction est simple : un mécénat se fait sans attendre aucune contrepartie, alors qu'un partenariat est toujours conclu avec l'optique d'en retirer un bénéfice.*

**Programme Contexte et tendances des partenariats**

Partenariat, mécénat, sponsoring - de quoi parle-t-on? Histoire du mécénat et du sponsoring Le mécénat aujourd'hui en France : tendances et dynamiques Le sponsoring aujourd'hui en France : tendances et dynamiques Mécénat - cadre légal Sponsoring - cadre légal Mécénat et Sponsoring - le jeux des 7 différences **Approches différenciées du mécénat et du sponsoring événementiel**

Cas pratique - Le Crédit Mutuel, un même terrain mais deux approches

Cas pratique - We Love Green, un événement avec des sponsors et des mécènes

**Les autres formes de partenariat**

Le partenariat média L'échange marchandise Apport en nature et en compétence

#### **Les outils du mécénat et du sponsoring**

Valeurs / Mission / Vision, la plateforme de marque au coeur du projet Programmes et assets, dessiner son offre de mécénat et

de sponsoring

Construire son "case for support" et son argumentaire Les contreparties et l'activation du partenariat Le CRM, outil indispensable

Cas pratique - les supports de la recherche de partenaires : exemples

La convention de mécénat et le contrat de sponsoring, deux outils vitaux

**La recherche de partenaires** Les motivations des entreprises pour le mécénat

Les motivations des entreprises pour le sponsoring Identifier ses prospects

Le cycle de la recherche de partenaires : contact 1/4 Le cycle de la recherche de partenaires : demande 2/4 Le cycle de la recherche de partenaires : stewardship 3/4 Le cycle de la recherche de partenaires : fidélisation 4/4 Cas pratique : Les Eurockéennes de Belfort

#### **Activation, suivi et reporting**

Cas pratique - L'activation d'une opération de sponsoring événementiel sportif : le PMU avec le match PSG/SRFC Cas pratique - L'activation d'une opération de mécénat événementiel culturel

Les outils de suivi des partenariats (contreparties, contrats...)

Le reporting post-événement

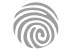

1300 ROUTE DES CRÊTES I 06560 SOPHIA ANTIPOLIS I EMAIL : INFOS@VISIPLUS.COM I TÉL : 04 93 00 09 58 ACADEMY.VISIPLUS.COM JANA 215 SOCIÉTÉ PAR ACTIONS SIMPLIFIÉE AU CAPITAL DE 1 000 000 EUROS I RCS GRASSE B 443 211 867 I SIRET 443 211 867 00025 I CODE NAF : 70212

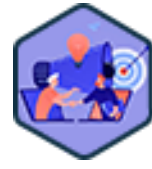

Cette formation s'adresse aux chefs de projets événementiels, organisateurs et coordinateurs d'événements, ou à toute personne aspirant à occuper ces fonctions à un niveau professionnel.

100% DIGITAL LEARNING

#### **Nature des travaux demandés**

- Exercice pratique d'application
- QCM d'évaluation des connaissances

#### **Modalités et délai d'accompagnement pédagogique et technique**

- Un conseiller référent
- Questions sur les formations directement sur la plateforme et mise en contact avec un interlocuteur référent VISIPLUS academy (délais de réponse par email sous 48h maximum, jours ouvrés)
- Forum online : Apprentissage entre pairs via notre communauté d'apprenants
- Support technique : possibilité de contacter le support technique par email directement sur la plateforme / délais de réponse par email sous 48h maximum, jours ouvré

#### **Encadrants pédagogiques et techniques**

- Formateur : professionnel ayant un minimum de 5 ans d'expérience professionnelle dans une fonction correspondant au domaine de formation
- Responsable technique : Profil Ingénieur

#### **Matériel nécessaire :**

- Un micro-ordinateur par personne
- Connexion internet
- Casque recommandé

**Dates d'entrée en formation :** Les dates d'entrée en formation sont ouvertes tout au long de l'année.

**Durée :** Chaque module de formation fera l'objet d'une ouverture des accès à la plateforme d'apprentissage pour 1 mois.

**Tarif :** Cette formation est proposée au tarif de base de 900 euros. En fonction de votre profil, elle est 100% finançable et peut ainsi être accessible pour 0€ de reste à charge.Une solution de financement adaptée à votre profil vous sera proposée par un de nos conseillers en formation.

**Accueil en formation des personnes en situation de handicap :** VISIPLUS est en<br>mesure d'accompagner les participants en<br>situation de handicap. Afin de pouvoir étudier<br>votre situation et d'évoquer l'adéquation de notre formation à votre profil, prenez contact avec l'un de nos conseillers en formation.

**Contact :** Céline Leroux - 01 86 95 27 81 | celine.leroux@visiplus.com

Version V5.04 du 01.04.2024

#### **Prérequis**

Aucun prérequis spécifique, cependant une connaissance de base de la production événementielle sera un plus. Nous vous recommandons ainsi la formation « Produire un projet événementiel » en lien direct avec celle-ci.

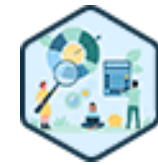

# FORMATION MARKETING, COMMUNICATION ET DIGITAL

# **Manager et analyser un événement**

Assurer le bon déroulé et la rentabilité d'un projet événementiel

Vous souhaitez maitriser les étapes de préproduction d'un événement afin d'éviter le stress et de gérer les imprévus le jour J de votre projet ? Vous avez pour ambition d'analyser rentabilité de vos projets événementiels pour pouvoir les pérenniser ? Cette formation vous donne les clés assurer le bon déroulé et la rentabilité d'un projet événementiel.

# **Objectifs**

- Maitriser l'animation sur un projet événementiel
- Gérer l'ensemble des parties prenantes sur un événement
- Maitriser le rôle d'organisateur sur un projet événementiel
- Analyser les retombés de son événement

#### **Présentation de la formation**

Qu'il s'agisse d'un événement privé ou professionnel, de petite ou de grande envergure, un événement nécessite d'être préparé de manière adéquate afin d'être réussi. Cela suppose ainsi de respecter des étapes clés de préproduction, mais aussi la maîtrise de protocoles précis pour le bon déroulement de l'événement le jour J. Par ailleurs, une approche professionnelle de l'évènementiel vous demande une maîtrise de la rentabilité de vos projets.

Quels sont les documents essentiels à préparer pour un événement réussi? Quels acteurs incontournables solliciter? Quels temps forts essentiels prévoir dans votre organisation pour synchroniser les différentes parties prenantes? Comment analyser les retombées de votre événement?

Autant de questions et bien plus encore auxquelles vous serez à même de répondre à la suite de cette formation.

#### **Pourquoi suivre cette formation ?**

Concevoir un événement ne s'improvise pas et nécessite une bonne méthodologie! Par ailleurs, à un niveau professionnel, l'analyse de ses retombées est essentielle pour pérenniser votre activité.

En suivant cette formation, vous serez capable de manager et d'analyser un projet

événementiel. Vous maîtriserez tous les bases pour assurer l'animation sur votre événement, les différentes étapes de la préproduction, la production le jour J et enfin l'analyse de ses retombées.

# *Bon à savoir*

*L'essentiel pour planifier un événement est de démarrer dès que possible. Pour un événement de grande ampleur (plus de 500 participants), il est conseillé de commencer au moins quatre mois à l'avance, idéalement six mois avant la date prévue.*

**Programme Animer son événement** Introduction à l'animation

- Différences entre l'animateur et l'animation
- La construction du conducteur
- La création du contenu

La gestion des questions et des interactions avec le public

- Le rôle de régisseur ou de topeur
- Les animations incontournables
- Les animations virtuelles et les nouvelles technologies
- Les animations expérientielles et tendances

**La préproduction**

Approfondir, ajuster, valider et planifier son événement Les documents nécessaires à l'organisation de son événement Focus sur la feuille de route La répétition et la réunion de filage Le plan de prévention La commission ou la réunion de sécurité **La production** Le montage ou l'installation La réunion de briefing La gestion des protocoles VIP et de l'accueil des participants

L'identification des participants : public et staff

Les bonnes attitudes à avoir pendant un événement Le démontage

#### **Analyser les retombées d'un événement**

- Pourquoi mesurer l'impact d'un événement ?
- L'analyse des inscriptions et de la participation
- L'analyse de la communication sur les réseaux sociaux

Les retombés médiatiques

- L'interactivité de votre événement
- La satisfaction de vos participants : net promoter et questionnaire de satisfaction
- Savoir calculer son ROI
- 
- La réunion de debriefing post-événement

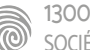
Cette formation s'adresse aux chefs de projets événementiels, organisateurs et coordinateurs d'événements, responsables de la sécurité, gestionnaires de sites événementiels, ou encore aux prestataires de services de sécurité.

100% DIGITAL LEARNING

#### **Nature des travaux demandés**

- Exercice pratique d'application
- QCM d'évaluation des connaissances

#### **Modalités et délai d'accompagnement pédagogique et technique**

- ►<br>► Un conseiller référent
- Questions sur les formations directement sur la plateforme et mise en contact avec un interlocuteur référent VISIPLUS academy (délais de réponse par email sous 48h maximum, jours ouvrés)
- Forum online : Apprentissage entre pairs via notre communauté d'apprenants
- Support technique : possibilité de contacter le support technique par email directement sur la plateforme / délais de réponse par email sous 48h maximum, jours ouvré

#### **Encadrants pédagogiques et techniques**

- Formateur : professionnel ayant un minimum de 5 ans d'expérience professionnelle dans une fonction correspondant au domaine de formation
- Responsable technique : Profil Ingénieur

#### **Matériel nécessaire :**

- Un micro-ordinateur par personne
- Connexion internet
- Casque recommandé

**Dates d'entrée en formation :** Les dates d'entrée en formation sont ouvertes tout au long de l'année.

**Durée :** Chaque module de formation fera l'objet d'une ouverture des accès à la plateforme d'apprentissage pour 1 mois.

**Tarif :** Cette formation est proposée au tarif de base de 900 euros. En fonction de votre profil, elle est 100% finançable et peut ainsi être accessible pour 0€ de reste à charge.Une solution de financement adaptée à votre profil vous sera proposée par un de nos conseillers en formation.

**Accueil en formation des personnes en<br>
situation de handicap : <code>VISIPLUS</code> est en<br>mesure d'accompagner les participants en<br>
situation de handicap. Afin de pouvoir étudier<br>
votre situation et d'évoquer l'adéquation de** notre formation à votre profil, prenez contact avec l'un de nos conseillers en formation.

**Contact :** Céline Leroux - 01 86 95 27 81 | celine.leroux@visiplus.com

Version V4.10 du 01.10.2023

#### **Prérequis**

Aucun prérequis spécifique n'est demandé pour suivre cette formation. Cependant, une expérience préalable dans l'organisation d'événements ou la gestion de la sécurité sera nécessairement un plus.

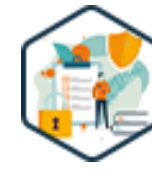

## FORMATION MARKETING, COMMUNICATION ET DIGITAL

# **Piloter la sécurité globale d'un événement**

Mettre en place un cadre sécuritaire pour ses événements

Vous souhaitez participer activement à la mise en œuvre d'un cadre sécuritaire autour de vos projets événementiels ? Grâce à cette formation, cartographiez les risques propres à vos événements afin de les anticiper, et assurez le succès de vos projets en garantissant la sécurité de tous.

## **Objectifs**

- Identifier et prévenir les risques et menaces d'un événement
- Analyser ses responsabilités pour établir un plan de sécurité
- Planifier et budgéter sa stratégie de sécurité
- Coordonner les acteurs de la sécurité (préfecture et prestataires)

#### **Présentation de la formation**

La sécurisation des événements est devenue une préoccupation centrale pour les organisateurs, les autorités et le public. Qu'ils soient culturels, sportifs ou corporatifs, les événements attirent souvent un grand nombre de participants et de spectateurs. En conséquence, ces rassemblements massifs représentent des défis uniques en matière de sécurité, allant de la gestion des foules à la prévention des incidents majeurs.

Face à ces défis, il est donc impératif de maîtriser tous les aspects de la sécurité événementielle. L'objectif ultime est d'assurer la sécurité de tous les participants tout en leur offrant une expérience mémorable. En suivant cette formation, anticipez les risques spécifiques à vos projets événementiels, établissez des plans de sécurité efficaces, et coordonnez les différents acteurs indispensables pour garantir la sécurité de vos évènements.

#### **Pourquoi suivre cette formation ?**

La France a été témoin de plusieurs incidents tragiques lors d'événements publics au cours des dernières décennies. Ces incidents ont non seulement souligné l'importance de la préparation et de la réactivité, mais ont également mis en évidence la nécessité d'une approche holistique de la sécurité. Suite à cette formation, vous serez capables de cartographier et d'analyser les risques potentiels, de structurer vos responsabilités, de définir des principes de sécurité solides, et de construire des dispositifs efficaces.

#### *Bon à savoir*

*Les menaces auxquelles sont confrontés les événements modernes sont diverses, allant des catastrophes naturelles aux actes malveillants, en passant par les accidents structurels.*

**Cartographier vos risques et menaces** Un rassemblement de foule La gestion de foule Typologie des risques et menaces

**Programme**

Matrice de criticité des risques Origines naturelles Origines structurelles Origines humaines hostiles Origines humaines non hostiles : le cas de

#### **Structurer ses responsabilités et chaine de commandement** Les contraintes des organisateurs

Les parties prenantes d'un événement Typologie des événements Fonctionnement des opérations de sécurité globale Matrice de responsabilité Les niveaux de service

Gestion des obligations de sûreté Gestion des obligations de sécurité incendie Gestion des obligations de secours médical Gestion des obligations en sécurité du travail Gestion de la communication et des incidents

**Définir les principes de sécurité**

Vérification des accréditations et billeterie Vérification de la logistique et livraison Vérification du transport

**Aménager l'herméticité du site et de la gestion des flux**

Gestion du site - périphérie et périmètrie Gestion des accès, flux de population et zoning Gestion de la signalétique sécurité et accueil

**Construire les dispositifs et formaliser les protocoles / procédures**

Création d'un dispositif de sûreté Création d'un dispositif de sécurité incendie Création d'un dispositif secours médical Création d'un dispositif sécurité au travail Construction d'un protocole et d'une procédure Préparation de la gestion de crise

**Accompagner vos prestataires sécurité - Coordonner et superviser les équipes opérationnelles** Sélection du besoin et des prestataires Réunion des prestataires Consolidation de la déclaration de manifestation Réunion préfecture Coordination des opérations de sécurité globale

**Évaluer la qualité des systèmes de sécurité** Indicateurs de performance et évaluation Suivi et gestion de la qualité

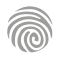

Cette formation s'adresse aux chefs de projets événementiels, organisateurs et coordinateurs d'événements, ou à toute personne aspirant à occuper ces fonctions à un niveau professionnel.

100% DIGITAL LEARNING

#### **Nature des travaux demandés**

- Exercice pratique d'application
- QCM d'évaluation des connaissances

#### **Modalités et délai d'accompagnement pédagogique et technique**

- Un conseiller référent
- Questions sur les formations directement sur la plateforme et mise en contact avec un interlocuteur référent VISIPLUS academy (délais de réponse par email sous 48h maximum, jours ouvrés)
- Forum online : Apprentissage entre pairs via notre communauté d'apprenants
- Support technique : possibilité de contacter le support technique par email directement sur la plateforme / délais de réponse par email sous 48h maximum, jours ouvré

#### **Encadrants pédagogiques et techniques**

- Formateur : professionnel ayant un minimum de 5 ans d'expérience professionnelle dans une fonction correspondant au domaine de formation
- Responsable technique : Profil Ingénieur

#### **Matériel nécessaire :**

- Un micro-ordinateur par personne
- Connexion internet
- Casque recommandé

**Dates d'entrée en formation :** Les dates d'entrée en formation sont ouvertes tout au long de l'année.

**Durée :** Chaque module de formation fera l'objet d'une ouverture des accès à la plateforme d'apprentissage pour 1 mois.

**Tarif :** Cette formation est proposée au tarif de base de 900 euros. En fonction de votre profil, elle est 100% finançable et peut ainsi être accessible pour 0€ de reste à charge.Une solution de financement adaptée à votre profil vous sera proposée par un de nos conseillers en formation.

**Accueil en formation des personnes en situation de handicap :** VISIPLUS est en<br>mesure d'accompagner les participants en<br>situation de handicap. Afin de pouvoir étudier<br>votre situation et d'évoquer l'adéquation de notre formation à votre profil, prenez contact avec l'un de nos conseillers en formation.

**Contact :** Céline Leroux - 01 86 95 27 81 | celine.leroux@visiplus.com

Version V5.04 du 01.04.2024

#### **Prérequis**

Aucun prérequis spécifique, cependant une connaissance de base de la communication événementielle sera un plus.

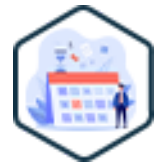

## FORMATION MARKETING, COMMUNICATION ET DIGITAL

# **Produire un projet événementiel**

Assurer la production logistique d'un événement

Vous souhaitez produire un projet événementiel de A à Z ? Grâce à cette formation, maîtrisez la gestion complète d'un évènement en appréhendant clairement les missions de chef de projet événementiel ainsi que les différentes parties prenantes que vous aurez à manager.

## **Objectifs**

- Maitriser la gestion complète d'un projet événementiel
- Cerner les prérogatives et la mission d'un chef de projet événementiel
	- Anticiper les questions liées à la production d'un projet événementiel
- Négocier et manager toutes les parties prenantes à l'organisation d'un projet événementiel

#### **Présentation de la formation**

Le monde de l'événementiel offre aujourd'hui aux professionnels du secteur un mélange de défis et d'opportunités. Nouveaux formats hybrides, nouvelles attentes d'audiences en quête de personnalisation toujours plus poussées, prise en compte de nouveaux enjeux liées à la durabilité et à l'inclusivité… Dans ce contexte, maîtriser la gestion complète d'un projet événementiel requiert de solides compétences en gestion, management, mais aussi une bonne dose de créativité pour

proposer des événements mémorables, et gérer les imprévus efficacement!

En suivant cette formation, vous serez capable de concevoir, créer et manager un projet événementiel en définissant vos objectifs, en identifiant ses cibles, et en choisissant le meilleur format pour pouvoir répondre à un brief précis.

#### **Pourquoi suivre cette formation ?**

Une formation en production événementielle est indispensable pour réaliser un événement professionnel car elle offre des compétences clés en gestion, communication, créativité et coordination qui sont nécessaires pour planifier, organiser et exécuter des événements réussis. Cette formation explore les principes fondamentaux de la production d'événements, combinant théorie et pratique pour former des organisateurs événementiels compétents. A son terme, vous serez à même de conceptualiser, planifier et exécuter des événements mémorables, en intégrant des éléments clés tels que la gestion du budget, la logistique, la communication, et la gestion des risques.

## *Bon à savoir*

*En événementiel, il est crucial de comprendre les besoins et les attentes de votre public cible. La créativité, la planification minutieuse, la gestion des risques et la communication efficace sont des éléments essentiels.*

## **Programme**

**Introduction et rappel à l'organisation d'un événement** Le triangle de l'événement et l'importance du message Définir ses objectifs et les différents formats d'un événement

Les différents formats d'un événement

La réalisation d'un brief et d'un cahier des charges La nouvelle tendance des événements ou événements hybrides : avantages et inconvénients

**Les différentes étapes de création d'un événement** Définir un concept d'événement par la création d'une réunion de brainstorming Identifier le public de son événement Comment choisir la bonne date Comment choisir son lieu Intérieur ou extérieur Comment sélectionner son lieu Le repérage du lieu

La sélection des prestataires La mise en place du rétroplanning Définir et suivre son budget dans l'organisation de son projet événementiel

**L'agencement des espaces et la scénographie** L'importance du plan d'agencement Les différents types d'aménagement de la salle Mobilier, décoration, scénographie : les bons conseils

**La gestion des risques d'un événement** Savoir identifier les risques potentiels liés à un événément Bonnes pratiques pour limiter les risques sur un événement Le cas d'un événement sur le domaine public

#### **La communication d'un événement**

Les nouvelles tendances sur la communication d'un événement La création d'un site internet L'utilisation des réseaux sociaux Les campagnes d'emailling et newsletters d'information Les médias historiques et la communication terrain Mise en place du plan de communication - conseils et bonnes pratiques

**Les partenariats pour booster son événement** Les différentes formes de partenariats : avantages et

inconvénients

Les bons conseils pour penser son partenariat La recherche et la sélection des partenariats La mise en œuvre et l'exploitation d'un partenariat

**Les outils**

Démonstrations sur des outils de gestion de projet

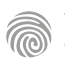

Cette formation s'adresse aux chefs de projets événementiels, organisateurs et coordinateurs d'événements

100% DIGITAL LEARNING

#### **Nature des travaux demandés**

- Exercice pratique d'application
- QCM d'évaluation des connaissances

#### **Modalités et délai d'accompagnement pédagogique et technique**

- Un conseiller référent
- Questions sur les formations directement sur la plateforme et mise en contact avec un interlocuteur référent VISIPLUS academy (délais de réponse par email sous 48h maximum, jours ouvrés)
- Forum online : Apprentissage entre pairs via notre communauté d'apprenants
- Support technique : possibilité de contacter le support technique par email directement sur la plateforme / délais de réponse par email sous 48h maximum, jours ouvré

#### **Encadrants pédagogiques et techniques**

- Formateur : professionnel ayant un minimum de 5 ans d'expérience professionnelle dans une fonction correspondant au domaine de formation
- Responsable technique : Profil Ingénieur
- **Matériel nécessaire :**
- Un micro-ordinateur par personne
- Connexion internet
- Casque recommandé

**Dates d'entrée en formation :** Les dates d'entrée en formation sont ouvertes tout au long de l'année.

**Durée :** Chaque module de formation fera l'objet d'une ouverture des accès à la plateforme d'apprentissage pour 1 mois.

**Tarif :** Cette formation est proposée au tarif de base de 900 euros. En fonction de votre profil, elle est 100% finançable et peut ainsi être accessible pour 0€ de reste à charge.Une solution de financement adaptée à votre profil vous sera proposée par un de nos conseillers en formation.

**Accueil en formation des personnes en situation de handicap :** VISIPLUS est en<br>mesure d'accompagner les participants en<br>situation de handicap. Afin de pouvoir étudier<br>votre situation et d'évoquer l'adéquation de notre formation à votre profil, prenez contact avec l'un de nos conseillers en formation.

**Contact :** Céline Leroux - 01 86 95 27 81 | celine.leroux@visiplus.com

Version V5.04 du 01.04.2024

#### **Prérequis**

Une connaissance de base dans le domaine de l'événementiel est recommandée pour tirer le meilleur parti de cette formation.

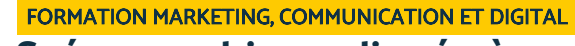

# **Scénographie appliquée à l'événementiel**

Métamorphoser l'environnement de ses événements

Vous souhaitez faire en sorte que vos événements sortent du lot en proposant une expérience mémorable à vos invités ? Grâce à cette formation, maîtrisez l'art de la scénographie, et devenez à même de transformer un lieu de réception banal en un espace magique et captivant !

## **Objectifs**

- Comprendre les principes fondamentaux de la scénographie.
- Analyser et répondre aux besoins du client Acquérir une maîtrise des aspects techniques de la scénographie.
- Créer des expériences mémorables pour les invités.
- Gérer efficacement les projets scénographiques

## **Présentation de la formation**

En événementiel, la scénographie se positionne comme un élément clé de différenciation et d'impact.

Il s'agit de la conception et de la mise en place de l'espace, un art qui trouve ses origines dans le théâtre, mais qui s'étend désormais à divers autres domaines tels que le spectacle, les expositions, la promotion, ou encore les événements urbains, et même les événements privés.

Avec cette formation, découvrez l'art de créer des espaces et des expériences mémorables en maîtrisant les fondamentaux de la scénographie et de la gestion de projets pour créer des environnements visuels captivants.

## **Pourquoi suivre cette formation ?**

La scénographie événementielle est un élément essentiel pour garantir la réussite de tout événement.

Elle a le pouvoir de susciter une atmosphère captivante, de créer des illusions et d'immerger les participants. On la retrouve aussi bien chez les grands couturiers que dans les musées, ou même dans les supermarchés! Suivre cette formation vous permettra de

comprendre les principes fondamentaux de la scénographie et son évolution historique, d'analyser et transformer les besoins des clients en concepts scénographiques captivants, et de développer des compétences en gestion de projet pour mener à bien des événements scénographiques

## *Bon à savoir*

*La scénographie est un art qui évolue constamment, intégrant des technologies avancées comme la réalité augmentée et le mapping vidéo pour créer des expériences immersives.*

## **Programme**

**Introduction à la scénographie** Qu'est-ce que la Scénographie ? Histoire, de la Grèce antique à la scénographie moderne L'impact des nouvelles technologies sur la scénographie

**Pratique de la scénographie, la conception** Comment trouver son concept ? Comment présenter son concept ? L'application du concept : le lieu et les décors L'application du concept : la lumière, le son, et la vidéo

**Références inspirantes** Scénographies emblématiques au théâtre et au cinéma

Scénographies emblématiques inspirées par l'art et la culture

Innovations scénographiques contemporaines : la réalité augmentée

Innovations scénographiques contemporaines : mapping et interactivité Introduction au mapping avec Resolume

**Comprendre les demandes du client** L'art de l'écoute active et de la communication

L'analyse des besoins du client Transformation des idées du client en concepts scénographiques

**Le rendu pour une demande client** Insertion avec Photoshop Création de plan avec Photoshop Création de contenu écrit

#### **Pratique de la scénographie**

Par où commencer ? Le Brief Client Conceptualisation, planification, exécution Recherche du lieu , sélection des éléments de décor et les éclairages Planification et suivi budgétaire du projet La réglementation française et les bonnes pratiques Introduction au logiciel de gestion de projet avec Notion

**Pratique de la scénographie avancée** La lumière La vidéo Le son L'interaction, la machinerie et les effets spéciaux Introduction au logiciel Chataigne Conclusion

# FORMATIONS **Web design**

[Revenir au sommaire](#page-5-0) 1

Cette formation s'adresse aux designers graphiques, aux développeurs web ou d'applications cherchant à améliorer l'expérience utilisateurs de leurs interfaces, ou encore à toute personne souhaitant développer ses compétences en UI.

100% DIGITAL LEARNING

#### **Nature des travaux demandés**

- Exercice pratique d'application
- QCM d'évaluation des connaissances

#### **Modalités et délai d'accompagnement pédagogique et technique**

- Un conseiller référent
- Questions sur les formations directement sur la plateforme et mise en contact avec un interlocuteur référent VISIPLUS academy (délais de réponse par email sous 48h maximum, jours ouvrés)
- Forum online : Apprentissage entre pairs via notre communauté d'apprenants
- Support technique : possibilité de contacter le support technique par email directement sur la plateforme / délais de réponse par email sous 48h maximum, jours ouvré

#### **Encadrants pédagogiques et techniques**

- Formateur : professionnel ayant un minimum de 5 ans d'expérience professionnelle dans une fonction correspondant au domaine de formation
- Responsable technique : Profil Ingénieur

#### **Matériel nécessaire :**

- Un micro-ordinateur par personne
- Connexion internet
- Casque recommandé

**Dates d'entrée en formation :** Les dates d'entrée en formation sont ouvertes tout au long de l'année.

**Durée :** Chaque module de formation fera l'objet d'une ouverture des accès à la plateforme d'apprentissage pour 1 mois.

**Tarif :** Cette formation est proposée au tarif de base de 900 euros. En fonction de votre profil, elle est 100% finançable et peut ainsi être accessible pour 0€ de reste à charge.Une solution de financement adaptée à votre profil vous sera proposée par un de nos conseillers en formation.

**Accueil en formation des personnes en<br>
situation de handicap : <code>VISIPLUS</code> est en<br>mesure d'accompagner les participants en<br>
situation de handicap. Afin de pouvoir étudier<br>
votre situation et d'évoquer l'adéquation de** notre formation à votre profil, prenez contact avec l'un de nos conseillers en formation.

**Contact :** Céline Leroux - 01 86 95 27 81 | celine.leroux@visiplus.com

Version V4.10 du 01.10.2023

#### **Prérequis**

Il est recommandé d'avoir des bases en webdesign pour profiter pleinement de cette formation.

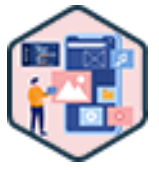

## FORMATION MARKETING, COMMUNICATION ET DIGITAL

# **Design d'interface (UI)**

Concevoir des interfaces web efficaces

Vous souhaitez valoriser graphiquement les produits et services d'une entreprise via un site vitrine, e-commerce, ou encore grâce à des landing pages dédiées ? Cette formation vous donne toutes les bonnes pratiques pour réaliser des interfaces web à la fois esthétiques et ergonomiques qui offriront une expérience de navigation optimale à vos visiteurs.

## **Objectifs**

- Identifier les différentes spécificités d'un site vitrine, site e-commerce et d'une landing page
- Structurer et hiérarchiser l'information sur un site web
- Construire une interface intuitive
- Mettre en place un UI kit

#### **Présentation de la formation**

Le design d'interface, ou User Interface (UI) Design est le processus par lequel les designers créent des interfaces pour les logiciels ou les appareils électroniques, en mettant l'accent sur l'esthétique et l'ergonomie.

Ces interfaces doivent en effet être à la fois esthétiquement plaisantes et faciles à utiliser pour offrir une expérience utilisateur optimale. C'est grâce à elles que les utilisateurs peuvent interagir intuitivement et en toute simplicité avec des systèmes pourtant complexes. Grâce à cette formation, maîtrisez les bonnes pratiques pour concevoir des interfaces efficaces et intuitives, que ce soit pour un site vitrine, un site e-commerce, ou encore une landing page.

#### **Pourquoi suivre cette formation ?**

L'importance d'un design d'interface est cruciale. Une interface mal conçue peut en effet non seulement frustrer l'utilisateur, mais aussi entraîner des erreurs coûteuses en freinant la finalisation d'une transaction. À l'inverse, une interface bien conçue améliorera la conversion, augmentera la satisfaction de l'utilisateur et contribuera ainsi largement au succès d'un produit ou d'un service.

Dans ce contexte, cette formation vous permettra de comprendre comment les utilisateurs interagissent avec les interfaces, et comment créer des designs qui répondent à leurs besoins tout en étant esthétiques. À son terme, vous maîtriserez les principes de l'UI, et serez à même de créer des interfaces efficaces qui offriront à leurs utilisateurs une expérience de navigation fluide et agréable.

## *Bon à savoir*

*La conception d'un site vitrine, d'un site e-commerce ou d'une landing page s'appuie sur des règles à respecter. Hiérarchisation de l'information, bonne utilisation des couleurs, sélection des typographies… rien n'est dû au hasard !*

## **Programme**

**Partie 1 : Introduction** UX/UI design Les différents acteurs d'un projet web Le rôle de l'UI designer Les différents types de projets web Conception centrée utilisateur Conception centrée utilisateur - méthodologie

#### **Partie 2 : Les bases de la conception** Les différentes typographies Choix des typographies et bonnes pratiques Les bases de la couleur Univers graphique Images, illustrations, icônes et vidéos Les animations - les grands principes Les animations dans le web Créer une animation

**Partie 3 : UI kit VS design system** Les bases de l'UI kit Les bases du design system UI kit ou design system?

**Partie 4 : Le responsive design** Rappel sur le responsive web design Conception mobile first Site web et PWA

**Partie 5 : Conception - mise en pratique sur un site vitrine**

Concevoir la navigation et le parcours utilisateur Les bonnes pratiques de conception Les composants d'un site web Structurer et hiérarchiser l'information grâce aux wireframes Création de l'UI kit

Focus sur la page d'accueil Template de page L'écoconception

**Partie 6 : Landing page** Rappel définition landing page Les bonnes pratiques pour construire une landing page performante

**Partie 7 : Site e-commerce** Les bonnes pratiques pour concevoir un site ecommerce Tunnel de vente

**Partie 8 : Tendances** Tendances actuelles du design d'interfaces Tendances émergentes Comment rester à la pointe

1300 ROUTE DES CRÊTES I 06560 SOPHIA ANTIPOLIS I EMAIL : INFOS@VISIPLUS.COM I TÉL : 04 93 00 09 58 ACADEMY.VISIPLUS.COM JAMEN 221 SOCIÉTÉ PAR ACTIONS SIMPLIFIÉE AU CAPITAL DE 1 000 000 EUROS I RCS GRASSE B 443 211 867 I SIRET 443 211 867 00025 I CODE NAF : 70212

Cette formation s'adresse aux responsables marketing, responsables communication, webdesigner, UX designer, chefs de projet digitaux ou encore à toute personne souhaitant développer ses compétences en ergonomie web.

100% DIGITAL LEARNING

#### **Nature des travaux demandés**

- Exercice pratique d'application
- QCM d'évaluation des connaissances

#### **Modalités et délai d'accompagnement pédagogique et technique**

- Un conseiller référent
- Questions sur les formations directement sur la plateforme et mise en contact avec un interlocuteur référent VISIPLUS academy (délais de réponse par email sous 48h maximum, jours ouvrés)
- Forum online : Apprentissage entre pairs via notre communauté d'apprenants
- Support technique : possibilité de contacter le support technique par email directement sur la plateforme / délais de réponse par email sous 48h maximum, jours ouvré

#### **Encadrants pédagogiques et techniques**

- Formateur : professionnel ayant un minimum de 5 ans d'expérience professionnelle dans une fonction correspondant au domaine de formation
- Responsable technique : Profil Ingénieur
- **Matériel nécessaire :**
- Un micro-ordinateur par personne
- Connexion internet Casque recommandé
- 

**Dates d'entrée en formation :** Les dates d'entrée en formation sont ouvertes tout au long de l'année.

**Durée :** Chaque module de formation fera l'objet d'une ouverture des accès à la plateforme d'apprentissage pour 1 mois.

**Tarif :** Cette formation est proposée au tarif de base de 900 euros. En fonction de votre profil, elle est 100% finançable et peut ainsi être accessible pour 0€ de reste à charge.Une solution de financement adaptée à votre profil vous sera proposée par un de nos conseillers en formation.

**Accueil en formation des personnes en situation de handicap :** VISIPLUS est en<br>mesure d'accompagner les participants en<br>situation de handicap. Afin de pouvoir étudier<br>votre situation et d'évoquer l'adéquation de notre formation à votre profil, prenez contact avec l'un de nos conseillers en formation.

**Contact :** Céline Leroux - 01 86 95 27 81 | celine.leroux@visiplus.com

Version V4.08 du 01.08.2023

#### **Prérequis**

Aucun prérequis, cette formation est accessible à tous.

FORMATION MARKETING, COMMUNICATION ET DIGITAL

# **Ergonomie et architecture de l'information**

Évaluer l'utilisabilité d'une interface numérique

Vous souhaitez maîtriser les différents concepts d'ergonomie et notamment la notion d'utilisabilité liée aux interfaces digitales ? Vous avez pour ambition de concevoir des sites ou applications qui répondent au mieux aux besoins des utilisateurs ? En suivant cette formation, vous maîtriserez les principales notions vous permettant d'auditer une interface et de déceler les erreurs ergonomiques, mais également de penser à l'architecture de l'information pour organiser au mieux vos contenus.

## **Objectifs**

- Identifier les règles majeures d'ergonomie et les principes clés de l'architecture de l'information
- Auditer une application et évaluer l'utilisabilité d'une interface Distinguer et examiner les principaux comportements des utilisateurs
- Maitriser l'outil tri de cartes
- Distinguer les dimensions de l'architecture de l'information

## **Présentation de la formation**

L'ergonomie web consiste à organiser et concevoir les pages web de façon optimale afin de rendre navigation sur un site la plus claire et intuitive possible à l'égard de ses utilisateurs. Il ne faut en effet pas oublier qu'en quelques secondes à peine, un utilisateur décide de rester sur un site… ou pas.

Grâce à cette formation, maîtrisez les principaux concepts d'ergonomie et d'architecture de l'information pour capter rapidement l'attention de vos visiteurs et les guider de façon fluide et logique à travers vos différentes pages de contenus.

## **Pourquoi suivre cette formation ?** L'ergonomie et l'architecture de l'information

sont des notions fondamentales en UX Design. Elles viennent en effet en support lors de la phase d'analyse de l'existant, et également en phase de conception de nouveaux écrans. Grâce à cette formation, identifiez les règles majeures d'ergonomie et les principes clés de l'architecture de l'information et devenez ainsi à même d'évaluer l'efficacité d'une interface numérique auprès de ses utilisateurs.

## *Bon à savoir*

*Le tri de carte (aussi nommé tri par carte) est une méthode utilisée pour construire l'architecture de l'information d'une application informatique. Elle est mise en œuvre au début de la phase de conception UX afin de bâtir les bases sur lesquelles s'appuieront l'interface.*

**Programme**

Ergonomie orientée facteurs humains, activité Les 3 domaines de l'ergonomie (physique, organisationnelle et cognitive) L'ergonomie cognitive et IHM Les lois de la Gestalt Ergonomie cognitive : Loi de Miller Ergonomie cognitive : Loi de Hick Ergonomie cognitive : Loi de Fitts Ergonomie cognitive : L'effet Stroop Les 4 concepts clés : La catachrèse Les 4 concepts clés : L'utilisabilité Les 4 concepts clés : L'accessibilité Les 4 concepts clés: L' affordance La pyramide des besoins en IHM

Les méthodes d'évaluation

Les heuristiques de Bastien et Scapin : Guidage Les heuristiques de Bastien et Scapin : Charge de travail

Les heuristiques de Bastien et Scapin : Contrôle explicite

Les heuristiques de Bastien et Scapin : Adaptabilité Les heuristiques de Bastien et Scapin : Gestion des erreurs

Les heuristiques de Bastien et Scapin :

Homogénéité et cohérence

Les heuristiques de Bastien et Scapin :Signifiance des codes et dénominations

Les heuristiques de Bastien et Scapin :Compatibilité Audi ergonomique

- Restituer un audit : bonnes pratiques
- Comprendre votre utilisateur
- Architecture de l'information
- Les utilisateurs au centre de l'Architecture de

l'information

- Les composantes de l'achitecture de l'information. 1. Organiser les contenus
- Les composantes de l'achitecture de l'information.
- 2. Systèmes de navigation

Les composantes de l'achitecture de l'information. 3. Terminologies

Les livrables

Tri de cartes

Cette formation Figma s'adresse tout particulièrement aux UI/UX designers, aux webdesigners, mais aussi à tout professionnel amené à collaborer graphiquement avec des équipes graphiques.

100% DIGITAL LEARNING

#### **Nature des travaux demandés**

Exercice pratique d'application

## QCM d'évaluation des connaissances

#### **Modalités et délai d'accompagnement pédagogique et technique**

- Un conseiller référent
- Questions sur les formations directement sur la plateforme et mise en contact avec un interlocuteur référent VISIPLUS academy (délais de réponse par email sous 48h maximum, jours ouvrés)
- Forum online : Apprentissage entre pairs via notre communauté d'apprenants
- Support technique : possibilité de contacter le support technique par email directement sur la plateforme / délais de réponse par email sous 48h maximum, jours ouvré

#### **Encadrants pédagogiques et techniques**

- Formateur : professionnel ayant un minimum de 5 ans d'expérience professionnelle dans une fonction correspondant au domaine de formation
- Responsable technique : Profil Ingénieur
- **Matériel nécessaire :**
- Un micro-ordinateur par personne
- Connexion internet
- Casque recommandé

**Dates d'entrée en formation :** Les dates d'entrée en formation sont ouvertes tout au long de l'année.

**Durée :** Chaque module de formation fera l'objet d'une ouverture des accès à la plateforme d'apprentissage pour 1 mois.

**Tarif :** Cette formation est proposée au tarif de base de 900 euros. En fonction de votre profil, elle est 100% finançable et peut ainsi être accessible pour 0€ de reste à charge.Une solution de financement adaptée à votre profil vous sera proposée par un de nos conseillers en formation.

**Accueil en formation des personnes en situation de handicap :** VISIPLUS est en<br>mesure d'accompagner les participants en<br>situation de handicap. Afin de pouvoir étudier<br>votre situation et d'évoquer l'adéquation de notre formation à votre profil, prenez contact avec l'un de nos conseillers en formation.

**Contact :** Céline Leroux - 01 86 95 27 81 | celine.leroux@visiplus.com

Version V4.08 du 01.08.2023

#### **Prérequis**

Aucun prérequis, ce module de formation est ouvert à tous.

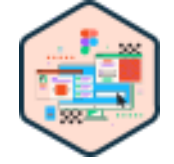

## FORMATION MARKETING, COMMUNICATION ET DIGITAL

# **Figma**

Réaliser des designs d'interface professionnels

En tant que UI/UX designer vous souhaitez améliorer et simplifier votre process de création ? Vous participez à la réalisation de projets digitaux et souhaitez collaborer plus efficacement avec les équipes graphiques ? Cette formation Figma vous permet de maîtriser les fonctionnalités essentielles de l'outil de prototypage incontournable sur le marché.

## **Objectifs**

- Appliquer les bonnes pratiques UI et UX dans figma
- Concevoir une interface web et mobile responsive
- Prototyper pour tester
- Animer sa création dans figma

#### **Présentation de la formation**

Figma est une application web collaborative et puissante utilisée pour la conception d'interfaces, les prototypes interactifs et le partage de fichiers. Il a en effet été pensé pour accompagner les équipes à produire des designs de qualité de A à Z, du prototypage à la

livraison. Comment paramétrer votre environnement de travail sur Figma? Comment concevoir une

interface web et mobile ? Grâce à cette formation, maîtrisez les outils basiques et avancés de Figma qui vous permettront de réaliser des designs professionnels.

**Pourquoi suivre cette formation ?**

En maîtrisant Figma, vous serez à même créer des designs d'interface professionnels et d'itérer rapidement sur les concepts. Autant de compétences aujourd'hui incontournables et recherchées dans le domaine du design d'interfaces. Grâce à cette formation, professionnalisez votre processus de création et travaillez efficacement vos projets webdesign grâce à l'outil de référence sur le marché.

## *Bon à savoir*

*Les fonctionnalités de prototypage sur Figma vous permettent de créer des maquettes interactives qui explorent la façon dont un utilisateur peut interagir avec vos designs. Boutons, liens entre différentes sections, médias… vous pouvez véritablement vous projeter dans l'expérience de votre futur utilisateur !*

**Programme**

**Partie 1 : Les indispensables bases UI/UX** Les systèmes de couleurs Image et pixels Le contexte d'usage Quelques règles ux appliquées à l'ui

**Partie 2 : Figma, les bases** Figma qu'est-ce que c'est ? Le dashboard général Premier contact, interface et outils Configurer son environnement de travail Créer un wireframe - bonnes pratiques Les images et les masques

**Partie 3 : Figma, les components** Atomic design, le principe Les styles Créer son premier component Components responsives Nested component

**Partie 4 : Figma, fonctions avancées** Booster son workflow avec les plugins Partir d'une bonne base - les ui kits publics Augmenter ses composants, l'autolayout Super component Accessibilité et plugins Exporter et partager pour l'intégration

**Partie 5 : Prototyper** Les bases du test utilisateur Rendre interactif vos designs partager son prototype Trigger cous dites

**Partie 6 : Animer** Smart animate - principe de base Smart animate matching layer **Overlays** Cas d'usage - notification et slider

Cette formation s'adresse aux designers UX, web designers et à tout professionnel impliqué dans la réalisation de projets web ou dans la démarche RSE de l'entreprise.

100% DIGITAL LEARNING

#### **Nature des travaux demandés**

- Exercice pratique d'application
- QCM d'évaluation des connaissances

#### **Modalités et délai d'accompagnement pédagogique et technique**

- Un conseiller référent
- Questions sur les formations directement sur la plateforme et mise en contact avec un interlocuteur référent VISIPLUS academy (délais de réponse par email sous 48h maximum, jours ouvrés)
- Forum online : Apprentissage entre pairs via notre communauté d'apprenants
- Support technique : possibilité de contacter le support technique par email directement sur la plateforme / délais de réponse par email sous 48h maximum, jours ouvré

#### **Encadrants pédagogiques et techniques**

- Formateur : professionnel ayant un minimum de 5 ans d'expérience professionnelle dans une fonction correspondant au domaine de formation
- Responsable technique : Profil Ingénieur
- **Matériel nécessaire :**
- Un micro-ordinateur par personne
- Connexion internet
- Casque recommandé

**Dates d'entrée en formation :** Les dates d'entrée en formation sont ouvertes tout au long de l'année.

**Durée :** Chaque module de formation fera l'objet d'une ouverture des accès à la plateforme d'apprentissage pour 1 mois.

**Tarif :** Cette formation est proposée au tarif de base de 900 euros. En fonction de votre profil, elle est 100% finançable et peut ainsi être accessible pour 0€ de reste à charge.Une solution de financement adaptée à votre profil vous sera proposée par un de nos conseillers en formation.

**Accueil en formation des personnes en situation de handicap :** VISIPLUS est en<br>mesure d'accompagner les participants en<br>situation de handicap. Afin de pouvoir étudier<br>votre situation et d'évoquer l'adéquation de notre formation à votre profil, prenez contact avec l'un de nos conseillers en formation.

**Contact :** Céline Leroux - 01 86 95 27 81 | celine.leroux@visiplus.com

Version V4.12 du 01.12.2023

#### **Prérequis**

Connaissances des fondamentaux du web design

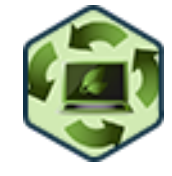

## FORMATION MARKETING, COMMUNICATION ET DIGITAL

## **Green UX**

éduire l'empreinte environnementale de ses projets web

Vous souhaitez réduire l'impact environnemental de vos services numériques tout en améliorant leur efficacité et leur accessibilité ? Grâce à cette formation Green UX, optimisez vos sites web afin de limiter leur empreinte écologique tout en assurant à vos visiteurs une expérience de navigation idéale.

## **Objectifs**

- Identifier les enjeux de l'éco-conception
- Appliquer la démarche et les leviers de l'éco-conception
- ▶ Concevoir des solutions numériques frugales et optimisées
- Tester, évaluer et mesurer l'empreinte écologique des sites web
- Intégrer et promouvoir des usages éthiques du numérique

## **Présentation de la formation**

L'empreinte environnementale du secteur du numérique a considérablement augmenté ces dernières années, principalement en raison d'une conception déficiente des sites web et des services en ligne.

Dans ce contexte alarmant, la démarche d'écoconception numérique (Green UX) vise à limiter la consommation d'énergie, à réduire les émissions de CO2 et à optimiser l'utilisation des ressources nécessaires pour faire fonctionner l'ensemble d'un projet en design UX. Grâce à cette formation Green UX, conciliez performance, expérience utilisateur et respect de l'environnement dans le cadre de vos réalisations web!

## **Pourquoi suivre cette formation ?**

En vous formant à l'écoconception numérique, vous pourrez contribuer activement à la transition vers un web plus durable et responsable, et faire réaliser à votre entreprise des économies financières grâce à des projets web moins énergivores.

De plus, l'écoconception de services numériques ne se contente pas de réduire l'impact environnemental, elle améliore également l'expérience utilisateur. Les sites web éco-conçus sont plus rapides, plus accessibles

et plus efficaces, ce qui satisfait les utilisateurs et améliore leur fidélité. Grâce à cette formation, réduisez l'empreinte environnementale numérique de votre

entreprise tout en optimisant vos réalisations web et en faisant des économies!

## *Bon à savoir*

*Le numérique représente une part grandissante des émissions de CO2 dans le monde. Un site web génère par exemple 4,61 grammes de CO2 à chaque page consultée !*

## **Programme**

**Ecoconcevoir des solutions numériques** De l'UX au Green UX Le numérique responsable : quelques définitions

**La démarche du Green UX** Les piliers et les stratégies de l'écoconception Comment implémenter l'écoconception dans la démarche UX Design

**Savoir cerner les enjeux d'écoconception d'un projet numérique**

Questionner l'expression de besoin et se fixer des objectifs adaptés

Bien comprendre les utilisateurs et le contexte d'utilisation

S'assurer qu'une fonctionnalité est essentielle : la méthode Kano

Intégrer les enjeux environnementaux dans les personae et les parcours utilisateur

**Ecoconcevoir des solutions numériques** Imaginer des solutions frugales et réduire le gras numérique Quelle solution technique pour un site web sobre Les images Les vidéos et le son Les animations et les interactions Les polices Les plugins et les widgets

L'architecture des pages

#### Les formulaires

**Tester, évaluer, et maintenir** Combattre la complexité La méthode Barebone Iteration Les référentiels et les outils d'audit Mettre en place une démarche d'amélioration continue grâce aux data

**Ecoconception et design éthique** Les grands principes du Design Éthique Lutter contre la surconsommation numérique Lutter contre l'obsolescence Inciter les utilisateurs à adopter des comportements vertueux Éviter le greenwashing

1300 ROUTE DES CRÊTES I 06560 SOPHIA ANTIPOLIS I EMAIL : INFOS@VISIPLUS.COM I TÉL : 04 93 00 09 58 ACADEMY.VISIPLUS.COM JAMEN 224 SOCIÉTÉ PAR ACTIONS SIMPLIFIÉE AU CAPITAL DE 1 000 000 EUROS I RCS GRASSE B 443 211 867 I SIRET 443 211 867 00025 I CODE NAF : 70212

Cette formation s'adresse aux Responsables marketing, responsables communication, webdesigner, UX designer, chefs de projet digitaux ou encore à toute personne souhaitant se former à la psychologie cognitive dans le cadre de l'utilisation des interfaces numériques.

100% DIGITAL LEARNING

#### **Nature des travaux demandés**

- Exercice pratique d'application
- QCM d'évaluation des connaissances

#### **Modalités et délai d'accompagnement pédagogique et technique**

- Un conseiller référent
- Questions sur les formations directement sur la plateforme et mise en contact avec un interlocuteur référent VISIPLUS academy (délais de réponse par email sous 48h maximum, jours ouvrés)
- Forum online : Apprentissage entre pairs via notre communauté d'apprenants
- Support technique : possibilité de contacter le support technique par email directement sur la plateforme / délais de réponse par email sous 48h maximum, jours ouvré

#### **Encadrants pédagogiques et techniques**

- Formateur : professionnel ayant un minimum de 5 ans d'expérience professionnelle dans une fonction correspondant au domaine de formation
- Responsable technique : Profil Ingénieur

#### **Matériel nécessaire :**

- Un micro-ordinateur par personne
- Connexion internet Casque recommandé
- 

**Dates d'entrée en formation :** Les dates d'entrée en formation sont ouvertes tout au long de l'année.

**Durée :** Chaque module de formation fera l'objet d'une ouverture des accès à la plateforme d'apprentissage pour 1 mois.

**Tarif :** Cette formation est proposée au tarif de base de 900 euros. En fonction de votre profil, elle est 100% finançable et peut ainsi être accessible pour 0€ de reste à charge.Une solution de financement adaptée à votre profil vous sera proposée par un de nos conseillers en formation.

**Accueil en formation des personnes en situation de handicap :** VISIPLUS est en<br>mesure d'accompagner les participants en<br>situation de handicap. Afin de pouvoir étudier<br>votre situation et d'évoquer l'adéquation de notre formation à votre profil, prenez contact avec l'un de nos conseillers en formation.

**Contact :** Céline Leroux - 01 86 95 27 81 | celine.leroux@visiplus.com

Version V4.09 du 01.09.2023

#### **Prérequis**

Aucun prérequis, cette formation est ouverte à tous.

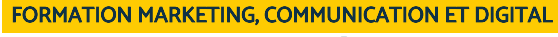

# **Psychologie numérique**

Allier psychologie et design pour réaliser des interfaces efficaces

Vous souhaitez réaliser des designs persuasifs et adaptés en profondeur aux usages de vos utilisateurs ? Cette formation en psychologie numérique vous permet de maîtriser des fondamentaux en psychologie cognitive indispensables à la pratique de l'UX Design.

## **Objectifs**

- Comprendre en quoi la psychologie numérique est centrale pour l'UX Design
- Intégrer les principaux concepts de la psychologie numérique
	- Savoir étayer les concepts par des exemples

#### **Présentation de la formation**

Lorsque l'on parle d'UX Design, on parle d'expérience utilisateur, donc de vécu.

Ainsi, il devient essentiel de s'intéresser aux découvertes scientifiques relatives à la psychologie cognitive pour comprendre les comportements des utilisateurs.

Quels sont les concepts clés de la psychologie numérique? Quelles sont les différentes règles et étapes à suivre pour réaliser un design efficace et persuasif?

Grâce à cette formation en psychologie numérique, comprenez en profondeur le comportement de vos utilisateurs afin de concevoir des interfaces numériques efficaces.

## **Pourquoi suivre cette formation ?**

Qui peut savoir quels seront les principes fondateurs du design UX dans vingt ans ?

Personne. En revanche, nous humains, ne changeons pas, ou très peu. Dans vingt ans, nous aurons toujours les mêmes manières de percevoir notre environnement, de raisonner, de mémoriser et nous serons sensibles aux mêmes biais cognitifs qu'aujourd'hui. Ainsi, connaître la psychologie humaine est fondamental lorsque l'on conçoit des interfaces.

Grâce à cette formation, intégrez les principaux concepts de la psychologie cognitive et concevez de interfaces numériques au design intuitif pour leurs utilisateurs.

## *Bon à savoir*

*La psychologie est étymologiquement la science de l'âme où l'âme est l'esprit produisant des facultés mentales (comme mémoriser ou comprendre) et comportementales (se déplacer physiquement exige des états d'esprit de la motricité). La psychologie est donc l'étude de l'esprit, de la subjectivité ainsi que des comportements.*

## **Programme**

Qu'est-ce qu'une expérience ? Les trois étapes de la psychologie numérique

**PARTIE 1 : Mécanismes de perception, d'action et de création de sens au service d'un design attractif 1.1. Perception, action et implication pour le design** Théorie de la Gestalt

Organisation des catégories d'information en mémoire La vision et l'utilisation des animations Loi de Fitts

**1.2. La vision sur écran** L'œil et la lecture sur écran Perception de l'œil des contrastes et applications Règles de lisibilité des typographies La vision et l'utilisation des animations

**1.3. L'émergence du sens** Déduction, induction et anecdotes Loi de Hick

#### Modèles mentaux

#### **PARTIE 2 : Attention, mémoire et émotion pour créer un impact**

**2.1. Attention et mémorisation** Surcharge cognitive Effet Stroop Infobésité et divulgation progressive L'émotion comme fixateur de mémoire Fonctionnement de l'oubli

**2.2. Vécu de l'expérience** Règle du pic-fin L'écart au but L'effet de surprise

**2.3. Storytelling** Les bonnes recettes du storytelling Votre utilisateur au centre de l'histoire

#### **PARTIE 3 : Engagement et déclenchement de comportements pour remporter l'adhésion**

**3.1. Déclenchement de comportements** Modèle de Fogg : capacité, motivation, déclencheur Don et preuve sociale Le support social pour engager

**3.2. Emotion et non verbal** Les six émotions universelles de Kendon Catégorisation des gestes DAMPIm La convergence comportementale

# **3.3. Engagement** Les leviers de la crédibilité

L'effet de l'aversion à la perte Leviers d'engagements et gamification Suivre les 8 étapes d'un design persuasif

**Conclusion : Miser sur ses connaissances en psychologie numérique**

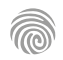

1300 ROUTE DES CRÊTES I 06560 SOPHIA ANTIPOLIS I EMAIL : INFOS@VISIPLUS.COM I TÉL : 04 93 00 09 58 ACADEMY.VISIPLUS.COM JANA 225 SOCIÉTÉ PAR ACTIONS SIMPLIFIÉE AU CAPITAL DE 1 000 000 EUROS I RCS GRASSE B 443 211 867 I SIRET 443 211 867 00025 I CODE NAF : 70212

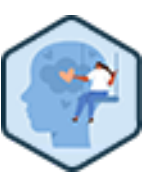

Cette formation s'adresse tout particulièrement aux Designers UX, architectes de l'information, chefs de projet en UX design, ou encore à tout professionnel en marketing ou conception web souhaitant comprendre les besoins et comportement des utilisateurs dans le cadre de leurs fonctions.

100% DIGITAL LEARNING

#### **Nature des travaux demandés**

- Exercice pratique d'application
- QCM d'évaluation des connaissances

#### **Modalités et délai d'accompagnement pédagogique et technique**

- Un conseiller référent
- Questions sur les formations directement sur la plateforme et mise en contact avec un interlocuteur référent VISIPLUS academy (délais de réponse par email sous 48h maximum, jours ouvrés)
- Forum online : Apprentissage entre pairs via notre communauté d'apprenants
- Support technique : possibilité de contacter le support technique par email directement sur la plateforme / délais de réponse par email sous 48h maximum, jours ouvré

#### **Encadrants pédagogiques et techniques**

- Formateur : professionnel ayant un minimum de 5 ans d'expérience professionnelle dans une fonction correspondant au domaine de formation
- Responsable technique : Profil Ingénieur

#### **Matériel nécessaire :**

- Un micro-ordinateur par personne
- Connexion internet
- Casque recommandé

**Dates d'entrée en formation :** Les dates d'entrée en formation sont ouvertes tout au long de l'année.

**Durée :** Chaque module de formation fera l'objet d'une ouverture des accès à la plateforme d'apprentissage pour 1 mois.

**Tarif :** Cette formation est proposée au tarif de base de 900 euros. En fonction de votre profil, elle est 100% finançable et peut ainsi être accessible pour 0€ de reste à charge.Une solution de financement adaptée à votre profil vous sera proposée par un de nos conseillers en formation.

**Accueil en formation des personnes en situation de handicap :** VISIPLUS est en<br>mesure d'accompagner les participants en<br>situation de handicap. Afin de pouvoir étudier<br>votre situation et d'évoquer l'adéquation de notre formation à votre profil, prenez contact avec l'un de nos conseillers en formation.

**Contact :** Céline Leroux - 01 86 95 27 81 | celine.leroux@visiplus.com

Version V4.09 du 01.09.2023

#### **Prérequis**

Une connaissance des fondamentaux et des enjeux de l'UX design sera un plus pour suivre cette formation dans les meilleures conditions.

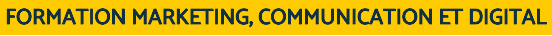

## **Recherche Utilisateur**

Comprendre les besoins des utilisateurs pour mieux concevoir

Vous concevez des produits ou services innovants et souhaitez qu'ils soient adoptés avec succès par le plus grand nombre ou une audience bien ciblée ? La Recherche Utilisateurs est un passage obligé pour comprendre les besoins de vos futurs clients et ainsi adapter votre innovation à leurs attentes pour remporter leur adhésion. Grâce à cette formation, maîtrisez les bonnes pratiques UX pour récolter des données précieuses sur vos utilisateurs, et perfectionnez vos produits !

## **Objectifs**

- Comprendre le rôle et l'apport de la recherche utilisateur pour la conception de produits et services
- Sélectionner et appliquer les différentes méthodes de recherche utilisateur selon le contexte du projet
- Cadrer et lancer une phase de recherche utilisateur
- Mettre en pratique l'entretien individuel exploratoire et analyser les résultats Mettre en pratique le test utilisateur modéré et exploiter les résultats pour la conception d'un produit et service

#### **Présentation de la formation**

Alors que l'UX Design s'impose de plus en plus dans les entreprises, la recherche utilisateurest devenue incontournable pour les professionnels de l'innovation. En effet, comment satisfaire les utilisateurs d'un produit ou d'un service si on ne les connait pas ?

Dans ce contexte, l'essence de la recherche utilisateurest d'appréhender en profondeur les besoins, motivations et comportements d'individus cibles, afin de créer des produits et des services qui répondent parfaitement à leurs attentes, et ce dans le but de maximiser la

réussite de projets innovants. Grâce à cette formation Recherche Utilisateur, maîtrisez les méthodes de recherche exploratoires et évaluatives pour récolter des informations précieuses sur vos utilisateurs qui mettront en relief leurs besoins, et in fine, détermineront de nombreux aspects de votre

#### **Pourquoi suivre cette formation ?**

Grâce à cette formation, maîtrisez les fondamentaux de la recherche utilisateur, levier essentiel à l'UX design.

Elle vous permettra de découvrir pas à pas une variété de méthodes, qu'elles soient exploratoires ou évaluatives, pour préparer,

conduire et analyser des recherches avec éthique. Au terme de ce module de formation

Recherche Utilisateur, vous maîtriserez des compétences essentielles pour participer activement à la conception de nouveaux produits et services, que ce soit pour le compte d'une entreprise ou dans le cadre d'un projet entrepreneurial.

## *Bon à savoir*

innovation.

*La recherche ne s'arrête jamais ! Même après le lancement d'un produit ou service, il est bénéfique de continuer à mener des recherches pour comprendre comment les utilisateurs interagissent avec ce que vous avez créé et comment vous pouvez l'améliorer.*

## **Programme**

#### **Fondamentaux**

La recherche utilisateur : introduction

La recherche utilisateur : les origines La recherche utilisateur,au cœur de l'ergonomie et de l'UX design

Les bénéfices de la recherche utilisateur Répondre aux objections courantes Qui est l'« utilisateur » ?

## **Panorama des méthodes de recherche utilisateur** Les différents types de recherche utilisateur Sur le terrain ou en labo, quel dispositif choisir ?

Avant la conception : panorama des méthodes exploratoires Pendant et après la conception : panorama des méthodes évaluatives Cadrer et préparer la recherche utilisateur

Faire cadrer la phase de recherche avec son plan de recherche Le recrutement des utilisateurs : l'essentiel

Le proto-persona pour définir sa cible Éthique et respect de la vie privée

#### **Méthodes exploratoires en détail**

Observation sur le terrain, la méthode en détail Le questionnaire, la méthode en détail Le tri par cartes, la méthode en détail L'entretien individuel, la méthode en détail

**L'entretien individuel en pratique** Définir ses objectifs Préparer sa grille d'entretien La formulation des questions Le savoir être de l'interviewer Vidéo d'un entretien utilisateur : bonnes et mauvaises pratiques

Analyse et restitution des résultats Le diagramme d'affinité pour synthétiser les résultats Les personas pour modéliser les profils des utilisateurs Construire ses personas

Jobs to be done : une méthode pragmatique pour exploiter les résultats de la recherche

L'expérience map pour représenter chronologiquement ce que vivent les utilisateurs

#### **Méthodes évaluatives en détail**

Test utilisateur modéré : la méthode en détail Test utilisateur non modéré : la méthode en détail Les tests avec des personnes en situation de handicap (accessibilité numérique) UX Analytics, la méthode en détail

**Le test utilisateur modéré en pratique** Définir ses objectifs de test Rédiger sa grille d'observation Le savoir être de l'animateur de test Vidéo d'un test utilisateur : bonnes et mauvaises pratiques Analyser les résultats et construire son rapport de test utilisateur

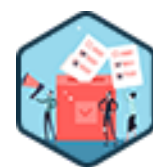

Cette formation s'adresse aux chefs de projet en UX Design, Designers UX/UI, Responsables marketing ou encore à tout manager ou entrepreneur souhaitant intégrer l'UX dans la stratégie globale de l'entreprise.

100% DIGITAL LEARNING

#### **Nature des travaux demandés**

- Exercice pratique d'application
- QCM d'évaluation des connaissances

#### **Modalités et délai d'accompagnement pédagogique et technique**

- Un conseiller référent
- Questions sur les formations directement sur la plateforme et mise en contact avec un interlocuteur référent VISIPLUS academy (délais de réponse par email sous 48h maximum, jours ouvrés)
- Forum online : Apprentissage entre pairs via notre communauté d'apprenants
- Support technique : possibilité de contacter le support technique par email directement sur la plateforme / délais de réponse par email sous 48h maximum, jours ouvré

#### **Encadrants pédagogiques et techniques**

- Formateur : professionnel ayant un minimum de 5 ans d'expérience professionnelle dans une fonction correspondant au domaine de formation
- Responsable technique : Profil Ingénieur
- **Matériel nécessaire :**
- Un micro-ordinateur par personne
- Connexion internet
- Casque recommandé

**Dates d'entrée en formation :** Les dates d'entrée en formation sont ouvertes tout au long de l'année.

**Durée :** Chaque module de formation fera l'objet d'une ouverture des accès à la plateforme d'apprentissage pour 1 mois.

**Tarif :** Cette formation est proposée au tarif de base de 900 euros. En fonction de votre profil, elle est 100% finançable et peut ainsi être accessible pour 0€ de reste à charge.Une solution de financement adaptée à votre profil vous sera proposée par un de nos conseillers en formation.

**Accueil en formation des personnes en<br>
situation de handicap : <code>VISIPLUS</code> est en<br>mesure d'accompagner les participants en<br>
situation de handicap. Afin de pouvoir étudier<br>
votre situation et d'évoquer l'adéquation de** notre formation à votre profil, prenez contact avec l'un de nos conseillers en formation.

**Contact :** Céline Leroux - 01 86 95 27 81 | celine.leroux@visiplus.com

Version V4.11 du 01.11.2023

#### **Prérequis**

Des connaissances de base des principes du design UX sont souhaitables pour accéder à cette formation.

## FORMATION MARKETING, COMMUNICATION ET DIGITAL

# **Stratégie UX**

Aligner expérience utilisateurs avec objectifs business

Vous souhaitez véritablement intégrer l'expérience client au cœur de votre stratégie d'entreprise ? Cette formation vous donne toutes les clés pour élaborer et mettre en œuvre une stratégie UX efficace pour une expérience utilisateur qui réponde à vos objectifs business.

## **Objectifs**

- Appliquer les notions clés en UX stratégie, composantes et rôle
- Définir une vision UX alignée avec les enjeux de l'organisation
- Identifier les actions, savoir les prioriser et évaluer les résultats Analyser le contexte de l'organisation pour mettre en place une stratégie UX
- 

#### **Présentation de la formation**

La digitalisation transforme profondément la manière dont les consommateurs interagissent avec les marques et les entreprises. Dans ce paysage en constante évolution, l'expérience client est devenue plus qu'un simple avantage concurrentiel : elle est désormais un impératif pour la survie et la croissance des entreprises. Dans ce contexte, une stratégie UX efficace (User Expérience) vous permet d'aligner l'expérience vécue par vos utilisateurs sur vos points de contact, avec vos objectifs business. Grâce à cette formation, définissez une vision stratégique UX en phase avec votre entreprise, et identifiez les actions concrètes à mettre en œuvre pour la mener à bien et évaluer ses résultats.

#### **Pourquoi suivre cette formation ?**

Les consommateurs d'aujourd'hui sont exigeants, informés et disposent d'une multitude d'options à portée de main. Ils recherchent des expériences fluides, intuitives et mémorables à chaque point de contact. Dans ce contexte, la stratégie UX émerge comme un élément central pour répondre aux attentes changeantes des clients, et pour créer une expérience qui se distingue véritablement sur un marché devenu saturé. Cette formation "Stratégie UX" vous offre une immersion complète dans le monde de l'expérience utilisateur, vous permet de comprendre en profondeur ses enjeux, et de maîtriser les outils nécessaires pour élaborer une stratégie UX efficace.

## *Bon à savoir*

*La mission d'une stratégie UX va au-delà du domaine de l'UX Design, car elle englobe la stratégie globale de l'entreprise dans son effort d'amélioration de l'expérience utilisateur.*

**Programme**

**Partie 1 : Les notions clés de l'UX stratégie** Qu'est-ce que la Stratégie UX ? Pourquoi avoir une Stratégie UX ? La vision UX Les éléments de la Stratégie UX Définir une Stratégie UX

**Partie 2 : La Stratégie Business** Comprendre les enjeux de l'organisation Expérience utilisateur et identité de la marque Le modèle économique ou business model La stratégie Business La création de valeur ajoutée

**Partie 3 : La proposition de valeur aux utilisateurs** La proposition de valeur Définir le ou les segments utilisateurs Les opportunités utilisateurs

#### **Partie 4 : Les parties-prenantes**

Identifier les parties-prenantes Cartographier les parties-prenantes Impliquer les parties-prenantes dans la Stratégie UX

**Partie 5 : Analyser la concurrence et positionner l'expérience sur le marché** Identifier la concurrence Analyser la concurrence

**Partie 6 : Matérialiser et tester** Formaliser l'état des lieux de l'existant Créer et formaliser la proposition de valeur Tester la proposition de valeur auprès des utilisateurs Matérialiser l'expérience utilisateur cible

**Partie 7 : Définir les actions et la roadmap UX** Identifier les actions pour définir le plan Prioriser les actions

Construire la roadmap UX

#### **Partie 8 : Mesurer les actions et communiquer la Stratégie**

KPIs et mesure de la performance des actions Indicateurs Business et indicateurs UX Mesure de l'efficacité, efficience et satisfaction client La Stratégie UX, un processus évolutif et itératif Communiquer la Stratégie UX

#### **Partie 9 : Les compétences de l'UX Strategist et les organisations**

Les compétences de l'UX Strategist L'UX Strategist et les autres expertises La maturité UX dans les organisations Augmenter la maturité UX de l'entreprise La place de la Stratégie UX dans l'approche Agile DesignOps, l'évolution du design au sein des entreprises

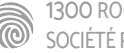

1300 ROUTE DES CRÊTES I 06560 SOPHIA ANTIPOLIS I EMAIL : INFOS@VISIPLUS.COM I TÉL : 04 93 00 09 58 ACADEMY.VISIPLUS.COM JAMEN 227 SOCIÉTÉ PAR ACTIONS SIMPLIFIÉE AU CAPITAL DE 1 000 000 EUROS I RCS GRASSE B 443 211 867 I SIRET 443 211 867 00025 I CODE NAF : 70212

Cette formation est destinée à toutes personnes intervenant dans la conception d'interfaces digitales. Elle peut intéresser notamment les profils métiers suivants : Webdesigner, Webmaster, Graphiste, Designer UX, Chef de projet web, Directeur Artistique Web…

100% DIGITAL LEARNING

#### **Nature des travaux demandés**

- Exercice pratique d'application
- QCM d'évaluation des connaissances

#### **Modalités et délai d'accompagnement pédagogique et technique**

- Un conseiller référent
- Questions sur les formations directement sur la plateforme et mise en contact avec un interlocuteur référent VISIPLUS academy (délais de réponse par email sous 48h maximum, jours ouvrés)
- Forum online : Apprentissage entre pairs via notre communauté d'apprenants
- Support technique : possibilité de contacter le support technique par email directement sur la plateforme / délais de réponse par email sous 48h maximum, jours ouvré

#### **Encadrants pédagogiques et techniques**

- Formateur : professionnel ayant un minimum de 5 ans d'expérience professionnelle dans une fonction correspondant au domaine de formation
- Responsable technique : Profil Ingénieur

#### **Matériel nécessaire :**

- Un micro-ordinateur par personne
- Connexion internet
- Casque recommandé

**Dates d'entrée en formation :** Les dates d'entrée en formation sont ouvertes tout au long de l'année.

**Durée :** Chaque module de formation fera l'objet d'une ouverture des accès à la plateforme d'apprentissage pour 1 mois.

**Tarif :** Cette formation est proposée au tarif de base de 900 euros. En fonction de votre profil, elle est 100% finançable et peut ainsi être accessible pour 0€ de reste à charge.Une solution de financement adaptée à votre profil vous sera proposée par un de nos conseillers en formation.

**Accueil en formation des personnes en situation de handicap :** VISIPLUS est en<br>mesure d'accompagner les participants en<br>situation de handicap. Afin de pouvoir étudier<br>votre situation et d'évoquer l'adéquation de notre formation à votre profil, prenez contact avec l'un de nos conseillers en formation.

**Contact :** Céline Leroux - 01 86 95 27 81 | celine.leroux@visiplus.com

Version V4.09 du 01.09.2023

**Prérequis**

Aucun prérequis, ce module s'adresse à tous.

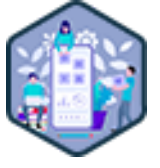

## FORMATION MARKETING, COMMUNICATION ET DIGITAL

# **UX/UI**

Appréhender l'ergonomie des interfaces et conception orientée utilisateur

Vous souhaitez être à même de prototyper et de concevoir les interfaces graphiques de vos dispositifs web ?

L'UX design est une nouvelle spécialisation du métier de web designer qui consiste à placer l'expérience utilisateur et son parcours online au centre de la réflexion graphique. Notre formation UX/UI vous permet de concevoir une expérience utilisateur web/mobile intuitive et performante, ainsi que de maîtriser les outils pour son intégration.

## **Objectifs**

- Identifier et comprendre les enjeux du design d'expérience utilisateur
- Acquérir les outils méthodologiques de l'ergonomie digitale et de la conception centrée utilisateur.
- Réaliser et alimenter une conception d'interface web ou mobile
- Maîtriser l'utilisation des outils de l'UX design
- Savoir évaluer une ergonomie d'une interface : test en laboratoire, eye tracking

#### **Présentation de la formation**

L'avancée fulgurante des technologies digitales engendre de nouvelles qualifications du métier de Webdesigner, notamment avec le développement de l'UX Design.

L'UX et la recherche de l'émotion face à un outil numérique, sont en effet désormais au centre des préoccupations dans le monde du web design et du marketing digital.

Pour attirer et fidéliser des utilisateurs, les Graphistes Web et autres designers doivent être en mesure de concevoir une interface intuitive et interactive et par conséquent, maîtriser les techniques pour le prototypage de sites et d'applications web et mobiles. L'UX/UI designer doit également être à l'affût des dernières innovations en termes de design pour s'assurer d'avoir des produits toujours la pointe de la technologie.

Notre formation vous permet de concevoir des dispositifs digitaux centrés sur l'expérience utilisateur et respectueux d'une ergonomie efficace.

#### **Pourquoi suivre cette formation ?**

Le Graphiste web intégrant l'UX design à ses fonctions a véritablement la charge de l'expérience utilisateur d'un site ou d'une application. Ses domaines d'application sont riches et variés ! Il doit en effet penser, créer, anticiper tous les parcours de sa cible potentielle. Cette dernière doit s'orienter aisément et trouver ce qu'elle est venue chercher de la manière la plus efficace possible. Pour ce faire, un équilibre doit être trouvé entre l'émotion suscitée, la création et le projet.

Ses missions amènent l'UX/UI designer à faire des recherches et des tests. Ainsi, il travaille directement avec les utilisateurs. Il élabore l'architecture et optimise les parcours utilisateurs, en créant notamment des prototypes.

Notre formation vous permettra d'acquérir les méthodes et la démarche nécessaires au développement de projets intégrant le design d'expérience utilisateur, de l'acquisition de la méthodologie à la conception des ateliers.

## *Bon à savoir*

*Le designer UX/UI fait partie de ces nouveaux métiers apparus avec les nouvelles technologies mobiles.*

## **Programme**

#### **Introduction à l'Expérience Utilisateur**

Le design thinking L'histoire de l'Expérience Utilisateur Comprendre le cerveau Les émotions Les biais cognitifs Les idées reçues sur l'Expérience Utilisateur La méthode à utiliser pour mettre en place une expérience

#### **La découverte**

Pourquoi commencer par là ? Cadrer le projet en audit interne Les études secondaires

#### **L'observation**

La recherche primaire et le protocole d'étude Les différents ateliers de la recherche primaire

## **La définition**

Les personae Penser le parcours: l'empathy map, la customer journey map et le blueprint service

## **L'exploration** Partir d'un problème pour le transformer

Les techniques de brainstorming

Tester les idées et scenarii L'architecture Du croquis au wireframes

## **Le prototype**

L'ergonomie Les lois de l'ergonomie De l'atomic design au design system Les bonnes pratiques Outils et ressources Du protocole aux ateliers de testing Mise en pratique sur sketch et Invision

Cette formation s'adresse aux designers UX/UI, chefs de produits, responsables marketing et communication, rédacteurs de contenu, ingénieurs front-end ou encore à toute personne souhaitant améliorer l'expérience utilisateur de son interface via le contenu éditorial.

100% DIGITAL LEARNING

#### **Nature des travaux demandés**

Exercice pratique d'application QCM d'évaluation des connaissances

## **Modalités et délai d'accompagnement**

## **pédagogique et technique**

- Un conseiller référent
- Questions sur les formations directement sur la plateforme et mise en contact avec un interlocuteur référent VISIPLUS academy (délais de réponse par email sous 48h maximum, jours ouvrés)
- Forum online : Apprentissage entre pairs via notre communauté d'apprenants
- Support technique : possibilité de contacter le support technique par email directement sur la plateforme / délais de réponse par email sous 48h maximum, jours ouvré

#### **Encadrants pédagogiques et techniques**

- Formateur : professionnel ayant un minimum de 5 ans d'expérience professionnelle dans une fonction correspondant au domaine de formation
- Responsable technique : Profil Ingénieur

#### **Matériel nécessaire :**

- Un micro-ordinateur par personne
- Connexion internet
- Casque recommandé

**Dates d'entrée en formation :** Les dates d'entrée en formation sont ouvertes tout au long de l'année.

**Durée :** Chaque module de formation fera l'objet d'une ouverture des accès à la plateforme d'apprentissage pour 1 mois.

**Tarif :** Cette formation est proposée au tarif de base de 900 euros. En fonction de votre profil, elle est 100% finançable et peut ainsi être accessible pour 0€ de reste à charge.Une solution de financement adaptée à votre profil vous sera proposée par un de nos conseillers en formation.

**Accueil en formation des personnes en<br>
situation de handicap : <code>VISIPLUS</code> est en<br>mesure d'accompagner les participants en<br>
situation de handicap. Afin de pouvoir étudier<br>
votre situation et d'évoquer l'adéquation de** notre formation à votre profil, prenez contact avec l'un de nos conseillers en formation.

**Contact :** Céline Leroux - 01 86 95 27 81 | celine.leroux@visiplus.com

Version V4.10 du 01.10.2023

#### **Prérequis**

Une compréhension des principes de la conception d'interfaces et de l'expérience utilisateur est un plus pour profiter pleinement de cette formation.

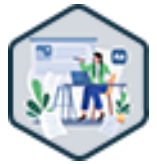

## FORMATION MARKETING, COMMUNICATION ET DIGITAL

## **UX Writing**

Optimiser l'expérience utilisateur via le contenu

Vous souhaitez pourvoir vos plateformes web de contenus en adéquation avec vos audiences et vos objectifs business de conversion ? Cette formation vous apporte toutes les bonnes pratiques pour accompagner vos utilisateurs tout au long de leur navigation grâce à du contenu efficace répondant à leurs besoins en matière de confort de lecture, d'utilité, mais aussi d'accessibilité.

## **Objectifs**

- Appliquer les règles fondamentales de l'UX writing
- Concevoir des contenus écrits d'une interface digitale avec méthode
- Adapter la rédaction en utilisant les bonnes pratiques de l'UX writing
- Intégrer l'UX writing dans une équipe design et produit

## **Présentation de la formation**

Le paysage numérique d'aujourd'hui est saturé d'applications, de sites web et de plateformes qui cherchent constamment à attirer et à retenir l'attention des utilisateurs. La différenciation ne repose alors plus uniquement sur la fonctionnalité ou la beauté du design, mais également sur la qualité de la communication avec l'utilisateu

Dans ce contexte, les UX/UI designers jouent un rôle crucial dans la création d'une expérience utilisateur fluide et intuitive. Leur mission, s'assurer que les produits soient non seulement fonctionnels, mais aussi esthétiquement plaisants et techniquement solides. Cependant, une interface peut échouer si elle ne communique pas efficacement avec ses utilisateurs. C'est ici qu'intervient l'UX writing (User Expérience Writing). Les UX writers s'assurent que chaque mot, chaque phrase et chaque bouton aient un but précis et guident l'utilisateur de manière intuitive pour servir les objectifs de la marque.

Grâce à cette formation, optimisez l'expérience utilisateur sur vos plateformes web grâce à l'application de bonnes pratiques pour une rédaction et hiérarchisation des contenus efficaces.

## **Pourquoi suivre cette formation ?**

Dans un monde où la patience des utilisateurs est limitée et où les attentes en matière d'expérience utilisateur sont élevées, l'UX writing est devenu un élément essentiel pour garantir que les produits numériques sont non seulement utilisables, mais aussi agréables et engageants.

Grâce à cette formation, maîtrisez les techniques pour rendre une interface plus intuitive, engageante et efficace. A son terme, vous serez à même de faire les bons choix lexicaux pour influencer la perception d'une marque, améliorer la satisfaction des utilisateurs et augmenter les taux de conversion. De plus, avec l'approche "contentfirst", vous serez équipé pour intégrer l'écriture dès les premières étapes de conception.

## *Bon à savoir*

*L'UX writing requiert bien plus qu'une expertise en rédaction et éditorial. Cette discipline nécessite en effet de comprendre l'utilisateur, de guider son parcours et d'optimiser son expérience.*

## **Programme**

**Les fondamentaux de l'UX writing - définitions** L'interface, une conversation entre humain et machine Qu'est-ce que l'UX writing ? Les terrains de jeu de l'UX writing Ce que n'est pas l'UX writing Exemples de micro-contenus L'impact d'un bon contenu versus d'un mauvais contenu **La méthodologie d'UX writing - approche content-first**

Comprendre la lecture sur écran et les biais cognitifs Les phases de conception d'une expérience digitale La recherche - Connaître les utilisateurs et utilisatrices La recherche - Analyser la concurrence La recherche - Comprendre le périmètre de l'expérience

L'idéation - Élaborer l'user journey map et les use cases

La conception - Structurer l'architecture de l'information La conception - Exemple d'architecture de 3 écrans La conception - Écrire les contenus finaux L'analyse - Analyser l'expérience

#### **Les bonnes pratiques d'écriture en UX writing**

Concevoir un contenu utile Concevoir un contenu clair Concevoir un contenu conversationnel Concevoir un contenu concis Concevoir par composant, définition Concevoir par composant : navigation, titres et soustitres Concevoir par composant : formulaire et appel à l'action

Concevoir par composant : messages d'erreur et messages vides

Concevoir des e-mails transactionnels & push notifications Exemples d'e-mails transactionnels & push notifications Écrire de façon accessible Écrire de façon inclusive Adapter l'expérience grâce au contenu dynamique Penser à la localisation des contenus Écrire avec le tone of voice de la marque Exemples de tones of voice Vérifier que le contenu est le bon

**La collaboration - intégrer l'UX writing dans une équipe design et produit**

L'organisation de l'UX writing au sein d'une équipe

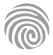

Cette formation s'adresse à tous les professionnels souhaitant booster leurs<br>performances de conversion en ligne et mieux<br>appréhender le comportement de leurs visiteurs.<br>Elle est ainsi particulièrement pertinente pour les<br>Chefs de projets, Web marketeurs, Dir marketing, Responsables communication, Webmasters, Responsables Internet, ou encore les Chefs de produit.

100% DIGITAL LEARNING

#### **Nature des travaux demandés**

- Exercice pratique d'application
- QCM d'évaluation des connaissances

#### **Modalités et délai d'accompagnement pédagogique et technique**

- Un conseiller référent
- Questions sur les formations directement sur la plateforme et mise en contact avec un interlocuteur référent VISIPLUS academy (délais de réponse par email sous 48h maximum, jours ouvrés)
- Forum online : Apprentissage entre pairs via notre communauté d'apprenants
- Support technique : possibilité de contacter le support technique par email directement sur la plateforme / délais de réponse par email sous 48h maximum, jours ouvré

#### **Encadrants pédagogiques et techniques**

- Formateur : professionnel ayant un minimum de 5 ans d'expérience professionnelle dans une fonction correspondant au domaine de formation
- Responsable technique : Profil Ingénieur

#### **Matériel nécessaire :**

- Un micro-ordinateur par personne
- Connexion internet Casque recommandé
- 

**Dates d'entrée en formation :** Les dates d'entrée en formation sont ouvertes tout au long de l'année.

**Durée :** Chaque module de formation fera l'objet d'une ouverture des accès à la plateforme d'apprentissage pour 1 mois.

**Tarif :** Cette formation est proposée au tarif de base de 900 euros. En fonction de votre profil, elle est 100% finançable et peut ainsi être accessible pour 0€ de reste à charge.Une solution de financement adaptée à votre profil vous sera proposée par un de nos conseillers en formation.

**Accueil en formation des personnes en situation de handicap :** VISIPLUS est en<br>mesure d'accompagner les participants en<br>situation de handicap. Afin de pouvoir étudier<br>votre situation et d'évoquer l'adéquation de notre formation à votre profil, prenez contact avec l'un de nos conseillers en formation.

**Contact :** Céline Leroux - 01 86 95 27 81 | celine.leroux@visiplus.com

Version V4.03 du 01.03.2023

#### **Prérequis**

Aucun prérequis, ce module s'adresse à tous.

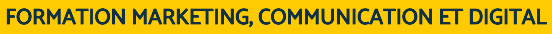

**Web Conversion et Expérience Utilisateur**

Améliorer les taux de transformation de son site web

Vous souhaitez convaincre vos prospects et clients de la qualité de vos produits et/ou services via votre site ?

Grâce à cette formation, analysez et anticipez le comportement et les attentes de vos utilisateurs lorsqu'ils sont à la recherche d'un produit comme le vôtre, et maîtrisez les clés pour améliorer leur parcours et les satisfaire à chacune des étapes de navigation.

## **Objectifs**

- Développer l'efficacité de ses actions marketing sur le web
- Générer de nouveaux leads
- Booster son ROI grâce à une meilleure expérience utilisateur
- Augmenter son taux de transformation

#### **Présentation de la formation**

La survie d'une société dépend bien souvent du taux de transformation de son site internet.

Or, si letaux de transformationmoyen dans le commerce "réel" est de l'ordre de 50%, celui sur Internet, ne dépasse pas 2% ! Ces deux statistiques donnent une mesure de la marge de progression qui existe pour l'ensemble des sites Web : génération de leads, ventes en ligne, inscriptions newsletter, téléchargements logiciels, etc. Pour un e-commercant, un**t**aux de conversionqui passe de 2 à 4 %, c'est le chiffre d'affaires qui est multiplié par 2 !

Des modifications, même minimes, sont à l'origine de profonds changements dans l'efficacité commerciale de votre site web…Un travail qui commencera par une étude précise de l'analyse du parcours client, de ses motivations et aussi de ses objections qu'il nous faudra lever une par une. Nous aurons à notre disposition une boite à outils d'analyse, de notre rédactionnel et de nos compétences graphiques.

Dans cette optique, notreformation Web ConversionetExpérience Utilisateurvous apprend à maîtriser le fonctionnement de votre site Web pour augmenter sa capacité à convertir.

#### **Pourquoi suivre cette formation ?**

Vous misez sur l'expérience utilisateur pour garantir la réussite de votre projet webmarketing, mais vous ne savez pas quels leviers utiliser et comment optimiser vos actions pour maximiser votre taux de conversion ? Vous souhaitez développer le sentiment d'appartenance de vos utilisateurs pour votre marque et votre site web, mais vous manquez de pratique et de connaissances ?

Notre formation dédiée à la web conversion et à l'expérience utilisateur vous donne les fondamentaux et les bonnes pratiques à mettre en œuvre pour garantir une expérience et un parcours d'achat optimisés sur votre site ecommerce. Ce parcours d'apprentissage vous est destiné si vous souhaitez concevoir, animer ou administrer un site web, ou plus largement si vous aspirez à augmenter votre employabilité ou à vous reconvertir professionnellement. Il fait le point, à 360, sur les meilleures pratiques d'optimisation de l'expérience client et de web conversion.

Apprenez à analyser le comportement et les attentes de vos utilisateurs lorsqu'ils sont à la recherche d'un produit comme le vôtre et maîtrisez les clés pour améliorer leur parcours et les satisfaire à chacune des étapes de navigation, avec des réponses adaptées et opportunes.

## *Bon à savoir*

*Le taux de transformation moyen des sites web est de 2.2%. Aux États-Unis, celui des dix sites les plus performants est de 12%*

## **Programme**

Chapitre 1 Présentation et contexte Chapitre 2 Définitions utiles Chapitre 3 Par où commencer ? Chapitre 4 Les 2 éléments incontournables Chapitre 5 Les clés du succès Chapitre 6 Définir sa cible Chapitre 7 Le parcours client Chapitre 8 Refonte partielle / totale Chapitre 9 Acquisition d'un trafic qualifié Chapitre 10 KPI et tableau de bord Chapitre 11 Études comportementales Chapitre 12 Application eye traclink

Chapitre 13 Points de blocage Chapitre 14 A/B testing Chapitre 15 Concepts de web design Chapitre 16 Astuces graphiques Chapitre 17 Lever les objections Chapitre 18 Optimiser son rédactionnel Chapitre 19 L'approche marketing Chapitre 20 Focus e-commerce Chapitre 21 Les freins techniques Chapitre 22 Étude de cas Chapitre 23 Conclusion

Cette formation est particulièrement intéressante pour toutes les personnes souhaitant concevoir et réaliser des wireframes / mock up / maquettes, en vue de créer ou d'effectuer la refonte d'une interface digitale (site web, application, etc.). Les professionnels suivants doivent maîtriser ce logiciel : Webdesigner, Graphiste web, Directeur Artistique Web, Chefs de projets web, Développeur web, Webmaster.

100% DIGITAL LEARNING

#### **Nature des travaux demandés**

- Exercice pratique d'application
- QCM d'évaluation des connaissances

#### **Modalités et délai d'accompagnement pédagogique et technique**

- Un conseiller référent
- Questions sur les formations directement sur la plateforme et mise en contact avec un interlocuteur référent VISIPLUS academy (délais de réponse par email sous 48h maximum, jours ouvrés)
- Forum online : Apprentissage entre pairs via notre communauté d'apprenants
- Support technique : possibilité de contacter le support technique par email directement sur la plateforme / délais de réponse par email sous 48h maximum, jours ouvré

#### **Encadrants pédagogiques et techniques**

- Formateur : professionnel ayant un minimum de 5 ans d'expérience professionnelle dans une fonction correspondant au domaine de formation
- Responsable technique : Profil Ingénieur

#### **Matériel nécessaire :**

- Un micro-ordinateur par personne
- Connexion internet Casque recommandé

**Dates d'entrée en formation :** Les dates

d'entrée en formation sont ouvertes tout au long de l'année.

**Durée :** Chaque module de formation fera l'objet d'une ouverture des accès à la plateforme d'apprentissage pour 1 mois.

**Tarif :** Cette formation est proposée au tarif de base de 900 euros. En fonction de votre profil, elle est 100% finançable et peut ainsi être accessible pour 0€ de reste à charge.Une solution de financement adaptée à votre profil vous sera proposée par un de nos conseillers en formation.

**Accueil en formation des personnes en situation de handicap :** VISIPLUS est en<br>mesure d'accompagner les participants en<br>situation de handicap. Afin de pouvoir étudier<br>votre situation et d'évoquer l'adéquation de notre formation à votre profil, prenez contact avec l'un de nos conseillers en formation.

**Contact :** Céline Leroux - 01 86 95 27 81 | celine.leroux@visiplus.com

Version V4.05 du 01.05.2023

#### **Prérequis**

**Programme**

interface

Chapitre 1 - Introduction Chapitre 2 - Les logiciels

Aucun prérequis, ce module s'adresse à tous.

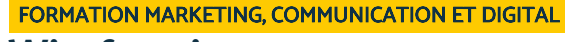

# **Wireframing**

Créer les maquettes d'un site web

Vous souhaitez réaliser un site web entièrement personnalisé ? Pour cela vous avez besoin de vous concentrer sur l'ergonomie et de concevoir la maquette « fonctionnelle » du site, le wireframe. Notre formation « Wireframing » vous permet de construire la mise en page et les modèles d'interaction d'un site grâce à l'utilisation de maquettes fonctionnelles.

## **Objectifs**

- Choisir le livrable adéquat en fonction de l'avancée du projet
- Sélectionner et nommer tous les éléments composants une interface
- Concevoir l'arborescence d'un site ou d'une application Réaliser des prototypes interactifs avec Axure et Adobe XD
- 

#### **Présentation de la formation**

Incontournable pour la conception de projets digitaux sur mesure, le wireframing est au carrefour du design d'interaction, du design d'information et de l'architecture de l'information. Les wireframes représentent ainsi un livrable important dans la conception d'un dispositif digital, mais n'en restent pas moins facilement abordables par tous les acteurs d'un projet de marketing digital.

Vous souhaitez intégrer l'expérience utilisateur au cœur d'interfaces intelligentes pour optimiser un site web ou développer une application mobile attractive?

Le rôle du wireframe est de préfigurer le fonctionnement de l'interface utilisateur, ce qui en fait un des outils les plus populaires du design d'expérience utilisateur (UX).

Notre formation Wireframing vous permet de découvrir les phases composant cette étape essentielle de la conception d'un projet digital, ainsi qu'une sélection de logiciels nécessaires à la réalisation de différents livrables.

#### **Pourquoi suivre cette formation ?**

L'UX designer arrive aujourd'hui au troisième rang des métiers les plus recherchés par les entreprises digitales.Que vous souhaitiez vous lancer dans la création et la refonte d'interfaces digitales, ou encore créer des designs ergonomiques, sachez que le wireframe est la première étape entre l'idée d'un site et sa concrétisation.

La réalisation de wireframes est conseillée pour éviter tout incident lors de la construction d'une interface web, tout comme l'architecte d'une maison établit des maquettes en amont de la construction. Ces «maquettes» permettent d'éviter des défauts lors de la création et, par la suite, lors du développement de l'interface

Cette formation vous donnera les clés pour schématiser une page web le plus simplement possible, notamment grâce à l'utilisation d'un logiciel permettant de structurer l'architecture d'une page, tout en vous confrontant à plusieurs supports (desktop, tablette, mobile).

#### *Bon à savoir*

*Vous pouvez créer un wireframe basique pour fournir un aperçu de projet, puis l'enrichir facilement pour produire un modèle interactif complet. Le wireframe possède un contenu modifiable à volonté pouvant ainsi être amélioré à l'infini.* 

Chapitre 7 - Arborescence Chapitre 8 - Le zoning Chapitre 9 - Sketching Chapitre 10 - Wireframe Chapitre 11 - Prototypes interactifs Chapitre 12 - Et après ? Chapitre 13 - Démonstration Adobe XD : Présentation de l'interface Chapitre 14 - Démonstration Adobe XD : Outils et inspecteur de propriété

Chapitre 3 - Les éléments constitutifs d'une

Chapitre 4 - Rappel d'ergonomie digitale Chapitre 5 - Spécificités du design mobile Chapitre 6 - Guidelines iOS et android

Chapitre 15 - Démonstration Adobe XD : Outils de forme, plume et texte Chapitre 16 - Démonstration Adobe XD : Grille, position, importation et aperçu Chapitre 17 - Démonstration Adobe XD : Ajouter de l'interactivité Chapitre 18 - Démonstration Adobe XD : les composants Chapitre 19 - Démonstration Adobe XD : Animations, auto animate Chapitre 20 - Démonstration Adobe XD : redimensionnement réactif Chapitre 21 - Démonstration Adobe XD : comment partager son projet Chapitre 22 - Démonstration Axure : présentation de l'interface

- Chapitre 23 Démonstration Axure : les styles de page
- Chapitre 24 Démonstration Axure : les widgets et les styles
- Chapitre 25 Démonstration Axure : les styles de widget
- Chapitre 26 Démonstration Axure : les interactions simples
- Chapitre 27 Démonstration Axure : les masters Chapitre 28 - Démonstration Axure : panneaux
- dynamiques et lames
- Chapitre 29 Démonstration Axure : interactions complexes

Chapitre 30 - Démonstration Axure : comment partager son projet

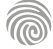

# FORMATIONS **SEA SEO**

[Revenir au sommaire](#page-5-0)  $\uparrow$ 

Cette formation s'adresse à tous les professionnels souhaitant mieux maîtriser leur stratégie de contenus de marque et tout particulièrement aux personnes exerçant les fonctions de Directeur de la communication, Chargé(e) de communication, Responsable Web Marketing, Chef de produits, Chef de projets ou encore Responsable Marketing.

100% DIGITAL LEARNING

#### **Nature des travaux demandés**

- Exercice pratique d'application
- QCM d'évaluation des connaissances

#### **Modalités et délai d'accompagnement pédagogique et technique**

- Un conseiller référent
- Questions sur les formations directement sur la plateforme et mise en contact avec un interlocuteur référent VISIPLUS academy (délais de réponse par email sous 48h maximum, jours ouvrés)
- Forum online : Apprentissage entre pairs via notre communauté d'apprenants
- Support technique : possibilité de contacter le support technique par email directement sur la plateforme / délais de réponse par email sous 48h maximum, jours ouvré

#### **Encadrants pédagogiques et techniques**

- Formateur : professionnel ayant un minimum de 5 ans d'expérience professionnelle dans une fonction correspondant au domaine de formation
- Responsable technique : Profil Ingénieur

#### **Matériel nécessaire :**

- Un micro-ordinateur par personne
- Connexion internet
- Casque recommandé

**Dates d'entrée en formation :** Les dates d'entrée en formation sont ouvertes tout au long de l'année.

**Durée :** Chaque module de formation fera l'objet d'une ouverture des accès à la plateforme d'apprentissage pour 1 mois.

**Tarif :** Cette formation est proposée au tarif de base de 900 euros. En fonction de votre profil, elle est 100% finançable et peut ainsi être accessible pour 0€ de reste à charge.Une solution de financement adaptée à votre profil vous sera proposée par un de nos conseillers en formation.

**Accueil en formation des personnes en situation de handicap :** VISIPLUS est en<br>mesure d'accompagner les participants en<br>situation de handicap. Afin de pouvoir étudier<br>votre situation et d'évoquer l'adéquation de notre formation à votre profil, prenez contact avec l'un de nos conseillers en formation.

**Contact :** Céline Leroux - 01 86 95 27 81 | celine.leroux@visiplus.com

Version V4.03 du 01.03.2023

#### **Prérequis**

Aucun prérequis, ce module s'adresse à tous.

FORMATION MARKETING, COMMUNICATION ET DIGITAL

# **Digital Brand Content**

Concevoir une stratégie innovante de contenu de marque

Comment développer et diffuser un contenu de marque pour communiquer efficacement auprès de sa cible digitale et lui procurer une expérience de marque unique ? Avec cette formation Digital Brand Content, maîtrisez les enjeux du Brand Content dans l'environnement digital et obtenez les clés pour définir et déployer une stratégie efficace de contenu de marque au sein de votre entreprise.

## **Objectifs**

- Comprendre ce qu'est un contenu et comment l'utiliser
- Apprendre une méthode efficace pour se poser les bonnes questions
- Réaliser une stratégie de contenus efficace Comprendre de ses erreurs, et être capable de s'améliorer
- 

#### **Présentation de la formation**

À l'heure où le marketing de contenu est roi, la construction d'un excellent contenu de marque est cruciale pour se différencier des autres marques

Aujourd'hui, le consommateur aime qu'on lui conte de belles histoires : il aspire à un contenu plus authentique, innovant et original de la part de ses marques.Cette approche se développe particulièrement dans l'univers digital, où elle peut s'appuyer sur des formats et des canaux de diffusion variés. Mais le Brand Content n'est pas seulement une histoire de créativité, c'est une stratégie à part entière.

Comment développer et diffuser un contenu de marque pour communiquer efficacement auprès de sa cible digitale et lui procurer une expérience de marque unique ?

#### Avec cetteformation Digital Brand

Contentillustrée par de nombreux cas pratiques, maîtrisez les enjeux du Brand Content dans l'environnement digital et obtenez les clés pour définir et déployer une stratégie efficace de contenu de marque au sein de votre entreprise.

#### **Pourquoi suivre cette formation ?**

Les réseaux sociaux, les blogs, les emails sont devenus des outils clés pour promouvoir votre activité en ligne. Mais ces outils sont parfois peu ou mal utilisés, et ne vous permettent pas d'atteindre votre meilleur potentiel, et ainsi de développer votre activité en ligne.

Pire, il existe aujourd'hui de nombreuses stratégies qui se développent, et que vous ne connaissez sans doute pas. Nous sommes loin de l'époque où le Web était un lieu d'expérimentation. De nombreuses activités se sont professionnalisées, et le contenu est devenu un élément clé pour obtenir une communication efficace, cohérente et agile.

Travailler sur la question du contenu, c'est avant tout remettre du sens : à la fois pour comprendre la valeur de votre entreprise, mais aussi et surtout de la relation avec votre audience. Suivre notre formation vous permettra ainsi d'acquérir les fondamentaux du brand content pour ajouter à votre palette de compétences celles d'un digital brand manager .

## *Bon à savoir*

*Chaque minute sur YouTube, plus de 500 heures de vidéos sont uploadées. À chaque fois que vous diffusez une vidéo sur cette plateforme, il y en a donc des milliers d'autres qui sont rendus accessibles. Il est devenu impossible de ne pas avoir de stratégie, et de laisser vivre son contenu !*

## **Programme**

- 1. Pourquoi nous racontons des histoires ?
- 2. Présentation du Storygami
- 3. Pourquoi la mission de l'entreprise est essentielle ? Simon Sinek (Exemple d'entreprises
- 4. Comment définir sa Mission : Simon Sinek Infinite
- Game
- 5. Comment définir les valeurs de mon entreprise
- 6. Définition des valeurs Element essentiel de votre
- communication Case Study Nike et Veja
- 7. Travail du chercheur : Shalom H. Schwartz.
- 8. Acquisition
- 9. Conversion
- 10. Transformation
- 11. Fidélisation
- 12. Définir son audience en définissant son combat
- 13. Travailler avec l'empathie map

#### 14. Graduer ses besoins avec la Pyramide de Maslow

- 15. Les émotions avec la roue des émotions
- 16. Définit une tonalité avec le jeu des égéries
- 17. Définir sa plateforme en fonction de son audience
- 18. Quelles sont les plateformes existantes aujourd'hui ? 19. Pourquoi on se trompe entre le blog et les réseaux
- sociaux
- 20. Allez sur les réseaux sociaux a un coût
- 21. Case Study : Airbnb
- 22. Qu'est-ce qu'un bon message clé
- 23. Les vidéos Konbini & Brut + Le Live
- 24. Les podcasts
- 25. Les datavisualisations
- 26. Ne pas oublier le papier
- 27. Quels éléments choisir dans votre histoire ?
- 28. Choisir la bonne structure de son histoire

29. Focus sur la tension narrative

- 30. La question de l'incarnation Choisir les bons mots 31. Il existe de nombreux indicateurs de performance : Plus ou moins pertinent
- 32. Choisir des KPI pour travailler en équipe
- 33. Peut-on mesurer le ROI d'une stratégie ?
- 34. L'évolution des mesures du ROI (Presse -> CA)
- 35. La valeur forte : Le Lead (Coût au lead)
- 
- 36. Comment s'adresser à son audience Les cercles 37. Comment faire le buzz ? - Préparez une campagne 38. Passer d'une communication Masse Media, a une conversation
- 39. Le cas particulier de la communication interne 40. Travailler ensemble, ne restez pas seul avec vos contenus

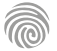

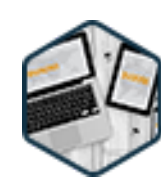

Cette formation s'adresse à tous les professionnels souhaitant produire des contenus écrits de qualité destinés au web, et tout particulièrement aux Chefs de projets, Chefs de produits, Responsables communication, Assistant(e)s marketing, Webmasters ou encore aux Responsables commerciaux.

100% DIGITAL LEARNING

#### **Nature des travaux demandés**

- Exercice pratique d'application
- QCM d'évaluation des connaissances

#### **Modalités et délai d'accompagnement pédagogique et technique**

- Un conseiller référent
- Questions sur les formations directement sur la plateforme et mise en contact avec un interlocuteur référent VISIPLUS academy (délais de réponse par email sous 48h maximum, jours ouvrés)
- Forum online : Apprentissage entre pairs via notre communauté d'apprenants
- Support technique : possibilité de contacter le support technique par email directement sur la plateforme / délais de réponse par email sous 48h maximum, jours ouvré

#### **Encadrants pédagogiques et techniques**

- Formateur : professionnel ayant un minimum de 5 ans d'expérience professionnelle dans une fonction correspondant au domaine de formation
- Responsable technique : Profil Ingénieur

#### **Matériel nécessaire :**

- Un micro-ordinateur par personne
- Connexion internet Casque recommandé
- 

**Dates d'entrée en formation :** Les dates d'entrée en formation sont ouvertes tout au long de l'année.

**Durée :** Chaque module de formation fera l'objet d'une ouverture des accès à la plateforme d'apprentissage pour 1 mois.

**Tarif :** Cette formation est proposée au tarif de base de 900 euros. En fonction de votre profil, elle est 100% finançable et peut ainsi être accessible pour 0€ de reste à charge.Une solution de financement adaptée à votre profil vous sera proposée par un de nos conseillers en formation.

**Accueil en formation des personnes en situation de handicap :** VISIPLUS est en<br>mesure d'accompagner les participants en<br>situation de handicap. Afin de pouvoir étudier<br>votre situation et d'évoquer l'adéquation de notre formation à votre profil, prenez contact avec l'un de nos conseillers en formation. **Contact :** Céline Leroux - 01 86 95 27 81 |

celine.leroux@visiplus.com

Version V4.03 du 01.03.2023

#### **Prérequis**

Connaître les bases sur l'écriture traditionnelle.

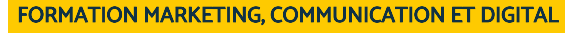

## **Ecriture web**

Adapter son écriture aux spécificités du web et au référencement naturel

Comment faire venir les internautes jusqu'à votre site web ? Comment faire pour qu'ils y restent le plus longtemps possible et pour les faire revenir régulièrement ? Quelle écriture adopter sur les réseaux sociaux ? Rédiger sur Internet ne s'improvise pas. Avec cette formation Écriture web, maîtrisez les bonnes pratiques de l'écriture et décryptez le comportement de lecture des internautes.

## **Objectifs**

- Maîtriser les règles de l'écriture web
- Rédiger des textes attractifs pour votre audience
- Connaître les requêtes des internautes et manier l'art des mots-clés
- Optimiser vos contenus pour être mieux référencé par Google

## **Présentation de la formation**

Le comportement de lecture sur Internet n'est pas le même qu'avec un support papier. La lecture des pages en ligne est plus lente à l'écran et les internautes sont souvent tentés de "zapper". Il est essentiel, pour être lu et entendu, de transmettre un message clair, concis et percutant. Dans le cas contraire, vous êtes condamné à rester illisible et donc, invisible.

Quelles sont les techniques pour écrire un message efficace ? Comment rédiger une titraille incitative et donner envie à vos prospects de poursuivre la lecture ? Comment optimiser son contenu grâce aux balises ? C'est ce que cette formation va vous permettre de maîtriser grâce à des outils, des exemples et des conseils pratiques.

À l'issue de cette formation Écriture web, vous saurez aussi comment chercher et sélectionner vos mots-clés, créer du maillage interne au sein de votre site et enrichir sémantiquement vos textes. Vous aurez ainsi toutes les cartes en main pour créer des contenus rédactionnels attractifs pour vos lecteurs et être mieux référencé par les moteurs de recherche

## *Bon à savoir*

*La lecture sur écran est 25% plus lente que sur papier*

#### **Pourquoi suivre cette formation ?**

Comment faire venir les internautes sur mon site et surtout comment les faire rester ?

Grâce à un contenu de qualité !

En effet, bien rédiger pour le web est essentiel aujourd'hui pour capter l'attention de notre audience et la retenir le plus longtemps possible.

Dans cette formation Écriture web, vous apprendrez comment maîtriser les règles essentielles pour plaire à vos lecteurs et à Google.

- **Programme**
- Chapitre 1 Les enjeux de l'écriture web
- Chapitre 2 Connaître les internautes
- Chapitre 3 Les personas pour mieux comprendre ses utilisateurs
- Chapitre 4 Les requêtes sur Google : que cherchent les
- internautes ?
- Chapitre 5 Qu'est-ce qu'un mot clé ?
- Chapitre 6 Quels mots clés utiliser pour générer du trafic ?
- Chapitre 7 L'écriture web, une écriture hiérarchisée et organisée
- Chapitre 8 La titraille, ça se travaille !
- Chapitre 9 Les techniques d'écriture sur le web
- Chapitre 10 Enrichir sémantiquement son contenu et son site
- Chapitre 11 La méthode du cocon sémantique
- Chapitre 12 Optimiser ses pages web : les balises
- Chapitre 13 Enrichir son contenu, les liens hypertextes Chapitre 14 - Diversifier son contenu et ses ressources Chapitre 15 - Améliorer son style grâce au storytelling Chapitre 16 - Améliorer l'efficacité de ses écrits grâce au copywriting Chapitre 17 - Blog, newsletter, livre blanc et fiche produit Chapitre 18 - Mesurer ses résultats Chapitre 19 - S'organiser pour être efficace Chapitre 20 - Trouver des idées de contenus Chapitre 21 - Rédiger une charte éditoriale web Chapitre 22 - Boîte à outils Chapitre 23 - Récapitulatif des bonnes pratiques d'écriture web

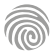

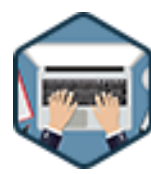

Cette formation s'adresse entre autres aux Chefs de projets, Chefs de produits, Directeurs marketing, Webmasters, Responsables Web, ainsi qu'aux Chargé·e·s de communication, ainsi qu'aux entrepreneurs souhaitant avoir des premières compétences pour lancer et paramétrer une campagne Google Ads.

100% DIGITAL LEARNING

#### **Nature des travaux demandés**

- Exercice pratique d'application
- QCM d'évaluation des connaissances

#### **Modalités et délai d'accompagnement pédagogique et technique**

- Un conseiller référent
- Questions sur les formations directement sur la plateforme et mise en contact avec un interlocuteur référent VISIPLUS academy (délais de réponse par email sous 48h maximum, jours ouvrés)
- Forum online : Apprentissage entre pairs via notre communauté d'apprenants
- Support technique : possibilité de contacter le support technique par email directement sur la plateforme / délais de réponse par email sous 48h maximum, jours ouvré

#### **Encadrants pédagogiques et techniques**

- Formateur : professionnel ayant un minimum de 5 ans d'expérience professionnelle dans une fonction correspondant au domaine de formation
- Responsable technique : Profil Ingénieur

#### **Matériel nécessaire :**

- Un micro-ordinateur par personne
- Connexion internet
- Casque recommandé

**Dates d'entrée en formation :** Les dates d'entrée en formation sont ouvertes tout au long de l'année.

**Durée :** Chaque module de formation fera l'objet d'une ouverture des accès à la plateforme d'apprentissage pour 1 mois.

**Tarif :** Cette formation est proposée au tarif de base de 900 euros. En fonction de votre profil, elle est 100% finançable et peut ainsi être accessible pour 0€ de reste à charge.Une solution de financement adaptée à votre profil vous sera proposée par un de nos conseillers en formation.

**Accueil en formation des personnes en<br>
situation de handicap : <code>VISIPLUS</code> est en<br>mesure d'accompagner les participants en<br>
situation de handicap. Afin de pouvoir étudier<br>
votre situation et d'évoquer l'adéquation de** notre formation à votre profil, prenez contact avec l'un de nos conseillers en formation.

**Contact :** Céline Leroux - 01 86 95 27 81 | celine.leroux@visiplus.com

Version V4.07 du 01.07.2023

#### **Prérequis**

Aucun prérequis, ce module s'adresse à tous.

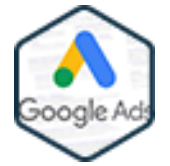

## FORMATION MARKETING, COMMUNICATION ET DIGITAL

## **Google Ads**

Créer des campagnes efficaces et rentables

Vous voulez générer du trafic qualifié sur votre site Internet tout en maîtrisant au plus près le coût de votre campagne de référencement publicitaire ? Notre formation Google Ads (ex AdWords) vous donne toutes les clés pour optimiser le retour sur investissement de vos campagnes sponsorisées en maîtrisant les bonnes pratiques du référencement payant.

## **Objectifs**

- Comprendre le fonctionnement de la plateforme Google Ads
- Lancer une campagne sur Google Ads et paramétrer le compte
- Optimiser ses enchères et ses campagnes en fonction de la stratégie
- Affiner son ciblage et ses audiences en fonction des données de la plateforme Google Ads
- Sélectionner les différents types de campagne Google Ads adaptés

## **Présentation de la formation**

Nous sommes maintenant familiers avec les annonces qui apparaissent tout en haut de la 1<sup>re</sup> page de Google. Cependant, leur gestion peut paraitre opaque… L'envers du décor, c'est la plateforme Google Ads qui permet notamment d'enchérir pour être mieux positionné sur une SERP que son concurrent !

Mais comment fonctionne-Google Ads ? Cette plateforme n'est en réalité pas si simple à prendre en mains, et requiert une certaine expertise pour en maitriser les arcanes. Ciblage, audience, segment, calendrier, multiples stratégies, travail sémantique, enchères… autant de paramètres qui sont à prendre en compte pour créer et optimiser vos campagnes.

Grâce à cette formation, paramétrez facilement votre propre campagne et votre compte Google Ads, définissez avec précision quel ciblage sélectionner, et passez maître dans l'art de créer ses segments d'audience pour réaliser des campagnes performantes.

## **Pourquoi suivre cette formation ?**

Si vous souhaitez activer le levier du référencement payant pour votre entreprise, vous devezêtre capable de mettre en œuvre une véritable stratégie commerciale ainsi que de définir et gérer un budget.

Améliorer vos connaissances SEA pour être en mesure d'assurer le lancement, la réalisation et le suivi de campagnes de référencement sponsorisées nécessite alors de suivre une formation dédiée.

Cette formationvous permettra de maîtriser le socle technique nécessaire au lancement et à la gestion SEA de vos campagnes. Pour aller plus loin, vous pouvez compléter vos compétences avec la formation Google Ads niveau avancé.

## *Bon à savoir*

*Plus de 64% des internautes qui effectuent des recherches sur Google cliquent sur les liens sponsorisés lors de leurs achats.*

**Programme** Introduction aux Ads

La mécanique de Google Ads

La correspondance des mots clés

Réaliser une exclusion de mots clés

les Ads

Les formats d'annonces - les Responsive Search Ads (RSA)

Avantages et inconvénients, pourquoi Google pour

La structure d'un compte sur le réseau de recherche

Trouver ses mots clés, faire une analyse sémantique

Les différents types de campagnes sur Google

Les formats d'annonce les Dynamic Search Ads (DSA) La rédaction d'annonces

Annonces actives par Ads Groupe

Les extensions, l'extension d'extraits de site et de promotion

Les extensions d'image, de lieu affilié, de formulaire pour prospects

Configurer une campagne en créant son compte et paramétrer le système de facturation + l'administration Le ciblage des campagnes, le ciblage par appareil et par données démographiques-

Le ciblage par zone géographique

Préparation du calendrier de diffusion Le segment d'audience sur le réseau de recherche L'audience d'affinité et l'audience sur le marché Le segment de données et les segments combinés Choisir la bonne stratégie d'enchères - les ajustements d'enchères

Les stratégies d'enchères manuelles ou stratégies automatiques

Les stratégies orientées Trafic Les stratégies orientées conversion Les stratégies orientées Visibilité Les campagnes à la Performance Max Qu'est-ce qu'une campagne Brand - Stratégie d'enchères des campagnes Brand Les campagnes dédiées aux concurrents Les campagnes Shopping Le Google Merchant Center Focus sur le taux d'optimisation et d'impressions A-B Test et Outil Test de Google Ads + planificateur de performances Source de données – paramétrer des micro-conversions et des conversions d'achat

Google Ads Editor

1300 ROUTE DES CRÊTES I 06560 SOPHIA ANTIPOLIS I EMAIL : INFOS@VISIPLUS.COM I TÉL : 04 93 00 09 58 ACADEMY.VISIPLUS.COM JAMEN 235 SOCIÉTÉ PAR ACTIONS SIMPLIFIÉE AU CAPITAL DE 1 000 000 EUROS I RCS GRASSE B 443 211 867 I SIRET 443 211 867 00025 I CODE NAF : 70212

Cette formation est destinée aux professionnels du marketing digital, aux gestionnaires de campagnes publicitaires, et aux spécialistes SEM qui possèdent déjà une connaissance de base de Google Ads et souhaitent approfondir leur expertise. Elle s'adresse également aux indépendants désireux d'optimiser leurs stratégies publicitaires en ligne.

100% DIGITAL LEARNING

#### **Nature des travaux demandés**

- Exercice pratique d'application
- QCM d'évaluation des connaissances

#### **Modalités et délai d'accompagnement pédagogique et technique**

- Un conseiller référent
- Questions sur les formations directement sur la plateforme et mise en contact avec un interlocuteur référent VISIPLUS academy (délais de réponse par email sous 48h maximum, jours ouvrés)
- Forum online : Apprentissage entre pairs via notre communauté d'apprenants
- Support technique : possibilité de contacter le support technique par email directement sur la plateforme / délais de réponse par email sous 48h maximum, jours ouvré

#### **Encadrants pédagogiques et techniques**

- Formateur : professionnel ayant un minimum de 5 ans d'expérience professionnelle dans une fonction correspondant au domaine de formation
- Responsable technique : Profil Ingénieur

#### **Matériel nécessaire :**

- Un micro-ordinateur par personne
- Connexion internet
- Casque recommandé

**Dates d'entrée en formation :** Les dates d'entrée en formation sont ouvertes tout au long de l'année.

**Durée :** Chaque module de formation fera l'objet d'une ouverture des accès à la plateforme d'apprentissage pour 1 mois.

**Tarif :** Cette formation est proposée au tarif de base de 900 euros. En fonction de votre profil, elle est 100% finançable et peut ainsi être accessible pour 0€ de reste à charge.Une solution de financement adaptée à votre profil vous sera proposée par un de nos conseillers en formation.

**Accueil en formation des personnes en situation de handicap :** VISIPLUS est en<br>mesure d'accompagner les participants en<br>situation de handicap. Afin de pouvoir étudier<br>votre situation et d'évoquer l'adéquation de notre formation à votre profil, prenez contact avec l'un de nos conseillers en formation.

**Contact :** Céline Leroux - 01 86 95 27 81 | celine.leroux@visiplus.com

Version V5.04 du 01.04.2024

#### **Prérequis**

Les participants doivent avoir une connaissance de base de Google Ads et une compréhension générale du marketing digital. Il est ainsi recommandé d'avoir suivi la formation Google Ads.

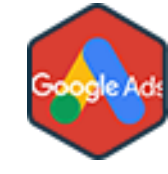

## FORMATION MARKETING, COMMUNICATION ET DIGITAL

# **Google Ads Niveau Avancé**

Maitriser les dernières techniques d'optimisation avancées

Vous êtes déjà actif sur vos campagnes Google Ads mais souhaitez aller plus loin pour être à la pointe des dernières techniques d'optimisation ? Données complexes, rapports personnalisés, suivi des conversion multi-canaux… Maîtrisez les dernières tactiques à mettre en place pour optimiser la gestion de vos campagnes Google Ads.

## **Objectifs**

- Optimiser la structure des campagnes
- Optimiser ses budgets marketing
- Augmenter son score de qualité et diminuer son coût au clic
- Créer des campagnes "avancées" (Search et Display)
- Créer des campagnes de remarketing "avancées"

## **Présentation de la formation**

La maîtrise des outils publicitaires en ligne est devenue cruciale pour les entreprises souhaitant optimiser leur visibilité et leur performance commerciale.

Google Ads, leader incontesté du marché publicitaire digital, offre de nombreuses possibilités pour atteindre son public cible. Augmenter votre part de voix en fonction de vos objectifs de notoriété et de conversions, disposer des outils nécessaires pour faire face à des situations de plus en plus concurrentielles... Cette formation est conçue pour plonger au cœur des fonctionnalités de Google Ads, dévoilant les techniques avancées pour

#### maximiser l'impact des campagnes publicitaires.

#### campagnes. En explorant des aspects tels que les

campagnes Performance Max, le remarketing, et l'utilisation stratégique des fonctionnalités Google, les apprenants pourront acquérir une compréhension approfondie de l'écosystème Google Ads. Cette maîtrise permet d'optimiser les budgets publicitaires et d'améliorer le retour sur investissement.

**Pourquoi suivre cette formation ?** Suivre cette formation Google Ads de niveau avancé permet aux participants d'aller au-delà de la simple maîtrise du socle technique nécessaire au lancement et à la gestion SEA des

## *Bon à savoir*

*L'efficacité d'une campagne Google Ads ne se mesure pas uniquement par le volume de trafic généré, mais par la qualité de ce trafic et son alignement avec les objectifs commerciaux spécifiques.*

## **Programme**

#### **Introduction générale**

Les fondamentaux de Google Ads Google Ads, un écosystème complet Et les autres moteurs de recherche ? Marché global Le QS, un indicateur toujours fondamental Travailler la page de destination

## **Les campagnes Search et leurs spécificités**

Les campagnes Performance Max, une révolution Réaliser une campagne de remarketing Préparation et mise en place de son budget Google Ads Inclusion de balises dynamiques dans les annonces Présentation des scripts google et de leurs possibilités

**La régie de Google et les multiples possibilités** Campagnes spécifiques pour les actions locales : LIA Google Manufacturer Center pour les revendeurs de produits

Display : concevoir ses médias pour obtenir la validation IAS

YouTube : réaliser ses campagnes l'IA pour vous aider (matrice de rédaction des annonces)

#### **Suivre son projet de campagnes Ads**

Définition des objectifs, leur suivi et organisation du planning Collecte des données, Pixel, API, Gclid et modèle

d'attribution

Création et exploitation de rapports générés par Google Ads

#### **Data, Interface et personnalisation**

Paramétrage GA4 et Google Ads : Comprendre ses données sur Google Analytics Visualisation de la data avec Looker Studio Quels autres outils de data visualization ? Personnalisation du tableau de bord et présentation des onglets

#### **Point juridique**

Administration de comptes et déclaration de DPO Le RGPD et Google Ads : bien appliquer la législation française

#### **Les multiples options proposées par Google**

Google Marketing Plateform : associer toutes les solutions ASA : Apple Search Ads Authorized Buyers et la programmatique

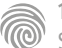

Cette formation s'adresse à tous les professionnels souhaitant optimiser leur visibilité sur le web, et ainsi entre autres aux Chefs de projets, Responsables marketing, Webmasters, Chargé·e·s de communication, ainsi qu'aux Responsables Internet.

100% DIGITAL LEARNING

#### **Nature des travaux demandés**

- Exercice pratique d'application
- QCM d'évaluation des connaissances

#### **Modalités et délai d'accompagnement pédagogique et technique**

- Un conseiller référent
- Questions sur les formations directement sur la plateforme et mise en contact avec un interlocuteur référent VISIPLUS academy (délais de réponse par email sous 48h maximum, jours ouvrés)
- Forum online : Apprentissage entre pairs via notre communauté d'apprenants
- Support technique : possibilité de contacter le support technique par email directement sur la plateforme / délais de réponse par email sous 48h maximum, jours ouvré

#### **Encadrants pédagogiques et techniques**

- Formateur : professionnel ayant un minimum de 5 ans d'expérience professionnelle dans une fonction correspondant au domaine de formation
- Responsable technique : Profil Ingénieur

#### **Matériel nécessaire :**

- Un micro-ordinateur par personne
- Connexion internet
- Casque recommandé

**Dates d'entrée en formation :** Les dates d'entrée en formation sont ouvertes tout au long de l'année.

**Durée :** Chaque module de formation fera l'objet d'une ouverture des accès à la plateforme d'apprentissage pour 1 mois.

**Tarif :** Cette formation est proposée au tarif de base de 900 euros. En fonction de votre profil, elle est 100% finançable et peut ainsi être accessible pour 0€ de reste à charge.Une solution de financement adaptée à votre profil vous sera proposée par un de nos conseillers en formation.

**Accueil en formation des personnes en situation de handicap :** VISIPLUS est en<br>mesure d'accompagner les participants en<br>situation de handicap. Afin de pouvoir étudier<br>votre situation et d'évoquer l'adéquation de notre formation à votre profil, prenez contact avec l'un de nos conseillers en formation.

**Contact :** Céline Leroux - 01 86 95 27 81 | celine.leroux@visiplus.com

Version V5.03 du 01.03.2024

#### **Prérequis**

Aucun prérequis, ce module s'adresse à tous.

## FORMATION MARKETING, COMMUNICATION ET DIGITAL

## **Référencement Naturel**

Améliorer la visibilité de son site web sur les moteurs de recherche

Vous souhaitez apporter plus de trafic qualifié à votre site Internet ? Vous vous demandez quelles sont les meilleures techniques SEO pour « passer devant » vos concurrents sur Google ? Découvrez les techniques d'optimisation SEO de demain !

## **Objectifs**

- Connaitre le vocabulaire et les principales notions du SEO
- Repérer les points techniques à améliorer sur son site Réaliser un audit sémantique des mots clés pour son site
- Mettre en place une stratégie éditoriale cohérente
- Avoir ses outils pour poursuivre ses analyses

## **Présentation de la formation**

Avec plus de 50% des visites sur un site Internet issues des moteurs de recherche, le référencement Web est devenu depuis quelques années un outil de marketing indispensable, et ce au même titre que les relations presse, l'emailing, la publicité dans les magazines, ou bien encore l'envoi de courriers commerciaux.

En dépit du travail effectué en interne ou via votre prestataire web, votre site Internet ne génère pas toujours le trafic qualifié et transformant que vous visez ?

Cette formation au référencement vous permettra de mieux appréhender les différentes options d'une stratégie de référencement réussie sur les moteurs de recherche tels que Google, Yahoo!, Bing, etc.

## **Pourquoi suivre cette formation ?**

C'est un fait désormais reconnu : si votre stratégie de référencement n'est pas bien conçue, votre taux de rebond peut atteindre des chiffres extrêmement importants et nuire fortement à vos résultats globaux. Cela signifie que sur l'ensemble des visiteurs qui atterrissent sur votre site, la quasi-totalité, repartent aussitôt… Pour éviter cela, il y a des règles simples et des bonnes pratiques qui sont à votre portée, il suffit de vous y former !

Vous aspirez à acquérir de nouvelles connaissances pour améliorer le référencement naturel de votre site web ? Vous souhaitez attirer plus de visiteurs sur votre site et prouver à votre direction que vous avez les compétences pour évoluer au sein de votre équipe ?

Grâce à notre formation en référencement naturel, devenez à même de définir puis d'appliquer une stratégie SEO pérenne et professionnelle sur votre site.

## *Bon à savoir*

*La recherche sémantique est essentielle pour améliorer la visibilité dans les moteurs de recherche. Celle-ci se concentre sur l'intention et le contexte des requêtes plutôt que sur les mots-clés exacts. En développant un contenu riche, vous optimisez le positionnement de votre site et répondez aux attentes des algorithmes modernes.*

## **Programme**

**Introduction générale**

Qu'est-ce que le référencement naturel

- Explications et vocabulaire
- Pourquoi utiliser le SEO dans sa stratégie digitale
- Définir ses objectifs SEO

 Les piliers du SEO : Technique, contenu, confiance Les algorithmes de Google et leur mise à jour

#### **Les outils du SEO**

- S'informer pour effectuer sa veille Des outils qui sont vos alliés Chrome web store : une mine d'idées Un logiciel crawleur : la base de l'exploration
- La rapidité des sites : crash test en temps réel **La base technique d'un site internet**

 Les balises méta, l'indispensable à ne pas négliger Balises HN du site

 Robots.txt et sitemap.xml Techniques mais nécessaires

 Google Search Console et analyse des logs Balises Canonical et Alternate

 Optimisation mobile du site avec des pages dédiées

 Les points techniques essentiels dans le code (encodage, flash, W3C, iframe…)

**Pour aller plus loin**

 Contenus enrichis, position 0, featured et rich snippets

 Google Search Central Données structurées et balisage schéma.org

 Arborescence et profondeur des pages Format des images (png, webp..) et balises alternatives

Les critères d'accessibilité des sites internet

#### **Liens et confiance**

 Liens internes, externes et pertinence des ancres Linkbaiting, netlinking et backlinks (domain authority et domaines référents)

#### **Partie sémantique et rédaction de contenus** Sélectionner ses mots clés

 Densité de mots clés et nombre de caractères des mots

- Méthode d'écriture EAT pour le contenu Plan de content et stratégie éditoriale Synonymes, fautes et entités Réaliser un cocon sémantique Travailler en silos thématiques
- Evaluer le duplicate content

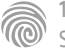

Cette formation s'adresse à tous les professionnels souhaitant compléter leurs connaissances en SEO entre autres aux Chefs de projets, Chefs de produits, Responsables marketing, Webmasters, Responsables Internet, ainsi qu'aux Web marketeurs.

100% DIGITAL LEARNING

#### **Nature des travaux demandés**

- Exercice pratique d'application
- QCM d'évaluation des connaissances

#### **Modalités et délai d'accompagnement pédagogique et technique**

- Un conseiller référent
- Questions sur les formations directement sur la plateforme et mise en contact avec un interlocuteur référent VISIPLUS academy (délais de réponse par email sous 48h maximum, jours ouvrés)
- Forum online : Apprentissage entre pairs via notre communauté d'apprenants
- Support technique : possibilité de contacter le support technique par email directement sur la plateforme / délais de réponse par email sous 48h maximum, jours ouvré

#### **Encadrants pédagogiques et techniques**

- Formateur : professionnel ayant un minimum de 5 ans d'expérience professionnelle dans une fonction correspondant au domaine de formation
- Responsable technique : Profil Ingénieur

#### **Matériel nécessaire :**

- Un micro-ordinateur par personne
- Connexion internet
- Casque recommandé

**Dates d'entrée en formation :** Les dates d'entrée en formation sont ouvertes tout au long de l'année.

**Durée :** Chaque module de formation fera l'objet d'une ouverture des accès à la plateforme d'apprentissage pour 1 mois.

**Tarif :** Cette formation est proposée au tarif de base de 900 euros. En fonction de votre profil, elle est 100% finançable et peut ainsi être accessible pour 0€ de reste à charge.Une solution de financement adaptée à votre profil vous sera proposée par un de nos conseillers en formation.

**Accueil en formation des personnes en situation de handicap :** VISIPLUS est en<br>mesure d'accompagner les participants en<br>situation de handicap. Afin de pouvoir étudier<br>votre situation et d'évoquer l'adéquation de notre formation à votre profil, prenez contact avec l'un de nos conseillers en formation.

**Contact :** Céline Leroux - 01 86 95 27 81 | celine.leroux@visiplus.com

Version V5.03 du 01.03.2024

#### **Prérequis**

Pour réussir ce module, nous vous recommandons de suivre en amont le modules Référencement Naturel.

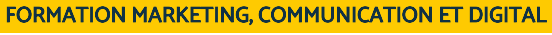

# **Référencement Naturel Niveau Avancé**

Best practices et optimisations en SEO

Vous souhaitez maîtriser les techniques avancées de référencement pour optimiser la visibilité de votre marque sur le web ? Complétez vos connaissances SEO acquises lors de notre formation initiale au référencement naturel et obtenez toutes les clés pour définir et mettre en œuvre une stratégie de référencement naturel avec succès !

## **Objectifs**

- Gérer son projet de référencement de A à Z
- Cadrer des projets SEO et attribuer des ressources
- Récolter et analyser les résultats obtenus en SEO
- Développer encore plus la visibilité de son site internet

## **Présentation de la formation**

Avec plus de 30 trilliards de pages web dans le monde, référencer son site Internet devient de plus en plus difficile. Les algorithmes des outils de recherche et les habitudes des internautes évoluent à vitesse grand V. Ce qui marchait hier ne donne plus les mêmes résultats aujourd'hui. et ce qui marche aujourd'hui ne marchera plus demain !

Cette formation de niveau avancé a pour objectif de compléter et de renforcer les compétences obtenues lors de la formation référencement naturel. Elle vous offre une expertise approfondie et spécialisée dans le SEO, en explorant des concepts avancés et des stratégies plus complexes.

#### **Pourquoi suivre cette formation ?**

Vous maîtrisez les bases du SEO, et pourtant le classement naturel de votre site dans les résultats de recherche Google ne décolle pas comme vous le souhaiteriez ?

Assurez-vous de détenir le niveau de connaissances nécessaires pour atteindre vos objectifs en réalisant cette formation référencement naturel niveau avancé.

Passez à un niveau de connaissances SEO supérieur, et assurez-vous une réelle montée en compétences en apprenant à optimiser votre site web pour les moteurs de recherche et en particulier pour Google !

#### *Bon à savoir*

*Évitez les techniques de référencement Black Hat, comme le keyword stuffing et l'utilisation de textes cachés, car elles peuvent entraîner des pénalités sévères de la part des moteurs de recherche. Privilégiez des stratégies éthiques et durables, telles que la création de contenu de qualité et l'optimisation pour l'expérience utilisateur, pour favoriser une croissance organique à long terme.*

## **Programme**

**Un site internet pensé pour convertir le trafic SEO** Le SEO, un levier de trafic organique essentiel Conversion et interface SEO Friendly La hiérarchie visuelle pour optimiser son CTR

## **Gérer son projet SEO**

 Mesurer ses performances de SEO et ses positions Stratégie SEO la méthode MoSCoW Intervenants du projet : compétences clés recherchées

#### **Gestion avancée du SEO technique**

 Gestion des SPA, Single Pages Administration des langues et sites multilingues Gestion des facettes et des filtres Gestion des redirections et refontes de site Webperf, système de caches et différer le chargement pour diminuer le temps

#### **Environnement web pour le SEO**

 Sécuriser son site pour ne rien perdre en SEO Optimisation de sites construits par des CMS Les outils No Code pour vous simplifier la vie Black Hat et techniques à risques : les pénalités Black Hat : focus sur les mauvaises idées de référencement

#### **Gestion stratégique des liens**

Gestion du jus SEO

 Maillage interne : pousser les pages stratégiques + catégorisation

## Deeplinking

**Développer son SEO avec l'écosystème de Google** Référencement local : la fiche My Business et ses possibilités

YouTube et le référencement vidéo

#### **Les dérivés du SEO**

 SXO : comprendre les intentions de recherche et demandes des internautes Comprendre le comportement des internautes pour mettre en application le SXO AEO : Voice Search et Optimisation pour les moteurs de réponses Speech Recognition et vocal design ASO : référencer son application mobile Règles et outils pour optimiser son ASO **Le futur du SEO** No Search, search predictif et advanced search L'apparition du Visual Search

 L'arrivée de Google Gemini, futur roi de Google (+ passage indexing)

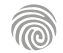

# FORMATIONS **Data analysis**

[Revenir au sommaire](#page-5-0) ↑

Cette formation s'adresse aux professionnels de la data (data analystes, data scientists, ingénieur data,…), aux collaborateurs en charge de développer des rapports qui visualisent les données, ou à toute personne souhaitant analyser des données à l'aide de Power BI.

100% DIGITAL LEARNING

#### **Nature des travaux demandés**

- Exercice pratique d'application
- QCM d'évaluation des connaissances

#### **Modalités et délai d'accompagnement pédagogique et technique**

- Un conseiller référent
- Questions sur les formations directement sur la plateforme et mise en contact avec un interlocuteur référent VISIPLUS academy (délais de réponse par email sous 48h maximum, jours ouvrés)
- Forum online : Apprentissage entre pairs via notre communauté d'apprenants
- Support technique : possibilité de contacter le support technique par email directement sur la plateforme / délais de réponse par email sous 48h maximum, jours ouvré

## **Encadrants pédagogiques et techniques**

- Formateur : professionnel ayant un minimum de 5 ans d'expérience professionnelle dans une fonction correspondant au domaine de formation
- Responsable technique : Profil Ingénieur

#### **Matériel nécessaire :**

- Un micro-ordinateur par personne
- Connexion internet
- Casque recommandé

**Dates d'entrée en formation :** Les dates d'entrée en formation sont ouvertes tout au long de l'année.

**Durée :** Chaque module de formation fera l'objet d'une ouverture des accès à la plateforme d'apprentissage pour 1 mois.

**Tarif :** Cette formation est proposée au tarif de base de 900 euros. En fonction de votre profil, elle est 100% finançable et peut ainsi être accessible pour 0€ de reste à charge.Une solution de financement adaptée à votre profil vous sera proposée par un de nos conseillers en formation.

**Accueil en formation des personnes en situation de handicap :** VISIPLUS est en<br>mesure d'accompagner les participants en<br>situation de handicap. Afin de pouvoir étudier<br>votre situation et d'évoquer l'adéquation de notre formation à votre profil, prenez contact avec l'un de nos conseillers en formation.

**Contact :** Céline Leroux - 01 86 95 27 81 | celine.leroux@visiplus.com

Version V4.05 du 01.05.2023

#### **Prérequis**

Des connaissances de base en Excel sont requises pour suivre ce module de formation.

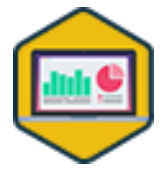

## FORMATION MARKETING, COMMUNICATION ET DIGITAL

# **Analyse de données en Power BI**

Extraire, visualiser et analyser efficacement ses données

Vous traitez au quotidien de larges quantités de données et souhaitez pouvoir les extraire et les visualiser efficacement ? Cette formation vous donne toutes les bonnes pratiques pour tirer le meilleur de vos data grâce à la puissante application Power BI de Microsoft.

## **Objectifs**

- Obtenir les données, faire les connexions aux sources et associer des sources de données hétérogènes
- Préparer et nettoyer des jeux de données avec Power Query
- Paramétrer avec DAX et modéliser des données
- Concevoir et mettre en forme des tableaux de bord
- Partager ses solutions et publier ses travaux en utilisant Power Service

#### **Présentation de la formation**

Les données représentent une richesse inestimable pour les entreprises… mais encore faut-il être capable de les décrypter et de les analyser pour pouvoir les exploiter! Power BIest un puissant outil de business intelligence édité par Microsoft qui permet d'extraire des informations ciblées à partir d'une large quantité de données, mais aussi de les interpréter et de les visualiser.

Grâce à cette formation, maîtrisez différentes méthodes pour collecter, modéliser, visualiser et analyser efficacement des donnéesafin de pouvoir prendre des décisions éclairées pour votre entreprise!

#### **Pourquoi suivre cette formation ?**

Power BIest un outil idéal pour la réalisation de tableaux de bord et la conversion de données sous forme de visualisations intelligibles et claires.

Ainsi, Power BI Desktop est généralement utilisé par des professionnels qui travaillent sur des projets d'informatique décisionnelle pour créer des rapports. Ces derniers font ensuite appel au service Power BI pour les partager avec d'autres personnes.

Avec cette formation, découvrez les fonctionnalités essentielles de Power BI afin de gérer des espaces de travail, des jeux de données, et d'exploiter ces données de manière collaborative et sécurisée.

## *Bon à savoir*

*Excel est un excellent outil pour analyser des données, mais demande du temps lors d'analyses et de rapports d'envergure. Power BI permet quant à lui d'automatiser de nombreux processus qui vous permettra de traiter vos données plus rapidement et de manière plus spécifique.*

## **Programme**

#### **Partie 1 : Découvrir Power BI**

- Chapitre 1 L'analyse de données, le point de départ
- Chapitre 2 Retour sur la Business Intelligence
- Chapitre 3 Outils Power BI et flux de travail
- Chapitre 4 Pourquoi Power BI ?
- Chapitre 5 Installation et présentation de l'espace de travail

## **Partie 2 : Se connecter aux données**

- Chapitre 6 Les sources de données Chapitre 7 - Charger les données fichiers plats
- Chapitre 8 Charger les données bases de données
- Chapitre 9 Charger les données site web
- Chapitre 10 Charger les données créer une table
- Chapitre 11 Rafraîchir les données

#### **Partie 3 : Nettoyer et transformer les données**

#### Chapitre 12 - L'éditeur Power Query Chapitre 13 - Simplifier la structure de données

Chapitre 14 - Modifier les types de données

- Chapitre 15 Trier et filtrer les données
- Chapitre 16 Modifier ou remplacer les données

Chapitre 17 - Combiner des tables

## **Partie 4 : Modéliser ses données**

 Chapitre 18 - L'approche relationnelle Chapitre 19 - Créer / gérer les modèles sous Power BI Chapitre 20 - Vérifier la conformité de ses données

#### **Partie 5 : Effectuer des calculs** Chapitre 21 - DAX, les principes de base Chapitre 22 - Les fonctions utiles

**Partie 6 : Visualiser ses données** Chapitre 23 - Les principes de la data visualisation  Chapitre 24 - Visualiser dans Power BI Chapitre 25 - Utilisation des segments Chapitre 26 - Créer des KPIs Chapitre 27 - Formater le rapport Thème ( Chapitre 28 - Formater les visuels Chapitre 29 - Orchestrer ses visuels filtres Chapitre 30 - Orchestrer ses visuels - interaction Chapitre 31 - Orchestrer ses visuels navigation

## **Partie 7 : Partager ses rapports**

 Chapitre 32 - Modalités de partage Chapitre 33 - Power BI Service vue d'ensemble Chapitre 34 - Power BI Service partager un rapport ou un dashboard Chapitre 35 - Power BI Service mise à jour des données

Chapitre 36 - Power BI Service rôle et sécurité

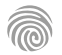

Cette formation s'adresse aux analystes de données, data scientists, professionnels de la business intelligence, ainsi qu'à ceux désirant de performer sur la manipulation et l'analyse avancée des données avec Power BI.

100% DIGITAL LEARNING

#### **Nature des travaux demandés**

Exercice pratique d'application QCM d'évaluation des connaissances

**Modalités et délai d'accompagnement pédagogique et technique**

- Un conseiller référent
- Questions sur les formations directement sur la plateforme et mise en contact avec un interlocuteur référent VISIPLUS academy (délais de réponse par email sous 48h maximum, jours ouvrés)
- Forum online : Apprentissage entre pairs via notre communauté d'apprenants
- Support technique : possibilité de contacter le support technique par email directement sur la plateforme / délais de réponse par email sous 48h maximum, jours ouvrés
- **Encadrants pédagogiques et techniques**
- Formateur : professionnel ayant un minimum de 5 ans d'expérience
- professionnelle dans une fonction correspondant au domaine de formation
- Responsable technique : Profil Ingénieur

#### **Matériel nécessaire :**

- Un micro-ordinateur par personne
- ▶ Connexion internet
- Casque recommandé

**Dates d'entrée en formation :** Les dates d'entrée en formation sont ouvertes tout au long de l'année.

**Durée :** Chaque module de formation fera l'objet d'une ouverture des accès à la plateforme d'apprentissage pour 1 mois.

**Tarif :** Cette formation est proposée au tarif de base de 900 euros. En fonction de votre profil, elle est 100% finançable et peut ainsi être accessible pour 0€ de reste à charge.Une solution de financement adaptée à votre profil vous sera proposée par un de nos conseillers en formation.

# **Accueil en formation des personnes en situation de handicap :** VISIPLUS est en

mesure d'accompagner les participants en situation de handicap. Afin de pouvoir étudier votre situation et d'évoquer l'adéquation de notre formation à votre profil, prenez contact avec l'un de nos conseillers en formation.

**Contact :** Céline Leroux - 01 86 95 27 81 | celine.leroux@visiplus.com

Version V5.01 du 01.01.2024

#### **Prérequis**

Pour suivre cette formation de niveau avancé dans les meilleures conditions, il est préférable de maîtriser les fondamentaux de l'analyse de données, les bases de Power BI, d'avoir des compétences informatiques de base, et éventuellement une connaissance des langages de programmation. Si vous êtes débutant, nous

vous conseillons de vous reporter à notre formation de

premier niveau « Analyse de données en Power BI ».

# **Programme**

- Retour sur les connexions aux données **Dataflow** Connexion à un dossier Connexion à Sharepoint-Manipulation des dates Manipulation des numériques Manipulation des chaînes de caractères Le langage M Les fonctions Filtrer les lignes Référence vs duplication Agréger et grouper Pivoter une table
- Colonne conditionnelle Présenter DAX Les fonctions logiques Les fonctions relationnelles Les fonctions RANKX et TOPN Les fonctions de dates Les fonctions CALCULATE et FILTER Utilisation des filtres dynamiques Les lignes de références Sparklines et prévisions Clustering sur un nuage de points Création et intégration de graphiques en Python
- Nuage de mots Visuels IA Les boutons d'interactivité Les rapports dans l'infobulle La fonctionnalité Analyse Intégration d'images et d'éléments Principes fondamentaux pour la publication et Analytics Synergie Power BI et PPT-Teams Groupes et espaces de travail

#### **Pourquoi suivre cette formation ?**

De plus en plus d'entreprises font appel à des outils de data visualisation tels que Power BI pour surveiller, évaluer et examiner chaque interaction avec leurs parties prenantes, qu'elles soient internes ou externes. Cependant, un gros volume de données peut rapidement devenir un obstacle si on n'est incapable de le traiter correctement pour le rendre intelligible. Dans ce contexte, des connaissances avancées sont nécessaires pour être à même de créer des modèle dynamiques et complexes traitant la data, et aidant efficacement à la prise de décision.

Créer des visualisations dynamiques et/ou complexes

Les bases de Power BI ayant été vues dans le premier MOOC relatif à cet outil, cette formation ira plus loin sur les fonctionnalités avancées de Power BI ainsi que la mise en pratique pour mieux maitriser Power Query, le DAX ainsi que des graphiques plus complexes. Les outils de visualisation de données représentent la solution au défi du Big Data, fournissant aux experts les moyens de générer des représentations visuelles de vastes ensembles de données pour une analyse fine et pertinente de ces dernières.

Grâce à cette formation avancée, passez à la vitesse supérieure dans votre utilisation de Power BI afin d'être en capacité de réaliser des graphiques complexes et dynamiques!

## *Bon à savoir*

*Le cerveau humain a une propension à traiter les informations visuelles de manière considérablement plus aisée que les informations écrites. Ainsi, la data visualisation exploite ces compétences naturelles pour nous aider à la prise de décisions.*

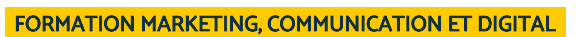

Créer des visualisations dynamiques et complexes

Vous souhaitez perfectionner votre usage de Power BI afin de gagner en efficacité dans la collection, le traitement et l'analyse de vos données ? Cette formation vous permettra d'aller plus loin dans votre maîtrise de la célèbre solution de Data

**niveau avancé**

**Analyse des données en Power BI**

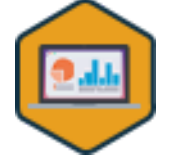

**Objectifs**

Visualisation de Microsoft.

Maitriser Power Query

Prendre en main le langage DAX

**Présentation de la formation**

Cette formation s'adresse entre autres aux Chefs de projets web, Responsables marketing, Webmasters, Développeurs, Responsables informatiques, Chargés de communication, ainsi qu'aux Webmarketeurs.

100% DIGITAL LEARNING

#### **Nature des travaux demandés**

- Exercice pratique d'application
- QCM d'évaluation des connaissances

#### **Modalités et délai d'accompagnement pédagogique et technique**

- Un conseiller référent
- Questions sur les formations directement sur la plateforme et mise en contact avec un interlocuteur référent VISIPLUS academy (délais de réponse par email sous 48h maximum, jours ouvrés)
- Forum online : Apprentissage entre pairs via notre communauté d'apprenants
- Support technique : possibilité de contacter le support technique par email directement sur la plateforme / délais de réponse par email sous 48h maximum, jours ouvré

#### **Encadrants pédagogiques et techniques**

- Formateur : professionnel ayant un minimum de 5 ans d'expérience professionnelle dans une fonction correspondant au domaine de formation
- Responsable technique : Profil Ingénieur

#### **Matériel nécessaire :**

- Un micro-ordinateur par personne
- Connexion internet
- Casque recommandé

**Dates d'entrée en formation :** Les dates d'entrée en formation sont ouvertes tout au long de l'année.

**Durée :** Chaque module de formation fera l'objet d'une ouverture des accès à la plateforme d'apprentissage pour 1 mois.

**Tarif :** Cette formation est proposée au tarif de base de 900 euros. En fonction de votre profil, elle est 100% finançable et peut ainsi être accessible pour 0€ de reste à charge.Une solution de financement adaptée à votre profil vous sera proposée par un de nos conseillers en formation.

**Accueil en formation des personnes en situation de handicap :** VISIPLUS est en<br>mesure d'accompagner les participants en<br>situation de handicap. Afin de pouvoir étudier<br>votre situation et d'évoquer l'adéquation de notre formation à votre profil, prenez contact avec l'un de nos conseillers en formation.

**Contact :** Céline Leroux - 01 86 95 27 81 | celine.leroux@visiplus.com

Version V4.03 du 01.03.2023

#### **Prérequis**

Aucun prérequis, ce module s'adresse à tous.

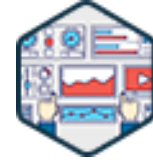

## FORMATION MARKETING, COMMUNICATION ET DIGITAL

## **Google Analytics**

Mesurer et analyser les performances d'un site web via Google Analytics 4

Vous souhaitez analyser le trafic de votre site Internet pour en cultiver les forces et en limiter les faiblesses ? Vous avez pour objectif d'optimiser vos dépenses en suivant votre ROI et d'améliorer votre ergonomie et vos contenus ?

Notre formation Google Analytics basée sur sa dernière version GA4 vous permettra d'interpréter les résultats de vos mesures d'audience pour optimiser l'efficacité de vos actions Web Marketing, et améliorer votre site.

## **Objectifs**

- Comprendre comment Google Analytics collecte des données web
- Maîtriser toute l'administration d'un compte GA4
- Utiliser les rapports d'exploration de façon efficace Personnaliser les rapports de base
- Appliquer les bases de BiqQuery pour requêtes les données brutes GA4

## **Présentation de la formation**

Afin de fidéliser et convertir les internautes en clients, il est essentiel d'évaluer en permanence leurs besoins et leurs attentes en effectuant uneanalyse d'audiencede votre site web. Notre formation Google Analytics qui se base sur la version GA4 de l'outil vous permettra de maîtriser les enjeux de la mesure d'audience Internet, d'évaluer les résultats de vos actions Web Marketing efficacement, et de mettre en place un plan d'action correspondant à vos observations.

## **Pourquoi suivre cette formation ?**

Vous pensez avoir une connaissance pointue de votre cible et de vos clients ? Êtes-vous certain que votre ressenti soit suffisant pour orienter votre stratégie digitale ?

Google vous permet aujourd'hui de visualiser en temps réel le trafic et le comportement des utilisateurs sur votre site, c'est-à-dire l'évolution du nombre de visites ou de page web consultés. Il vous fournit également des informations précieuses pour optimiser votre référencement naturel et il serait dangereux de vouloir s'en passer !

Cependant, réussir une analyse pertinente et exploitable sur Google Analytics nécessite de maîtriser les fondamentaux de cet outil pour comprendre et interpréter les rapports.

Notre formation web Analytics vous accompagne dans toutes les étapes d'intégration de l'outil statistique de référence Google, de l'ouverture de votre compte et son paramétrage jusqu'à la personnalisation des outils proposés, en passant, bien entendu, par l'analyse de l'existant sur votre site, la compréhension et l'exploitation des rapports.

## *Bon à savoir*

*Sur Google Analytics, le taux de rebond correspond au pourcentage de visiteurs n'ayant consulté qu'une seule page sur votre site. Par voie de conséquence plus votre taux de rebond est bas, plus cela peut être considéré comme un signe positif. En effet, cela indique généralement que l'utilisateur ne s'est pas contenté d'arriver sur une page avant d'en repartir, car le contenu ne le satisfaisait pas.*

## **Programme**

- Chapitre 1 Google Analytics en deux minutes
- Chapitre 2 L'histoire de Google Analytics
- Chapitre 3 L'avenir de Google Analytics et son évolution constante
- Chapitre 4 Création d'un compte Google Analytics et d'un stream, compte de
- démo
- Chapitre 5 Tag de configuration, cookie, debug et test
- Chapitre 6 Debug des mesures améliorées (enhanced measurements)
- Chapitre 7 Événements custom et custom dimensions
- Chapitre 8 Adminles paramètres du stream
- Chapitre 9 Adminconversions, linking, paramètres des données
- Chapitre 10 Adminreporting identity & attribution
- Chapitre 11 Premières metrics et explications théoriques
- Chapitre 12 Rapports d'exploration rapports tabulaires événements
- Chapitre 13 Rapports d'exploration rapports tabulaires dimensions principales
- Chapitre 14 Rappel théorique sur les sources de trafic
- Chapitre 15 Rapports d'exploration rapports tabulaires sources de trafic
- Chapitre 16 Rapports d'exploration rapports tabulaires custom dimensions
- Chapitre 17 Les seuils dans les rapports d'exploration
- Chapitre 18 Rapports d'exploration les rapports de tunnel
- Chapitre 19 Rapports d'exploration segments et regroupement de segments
- Chapitre 20 Rapports d'exploration cohortes et explorations du chemin
- Chapitre 21 Présentation des principes d'attribution
- Chapitre 22 Rapports 'Publicité' (attribution)
- Chapitre 23 Personnalisation des rapports de base et bibliothèques
- 
- Chapitre 24 Introduction à BigQuery exemples de quelques requêtes
- Chapitre 25 Faire un bon plan de marquage
- Chapitre 26 Consent Mode présentation
- Chapitre 27 S'informer sur GA4

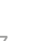

Cette formation s'adresse à tout professionnel souhaitant optimiser ses performances online, et tout particulièrement aux Chargé·e·s de communication, Chefs de projets web Responsables marketing, Webmasters, Développeurs, Web marketeurs ou encore aux Responsables informatique.

100% DIGITAL LEARNING

#### **Nature des travaux demandés**

- Exercice pratique d'application
- QCM d'évaluation des connaissances

#### **Modalités et délai d'accompagnement pédagogique et technique**

- Un conseiller référent
- Questions sur les formations directement sur la plateforme et mise en contact avec un interlocuteur référent VISIPLUS academy (délais de réponse par email sous 48h maximum, jours ouvrés)
- Forum online : Apprentissage entre pairs via notre communauté d'apprenants
- Support technique : possibilité de contacter le support technique par email directement sur la plateforme / délais de réponse par email sous 48h maximum, jours ouvré

#### **Encadrants pédagogiques et techniques**

- Formateur : professionnel ayant un minimum de 5 ans d'expérience professionnelle dans une fonction correspondant au domaine de formation
- Responsable technique : Profil Ingénieur

#### **Matériel nécessaire :**

- Un micro-ordinateur par personne
- Connexion internet
- Casque recommandé

**Dates d'entrée en formation :** Les dates d'entrée en formation sont ouvertes tout au long de l'année.

**Durée :** Chaque module de formation fera l'objet d'une ouverture des accès à la plateforme d'apprentissage pour 1 mois.

**Tarif :** Cette formation est proposée au tarif de base de 900 euros. En fonction de votre profil, elle est 100% finançable et peut ainsi être accessible pour 0€ de reste à charge.Une solution de financement adaptée à votre profil vous sera proposée par un de nos conseillers en formation.

**Accueil en formation des personnes en<br>
situation de handicap : <code>VISIPLUS</code> est en<br>mesure d'accompagner les participants en<br>
situation de handicap. Afin de pouvoir étudier<br>
votre situation et d'évoquer l'adéquation de** notre formation à votre profil, prenez contact avec l'un de nos conseillers en formation.

**Contact :** Céline Leroux - 01 86 95 27 81 | celine.leroux@visiplus.com

Version V4.12 du 01.12.2023

#### **Prérequis**

Aucun prérequis, ce module s'adresse à tous.

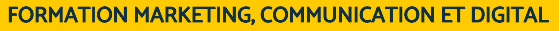

## **Google Tag Manager**

Tracker efficacement et précisément les actions des internautes sur son site web

Vous souhaitez tracker efficacement les performances de vos pages web et les actions de vos visiteurs afin de mieux concevoir votre stratégie online ? Avec cette formation, exploitez toute la puissance de Google Tag Manager pour optimiser vos performances digitales !

## **Objectifs**

- Comprendre l'intérêt de Google Tag Manager et des différents tags qu'il permet de mettre en place
- Maîtriser les bases de Javascript permettant de travailler de façon fluide dans GTM
- Comprendre la logique d'interaction entre tags, variables, et triggers
- Travailler de façon ordonnée avec GTM, en déployant intelligemment

## **Présentation de la formation**

Google Tag Manager est unsystème de gestion de balises (tags)développé par Google. Gratuit, il permet de gérer et de simplifier le déploiement de tags sur son site internet et de mettre en place un suivi poussé de collecte de données sans avoir à agir sur le code source du site internet.

Outil très puissant et fiable, Google Tag Manager est également conçu pour simplifier la vie des marketeurs qui ne sont pas des codeurs nés !Ils'impose donc un comme unoutil marketing incontournable, mais qui nécessite un certain niveau d'apprentissage pour appréhender les différences entre tag, déclencheur, variable, Data Layer, et bien comprendre comment tous ces éléments interagissent.

Avec notre formation Google Tag Manager, collectezdes données cruciales sur vos pages web, mesurez l'engagement sur leurs contenus interactifs (vidéos), et pilotez vos campagnes de remarketing pour optimiser vos performances digitales !

## **Pourquoi suivre cette formation ?**

Les services à déployer autour d'un site internet sont aujourd'hui très nombreux : mesure d'audience, publicité digitale, outils conversationnels (chatbots), outils de feedback, heatmaps, etc. Chacun nécessitant la pose d'un tag (ou balise) sur le site. Il est donc essentiel de pouvoir bien gérer tous ces tags, grâce à un gestionnaire de balises pouvant être pris en main directement par les équipes marketing, sans passer par les services IT de l'entreprise.

Conçu pour simplifier la vie des marketeurs qui ne sont pas des codeurs nés, Google Tag Manager s'impose donc un comme un outil marketing incontournable, mais qui nécessite un certain niveau d'apprentissage pour appréhender les différences entre les notions de tag, déclencheur, variable, Data Layer, et bien comprendre comment tous ces éléments interagissent.

Cette formation vous donne les leviers de réussite pour adapter vos outils en fonction de vos besoins, comprendre l'interfaçage de Google Tag Manager et de Google Analytics etassurer la configuration de vos comptes. Elle vous assure également d'avoir les connaissances nécessaires pour créer de manière autonome des balises, des variables et des règles dans votre outil pour tracker l'activité sur vos pages web de façon optimale.

## *Bon à savoir*

*Un tag, ou balise, est un extrait de code (script) permettant de collecter des données sur des éléments d'un site, puis de les envoyer à des plateformes comme Google Analytics. Il permet de mesurer les actions des internautes sur votre site et donc d'optimiser vos campagnes marketing et votre site selon ces données.*

## **Programme**

Intérêt de Google Tag Manager pour le webmarketing Le setup nécessaire pour le cours Les bases : HTML et CSS Déclaration et manipulation de variables Focus sur les tableaux et objets Méthodes et propriétés Factoriser son code avec des fonctions Les structures de boucles Cookies et local storage Manipulation du DOM et event listeners Javascript ES5 et ES6 Histoire et concurrents de Google Tag Manager Création et insertion de GTM Découverte rapide de l'interface de GTM Découverte des tags HTML custom Découverte des tags templatisés Pourquoi utiliser des variables? Découverte des variables templatisées (partie 1) Découverte des variables templatisées (partie 2) Focus sur le data layer : présentation théorique Utiliser le data layer dans des tags et variables Découverte des déclencheurs : events custom et dataLayer.push Découverte des déclencheurs templatisés (partie 1) Découverte des déclencheurs templatisés (partie 2)

Découverte des déclencheurs templatisés (partie 3) Bilan sur le flow de travail dans GTM Preview et publication Exercice 1 : scrapping Exercice 2 : mapper ecommerce Exercice 3 : Consent Mode GA4 Exercice 4 : calcul d'une date de publication Plan de marquage Templates communautaires GTM Server Side - La théorie GTM Server Side - Démo

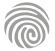

Cette formation s'adresse aux responsables marketing, chefs de produits et autres professionnels du marketing, du web, de la communication souhaitant maîtriser la rentabilité des investissements en marketing et en communication.

100% DIGITAL LEARNING

#### **Nature des travaux demandés**

Exercice pratique d'application

#### QCM d'évaluation des connaissances **Modalités et délai d'accompagnement**

- **pédagogique et technique** Un conseiller référent
- Questions sur les formations directement sur la plateforme et mise en contact avec un interlocuteur référent VISIPLUS academy (délais de réponse par email sous 48h maximum, jours ouvrés)
- Forum online : Apprentissage entre pairs via notre communauté d'apprenants
- Support technique : possibilité de contacter le support technique par email directement sur la plateforme / délais de réponse par email sous 48h maximum, jours ouvré

#### **Encadrants pédagogiques et techniques**

- Formateur : professionnel ayant un minimum de 5 ans d'expérience professionnelle dans une fonction correspondant au domaine de formation
- Responsable technique : Profil Ingénieur

#### **Matériel nécessaire :**

- Un micro-ordinateur par personne
- Connexion internet
- Casque recommandé

**Dates d'entrée en formation :** Les dates d'entrée en formation sont ouvertes tout au long de l'année.

**Durée :** Chaque module de formation fera l'objet d'une ouverture des accès à la plateforme d'apprentissage pour 1 mois.

**Tarif :** Cette formation est proposée au tarif de base de 900 euros. En fonction de votre profil, elle est 100% finançable et peut ainsi être accessible pour 0€ de reste à charge.Une solution de financement adaptée à votre profil vous sera proposée par un de nos conseillers en formation.

**Accueil en formation des personnes en situation de handicap :** VISIPLUS est en<br>mesure d'accompagner les participants en<br>situation de handicap. Afin de pouvoir étudier<br>votre situation et d'évoquer l'adéquation de notre formation à votre profil, prenez contact avec l'un de nos conseillers en formation.

**Contact :** Céline Leroux - 01 86 95 27 81 | celine.leroux@visiplus.com

Version V5.03 du 01.03.2024

#### **Prérequis**

Les participants doivent avoir une connaissance de base des concepts marketing et communication ainsi qu'une familiarité avec les outils d'analyse de données. Une compréhension préalable des canaux de communication on et offline est recommandée

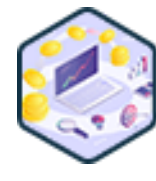

## FORMATION MARKETING, COMMUNICATION ET DIGITAL

# **Mesurer le ROI de ses actions Online / Offline**

Comprendre et interpréter les résultats de la mesure d'audience

Vous souhaitez mesurer efficacement le retour sur investissement de vos différentes actions marketing ? Définition des KPIs, logique de performance, élaboration de tableaux de bord… Cette formation professionnelle vous permettra de maîtriser les outils et techniques nécessaires pour déterminer la rentabilité de vos investissements.

## **Objectifs**

- Réaliser un diagnostic de ses actions de marketing et communication
- Réaliser un nouvel état des lieux une fois les actions menées dans une approche ROIste
- Rendre compte des actions menées (KPIs et ROI)
- Identifier des axes d'amélioration dans une approche "test and learn"
- Aborder une approche comptable, prévisionnelle en mode projet

## **Présentation de la formation**

Dans un écosystème marketing et communication en constante évolution, les chefs de projet et responsables de communication digitale sont confrontés au défi

de mesurer efficacement le retour sur investissement (ROI) de leurs actions, tant en ligne (online) qu'hors ligne (offline).

Cette formation aborde la nécessité de comprendre son environnement, d'engager des actions ciblées et de démontrer leur efficacité à travers des données chiffrées.

En se basant sur un diagnostic précis de l'existant et une analyse approfondie du modèle d'affaires de l'entreprise, vous maîtriserez des méthodes telles que MOST et OKR pour développer un plan d'actions stratégique et opérationnel.

## **Pourquoi suivre cette formation ?**

Mesurer le ROI de ses actions marketing et communication est devenu indispensable dans un contexte où chaque investissement doit être justifié et optimisé.

Cette formation offre aux participants les outils et méthodologies pour :

- Réaliser un diagnostic complet des actions  $\bullet$ actuelles et leur impact sur le business.
- Analyser des indicateurs pour évaluer l'efficacité des actions menées et identifier des axes d'amélioration.
- Adopter une gestion de projet prévisionnelle et comptable, en alignant les objectifs marketing avec les résultats financiers.
- Renforcer leur capacité à prendre des décisions éclairées et à optimiser les investissements marketing et communication.

La formation s'articule autour d'une compréhension approfondie des enjeux business, de l'utilisation de méthodologies éprouvées pour la définition de stratégies efficaces, et de la mise en œuvre d'actions mesurables et orientées résultats.

## *Bon à savoir*

*Une visualisation simple et claire est essentielle pour représenter les donnés de retour sur investissement. La règle des "5 secondes" est particulièrement pertinente : une visualisation efficace devrait permettre aux décideurs de comprendre les informations clés concernant le ROI en moins de 5 secondes.*

## **Programme**

Comprendre l'enjeu business pour définir la stratégie marketing et les actions de communication Utiliser la méthode MOST Les grandes vertus du tableau de bord Les 3 niveaux des tableaux de bord Les 3 objectifs des actions de communication Quelle forme et quelle datavisualisation ? Rendre compte de son écosystème via un diagnostic Se reposer sur des données de marché Comment calculer un ROI via un tracking fiable Les concepts de ROI et ROAS en marketing Définir le CA, la marge et les autres indicateurs Mettre en place des hypothèses Créer un prévisionnel Atelier lié au prévisionnel

Utiliser les KPIs en lien avec votre objectif de marketing communication KPIs de la performance technique KPIs liés à l'événementiel Mettre en pratique le ROI lié à l'événementiel KPIs liés aux stratégies offline ROI et KPIs de la gestion de projet Le calcul du temps homme Le calcul des prestations externes La méthode de la valeur acquise KPIs liés à la rentabilité Mettre en place l'amortissement comptable Chronologie, GANTT et marronnier

1300 ROUTE DES CRÊTES I 06560 SOPHIA ANTIPOLIS I EMAIL : INFOS@VISIPLUS.COM I TÉL : 04 93 00 09 58 ACADEMY.VISIPLUS.COM JANA 244 SOCIÉTÉ PAR ACTIONS SIMPLIFIÉE AU CAPITAL DE 1 000 000 EUROS I RCS GRASSE B 443 211 867 I SIRET 443 211 867 00025 I CODE NAF : 70212

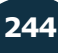

Cette formation s'adresse à tous les professionnels souhaitant se familiariser avec les KPIs essentiels au bon monitoring de son activité online ou offline. Ainsi, elle est particulièrement pertinente pour les Responsables marketing/Web Marketing, Responsables communication, Responsables Web, Chefs de projets ou encore les Chefs de produits.

100% DIGITAL LEARNING

**Nature des travaux demandés**

- Exercice pratique d'application
- QCM d'évaluation des connaissances

#### **Modalités et délai d'accompagnement pédagogique et technique**

- Un conseiller référent
- Questions sur les formations directement sur la plateforme et mise en contact avec un interlocuteur référent VISIPLUS academy (délais de réponse par email sous 48h maximum, jours ouvrés)
- Forum online : Apprentissage entre pairs via notre communauté d'apprenants
- Support technique : possibilité de contacter le support technique par email directement sur la plateforme / délais de réponse par email sous 48h maximum, jours ouvré
- **Encadrants pédagogiques et techniques**
- Formateur : professionnel ayant un minimum de 5 ans d'expérience professionnelle dans une fonction correspondant au domaine de formation
- Responsable technique : Profil Ingénieur

#### **Matériel nécessaire :**

- Un micro-ordinateur par personne
- Connexion internet
- Casque recommandé

**Dates d'entrée en formation :** Les dates d'entrée en formation sont ouvertes tout au long de l'année.

**Durée :** Chaque module de formation fera l'objet d'une ouverture des accès à la plateforme d'apprentissage pour 1 mois.

**Tarif :** Cette formation est proposée au tarif de base de 900 euros. En fonction de votre profil, elle est 100% finançable et peut ainsi être accessible pour 0€ de reste à charge.Une solution de financement adaptée à votre profil vous sera proposée par un de nos conseillers en formation.

**Accueil en formation des personnes en situation de handicap :** VISIPLUS est en<br>mesure d'accompagner les participants en<br>situation de handicap. Afin de pouvoir étudier<br>votre situation et d'évoquer l'adéquation de notre formation à votre profil, prenez contact avec l'un de nos conseillers en formation.

**Contact :** Céline Leroux - 01 86 95 27 81 | celine.leroux@visiplus.com

Version V4.03 du 01.03.2023

#### **Prérequis**

Pour réussir ce module , nous vous recommandons de suivre en amont le module WebMarketing.

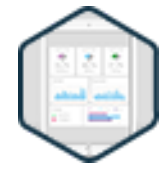

## FORMATION MARKETING, COMMUNICATION ET DIGITAL

**Tableaux de Bord et KPIs appliqués au Web Marketing**

Maitriser les outils de pilotage pour la performance sur le Web

Vous souhaitez vous appuyer sur des indicateurs fiables afin de faire les bons choix pour votre entreprise ?

Un tableau de bord est un outil sans lequel toute démarche d'amélioration de la performance est impossible : on ne peut améliorer ce que l'on ne mesure pas !

Faites le plein de méthodologies pour mesurer vos performances et atteindre vos objectifs grâce à notre formation indicateurs et tableaux de bord appliqués au Web Marketing.

## **Objectifs**

- Déterminer les indicateurs clés de performance (KPIs)
- Élaborer des tableaux de bord pertinents

Exploiter ses tableaux de bord comme outils de reporting, de communication interne et d'anticipation

#### **Présentation de la formation**

Pas de bonne décision prise sans les indicateurs adéquats ! En effet, lorsque lesindicateurssont bien choisis, ils représentent une véritable aide à la décision. Malheureusement, les indicateurs les plus pertinents ne se trouvent pas dans une liste standard prédéfinie, aussi bonne soit-elle. Ils ne seront pertinents que s'ils sont l'expression d'une stratégie marketing cohérente.

L'identification des bonsK.P.I. (Key Performance Indicators) dépend ainsi de la nature de l'activité marketing.

Avec notre formation Tableaux de Bord et KPI e-marketing, vous serez capable de choisir les bons indicateurs, et de mesurer judicieusement vos actions afin de piloter au mieux vos activités et votre performance.

#### **Pourquoi suivre cette formation ?**

Êtes-vous réellement certains d'avoir, en face de vos investissements, les bons KPIs ? De nombreuses études montrent que beaucoup de professionnels du web se satisfont d'approches trop peu structurées et ont la fâcheuse habitude d'utiliser des indicateurs qui ne leur donnent qu'une vue partielle de leur activité. Phénomène souvent plus grave encore : ces responsables marketing digital se voient induits en erreur par des efforts mal mesurés, et les conséquences apparaissent, malheureusement, très rapidement sur leurs résultats.

Ne prenez plus le risque de rater une information : chacun de vos leviers web marketing à un rôle et une mission à accomplir dans le processus d'achat de vos consommateurs… Encore faut-il être sûr de bien les intégrer à vos tableaux de bord et indicateurs de performance !

Notre formation Tableaux de Bord et KPIs appliqués au Web Marketing vous donne les outils et les bons usages pour mettre en place les KPIs adéquats et mesurer les métriques correspondantes afin d'augmenter vos chances de conversion.

## *Bon à savoir*

*Les KPI (Key Performance Indicators) sont aussi appelés en français ICP pour Indicateurs Clés de Performance. Cependant le terme KPI reste le plus répandu !*

## **Programme**

- Chapitre 1 Introduction Chapitre 2 - Le rôle des écosystèmes on et offline Chapitre 3 - Attribution on et offline Chapitre 4 - La mesure en magasin Chapitre 5 - Études sur le ROPO Chapitre 6 - Études sur les consommateurs on et offline Chapitre 7 - Répondre à des objectifs précis Chapitre 8 - Définir des objectifs mesurables et quantifiables Chapitre 9 - ROI et ROAS en webmarketing Chapitre 10 - Construire un bon KPI Chapitre 11 - Mettre en place une segmentation Chapitre 12 - Mettre en place un tracking efficace Chapitre 13 - Analyse quantitative puis qualitative
- Chapitre 14 ROAS et linéarisation Chapitre 15 - La méthode MOST Chapitre 16 - La méthode OKR Chapitre 17 - Optimiser la CRO Chapitre 18 - KPIs liés au SEA Chapitre 19 - KPIs liés à la rentabilité Chapitre 20 - KPIs de la performance du site/satisfaction client Chapitre 21 - CRM Chapitre 22 - Exemple de calcul et KPIs lié aux social ads Chapitre 23 - Une best practice on et offline Chapitre 24 - Management et proposition de planning

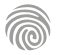

1300 ROUTE DES CRÊTES I 06560 SOPHIA ANTIPOLIS I EMAIL : INFOS@VISIPLUS.COM I TÉL : 04 93 00 09 58 ACADEMY.VISIPLUS.COM JANA 245 SOCIÉTÉ PAR ACTIONS SIMPLIFIÉE AU CAPITAL DE 1 000 000 EUROS I RCS GRASSE B 443 211 867 I SIRET 443 211 867 00025 I CODE NAF : 70212

# FORMATIONS **Juridique**

[Revenir au sommaire](#page-5-0) 1

Ce module de formation s'adresse à un public de professionnels de la communication, de la publicité, du design, du web et de l'informatique ainsi qu'aux étudiants se destinant à exercer dans ces professions.

100% DIGITAL LEARNING

#### **Nature des travaux demandés**

- Exercice pratique d'application
- QCM d'évaluation des connaissances

#### **Modalités et délai d'accompagnement pédagogique et technique**

- Un conseiller référent
- Questions sur les formations directement sur la plateforme et mise en contact avec un interlocuteur référent VISIPLUS academy (délais de réponse par email sous 48h maximum, jours ouvrés)
- Forum online : Apprentissage entre pairs via notre communauté d'apprenants
- Support technique : possibilité de contacter le support technique par email directement sur la plateforme / délais de réponse par email sous 48h maximum, jours ouvré

### **Encadrants pédagogiques et techniques**

- Formateur : professionnel ayant un minimum de 5 ans d'expérience professionnelle dans une fonction correspondant au domaine de formation
- Responsable technique : Profil Ingénieur

#### **Matériel nécessaire :**

- Un micro-ordinateur par personne
- Connexion internet
- Casque recommandé

**Dates d'entrée en formation :** Les dates d'entrée en formation sont ouvertes tout au long de l'année.

**Durée :** Chaque module de formation fera l'objet d'une ouverture des accès à la plateforme d'apprentissage pour 1 mois.

**Tarif :** Cette formation est proposée au tarif de base de 900 euros. En fonction de votre profil, elle est 100% finançable et peut ainsi être accessible pour 0€ de reste à charge.Une solution de financement adaptée à votre profil vous sera proposée par un de nos conseillers en formation.

**Accueil en formation des personnes en situation de handicap :** VISIPLUS est en<br>mesure d'accompagner les participants en<br>situation de handicap. Afin de pouvoir étudier<br>votre situation et d'évoquer l'adéquation de notre formation à votre profil, prenez contact avec l'un de nos conseillers en formation.

**Contact :** Céline Leroux - 01 86 95 27 81 | celine.leroux@visiplus.com

Version V4.04 du 01.04.2023

#### **Prérequis**

Aucun prérequis, cette formation est accessible à tous.

FORMATION MARKETING, COMMUNICATION ET DIGITAL

## **Droit d'auteur**

Maîtriser le cadre légal pour une gestion de contenus de marque efficace

Photos, visuels, articles…Vous souhaitez protéger vos contenus ou savoir comment réutiliser des contenus tiers pour communiquer au nom de votre entreprise en toute légalité ? Cette formation vous donne toutes les clés pour respecter le droit d'auteur et le droit à l'image et ainsi communiquer sereinement.

## **Objectifs**

- Initier les démarches utiles pour sécuriser son droit d'auteur (ou un droit voisin)
- Appréhender la portée des prérogatives des titulaires de droit d'auteur ▶
	- Détecter les clauses contractuelles essentielles à l'exploitation de ses droits d'auteur
- Identifier les mesures utiles pour défendre son droit d'auteur
- Mener les vérifications nécessaires pour utiliser des contenus dans le respect du droit d'auteur et du droit à l'image

#### **Présentation de la formation**

Reproduction non-autorisée de l'image d'un individu pour une affiche, diffusion d'une musique de fond dans un lieu accueillant du public, recours à un infographiste pour la conception d'un logo…Les risques d'atteinte au droit d'auteur et au droit à l'image font désormais partie de l'activité courante des entreprises!

Dans ce contexte, comment sécuriser son droit d'auteur en tant qu'entreprise ou encore, comment mener les vérifications nécessaires pour pouvoir utiliser un contenu créé par un tiers dans le respect des lois? Cette formation consacrée au droit d'auteur et

au droit à l'imagerépondra précisément à ces questions !

#### **Pourquoi suivre cette formation ?**

En tant que professionnel du marketing et de la communication, vous êtes quotidiennement confrontés à des problématiques de droit d'auteur ou de droit à l'image. Puis-je réutiliser ce visuel trouvé sur le web? Comment exploiter cette infographie sur mon blog? Ou encore, comment protéger mes propres contenus publiés sur le web?

Un bon réflexe à avoir, car enfreindre le droit d'auteur ou le droit à l'image peut faire l'objet de sanctions juridiques!

Grâce à cette formation, découvrez comment protéger vos contenus, et utiliser ceux des autres correctement pour une gestion plus sereine de vos publications et vos supports de communication.

## *Bon à savoir*

*Le droit d'auteur est le droit de propriété intellectuelle que tous les auteurs peuvent exercer sur leur création. Grâce à lui, les auteurs peuvent décider comment leur création est distribuée ou utilisée, et recevoir une compensation en échange de son utilisation.*

## **Programme**

**PARTIE 1: L'ŒUVRE, L'AUTEUR ET SES DROITS** Chapitre 1 Les enjeux contemporains du droit d'auteur Chapitre 2 Droits d'auteur et droits voisins

Chapitre 3 L'œuvre de l'esprit

Chapitre 4 L'appréciation de l'originalité de l'œuvre Chapitre 5 L'œuvre créée par un auteur unique Chapitre 6 L'œuvre créée par une pluralité d'auteurs Chapitre 7 Les prérogatives de l'auteur : le droit moral

Chapitre 8 Les prérogatives de l'auteur : les droits patrimoniaux Chapitre 9 Les exceptions au droit d'auteur

**PARTIE 2 : EXPLOITER SES DROITS D'AUTEUR** Chapitre 10 Prouver son droit d'auteur Chapitre 11 Droit d'auteur, blockchain et NFT Chapitre 12 Céder ses droits d'exploitation Chapitre 13 Exploiter une œuvre littéraire

Chapitre 14 Exploiter une œuvre musicale Chapitre 15 Exploiter une œuvre audiovisuelle Chapitre 16 Exploiter une création numérique Chapitre 17 L'enjeu de la circulation des œuvres sur les plateformes numériques

Chapitre 18 Le cas des œuvres « libres de droit » Chapitre 19 Les droits voisins : artistes-interprètes et producteurs

Chapitre 20 Le droit du producteur des bases de données Chapitre 21 La gestion collective des droits d'auteur Chapitre 22 Mise en situation : l'exploitation d'une œuvre musicale

**PARTIE 3 : DEFENDRE SON DROIT D'AUTEUR** Chapitre 23 Défendre son droit d'auteur par des mesures préventives

Chapitre 23 Défendre son droit d'auteur par l'action en contrefaçon

Chapitre 24 La dimension internationale du droit d'auteur

#### **PARTIE 4 : RESPECTER LE DROIT A L'IMAGE**

Chapitre 26 Les sources du droit à l'image Chapitre 27 Le droit à l'image des personnes physiques Chapitre 28 Le droit à l'image des biens Chapitre 29 Mise en situation : le tournage d'un film d'entreprise

#### **PARTIE 5 : CONSEILS PRATIQUES**

Chapitre 30 Conseils pratiques pour l'utilisation de contenus de tiers Chapitre 31 Conseils pratiques pour l'utilisation de

contenus de salariés

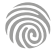

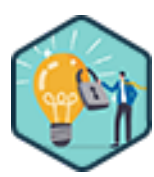

Cette formation s'adresse à tous les chefs d'entreprises et salariés souhaitant être capable de cerner le cadre juridique autour de leur utilisation du web et de la gestion de leurs données, et ainsi de s'assurer de poursuivre leur activité en toute légalité.

100% DIGITAL LEARNING

#### **Nature des travaux demandés**

- Exercice pratique d'application
- QCM d'évaluation des connaissances

#### **Modalités et délai d'accompagnement pédagogique et technique**

- Un conseiller référent
- Questions sur les formations directement sur la plateforme et mise en contact avec un interlocuteur référent VISIPLUS academy (délais de réponse par email sous 48h maximum, jours ouvrés)
- Forum online : Apprentissage entre pairs via notre communauté d'apprenants
- Support technique : possibilité de contacter le support technique par email directement sur la plateforme / délais de réponse par email sous 48h maximum, jours ouvré

#### **Encadrants pédagogiques et techniques**

- Formateur : professionnel ayant un minimum de 5 ans d'expérience professionnelle dans une fonction correspondant au domaine de formation
- Responsable technique : Profil Ingénieur

#### **Matériel nécessaire :**

- Un micro-ordinateur par personne Connexion internet
- Casque recommandé
- 

**Dates d'entrée en formation :** Les dates d'entrée en formation sont ouvertes tout au long de l'année.

**Durée :** Chaque module de formation fera l'objet d'une ouverture des accès à la plateforme d'apprentissage pour 1 mois.

**Tarif :** Cette formation est proposée au tarif de base de 900 euros. En fonction de votre profil, elle est 100% finançable et peut ainsi être accessible pour 0€ de reste à charge.Une solution de financement adaptée à votre profil vous sera proposée par un de nos conseillers en formation.

**Accueil en formation des personnes en situation de handicap :** VISIPLUS est en<br>mesure d'accompagner les participants en<br>situation de handicap. Afin de pouvoir étudier<br>votre situation et d'évoquer l'adéquation de notre formation à votre profil, prenez contact avec l'un de nos conseillers en formation.

**Contact :** Céline Leroux - 01 86 95 27 81 | celine.leroux@visiplus.com

Version V5.02 du 01.02.2024

#### **Prérequis**

Aucun prérequis, ce module s'adresse à tous.

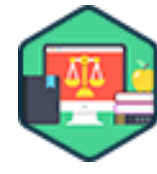

## FORMATION MARKETING, COMMUNICATION ET DIGITAL

## **Droit de l'internet & RGPD**

Intégrer les évolutions juridiques sur Internet et la protection des données personnelles

Quels sont les risques juridiques liés à votre site web ? Êtes-vous en conformité avec les dernières réglementations et le RGPD ?

Cette formation dispensée par un avocat spécialisé vous apporte une vision globale et transversale du droit de l'Internet, de manière à bien sécuriser vos projets web.

## **Objectifs**

- Comprendre qu'il existe de nombreux droits et obligations sur internet
- Avoir les bons réflexes juridiques pour son site e-commerce
- Constituer une base de données à des fins de prospection en toute légalité
- Adopter les comportements adéquats pour défendre son e-réputation

#### **Présentation de la formation**

Toute action menée sur le web peut avoir des conséquences juridiques inattendues. En effet, même si Internet est souvent perçu comme un espace de liberté, celui-ci demeure surveillé et soumis à un cadre réglementaire précis. Aussi, à l'heure de la création de nouvelles lois sur le numérique et Internet, la question desrisques juridiquesliés à la création et à l'exploitation d'un site web mais aussi ceux liés à la publicité en ligne devient cruciale.Des précautions doivent être prises lors du dépôt d'un nom de domaine, de la création d'un site web, ou encore de la diffusion de contenus de manière à prévenir les risques de conflit et de responsabilité.

Pour cette formation, nous travaillons en collaboration avec un avocat spécialisé en droit de l'Internet qui vous permettra d'appréhender les fondements essentiels du droit du Web.

## **Pourquoi suivre cette formation ?**

Évaluer et limiter les responsabilités et les risques juridiques liés à l'Internet, en assurant le respect du cadre réglementaire de ses activités sur le web, doit être une priorité pour votre entreprise.D'autant plus que cette notion englobe la sécurisation de vos contrats et transactions en ligne.

L'environnement juridique d'Internet nécessite le respect des données personnelles mais faut-il encore être en mesure de définir le cadre d'application du droit d'Internet et les risques juridiques pour votre site web.

Que votre objectif soit de lancer votre site, de développer le web marketing de votre entreprise ou de devenir expert du droit 2.0 ; il vous faudra connaître toutes les contraintes et les protocoles des lois qui régissent l'ecommerce, objectif que vous pourrez remplir grâce à notre formation.

## *Bon à savoir*

*60% des sites français n'auraient pas des CGV conformes à la loi*

Propriété intellectuelle et nom de domaine : définition Choisir son nom de domaine

**Programme**

Avantage d'un nom de domaine fort

Propriété intellectuelle et marque : définition

Choisir sa marque

Avantages d'avoir une marque enregistrée

Cartographie des droits

Qui est propriétaire de 'mon' site internet ? Points d'attention quand j'externalise la création de mon site internet

Gérer l'accessibilité au site internet : qui est concerné ? Gérer l'accessibilité au site internet : obligations et contenu de la déclaration

Protection des données : présentation Protection des données : définitions Protection des données : principes et obligations

La CNIL : missions La CNIL : les contrôles et sanctions Protection des données : une activité hors France et la CNIL Prospection et internet Focus sur les traceurs du site internet Google Ads et droit des marques Faire appel à un influenceur : ce que dit la loi Faire appel à un influenceur : que prévoir dans le contrat ? Protéger son e-réputation : présentation Protéger son e-reputation : actions judiciaires CGU et mentions légales Les CGV Focus sur le droit de rétractation

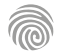

1300 ROUTE DES CRÊTES I 06560 SOPHIA ANTIPOLIS I EMAIL : INFOS@VISIPLUS.COM I TÉL : 04 93 00 09 58 ACADEMY.VISIPLUS.COM JANA 248 SOCIÉTÉ PAR ACTIONS SIMPLIFIÉE AU CAPITAL DE 1 000 000 EUROS I RCS GRASSE B 443 211 867 I SIRET 443 211 867 00025 I CODE NAF : 70212

# FORMATIONS **Gestion de projet digital**

[Revenir au sommaire](#page-5-0)

Cette formation s'adresse entre autres aux Chefs de projets, Chefs de produits, Chargé(e)s de communication, Responsables marketing, Responsables communication, Chargés de mission ...

100% DIGITAL LEARNING

#### **Nature des travaux demandés**

- Exercice pratique d'application
- QCM d'évaluation des connaissances

#### **Modalités et délai d'accompagnement pédagogique et technique**

- Un conseiller référent
- Questions sur les formations directement sur la plateforme et mise en contact avec un interlocuteur référent VISIPLUS academy (délais de réponse par email sous 48h maximum, jours ouvrés)
- Forum online : Apprentissage entre pairs via notre communauté d'apprenants
- Support technique : possibilité de contacter le support technique par email directement sur la plateforme / délais de réponse par email sous 48h maximum, jours ouvré

#### **Encadrants pédagogiques et techniques**

- Formateur : professionnel ayant un minimum de 5 ans d'expérience professionnelle dans une fonction correspondant au domaine de formation
- Responsable technique : Profil Ingénieur
- **Matériel nécessaire :**
- Un micro-ordinateur par personne
- Connexion internet Casque recommandé

**Dates d'entrée en formation :** Les dates d'entrée en formation sont ouvertes tout au long de l'année.

**Durée :** Chaque module de formation fera l'objet d'une ouverture des accès à la plateforme d'apprentissage pour 1 mois.

**Tarif :** Cette formation est proposée au tarif de base de 900 euros. En fonction de votre profil, elle est 100% finançable et peut ainsi être accessible pour 0€ de reste à charge.Une solution de financement adaptée à votre profil vous sera proposée par un de nos conseillers en formation.

**Accueil en formation des personnes en situation de handicap :** VISIPLUS est en<br>mesure d'accompagner les participants en<br>situation de handicap. Afin de pouvoir étudier<br>votre situation et d'évoquer l'adéquation de notre formation à votre profil, prenez contact avec l'un de nos conseillers en formation.

**Contact :** Céline Leroux - 01 86 95 27 81 | celine.leroux@visiplus.com

Version V4.03 du 01.03.2023

#### **Prérequis**

Pour réussir ce module, nous vous recommandons de suivre en amont le module : Concevoir et Manager un projet.

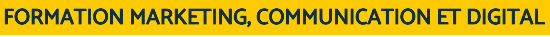

# **Communiquer en Mode Projet**

Echanger et coopérer dans le déroulement d'un projet

Vous souhaitez assurer le succès de vos projets en fluidifiant vos échanges et en communiquant efficacement avec vos équipes à chaque jalon clé de leur développement ? Cette formation vous apportera les leviers pour construire des stratégies et des plans de communication efficaces dans une logique projet omnicanal.

## **Objectifs**

- Connaître les fondamentaux de la communication projet
- Comprendre comment élaborer un plan de communication performant
- ▶ Identifier les supports de communication incontournables en mode projet Maîtriser la communication en fin de projet
- Remettre à plat sa communication dans un contexte de digitalisation orienté projet

## **Présentation de la formation**

Quand on parle de communication en mode projet, il s'agit de sortir de la communication « rouleau compresseur » ou « grande messe » pour rentrer dans l'ère de la communication courte, régulière qui permet de motiver le terrain et de prendre en compte la diversité des acteurs du projet.

Maîtriser et **renforcer la communication en mode projet** permet d'optimiser les relations entre les services, de gérer plus efficacement les conflits, de mieux anticiper les problèmes et les imprévus et de rendre le management transversal plus fluide et mieux accueilli.

Cette formation vous permettra de maîtriser les points théoriques comme pratiques d'une communication efficace à appliquer lors de la gestion de vos projets, et de mesurer l'impact de vos actions.

## **Pourquoi suivre cette formation ?**

L'information, la sensibilisation, la mobilisation et l'adhésion des différentes équipes sont indispensables au succès d'un projet.

Il est donc primordial de bien se former aux bonnes pratiques de communication afin d'assurer une bonne fluidité des échanges tout en anticipant les difficultés.

Comprendre comment élaborer un plan de communication performant, identifier les supports de communication incontournables en mode projet...cette formation vous donnera toutes les clés pour orchestrer efficacement vos projets et échanger efficacement avec vos équipes et prestataires.

## *Bon à savoir*

*25% des facteurs clés de succès d'un projet dépendent de la communication !*

**Programme**

- Qu'est-ce qu'un projet ? Définir la communication Les différents types de communication À quelles étapes du projet communiquer Pourquoi communiquer dans un projet Les types de communication à éviter 10 réflexes pour bien communiquer La proposition de valeur Élaborer son plan de communication Construire ses objectifs Identifier ses cibles Créer des personas Présenter son plan de communication
- Développer sa communication à chaque étape du projet Bien se connaitre et comprendre l'autre Motiver les équipes Identifier les différents supports de sa communication Utiliser les outils d'une communication efficiente Organiser et animer les réunions projets Les réunions prise de brief Les kick off projet Les revues de projet Les résolutions de problèmes Les bilans de projet Conclusion générale

Cette formation est destinée aux dirigeants d'entreprise<br>et professionnels des relations humaines (ex. : DRH,<br>consultant RH), du marketing (ex. : responsable e-<br>marketing), du web, de la gestion et administration<br>d'entrepr CRM), du management commercial, de la gestion de projet et de la communication voulant cultiver l'esprit design thinking pour optimiser leurs projets de transformation et d'innovation.

100% DIGITAL LEARNING

#### **Nature des travaux demandés**

- Exercice pratique d'application
- QCM d'évaluation des connaissances

#### **Modalités et délai d'accompagnement pédagogique et technique**

- Un conseiller référent
- Questions sur les formations directement sur la plateforme et mise en contact avec un interlocuteur référent VISIPLUS academy (délais de réponse par email sous 48h maximum, jours ouvrés)
- Forum online : Apprentissage entre pairs via notre communauté d'apprenants
- Support technique : possibilité de contacter le support technique par email directement sur la plateforme / délais de réponse par email sous 48h maximum, jours ouvré

## **Encadrants pédagogiques et techniques**

- Formateur : professionnel ayant un minimum de 5 ans d'expérience professionnelle dans une fonction correspondant au domaine de formation
- Responsable technique : Profil Ingénieur

#### **Matériel nécessaire :**

- Un micro-ordinateur par personne
- Connexion internet
- Casque recommandé

**Dates d'entrée en formation :** Les dates d'entrée en formation sont ouvertes tout au long de l'année.

**Durée :** Chaque module de formation fera l'objet d'une ouverture des accès à la plateforme d'apprentissage pour 1 mois.

**Tarif :** Cette formation est proposée au tarif de base de 900 euros. En fonction de votre profil, elle est 100% finançable et peut ainsi être accessible pour 0€ de reste à charge.Une solution de financement adaptée à votre profil vous sera proposée par un de nos conseillers en formation.

**Accueil en formation des personnes en situation de handicap :** VISIPLUS est en<br>mesure d'accompagner les participants en<br>situation de handicap. Afin de pouvoir étudier<br>votre situation et d'évoquer l'adéquation de notre formation à votre profil, prenez contact avec l'un de nos conseillers en formation.

**Contact :** Céline Leroux - 01 86 95 27 81 | celine.leroux@visiplus.com

Version V4.08 du 01.08.2023

#### **Prérequis**

Aucun prérequis, ce module s'adresse à tous.

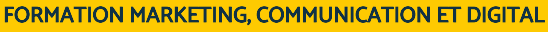

# **Design Thinking**

Innover durablement et apporter de la valeur

Saviez-vous que le design thinking peut optimiser tous vos projets d'innovation et de transformation ? Que vous souhaitiez créer une nouvelle application mobile pour vos clients ou booster l'expérience collaborateur dans votre organisation, il vous permet de trouver des solutions concrètes, originales et pertinentes. De la posture empathique jusqu'à la préparation du périmètre d'expérimentation en passant par la définition des besoins des utilisateurs et la phase d'idéation, cette formation vous donne les clés pour cultiver cet état d'esprit dans vos différents services.

## **Objectifs**

- Appliquer la méthodologie du design thinking et les techniques de recherche utilisateur Stimuler la créativité au sein d'un groupe et générer des idées innovantes.
- Maîtriser les outils de prototypage pour donner vie à leurs solutions.
- Tester et itérer les solutions avec les utilisateurs pour optimiser leur proposition de valeur.
- Concevoir et animer des ateliers d'intelligence collective en utilisant les techniques de facilitation.

#### **Présentation de la formation**

Le design thinking est un process de conception plaçant l'humain au cœur de l'innovation. Il s'appuie sur une fine analyse des besoins de l'utilisateur, y compris ceux non exprimés et sur un travail de co-création impliquant des designers et des spécialistes de différents domaines (ex.: développeurs IT, responsables marketing, RH ou communication) pour concevoir une solution aussi novatrice que pertinente.

Si ses prémices remontent aux années 50, il aura fallu attendre l'essor du marketing expérientiel pour qu'il connaisse vraiment le succès: le mot d'ordre n'est plus de consacrer tous ses efforts à la valorisation du produit en lui-même, mais plutôt de promouvoir l'expérience unique et novatrice qu'il véhicule pourmarquer durablement l'esprit des clients, leur faire ressentir des émotions et les inciter à l'achat.

#### **Pourquoi suivre cette formation ?**

Le design thinking est une approche de résolution de problèmes centrée sur l'utilisateur. Le Design thinking allie empathie, créativité et rationalité pour développer des solutions innovantes et adaptées aux besoins réels des utilisateurs. La facilitation est un élément clé pour accompagner les équipes dans la cocréation et la mise en œuvre de ces solutions. Dans ce module de formation, vous apprendrez à cultiver cet état d'esprit dans votre entreprise et à collaborer efficacement avec des designers pour :

- optimiser vos projets d'innovation et de transformation et leur retour sur investissement ;
- proposer des expériences uniques susceptibles de fidéliser vos clients ou collaborateurs ;
- utiliser la facilitation dans les projets professionnels.

## *Bon à savoir*

*Le champ d'application du design thinking est très vaste : il peut notamment améliorer les stratégies marketing, les pratiques managériales, la communication interne et la gestion des ressources humaines. Bien maîtrisé, il s'impose comme un excellent vecteur d'innovation à tous les niveaux.*

**Programme Partie 1: Introduction au design thinking** Définition et origines du Design Thinking

La philosophie et l'approche Design Thinking La méthodologie en 5 étapes Exemple de cas d'usage

**Partie 2 : Mener une recherche utilisateur** L'immersion - comment mener des interviews utilisateurs Découvrir les outils de l'immersion Identifier le problème ultime

**Partie 3 : Libérer la créativité et générer des idées** La phase d'idéation et le cadre du brainstorming Les 3 étapes de la créativité Exemple d'outils pour briser la glace Découvrir les outils de divergence (1-2)

Découvrir les outils de divergence (2-2) Identifier la solution à prototyper - les outils de convergence

**Partie 4: Donner vie à la solution grâce au prototypage** Définition et importance du prototypage Exemples de prototypage physique et digital Démonstration d'outils en ligne de prototypage

**Partie 5 : Tester et itérer auprès des utilisateurs** Confronter son prototype et itérer Structurer une session de test Exemple d'applications Pitcher sa solution pour convaincre

**Partie 6 : Concevoir un atelier d'intelligence collective** Pourquoi et comment cadrer un atelier Design Thinking Concevoir un déroulé d'atelier bien ficelé

Outils pour concevoir un déroulé d'atelier La structure pour débriefer après un atelier

**Partie 7 : Développer la posture de facilitateur** Le rôle et la posture du facilitateur

Gérer l'énergie et les personnalités au sein du groupe Développer sa confiance pour animer sereinement Gérer les imprévus lors d'une séance de co-construction Techniques de prise de parole en atelier Zoom sur la facilitation graphique

**Partie 8 : Explorer les formats et modalités d'ateliers** Les différents formats d'atelier de co-création Les différentes modalités - distance vs présentiel Outil pour animer des sessions collectives à distance Synthèse et défi - à vous de jouer !

1300 ROUTE DES CRÊTES I 06560 SOPHIA ANTIPOLIS I EMAIL : INFOS@VISIPLUS.COM I TÉL : 04 93 00 09 58 ACADEMY.VISIPLUS.COM JAMENT 251 SOCIÉTÉ PAR ACTIONS SIMPLIFIÉE AU CAPITAL DE 1 000 000 EUROS I RCS GRASSE B 443 211 867 I SIRET 443 211 867 00025 I CODE NAF : 70212

Cette formation en gestion de projet ebusiness peut convenir à plusieurs profils. Elle s'adresse notamment aux professionnels du marketing, de la gestion de projet, de la communication et du web souhaitant créer et optimiser un site ecommerce ou bien à des créateurs/repreneurs d'entreprise qui souhaitent lancer leur activité sur le web.

100% DIGITAL LEARNING

#### **Nature des travaux demandés**

- Exercice pratique d'application
- QCM d'évaluation des connaissances

#### **Modalités et délai d'accompagnement pédagogique et technique**

- Un conseiller référent
- Questions sur les formations directement sur la plateforme et mise en contact avec un interlocuteur référent VISIPLUS academy (délais de réponse par email sous 48h maximum, jours ouvrés)
- Forum online : Apprentissage entre pairs via notre communauté d'apprenants
- Support technique : possibilité de contacter le support technique par email directement sur la plateforme / délais de réponse par email sous 48h maximum, jours ouvré

#### **Encadrants pédagogiques et techniques**

- Formateur : professionnel ayant un minimum de 5 ans d'expérience professionnelle dans une fonction correspondant au domaine de formation
- Responsable technique : Profil Ingénieur

#### **Matériel nécessaire :**

- Un micro-ordinateur par personne
- Connexion internet
- Casque recommandé

**Dates d'entrée en formation :** Les dates d'entrée en formation sont ouvertes tout au long de l'année.

**Durée :** Chaque module de formation fera l'objet d'une ouverture des accès à la plateforme d'apprentissage pour 1 mois.

**Tarif :** Cette formation est proposée au tarif de base de 900 euros. En fonction de votre profil, elle est 100% finançable et peut ainsi être accessible pour 0€ de reste à charge.Une solution de financement adaptée à votre profil vous sera proposée par un de nos conseillers en formation.

**Accueil en formation des personnes en<br>
situation de handicap : <code>VISIPLUS</code> est en<br>mesure d'accompagner les participants en<br>
situation de handicap. Afin de pouvoir étudier<br>
votre situation et d'évoquer l'adéquation de** notre formation à votre profil, prenez contact avec l'un de nos conseillers en formation.

**Contact :** Céline Leroux - 01 86 95 27 81 | celine.leroux@visiplus.com

Version V4.09 du 01.09.2023

#### **Prérequis**

Connaitre les bases du marketing digital.

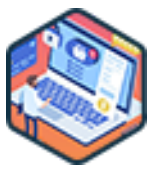

## FORMATION MARKETING, COMMUNICATION ET DIGITAL

# **Gestion de projet e-business**

Lancer et gérer un projet de site e-commerce

Vous souhaitez lancer votre propre site e-commerce ? Business model, gestion de projet et suivi, création de contenu, stratégie de promotion… Cette formation professionnelle vous permet de maîtriser les principes fondamentaux de la gestion d'un projet e-business pour prospérer dans l'univers dynamique du commerce électronique !

## **Objectifs**

- Connaitre les fondamentaux d'un site e-commerce
- Mettre en œuvre un site marchand opérationnel Animer et promouvoir son site e-commerce
- Connaitre les possibilités d'un site e-commerce
- 

#### **Présentation de la formation**

Le e-commerce croît d'année en année, sur tous les continents, à des vitesses différentes, certes, mais la déferlante est là. Cela sans parler de la croissance et de l'emprise des marketplaces.

La transformation numérique est ainsidevenue un impératif de survie pour les groupes traditionnels et une formidable opportunité pour les pure players de gagner des parts de marché à partir de rien.

Ce cours vous permet d'appréhender le fonctionnement des entreprises performantes, de mettre en place un suivi efficace et de modifier le modèle économique de votre entreprise.

#### **Pourquoi suivre cette formation ?**

Grâce à votre site e-commerce, vous pourrez vendre vos produits dans une zone géographique beaucoup plus étendue. Du moins s'il a été bien conçu…

L'erreur classique est de se lancer immédiatement sur le net alors qu'un projet ebusiness nécessite une solide préparation, loin en amont. Cette erreur est d'autant plus simple à commettre qu'il existe de nombreuses applications et CMS permettant de mettre rapidement en ligne un site e-commerce, sans connaissances informatiques particulières. Ils sont très pratiques, mais avant de les utiliser, vous devez définir votre business model, pensez à la logistique d'acheminement des commandes, bâtir votre stratégie de référencement et d'acquisition de leads,…

À ce stade, le moindre faux pas peut avoir de lourdes conséquences : la conception d'un site e-commerce ne s'improvise pas, surtout dans un environnement de plus en plus concurrentiel. Dans ce contexte, suivre une formation spécialisée en gestion de projet e-business est un atout pour atteindre vos objectifs.

#### *Bon à savoir*

*Un site e-commerce peut être bien plus que la vitrine internet d'une boutique physique. De nombreuses entreprises vendent exclusivement leurs services et produits en ligne : on parle de "pure players de l'e-commerce". À titre d'exemple, Amazon a longtemps compté parmi les plus grands d'entre eux avant qu'il ne se lance aussi dans le commerce physique.*

## **Programme**

Du commerce traditionnel à l'ecommerce La fin du modèle Boucicaut E-business et e-commerce Créer un diagnostic de son site e-commerce Définir son business model Définir vos objectifs SMART Répondre aux enjeux écologiques Avoir un site e-commerce et un magasin physique Pourquoi pas la marketplace ? Avoir conscience de la progression du CtoC Être performant sur la logistique Être performant sur le transport Créer un site compatible avec le droit Choisir le bon CMS

Hébergement et nom de domaine Exploiter le potentiel des données structurées Les plugins Créer un site rapide et mobile Avoir une approche mobile first Éliminez les Pain Points Disposer d'un moteur de recherche interne performant Créer un moteur de recherche intelligent Créer une page catégorie efficace Créer une fiche produit qui transforme Capitaliser sur les avis clients Mettre en place l'UGC (User Generated Content) Rassurez les visiteurs Créer un tunnel de commande efficace

Proposez plusieurs options de paiement en ligne Définir une stratégie de communication : inbound / outbound Créer un site SEO technique Créer un site SEO compatible en termes de contenu Générer du trafic via Google Ads Exploiter le potentiel de Google Shopping Définir une stratégie Social Ads L'avènement du Social Commerce Testez le live shopping L'importance du tracking Mettez en place des KPIs Mesurer la rentabilité de votre e-commerce

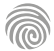
Cette formation s'adresse entre autres aux Chefs de projets, Webmasters, Chargé·e·s de communication, Responsables marketing, Responsables informatique, ainsi qu'aux Responsables Internet.

100% DIGITAL LEARNING

#### **Nature des travaux demandés**

Exercice pratique d'application

## QCM d'évaluation des connaissances **Modalités et délai d'accompagnement**

## **pédagogique et technique**

- Un conseiller référent
- Questions sur les formations directement sur la plateforme et mise en contact avec un interlocuteur référent VISIPLUS academy (délais de réponse par email sous 48h maximum, jours ouvrés)
- Forum online : Apprentissage entre pairs via notre communauté d'apprenants
- Support technique : possibilité de contacter le support technique par email directement sur la plateforme / délais de réponse par email sous 48h maximum, jours ouvré

## **Encadrants pédagogiques et techniques**

- Formateur : professionnel ayant un minimum de 5 ans d'expérience professionnelle dans une fonction correspondant au domaine de formation
- Responsable technique : Profil Ingénieur

## **Matériel nécessaire :**

- Un micro-ordinateur par personne
- Connexion internet Casque recommandé

**Dates d'entrée en formation :** Les dates d'entrée en formation sont ouvertes tout au long de l'année.

**Durée :** Chaque module de formation fera l'objet d'une ouverture des accès à la plateforme d'apprentissage pour 1 mois.

**Tarif :** Cette formation est proposée au tarif de base de 900 euros. En fonction de votre profil, elle est 100% finançable et peut ainsi être accessible pour 0€ de reste à charge.Une solution de financement adaptée à votre profil vous sera proposée par un de nos conseillers en formation.

**Accueil en formation des personnes en<br>
situation de handicap : <code>VISIPLUS</code> est en<br>mesure d'accompagner les participants en<br>
situation de handicap. Afin de pouvoir étudier<br>
votre situation et d'évoquer l'adéquation de** notre formation à votre profil, prenez contact avec l'un de nos conseillers en formation.

**Contact :** Céline Leroux - 01 86 95 27 81 | celine.leroux@visiplus.com

Version V4.03 du 01.03.2023

#### **Prérequis**

**Programme**

Aucun prérequis, ce module s'adresse à tous.

FORMATION MARKETING, COMMUNICATION ET DIGITAL

# **Gestion de projet web**

Assurer la conduite de projets digitaux de A à Z

Vous souhaitez acquérir une maîtrise globale et opérationnelle de la gestion de projet web et pouvoir manager l'ensemble de ses acteurs ? Vision globale et à long-terme, connaissances techniques en marketing digital, webdesign, développement web, ergonomie et conception fonctionnelle, qualités organisationnelles… La gestion de projet web requiert une grande polyvalence, où les compétences techniques doivent égaler les qualités organisationnelles et managériales. Devenez opérationnel stratégiquement comme tactiquement avec notre formation gestion de projet

web !

## **Objectifs**

- Acquérir une vision globale et opérationnelle de la gestion de projet web
- Savoir manager l'ensemble des acteurs et des équipes
- Élaborer un cahier des charges fonctionnel
- Réussir le lancement du site et assurer son évolution

## **Présentation de la formation**

La complexité majeure du métier de chef de projet web réside dans la multiplicité des connaissances et compétences dont il doit justifier et qu'il doit également savoir coordonner pour assurer la réussite de son projet. En effet, le succès et le réalisme d'un canevas digital passent inexorablement par l'harmonisation et la maîtrise de différents savoirs et métiers : ergonomes, directeurs artistiques, spécialistes du marketing web, architectes techniques, développeurs, intégrateurs HTML, rédacteurs de contenus, experts infrastructures, exploitant web, etc.

Afin que le mélange fonctionne et que le résultat soit exploitable, il convient de s'armer de la méthode la plus adaptée à cet environnement impétueux et d'accorder, avec logique, l'ensemble des compétences requises.

Cette formation certifiante chef de projet web, vous donne les clés pour devenir le chef d'orchestre des projets web marketing au sein de votre entreprise !

## **Pourquoi suivre cette formation ?**

Le dépassement moyen de budget de projet web atteint 189%, celui des délais 222% ! Les raisons avancées ? Une planification des ressources fantaisiste, le contournement des priorités, la faillite collective, la direction qui demeure aux abonnés absents… Autant de points de vigilance qui montrent bien que la gestion de projet web ne s'improvise pas et requiert une formation adaptée.

Montez en compétences et devenezà même de piloter les projets digitaux de votre entreprise de façon optimale !

## *Bon à savoir*

*31% des projets sont abandonnés avant leur terme et 88% dépassent les délais, le budget ou les deux !*

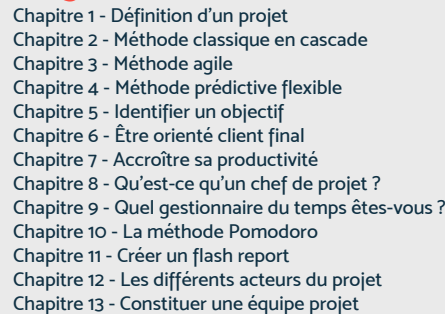

- Chapitre 14 Savoir animer une équipe projet
- Chapitre 15 Choisir les outils de projet web
- Chapitre 16 Étude préalable
- Chapitre 17 Le SWOT
- Chapitre 18 Le mind mapping
- Chapitre 19 Le brief digital Chapitre 20 - Le cahier des charges fonctionnel Chapitre 21 - Le QQOQCCP Chapitre 22 - La planification Chapitre 23 - Le budget digital et les décisions d'investissement Chapitre 24 - Les appels d'offres Chapitre 25 - Réaliser une arborescence Chapitre 26 - Écrire une scénarisation digitale Chapitre 27 - La création de contenu éditorial Chapitre 28 - Les modes de lecture sur Internet Chapitre 29 - La charte graphique Chapitre 30 - La création de contenu visuel Chapitre 31 - La maquette graphique Chapitre 32 - L'ergonomie Chapitre 33 - Les supports de la communication digitale Chapitre 34 - Le développement informatique Chapitre 35 - Les technologies web les plus utilisées en 2021
- Chapitre 36 Mettre en place des outils de suivi statistique Chapitre 37 - Tests techniques et fonctionnels Chapitre 38 - La grille de recettage Chapitre 39 - Les règles de sauvegarde Chapitre 40 - Faire un audit de site Chapitre 41 - Le webmastering Chapitre 42 - La valorisation d'un projet digital Chapitre 43 - Les différents types de référencement Chapitre 44 - Les moteurs de recherche Chapitre 45 - Les obligations juridiques Chapitre 46 - Les outils webmarketing standard Chapitre 47 - La publicité online et ses plateformes Chapitre 48 - La publicité et les réseaux sociaux Chapitre 49 - Calculer la rentabilité d'un projet digital Chapitre 50 - Freins et succès de la gestion de projet digitale

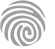

Cette formation s'adresse entre autres aux Chefs de projets, Responsables marketing, Webmasters, Assistant·e·s de communication, ainsi qu'aux Responsables Internet.

100% DIGITAL LEARNING

#### **Nature des travaux demandés**

- Exercice pratique d'application
- QCM d'évaluation des connaissances

#### **Modalités et délai d'accompagnement pédagogique et technique**

- Un conseiller référent
- Questions sur les formations directement sur la plateforme et mise en contact avec un interlocuteur référent VISIPLUS academy (délais de réponse par email sous 48h maximum, jours ouvrés)
- Forum online : Apprentissage entre pairs via notre communauté d'apprenants
- Support technique : possibilité de contacter le support technique par email directement sur la plateforme / délais de réponse par email sous 48h maximum, jours ouvré

## **Encadrants pédagogiques et techniques**

- Formateur : professionnel ayant un minimum de 5 ans d'expérience professionnelle dans une fonction correspondant au domaine de formation
- Responsable technique : Profil Ingénieur

## **Matériel nécessaire :**

- Un micro-ordinateur par personne
- Connexion internet
- Casque recommandé

**Dates d'entrée en formation :** Les dates d'entrée en formation sont ouvertes tout au long de l'année.

**Durée :** Chaque module de formation fera l'objet d'une ouverture des accès à la plateforme d'apprentissage pour 1 mois.

**Tarif :** Cette formation est proposée au tarif de base de 900 euros. En fonction de votre profil, elle est 100% finançable et peut ainsi être accessible pour 0€ de reste à charge.Une solution de financement adaptée à votre profil vous sera proposée par un de nos conseillers en formation.

**Accueil en formation des personnes en situation de handicap :** VISIPLUS est en<br>mesure d'accompagner les participants en<br>situation de handicap. Afin de pouvoir étudier<br>votre situation et d'évoquer l'adéquation de notre formation à votre profil, prenez contact avec l'un de nos conseillers en formation.

**Contact :** Céline Leroux - 01 86 95 27 81 | celine.leroux@visiplus.com

Version V4.03 du 01.03.2023

#### **Prérequis**

Connaissance de la navigation internet et des sites web.

FORMATION MARKETING, COMMUNICATION ET DIGITAL

# **Piloter une refonte de site Web**

Maîtriser toutes les étapes clés d'un projet de refonte de site

Vous avez décidé d'entreprendre la refonte de votre site web, mais vous ne savez pas par où commencer ?

Les propositions des prestataires web vous laissent dubitatif.ve?

Grâce à cette formation, vous serez à même de mener à bien un projet de refonte, de réussir le lancement de votre site, mais aussi d'assurer sa maintenance et son évolution.

## **Objectifs**

- Savoir auditer l'existant
- Identifier les besoins, les objectifs et les différents leviers d'optimisation de son site web Élaborer un cahier des charges
- Savoir animer et faire vivre un nouveau site web

## **Présentation de la formation**

Si la refonte semble, au premier abord, plus simple que la création d'un site, elle peut s'avérer en réalité extrêmement risquée si elle n'est pas minutieusement préparée et maîtrisée.

En effet, l'une des difficultés majeures d'une refonte web est de faire évoluer votresitetout en préservant les points forts de l'existant, sous peine de provoquer un effondrement du trafic, des conversions et donc du chiffre d'affaires.

La réussite de la refonte d'un site passe ainsi par plusieurs phases (audit / cadrage / planification / lancement, etc.) qu'il vous faudra respecter scrupuleusement, et c'est tout l'objet de cette formation qui vous permettra de préparer et d'anticiper les étapes clés d'un projet web.

## **Pourquoi suivre cette formation ?**

Stimulés par une innovation incessante, les projets de refonte web se multiplient. Dans certains cas, il s'agit simplement de remettre à niveau et de moderniser une charte graphique vieillissante et enclin à devenir « has been ». Le plus souvent, les cas de refonte sont motivés par une stratégie plus complète induisant des évolutions profondes du site web : modification de la structure, nouvelles fonctionnalités, mise en conformité technologique…

Un projet de refonte n'est donc pas une mince affaire, et nécessite de prendre en compte de nombreux facteurs, au risque de lancer un projet aux conséquences négatives, par exemple sur votre référencement naturel.

Dans ce contexte, notre formation a pour vocation de vous fournir les techniques et conseils indispensables pour préparer et mener à bien votre projet de refonte de site internet, mais aussi et surtout, de réussir le lancement de votre nouveau site !

## *Bon à savoir*

*22 % des projets de refonte sont finalisés avec plus de 6 mois de retard !*

**Programme** Les enjeux contextuels

L'évolution des internautes et leurs attentes Les innovations technologiques et ergonomiques Isoler les KPIs Définir des objectifs mesurables et quantifiables Les évolutions de l'environnement digital à intégrer Les bases du cahier des charges Corrections ergonomiques Angle responsive L'importance d'un site rapide

Diagnostic technique du site Améliorer la performance technique L'hébergement Réaliser un benchmark utile Résoudre les "pain points" SXO & pain points Arbo et menu V2 Installer de nouveaux plugins / améliorer les outils existants Leads, achats, appels… La refonte des entonnoirs de conversion La refonte du contenu Créer une V2 SEO-compatible

Une V2 SEO « Inbound » Créer un site user-centric Créer des maquettes Les types de prestataires Appels d'offre et grille d'analyse Définition d'un planning Définition des rôles et responsabilités Réussir la « recette » du site Communiquer auprès des internautes sur le lancement de la nouvelle version Mesurer l'évolution de son site et l'optimiser KPIs post refonte

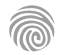

1300 ROUTE DES CRÊTES I 06560 SOPHIA ANTIPOLIS I EMAIL : INFOS@VISIPLUS.COM I TÉL : 04 93 00 09 58 ACADEMY.VISIPLUS.COM JAMENT 254 SOCIÉTÉ PAR ACTIONS SIMPLIFIÉE AU CAPITAL DE 1 000 000 EUROS I RCS GRASSE B 443 211 867 I SIRET 443 211 867 00025 I CODE NAF : 70212

Cette formation s'adresse entre autres aux Chargé·e·s de communication, Responsables marketing, Responsables web marketing, Responsables Internet, Chefs de projet, ainsi qu'aux Chefs de produit

100% DIGITAL LEARNING

#### **Nature des travaux demandés**

Exercice pratique d'application

## QCM d'évaluation des connaissances

#### **Modalités et délai d'accompagnement pédagogique et technique**

- Un conseiller référent
- Questions sur les formations directement sur la plateforme et mise en contact avec un interlocuteur référent VISIPLUS academy (délais de réponse par email sous 48h maximum, jours ouvrés)
- Forum online : Apprentissage entre pairs via notre communauté d'apprenants
- Support technique : possibilité de contacter le support technique par email directement sur la plateforme / délais de réponse par email sous 48h maximum, jours ouvré

## **Encadrants pédagogiques et techniques**

- Formateur : professionnel ayant un minimum de 5 ans d'expérience professionnelle dans une fonction correspondant au domaine de formation
- Responsable technique : Profil Ingénieur

## **Matériel nécessaire :**

- Un micro-ordinateur par personne
- Connexion internet
- Casque recommandé

**Dates d'entrée en formation :** Les dates d'entrée en formation sont ouvertes tout au long de l'année.

**Durée :** Chaque module de formation fera l'objet d'une ouverture des accès à la plateforme d'apprentissage pour 1 mois.

**Tarif :** Cette formation est proposée au tarif de base de 900 euros. En fonction de votre profil, elle est 100% finançable et peut ainsi être accessible pour 0€ de reste à charge.Une solution de financement adaptée à votre profil vous sera proposée par un de nos conseillers en formation.

**Accueil en formation des personnes en situation de handicap :** VISIPLUS est en<br>mesure d'accompagner les participants en<br>situation de handicap. Afin de pouvoir étudier<br>votre situation et d'évoquer l'adéquation de notre formation à votre profil, prenez contact avec l'un de nos conseillers en formation.

**Contact :** Céline Leroux - 01 86 95 27 81 | celine.leroux@visiplus.com

Version V4.03 du 01.03.2023

#### **Prérequis**

Aucun prérequis, ce module s'adresse à tous.

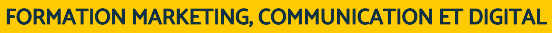

# **Rédiger un Cahier des Charges pour un Projet Digital**

Formaliser l'idée en projet et structurer son document

Vous souhaitez maîtriser les règles d'or pour l'élaboration d'un cahier des charges performant ? Nous vous proposons une formation consacrée à la conception et à la rédaction d'un cahier des charges afin de garantir la réussite de votre projet digital.

## **Objectifs**

- S'initier à l'assistance à maîtrise d'ouvrage (AMOA) et réaliser le cahier des charges fonctionnel d'un projet digital
- Revoir les fondamentaux de la conduite de projet et, notamment, réussir l'expression de besoins Savoir rédiger un cahier des charges efficace et consensuel de A à Z jusqu'à validation
- Acquérir le savoir-faire et le savoir-être pour mener à bien un projet digital sans tomber dans les nombreux pièges tendus par cette mission
- Apprendre à travailler en mode projet en mettant en place des processus de collaboration efficaces

## **Présentation de la formation**

La définition des objectifs et l'expression des besoins sont des étapes incontournables de la réussite des projets web. Les négliger conduit dans plus de 50 % des cas à l'échec du projet et à des surcoûts. Pour autant, nombreux sont les professionnels qui se posent encore la question de savoircomment écrire un cahier des chargesefficace.

Ce cahier des charges présente le contexte, le besoin et toutes les fonctionnalités attendues que ce soit pour un nouveau projet digital ou une refonte. Par ailleurs, la validation ducahier des chargesauprès du management et de l'opérationnel garantit une implication plus grande de chacun et une compréhension des enjeux.

Parce qu'un bon cahier des charges, c'est la garantie du respect des coûts, des délais et de la qualité d'un projet, laformation dédiée à la rédaction d'un cahier des chargesperformant est toute indiquée pour lagestion de vos projets digitaux.

## **Pourquoi suivre cette formation ?**

Le site internet de votre organisation n'est plus satisfaisant et doit être refondu. L'application RH de votre IT ne correspond plus à la réglementation et doit être changée. Votre système d'information doit intégrer un nouvel intranet révolutionnant vos pratiques collaboratives. Or, on vous a demandé de rédiger le cahier des charges fonctionnel (CdCf) de ce projet digital. Ou encore, on vous a demandé de veiller à la bonne exécution de sa rédaction par un prestataire assistant à maîtrise d'ouvrage... Pas de panique cette formation est là pour vous !

Vous souhaitez ajouter la corde de la gestion de projet digital à votre arc de compétences numériques, mais vous ne savez pas comment bien rédiger un cahier des charges ?

Cette formation dédiée à la rédaction d'un cahier des charges vous donne les étapes clés pour rédiger un support fonctionnel et technique dans le cadre de vos projets web.

## *Bon à savoir*

*Plus de 50% des projets échouent sans une définition claire des objectifs et une expression cadrée des besoins.*

- 1 3 manières de définir un cahier des charges
- 2 L'utilité et les enjeux d'un cahier des charges
- 3 Les différents types de cahiers des charges
- 4 Construire une démarche adaptée
- 5 Répartir les rôles
- 6 Communiquer en mode projet
- 7 Clarifier le message et le reformuler
- 8 Spécificités du CCTP
- 9 Identifier les parties prenantes du projet
- 10 Répartir les tâches d'élaboration et de validation
- 11 Éléments financiers, organisationnels, techniques
- 12 Clarifier les objectifs et les contraintes
- 13 Définir la typologie des besoins
- 14 Rédiger les spécificités fonctionnelles
- 15 Les rubriques indispensables du CdCf
- 16 Bons conseils de réalisation et erreurs
- 17 Quel cahier des charges pour quelles parties prenantes ?
- 18 Bonnes pratiques grammaticales et sémantiques
- 19 Catégoriser les exigences
- 20 Gérer les désaccords entre les parties prenantes
- 21 Obtenir une validation formelle du cahier des charges

# FORMATIONS **Graphisme et vidéos**

[Revenir au sommaire](#page-5-0)

Cette formation s'adresse à toute personne impliquée dans la communication interne et externe d'une entreprise ou souhaitant participer activement à l'élaboration de contenus vidéos et s'initier au montage.

100% DIGITAL LEARNING

#### **Nature des travaux demandés**

Exercice pratique d'application

## QCM d'évaluation des connaissances

#### **Modalités et délai d'accompagnement pédagogique et technique**

- Un conseiller référent
- Questions sur les formations directement sur la plateforme et mise en contact avec un interlocuteur référent VISIPLUS academy (délais de réponse par email sous 48h maximum, jours ouvrés)
- Forum online : Apprentissage entre pairs via notre communauté d'apprenants
- Support technique : possibilité de contacter le support technique par email directement sur la plateforme / délais de réponse par email sous 48h maximum, jours ouvré

## **Encadrants pédagogiques et techniques**

- Formateur : professionnel ayant un minimum de 5 ans d'expérience professionnelle dans une fonction correspondant au domaine de formation
- Responsable technique : Profil Ingénieur

## **Matériel nécessaire :**

- Un micro-ordinateur par personne
- Connexion internet Casque recommandé
- 

**Dates d'entrée en formation :** Les dates d'entrée en formation sont ouvertes tout au long de l'année.

**Durée :** Chaque module de formation fera l'objet d'une ouverture des accès à la plateforme d'apprentissage pour 1 mois.

**Tarif :** Cette formation est proposée au tarif de base de 900 euros. En fonction de votre profil, elle est 100% finançable et peut ainsi être accessible pour 0€ de reste à charge.Une solution de financement adaptée à votre profil vous sera proposée par un de nos conseillers en formation.

**Accueil en formation des personnes en situation de handicap :** VISIPLUS est en<br>mesure d'accompagner les participants en<br>situation de handicap. Afin de pouvoir étudier<br>votre situation et d'évoquer l'adéquation de notre formation à votre profil, prenez contact avec l'un de nos conseillers en formation.

**Contact :** Céline Leroux - 01 86 95 27 81 | celine.leroux@visiplus.com

Version V4.03 du 01.03.2023

#### **Prérequis**

Aucun prérequis, ce module de formation est ouvert à tous.

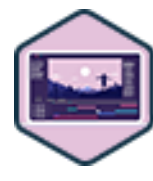

## FORMATION MARKETING, COMMUNICATION ET DIGITAL

# **Adobe Premiere Pro : les fondamentaux du montage vidéo**

Monter et exporter des contenus vidéo

Vous souhaitez valoriser votre entreprise ou ses produits grâce à la vidéo ? Vous avez pour objectif de pouvoir réaliser vous-même le montage et l'export de vos contenus ? Avec cette formation Adobe Premiere Pro, initiez-vous aux techniques de montage sur un logiciel professionnel de référence, et finalisez la production de livrables vidéos pour type de format !

## **Objectifs**

- Produire un projet vidéo simple
- Réaliser le montage d'un film vidéo
- Utiliser des effets et titrages simples
- Appliquer l'export de fichiers vidéos à tout type de format

## **Présentation de la formation**

Première Pro, logiciel édité par Adobe est l'une des applications de référence de montage vidéo. Or aujourd'hui, la vidéo est partout et est devenue un outil marketing incontournable. À un tel point qu'en 2021, 86 % des entreprises déclarent y avoir recours contre seulement 61% en 2016 (State of video Marketing Survey 2021). La réalisation d'un film vidéo requiert de nombreuses phases de travail que l'on peut classer en trois grandes familles : la préproduction (la préparation du tournage), la réalisation (la captation des images et du son) et

enfin la postproduction (le tri des métrages, le montage, l'étalonnage, le mixage, l'habillage et l'export). Cette formation se concentre sur cette dernière

phase, la postproduction, et vous permettra ainsi de vous familiariser avec les étapes et techniques de montage, de créer des effets et des transitions, et de réaliser les exports de vos fichiers dans des formats adaptés selon leur usage.

## **Pourquoi suivre cette formation ?**

À l'ère du digital, la vidéo est devenue le média roi. Qu'elle présente un produit ou service, qu'elle soit destinée aux réseaux sociaux, ou encore de nature publicitaire, il existe de nombreux types de vidéos qui s'avèrent aujourd'hui essentielles pour construire un univers de marque et développer ses produits et services sur toutes formes de média. Le fait est que ce besoin en vidéo nécessite que des experts soient formés à ses techniques et usages afin de leur donner vie!

Grâce à cette formation, maîtrisez l'essentiel des techniques de montage sur Adobe Premiere pro et devenez à même de finaliser la production de livrable vidéo de qualité.

## *Bon à savoir*

*94 % des marketeurs déclarent que la vidéo permet une meilleure compréhension de leur produit ou service, et 96 % des consommateurs avoir déjà regardé ce type de vidéo (State of video Marketing 2021).*

- Chapitre 1 : Les étapes de production d'une vidéo Chapitre 2 : Le fichier vidéo - résolution vidéo et qualité Chapitre 3 : Le fichier vidéo - fréquence d'image Chapitre 4 : Le fichier vidéo - format/ codec et espace RVB Chapitre 5 : Matériel nécessaire & organisation du projet Chapitre 6 : L'interface de Première Pro Chapitre 7 : Les préférences Chapitre 8 : L'organisation de la fenêtre projet Chapitre 9 : Le dérushage - Tri & points In et out Chapitre 10 : Le montage - Séquence et fenêtre de montage Chapitre 11 : Le montage en 3 points Chapitre 12 : Le suivi de niveau (l'outil plume) Chapitre 13 : Le montage - Les outils Chapitre 14 : Les transitions Chapitre 15 : Les effets Chapitre 16 : Le texte
- Chapitre 17 : L'export via Premiere Pro et Adobe Media Encoder

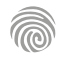

Cette formation s'adresse à toute personne impliquée dans la communication interne et externe d'une entreprise ou souhaitant participer activement à l'élaboration de contenus vidéos et se perfectionner au montage vidéo sur Adobe Premiere.

100% DIGITAL LEARNING

**Nature des travaux demandés**

- Exercice pratique d'application
- QCM d'évaluation des connaissances

#### **Modalités et délai d'accompagnement pédagogique et technique**

- ► Un conseiller référent
- Questions sur les formations directement sur la plateforme et mise en contact avec un interlocuteur référent VISIPLUS academy (délais de réponse par email sous 48h maximum, jours ouvrés)
- Forum online : Apprentissage entre pairs via notre communauté d'apprenants
- Support technique : possibilité de contacter le support technique par email directement sur la plateforme / délais de réponse par email sous 48h maximum, jours ouvré

## **Encadrants pédagogiques et techniques**

- Formateur : professionnel ayant un minimum de 5 ans d'expérience professionnelle dans une fonction correspondant au domaine de formation
- Responsable technique : Profil Ingénieur

## **Matériel nécessaire :**

- Un micro-ordinateur par personne
- Connexion internet
- Casque recommandé

**Dates d'entrée en formation :** Les dates d'entrée en formation sont ouvertes tout au long de l'année.

**Durée :** Chaque module de formation fera l'objet d'une ouverture des accès à la plateforme d'apprentissage pour 1 mois.

**Tarif :** Cette formation est proposée au tarif de base de 900 euros. En fonction de votre profil, elle est 100% finançable et peut ainsi être accessible pour 0€ de reste à charge.Une solution de financement adaptée à votre profil vous sera proposée par un de nos conseillers en formation.

**Accueil en formation des personnes en situation de handicap :** VISIPLUS est en mesure d'accompagner les participants en situation de handicap. Afin de pouvoir étudier votre situation et d'évoquer l'adéquation de notre formation à votre profil, prenez contact avec l'un de nos conseillers en formation.

**Contact :** Céline Leroux - 01 86 95 27 81 | celine.leroux@visiplus.com

Version V4.03 du 01.03.2023

#### **Prérequis**

Aucun prérequis, ce module de formation est ouvert à tous. Posséder des bases sur l'utilisation d'Adobe Première est tout de même préférable.

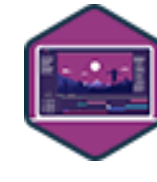

# FORMATION MARKETING, COMMUNICATION ET DIGITAL

# **Adobe Premiere Pro : fonctionnalités avancées du montage vidéo**

Assurer la post-production d'un projet vidéo de A à Z

Vous souhaitez vous perfectionner sur le logiciel Adobe Premiere Pro afin d'être à même de mener à bien un projet vidéo de A à Z ? Avec cette formation, maîtrisez des techniques de montage, de mixage et d'habillage avancées pour produire des contenus vidéos de qualité professionnelle.

## **Objectifs**

- Produire un projet Adobe Premiere Pro de l'import à l'export
- Pratiquer le montage d'un film vidéo
- Appliquer des effets et des transitions dynamiques Créer le mixage son et utiliser l'étalonnage

Concevoir des titrages et habillages vidéo de qualité professionnelle

## **Présentation de la formation**

Adobe Premiere Pro est l'une des applications de référence de montage vidéo. De nombreux professionnels aux métiers très différents en font quotidiennement usage : les réalisateurs de films de fiction, les responsables de Brand content vidéo, de post-production vidéo, mais aussi les Youtubeurs, Instagrameurs et plus généralement toutes les personnes qui sont amenées à réaliser du contenu vidéo professionnel.

Or la post-production d'une vidéo, c'est à dire le tri des métrages, le montage, l'étalonnage, le mixage, l'habillage et l'export requiert un niveau d'expertise avancé pour parvenir à la production d'un contenu au rendu professionnel. Cette formation de perfectionnement se concentre justement sur cette dernière phase de postproduction, et a pour objectif de vous permettre de produire un projet Adobe Première pro de A à Z grâce à des techniques avancées.

## **Pourquoi suivre cette formation ?**

Aujourd'hui, la vidéo est partout, c'est le média roi. En effet, la vidéo représente plus de 84% du trafic des contenus sur internet (selon une étude Cisco). Et pour cause, en plus dêtre accessible et didactique, elle fait vendre! Ainsi, les vidéos positionnées en page d'accueil peuvent augmenter les taux de conversion d'un site de 80% (source : Hubspot Marketing Statistics).

La vidéo est donc devenue un incontournable du contenu et il est capital d'en connaître les usages et les techniques à l'ère du digital.

## *Bon à savoir*

*Une vidéo augmente de 53% les chances d'apparaître en première page des moteurs de recherche (chiffre média vidéo 7). Par ailleurs, 80% des visiteurs en ligne vont regarder une vidéo tandis que 20% seulement liront le contenu du site (source : ISwissWeb).*

## **Programme**

Chapitre 1 : Le dérushage - Marque et sous-éléments Chapitre 2 : Le montage - Vitesse de lecture & Arrêt sur image Chapitre 3 : Le montage - La séquence imbriquée Chapitre 4 : Les masques - Création et déplacement Chapitre 5 : Les masques - Animation et suivi Chapitre 6 : Le texte - Objets graphiques essentiels & sous-titres Chapitre 7 : L'étalonnage - Définition, Espace Couleur & moniteur Lumetri Chapitre 8 : L'étalonnage - Couleur Lumétri & Calque d'effet Chapitre 9 : Le mixage audio Chapitre 10 : Les liens dynamiques Chapitre 11 : Le gestionnaire de projet

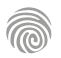

Cette formation est particulièrement intéressante pour toutes les personnes qui souhaitent acquérir des compétences dans le motion design (animation vidéo) pour créer des animations graphiques et des effets spéciaux. On peut notamment citer les professionnels suivants : Webdesigners, Motion Designers, Graphites Web, Directeurs Artistiques Web, Illustrateurs 3D, Infographistes...

100% DIGITAL LEARNING

#### **Nature des travaux demandés**

- Exercice pratique d'application
- QCM d'évaluation des connaissances

## **Modalités et délai d'accompagnement pédagogique et technique**

- Un conseiller référent
- Questions sur les formations directement sur la plateforme et mise en contact avec un interlocuteur référent VISIPLUS academy (délais de réponse par email sous 48h maximum, jours ouvrés)
- Forum online : Apprentissage entre pairs via notre communauté d'apprenants
- Support technique : possibilité de contacter le support technique par email directement sur la plateforme / délais de réponse par email sous 48h maximum, jours ouvré

## **Encadrants pédagogiques et techniques**

- Formateur : professionnel ayant un minimum de 5 ans d'expérience professionnelle dans une fonction correspondant au domaine de formation
- Responsable technique : Profil Ingénieur

## **Matériel nécessaire :**

- Un micro-ordinateur par personne
- Connexion internet
- Casque recommandé

**Dates d'entrée en formation :** Les dates d'entrée en formation sont ouvertes tout au long de l'année.

**Durée :** Chaque module de formation fera l'objet d'une ouverture des accès à la plateforme d'apprentissage pour 1 mois.

**Tarif :** Cette formation est proposée au tarif de base de 900 euros. En fonction de votre profil, elle est 100% finançable et peut ainsi être accessible pour 0€ de reste à charge.Une solution de financement adaptée à votre profil vous sera proposée par un de nos conseillers en formation.

**Accueil en formation des personnes en<br>
situation de handicap : <code>VISIPLUS</code> est en<br>mesure d'accompagner les participants en<br>
situation de handicap. Afin de pouvoir étudier<br>
votre situation et d'évoquer l'adéquation de** notre formation à votre profil, prenez contact avec l'un de nos conseillers en formation.

**Contact :** Céline Leroux - 01 86 95 27 81 | celine.leroux@visiplus.com

Version V4.03 du 01.03.2023

#### **Prérequis**

**Programme**

1. Prise en main

Aucun prérequis, ce module s'adresse à tous.

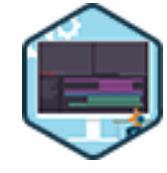

## FORMATION MARKETING, COMMUNICATION ET DIGITAL

## **After Effects** Créer des animations graphiques et des montages vidéos

Vous souhaitez vous lancer dans le montage vidéo ou le Motion Design en animant des textes, des logos et des graphismes dans un espace 2D ou 3D ? Notre formation « After Effects » vous permet de devenir autonome sur ce logiciel professionnel de référence et de pénétrer l'univers de l'animation vidéo / motion design.

## **Objectifs**

- Gérer tout un projet After Effects de l'import à l'export
- Maîtriser l'animation de calques et d'effets
- Découvrir le calque de texte et ses fonctions cachées
- Animer des tracés vectoriels

## **Présentation de la formation**

De nombreux créatifs sont amenés à utiliser After Effects, de l'amateur de vidéos au professionnel du cinéma, en passant par le Graphiste Web. Avec la publicité, le clip et le digital, l'animation vidéo s'est développée massivement depuis quelques années, notamment dans le monde du marketing digital

After Effects permet la création d'animations graphiques, d'effets spéciaux et de montages vidéo, à partir de différentes sources numériques et à destination de sites Web ou de supports multimédias (DVD, CD, etc.).

Cette formation vous permet d'apprendre à concevoir une animation visuelle à partir d'éléments graphiques, musicaux et vidéo, notamment pour présenter un concept, un produit ou un service.

## **Pourquoi suivre cette formation ?**

After Effects est un mélange de Photoshop, logiciel de retouche d'image, et d'Adobe Premiere, logiciel de montage vidéo. Il permet d'animer des logos, des graphismes ou bien du texte, dans des espaces 2D et 3D. Avec After Effects, vous pouvez également truquer des vidéos avec des effets spéciaux comme le matte painting, le compositing, le tracking ou l'incrustation.

Que vous souhaitiez créer des animations graphiques et des effets spéciaux pour le cinéma ou le Web, ou que vous désirez effectuer des trucages vidéo, After Effects vous permet d'élaborer un plan unique à partir de plusieurs pistes agencées sur une timeline (ligne de temps), et de faire ainsi du motion design.

Nous vous proposons de vous familiariser avec ce logiciel de compositing et d'animation graphique, disposant d'un panel d'outils dont les possibilités sont illimitées, afin de donner vie à toutes vos idées et projets marketing à l'ère du digital.

## *Bon à savoir*

*Sur les réseaux sociaux, une majorité d'utilisateurs privilégie les vidéos et les animations, à la lecture d'un texte.*

Ouverture du logiciel - Sauvegarde du projet 2. L'interface Organisation de l'espace de travail - Les fenêtres et leurs fonctions 3. L'importation Métrages simples - Fichiers multi-calques 4. Organisation de la fenêtre projet Nommer ses calques - créer des dossiers - classer attribuer des couleurs 5. La composition Créer une composition - Les paramètres de la composition 6. Les calques (partie 1) Création d'un solide - Les options de la fenêtre Montage 7. Les calques (partie 2) Les fonctions Transformer 8. L'animation (partie 1)

9. L'animation (partie 2) Le lissage de clé - L'éditeur de graphiques - Le maintien des images clés 10. Les effets Le menu effets - L'animation d'effets - Les animations prédéfinies - Les calques d'effet 11. Le parentage Lier un calque à un autre - L'objet nul 12. La pré-composition Depuis la fenêtre projet - Depuis la fenêtre Montage 13. Les masques Créer un masque - Les fonctions du masque - L'animation du masque 14. Les caches par approche (partie 1) L'option alpha utilisée comme une incrustation ou comme un cache 15. Les caches par approche (partie 2)

L'option luminance avec un cache statique ou animé 16. Le calque de texte (partie 1)

paragraphe 17. Le calque de texte (partie 2) Le texte source - L'option de chemin 18. Le calque de texte (partie 3) Le menu animé - Le sélecteur de plage 19. Les calques de forme (partie 1) Les spécificités du calque de forme - Créer un calque de forme - Le menu ajouter 20. Les calques de forme (partie 2)

Créer un calque de texte - la fenêtre caractère - la fenêtre

- Les effets des calques de forme Animation des calques de forme
- 21. Les calques audio
- La forme d'onde Le niveau audio Le calque audio
- comme générateur d'animation
- 22. Rassembler les fichiers (assemblage)
- 23. Le rendu (export)
	- Via After Effects Via Adobe Media Encoder

mouvement

La timeline - Les clés d'animation - Le flou de

Cette formation s'adresse aux designers graphiques et artistes numériques ou traditionnels désireux d'introduire le codage créatif dans leurs projets. Elle sera aussi pertinente pour les développeurs web cherchant à intégrer des éléments artistiques dans leurs projets, ou pour toute personne curieuse d'explorer l'intersection de l'art et de la technologie.

100% DIGITAL LEARNING

#### **Nature des travaux demandés**

- Exercice pratique d'application
- QCM d'évaluation des connaissances

#### **Modalités et délai d'accompagnement pédagogique et technique**

- Un conseiller référent
- Questions sur les formations directement sur la plateforme et mise en contact avec un interlocuteur référent VISIPLUS academy (délais de réponse par email sous 48h maximum, jours ouvrés)
- Forum online : Apprentissage entre pairs via notre communauté d'apprenants
- Support technique : possibilité de contacter le support technique par email directement sur la plateforme / délais de réponse par email sous 48h maximum, jours ouvré

## **Encadrants pédagogiques et techniques**

- Formateur : professionnel ayant un minimum de 5 ans d'expérience professionnelle dans une fonction correspondant au domaine de formation
- Responsable technique : Profil Ingénieur

## **Matériel nécessaire :**

- Un micro-ordinateur par personne
- Connexion internet
- Casque recommandé

**Dates d'entrée en formation :** Les dates d'entrée en formation sont ouvertes tout au long de l'année.

**Durée :** Chaque module de formation fera l'objet d'une ouverture des accès à la plateforme d'apprentissage pour 1 mois.

**Tarif :** Cette formation est proposée au tarif de base de 900 euros. En fonction de votre profil, elle est 100% finançable et peut ainsi être accessible pour 0€ de reste à charge.Une solution de financement adaptée à votre profil vous sera proposée par un de nos conseillers en formation.

**Accueil en formation des personnes en situation de handicap :** VISIPLUS est en<br>mesure d'accompagner les participants en<br>situation de handicap. Afin de pouvoir étudier<br>votre situation et d'évoquer l'adéquation de notre formation à votre profil, prenez contact avec l'un de nos conseillers en formation.

**Contact :** Céline Leroux - 01 86 95 27 81 | celine.leroux@visiplus.com

Version V5.03 du 01.03.2024

#### **Prérequis**

Il n'est pas nécessaire de connaître javascript pour suivre cette formation. Cependant, une compréhension des concepts de base du design ou de l'art numérique peut être bénéfique.

## **Programme**

**Section 1 : Introduction & mise en place** Qu'est-ce que le code créatif ? Introduction & Inspirations Mise en place des outils

**Section 2 - Les fondamentaux** setup() et draw() Les couleurs Géométrie & Transformations Les variables Le texte Les conditions random() et map() Les tableaux Les boucles Projet : Matt DesLauriers

Les fonctions GUI et contrôle utilisateur **Exports** 

**Section 3 : Systèmes oscillants** Oscillations : cos() et sin() Projet : Luce Terrasson

**Section 4 : Systèmes de grilles** Première grille graphique noise() Grille Noise ASCII Projet : Data Flaw

**Section 5 : Traitement de l'image** Affichage d'images et vidéos Manipulation de pixels

**Pourquoi suivre cette formation ?**

La formation "Code créatif en p5.js" permet de plonger dans l'univers du codage artistique. Elle permettra de comprendre les fondamentaux du code créatif, d'explorer les possibilités offertes par p5.js et d'appliquer ces connaissances à des projets concrets.

Que vous souhaitiez créer des visualisations interactives, des animations, des projets typographiques, cette formation vous donnera les outils et les compétences fondamentales pour concrétiser vos idées.

## *Bon à savoir*

*p5.js est bien plus qu'une simple bibliothèque de programmation ; c'est un mouvement qui vise à démocratiser l'accès à la création numérique, en brisant les barrières traditionnelles entre l'art et la technologie. Pour ceux qui cherchent à explorer le monde du codage créatif, p5.js est une porte d'entrée idéale !*

## Rastérisation d'images Filtres, masques et modes de fusion

**Section 6 : Typographie interactive** Interaction avec le clavier Projet : italiano.jpg Démonstration d'outils typographiques

**Section 7 : Traitement du son** Le traitement du son Projet son : Matt DesLauriers Démonstration de visualisations du son

**Section 8 : Systèmes de particules** Les objets et classes Projet : Animation de particules

1300 ROUTE DES CRÊTES I 06560 SOPHIA ANTIPOLIS I EMAIL : INFOS@VISIPLUS.COM I TÉL : 04 93 00 09 58 ACADEMY.VISIPLUS.COM JANA 260 SOCIÉTÉ PAR ACTIONS SIMPLIFIÉE AU CAPITAL DE 1 000 000 EUROS I RCS GRASSE B 443 211 867 I SIRET 443 211 867 00025 I CODE NAF : 70212

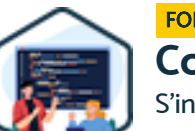

# FORMATION MARKETING, COMMUNICATION ET DIGITAL

# **Code créatif avec p5.js**

S'initier au codage pour donner vie à des concepts créatifs

Vous souhaitez explorer le monde du codage créatif et réaliser des œuvres numériques interactives ? Cette formation vous donne les clés pour utiliser p5.js, une bibliothèque JavaScript accessible aux débutants qui vous permettra de réaliser des visuels, animations ou encore des projets typographiques pour donner vie à vos idées.

**Objectifs**

- Créer et animer des contenus visuels avec JavaScript / p5.js
- Paramétrer ses créations pour une infinité de variations Utiliser l'interaction utilisateur en temps réel
- Exporter des images et animations
- 

## **Présentation de la formation**

Dans le paysage actuel de la technologie et de l'art, la fusion du code avec la créativité est devenue une tendance majeure. p5.js s'inscrit parfaitement dans ce contexte en se positionnant à l'intersection entre le monde technologique et artistique. p5.js est une bibliothèque JavaScript qui facilite la création d'expériences graphiques et interactives dans un environnement de programmation. Elle est basée sur les principes fondamentaux de Processing, une plateforme de programmation et un environnement intégré conçu pour les artistes et les designers. L'objectif principal de p5.js est de rendre le codage accessible et inclusif, en particulier pour

les artistes, designers, éducateurs et débutants.

Grâce à cette formation, maîtrisez la réalisation et l'animation de contenus visuels via p5.js et ouvrez de nouveaux horizons à votre créativité !

Cette formation s'adresse aux Infographistes, designers 3D, artistes numériques, concepteurs de jeux vidéo ou encore à toute personne souhaitant s'initier à l'infographie 3D ou approfondir ses connaissances en la matière.

100% DIGITAL LEARNING

**Nature des travaux demandés**

- Exercice pratique d'application
- QCM d'évaluation des connaissances

#### **Modalités et délai d'accompagnement pédagogique et technique**

- Un conseiller référent
- Questions sur les formations directement sur la plateforme et mise en contact avec un interlocuteur référent VISIPLUS academy (délais de réponse par email sous 48h maximum, jours ouvrés)
- Forum online : Apprentissage entre pairs via notre communauté d'apprenants
- Support technique : possibilité de contacter le support technique par email directement sur la plateforme / délais de réponse par email sous 48h maximum, jours ouvré

## **Encadrants pédagogiques et techniques**

- Formateur : professionnel ayant un minimum de 5 ans d'expérience professionnelle dans une fonction correspondant au domaine de formation
- Responsable technique : Profil Ingénieur
- **Matériel nécessaire :**
- Un micro-ordinateur par personne
- Connexion internet
- Casque recommandé

**Dates d'entrée en formation :** Les dates d'entrée en formation sont ouvertes tout au long de l'année.

**Durée :** Chaque module de formation fera l'objet d'une ouverture des accès à la plateforme d'apprentissage pour 1 mois.

**Tarif :** Cette formation est proposée au tarif de base de 900 euros. En fonction de votre profil, elle est 100% finançable et peut ainsi être accessible pour 0€ de reste à charge.Une solution de financement adaptée à votre profil vous sera proposée par un de nos conseillers en formation.

**Accueil en formation des personnes en situation de handicap :** VISIPLUS est en<br>mesure d'accompagner les participants en<br>situation de handicap. Afin de pouvoir étudier<br>votre situation et d'évoquer l'adéquation de notre formation à votre profil, prenez contact avec l'un de nos conseillers en formation.

**Contact :** Céline Leroux - 01 86 95 27 81 | celine.leroux@visiplus.com

Version V5.03 du 01.03.2024

#### **Prérequis**

Des connaissances de base en infographie et du logiciel Blender sont requises. Il est recommandé d'avoir suivi la formation « Initiation à Blender ».

## **Programme**

Qu'est-ce que le motion design Quatre points essentiels Interface-Nœuds essentiels Premier pas vers l'animation Looping textures Infinite loop Lighting animation Simulation-Clothes, fluid, RB, FX Text animation Idée, storyboard, choix musique Modélisation et animation procédurales-Texturer la game boy Effet « peel off »

Animation feuilles d'or Lighting Matériaux Caméras - placements, animations et réglages Le moteur EEVEE Resolution Rendering – Multipasses - Beauty & AO Création des séquences d'images Le compositing Montage vidéo avec la musique Livraison vidéo finale .mp4

**Pourquoi suivre cette formation ?**

Le motion design facilite la présentation ou la promotion de produits, de nouvelles offres, ainsi que la représentation rapide et aisée de concepts abstraits ou de notions complexes. Ces représentations visuelles, créées à l'aide des technologies d'animation 2D et 3D, permettent aux organisations de communiquer de façon dynamique, attrayante, graphique et rapidement compréhensible.

De nombreux outils sont à disposition des motion designers. En offrant des flux de travail rapides et simples, Blender se positionne comme un outil complémentaire de premier choix.

Grâce à cette formation, maîtrisez les outils 3D de Blender pour la création de contenus vidéos dynamiques et impactants!

Cette formation est une occasion unique d'acquérir des compétences en motion design en utilisant Blender, un des outils les plus complets et accessibles du marché. Que vous soyez débutant désireux d'apprendre les bases ou un professionnel cherchant à approfondir vos connaissances en animation 3D, cette formation vous offre une compréhension de Blender et de ses capacités en motion design et la capacité de réaliser des projets créatifs et techniques

En résumé, cette formation en motion design avec Blender est une excellente manière de plonger dans le monde de l'animation 3D, en acquérant des compétences qui sont hautement recherchées dans le domaine du design visuel et de l'animation.

## *Bon à savoir*

*Blender est un outil puissant et polyvalent. Il ouvre les portes à une infinité de possibilités créatives, allant de la modélisation 3D à l'animation.*

## FORMATION MARKETING, COMMUNICATION ET DIGITAL

**Concevoir du motion design avec Blender**

Vous souhaitez réaliser des supports de communication vidéo créatifs et impactants ? Cette formation vous permettra de maîtriser les fonctionnalités de base de Blender en motion design pour monter vos premiers projets vidéo !

## **Objectifs**

- Utiliser les fonctionnalités de base en motion design pour créer une animation simple
- Expérimenter avec les geometry nodes en motion design Appliquer des techniques avancées d'animation des formes et des caméras
- Créer des compositions visuelles complexes
- Réaliser un montage vidéo créatif synchronisé avec une musique

## **Présentation de la formation**

Cette formation est destinée à toutes personnes créant des supports numériques ou souhaitant s'imprégner de l'univers du graphisme. Elle peut intéresser notamment les Graphistes, Content Managers, Maquettistes, Designers UX, Responsables Marketing, Chefs de Projet Web...

100% DIGITAL LEARNING

#### **Nature des travaux demandés**

- Exercice pratique d'application
- QCM d'évaluation des connaissances

#### **Modalités et délai d'accompagnement pédagogique et technique**

- Un conseiller référent
- Questions sur les formations directement sur la plateforme et mise en contact avec un interlocuteur référent VISIPLUS academy (délais de réponse par email sous 48h maximum, jours ouvrés)
- Forum online : Apprentissage entre pairs via notre communauté d'apprenants
- Support technique : possibilité de contacter le support technique par email directement sur la plateforme / délais de réponse par email sous 48h maximum, jours ouvré

## **Encadrants pédagogiques et techniques**

- Formateur : professionnel ayant un minimum de 5 ans d'expérience professionnelle dans une fonction correspondant au domaine de formation
- Responsable technique : Profil Ingénieur

## **Matériel nécessaire :**

- Un micro-ordinateur par personne
- Connexion internet
- Casque recommandé

**Dates d'entrée en formation :** Les dates d'entrée en formation sont ouvertes tout au long de l'année.

**Durée :** Chaque module de formation fera l'objet d'une ouverture des accès à la plateforme d'apprentissage pour 1 mois.

**Tarif :** Cette formation est proposée au tarif de base de 900 euros. En fonction de votre profil, elle est 100% finançable et peut ainsi être accessible pour 0€ de reste à charge.Une solution de financement adaptée à votre profil vous sera proposée par un de nos conseillers en formation.

**Accueil en formation des personnes en situation de handicap :** VISIPLUS est en<br>mesure d'accompagner les participants en<br>situation de handicap. Afin de pouvoir étudier<br>votre situation et d'évoquer l'adéquation de notre formation à votre profil, prenez contact avec l'un de nos conseillers en formation.

**Contact :** Céline Leroux - 01 86 95 27 81 | celine.leroux@visiplus.com

Version V4.03 du 01.03.2023

#### **Prérequis**

Pour réussir ce module, nous vous recommandons de suivre en amont les modules : Photoshop Niveau 1, InDesign, **Illustrator** 

## **Programme**

- 1. Les modes colorimétriques
- 2. Les propriétés des couleurs
- 3. L'étoile chromatique
- 4. Choisir et associer les couleurs
- 5. Bridge et la gestion des profils couleurs
- 6. La symbolique des couleurs
- 7. Graphisme & métiers
- 8. Graphisme & compétences
- 9. La chaine graphique
- 10. Print VS Screen
- 11. L'image numérique partie 1
- 12. L'image numérique partie 2
- 13. L'image numérique partie 3
- 14. L'image numérique partie 4
- 15. Les formats de fichiers
- 16. Typographie partie 1
- 17. Typographie partie 2
- 18. Typographie partie 3
- 19. Typographie partie 4
- 20. Typographie partie 5
- 21. Typographie partie 6

## **Pourquoi suivre cette formation ?**

Lorsque l'on s'intéresse aux métiers du Design graphique et du Web Marketing, il est indispensable de se familiariser à la culture graphique.Il est par ailleurs important de connaître les techniques et contraintes spécifiques à la création d'un site Web, différentes de celle d'une affiche imprimée par exemple.

Notre formation Culture Graphique vous permet d'appréhender l'univers du graphisme dans sa globalité et de cerner les particularités des différents métiers du design, tout en vous donnant une bonne prise en main de différents logiciels de PAO (Publication Assistée par Ordinateur) tels que Photoshop, Illustrator et InDesign.

## *Bon à savoir*

*La couleur permet d'augmenter le taux de notoriété d'une entreprise jusqu'à 80%.*

# FORMATION MARKETING, COMMUNICATION ET DIGITAL

# **Culture Graphique**

S'initier aux principes fondamentaux de la conception graphique

Vous souhaitez maîtriser les techniques indispensables pour débuter ou progresser dans l'univers du design ?

Notre formation « Culture Graphique » vous permet d'acquérir les notions théoriques et techniques sur lesquelles s'appuient les professionnels du design.

# **Objectifs**

digital.

la couleur

- Acquérir les principes fondamentaux de la conception graphique
- Maîtriser les composants de base de toute création graphique : typographie, direction, symbolique des couleurs et des formes.
- Assimiler les caractéristiques des images numériques
- Découvrir les différents métiers du design

**Présentation de la formation** L'importance de l'image au sein de notre société a placé la communication visuelle comme un élément essentiel du marketing

Dans ce contexte, les entreprises font appel à des Graphistes et Webdesigners pour réaliser des supports de communication qui se démarquent. Ces derniers doivent ainsi connaître les techniques essentielles à la création et l'utilisation des éléments du graphisme tels que le dessin, la typographie et

Notre formation Culture graphique vous permettra de maîtriser les composants de base de toute création graphique, vous rendant ainsi à même d'aborder avec expertise la création de vos supports de communication on et offline.

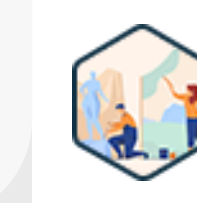

Cette formation s'adresse à tous les professionnels de l'animation qui souhaitent acquérir les techniques du storyboarding. Les professionnels du marketing et de la communication ayant besoin de traduire leurs idées de façon efficace afin de leur donner plus d'impact sont également directement concernés par cette formation.

100% DIGITAL LEARNING

#### **Nature des travaux demandés**

- Exercice pratique d'application
- QCM d'évaluation des connaissances

#### **Modalités et délai d'accompagnement pédagogique et technique**

- Un conseiller référent
- Questions sur les formations directement sur la plateforme et mise en contact avec un interlocuteur référent VISIPLUS academy (délais de réponse par email sous 48h maximum, jours ouvrés)
- Forum online : Apprentissage entre pairs via notre communauté d'apprenants
- Support technique : possibilité de contacter le support technique par email directement sur la plateforme / délais de réponse par email sous 48h maximum, jours ouvré

## **Encadrants pédagogiques et techniques**

- Formateur : professionnel ayant un minimum de 5 ans d'expérience professionnelle dans une fonction correspondant au domaine de formation
- Responsable technique : Profil Ingénieur

## **Matériel nécessaire :**

- Un micro-ordinateur par personne
- Connexion internet
- Casque recommandé

**Dates d'entrée en formation :** Les dates d'entrée en formation sont ouvertes tout au long de l'année.

**Durée :** Chaque module de formation fera l'objet d'une ouverture des accès à la plateforme d'apprentissage pour 1 mois.

**Tarif :** Cette formation est proposée au tarif de base de 900 euros. En fonction de votre profil, elle est 100% finançable et peut ainsi être accessible pour 0€ de reste à charge.Une solution de financement adaptée à votre profil vous sera proposée par un de nos conseillers en formation.

**Accueil en formation des personnes en situation de handicap :** VISIPLUS est en<br>mesure d'accompagner les participants en<br>situation de handicap. Afin de pouvoir étudier<br>votre situation et d'évoquer l'adéquation de notre formation à votre profil, prenez contact avec l'un de nos conseillers en formation.

**Contact :** Céline Leroux - 01 86 95 27 81 | celine.leroux@visiplus.com

Version V4.03 du 01.03.2023

#### **Prérequis**

Aucun prérequis, ce module s'adresse à tous.

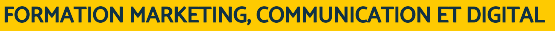

# **Dessin et Storyboard**

Exprimer graphiquement un projet ou une idée

Vous souhaitez créer un storyboard pour la présentation de votre entreprise ou pour celle d'un produit ?

Les champs d'application de l'illustration sont de plus en plus nombreux, notamment dans le monde de l'entreprise.

Notre formation Dessin et Storyboard vous permet d'apprendre à communiquer vos idées graphiquement, à combiner et organiser les différents éléments d'un visuel et à savoir associer textes et images pour véhiculer un message clair.

## **Objectifs**

- Acquérir les bases de la conception d'un storyboard
- Détecter quand et comment utiliser un storyboard
- Traduire graphiquement ses idées
- Maîtriser les techniques de réalisation d'un storyboard

## **Présentation de la formation**

Le storyboarding est une technique qui vous permet de raconter de véritables histoires dans vos présentations, et donc de faire du storytelling. Il est aujourd'hui très utilisé dans différents projets de marketing digital.

## **Pourquoi suivre cette formation ?**

Le graphisme est un moyen rapide et efficace d'illustrer un projet. C'est aussi le meilleur moyen pour partager une idée avec une équipe. En effet, le dessin permet d'aligner tous les acteurs d'un projet sur un même mode de communication. Enfin, si vos collaborateurs ont une vision claire de ce qu'ils doivent faire, ils seront d'autant plus efficaces car l'explication par le dessin reste plus longtemps en mémoire qu'un long discours.

Nous vous permettons avec cette formation de développer vos compétences artistiques en traduisant de façon impactante et graphique vos idées.

## *Bon à savoir*

*Le storyboarding est issue de l'industrie cinématographique et inventée par Webb Smith chez Walt Disney Animation Studio dans les années 30.* 

**Programme**

Le storyboard, c'est quoi ? Les métiers qui peuvent utiliser le storyboard La communication d'un projet via un storyboard Les codes du storyboard L'utilisation d'un patchwork d'images pour créer son storyboard Quelques croquis pour faire un storyboard De l'idée à la réalisation d'un storyboard Intégrer ses idées dans des cases Comment travailler en équipe avec le storyboard Savoir dessiner, un plus pour réaliser un storyboard Les valeurs de plan L'émotion dans les storyboards Comment organiser les idées de quelqu'un d'autre ? Un exercice pour vous aider : Storyboarder une œuvre déjà existante Exercice final : Faire son propre storyboard, par quoi commencer ?

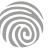

Cette formation s'adresse aux professionnels du marketing, aux entrepreneurs, aux responsables de communication ou encore à toute personne souhaitant développer une stratégie de marque cohérente et distinctive.

100% DIGITAL LEARNING

#### **Nature des travaux demandés**

- Exercice pratique d'application
- QCM d'évaluation des connaissances

#### **Modalités et délai d'accompagnement pédagogique et technique**

- Un conseiller référent
- Questions sur les formations directement sur la plateforme et mise en contact avec un interlocuteur référent VISIPLUS academy (délais de réponse par email sous 48h maximum, jours ouvrés)
- Forum online : Apprentissage entre pairs via notre communauté d'apprenants
- Support technique : possibilité de contacter le support technique par email directement sur la plateforme / délais de réponse par email sous 48h maximum, jours ouvré

## **Encadrants pédagogiques et techniques**

- Formateur : professionnel ayant un minimum de 5 ans d'expérience professionnelle dans une fonction correspondant au domaine de formation
- Responsable technique : Profil Ingénieur
- **Matériel nécessaire :**
- Un micro-ordinateur par personne
- Connexion internet
- Casque recommandé

**Dates d'entrée en formation :** Les dates d'entrée en formation sont ouvertes tout au long de l'année.

**Durée :** Chaque module de formation fera l'objet d'une ouverture des accès à la plateforme d'apprentissage pour 1 mois.

**Tarif :** Cette formation est proposée au tarif de base de 900 euros. En fonction de votre profil, elle est 100% finançable et peut ainsi être accessible pour 0€ de reste à charge.Une solution de financement adaptée à votre profil vous sera proposée par un de nos conseillers en formation.

**Accueil en formation des personnes en<br>
situation de handicap : <code>VISIPLUS</code> est en<br>mesure d'accompagner les participants en<br>
situation de handicap. Afin de pouvoir étudier<br>
votre situation et d'évoquer l'adéquation de** notre formation à votre profil, prenez contact avec l'un de nos conseillers en formation.

**Contact :** Céline Leroux - 01 86 95 27 81 | celine.leroux@visiplus.com

Version V4.06 du 01.06.2023

#### **Prérequis**

Il est préférable d'avoir des connaissances de base en stratégie de communication et marketing pour suivre cette formation.

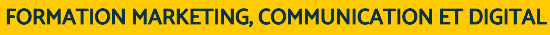

# **Identité de marque et conception graphique**

Porter le message et les valeurs de sa marque visuellement

Vous souhaitez rendre votre marque reconnaissable et refléter ses valeurs via une identité visuelle forte ? Grâce à cette formation, maîtrisez les bonnes pratiques graphiques qui vous permettront de concevoir l'identité de marque de votre entreprise.

## **Objectifs**

- Comprendre et maitriser les enjeux de l'identité de marque
- Appliquer le processus de création, de sa conception à son déploiement
- Créer une identité marque en tenant compte des bases graphiques fondamentales

## **Présentation de la formation**

Quelque-soit son envergure, toute entité véhicule une image de marque. Celle-ci définit la perception de ses valeurs par le grand public. Bien plus qu'un simple logotype, l'identité de marque englobe tout ce qui est dit et montré par la marque. De son langage verbal, à ses supports de communication en passant par le contenu de ses réseaux sociaux : l'identité d'une marque véhicule en permanence le message fort de l'entreprise.

Grâce à cette formation, maîtrisez les enjeux de l'identité de marque ainsi que les bonnes pratiques pour mettre en œuvre sa conception graphique.

## **Pourquoi suivre cette formation ?**

Lorsque des clients s'intéressent à vos produits ou services, ils sont aussi naturellement attirés par l'image de votre marque.

L'identité de marque constitue en effet le socle de votre stratégie de communication et vous permettra par la suite d'établir et d'affiner votre image de marque, c'est-à-dire la manière dont les consommateurs perçoivent votre marque. Grâce à cette formation tournée vers la conception graphique, découvrez comment poser graphiquement votre identité de marque et affirmer le message de votre entreprise de manière distinctive.

## *Bon à savoir*

*Dans un monde hyper connecté, où chaque entité tente d'attirer l'attention afin d'exister, l'enjeu de l'identité de marque concerne autant une société du CAC 40, qu'un modeste artisan souhaitant fédérer une clientèle.*

- Chapitre 1 Qu'est-ce qu'une marque ?
- Chapitre 2 Qu'est-ce qu'une identité de marque ?
- Chapitre 3 Étudier un positionnement (online et offline)
- Chapitre 4 Définir les valeurs
- Chapitre 5 Définir les valeurs (cas pratique) Chapitre 6 - Auditer l'existant
- Chapitre 7 Analyser la concurrence
- Chapitre 8 Comment analyser le langage visuel d'une
- marque ?
- Chapitre 9 Comment analyser le langage verbal d'une marque ?
- Chapitre 10 Restituer une analyse comparative
- Chapitre 11 Définir un brief
- Chapitre 12 Définir un brief (cas pratique)
- Chapitre 13 Rupture ou continuité
- Chapitre 14 Rupture ou continuité (études de cas)
- Chapitre 15 Doit-on utiliser un symbole ?
- Chapitre 16 Utiliser un symbole (cas pratique)
- Chapitre 17 Qu'est-ce qu'un monogramme ?
- Chapitre 18 Quelle typographie pour un logotype ?
- Chapitre 19 Comment trouver une typographie ?
- Chapitre 20 Comment régler une typo ? (cas pratique)
- Chapitre 21 Comment réaliser un logo manuscrit (redessiner) ?
- Chapitre 22 Comment réaliser un logo manuscrit (vectoriser) ?
- Chapitre 23 Comment créer un monogramme ? (cas pratique)
- Chapitre 24 Choisir les couleurs d'une marque
- Chapitre 25 Les couleurs d'une marque sur le digital
- Chapitre 26 Choisir les couleurs d'une marque (cas pratique) Chapitre 27 - Adapter un logotype aux formats digitaux (cas pratique)
- Chapitre 28 À quels formats exporter un logotype ? (cas
- pratique)
- Chapitre 29 Qu'est-ce qu'un bloc marque ?
- Chapitre 30 Signature et usage digital
- Chapitre 31 Définir des axes de recherche
- Chapitre 32 Définir des axes de recherche (cas pratique)
- Chapitre 33 Définir l'iconographie d'une marque
- Chapitre 34 Comment chercher une image ? (cas pratique) Chapitre 35 - Comment chercher un pictogramme ? (usage
- digital)
- Chapitre 36 Qu'est-ce qu'un brand book ?
- Chapitre 37 Comment décliner une charte graphique sur le
- digital ? Chapitre 38 - Comment gérer les textes sur le digital ? (cas
- pratique) Chapitre 39 - Papeterie (cas pratique)
- 
- Chapitre 40 Site web et application mobile (cas pratique) Chapitre 41 - Réseaux sociaux (cas pratique)
- Chapitre 42 Newsletter (cas pratique)
- Chapitre 43 Conclusion sur l'identité de marque

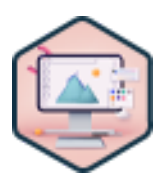

Cette formation est intéressante pour toutes les personnes désirant développer une compétence graphique sur ordinateur. Les professionnels du webmarketing et du webdesign sont également concernés Webdesigner, Directeur artistique Web, Graphiste, Illustrateur 3D, Chargé(e) de Communication, Responsable Marketing, Assistant(e)s Marketing…

100% DIGITAL LEARNING

#### **Nature des travaux demandés**

- Exercice pratique d'application
- QCM d'évaluation des connaissances

#### **Modalités et délai d'accompagnement pédagogique et technique**

- Un conseiller référent
- Questions sur les formations directement sur la plateforme et mise en contact avec un interlocuteur référent VISIPLUS academy (délais de réponse par email sous 48h maximum, jours ouvrés)
- Forum online : Apprentissage entre pairs via notre communauté d'apprenants
- Support technique : possibilité de contacter le support technique par email directement sur la plateforme / délais de réponse par email sous 48h maximum, jours ouvré

## **Encadrants pédagogiques et techniques**

- Formateur : professionnel ayant un minimum de 5 ans d'expérience professionnelle dans une fonction correspondant au domaine de formation
- Responsable technique : Profil Ingénieur

## **Matériel nécessaire :**

- Un micro-ordinateur par personne
- Connexion internet
- Casque recommandé

**Dates d'entrée en formation :** Les dates d'entrée en formation sont ouvertes tout au long de l'année.

**Durée :** Chaque module de formation fera l'objet d'une ouverture des accès à la plateforme d'apprentissage pour 1 mois.

**Tarif :** Cette formation est proposée au tarif de base de 900 euros. En fonction de votre profil, elle est 100% finançable et peut ainsi être accessible pour 0€ de reste à charge.Une solution de financement adaptée à votre profil vous sera proposée par un de nos conseillers en formation.

**Accueil en formation des personnes en situation de handicap :** VISIPLUS est en<br>mesure d'accompagner les participants en<br>situation de handicap. Afin de pouvoir étudier<br>votre situation et d'évoquer l'adéquation de notre formation à votre profil, prenez contact avec l'un de nos conseillers en formation.

**Contact :** Céline Leroux - 01 86 95 27 81 | celine.leroux@visiplus.com

Version V4.09 du 01.09.2023

#### **Prérequis**

Aucun prérequis, ce module s'adresse à tous.

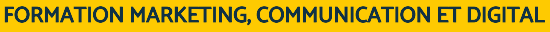

# **Illustrator** Créer des illustrations graphiques de qualité

Vous souhaitez créer des images vectorielles, des logos, des schémas ou des illustrations ? La digitalisation des entreprises s'intensifie un peu plus chaque jour et les professionnels du marketing doivent maîtriser de nouveaux outils de communication digitale comme les logiciels de PAO. Notre formation Illustrator vous permet d'acquérir les bases du dessin vectoriel et de renforcer votre maîtrise d'un logiciel choisi par des millions de designers

## **Objectifs**

- Utiliser les fonctions essentielles de la création d'images vectorielles qualitatives
- Appliquer les différentes techniques et outils de dessin vectoriel
- Créer des pictos, des logos, un graphe sectoriel et des illustrations complexes pour tout type de support

## **Présentation de la formation**

Depuis plusieurs années, les métiers du web se sont multipliés, ce qui a considérablement modifié le marché du travail. Le Webdesigner est un de ces nouveaux experts. Il a pour mission de concevoir et réaliser le design et l'architecture d'un site web ou d'une application, et de créer différents contenus adaptés au support web

Vous souhaitez dessiner à main levée, travailler sur des tracés existants ou coloriser des images pour créer des contenus originaux? Vous souhaitez pouvoir diffuser ensuite vos illustrations sur le web? Avec le logiciel de PAO Illustrator, vous disposez de tous les outils de dessin vectoriel pour transformer des formes basiques en logos élaborés.

Notre formation Illustrator vous permet ainsi de maîtriser les fonctions essentielles pour produire rapidement et efficacement des images vectorielles de qualité et pouvoir réaliser tous vos projets créatifs.

## **Pourquoi suivre cette formation ?**

Illustrator est le logiciel d'illustration vectorielle par excellence.Avec ses outils typographiques, vous pouvez créer des affiches ou des maquettes de site web tout en gérant les styles

de texte et les caractères.

Vous désirez créer des visuels de qualité professionnelle pour une impression papier ou une utilisation web? Illustrator vous permet de le faire tout en laissant libre cours à votre imagination.

De la création de logos à l'exploration de la typographie, en passant par la réalisation d'illustrations complexes et de motifs, cette formation vous armera avec les compétences essentielles pour donner vie à vos idées créatives et créer des designs professionnels.

## *Bon à savoir*

*Illustrator offre une vaste collection de formes, d'icônes et de symboles que vous pouvez utiliser pour gagner du temps et ajouter de la créativité à vos illustrations. Cette ressource peut vous aider à accélérer le processus de conception et à maintenir une cohérence visuelle dans vos projets.*

- La place d'illustrator dans l'écosystème Adobe La place d'illustrator dans le process de fabrication L'interface d'illustrator Les principaux outils d'Illustrator Formes, contre formes & blancs tournants Création d'un pictogramme Les catégories de typos & leurs usages La création d'un logo Le logo typographique Le logo illustré Exporter un fichier
- Création d'un motif La Dataviz sur Illustrator Les règles de mise en page La mise en page sur illustrator Faire une Illustration flat design Le dessin technique L'illustration isométrique L'illustration complexe Les gabarits de fabrication

Cette formation est destinée à toutes les personnes qui souhaitent maîtriser la mise en page de documents, et notamment à tous les professionnels du marketing et du webmarketing comme les Graphistes, Illustrateurs, Chargés de communication, Responsables Marketing, Assistants Marketing ou encore les Responsables Éditorial Web.

100% DIGITAL LEARNING

#### **Nature des travaux demandés**

- Exercice pratique d'application
- QCM d'évaluation des connaissances

#### **Modalités et délai d'accompagnement pédagogique et technique**

- Un conseiller référent
- Questions sur les formations directement sur la plateforme et mise en contact avec un interlocuteur référent VISIPLUS academy (délais de réponse par email sous 48h maximum, jours ouvrés)
- Forum online : Apprentissage entre pairs via notre communauté d'apprenants
- Support technique : possibilité de contacter le support technique par email directement sur la plateforme / délais de réponse par email sous 48h maximum, jours ouvré

## **Encadrants pédagogiques et techniques**

- Formateur : professionnel ayant un minimum de 5 ans d'expérience professionnelle dans une fonction correspondant au domaine de formation
- Responsable technique : Profil Ingénieur
- **Matériel nécessaire :**
- Un micro-ordinateur par personne
- Connexion internet
- Casque recommandé

**Dates d'entrée en formation :** Les dates d'entrée en formation sont ouvertes tout au long de l'année.

**Durée :** Chaque module de formation fera l'objet d'une ouverture des accès à la plateforme d'apprentissage pour 1 mois.

**Tarif :** Cette formation est proposée au tarif de base de 900 euros. En fonction de votre profil, elle est 100% finançable et peut ainsi être accessible pour 0€ de reste à charge.Une solution de financement adaptée à votre profil vous sera proposée par un de nos conseillers en formation.

**Accueil en formation des personnes en situation de handicap :** VISIPLUS est en<br>mesure d'accompagner les participants en<br>situation de handicap. Afin de pouvoir étudier<br>votre situation et d'évoquer l'adéquation de notre formation à votre profil, prenez contact avec l'un de nos conseillers en formation.

**Contact :** Céline Leroux - 01 86 95 27 81 | celine.leroux@visiplus.com

Version V4.09 du 01.09.2023

#### **Prérequis**

Aucun prérequis, ce module s'adresse à tous.

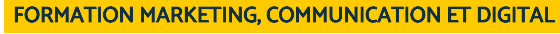

# **Indesign Niv 1**

Réaliser des documents professionnels en format papier ou numérique

Vous souhaitez maîtriser les techniques de mise en page afin de créer des supports destinés à l'impression papier ou à la publication numérique ?

Notre formation InDesign niveau 1 vous permet de renforcer vos connaissances et compétences dans l'utilisation d'un des logiciels de mise en page les plus utilisés en entreprise.

## **Objectifs**

- Prendre en main l'application inDesign
- Concevoir un document page simple (affiche…)
- Ъ Concevoir un document à pages multiples (brochure, livre…) Réaliser des modifications sur des documents existants
- Communiquer avec des utilisateurs experts

## **Présentation de la formation**

Pourquoi la mise en page est-elle si importante aujourd'hui ? Elle contribue à l'impression générale donnée par votre document et facilite la lecture de votre texte. Le papier faisant place à une communication de plus en plus digitale, les professionnels du design doivent désormais s'adapter et créer des supports multimédias, à la fois pour l'impression et pour le web.

InDesign vous offre tout ce dont vous avez besoin pour transformer une page blanche en affiche, brochure, publication digitale ou document interactif.

Notre formation InDesign niveau 1vous permet d'acquérir les bases de la mise en page pour la création de documents multimédias.

## **Pourquoi suivre cette formation ?**

Le monde de l'entreprise est en pleine révolution digitale et les salariés doivent sans cesse se former aux nouvelles technologies de communication numérique pour évoluer et adapter leur métier.

Les Designers graphiques et les Chargés de communication par exemple peuvent être amenés à concevoir des mises en pages complexes ou élaborées, et il est donc important qu'ils sachent utiliser InDesign, qui est le logiciel de référence en la matière. Ce logiciel peut également vous être très utile si vous travaillez dans un service marketing. Que vous souhaitiez réaliser un dépliant, un catalogue ou une plaquette commerciale, InDesign est en effet le seul logiciel de PAO qui vous permet de travailler sur plusieurs pages en même temps.

Avec cette formation, nous vous proposons de maîtriser les outils et fonctionnalités du logiciel InDesign afin de pouvoir créer et publier des documents très élaborés sur différents médias, numériques et imprimés.

## *Bon à savoir*

*InDesign, qui servait à mettre en page des documents destinés à l'impression papier, est devenue l'application de mise en page de référence pour les médias numériques.*

**Programme** Présentation générale Présentation du logiciel

Sa place dans l'écosystème d'Adobe

Le logiciel de référence de mise en page

L'interface

Les principaux outils et panneaux

La papeterie

Modifier une carte de visite - les textes

 Modifier une carte de visite - les couleurs et les dégradés Transformer une carte de visite en carte de correspondance Le flyer

Créer un nouveau document

 Créer des calques et utiliser les modes de fusion Importer du texte et activer une police sur Adobe Fonts Finaliser, décliner et exporter son document Le dépliant

 Utiliser Adobe Stock pour trouver des images Déterminer un format, des marges ainsi que des couleurs Insérer texte de substitution et habillage de texte Créer et mettre en forme un tableau

 Utiliser le panneau Liens et effectuer un contrôle en amont Le choix de la couleur Le choix de la typographie

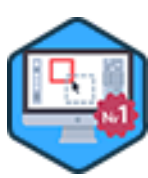

Cette formation est destinée à toutes les personnes qui<br>ont une bonne connaissance des fonctions de base du<br>ologiciel, ou qui ont suivi la formation InDesign Niveau 1 et<br>qui souhaitent aller plus loin dans la mise en page

100% DIGITAL LEARNING

#### **Nature des travaux demandés**

- Exercice pratique d'application
- QCM d'évaluation des connaissances

#### **Modalités et délai d'accompagnement pédagogique et technique**

- Un conseiller référent
- Questions sur les formations directement sur la plateforme et mise en contact avec un interlocuteur référent VISIPLUS academy (délais de réponse par email sous 48h maximum, jours ouvrés)
- Forum online : Apprentissage entre pairs via notre communauté d'apprenants
- Support technique : possibilité de contacter le support technique par email directement sur la plateforme / délais de réponse par email sous 48h maximum, jours ouvré

## **Encadrants pédagogiques et techniques**

- Formateur : professionnel ayant un minimum de 5 ans d'expérience professionnelle dans une fonction correspondant au domaine de formation
- Responsable technique : Profil Ingénieur

## **Matériel nécessaire :**

- Un micro-ordinateur par personne
- Connexion internet
- Casque recommandé

**Dates d'entrée en formation :** Les dates d'entrée en formation sont ouvertes tout au long de l'année.

**Durée :** Chaque module de formation fera l'objet d'une ouverture des accès à la plateforme d'apprentissage pour 1 mois.

**Tarif :** Cette formation est proposée au tarif de base de 900 euros. En fonction de votre profil, elle est 100% finançable et peut ainsi être accessible pour 0€ de reste à charge.Une solution de financement adaptée à votre profil vous sera proposée par un de nos conseillers en formation.

**Accueil en formation des personnes en situation de handicap :** VISIPLUS est en<br>mesure d'accompagner les participants en<br>situation de handicap. Afin de pouvoir étudier<br>votre situation et d'évoquer l'adéquation de notre formation à votre profil, prenez contact avec l'un de nos conseillers en formation.

**Contact :** Céline Leroux - 01 86 95 27 81 | celine.leroux@visiplus.com

Version V4.09 du 01.09.2023

#### **Prérequis**

La connaissance des fonctions de base du logiciel Indesign sont nécessaires pour aborder ce module de formation dans les meilleures conditions.

## FORMATION MARKETING, COMMUNICATION ET DIGITAL

## **Indesign Niv 2**

Maitriser les fonctionnalités avancées de InDesign

Vous souhaitez structurer des documents et développer votre créativité tout en améliorant votre efficacité en production ?

Notre formation InDesign niveau 2 vous permet de maîtriser toutes les fonctionnalités avancées ainsi que les automatisations de ce logiciel de PAO, de la gestion des textes longs à la maîtrise des feuilles de style.

## **Objectifs**

- Maîtriser les fonctions avancées de la mise en page
- Gérer les styles typographiques, les styles imbriqués et les séquences de styles
- Acquérir les automatismes de la création graphique pour augmenter sa productivité
- Comprendre les subtilités du logiciel pour la création de documents complexes

## **Présentation de la formation**

En communication numérique comme sur des supports plus traditionnels, un contenu de qualité peut passer inaperçu si sa forme n'est pas soigneusement élaborée. En effet, une mauvaise mise en page peut rendre un contenu illisible ou sans intérêt pour le lecteur, et ainsi dévaloriser l'image qui y est associée.

Avec la maîtrise d'InDesign, vous pourrezcréer des documents professionnels structurés ainsi que de manier différents styles (de paragraphe, de caractère ou d'objet).

Ce logiciel offre en effet les outils de mise en page les plus puissants sur le marché, afin de vous permettre de créer des documents à la fois pour l'impression et le web.

Que vous soyez un professionnel du design cherchant à perfectionner vos techniques de mise en page, un écrivain souhaitant créer des e-books professionnels, ou un éditeur de magazines, notre formation InDesign niveau 2 a pour objectif de vous perfectionner à l'utilisation du logiciel, afin que vous puissiez exploiter pleinement la puissance d'InDesign.

## **Pourquoi suivre cette formation ?**

Les professionnels doivent de plus en plus se former afin de s'adapter à un marché du travail qui est en constante évolution. Tout salarié en charge du marketing, de la communication et de l'édition, peut être par exemple désormais amené à utiliser InDesign pour produire des publications professionnelles de qualité par PAO.

En effet, pour créer des publications digitales et des documents interactifs captivants, les graphistes, designers graphiques, maquettistes, directeurs artistiques, infographistes, responsables éditoriaux web et responsables marketing, doivent maîtriser certaines fonctionnalités telles que lesstyles imbriqués, la fusion de données ou encore l'intégration de balises xml.

Avec cette formation, vous apprendrez à maîtriser les fonctionnalités avancées, à perfectionner votre typographie, à concevoir des mises en page sophistiquées, et à adapter vos compétences à une variété de projets spécifiques.

## *Bon à savoir*

*Lorsque vous travaillez sur des documents longs, InDesign vous permet de simplifier la mise en forme grâce aux styles de paragraphe et de caractère. Ces styles sont des outils essentiels pour garantir la cohérence de la présentation et faciliter les modifications à grande échelle.*

**Programme** Présentation générale

Présentation des fonctionnalités plus poussées Régler -Préférences- et raccourcis clavier Régler règles, grilles et repères Les outils de dessin et les pathfinders Les usages spécifiques Le portfolio La grille comme structure de notre document Les gabarits et la pagination Les styles de caractères et des paragraphes La publication via Publish Online Le magazine Travailler avec plusieurs gabarits et plusieurs grilles Travailler avec les bibliothèques Creative Cloud Poursuivre le travail

L'e-book Styles d'objets Orthographe, glyphes et Rechercher-Remplacer Créer de l'interaction, une animation, insérer une vidéo, un hyperlien Variables de texte et partage pour révision Le livre Créer et gérer un livre Numéroter les pages et insérer des numéros de chapitre Créer une table des matières, un sommaire Règles et usages de la typographie Grilles de mise en page

Imprimer une épreuve et créer un dossier d'assemblage

1300 ROUTE DES CRÊTES I 06560 SOPHIA ANTIPOLIS I EMAIL : INFOS@VISIPLUS.COM I TÉL : 04 93 00 09 58 ACADEMY.VISIPLUS.COM JAME SOCIÉTÉ PAR ACTIONS SIMPLIFIÉE AU CAPITAL DE 1 000 000 EUROS I RCS GRASSE B 443 211 867 I SIRET 443 211 867 00025 I CODE NAF : 70212

Cette formation s'adresse aux infographistes, designers 3D, artistes numériques, concepteurs de jeux vidéo ou à toute personne souhaitant s'initier à l'infographie 3D ou approfondir ses connaissances en la matière.

100% DIGITAL LEARNING

#### **Nature des travaux demandés**

- Exercice pratique d'application
- QCM d'évaluation des connaissances

#### **Modalités et délai d'accompagnement pédagogique et technique**

- Un conseiller référent
- Questions sur les formations directement sur la plateforme et mise en contact avec un interlocuteur référent VISIPLUS academy (délais de réponse par email sous 48h maximum, jours ouvrés)
- Forum online : Apprentissage entre pairs via notre communauté d'apprenants
- Support technique : possibilité de contacter le support technique par email directement sur la plateforme / délais de réponse par email sous 48h maximum, jours ouvré

## **Encadrants pédagogiques et techniques**

- Formateur : professionnel ayant un minimum de 5 ans d'expérience professionnelle dans une fonction correspondant au domaine de formation
- Responsable technique : Profil Ingénieur

## **Matériel nécessaire :**

- Un micro-ordinateur par personne Connexion internet
- Casque recommandé
- 

**Dates d'entrée en formation :** Les dates d'entrée en formation sont ouvertes tout au long de l'année.

**Durée :** Chaque module de formation fera l'objet d'une ouverture des accès à la plateforme d'apprentissage pour 1 mois.

**Tarif :** Cette formation est proposée au tarif de base de 900 euros. En fonction de votre profil, elle est 100% finançable et peut ainsi être accessible pour 0€ de reste à charge.Une solution de financement adaptée à votre profil vous sera proposée par un de nos conseillers en formation.

**Accueil en formation des personnes en situation de handicap :** VISIPLUS est en mesure d'accompagner les participants en situation de handicap. Afin de pouvoir étudier votre situation et d'évoquer l'adéquation de notre formation à votre profil, prenez contact avec l'un de nos conseillers en formation.

**Contact :** Céline Leroux - 01 86 95 27 81 | celine.leroux@visiplus.com

Version V5.03 du 01.03.2024

#### **Prérequis**

Des connaissances de base en infographie sont requises.

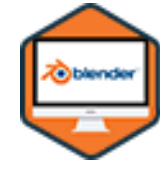

## FORMATION MARKETING, COMMUNICATION ET DIGITAL

**Initiation à Blender**

Débuter en modélisation 3D

Sculpter, modéliser, animer…vous souhaitez vous initier aux fondamentaux de la 3D ? Cette formation vous donne les bases pour réaliser vos propres mondes numériques via le logiciel de référence Blender !

## **Objectifs**

- S'initier aux fondamentaux de la 3D : modélisation, dépliage, lumières, textures, rendu, compositing, animation
- Modéliser un objet design Réaliser un visuel professionnel convaincant
- Acquérir les bases du photoréalisme
- Retoucher une vidéo / visuel

## **Présentation de la formation**

Blender est un logiciel libre et gratuit de modélisation, d'animation et de rendu en 3D. Créé en 1995 par Ton Roosendaal. Il a depuis connu une évolution constante, bénéficiant de mises à jour régulières, et d'une communauté active.

Au fil des années, Blender est devenu un outil incontournable pour les professionnels et les amateurs de l'infographie 3D. Il offre une gamme complète de fonctionnalités, allant de la modélisation à l'animation, en passant par le texturage, l'éclairage et le rendu. Grâce à cette formation, initiez vous aux fondamentaux de la 3D avec Blender!

## **Pourquoi suivre cette formation ?**

L'ère numérique actuelle est marquée par l'essor de la 3D, rendant la maîtrise d'outils tels que Blender essentielle pour quiconque souhaite évoluer dans le domaine de l'infographie. Cette formation permet de s'immerger dans l'univers de la 3D, et de comprendre les fondamentaux de la modélisation.

À travers un projet concret, la formation permet de mettre en pratique des nouvelles compétences et de comprendre le workflow complet d'un projet 3D.

## *Bon à savoir*

*La polyvalence et la puissance de Blender en font un choix privilégié pour de nombreux projets, qu'il s'agisse de films d'animation, de jeux vidéo, d'effets spéciaux ou de visualisations architecturales.*

**Programme**

L'infographie 3D Blender - autour de l'outil Les templates dans Blender Le travail préparatoire et le workflow Placement de l'image dans le viewport Analyse de la structure et de la forme Modélisation du dossier Modélisation de l'assise Modélisation de la partie métallique entre le dossier et l'assise Modélisation des pieds de la chaise Modélisation de la partie métallique entre les pieds de la chaise Modélisation des vis Respect de la bonne topologie Les UV - comprendre le concept La planche UV - les patrons

Qu'est-ce que le PBR Le shader editor Appliquer les textures Les différents types de lumières L'éclairage 3 points - la base Image 360 - HDRI Choisir la cadence de l'image La timeline Les clés d'animation Les 3 moteurs de rendu de blender Générer une vidéo en .mp4 Sublimer sa vidéo Conclusion

1300 ROUTE DES CRÊTES I 06560 SOPHIA ANTIPOLIS I EMAIL : INFOS@VISIPLUS.COM I TÉL : 04 93 00 09 58 ACADEMY.VISIPLUS.COM JANA 268 SOCIÉTÉ PAR ACTIONS SIMPLIFIÉE AU CAPITAL DE 1 000 000 EUROS I RCS GRASSE B 443 211 867 I SIRET 443 211 867 00025 I CODE NAF : 70212

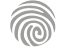

Cette formation est particulièrement intéressante pour toutes personnes ayant besoin de manipuler et transformer des photos ou illustrations, ainsi que pour les profils métiers suivants : Graphiste, Content Manager, Chargé(e) de communication, Responsable Marketing, Assistant(e) marketing, Community

manager, Web designer, UX designer,…

100% DIGITAL LEARNING

#### **Nature des travaux demandés**

- Exercice pratique d'application
- QCM d'évaluation des connaissances

#### **Modalités et délai d'accompagnement pédagogique et technique**

- Un conseiller référent
- Questions sur les formations directement sur la plateforme et mise en contact avec un interlocuteur référent VISIPLUS academy (délais de réponse par email sous 48h maximum, jours ouvrés)
- Forum online : Apprentissage entre pairs via notre communauté d'apprenants
- Support technique : possibilité de contacter le support technique par email directement sur la plateforme / délais de réponse par email sous 48h maximum, jours ouvré

## **Encadrants pédagogiques et techniques**

- Formateur : professionnel ayant un minimum de 5 ans d'expérience professionnelle dans une fonction correspondant au domaine de formation
- Responsable technique : Profil Ingénieur
- **Matériel nécessaire :**
- Un micro-ordinateur par personne
- Connexion internet
- Casque recommandé

**Dates d'entrée en formation :** Les dates d'entrée en formation sont ouvertes tout au long de l'année.

**Durée :** Chaque module de formation fera l'objet d'une ouverture des accès à la plateforme d'apprentissage pour 1 mois.

**Tarif :** Cette formation est proposée au tarif de base de 900 euros. En fonction de votre profil, elle est 100% finançable et peut ainsi être accessible pour 0€ de reste à charge.Une solution de financement adaptée à votre profil vous sera proposée par un de nos conseillers en formation.

**Accueil en formation des personnes en situation de handicap :** VISIPLUS est en<br>mesure d'accompagner les participants en<br>situation de handicap. Afin de pouvoir étudier<br>votre situation et d'évoquer l'adéquation de notre formation à votre profil, prenez contact avec l'un de nos conseillers en formation.

**Contact :** Céline Leroux - 01 86 95 27 81 | celine.leroux@visiplus.com

Version V4.09 du 01.09.2023

#### **Prérequis**

L'interface de Photoshop

Coloriser une illustration Faire un photomontage simple

Les objets dynamiques Mockup simple Diaporama GIF

Les principaux outils de Photoshop

Détourage sur fond complexe

**Programme**

Créer un flyer

Créer un motif

Aucun prérequis, ce module s'adresse à tous.

La place de Photoshop dans l'écosystème Adobe La place de Photoshop dans les processus de fabrication

Les différents formats d'images Développer un format RAW

Le traitement par lot Le masque de fusion Isoler un sujet simple Isoler avec un fond de couleur

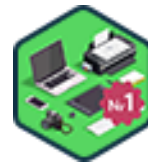

## FORMATION MARKETING, COMMUNICATION ET DIGITAL

# **Photoshop Niv 1**

Maîtriser les principales fonctionnalités de Photoshop pour retoucher des visuels

Vous souhaitez affiner le rendu d'une création graphique pour un projet artistique ou professionnel ? La transformation digitale est devenue le principal enjeu des entreprises, et c'est la raison pour laquelle il est indispensable d'acquérir les techniques permettant de créer et retoucher tous types de documents.

Notre formation « Photoshop niveau 1 » permet d'acquérir les bonnes pratiques pour vous familiariser avec les fonctionnalités de base pour la retouche, la modification et l'enrichissement d'images numériques.

## **Objectifs**

- Acquérir les fonctions de bases du logiciel : recadrer et retoucher des photos
- Appliquer les outils pour isoler, détourer et coloriser des images et illustrations
- Faire un photomontage simple

## **Présentation de la formation**

Selon Confucius, « Une image vaut mille mots». Aujourd'hui l'image est le contenu le plus engageant, notamment sur les réseaux sociaux, tels que Pinterest ou Instagram. La conception graphique est ainsi un des éléments les plus importants du marketing digital.

Parmi les différents logiciels existants sur le marché, Photoshop est LA référence absolue, de la retouche photo à la peinture digitale, en passant par le graphisme.

Que vos projets de création nécessitent de simples retouches ou de grandes transformations, apprenez à travailler vos images grâce à un nombre illimité de calques et de masques.

Notre formation Photoshop niveau 1 vous permettra d'exprimer votre créativité pour tous vos projets marketing en maîtrisant les base de ce logiciel incontournable.

## **Pourquoi suivre cette formation ?**

De nos jours, lorsque l'on est Chargé de Marketing, Chargé de communication ou Webdesigner, savoir utiliser un logiciel de retouche d'image est essentiel.

Que vous ayez envie de transformer vos créations graphiques, de personnaliser vos photos ou encore de faire du design pour votre site web ou réseaux sociaux, la maîtrise de Photoshop vous permet de passer de l'idée à la réalisation.

Avec cette formation, nous vous proposons d'apprendre à naviguer sur l'interface de ce logiciel professionnel, à connaître les outils ainsi que les fonctionnalités essentielles pour vous lancer, et être à même de faire des retouches et des photomontages.

Pour aller plus loin, vous pourrez par ailleurs suivre notre formation Photoshop niveau 2 !

## *Bon à savoir*

*Notre cerveau traite une image 60 000 fois plus vite qu'un texte*

Cette formation est destinée à toutes les personnes ayant besoin d'approfondir leurs connaissances du logiciel Adobe Photoshop, ainsi qu'à différents profils métiers du web marketing : Graphistes, Content Managers, Illustrateurs 3D, Webdesigners, Chargés de production web, Responsables Marketing, Chargés de communication...

100% DIGITAL LEARNING

#### **Nature des travaux demandés**

- Exercice pratique d'application
- QCM d'évaluation des connaissances

#### **Modalités et délai d'accompagnement pédagogique et technique**

- Un conseiller référent
- Questions sur les formations directement sur la plateforme et mise en contact avec un interlocuteur référent VISIPLUS academy (délais de réponse par email sous 48h maximum, jours ouvrés)
- Forum online : Apprentissage entre pairs via notre communauté d'apprenants
- Support technique : possibilité de contacter le support technique par email directement sur la plateforme / délais de réponse par email sous 48h maximum, jours ouvré

## **Encadrants pédagogiques et techniques**

- Formateur : professionnel ayant un minimum de 5 ans d'expérience professionnelle dans une fonction correspondant au domaine de formation
- Responsable technique : Profil Ingénieur

## **Matériel nécessaire :**

- Un micro-ordinateur par personne
- Connexion internet
- Casque recommandé

**Dates d'entrée en formation :** Les dates d'entrée en formation sont ouvertes tout au long de l'année.

**Durée :** Chaque module de formation fera l'objet d'une ouverture des accès à la plateforme d'apprentissage pour 1 mois.

**Tarif :** Cette formation est proposée au tarif de base de 900 euros. En fonction de votre profil, elle est 100% finançable et peut ainsi être accessible pour 0€ de reste à charge.Une solution de financement adaptée à votre profil vous sera proposée par un de nos conseillers en formation.

**Accueil en formation des personnes en situation de handicap :** VISIPLUS est en<br>mesure d'accompagner les participants en<br>situation de handicap. Afin de pouvoir étudier<br>votre situation et d'évoquer l'adéquation de notre formation à votre profil, prenez contact avec l'un de nos conseillers en formation.

**Contact :** Céline Leroux - 01 86 95 27 81 | celine.leroux@visiplus.com

Version V4.10 du 01.10.2023

#### **Prérequis**

La connaissance des fonctions de base de Photoshop sont nécessaires pour aborder ce module de formation dans les meilleures conditions.

# FORMATION MARKETING, COMMUNICATION ET DIGITAL

# **Photoshop Niv 2**

Explorer la création visuelle avec Photoshop : de l'éditing photo à l'animation

Vous souhaitez approfondir vos connaissances de la retouche d'images et du photomontage grâce à Photoshop ?

De nos jours, les consommateurs sont constamment exposés à divers écrans et messages, et c'est pourquoi les entreprises doivent recourir à une communication de plus en plus visuelle. Notre formation vous permet de vous perfectionner aux outils et réglages les plus avancés, pour accéder à des traitements complexes, afin de réaliser des visuels élaborés.

## **Objectifs**

- Acquérir des compétences avancées en retouche photo, en création graphique et en manipulation d'images
- Découvrir des techniques artistiques telles que la bichromie, la double exposition, la colorisation réaliste, et la création de photomontages
- Apprendre à concevoir des maquettes de sites web responsive et à créer des animations visuelles Explorer les bases de l'intégration d'éléments 3D et l'ajout de textures pour des compositions visuelles avancées

## **Présentation de la formation**

Pour la création de photomontages élaborés, il est important de savoir créer et utiliser certains outils tels que les masques de fusion, les masques d'écrêtage et les formes vectorielles.

Photoshop est le logiciel de prédilection de très nombreux professionnels de l'image. Il se place en tant que leader pour le traitement des photographies numériques, mais est également très utilisé dans le cadre de travaux destinés à la vidéo, à l'animation ou à la gestion 3D.

Notre formation Photoshop niveau 2 vous offre la possibilité de vous perfectionner aux outils avancés de ce logiciel.

## **Pourquoi suivre cette formation ?**

La plupart des supports de communication passent entre les mains des Graphistes, Content Managers et Webdesigners, qui sont chargés de transformer des idées en images et d'assurer la création d'une identité visuelle.

Que vous souhaitiez réaliser des visuels ou encore créer l'habillage graphique d'un site web, la maîtrise de Photoshop vous permet de gagner du temps en production et d'être à l'aise avec des fonctions de montage plus complexes. Au cours de cette formation, vous découvrirez comment exploiter pleinement Photoshop dans votre flux de travail. Vous apprendrez à manipuler des images avec précision, à créer des effets visuels, à retoucher des photos comme un professionnel, à concevoir des maquettes de site web responsive et à animer des glitchs. Un module Photoshop niveau 1 est disponible pour acquérir les compétences de base de ce logiciel.

## *Bon à savoir*

*Les personnes exposées à une information, retiennent seulement 10% de cette information trois jours plus tard. Si cette même information est associée à une image ou à un visuel pertinent, alors elles en retiennent 65%.*

Présentation du MOOC La place de Photoshop dans l'écosystème Adobe La place de Photoshop dans les processus de

fabrication

**Programme**

La tablette graphique Développer sur Camera Raw Retoucher une photo

Ajouter des effets de formes et couleurs dans un texte Les filtres Photoshop Retouche par séparation de fréquences Coloriser une photo Les couches Créer une bichromie

Double exposition Photomontage réaliste La 3D dans Photoshop Intégration d'un élément 3D et ajout de texture Les points de fuite Création d'une maquette de site responsive Animer un glitch Faire une animation en image par image

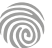

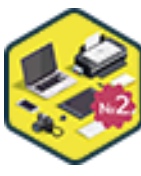

Cette formation s'adresse à tous les publics qui souhaitent se spécialiser dans la création numérique. Cette formation est par ailleurs particulièrement pertinente pour les Responsables marketing, les Chargé(e)s de communication, les Assistant(e)s communication, les Chefs de produits, les Chefs de projets ainsi que pour les Webmasters.

100% DIGITAL LEARNING

#### **Nature des travaux demandés**

Exercice pratique d'application

## QCM d'évaluation des connaissances

#### **Modalités et délai d'accompagnement pédagogique et technique**

- Un conseiller référent
- Questions sur les formations directement sur la plateforme et mise en contact avec un interlocuteur référent VISIPLUS academy (délais de réponse par email sous 48h maximum, jours ouvrés)
- Forum online : Apprentissage entre pairs via notre communauté d'apprenants
- Support technique : possibilité de contacter le support technique par email directement sur la plateforme / délais de réponse par email sous 48h maximum, jours ouvré

## **Encadrants pédagogiques et techniques**

- Formateur : professionnel ayant un minimum de 5 ans d'expérience professionnelle dans une fonction correspondant au domaine de formation
- Responsable technique : Profil Ingénieur

## **Matériel nécessaire :**

- Un micro-ordinateur par personne
- Connexion internet
- Casque recommandé

**Dates d'entrée en formation :** Les dates d'entrée en formation sont ouvertes tout au long de l'année.

**Durée :** Chaque module de formation fera l'objet d'une ouverture des accès à la plateforme d'apprentissage pour 1 mois.

**Tarif :** Cette formation est proposée au tarif de base de 900 euros. En fonction de votre profil, elle est 100% finançable et peut ainsi être accessible pour 0€ de reste à charge.Une solution de financement adaptée à votre profil vous sera proposée par un de nos conseillers en formation.

**Accueil en formation des personnes en situation de handicap :** VISIPLUS est en<br>mesure d'accompagner les participants en<br>situation de handicap. Afin de pouvoir étudier<br>votre situation et d'évoquer l'adéquation de notre formation à votre profil, prenez contact avec l'un de nos conseillers en formation.

**Contact :** Céline Leroux - 01 86 95 27 81 | celine.leroux@visiplus.com

Version V4.03 du 01.03.2023

#### **Prérequis**

Pour réussir ce module, nous vous recommandons de suivre en amont les modules Photoshop niveau 1 et 2.

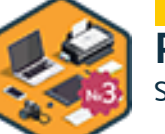

## FORMATION MARKETING, COMMUNICATION ET DIGITAL

**Photoshop Niv 3**

Spécialité Digital Marketing

Vous souhaitez devenir autonome dans la conception et la retouche d'images numériques dans le cadre de vos projets de marketing digital ?

Webdesign de votre site web, création d'une bannière publicitaire, élaboration de vignettes de social advertising...

Nous vous donnons les clés pour créer, travailler et retoucher les images destinées à vos projets online avec cette formation Photoshop niveau 3 spécialement axée sur le Digital Marketing.

## **Objectifs**

- Se familiariser avec les formats propres au web
- Savoir gérer les formats spécifiques aux réseaux sociaux
- Créer une bannière publicitaire
- Élaborer le design d'un site web

## **Présentation de la formation**

L'image est omniprésente dans la communication digitale contemporaine. Photoshop permet de sublimer cette communication grâce à des outils et des fonctionnalités à la fois précis et puissants.

Grâce à cette formation vous allez découvrir que Photoshop constitue un allié précieux pour réaliser vos visuels en lien avec les réseaux sociaux, pour élaborer une bannière publicitaire ou encore créer le design d'un site Web.

La gestion des formats spécifiques aux visuels présentés par les grands acteurs des réseaux sociaux tel que Twitter, Linkedin, Instagram… se fait aisément dans Photoshop. La familiarisation avec tous ces différents aspects vous permettra de travailler rapidement et d'être à l'aise quel que soit le canal médiatique online utilisé.

## **Pourquoi suivre cette formation ?**

Vous souhaitez augmenter votre employabilité et perfectionner vos connaissances en maîtrisant les méthodes d'utilisation de Photoshop les plus populaires du moment ? Ou simplement vous y initier en réalisant une formation professionnelle à Photoshop pour le web marketing ?

Nous vous proposons aujourd'hui de vous former dans le but d'adapter vos créations graphiques vers les différents canaux que sont le web, les publications digitales, la vidéo numérique et tous les environnements d'écrans (mobile, tablette …). Maîtrisez les meilleures techniques de création de roll-hover, de gif animés, de maquettes html, et apprenez à les structurer intelligemment.

## *Bon à savoir*

*La maîtrise des bases du logiciel Photoshop est considéré par beaucoup d'employeurs comme un prérequis au recrutement.*

## **Programme**

**1 : Les formats de fichiers pour le web – partie 1** Présentation des différents formats : JPEG, GIF, PNG

**2 : Les formats de fichiers pour le web – partie 2** Exporter les différents formats JPEG, GIF, PNG

**3 : La gestion des fichiers spécifiques aux réseaux sociaux – partie 1** Les informations techniques des images (taille, la résolution…) imposées par les réseaux sociaux - Exemple d'Instagram : création, enregistrement des formats

**4 : La gestion des fichiers spécifiques aux réseaux sociaux – partie 2**

Exemple d'Instagram : gestion et exportation des formats

**5 : La gestion des bannières publicitaires – partie 1** Les formats standard des annonces – Exemples de bannières

**6 : La gestion des bannières publicitaires – partie 2** Création d'une bannière publicitaire

**7 : La gestion des bannières publicitaires – partie 3** Déclinaisons dans d'autres formats de bannières

**8 : La création du design d'un site web – partie 1**

Les étapes initiales : le wireframe, la grille de composition, les zones standard d'un site

**9 : La création du design d'un site web – partie 2** Exercice pratique : création du design d'un site dédié au chocolat – Mise en place de l'en-tête

**10 : La création du design d'un site web – partie 3** Exercice pratique : élaboration de la navigation et de la bannière

**11 : La création du design d'un site web – partie 4** Exercice pratique : mise en place des éléments du contenu – Organisation des calques et des groupes de calque

1300 ROUTE DES CRÊTES I 06560 SOPHIA ANTIPOLIS I EMAIL : INFOS@VISIPLUS.COM I TÉL : 04 93 00 09 58 ACADEMY.VISIPLUS.COM JANA 271 SOCIÉTÉ PAR ACTIONS SIMPLIFIÉE AU CAPITAL DE 1 000 000 EUROS I RCS GRASSE B 443 211 867 I SIRET 443 211 867 00025 I CODE NAF : 70212

Cette formation s'adresse à tous les publics souhaitant se spécialiser dans la création numérique et ayant déjà acquis les bases de Photoshop. Cette formation est par ailleurs particulièrement pertinente pour les Web Designers, UX Designers, Responsables marketing, Chargé·e·s de communication, Chefs de projets web, ainsi que pour les Webmasters.

100% DIGITAL LEARNING

#### **Nature des travaux demandés**

- Exercice pratique d'application
- QCM d'évaluation des connaissances

#### **Modalités et délai d'accompagnement pédagogique et technique**

- Un conseiller référent
- Questions sur les formations directement sur la plateforme et mise en contact avec un interlocuteur référent VISIPLUS academy (délais de réponse par email sous 48h maximum, jours ouvrés)
- Forum online : Apprentissage entre pairs via notre communauté d'apprenants
- Support technique : possibilité de contacter le support technique par email directement sur la plateforme / délais de réponse par email sous 48h maximum, jours ouvré

## **Encadrants pédagogiques et techniques**

- Formateur : professionnel ayant un minimum de 5 ans d'expérience professionnelle dans une fonction correspondant au domaine de formation
- Responsable technique : Profil Ingénieur
- **Matériel nécessaire :**
- Un micro-ordinateur par personne
- Connexion internet
- Casque recommandé

**Dates d'entrée en formation :** Les dates d'entrée en formation sont ouvertes tout au long de l'année.

**Durée :** Chaque module de formation fera l'objet d'une ouverture des accès à la plateforme d'apprentissage pour 1 mois.

**Tarif :** Cette formation est proposée au tarif de base de 900 euros. En fonction de votre profil, elle est 100% finançable et peut ainsi être accessible pour 0€ de reste à charge.Une solution de financement adaptée à votre profil vous sera proposée par un de nos conseillers en formation.

**Accueil en formation des personnes en situation de handicap :** VISIPLUS est en mesure d'accompagner les participants en situation de handicap. Afin de pouvoir étudier votre situation et d'évoquer l'adéquation de notre formation à votre profil, prenez contact avec l'un de nos conseillers en formation.

**Contact :** Céline Leroux - 01 86 95 27 81 | celine.leroux@visiplus.com

Version V4.03 du 01.03.2023

#### **Prérequis**

Pour réussir ce module, nous vous recommandons de suivre en amont les modules Photoshop niveau 1, 2 et 3.

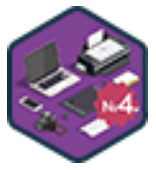

## FORMATION MARKETING, COMMUNICATION ET DIGITAL

**Photoshop Niv 4**

Spécialité Digital Marketing

Vous souhaitez être à même de concevoir des sites web ou des applications optimisés pour plusieurs dispositifs connectés ? Cette formation avancée Photoshop niveau 4 axée sur le Digital Marketing a pour objectif de vous perfectionner dans l'utilisation de ce logiciel, en vous permettant notamment de maîtriser l'utilisation des plans de travail et la conception d'animations pour le web.

## **Objectifs**

- Se familiariser avec les plans de travail
- Décliner les pages d'un site web
- Créer des visuels Responsive Design
- Élaborer une animation

## **Présentation de la formation**

Ce module Photoshop Niveau 4 Spécialité Digital Marketing va mettre l'accent sur les plans de travail. Ces derniers ont d'abord été développés pour Illustrator, le logiciel vectoriel d'Adobe puis ont été intégrés dans Photoshop.

Les fonctionnalités liées aux plans de travail permettent de réaliser des visuels de Responsive Design afin de concevoir des sites web ou des applications pour plusieurs appareils (tablettes, smartphones).

Photoshop est très connu pour vous permettre de réaliser de magnifiques créations, mais ce n'est pas son seul registre. Grâce à cette formation vous allez utiliser Photoshop non plus afin de réaliser des visuels statiques, mais pour élaborer des animations. Des animations qui, comme vous le savez, ont toujours la part belle sur les bannières des sites web.

## **Pourquoi suivre cette formation ?**

Responsive Design oblige, la création de visuels pour le web implique aujourd'hui de les décliner pour plusieurs types de dispositifs connectés.

Dans cet objectif, maîtriser l'utilisation des plans de travail Photoshop vous permettra de simplifier votre processus de conception grâce à une zone de travail infinie dans laquelle vous pourrez créer des conceptions pour différents appareils et écrans.

Une fonctionnalité essentielle à maîtriser pour tout professionnel du web design, et qui nécessite une formation solide pour être exploitée !

## *Bon à savoir*

*Photoshop a été pour sa première commercialisation en 1990 produit à 200 exemplaires seulement... 30 ans plus tard, il est aujourd'hui adopté par des millions d'utilisateurs !*

## **Programme**

**Chapitre 1 : Les plans de travail – partie 1** Principe des plans de travail

**Chapitre 2 : Les plans de travail – partie 2** L'outil Plan de travail

**Chapitre 3 : Web Design & plans de travail – partie 1**

Déclinaison d'une nouvelle page d'un site web à l'aide des plans de travail

**Chapitre 4 : Web Design & plans de travail – partie 2**

Personnalisation de la nouvelle page web **Chapitre 5 : Responsive Design – partie 1** Présentation du Responsive Design Exercice pratique (début)

**Chapitre 6 : Responsive Design – partie 2** Exercice pratique (fin)

**Chapitre 7 : Les bannières animées** GIF animé : définition et présentation Exemples et déclinaisons multi-formats

**Chapitre 8 : Les bases de l'image animée** Principe et méthodologie La palette Montage

**Chapitre 9 : La création d'une bannière animée – partie 1**

Exercice pratique (début) : les images clés l'opacité

l'appui sur les masques de fusion

**Chapitre 10 : La création d'une bannière animée – partie 2** Exercice pratique (suite) : la trajectoire des images animées le déplacement

**Chapitre 11 : La création d'une bannière animée – partie 3** Exercice pratique (fin) : la gestion des calques l'exportation

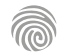

Cette formation s'adresse à toute personne souhaitant réaliser des modélisations 3D assistées par ordinateur.

100% DIGITAL LEARNING

#### **Nature des travaux demandés**

- Exercice pratique d'application
- QCM d'évaluation des connaissances

## **Modalités et délai d'accompagnement pédagogique et technique**

- Un conseiller référent
- Questions sur les formations directement sur la plateforme et mise en contact avec un interlocuteur référent VISIPLUS academy (délais de réponse par email sous 48h maximum, jours ouvrés)
- Forum online : Apprentissage entre pairs via notre communauté d'apprenants
- Support technique : possibilité de contacter le support technique par email directement sur la plateforme / délais de réponse par email sous 48h maximum, jours ouvré

## **Encadrants pédagogiques et techniques**

- Formateur : professionnel ayant un minimum de 5 ans d'expérience professionnelle dans une fonction correspondant au domaine de formation
- Responsable technique : Profil Ingénieur

## **Matériel nécessaire :**

- Un micro-ordinateur par personne
- Connexion internet
- Casque recommandé

**Dates d'entrée en formation :** Les dates d'entrée en formation sont ouvertes tout au long de l'année.

**Durée :** Chaque module de formation fera l'objet d'une ouverture des accès à la plateforme d'apprentissage pour 1 mois.

**Tarif :** Cette formation est proposée au tarif de base de 900 euros. En fonction de votre profil, elle est 100% finançable et peut ainsi être accessible pour 0€ de reste à charge.Une solution de financement adaptée à votre profil vous sera proposée par un de nos conseillers en formation.

**Accueil en formation des personnes en situation de handicap :** VISIPLUS est en<br>mesure d'accompagner les participants en<br>situation de handicap. Afin de pouvoir étudier<br>votre situation et d'évoquer l'adéquation de notre formation à votre profil, prenez contact avec l'un de nos conseillers en formation.

**Contact :** Céline Leroux - 01 86 95 27 81 | celine.leroux@visiplus.com

Version V5.03 du 01.03.2024

#### **Prérequis**

Aucun prérequis, ce module de formation est ouvert à tous.

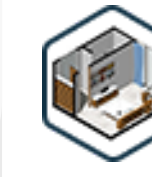

## FORMATION MARKETING, COMMUNICATION ET DIGITAL

# **Sketchup 3D**

Modéliser des projets de design

Vous souhaitez donner vie à vos projets de décoration d'intérieur via la modélisation 2D et 3D ? Cette formation vous permet d'acquérir les fondamentaux du logiciel SketchUp pour réaliser vos plans et présenter vos projets visuellement !

## **Objectifs**

- Appréhender l'interface SketchUp et l'ensemble des fonctionnalités pour dessiner des plans en 2D et en 3D
- Créer des objets et des éléments, utiliser des outils de sélection et manipuler des objets et des éléments.
- Utiliser des matières et des textures
- Préparer les sorties pour l'impression ou le traçage

## **Présentation de la formation**

À la fois accessible et complet, SketchUp3D vous permet de créer et de présenter vos idées de design en toute simplicité.

Dessiner des plans, créer des volumétries 3D, illustrer vos projets et exporter vos visuels pour valoriser vos créations… autant d'applications et bien plus encore que vous réaliserez en quelques clics grâce à ce logiciel professionnel reconnu.

Grâce à cette formation, développez des compétences clés dans l'utilisation de SketchUp pour préparer et valoriser vos projets de décoration intérieure!

## **Pourquoi suivre cette formation ?**

Initialement conçu pour une large gamme d'applications telles que la mécanique, l'architecture ou encore le design d'intérieur, SketchUp est un logiciel particulièrement accessible pour les débutants. Son interface graphique est en effet intuitive et facile à prendre en main.

Grâce à cet outil puissant, vous serez à même de visualiser le rendu de vos projets de décoration d'intérieur et surtout de le partager à vos clients afin qu'ils puissent se projeter. Maîtriser les fonctionnalités 2D et 3D de SketchUp est ainsi un incontournable pour tout professionnel du design d'intérieur. Laissez-vous quider avec cette formation dédiée, et prenez en main ce logiciel incontournable !

## *Bon à savoir*

*SketchUp est un logiciel utilisé pour un large éventail de projets de modélisation 3D. Parmi elles on peut citer l'architecture, la conception d'intérieur, l'architecture de paysage ou encore la conception de jeux vidéo par exemple.*

- Chapitre 1 Les origines et utilités du logiciel
- Chapitre 2 Présentation générale de l'espace de travail
- Chapitre 3 Barres d'outils et boites de dialogue
- Chapitre 4 Dessiner en 2D
- Chapitre 5 Édition des entités 2D
- Chapitre 6 Sélection, exploration et masquage
- Chapitre 7 Dessiner en 3D
- Chapitre 8 Les groupes et composants
- Chapitre 9 Contrôle et optimisation, création des guides
- Chapitre 10 Déplacement et modification 2D/3D
- Chapitre 11 « Éclater » une entité et une intersection
- Chapitre 12 Mesures et mise à l'échelle
- Chapitre 13 Gestion des calques et des composants
- Chapitre 14 Affichage du modèle
- Chapitre 15 Affichage des arêtes et plan de section
- Chapitre 16 Créer et gérer les scènes
- Chapitre 17 Habillage du modèle
- Chapitre 18 Création de textes
- Chapitre 19 Cotations
- Chapitre 20 Rendu du modèle
- Chapitre 21 Importation et exportation
- Chapitre 22 Utilisation de 3DWarehouse et exportation
- Chapitre 23 Exercice de mise en situation : Partie 1
- Chapitre 24 Exercice de mise en situation : Partie 2
- Chapitre 25 Exercice de mise en situation : Partie 3
- Chapitre 26 Exercice de mise en situation : Partie 4

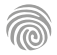

FORMATIONS **Création de site internet** (low code ou no code)

[Revenir au sommaire](#page-5-0)

Cette formation s'adresse aux Chefs de produits, Chefs de projets, Responsables marketing, Chargés de communication, Responsables éditoriaux, ou encore à tout professionnel et entrepreneur amené à être impliqué dans la création de contenu web.

100% DIGITAL LEARNING

### **Nature des travaux demandés**

Exercice pratique d'application

## QCM d'évaluation des connaissances **Modalités et délai d'accompagnement**

## **pédagogique et technique**

- Un conseiller référent
- Questions sur les formations directement sur la plateforme et mise en contact avec un interlocuteur référent VISIPLUS academy (délais de réponse par email sous 48h maximum, jours ouvrés)
- Forum online : Apprentissage entre pairs via notre communauté d'apprenants
- Support technique : possibilité de contacter le support technique par email directement sur la plateforme / délais de réponse par email sous 48h maximum, jours ouvré

## **Encadrants pédagogiques et techniques**

- Formateur : professionnel ayant un minimum de 5 ans d'expérience professionnelle dans une fonction correspondant au domaine de formation
- Responsable technique : Profil Ingénieur

## **Matériel nécessaire :**

- Un micro-ordinateur par personne
- Connexion internet
- Casque recommandé

**Dates d'entrée en formation :** Les dates d'entrée en formation sont ouvertes tout au long de l'année.

**Durée :** Chaque module de formation fera l'objet d'une ouverture des accès à la plateforme d'apprentissage pour 1 mois.

**Tarif :** Cette formation est proposée au tarif de base de 900 euros. En fonction de votre profil, elle est 100% finançable et peut ainsi être accessible pour 0€ de reste à charge.Une solution de financement adaptée à votre profil vous sera proposée par un de nos conseillers en formation.

**Accueil en formation des personnes en situation de handicap :** VISIPLUS est en<br>mesure d'accompagner les participants en<br>situation de handicap. Afin de pouvoir étudier<br>votre situation et d'évoquer l'adéquation de notre formation à votre profil, prenez contact avec l'un de nos conseillers en formation.

**Contact :** Céline Leroux - 01 86 95 27 81 | celine.leroux@visiplus.com

Version V4.05 du 01.05.2023

#### **Prérequis**

Cette formation nécessite une connaissance basique du CMS WordPress.

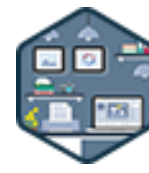

## FORMATION MARKETING, COMMUNICATION ET DIGITAL

# **Création & animation d'un Blog Professionnel avec WordPress**

Utiliser WordPress pour la création et la gestion d'un blog

Vous souhaitez créer et animer un blog d'entreprise ? Avec cette formation, maîtrisez les bonnes pratiques régissant la création d'un blog et devenez à même de le piloter stratégiquement et opérationnellement via le CMS WordPress.

## **Objectifs**

- Créer et animer votre propre blog d'entreprise
- Maîtriser les fonctionnalités de blogging de WordPress
- Rédiger vos articles et intégrer vos médias avec l'éditeur Gutenberg
- Optimiser le référencement de votre site et sa promotion

## **Présentation de la formation**

Dans le cadre de leur stratégie de communication, bon nombre d'entreprises déploient et animent des blogs professionnels, à destination de leurs clients, ou de leurs salariés. Et cela fonctionne ! Le blog est devenu un atout pour les entreprises : non seulement il permet de booster le business, mais il contribue également à améliorer leur image de marque. Vous souhaitez créer votre blog professionnel sans passer par un prestataire, mais vous pensez que vous n'avez pas les compétences techniques nécessaires pour y parvenir ? Détrompez-vous ! Aujourd'hui, la mise à disposition des CMS (Content Management System) permet de simplifier la création et l'administration de blogs et sites web. Grâce à WordPress, n°1 des CMS, vous pourrez rapidement élaborer un blog, mais aussi en actualiser et en personnaliser facilement le contenu.Avec notre formation,maîtrisez toutes les clés pour créer et animer un blog professionnel !

## **Pourquoi suivre cette formation ?**

Créer un blog d'entreprise répond à de nombreux enjeux business stratégiques : amélioration du référencement naturel, génération de leads qualifiés, développement de la notoriété de marques… Mais encore faut-il avoir les compétences pour en assurer sa création puis sa gestion ! À la fin de cette formation, vous serez en mesure d'utiliser votre média blog avec efficacité pour répondre au mieux aux questionnements de vos clients, et atteindre les objectifs business de votre entreprise.

## *Bon à savoir*

*Rédiger des articles de blog vous permet de développer votre notoriété et votre image de marque grâce au brand content.*

# **Programme**

**PARTIE 1 - Pourquoi ouvrir un blog ?** Chapitre 1 - Qu'est-ce qu'un blog ? Chapitre 2 - Pourquoi un blog est-il utile pour votre entreprise ? Chapitre 3 - Blog d'entreprise VS Réseaux sociaux Chapitre 4 - Pourquoi utiliser WordPress pour un blog ? Chapitre 5 - Différence entre WordPress.com et WordPress.org

## **PARTIE 2 - Rappels techniques**

Chapitre 6 - Le nom de domaine de votre blog Chapitre 7 - L'hébergement de votre blog Chapitre 8 - Installer WordPress en local

#### **PARTIE 3 - Découverte de WordPress**

Chapitre 9 - L'administration de votre blog sur WordPress Chapitre 10 - Différence entre une page et un article

Chapitre 11 - Gestion des pages d'un blog

Chapitre 12 - Gestion des articles, catégories et étiquettes Chapitre 13 - Gestion des commentaires

Chapitre 14 - Ajouter des comptes pour des rédacteurs Chapitre 15 - Les réglages de WordPress spécifiques au blog

Chapitre 16 - Structurer la navigation de son blog Chapitre 17 - Les extensions

## **PARTIE 4 - Le design du blog**

Chapitre 18 - Choisir et installer son thème de blog Chapitre 19 - Importer un template Chapitre 20 - Paramétrer les réglages généraux Chapitre 21 - Paramétrer les réglages du blog

## **PARTIE 5 - Créer son contenu**

Chapitre 22 - Où trouver des images libres de droits ?

Chapitre 23 - Modifier et optimiser ses images avec des outils simples

Chapitre 24 - Gestion des médias

Chapitre 25 - Insérer des images, médias et documents

**PARTIE 6 - Utiliser l'éditeur de contenu Gutenberg** Chapitre 26 - Présentation de l'interface de l'éditeur de contenu Gutenberg

Chapitre 27 - Le système de blocs de contenus Chapitre 28 - Mise en forme et publication de votre premier article

#### **PARTIE 7 - Partage de vos articles**

Chapitre 29 - Référencement et bonnes pratiques pour écrire ses articles

Chapitre 30 - Partager efficacement ses articles sur les réseaux sociaux

1300 ROUTE DES CRÊTES I 06560 SOPHIA ANTIPOLIS I EMAIL : INFOS@VISIPLUS.COM I TÉL : 04 93 00 09 58 ACADEMY.VISIPLUS.COM JAMENT 275 SOCIÉTÉ PAR ACTIONS SIMPLIFIÉE AU CAPITAL DE 1 000 000 EUROS I RCS GRASSE B 443 211 867 I SIRET 443 211 867 00025 I CODE NAF : 70212

Cette formation s'adresse à tout professionnel souhaitant offrir une présence en ligne à son entreprise, et ainsi réaliser un site vitrine via WordPress. Si vous avez pour objectif de concevoir un blog professionnel ou encore une boutique en ligne, n'hésitez pas à consulter nos deux formations dédiées : Création et animation d'un blog professionnel avec WordPress et Woocommerce : créer une boutique en ligne.

100% DIGITAL LEARNING

**Nature des travaux demandés**

- Exercice pratique d'application
- QCM d'évaluation des connaissances

#### **Modalités et délai d'accompagnement pédagogique et technique**

- Un conseiller référent
- Questions sur les formations directement sur la plateforme et mise en contact avec un interlocuteur référent VISIPLUS academy (délais de réponse par email sous 48h maximum, jours ouvrés)
- Forum online : Apprentissage entre pairs via notre communauté d'apprenants
- Support technique : possibilité de contacter le support technique par email directement sur la plateforme / délais de réponse par email sous 48h maximum, jours ouvré

## **Encadrants pédagogiques et techniques**

- Formateur : professionnel ayant un minimum de 5 ans d'expérience professionnelle dans une fonction correspondant au domaine de formation
- Responsable technique : Profil Ingénieur
- **Matériel nécessaire :**
- Un micro-ordinateur par personne
- Connexion internet
- Casque recommandé

**Dates d'entrée en formation :** Les dates d'entrée en formation sont ouvertes tout au long de l'année.

**Durée :** Chaque module de formation fera l'objet d'une ouverture des accès à la plateforme d'apprentissage pour 1 mois.

**Tarif :** Cette formation est proposée au tarif de base de 900 euros. En fonction de votre profil, elle est 100% finançable et peut ainsi être accessible pour 0€ de reste à charge.Une solution de financement adaptée à votre profil vous sera proposée par un de nos conseillers en formation.

**Accueil en formation des personnes en situation de handicap :** VISIPLUS est en<br>mesure d'accompagner les participants en<br>situation de handicap. Afin de pouvoir étudier<br>votre situation et d'évoquer l'adéquation de notre formation à votre profil, prenez contact avec l'un de nos conseillers en formation.

**Contact :** Céline Leroux - 01 86 95 27 81 | celine.leroux@visiplus.com

Version V4.06 du 01.06.2023

#### **Prérequis**

Aucun prérequis, cette formation est accessible à tous.

FORMATION MARKETING, COMMUNICATION ET DIGITAL

# **Création d'un site internet avec WordPress**

Concevoir un site vitre via WordPress de A à Z

Vous souhaitez présenter vos produits et services sur le web ? Vous aimeriez réaliser vous-même un site vitrine digne de ce nom, mais n'avez rien d'un développeur web ? Grâce à cette formation, maîtrisez les fonctionnalités essentielles de WordPress pour réaliser votre propre site web !

## **Objectifs**

- Créer un site vitrine
- Appliquer les fonctionnalités de base de WordPress
- Créer des pages et insérer des médias
- Personnaliser le design d'un site

## **Présentation de la formation**

Un site vitrine est un site web qui a pour objectif de présenter de façon efficace et attractive les produits et services d'une entreprise. Or, ce type de media est aujourd'hui devenu indispensable pour la majorité des business, que leur ADN soit digital ou non.

Comment réaliser un site vitrine respectant les bonnes pratiques web? Comment installer et exploiter le CMS WordPress pour atteindre votre objectif?

Au terme de cette formation, du nom de domaine de votre site à la compréhension de son interface d'administration, en passant par la création de l'ensemble de ses pages, la création d'un site vitrine via WordPress n'aura plus de secrets pour vous.

## **Pourquoi suivre cette formation ?**

Créer un site internet vitrine est aujourd'hui indispensable pour assurer la visibilité de votre activité en ligne, améliorer votre référencement et attirer de nouveaux clients.

À la fin de cette formation, vous serez en mesure de créer de A à Z votre site vitrine avec WordPress !

## *Bon à savoir*

*WordPress domine le web avec une part de marché de plus de 43%. En effet il permet de créer n'importe quel type de site : site vitrine, blog, e-commerce… sa polyvalence et sa simplicité d'utilisation ont fait son succès !*

**Programme**

**Partie 1 : Pourquoi ouvrir un site vitrine ?** Chapitre 1 : Qu'est-ce qu'un site vitrine Chapitre 2 : Pourquoi utiliser wordpress ? Chapitre 3 : Différence entre WordPress.com et WordPress.org

**Partie 2 : Les prérequis techniques** Chapitre 4 : Le nom de domaine Chapitre 5 : L'hébergement Chapitre 6 : Installer WordPress en local

**Partie 3 : Découverte de WordPress** Chapitre 7 : L'interface d'administration Chapitre 8 : Différence entre une page et un article Chapitre 9 : Gestion des pages Chapitre 10 : Les extensions Chapitre 11 : Gestion des utilisateurs et de leurs rôles Chapitre 12 : Les réglages de WordPress

Chapitre 13 : Structurer la navigation de son site

## **Partie 4 : Thème et design**

Chapitre 14 : Choisir et installer son thème Chapitre 15 : Importer un template Chapitre 16 : Paramétrer les réglages généraux Chapitre 17 : Configurer les couleurs et typographies Chapitre 18 : Configurer l'en-tête Chapitre 19 : Configurer le pied de page

**Partie 5 : Le constructeur de pages Elementor** Chapitre 20 : Qu'est-ce qu'un constructeur de pages ? Chapitre 21 : Installer et configurer Elementor Chapitre 22 : Découverte d'Elementor

**Partie 6 : Créer les pages de son site** Chapitre 23 : Créer sa page À propos Chapitre 24 : Créer sa page Contact

Chapitre 25 : Créer sa page Services Chapitre 26 : Créer sa page d'Accueil

**Partie 7 : Préparer son site pour le lancement** Chapitre 27 : Optimiser le SEO de son site Chapitre 28 : Checklist avant l'ouverture du site

**Partie 8 : Gérer son site** Chapitre 29 : Maintenir son site à jour Chapitre 30 : Sauvegarder son site

**Vidéos complémentaires à la formation** Installer LocalWP sur PC/Mac Réserver son hébergement Découverte de l'administration cPanel de l'hébergement Préparer l'installation de WordPress en ligne Installer WordPress en ligne Migrer son site en ligne

1300 ROUTE DES CRÊTES I 06560 SOPHIA ANTIPOLIS I EMAIL : INFOS@VISIPLUS.COM I TÉL : 04 93 00 09 58 ACADEMY.VISIPLUS.COM JAMENT 276 SOCIÉTÉ PAR ACTIONS SIMPLIFIÉE AU CAPITAL DE 1 000 000 EUROS I RCS GRASSE B 443 211 867 I SIRET 443 211 867 00025 I CODE NAF : 70212

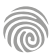

Cette formation de niveau 1 accessible aux débutants s'adresse aux marketeurs, communicants, entrepreneurs souhaitant créer une application web sans compétences en codage.

100% DIGITAL LEARNING

#### **Nature des travaux demandés**

- Exercice pratique d'application
- QCM d'évaluation des connaissances

#### **Modalités et délai d'accompagnement pédagogique et technique**

- Un conseiller référent
- Questions sur les formations directement sur la plateforme et mise en contact avec un interlocuteur référent VISIPLUS academy (délais de réponse par email sous 48h maximum, jours ouvrés)
- Forum online : Apprentissage entre pairs via notre communauté d'apprenants
- Support technique : possibilité de contacter le support technique par email directement sur la plateforme / délais de réponse par email sous 48h maximum, jours ouvré

## **Encadrants pédagogiques et techniques**

- Formateur : professionnel ayant un minimum de 5 ans d'expérience professionnelle dans une fonction correspondant au domaine de formation
- Responsable technique : Profil Ingénieur

## **Matériel nécessaire :**

- Un micro-ordinateur par personne
- Connexion internet
- Casque recommandé

**Dates d'entrée en formation :** Les dates d'entrée en formation sont ouvertes tout au long de l'année.

**Durée :** Chaque module de formation fera l'objet d'une ouverture des accès à la plateforme d'apprentissage pour 1 mois.

**Tarif :** Cette formation est proposée au tarif de base de 900 euros. En fonction de votre profil, elle est 100% finançable et peut ainsi être accessible pour 0€ de reste à charge.Une solution de financement adaptée à votre profil vous sera proposée par un de nos conseillers en formation.

**Accueil en formation des personnes en situation de handicap :** VISIPLUS est en<br>mesure d'accompagner les participants en<br>situation de handicap. Afin de pouvoir étudier<br>votre situation et d'évoquer l'adéquation de notre formation à votre profil, prenez contact avec l'un de nos conseillers en formation.

**Contact :** Céline Leroux - 01 86 95 27 81 | celine.leroux@visiplus.com

Version V5.03 du 01.03.2024

#### **Prérequis**

Aucune compétence technique n'est requise mais une familiarité avec les concepts de base du web est un avantage.

FORMATION MARKETING, COMMUNICATION ET DIGITAL

# **Créer une plateforme web sans coder avec Bubble**

Concevoir une appli avec un outil no code

Vous souhaitez réaliser vos propres applis facilement sans aucune connaissance technique en développement web ? Avec cette formation d'initiation à Bubble, créez une application web entièrement fonctionnelle sans écrire une seule ligne de code !

## **Objectifs**

- Comprendre les concepts clés de Bubble
- Utiliser l'éditeur de design pour créer la mise en page du site.
- Gérer la base de données pour stocker et manipuler les données.
- Créer et gérer des workflows pour ajouter des fonctionnalités.

## **Présentation de la formation**

Dans un monde numérique en constante évolution, la capacité à créer rapidement et efficacement des applications web est devenue essentielle pour les entreprises et les entrepreneurs. Cependant, le développement traditionnel d'applications nécessite des compétences en codage, ce qui peut être un obstacle pour beaucoup.

En tant qu'outil de développement «no code», Bubble démocratise la création d'applications, permettant à quiconque d'entrer dans le monde du développement web et de concrétiser ses idées.

Grâce à cette formation, maîtrisez les bases et concepts clés de Bubble pour créer une application sans coder!

## **Pourquoi suivre cette formation ?**

Les plateformes de développement sans code telles que Bubble transforment la création d'applications web. L'approche Bubble ouvre de nouvelles voies d'innovation et permet de concrétiser vos idées plus rapidement et efficacement.

Apprendre à utiliser cet outil innovant vous permettra de gagner en autonomie en créant votre propre application web sans dépendre d'un développeur. L'utilisation de Bubble permet aussi de développer rapidement des prototypes ou des produits finis sans passer par les étapes traditionnelles de codage. Au cours de cette formation, vous découvrirez toutes les fonctionnalités de base de Bubble pour créer votre propre projet. La compréhension des concepts théoriques et la mise en pratique immédiate vous fera monter en compétences rapidement.

## *Bon à savoir*

*Bubble offre une belle flexibilité. Les ingénieurs qui souhaitent ajouter des fonctionnalités spécifiques peuvent le faire en tant que plugins avec du code, tandis que les professionnels non techniques peuvent se concentrer sur la création d'un produit orienté client.*

- La révolution nocode Bubble Créer un nouveau projet Designer avec Flexbox Organiser les éléments Personnaliser les styles Animer son application avec les workflows Conditionner l'affichage d'éléments Connecter les utilisateurs Designer une page plus complexe Modifier l'utilisateur Utiliser les listes d'options
- Stocker d'autres types de données Réutiliser les éléments Afficher les données Permettre à l'utilisateur de créer des données Améliorer ses recherches Envoyer des mails Gérer des données plus complexes Filtrer et trier les données Autoriser la modification des données Protéger la donnée Tester & résoudre les erreurs Continuer à apprendre

Cette formation de niveau avancé s'adresse aux marketeurs, communicants, entrepreneurs souhaitant créer une application web sans compétences en codage.

100% DIGITAL LEARNING

## **Nature des travaux demandés**

- Exercice pratique d'application
- QCM d'évaluation des connaissances

## **Modalités et délai d'accompagnement pédagogique et technique**

- Un conseiller référent
- Questions sur les formations directement sur la plateforme et mise en contact avec un interlocuteur référent VISIPLUS academy (délais de réponse par email sous 48h maximum, jours ouvrés)
- Forum online : Apprentissage entre pairs via notre communauté d'apprenants
- Support technique : possibilité de contacter le support technique par email directement sur la plateforme / délais de réponse par email sous 48h maximum, jours ouvrés

#### **Encadrants pédagogiques et techniques**

Formateur : professionnel ayant un minimum de 5 ans d'expérience professionnelle dans une fonction correspondant au domaine de formation Responsable technique : Profil Ingénieur

#### **Matériel nécessaire :**

- Un micro-ordinateur par personne
- Connexion internet
- Casque recommandé
- **Dates d'entrée en formation :** Les dates d'entrée en formation sont ouvertes tout au long de l'année.

**Durée :** Chaque module de formation fera l'objet d'une ouverture des accès à la plateforme d'apprentissage pour 1 mois.

**Tarif :** Cette formation est proposée au tarif de base de 900 euros. En fonction de votre<br>profil, elle est 100% finançable et peut ainsi<br>être accessible pour 0€ de reste à charge.Une<br>solution de financement adaptée à votre profil vous sera proposée par un de nos conseillers en formation.

**Accueil en formation des personnes en situation de handicap :** VISIPLUS est en mesure d'accompagner les participants en situation de handicap. Afin de pouvoir étudier votre situation et d'évoquer l'adéquation de notre formation à votre profil, prenez contact avec l'un de nos conseillers en formation.

**Contact :** Céline Leroux - 01 86 95 27 81 | celine.leroux@visiplus.com

Version V5.03 du 01.03.2024

#### **Prérequis**

Avoir un premier niveau de pratique sur le logiciel Bubble. La formation 'Créer une plateforme web sans coder avec Bubble' permet d'acquérir les connaissances pour suivre ce module.

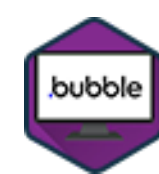

## FORMATION MARKETING, COMMUNICATION ET DIGITAL

# **Créer une plateforme web sans coder avec Bubble niveau avancé**

Concevoir des applis no code aux fonctionnalités avancées

Vous souhaitez concevoir une appli avec des fonctionnalités avancées qui vous permettront par exemple de gérer des transactions financières ? Cette formation vous permet d'approfondir votre maîtrise de Bubble pour concevoir une application complexe, mais toujours sans écrire une seule ligne de code !

## **Objectifs**

- Approfondir votre compréhension de Bubble et explorer ses fonctionnalités avancées.
- Intégrer un système de paiement et gérer des transactions financières.
- Maîtriser les techniques avancées de gestion des données et de l'interface utilisateur.
- Explorer l'intégration de services externes pour étendre les fonctionnalités de votre application.

## **Présentation de la formation**

Bubble est une plateforme de développement no-code qui permet aux utilisateurs de créer des applications web complexes sans avoir besoin de connaissances approfondies en programmation.

Cette approche rend le développement d'applications plus accessible à un large éventail de personnes, y compris les entrepreneurs, les petites entreprises, et les non-développeurs qui souhaitent concrétiser leurs idées d'applications web.

Grâce à cette formation avancée, allez plus loin dans votre maîtrise de Bubble et concevez des applications aux fonctionnalités complexes sans compétences techniques en développement web.

## **Pourquoi suivre cette formation ?**

Maîtriser Bubble à un niveau avancé ouvre un monde de possibilités dans le développement web. Cette formation vous permet de créer une application web complète, fonctionnelle et personnalisée, adaptée aux besoins spécifiques de votre projet de marketplace. En intégrant des systèmes de paiement, en gérant des transactions financières, et en explorant l'intégration de services externes, vous apprendrez non seulement à construire des applications, mais aussi à les rendre dynamiques, interactives et capables de répondre aux besoins complexes des utilisateurs et des marchés d'aujourd'hui. Avec Bubble, le pouvoir de créer est entre vos mains, sans les barrières traditionnelles du développement de logiciels. Préparez-vous à explorer un monde où vos idées prennent vie avec facilité et flexibilité!

## *Bon à savoir*

*Contrairement à WordPress, qui est principalement un CMS pour les sites web, Bubble est axé sur la création d'applications web interactives. Cela signifie que vous pouvez créer des plateformes (telles que des marketplaces, CRM, plateforme de réservation,…) avec des fonctionnalités plus complexes sans avoir besoin de compétences en codage.*

- Organiser la création du projet Accélérer la création du design Designer pour mobile Réutiliser les éléments et les workflows Créer la structure de son application S'identifier avec Google Transférer des données via API Utiliser un outil d'emailing tiers Créer une annonce géolocalisée Configurer un paiement unique
- Payer directement les vendeurs Utiliser les opérateurs Importer et exporter ses données Utiliser la puissance du backend Mettre en place un abonnement Créer un dashboard de suivi Traduire son application Améliorer les performances et la sécurité Pour aller plus loin

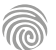

Cette formation est destinée à ceux qui souhaitent lancer leur propre boutique en ligne sans avoir de connaissances techniques approfondies. Cette formation convient aux entrepreneurs, aux petites entreprises, aux freelancers, ainsi qu'à toute personne intéressée par le commerce en ligne.

100% DIGITAL LEARNING

#### **Nature des travaux demandés**

- Exercice pratique d'application
- QCM d'évaluation des connaissances

#### **Modalités et délai d'accompagnement pédagogique et technique**

- Un conseiller référent
- Questions sur les formations directement sur la plateforme et mise en contact avec un interlocuteur référent VISIPLUS academy (délais de réponse par email sous 48h maximum, jours ouvrés)
- Forum online : Apprentissage entre pairs via notre communauté d'apprenants
- Support technique : possibilité de contacter le support technique par email directement sur la plateforme / délais de réponse par email sous 48h maximum, jours ouvré

## **Encadrants pédagogiques et techniques**

- Formateur : professionnel ayant un minimum de 5 ans d'expérience professionnelle dans une fonction correspondant au domaine de formation
- Responsable technique : Profil Ingénieur

## **Matériel nécessaire :**

- Un micro-ordinateur par personne
- Connexion internet
- Casque recommandé

**Dates d'entrée en formation :** Les dates d'entrée en formation sont ouvertes tout au long de l'année.

**Durée :** Chaque module de formation fera l'objet d'une ouverture des accès à la plateforme d'apprentissage pour 1 mois.

**Tarif :** Cette formation est proposée au tarif de base de 900 euros. En fonction de votre profil, elle est 100% finançable et peut ainsi être accessible pour 0€ de reste à charge.Une solution de financement adaptée à votre profil vous sera proposée par un de nos conseillers en formation.

**Accueil en formation des personnes en situation de handicap :** VISIPLUS est en<br>mesure d'accompagner les participants en<br>situation de handicap. Afin de pouvoir étudier<br>votre situation et d'évoquer l'adéquation de notre formation à votre profil, prenez contact avec l'un de nos conseillers en formation.

**Contact :** Céline Leroux - 01 86 95 27 81 | celine.leroux@visiplus.com

Version V4.08 du 01.08.2023

#### **Prérequis**

Aucun prérequis, ce module de formation est accessible aux débutants et ne nécessite pas de compétences techniques préalables.

FORMATION MARKETING, COMMUNICATION ET DIGITAL

**Woocommerce : créer une boutique en ligne**

Mettre en ligne un site e-commerce

Vous n'avez aucune connaissance technique en développement web et pourtant vous souhaitez mettre en ligne et administrer votre propre site e-commerce ? Grâce à cette formation, maîtrisez la plateforme de commerce en ligne WooCommerce et ouvrez votre boutique en ligne facilement !

## **Objectifs**

- Créer un site e-commerce
- Maîtriser les fonctionnalités de base d'une boutique WooCommerce
	- Gérer son catalogue produit et ses commandes

## **Présentation de la formation**

WooCommerce est une plateforme de commerce électronique open-source développée pour WordPress. Elle permet à quiconque de créer et de gérer facilement une boutique en ligne.

Comment créer votre plateforme e-commerce? Comment gérer votre catalogue produit et assurer le suivi de vos commandes? Autant de sujets que vous maîtriserez à la suite

de cette formation qui a pour objectif de vous accompagner dans la création de votre propre boutique en ligne via WooCommerce!

## **Pourquoi suivre cette formation ?**

Se former à WooCommerce, c'est acquérir une compétence incontournable à l'ère du ecommerce.

Grâce à cette formation, créez une boutique en ligne professionnelle de façon personnalisée, et assurez avec expertise la gestion de vos produits, commandes, sans oublier les paiements et le suivi efficace de vos expéditions.

## *Bon à savoir*

*146,7 milliards d'euros : c'est le chiffre d'affaires réalisé par le secteur du ecommerce en 2022. Une croissance à deux chiffres, avec une hausse de 13,8 % par rapport à l'année 2021.*

**Programme**

**PARTIE 1 - Pourquoi ouvrir une boutique en ligne ?** Les méthodes de paiement manuelles Qu'est-ce qu'un site e-commerce ? Pourquoi utiliser WooCommerce ? Les facteurs clés de la réussite d'une boutique Les prérequis techniques Installer WordPress en local

## **PARTIE 2 - Démarrer avec WooCommerce**

Installer WooCommerce Réglages généraux Le catalogue produit Les taxes Les comptes clients Les réglages avancés

**PARTIE 3 - Les modes de paiement** Paiement par cartes bancaires avec Stripe Paiement par PayPal

**PARTIE 4 - Les moyens d'expédition** Les zones d'expédition Les options de livraison Les classes de livraison Intégration de Colissimo

Intégration de Mondial Relay **PARTIE 5 - La gestion des produits** Les catégories et étiquettes Les attributs et termes La fiche produit Les produits simples Les produits variables Les produits groupés Les produits virtuels

Les produits externes Importer et exporter des produits

**PARTIE 6 - La gestion des commandes** Valider une commande Rembourser une commande Générer une facture en PDF

**PARTIE 7 - Personnaliser votre boutique** Installer un thème compatible WooCommerce Personnaliser l'apparence de la boutique Personnaliser les e-mails

**PARTIE 8 - Aller plus loin** Créer des codes promo Optimiser l'envoi des e-mails de WooCommerce Sauvegarder votre boutique Le référencement naturel de votre boutique en ligne

1300 ROUTE DES CRÊTES I 06560 SOPHIA ANTIPOLIS I EMAIL : INFOS@VISIPLUS.COM I TÉL : 04 93 00 09 58 ACADEMY.VISIPLUS.COM JAMEN 279 SOCIÉTÉ PAR ACTIONS SIMPLIFIÉE AU CAPITAL DE 1 000 000 EUROS I RCS GRASSE B 443 211 867 I SIRET 443 211 867 00025 I CODE NAF : 70212

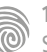

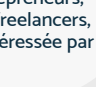

# FORMATIONS **Commercial et Relation Client**

- [Vente et négociation](#page-280-0)
- [Relation client](#page-294-0)
- [Performance Commercial](#page-309-0)e
- [Juridique](#page-323-0)
- [Langue](#page-327-0)

[Revenir au sommaire](#page-5-0)

# <span id="page-280-0"></span>FORMATIONS **Vente et négociation**

[Revenir au sommaire](#page-5-0)  $\uparrow$ 

Cette formation s'adresse aux profils commerciaux ou encore à tout professionnel ayant pour objectif d'optimiser son approche client pour mettre en place une stratégie commerciale plus efficace, et fidéliser sa clientèle.

100% DIGITAL LEARNING

#### **Nature des travaux demandés**

- Exercice pratique d'application
- QCM d'évaluation des connaissances

#### **Modalités et délai d'accompagnement pédagogique et technique**

- Un conseiller référent
- Questions sur les formations directement sur la plateforme et mise en contact avec un interlocuteur référent VISIPLUS academy (délais de réponse par email sous 48h maximum, jours ouvrés)
- Forum online : Apprentissage entre pairs via notre communauté d'apprenants
- Support technique : possibilité de contacter le support technique par email directement sur la plateforme / délais de réponse par email sous 48h maximum, jours ouvré

## **Encadrants pédagogiques et techniques**

- Formateur : professionnel ayant un minimum de 5 ans d'expérience professionnelle dans une fonction correspondant au domaine de formation
- Responsable technique : Profil Ingénieur
- **Matériel nécessaire :**
- Un micro-ordinateur par personne
- Connexion internet
- Casque recommandé

**Dates d'entrée en formation :** Les dates d'entrée en formation sont ouvertes tout au long de l'année.

**Durée :** Chaque module de formation fera l'objet d'une ouverture des accès à la plateforme d'apprentissage pour 1 mois.

**Tarif :** Cette formation est proposée au tarif de base de 900 euros. En fonction de votre profil, elle est 100% finançable et peut ainsi être accessible pour 0€ de reste à charge.Une solution de financement adaptée à votre profil vous sera proposée par un de nos conseillers en formation.

**Accueil en formation des personnes en<br>
situation de handicap : <code>VISIPLUS</code> est en<br>mesure d'accompagner les participants en<br>
situation de handicap. Afin de pouvoir étudier<br>
votre situation et d'évoquer l'adéquation de** notre formation à votre profil, prenez contact avec l'un de nos conseillers en formation.

**Contact :** Céline Leroux - 01 86 95 27 81 | celine.leroux@visiplus.com

Version V5.04 du 01.04.2024

#### **Prérequis**

Aucun prérequis, cette formation est accessible à tous.

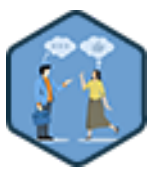

## FORMATION COMMERCIAL ET RELATION CLIENT

# **Convaincre et fidéliser un client**

Maîtriser des techniques de vente efficaces

Vous souhaitez renforcer vos techniques de ventes et être à même de répondre à toutes les objections avec aisance pour gagner de nouveaux clients ? Cette formation vous permettra de maîtriser les bonnes pratiques pour mener vos ventes à bien et fidéliser vos clients efficacement.

## **Objectifs**

- S'adapter aux différents profils des clients et à leurs besoins
- Maitriser le traitement des objections avec talent
- Renforcer sa force de conviction et ses capacités de négociation
	- Persuader durablement les clients et les fidéliser

## **Présentation de la formation**

Être convaincant, c'est ce que recherche tout profil commercial! En effet c'est votre force de persuasion, et votre maîtrise de l'art du closing qui vont être décisifs pour que votre vente aboutisse.

Quels sont les différents profils de clients et comment s'adapter à leurs besoins? Quelles clés pour répondre efficacement aux différentes objections de vos interlocuteurs? Comment fidéliser vos clients pour maximiser votre chiffre d'affaires?

Autant de questions qui seront abordées à travers de cas concrets au cours de cette formation qui a pour objectif de vous accompagner afin que vous soyez à même de transformer vos prospects en clients fidèles.

## **Pourquoi suivre cette formation ?**

Vendre est un métier qui ne s'improvise pas si on veut des résultats, et des techniques éprouvées existent !

Mais encore faut-il les connaître et les mettre en application pour être à même de répondre efficacement aux objections de ses prospects et mener la transaction à son terme… sans oublier de veiller à la satisfaction client dans une optique de fidélisation! En effet, fidéliser un client vous coûtera moins de temps, mais également moins d'argent en frais de prospection et autres campagnes publicitaires. Grâce à cette formation, maîtrisez l'art d'un argumentaire solide pour soutenir votre offre commerciale, et créez une expérience client mémorable pour transformer vos prospects en client satisfaits et récurrents.

## *Bon à savoir*

*La fidélisation de la clientèle est très rentable : il est 5 fois moins coûteux de conserver un client que d'en prospecter un nouveau !*

**Programme**

#### **Présentation / démo**

L'importance de la démonstration et sa préparation Les outils de présentation Les phases de la présentation Les objections lors de la présentation Les informations à obtenir Les suites d'une présentation

## **Argumentation**

Introduction à l'argumentation La méthode CAP SONCASE L'argumentation persuasive Comment vendre grâce à une argumentation commerciale efficace ? Les objections en phase d'argumentation

**Offres** Introduction à la phase d'offre Rédiger une offre

Les erreurs à éviter dans la rédaction des offres Le prix dans l'offre Le Suivi de l'offre

**Traitements des objections**

Définition et enjeux des objections Reconnaitre les objections commerciales Les objections Prix Techniques pour refuter les objections (partie 1) Techniques pour refuter les objections (partie 2) Adapter vos réponses aux profils DISC

**Négociation et closing** Définition de la Négociation et closing : importance et enjeux

Négociation : le BATNA Négociation : la Règle d'Or Négociation : les Règles d'Argent et de Bronze Les 3C de la Négociation

Détecter les signaux d'approbation du client Analyse des profils négociateur/trice Le closing en détails et les 7 questions clés Techniques de Closing et finaliser la vente Les étapes qui suivent le closing

## **Fidélisation**

Introduction et importance à la fidélisation client Création d'une expérience client mémorable sur tout le Parcours Programmes de fidélité et avantages clients La bonne gestion des réclamations Surveiller les indicateurs de Satisfaction et fidélisation client

**Le métier Commercial** La vente en visio-conférence Les difficultés et les joies du métier de commercial

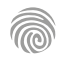

La formation Exécuter la prospection à l'ère de l'automatisation dans un monde connecté est destinée à tous les professionnels souhaitant maîtriser les bonnes pratiques de la prospection à l'ère du digital, afin de conquérir de nouveaux clients et d'augmenter leurs ventes. Elle s'adresse aussi bien aux salariés en poste qu'aux demandeurs d'emploi, microentrepreneurs et autres travailleurs non-salariés.

100% DIGITAL LEARNING

**Nature des travaux demandés**

- Exercice pratique d'application
- QCM d'évaluation des connaissances

#### **Modalités et délai d'accompagnement pédagogique et technique**

- Un conseiller référent
- Questions sur les formations directement sur la plateforme et mise en contact avec un interlocuteur référent VISIPLUS academy (délais de réponse par email sous 48h maximum, jours ouvrés)
- Forum online : Apprentissage entre pairs via notre communauté d'apprenants
- Support technique : possibilité de contacter le support technique par email directement sur la plateforme / délais de réponse par email sous 48h maximum, jours ouvré

## **Encadrants pédagogiques et techniques**

- Formateur : professionnel ayant un minimum de 5 ans d'expérience professionnelle dans une fonction correspondant au domaine de formation
- Responsable technique : Profil Ingénieur

## **Matériel nécessaire :**

- Un micro-ordinateur par personne
- Connexion internet
- Casque recommandé

**Dates d'entrée en formation :** Les dates d'entrée en formation sont ouvertes tout au long de l'année.

**Durée :** Chaque module de formation fera l'objet d'une ouverture des accès à la plateforme d'apprentissage pour 1 mois.

**Tarif :** Cette formation est proposée au tarif de base de 900 euros. En fonction de votre profil, elle est 100% finançable et peut ainsi être accessible pour 0€ de reste à charge.Une solution de financement adaptée à votre profil vous sera proposée par un de nos conseillers en formation.

**Accueil en formation des personnes en situation de handicap :** VISIPLUS est en<br>mesure d'accompagner les participants en<br>situation de handicap. Afin de pouvoir étudier<br>votre situation et d'évoquer l'adéquation de notre formation à votre profil, prenez contact avec l'un de nos conseillers en formation.

**Contact :** Céline Leroux - 01 86 95 27 81 | celine.leroux@visiplus.com

Version V4.03 du 01.03.2023

#### **Prérequis**

Aucun prérequis, ce module s'adresse à tous.

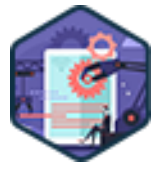

## FORMATION COMMERCIAL ET RELATION CLIENT

# **Exécuter la prospection à l'ère de l'automatisation dans un monde connecté**

Les pratiques gagnantes pour conquérir optimiser sa conquête clients

Nurturing, campagnes par e-mail : la prospection commerciale se réinvente pour mieux correspondre à l'environnement actuel. Des nouveaux outils d'automatisation aux techniques de prospection digitale, cette formation vous permet d'acquérir les meilleures pratiques pour capter l'attention des prospects ultra-connectés et les convertir en clients !

## **Objectifs**

- Renforcer la sympathie de vos prospects à votre égard ь
- Disposer d'une bonne compréhension de la qualité de vos relations avec vos prospects
- Se simplifier la prospection
- Comprendre les raisons de vos éventuelles difficultés actuelles

## **Présentation de la formation**

L'ère du digital impacte profondément la prospection commerciale. D'un certain côté, on peut dire qu'elle la simplifie grâce à l'apparition de nombreux outils permettant, entre autres, d'évaluer plus facilement le niveau de maturité des prospects ou encore d'automatiser les relances commerciales.

En parallèle, elle a aussi fait fortement diminuer le niveau d'attention des clients potentiels. Que ce soit sur leur ordinateur ou leur smartphone, ils sont constamment « bombardés » d'informations en tous genres les distrayant de leurs priorités. Conséquence logique : ils sont nettement moins à l'écoute que par le passé.

C'est pour convaincre ces prospects si hésitants que de nouvelles techniques commerciales sont nées comme le nurturing par exemple. Le concept ? Leur délivrer régulièrement du contenu qualitatif pour construire une relation privilégiée avec eux, leur inspirer confiance et les transformer en véritables clients !

## **Pourquoi suivre cette formation ?**

Pour gagner sans cesse de nouveaux clients et prendre l'avantage sur la concurrence, il est essentiel de connaître les dernières tendances et de s'approprier les meilleures techniques de prospection digitale. Maîtriser les principaux outils d'automatisation fait également gagner un temps précieux pour identifier, gérer et relancer les prospects.

De la plateforme d'inbound marketing HubSpot aux contenus à intégrer dans votre stratégie de nuturing en passant par la création d'e-mails de prospection personnalisés, cette formation vous donnera toutes les clés pour déployer une stratégie de prospection commerciale efficace à l'ère du digital.

## *Bon à savoir*

*Une bonne organisation en amont est indispensable pour optimiser la performance de toutes vos campagnes de prospection !*

- 1. Cadre théorique Être empathique : à la place de l'acheteur, que se passe-t-il ?
- 2. Cadre théorique Comprendre le cycle d'achat
- 3. Cadre théorique Accepter la peur du rejet
- 4. Définir vos attentes et anticiper la communication de vos résultats
- 5. Comment adopter la posture du consultant ?
- 6. Que mettre dans vos e-mails de prospection ?
- 7. Comment mesurer et influer sur l'efficacité de vos e-mails de prospection ?
- 8. Exercice Lancement de vos premières cadences de prospection
- 9. Que mettre dans votre nurturing ?
- 10. Au téléphone, que dire ?
- 11. Les évènements, comment en tirer le meilleur parti ?
- 12. Comment s'organiser pour avoir un effort régulier sur chaque activité ?

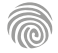

Cette formation s'adresse aux professionnels impliqués dans l'administration des ventes et tous les professionnels de la vente en général, qui souhaitent se familiariser à un outil de gestion commerciale, et qui doivent assurer toute l'interface entre les clients, la structure et les commerciaux.

100% DIGITAL LEARNING

#### **Nature des travaux demandés**

Exercice pratique d'application

## QCM d'évaluation des connaissances

#### **Modalités et délai d'accompagnement pédagogique et technique**

- Un conseiller référent
- Questions sur les formations directement sur la plateforme et mise en contact avec un interlocuteur référent VISIPLUS academy (délais de réponse par email sous 48h maximum, jours ouvrés)
- Forum online : Apprentissage entre pairs via notre communauté d'apprenants
- Support technique : possibilité de contacter le support technique par email directement sur la plateforme / délais de réponse par email sous 48h maximum, jours ouvré

## **Encadrants pédagogiques et techniques**

- Formateur : professionnel ayant un minimum de 5 ans d'expérience professionnelle dans une fonction correspondant au domaine de formation
- Responsable technique : Profil Ingénieur

## **Matériel nécessaire :**

- Un micro-ordinateur par personne
- Connexion internet
- Casque recommandé

**Dates d'entrée en formation :** Les dates d'entrée en formation sont ouvertes tout au long de l'année.

**Durée :** Chaque module de formation fera l'objet d'une ouverture des accès à la plateforme d'apprentissage pour 1 mois.

**Tarif :** Cette formation est proposée au tarif de base de 900 euros. En fonction de votre profil, elle est 100% finançable et peut ainsi être accessible pour 0€ de reste à charge.Une solution de financement adaptée à votre profil vous sera proposée par un de nos conseillers en formation.

**Accueil en formation des personnes en situation de handicap :** VISIPLUS est en<br>mesure d'accompagner les participants en<br>situation de handicap. Afin de pouvoir étudier<br>votre situation et d'évoquer l'adéquation de notre formation à votre profil, prenez contact avec l'un de nos conseillers en formation.

**Contact :** Céline Leroux - 01 86 95 27 81 | celine.leroux@visiplus.com

Version V4.03 du 01.03.2023

#### **Prérequis**

**Programme**

Aucun prérequis, ce module s'adresse à tous.

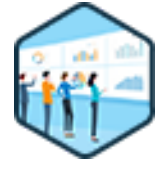

## FORMATION COMMERCIAL ET RELATION CLIENT

# **Le processus de gestion commerciale**

Optimiser le circuit de traitement des commandes dans l'entreprise

Vous souhaitez être à même de positionner une offre commerciale, d'assurer son suivi, et de mesurer la satisfaction de vos clients ? Vous souhaitez gagner en efficacité dans vos processus de gestion des ventes ?

Notre formation, vous permettra d'adopter toutes les bonnes pratiques rattachées à la gestion commerciale et d'assurer le bon déroulement des ventes à chaque étape du processus commercial et durant toute la durée de vie du client.

## **Objectifs**

- Appliquer les procédures de vente de l'entreprise et les conditions générales de vente.
- Maîtriser les documents commerciaux et le circuit de traitement des commandes
- Maîtriser tous les aspects législatifs commerciaux et les procédures dans l'entreprise
- Utiliser un logiciel de gestion commerciale et les outils associés

## **Présentation de la formation**

Si vous occupez une fonction commerciale dans l'entreprise, vous êtes alors amené.e à effectuer différentes opérations de gestion administrative de ventes, comme établir des devis, vérifier et enregistrer des commandes. Vous devez également gérer des bons de livraison, des factures, des avoirs et des relevés, ou encore enregistrer des règlements.

Le fait est que pour respecter la stratégie de l'entreprise et contribuer à son déploiement, il convient d'être au fait des bonnes pratiques de procédures de vente et de respecter les conditions générales de l'entreprise.

Grâce à cette formation, vous maîtriserez les rouages de la gestion commerciale qui vous rendra plus efficace dans vos tâches quotidiennes, et serez au fait de la législation et différentes procédures en vigueur dans l'entreprise afin de mettre en œuvre un processus commercial efficace.

## **Pourquoi suivre cette formation ?**

La gestion commerciale est la gestion unifiée de l'ensemble des processus de vente tels que les devis, la facturation, les créances clients et la gestion des fournisseurs. Bien gérer une entreprise passe nécessairement par une bonne gestion commerciale.

Cette formation vous permettra d'être capable d'enregistrer tous les mouvements de ventes, du devis, à la facture, en passant par la commande. Vous serez en mesure de transmettre les documents et informations aux acteurs concernés : comptabilité, service expéditions, clients, force de vente.

## *Bon à savoir*

*Les entreprises utilisent un logiciel de gestion commerciale, qui leur permet de réaliser la gestion de leurs ventes et achats. Cet outil informatique peut s'acheter, ou se louer en cloud computing, seul ou au sein d'un ERP avec d'autres modules tels que la comptabilité, la gestion de la production, etc.*

Devenir un véritable appui commercial /binôme pour les vendeurs Les documents commerciaux et contractuels à maîtriser (devis, BDC…) Acquérir les savoir-faire techniques Piloter et suivre le bon ordre du process de vente Contribuer à la satisfaction des clients Détecter les opportunités commerciales

Savoir s'organiser/ gérer son temps et les priorités

Maîtriser les techniques d'écoute et d'expression

Les qualités personnelles nécessaires

Prévenir, traiter et résoudre les situations de tension

La coordination entre les services

Maîtrise des outils (CRM, logiciels, tarification, …)

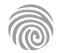

Cette formation est destinée à tous les professionnels voulant maîtriser le funnel sales BtoB afin de dynamiser les ventes de leur entreprise.

100% DIGITAL LEARNING

#### **Nature des travaux demandés**

- Exercice pratique d'application
- QCM d'évaluation des connaissances

#### **Modalités et délai d'accompagnement pédagogique et technique**

- Un conseiller référent
- Questions sur les formations directement sur la plateforme et mise en contact avec un interlocuteur référent VISIPLUS academy (délais de réponse par email sous 48h maximum, jours ouvrés)
- Forum online : Apprentissage entre pairs via notre communauté d'apprenants
- Support technique : possibilité de contacter le support technique par email directement sur la plateforme / délais de réponse par email sous 48h maximum, jours ouvré

## **Encadrants pédagogiques et techniques**

- Formateur : professionnel ayant un minimum de 5 ans d'expérience professionnelle dans une fonction correspondant au domaine de formation
- Responsable technique : Profil Ingénieur

## **Matériel nécessaire :**

- Un micro-ordinateur par personne
- Connexion internet
- Casque recommandé

**Dates d'entrée en formation :** Les dates d'entrée en formation sont ouvertes tout au long de l'année.

**Durée :** Chaque module de formation fera l'objet d'une ouverture des accès à la plateforme d'apprentissage pour 1 mois.

**Tarif :** Cette formation est proposée au tarif de base de 900 euros. En fonction de votre profil, elle est 100% finançable et peut ainsi être accessible pour 0€ de reste à charge.Une solution de financement adaptée à votre profil vous sera proposée par un de nos conseillers en formation.

**Accueil en formation des personnes en situation de handicap :** VISIPLUS est en<br>mesure d'accompagner les participants en<br>situation de handicap. Afin de pouvoir étudier<br>votre situation et d'évoquer l'adéquation de notre formation à votre profil, prenez contact avec l'un de nos conseillers en formation.

**Contact :** Céline Leroux - 01 86 95 27 81 | celine.leroux@visiplus.com

Version V4.03 du 01.03.2023

#### **Prérequis**

2. Chiffres-clés du Lead BtoB

Aucun prérequis, ce module s'adresse à tous.

FORMATION COMMERCIAL ET RELATION CLIENT

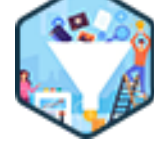

# **Maîtriser le Funnel Sales BtoB**

Créer un funnel de vente rentable et efficace

Saviez-vous que maîtriser parfaitement le funnel sales BtoB peut augmenter le chiffre d'affaires de votre entreprise ? Du comité business jusqu'aux techniques pour optimiser l'avancement d'un compte, cette formation professionnelle vous donne toutes les clés pour bâtir un pipeline de ventes BtoB efficace.

!<br>!

## **Objectifs**

- Comprendre les enjeux du funnel sales BtoB
- Bien travailler avec les équipes marketing pour être plus efficace
- Identifier les étapes-clés de votre parcours de vente
- Maîtriser les meilleures techniques de vente sur vos leads BtoB

## **Présentation de la formation**

Le fameux « sales funnel » si apprécié des professionnels du web marketing désigne toutes les étapes transformant vos leads en clients : en français, on parle aussi de tunnel de vente, de pipeline de vente ou encore d'entonnoir de vente.

Classiquement, il est divisé en trois grandes phases, à savoir :

- le TOFU (Top Of the Funnel), soit le « haut de l'entonnoir » qui regroupe toutes les étapes génératrices de leads ;
- le MOFU (Middle Of the Funnel), qui représente la phase où les leads sont transformés en prospects ;
- le BOTU (Bottom Of the Funnel) qui englobe toutes les étapes du « bas de l'entonnoir » permettant de convertir vos prospects qualifiés en clients.

Si les grandes entreprises BtoB s'attèlent déjà depuis de nombreuses années à analyser et perfectionner leur propre tunnel de vente, la naissance de nouveaux outils digitaux plus simples à utiliser et plus abordables invite aussi les PME à optimiser leur funnel sales.

## **Pourquoi suivre cette formation ?**

Qu'elle en ait conscience ou non, chaque entreprise a son propre sales funnel. Mais elle a tout intérêt à en comprendre le fonctionnement si elle souhaite augmenter son chiffre d'affaires

En pratique, cette formation vous permettra de maîtriser tous les outils et techniques nécessaires pour construire un entonnoir de ventes BtoB efficace. Ce afin :

- d'obtenir des prévisions de vente fiables ; d'agir concrètement pour optimiser chaque
- étape du funnel sales ; de booster votre taux de conversion ;
- d'augmenter votre clientèle.

## *Bon à savoir*

*Il ne faut pas confondre « sales funnel » et « parcours client ». En effet, si le premier s'arrête à l'acte d'achat, le parcours client s'étend beaucoup plus loin, avec les actions de fidélisation.*

## 4. Le Smarketing comme socle du parcours de vente sur leads 5. Googleliser son lead pour mieux le connaître

**Programme**

- 6. « MOFU » La détection des SQL (Sales Qualified Leads)
- 7. « BOTU » commercer par Joindre son lead en premier

1. Prérequis : définition et enjeux du Sales Funnel

3. « TOFU » : quels meilleurs canaux de lead gen

- 8. Maîtriser son PITCH commercial
- 9. L'écoute active pour découvrir les enjeux d'achat
- 10. Découvrir le profil de votre acheteur
- 11. Soigner sa phase d'argumentation
- 12. Traiter efficacement les objections
- 13. Les meilleures techniques de closing de la vente
- 14. Penser à la vente additionnelle pour booster son chiffre d'affaires
- 15. La qualité de votre proposition commerciales (devis)
- 16. Gestion des leads qui n'achètent pas
- 17. Votre nurturing clients, base de la gestion de portefeuille

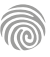

Cette formation s'adresse à tous les Responsables Commerciaux, Dirigeants, Managers, Directeurs Commerciaux, et Responsables de vente ou de Clientèle. Tous les professionnels du commerce souhaitant maîtriser les aspects financiers d'une entreprise de façon globale peuvent également être intéressés par la thématique de cette formation.

100% DIGITAL LEARNING

#### **Nature des travaux demandés**

- Exercice pratique d'application
- QCM d'évaluation des connaissances

#### **Modalités et délai d'accompagnement pédagogique et technique**

- ► Un conseiller référent
- Questions sur les formations directement sur la plateforme et mise en contact avec un interlocuteur référent VISIPLUS academy (délais de réponse par email sous 48h maximum, jours ouvrés)
- Forum online : Apprentissage entre pairs via notre communauté d'apprenants
- Support technique : possibilité de contacter le support technique par email directement sur la plateforme / délais de réponse par email sous 48h maximum, jours ouvré

## **Encadrants pédagogiques et techniques**

- Formateur : professionnel ayant un minimum de 5 ans d'expérience professionnelle dans une fonction correspondant au domaine de formation
- Responsable technique : Profil Ingénieur

## **Matériel nécessaire :**

- Un micro-ordinateur par personne
- Connexion internet
- Casque recommandé

**Dates d'entrée en formation :** Les dates d'entrée en formation sont ouvertes tout au long de l'année.

**Durée :** Chaque module de formation fera l'objet d'une ouverture des accès à la plateforme d'apprentissage pour 1 mois.

**Tarif :** Cette formation est proposée au tarif de base de 900 euros. En fonction de votre profil, elle est 100% finançable et peut ainsi être accessible pour 0€ de reste à charge.Une solution de financement adaptée à votre profil vous sera proposée par un de nos conseillers en formation.

**Accueil en formation des personnes en situation de handicap :** VISIPLUS est en<br>mesure d'accompagner les participants en<br>situation de handicap. Afin de pouvoir étudier<br>votre situation et d'évoquer l'adéquation de notre formation à votre profil, prenez contact avec l'un de nos conseillers en formation.

**Contact :** Céline Leroux - 01 86 95 27 81 | celine.leroux@visiplus.com

Version V4.05 du 01.05.2023

#### **Prérequis**

Aucun prérequis, ce module s'adresse à tous.

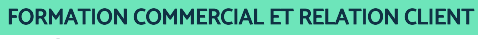

# **Maîtriser les calculs commerciaux**

Acquérir et utiliser les formules de calcul nécessaires à la gestion commerciale

Vous souhaitez maîtriser les formules de calcul les plus utilisées ainsi que les notions mathématiques de base nécessaires pour monitorer les performances de votre entreprise ? Dans un contexte de plus en plus changeant et concurrentiel, les entreprises doivent suivre de manière précise et chiffrée leur activité commerciale régulièrement pour mieux anticiper leur plan d'action. En

vous apportant les bonnes pratiques des calculs commerciaux et leurs différentes applications notre formation vous permettra de piloter votre performance commerciale efficacement.

## **Objectifs**

- Maîtriser les notions mathématiques nécessaires à la gestion d'un service ou une unité commerciale
- Acquérir les outils de gestion les plus pertinents pour suivre une activité commerciale Savoir lire et élaborer une facture
- Connaître les principales règles en matière de TVA

## **Présentation de la formation**

Pour mettre en place une stratégie business efficace, il est entre autres important de savoir calculer et prévoir sa marge commerciale pour mesurer la rentabilité de votre entreprise.

À quel prix vendre vos prestations ou produits pour dégager une marge commerciale intéressante ? Comment calculer un prix, une remise, ou encore une marge? Comment prendre en compte les effets de saisonnalité des ventes ?

Cette formation vous permettra de maîtriser les calculs commerciaux et ainsi de répondre à toutes ces questions!

## **Pourquoi suivre cette formation ?**

Une bonne santé financière est un élément incontournable pour le développement d'une entreprise. Ainsi, les entreprises doivent maîtriser les calculs commerciaux pour rester rentables sur le marché.

Vous souhaitez cerner la notion de TVA et surtout être en mesure de différencier un prix HT (hors taxes) avec un prix TTC (toutes taxes comprises)? Vous souhaitez savoir comment calculer votre taux de marge et maîtriser les coefficients multiplicateurs, etc.?

Avec cette formation, le jargon économique n'aura plus aucun secret pour vous et vous serez en mesure d'effectuer des prévisionnels financiers opérationnels.

## *Bon à savoir*

*Le point mort ou « breaking even point » désigne l'instant où une entreprise atteint son seuil de rentabilité. Il symbolise le moment où elle ne réalise ni gains ni pertes sur son activité. Le calcul du point mort étant basé sur des prévisions, il ne reflète pas toujours la réalité, mais donne une bonne estimation d'un premier objectif à atteindre pour une entreprise.*

# **Programme**

**CHAPITRE 1 - Quelques rappels mathématiques** Les pourcentages Les proportions

**CHAPITRE 2 - La TVA** Principe général La TVA sur les ventes de biens La TVA sur les prestations de services Les taux de TVA

**CHAPITRE 3 - La facturation** Les factures de do Les factures d'avoir Les rabais Les remises Les ristournes L'escompte commercial Le net commercial Le net financier Les acomptes

**CHAPITRE 4 - Le prix de vente** La formation du prix de vente Le prix de vente HT et le prix de vente TTC **CHAPITRE 5 - Le prix d'achat et le coût de revient** Le prix d'achat La notion de coût Le coût de revient

**CHAPITRE 6 - Les marges** La marge brute La marge nette La marge commerciale

**CHAPITRE 7 - Les évolutions de prix ou de coût** Le taux de croissance annuel simple Le taux de croissance annuel composé

**CHAPITRE 8 - Les indices d'accroissement** L'utilité des indices d'accroissement Le calcul des indices

**CHAPITRE 9 - La rentabilité** La notion de rentabilité Le seuil de rentabilité Le point mort **CHAPITRE 10 - Les taux de rentabilité** Le taux de marge Le taux de marque

#### Le coefficient multiplicateur

**CHAPITRE 11 - L'offre et la demande** La rencontre de l'offre et de la demande L'élasticité de la demande par rapport aux prix

**CHAPITRE 12 - Les effets volume-prix** La décomposition du chiffre d'affaires Les écarts

L'effet volume L'effet prix L'effet mix

**CHAPITRE 13 - La saisonnalité des ventes** La problématique Les coefficients saisonniers

**CHAPITRE 14 - Les parts de marché** La notion de taux de répartition Le calcul des parts de marché

**CHAPITRE 15 - La représentation du résultat des calculs** Les tableaux de bord Les tableaux Les graphiques

1300 ROUTE DES CRÊTES I 06560 SOPHIA ANTIPOLIS I EMAIL : INFOS@VISIPLUS.COM I TÉL : 04 93 00 09 58 ACADEMY.VISIPLUS.COM JANA 286 SOCIÉTÉ PAR ACTIONS SIMPLIFIÉE AU CAPITAL DE 1 000 000 EUROS I RCS GRASSE B 443 211 867 I SIRET 443 211 867 00025 I CODE NAF : 70212

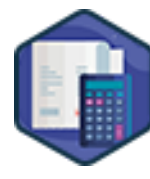

Cette formation est destinée aux profils commerciaux ou commerciaux en devenir, qui souhaitent maitriser les fondamentaux des techniques et mécanismes de vente en BtoB ou BtoC.

100% DIGITAL LEARNING

#### **Nature des travaux demandés**

- Exercice pratique d'application
- QCM d'évaluation des connaissances

## **Modalités et délai d'accompagnement pédagogique et technique**

- Un conseiller référent
- Questions sur les formations directement sur la plateforme et mise en contact avec un interlocuteur référent VISIPLUS academy (délais de réponse par email sous 48h maximum, jours ouvrés)
- Forum online : Apprentissage entre pairs via notre communauté d'apprenants
- Support technique : possibilité de contacter le support technique par email directement sur la plateforme / délais de réponse par email sous 48h maximum, jours ouvré

## **Encadrants pédagogiques et techniques**

- Formateur : professionnel ayant un minimum de 5 ans d'expérience professionnelle dans une fonction correspondant au domaine de formation
- Responsable technique : Profil Ingénieur
- **Matériel nécessaire :**
- Un micro-ordinateur par personne
- Connexion internet
- Casque recommandé

**Dates d'entrée en formation :** Les dates d'entrée en formation sont ouvertes tout au long de l'année.

**Durée :** Chaque module de formation fera l'objet d'une ouverture des accès à la plateforme d'apprentissage pour 1 mois.

**Tarif :** Cette formation est proposée au tarif de base de 900 euros. En fonction de votre profil, elle est 100% finançable et peut ainsi être accessible pour 0€ de reste à charge.Une solution de financement adaptée à votre profil vous sera proposée par un de nos conseillers en formation.

**Accueil en formation des personnes en situation de handicap :** VISIPLUS est en<br>mesure d'accompagner les participants en<br>situation de handicap. Afin de pouvoir étudier<br>votre situation et d'évoquer l'adéquation de notre formation à votre profil, prenez contact avec l'un de nos conseillers en formation.

**Contact :** Céline Leroux - 01 86 95 27 81 | celine.leroux@visiplus.com

Version V4.03 du 01.03.2023

#### **Prérequis**

Aucun prérequis, ce module de formation est ouvert à tous.

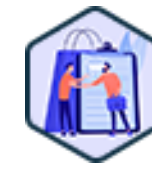

## FORMATION COMMERCIAL ET RELATION CLIENT

# **Maitriser les mécanismes de la vente et du conseil client**

Optimiser ses performances commerciales

Vous souhaitez développer vos performances commerciales et être à même de saisir toutes les opportunités de ventes à votre portée ? Cette formation vous donne toutes les bonnes pratiques pour conseiller votre client efficacement et ainsi booster votre chiffre d'affaires.

## **Objectifs**

- Acquérir la posture du vendeur agile et efficace
- Comprendre les mécanismes de la vente
- Maitriser les étapes clés de la vente
- Optimiser et conclure ses ventes

## **Présentation de la formation**

Dans un environnement économique où la concurrence est de plus en plus forte, la vente est plus que jamais au cœur du développement des entreprises.

Comprendre, maîtriser et dynamiser ses techniques de vente est donc devenu nécessaire pour développer ses performances commerciales et atteindre ses objectifs. Que vous soyez commercial, conseiller clientèle, vendeur en magasin ou bien indépendants, managers… maîtrisez grâce à cette formation les méthodes, outils et comportements indispensables pour saisir toutes les opportunités de vente et développer une

relation gagnant-gagnant avec vos clients.

## *Bon à savoir*

*Être un bon communicant est une compétence clé à acquérir pour tout commercial. Il incarne en effet l'image de l'entreprise et se doit de refléter fidèlement ses valeurs par son approche. Cette compétence l'aidera par ailleurs à adopter un discours commercial impactant !*

**Programme**

**Partie 1 : Introduction à la vente**

Chapitre 1 - Qu'est-ce que la vente aujourd'hui ?

- Chapitre 2 Les différents types de vente Chapitre 3 - Les mécanismes incontournables de la vente
- Chapitre 4 Qu'est-ce qu'un bon vendeur ?
- Chapitre 5 Apprendre à développer son esprit vendeur
- Chapitre 6 Comment bien communiquer pour mieux vendre
- 
- Chapitre 7 Les bienfaits de l'entraînement
- Chapitre 8 Comprendre et appréhender ses objectifs

## **Partie 2 : Préparer sa vente**

Chapitre 9 - Connaître son marché, son entreprise et son offre Chapitre 10 - Définir la bonne cible et élaborer votre fichier client

Chapitre 11 - Préparez vos outils

Chapitre 12 - Élaborer une présentation commerciale percutante

**Partie 3 : Réussir sa prospection**

Chapitre 13 - L'importance de la prospection dans la vente Chapitre 14 - Définir sa stratégie de prospection

Chapitre 15 - Susciter l'intérêt en quelques secondes pour obtenir des rdv

Chapitre 16 - Traiter les objections liées à la prospection

#### **Partie 4 : Réussir son entretien commercial**

Chapitre 17 - Soigner son entrée avec la règle des 4 x 20 Chapitre 18 - La découverte active, une étape primordiale Chapitre 19 - Argumenter efficacement avec la méthode CAB+P et le SONCAS

Chapitre 20 - Détecter les signaux d'achats et répondre aux objections

- Chapitre 21 Comment éviter l'objection prix
- Chapitre 22 Sept techniques pour traiter l'objection prix

Chapitre 23 - Proposer pour conclure sa vente Chapitre 24 - S'évaluer, s'encourager et se féliciter

#### **Partie 5 : Réussir sa négociation**

Chapitre 25 - Préparer sa négociation commerciale

Chapitre 26 - Construire sa stratégie de négociation Chapitre 27 - Conduire sa négociation

**Partie 6 : Garder ses clients et les fidéliser** Chapitre 28 - Consolidation de la relation client après la vente Chapitre 29 - Gérer les situations conflictuelles

**Partie 7 : La vente aux particuliers** Chapitre 30 - La vente B2C

**Pourquoi suivre cette formation ?**

Chapitre 31 - La prospection B2C Chapitre 32 - La vente en salon

- 
- Chapitre 33 La vente par téléphone Chapitre 34 - La vente à domicile
- Chapitre 35 Exemple de vente B2C au téléphone
- **Partie 8 : La vente conseil en magasin**

Chapitre 36 - Les spécificités de la vente conseil en magasin Chapitre 37 - Réussir la prise de contact client en boutique Chapitre 38 - Optimisation et conclusion de la vente retail

1300 ROUTE DES CRÊTES I 06560 SOPHIA ANTIPOLIS I EMAIL : INFOS@VISIPLUS.COM I TÉL : 04 93 00 09 58 ACADEMY.VISIPLUS.COM JANA 287 SOCIÉTÉ PAR ACTIONS SIMPLIFIÉE AU CAPITAL DE 1 000 000 EUROS I RCS GRASSE B 443 211 867 I SIRET 443 211 867 00025 I CODE NAF : 70212

Cette formation e-learning spécialisée en gestion de la force de vente est destinée aux managers commerciaux ou futurs managers commerciaux, mais aussi aux dirigeants d'entreprise, directeurs de marketing, chefs de vente qui cherchent à organiser et structurer efficacement la force de vente.

100% DIGITAL LEARNING

#### **Nature des travaux demandés**

- Exercice pratique d'application
- QCM d'évaluation des connaissances

## **Modalités et délai d'accompagnement pédagogique et technique**

- Un conseiller référent
- Questions sur les formations directement sur la plateforme et mise en contact avec un interlocuteur référent VISIPLUS academy (délais de réponse par email sous 48h maximum, jours ouvrés)
- Forum online : Apprentissage entre pairs via notre communauté d'apprenants
- Support technique : possibilité de contacter le support technique par email directement sur la plateforme / délais de réponse par email sous 48h maximum, jours ouvré

## **Encadrants pédagogiques et techniques**

- Formateur : professionnel ayant un minimum de 5 ans d'expérience professionnelle dans une fonction correspondant au domaine de formation
- Responsable technique : Profil Ingénieur

## **Matériel nécessaire :**

- Un micro-ordinateur par personne
- Connexion internet
- Casque recommandé

**Dates d'entrée en formation :** Les dates d'entrée en formation sont ouvertes tout au long de l'année.

**Durée :** Chaque module de formation fera l'objet d'une ouverture des accès à la plateforme d'apprentissage pour 1 mois.

**Tarif :** Cette formation est proposée au tarif de base de 900 euros. En fonction de votre profil, elle est 100% finançable et peut ainsi être accessible pour 0€ de reste à charge.Une solution de financement adaptée à votre profil vous sera proposée par un de nos conseillers en formation.

**Accueil en formation des personnes en situation de handicap :** VISIPLUS est en<br>mesure d'accompagner les participants en<br>situation de handicap. Afin de pouvoir étudier<br>votre situation et d'évoquer l'adéquation de notre formation à votre profil, prenez contact avec l'un de nos conseillers en formation.

**Contact :** Céline Leroux - 01 86 95 27 81 | celine.leroux@visiplus.com

Version V4.03 du 01.03.2023

#### **Prérequis**

Aucun prérequis, ce module s'adresse à tous.

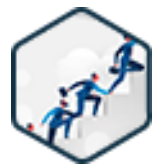

## FORMATION COMMERCIAL ET RELATION CLIENT

# **Management de la force de vente**

Manager et piloter efficacement son équipe commerciale

Vous venez d'entrer en fonction ou aspirez à devenir un manager commercial ? Être en mesure de structurer et piloter vos équipes de vente est impératif si vous voulez booster le chiffre d'affaires de votre entreprise. Traduire les objectifs stratégiques en actions commerciales performantes, recruter de bons commerciaux, coacher votre équipe… Cette formation vous permettra de maîtriser les compétences nécessaires pour mobiliser votre force de vente, et atteindre vos objectifs business.

## **Objectifs**

- S'affirmer en tant que manager de sa force de vente
- Savoir motiver et engager les commerciaux pour booster les ventes et le chiffre d'affaires Maîtriser les nouveaux outils de développement des ventes
- 
- Piloter l'activité des équipes commerciales

## **Présentation de la formation**

Quand on parle de force de vente, on peut distinguer

- la force de vente indoor, qui regroupe les commerciaux salariés «sédentaires» (ex.: vendeurs en magasin)
- la force de vente outdoor, dite aussi force de vente itinérante. Comme son nom l'indique, elle concerne les équipes «mobiles» se déplaçant sur le terrain comme les représentants de commerce VRP
- la force de vente externe ou externalisée, englobant divers prestataires participant régulièrement à la commercialisation des produits ou services
- la force de vente supplétive, où des prestataires externes renforcent ponctuellement la force de vente de l'entreprise, à l'occasion d'un lancement de produit par exemple. On parle aussi de «force de vente commando»

Traduire les objectifs stratégiques en actions commerciales performantes, recruter de bons commerciaux, coacher votre équipe… cette formation vous permet de vous approprier en tant que manager toutes les techniques et outils de gestion de la force de vente pourimpliquer chaque collaborateur et générer la motivation individuelle et collective de votre équipe.

## **Pourquoi suivre cette formation ?**

Vous venez d'entrer en fonction ou vous aspirez à devenir un manager commercial? Être en mesure de structurer et piloter vos équipes de vente est impératif si vous voulez booster le chiffre d'affaires de votre entreprise.

Pour cela, vous devez maîtriser diverses méthodes permettant:

- d'instaurer une communication saine et
- fructueuse avec vos collaborateurs
- de les aider à travailler en parfaite synergie de renforcer leur motivation
- de les faire adhérer aux valeurs et objectifs de l'entreprise
- de les accompagner dans le changement (ex.: intégration de nouveaux outils digitaux dans leur service)

Cette formation vous permettra également de mener à bien d'autres missions essentielles comme le suivi de la performance commerciale par exemple.

## *Bon à savoir*

*Le manager commercial 2.0 est à la fois un leader, un coach et une source de motivation pour les équipes de vente. L'apparition de pratiques managériales innovantes, plus orientées vers le collaboratif, est en train de révolutionner la fonction.*

- 1 . Les fondamentaux du management commercial
- 2 . La prise de fonction d'un manager commercial
- 3 . Le diagnostic de situation
- 4 . La stratégie commerciale
- 5 . La fixation des objectifs
- 6 . Le suivi de la performance
- 7 . Le pilotage commercial au quotidien
- 8 . Les principaux outils d'aide à la vente
- 9 . La connaissance de soi et de ses collaborateurs
- 10 . La communication efficace avec son équipe
- 11 . L'adaptation de son message
- 12 . L'accompagnement sur le terrain
- 13 . Le coaching commercial
- 14 . Les entretiens menés par le manager commercial
- 15 . L'engagement de ses commerciaux
- 16 . Le plan de formation
- 17 . L'accompagnement au changement
- 18 . Le recrutement des meilleurs profils
- 19 . L'intégration d'un nouveau collaborateur
Cette formation s'adresse à tous les professionnels souhaitant optimiser leurs compétences en management des intermédiaires commerciaux afin de développer les ventes de leur entreprise.

100% DIGITAL LEARNING

#### **Nature des travaux demandés**

- Exercice pratique d'application
- QCM d'évaluation des connaissances

#### **Modalités et délai d'accompagnement pédagogique et technique**

- Un conseiller référent
- Questions sur les formations directement sur la plateforme et mise en contact avec un interlocuteur référent VISIPLUS academy (délais de réponse par email sous 48h maximum, jours ouvrés)
- Forum online : Apprentissage entre pairs via notre communauté d'apprenants
- Support technique : possibilité de contacter le support technique par email directement sur la plateforme / délais de réponse par email sous 48h maximum, jours ouvré

### **Encadrants pédagogiques et techniques**

- Formateur : professionnel ayant un minimum de 5 ans d'expérience professionnelle dans une fonction correspondant au domaine de formation
- Responsable technique : Profil Ingénieur
- **Matériel nécessaire :**
- Un micro-ordinateur par personne
- Connexion internet
- Casque recommandé

**Dates d'entrée en formation :** Les dates d'entrée en formation sont ouvertes tout au long de l'année.

**Durée :** Chaque module de formation fera l'objet d'une ouverture des accès à la plateforme d'apprentissage pour 1 mois.

**Tarif :** Cette formation est proposée au tarif de base de 900 euros. En fonction de votre profil, elle est 100% finançable et peut ainsi être accessible pour 0€ de reste à charge.Une solution de financement adaptée à votre profil vous sera proposée par un de nos conseillers en formation.

**Accueil en formation des personnes en situation de handicap :** VISIPLUS est en<br>mesure d'accompagner les participants en<br>situation de handicap. Afin de pouvoir étudier<br>votre situation et d'évoquer l'adéquation de notre formation à votre profil, prenez contact avec l'un de nos conseillers en formation.

**Contact :** Céline Leroux - 01 86 95 27 81 | celine.leroux@visiplus.com

Version V4.03 du 01.03.2023

#### **Prérequis**

Aucun prérequis, ce module s'adresse à tous.

# FORMATION COMMERCIAL ET RELATION CLIENT

# **Manager les Intermédiaires De La Vente**

# Réussir sa stratégie commerciale d'externalisation

Dans quelles circonstances faire appel à des intermédiaires commerciaux ? Lesquels choisir en fonction de vos besoins ? Comment les piloter efficacement pour atteindre vos objectifs ? Quelles sont les obligations contractuelles ? Grâce à cette formation professionnelle, vous maîtriserez toutes les bonnes pratiques pour manager les intermédiaires de la vente et booster le développement de votre entreprise.

# **Objectifs**

- Identifier les différents types d'intermédiaire, leurs avantages et leurs inconvénients
- S'approprier les bonnes pratiques pour trouver un intermédiaire commercial
- Maîtriser les outils de pilotage des intermédiaires de la vente
- Connaître les points de vigilance Maîtriser le cadre légal

# **Présentation de la formation**

Dans l'environnement ultraconcurrentiel actuel, beaucoup d'entreprises peinent à se développer. Certes, renforcer leur équipe commerciale pourrait sans doute les aider à augmenter leur chiffre d'affaires. Mais embaucher de nouveaux salariés implique de lancer des campagnes de recrutement coûteuses puis de supporter de lourdes charges salariales.

Il faut alors parfois étudier d'autres pistes pour dynamiser le développement de l'entreprise, comme externaliser une partie de l'effort de vente. Souvent avantageuse, cette option peut prendre de nombreux visages. Vous pouvez mandater un agent commercial par exemple, qui prospectera et conclura des ventes au nom de votre entreprise sur un territoire donné. Faire appel à un apporteur d'affaires. Ou encore lancer un réseau de franchise pour mieux faire connaître votre marque et augmenter votre bénéfice grâce au droit d'exploitation versé par vos franchisés.

# **Pourquoi suivre cette formation ?**

Manager les intermédiaires de la vente est un art délicat, auquel la gestion d'équipe ne prépare pas forcément. En effet, on ne pilote pas un apporteur d'affaires de la même manière qu'un salarié.

D'une part parce qu'il n'existe pas de lien hiérarchique. D'autre part parce que les motivations des intermédiaires commerciaux sont souvent bien différentes de celles des membres de votre équipe : il faut savoir activer les bons leviers pour les pousser à donner le meilleur d'eux-mêmes et les convaincre de ne pas se tourner vers la concurrence.

Du choix des bons intermédiaires jusqu'à la gestion des éventuels conflits, cette formation vous donnera toutes les clés pour réussir votre stratégie d'externalisation.

# *Bon à savoir*

*En dépit de nombreuses différences, le management des salariés et des indépendants présentent quelques points communs. Plusieurs outils de pilotage par exemple sont aussi bien adaptés à la gestion des salariés qu'à celle des intermédiaires commerciaux.*

- 1. Pourquoi piloter son activité ?
- 2. Pour qui ?
- 3. L'action commerciale
- 4. Les bases du pilotage
- 5. Les acteurs
- 6. Le « reporting »
- 7. Où trouver son inspiration?
- 8. Différence entre « dashboarding » et outils de pilotage
- 9. Les différents outils
- 10. Le cas spécifique du digital
- 11. Avoir le bon outil pour la bonne utilisation
- 12. Structurer, organiser et hiérarchiser
- 13. Les objectifs
- 14. Les stratégies
- 15. Les activités
- 16. les ICP
- 17. Les résultats
- 18. Fréquence de mise à jour et de communication
- 19. Automatisation et industrialisation
- 20. Communiquer avec des tableaux de bord
- 21. Améliorer la performance commerciale
- 22. Manager son équipe

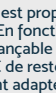

Cette formation s'adresse aux professionnels travaillant dans le domaine des achats, de la gestion de la chaîne d'approvisionnement ou des services liés aux achats au sein d'une entreprise.

100% DIGITAL LEARNING

#### **Nature des travaux demandés**

- Exercice pratique d'application
- QCM d'évaluation des connaissances

#### **Modalités et délai d'accompagnement pédagogique et technique**

- Un conseiller référent
- Questions sur les formations directement sur la plateforme et mise en contact avec un interlocuteur référent VISIPLUS academy (délais de réponse par email sous 48h maximum, jours ouvrés)
- Forum online : Apprentissage entre pairs via notre communauté d'apprenants
- Support technique : possibilité de contacter le support technique par email directement sur la plateforme / délais de réponse par email sous 48h maximum, jours ouvré

# **Encadrants pédagogiques et techniques**

- Formateur : professionnel ayant un minimum de 5 ans d'expérience professionnelle dans une fonction correspondant au domaine de formation
- Responsable technique : Profil Ingénieur

## **Matériel nécessaire :**

- Un micro-ordinateur par personne
- Connexion internet Casque recommandé
- 

**Dates d'entrée en formation :** Les dates d'entrée en formation sont ouvertes tout au long de l'année.

**Durée :** Chaque module de formation fera l'objet d'une ouverture des accès à la plateforme d'apprentissage pour 1 mois.

**Tarif :** Cette formation est proposée au tarif de base de 900 euros. En fonction de votre profil, elle est 100% finançable et peut ainsi être accessible pour 0€ de reste à charge.Une solution de financement adaptée à votre profil vous sera proposée par un de nos conseillers en formation.

**Accueil en formation des personnes en situation de handicap :** VISIPLUS est en<br>mesure d'accompagner les participants en<br>situation de handicap. Afin de pouvoir étudier<br>votre situation et d'évoquer l'adéquation de notre formation à votre profil, prenez contact avec l'un de nos conseillers en formation.

**Contact :** Céline Leroux - 01 86 95 27 81 | celine.leroux@visiplus.com

Version V5.01 du 01.01.2024

#### **Prérequis**

Aucun prérequis, cette formation est ouverte à tous.

# FORMATION COMMERCIAL ET RELATION CLIENT

# **Négocier ses achats**

Maîtriser les techniques de négociation fournisseur

Vous souhaitez optimiser les coûts de votre entreprise et pensez que vous pourriez faire des économies en négociant mieux vos achats ? C'est surement ce cas, la négociation des achats étant un instrument essentiel pour optimiser les coûts de fonctionnement d'une entreprise. Grâce à cette formation, maîtrisez les bonnes pratiques pour préparer et mener à bien votre négociation avec succès !

# **Objectifs**

- Comprendre le rôle d'une négociation
- Situer la négociation dans le processus Source to Contract/Source to Pay
- Appréhender les différents critères et approches de négociation
- Réussir une négociation commerciale
- Réussir une négociation contractuelle et le contract management
- Digitaliser une négociation

# **Présentation de la formation**

Au sein du processus d'achat, la négociation occupe une place importante et sa réussite peut conditionner la réussite de la prestation concernée, et affecter la rentabilité d'un projet. À travers la négociation technique et commerciale, la négociation contractuelle et le contract management, l'acheteur doit réussir à sécuriser l'achat en termes de qualité, de coût, de délais, mais aussi de niveaux de service. Pour cela, il y a de nombreuses composantes à prendre en compte, certains outils qu'il est possible d'utiliser et de bonnes pratiques à mettre en place.

Tel est l'enjeu de cette formation qui vous apportera toutes les bonnes pratiques de négociation commerciales pour rationaliser les couts de votre entreprise et développer des relations fournisseurs pérennes.

## **Pourquoi suivre cette formation ?**

Les prestations réalisées par les fournisseurs représentent une part importante des coûts d'une entreprise. S'il existe des outils pour travailler en amont sur le besoin, la négociation, dès lors qu'elle a lieu sur la base d'offre(s) alignée(s) en termes de qualité avec le cahier des charges, représente l'opportunité d'établir un accord mutuellement bénéfique. Cette formation vous permettra d'appréhender avec expertises les différentes approches de négociations possibles afin de mener avec succès vos négociations commerciales.

# *Bon à savoir*

*Limiter le panel de ses fournisseurs est une bonne stratégie pour rationaliser vos couts. Votre relation privilégiée vous donnera par ailleurs un levier de négociation efficace.*

# **Programme**

Introduction aux achats

Le processus Source to Pay -les fondamentaux Qu'est-ce qu'une négociation

La négociation achat - trois séquences-formes de

négociation

Contraintes et objectifs des différentes formes de négociation

Rôle des premières phases du processus - besoin, cahier des charges et sourcing

Les critères de la négociation commerciale - QCDS Approche de négociation en mode projet ou catégoriel

Approche de négociation selon les typologies de fournisseurs

Cas particulier de la négociation au sein de la commande publique

La négociation intégrative-collaborative La négociation distributive-compétitive Lancement de l'appel d'offres RFP-RFQ Analyse des offres Préparation de la négociation Négocier la qualité - le délai Négocier le prix Approche Total Costof Ownership Négocier les niveaux de service Négocier selon le secteur d'activité Impact de la RSE sur la négociation Bonnes pratiques et écueils à éviter pour négocier La dimension culturelle au sein de la négociation Négociation contractuelle - contrat cadre

Négociation contractuelle - contrat spotcommande Négocier en phase d'exécution de contrat Le contract management Service Level Agreements et pénalités Négociation et KPI's financiers

Négociation et KPI's non financiers

Digital et négociation

Enchère descendante type « anglaise »

Enchère descendante type « dynamique » Enchère ascendante type « hollandaise » Enchère statique type « scellée »

Autres possibilités - impacts du digital sur la négociation

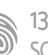

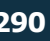

La formation Organiser efficacement la prospection commerciale s'adresse à tous les professionnels souhaitant acquérir plus facilement de nouveaux prospects et optimiser la performance de leurs équipes commerciales.

100% DIGITAL LEARNING

#### **Nature des travaux demandés**

- Exercice pratique d'application
- QCM d'évaluation des connaissances

#### **Modalités et délai d'accompagnement pédagogique et technique**

- Un conseiller référent
- Questions sur les formations directement sur la plateforme et mise en contact avec un interlocuteur référent VISIPLUS academy (délais de réponse par email sous 48h maximum, jours ouvrés)
- Forum online : Apprentissage entre pairs via notre communauté d'apprenants
- Support technique : possibilité de contacter le support technique par email directement sur la plateforme / délais de réponse par email sous 48h maximum, jours ouvré

### **Encadrants pédagogiques et techniques**

- Formateur : professionnel ayant un minimum de 5 ans d'expérience professionnelle dans une fonction correspondant au domaine de formation
- Responsable technique : Profil Ingénieur

## **Matériel nécessaire :**

- Un micro-ordinateur par personne
- Connexion internet Casque recommandé
- 

**Dates d'entrée en formation :** Les dates d'entrée en formation sont ouvertes tout au long de l'année.

**Durée :** Chaque module de formation fera l'objet d'une ouverture des accès à la plateforme d'apprentissage pour 1 mois.

**Tarif :** Cette formation est proposée au tarif de base de 900 euros. En fonction de votre profil, elle est 100% finançable et peut ainsi être accessible pour 0€ de reste à charge.Une solution de financement adaptée à votre profil vous sera proposée par un de nos conseillers en formation.

**Accueil en formation des personnes en situation de handicap :** VISIPLUS est en<br>mesure d'accompagner les participants en<br>situation de handicap. Afin de pouvoir étudier<br>votre situation et d'évoquer l'adéquation de notre formation à votre profil, prenez contact avec l'un de nos conseillers en formation.

**Contact :** Céline Leroux - 01 86 95 27 81 | celine.leroux@visiplus.com

Version V4.03 du 01.03.2023

#### **Prérequis**

Aucun prérequis, ce module s'adresse à tous.

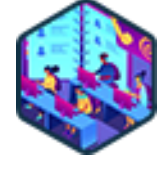

# FORMATION COMMERCIAL ET RELATION CLIENT

# **Organiser efficacement la prospection commerciale**

Préparer, organiser et effectuer efficacement sa prospection commerciale

Indispensable pour trouver de nouveaux clients, la prospection commerciale prend une autre dimension grâce aux nouvelles technologies. De la gestion automatisée des contacts à la mise en place d'une stratégie de lead nurturing en passant par l'utilisation des réseaux sociaux, cette formation vous donne toutes les clés pour organiser efficacement votre prospection commerciale à l'ère numérique.

# **Objectifs**

- Maitriser les étapes gagnante d'une prospection commerciale
- Organiser le travail de prospection afin de le rendre davantage efficace
- Obtenir une visibilité et une prédictibilité sur le résultat futur de votre prospection

# **Présentation de la formation**

Si la prospection commerciale constitue toujours la base du métier du vendeur, elle connaît de profondes mutations depuis les débuts de l'ère digitale. On peut citer l'arrivée de Salesforce par exemple, le premier SaaS (Software as a Service) qui soit parvenu à insuffler de nouvelles techniques de prospection sur le sol européen dès les années 2000.

Techniques qui ne font d'ailleurs qu'évoluer depuis leur création ! Elles sont devenues si perfectionnées qu'on assiste aujourd'hui à une dissociation sans précédent de la phase de détection d'opportunités et de la phase de vente à proprement parler.

On trouve ainsi de plus en plus de spécialistes de la prospection commerciale dans les grandes entreprises.

# **Pourquoi suivre cette formation ?**

Aujourd'hui encore, trop de professionnels continuent d'appliquer les anciennes méthodes pour identifier les prospects et les convertir en clients. Ils se condamnent ainsi à suivre un processus long et fastidieux, au bout duquel le résultat est loin d'être toujours au rendez-vous… Un fait d'autant plus regrettable qu'il existe aujourd'hui de nombreux outils d'automatisation pour vous simplifier la tâche.

Sans parler des multiples pistes à explorer pour mettre en place une stratégie de prospection digitale efficace !

Cette formation vous permettra de maîtriser les meilleurs outils et techniques pour automatiser votre prospection, bien cerner votre environnement et identifier rapidement les comptes les plus intéressants à contacter. Vous gagnerez ainsi plus facilement et rapidement de nouveaux clients !

# *Bon à savoir*

*Les spécialistes de la vente recommandent souvent de consacrer 20 % de son temps de travail à la prospection commerciale. Cette durée peut varier en fonction de l'environnement de votre entreprise et de ses besoins immédiat de trésorerie !*

- 1. Comment définir la prospection commerciale ?
- 2. Que cherche-t-on à faire ?
- 3. Compréhension de votre environnement
- 4. L'automatisation, ses limites et les vôtres
- 5. Comment identifier les comptes à prospecter ?
- 6. Comment prioriser vos comptes ?
- 7. Comment enrichir vos comptes automatiquement en contacts et coordonnées de contact ?
- 8. Comment mettre en place une cadence de prospection ?
- 9. Comment automatiser une cadence de prospection ?
- 10. Se faciliter la vie, quelle fonction ?
- 11. Et les réseaux sociaux ?
- 12. Comment organiser un nurturing simple ?
- 13. Comment organiser un nurturing avancé ?
- 14. Comment faire preuve de pédagogie au sein de votre organisation ?
- 15. Comment gagner en prédictibilité ?

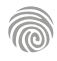

La maîtrise du social selling est particulièrement recommandée aux commerciaux et à tout profil impliqué dans le développement commercial de l'entreprise, qui souhaitent exploiter ce levier de croissance digital. Les profils Marketeurs, web-marketeurs souhaitant optimiser la collaboration marketing-ventes au service de l'efficacité commerciale peuvent également être intéressés par cette formation.

100% DIGITAL LEARNING

#### **Nature des travaux demandés**

- Exercice pratique d'application
- QCM d'évaluation des connaissances

#### **Modalités et délai d'accompagnement pédagogique et technique**

- Un conseiller référent
- Questions sur les formations directement sur la plateforme et mise en contact avec un interlocuteur référent VISIPLUS academy (délais de réponse par email sous 48h maximum, jours ouvrés)
- Forum online : Apprentissage entre pairs via notre communauté d'apprenants
- Support technique : possibilité de contacter le support technique par email directement sur la plateforme / délais de réponse par email sous 48h maximum, jours ouvré

# **Encadrants pédagogiques et techniques**

- Formateur : professionnel ayant un minimum de 5 ans d'expérience professionnelle dans une fonction correspondant au domaine de formation
- Responsable technique : Profil Ingénieur

## **Matériel nécessaire :**

- Un micro-ordinateur par personne
- Connexion internet
- Casque recommandé

**Dates d'entrée en formation :** Les dates d'entrée en formation sont ouvertes tout au long de l'année.

**Durée :** Chaque module de formation fera l'objet d'une ouverture des accès à la plateforme d'apprentissage pour 1 mois.

**Tarif :** Cette formation est proposée au tarif de base de 900 euros. En fonction de votre profil, elle est 100% finançable et peut ainsi être accessible pour 0€ de reste à charge.Une solution de financement adaptée à votre profil vous sera proposée par un de nos conseillers en formation.

**Accueil en formation des personnes en situation de handicap :** VISIPLUS est en<br>mesure d'accompagner les participants en<br>situation de handicap. Afin de pouvoir étudier<br>votre situation et d'évoquer l'adéquation de notre formation à votre profil, prenez contact avec l'un de nos conseillers en formation.

**Contact :** Céline Leroux - 01 86 95 27 81 | celine.leroux@visiplus.com

Version V4.03 du 01.03.2023

#### **Prérequis**

Aucun prérequis, ce module de formation est ouvert à tous.

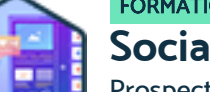

# FORMATION COMMERCIAL ET RELATION CLIENT

# **Social Selling**

Prospecter et vendre grâce à Linkedin et aux réseaux sociaux

Comment adopter une nouvelle démarche commerciale adaptée aux réseaux sociaux ? Quels sont les stratégies du social selling à adopter? Quelles sont les bonnes techniques pour communiquer avec des clients potentiels et générer des leads sur les réseaux sociaux ? Cette formation professionnelle dédiée à la prospection et la vente via les réseaux sociaux vous aide à trouver de nouveaux prospects, générer une relation personnalisée et à atteindre vos objectifs commerciaux.

# **Objectifs**

- Bâtir une stratégie commerciale sur les réseaux sociaux professionnels
- Connaître les bonnes pratiques et les outils indispensables au social selling Développer sa visibilité professionnelle sur les réseaux sociaux, grâce au personal branding et au
- content marketing Concevoir des mécaniques de prospection sur les réseaux sociaux, pour entrer en relation avec
- des contacts ciblés et qualifiés

## **Présentation de la formation**

Le social selling, c'est l'art de prospecter et vendre grâce aux réseaux sociaux ! Ces derniers sont en effet devenus un point de contact essentiel dans le processus de vente : les consommateurs s'informent, comparent et se nourrissent des avis et recommandations de leur réseau.

Avec cette formation, maîtrisez les bonnes pratiques pour concevoir et mettre en œuvre une stratégie de social selling efficace qui saura influencer la décision des futurs clients lors de leur processus de préachat !

# **Pourquoi suivre cette formation ?**

Dans une optique de business développement et en particulier pour les cycles de vente complexes, le social selling est un levier incontournable pour identifier de nouveaux prospects, initier de nouveaux contacts et interagir dans la durée avec ses clients. En B2B par exemple, LinkedIn est LE réseau sur lequel sont connectés les professionnels. La plateforme a ainsi développé au fil du temps des outils et des fonctionnalités spécialement pensées pour les besoins des entreprises, et en particulier des fonctions commerciales. Grâce à cette formation, maîtrisez les techniques pour déployer la présence de votre entreprise sur les réseaux sociaux, identifier les bons prospects, et développer votre réseau pour booster vos ventes !

# *Bon à savoir*

*Le social selling ne se substitue pas aux autres techniques marketing et commerciales. Il agit plutôt en complémentarité avec elles pour optimiser votre génération de leads et votre taux de conversion.*

# **Programme**

- **Partie 1 : Approche stratégique du social selling**
- 1 : La prospection commerciale à l'ère du digital
- 2 : Les composantes du social selling
- 3 : Le social selling dans une stratégie de business development
- 4 : Différences entre social selling et growth hacking 5 : LinkedIn, LE réseau B2B pour développer une activité grâce au social
- selling
- 6 : Faire du social selling en B2C sur les autres réseaux sociaux (Instagram, Facebook, TikTok…)
- 
- 7 : Définir ses objectifs La méthode S.M.A.R.T.

#### **Partie 2 : Cibler ses audiences**

- 8 : La méthode buyer persona
- 9 : Les insights consommateurs 10 : Benchmark de vos concurrents sur LinkedIn
- 11 : Stratégie de lead nurturing dans une approche social selling
- 12 : Segmentation des leads & lead scoring
- 13 : L'approche stratégique ABM (Account Based Marketing)
- 

# **Partie 3 : Prospecter en social selling** 14 : Le profil LinkedIn, au service de votre professional branding

- 
- 15 : Optimiser son profil business developer sur LinkedIn
- 16 : SEO travailler le référencement d'un profil Linkedin
- 17 : Optimiser sa visibilité sur LinkedIn
- 18 : Sécuriser son profil et gérer sa confidentialité sur LinkedIn
- 19 : La page entreprise LinkedIn : création, administration et animation 20 : Trouver les bons prospects

21 : Accédez aux requêtes complexes avec les opérateurs booléens 22 : Concevoir des séquences d'approche et d'engagement efficaces 23 : Stratégie de veille - Identifier les opportunités commerciales grâce aux signaux sociaux

24 : Gestion des données personnelles : le RGPD appliqué au social selling

# **Partie 4 : Les outils du social selling**

- 25 : LinkedIn Sales Navigator, l'offre premium pour les business developers 26 : Le marketing automation en social selling
- 27 : Créer une campagne de marketing automation sur LinkedIn avec Waalaxy
- 28 : Utiliser un outil CRM pour optimiser le suivi commercial et la relation client

# **Partie 5 : Stratégies de contenus**

29 : L'approche inbound marketing en social selling 30 : Le content marketing pour créer et diffuser des contenus à forte valeur ajoutée

- 31 : L'approche éditoriale sur LinkedIn 32 : Les formats de contenus du social selling
- 33 : Algorithme et diffusion des contenus sur Linkedin
- 34 : Optimiser sa stratégie de contenu en social selling
- 35 : Stratégie de publication pour animer votre réseau professionnel

#### **Partie 6 : Social Ads**

- 36 : Contenus sponsorisés : l'offre publicitaire sur LinkedIn
- 37 : Créer une campagne LinkedIn Ads en 5 min 38 : Mécanique de génération de lead avec les LinkedIn Ads
- 39 : Social ads Les best practices pour des campagnes réussies
- 40 : Optimiser ses campagnes et ses budgets LinkedIn Ads 41 : L'Insight Tag LinkedIn
- 

#### **Partie 7 : Mesure et optimisation de la performance** 42 : Conduite du changement - Déployer un projet de social selling en entreprise

- 43 : Les indicateurs de performance sur LinkedIn
- 44 : Choisir les bons KPIs pour une stratégie de social selling
- 45 : Optimisation du tunnel de conversion
- 46 : Mesurer l'impact de ses campagnes marketing
- 47 : Concevoir un dashboard de suivi de la performance

1300 ROUTE DES CRÊTES I 06560 SOPHIA ANTIPOLIS I EMAIL : INFOS@VISIPLUS.COM I TÉL : 04 93 00 09 58 ACADEMY.VISIPLUS.COM JAMEN 292 SOCIÉTÉ PAR ACTIONS SIMPLIFIÉE AU CAPITAL DE 1 000 000 EUROS I RCS GRASSE B 443 211 867 I SIRET 443 211 867 00025 I CODE NAF : 70212

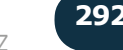

Cette formation professionnelle s'adresse à tous les profils commerciaux visant à monter en compétences sur les techniques de négociation commerciale.

100% DIGITAL LEARNING

#### **Nature des travaux demandés**

- Exercice pratique d'application
- QCM d'évaluation des connaissances

#### **Modalités et délai d'accompagnement pédagogique et technique**

- Un conseiller référent
- Questions sur les formations directement sur la plateforme et mise en contact avec un interlocuteur référent VISIPLUS academy (délais de réponse par email sous 48h maximum, jours ouvrés)
- Forum online : Apprentissage entre pairs via notre communauté d'apprenants
- Support technique : possibilité de contacter le support technique par email directement sur la plateforme / délais de réponse par email sous 48h maximum, jours ouvré
- **Encadrants pédagogiques et techniques**
- Formateur : professionnel ayant un minimum de 5 ans d'expérience professionnelle dans une fonction correspondant au domaine de formation
- Responsable technique : Profil Ingénieur

## **Matériel nécessaire :**

- Un micro-ordinateur par personne
- Connexion internet
- Casque recommandé

**Dates d'entrée en formation :** Les dates d'entrée en formation sont ouvertes tout au long de l'année.

**Durée :** Chaque module de formation fera l'objet d'une ouverture des accès à la plateforme d'apprentissage pour 1 mois.

**Tarif :** Cette formation est proposée au tarif de base de 900 euros. En fonction de votre profil, elle est 100% finançable et peut ainsi être accessible pour 0€ de reste à charge.Une solution de financement adaptée à votre profil vous sera proposée par un de nos conseillers en formation.

**Accueil en formation des personnes en situation de handicap :** VISIPLUS est en<br>mesure d'accompagner les participants en<br>situation de handicap. Afin de pouvoir étudier<br>votre situation et d'évoquer l'adéquation de notre formation à votre profil, prenez contact avec l'un de nos conseillers en formation.

**Contact :** Céline Leroux - 01 86 95 27 81 | celine.leroux@visiplus.com

Version V4.03 du 01.03.2023

#### **Prérequis**

Aucun prérequis, ce module s'adresse à tous.

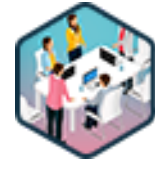

# FORMATION COMMERCIAL ET RELATION CLIENT

# **Techniques de négociation commerciale**

Construire son offre et maîtriser les techniques de négociation

Comment réussir à défendre le prix de vente et votre marge ? Comment vous assurer d'avoir une satisfaction client optimale ? Des étapes de l'entretien de vente à la méthode SIMAC en passant par l'utilisation du langage corporel et les bonnes techniques pour adopter un comportement assertif face à vos prospects, cette formation vous donne toutes les clés pour réussir vos négociations commerciales en BtoC et BtoB.

# **Objectifs**

- Maîtriser les techniques de négociation
- Améliorer sa communication avec les outils permettant d'obtenir un accord « gagnant-gagnant »
- Adapter les stratégies aux intérêts en présence

# **Présentation de la formation**

Cette formation professionnelle vous permet de vous approprier toutes les méthodes essentielles pour réussir une négociation commerciale. Cette dernière consiste essentiellement àconvaincre votre prospect qu'il a réellement besoin de votre produit ou servicepour concrétiser la vente, mais pas seulement!

Pour qu'une négociation commerciale soit vraiment réussievous devez aussi:

- réussir à défendre le prix de vente et votre marge sans faire preuve de la moindre agressivité ;
- satisfaire réellement votre client. Ce point ne doit surtout pas être négligé !

En résumé: une bonne négociation commerciale doit aboutir sur une vente ET la satisfaction mutuelle des deux parties.

# **Pourquoi suivre cette formation ?**

Si la négociation commerciale a toujours été considérée comme un art délicat, elle l'est encore plus depuis la révolution digitale: les clients sont toujours mieux avertis et toujours plus exigeants.

Internet leur donne accès à une multitude d'informations, parfois très techniques, d'articles comparatifs, d'avis d'autres consommateurs… La course à l'innovation à laquelle se livrent de nombreuses entreprises les poussent aussi à attendre toujours davantage des nouveaux produits.

Il est ainsi vivement recommandé de maîtriser la boîte à outils du négociateur 2.0 si vous voulez conclure un maximum de ventes

Une formation vous aiderait notamment à préparer efficacement vos entretiens, à consolider votre argumentation et à «séduire» votre client grâce à diverses techniques de communication verbales et non-verbales.

# *Bon à savoir*

*La réussite de votre négociation commerciale se joue souvent dès la préparation de votre entretien : c'est là que vous devez cerner le profil de votre prospect, prendre en compte les offres de la concurrence, déterminer votre marge de manœuvre, réfléchir à votre argumentaire de vente…*

- 1 . Idées reçues et risques encourus
- 2 . Préparer son entretien commercial
- 3 . Différence entre vendre et négocier
- 4 . Les étapes de l'entretien de vente
- 5 . La méthode SIMAC
- 6 . Le traitement des objections
- 7 . Synthèse de l'entretien commercial
- 8 . L'assertivité
- 9 . Concession vs Contrepartie
- 10 . Pièges et comportements
- 11 . Techniques de manipulation
- 12 . Les curseurs du pouvoir
- 13 . La méthode SONCASE
- 14 . Le SWOT
- 15 . D.I.R
- 16 . Mots et communication
- 17 . Langage du corps
- 18 . PTPE

Cette formation s'adresse à tous les professionnels souhaitant maîtriser les bonnes pratiques des ventes et des négociations commerciales complexes, quel que soit leur statut actuel (exemples : salariés, microentrepreneurs, demandeurs d'emploi).

100% DIGITAL LEARNING

#### **Nature des travaux demandés**

- Exercice pratique d'application
- QCM d'évaluation des connaissances

#### **Modalités et délai d'accompagnement pédagogique et technique**

- Un conseiller référent
- Questions sur les formations directement sur la plateforme et mise en contact avec un interlocuteur référent VISIPLUS academy (délais de réponse par email sous 48h maximum, jours ouvrés)
- Forum online : Apprentissage entre pairs via notre communauté d'apprenants
- Support technique : possibilité de contacter le support technique par email directement sur la plateforme / délais de réponse par email sous 48h maximum, jours ouvré

## **Encadrants pédagogiques et techniques**

- Formateur : professionnel ayant un minimum de 5 ans d'expérience professionnelle dans une fonction correspondant au domaine de formation
- Responsable technique : Profil Ingénieur

# **Matériel nécessaire :**

- Un micro-ordinateur par personne
- Connexion internet
- Casque recommandé

**Dates d'entrée en formation :** Les dates d'entrée en formation sont ouvertes tout au long de l'année.

**Durée :** Chaque module de formation fera l'objet d'une ouverture des accès à la plateforme d'apprentissage pour 1 mois.

**Tarif :** Cette formation est proposée au tarif de base de 900 euros. En fonction de votre profil, elle est 100% finançable et peut ainsi être accessible pour 0€ de reste à charge.Une solution de financement adaptée à votre profil vous sera proposée par un de nos conseillers en formation.

**Accueil en formation des personnes en situation de handicap :** VISIPLUS est en<br>mesure d'accompagner les participants en<br>situation de handicap. Afin de pouvoir étudier<br>votre situation et d'évoquer l'adéquation de notre formation à votre profil, prenez contact avec l'un de nos conseillers en formation.

**Contact :** Céline Leroux - 01 86 95 27 81 | celine.leroux@visiplus.com

Version V4.03 du 01.03.2023

#### **Prérequis**

Pour réussir ce module, nous vous recommandons de suivre en amont le module : Negociationn Commercial

FORMATION COMMERCIAL ET RELATION CLIENT

# **Vendre en environnement complexe**

Préparer et réussir une vente complexe

Du comportement assertif jusqu'à la conception de la proposition de valeur et de votre Best and Final Offer (BAFO) en passant par l'importance d'utiliser le storytelling, cette formation vous permettra de vous approprier toutes les bonnes pratiques pour réussir vos ventes et négociations commerciales complexes.

# **Objectifs**

- Définir un contexte de vente complexe
- Sécuriser la vente ou négociation complexe
- Clôturer la vente
- Renforcer sa crédibilité sur le long terme

# **Présentation de la formation**

Depuis les débuts de l'ère digitale, la concurrence s'intensifie régulièrement, rendant les processus de vente de plus en plus complexes. C'est encore plus vrai dans le secteur BtoB où la longueur des cycles de ventes était déjà, à l'origine, plus importante qu'en BtoC.

Une situation somme toute logique, étant donné que les ventes et les négociations BtoB impliquent un bien plus grand nombre d'intervenants... autant interlocuteurs qu'il fautidentifier et convaincre.

Une tâche d'autant plus délicate que l'enjeu de l'achat est souvent très important pour vos prospects : une mauvaise décision pourrait fragiliser leur position au sein de leur propre entreprise, ce qui les poussent à être extrêmement prudents durant les négociations… Seuls les meilleurs vendeurs parviennent à retourner la situation à leur avantage !

# **Pourquoi suivre cette formation ?**

Dans le domaine de la vente, on dit souvent que les capacités relationnelles et la facilité à communiquer sont les clés de la réussite. Ce qui est sans doute vrai pour les ventes simples… Mais ce n'est pas grâce à elles que vous ferez la différence lors d'une vente ou d'une négociation commerciale complexe.

Votre réussite dépend plutôt de votre capacité à appliquer la bonne méthodologie pour lever les craintes de vos prospects ou à impliquer d'autres membres de votre entreprise au bon moment.

De même, suivre le processus de vente « classique » ne suffit pas dans ce genre de situation. Découvrez toutes les bonnes pratiques et les meilleures techniques de négociation durant cette formation !

# *Bon à savoir*

*On reconnaît un top vendeur non seulement à sa capacité à conclure une vente complexe, mais aussi à celle de maintenir la relation de confiance entre les clients et l'entreprise sur le long terme.*

- 1. Complexité du business
- 2. Résistance vs Confiance
- 3. Définition d'une vente complexe
- 4. Catégorisation des ventes
- 5. Processus d'une vente complexe
- 6. Méthodologie et cycle de vente
- 7. Focus sur les étapes clés
- 8. Qualité du vendeur complexe
- 9. Appui du storytelling
- 10. Bonnes recettes de la vente complexe
- 11. Négociation vs « Closing »
- 12. "Getting to yes"
- 13. Techniques de négociation
- 14. Techniques de « closing »
- 15. Implication du vendeur dans l'après-vente
- 16. Comment répliquer les ventes complexes ?
- 17. Se former tout au long de sa vie de vendeur
- 18. Bonnes pratiques du vendeur complexe

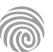

# FORMATIONS **Relation client**

[Revenir au sommaire](#page-5-0)

Cette formation s'adresse aux collaborateurs des services juridiques, comptables, commerciaux et administratifs chargés de relancer les factures clients, de suivre les impayés et de les recouvrer. Tous les professionnels en charge de l'organisation des relances des retards de paiement sont également concernés.

100% DIGITAL LEARNING

**Nature des travaux demandés**

- Exercice pratique d'application
- QCM d'évaluation des connaissances

#### **Modalités et délai d'accompagnement pédagogique et technique**

- Un conseiller référent
- Questions sur les formations directement sur la plateforme et mise en contact avec un interlocuteur référent VISIPLUS academy (délais de réponse par email sous 48h maximum, jours ouvrés)
- Forum online : Apprentissage entre pairs via notre communauté d'apprenants
- Support technique : possibilité de contacter le support technique par email directement sur la plateforme / délais de réponse par email sous 48h maximum, jours ouvré

### **Encadrants pédagogiques et techniques**

- Formateur : professionnel ayant un minimum de 5 ans d'expérience professionnelle dans une fonction correspondant au domaine de formation
- Responsable technique : Profil Ingénieur

#### **Matériel nécessaire :**

- Un micro-ordinateur par personne
- Connexion internet
- Casque recommandé

**Dates d'entrée en formation :** Les dates d'entrée en formation sont ouvertes tout au long de l'année.

**Durée :** Chaque module de formation fera l'objet d'une ouverture des accès à la plateforme d'apprentissage pour 1 mois.

**Tarif :** Cette formation est proposée au tarif de base de 900 euros. En fonction de votre profil, elle est 100% finançable et peut ainsi être accessible pour 0€ de reste à charge.Une solution de financement adaptée à votre profil vous sera proposée par un de nos conseillers en formation.

**Accueil en formation des personnes en<br>
situation de handicap : <code>VISIPLUS</code> est en<br>mesure d'accompagner les participants en<br>
situation de handicap. Afin de pouvoir étudier<br>
votre situation et d'évoquer l'adéquation de** notre formation à votre profil, prenez contact avec l'un de nos conseillers en formation.

**Contact :** Céline Leroux - 01 86 95 27 81 | celine.leroux@visiplus.com

Version V4.03 du 01.03.2023

#### **Prérequis**

Aucun prérequis, ce module s'adresse à tous.

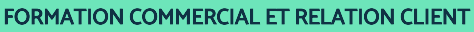

# **Assurer le recouvrement des créances à l'amiable**

Gagner en efficacité tout en préservant la relation commerciale

Obtenir le règlement de ses clients tout en préservant une bonne relation commerciale peut s'avérer être un exercice délicat. Vous souhaitez acquérir les techniques de recouvrement amiables et mettre en place un suivi des accords de paiements ?

Cette formation vous permettra d'élaborer un plan de relance adapté à chaque client afin d'optimiser le recouvrement judiciaire de vos créances tout en préservant la pérennité de vos créanciers.

# **Objectifs**

- Établir l'origine de l'impayé : cause des retards, gestion des litiges ; mieux connaître son client pour un recouvrement adapté.
- Acquérir et maitriser les techniques du recouvrement amiable dans une démarche qualité : communication orale et écrite, procédures, etc.
- Optimiser la gestion du recouvrement des créances dans son entreprise
- Connaître de la législation quant aux procédures de recouvrement à l'amiable et les autres voies de recours possibles

# **Présentation de la formation**

Un client ignore vos demandes de paiement et relances ? Les échéances de règlement de vos factures ne sont pas toujours respectées ? Dans ces situations, vous devez réussir à proposer une solution amiable bénéficiant à toutes les parties.

Cette formation vous donnera les clés pour parvenir à gérer les situations difficiles, notamment grâce à des techniques comportementales et à une approche plus positive pour mieux faire valoir vos positions et obtenir le paiement auprès de vos débiteurs.

Vous disposerez aussi d'une vue d'ensemble du recouvrement pour vous permettre de vous servir de tous les outils existants pour mener à bien votre mission.

# **Pourquoi suivre cette formation ?**

Lorsqu'une entreprise fournit des produits ou services, elle émet une facture et doit s'assurer que celle-ci sera payée dans le respect des délais prévus contractuellement. Ce processus logique qui assure la vie d'une entreprise, peut toutefois ne pas se dérouler comme prévu. Lorsque l'entreprise rencontre des difficultés face aux impayés ou aux délais de règlements, il faut qu'elle puisse adopter les techniques de recouvrement amiable, lui permettant de mettre en place un plan de relance efficace.

Cette formation vous permet d'analyser les freins et les objections des clients, d'acquérir les techniques de négociation pour vous exprimer clairement. À l'issue de cette formation vous pourrez organiser une démarche performante afin d'optimiser le recouvrement des impayés.

# *Bon à savoir*

*Le recouvrement de créances est une activité réglementée qui consiste à utiliser le dialogue pour obtenir d'un débiteur le paiement de la somme due. Toute proposition de recouvrement amiable commence par une lettre de mise en demeure de payer au débiteur.*

# **Programme**

Chapitre 1 - Définir le recouvrement amiable Chapitre 2 - L'objet du litige, la facture Chapitre 3 - Les délais de paiement Chapitre 4 - Les aspects juridiques du recouvrement amiable Chapitre 5 - Les aspects financiers du recouvrement amiable Chapitre 6 - Prévenir le défaut de paiement Chapitre 7 - Gestion du crédit management et du crédit client Chapitre 8 - Mettre en place la procédure de recouvrement amiable Chapitre 9 - Le temps du recouvrement Chapitre 10 - Les courriels de prévenance Chapitre 11 - La relance téléphonique, préparer son

appel Chapitre 12 - La communication orale : le choix des mots

Chapitre 13 - La communication orale : les pièges à éviter

- Chapitre 14 Les techniques de négociation
- Chapitre 15 La gestion des conflits à l'oral

Chapitre 16 - Le compte rendu d'entretien

Chapitre 17 - La communication écrite avec son

client débiteur

Chapitre 18 - La lettre de relance

Chapitre 19 - La mise en demeure de régler

- Chapitre 20 La balance âgée
- Chapitre 21 Mesurer l'efficacité du recouvrement, le DSO

Chapitre 22 - Mesurer l'efficacité du recouvrement – Le taux de retard

Chapitre 23 - Mesurer l'efficacité du recouvrement – Le taux de recouvrement

Chapitre 24 - Le coût du recouvrement amiable

Chapitre 25 - L'échec du recouvrement amiable, les autres solutions

Chapitre 26 - La procédure de recouvrement simplifiée des petites créances (loi Macron) Chapitre 27 - Le recouvrement judiciaire – La requête en ordonnance d'injonction de payer Chapitre 28 - Le recouvrement judiciaire –

L'assignation

Chapitre 29 - Le recouvrement judiciaire – Les mesures spécifiques

Chapitre 30 - L'exécution forcée

Chapitre 31 - Le coût des opérations de

- recouvrement contentieux
- Chapitre 32 Le client débiteur professionnel Le

cas des entreprises en difficulté

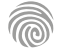

Cette formation s'adresse aux professionnels souhaitant monter en compétences dans la digitalisation de leur relation client, et potentiellement installer un e-CRM au sein de leur entreprise. Ainsi, elle s'adresse entre autres aux Responsables Marketing, Responsable e-CRM, Responsables informatique, Directeurs Commerciaux, Webmasters, Chefs de Projets Web, Responsables Internet.

100% DIGITAL LEARNING

#### **Nature des travaux demandés**

- Exercice pratique d'application
- QCM d'évaluation des connaissances

#### **Modalités et délai d'accompagnement pédagogique et technique**

- Un conseiller référent
- Questions sur les formations directement sur la plateforme et mise en contact avec un interlocuteur référent VISIPLUS academy (délais de réponse par email sous 48h maximum, jours ouvrés)
- Forum online : Apprentissage entre pairs via notre communauté d'apprenants
- Support technique : possibilité de contacter le support technique par email directement sur la plateforme / délais de réponse par email sous 48h maximum, jours ouvré

## **Encadrants pédagogiques et techniques**

- Formateur : professionnel ayant un minimum de 5 ans d'expérience professionnelle dans une fonction correspondant au domaine de formation
- Responsable technique : Profil Ingénieur

# **Matériel nécessaire :**

- Un micro-ordinateur par personne
- Connexion internet
- Casque recommandé

**Dates d'entrée en formation :** Les dates d'entrée en formation sont ouvertes tout au long de l'année.

**Durée :** Chaque module de formation fera l'objet d'une ouverture des accès à la plateforme d'apprentissage pour 1 mois.

**Tarif :** Cette formation est proposée au tarif de base de 900 euros. En fonction de votre profil, elle est 100% finançable et peut ainsi être accessible pour 0€ de reste à charge.Une solution de financement adaptée à votre profil vous sera proposée par un de nos conseillers en formation.

**Accueil en formation des personnes en situation de handicap :** VISIPLUS est en<br>mesure d'accompagner les participants en<br>situation de handicap. Afin de pouvoir étudier<br>votre situation et d'évoquer l'adéquation de notre formation à votre profil, prenez contact avec l'un de nos conseillers en formation.

**Contact :** Céline Leroux - 01 86 95 27 81 | celine.leroux@visiplus.com

Version V4.03 du 01.03.2023

#### **Prérequis**

Pour réussir ce module nous vous recommandons de suivre en amont le module : Marketing Digital.

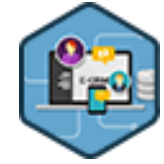

# FORMATION COMMERCIAL ET RELATION CLIENT

**Concevoir et Piloter une stratégie e-CRM**

Gérer et enrichir sa relation client en ligne

Vous souhaitez intégrer l'e-CRM à votre stratégie de marque et digitaliser l'expérience client ?

Grâce à notre formation décryptez les dernières tendances du CRM digital et maîtrisez les étapes clés de mise en œuvre d'une stratégie de CRM gagnante.

# **Objectifs**

- Anticiper l'évolution des usages digitaux
- Concevoir une stratégie e-CRM adaptée Déployer sa stratégie de manière efficace
- 
- Vendre plus et mieux

## **Présentation de la formation**

L'e-CRM est désormais reconnu comme une des connaissances indispensables aux équipes marketing, communication et développement web dans le processus d'automatisation des campagnes commerciales de l'Internet 2.0. Le cœur de cette technique et les pratiques qui lui sont connexes reposent sur l'exploitation et la construction de la connaissance client ainsi que sur l'analyse des données collectées.

Les tendances de consommation se sont inversées et il s'agit dorénavant de trouver des produits / services pour vos clients en fonction de ses goûts, ses habitudes et ses besoins et non plus de rechercher des clients pour vos produits… Comment réussir à placer le web au centre de votre stratégie client multicanal ? Comment offrir à vos utilisateurs le maximum de moyens d'interaction avec votre marque pour assurer leur fidélité ?

Découvrez les spécificités et les missions du gestionnaire CRM et digitalisez votre relation client grâcenotre formation professionnelle : Concevoir et Piloter une Stratégie e-CRM.

# **Pourquoi suivre cette formation ?**

La révolution numérique a profondément transformé la relation entre l'entreprise et ses clients. Le CRM (Customer Relationship Management = Gestion de la Relation Clients) compte désormais une composante essentielle : le e-CRM.

Ce qui était la "simple" digitalisation des processus marketing, commerciaux et clientèle est devenu un enjeu majeur de transformation digitale des entreprises... et de commerce pour tous les éditeurs de SaaS. Le sujet s'est donc complexifié en conséquence.

Plus que jamais il est ainsi essentiel d'avoir les idées claires sur les pourquoi, comment et quoi d'une stratégie CRM ou e-CRM. C'est là toute l'ambition de cette formation !

# *Bon à savoir*

*Le leader actuel de l'e-CRM, Salesforce, créé en 1999, atteignait un chiffre d'affaires de 176 millions \$ en 2005 et de plus de 17 milliards en 2020.*

- 1. ATAWADAC
- 2. Nouveaux usages et attitudes? Quels impacts e-CRM ? 13. Facteurs clés de succès, 1re partie
- 3. Cas d'usage marketing
- 4. Fin Tech et CRM
- 5. Cas d'usage Commercial
- 6. Cas d'usage clientèle
- 7. L'e-CRM est une base de données
- 8. Parcours clients et points de contact
- 9. Marketing Automation et e-CRM
- 10. L'expression de besoins
- 11. L'offre e-CRM, 1ère partie
- 12. L'offre e-CRM, 2è partie
- 
- 14. Facteurs clés de succès, 2è partie
- 15. Coût d'un e-CRM
- 16. CRM Marketing
- 17. CRM Ventes
- 18. Architectures et choix e-CRM
- 19. Réglementation de l'e-CRM
- 20. Et l'éthique ?

Cette formation est destinée aux profils commerciaux souhaitant maîtriser les meilleurs outils et techniques de conquête et de fidélisation Grands Comptes afin de développer leurs activités commerciales.

100% DIGITAL LEARNING

#### **Nature des travaux demandés**

Exercice pratique d'application

# QCM d'évaluation des connaissances

#### **Modalités et délai d'accompagnement pédagogique et technique**

- Un conseiller référent
- Questions sur les formations directement sur la plateforme et mise en contact avec un interlocuteur référent VISIPLUS academy (délais de réponse par email sous 48h maximum, jours ouvrés)
- Forum online : Apprentissage entre pairs via notre communauté d'apprenants
- Support technique : possibilité de contacter le support technique par email directement sur la plateforme / délais de réponse par email sous 48h maximum, jours ouvré

# **Encadrants pédagogiques et techniques**

- Formateur : professionnel ayant un minimum de 5 ans d'expérience professionnelle dans une fonction correspondant au domaine de formation
- Responsable technique : Profil Ingénieur

## **Matériel nécessaire :**

- Un micro-ordinateur par personne
- Connexion internet
- Casque recommandé

**Dates d'entrée en formation :** Les dates d'entrée en formation sont ouvertes tout au long de l'année.

**Durée :** Chaque module de formation fera l'objet d'une ouverture des accès à la plateforme d'apprentissage pour 1 mois.

**Tarif :** Cette formation est proposée au tarif de base de 900 euros. En fonction de votre profil, elle est 100% finançable et peut ainsi être accessible pour 0€ de reste à charge.Une solution de financement adaptée à votre profil vous sera proposée par un de nos conseillers en formation.

**Accueil en formation des personnes en situation de handicap :** VISIPLUS est en<br>mesure d'accompagner les participants en<br>situation de handicap. Afin de pouvoir étudier<br>votre situation et d'évoquer l'adéquation de notre formation à votre profil, prenez contact avec l'un de nos conseillers en formation.

**Contact :** Céline Leroux - 01 86 95 27 81 | celine.leroux@visiplus.com

Version V4.03 du 01.03.2023

#### **Prérequis**

Aucun prérequis, ce module de formation est ouvert à tous.

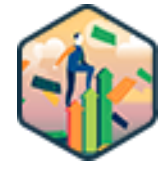

# FORMATION COMMERCIAL ET RELATION CLIENT

# **Conquête et fidélisation d'un portefeuille grands comptes**

Piloter la relation commerciale avec les comptes clés de l'entreprise

Vous souhaitez être à même de gérer la relation commerciale des grands comptes de votre entreprise de A à Z ? Cette formation dédiée au Key Account Management vous donne toutes les bonnes pratiques pour mener à bien une stratégie commerciale efficace auprès des comptes stratégiques de votre entreprise.

# **Objectifs**

- Identifier son marché grands comptes
- Intégrer efficacement l'humain et la politique à sa stratégie de compte
- Gérer les affaires pour atteindre ses objectifs
- Fidéliser pour développer son chiffre

## **Présentation de la formation**

Pour une entreprise, être le fournisseur de grands comptes est une opportunité exceptionnelle de développement dans tous les domaines. C'est aussi un risque permanent au vu du chiffre d'affaires qu'ils représentent. Un commercial en charge des grands comptes a ainsi un rôle particulièrement stratégique dans l'entreprise.

Comment identifier les grands comptes et cibler ceux en adéquation avec votre entreprise? Comment entretenir la relation client pour les fidéliser? Comment influencer le cycle d'achat et mener des négociations à votre avantage avec ces comptes bien particuliers? Autant de question et plus encore auxquelles vous permettront de répondre cette formation dédiée à la conquête et à la fidélisation des

grands comptes.

# **Pourquoi suivre cette formation ?**

Seuls des profils commerciaux maîtrisant la finesse, l'intelligence et surtout les méthodes de gestion et de fidélisation des grands comptes, peuvent les piloter efficacement et sereinement.

Bonne nouvelle, car c'est justement ces méthodes et cette vision stratégique long terme orientée grands comptes que cette formation vise à vous apporterpour mener à bien vos missions !

# *Bon à savoir*

*Si la vente fait généralement appel au bon sens et au réflexe instinctif du vendeur, la gestion et la fidélisation de grands comptes va privilégier sa rigueur, son organisation et sa vision à long terme.*

# **Programme**

## **Partie 1 : Identifier et prospecter un marché de grands comptes**

- Chapitre 1 Définition et compréhension d'un grand compte Chapitre 2 Cibler efficacement mes grands comptes
- 
- Chapitre 3 Le Key Account Manager acteur de la réussite
- Chapitre 4 Prospection mentalisation et organisation Chapitre 5 Prospection quels réseaux pour quels objectifs
- Chapitre 6 Prospection établir son processus de prospection
- 
- Chapitre 7 Prospection les particularités des comptes publics Chapitre 8 Le premier entretien avec un grand compte objectifs,

risques et réussites Chapitre 9 - Le pitch grand compte

# **Partie 2 : Définir sa stratégie relationnelle : entre**

**politique et comportements** Chapitre 10 - Comprendre l'environnement relationnel des grands comptes VICA

 Chapitre 11 - Les éléments et outils de la stratégie relationnelle AHEM Chapitre 12 - Les éléments et outils de la stratégie relationnelle sociogramme

 Chapitre 13 - Promoteur / neutre / défiant identifier et influencer ses interlocuteur

- Chapitre 14 Les éléments et outils de la stratégie relationnelle SWOT & SCA
- Chapitre 15 Le relationnel au service du commercial le plan de compte bouclant
- Chapitre 16 Notions de politique grand compte moyens et enjeux
- Chapitre 17 L'approche comportementale introduction et objectifs Chapitre 18 - L'approche comportementale le DISC
- Chapitre 19 L'approche comportementale la Process Com
- Chapitre 20 L'approche comportementale les styles sociaux

 Chapitre 21 - La motivation des utilisateurs la compréhension du Soncase

#### **Partie 3 : La gestion des affaires : au cœur de l'opérationnel**

 Chapitre 22 - La génération de business sur un compte clé Chapitre 23 - Comprendre le cycle d'achat en fonction des profils de grands comptes

- Chapitre 24 Mener un projet sur un compte clé les clés de la réussite
- Chapitre 25 Établir et présenter la proposition commerciale
- Chapitre 26 Préparer sa négociation le Warm-up
- Chapitre 27 Préparer sa négociation les astuces de négo Chapitre 28 - Le service juridique pilotez-le pour éviter qu'il ne le fasse
- Chapitre 29 Conclure une affaire l'icing
- Chapitre 30 Savoir perdre une affaire pour ne pas perdre le compte

# **Partie 4 : Fidéliser pour mieux développer son chiffre**

- Chapitre 31 De la réussite de l'affaire aux racines de la fidélisat Chapitre 32 - Animer un compte clé pour le fidéliser
- Chapitre 33 La gestion de crise une posture spécifique
- Chapitre 34 La visio, un outil stratégique sur les comptes clés
- Chapitre 35 La compliance comprendre et anticiper les risques
- Chapitre 36 Gérer le volet concurrentiel du grand compte Chapitre 37 Anticiper les risques d'éviction
- Chapitre 38 Gérer la dépendance économique
- Chapitre 39 La fidélisation tremplin du développement 360°

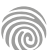

Ce module s'adresse à tous les profils de commerciaux qui sont chargés de vendre ou promouvoir des produits/services par téléphone : commerciaux, commerciaux sédentaire, assistant(e)s commerciaux,

téléconseillers, vendeurs, chargés de prospection. Que vous soyez débutant dans le métier, ou expérimenté en<br>face à face mais en manque d'assurance avec la vente à<br>distance, en équipe sédentaire télévente dans un call<br>center ou seulle) en télétravail. Il convient aussi à tous de proximité.

**100% DIGITAL LEARNING** 

#### **Nature des travaux demandés**

- Exercice pratique d'application
- QCM d'évaluation des connaissances

#### **Modalités et délai d'accompagnement pédagogique et technique**

- ► Un conseiller référent
- Questions sur les formations directement sur la plateforme et mise en contact avec un interlocuteur référent VISIPLUS academy (délais de réponse par email sous 48h maximum, jours ouvrés)
- Forum online : Apprentissage entre pairs via notre communauté d'apprenants
- Support technique : possibilité de contacter le support technique par email directement sur la plateforme / délais de réponse par email sous 48h maximum, jours ouvré

## **Encadrants pédagogiques et techniques**

- Formateur : professionnel ayant un minimum de 5 ans d'expérience professionnelle dans une fonction correspondant au domaine de formation
- Responsable technique : Profil Ingénieur

#### **Matériel nécessaire :**

- Un micro-ordinateur par personne Connexion internet
- Casque recommandé

**Dates d'entrée en formation :** Les dates d'entrée en formation sont ouvertes tout au long de l'année.

**Durée :** Chaque module de formation fera l'objet d'une ouverture des accès à la plateforme d'apprentissage pour 1 mois.

**Tarif :** Cette formation est proposée au tarif de base de 900 euros. En fonction de votre profil, elle est 100% finançable et peut ainsi être accessible pour 0€ de reste à charge.Une solution de financement adaptée à votre profil vous sera proposée par un de nos conseillers en formation.

**Accueil en formation des personnes en situation de handicap :** VISIPLUS est en mesure d'accompagner les participants en situation de handicap. Afin de pouvoir étudier votre situation et d'évoquer l'adéquation de notre formation à votre profil, prenez contact avec l'un de nos conseillers en formation.

**Contact :** Céline Leroux - 01 86 95 27 81 | celine.leroux@visiplus.com

Version V4.03 du 01.03.2023

#### **Prérequis**

**Programme**

Aucun prérequis, ce module s'adresse à tous.

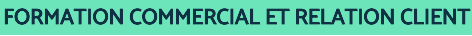

# **Conseiller et vendre par téléphone**

Accélérer ses ventes et développer sa clientèle par téléphone

Vous souhaitez renforcer vos techniques de vente par téléphone, développer un argumentaire convaincant et savoir mettre en valeur les points forts du produit ou du service ? Vous avez besoin de maîtriser davantage votre approche de la communication et de la négociation par téléphone avec vos prospects ? Notre formation Conseiller et vendre par téléphone vous permettra d'acquérir les différentes méthodes pour structurer et conduire vos entretiens de vente par téléphone.

# **Objectifs**

- Renforcer ses techniques de vente et plus particulièrement de closing par téléphone
- Développer son aisance au téléphone Gagner de nouveaux clients par téléphone avec les techniques des meilleurs
- Entretenir la relation avec ses clients et développer son CA grâce au téléphone
- **Présentation de la formation**

Si vous faites partie ou comptez rejoindre le service de développement commercial d'une entreprise, vous devez être à même de vendre des produits ou services, de promouvoir des offres, et ce grâce à une argumentation construite et adaptée. Quand cette approche se fait à distance, elle nécessite de mettre en œuvre des techniques bien particulières pour réussir.

Comment détecter les attentes de vos clients et les conseiller au travers d'échanges téléphoniques? Comment garder un lien avec eux malgré la distance? Comment les convaincre par téléphone ?

A travers cette formation vous verrez comment détecter les attentes d'un interlocuteur à l'autre bout du fil et développerez les techniques d'écoute active, de questionnement et de reformulation afin de booster vos performances de vente à distance.

# **Pourquoi suivre cette formation ?**

C'est bien simple, si vous êtes bon vendeur par téléphone vous trouverez toujours du travail et les recruteurs s'arracheront vos services. En effet, les outils web marketing, aussi puissants et innovants soient-ils ne remplaceront jamais un commercial et son meilleur allié : son téléphone !

Quand on regarde de plus près, rares sont ceux qui maîtrisent naturellement l'art de la vente par téléphone. D'où la nécessité de suivre des formations pour acquérir et développer les compétences nécessaires.

Vous souhaitez contacter différents prospects, mais vous n'êtes pas le seul! Alors comment passer les barrages les plus difficiles et susciter un intérêt dès les premières minutes d'un entretien téléphonique? Cette formation vous permettra d'intégrer les spécificités de la vente par téléphone, d'organiser et de bien préparer votre prospection téléphonique, mais aussi de gérer et de fidéliser vos clients à distance.

# *Bon à savoir*

*92 % des interactions avec un prospect se font via le téléphone : Les meilleurs commerciaux en télévente passent en moyenne 52 appels par jour !*

Les chiffres clés de la VAD par téléphone en France L'histoire du téléphone de Bell à nos jours Le comportement des clients lors d'une vente par téléphone Les environnements d'une bonne vente à distance par téléphone Le téléphone : avantages et inconvénients

Qui sont les vendeurs par téléphone ?

Les qualités requises d'un bon commercial au téléphone

- Comment bien préparer et organiser ses appels téléphoniques ?
- Techniques de vente sur appels sortants
- Techniques de vente sur appels entrants

Entretenir et développer sa clientèle par téléphone

Focus sur la réglementation de la VAD par téléphone

L'avenir de la vente à distance : avec ou sans le téléphone ?

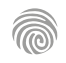

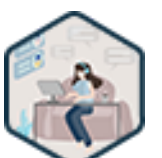

Cette formation s'adresse aux professionnels travaillant dans le domaine des achats, de la gestion des fournisseurs et de la gestion des coûts.

100% DIGITAL LEARNING

#### **Nature des travaux demandés**

- Exercice pratique d'application
- QCM d'évaluation des connaissances

#### **Modalités et délai d'accompagnement pédagogique et technique**

- Un conseiller référent
- Questions sur les formations directement sur la plateforme et mise en contact avec un interlocuteur référent VISIPLUS academy (délais de réponse par email sous 48h maximum, jours ouvrés)
- Forum online : Apprentissage entre pairs via notre communauté d'apprenants
- Support technique : possibilité de contacter le support technique par email directement sur la plateforme / délais de réponse par email sous 48h maximum, jours ouvré

# **Encadrants pédagogiques et techniques**

- Formateur : professionnel ayant un minimum de 5 ans d'expérience professionnelle dans une fonction correspondant au domaine de formation
- Responsable technique : Profil Ingénieur

#### **Matériel nécessaire :**

- Un micro-ordinateur par personne
- Connexion internet
- Casque recommandé

**Dates d'entrée en formation :** Les dates d'entrée en formation sont ouvertes tout au long de l'année.

**Durée :** Chaque module de formation fera l'objet d'une ouverture des accès à la plateforme d'apprentissage pour 1 mois.

**Tarif :** Cette formation est proposée au tarif de base de 900 euros. En fonction de votre profil, elle est 100% finançable et peut ainsi être accessible pour 0€ de reste à charge.Une solution de financement adaptée à votre profil vous sera proposée par un de nos conseillers en formation.

**Accueil en formation des personnes en situation de handicap :** VISIPLUS est en<br>mesure d'accompagner les participants en<br>situation de handicap. Afin de pouvoir étudier<br>votre situation et d'évoquer l'adéquation de notre formation à votre profil, prenez contact avec l'un de nos conseillers en formation.

**Contact :** Céline Leroux - 01 86 95 27 81 | celine.leroux@visiplus.com

Version V4.07 du 01.07.2023

#### **Prérequis**

Aucun prérequis, cette formation est accessible à tous.

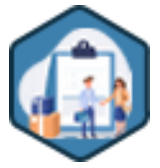

# FORMATION COMMERCIAL ET RELATION CLIENT

# **Gestion de la relation fournisseur**

Maîtriser les bonnes pratiques de Supplier Relationship Management

Vous souhaitez développer des relations solides avec vos fournisseurs pour assurer la stabilité de votre business et limiter vos coûts ? Cette formation vous donne les clés pour définir et mettre en œuvre un politique de relation fournisseur pérenne, efficace, et profitable pour votre entreprise.

# **Objectifs**

- Maîtriser le processus Source to Pay
- Déployer des stratégies Achats
- ▶ Manager un appel d'offres Piloter un panel fournisseurs
- Manager la relation fournisseur
- Intégrer les apports du digital

# **Présentation de la formation**

Les prestations fournies par les fournisseurs représentent une part significative des coûts d'une entreprise. Ces fournisseurs sont des partenaires clés, jouant un rôle essentiel dans l'innovation, mais également sources de risques qu'il est important de savoir maîtriser. Il est ainsi primordial de définir et mettre en œuvre une stratégie solide de pilotage de vos relations fournisseurs.

Comment définir et déployer votre stratégie d'achat? Comment manager un appel d'offre et se constituer un panel de fournisseursde qualité ? Comment manager la relation sur le long termedans l'optique d'une collaboration vertueuse pour chacun?

Cette formation vous donne toutes les bonnes pratiques pour manager vos relations fournisseurs sur le long terme et en congruence avec la politique RSE de votre entreprise.

# **Pourquoi suivre cette formation ?**

Il est crucial de définir une stratégie d'achats appropriée en fonction de la typologie des fournisseurs au sein de votre organisation. Par ailleurs, une bonne gestion des relations fournisseurs lors de l'exécution d'un appel d'offres ou dans la gestion globale d'un panel est tout aussi importante pour assurer le bon fonctionnement de l'entreprise et la réussite de ses projets.

Grâce à cette formation, maîtrisez toutes les bonnes pratiques pour manager vos relations fournisseur avec succès.

# *Bon à savoir*

*Vous retrouverez souvent l'acronyme anglophone SRM (Supplier Relationship management) pour faire référence à la gestion des relations fournisseurs.*

# **Programme**

- Introduction aux achats et au rôle des fournisseurs Le processus Source to Pay -Les fondamentaux Les modes projet et catégoriel Analyse de spend-portefeuille-Classification fournisseurs Déclinaison de la stratégie achats Validation et déploiement d'une stratégie Les fournisseurs simples Les fournisseurs leviers Les fournisseurs critiques Les fournisseurs stratégiques Les situations complexes Marketing achats Recueil et analyse du besoin
- Cahier des charges Fournisseur et innovation Sourcing et RFI Lancement de l'appel d'offresRFP-RFQ Analyse des offres Négociation commerciale Approche Total Costof Ownership Contractualisation Communication et implémentation Procure to Pay Achats publics Qualification d'un fournisseur Suivi d'exécution d'une prestation ou d'un contrat Supplier Risk Management
- Santé financière des fournisseurs KPI's financiers KPI's non financiers SRM & RSE Évaluation fournisseurs Pilotage-Rationalisation d'un panel fournisseurs Démarche de Supplier Relationship Management Pourquoi digitaliser les achats Digital & Processus Source to Contract Digital & ProcessusProcure to Pay Digital et gestion fournisseur

1300 ROUTE DES CRÊTES I 06560 SOPHIA ANTIPOLIS I EMAIL : INFOS@VISIPLUS.COM I TÉL : 04 93 00 09 58 ACADEMY.VISIPLUS.COM JANA 1900 SOCIÉTÉ PAR ACTIONS SIMPLIFIÉE AU CAPITAL DE 1 000 000 EUROS I RCS GRASSE B 443 211 867 I SIRET 443 211 867 00025 I CODE NAF : 70212

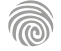

Si la formation « Gestion des réclamations clients » s'adresse en première intention aux salariés des métiers de la relation client et du management commercial (exemples : assistant SAV, chargé de clientèle, attaché commercial), elle est également accessible aux professionnels du marketing, de la gestion et administration d'entreprise, de la communication, de la gestion de projet et du web souhaitant développer des compétences métiers dans le domaine de la relation competences metters dans le domaine

100% DIGITAL LEARNING

#### **Nature des travaux demandés**

- Exercice pratique d'application
- QCM d'évaluation des connaissances

#### **Modalités et délai d'accompagnement pédagogique et technique**

- ► Un conseiller référent
- Questions sur les formations directement sur la plateforme et mise en contact avec un interlocuteur référent VISIPLUS academy (délais de réponse par email sous 48h maximum, jours ouvrés)
- Forum online : Apprentissage entre pairs via notre communauté d'apprenants
- Support technique : possibilité de contacter le support technique par email directement sur la plateforme / délais de réponse par email sous 48h maximum, jours ouvré

### **Encadrants pédagogiques et techniques**

- Formateur : professionnel ayant un minimum de 5 ans d'expérience professionnelle dans une fonction correspondant au domaine de formation
- Responsable technique : Profil Ingénieur
- **Matériel nécessaire :**
- Un micro-ordinateur par personne
- Connexion internet
- Casque recommandé

**Dates d'entrée en formation :** Les dates d'entrée en formation sont ouvertes tout au long de l'année.

**Durée :** Chaque module de formation fera l'objet d'une ouverture des accès à la plateforme d'apprentissage pour 1 mois.

**Tarif :** Cette formation est proposée au tarif de base de 900 euros. En fonction de votre profil, elle est 100% finançable et peut ainsi être accessible pour 0€ de reste à charge.Une solution de financement adaptée à votre profil vous sera proposée par un de nos conseillers en formation.

**Accueil en formation des personnes en situation de handicap :** VISIPLUS est en<br>mesure d'accompagner les participants en<br>situation de handicap. Afin de pouvoir étudier<br>votre situation et d'évoquer l'adéquation de notre formation à votre profil, prenez contact avec l'un de nos conseillers en formation.

**Contact :** Céline Leroux - 01 86 95 27 81 | celine.leroux@visiplus.com

Version V4.03 du 01.03.2023

#### **Prérequis**

Aucun prérequis, ce module s'adresse à tous.

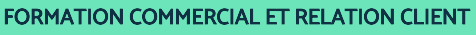

# **Gestion des réclamations clients**

Email, téléphone, courrier, chat...Traiter positivement les réclamations client

La gestion des réclamations clients est un art délicat, mais essentiel à maîtriser pour fidéliser les nouveaux consommateurs, de plus en plus volatiles. Quelles techniques utiliser pour donner satisfaction au client tout en protégeant les intérêts de l'entreprise lors des négociations ? Quels tons et attitudes employer avec lui ? Comment bien identifier sa demande ? Comment gérer son propre stress lors des situations conflictuelles ? Cette formation répond à toutes les questions que vous vous posez sur la gestion des réclamations clients.

# **Objectifs**

- Appréhender les enjeux de la réclamation client
- Mieux connaître son client réclamant
- Gérer les différents types de réclamation
- Comprendre l'opportunité d'une réclamation

## **Présentation de la formation**

Grâce à internet, les consommateurs sont toujours mieux informés : les comparateurs et les avis en ligne leur permettent d'identifier rapidement les offres les plus avantageuses et les marques jouissant de la meilleure eréputation. Ils ont également énormément de choix grâce à l'essor du e-commerce mettant à portée de clic des produits du monde entier.

Conséquence logique : les clients d'aujourd'hui sont nettement plus exigeants et volatiles que par le passé. Ce qui implique notamment de gérer efficacement et sereinement les différentes réclamations : un client obtenant une solution parfaitement adaptée à son problème sera plus enclin à rester fidèle à une marque alors qu'une réponse inappropriée l'incitera à la quitter voire, pire encore, à exprimer publiquement son mécontentement sur internet.

# **Pourquoi suivre cette formation ?**

Produit non conforme aux attentes, retard de livraison : même en déployant une brillante stratégie d'optimisation de l'expérience client, il est impossible d'atteindre un taux de satisfaction de 100%. Si bien que les professionnels de la relation client se devront toujours de maîtriser les meilleurs outils et techniques de gestion des réclamations.

Cette formation courte permet de se les approprier afin :

- de ne plus confondre le mécontentement et l'insatisfaction avec les véritables réclamations clients ;
- de parfaitement comprendre les attentes des clients ;
- de défendre les droits et les intérêts de l'entreprise sans agressivité durant les négociations ;
- de proposer la meilleure solution possible aux problèmes rencontrés, en fonction de son niveau de responsabilités ;
- de transformer les réclamations en opportunité de fidélisation, voire même en opportunité de ventes additionnelles.

# *Bon à savoir*

*Selon une étude de SAP Hybris, plus de 60 % des Français se disent prêts à quitter une marque en cas de mauvaise expérience avec son service client.*

# **Programme**

- 1 . Réclamation et entreprise
- 2 . Être Customer Centric
- 3 . La réclamation, qu'est-ce que c'est ?
- 4 . La réclamation, pour aller plus loin…
- 5 . La voix du client
- 6 . L'Expérience Client
- 7 . L'Expérience Client, le défi de l'entreprise
- 8 . Le client
- 9 . La typologie des clients réclamant prioritaires
- 10 . La typologie des clients réclamant occasionnels
- 11 . La typologie des clients réclamant rares
- 12 . La gestion des conflits
- 13 . Les différents types de personnalité
- 14 . Le promoteur
- 15 . Le rêveur
- 16 . Le persévérant
- 17 . Le rebelle
- 18 . Le travaillomane
- 19 . L'empathique
- 20 . La pyramide des personnalités et son jeu
- 21 . Les différentes façons de réclamer
- 22 . Le contact physique
- 23 . La réclamation écrite
- 24 . La réclamation téléphonique
- 25 . Les réseaux sociaux
- 26 . Le geste commercial
- 27 . L'AMARC et les 6 étapes

1300 ROUTE DES CRÊTES I 06560 SOPHIA ANTIPOLIS I EMAIL : INFOS@VISIPLUS.COM I TÉL : 04 93 00 09 58 ACADEMY.VISIPLUS.COM JANA 1901 SOCIÉTÉ PAR ACTIONS SIMPLIFIÉE AU CAPITAL DE 1 000 000 EUROS I RCS GRASSE B 443 211 867 I SIRET 443 211 867 00025 I CODE NAF : 70212

Cette formation s'adresse à tout professionnel ayant pour objectif d'optimiser son approche client pour mettre en place une stratégie commerciale plus efficace, et fidéliser sa clientèle.

100% DIGITAL LEARNING

#### **Nature des travaux demandés**

- Exercice pratique d'application
- QCM d'évaluation des connaissances

#### **Modalités et délai d'accompagnement pédagogique et technique**

- Un conseiller référent
- Questions sur les formations directement sur la plateforme et mise en contact avec un interlocuteur référent VISIPLUS academy (délais de réponse par email sous 48h maximum, jours ouvrés)
- Forum online : Apprentissage entre pairs via notre communauté d'apprenants
- Support technique : possibilité de contacter le support technique par email directement sur la plateforme / délais de réponse par email sous 48h maximum, jours ouvré

### **Encadrants pédagogiques et techniques**

- Formateur : professionnel ayant un minimum de 5 ans d'expérience professionnelle dans une fonction correspondant au domaine de formation
- Responsable technique : Profil Ingénieur
- **Matériel nécessaire :**
- Un micro-ordinateur par personne
- Connexion internet
- Casque recommandé

**Dates d'entrée en formation :** Les dates d'entrée en formation sont ouvertes tout au long de l'année.

**Durée :** Chaque module de formation fera l'objet d'une ouverture des accès à la plateforme d'apprentissage pour 1 mois.

**Tarif :** Cette formation est proposée au tarif de base de 900 euros. En fonction de votre profil, elle est 100% finançable et peut ainsi être accessible pour 0€ de reste à charge.Une solution de financement adaptée à votre profil vous sera proposée par un de nos conseillers en formation.

**Accueil en formation des personnes en situation de handicap :** VISIPLUS est en<br>mesure d'accompagner les participants en<br>situation de handicap. Afin de pouvoir étudier<br>votre situation et d'évoquer l'adéquation de notre formation à votre profil, prenez contact avec l'un de nos conseillers en formation.

**Contact :** Céline Leroux - 01 86 95 27 81 | celine.leroux@visiplus.com

Version V4.04 du 01.04.2023

#### **Prérequis**

Aucun prérequis, ce module s'adresse à tous.

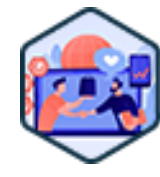

# FORMATION COMMERCIAL ET RELATION CLIENT

# **Les fondamentaux de la relation client**

Positionner le client au cœur de sa démarche commerciale

Vous souhaitez mettre en œuvre une stratégie de relation client efficace afin de développer votre business efficacement ? Vous aimeriez maîtriser les bonnes pratiques et outils qui vous permettront d'améliorer l'expérience de votre clientèle pour mieux la fidéliser ? Cette formation vous offre un panorama complet des fondamentaux de la relation client !

# **Objectifs**

- Définir la relation client actuelle par ses composantes
- Saisir les enjeux pour les entreprises
- S'approprier les outils relationnels
- S'épanouir dans l'interaction conseiller/client

## **Présentation de la formation**

Pas de business sans client ! Et le fait est qu'aujourd'hui, le client est un consommateur averti, exigeant, et capable de faire entendre sa voix.

Au-delà de l'adéquation entre le besoin du client et le produit ou service proposé par l'entreprise, le "comment" est ici interrogé : comment doit-on séduire, recevoir, accompagner, servir, fidéliser le client ?

Pourquoi a-t-on ses habitudes dans un café plutôt qu'un autre ? Est-ce uniquement pour le goût du café ?

Quel est le poids de l'avis des consommateurs de nos jours, favorable comme défavorable ?

Quels sont les différents moyens disponibles pour les entreprises pour gérer la relation client ?

Avec cette formation, saisissez pleinement les enjeux de la relation client, et maîtrisez les techniques d'écoute et de communication pour apporter les réponses les plus adaptées aux attentes de vos clients internes et/ou externes.

### **Pourquoi suivre cette formation ?**

Miser sur la relation client comporte de nombreux avantages pour l'entreprise.

Parmi eux, celui de la puissance du levier de la recommandation. L'opinion des consommateurs sur votre entreprise compte énormément : il est ainsi admis qu'une

recommandation est 7 fois plus efficace qu'une publicité.

De plus, une bonne relation client vous permet de fidéliser vos clients est ainsi de booster votre chiffre d'affaires à moindre coût. Saviez-vous qu'un client régulier dépense en moyenne 67% de plus d'un nouveau client, et qu'acquérir un nouveau client coûtera à votre entreprise 5x à 25x plus qu'en conserver un ?

Répondre efficacement aux demandes client, construire une relation sur le long terme, fidéliser, adopter une posture orientée client... autant d'enjeux qui son essentiels à votre développement et que vous saisirez pleinement grâce à cette formation.

# *Bon à savoir*

*86% des clients paieront 25% de plus pour une meilleure expérience client.*

**Programme**

Chapitre 1 - Historique et généralités sur la relation client

Chapitre 2 - Le client et vous

- Chapitre 3 Les comportements actuels du client Chapitre 4 - Les canaux classiques de la relation
- client Chapitre 5 - Les canaux digitaux de la relation client
- Chapitre 6 Le parcours client
- Chapitre 7 CRM, ERP et outils de gestion de la relation client
- Chapitre 8 Le client n'est pas encore client / l'acquisition
- Chapitre 9 Imaginer son client les personae Chapitre 10 - Les étapes de l'entretien
- 

Chapitre 11 - La prise de contact et l'accueil Chapitre 12 - La communication dans la relation client

Chapitre 13 - Le discours en relation client Chapitre 14 - L'impact de la voix, de l'attitude, de la personnalité Chapitre 15 - La phase de découverte Chapitre 16 - Les doutes du client Chapitre 17 - La phase d'explications Chapitre 18 - L'entonnoir de conversion Chapitre 19 - Structuration d'une offre Chapitre 20 - Les ingrédients de la transformation client Chapitre 21 - Le prospect devient client Chapitre 22 - La fidélisation client Chapitre 23 - Segmentation de sa base de données Chapitre 24 - La rétention client

Chapitre 25 - Législation et données du client le RGPD

- Chapitre 26 Relation client et responsabilité
- sociétale des entreprises (RSE)
- Chapitre 27 L'expérience client et l'importance de la mesure
- Chapitre 28 Les KPI's en satisfaction client
- Chapitre 29 Ce qui fait la différence dans une expérience client VOUS
- Chapitre 30 Gestion des réclamations et des
- incidents
- Chapitre 31 Gestion des conflits
- Chapitre 32 e-réputation et gestion des avis
- Chapitre 33 Le parcours client ' sans coutures '
- Chapitre 34 L'impact des nouveaux outils et de
- l'intelligence artificielle sur la relation client

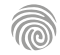

Cette formation s'adresse à tous les salariés impliqués dans les relations client de l'entreprise.

100% DIGITAL LEARNING

#### **Nature des travaux demandés**

- Exercice pratique d'application
- QCM d'évaluation des connaissances

#### **Modalités et délai d'accompagnement pédagogique et technique**

- Un conseiller référent
- Questions sur les formations directement sur la plateforme et mise en contact avec un interlocuteur référent VISIPLUS academy (délais de réponse par email sous 48h maximum, jours ouvrés)
- Forum online : Apprentissage entre pairs via notre communauté d'apprenants
- Support technique : possibilité de contacter le support technique par email directement sur la plateforme / délais de réponse par email sous 48h maximum, jours ouvré

# **Encadrants pédagogiques et techniques**

- Formateur : professionnel ayant un minimum de 5 ans d'expérience professionnelle dans une fonction correspondant au domaine de formation
- Responsable technique : Profil Ingénieur

# **Matériel nécessaire :**

- Un micro-ordinateur par personne
- Connexion internet
- Casque recommandé

**Dates d'entrée en formation :** Les dates d'entrée en formation sont ouvertes tout au long de l'année.

**Durée :** Chaque module de formation fera l'objet d'une ouverture des accès à la plateforme d'apprentissage pour 1 mois.

**Tarif :** Cette formation est proposée au tarif de base de 900 euros. En fonction de votre profil, elle est 100% finançable et peut ainsi être accessible pour 0€ de reste à charge.Une solution de financement adaptée à votre profil vous sera proposée par un de nos conseillers en formation.

**Accueil en formation des personnes en situation de handicap :** VISIPLUS est en<br>mesure d'accompagner les participants en<br>situation de handicap. Afin de pouvoir étudier<br>votre situation et d'évoquer l'adéquation de notre formation à votre profil, prenez contact avec l'un de nos conseillers en formation.

**Contact :** Céline Leroux - 01 86 95 27 81 | celine.leroux@visiplus.com

Version V4.12 du 01.12.2023

#### **Prérequis**

Aucun prérequis, cette formation est accessible à tous.

FORMATION COMMERCIAL ET RELATION CLIENT

# **Maîtrise de la relation client et analyse stratégique des données**

Mettre la data au service de la relation client

Vous souhaitez optimiser les relations client de votre entreprise en vous basant sur des indicateurs concrets ? Grâce à cette formation, maîtrisez les bonnes pratiques pour exploiter habilement vos données client et orienter votre stratégie d'entreprise.

# **Objectifs**

- Comprendre le rôle stratégique de la gestion des données
- Analyser les données en indicateurs avec un point de vue Business Et relation client Identifier, structurer et valoriser les données pour aider à la prise de décision et à l'ajustement de la stratégie d'entreprise
- Maitriser les données et leurs pertinences dans une approche centrée client

# **Présentation de la formation**

Pour piloter leur performance et conserver leur avance, les entreprises doivent collecter, analyser et exploiter utilement leurs données, le tout dans un contexte "customer oriented". Dans ce contexte, la connaissance de l'analyse stratégique des données est un outil précieux. Grâce à cette formation, identifiez, structurez et valorisez les données client de votre entreprise pour aider à la prise de décision et à l'ajustement de sa stratégie.

# **Pourquoi suivre cette formation ?**

Être à même d'analyser des données pour prendre des décisions stratégiques, dans un contexte de plus en plus orienté client, et être en capacité à faire, produire, et comprendre des tableaux de bord de KPI's, sont devenues des compétences hautement stratégiques pour les professionnels de la Relation Client. Cette formation a ainsi pour objectif de vous donner toutes les clés pour tirer le meilleur parti des données de votre entreprise dans le cadre de l'optimisation de ses relations clients.

# *Bon à savoir*

*La data client est omniprésente en raison de la multiplication des canaux d'achat et des points de contact avec les consommateurs. Acquérir une vision complète du client grâce à ces données afin de lui transmettre le message approprié au moment opportun devient alors un enjeu essentiel de la relation client.*

**Programme** Introduction à la maîtrise de la relation client et à

l'analyse stratégique des données Fondements de la relation client Le capitalisme client, point crucial pour la stratégie Principes de l'analyse des données Collecte et gestion des données clients Systèmes de gestion de la relation client et des datas Analyse exploratoire des données Préparation et nettoyage des données Segmentation et ciblage client Personnalisation de l'expérience client Parcours client

Mesure de la satisfaction et de la loyauté client Création de stratégies de fidélisation

Analyse des données des comportements clients Analyse prédictive pour la relation client Représentations graphiques – les erreurs communes Quels graphiques - Pour quelle utilisation Définir les KPI's Les KPI's d'acquisition Les KPI's d'activation Les KPI's de rétention et fidélisation Les KPI's de recommandation Les KPI's de revenu Les KPI's d'engagement Les KPI's de productivité commerciale Les KPI's de gestion d'équipe

Analyse de la valeur client et clients à haut potentiel Analyse des réseaux sociaux et de la réputation en ligne Analyse de la concurrence et positionnement sur le marché Intégration de la relation client dans la stratégie globale Éthique et sécurité des données clients Datavisualisation pour la prise de décision Data en environnement interculturel The dark side of.. Conclusion et perspectives

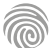

Cette formation est destinée aux professionnels de la relation client et aux commerciaux (exemples : téléconseiller, assistant SAV, assistant commercial, attaché commercial, chargé de clientèle) ainsi qu'aux assistants de gestion, responsables d'équipe, chefs de secteur et plus largement aux professionnels souhaitant maîtriser la relation client par téléphone, qu'ils soient issus des métiers du marketing, des RH, de la vente ou de l'administration et de la gestion d'entreprise.

100% DIGITAL LEARNING

#### **Nature des travaux demandés**

- Exercice pratique d'application
- QCM d'évaluation des connaissances

#### **Modalités et délai d'accompagnement pédagogique et technique**

- Un conseiller référent
- Questions sur les formations directement sur la plateforme et mise en contact avec un interlocuteur référent VISIPLUS academy (délais de réponse par email sous 48h maximum, jours ouvrés)
- Forum online : Apprentissage entre pairs via notre communauté d'apprenants
- Support technique : possibilité de contacter le support technique par email directement sur la plateforme / délais de réponse par email sous 48h maximum, jours ouvré

# **Encadrants pédagogiques et techniques**

- Formateur : professionnel ayant un minimum de 5 ans d'expérience professionnelle dans une fonction correspondant au domaine de formation
- Responsable technique : Profil Ingénieur

#### **Matériel nécessaire :**

- Un micro-ordinateur par personne
- Connexion internet Casque recommandé
- 

**Dates d'entrée en formation :** Les dates d'entrée en formation sont ouvertes tout au long de l'année.

**Durée :** Chaque module de formation fera l'objet d'une ouverture des accès à la plateforme d'apprentissage pour 1 mois.

**Tarif :** Cette formation est proposée au tarif de base de 900 euros. En fonction de votre profil, elle est 100% finançable et peut ainsi être accessible pour 0€ de reste à charge.Une solution de financement adaptée à votre profil vous sera proposée par un de nos conseillers en formation.

**Accueil en formation des personnes en situation de handicap :** VISIPLUS est en<br>mesure d'accompagner les participants en<br>situation de handicap. Afin de pouvoir étudier<br>votre situation et d'évoquer l'adéquation de notre formation à votre profil, prenez contact avec l'un de nos conseillers en formation.

**Contact :** Céline Leroux - 01 86 95 27 81 | celine.leroux@visiplus.com

Version V4.03 du 01.03.2023

#### **Prérequis**

Aucun prérequis, ce module s'adresse à tous.

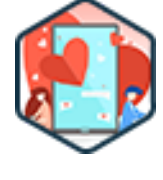

# FORMATION COMMERCIAL ET RELATION CLIENT

# **Maîtriser la relation client par téléphone**

Optimiser la prise en charge téléphonique de ses clients et développer la qualité de service

Parce que maîtriser les enjeux de la relation client par téléphone à l'ère du digital peut apporter une réelle plus-value à une entreprise, Nous vous proposons de développer toutes les compétences nécessaires pour mener des échanges constructifs et positifs avec vos clients au travers de cette formation. Du vocabulaire à adopter jusqu'aux méthodes pour identifier les opportunités commerciales durant l'entretien en passant par les techniques pour apaiser les tensions face à un client mécontent, elle aborde tous les points essentiels à la gestion des appels téléphoniques.

# **Objectifs**

- Savoir identifier les besoins des clients au téléphone et adapter sa réponse en fonction Maîtriser les enjeux de la relation client par téléphone
- Travailler son expression verbale et para-verbale
- S'approprier le vocabulaire et les expressions adaptés aux entretiens téléphoniques

# **Présentation de la formation**

En dépit de l'utilité incontestable des nouvelles technologies, le téléphone demeure l'un des meilleurs moyens de communication entre une entreprise et sa clientèle : il occupe même une place essentielle au sein d'une stratégie de relation client omnicanale.

D'une part, parce que les problèmes les plus complexes ne peuvent être traités que par des agents humains. D'autre part, parce que les contacts téléphoniques humanisent les échanges, ce qui permet de développer une relation de confiance avec les clients et de les fidéliser plus facilement : le téléphone reste d'ailleurs le canal de communication privilégié des Français souhaitant contacter le service clients.

En résumé : contrairement à une idée répandue, l'essor de la relation client digitale ne provoque pas le déclin de la relation par téléphone. Ces deux techniques se complètent au contraire pour optimiser l'expérience client.

## **Pourquoi suivre cette formation ?**

De l'adaptation du ton et du rythme verbal jusqu'à la préparation des entretiens, cette formation permet de maîtriser les meilleures techniques pour gérer efficacement les appels entrants et la relation client en émission d'appels.

Des échanges téléphoniques bien menés permettent notamment de cerner précisément les besoins des appelants, d'approfondir leurs problématiques, de leur proposer les solutions les plus adaptées et de les accompagner éventuellement dans leur parcours d'achat. Des campagnes d'appels sortants soigneusement préparées s'avèrent également très utiles pour collecter des informations sur les clients et prospects, développer l'image de l'entreprise et déclencher des ventes.

En d'autres termes, cette formation permet de développer toutes les compétences nécessaires pour transformer les appels téléphoniques en :

- leviers de satisfaction client ;
- leviers d'acquisition et de fidélisation client ;
- leviers de croissance pour l'entreprise.

# *Bon à savoir*

*Selon une étude de BIA/Kesley, la prospection téléphonique débouche sur 10 à 15 fois plus de ventes que le démarchage sur internet.*

# **Programme** Chapitre 1 - Appel entrant : structure d'un entretien (ADPC)

- Chapitre 2 Réussir son accueil
- Chapitre 3 Écouter utile
- Chapitre 4 La découverte de son client
- Chapitre 5 La proposition Chapitre 6 - Conclusion d'appel
- 
- Chapitre 7 Appel sortant : structure télévente
- Chapitre 8 Les motivations d'achat
- Chapitre 9 Traiter les objections
- Chapitre 10 Le closing
- Chapitre 11 La voix : adapter son débit
- Chapitre 12 Tics de langage Chapitre 13 - Gérer les blancs

Chapitre 14 - Le bon vocabulaire pour la réception d'appel Chapitre 15 - Possibilité commerciale : la vente additionnelle Chapitre 16 - Utiliser l'historique pour optimiser la durée d'un appel Chapitre 17 - Posture relationnelle dans le cadre de la réclamation Chapitre 18 - Les typologies de clients réclamants Chapitre 19 - Optimiser la satisfaction client Chapitre 20 - Réussir ses appels de rétention Chapitre 21 - Le paraverbal et le verbal Chapitre 22 - Valoriser son image avec l'accueil téléphonique Chapitre 23 - Mettre en place un argumentaire de vente Chapitre 24 - Prospection commerciale B to B Chapitre 25 - Prospection commerciale B to C

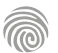

Cette formation s'adresse aux professionnels issus des métiers du commerce et de la relation client (exemples : assistant SAV, chargé de clientèle, attaché commercial, téléconseiller) ainsi qu'aux professionnels du marketing, de la gestion de projet, du web, de la communication et de la gestion et administration d'entreprise souhaitant acquérir des compétences métiers en développement commercial et relation client.

100% DIGITAL LEARNING

#### **Nature des travaux demandés**

- Exercice pratique d'application
- QCM d'évaluation des connaissances

#### **Modalités et délai d'accompagnement pédagogique et technique**

- Un conseiller référent
- Questions sur les formations directement sur la plateforme et mise en contact avec un interlocuteur référent VISIPLUS academy (délais de réponse par email sous 48h maximum, jours ouvrés)
- Forum online : Apprentissage entre pairs via notre communauté d'apprenants
- Support technique : possibilité de contacter le support technique par email directement sur la plateforme / délais de réponse par email sous 48h maximum, jours ouvré

### **Encadrants pédagogiques et techniques**

- Formateur : professionnel ayant un minimum de 5 ans d'expérience professionnelle dans une fonction correspondant au domaine de formation
- Responsable technique : Profil Ingénieur

# **Matériel nécessaire :**

- Un micro-ordinateur par personne
- Connexion internet
- Casque recommandé

**Dates d'entrée en formation :** Les dates d'entrée en formation sont ouvertes tout au long de l'année.

**Durée :** Chaque module de formation fera l'objet d'une ouverture des accès à la plateforme d'apprentissage pour 1 mois.

**Tarif :** Cette formation est proposée au tarif de base de 900 euros. En fonction de votre profil, elle est 100% finançable et peut ainsi être accessible pour 0€ de reste à charge.Une solution de financement adaptée à votre profil vous sera proposée par un de nos conseillers en formation.

**Accueil en formation des personnes en situation de handicap :** VISIPLUS est en<br>mesure d'accompagner les participants en<br>situation de handicap. Afin de pouvoir étudier<br>votre situation et d'évoquer l'adéquation de notre formation à votre profil, prenez contact avec l'un de nos conseillers en formation.

**Contact :** Céline Leroux - 01 86 95 27 81 | celine.leroux@visiplus.com

Version V4.03 du 01.03.2023

#### **Prérequis**

Aucun prérequis, ce module s'adresse à tous.

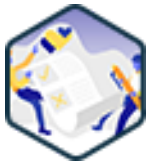

# FORMATION COMMERCIAL ET RELATION CLIENT

# **Mesure de la satisfaction client**

S'approprier les méthodes et outils efficaces pour mesurer l'expérience client

Si toutes les entreprises souhaitent satisfaire leurs clients, peu d'entre elles savent comment déterminer avec précision leur taux de satisfaction et en retirer des données utiles pour les fidéliser. C'est pourquoi nous vous proposons cette formation : des outils de mesure à utiliser jusqu'à la gestion des avis négatifs en ligne en passant par la sensibilisation des équipes, elle vous donne toutes les clés pour construire une stratégie de satisfaction client efficace à l'ère du digital.

# **Objectifs**

- Maîtriser les outils de mesure de la satisfaction client
- Savoir traiter les avis clients en ligne
- Analyser et exploiter les résultats
- Actionner les leviers de la satisfaction client

# **Présentation de la formation**

Les entreprisesdoivent relever les nombreux défis posés par les nouvelles attentes et habitudes de la clientèle. En effet, les clients d'aujourd'hui sont plus exigeants, mieux informés et plus à même de nuire à la réputation d'une entreprise ou au contraire, de l'améliorer, que par le passé : ils peuvent facilement partager leur expérience avec des milliers d'autres clients potentiels sur internet, via les sites d'avis de consommateurs, les réseaux sociaux ou encore leur propre blog.

Un phénomène dont il faut impérativement tenir compte quand on sait que les avis en ligne influencent la décision d'achat de près d'un Français sur deux, d'après l'étude OpinionWay réalisé pour PagesJaunes.

C'est pour ces différentes raisons que la satisfaction client est au cœur des préoccupations de la plupart des grandes et petites entreprises : elles déploient désormais de véritables stratégies pour la mesurer et l'améliorer en permanence.

## **Pourquoi suivre cette formation ?**

Seule une stratégie de satisfaction client formalisée permet de bien connaître le taux de satisfaction de vos clients et d'en tirer les enseignements nécessaires pour l'optimiser.

Cela implique notamment :

- de définir des objectifs précis et mesurables
- ;  $\bullet$ de choisir les bons indicateurs de performance ;
- de fixer la fréquence des mesures ;
- d'utiliser différents outils de mesure quantitative et qualitative de la satisfaction client ;
- de mener une veille sur internet pour répondre rapidement aux avis négatifs ou exploiter intelligemment les avis positifs ;
- de mettre en place plusieurs actions pour optimiser le bien-être des salariés au travail, des collaborateurs heureux étant plus performants et donc plus à même de satisfaire les clients.

Cette formation vous permet d'acquérir toutes les connaissances nécessaires à la conception d'une stratégie efficace afin d'adapter vos offres et services aux attentes des clients, de les fidéliser et d'optimiser votre e-réputation.

# *Bon à savoir*

*Améliorer l'expérience client favorise le phénomène de « Brand Advocacy ». En d'autres termes, cela encourage vos clients à faire spontanément la promotion de vos produits : les plus influents d'entre eux peuvent devenir d'excellents ambassadeurs de votre marque sur internet.*

- 1 . Les nouveaux comportements du client
- 2 . Les attentes liées au digital
- 3 . Définition de la satisfaction client
- 4 . Pourquoi mesurer la satisfaction client
- 5 . Techniques et méthodes de mesure quantitative
- 6 . Techniques et méthodes de mesure qualitative
- 7 . Traiter les avis clients en ligne
- 8 . Répondre aux avis négatifs
- 9 . Utiliser les avis positifs
- 10 . E-réputation = Rentabilité
- 11 . Quelles sont les composantes de la satisfaction client
- 12 . Les leviers de la satisfaction client dans les services
- 13 . Actionner les leviers de la satisfaction
- 14 . Les conséquences sur votre marketing mix (les 7 P)
- 15 . Aligner promesse marketing et preuves de la promesse
- 16 . Agir aux moments de vérité
- 17 . Promettre moins et délivrer plus
- 18 . Stratégie satisfaction client
- 19 . Comportement des équipes et satisfaction client
- 20 . Des collaborateurs heureux = des clients satisfaits
- 21 . Culture d'entreprise & satisfaction client

Cette formation s'adresse aux professionnels souhaitant optimiser leurs performances de vente à distance et est ainsi particulièrement pertinente pour les commerciaux, commerciaux sédentaires, assistants commerciaux, attachés commerciaux, ainsi que les cadres commerciaux et conseillers clientèle.

100% DIGITAL LEARNING

#### **Nature des travaux demandés**

- Exercice pratique d'application
- QCM d'évaluation des connaissances

#### **Modalités et délai d'accompagnement pédagogique et technique**

- Un conseiller référent
- Questions sur les formations directement sur la plateforme et mise en contact avec un interlocuteur référent VISIPLUS academy (délais de réponse par email sous 48h maximum, jours ouvrés)
- Forum online : Apprentissage entre pairs via notre communauté d'apprenants
- Support technique : possibilité de contacter le support technique par email directement sur la plateforme / délais de réponse par email sous 48h maximum, jours ouvré

### **Encadrants pédagogiques et techniques**

- Formateur : professionnel ayant un minimum de 5 ans d'expérience professionnelle dans une fonction correspondant au domaine de formation
- Responsable technique : Profil Ingénieur
- **Matériel nécessaire :**
- Un micro-ordinateur par personne
- Connexion internet
- Casque recommandé

**Dates d'entrée en formation :** Les dates d'entrée en formation sont ouvertes tout au long de l'année.

**Durée :** Chaque module de formation fera l'objet d'une ouverture des accès à la plateforme d'apprentissage pour 1 mois.

**Tarif :** Cette formation est proposée au tarif de base de 900 euros. En fonction de votre profil, elle est 100% finançable et peut ainsi être accessible pour 0€ de reste à charge.Une solution de financement adaptée à votre profil vous sera proposée par un de nos conseillers en formation.

**Accueil en formation des personnes en situation de handicap :** VISIPLUS est en<br>mesure d'accompagner les participants en<br>situation de handicap. Afin de pouvoir étudier<br>votre situation et d'évoquer l'adéquation de notre formation à votre profil, prenez contact avec l'un de nos conseillers en formation.

**Contact :** Céline Leroux - 01 86 95 27 81 | celine.leroux@visiplus.com

Version V4.03 du 01.03.2023

#### **Prérequis**

Aucun prérequis, ce module s'adresse à tous.

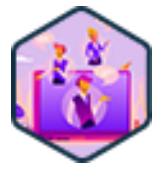

# FORMATION COMMERCIAL ET RELATION CLIENT

**Mieux vendre à distance**

Utiliser les techniques de vente moderne

Comment bien appréhender les enjeux de la vente à distance ? Quelles en sont les bonnes pratiques ? Comment performer en tant que commercial sédentaire et mettre en place une gestion client optimale ? Autant de questions qui seront adressées lors de cette formation afin de vous permettre de maîtriser la mission de commercial sédentaire de A à Z.

# **Objectifs**

- Maîtriser une méthode de prospection à distance efficace
- Définir le meilleur processus de vente à distance par rapport à ses offres
- Adapter son questionnement et son argumentation à la vente à distance

# **Présentation de la formation**

La vente à distance sédentaire, comme l'inside sales, est un modèle commercial en pleine expansion. Ce mode de travail prédomine même désormais chez les commerciaux des secteurs du B2B, ou encore des technologies, du SaaS, et divers autres secteurs d'activité B2C.

En quelques mots, les commerciaux sédentaires ont pour mission de vendre des produits et services à distance, en utilisant les nouveaux outils et technologies à leur disposition : écrans via des démos, emails, réseaux, et téléphone.

Comment bien appréhender les enjeux de la vente à distance ? Quelles en sont les bonnes pratiques ? Comment performer en tant que commercial sédentaire et mettre en place une gestion client à distance optimale ? Autant de questions qui seront adressées lors de cette formation afin de vous permettre de maîtriser la mission de commercial moderne de A à Z.

# **Pourquoi suivre cette formation ?**

Avec les nouvelles formes d'organisation commerciale qui privilégient la spécialisation des équipes de vente, les équipes commerciales à distance se développent à grande vitesse. En effet, elles ont pour avantages, et pas des moindres, de coûter moins cher et de produire plus de rendez-vous !

Techniques de ventes à distance, prospection, fidélisation, gestion de la base de donnée clients... en montant en compétences sur les missions incontournables du commercial sédentaire, vous boosterez vos performances de vente et vous assurerez ainsi un excellent niveau d'employabilité dans un secteur qui recrute activement.

# *Bon à savoir*

*Le nombre d'inside sales croît 15 fois plus vite que les field sales (ventes terrains).*

- 1 . Les principaux leviers de l'inside sales
- 2 . Réaliser des actions commerciales à distance
- 3 . Focus sur la prospection commerciale
- 4 . Étudier l'entreprise : Son marché, sa position, ses forces et faiblesses, son organisation
- 5 . Comprendre son interlocuteur, son pouvoir
- 6 . Élaborer la proposition : fond et forme
- 7 . Effectuer la démonstration
- 8 . Maîtriser les techniques de négociation à distance
- 9 . Clôturer une vente à distance
- 10 . Cross selling et Fidélisation client
- 11 . Gestion de la base de données commerciale

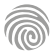

Cette formation s'adresse aux professionnels des métiers du marketing, de la communication, du web, de la gestion de projet, du management commercial, de la relation client, de la gestion et administration d'entreprise souhaitant mieux gérer leurs stress, mais aussi prévenir et résoudre les conflits au travail.

100% DIGITAL LEARNING

#### **Nature des travaux demandés**

- Exercice pratique d'application
- QCM d'évaluation des connaissances

#### **Modalités et délai d'accompagnement pédagogique et technique**

- Un conseiller référent
- Questions sur les formations directement sur la plateforme et mise en contact avec un interlocuteur référent VISIPLUS academy (délais de réponse par email sous 48h maximum, jours ouvrés)
- Forum online : Apprentissage entre pairs via notre communauté d'apprenants
- Support technique : possibilité de contacter le support technique par email directement sur la plateforme / délais de réponse par email sous 48h maximum, jours ouvré

# **Encadrants pédagogiques et techniques**

- Formateur : professionnel ayant un minimum de 5 ans d'expérience professionnelle dans une fonction correspondant au domaine de formation
- Responsable technique : Profil Ingénieur
- **Matériel nécessaire :**
- Un micro-ordinateur par personne
- Connexion internet
- Casque recommandé

**Dates d'entrée en formation :** Les dates d'entrée en formation sont ouvertes tout au long de l'année.

**Durée :** Chaque module de formation fera l'objet d'une ouverture des accès à la plateforme d'apprentissage pour 1 mois.

**Tarif :** Cette formation est proposée au tarif de base de 900 euros. En fonction de votre profil, elle est 100% finançable et peut ainsi être accessible pour 0€ de reste à charge.Une solution de financement adaptée à votre profil vous sera proposée par un de nos conseillers en formation.

**Accueil en formation des personnes en situation de handicap :** VISIPLUS est en<br>mesure d'accompagner les participants en<br>situation de handicap. Afin de pouvoir étudier<br>votre situation et d'évoquer l'adéquation de notre formation à votre profil, prenez contact avec l'un de nos conseillers en formation.

**Contact :** Céline Leroux - 01 86 95 27 81 | celine.leroux@visiplus.com

Version V4.03 du 01.03.2023

#### **Prérequis**

Aucun prérequis, ce module s'adresse à tous.

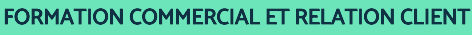

**Négociation commerciale**

Obtenir un accord gagnant/gagnant

Vous souhaitez passer maître dans l'art de la négociation commerciale ? De la préparation de votre négociation à la conclusion d'un accord, cette formation vous permettra de maîtriser les méthodes clés pour piloter une négociation commerciale gagnant/gagnant.

# **Objectifs**

- Maitriser les enjeux et les étapes d'une négociation commerciale
- Préparer sa négociation
- Valoriser son offre
- Conclure un accord gagnant/gagnant

# **Présentation de la formation**

La négociation représente, pour toute entreprise commerciale, une étape clé et récurrente de son développement. Ainsi, négocier avec ses fournisseurs, avec ses sous-traitants, avec ses collaborateurs, ses financeurs, ses associés... et surtout négocier avec ses prospects/clients sont autant de situations décisives pour la croissance de l'entreprise.

Avec cette formation, nous vous proposons de maîtriser les principales méthodes de négociation commerciale pour rendre pérenne le développement et la profitabilité de votre unité commerciale.

# **Pourquoi suivre cette formation ?**

Si la négociation commerciale demande un peu d'intuition, elle s'appuie avant tout sur des méthodes très concrètes. Les maîtriser est toujours un gage deréussite. Cette formation est par ailleurs adaptée pour les professionnels expérimentés souhaitant upgrader » leurs compétences dans un monde du travail en pleine évolution. Elle vous donnera l'opportunité de monter en compétences en vous apportant la capacité d'être en contrôle de vos échanges commerciaux.

# *Bon à savoir*

*Les meilleurs négociateurs connaissent eux aussi des échecs ! Leur particularité est cependant qu'ils savent en retirer des enseignements et des actions concrètes pour s'améliorer.*

**Programme**

**Partie 1 : La négociation commerciale** Chapitre 1 - Fondements et perspectives Chapitre 2 - Les étapes clés d'un processus de vente, la méthode Spanco Chapitre 3 - Les enjeux et les facteurs clés de succès d'une négociation

**Partie 2 : Préparation de la négociation** Chapitre 4 - Qualification du prospect avec la méthode Bant Chapitre 5 - Activer une stratégie réaliste l'analyse du GRID Chapitre 6 - Qualification de l'univers concurrentiel,

les cinq forces de Porter Chapitre 7 - Faire le diagnostic de notre entreprise

SWOT

Chapitre 8 - Identifier les valeurs de son entreprise et s'en servir

# **Partie 3 : Préparation de son argumentaire et l'entretien de vente** Chapitre 9 - Méthode CAB Chapitre 10 - Bâtir son plan d'action Chapitre 11 - Se fixer des objectifs Chapitre 12 - Anticiper les alternatives et leurs conséquences

**Partie 4 : L'entretien de vente** Chapitre 13 - Les cinq grandes étapes avec la méthode SIMAC Chapitre 14 - Phase de découverte Comprendre et analyser le besoin, méthode SONCASE Chapitre 15 - Écouter pour mieux vendre Chapitre 16 - Reformuler pour verrouiller Chapitre 17 - Une argumentation ciblée émotionnelle et factuelle

Chapitre 18 - Les techniques de négociation Chapitre 19 - La proposition tarifaire Chapitre 20 - Le closing Chapitre 21 - KPIs d'une négociation réussie Chapitre 22 - Les 11 erreurs à éviter avant, pendant et après une négociation

#### **Partie 5 : Amélioration des performances commerciales** Chapitre 23 - Profil du négociateur

Chapitre 24 - Mobiliser les ressources à votre portée Chapitre 25 - Analyser son activité Chapitre 26 - Améliorer la performance Chapitre 27 - Suivi et pilotage de la satisfaction client Chapitre 28 - Entretenir la proximité Chapitre 29 - Instaurer un climat de confiance

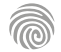

1300 ROUTE DES CRÊTES I 06560 SOPHIA ANTIPOLIS I EMAIL : INFOS@VISIPLUS.COM I TÉL : 04 93 00 09 58 ACADEMY.VISIPLUS.COM JANA 1907 SOCIÉTÉ PAR ACTIONS SIMPLIFIÉE AU CAPITAL DE 1 000 000 EUROS I RCS GRASSE B 443 211 867 I SIRET 443 211 867 00025 I CODE NAF : 70212

Cette formation s'adresse à tous les salariés visant à améliorer l'expérience client dans leur organisation.

100% DIGITAL LEARNING

#### **Nature des travaux demandés**

- Exercice pratique d'application
- QCM d'évaluation des connaissances

#### **Modalités et délai d'accompagnement pédagogique et technique**

- Un conseiller référent
- Questions sur les formations directement sur la plateforme et mise en contact avec un interlocuteur référent VISIPLUS academy (délais de réponse par email sous 48h maximum, jours ouvrés)
- Forum online : Apprentissage entre pairs via notre communauté d'apprenants
- Support technique : possibilité de contacter le support technique par email directement sur la plateforme / délais de réponse par email sous 48h maximum, jours ouvré

# **Encadrants pédagogiques et techniques**

- Formateur : professionnel ayant un minimum de 5 ans d'expérience professionnelle dans une fonction correspondant au domaine de formation
- Responsable technique : Profil Ingénieur
- **Matériel nécessaire :**
- Un micro-ordinateur par personne
- Connexion internet
- Casque recommandé

**Dates d'entrée en formation :** Les dates d'entrée en formation sont ouvertes tout au long de l'année.

**Durée :** Chaque module de formation fera l'objet d'une ouverture des accès à la plateforme d'apprentissage pour 1 mois.

**Tarif :** Cette formation est proposée au tarif de base de 900 euros. En fonction de votre profil, elle est 100% finançable et peut ainsi être accessible pour 0€ de reste à charge.Une solution de financement adaptée à votre profil vous sera proposée par un de nos conseillers en formation.

**Accueil en formation des personnes en situation de handicap :** VISIPLUS est en<br>mesure d'accompagner les participants en<br>situation de handicap. Afin de pouvoir étudier<br>votre situation et d'évoquer l'adéquation de notre formation à votre profil, prenez contact avec l'un de nos conseillers en formation.

**Contact :** Céline Leroux - 01 86 95 27 81 | celine.leroux@visiplus.com

Version V5.01 du 01.01.2024

#### **Prérequis**

Aucun prérequis, cette formation est accessible à tous.

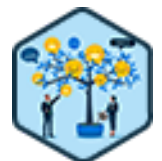

# FORMATION COMMERCIAL ET RELATION CLIENT

# **Optimisation de l'expérience client**

Maîtriser les bonnes pratiques customer centric

Vous souhaitez marquer les esprits par une expérience d'achat fluide et sans accroc qui vous permettra de fidéliser vos clients tout en boostant vos ventes et votre notoriété ? Cette formation sur l'optimisation de l'expérience client vous apportera toutes les bonnes pratiques pour analyser et améliorer en continue votre parcours client.

# **Objectifs**

- Maîtriser le concept d'expérience client
- Analyser les méthodes de mesure de l'expérience client
- Appliquer des stratégies pour améliorer constamment l'expérience client
- Évaluer et exploiter de manière approfondie les résultats
- Appréhender les enjeux liés à l'optimisation de l'expérience client

# **Présentation de la formation**

Le droit à l'erreur n'est plus permis. À une époque où le partage d'expérience d'achat se propage aussi rapidement que la génération d'insatisfaction chez le consommateur, les entreprises n'ont d'autre choix que de proposer une expérience client cohérente, sans accroc, et répondant de manière optimale aux attentes diverses de leurs publics cibles.

En d'autres termes, la simple vente d'un produit ou service répondant adéquatement à des besoins ne suffit plus. Le consommateur évalue désormais l'ensemble de son expérience pour mesurer sa satisfaction et déterminer si son fournisseur mérite à nouveau sa confiance, voire une recommandation à son entourage. Avec cette formation, découvrez les leviers à activer et maîtrisez les bonnes pratiques qui vous permettront de devenir une entreprise «customer centric»!

# **Pourquoi suivre cette formation ?**

Afin de se démarquer dans un marché de plus en plus compétitif, la simple offre de produits et services de qualité à des tarifs compétitifs ne suffit plus.

La satisfaction du client doit prendre la première place, et pour atteindre cet objectif, il est essentiel de proposer une expérience client exceptionnelle. Cela implique de lui faire ressentir une écoute, un respect et une considération, tout en suscitant le désir de revenir.

Dans ce contexte, cette formation vous permettra de mieux appréhender les enjeux de l'expérience client, et vous donnera les outils nécessaires pour l'analyser et l'améliorer en continue.

# *Bon à savoir*

*Le CRM (Customer Relationship Management) est un outil de gestion de la clientèle essentiel pour suivre et analyser votre parcours client. Il vous permet de déceler quelle étape a pu frustrer une partie de votre cible et, ou encore l'inverse, quels jalons sont décisifs pour booster la fidélisation de vos clients.*

# **Programme**

Introduction à l'optimisation de l'expérience client Comprendre les attentes du client L'importance de la conception de l'expérience client Le capitalisme client, une nouvelle donne Mapping de l'expérience client et parcours client La gestion des émotions des clients Les techniques d'influence Personnalisation de l'expérience client Optimisation de l'expérience client en ligne Optimisation de l'expérience client hors ligne L'importance du service client Mesure de la satisfaction client, méthodes de mesure

Quanti versus Quali Mesure de la satisfaction client - élaboration d'enquêtes et questionnaires pertinents Mesure de la satisfaction client - modes de collecte

Les KPI's de l'expérience client Mesure de la satisfaction client - analyse des

résultats

Mesure de la satisfaction client - quelles mesures actions prendre -

L'impact des réseaux sociaux sur l'expérience client Gestion de l'e-réputation

L'expérience client dans un contexte multicanal L'expérience client dans un contexte international Innovations dans l'expérience client

L'expérience client et la fidélisation

Optimiser le parcours client omnicanal

- L'expérience client et la gestion de la chaîne
- d'approvisionnement Mesure de l'efficacité de l'optimisation de
- l'expérience client
- L'éthique dans l'expérience client

Gestion du changement dans l'optimisation de

l'expérience client

Permaculture client

« CX Costs brings Money »

Ce qui fait la différence dans une expérience client, vous

1300 ROUTE DES CRÊTES I 06560 SOPHIA ANTIPOLIS I EMAIL : INFOS@VISIPLUS.COM I TÉL : 04 93 00 09 58 ACADEMY.VISIPLUS.COM JANA 1908 SOCIÉTÉ PAR ACTIONS SIMPLIFIÉE AU CAPITAL DE 1 000 000 EUROS I RCS GRASSE B 443 211 867 I SIRET 443 211 867 00025 I CODE NAF : 70212

Cette formation s'adresse entre autres aux Responsables Marketing, Responsables Commerciaux, Responsables Relation Client, ou encore aux Chefs de projet digitaux qui souhaitent mieux comprendre les enjeux de la relation client pour mieux les conquérir, les satisfaire et les fidéliser.

100% DIGITAL LEARNING

#### **Nature des travaux demandés**

- Exercice pratique d'application
- QCM d'évaluation des connaissances

#### **Modalités et délai d'accompagnement pédagogique et technique**

- Un conseiller référent
- Questions sur les formations directement sur la plateforme et mise en contact avec un interlocuteur référent VISIPLUS academy (délais de réponse par email sous 48h maximum, jours ouvrés)
- Forum online : Apprentissage entre pairs via notre communauté d'apprenants
- Support technique : possibilité de contacter le support technique par email directement sur la plateforme / délais de réponse par email sous 48h maximum, jours ouvré

# **Encadrants pédagogiques et techniques**

- Formateur : professionnel ayant un minimum de 5 ans d'expérience professionnelle dans une fonction correspondant au domaine de formation
- Responsable technique : Profil Ingénieur

## **Matériel nécessaire :**

- Un micro-ordinateur par personne
- Connexion internet Casque recommandé
- 

**Dates d'entrée en formation :** Les dates d'entrée en formation sont ouvertes tout au long de l'année.

**Durée :** Chaque module de formation fera l'objet d'une ouverture des accès à la plateforme d'apprentissage pour 1 mois.

**Tarif :** Cette formation est proposée au tarif de base de 900 euros. En fonction de votre profil, elle est 100% finançable et peut ainsi être accessible pour 0€ de reste à charge.Une solution de financement adaptée à votre profil vous sera proposée par un de nos conseillers en formation.

**Accueil en formation des personnes en situation de handicap :** VISIPLUS est en<br>mesure d'accompagner les participants en<br>situation de handicap. Afin de pouvoir étudier<br>votre situation et d'évoquer l'adéquation de notre formation à votre profil, prenez contact avec l'un de nos conseillers en formation.

**Contact :** Céline Leroux - 01 86 95 27 81 | celine.leroux@visiplus.com

Version V4.07 du 01.07.2023

#### **Prérequis**

Connaitre les fondamentaux de la relation client.

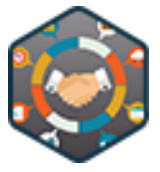

# FORMATION COMMERCIAL ET RELATION CLIENT

**Relation Client Digitale**

Définir une stratégie client 360

Vous souhaitez repenser votre stratégie de relation client à l'ère du digital ? Grâce à cette formation, maîtrisez les spécificités des différentes plateformes et outils pour être en mesure de choisir les médias adaptés aux objectifs de votre entreprise et à sa promesse relationnelle.

# **Objectifs**

- Définir une stratégie client 360
- Comprendre la complémentarité des canaux de relation
- ▶ Utiliser la donnée pour individualiser la relation
- Construire un plan de contact individualisé et omnicanal
- Piloter pour faire grandir l'engagement client

# **Présentation de la formation**

L'expérience client est devenue un enjeu de différenciation des marques, au même titre que la qualité du produit ou le bon positionnement prix. La relation des marques avec leurs clients est au cœur de cette expérience, et doit permettre de répondre toujours mieux à leurs exigences grandissantes.

Face à un client omnicanal, l'entreprise se doit donc de se réorganiser et de se doter des bons outils pour lui offrir un parcours sans couture, et une expérience client personnalisée en partant notamment de ses besoins.

Remettre le client au centre des préoccupations et construire la relation avec ce dernier en utilisant le meilleur du digital pour créer une véritable expérience, tels sont les objectifs de cette formation au cours de laquelle seront abordés les principaux enjeux liés à la digitalisation de la relation client.

# **Pourquoi suivre cette formation ?**

À l'ère du digital, réussir à exploiter une renommée numérique positive est une nécessité et un facteur de différenciation. En effet, la relation client s'est profondément transformée ces dix dernières années et grâce, notamment, à la démocratisation des médias numériques, vos clients se renseignent, comparent et donnent leur avis sur la toile.

Il convient donc de vous former, dans le but de comprendre les attentes, les comportements et les usages de vos prospects sur le web pour mieux contrôler votre e-reputation et préserver votre image de marque. Grâce à cette formation, maîtrisez les spécificités des différentes plateformes et outils pour être en mesure de choisir les médias adaptés aux objectifs de votre entreprise et à sa promesse relationnelle.

# *Bon à savoir*

*La relation client n'est pas linéaire, mais transverse à travers une multitude de points de contacts. L'offre relationnelle pour les clients est donc de plus en plus complète grâce à une multiplicité de canaux disponibles en fonction de leurs besoins.*

# **Programme**

L'expérience client L'expérience client, enjeu de différenciation La relation client omnicanale L'écoute client Mesure de la satisfaction client Construire une stratégie client Analyse et **Objectifs** Construire une stratégie client Leviers, Planification, Pilotage Base de données clients Collecte et structuration de la donnée Consentement et réglementation

Enrichissement de la donnée - **Segmentation** Enrichissement de la donnée - Personnalisation Propagation de la donnée Panorama des canaux de relation client partie 1 Panorama des canaux de relation client partie 2 Panorama des canaux de relation client partie 3 Cycle de vie Client et CRM Cycles d'animation CRM Plan de contact CRM

Construire ses campagnes email Place des réseaux sociaux dans la relation Individualisation de la relation Service client

Rôle de l'e-commerce dans la relation Individualisation de la relation sur le point de vente

Phygital, bénéfices et risques Programmes de fidélité - Stratégie Programmes de fidélité contenus Pilotage de la base client Pilotage des canaux de relation client

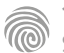

# FORMATIONS **Performance commerciale**

[Revenir au sommaire](#page-5-0)

Définir la stratégie commerciale et piloter son déploiement est plutôt l'apanage des managers commerciaux. Toutefois, cette formation s'adresse aussi aux fonctions marketing et commerciale au sein de l'entreprise souhaitant déployer une stratégie commerciale dans une dimension marketing et commerciale.

100% DIGITAL LEARNING

**Nature des travaux demandés**

- Exercice pratique d'application
- QCM d'évaluation des connaissances

#### **Modalités et délai d'accompagnement pédagogique et technique**

- Un conseiller référent
- Questions sur les formations directement sur la plateforme et mise en contact avec un interlocuteur référent VISIPLUS academy (délais de réponse par email sous 48h maximum, jours ouvrés)
- Forum online : Apprentissage entre pairs via notre communauté d'apprenants
- Support technique : possibilité de contacter le support technique par email directement sur la plateforme / délais de réponse par email sous 48h maximum, jours ouvré

### **Encadrants pédagogiques et techniques**

- Formateur : professionnel ayant un minimum de 5 ans d'expérience professionnelle dans une fonction correspondant au domaine de formation
- Responsable technique : Profil Ingénieur

## **Matériel nécessaire :**

- Un micro-ordinateur par personne
- Connexion internet
- Casque recommandé

**Dates d'entrée en formation :** Les dates d'entrée en formation sont ouvertes tout au long de l'année.

**Durée :** Chaque module de formation fera l'objet d'une ouverture des accès à la plateforme d'apprentissage pour 1 mois.

**Tarif :** Cette formation est proposée au tarif de base de 900 euros. En fonction de votre profil, elle est 100% finançable et peut ainsi être accessible pour 0€ de reste à charge.Une solution de financement adaptée à votre profil vous sera proposée par un de nos conseillers en formation.

**Accueil en formation des personnes en situation de handicap :** VISIPLUS est en<br>mesure d'accompagner les participants en<br>situation de handicap. Afin de pouvoir étudier<br>votre situation et d'évoquer l'adéquation de notre formation à votre profil, prenez contact avec l'un de nos conseillers en formation.

**Contact :** Céline Leroux - 01 86 95 27 81 | celine.leroux@visiplus.com

Version V4.03 du 01.03.2023

#### **Prérequis**

Aucun prérequis, ce module s'adresse à tous.

# FORMATION COMMERCIAL ET RELATION CLIENT

# **Construire et déployer sa stratégie commerciale**

Atteindre les objectifs commerciaux de l'entreprise

Stratégie de positionnement, conception du Plan d'Action Commercial, suivi de la performance commerciale... Cette formation professionnelle vous permet d'acquérir toutes les compétences essentielles à la construction et au déploiement d'une stratégie commerciale réaliste et efficace à l'ère du digital !

# **Objectifs**

- Décider de la stratégie commerciale et fixer les objectifs
- Définir les outils et les moyens de l'action commerciale
	- Construire, déployer et évaluer le plan d'action commercial

# **Présentation de la formation**

En pratique, la conception d'une solide stratégie commerciale comporte de nombreuses étapes dont :

- l'analyse concurrentielle;
- $\bullet$ la segmentation du marché et le ciblage de la clientèle;
- la conception d'une offre de produits ou services claire ;
- le choix des canaux de vente physiques et/ou virtuels à utiliser;
- la fixation des objectifs de vente dans le Business Plan Commercial ;
- la construction du Plan d'Action Commercial(PAC), détaillant toutes les actions à mettre en œuvre pour atteindre les objectifs commerciaux…

Cette formation vous apprend comment élaborer, déployer et piloter votre stratégie commerciale. Cette dernière consiste à définir et mettre en œuvre différentes actions marketing et commerciales de manière coordonnée pour atteindre des objectifs précis.

#### Trop de sociétés négligent encore la conception de leur stratégie commerciale. Ce qui revient plus ou moins à partir pour un voyage en haute mer sans outils de navigation et sans avoir la moindre idée de sa destination finale… Difficile

**Pourquoi suivre cette formation ?**

d'obtenir des résultats probants dans ces conditions! D'autres encore consacrent des efforts pour bâtir une bonne stratégie commerciale, mais omettent de la traduire en un PAC solide, alors que ce document facilite grandement le

management de la force de vente… Ne faites pas les mêmes erreurs si vous voulez vous démarquer de vos concurrents, développer votre clientèle et optimiser la croissance de votre entreprise !

# *Bon à savoir*

*La stratégie commerciale n'est pas « gravée dans le marbre ». Certaines actions, comme une veille concurrentielle active et l'analyse de vos indicateurs de performance par exemple, vous permettent de la perfectionner au fil du temps.*

- **Programme**
- 1 . Définition
- 2 . Constats
- 3 . Bénéfices
- 4 . Le livré
- 5 . Les 4 dimensions
- 6 . Votre Produit
- 7 . Le Marché
- 8 . Les Cibles
- 9 . Convergence
- 10 . Des 4P à SAVE
- 11 . Stratégie de Positionnement
- 12 . Distribution Commerciale
- 13 . Inbound & Outbound Marketing
- 14 . Décider de ses Orientations Commerciales
- 15 . Traduire ses décisions en objectifs de vente
- 16 . Objectifs du PAC
- 17 . Les moyens
- 18 . Actions marketing
- 19 . Actions commerciales
- 20 . Tableau de bord et indicateurs de performance
- 21 . Mesurer l'atteinte des objectifs
- 22 . Mettre en place des actions de veille
- clients/prospects/concurrents
- 23 . Mettre en place des actions correctives

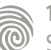

Cette formation est destinée aux managers ou futurs managers commerciaux qui souhaitent piloter efficacement leur stratégie commerciale et gagner en efficacité.

100% DIGITAL LEARNING

#### **Nature des travaux demandés**

- Exercice pratique d'application
- QCM d'évaluation des connaissances

#### **Modalités et délai d'accompagnement pédagogique et technique**

- Un conseiller référent
- Questions sur les formations directement sur la plateforme et mise en contact avec un interlocuteur référent VISIPLUS academy (délais de réponse par email sous 48h maximum, jours ouvrés)
- Forum online : Apprentissage entre pairs via notre communauté d'apprenants
- Support technique : possibilité de contacter le support technique par email directement sur la plateforme / délais de réponse par email sous 48h maximum, jours ouvré

# **Encadrants pédagogiques et techniques**

- Formateur : professionnel ayant un minimum de 5 ans d'expérience professionnelle dans une fonction correspondant au domaine de formation
- Responsable technique : Profil Ingénieur
- **Matériel nécessaire :**
- Un micro-ordinateur par personne
- Connexion internet
- Casque recommandé

**Dates d'entrée en formation :** Les dates d'entrée en formation sont ouvertes tout au long de l'année.

**Durée :** Chaque module de formation fera l'objet d'une ouverture des accès à la plateforme d'apprentissage pour 1 mois.

**Tarif :** Cette formation est proposée au tarif de base de 900 euros. En fonction de votre profil, elle est 100% finançable et peut ainsi être accessible pour 0€ de reste à charge.Une solution de financement adaptée à votre profil vous sera proposée par un de nos conseillers en formation.

**Accueil en formation des personnes en situation de handicap :** VISIPLUS est en<br>mesure d'accompagner les participants en<br>situation de handicap. Afin de pouvoir étudier<br>votre situation et d'évoquer l'adéquation de notre formation à votre profil, prenez contact avec l'un de nos conseillers en formation. **Contact :** Céline Leroux - 01 86 95 27 81 |

celine.leroux@visiplus.com

Version V5.01 du 01.01.2024

#### **Prérequis**

 Aucun prérequis, cette formation est ouverte à tous.

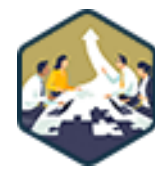

# FORMATION COMMERCIAL ET RELATION CLIENT

# **Construire et piloter sa stratégie commerciale**

Booster les performances de sa force de vente

Vous souhaitez optimiser la stratégie commerciale de votre entreprise afin de booster vos ventes ? Grâce à cette formation, développez toutes les bonnes pratiques pour mettre en place une stratégie commerciale performante et analyser vos résultats.

# **Objectifs**

- Comprendre la démarche de construction et de pilotage d'une stratégie d'entreprise
- Évaluer son marché, identifier ses forces, savoir se positionner, faire preuve d'agilité Savoir piloter sa stratégie pour développer et sécuriser son entreprise

# **Présentation de la formation**

Mettre en place une stratégie d'entreprise commerciale ne s'improvise pas, il s'agit en effet de bien analyser son marché pour être en phase avec les différentes cibles de l'entreprises. Qu'attendent vos clients potentiels? Comment les contacter? Pour leur dire quoi et surtout comment? En quoi vous différenciez vous de vos concurrents?

De l'étude de marché aux outils de pilotage et de suivis commerciaux en passant par la segmentation de sa clientèle et la mise en place d'un plan d'action pour ses forces de vente, cette formation vous permettra de maîtriser la mise en œuvre d'une stratégie commerciale de A à Z.

# **Pourquoi suivre cette formation ?**

Mettre en place une stratégie commerciale efficace représente un enjeu central dans votre entreprise pour augmenter vos ventes et à améliorer votre part de marché. Pour vous aider à améliorer vos performances commerciales, nous vous proposons cette formation qui vous fournira toutes les clés pour construire une stratégie commerciale efficace, la déployer dans votre entreprise et la piloter pour en maximiser les résultats.

# *Bon à savoir*

*L'optimisation de la performance commerciale d'une entreprise demeure une préoccupation constante pour les équipes des ventes et les directions commerciales. Il est important de souligner qu'un cycle de vente complet englobe la prospection, la conclusion de la vente, le processus de paiement, et idéalement, la fidélisation du client par le réachat.*

**Programme**

Introduction La stratégie d'entreprise Réaliser un diagnostic interne et externe Intégrer les facteurs macro et microenvironnementaux Étudier son marché Cibler son marché Zoom sur les influenceurs d'achat Étudier ses concurrents L'étude des forces en présence - Porter Segmenter sa clientèle Définir ses Domaines d'Activités **Stratégiques** L'utilisation du lean canvas

Le mix marketing - la politique produit La politique produit - la matrice BCG Le mix marketing - la politique de prix Le mix marketing - la politique de distribution Le mix marketing - la politique de communication

Les 4C au service de l'innovation Élaborer une stratégie commerciale Confronter sa vision au marché Créer un plan d'actions commerciales Définir ses objectifs commerciaux Zoom sur une méthode pour définir ses objectifs

Planifier ses actions commerciales Piloter la stratégie commerciale Mener un pilotage stratégique Définir un plan de contingence Déployer des actions correctives Analyser la performance pour l'adapter Définir les actions correctives Outil de pilotage et de suivi - les 5 pourquoi Quel tableau de bord ?

Faire vivre les tableaux de bord

La formation Copywriting commercial s'adresse à tous les professionnels voulant maîtriser les nouvelles techniques de rédaction publicitaire afin d'optimiser les performances de leurs campagnes commerciales et marketing.

100% DIGITAL LEARNING

#### **Nature des travaux demandés**

- Exercice pratique d'application
- QCM d'évaluation des connaissances

#### **Modalités et délai d'accompagnement pédagogique et technique**

- Un conseiller référent
- Questions sur les formations directement sur la plateforme et mise en contact avec un interlocuteur référent VISIPLUS academy (délais de réponse par email sous 48h maximum, jours ouvrés)
- Forum online : Apprentissage entre pairs via notre communauté d'apprenants
- Support technique : possibilité de contacter le support technique par email directement sur la plateforme / délais de réponse par email sous 48h maximum, jours ouvré

### **Encadrants pédagogiques et techniques**

- Formateur : professionnel ayant un minimum de 5 ans d'expérience professionnelle dans une fonction correspondant au domaine de formation
- Responsable technique : Profil Ingénieur
- **Matériel nécessaire :**
- Un micro-ordinateur par personne
- Connexion internet
- Casque recommandé

**Dates d'entrée en formation :** Les dates d'entrée en formation sont ouvertes tout au long de l'année.

**Durée :** Chaque module de formation fera l'objet d'une ouverture des accès à la plateforme d'apprentissage pour 1 mois.

**Tarif :** Cette formation est proposée au tarif de base de 900 euros. En fonction de votre profil, elle est 100% finançable et peut ainsi être accessible pour 0€ de reste à charge.Une solution de financement adaptée à votre profil vous sera proposée par un de nos conseillers en formation.

**Accueil en formation des personnes en situation de handicap :** VISIPLUS est en<br>mesure d'accompagner les participants en<br>situation de handicap. Afin de pouvoir étudier<br>votre situation et d'évoquer l'adéquation de notre formation à votre profil, prenez contact avec l'un de nos conseillers en formation.

**Contact :** Céline Leroux - 01 86 95 27 81 | celine.leroux@visiplus.com

Version V4.03 du 01.03.2023

**Prérequis**

Aucun prérequis, ce module s'adresse à tous.

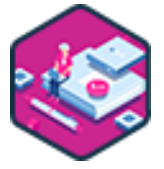

# FORMATION COMMERCIAL ET RELATION CLIENT

**Copywriting commercial**

Savoir rédiger pour mieux vendre

Utiliser les bonnes formulations pour attirer les prospects, les séduire et les transformer en clients : voilà l'enjeu du Copywriting. De la rédaction d'une bonne accroche commerciale aux meilleures techniques pour convaincre vos visiteurs d'acheter votre nouveau produit ou encore de s'abonner à votre newsletter, cette formation vous donne toutes les clés pour booster vos campagnes marketing.

# **Objectifs**

- Appréhender le concept de l'image de marque
- Optimiser ses emails de prospection, de vente et ses pages de vente
- Maîtriser la boîte à outils du Copywriter
- Mettre en œuvre un storytelling efficace

# **Présentation de la formation**

Le Copywriting commercial est l'art et la manière de capter l'attention de ses cibles et de les convaincre d'effectuer l'action souhaitée, en employant les bons mots et les bonnes formulations.

Auparavant il s'exerçait essentiellement dans les magazines papier mais depuis les débuts de l'ère numérique, le Copywriting a pris une ampleur sans précédent. Désormais il trouve sa place partout sur internet : dans les pages de vente, les articles de blog, les e-mails, les campagnes publicitaires Ads, dans les posts desréseaux sociaux etc.

Selon le contexte, il peut notamment être employé pour :

- persuader vos visiteurs de l'intérêt de s'inscrire à votre newsletterET de la lire réellement ;
- optimiser le taux d'ouverture de vos emailing commerciaux ;
- convaincre les internautes de cliquer sur vos
- annonces publicitaires ; déclencher plus d'actes d'achat.

# **Pourquoi suivre cette formation ?**

Dans un environnement ultraconcurrentiel, une parfaite maîtrise du Copywriting peut faire toute la différence.

Cette formation vous permettra de vous approprier tous les meilleurs outils et techniques utilisés en Copywriting commercial afin, entre autres :

- de générer plus de trafic qualifié sur votre site en optimisant vos annonces publicitaires
- ; d'augmenter votre taux de conversion ;
- de développer votre communauté ;
- d'améliorer votre collecte de données clients ;
- de booster votre chiffre d'affaires ;
- de vous démarquer de vos concurrents.
- 

# *Bon à savoir*

*Dans la logique de spécialisation actuelle, certains professionnels du marketing se dédient désormais uniquement à cet art : ce sont les Copywriters, également appelés concepteurs-rédacteurs. Ce métier d'avenir s'exerce aussi bien chez l'annonceur qu'en agence ou en indépendant.*

- 1. Le copywriting en histoire
- 2. Définition du copywriting commercial
- 3. Qu'est-ce que la stratégie de marque ?
- 4. Le rôle du copywriting pour les transmettre
- 5. Fondamentaux, qualités à valoriser et règles du copywriting commercial
- 6. Quels sont les formats du copywriting commercial pour traduire ce parti-pris ?
- 7. Le point de départ : le brief
- 8. Le début de la réflexion : réaliser un benchmark
- 9. La méthode du brainstorming et du nuage de mots
- 10. Le concept, l'idée et la rédaction
- 11. Savoir joindre les images aux mots : les partis-pris visuels
- 12. Savoir réaliser un moodboard mixant mots et images
- 13. Nike, cas d'école en termes de copywriting et business
- 14. Brand content et storytelling, nouvelle donne
- 15. Focus storytelling
- 16. Les formats-clés du storytelling : affichage, print, internet
- et films (pitch, synopsis…)
- 17. Cas d'école marché de la grande consommation
- 18. Cas d'école marché du luxe
- 19. Cas d'école marché public et associatif
- 20. Cas d'école téléphonie

Cette formation est destinée à tous les professionnels appelés à piloter la performance d'une équipe commerciale, quel que soit leur statut actuel (ex. : salarié, demandeur d'emploi, microentrepreneur).

100% DIGITAL LEARNING

#### **Nature des travaux demandés**

Exercice pratique d'application

# QCM d'évaluation des connaissances

#### **Modalités et délai d'accompagnement pédagogique et technique**

- Un conseiller référent
- Questions sur les formations directement sur la plateforme et mise en contact avec un interlocuteur référent VISIPLUS academy (délais de réponse par email sous 48h maximum, jours ouvrés)
- Forum online : Apprentissage entre pairs via notre communauté d'apprenants
- Support technique : possibilité de contacter le support technique par email directement sur la plateforme / délais de réponse par email sous 48h maximum, jours ouvré

# **Encadrants pédagogiques et techniques**

- Formateur : professionnel ayant un minimum de 5 ans d'expérience professionnelle dans une fonction correspondant au domaine de formation
- Responsable technique : Profil Ingénieur
- **Matériel nécessaire :**
- Un micro-ordinateur par personne
- Connexion internet
- Casque recommandé

**Dates d'entrée en formation :** Les dates d'entrée en formation sont ouvertes tout au long de l'année.

**Durée :** Chaque module de formation fera l'objet d'une ouverture des accès à la plateforme d'apprentissage pour 1 mois.

**Tarif :** Cette formation est proposée au tarif de base de 900 euros. En fonction de votre profil, elle est 100% finançable et peut ainsi être accessible pour 0€ de reste à charge.Une solution de financement adaptée à votre profil vous sera proposée par un de nos conseillers en formation.

**Accueil en formation des personnes en situation de handicap :** VISIPLUS est en<br>mesure d'accompagner les participants en<br>situation de handicap. Afin de pouvoir étudier<br>votre situation et d'évoquer l'adéquation de notre formation à votre profil, prenez contact avec l'un de nos conseillers en formation.

**Contact :** Céline Leroux - 01 86 95 27 81 | celine.leroux@visiplus.com

Version V4.03 du 01.03.2023

#### **Prérequis**

Aucun prérequis, ce module s'adresse à tous.

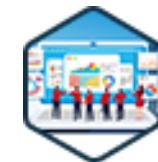

# FORMATION COMMERCIAL ET RELATION CLIENT

# **Dashboarding et Outils de Pilotage Commerciaux**

Mesurer et piloter la performance commerciale

Piloter correctement ses équipes commerciales nécessite de construire des outils de suivi de la performance efficaces. Comment définir les outils et les indicateurs à utiliser ? Cette formation pratique vous donnera toutes les clés pour créer le dashboard idéal et accompagner au mieux votre équipe commerciale en fonction des résultats obtenus.

# **Objectifs**

- Identifier les bons indicateurs pour suivre les actions des équipes commerciales
- Maîtriser la conception d'un tableau de bord commercial
- Piloter la performance commerciale et manager son équipe en s'appuyant sur son dashboard commercial

# **Présentation de la formation**

Le dashboard commercial ou « tableau de bord commercial » fait partie des outils d'analyse et de pilotage essentiels au développement de l'entreprise.

Quand il est bien construit il permet, entre autres :

- $\bullet$ de prendre des décisions rapides ens'appuyant sur une évaluation chiffrée des activités de l'équipe commerciale ;
- d'effectuer des prévisions de ventes ;
- d'anticiper les besoins en recrutement ;
- d'évaluer la réalisation des objectifs en termes de chiffred'affaires ou de parts de marché par exemple ;
- d'adapter votre stratégie afin de booster l'efficacité de votre équipe commerciale.

En résumé, il s'agit à la fois d'un outil d'aide à la décision, d'un outil de pilotage commercial et d'un levier de performance. Si sa conception demande beaucoup d'attention, elle est facilitée par l'apparition d'outils digitaux de plus en plus perfectionnés, permettant notamment de collecter les données essentielles au suivi des actions de vos commerciaux, de les visualiser et de les analyser.

# **Pourquoi suivre cette formation ?**

Dans un contexte économique tendu, les exigences qui pèsent sur le manager commercial sont de plus en plus lourdes. Pour y répondre, il doit fédérer et coacher efficacement son équipe jusqu'à l'atteinte des objectifs et faire preuve de réactivité, en appliquant rapidement les correctifs nécessaires en cas d'écart sur résultat.

Définition des objectifs, choix et hiérarchisation des KPI (Key Performance Indicators), outils d'affichage à utiliser pour visualiser facilement les résultats : cette formation vous permet de vous approprier toutes les bonnes pratiques pour piloter vos équipes et votre portefeuille d'affaires, mesurer l'efficacité des actions commerciales passées ou en cours et adapter votre stratégie en fonction.

# *Bon à savoir*

*Pour que votre dashboard commercial soit véritablement efficace, vous devez faire adhérer vos équipes à l'utilisation des outils de pilotage : bonne communication et sens de la pédagogie sont les clés pour réussir.*

- **Programme**
- 1. Pourquoi piloter son activité ?
- 2. Pour qui ?
- 3. L'action commerciale
- 4. Les bases du pilotage
- 5. Les acteurs
- 6. Le « reporting »
- 7. Où trouver son inspiration?
- 8. Différence entre « dashboarding » et outils de pilotage
- 9. Les différents outils
- 10. Le cas spécifique du digital
- 11. Avoir le bon outil pour la bonne utilisation
- 12. Structurer, organiser et hiérarchiser
- 13. Les objectifs
- 14. Les stratégies
- 15. Les activités
- 16. les ICP
- 17. Les résultats
- 18. Fréquence de mise à jour et de communication
- 19. Automatisation et industrialisation
- 20. Communiquer avec des tableaux de bord
- 21. Améliorer la performance commerciale
- 22. Manager son équipe

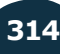

Cette formation s'adresse aux profils commerciaux souhaitant comprendre les concepts fondamentaux et les enjeux de la transformation digitale afin de maîtriser l'environnement technologique et ses outils pour les intégrer avec succès dans leurs approches commerciales.

100% DIGITAL LEARNING

#### **Nature des travaux demandés**

- Exercice pratique d'application
- QCM d'évaluation des connaissances

#### **Modalités et délai d'accompagnement pédagogique et technique**

- Un conseiller référent
- Questions sur les formations directement sur la plateforme et mise en contact avec un interlocuteur référent VISIPLUS academy (délais de réponse par email sous 48h maximum, jours ouvrés)
- Forum online : Apprentissage entre pairs via notre communauté d'apprenants
- Support technique : possibilité de contacter le support technique par email directement sur la plateforme / délais de réponse par email sous 48h maximum, jours ouvré

### **Encadrants pédagogiques et techniques**

- Formateur : professionnel ayant un minimum de 5 ans d'expérience professionnelle dans une fonction correspondant au domaine de formation
- Responsable technique : Profil Ingénieur
- **Matériel nécessaire :**
- Un micro-ordinateur par personne
- Connexion internet
- Casque recommandé

**Dates d'entrée en formation :** Les dates d'entrée en formation sont ouvertes tout au long de l'année.

**Durée :** Chaque module de formation fera l'objet d'une ouverture des accès à la plateforme d'apprentissage pour 1 mois.

**Tarif :** Cette formation est proposée au tarif de base de 900 euros. En fonction de votre profil, elle est 100% finançable et peut ainsi être accessible pour 0€ de reste à charge.Une solution de financement adaptée à votre profil vous sera proposée par un de nos conseillers en formation.

**Accueil en formation des personnes en situation de handicap :** VISIPLUS est en<br>mesure d'accompagner les participants en<br>situation de handicap. Afin de pouvoir étudier<br>votre situation et d'évoquer l'adéquation de notre formation à votre profil, prenez contact avec l'un de nos conseillers en formation.

**Contact :** Céline Leroux - 01 86 95 27 81 | celine.leroux@visiplus.com

Version V5.01 du 01.01.2024

#### **Prérequis**

Aucun prérequis, cette formation est ouverte à tous.

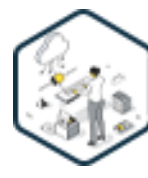

# FORMATION COMMERCIAL ET RELATION CLIENT

# **Développement Commercial et Transformation numérique**

Optimiser sa stratégie commerciale à l'ère du digital

Vous souhaitez tirer le meilleur du digital pour booster vos performances commerciales ? Cette formation vous permettra d'appréhender clairement les enjeux de la transformation digitale dans le cadre d'une activité commerciale, mais aussi d'acquérir les bonnes pratiques essentielles pour optimiser vos techniques de vente dans un monde hyperconnecté.

# **Objectifs**

- Comprendre les enjeux de la digitalisation des métiers de la vente BtoB
- Connaître l'environnement technologique et les solutions du marché ▶ Définir et exécuter une stratégie d'acquisition à l'ère du numérique
	- Accompagner son équipe dans l'adoption de nouveaux outils
- Bien choisir ses KPI pour piloter sa stratégie d'acquisition

# **Présentation de la formation**

En moins de 30 ans, le numérique a profondément transformé la manière de créer de la valeur au sein des entreprises. Les fonctions commerciales et les métiers de la vente n'y font pas exception.

En quoi la digitalisation impacte-t-elle les métiers commerciaux et de la relation client? Comment s'approprier les outils technologiques pour faire évoluer sa stratégie et la faire passer à la vitesse supérieure?

Cette formation aborde les impacts structurels et opérationnels des nouvelles technologies sur le pilotage des stratégies de développement commercial et d'acquisition clients. Elle vous permettra ainsi de mettre à jour vos pratiques commerciales pour gagner en performance à l'ère du digital.

# **Pourquoi suivre cette formation ?**

Assurer la durabilité de votre entreprise repose essentiellement sur son développement commercial. Aussi, la transformation numérique y joue un rôle clé, que ce soit dans la vente, la prospection de nouveaux clients ou la fidélisation.

Grâce à cette formation, comprenez les enjeux de la digitalisation des métiers commerciaux et familiarisez-vous avec les outils digitaux qui vous permettront de perfectionner votre stratégie commerciale ainsi que sa mise en œuvre.

# *Bon à savoir*

*Le digital met à votre disposition de nouveaux canaux pour engager une relation avec vos prospects, de nouveaux leviers à activer pour remplir votre portefeuille client, et de nouveaux usages pour les fidéliser.*

# **Programme**

Transformation digitale Développement commercial et vente BtoB et vente complexe Évolutions des comportements d'achat Le rôle du vendeur dans un monde connecté De la vente traditionnelle à la digitalisation du cycle de vente Exemples de transformations digitales (réussies) ROI, avantages et défis Extraction et enrichissement de données Outils de gestion des campagnes de prospection (Outbound) Outils de gestion des Inbounds Les CRM Revenue Intelligence

Visioconférences Contrats et e-signature Intégration, API et interopérabilité Workflows et automatisation Développement commercial et RGPD Ciblage - ICP, personas et intents Mix Inbound - Outbound Objectifs et KPIs Contenu et distribution Itération et A-B testing Automatisation et scaling Suivi et analyse des KPIs Coût d'acquisition et ROI Culture d'entreprise et implication des collaborateurs

Comment encourager la transformation digitale - Favoriser les retours d'expérience Évaluation des besoins Formation Communication interne Le rôle du leadership Adoption des outils digitaux au quotidien Définition et pertinence des KPIs dans la gestion du cycle de vente Alignement des KPIs et des objectifs commerciaux Alignement des KPIs et des process de vente Tableaux de bord et reporting Conclusion

1300 ROUTE DES CRÊTES I 06560 SOPHIA ANTIPOLIS I EMAIL : INFOS@VISIPLUS.COM I TÉL : 04 93 00 09 58 ACADEMY.VISIPLUS.COM JANA 15 SOCIÉTÉ PAR ACTIONS SIMPLIFIÉE AU CAPITAL DE 1 000 000 EUROS I RCS GRASSE B 443 211 867 I SIRET 443 211 867 00025 I CODE NAF : 70212

Cette formation en Key Account Management est destinée à tous les professionnels souhaitant maîtriser les meilleurs outils et techniques de fidélisation Grands Comptes afin de pérenniser l'activité de leur entreprise.

100% DIGITAL LEARNING

**Nature des travaux demandés**

- Exercice pratique d'application
- QCM d'évaluation des connaissances

#### **Modalités et délai d'accompagnement pédagogique et technique**

- Un conseiller référent
- Questions sur les formations directement sur la plateforme et mise en contact avec un interlocuteur référent VISIPLUS academy (délais de réponse par email sous 48h maximum, jours ouvrés)
- Forum online : Apprentissage entre pairs via notre communauté d'apprenants
- Support technique : possibilité de contacter le support technique par email directement sur la plateforme / délais de réponse par email sous 48h maximum, jours ouvré

# **Encadrants pédagogiques et techniques**

- Formateur : professionnel ayant un minimum de 5 ans d'expérience professionnelle dans une fonction correspondant au domaine de formation
- Responsable technique : Profil Ingénieur

#### **Matériel nécessaire :**

- Un micro-ordinateur par personne
- Connexion internet
- Casque recommandé

**Dates d'entrée en formation :** Les dates d'entrée en formation sont ouvertes tout au long de l'année.

**Durée :** Chaque module de formation fera l'objet d'une ouverture des accès à la plateforme d'apprentissage pour 1 mois.

**Tarif :** Cette formation est proposée au tarif de base de 900 euros. En fonction de votre profil, elle est 100% finançable et peut ainsi être accessible pour 0€ de reste à charge.Une solution de financement adaptée à votre profil vous sera proposée par un de nos conseillers en formation.

**Accueil en formation des personnes en situation de handicap :** VISIPLUS est en<br>mesure d'accompagner les participants en<br>situation de handicap. Afin de pouvoir étudier<br>votre situation et d'évoquer l'adéquation de notre formation à votre profil, prenez contact avec l'un de nos conseillers en formation.

**Contact :** Céline Leroux - 01 86 95 27 81 | celine.leroux@visiplus.com

Version V4.03 du 01.03.2023

#### **Prérequis**

Aucun prérequis, ce module s'adresse à tous.

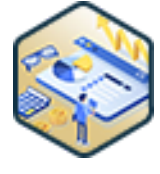

# FORMATION COMMERCIAL ET RELATION CLIENT

# **Key account management : gérer et développer ses comptes stratégiques**

Méthodes et outils de gestion des comptes-clés

La fidélisation des Grands Comptes joue un rôle important dans la survie d'une entreprise. De la conception de votre Account Business Plan jusqu'au suivi de la performance de votre stratégie de Key Account Management, cette formation vous permet de développer toutes les compétences nécessaires pour bien gérer vos comptes stratégiques.

# **Objectifs**

- Identifier les comptes à travailler en priorité
- Formaliser son Account Business Plan
- Développer son influence en interne et chez les clients
- Accompagner le changement chez vos clients

# **Présentation de la formation**

Vous le savez peut-être déjà : dans un portefeuille clients ou dans un portefeuille prospects, certains comptes ont plus d'importance que d'autres. Ce sont les fameux « comptes clés », qu'il convient de gérer avec une attention particulière pour développer votre entreprise.

La meilleure solution pour créer des liens profonds, durables et surtout fructueux avec ces différents comptes ? Bâtir une stratégie de Key Account Management efficace ! Ce qui nécessite, entre autres, un bon sens de la négociation et une parfaite maîtrise des dernières techniques de gestion des Grands Comptes !

#### **Pourquoi suivre cette formation ?**

Plusieurs spécialistes du marketing, dont les auteurs de l'ouvrage de référence « Marketing Metrics: the 50+ Metrics Every Executive Should Master » estiment que la probabilité de vendre à un client existant est de 60 et 70 %. En revanche, celle de conclure une transaction avec un nouveau prospect oscille plutôt entre 5 et 20 % selon les circonstances.

Entretenir des liens durables avec les Grands Comptes n'est pas si simple. Au fil du temps, des changements se produisent inévitablement : les besoins des clients évoluent tandis que les offres et les tarifs pratiqués par votre entreprise connaissent aussi des modifications.

Comment anticiper ces changements ? Quelles techniques utiliser pour les faire accepter à vos clients ? Comment construire un Account Business Plan efficace pour piloter votre stratégie de Key Account Management ? Voici certains des points que vous découvrirez dans cette formation.

# *Bon à savoir*

*La gestion des Grands Comptes est si importante qu'elle est souvent confiée à un spécialiste, en particulier dans les grandes entreprises : on parle de Key Account Manager (KAM) ou de Responsable Grands Comptes en français.*

- 1. Définition du compte stratégique
- 2. Le profil de poste KAM
- 3. Prospecter les comptes stratégiques
- 4. Identifier le profil comportemental de l'acheteur
- 5. Les outils de compréhension du compte et de ses enjeux : AHEM
- 6. La matrice d'influence le sociogramme
- 7. Vers l'approche consultant, Le Swot
- 8. Préparer la négociation : Synthèse des critères d'achat
- 9. Comprendre le Cycle d'achat sur les comptes stratégiques
- 10. Méthode et astuces de négociation
- 11. Animer un compte stratégique
- 12. Développer l'intelligence commerciale
- 
- 13. Coacher l'acheteur pour développer la recommandation 14. Analyser la satisfaction et anticiper les problématiques
- 
- 15. Fidéliser ou perdre un compte stratégique
- 16. Du poste de commercial à KAM

Cette formation s'adresse aux chefs d'entreprise souhaitant étendre leurs activités à l'étranger ou à tout professionnel à un poste stratégique touchant au développement international de sa structure.

100% DIGITAL LEARNING

#### **Nature des travaux demandés**

- Exercice pratique d'application
- QCM d'évaluation des connaissances

#### **Modalités et délai d'accompagnement pédagogique et technique**

- Un conseiller référent
- Questions sur les formations directement sur la plateforme et mise en contact avec un interlocuteur référent VISIPLUS academy (délais de réponse par email sous 48h maximum, jours ouvrés)
- Forum online : Apprentissage entre pairs via notre communauté d'apprenants
- Support technique : possibilité de contacter le support technique par email directement sur la plateforme / délais de réponse par email sous 48h maximum, jours ouvré

### **Encadrants pédagogiques et techniques**

- Formateur : professionnel ayant un minimum de 5 ans d'expérience professionnelle dans une fonction correspondant au domaine de formation
- Responsable technique : Profil Ingénieur
- **Matériel nécessaire :**
- Un micro-ordinateur par personne Connexion internet
- Casque recommandé

**Dates d'entrée en formation :** Les dates d'entrée en formation sont ouvertes tout au long de l'année.

**Durée :** Chaque module de formation fera l'objet d'une ouverture des accès à la plateforme d'apprentissage pour 1 mois.

**Tarif :** Cette formation est proposée au tarif de base de 900 euros. En fonction de votre profil, elle est 100% finançable et peut ainsi être accessible pour 0€ de reste à charge.Une solution de financement adaptée à votre profil vous sera proposée par un de nos conseillers en formation.

**Accueil en formation des personnes en situation de handicap :** VISIPLUS est en<br>mesure d'accompagner les participants en<br>situation de handicap. Afin de pouvoir étudier<br>votre situation et d'évoquer l'adéquation de notre formation à votre profil, prenez contact avec l'un de nos conseillers en formation.

**Contact :** Céline Leroux - 01 86 95 27 81 | celine.leroux@visiplus.com

Version V5.04 du 01.04.2024

#### **Prérequis**

 Aucun prérequis, ce module de formation est ouvert à tous.

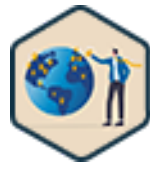

# FORMATION COMMERCIAL ET RELATION CLIENT

# **Maîtrise de l'expansion internationale**

Développer son entreprise à l'international

Vous souhaitez mieux appréhender le dessous des cartes ? Vous cherchez à attaquer de nouveaux marchés et connaître les risques propres à chaque pays ? En suivant cette formation vous maîtriserez une méthode pour vous développer à l'international via des stratégies éprouvées par des entreprises allant de la startup à la multinationale.

# **Objectifs**

- Etablir une stratégie d'expansion à l'étranger
- Maitriser les contraintes et spécificités de certains pays
- Appréhender un lancement d'activité à l'international
- Comprendre les dessous de l'expatriation

# **Présentation de la formation**

A chaque pays ses spécificités: ce qui marche d'un côté du monde ne se réplique pas à l'identique autre part! Ainsi il vous faudra étudier avec attention le contexte de vos futurs pays d'implémentation afin de bien appréhender les risques liés à une possible implémentation, et d'évaluer la maturité des marchés locaux.

Protectionnisme, népotisme, corruption, taxes, GAFA, ubérisation, logistique, export, douanes, expatriation, religion… tous ces curseurs et bien d'autres encore sont importants à prendre en compte pour une expansion internationale! Grâce à cette formation, appréhendez avec clarté votre projet à l'international et maîtrisez toutes les clés pour adopter une stratégie gagnante.

# **Pourquoi suivre cette formation ?**

Le développement à l'international est un des principaux leviers pour les entreprises qui cherchent à croître et à se diversifier. Cependant, ce projet peut s'avérer complexe sans une stratégie adaptée pour réussir. Grâce à cette formation, évitez les écueils qui pourraient mettre en péril votre projet d'expansion à l'international en appréhendant clairement tous les points d'attention qui vous permettront de mettre en place une stratégie d'expansion gagnante pour votre structure.

# *Bon à savoir*

*Dans chaque pays, il existe des lois du travail spécifiques qui définissent les droits et les protections des travailleurs. Il est essentiel que vous ayez une compréhension claire de ce que signifie la conformité en matière de ressources humaines, ainsi que des responsabilités qui vous incombent en tant qu'employeur sur votre marché cible.*

**Programme**

L'expatriation La complexité de s'attaquer à l'international Les risques liés à une expansion international Les mesures protectives Les critiques de l'uberisation L'adaptation au marché local Les comportements des consommateurs locaux La maturité d'un marché La stratégie des franchises : go big La stratégie des startups : palier par palier Stratégie verticales ou horizontale Implantation sur place ou vente à distance depuis le pays d'origine Les contraintes du retail Les opportunités des pures players internet

La problématique de la logistique et la spécificité des produits Les business B2B La négociation commerciale à l'étranger Les plus grosses expansions françaises La technique d'expansion via MVP L'industrie du streaming L'industrie du voyage L'avenir de l'import / export Les contraintes RSE et d'empreinte carbone Le bouclier RGPD Les problèmes spécifiques des potentiels Eldorados Les problèmes spécifiques du marché Indien Les problèmes spécifiques du marché Chinois Les problèmes spécifiques des marchés

occidentaux

L'analyse d échecs d'implantation Les spécificités du Moyen Orient Le cas de l'Afrique

Les avantages et inconvénients de la sous-traitance offshore

Les caractéristiques du marché français

Les investissements étrangers en France

Les taxes en France comparés aux autres pays Les tensions internationales qui affectent les

transactions internationales

Comprendre le lien entre pétrole et PIB

La stratégie économique des GAFA

Stratégie et taxes

La sécurité contre les pirates internationaux

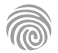

Cette formation est destinée aux managers ou futurs managers commerciaux qui souhaitent piloter efficacement leur activité commerciale et gagner en efficacité.

100% DIGITAL LEARNING

#### **Nature des travaux demandés**

Exercice pratique d'application

# QCM d'évaluation des connaissances

#### **Modalités et délai d'accompagnement pédagogique et technique**

- Un conseiller référent
- Questions sur les formations directement sur la plateforme et mise en contact avec un interlocuteur référent VISIPLUS academy (délais de réponse par email sous 48h maximum, jours ouvrés)
- Forum online : Apprentissage entre pairs via notre communauté d'apprenants
- Support technique : possibilité de contacter le support technique par email directement sur la plateforme / délais de réponse par email sous 48h maximum, jours ouvré

# **Encadrants pédagogiques et techniques**

- Formateur : professionnel ayant un minimum de 5 ans d'expérience professionnelle dans une fonction correspondant au domaine de formation
- Responsable technique : Profil Ingénieur

# **Matériel nécessaire :**

- Un micro-ordinateur par personne
- Connexion internet
- Casque recommandé

**Dates d'entrée en formation :** Les dates d'entrée en formation sont ouvertes tout au long de l'année.

**Durée :** Chaque module de formation fera l'objet d'une ouverture des accès à la plateforme d'apprentissage pour 1 mois.

**Tarif :** Cette formation est proposée au tarif de base de 900 euros. En fonction de votre profil, elle est 100% finançable et peut ainsi être accessible pour 0€ de reste à charge.Une solution de financement adaptée à votre profil vous sera proposée par un de nos conseillers en formation.

**Accueil en formation des personnes en situation de handicap :** VISIPLUS est en<br>mesure d'accompagner les participants en<br>situation de handicap. Afin de pouvoir étudier<br>votre situation et d'évoquer l'adéquation de notre formation à votre profil, prenez contact avec l'un de nos conseillers en formation.

**Contact :** Céline Leroux - 01 86 95 27 81 | celine.leroux@visiplus.com

Version V4.03 du 01.03.2023

#### **Prérequis**

Aucun prérequis, ce module s'adresse à tous.

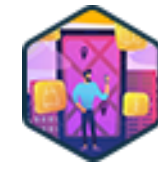

# FORMATION COMMERCIAL ET RELATION CLIENT

# **Piloter et booster la performance commerciale**

Outils et méthodes de pilotage pour optimiser la performance commerciale

Vous souhaitez piloter votre performance commerciale et atteindre, voire dépasser, vos objectifs business ? Appropriez-vous les meilleurs outils et méthodes de gestion pour optimiser la force de vente de votre entreprise ! Piloter son marché, booster sa performance et analyser ses résultats sont les maîtres-mots de cette formation.

# **Objectifs**

- Piloter son activité commerciale
- Booster sa performance
- Analyser ses résultats
- Manager son équipe en s'appuyant sur les tableaux de bord

# **Présentation de la formation**

La performance commercialereprésente la capacité de votre entreprise à satisfaire ses clients, notamment via une offre de produits/services répondant à leurs besoins et leurs attentes.

Elle permet de mesurer l'étendue de la réussite (ou de l'échec) d'une stratégie commerciale.

Plus concrètement, manager et booster la performance commerciale implique :

- d'animer les équipes commerciales.Vous devez motiver et coacher vos équipes de vente pour atteindre les objectifs fixés par la stratégie commerciale
- d'effectuer une veille de marché et une veille concurrentielle
- de fidéliser et acquérir de nouveaux clients via la création d'offres commerciales adaptées

# **Pourquoi suivre cette formation ?**

La performance commerciale repose sur 3 piliers importants :

- Le pilotage
- L'optimisation

Le suivi et l'analyse Piloter son marché,booster sa performance, analyser ses résultats... Suivre une formation sur laperformance commerciale vous aidera à atteindre les objectifs de vente de votre entreprise. Ou mieux encore, à les dépasser!

# *Bon à savoir*

*Comment récompenser la performance ? La stimulation et les récompenses sont des facteurs clés pour booster les résultats de vos équipes commerciales !*

# **Programme**

1 . La cycle de vente vs le cycle d'achat => les grands principes de la vente

- 2 . Adresser son marché : les 3 axes et organiser ses priorités
- 3 . Les incontournables réseaux sociaux
- 4 . L'Elevator pitch : une présentation efficace
- 5 . Négocier au travers de l'OCP
- 6 . Le closing : projeter le client
- 7 . Icing : la méthode
- 8 . Les éléments de la stratégie commerciale et objectif
- 9 . L'offre
- 10 . L'équipe
- 11 . La relation client
- 12 . Le marché et la distribution
- 13 . La vision
- 14 . Le process management commercial bouclant
- 15 . Point annuel et fixation des objectifs
- 16 . Le Suivi d'Actions Mensuel
- 17 . Le point hebdomadaire
	- 18 . L'accompagnement journalier
	- 19 . Définir un PAC
	- 20 . La génération de leads
	- 21 . Réaliser et animer un challenge
	- 22 . Insuffler l'esprit de conquête
	- 23 . Réaliser un Plan de Rémunération Variable motivant
	- 24 . Mettre le client au centre
	- 25 . Gérer les conflits
	- 26 . Conduire un entretien de recadrage
	- 27 . Bien recruter un commercial pour son équipe

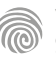

Cette formation s'adresse aux professionnels, cadres et dirigeants cherchant à maîtriser la gestion de la performance en entreprise, depuis la définition des indicateurs jusqu'à la mise en place de tableaux de bord.

100% DIGITAL LEARNING

#### **Nature des travaux demandés**

Exercice pratique d'application

# QCM d'évaluation des connaissances

#### **Modalités et délai d'accompagnement pédagogique et technique**

- ► Un conseiller référent
- Questions sur les formations directement sur la plateforme et mise en contact avec un interlocuteur référent VISIPLUS academy (délais de réponse par email sous 48h maximum, jours ouvrés)
- Forum online : Apprentissage entre pairs via notre communauté d'apprenants
- Support technique : possibilité de contacter le support technique par email directement sur la plateforme / délais de réponse par email sous 48h maximum, jours ouvré

### **Encadrants pédagogiques et techniques**

- Formateur : professionnel ayant un minimum de 5 ans d'expérience professionnelle dans une fonction correspondant au domaine de formation
- Responsable technique : Profil Ingénieur

# **Matériel nécessaire :**

- Un micro-ordinateur par personne
- Connexion internet Casque recommandé
- 

**Dates d'entrée en formation :** Les dates d'entrée en formation sont ouvertes tout au long de l'année.

# **Durée :** Chaque module de formation fera l'objet d'une ouverture des accès à la plateforme d'apprentissage pour 1 mois.

**Tarif :** Cette formation est proposée au tarif de base de 900 euros. En fonction de votre profil, elle est 100% finançable et peut ainsi être accessible pour 0€ de reste à charge.Une solution de financement adaptée à votre profil vous sera proposée par un de nos conseillers en formation.

**Accueil en formation des personnes en situation de handicap :** VISIPLUS est en<br>mesure d'accompagner les participants en<br>situation de handicap. Afin de pouvoir étudier<br>votre situation et d'évoquer l'adéquation de notre formation à votre profil, prenez contact avec l'un de nos conseillers en formation.

**Contact :** Céline Leroux - 01 86 95 27 81 | celine.leroux@visiplus.com

Version V5.02 du 01.02.2024

#### **Prérequis**

Aucun prérequis, cette formation est accessible à tous.

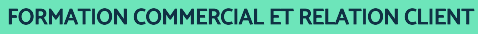

# **Piloter et maximiser les indicateurs de la performance commerciale**

Assurer le suivi de ses ventes efficacement

Vous souhaitez suivre au plus près l'évolution de vos performances commerciales ? Cette formation axée sur les KPIs de performance vous donnera toutes les clés pour assurer le suivi des ventes de votre équipe de manière tangible et chiffrée.

# **Objectifs**

- Effectuer un diagnostic et identifier les activités critiques et les leviers de performance
- Étudier et sélectionner les éléments clés afin de définir les indicateurs les plus pertinents Élaborer un tableau de bord opérationnel dans l'entreprise
- Exploiter son tableau de bord et maximiser ses indicateurs clés
- 

# **Présentation de la formation**

La performance commerciale constitue un élément crucial de la stratégie globale d'une entreprise, visant à garantir sa viabilité. Afin de la mesurer, il est essentiel de définir des indicateurs ou KPIs qui permettent d'évaluer votre progression de manière tangible et chiffrée.

Comment sélectionner les indicateurs pertinents pour suivre votre activité commerciale? Comment les monitorer grâce à un tableau de bord opérationnel? Cette formation vous permettra de maîtriser toutes les bonnes pratiques pour assurer un suivi efficace de la performance de vos équipes de vente.

# **Pourquoi suivre cette formation ?**

L'entreprise évolue dans un écosystème en perpétuel mouvement. Pour cela elle doit s'adapter en permanence et suivre son marché comme ses résultats avec précision. Le choix des bons indicateurs et outil de pilotage est ainsi essentiel, voir vital à son développement. Cette formation tableau de bord a été élaborée afin de vous permettre de définir et de maximiser les indicateurs clés indispensable au suivi et au pilotage de l'entreprise. Puis, dans un second temps, de les transposer dans un tableau de bord ; véritable outil d'anticipation et de management d'un projet et d'une équipe.

# *Bon à savoir*

*Si certains indicateurs s'avèrent incontournables, il n'y a pas de formule magique : la plupart des équipes définissent plusieurs critères bien spécifiques à leur activité pour évaluer au mieux leur performance commerciale.*

**Programme**

Introduction

- L'entreprise et la stratégie
- La notion de performance en entreprise
- Pourquoi rechercher la performance ?

Les biais possibles dans le choix de ses KPIs

- Comment définir la performance pour une entreprise ? La performance au service de la stratégie d'entreprise Définir son niveau de performance Réaliser un diagnostic de performance Intégrer des facteurs micro et macro-économiques Construire un indicateur de performance Les indicateurs de performance (KPIs) Les indicateurs de performance métiers
- Piloter ses indicateurs clés Les principaux outils de création d'un tableau de bord Faire adhérer à l'outil Les limites des indicateurs de performance Mettre en place un tableau de bord Bien réaliser ses tableaux de bords (méthodes) Analyser son tableau de bord Piloter son tableau de bord Définir des actions correctives Mettre en place un comité exécutif Mettre en place un comité de pilotage et/ou opérationnel

Sécuriser et maximiser ses indicateurs de performance

La collecte des données

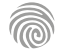

Cette formation s'adresse aux professionnels motivés par la création d'entreprise, qu'ils soient d'ores et déjà entrepreneurs ou souhaitent se lancer dans l'aventure entrepreneuriale.

100% DIGITAL LEARNING

#### **Nature des travaux demandés**

- Exercice pratique d'application
- QCM d'évaluation des connaissances

#### **Modalités et délai d'accompagnement pédagogique et technique**

- Un conseiller référent
- Questions sur les formations directement sur la plateforme et mise en contact avec un interlocuteur référent VISIPLUS academy (délais de réponse par email sous 48h maximum, jours ouvrés)
- Forum online : Apprentissage entre pairs via notre communauté d'apprenants
- Support technique : possibilité de contacter le support technique par email directement sur la plateforme / délais de réponse par email sous 48h maximum, jours ouvré

# **Encadrants pédagogiques et techniques**

- Formateur : professionnel ayant un minimum de 5 ans d'expérience professionnelle dans une fonction correspondant au domaine de formation
- Responsable technique : Profil Ingénieur
- **Matériel nécessaire :**
- Un micro-ordinateur par personne
- Connexion internet
- Casque recommandé

**Dates d'entrée en formation :** Les dates d'entrée en formation sont ouvertes tout au long de l'année.

**Durée :** Chaque module de formation fera l'objet d'une ouverture des accès à la plateforme d'apprentissage pour 1 mois.

**Tarif :** Cette formation est proposée au tarif de base de 900 euros. En fonction de votre profil, elle est 100% finançable et peut ainsi être accessible pour 0€ de reste à charge.Une solution de financement adaptée à votre profil vous sera proposée par un de nos conseillers en formation.

**Accueil en formation des personnes en situation de handicap :** VISIPLUS est en<br>mesure d'accompagner les participants en<br>situation de handicap. Afin de pouvoir étudier<br>votre situation et d'évoquer l'adéquation de notre formation à votre profil, prenez contact avec l'un de nos conseillers en formation.

**Contact :** Céline Leroux - 01 86 95 27 81 | celine.leroux@visiplus.com

Version V5.01 du 01.01.2024

#### **Prérequis**

Aucun prérequis, cette formation est ouverte à tous.

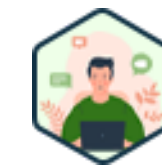

# FORMATION COMMERCIAL ET RELATION CLIENT

# **Stratégie d'entreprise et vision entrepreneuriale**

Aligner sa vision avec une stratégie business viable

Vous avez l'âme d'un entrepreneur et souhaitez maitriser les stratégies gagnantes pour lancer un business ? Cette formation vous apporte les clés pour concrétiser votre vision entrepreneuriale et la traduire en stratégie business viable.

# **Objectifs**

- Explorer les différents aspects de la stratégie d'entreprise et la vision entrepreneuriale
- Simplifier une stratégie complexe en identifiant ses composants clés
- Appliquer les concepts en créant un plan stratégique hypothétique
- Évaluer de manière critique diverses stratégies et visions entrepreneuriales

# **Présentation de la formation**

Dans un environnement commercial de plus en plus complexe et concurrentiel, la capacité à développer et à exécuter une stratégie d'entreprise solide est essentielle.

Dans ce contexte, cette formation vise à vous outiller pour créer, analyser et mettre en œuvre des stratégies efficaces.

À son terme, vous maîtriserez les fondements de la vision entrepreneuriale et comment elle peut être utilisée pour guider des décisions stratégiques. Vous deviendrez ainsi un leader plus efficace, capable de diriger votre entreprise vers la réussite.

# **Pourquoi suivre cette formation ?**

Que ce soit pour définir votre direction business, pour motiver vos collaborateurs, pour convaincre vos différentes parties prenantes ou encore pour vous démarquer de la concurrence, établir votre stratégie d'entreprise est une étape clé de la création de votre activité. Cette formation a pour vocation de vous accompagner dans ce process en vous permettant de comprendre les fondamentaux de la vision entrepreneuriale, et de vous donner les clés pour évaluer objectivement les chances de réussite d'une stratégie business.

# *Bon à savoir*

*L'expression d'une vision entrepreneuriale consiste à formaliser un futur attrayant pour une entreprise et pour ses futurs clients. Il s'agit de créer dans son esprit une idée précise de ce qu'on désire voir se produire afin d'en déduire une direction business à prendre.*

**Programme**

Introduction à la stratégie d'entreprise Concepts et terminologie de base Objectifs SMART Outils et méthodes de suivi Éléments constitutifs d'une stratégie Analyse interne Quelles stratégies Mission, vision et valeurs Analyse SWOT Méthodologie SWOT Stratégies et formulations

Types de stratégie d'entreprisecroissance ou stabilité Choix stratégiques Stratégies de croissance (focus) Stratégies concurrentielles Stratégie de différenciation Stratégies de sortie Forces de porter Matrice Ansoff Blue Ocean Analyse comparative des modèles stratégiques Outils et techniques d'analysePESTEL Outils et techniques d'analysechaîne de valeur de Porter Utilisation des outils d'analyse Mesure et évaluation de la performance stratégique Balance scorecard Technologie et stratégie Éthique et responsabilité sociale de l'entreprise (RSE) Évaluation et intégration de la RSE Contexte économique et social

Cette formation s'adresse aux chefs d'entreprises, managers, commerciaux, ou encore à tout profil impliqué dans le développement commercial stratégique de l'entreprise.

100% DIGITAL LEARNING

**Nature des travaux demandés**

- Exercice pratique d'application
- QCM d'évaluation des connaissances

#### **Modalités et délai d'accompagnement pédagogique et technique**

- Un conseiller référent
- Questions sur les formations directement sur la plateforme et mise en contact avec un interlocuteur référent VISIPLUS academy (délais de réponse par email sous 48h maximum, jours ouvrés)
- Forum online : Apprentissage entre pairs via notre communauté d'apprenants
- Support technique : possibilité de contacter le support technique par email directement sur la plateforme / délais de réponse par email sous 48h maximum, jours ouvré

## **Encadrants pédagogiques et techniques**

- Formateur : professionnel ayant un minimum de 5 ans d'expérience professionnelle dans une fonction correspondant au domaine de formation
- Responsable technique : Profil Ingénieur

#### **Matériel nécessaire :**

- Un micro-ordinateur par personne
- Connexion internet
- Casque recommandé

**Dates d'entrée en formation :** Les dates d'entrée en formation sont ouvertes tout au long de l'année.

**Durée :** Chaque module de formation fera l'objet d'une ouverture des accès à la plateforme d'apprentissage pour 1 mois.

**Tarif :** Cette formation est proposée au tarif de base de 900 euros. En fonction de votre profil, elle est 100% finançable et peut ainsi être accessible pour 0€ de reste à charge.Une solution de financement adaptée à votre profil vous sera proposée par un de nos conseillers en formation.

**Accueil en formation des personnes en situation de handicap :** VISIPLUS est en<br>mesure d'accompagner les participants en<br>situation de handicap. Afin de pouvoir étudier<br>votre situation et d'évoquer l'adéquation de notre formation à votre profil, prenez contact avec l'un de nos conseillers en formation.

**Contact :** Céline Leroux - 01 86 95 27 81 | celine.leroux@visiplus.com

Version V5.01 du 01.01.2024

#### **Prérequis**

 Aucun prérequis, ce module de formation est ouvert à tous.

FORMATION COMMERCIAL ET RELATION CLIENT

# **Stratégie et développement des affaires**

Elaborer une stratégie business efficace

Vous souhaitez façonner vos succès business à venir ? Avoir une stratégie de développement des affaires est un incontournable pour toute entreprise qui veut assurer sa pérennité. Cette formation vous donne les clés pour élaborer une stratégie business solide et propulser votre entreprise !

# **Objectifs**

- Analyser des informations pour une prise de décision stratégique « éclairée »
- Développer des stratégies alignées sur les objectifs
- Gérer les résistances au changement et ajuster ses plans en conséquence
- Assumer des rôles de leadership dans la formulation et la mise en œuvre de stratégies d'entreprise

# **Présentation de la formation**

Dans l'environnement dynamique des affaires, la capacité à élaborer et exécuter une stratégie solide est cruciale pour prospérer et exceller. Comment développer une stratégie alignée sur des objectifs concrets? Comment assurer votre rôle de leadership pour mettre en œuvre votre vision?

Cette formation vous plongera dans les fondements de la stratégie, depuis l'analyse SWOT jusqu'aux modèles de stratégie éprouvés tels que ceux de Porter. Vous explorerez les étapes clés de la planification stratégique, de la formulation à l'implémentation et deviendrez ainsi à même de définir une stratégie efficace pour développer votre entreprise.

# **Pourquoi suivre cette formation ?**

Quelle est la vision fondamentale de mon entreprise ? Quelles sont ses forces et faiblesses internes? Quels défis et opportunités l'attendent dans son environnement externe ? Comment la stratégie envisagée aligne-t-elle les ressources et les capacités avec les aspirations de mon organisation ?

Ces questions, bien que simples en apparence, forment la toile de fond de toute entreprise stratégique. Elles sont les fondations sur lesquelles reposent des décisions cruciales. Répondez-y grâce à cette formation qui vous permettra de développer les compétences stratégiques essentielles pour vous propulser vers de nouveaux horizons.

# *Bon à savoir*

*La matrice SWOT vous donne la possibilité de repérer les atouts, les faiblesses, les opportunités et les menaces liées à votre entreprise ou à un projet spécifique. Cet instrument stratégique sera employé pour déterminer les mesures à prendre en vue de favoriser la croissance de votre activité tout en consolidant votre position concurrentielle.*

# **Programme**

 **Introduction** Définition de la stratégie d'entreprise Importance de la stratégie dans la réussite d'une entreprise Qui est touché par la stratégie d'entreprise

Intégration de la stratégie dans la vie de l'entreprise **Un peu d'histoire** Rappel historique sur la stratégie

Stratégie contemporaine **Comprendre le contexte** Diagnostic interne Analyse externe Alignement stratégique

Matrice SWOT et développement des affaires **Le triptyque de base de l'entreprise** Approche globale

Vision **Mission** Valeurs d'entreprise

**Les modèles de stratégie** Un peu d'histoire Domaines d'application

# **Pourquoi les utiliser** Ce qu'ils peuvent apporter

**Matrice Ansoff** Vue macro Application et critères Quand l'utiliser

Niveaux de risque Faiblesses **Matrice BCG**

Vue macro Données à intégrer Conclusions

Faiblesses **Matrice Mc Kinsey**

Vue macro Champs d'application Définition d'un DAS Construction

Faiblesses **Stratégies génériques de Porter** Vue macro

Bénéfices potentiels

#### Risques potentiels .<br>Faiblesses

**Etapes clés de la planification stratégique** Un voyage en 8 escales La matrice de synthèse : OGSM

**Implémentation et suivi** Une excursion avec 9 points d'intérêts

**Traduction des objectifs en actions concrètes** Plan d'actions stratégique

**Rôle et mission** Attribution des responsabilités et établissement des délais

**Accompagnement au changement** Surmonter les résistances internes Adaptation stratégique face aux changements

**Suivi et évaluation** Mise en place de tableaux de bord de suivi des performances Indicateurs clés de résultat (KRIs) Indicateurs clés de performance (KPIs) : choix et mesure

Revues régulières et ajustements stratégiques

**Outils et technologies** Présentation d'outils de gestion de projet et de suivi Utilisation de la technologie pour le suivi en temps réel Exemples de success stories liées à une

implémentation efficace

**Communication de la stratégie** Importance de la communication dans la mise en œuvre de la stratégie Comment communiquer efficacement la stratégie aux équipes

Ce qui peut ne pas être communiqué **Les grandes stratégies d'entreprise** Types et applications Exemples de stratégies

**Conclusion et clôture** Récapitulation des points clés Compétences et qualités d'un grand stratège Encouragement à la mise en pratique des apprentissages

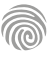

Cette formation s'adresse aux professionnels cherchant à identifier des marchés potentiels, déterminer des canaux de distribution, sélectionner des partenaires et évaluer les risques liés à l'export.

100% DIGITAL LEARNING

#### **Nature des travaux demandés**

- Exercice pratique d'application
- QCM d'évaluation des connaissances

#### **Modalités et délai d'accompagnement pédagogique et technique**

- Un conseiller référent
- Questions sur les formations directement sur la plateforme et mise en contact avec un interlocuteur référent VISIPLUS academy (délais de réponse par email sous 48h maximum, jours ouvrés)
- Forum online : Apprentissage entre pairs via notre communauté d'apprenants
- Support technique : possibilité de contacter le support technique par email directement sur la plateforme / délais de réponse par email sous 48h maximum, jours ouvré

# **Encadrants pédagogiques et techniques**

- Formateur : professionnel ayant un minimum de 5 ans d'expérience professionnelle dans une fonction correspondant au domaine de formation
- Responsable technique : Profil Ingénieur
- **Matériel nécessaire :**
- Un micro-ordinateur par personne
- Connexion internet
- Casque recommandé

**Dates d'entrée en formation :** Les dates d'entrée en formation sont ouvertes tout au long de l'année.

**Durée :** Chaque module de formation fera l'objet d'une ouverture des accès à la plateforme d'apprentissage pour 1 mois.

**Tarif :** Cette formation est proposée au tarif de base de 900 euros. En fonction de votre profil, elle est 100% finançable et peut ainsi être accessible pour 0€ de reste à charge.Une solution de financement adaptée à votre profil vous sera proposée par un de nos conseillers en formation.

**Accueil en formation des personnes en situation de handicap :** VISIPLUS est en<br>mesure d'accompagner les participants en<br>situation de handicap. Afin de pouvoir étudier<br>votre situation et d'évoquer l'adéquation de notre formation à votre profil, prenez contact avec l'un de nos conseillers en formation.

**Contact :** Céline Leroux - 01 86 95 27 81 | celine.leroux@visiplus.com

Version V4.12 du 01.12.2023

#### **Prérequis**

Aucun prérequis, ce module de formation est ouvert à tous.

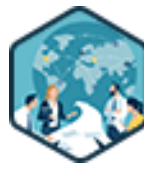

# FORMATION COMMERCIAL ET RELATION CLIENT

# **Stratégie d'expansion internationale**

Maîtriser les bonnes pratiques du commerce international

Vous bénéficiez déjà d'un réseau de distribution national et souhaitez développer vos activités à l'étranger ? Cette formation vous donnera toutes les clés pour identifier vos nouveaux marchés, évaluer les risques, et mettre en œuvre une stratégie gagnante pour étendre votre marché à l'international.

# **Objectifs**

- Maitriser les différentes étapes de la mise en place d'une stratégie commerciale internationale
- Identifier les marchés potentiels
- Déterminer les bons canaux de distribution Sélectionner le bon partenaire
- Évaluer les risques liés à l'export

# **Présentation de la formation**

Vous bénéficiez déjà d'un réseau de distribution national et souhaitez développer vos activités à l'international ? Vous avez envie de connaître les questions clés à vous poser avant de vous lancer à l'international ? Vous vous demandez comment choisir un marché cible, analyser le potentiel de celui-ci et passer en revue les thématiques importantes avant de franchir le pas.

Les indications macroéconomiques, les conditions d'accessibilité au marché, l'analyse de la concurrence locale, l'élaboration d'une offre tarifaire adéquate et le choix du partenaire sont des éléments cruciaux à prendre en compte avant de vous lancer à l'international. Nous aborderons les questions importantes à vous poser, les astuces et les risques à éviter afin d'évaluer le plein potentiel d'un marché cible.

# **Pourquoi suivre cette formation ?**

Le développement à l'international est un projet passionnant, mais qui peut s'avérer semé d'embuches.

Grâce à cette formation, familiarisez-vous avec les questions clés à vous poser avant de débuter votre expansion, et analysez votre marché avec précaution afin de minimiser les risques pour internationaliser votre business avec succès.

# *Bon à savoir*

*Quand vous envisagez d'étendre votre offre à l'international, il devient ardu, voire impossible, de simplement reproduire votre stratégie existante. Par conséquent, il est impératif de l'ajuster en fonction des différences culturelles propres au pays ciblé.*

# **Programme**

Définition du commerce international Importance du développement commercial international dans un monde globalisé Acteurs publics français de soutien à l'internationalisation Le diagnostic export Collecte et analyse de données sur les marchés étrangers Les canaux de distribution à l'international Évaluation des données macroéconomiques Étude de marché Clés de l'analyse concurrentielle et évaluation du positionnement des concurrents Stratégies d'implantation sur les marchés internationaux Maîtrise totale Maîtrise partielle Maîtrise réduite Adaptation des produits et services pour les marchés internationaux

Adaptation aux besoins et préférences des consommateurs internationaux Personnalisation des offres pour répondre aux spécificités locales Validation des ajustements par une étude consommateur La vente directe La vente au détail Cafés, hôtels, restaurants L'e-commerce Prise en compte des risques dans l'analyse des données Construire une proposition tarifaire De l'offre tarifaire au prix cible consommateur La prospection Les différents types de prospection Rencontrer les prospects et démarrer un partenariat

Le marketing mix international Les 4 « P » Le plan marketing international Rôle de la logistique et du supply chain management Incoterms 2020 Les incoterms liés au transport routier, aérien, ferroviaire, fluvial Les incoterms liés au transport maritime et fluvial Le contrat international Les types de distribution Les principales clauses d'un contrat international Risques à l'expansion internationale Risques crédit Risques pays et commerciaux À chaque risque sa prévention Conseils pratiques pour réussir dans le commerce international

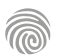

1300 ROUTE DES CRÊTES I 06560 SOPHIA ANTIPOLIS I EMAIL : INFOS@VISIPLUS.COM I TÉL : 04 93 00 09 58 ACADEMY.VISIPLUS.COM JAMENT 1922 SOCIÉTÉ PAR ACTIONS SIMPLIFIÉE AU CAPITAL DE 1 000 000 EUROS I RCS GRASSE B 443 211 867 I SIRET 443 211 867 00025 I CODE NAF : 70212

Cette formation en techniques de commerce international est destinée aux managers commerciaux, responsables d'activité, responsables et collaborateurs export, acheteurs, toute personne travaillant à l'international et souhaitant acquérir les bonnes pratiques du commerce international.

100% DIGITAL LEARNING

#### **Nature des travaux demandés**

Exercice pratique d'application

### QCM d'évaluation des connaissances **Modalités et délai d'accompagnement**

# **pédagogique et technique**

- Un conseiller référent
- Questions sur les formations directement sur la plateforme et mise en contact avec un interlocuteur référent VISIPLUS academy (délais de réponse par email sous 48h maximum, jours ouvrés)
- Forum online : Apprentissage entre pairs via notre communauté d'apprenants
- Support technique : possibilité de contacter le support technique par email directement sur la plateforme / délais de réponse par email sous 48h maximum, jours ouvré

# **Encadrants pédagogiques et techniques**

- Formateur : professionnel ayant un minimum de 5 ans d'expérience professionnelle dans une fonction correspondant au domaine de formation
- Responsable technique : Profil Ingénieur

# **Matériel nécessaire :**

- Un micro-ordinateur par personne
- Connexion internet
- Casque recommandé

**Dates d'entrée en formation :** Les dates d'entrée en formation sont ouvertes tout au long de l'année.

**Durée :** Chaque module de formation fera l'objet d'une ouverture des accès à la plateforme d'apprentissage pour 1 mois.

**Tarif :** Cette formation est proposée au tarif de base de 900 euros. En fonction de votre profil, elle est 100% finançable et peut ainsi être accessible pour 0€ de reste à charge.Une solution de financement adaptée à votre profil vous sera proposée par un de nos conseillers en formation.

**Accueil en formation des personnes en<br>
situation de handicap : <code>VISIPLUS</code> est en<br>mesure d'accompagner les participants en<br>
situation de handicap. Afin de pouvoir étudier<br>
votre situation et d'évoquer l'adéquation de** notre formation à votre profil, prenez contact avec l'un de nos conseillers en formation.

**Contact :** Céline Leroux - 01 86 95 27 81 | celine.leroux@visiplus.com

Version V4.03 du 01.03.2023

#### **Prérequis**

Aucun prérequis, ce module s'adresse à tous.

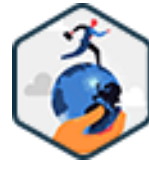

# FORMATION COMMERCIAL ET RELATION CLIENT

# **Techniques de commerce international**

Techniques, formalités et procédures import/export et de développement commercial

Vous souhaitez développer vos ventes à l'export pour augmenter le chiffre d'affaires de votre entreprise ? Ou importer des biens pour réduire vos coûts de production ? Maîtrisez les grands principes et les meilleures techniques du commerce international : signification des sigles Inconterms, moyens de paiement internationaux, système de facturation, régimes douaniers, spécificités de chaque type de transport, couverture du risque de change…

# **Objectifs**

- Comprendre les mécanismes des différentes **techniques du commerce international**  Acquérir les bons réflexes et disposer des outils adéquats et des solutions adaptées à chaque étape de l'internationalisation
- Être capable de discerner les risques, pièges et litiges potentiel

# **Présentation de la formation**

Par définition, le commerce international désigne les différentes activités commerciales nécessaires à la production, l'expédition et la vente de biens ou services d'un pays à un autre.

La plupart d'entre elles sont strictement encadrées par la World Trade Organisation (WTO), dite aussi Organisation Mondiale du Commerce (OMC): cette grande organisation internationale regroupe plus de 160 pays membres, dont ceux de l'Union Européenne  $(III)$ 

Outre une bonne connaissance des règles régissant les échanges commerciaux internationaux au sein et en dehors de l'UE, cette formation vous permet ainsi :

- d'appréhender les différents aspects du transport pour faire les bons choix logistiques:
- d'identifier et choisir vos moyens de paiements internationaux;
- de connaître les principaux documents commerciaux, douaniers, de transport etc.

# **Pourquoi suivre cette formation ?**

Aujourd'hui,les PME et ETI françaises sont de plus en plus nombreuses à aller à l'international pour chercher la croissance là où elle se trouve.

Un phénomène somme toute logique, compte tenu de la globalisation des marchés, de la concurrence et de la crise économique de ces dernières années.

En entamant vous aussi un processus d'internationalisation, vous pouveznotamment :

- réduire vos frais généraux;
- booster vos ventes;
- augmenter votre clientèle;

développer la notoriété de votre marque. Pour que votre stratégie porte ses fruits, vous devez impérativement maîtriser les bonnes pratiques du commerce international, connaître les règles d'imposition à la taxe sur la valeur ajoutée (TVA) s'appliquant aux différents échanges, choisir les transports internationaux (transport maritime, terrestre, aérien) les plus appropriés…

Une formation spécialisée vous aidera donc à atteindre plus facilement vos objectifs tout en évitant les pièges juridiques.

# *Bon à savoir*

*L'exportation est souvent considérée comme la forme la plus « simple » d'internationalisation. C'est pourquoi la plupart des entreprises commencent par elle pour partir à la conquête de nouveaux marchés.*

- 1 . Techniques commerciales : concrétiser l'offre export
- 2 . Spécifications de l'offre export
- 3 . Développer ses ventes à l'export = A3P
- 4 . Assurance suite BPI France
- 5 . Importer et Exporter : comprendre les Incoterms
- 6 . Transports internationaux, volets pratiques
- 7 . Transport maritime
- 8 . Le transport aérien
- 9 . Transport terrestre
- 10 . Acteurs et intermédiaires dans les transports
- 11 . Exemple Transport maritime Incoterm et assurances
- 14 . Facturation
- 12 . Liquidation douanière par la pratique
- 13 . Paiements internationaux, Moyens et techniques
- 15 . Remise documentaire
- 16 . Credoc partie 1
- 17 . Crédoc partie 2
- 18 . Couverture risques Pays
- 19 . Couverture Risque de change, principes
- 20 . ADE
- 21 . MCNE
- 22 . International et Fiscalité: exporter hors UE
- 23 . Imports hors UE
- 24 . TVA et Principes communautaires : la DEB
- 25 . La DES
- 26 . Les régimes douaniers
- 27 . Régimes particuliers
- 28 . Battement au besoin « pratiques et éléments connexes »

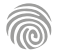

# FORMATIONS **Juridique**

[Revenir au sommaire](#page-5-0)  $\uparrow$
Notre formation e-learning en droit commercial est destinée aux collaborateurs des services commerciaux (Commercial, responsable commercial, Responsable de l'ADV, etc.) qui souhaitent maîtriser les règles du droit du commerce et de la concurrence pour optimiser leur efficacité ou atteindre leurs objectifs professionnels.

100% DIGITAL LEARNING

**Nature des travaux demandés**

- Exercice pratique d'application
- QCM d'évaluation des connaissances

#### **Modalités et délai d'accompagnement pédagogique et technique**

- Un conseiller référent
- Questions sur les formations directement sur la plateforme et mise en contact avec un interlocuteur référent VISIPLUS academy (délais de réponse par email sous 48h maximum, jours ouvrés)
- Forum online : Apprentissage entre pairs via notre communauté d'apprenants
- Support technique : possibilité de contacter le support technique par email directement sur la plateforme / délais de réponse par email sous 48h maximum, jours ouvré

### **Encadrants pédagogiques et techniques**

- Formateur : professionnel ayant un minimum de 5 ans d'expérience professionnelle dans une fonction correspondant au domaine de formation
- Responsable technique : Profil Ingénieur
- **Matériel nécessaire :**
- Un micro-ordinateur par personne
- Connexion internet
- Casque recommandé

**Dates d'entrée en formation :** Les dates d'entrée en formation sont ouvertes tout au long de l'année.

**Durée :** Chaque module de formation fera l'objet d'une ouverture des accès à la plateforme d'apprentissage pour 1 mois.

**Tarif :** Cette formation est proposée au tarif de base de 900 euros. En fonction de votre profil, elle est 100% finançable et peut ainsi être accessible pour 0€ de reste à charge.Une solution de financement adaptée à votre profil vous sera proposée par un de nos conseillers en formation.

**Accueil en formation des personnes en situation de handicap :** VISIPLUS est en<br>mesure d'accompagner les participants en<br>situation de handicap. Afin de pouvoir étudier<br>votre situation et d'évoquer l'adéquation de notre formation à votre profil, prenez contact avec l'un de nos conseillers en formation.

**Contact :** Céline Leroux - 01 86 95 27 81 | celine.leroux@visiplus.com

Version V4.03 du 01.03.2023

#### **Prérequis**

Aucun prérequis, ce module s'adresse à tous.

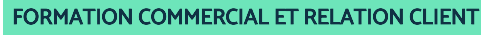

# **Droit commercial**

Maitriser la réglementation du commerce, de la concurrence et de la consommation

Vous souhaitez maintenir la compétitivité de votre entreprise et protéger votre marque ? Avec notre formation, appréhendez et maîtrisez les grands principes essentiels du droit commercial et de la concurrence !

# **Objectifs**

- Maîtriser les grands principes du droit commercial
- Intégrer les fondamentaux du droit commercial dans la prise de décision de la gestion commerciale
- Sécuriser votre pratique commerciale pour éviter les contentieux

### **Présentation de la formation**

Une formation en droit commercial se concentre sur la branche du droit des affairesqui regroupe toutes les règles juridiques encadrant la profession de commerçant ainsi que les différents textes régissant l'activité commerciale et les actes de commerce.

Entre autres choses, il définit :

- les conditions d'accès à la profession commerciale;
- la nature juridique du fonds de commerce, les conditions et les effets de sa vente;
- les spécificités du contrat de bail et les conditions pour le renouvelerou le résilier ;
- les différentes obligations légales que les commerçants doivent respecter dans l'exercice de leur activité professionnelle;
- ce qu'il est permis ou non de faire pour se démarquer de ses concurrents, etc.

À noter que le droit commercial s'applique aussi bien aux commerçants exerçant en tant qu'entrepreneurs individuels qu'aux sociétés commerciales du type SA, SAS ou encore SARL. Il englobe les règles liées aux relations commerciales BtoB et BtoC.

### **Pourquoi suivre cette formation ?**

La maîtrise du droit commercial est essentielle pour créer et gérer correctement une activité commerciale.

Elle vous permet notamment :

- d'éviter de nombreux pièges juridiques pouvant découler sur des litiges et des recours en justice;
- de défendre vos droits en cas de besoin. N'oubliez pas que si la loi fixe de nombreuses règles pour les commerçants, elle les protège également!
- de protéger votre image de marque: une entreprise n'ayant jamais à subir de poursuites judiciaires inspirera toujours plus confiance à ses clients, ses partenaires commerciaux et ses investisseurs.

Connaître les principes fondamentaux du droit du commerce et de la concurrence permet par ailleurs d'améliorer votre prise de décision, en identifiant notamment les pratiques anticoncurrentielles lors du déploiement de votre stratégie commerciale.

### *Bon à savoir*

*Depuis sa création, de nombreuses disciplines spécialisées ont été créées pour perfectionner le droit commercial et l'adapter aux évolutions du marché. Le droit du ecommerce (commerce électronique) fait partie des plus récentes d'entre elles : en constante évolution, il réglemente toutes les activités commerciales sur internet.*

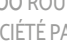

**Programme**

- 1 . Généralités sur le droit commercial
- 2 . L'organisation judiciaire du commerce
- 3 . La procédure commerciale
- 4 . Organisation professionnelle du commerce
- 5 . La notion d'acte de commerce
- 6 . Le régime juridique des actes de commerce
- 7 . Le commerçant
- 8 . L'accès à la profession commerciale
- 9 . L'exercice de la profession commerciale
- 10 . Les obligations du commerçant
- 11 . Le fonds de commerce
- 12 . Le bail commercial
- 13 . La concurrence
- 14 . La marque, capital d'une entreprise à protéger

Concerne tout collaborateur du secteur du retail et de la grande distribution, chez des fournisseurs, en centrales d'achat ou dans les grandes surfaces, ou tout professionnel souhaitant développer ses connaissances et son savoir-faire en droit de la consommation pour répondre à un besoin professionnel immédiat ou futur.

100% DIGITAL LEARNING

#### **Nature des travaux demandés**

- Exercice pratique d'application
- QCM d'évaluation des connaissances

#### **Modalités et délai d'accompagnement pédagogique et technique**

- Un conseiller référent
- Questions sur les formations directement sur la plateforme et mise en contact avec un interlocuteur référent VISIPLUS academy (délais de réponse par email sous 48h maximum, jours ouvrés)
- Forum online : Apprentissage entre pairs via notre communauté d'apprenants
- Support technique : possibilité de contacter le support technique par email directement sur la plateforme / délais de réponse par email sous 48h maximum, jours ouvré

### **Encadrants pédagogiques et techniques**

- Formateur : professionnel ayant un minimum de 5 ans d'expérience professionnelle dans une fonction correspondant au domaine de formation
- Responsable technique : Profil Ingénieur

### **Matériel nécessaire :**

- Un micro-ordinateur par personne
- Connexion internet
- Casque recommandé

**Dates d'entrée en formation :** Les dates d'entrée en formation sont ouvertes tout au long de l'année.

# **Durée :** Chaque module de formation fera l'objet d'une ouverture des accès à la plateforme d'apprentissage pour 1 mois.

**Tarif :** Cette formation est proposée au tarif de base de 900 euros. En fonction de votre profil, elle est 100% finançable et peut ainsi être accessible pour 0€ de reste à charge.Une solution de financement adaptée à votre profil vous sera proposée par un de nos conseillers en formation.

**Accueil en formation des personnes en situation de handicap :** VISIPLUS est en<br>mesure d'accompagner les participants en<br>situation de handicap. Afin de pouvoir étudier<br>votre situation et d'évoquer l'adéquation de notre formation à votre profil, prenez contact avec l'un de nos conseillers en formation.

**Contact :** Céline Leroux - 01 86 95 27 81 | celine.leroux@visiplus.com

Version V4.03 du 01.03.2023

#### **Prérequis**

Aucun prérequis, ce module s'adresse à tous.

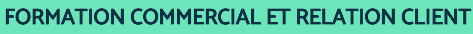

# **Droit de la consommation**

Protéger ses clients et son entreprise en maîtrisant la règlementation

Vous souhaitez assurer la conformité de votre entreprise avec les régulations en vigueur liées à la protection des consommateurs ? Vous voulez être à même d'identifier et d'anticiper les risques de litiges et de sanctions ? Notre formation vous permet d'appréhender avec confiance les règles régissant le droit à la consommation et d'adopter des méthodes commerciales solidement cadrées.

# **Objectifs**

- Décrire et expliquer les règles de protection des consommateurs
- Appliquer les obligations relatives à la commercialisation des produits et services (publicité, prix et paiement)
- Découvrir les méthodes commerciales encadrées
- Identifier les risques de litiges et les sanctions

### **Présentation de la formation**

Dans une société de consommation en constante évolution, la liberté et le consentement du consommateur sont des sujets de plus en plus importants. Le droit de la consommation est au cœur de ces problématiques et fait référence à l'ensemble des lois et réglementations visant la protection du consommateur.

Cette formation vous permettra d'aborder les différentes obligations professionnelles pour la commercialisation de vos produits et services, les spécificités du crédit à la consommation ainsi que les sanctions applicables en cas de manquement.

### **Pourquoi suivre cette formation ?**

De nombreuses lois et obligations doivent être respectées pour assurer le bon déroulement d'une vente. Ces dernières s'imposent aux vendeurs de biens et services et doivent être respectées afin de garantir les droits des consommateurstout au long de la transaction : avant, pendant et après le contrat. Il est ainsi important de maîtriser les techniques parfois complexes sous peine de faire l'objet de contrôles, et de sanctions civiles, administratives ou pénales.

# *Bon à savoir*

*Le droit de la consommation a pour particularité d'encadrer tous les rapports entre les consommateurs et les commerçants ou encore avec les prestataires de service. On y fait donc systématiquement référence en cas de litige, d'arnaque ou de pratique abusive.*

**Programme**

- Chapitre 1 Présentation du droit de la consommation
- Chapitre 2 Historique et objet du droit de la consommation
- Chapitre 3 Les parties du droit de la consommation
- Chapitre 4 Les régulateurs du droit de la consommation
- Chapitre 5 Les principes généraux sur l'information précontractuelle

Chapitre 6 - Le contenu de l'information précontractuelle Chapitre 7 - Règlementations particulières en matière de

marquage et étiquetage Chapitre 8 - Formation et vie du contrat de crédit à la

consommation Chapitre 9 - Notions centrales du contrat de crédit à la

consommation

Chapitre 10 - Les opérations éligibles au contrat de crédit à la consommation

Chapitre 11 - La publicité des crédits à la consommation Chapitre 12 - Les règles de formation du contrat de crédit à la consommation

Chapitre 13 - L'exécution du contrat de crédit à la consommation

- Chapitre 14 Le crédit renouvelable Chapitre 15 - Règles de protection en situation de
- surendettement
- Chapitre 16 La procédure de surendettement
- Chapitre 17 Le rétablissement personnel
- Chapitre 18 L'information sur les prix et les conditions de paiement
- Chapitre 19 L'encadrement des promotions et annonces de réduction de prix

Chapitre 20 - Le cadre juridique des soldes

Chapitre 21 - Les aspects généraux du droit de la publicité Chapitre 22 - L'interdiction de la publicité trompeuse et des pratiques commerciales déloyale

Chapitre 23 - La publicité comparative

- Chapitre 24 Le démarchage
- Chapitre 25 La vente avec prime

Chapitre 26 - Les loteries publicitaires

Chapitre 27 - Le champ d'application de la vente à distance

Chapitre 28 - La définition du commerce électronique Chapitre 29 - La définition de la vente à distance

- Chapitre 30 La formation du contrat de vente à distance
- Chapitre 31 L'obligation de respect du délai de livraison
- Chapitre 32 Le problème de disponibilité du produit
- Chapitre 33 La remise de la chose au transporteur
- Chapitre 34 Champs d'application du droit de rétractation
- Chapitre 35 La durée du droit de rétractation Chapitre 36 - Les conditions d'exercice du droit de rétractation
- Chapitre 37 L'effet du droit de rétractation
- Chapitre 38 L'obligation légale de garantie d'éviction

Chapitre 39 - L'obligation légale de garantie contre les vices cachés

Chapitre 40 - L'obligation légale de garantie contre les défauts de conformité

Chapitre 41 - La garantie commerciale constructeur – consommateur

- Chapitre 42 Les aspects contentieux civils en droit de la
- consommation

Chapitre 43 - Les aspects contentieux pénaux en droit de la consommation

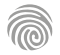

Cette formation est une invitation à la compréhension des fondamentaux des marchés publics. Elle est destinée aussi bien aux non-initiés, qu'aux professionnels disposant déjà d'une première expérience dans ce champ de compétences.

100% DIGITAL LEARNING

#### **Nature des travaux demandés**

- Exercice pratique d'application
- QCM d'évaluation des connaissances

### **Modalités et délai d'accompagnement pédagogique et technique**

- Un conseiller référent
- Questions sur les formations directement sur la plateforme et mise en contact avec un interlocuteur référent VISIPLUS academy (délais de réponse par email sous 48h maximum, jours ouvrés)
- Forum online : Apprentissage entre pairs via notre communauté d'apprenants
- Support technique : possibilité de contacter le support technique par email directement sur la plateforme / délais de réponse par email sous 48h maximum, jours ouvré

### **Encadrants pédagogiques et techniques**

- Formateur : professionnel ayant un minimum de 5 ans d'expérience professionnelle dans une fonction correspondant au domaine de formation
- Responsable technique : Profil Ingénieur

### **Matériel nécessaire :**

- Un micro-ordinateur par personne
- Connexion internet
- Casque recommandé

**Dates d'entrée en formation :** Les dates d'entrée en formation sont ouvertes tout au long de l'année.

**Durée :** Chaque module de formation fera l'objet d'une ouverture des accès à la plateforme d'apprentissage pour 1 mois.

**Tarif :** Cette formation est proposée au tarif de base de 900 euros. En fonction de votre profil, elle est 100% finançable et peut ainsi être accessible pour 0€ de reste à charge.Une solution de financement adaptée à votre profil vous sera proposée par un de nos conseillers en formation.

**Accueil en formation des personnes en situation de handicap :** VISIPLUS est en<br>mesure d'accompagner les participants en<br>situation de handicap. Afin de pouvoir étudier<br>votre situation et d'évoquer l'adéquation de notre formation à votre profil, prenez contact avec l'un de nos conseillers en formation.

**Contact :** Céline Leroux - 01 86 95 27 81 | celine.leroux@visiplus.com

Version V4.03 du 01.03.2023

#### **Prérequis**

Aucun prérequis, ce module de formation est ouvert à tous.

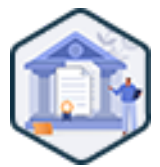

# FORMATION COMMERCIAL ET RELATION CLIENT

# **Fondamentaux des marchés publics**

Maîtriser les règles commerciales pour répondre à des appels d'offres publics

Vous souhaitez donner l'opportunité à votre entreprise de s'ouvrir aux marchés publics, mais les régulations autour de ce type d'appels d'offres vous sont étrangères ? Grâce à cette formation, maîtrisez les codes complexes régissant le process d'appel d'offre des marchés public afin d'être à même d'y répondre dans les règles de l'art.

# **Objectifs**

- Identifier les enjeux de l'acte d'achat
- Maitriser le vocabulaire, les parties au contrat et le contexte réglementaire des marchés publics Traiter les étapes d'une procédure de marché
- Évaluer les contraintes d'élaboration des documents constitutifs du marché public
- Intégrer les éléments essentiels de l'exécution

### **Présentation de la formation**

### Le droit des marchés publics est un régime juridique propre à l'administration lorsqu'elle conclut des contrats pour satisfaire certains de ses besoins.

Le fait est que l'administration doit pouvoir fonctionner normalement et s'adapter aux évolutions variées. En ce sens, elle achète des biens et souscrit à des services comme toute entité privée… à quelques différences près. Lors de ses appels d'offres, l'administration doit ainsi par exemple respecter certains principes fondamentaux: la transparence, la liberté d'accès à la commande publique et le principe d'égalité de traitement des opérateurs économiques.

Grâce à cette formation, maîtrisez les règles régissant les marchés publics afin de pouvoir appréhender avec expertise ce type d'opportunité commerciale.

# **Pourquoi suivre cette formation ?**

Le droit des marchés publics acertaines spécificités techniques. Il impose par exemple aux acheteurs de mettre en concurrence de façon transparente des opérateurs économiques préalablement à la sélection des cocontractants.

Ce type d'appel d'offre requiert ainsi une connaissance pointue de l'univers et des régulations autour des marchés publics afin de pouvoir y répondre dans les règles. Dans cette optique, cette formation Fondamentaux des marchés publics vous donne toutes les cartes en mains pour identifier les enjeux, maîtriser les process, et vous familiariser avec les parties prenantes propres à ces marchés.

### *Bon à savoir*

*À l'image d'une entreprise privée, l'administration a également des besoins en biens et en services. Achat de matériel informatique, de denrées alimentaires, de services en téléphonie, ou encore de travaux de construction pour de nouveaux bâtiments… autant d'exemples de potentiels marchés publics à conquérir !*

# **Programme**

**Partie 1**

Chapitre 1 - Propos Introductifs Chapitre 2 - La notion de commande publique Chapitre 3 - Champ d'application et principes fondamentaux Chapitre 4 - Les intervenants Chapitre 5 - Les missions de l'acheteur public Chapitre 6 - Le sourçage Chapitre 7 - La définition du besoin Chapitre 8 - Le développement durable Chapitre 9 - Les seuils et la notion de computation des seuils Chapitre 10 - Les différentes formes de marchés Chapitre 11 - Les différentes natures de marchés Chapitre 12 - CCAG-CCTG-GEM

Chapitre 13 - Composition d'un DCE, un Dossier de Consultation des Entreprises

Chapitre 14 - Le prix Chapitre 15 - Les clauses essentielles du règlement de consultation

**Partie 2**

Chapitre 16 - Les procédures de faible montant et sans publicité ni mise en concurrence Chapitre 17 - La procédure adaptée et la négociation Chapitre 18 - Les procédures formalisées, de droit commun et dérogatoires Chapitre 19 - La publicité Chapitre 20 - L'analyse des candidatures Chapitre 21 - L'analyse des offres

Chapitre 22 - Les Commissions d'Appel d'Offres  $(CA)$ Chapitre 23 - Le Rapport d'Analyse des Offres (RAO)

Chapitre 24 - Achèvement de la procédure Chapitre 25 - Les recours devant le juge administratif

### **Partie 3**

Chapitre 26 - Propos introductifs à la notion d'exécution Chapitre 27 - Notification - Durée - Délais - Pénalités

- 
- Chapitre 28 Les actes d'exécution Chapitre 29 - Le financement, les garanties
- 
- financières
	- Chapitre 30 Le délai de paiement Chapitre 31 - Admission - Réception - Garanties

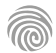

# FORMATIONS **Langue**

[Revenir au sommaire](#page-5-0)

Cette formation s'adresse aux professionnels souhaitant être à même d'échanger à l'oral et à l'écrit en anglais dans un contexte commercial.

100% DIGITAL LEARNING

#### **Nature des travaux demandés**

Exercice pratique d'application

# QCM d'évaluation des connaissances

### **Modalités et délai d'accompagnement pédagogique et technique**

- Un conseiller référent
- Questions sur les formations directement sur la plateforme et mise en contact avec un interlocuteur référent VISIPLUS academy (délais de réponse par email sous 48h maximum, jours ouvrés)
- Forum online : Apprentissage entre pairs via notre communauté d'apprenants
- Support technique : possibilité de contacter le support technique par email directement sur la plateforme / délais de réponse par email sous 48h maximum, jours ouvré

### **Encadrants pédagogiques et techniques**

- Formateur : professionnel ayant un minimum de 5 ans d'expérience professionnelle dans une fonction correspondant au domaine de formation
- Responsable technique : Profil Ingénieur
- **Matériel nécessaire :**
- Un micro-ordinateur par personne
- Connexion internet
- Casque recommandé

**Dates d'entrée en formation :** Les dates d'entrée en formation sont ouvertes tout au long de l'année.

**Durée :** Chaque module de formation fera l'objet d'une ouverture des accès à la plateforme d'apprentissage pour 1 mois.

**Tarif :** Cette formation est proposée au tarif de base de 900 euros. En fonction de votre profil, elle est 100% finançable et peut ainsi être accessible pour 0€ de reste à charge.Une solution de financement adaptée à votre profil vous sera proposée par un de nos conseillers en formation.

**Accueil en formation des personnes en situation de handicap :** VISIPLUS est en mesure d'accompagner les participants en situation de handicap. Afin de pouvoir étudier votre situation et d'évoquer l'adéquation de notre formation à votre profil, prenez contact avec l'un de nos conseillers en formation.

**Contact :** Céline Leroux - 01 86 95 27 81 | celine.leroux@visiplus.com

Version V4.10 du 01.10.2023

#### **Prérequis**

Aucun prérequis, ce module s'adresse à tous.

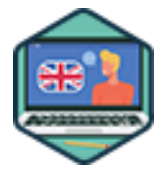

# FORMATION COMMERCIAL ET RELATION CLIENT

# **Anglais Commercial**

Comprendre et se faire comprendre en anglais dans un contexte business

Vous souhaitez pouvoir communiquer avec une clientèle internationale, mais n'avez pas les connaissances en anglais nécessaires ? Vous ne savez pas comment aborder un client en anglais à l'oral ou à l'écrit et craignez de ne pas comprendre sa demande ? Pas de panique cette formation en anglais commercial est faite pour vous !

# **Objectifs**

- Savoir accueillir, renseigner et faire remplir une fiche d'information
- Pouvoir communiquer et maîtriser les bases de l'anglais commercial Traiter des réclamations clients par écrit
- Enrichir et utiliser un vocabulaire spécifique et adapté

### **Présentation de la formation**

L'anglais est aujourd'hui reconnu comme langue officielle des affaires à l'international. Beaucoup d'entreprises étrangères l'ont ainsi déjà adopté pour négocier et échanger à l'échelle mondiale.

Par voie de conséquence, il devient souvent vite handicapant de ne pas maîtriser la langue de Shakespeare quand on cherche à développer ses ventes hors des frontières de l'hexagone.

Mais rassurez-vous, nul besoin d'être un génie en littérature anglaise pour être à même de faire du business dans cette langue!

En suivant cette formation, vous serez à même de présenter votre entreprise et votre produit avec du vocabulaire adapté, vous gagnerez en confiance avec la maîtrise des mécanismes de la langue anglaise et des expressions courantes, et enfin vous reverrez et solidifierez vos bases de grammaire afin de gagner en crédibilité.

### **Pourquoi suivre cette formation ?**

Quand on postule en entreprise, il n'est pas rare de trouver la mention «business level fluency» parmi les critères recherchés par les recruteurs. Ces termes signifient que le candidat recherché doit être capable d'échanger facilement avec le personnel et les clients de la société, et de lire et rédiger des mails et des documents professionnels en anglais... Pas si simple quand on n'a pas eu la chance de faire ses études à l'étranger ou d'apprendre la langue plus jeune.

Par ailleurs, l'anglais étant une langue incontournable dans l'univers business, il devient vite indispensable de maîtriser la langue un minimum pour pouvoir développer son activité.

Que vous souhaitiez évoluer dans votre poste actuel ou faciliter une recherche d'emploi, choisir de vous former pour maîtriser l'anglais commercial est ainsi clairement une stratégie gagnante !

## *Bon à savoir*

*L'anglais est la langue parlée dans le plus de pays au monde, et la seconde langue la plus parlée après le mandarin (qui est presque exclusivement pratiqué en Chine). On estime ainsi que 1,5 milliard de personnes peuvent parler anglais, ce qui fait plus de 1/7 de la population mondiale.*

# **Programme**

Dépasser les fausses croyances courantes dans l'apprentissage de l'anglais

Comment gérer les interactions professionnelles de base

- Comment utiliser le vocabulaire commun à l'anglais et au français dans les interactions professionnelles
- Identifier et éviter les pièges les plus courants dans la communication professionnelle en anglais

Comment créer le cadre pour augmenter votre aisance dans les situations professionnelles

Presenting yourself and your company

Rédiger un courriel professionnel

Téléphoner pour obtenir des Informations (ou prendre rdv)

Résoudre un problème de service client

Participer à une réunion

Comprendre les demandes et les consignes

Comprendre les questions et reformuler Identifier et définir les problèmes Suivre une réunion Comprendre une proposition commerciale Présenter des informations de manière simple et cohérente Assurer le suivi d'un projet Exprimer les divergences d'opinion et informer les collaborateurs des problèmes Structurer clairement ses idées et ses propositions Comment intervenir lors d'une réunion Comment gérer les sujets complexes ou ambigus Comment se préparer à suivre une négociation Comment gérer les déplacements professionnels en anglais Les clés pour participer à un salon en anglais Comment gérer sereinement la multiculturalité

Cette formation s'adresse principalement aux professionnels qui souhaitent améliorer leurs compétences en communication dans un contexte commercial international. Nos formations pour débutant ou de niveau avancé en anglais commercial ou encore notre préparation au TOEIC pourraient également vous intéresser.

100% DIGITAL LEARNING

#### **Nature des travaux demandés**

Exercice pratique d'application

# QCM d'évaluation des connaissances

### **Modalités et délai d'accompagnement pédagogique et technique**

- ► Un conseiller référent
- Questions sur les formations directement sur la plateforme et mise en contact avec un interlocuteur référent VISIPLUS academy (délais de réponse par email sous 48h maximum, jours ouvrés)
- Forum online : Apprentissage entre pairs via notre communauté d'apprenants
- Support technique : possibilité de contacter le support technique par email directement sur la plateforme / délais de réponse par email sous 48h maximum, jours ouvré

### **Encadrants pédagogiques et techniques**

- Formateur : professionnel ayant un minimum de 5 ans d'expérience professionnelle dans une fonction correspondant au domaine de formation
- Responsable technique : Profil Ingénieur

### **Matériel nécessaire :**

- Un micro-ordinateur par personne
- Connexion internet
- Casque recommandé

**Dates d'entrée en formation :** Les dates d'entrée en formation sont ouvertes tout au long de l'année.

**Durée :** Chaque module de formation fera l'objet d'une ouverture des accès à la plateforme d'apprentissage pour 1 mois.

**Tarif :** Cette formation est proposée au tarif de base de 900 euros. En fonction de votre profil, elle est 100% finançable et peut ainsi être accessible pour 0€ de reste à charge.Une solution de financement adaptée à votre profil vous sera proposée par un de nos conseillers en formation.

**Accueil en formation des personnes en situation de handicap :** VISIPLUS est en mesure d'accompagner les participants en situation de handicap. Afin de pouvoir étudier votre situation et d'évoquer l'adéquation de notre formation à votre profil, prenez contact avec l'un de nos conseillers en formation.

**Contact :** Céline Leroux - 01 86 95 27 81 | celine.leroux@visiplus.com

Version V5.01 du 01.01.2024

#### **Prérequis**

Un niveau d'anglais débutant et une familiarité avec les termes et concepts commerciaux de base sont requis pour accéder à cette formation.

FORMATION COMMERCIAL ET RELATION CLIENT

# **Anglais commercial niveau intermédiaire**

Développer ses compétences linguistiques dans un contexte business

Vous avez des bases en anglais mais souhaitez progresser pour fluidifier vos échanges ? Avec cette formation, enrichissez votre répertoire linguistique et renforcez votre confiance en communiquant avec succès dans un contexte professionnel anglophone.

# **Objectifs**

- Communiquer efficacement avec des collaborateurs, des clients ou des fournisseurs en anglais Découvrir des méthodes pour améliorer la prononciation et l'articulation en anglais
	- Maîtriser les techniques de présentation efficace en anglais pour captiver l'audience
- Comprendre les besoins des clients et les reformuler
- Formuler des propositions commerciales et répondre aux objections

### **Présentation de la formation**

La maitrise de l'anglais est un atout incontournable dans le milieu professionnel. Le fait est que de nos jours, de nombreuses entreprises ont une orientation internationale, ce qui explique le nombre grandissant d'employeurs cherchant des profils capables de s'exprimer en anglais, notamment dans le secteur du commerce avec l'anglais commercial.

Si vous avez déjà des bases en anglais, cette formation vous préparera à interagir de manière plus fluide et efficace avec des partenaires commerciaux, des clients et des prospects, tout en développant une compréhension approfondie des nuances culturelles.

### **Pourquoi suivre cette formation ?**

Conçu pour les professionnels désireux de renforcer leurs capacités de communication en anglais, ce cours vous guidera à travers des domaines clés nécessaires pour établir des relations d'affaires fructueuses et réussir dans un environnement professionnel international. Grâce à cette formation, développez vos compétences linguistiques et professionnelles pour exceller dans un contexte commercial anglophone!

## *Bon à savoir*

*Il existe plus de 24 accents anglais différents rien qu'aux États-Unis ! Un locuteur natif pourrait vous expliquer que les habitants de New York, de Californie, de Boston, et d'autres régions ont des prononciations distinctes.*

# **Programme**

Professional English Communication in Sales Professional English Communication in Sales Communication via Phone and Email Managing Misunderstandings and Expressing Disagreement in English Conversations Differences between French and Anglo-Saxon Cultures Tips for Improving English Pronunciation Reading aloud to Enhance Fluency and Confidence Common expressions for managing stress and nervousness during presentations in English Breathing and Relaxation Techniques to Enhance Confidence in English Practical exercises to improve diction and voice projection in English Effective Presentation Techniques in English Key Phrases for a successful presentation in English Structure of sales proposals in English

Understanding commercial terminology in English Managing misunderstandings in English Variations in customer needs based on culture Reformulating customer requests to better meet expectations Active listening- techniques and tools for empathy and understanding prospects Sales process and product-service presentation Presenting solutions aligned with customer needs Crafting persuasive sales proposals Action verbs for formulating sales proposals in English Handling common sales objections in English

Action verbs for formulating business ideas and proposals in English

Writing professional presentation materials in English

1300 ROUTE DES CRÊTES I 06560 SOPHIA ANTIPOLIS I EMAIL : INFOS@VISIPLUS.COM I TÉL : 04 93 00 09 58 ACADEMY.VISIPLUS.COM JANA 1330 SOCIÉTÉ PAR ACTIONS SIMPLIFIÉE AU CAPITAL DE 1 000 000 EUROS I RCS GRASSE B 443 211 867 I SIRET 443 211 867 00025 I CODE NAF : 70212

Cette formation s'adresse aux professionnels ayant déjà un niveau d'anglais intermédiaire et souhaitant perfectionner leur pratique de la langue dans un contexte d'affaires.

100% DIGITAL LEARNING

#### **Nature des travaux demandés**

- Exercice pratique d'application
- QCM d'évaluation des connaissances

### **Modalités et délai d'accompagnement pédagogique et technique**

- ► Un conseiller référent
- Questions sur les formations directement sur la plateforme et mise en contact avec un interlocuteur référent VISIPLUS academy (délais de réponse par email sous 48h maximum, jours ouvrés)
- Forum online : Apprentissage entre pairs via notre communauté d'apprenants
- Support technique : possibilité de contacter le support technique par email directement sur la plateforme / délais de réponse par email sous 48h maximum, jours ouvré

### **Encadrants pédagogiques et techniques**

- Formateur : professionnel ayant un minimum de 5 ans d'expérience professionnelle dans une fonction correspondant au domaine de formation
- Responsable technique : Profil Ingénieur
- **Matériel nécessaire :**
- Un micro-ordinateur par personne
- Connexion internet
- Casque recommandé

**Dates d'entrée en formation :** Les dates d'entrée en formation sont ouvertes tout au long de l'année.

**Durée :** Chaque module de formation fera l'objet d'une ouverture des accès à la plateforme d'apprentissage pour 1 mois.

**Tarif :** Cette formation est proposée au tarif de base de 900 euros. En fonction de votre profil, elle est 100% finançable et peut ainsi être accessible pour 0€ de reste à charge.Une solution de financement adaptée à votre profil vous sera proposée par un de nos conseillers en formation.

**Accueil en formation des personnes en situation de handicap :** VISIPLUS est en mesure d'accompagner les participants en situation de handicap. Afin de pouvoir étudier votre situation et d'évoquer l'adéquation de notre formation à votre profil, prenez contact avec l'un de nos conseillers en formation.

**Contact :** Céline Leroux - 01 86 95 27 81 | celine.leroux@visiplus.com

Version V4.12 du 01.12.2023

#### **Prérequis**

Un niveau d'anglais intermédiaire avancé est requis pour suivre cette formation dans les meilleures conditions. Si vous êtes débutant, nous vous conseillons dans un premier temps de réaliser cette formation anglais commercial accessible à tous.

# **Programme**

Vocabulary Expansion for Professional Contexts Speaking Skills for Business Meetings and Presentations Writing Skills for Business Emails and Reports Business Negotiations Professional Presentations and Public Speaking Sales Methodologies & Persuasive Techniques Negotiation Techniques in English Handling Objections and Closing Deals Sales Forecasting and Performance Evaluation Sales Team Management and Leadership Cultural Awareness and Sensitivity in Business Global Business Etiquette and Protocol Cross-Culture Negotiation Styles

Adapting Communication Styles for Different Markets Managing Cross-Cultural Teams and Relationships

B2B Sales Process and Relationship Building Advanced Negotiation Skills and Harvard Style Negotiation Account Management and Customer Retention Handling Complex Sales Cycles and Objections Sales Forecasting and Performance Evaluation for B2B Sales Marketing Strategy and Planning for Business Growth Customer Needs Analysis and Lead Generation Product Marketing and Promotion Techniques Effective Customer Communication and Relationship Management Sales Forecasting and Performance Evaluation for Marketing

# FORMATION COMMERCIAL ET RELATION CLIENT

# **Anglais commercial niveau avancé**

Perfectionner son expression en anglais dans un contexte business

Vous souhaitez pouvoir communiquer avec une clientèle internationale, et aller plus loin que votre niveau d'anglais débutant pour des échanges business plus riches ? Cette formation vous permettra de développer votre communication en anglais dans un contexte d'affaires et de gagner en confiance dans vos échanges interculturels.

# **Objectifs**

- Improve Business English Communication Skills
- Develop Advanced Sales Techniques and Strategies
- ▶ Enhance Cross-Cultural Communication Skills for International Business
- Apply B2B Sales and Account Management skills Understand Marketing and Customer Communication Skills

### **Présentation de la formation**

L'anglais est aujourd'hui reconnu comme langue officielle des affaires à l'international. Beaucoup d'entreprises étrangères l'ont ainsi déjà adopté pour négocier et échanger à l'échelle mondiale.

Cette formation est conçue pour les professionnels et les étudiants en commerce qui ont déjà atteint un niveau intermédiaire à avancé de maîtrise de l'anglais (C1/C2) et qui souhaitent faire progresser leur carrière ou leurs projets commerciaux dans un contexte anglophone.

À la fin de ce programme, vous serez un communicant confiant et compétent dans le monde des affaires. Vous disposerez de l'expertise nécessaire pour interagir avec les clients, conclure des ventes, gérer des comptes clés et naviguer avec aisance dans le paysage commercial international.

### **Pourquoi suivre cette formation ?**

Interagir de manière appropriée avec un interlocuteur en tenant compte du contexte, exprimer son désaccord correctement, appliquer les bonnes locutions dans un contexte de négociation... les applications de l'anglais commercial sont sans limites pour qui souhaite faire évoluer sa carrière à l'international! Grâce à cette formation anglais commercial niveau avancé, améliorez vos compétences de communicant en anglais dans un contexte business, et échangez de façon fluide avec vos collègues et clients à l'international.

# *Bon à savoir*

*Une personne ayant déjà des compétences en anglais courant peut ne pas nécessairement maîtriser l'anglais commercial. En effet, ce dernier est constitué de termes et d'expressions spécifiques au contexte professionnel, qui sont peu employés dans la vie quotidienne. Ces éléments n'ont pas nécessairement été couverts lors d'un apprentissage "basique" de l'anglais.*

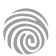

1300 ROUTE DES CRÊTES I 06560 SOPHIA ANTIPOLIS I EMAIL : INFOS@VISIPLUS.COM I TÉL : 04 93 00 09 58 ACADEMY.VISIPLUS.COM JANA 1331 SOCIÉTÉ PAR ACTIONS SIMPLIFIÉE AU CAPITAL DE 1 000 000 EUROS I RCS GRASSE B 443 211 867 I SIRET 443 211 867 00025 I CODE NAF : 70212

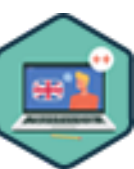

# FORMATIONS **Développement Web/ Informatique**

- •[Developpeur](#page-332-0)
- [Administrateur System / IT](#page-380-0)
- [Réseau](#page-401-0)
- •[Data](#page-409-0)
- [Infra Sécurité](#page-418-0)
- [Juridique](#page-422-0)

[Revenir au sommaire](#page-5-0) ↑

# <span id="page-332-0"></span>FORMATIONS **Développeur**

[Revenir au sommaire](#page-5-0)↑

Cette formation s'adresse aux développeurs web, concepteurs développeurs d'application, chefs de projet en ingénierie logicielle ou encore à toute personne souhaitant développer ses compétences en algorithmie.

100% DIGITAL LEARNING

#### **Nature des travaux demandés**

- Exercice pratique d'application
- QCM d'évaluation des connaissances

#### **Modalités et délai d'accompagnement pédagogique et technique**

- Un conseiller référent
- Questions sur les formations directement sur la plateforme et mise en contact avec un interlocuteur référent VISIPLUS academy (délais de réponse par email sous 48h maximum, jours ouvrés)
- Forum online : Apprentissage entre pairs via notre communauté d'apprenants
- Support technique : possibilité de contacter le support technique par email directement sur la plateforme / délais de réponse par email sous 48h maximum, jours ouvré

### **Encadrants pédagogiques et techniques**

- Formateur : professionnel ayant un minimum de 5 ans d'expérience professionnelle dans une fonction correspondant au domaine de formation
- Responsable technique : Profil Ingénieur
- **Matériel nécessaire :**
- Un micro-ordinateur par personne
- Connexion internet
- Casque recommandé

**Dates d'entrée en formation :** Les dates d'entrée en formation sont ouvertes tout au long de l'année.

**Durée :** Chaque module de formation fera l'objet d'une ouverture des accès à la plateforme d'apprentissage pour 1 mois.

**Tarif :** Cette formation est proposée au tarif de base de 900 euros. En fonction de votre profil, elle est 100% finançable et peut ainsi être accessible pour 0€ de reste à charge.Une solution de financement adaptée à votre profil vous sera proposée par un de nos conseillers en formation.

**Accueil en formation des personnes en situation de handicap :** VISIPLUS est en<br>mesure d'accompagner les participants en<br>situation de handicap. Afin de pouvoir étudier<br>votre situation et d'évoquer l'adéquation de notre formation à votre profil, prenez contact avec l'un de nos conseillers en formation.

**Contact :** Céline Leroux - 01 86 95 27 81 | celine.leroux@visiplus.com

Version V4.03 du 01.03.2023

#### **Prérequis**

Des connaissances sur les principes fondamentaux de l'algorithmie sont requises pour suivre cette formation.

FORMATION DÉVELOPPEMENT WEB / INFORMATIQUE

# **Algorithmie avancée**

Optimiser l'efficacité de ses algorithmes

Vous souhaitez aller plus loin dans votre maîtrise de l'algorithmie ? Cette formation en algorithmie avancée vous permet de passer à la vitesse supérieure en optimisant vos algorithmes pour développer des solutions informatiques plus rapides et efficientes.

# **Objectifs**

- Être en mesure de pouvoir comparer deux algorithmes
- Améliorer un algorithme en termes de temps d'exécution
- Améliorer un algorithme en termes d'utilisation de la mémoire
	- Appliquer une stratégie de résolution de problème

### **Présentation de la formation**

Quand on se forme à l'algorithmie, la première étape est de pouvoir mettre sur pied une solution qui fonctionne, qui donnera un résultat à un problème posé.

Pour aller plus loin, il faut aller au-delà du simple objectif d'obtenir un résultat correct, et rechercher à optimiser sa solution pour qu'elle soit obtenue dans les plus brefs délais et avec une utilisation contenue de la mémoire. Grâce à cette formation, améliorez vos algorithmes en termes de temps et d'exécution

de mémoire pour élaborer des solutions informatiques plus efficaces!

### **Pourquoi suivre cette formation ?**

Se former à l'algorithmie en tant que professionnel du développement est une force, ne serait-ce que pour mieux appréhender les rouages des solutions informatiques utilisées au quotidien.

Grâce à cette formation avancée, allez plus loin dans vos connaissances en algorithmie en devenant à même d'appliquer une véritable stratégie de résolution à vos problèmes informatiques.

# *Bon à savoir*

*Les algorithmes sont partout : dans nos GPS, sur nos sites de réservation de voyage, nos plateformes de streaming ou encore nos réseaux sociaux… A l'ère du digital, ils sont ainsi devenus incontournables dans nos vies.*

# **Programme**

Chapitre 1 : Optimiser : par où commencer ?

**Partie 1 : Optimiser le temps d'exécution**

- Chapitre 2 : Rechercher, une tâche complexe ?
- Chapitre 3 : Améliorer la recherche avec un tri
- Chapitre 4 : Complexité du tri
- Chapitre 5 : Amélioration du tri dans le meilleur cas
- Chapitre 6 : Vérifier, aussi compliqué que faire ?
- Chapitre 7 : Simplifier et simplifier encore
- Chapitre 8 : Équivalence entre récursif et itératif
- Chapitre 9 : Les tours de Hanoï
- Chapitre 10 : Diviser pour régner
- Chapitre 11 : La recherche dichotomique
- Chapitre 12 : Le tri rapide

### Chapitre 13 : Comparons les tris

### **Partie 2 : Comprendre et utiliser la mémoire**

Chapitre 14 : La mémoire 10 Chapitre 15 : Mémoire et récursivité 6 Chapitre 16 : Tableaux et mémoire 9 Chapitre 17 : Performances et tableaux 7 Chapitre 18 : Listes chainées 9 Chapitre 19 : Opération sur liste chaînée 12 Chapitre 20 : Liste doublement chaînée 15 Chapitre 21 : Liste doublement chaînée circulaire 11 Chapitre 22 : Implémentation d'une liste chaînée 25 Chapitre 23 : Pile et File 5

### Partie 3 : Choisir la bonne stratégie

Chapitre 24 : Sac à dos : force brute Chapitre 25 : NP-Complétude Chapitre 26 : Algorithme d'approximation Chapitre 27 : Les algorithmes gloutons Chapitre 28 : Sac à dos glouton Chapitre 29 : Programmation dynamique Chapitre 30 : La suite de Fibonacci Chapitre 31 : Classique Versus dynamique Chapitre 32 : Sac à dos dynamique Chapitre 33 : Les versions de sac à dos

#### **Conclusion**

Chapitre 34 : Le temps, la mémoire et les stratégies de résolution

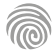

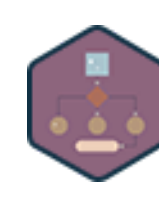

Cette formation s'adresse à des chefs de projets informatiques, assistants à la maîtrise d'ouvrage ou à toute personne chargée du pilotage d'un projet informatique.

100% DIGITAL LEARNING

#### **Nature des travaux demandés**

Exercice pratique d'application

# QCM d'évaluation des connaissances

### **Modalités et délai d'accompagnement pédagogique et technique**

- Un conseiller référent
- Questions sur les formations directement sur la plateforme et mise en contact avec un interlocuteur référent VISIPLUS academy (délais de réponse par email sous 48h maximum, jours ouvrés)
- Forum online : Apprentissage entre pairs via notre communauté d'apprenants
- Support technique : possibilité de contacter le support technique par email directement sur la plateforme / délais de réponse par email sous 48h maximum, jours ouvré

### **Encadrants pédagogiques et techniques**

- Formateur : professionnel ayant un minimum de 5 ans d'expérience professionnelle dans une fonction correspondant au domaine de formation
- Responsable technique : Profil Ingénieur

### **Matériel nécessaire :**

- Un micro-ordinateur par personne
- Connexion internet
- Casque recommandé

**Dates d'entrée en formation :** Les dates d'entrée en formation sont ouvertes tout au long de l'année.

# **Durée :** Chaque module de formation fera l'objet d'une ouverture des accès à la plateforme d'apprentissage pour 1 mois.

**Tarif :** Cette formation est proposée au tarif de base de 900 euros. En fonction de votre profil, elle est 100% finançable et peut ainsi être accessible pour 0€ de reste à charge.Une solution de financement adaptée à votre profil vous sera proposée par un de nos conseillers en formation.

**Accueil en formation des personnes en situation de handicap :** VISIPLUS est en mesure d'accompagner les participants en situation de handicap. Afin de pouvoir étudier votre situation et d'évoquer l'adéquation de notre formation à votre profil, prenez contact avec l'un de nos conseillers en formation.

**Contact :** Céline Leroux - 01 86 95 27 81 | celine.leroux@visiplus.com

Version V5.03 du 01.03.2024

#### **Prérequis**

Des bases en informatique et sur les systèmes d'information sont nécessaires pour suivre cette formation dans de bonnes conditions.

# **Programme**

Introduction - Définition Les types d'analyses fonctionnelles Le cahier des charges fonctionnelles Les étapes de l'AF L'analyse du besoin Expression fonctionnelle des besoins Besoins fonctionnels et non fonctionnels Fonctions de services Analyses fonctionnelles techniques SADT Architecture technique Tests utilisateurs User Stories Traduction des solutions en tâches

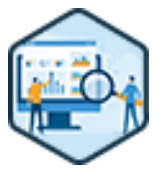

# FORMATION DÉVELOPPEMENT WEB / INFORMATIQUE

# **Analyse fonctionnelle d'un projet SI**

Placer la satisfaction client au cœur de son projet SI

Vous souhaitez cadrer la conception de vos projets SI afin qu'ils répondent parfaitement aux exigences de votre client et d'en optimiser les coûts ? Cette formation vous apportera les bonnes pratiques et la méthodologie nécessaire pour mener à bien une analyse fonctionnelle dans le cadre de vos projets SI.

# **Objectifs**

- Comprendre l'utilité de l'analyse fonctionnelle
- conduire une analyse fonctionnelle
- Définir des fonctions
- Rédiger un cahier des charges fonctionnelles

### **Présentation de la formation**

L'étape de l'analyse fonctionnelle dans un projet informatique est souvent essentielle pour assurer son succès. Elle vise à élaborer un système où toutes les options sont

soigneusement conçues en vue de satisfaire pleinement le client. Cette démarche repose sur l'exploration des

besoins du produit final afin de le personnaliser selon les attentes du client ainsi que des utilisateurs potentiels. Grâce à cette formation, maîtrisez les étapes et

méthodes pour mener à bien une analyse fonctionnelle dans le cadre d'un projet Si, notamment avec la rédaction d'un cahier des charges.

### **Pourquoi suivre cette formation ?**

L'objectif de l'analyse fonctionnelle est de convertir les besoins du client en se concentrant sur les résultats à obtenir plutôt que sur les moyens techniques à utiliser.

Cette approche stratégique de réflexion permet de parvenir à des conclusions précises et appropriées. En adoptant une vision pragmatique, l'analyse fonctionnelle offre une réponse complète aux différentes phases de production du produit final, réduisant ainsi les risques de dépenses inutiles en temps et en

argent.

Cette formation vous permettra ainsi de traiter point par point chacune de vos exigences, et de déterminer précisément comment y répondre, avec quelle priorité, et à quel coût.

### *Bon à savoir*

*L'analyse fonctionnelle peut être utilisée dans de nombreux domaines, tels que l'ingénierie mécanique, l'ingénierie électrique, l'informatique, la gestion de projet, et même dans la psychologie et la sociologie !*

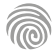

Cette formation s'adresse aux développeurs souhaitant approfondir l'utilisation du framework Symfony.

100% DIGITAL LEARNING

#### **Nature des travaux demandés**

Exercice pratique d'application

### QCM d'évaluation des connaissances

#### **Modalités et délai d'accompagnement pédagogique et technique**

- Un conseiller référent
- Questions sur les formations directement sur la plateforme et mise en contact avec un interlocuteur référent VISIPLUS academy (délais de réponse par email sous 48h maximum, jours ouvrés)
- Forum online : Apprentissage entre pairs via notre communauté d'apprenants
- Support technique : possibilité de contacter le support technique par email directement sur la plateforme / délais de réponse par email sous 48h maximum, jours ouvré

# **Encadrants pédagogiques et techniques**

- Formateur : professionnel ayant un minimum de 5 ans d'expérience professionnelle dans une fonction correspondant au domaine de formation
- Responsable technique : Profil Ingénieur

### **Matériel nécessaire :**

- Un micro-ordinateur par personne
- Connexion internet Casque recommandé
- 

**Dates d'entrée en formation :** Les dates d'entrée en formation sont ouvertes tout au long de l'année.

**Durée :** Chaque module de formation fera l'objet d'une ouverture des accès à la plateforme d'apprentissage pour 1 mois.

**Tarif :** Cette formation est proposée au tarif de base de 900 euros. En fonction de votre profil, elle est 100% finançable et peut ainsi être accessible pour 0€ de reste à charge.Une solution de financement adaptée à votre profil vous sera proposée par un de nos conseillers en formation.

**Accueil en formation des personnes en situation de handicap :** VISIPLUS est en<br>mesure d'accompagner les participants en<br>situation de handicap. Afin de pouvoir étudier<br>votre situation et d'évoquer l'adéquation de notre formation à votre profil, prenez contact avec l'un de nos conseillers en formation.

**Contact :** Céline Leroux - 01 86 95 27 81 | celine.leroux@visiplus.com

Version V4.03 du 01.03.2023

#### **Prérequis**

Des connaissances en langage PHP et des connaissances de bases en Symfony sont requises pour suivre cette formation. Nous vous recommandons par exemple la formation Fondamentaux du développement back-end côté serveur avec Symfony

# **Programme**

- Chapitre 1 : Scénario du projet fil rouge
- Chapitre 2 : Améliorer la sécurité du formulaire en typant les champs
- Chapitre 3 : Sécuriser nos entités avant de les persister
- Chapitre 4 : Décomposer l'affichage des champs du formulaire
- Chapitre 5 : Modifier le mot de passe utilisateur
- Chapitre 6 : Aller plus loin dans la modification d'un mot de passe
- Chapitre 7 : Ajouter fontawesome à notre site
- Chapitre 8 : Envoyer un email avec un service
- Chapitre 9 : Création de l'entité Genre pour classer nos Jeux
- Chapitre 10 : Modification de l'entité Jeu pour l'associer à Genre
- Chapitre 11 : Gérer le conflit de migrations
- Chapitre 12 : Modifier nos fixtures
- Chapitre 13 : Créer un adminstrateur et une partie admin
- Chapitre 14 : Créer le template des pages administrateurs
- Chapitre 15 : Gérer les genres : lister les genres

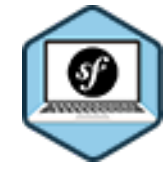

# FORMATION DÉVELOPPEMENT WEB / INFORMATIQUE

# **Approfondissement du développement back-end côté serveur avec Symfony**

Maîtriser les fonctionnalités avancées de Symfony

Vous souhaitez aller plus loin dans votre maîtrise de Symfony ? Grâce à cette formation d'approfondissement, les fonctionnalités avancées du célèbre framework n'auront plus aucun secret pour vous, et vous permettront notamment de développer des sites e-commerce dynamiques.

# **Objectifs**

- Lier des entités entre elles
- Gérer une partie d'administration avec EasyAdmin
- Rendre son frontend dynamique
- Concevoir un système de panier en utilisant les cookies
- Comprendre l'utilisation d'un service

# **Présentation de la formation**

Symfony est un framework puissant qui permet de réaliser de manière structurée des sites web dynamiques. Il permet notamment de réaliser des projets sur mesure avec énormément de souplesse tout en garantissant de la qualité. Comment lier des données entre elles, rendre un site dynamique ou encore gérer un système de panier utilisant des cookies?

Grâce à cette formation Symfony avancée, devenez à même de développer un site web plus complet, et notamment un site ecommerce aux multiples fonctionnalités.

### **Pourquoi suivre cette formation ?**

Symfony est maintenant gage de qualité et une référence mondiale pour le développement d'applications dynamiques et sur-mesure. Approfondir votre maîtrise du framework est ainsi une stratégie gagnante pour travailler sur l'attractivité de votre profil en tant que développeur web.

### *Bon à savoir*

*C'est une agence web française du nom de SensioLabs qui est à l'origine du framework Symfony, initialement appelé « Sensio framework ». Symfony comptabilise aujourd'hui plus d'un milliard de téléchargements, et est utilisé dans plus de 120 pays à travers le monde. Cocorico !*

> Chapitre 16 : Gérer les genres : ajouter un nouveau genre Chapitre 17 : Gérer les genres : modifier un genre Chapitre 18 : Gérer les genres : supprimer un genre Chapitre 19 : Réaliser le CRUD pour les jeux Chapitre 20 : Afficher les genres dans la homepage Chapitre 21 : Création de la page pour afficher un jeu précis Chapitre 22 : Création de la vue pour lister tous les jeux Chapitre 23 : Créer des partials Chapitre 24 : Filtrer nos jeux selon plusieurs critères Chapitre 25 : Récupérer les jeux filtrés avec une jointure Chapitre 26 : Ajouter un jeu au panier Chapitre 27 : Voir le panier Chapitre 28 : Afficher proprement les jeux du panier et gérer les doublons

Cette formation s'adresse aux développeurs web, concepteurs développeurs d'application, chefs de projet en ingénierie logicielle ou encore à toute personne souhaitant apprendre à utiliser le framework Angular pour du développement front-end.

100% DIGITAL LEARNING

#### **Nature des travaux demandés**

- Exercice pratique d'application
- QCM d'évaluation des connaissances

#### **Modalités et délai d'accompagnement pédagogique et technique**

- Un conseiller référent
- Questions sur les formations directement sur la plateforme et mise en contact avec un interlocuteur référent VISIPLUS academy (délais de réponse par email sous 48h maximum, jours ouvrés)
- Forum online : Apprentissage entre pairs via notre communauté d'apprenants
- Support technique : possibilité de contacter le support technique par email directement sur la plateforme / délais de réponse par email sous 48h maximum, jours ouvré

### **Encadrants pédagogiques et techniques**

- Formateur : professionnel ayant un minimum de 5 ans d'expérience professionnelle dans une fonction correspondant au domaine de formation
- Responsable technique : Profil Ingénieur

### **Matériel nécessaire :**

- Un micro-ordinateur par personne
- Connexion internet
- Casque recommandé

**Dates d'entrée en formation :** Les dates d'entrée en formation sont ouvertes tout au long de l'année.

**Durée :** Chaque module de formation fera l'objet d'une ouverture des accès à la plateforme d'apprentissage pour 1 mois.

**Tarif :** Cette formation est proposée au tarif de base de 900 euros. En fonction de votre profil, elle est 100% finançable et peut ainsi être accessible pour 0€ de reste à charge.Une solution de financement adaptée à votre profil vous sera proposée par un de nos conseillers en formation.

**Accueil en formation des personnes en situation de handicap :** VISIPLUS est en<br>mesure d'accompagner les participants en<br>situation de handicap. Afin de pouvoir étudier<br>votre situation et d'évoquer l'adéquation de notre formation à votre profil, prenez contact avec l'un de nos conseillers en formation.

**Contact :** Céline Leroux - 01 86 95 27 81 | celine.leroux@visiplus.com

Version V4.04 du 01.04.2023

#### **Prérequis**

Avoir suivi le module Fondamentaux du développement Front-end avec Angular.

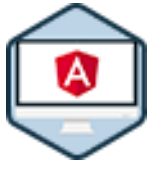

# FORMATION DÉVELOPPEMENT WEB / INFORMATIQUE

# **Approfondissement du développement Front-end avec Angular**

Maîtriser les fonctionnalités avancées d'Angular

Vous commencez à maîtriser Angular et souhaitez aborder des fonctionnalités plus avancées du framework ? Cette formation vous permet d'approfondir vos connaissances pour créer une application complète et aller plus loin dans votre développement front-end avec Angular.

# **Objectifs**

- Créer une application Angular complète
- Créer et aller sur des pages avec le routeur
- Ь Créer des formulaires complexes en utilisant les model-driven forms ou les template-driven forms.
- Utiliser les pipes et créer des pipes custom
- Faire des requêtes HTTP (GET, POST...)
- Utiliser les intercepteurs

### **Présentation de la formation**

Comme vous le savez désormais surement suite à notre premier niveau de formation sur les "Fondamentaux du développement Front-end avec Angular", Angular est un framework open source basé sur TypeScript. Il est ainsi codirigé par Google, ainsi que par une communauté de développeurs passionnés.

Son application première ? La création d'applications web et plus particulièrement d'applications web monopages particulièrement intéressantes en termes d'expérience utilisateur.

Gestion de la navigation, formulaires avancés, requètes HTTP, découpage en modules... cette formation vous permet d'aller plus loin dans votre maîtrise d'Angular en vous donnant toutes les notions avancées pour créer une application complète via ce framework incontournable.

### **Pourquoi suivre cette formation ?**

Particulièrement populaire, le framework Angular vous apporte efficacité, rapidité et organisation pour un meilleur partage de votre travail.

Il est en effet facile à utiliser, et simplifie le processus de développement ainsi que la structure de code JavaScript. Avec cette formation, découvrez les fonctionnalités avancées de ce framework incontournable pour créer une application Angular complète.

### *Bon à savoir*

*Une application Web monopage (aussi appelée Single Page Application) est accessible via une page Web unique. Elle permet de fluidifier l'expérience utilisateur et d'éviter les chargements de pages à chaque nouvelle action.*

- **Programme** Chapitre 1 : Introduction Chapitre 2 : Mise en place d'un projet basique (révisions) Chapitre 3 : Les routes Chapitre 4 : Navigation Chapitre 5 : Passer des paramètres aux routes Chapitre 6 : Routes nestées et liens actifs Chapitre 7 : Redirections et wildcards Chapitre 8 : Guard CanActivate Chapitre 9 : Guard CanDeactivate Chapitre 10 : Passage de données à une page Chapitre 11 : Les formulaires
- Chapitre 12 : L'approche template-driven
- Chapitre 13 : L'approche model-driven

Chapitre 14 : model-driven - custom validators Chapitre 15 : Utiliser les pipes Chapitre 16 : Créer un pipe custom Chapitre 17 : Créer un pipe de filtre Chapitre 18 : Comprendre le pipe async Chapitre 19 : Requêtes HTTP - introduction Chapitre 20 : POST Chapitre 21 : GET et DELETE Chapitre 22 : Gestion des erreurs Chapitre 23 : Changer les Headers, les query params et le type de réponse Chapitre 24 : Utilisation d'un intercepteur

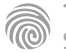

Cette formation s'adresse aux futurs développeurs de site web et d'applications web ou à toute personne souhaitant s'initier au codage et développement de sites web.

100% DIGITAL LEARNING

#### **Nature des travaux demandés**

- Exercice pratique d'application
- QCM d'évaluation des connaissances

#### **Modalités et délai d'accompagnement pédagogique et technique**

- Un conseiller référent
- Questions sur les formations directement sur la plateforme et mise en contact avec un interlocuteur référent VISIPLUS academy (délais de réponse par email sous 48h maximum, jours ouvrés)
- Forum online : Apprentissage entre pairs via notre communauté d'apprenants
- Support technique : possibilité de contacter le support technique par email directement sur la plateforme / délais de réponse par email sous 48h maximum, jours ouvré

### **Encadrants pédagogiques et techniques**

- Formateur : professionnel ayant un minimum de 5 ans d'expérience professionnelle dans une fonction correspondant au domaine de formation
- Responsable technique : Profil Ingénieur

### **Matériel nécessaire :**

- Un micro-ordinateur par personne
- Connexion internet
- Casque recommandé

**Dates d'entrée en formation :** Les dates d'entrée en formation sont ouvertes tout au long de l'année.

**Durée :** Chaque module de formation fera l'objet d'une ouverture des accès à la plateforme d'apprentissage pour 1 mois.

**Tarif :** Cette formation est proposée au tarif de base de 900 euros. En fonction de votre profil, elle est 100% finançable et peut ainsi être accessible pour 0€ de reste à charge.Une solution de financement adaptée à votre profil vous sera proposée par un de nos conseillers en formation.

**Accueil en formation des personnes en situation de handicap :** VISIPLUS est en<br>mesure d'accompagner les participants en<br>situation de handicap. Afin de pouvoir étudier<br>votre situation et d'évoquer l'adéquation de notre formation à votre profil, prenez contact avec l'un de nos conseillers en formation.

**Contact :** Céline Leroux - 01 86 95 27 81 | celine.leroux@visiplus.com

Version V4.03 du 01.03.2023

#### **Prérequis**

Des notions de base sur les technologies du web sont requises pour accéder à cette formation.

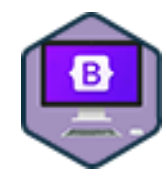

# FORMATION DÉVELOPPEMENT WEB / INFORMATIQUE

# **Coder et développer un site web responsive avec Bootstrap**

Développer un site web efficacement

Vous souhaitez gagner du temps dans le développement de vos pages web ? Cette formation vous donne toutes les bonnes pratiques pour structurer une page web en HTML, la mettre en page grâce au CSS, et utiliser les composants du framework Bootstrap pour faciliter votre travail.

# **Objectifs**

- Structurer une page web en HTML
- Mettre en forme une page web en CSS
- Adapter une page pour différentes résolutions en CSS et Bootstrap
- Créer de l'interactivité avec les composants Bootstrap

# **Présentation de la formation**

Bootstrap est un framework de développement web open source utilisant les langages HTML, CSS, et JavaScript. Il a pour objectif de fournir aux développeurs des outils prêts à l'emploi pour créer un site responsive facilement et rapidement.

Vous avez toujours rêvé de développer vos propres sites web, mais vous ne savez pas par où commencer ? Cette formation est faite pour vous !

Au cours de ce module, vous apprendrez à créer vos pages web, à structurer leur contenu en HTML et à les mettre en forme avec CSS. À l'heure où tout le monde consulte le web depuis son smartphone, vous serez par ailleurs capable de rendre vos pages responsives, c'est-à-dire dotées d'une interface graphique qui s'adapte à tous les supports.

### **Pourquoi suivre cette formation ?**

Bootstrap est l'un des framework les plus populaires sur la plateforme de gestion de développement GitHub et est ainsi largement utilisé par les communautés de développeurs. Vous avez ainsi tout intérêt à vous familiariser via cette formation avec cette collection d'outils particulièrement utiles en développement frontend, c'est-à-dire dans le cadre de la création du design des sites et des application web.

### *Bon à savoir*

*Un framework est un cadre de travail permettant de créer des applications web et mobiles plus rapidement grâce à des bibliothèques de fonctionnalités prêtes à l'emploi. On peut donc comparer un framework à une sorte de boite à outils à disposition des développeurs !*

# **Programme**

- Chapitre 1 Fonctionnement des sites web : présentation de HTML et CSS Chapitre 2 - Installer un environnement de développement front-end Chapitre 3 - Créer une première page web en HTML Chapitre 4 - Organisation en balises Chapitre 5 - Structurer la page web avec les balises sémantiques Chapitre 6 - Mise en place du CSS Chapitre 7 - Formater du texte Chapitre 8 - Le modèle des boîtes Chapitre 9 - Débugger son code avec l'inspecteur de code Chapitre 10 - Insérer des images dans une page
- Chapitre 11 Insérer des vidéos et de l'audio Chapitre 12 - Ajouter des liens hypertextes Chapitre 13 - Appliquer des styles dynamiques Chapitre 14 - Mise en page avec flexbox Chapitre 15 - Vers une interface plus moderne Chapitre 16 - Création d'un composant Card Chapitre 17 - Les tableaux Chapitre 18 - Les formulaires Chapitre 19 - A la découverte du responsive design et des media queries Chapitre 20 - Présentation du framework CSS Bootstrap 5.2 Chapitre 21 - Le principe de la grille Chapitre 22 - Personnaliser le texte
- Chapitre 23 Des boutons prêts à l'emploi
- Chapitre 24 Les classes utilitaires clés en main
- Chapitre 25 Le responsive uniquement à base de classes
- Chapitre 26 Créer une navigation responsive
- Chapitre 27 Insérer des icônes
- Chapitre 28 Afficher des modals
- Chapitre 29 Créer des tooltips et popovers
- Chapitre 30 Structurer l'information à travers une Card
- Chapitre 31 Strectched links et progress bar Chapitre 32 - Un fil d'Ariane pour améliorer la navigation

web

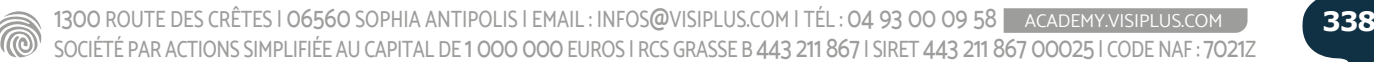

Ce module de formation s'adresse aux chefs de projets, aux concepteurs développeurs, aux architectes logiciel amenés à participer au développement de projets en programmation orientée objets, ou encore à toute personne souhaitant améliorer ses compétences dans le domaine de la conception avec UML.

100% DIGITAL LEARNING

#### **Nature des travaux demandés**

- Exercice pratique d'application
- QCM d'évaluation des connaissances

#### **Modalités et délai d'accompagnement pédagogique et technique**

- Un conseiller référent
- Questions sur les formations directement sur la plateforme et mise en contact avec un interlocuteur référent VISIPLUS academy (délais de réponse par email sous 48h maximum, jours ouvrés)
- Forum online : Apprentissage entre pairs via notre communauté d'apprenants
- Support technique : possibilité de contacter le support technique par email directement sur la plateforme / délais de réponse par email sous 48h maximum, jours ouvré

### **Encadrants pédagogiques et techniques**

- Formateur : professionnel ayant un minimum de 5 ans d'expérience professionnelle dans une fonction correspondant au domaine de formation
- Responsable technique : Profil Ingénieur

### **Matériel nécessaire :**

- Un micro-ordinateur par personne
- Connexion internet
- Casque recommandé

**Dates d'entrée en formation :** Les dates d'entrée en formation sont ouvertes tout au long de l'année.

**Durée :** Chaque module de formation fera l'objet d'une ouverture des accès à la plateforme d'apprentissage pour 1 mois.

**Tarif :** Cette formation est proposée au tarif de base de 900 euros. En fonction de votre profil, elle est 100% finançable et peut ainsi être accessible pour 0€ de reste à charge.Une solution de financement adaptée à votre profil vous sera proposée par un de nos conseillers en formation.

**Accueil en formation des personnes en situation de handicap :** VISIPLUS est en<br>mesure d'accompagner les participants en<br>situation de handicap. Afin de pouvoir étudier<br>votre situation et d'évoquer l'adéquation de notre formation à votre profil, prenez contact avec l'un de nos conseillers en formation.

**Contact :** Céline Leroux - 01 86 95 27 81 | celine.leroux@visiplus.com

Version V4.03 du 01.03.2023

#### **Prérequis**

Connaissances de bases en langage de programmation et développement d'applications et connaissances des fondamentaux du langage UML.

FORMATION DÉVELOPPEMENT WEB / INFORMATIQUE

# **Conception d'application complexe avec UML**

Réaliser des diagrammes spécifiques

Vous souhaitez aller plus loin dans votre utilisation d'UML ? Cette formation vous permet de maîtriser la réalisation de diagrammes spécifiques pour modéliser des scénarii complexes, et ainsi de monter en compétences dans le domaine de la conception avec UML.

# **Objectifs**

- Produire un code source à partir d'un diagramme de classe
- Représenter un scénario complexe à l'aide d'un diagramme de séquence Illustrer une architecture logicielle à l'aide un diagramme de composant
- ▶ Établir un diagramme de déploiement
- Produire un diagramme de package à partir du code source

### **Présentation de la formation**

UML est le langage de modélisation idéal pour parfaire la conception d'applicatifs robustes et durables.

Que ce soit avec les diagrammes de classe et de package pour l'architecture logicielle, les diagrammes de déploiement pour l'architecture physique ou encore ceux de séquence pour modéliser des scénarii complexes, ce langage informatique a pour but de mettre en place un langage visuel commun pour faciliter le développement des logiciels.

Grâce à cette formation UML, réalisez des diagrammes de classe, de package, de déploiement et de séquence qui vous permettront de concevoir l'architecture logicielle et physique d'applications informatiques complexes.

### **Pourquoi suivre cette formation ?**

UML (Unified Modeling Language) est un langage devenu incontournable dans tout développement de solution informatique. Véritable outil de dialogue entre les différents corps de métiers gravitant autour d'un projet informatique, savoir le lire, le parler et l'écrire est indispensable pour tout informaticien. Grâce à cette formation, devenez à même d'utiliser UML pour concevoir des applications complexes en gagnant en expertise sur l'utilisation de diagrammes spécifiques.

### *Bon à savoir*

*La conception est la phase d'un projet pendant laquelle l'architecture et la mécanique interne de l'application sont décidées. Cette étape est primordiale pour construire des logiciels qui non seulement répondront aux besoins, mais permettront aussi une meilleure maintenabilité et réutilisabilité.*

# **Programme**

- Chapitre 1 Introduction à la modélisation structurelle avec UML (
- Chapitre 2 Le diagramme de classe (classe et héritage)
- Chapitre 3 Le diagramme de classe avec Visual Paradigm
- Chapitre 4 Traduction du diagramme de classe en code
- (classe et héritage)
- Chapitre 5 Le diagramme de classe (relation et multiplicité) (
- Chapitre 6 Le diagramme de classe avec Visual Paradigm (relation et multiplicité)
- Chapitre 7 Traduction du diagramme de classe en code
- (relation et multiplicité)
- Chapitre 8 Le diagramme de classe (interface et énumération)
- Chapitre 9 Le diagramme de classe avec Visual Paradigm (interface et énumération)
- Chapitre 10 Traduction du diagramme de classe en code (interface et énumération)
- Chapitre 11 Illustration autour d'un cas pratique FantasyRPG 1
- Chapitre 12 Illustration autour d'un cas pratique FantasyRPG 2
- Chapitre 13 Le diagramme de classe pour modéliser une BDD
- Chapitre 14 Le diagramme de séquence (ligne de vie et message)
- Chapitre 15 Le diagramme de séquence avec Visual Paradigm (ligne de vie et message)
- Chapitre 16 Le diagramme de séquence (Fragment et Jacobson)
- Chapitre 17 Le diagramme de séquence avec Visual Paradigm (Fragment et
- Jacobson)
- Chapitre 18 Traduction du diagramme de séquence en code
- Chapitre 19 Illustration autour d'un cas pratique FantasyRPG 3
- Chapitre 20 Présentation du diagramme de composants
- Chapitre 21 Le diagramme de composant avec Visual Paradigm
- Chapitre 22 Présentation du diagramme de package
- Chapitre 23 Le diagramme de package avec Visual Paradigm
- Chapitre 24 Illustration autour d'un cas pratique FantasyRPG 4
- Chapitre 25 Présentation du diagramme de déploiement (
- Chapitre 26 Le diagramme de déploiement avec Visual Paradigm

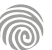

Cette formation s'adresse aux professionnels du web et à toute personne souhaitant créer une application web ou acquérir des compétences en conception développement d'applications.

100% DIGITAL LEARNING

#### **Nature des travaux demandés**

- Exercice pratique d'application
- QCM d'évaluation des connaissances

#### **Modalités et délai d'accompagnement pédagogique et technique**

- Un conseiller référent
- Questions sur les formations directement sur la plateforme et mise en contact avec un interlocuteur référent VISIPLUS academy (délais de réponse par email sous 48h maximum, jours ouvrés)
- Forum online : Apprentissage entre pairs via notre communauté d'apprenants
- Support technique : possibilité de contacter le support technique par email directement sur la plateforme / délais de réponse par email sous 48h maximum, jours ouvré
- **Encadrants pédagogiques et techniques**
- Formateur : professionnel ayant un minimum de 5 ans d'expérience professionnelle dans une fonction correspondant au domaine de formation
- Responsable technique : Profil Ingénieur

### **Matériel nécessaire :**

- Un micro-ordinateur par personne
- Connexion internet
- Casque recommandé

**Dates d'entrée en formation :** Les dates d'entrée en formation sont ouvertes tout au long de l'année.

**Durée :** Chaque module de formation fera l'objet d'une ouverture des accès à la plateforme d'apprentissage pour 1 mois.

**Tarif :** Cette formation est proposée au tarif de base de 900 euros. En fonction de votre profil, elle est 100% finançable et peut ainsi être accessible pour 0€ de reste à charge.Une solution de financement adaptée à votre profil vous sera proposée par un de nos conseillers en formation.

**Accueil en formation des personnes en situation de handicap :** VISIPLUS est en<br>mesure d'accompagner les participants en<br>situation de handicap. Afin de pouvoir étudier<br>votre situation et d'évoquer l'adéquation de notre formation à votre profil, prenez contact avec l'un de nos conseillers en formation.

**Contact :** Céline Leroux - 01 86 95 27 81 | celine.leroux@visiplus.com

Version V4.03 du 01.03.2023

#### **Prérequis**

Des connaissances de bases sur la programmation web sont requises pour suivre cette formation.

# FORMATION DÉVELOPPEMENT WEB / INFORMATIQUE

**Concevoir une application web avec PHP**

Appliquer le langage PHP au développement d'une application web

Vous souhaitez développer la partie back-end d'une application web ? En suivant cette formation, vous maîtriserez le langage PHP simple à aborder et pourtant très puissant.

# **Objectifs**

- Comprendre la programmation back-end
- Appliquer le langage PHP et la POO avancée (héritage, interfaces, design patterns...)
- Utiliser PDO (connexion base de données) en sécurité
- Construire une application web PHP sans framework

### **Présentation de la formation**

PHP, acronyme récursif pour PHP Hypertext Preprocessor, est un langage de scripts généraliste et Open Source. Il est tout spécialement conçu pour le développement d'applications web.

Le grand avantage du langage PHP est qu'il est très abordable pour les débutants, mais offre des fonctionnalités avancées pour les experts. La liste des fonctionnalités PHP est en effet très longue!

Grâce à cette formation qui repose sur la mise en application d'exemple concrets, vous progresserez efficacement et serez rapidement à même de développer une application web en php. Vous maîtriserez par ailleurs PDO (PHP Data Objects), la couche d'abstraction de la connexion aux bases de données, pierre angulaire d'un développement back-end.

### **Pourquoi suivre cette formation ?**

Le PHP compte de nombreux avantages. Il est facile à apprendre, largement utilisé, gratuit puisque open source, et s'intègre aux bases de données.

En suivant cette formation, vous maîtriserez rapidement les fondamentaux de ce langage incontournable du web et serez capable de créer tous types de sites.

### *Bon à savoir*

*Le langage PHP a été inventé par Rasmus LERDORF en 1995 pour son usage personnel. Il souhaitait en effet simplement mettre en ligne son CV !*

**Programme**

Chapitre 1 : Back-end vs Front-end Chapitre 2 : Environnement de travail Chapitre 3 : Variables Chapitre 4 : Opérateurs Chapitre 5 : Structures conditionnelles Chapitre 6 : Structures itératives Chapitre 7 : Tableaux Chapitre 8 : Fonctions Chapitre 9 : Passage des paramètres Chapitre 10 : Gestion des erreurs Chapitre 11 : POO Chapitre 12 : Héritage Chapitre 13 : Interfaces Chapitre 14 : Exemple "e-voiture"

Chapitre 15 : Design patterns Static Chapitre 16 : Design patterns Singleton Chapitre 17 : Design patterns Factory Chapitre 18 : Design patterns Register Chapitre 19 : Les espaces de noms et l'autoload des classes Chapitre 20 : PDO Chapitre 21 : Application ACME : présentation Chapitre 22 : Application ACME : entités Product et Category Chapitre 23 : Application ACME : jointure des entités Chapitre 24 : Application ACME : vue d'ensemble Chapitre 25 : Application ACME : vue de détail Chapitre 26 : Application ACME : vue d'édition Chapitre 27 : Application ACME : suppression Chapitre 28 : Conclusion

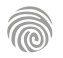

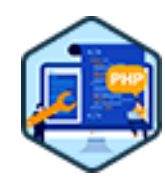

Cette formation s'adresse aux professionnels du web ou a toute personne souhaitant monter en compétences dans le domaine de la programmation informatique.

100% DIGITAL LEARNING

#### **Nature des travaux demandés**

- Exercice pratique d'application
- QCM d'évaluation des connaissances

### **Modalités et délai d'accompagnement pédagogique et technique**

- ► Un conseiller référent
- Questions sur les formations directement sur la plateforme et mise en contact avec un interlocuteur référent VISIPLUS academy (délais de réponse par email sous 48h maximum, jours ouvrés)
- Forum online : Apprentissage entre pairs via notre communauté d'apprenants
- Support technique : possibilité de contacter le support technique par email directement sur la plateforme / délais de réponse par email sous 48h maximum, jours ouvré

### **Encadrants pédagogiques et techniques**

- Formateur : professionnel ayant un minimum de 5 ans d'expérience professionnelle dans une fonction correspondant au domaine de formation
- Responsable technique : Profil Ingénieur

### **Matériel nécessaire :**

- Un micro-ordinateur par personne
- Connexion internet
- Casque recommandé

**Dates d'entrée en formation :** Les dates d'entrée en formation sont ouvertes tout au long de l'année.

**Durée :** Chaque module de formation fera l'objet d'une ouverture des accès à la plateforme d'apprentissage pour 1 mois.

**Tarif :** Cette formation est proposée au tarif de base de 900 euros. En fonction de votre profil, elle est 100% finançable et peut ainsi être accessible pour 0€ de reste à charge.Une solution de financement adaptée à votre profil vous sera proposée par un de nos conseillers en formation.

**Accueil en formation des personnes en situation de handicap :** VISIPLUS est en<br>mesure d'accompagner les participants en<br>situation de handicap. Afin de pouvoir étudier<br>votre situation et d'évoquer l'adéquation de notre formation à votre profil, prenez contact avec l'un de nos conseillers en formation.

**Contact :** Céline Leroux - 01 86 95 27 81 | celine.leroux@visiplus.com

Version V4.03 du 01.03.2023

#### **Prérequis**

Une connaissance et pratique de base du langage PHP est requise pour accéder à cette formation.

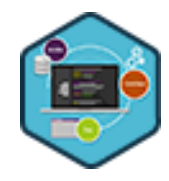

# FORMATION DÉVELOPPEMENT WEB / INFORMATIQUE

# **Construire un framework MVC en PHP**

Comprendre le MVC et manipuler du code PHP avancé

Vous êtes souhaitez savoir ce qui se cache derrière un framework MVC Symfony ou Laravel ? Comment on conçoit et développe une abstraction comme Doctrine ? Cette formation vous permettra de lever le voile sur ces interrogations, mais aussi concevoir et de construire un framework MVC à 100% opérationnel.

# **Objectifs**

- Comprendre le fonctionnement d'un framework MVC
- Comprendre les couches DAO : DBAL et ORM (couches d'abstraction aux bases de données) ▶ Utiliser 3 design patterns (Static, Singleton, Register) en situation réelle
	- Manipuler des concepts POO avancés (classes abstraites, interfaces, héritage, chaînage...)
- Manipuler du code PHP avancé (adressage indirect, exceptions personnalisées...)

### **Présentation de la formation**

Modèle-vue-contrôleur ou MVC est un motif d'architecture logicielle très populaire pour les applications web. Il est composé de trois types de modules aux responsabilités différentes: les modèles, les vues et les contrôleurs. Les frameworks PHP suivent généralement le modèle MVC. C'est le cas pour les célèbres Symfony ou encore Laravel par exemple. Au cours de cette formation, vous développerez une application web complète avec une interface CRUD et une gestion des sessions en base de données via la réalisation d'un framework PEPS (PHP Educational Purpose Simple Framework). Ce dernier vous ravira par sa facilité d'utilisation et vous préparera à Symfony dont il emprunte la plupart des noms de méthodes. Parce que la réalisation de PEPS nécessitera des techniques PHP très avancées, elle fera de vous un expert PHP!

# **Pourquoi suivre cette formation ?**

Véritable boîte à outil du développeur, un framework lui permet d'économiser un temps précieux.

Or, le MVC est une structure particulière utilisée par bon nombre de framworks tels que Laravel, Symfony ou encore Codeigniter.

Il est ainsi intéressant pour un professionnel du développement d'être à même de construire et d'utiliser ce type de framework afin de gagner en efficacité et en compréhension d'outils incontournable dans l'univers du développement web.

### *Bon à savoir*

*Pour mieux comprendre le fonctionnement du MVC, on peut faire l'analogie de la commande d'un cocktail dans un bar. L'utilisateur est le client qui arrive au bar (la vue). L'utilisateur donne sa commande de boisson au barman (le contrôleur). Le contrôleur établit la commande à partir du modèle, c'est à dire la recette, les ingrédients et l'équipement.*

# **Programme**

Chapitre 1 : Chapitre 1 : Introduction Chapitre 2 : Contrôleur frontal Chapitre 3 : Autoload Chapitre 4 : Configuration Chapitre 5 : Routes Chapitre 6 : Routage Chapitre 7 : Contrôleurs Chapitre 8 : Router::render() Chapitre 9 : Router : les autres méthodes Chapitre 10 : DBAL : structure Chapitre 11 : DBAL::init()

Chapitre 12 : DBAL->xeq() Chapitre 13 : DBAL->findAll() Chapitre 14 : DBAL->findOne() Chapitre 15 : DBAL->into() Chapitre 16 : DBAL->pk() Chapitre 17 : DBAL : transactions Chapitre 18 : ORM Chapitre 19 : Entity::describe() Chapitre 20 : Entity->hydrate() Chapitre 21 : Entity->persist() Chapitre 22 : Entity->remove()

Chapitre 23 : Entity::findAllBy(), findOneBy() Chapitre 24 : Entités Chapitre 25 : Vue d'ensemble Chapitre 26 : Vue de détail Chapitre 27 : Formulaire d'ajout Chapitre 28 : Formulaire de modification Chapitre 29 : Sauvegarde Chapitre 30 : Suppression Chapitre 31 : Conclusion

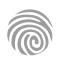

Cette formation s'adresse principalement aux développeurs et aux professionnels de l'informatique qui souhaitent apprendre à concevoir et à mettre en œuvre des API RESTful en utilisant le framework Spring Boot.

100% DIGITAL LEARNING

#### **Nature des travaux demandés**

- Exercice pratique d'application
- QCM d'évaluation des connaissances

#### **Modalités et délai d'accompagnement pédagogique et technique**

- Un conseiller référent
- Questions sur les formations directement sur la plateforme et mise en contact avec un interlocuteur référent VISIPLUS academy (délais de réponse par email sous 48h maximum, jours ouvrés)
- Forum online : Apprentissage entre pairs via notre communauté d'apprenants
- Support technique : possibilité de contacter le support technique par email directement sur la plateforme / délais de réponse par email sous 48h maximum, jours ouvré

### **Encadrants pédagogiques et techniques**

- Formateur : professionnel ayant un minimum de 5 ans d'expérience professionnelle dans une fonction correspondant au domaine de formation
- Responsable technique : Profil Ingénieur

### **Matériel nécessaire :**

- Un micro-ordinateur par personne
- Connexion internet
- Casque recommandé

**Dates d'entrée en formation :** Les dates d'entrée en formation sont ouvertes tout au long de l'année.

**Durée :** Chaque module de formation fera l'objet d'une ouverture des accès à la plateforme d'apprentissage pour 1 mois.

**Tarif :** Cette formation est proposée au tarif de base de 900 euros. En fonction de votre profil, elle est 100% finançable et peut ainsi être accessible pour 0€ de reste à charge.Une solution de financement adaptée à votre profil vous sera proposée par un de nos conseillers en formation.

**Accueil en formation des personnes en situation de handicap :** VISIPLUS est en<br>mesure d'accompagner les participants en<br>situation de handicap. Afin de pouvoir étudier<br>votre situation et d'évoquer l'adéquation de notre formation à votre profil, prenez contact avec l'un de nos conseillers en formation.

**Contact :** Céline Leroux - 01 86 95 27 81 | celine.leroux@visiplus.com

Version V4.06 du 01.06.2023

#### **Prérequis**

Une compréhension de base des concepts de développement web, et du langage JAVA sot requises pour cette formation.

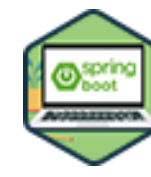

# FORMATION DÉVELOPPEMENT WEB / INFORMATIQUE

# **Construire une API REST avec Spring Boot**

Découvrir et maîtriser les principes REST

Vous souhaitez concevoir des API flexibles qui répondent aussi bien aux besoins des entreprises qu'à ceux de clients aux profils variés ? Grâce à cette formation, maîtrisez les bonnes pratiques essentielles pour construire une API REST avec Spring Boot.

# **Objectifs**

- Découvrir le concept d'API REST
- Apprendre à générer un projet Spring Boot
- Savoir interagir avec une API REST en tant que client
- Documenter son API pour permettre sa compréhension

### **Présentation de la formation**

Une APIREST (également appelée APIRESTful) est une interface de programmation d'application qui respecte les contraintes du style d'architecture REST et permet d'interagir avec les services web RESTful. Or, La conception d'API REST se distingue par son

grand niveau de flexibilité. Comment générer un projet API REST via Spring

Boot? Comment la documenter pour permettre sa compréhension? Au travers de cette formation qui comprend

quelques rappels sur Java nécessaires, vous découvrirez Spring au travers du concept d'application client / serveur et saurez mettre en place un système MVC pour servir des données sécurisées en respectant le principe REST.

### **Pourquoi suivre cette formation ?**

Spring Boot offre un chemin plus simple et plus rapide pour installer, configurer et exécuter des applications.

D'autre part, la flexibilité inhérente à la conception des API REST permet de construire une API qui réponde aussi bien aux besoins de l'entreprise qu'à ceux de clients aux profils variés.

Grâce à cette formation, maîtrisez une méthode efficace pour construire une API REST et ajouter une compétence importante à votre CV de développeur!

# *Bon à savoir*

*REST (Representational State Transfer) ou RESTful est un style d'architecture permettant de construire des applications. Il fait référence à un ensemble de conventions et de bonnes pratiques à respecter et non d'une technologie à part entière.*

# **Programme**

- Chapitre 1 : C'est quoi une API REST ?
- Chapitre 2 : Présentation de Spring Boot

Chapitre 3 : Modéliser son API avec Flowchart Maker & Online Diagram Software

- Chapitre 4 : Mettre en place son environnement de travail
- Chapitre 5 : Découvrir l'arborescence et démarrer l'application
- Chapitre 6 : Récupérer les entreprises avec un GET
- Chapitre 7 : Utiliser Spring Boot Dev Tools

Chapitre 8 : Implémenter une interface de Service

Chapitre 9 : Communiquer avec la base de données

Chapitre 10 : Récupérer une entreprise précise avec un GET Chapitre 11 : POST : Créer une nouvelle entreprise

Chapitre 12 : PUT : modifier une entreprise Chapitre 13 : PATCH : mettre à jour des champs précis de l'entreprise Chapitre 14 : DELETE : supprimer une entreprise Chapitre 15 : Lier Entreprise et Jeu Chapitre 16 : Récupérer un jeu lié à une entreprise avec GET Chapitre 17 : POST : créer un nouveau jeu pour une entreprise Chapitre 18 : PUT et PATCH : modifier un Jeu Chapitre 19 : DELETE : supprimer un jeu Chapitre 20 : Documenter avec Swagger et visualiser avec HATEOAS

Ouverte à tous les professionnels et ne nécessitant aucun background technique, cette formation s'adresse entre autres aux Chefs d'entreprise, Chefs de produits, Chefs de projets, Responsables marketing, Webmasters éditoriaux, Assistant·e·s de communication, Responsable Internet, Community managers, Directeurs de la communication, ainsi qu'aux Responsables commerciaux.

100% DIGITAL LEARNING

#### **Nature des travaux demandés**

- Exercice pratique d'application
- QCM d'évaluation des connaissances

#### **Modalités et délai d'accompagnement pédagogique et technique**

- Un conseiller référent
- Questions sur les formations directement sur la plateforme et mise en contact avec un interlocuteur référent VISIPLUS academy (délais de réponse par email sous 48h maximum, jours ouvrés)
- Forum online : Apprentissage entre pairs via notre communauté d'apprenants
- Support technique : possibilité de contacter le support technique par email directement sur la plateforme / délais de réponse par email sous 48h maximum, jours ouvré

### **Encadrants pédagogiques et techniques**

- Formateur : professionnel ayant un minimum de 5 ans d'expérience professionnelle dans une fonction correspondant au domaine de formation
- Responsable technique : Profil Ingénieur

### **Matériel nécessaire :**

- Un micro-ordinateur par personne
- Connexion internet
- Casque recommandé

**Dates d'entrée en formation :** Les dates d'entrée en formation sont ouvertes tout au long de l'année.

**Durée :** Chaque module de formation fera l'objet d'une ouverture des accès à la plateforme d'apprentissage pour 1 mois.

**Tarif :** Cette formation est proposée au tarif de base de 900 euros. En fonction de votre profil, elle est 100% finançable et peut ainsi être accessible pour 0€ de reste à charge.Une solution de financement adaptée à votre profil vous sera proposée par un de nos conseillers en formation.

**Accueil en formation des personnes en situation de handicap :** VISIPLUS est en<br>mesure d'accompagner les participants en<br>situation de handicap. Afin de pouvoir étudier<br>votre situation et d'évoquer l'adéquation de notre formation à votre profil, prenez contact avec l'un de nos conseillers en formation.

**Contact :** Céline Leroux - 01 86 95 27 81 | celine.leroux@visiplus.com

Version V4.03 du 01.03.2023

#### **Prérequis**

Aucun prérequis, ce module s'adresse à tous.

FORMATION DÉVELOPPEMENT WEB / INFORMATIQUE

# **Création de site web avec HTML5 et CSS3**

Maîtriser la création de pages Web

Vous souhaitez créer et/ou développer un site web ? Vous pensez que l'apprentissage d'un langage informatique n'est pas à la portée de tous et qu'il nécessite une implication longue et fastidieuse ? Cette formation vous dispense les compétences de bases nécessaires au développement de sites compatibles avec les différents navigateurs.

# **Objectifs**

- Maitriser les bases du langage HTML
- Maitriser les bases du langage CSS
- Comprendre les responsabilités de chaque langage et les différences entre les deux
	- Établir et structurer des pages web de qualité

### **Présentation de la formation**

Pour créer un site web professionnel, il est désormais indispensable de maîtriser les bases des langages HTML5 et CSS3.

Le HTML5 et le CSS3 sont les dernières versions des principaux langages Web validés par le World Wide Web Consortium (W3C). Complémentaires, le HTML permet d'afficher le contenu des pages web et le CSS vise à décrire la présentation de ces contenus. Les deux sont associés dans le cadre des développements pour le web.

Vous vous intéressez au développement de site web, mais vous ne savez pas comment vous y prendre ? Vous pensez devoir faire appel à un prestataire extérieur ? Pas nécessairement ! Notre formationvous rendra rapidement à même de créer des pages Web,de les structurer et d'y insérer du texte, des liens, et différents médias.

### **Pourquoi suivre cette formation ?**

Vous souhaitez créer et/ou développer un site web sur internet ou dialoguer plus facilement avec vos collaborateurs et prestataires ? Vous pensez que l'apprentissage d'un langage informatique n'est pas à la portée de tous et qu'il nécessite une implication longue et fastidieuse ?

Cette formation vous dispense les compétences de bases, nécessaires au développement de sites compatibles avec les différents navigateurs, tout en tirant parti des dernières nouveautés HTML5 ou CSS3, pour créer des interactions dynamiques avec vos utilisateurs.

Que vous souhaitiez analyser, modifier ou créer des pages web, nos formateurs vous donnent les clés de réussite pour apprendre html et css et vous assurent la maîtrise de nouvelles compétences.

### *Bon à savoir*

*Plus de 80% des clients se renseignent sur Internet pour choisir un professionnel. Créer un site vitrine sur le web est donc devenu essentiel pour tout entrepreneur.*

# **Programme**

- 1. Introduction aux langages du web
- 2. HTML Présentation historique
- 3. HTML Le principe des « boîtes »
- 4. HTML Les balises
- 5. HTML Les attributs
- 6. HTML Démonstration
- 7. CSS Présentation et historique
- 8. CSS Concepts de base
- 9. CSS Les sélecteurs
- 10. CSS Les propriétés
- 11. CSS Les pseudo-classes et pseudo-éléments
- 12. CSS Les effets graphiques et animations
- 13. CSS Démonstration
- 14. JavaScript Présentation
- 15. JavaScript Les bases en quelques minutes
- 16. jQuery : un moyen d'accéder plus aisément à JavaScript
- 17. JavaScript / jQuery : interagir avec la structure HTML et le style CSS
- 18. Fonctionnalités évoluées en HTML
- 19. Fonctionnalités évoluées en CSS
- 20. Mobilité et Responsive Web Design
	- 21. Mobilité et Responsive Web Design : les principes
	- fondamentaux
- 22. Recette et maintenance
- 23. Mise en production
- 24. Conclusion

1300 ROUTE DES CRÊTES I 06560 SOPHIA ANTIPOLIS I EMAIL : INFOS@VISIPLUS.COM I TÉL : 04 93 00 09 58 ACADEMY.VISIPLUS.COM JABEL 1943 SOCIÉTÉ PAR ACTIONS SIMPLIFIÉE AU CAPITAL DE 1 000 000 EUROS I RCS GRASSE B 443 211 867 I SIRET 443 211 867 00025 I CODE NAF : 70212

Cette formation s'adresse aux futurs développeurs, webdesigners ou à toute personne souhaitant s'initier au développement web.

100% DIGITAL LEARNING

#### **Nature des travaux demandés**

Exercice pratique d'application

# QCM d'évaluation des connaissances

#### **Modalités et délai d'accompagnement pédagogique et technique**

- Un conseiller référent
- Questions sur les formations directement sur la plateforme et mise en contact avec un interlocuteur référent VISIPLUS academy (délais de réponse par email sous 48h maximum, jours ouvrés)
- Forum online : Apprentissage entre pairs via notre communauté d'apprenants
- Support technique : possibilité de contacter le support technique par email directement sur la plateforme / délais de réponse par email sous 48h maximum, jours ouvré

### **Encadrants pédagogiques et techniques**

- Formateur : professionnel ayant un minimum de 5 ans d'expérience professionnelle dans une fonction correspondant au domaine de formation
- Responsable technique : Profil Ingénieur

### **Matériel nécessaire :**

- Un micro-ordinateur par personne
- Connexion internet
- Casque recommandé

**Dates d'entrée en formation :** Les dates d'entrée en formation sont ouvertes tout au long de l'année.

**Durée :** Chaque module de formation fera l'objet d'une ouverture des accès à la plateforme d'apprentissage pour 1 mois.

**Tarif :** Cette formation est proposée au tarif de base de 900 euros. En fonction de votre profil, elle est 100% finançable et peut ainsi être accessible pour 0€ de reste à charge.Une solution de financement adaptée à votre profil vous sera proposée par un de nos conseillers en formation.

**Accueil en formation des personnes en situation de handicap :** VISIPLUS est en<br>mesure d'accompagner les participants en<br>situation de handicap. Afin de pouvoir étudier<br>votre situation et d'évoquer l'adéquation de notre formation à votre profil, prenez contact avec l'un de nos conseillers en formation.

**Contact :** Céline Leroux - 01 86 95 27 81 | celine.leroux@visiplus.com

Version V4.03 du 01.03.2023

#### **Prérequis**

Des connaissances de base en HTML et CSS sont requises pour accéder à cette formation.

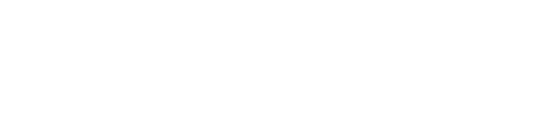

Vous souhaitez vous initier à un des langages de programmation les plus populaires en informatique ? Grâce à cette formation, maîtrisez les bases de JavaScript et devenez à même d'écrire et exécuter vos premières applications web.

# **Objectifs**

JS **REGIST** 

- Écrire et exécuter ses premiers programmes en JavaScript
- S'initier à JavaScript en mode console avec Node
- Intégrer un programme JavaScript dans une page web
- Appliquer l'algorithmie de base en JavaScript

# **Présentation de la formation**

Le JavaScript est un des 3 langages les plus populaires à ce jour. Il permet de réaliser des produits web dynamiques, mais aussi des applications d'entreprise et des jeux ! Avec le HTML et le CSS, JavaScript est en effet un des langages incontournables dans le développement web.

Grâce à cette formation, vous serez à même d'écrire vos premiers programmes dans un terminal, d'appliquer les bases de l'algorithmie en Javascript, mais aussi de réaliser votre première application web dynamique!

# **Pourquoi suivre cette formation ?**

Le langage JavaScript est facile à prendre en main et est très répandu dans le monde du développement web. C'est ainsi un choix particulièrement judicieux pour débuter en développement informatique. Cette formation vous propose de maîtriser les bases de JavaScript et ainsi de pouvoir rapidement mettre vos connaissances en pratique.

# *Bon à savoir*

*Le langage JavaScript a été créé en 10 jours par Brendan Eich en mai 1995 pour le compte de Netscape Communication Corporation. Il s'inspire de Java avec la particularité d'y intégrer une syntaxe simplifiée pour les débutants. Le langage devait initialement s'appeler LiveScript, mais son nom a été changé quelques jours avant sa sortie par Netscape !*

# **Programme**

- Chapitre 1 Pourquoi le langage Javascript ? Chapitre 2 - Installation des outils de développement
- Chapitre 3 Où coder en Javascript ?
- Chapitre 4 La syntaxe de Javascript
- Chapitre 5 Les variables en Javascript Chapitre 6 - Utilisation des nombres
- Chapitre 7 Manipulation de chaîne de caractères
- Chapitre 8 Les objets en Javascript
- Chapitre 9 Les fonctions
- Chapitre 10 Les collections
- Chapitre 11 Les conditions et exceptions
- Chapitre 12 Les itérations en Javascript Chapitre 13 - Structure du code en modules
- Chapitre 14 Création du moteur de quiz des pays
- Chapitre 15 Interactions avec une page web
- Chapitre 16 Structure web du quiz des drapeaux
- Chapitre 17 Appel asynchrone à un service extérieur

Chapitre 18 - Améliorations graphiques

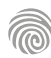

# **Débuter en JavaScript**

Maîtriser les bases de JS

Cette formation s'adresse aux futurs développeurs, webdesigners ou à toute personne souhaitant s'initier à l'algorithmie et découvrir la programmation et l'informatique.

100% DIGITAL LEARNING

**Nature des travaux demandés**

- Exercice pratique d'application
- QCM d'évaluation des connaissances

#### **Modalités et délai d'accompagnement pédagogique et technique**

- Un conseiller référent
- Questions sur les formations directement sur la plateforme et mise en contact avec un interlocuteur référent VISIPLUS academy (délais de réponse par email sous 48h maximum, jours ouvrés)
- Forum online : Apprentissage entre pairs via notre communauté d'apprenants
- Support technique : possibilité de contacter le support technique par email directement sur la plateforme / délais de réponse par email sous 48h maximum, jours ouvré

### **Encadrants pédagogiques et techniques**

- Formateur : professionnel ayant un minimum de 5 ans d'expérience professionnelle dans une fonction correspondant au domaine de formation
- Responsable technique : Profil Ingénieur
- **Matériel nécessaire :**
- Un micro-ordinateur par personne
- Connexion internet
- Casque recommandé

**Dates d'entrée en formation :** Les dates d'entrée en formation sont ouvertes tout au long de l'année.

**Durée :** Chaque module de formation fera l'objet d'une ouverture des accès à la plateforme d'apprentissage pour 1 mois.

**Tarif :** Cette formation est proposée au tarif de base de 900 euros. En fonction de votre profil, elle est 100% finançable et peut ainsi être accessible pour 0€ de reste à charge.Une solution de financement adaptée à votre profil vous sera proposée par un de nos conseillers en formation.

**Accueil en formation des personnes en situation de handicap :** VISIPLUS est en<br>mesure d'accompagner les participants en<br>situation de handicap. Afin de pouvoir étudier<br>votre situation et d'évoquer l'adéquation de notre formation à votre profil, prenez contact avec l'un de nos conseillers en formation.

**Contact :** Céline Leroux - 01 86 95 27 81 | celine.leroux@visiplus.com

Version V4.03 du 01.03.2023

**Prérequis** Aucun prérequis

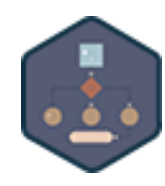

# FORMATION DÉVELOPPEMENT WEB / INFORMATIQUE

**Découverte de l'algorithmie et de la programmation**

S'initier à l'univers de la programmation

Vous souhaitez vous lancer dans l'informatique et percer les mystères du jargon de l'informatique ? Cette formation vous permet de vous familiariser avec l'univers de la programmation et d'en maîtriser les fondamentaux pour comprendre et construire un algorithme simple.

# **Objectifs**

- Découvrir les principaux termes de programmation
- Expliquer les différentes structures conditionnelles et répétitives
- ▶ Simuler le résultat d'un algorithme et son cas d'utilisation
- Résoudre des opérations en binaire et hexadécimal
- Construire un algorithme simple

### **Présentation de la formation**

La programmation peut paraître au premier abord très complexe et sibylline. Son vocabulaire, ses anglicismes, ses acronymes… Tout ceci n'a pas pour but de repousser les néophytes ou les newbies du code, mais a une véritable raison d'être!

Quels sont les termes clés à connaître pour évoluer dans le développement web? Comment fonctionne un algorithme et comment le construire?

Au cours de cette formation, vous allez apprendre à déchiffrer et comprendre les premiers arcanes de la programmation et aurez ainsi les clefs pour réaliser vos premiers algorithmes

# **Pourquoi suivre cette formation ?**

Pour fonctionner, un programme informatique doit indiquer à l'ordinateur ce qu'il doit faire avec précision, et comment le faire. C'est le rôle de l'algorithme informatique. Cette notion est ainsi à la base de tout projet de

programmation et est incontournable pour toute personne souhaitant évoluer dans l'informatique.

Grâce à cette formation maîtrisez les bases qui vous permettront de comprendre et de construire vos premiers algorithmes !

# *Bon à savoir*

*Les algorithmes sont à la base de la science informatique moderne telle que nous la connaissons. Pourtant, ce terme remonte au neuvième siècle avant JC et aux découvertes d'un savant perse en astronomie et mathématiques !*

# **Programme**

**Partie 1 Les Fondamentaux De La Programmation Informatique** Chapitre 1 - Kézako l'algo ? Chapitre 2 - Variable et Premier algorithme Chapitre 3 - Cro-Magnon va à la chasse Chapitre 4 - Algèbre de Boole

- Chapitre 5 La base de tout
- Chapitre 6 La base de tout... et un peu plus
- Chapitre 7 Type de données
- Chapitre 8 Présentation de l'outil en ligne ProgLab
- Chapitre 9 Structures conditionnelles
- Chapitre 10 Structures conditionnelles avec ProgLab
- Chapitre 11 Structures répétitives
- Chapitre 12 Structures répétitives avec ProgLab

# **Partie 2 Mise En Application à L'aide De Kata**

 Chapitre 13 - Les Katas de programmation et les CodingDojo Chapitre 14 - Ceinture blanche Kata FizzBuzz Chapitre 15 - Ceinture blanche barrette jaune Kata Checkerboard Chapitre 16 - Ceinture blanche 2 barrettes jaunes Kata Build your city Chapitre 17 - Ceinture jaune Kata par le pouvoir de la force brute ! Chapitre 18 - L'ordinateur et les langages informatiques Chapitre 19 - Le langage Python Juste pour débuter Chapitre 20 - Installation et prise en main de Python Chapitre 21 - Ceinture jaune barrette orange Kata MaSmiRu Chapitre 22 - Ceinture jaune 2 barrettes orange Kata MaSmiRu suite Chapitre 23 - Ceinture orange Kata Diamond Chapitre 24 - Checkout

Cette formation s'adresse à des chefs de projets, concepteurs développeurs amenés à participer au développement d'applications, ou encore à toute personne souhaitant améliorer ses compétences dans le domaine du déploiement des applications logicielles.

100% DIGITAL LEARNING

#### **Nature des travaux demandés**

- Exercice pratique d'application
- QCM d'évaluation des connaissances

#### **Modalités et délai d'accompagnement pédagogique et technique**

- ► Un conseiller référent
- Questions sur les formations directement sur la plateforme et mise en contact avec un interlocuteur référent VISIPLUS academy (délais de réponse par email sous 48h maximum, jours ouvrés)
- Forum online : Apprentissage entre pairs via notre communauté d'apprenants
- Support technique : possibilité de contacter le support technique par email directement sur la plateforme / délais de réponse par email sous 48h maximum, jours ouvré

### **Encadrants pédagogiques et techniques**

- Formateur : professionnel ayant un minimum de 5 ans d'expérience professionnelle dans une fonction correspondant au domaine de formation
- Responsable technique : Profil Ingénieur
- **Matériel nécessaire :**
- Un micro-ordinateur par personne
- Connexion internet
- Casque recommandé

**Dates d'entrée en formation :** Les dates d'entrée en formation sont ouvertes tout au long de l'année.

**Durée :** Chaque module de formation fera l'objet d'une ouverture des accès à la plateforme d'apprentissage pour 1 mois.

**Tarif :** Cette formation est proposée au tarif de base de 900 euros. En fonction de votre profil, elle est 100% finançable et peut ainsi être accessible pour 0€ de reste à charge.Une solution de financement adaptée à votre profil vous sera proposée par un de nos conseillers en formation.

**Accueil en formation des personnes en situation de handicap :** VISIPLUS est en<br>mesure d'accompagner les participants en<br>situation de handicap. Afin de pouvoir étudier<br>votre situation et d'évoquer l'adéquation de notre formation à votre profil, prenez contact avec l'un de nos conseillers en formation.

**Contact :** Céline Leroux - 01 86 95 27 81 | celine.leroux@visiplus.com

Version V4.03 du 01.03.2023

#### **Prérequis**

Connaissances en programmation et développement d'applications, connaissances de base du langage UML.

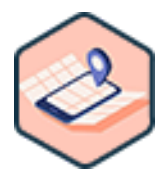

# FORMATION DÉVELOPPEMENT WEB / INFORMATIQUE

# **Déploiement d'une application**

Mettre une solution informatique à la disposition de ses utilisateurs

Vous souhaitez être à même de déployer vous-même une application une fois celle-ci développée ? Grâce à cette formation, maîtrisez toutes les bonnes pratiques organisationnelles et sécuritaires nécessaires pour préparer et mettre en œuvre efficacement le déploiement d'une application informatique.

# **Objectifs**

- Décrire et exécuter le déploiement d'une application
- Choisir un mode de déploiement adapté en fonction du type d'hébergement
- Préparer un déploiement d'application web et microservice
- Prendre en compte de la sécurité pour le déploiement d'application

### **Présentation de la formation**

Le développement d'une application nécessite des ajustements: ajout de fonctionnalités, correction de bugs,… Une fois que ces évolutions sont développées et testées, il s'agit ensuite de les mettre à disposition des utilisateurs au plus vite. Comment réaliser un tel déploiement de

manière rapide, sécurisée et organisée à l'échelle d'une entreprise?

Grâce à cette formation, maîtrisez toutes les bonnes pratiques à adopter pour préparer et réussir le déploiement de votre solution logicielle.

### **Pourquoi suivre cette formation ?**

Bonnes pratiques de sécurité, organisation efficace… déployer une application nécessite des compétences métier précises. En suivant cette formation, vous saurez décrire un déploiement adapté au contexte de l'application et du choix d'hébergement de l'entreprise, avec langage UML. Vous pourrez par ailleurs préparer correctement un déploiement et déployer vous-même si besoin.

# *Bon à savoir*

*Déployer une application ou un site web revient à appliquer un procédé précis permettant d'installer ou de mettre à jour le site en question sur un environnement donné. Des solutions d'automatisation existent pour déployer des applications, ce qui permet de gagner un temps certain !*

# **Programme**

 Chapitre 1 - Le déploiement dans le cycle de vie d'une application

- Chapitre 2 Le diagramme UML de déploiement
- Chapitre 3 Le diagramme UML de composants
- Chapitre 4 Typologie des hébergements classiques
- Chapitre 5 Typologie des hébergements Cloud
- Chapitre 6 Structure d'une architecture répartie
- Chapitre 7 Déploiement sur un service PaaS
- Chapitre 8 Le versionnement sémantique d'une application
- Chapitre 9 Les workflows de versionnement de code
- Chapitre 10 Intégration continue d'une application
- Chapitre 11 Déploiement continu d'une application
- Chapitre 12 Les principes de la conteneurisation
- Chapitre 13 Création d'image et déploiement de conteneur
- Chapitre 14 Déploiement de conteneurs multiples

 Chapitre 15 - Gestion des volumes et des réseaux avec les conteneurs

- Chapitre 16 Orchestration de conteneurs
- Chapitre 17 Déploiement de type 'rolling update'
- Chapitre 18 Déploiement de type 'blue-green'
- Chapitre 19 Déploiement de type Canary
- Chapitre 20 Migration de données
- Chapitre 21 Monitoring d'une application
- Chapitre 22 Signature de code

Cette formation s'adresse aux professionnels ou futurs professionnels du développement web.

100% DIGITAL LEARNING

#### **Nature des travaux demandés**

- Exercice pratique d'application
- QCM d'évaluation des connaissances

#### **Modalités et délai d'accompagnement pédagogique et technique**

- Un conseiller référent
- Questions sur les formations directement sur la plateforme et mise en contact avec un interlocuteur référent VISIPLUS academy (délais de réponse par email sous 48h maximum, jours ouvrés)
- Forum online : Apprentissage entre pairs via notre communauté d'apprenants
- Support technique : possibilité de contacter le support technique par email directement sur la plateforme / délais de réponse par email sous 48h maximum, jours ouvré

# **Encadrants pédagogiques et techniques**

- Formateur : professionnel ayant un minimum de 5 ans d'expérience professionnelle dans une fonction correspondant au domaine de formation
- Responsable technique : Profil Ingénieur

### **Matériel nécessaire :**

- Un micro-ordinateur par personne
- Connexion internet Casque recommandé
- 

**Dates d'entrée en formation :** Les dates d'entrée en formation sont ouvertes tout au long de l'année.

**Durée :** Chaque module de formation fera l'objet d'une ouverture des accès à la plateforme d'apprentissage pour 1 mois.

**Tarif :** Cette formation est proposée au tarif de base de 900 euros. En fonction de votre profil, elle est 100% finançable et peut ainsi être accessible pour 0€ de reste à charge.Une solution de financement adaptée à votre profil vous sera proposée par un de nos conseillers en formation.

**Accueil en formation des personnes en situation de handicap :** VISIPLUS est en<br>mesure d'accompagner les participants en<br>situation de handicap. Afin de pouvoir étudier<br>votre situation et d'évoquer l'adéquation de notre formation à votre profil, prenez contact avec l'un de nos conseillers en formation.

**Contact :** Céline Leroux - 01 86 95 27 81 | celine.leroux@visiplus.com

Version V4.05 du 01.05.2023

#### **Prérequis**

Cette formation requiert d'avoir des bases en programmation informatique.

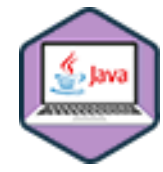

# FORMATION DÉVELOPPEMENT WEB / INFORMATIQUE

# **Design pattern en Java**

Eviter des problèmes de conception récurrents

Vous souhaitez faciliter votre développement tout en rendant votre code plus robuste et adaptable ? Cette formation sur les Design Patterns en Java vous donne toutes les clés pour répondre aisément à des problèmes informatiques récurrents.

# **Objectifs**

- Connaître les 23 Design Pattern de conception du Gang of Four (GoF)
- Appliquer les principaux DP de création en Java (Singleton, Factory, Abstract Factory)
- Appliquer les principaux DP de structure en Java (Adapter, Proxy, Composite, Façade, Decorator) Appliquer les principaux DP de comportement en Java (Observer, Strategy, Iterator, Interpréter, Chain of Responsability)
- Adapter un ou plusieurs DP à une situation réelles

### **Présentation de la formation**

Les Design Pattern (DP) sont des modèles de solution face à des problèmes informatiques récurrents.

Ils ont notamment été théorisés par une équipe de 4 informaticiens, le Gang of Four, qui ont imaginé et décrit 23 DP répondant à 23 problèmes de conception.

Grâce à cette formation, familiarisez-vous avec les 23 Design Patterns, et développez ainsi les compétences nécessaires pour éviter les Antipattern (la fameuse fausse bonne idée), améliorer votre conception, et rendre votre code plus robuste et adaptable.

### **Pourquoi suivre cette formation ?**

Maîtriser les DP facilitera votre développement et améliorera la maintenabilité et l'évolutivité de vos programmes. Certains sont faciles à comprendre… mais d'autres ne délivrent pas leurs secrets si facilement! Par ailleurs, il est bon de comprendre que les

Design Patterns ne sont pas des bouts de code que vous pourrez directement reprendre et copier dans votre programme. Ils sont des modèles que vous devrez comprendre et adapter à votre situation.

Tel est tout l'enjeu de cette formation Design Pattern en Java.

### *Bon à savoir*

*Le GoF fait référence à 4 informaticiens : Erich GAMMA, Richard HELM, Ralph JOHNSON et John VLISSIDES. Ils ont présenté leur réflexion dans un ouvrage « Design Pattern : Elements of Reusable Object-Oriented Software », publié en 1994.*

# **Programme**

- Chapitre 1 : Introduction : Design Pattern du GoF, la légende
- Chapitre 2 : Description des Design Pattern de création
- Chapitre 3 : Description du Design Pattern Singleton
- Chapitre 4 : Implémentation de Singleton
- Chapitre 5 : Description du Design Pattern Factory
- Chapitre 6 : Implémentation de Factory
- 
- Chapitre 7 : Description du Design Pattern Abstract Factory Chapitre 8 : Implémentation de Abstract Factory
- Chapitre 9 : Description des Design Pattern de structure
- Chapitre 10 : Description du Design Pattern Adapter Chapitre 11 : Implémentation de Adapter

Chapitre 12 : Description du Design Pattern Proxy

Chapitre 13 : Implémentation de Proxy Chapitre 14 : Description du Design Pattern Composite

Chapitre 15 : Implémentation de Composite Chapitre 16 : Description du Design Pattern Façade

Chapitre 17 : Implémentation de Façade

- Chapitre 18 : Description du Design Pattern
- **Decorator**

Chapitre 19 : Implémentation de Decorator Chapitre 20 : Description des Design Pattern de comportement

Chapitre 21 : Description du Design Pattern **Observer** 

Chapitre 22 : Implémentation d'Observer Chapitre 23 : Description du Design Pattern Strategy Chapitre 24 : Implémentation de Strategy

Chapitre 25 : Description du Design Pattern Iterator Chapitre 26 : Implémentation d'Iterator Chapitre 27 : Description du Design Pattern Interpréter

Chapitre 28 : Implémentation d'Interpréter

Chapitre 29 : Description du Design Pattern Chain of Responsability

Chapitre 30 : Implémentation de Chain of

Responsability

Chapitre 31 : Les autres Design Pattern, exemple :

Composite Specification

Chapitre 32 : Implémentation du Design Pattern Composite Specification

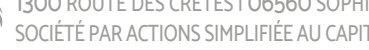

Développeurs Backend et fullstack, concepteur développeur, architectes logiciel ou toute personne souhaitant améliorer ses compétences dans le domaine du développement backend

100% DIGITAL LEARNING

#### **Nature des travaux demandés**

- Exercice pratique d'application
- QCM d'évaluation des connaissances

#### **Modalités et délai d'accompagnement pédagogique et technique**

- Un conseiller référent
- Questions sur les formations directement sur la plateforme et mise en contact avec un interlocuteur référent VISIPLUS academy (délais de réponse par email sous 48h maximum, jours ouvrés)
- Forum online : Apprentissage entre pairs via notre communauté d'apprenants
- Support technique : possibilité de contacter le support technique par email directement sur la plateforme / délais de réponse par email sous 48h maximum, jours ouvré

### **Encadrants pédagogiques et techniques**

- Formateur : professionnel ayant un minimum de 5 ans d'expérience professionnelle dans une fonction correspondant au domaine de formation
- Responsable technique : Profil Ingénieur
- **Matériel nécessaire :**
- Un micro-ordinateur par personne
- Connexion internet Casque recommandé
- 

**Dates d'entrée en formation :** Les dates d'entrée en formation sont ouvertes tout au long de l'année.

**Durée :** Chaque module de formation fera l'objet d'une ouverture des accès à la plateforme d'apprentissage pour 1 mois.

**Tarif :** Cette formation est proposée au tarif de base de 900 euros. En fonction de votre profil, elle est 100% finançable et peut ainsi être accessible pour 0€ de reste à charge.Une solution de financement adaptée à votre profil vous sera proposée par un de nos conseillers en formation.

**Accueil en formation des personnes en situation de handicap :** VISIPLUS est en<br>mesure d'accompagner les participants en<br>situation de handicap. Afin de pouvoir étudier<br>votre situation et d'évoquer l'adéquation de notre formation à votre profil, prenez contact avec l'un de nos conseillers en formation.

**Contact :** Céline Leroux - 01 86 95 27 81 | celine.leroux@visiplus.com

Version V4.03 du 01.03.2023

#### **Prérequis**

Il est préférable d'avoir déjà de bonnes notions de HTML, CSS et Javascript pour tirer pleinement parti de cette formation.

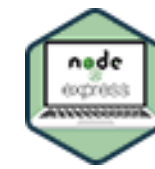

# FORMATION DÉVELOPPEMENT WEB / INFORMATIQUE

# **Développement Back-end avec NodeJS et Express : initiation**

Débuter avec Node.js et Express

Vous souhaitez être à même de construire ligne après ligne une application web avec node.js ? Cette formation vous donne toutes les clés théoriques, mais aussi et surtout pratiques, pour construire un projet d'application web avec à une des plateformes logicielles les plus utilisées en développement.

# **Objectifs**

- Découvrir Node.js et son écosystème
- Apprendre à organiser et structurer une application Web
- Comprendre l'importance des middlewares Node.js et savoir les mettre en œuvre
	- Transformer une maquette HTML en application Web

# **Présentation de la formation**

Node.js est une plateforme logicielle libre en JavaScript visant à concevoir des applications en réseau performantes.

En 2018, NodeJS dépassait déjà le milliard de téléchargements et est encore aujourd'hui l'une des technologies les plus couramment utilisées pour développer des applications. Elle est notamment utilisée par de nombreux leaders technologiques tels qu'Amazon, Ebay, Paypal ou encore Reddit.

Cette formation vous permettra de découvrir le développement backend avec Node.js. Vous maîtriserez dans un premier temps quelques aspects théoriques concernant NodeJS et NPM, et passerez ensuite à la construction pratique d'un site. Plutôt qu'un cours magistral, il s'agit donc de partir d'une feuille blanche et de construire une véritable application Webqui pourra vous servir d'exemple pour réaliser vos propres projets !

### **Pourquoi suivre cette formation ?**

Le monde du développement web évolue à grande vitesse, et vous pouvez vous demander pourquoi apprendre une technologie datant de plus de 10 ans! Sachez qu'après plus de 10 ans d'utilisation, NodeJS est loin d'être devenu obsolète.

Node est basé sur le langage JavaScript, langage de programmation le plus populaire au monde. Les connaissances en NodeJS sont largement valorisées sur le marché de l'emploi du développement web.

C'est une technologie abordable pour tout développeur ayant des connaissances en JavaScript, et cela constitue une raison supplémentaire pour l'ajouter à vos compétences.

### *Bon à savoir*

*En 2020 et toujours en France, le marché des développeurs NodeJS est qualifié de "hautement pénurique", faisant des développeurs fullstack JS les développeurs les mieux rémunérés du marché !*

# **Programme**

- Chapitre 1 : Présentation de NodeJS Chapitre 2 : Environnement de travail Chapitre 3 : NPM Chapitre 4 : Exemple d'utilisation NPM Chapitre 5 : NodeJS Chapitre 6 : Le module HTTP Chapitre 7 : Créer une application Express Chapitre 8 : Le projet fil rouge Chapitre 9 : Les moteurs de modèle Chapitre 10 : Les modèles en pratique Chapitre 11 : Les routes et les middlewares Chapitre 12 : Organiser le code des routes
- Chapitre 13 : Modèles et sous-modèles
- Chapitre 14 : Les variables dans les modèles
- Chapitre 15 : Paramètres et JSON
- Chapitre 16 : Middleware et logique métier
- Chapitre 17 : Logique métier en pratique
- Chapitre 18 : Création d'une route paramétrée
- Chapitre 19 : Gestion des formulaires
- Chapitre 20 : Sécuriser
- Chapitre 21 : Enregistrer les données
- Chapitre 22 : Gestion des erreurs

Développeurs Backend et fullstack, concepteur développeurs, architectes logiciel ou toute personne souhaitant améliorer ses compétences dans le domaine du développement backend.

100% DIGITAL LEARNING

#### **Nature des travaux demandés**

- Exercice pratique d'application
- QCM d'évaluation des connaissances

#### **Modalités et délai d'accompagnement pédagogique et technique**

- Un conseiller référent
- Questions sur les formations directement sur la plateforme et mise en contact avec un interlocuteur référent VISIPLUS academy (délais de réponse par email sous 48h maximum, jours ouvrés)
- Forum online : Apprentissage entre pairs via notre communauté d'apprenants
- Support technique : possibilité de contacter le support technique par email directement sur la plateforme / délais de réponse par email sous 48h maximum, jours ouvré

### **Encadrants pédagogiques et techniques**

- Formateur : professionnel ayant un minimum de 5 ans d'expérience professionnelle dans une fonction correspondant au domaine de formation
- Responsable technique : Profil Ingénieur
- **Matériel nécessaire :**
- Un micro-ordinateur par personne
- Connexion internet
- Casque recommandé

**Dates d'entrée en formation :** Les dates d'entrée en formation sont ouvertes tout au long de l'année.

**Durée :** Chaque module de formation fera l'objet d'une ouverture des accès à la plateforme d'apprentissage pour 1 mois.

**Tarif :** Cette formation est proposée au tarif de base de 900 euros. En fonction de votre profil, elle est 100% finançable et peut ainsi être accessible pour 0€ de reste à charge.Une solution de financement adaptée à votre profil vous sera proposée par un de nos conseillers en formation.

**Accueil en formation des personnes en situation de handicap :** VISIPLUS est en<br>mesure d'accompagner les participants en<br>situation de handicap. Afin de pouvoir étudier<br>votre situation et d'évoquer l'adéquation de notre formation à votre profil, prenez contact avec l'un de nos conseillers en formation.

**Contact :** Céline Leroux - 01 86 95 27 81 | celine.leroux@visiplus.com

Version V4.03 du 01.03.2023

#### **Prérequis**

Bonnes connaissances de JavaScript et notions de base sur Node.js.

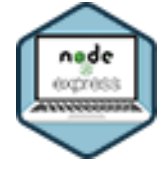

# FORMATION DÉVELOPPEMENT WEB / INFORMATIQUE

# **Développement Back-end avec NodeJS et Express : approfondissement**

Développer des applications serveur avec NodeJS

Vous souhaitez approfondir vos connaissances sur Node.js et Express.js ? Cette formation d'approfondissement vous donne toutes les clés pour créer une application web complète à partir de ces deux technologies JavaScript.

# **Objectifs**

- Mettre en place une API RESTful avec la base de données MongoDB
- Sécuriser les API avec un système d'authentification
- Assurer la stabilité de l'application Web
- Gérer le temps réel avec Socket.io pour concevoir une application web moderne
- Déployer efficacement votre projet en production

### **Présentation de la formation**

Grâce à Node.js, JavaScript est devenu un langage de programmation particulièrement polyvalent est complet. Ces deux technologies se présentent ainsi comme des incontournables pour tout professionnel du développement souhaitant maîtriser JS.

Comment mettre en place et sécuriser son API? Comment assurer la stabilité de son application web et déployer efficacement son projet en production ?

Cette formation vous permettra de programmer en JavaScript côté serveur en allant plus loin dans votre maîtrise de node et express.

### **Pourquoi suivre cette formation ?**

Applications web, mobiles, sites webs, logiciels, serveurs…Le langage JavaScript a de très nombreuses applications et les profils maîtrisant les technologies lui étant associées sont donc très recherchés. Maîtriser Node.js et Express.js est donc un atout non négligeable pour tout développeursouhaitant maximiser son employabilité!

# *Bon à savoir*

*Node est un environnement permettant de créer des applications et des outils côté serveur en utilisant JavaScript. Express est quant à lui un framework Node.js populaire et complémentaire permettant d'assurer une meilleure fonctionnalité web.*

# **Programme**

 Chapitre 1 - Introduction à l'architecture REST, MONGODB et **MONGOOSE** 

- Chapitre 2 Installation de MONGODB
- Chapitre 3 Le projet fil rouge
- Chapitre 4 Conception de schémas avec MONGOOSE
- Chapitre 5 Modèles et documents dans MONGOOSE
- Chapitre 6 Mise à jour des données dans MONGOOSE
- Chapitre 7 Supprimer une donnée dans MONGOOSE
- Chapitre 8 Middleware dans MONGOOSE
- Chapitre 9 Population

 Chapitre 10 - Introduction sur la conception de l'authentification Chapitre 11 - Utiliser BCRYPT pour "hasher" le mot de passe

 Chapitre 12 - Créer le endpoint login pour récupérer le token Chapitre 13 - Créer un middleware d'authentification Chapitre 14 - Introduction à JEST Chapitre 15 - Premiers pas sur JEST Chapitre 16 - Tester les requêtes Chapitre 17 - Mocking Chapitre 18 - Espions Chapitre 19 - Faire du temps réel avec SOCKET.IO Chapitre 20 - Mettre du temps réel dans son application Chapitre 21 - Introduction à PM2 Chapitre 22 - Mise en production

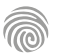

Cette formation s'adresse aux développeurs mobiles, concepteurs développeurs, architectes logiciels ou à toute personne souhaitant améliorer ses compétences dans le domaine du développement d'applications mobiles.

100% DIGITAL LEARNING

#### **Nature des travaux demandés**

- Exercice pratique d'application
- QCM d'évaluation des connaissances

#### **Modalités et délai d'accompagnement pédagogique et technique**

- Un conseiller référent
- Questions sur les formations directement sur la plateforme et mise en contact avec un interlocuteur référent VISIPLUS academy (délais de réponse par email sous 48h maximum, jours ouvrés)
- Forum online : Apprentissage entre pairs via notre communauté d'apprenants
- Support technique : possibilité de contacter le support technique par email directement sur la plateforme / délais de réponse par email sous 48h maximum, jours ouvré

### **Encadrants pédagogiques et techniques**

- Formateur : professionnel ayant un minimum de 5 ans d'expérience professionnelle dans une fonction correspondant au domaine de formation
- Responsable technique : Profil Ingénieur

### **Matériel nécessaire :**

- Un micro-ordinateur par personne
- Connexion internet
- Casque recommandé

**Dates d'entrée en formation :** Les dates d'entrée en formation sont ouvertes tout au long de l'année.

**Durée :** Chaque module de formation fera l'objet d'une ouverture des accès à la plateforme d'apprentissage pour 1 mois.

**Tarif :** Cette formation est proposée au tarif de base de 900 euros. En fonction de votre profil, elle est 100% finançable et peut ainsi être accessible pour 0€ de reste à charge.Une solution de financement adaptée à votre profil vous sera proposée par un de nos conseillers en formation.

**Accueil en formation des personnes en situation de handicap :** VISIPLUS est en<br>mesure d'accompagner les participants en<br>situation de handicap. Afin de pouvoir étudier<br>votre situation et d'évoquer l'adéquation de notre formation à votre profil, prenez contact avec l'un de nos conseillers en formation.

**Contact :** Céline Leroux - 01 86 95 27 81 | celine.leroux@visiplus.com

Version V4.03 du 01.03.2023

#### **Prérequis**

Des connaissances en développement web, et la pratique de JavaScript sont requises pour accéder à cette formation.

FORMATION DÉVELOPPEMENT WEB / INFORMATIQUE

**Développement d'une application mobile avec React native**

Concevoir une application cross platform

Vous souhaitez développer des applications à la fois téléchargeables sur les stores IOS et Android ? Cette formation vous donnera les clés pour développer vos applications via le framework React Native, et ainsi d'écrire un seul code pour générer une application compatible avec ces deux environnements mobiles de référence.

# **Objectifs**

- Savoir créer une application mobile cross platform
- Réutiliser des composants
- ▶ Définir une architecture pour son application Savoir construire et utiliser un état global
- Traiter des opérations asynchrones

### **Présentation de la formation**

Créé en 2013 lors d'un hackathon chez Facebook, React Native a évolué pour être aujourd'hui une des technologies les plus utilisées dans le développement mobile. Son principe est simple : permettre la construction d'applications compatibles avec énormément de périphériques à partir d'une unique base de code.

Comment créer une application React Native? Comment découper son interface en composants réutilisables? Comment gérer la

navigation au sein de l'application? Comment la déployer sur les stores?

Autant de questions et bien plus encore qui n'auront plus de secret pour vous grâce à cette formation qui s'appuie sur l'application de cas concrets.

### **Pourquoi suivre cette formation ?**

Développer une application via React Native vous offrira un gain de temps considérable tout en répondant à des critères d'accessibilité aujourd'hui essentiels. Vous pourrez en effet grâce à React Native coder une application compatible aux deux environnements mobiles du marché, iOS et Android.

Le framework vous permettra par ailleurs d'interagir avec de nombreux composants du terminal mobile, tel que son appareil photo ou encore son GPS.

Au cours de cette formation, vous créerez plusieurs applications telles qu'une application basique de Tic Tac Toe, puis une application avec espace privé (et formulaire de connexion) et enfin une application permettant de récupérer et d'afficher des informations sur des films en utilisant une API ouverte ("The TV App").

### *Bon à savoir*

*La première version de React Native fut présentée en 2015. Il est depuis passé dans l'univers Open Source, et utilisé pour les applications les plus exigeantes (Microsoft, Uber, Shopify, Salesforce, Pinterest, …).*

# **Programme**

Chapitre 1 : Introduction

- Chapitre 2 : Mise en place de l'environnement de développement
- Chapitre 3 : Hello world !
- Chapitre 4 : Le JSX : entre Javascript et HTML
- Chapitre 5 : Décorer les composants et positionnement Flex
- Chapitre 6 : Composants sans état
- Chapitre 7 : Composants avec état

Chapitre 8 : Les hooks pour un code plus concis

- Chapitre 9 : Première application : Tic tac toe
- Chapitre 10 : Réutiliser le style : création d'un thème

Chapitre 11 : Quelques composants natifs : les images et les alertes Chapitre 12 : Quelques composants natifs : les champs textes et les scrollviews

- Chapitre 13 : Du code spécifique par plateforme
- Chapitre 14 : Gestion de la navigation avec React Native Navigation
- Chapitre 15 : Mise en pratique
- Chapitre 16 : Appels réseau avec Axios
- Chapitre 17 : Deuxième application : Application "The TV App"
- Chapitre 18 : Gestion d'un state global avec Redux
- Chapitre 19 : Utilisation de Redux avec notre Application "The TV App"

Chapitre 20 : Traiter des opérations asynchrones avec Sagas Chapitre 21 : Utilisation de Sagas avec notre Application "The TV A<sub>pp</sub>

Chapitre 22 : Builder son application et la déployer sur les stores

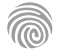

Cette formation s'adresse à toute personne avec des bonnes bases en développement web et qui souhaite réaliser des applications mobiles sur le système d'exploitation Android.

100% DIGITAL LEARNING

#### **Nature des travaux demandés**

- Exercice pratique d'application
- QCM d'évaluation des connaissances

#### **Modalités et délai d'accompagnement pédagogique et technique**

- Un conseiller référent
- Questions sur les formations directement sur la plateforme et mise en contact avec un interlocuteur référent VISIPLUS academy (délais de réponse par email sous 48h maximum, jours ouvrés)
- Forum online : Apprentissage entre pairs via notre communauté d'apprenants
- Support technique : possibilité de contacter le support technique par email directement sur la plateforme / délais de réponse par email sous 48h maximum, jours ouvré

### **Encadrants pédagogiques et techniques**

- Formateur : professionnel ayant un minimum de 5 ans d'expérience professionnelle dans une fonction correspondant au domaine de formation
- Responsable technique : Profil Ingénieur
- **Matériel nécessaire :**
- Un micro-ordinateur par personne
- Connexion internet
- Casque recommandé

**Dates d'entrée en formation :** Les dates d'entrée en formation sont ouvertes tout au long de l'année.

**Durée :** Chaque module de formation fera l'objet d'une ouverture des accès à la plateforme d'apprentissage pour 1 mois.

**Tarif :** Cette formation est proposée au tarif de base de 900 euros. En fonction de votre profil, elle est 100% finançable et peut ainsi être accessible pour 0€ de reste à charge.Une solution de financement adaptée à votre profil vous sera proposée par un de nos conseillers en formation.

**Accueil en formation des personnes en situation de handicap :** VISIPLUS est en<br>mesure d'accompagner les participants en<br>situation de handicap. Afin de pouvoir étudier<br>votre situation et d'évoquer l'adéquation de notre formation à votre profil, prenez contact avec l'un de nos conseillers en formation.

**Contact :** Céline Leroux - 01 86 95 27 81 | celine.leroux@visiplus.com

Version V4.05 du 01.05.2023

#### **Prérequis**

Connaitre le langage Kotlin et avoir des bonnes bases en développement web.

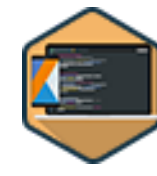

# FORMATION DÉVELOPPEMENT WEB / INFORMATIQUE

**Développer des applications mobiles Android en Kotlin**

Créer une application native Android

Vous souhaitez développer de façon simple et efficace des applications mobiles Android robustes ? Cette formation vous donne toutes les clés pour créer une application native Android en Kotlin, un langage de programmation à la fois plébiscité par la majorité des développeurs Android, mais aussi par Google.

# **Objectifs**

- Créer une application native Android
- Manipuler une interface graphique
- Exploiter une API
- Gérer les erreurs et les changements d'écran Utiliser d'autres frameworks et librairies

### **Présentation de la formation**

Kotlin est un langage de programmation particulièrement populaire parmi les développeurs Android.

Ce dernier permet en effet un développement des applications facile et rapide tout en assurant une meilleure sécurité du code. Il est par ailleurs recommandé par Google qui assure un appui technologique dédié à Kotlin, ce qui est à la fois gage de qualité et de longévité pour ce langage.

Grâce à cette formation, maîtrisez le langage Kotlin pour créer une application native Android de à A à Z!

### **Pourquoi suivre cette formation ?**

Kotlin est un langage de programmation très populaire dans le cadre du développement d'applications mobiles Android. Ce dernier est même recommandé par Google qui dispose d'un support technologique dédié au langage. Pas étonnant dans ce contexte que Kotlin soit utilisé par de nombreuses entreprises et que les profils maîtrisant ce langage informatique soient très recherchés!

En vous formant à Kotlin, maîtrisez un langage robuste pour créer des applications Android de façon simple et rapide.

# *Bon à savoir*

*Android est aujourd'hui le système d'exploitation le plus répandu sur les téléphones des utilisateurs. Il représente 85% de tout le marché.*

# **Programme**

Chapitre 1 : Introduction à Kotlin pour développer des applications

Android(Présentation de la formation, rappel voir kotlin, Historique Android, ) Chapitre 2 : "HelloWorld"(Installation de l'IDE, JVM, Créer le projet, créer un émulateur, ajouter sur un téléphone physique)

Chapitre 3 : Matriser l'architecture du projet(Les différents fichiers et vue la console) Chapitre 4 : Créer une interface graphique(LinearLayout, les différents composants, le poid)

- Chapitre 5 : Internationaliser son application Android
- Chapitre 6 : Prendre en main l'IDE(Réglages, optimisation, débugueur, génération de code)

Chapitre 7 : Manipuler l'IHM(FindViewById, databinding, ecouter un bouton 2 facons, ajouter une image)

Chapitre 8 : Maitriser la modification du thème de son application (Theme Style Material3)

Chapitre 9 : Développer un menu et les boites de dialogues(Menu, toast, picker) Chapitre 10 : Comprendre le cycle de vie d'une Activité(parcours d'une activity, cycle, changement d'écran, stack d'ecran, générateur)

Chapitre 11 : Utiliser les tâches asynchrones avec des Thread ou des coroutines Chapitre 12 : Réaliser une requêtes et utiliser une WebView(Requête avec okhttp, WebView, Permission, https)

Chapitre 13 : Exploiter une API Rest(JSON, Créer les Objets GSON, les générer) Chapitre 14 : Utiliser la librairie de requête RetroFit

Chapitre 15 : Comment gérer les exceptions ?(Explication avec l'url fausse et la remonter d'exception dans la stacktrace + archi mvc et try catch de securite +try expression)

- Chapitre 16 : Mise en place de l'architecture ViewModel
- Chapitre 17 : Mise en place des LiveData
- Chapitre 18 : Présentation des DataBinding
- Chapitre 19 : Apprendre à gérer les permissions

Chapitre 20 : Implémenter un RecyclerView(Liste dans un TextView puis RecyclerView

puis API )

Chapitre 21 : Google Map : quel est le parcours de la Station spatiale internationale ? Parcours +TP ISS

Chapitre 22 : Firenase : Utiliser une connexion grâce à un compte google

Chapitre 23 : FireStore Mise en place d'une real time database

Chapitre 24 : FireStore Ecouter une table

Chapitre 25 : FireStore Modifier des données d'une table

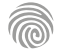

Cette formation s'adresse aux développeurs Java qui souhaitent acquérir des compétences dans le développement d'applications d'entreprise en utilisant les frameworks Spring et Hibernate.

100% DIGITAL LEARNING

#### **Nature des travaux demandés**

- Exercice pratique d'application
- QCM d'évaluation des connaissances

#### **Modalités et délai d'accompagnement pédagogique et technique**

- Un conseiller référent
- Questions sur les formations directement sur la plateforme et mise en contact avec un interlocuteur référent VISIPLUS academy (délais de réponse par email sous 48h maximum, jours ouvrés)
- Forum online : Apprentissage entre pairs via notre communauté d'apprenants
- Support technique : possibilité de contacter le support technique par email directement sur la plateforme / délais de réponse par email sous 48h maximum, jours ouvré

### **Encadrants pédagogiques et techniques**

- Formateur : professionnel ayant un minimum de 5 ans d'expérience professionnelle dans une fonction correspondant au domaine de formation
- Responsable technique : Profil Ingénieur
- **Matériel nécessaire :**
- Un micro-ordinateur par personne
- Connexion internet
- Casque recommandé

**Dates d'entrée en formation :** Les dates d'entrée en formation sont ouvertes tout au long de l'année.

**Durée :** Chaque module de formation fera l'objet d'une ouverture des accès à la plateforme d'apprentissage pour 1 mois.

**Tarif :** Cette formation est proposée au tarif de base de 900 euros. En fonction de votre profil, elle est 100% finançable et peut ainsi être accessible pour 0€ de reste à charge.Une solution de financement adaptée à votre profil vous sera proposée par un de nos conseillers en formation.

**Accueil en formation des personnes en situation de handicap :** VISIPLUS est en<br>mesure d'accompagner les participants en<br>situation de handicap. Afin de pouvoir étudier<br>votre situation et d'évoquer l'adéquation de notre formation à votre profil, prenez contact avec l'un de nos conseillers en formation.

**Contact :** Céline Leroux - 01 86 95 27 81 | celine.leroux@visiplus.com

Version V4.06 du 01.06.2023

#### **Prérequis**

Des connaissances sur les fondamentaux de Java SE, et du protocole http sont nécessaires pour accéder à cette formation.

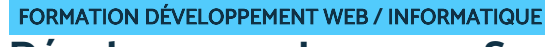

# **Développer en Java avec Spring et Hibernate**

Développer des applications d'entreprise efficacement en Java

Vous souhaitez développer rapidement des applications d'entreprise en Java ? Spring et Hibernate sont deux frameworks complémentaires qui vous permettront d'atteindre rapidement votre objectif. Maîtrisez leurs fonctionnalités essentielles grâce à cette formation dédiée.

# **Objectifs**

- Comprendre le principe d'inversion de contrôle
- Savoir annoter des classes avec les annotations de JPA
- Savoir écrire et annoter des classes avec les annotations de Spring
- Mettre en œuvre une API REST avec Spring

### **Présentation de la formation**

Spring et Hibernate sont deux frameworks Java qui permettent de développer rapidement des applications d'entreprise.

Hibernate assure la persistance des données, Spring fournit quant à lui un socle technique pour développer des applications Web. Grâce à cette formation, développez une application avec Spring Initializr, Spring Boot, Spring Data JPA et Spring Rest Repositories puis construisez une API REST avec Spring.

### **Pourquoi suivre cette formation ?**

Spring et Hibernate sont deux frameworks couramment utilisés et complémentaires. Grâce à cette formation, maîtrisez de nouveaux outils pour monter en compétences et étendre votre champ des possibles en développement!

# *Bon à savoir*

*Spring est un framework qui vous aide à organiser votre application. Si vous utilisez une base de données dans votre application, alors Hibernate, qui est également un framework, peut vous aider à utiliser vos données en tant que des objets en Java.*

**Programme**

Chapitre 1 : Présentation de Java EE, Hibernate et JPA

Chapitre 2 : Les premières annotations de JPA

- Chapitre 3 : Les annotations de JPA liées aux relations et à l'héritage
- Chapitre 4 : Présentation et historique de Spring
- Chapitre 5 : Les projets de Spring et le projet calendrier

Chapitre 6 : Le modèle à cinq couches et le modèle à quatre couches de Spring et notion de stéréotype

Chapitre 7 : Le concept phare de Spring : l'inversion de contrôle

Chapitre 8 : Démarrage d'un projet avec Spring Boot et Spring Initializr

Chapitre 9 : Installation de Spring Tool Suite et importation du projet dans **Eclipse** 

Chapitre 10 : Configuration de l'application et utilisation d'une base H2 Chapitre 11 : Écriture et annotation JPA des classes métier sur le projet calendrier

Chapitre 12 : Ajout des validations dans les classes métier

- Chapitre 13 :Écriture de la couche DAO avec Spring Data
- Chapitre 14 :Écriture de la classe d'ajout de données
- Chapitre 15 : Écriture en langage HQL et intégration dans la couche DAO
- Chapitre 16 : Spring Data et les requêtes par dérivation (query methods)
- Chapitre 17 : Spring Data et les projections
- Chapitre 18 : Écriture de la couche de service avec Spring

Chapitre 19 : Rappels sur le protocole HTTP et écriture de la couche des contrôleurs REST avec Spring

Chapitre 20 : Gestion des téléversements dans le projet calendrier

- Chapitre 21 :Mise en place et utilisation de Swagger
- Chapitre 22 :Écriture des tests sur les contrôleurs
- Chapitre 23 :Spring REST Repositories

Chapitre 24 :La pagination des données avec les interfaces Page et Pageable

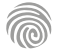

Cette formation s'adresse aux développeurs web, concepteurs développeurs d'application, chefs de projet en ingénierie logicielle ou encore à toute personne souhaitant monter en compétences dans la maîtrise du langage JavaScript.

100% DIGITAL LEARNING

#### **Nature des travaux demandés**

- Exercice pratique d'application
- QCM d'évaluation des connaissances

#### **Modalités et délai d'accompagnement pédagogique et technique**

- Un conseiller référent
- Questions sur les formations directement sur la plateforme et mise en contact avec un interlocuteur référent VISIPLUS academy (délais de réponse par email sous 48h maximum, jours ouvrés)
- Forum online : Apprentissage entre pairs via notre communauté d'apprenants
- Support technique : possibilité de contacter le support technique par email directement sur la plateforme / délais de réponse par email sous 48h maximum, jours ouvré

### **Encadrants pédagogiques et techniques**

- Formateur : professionnel ayant un minimum de 5 ans d'expérience professionnelle dans une fonction correspondant au domaine de formation
- Responsable technique : Profil Ingénieur
- **Matériel nécessaire :**
- Un micro-ordinateur par personne
- Connexion internet
- Casque recommandé

**Dates d'entrée en formation :** Les dates d'entrée en formation sont ouvertes tout au long de l'année.

**Durée :** Chaque module de formation fera l'objet d'une ouverture des accès à la plateforme d'apprentissage pour 1 mois.

**Tarif :** Cette formation est proposée au tarif de base de 900 euros. En fonction de votre profil, elle est 100% finançable et peut ainsi être accessible pour 0€ de reste à charge.Une solution de financement adaptée à votre profil vous sera proposée par un de nos conseillers en formation.

**Accueil en formation des personnes en situation de handicap :** VISIPLUS est en<br>mesure d'accompagner les participants en<br>situation de handicap. Afin de pouvoir étudier<br>votre situation et d'évoquer l'adéquation de notre formation à votre profil, prenez contact avec l'un de nos conseillers en formation.

**Contact :** Céline Leroux - 01 86 95 27 81 | celine.leroux@visiplus.com

Version V4.03 du 01.03.2023

#### **Prérequis**

Des connaissances en langage JavaScript sont nécessaires pour suivre cette formation.

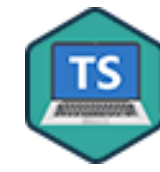

# FORMATION DÉVELOPPEMENT WEB / INFORMATIQUE

# **Développer vos applications web avec TypeScript**

Améliorer votre programmation JavaScript avec TypeScript

Vous souhaitez limiter vos erreurs de développement en JavaScript et créer du code plus fiable ? Cette formation vous permet de maîtriser le système de type TypeScript afin de créer des applications web en JavaScript tout en profitant des nouvelles fonctionnalités du langage TS.

# **Objectifs**

- Maîtriser les types de TypeScript
- Mettre des contrôles avec les interfaces
- Ъ Structurer un projet avec les modules et namespaces
- Aller plus loin en programmation orientée objet (POO) Utiliser Typescript dans différents environnements
- **Présentation de la formation**

TypeScript est un langage de programmation qui repose sur le JavaScript et permet d'avoir un code mieux structuré et plus facile à maintenir. L'une des principales fonctionnalités de ce langage consiste à «typer son code », c'est-àdire d'indiquer des types explicites à ses variables et fonctions.

Grâce à cette formation qui s'appuie sur des exemples concrets ainsi que des mises en situation, vous maîtriserez les différentes syntaxes de TypeScript et serez ainsi en mesure de les intégrer dans des applications Web, aussi bien côté frontend, que côté backend.

### **Pourquoi suivre cette formation ?**

JavaScript est un bon langage de programmation, mais il a ses défauts! Il est en effet possible de faire facilement des erreurs dues à sa syntaxe simpliste. Pour remédier à ce problème, TypeScript devient un atout de taille. En suivant cette formation, maîtrisez les différentes syntaxes TypeScript afin d'en faire usage dans différents environnements de programmation.

# *Bon à savoir*

*Véritablement popularisé en 2019 suite à sa création en 2012, TypeScript est le premier langage de programmation à atteindre le top 10 des langages les plus populaires en moins de 5 ans !*

# **Programme**

- Chapitre 1: Introduction à Typescript Chapitre 2: Installer TypeScript et le configurer Chapitre 3: Les types, fondamentaux Chapitre 4: Les types, Tupples Chapitre 5: Les types, Object et Array Chapitre 6: Les types : Enums Chapitre 7: Les Types : Function Chapitre 8: Les modules : import, export Chapitre 9: Classe: private, protected, public Chapitre 10: Classe: readonly, static , get & set Chapitre 11: Classe abstraite Chapitre 12: Créer une interface simple Chapitre 13: Aller plus loin sur les interfaces (classe, merging)
- Chapitre 14: Les Génériques Chapitre 15: Classes Génériques Chapitre 16: Les types, avancés (typeof, keyof, type conditionnel, StringType) Chapitre 17: Création d'un simple décorateur Chapitre 18: Utiliser un décorateur comme validateur Chapitre 19: Namespace Chapitre 20: Mixin Chapitre 21: Documenter le code avec JSDoc Chapitre 22: Implémenter TS dans NodeJS et Jest Chapitre 23: Implémenter TS avec ParcelJS et avec Webpack

1300 ROUTE DES CRÊTES I 06560 SOPHIA ANTIPOLIS I EMAIL : INFOS@VISIPLUS.COM I TÉL : 04 93 00 09 58 ACADEMY.VISIPLUS.COM JANA 1353 SOCIÉTÉ PAR ACTIONS SIMPLIFIÉE AU CAPITAL DE 1 000 000 EUROS I RCS GRASSE B 443 211 867 I SIRET 443 211 867 00025 I CODE NAF : 70212

Cette formation s'adresse aux développeurs, aux exploitants intervenant sur un serveur de bases de données ainsi qu'aux futurs administrateurs de bases de données souhaitant apprendre le **SQL** 

100% DIGITAL LEARNING

#### **Nature des travaux demandés**

- Exercice pratique d'application
- QCM d'évaluation des connaissances

### **Modalités et délai d'accompagnement pédagogique et technique**

- Un conseiller référent
- Questions sur les formations directement sur la plateforme et mise en contact avec un interlocuteur référent VISIPLUS academy (délais de réponse par email sous 48h maximum, jours ouvrés)
- Forum online : Apprentissage entre pairs via notre communauté d'apprenants
- Support technique : possibilité de contacter le support technique par email directement sur la plateforme / délais de réponse par email sous 48h maximum, jours ouvré

### **Encadrants pédagogiques et techniques**

- Formateur : professionnel ayant un minimum de 5 ans d'expérience professionnelle dans une fonction correspondant au domaine de formation
- Responsable technique : Profil Ingénieur
- **Matériel nécessaire :**
- Un micro-ordinateur par personne
- Connexion internet
- Casque recommandé

**Dates d'entrée en formation :** Les dates d'entrée en formation sont ouvertes tout au long de l'année.

**Durée :** Chaque module de formation fera l'objet d'une ouverture des accès à la plateforme d'apprentissage pour 1 mois.

**Tarif :** Cette formation est proposée au tarif de base de 900 euros. En fonction de votre profil, elle est 100% finançable et peut ainsi être accessible pour 0€ de reste à charge.Une solution de financement adaptée à votre profil vous sera proposée par un de nos conseillers en formation.

**Accueil en formation des personnes en situation de handicap :** VISIPLUS est en<br>mesure d'accompagner les participants en<br>situation de handicap. Afin de pouvoir étudier<br>votre situation et d'évoquer l'adéquation de notre formation à votre profil, prenez contact avec l'un de nos conseillers en formation.

**Contact :** Céline Leroux - 01 86 95 27 81 | celine.leroux@visiplus.com

Version V4.03 du 01.03.2023

#### **Prérequis**

Ce module de formation est ouvert à tous, mais nécessite cependant certaines connaissances générales en informatique.

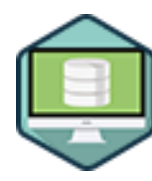

# FORMATION DÉVELOPPEMENT WEB / INFORMATIQUE

**Développement d'une base de données en langage SQL**

Construire ses bases de données

Vous souhaitez créer un site dynamique comme un blog ou un site e-commerce ? Vous devrez alors consulter et mettre à jour de nombreuses données nécessiteront des Systèmes de Gestion de Bases de Données. Avec cette formation sur le langage SQL, maitrisez le langage informatique incontournable pour assurer la gestion de vos bases de données !

# **Objectifs**

- Créer une base de données
- Créer et modifier des tables
- Insérer, modifier, supprimer et sélectionner des données dans la base
- Garantir la cohérence des données avec les clés

### **Présentation de la formation**

Les Systèmes de Gestion de Bases de Données Relationnelles (SGBDR) permettent de stocker informatiquement les données de façon ordonnée. Elles sont largement utilisées pour toutes formes de blogs, sites, et plateformes ecommerce afin de gérer leurs différents contenus de façon efficace.

En tant que langage de référence pour interroger les bases de données, le SQL est ainsi absolument incontournable dans le paysage informatique. Il permet en effet de mettre à jour les données d'une base et de communiquer avec tous les systèmes de gestion de base de données.

À la suite de cette formation sur le langage SQL, vous serez à même de créer une base de données, d'en modifier les tables, mais aussi d'insérer, supprimer et sélectionner des données dans celle-ci afin d'assurer la bonne gestion de vos données clés.

### **Pourquoi suivre cette formation ?**

Avec un nombre d'informations gérées par les entreprises toujours grandissant, le recours aux systèmes de gestion de bases de données se généralise à grande vitesse. Plutôt que de collecter des informations sur un logiciel comme Microsoft Excel, l'avantage de SQL est qu'il leur permet de compiler et de gérer des volumes de données largement supérieurs. Des millions, voire des milliards de cellules de données peuvent ainsi être traitées aisément!

Se former au langage SQL devient ainsi une compétence indispensable pour tout professionnel amené à gérer des bases de données informatiques.

### *Bon à savoir*

*SQL vient de l'anglais « Structured Query Language » qui signifie « Langage de requête structurée ».*

# **Programme**

- Chapitre 1 : Contexte Chapitre 2 : Une histoire de stockage Chapitre 3 : Les SGBDs Chapitre 4 : Algèbre relationnel Chapitre 5 : Opérations unaires Chapitre 6 : Opérations ensemblistes Chapitre 7 : Jointures Chapitre 8 : Divisions Chapitre 9 : MySQL Chapitre 10 : L'invite de commande
- Chapitre 11 : Le LMD Chapitre 12 : Sélection de données Chapitre 13 : Agrégation Chapitre 14 : Jointures SQL Chapitre 15 : Les autres opérateurs Chapitre 16 : Fonctions de chaines Chapitre 17 : Fonctions mathématiques Chapitre 18 : Fonctions sur les dates et heures Chapitre 19 : PhpMyAdmin

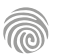

Développeurs JavaScript et frontend, concepteur développeur, architectes logiciel ou toute personne souhaitant améliorer ses compétences dans le domaine du développement front-end

100% DIGITAL LEARNING

#### **Nature des travaux demandés**

- Exercice pratique d'application
- QCM d'évaluation des connaissances

#### **Modalités et délai d'accompagnement pédagogique et technique**

- Un conseiller référent
- Questions sur les formations directement sur la plateforme et mise en contact avec un interlocuteur référent VISIPLUS academy (délais de réponse par email sous 48h maximum, jours ouvrés)
- Forum online : Apprentissage entre pairs via notre communauté d'apprenants
- Support technique : possibilité de contacter le support technique par email directement sur la plateforme / délais de réponse par email sous 48h maximum, jours ouvré

### **Encadrants pédagogiques et techniques**

- Formateur : professionnel ayant un minimum de 5 ans d'expérience professionnelle dans une fonction correspondant au domaine de formation
- Responsable technique : Profil Ingénieur

### **Matériel nécessaire :**

- Un micro-ordinateur par personne
- Connexion internet Casque recommandé
- 

**Dates d'entrée en formation :** Les dates d'entrée en formation sont ouvertes tout au long de l'année.

**Durée :** Chaque module de formation fera l'objet d'une ouverture des accès à la plateforme d'apprentissage pour 1 mois.

**Tarif :** Cette formation est proposée au tarif de base de 900 euros. En fonction de votre profil, elle est 100% finançable et peut ainsi être accessible pour 0€ de reste à charge.Une solution de financement adaptée à votre profil vous sera proposée par un de nos conseillers en formation.

**Accueil en formation des personnes en situation de handicap :** VISIPLUS est en<br>mesure d'accompagner les participants en<br>situation de handicap. Afin de pouvoir étudier<br>votre situation et d'évoquer l'adéquation de notre formation à votre profil, prenez contact avec l'un de nos conseillers en formation.

**Contact :** Céline Leroux - 01 86 95 27 81 | celine.leroux@visiplus.com

Version V4.03 du 01.03.2023

#### **Prérequis**

Connaissances du développement web, pratique de JavaScript

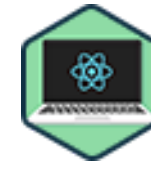

# FORMATION DÉVELOPPEMENT WEB / INFORMATIQUE

**Développement Front-end avec ReactJS : principes et fondamentaux**

Maîtriser les bases pour concevoir des applications web performantes

Vous souhaitez développer des applications performantes répondant aux usages de navigation de vos utilisateurs ? Cette formation vous permettra de maîtriser les fondamentaux de ReactJS, l'un des frameworks front-end le plus populaire pour les applications web !

# **Objectifs**

- Comprendre le fonctionnement de React et des frameworks Javascript
- Créer une nouvelle application React
- Créer et faire communiquer des composants
- Découvrir Bootstrap pour la création de design
- Utiliser le Router React

### **Présentation de la formation**

React.js est une bibliothèque JavaScript libre développée par Facebook depuis 2013 qui permet de concevoir des applications web très performantes. Cette technologie permet en effet aux développeurs de créer des applications web monopages n'ayant pas besoin d'être rechargées à chaque action de l'utilisateur. L'objectif principal de React est ainsi d'être rapide, évolutif et simple! Ce premier MOOC React pose les bases et permet de savoir créer de petites applications. Grâce à de nombreux exemples et mises en pratique pas à pas, cette formation vous permettra de construire une application fonctionnelle qui correspond aux besoins actuels des entreprises.

### **Pourquoi suivre cette formation ?**

Le web nous permet d'accéder à une quantité colossale de données. Le challenge est ainsi de délivrer du contenu pertinent, et donc de faire transiter la bonne information à la bonne personne.

Pour cela, les développeurs web ont à leur disposition des outils tels que React pour créer des interfaces légères, rapides et pertinentes. Grâce à cette formation, maîtrisez les fondamentaux de ReactJS et développez des applications web et mobiles optimisées pour leurs utilisateurs!

### *Bon à savoir*

*Une application web monopage (single-page application ou SPA en anglais) est une application web accessible via une page web unique. L'intérêt de développer une application en single page est d'éviter le chargement d'une nouvelle page à chaque action demandée, et ainsi de fluidifier ainsi l'expérience utilisateur.*

**Programme**

- Chapitre 1 : React au service du développeur front-end Chapitre 2 : Le fonctionnement de React
- Chapitre 3 : Les frameworks de développement front-end Chapitre 4 : Initialisation d'une nouvelle application
- Chapitre 5 : Le composant
- Chapitre 6 : L'état d'un composant
- Chapitre 7 : Le hook useCallBack
- 
- Chapitre 8 : L'affichage conditionnel
- Chapitre 9 : L'affichage de listes
- Chapitre 10 : Les props
- Chapitre 11 : Les props événements
- Chapitre 12 : Factorisation de code
- Chapitre 13 : Le router Chapitre 14 : Bootstrap
- Chapitre 15 : Mise en pratique complète
- Chapitre 16 : Conclusion

Développeurs JavaScript et Frontend, concepteur développeur, architectes logiciel ou toute personne souhaitant améliorer ses compétences dans le domaine du développement frontend.

100% DIGITAL LEARNING

**Nature des travaux demandés**

- Exercice pratique d'application
- QCM d'évaluation des connaissances

#### **Modalités et délai d'accompagnement pédagogique et technique**

- Un conseiller référent
- Questions sur les formations directement sur la plateforme et mise en contact avec un interlocuteur référent VISIPLUS academy (délais de réponse par email sous 48h maximum, jours ouvrés)
- Forum online : Apprentissage entre pairs via notre communauté d'apprenants
- Support technique : possibilité de contacter le support technique par email directement sur la plateforme / délais de réponse par email sous 48h maximum, jours ouvré
- **Encadrants pédagogiques et techniques**
- Formateur : professionnel ayant un minimum de 5 ans d'expérience professionnelle dans une fonction correspondant au domaine de formation
- Responsable technique : Profil Ingénieur
- **Matériel nécessaire :**
- Un micro-ordinateur par personne
- Connexion internet
- Casque recommandé

**Dates d'entrée en formation :** Les dates d'entrée en formation sont ouvertes tout au long de l'année.

**Durée :** Chaque module de formation fera l'objet d'une ouverture des accès à la plateforme d'apprentissage pour 1 mois.

**Tarif :** Cette formation est proposée au tarif de base de 900 euros. En fonction de votre profil, elle est 100% finançable et peut ainsi être accessible pour 0€ de reste à charge.Une solution de financement adaptée à votre profil vous sera proposée par un de nos conseillers en formation.

**Accueil en formation des personnes en situation de handicap :** VISIPLUS est en<br>mesure d'accompagner les participants en<br>situation de handicap. Afin de pouvoir étudier<br>votre situation et d'évoquer l'adéquation de notre formation à votre profil, prenez contact avec l'un de nos conseillers en formation.

**Contact :** Céline Leroux - 01 86 95 27 81 | celine.leroux@visiplus.com

Version V4.03 du 01.03.2023

#### **Prérequis**

Connaissances du développement web, pratique de JavaScript, connaissances des fondamentaux de ReactJS

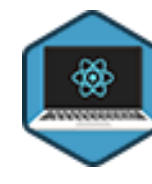

# FORMATION DÉVELOPPEMENT WEB / INFORMATIQUE

# **Développement Front-end avec ReactJS : interactions et tests**

Concevoir des applications en phase avec les derniers usages

Vous souhaitez développer des applications performantes et en ligne avec les derniers usages du web ? Cette formation avancée sur React JS fait suite à un premier module sur les principes et fondamentaux de React, et vous permettra de maîtriser véritablement le développement front-end d'une application via ce framework incontournable.

# **Objectifs**

- Récupérer des données distantes
- Maîtriser le routing et les formulaires
- Tester le code
- Centraliser à bon escient les données

### **Présentation de la formation**

React.js est une bibliothèque JavaScript libre développée par Facebook depuis 2013 qui permet de concevoir des applications web très performantes. Cette technologie permet en effet aux développeurs de créer des applications web monopages n'ayant pas besoin d'être rechargées à chaque action de l'utilisateur. L'objectif de React est ainsi d'être rapide, évolutif et simple ! Cette formation de perfectionnement complète

un premier module consacré aux principes et fondamentaux de React. Elle vise à vous permettre de créer des applications en phase avec les derniers usages du web.

Grâce à de nombreux exemples et mises en pratique, vous serez ainsi à même de construire une application fonctionnelle qui correspond aux besoins actuels des entreprises (authentification, contenus personnalisés en provenance d'un serveur distant…). Vous maîtriserez par ailleurs des outils complémentaires à React qui n'en sont pas moins incontournables tels que Boostrap, Context et Formik.

### **Pourquoi suivre cette formation ?**

Le web nous permet d'accéder à une quantité colossale de données. Le challenge est ainsi de délivrer du contenu pertinent, et donc de faire transiter la bonne information à la bonne personne.

Pour cela, les développeurs web ont à leur disposition des outils tels que React pour créer des interfaces légères, rapides et pertinentes. Grâce à cette formation, maîtrisez les fonctionnalités avancées de ReactJS et assurez de A à Z le développement front-end d'applications web optimisées pour leurs utilisateurs!

### *Bon à savoir*

*Javascript, qui est utilisé pour le développement front-end ainsi que React, est le langage le plus connu parmi les développeurs et ne cesse de croître en popularité.*

# **Programme**

Chapitre 1 : Les appels asynchrones Chapitre 2 : Fetch et axios Chapitre 3 : Les API REST Chapitre 4 : Utilisation d'API REST Chapitre 5 : Les formulaires Chapitre 6 : La validation de formulaire Chapitre 7 : Formulaire de login de notre application Chapitre 8 : Le routing avancé Chapitre 9 : Page de profil utilisateur de notre application Chapitre 10 : Utilisation du composant Spinner de Bootstrap Chapitre 11 : Les tests automatisés

Chapitre 12 : Ajout de tests unitaires dans notre application

Chapitre 13 : Ajout de tests fonctionnels dans notre application Chapitre 14 : L'authentification Chapitre 15 : Simulation d'authentification dans notre application Chapitre 16 : Le store Chapitre 17 : Création du store avec Context Chapitre 18 : L'immutabilité Chapitre 19 : Utilisation de context pour l'utilisateur connecté Chapitre 20 : Le déploiement Chapitre 21 : Le déploiement de notre application Chapitre 22 : Bilan

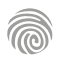

Cette formation s'adresse à tout professionnel du développement souhaitant acquérir des compétences en DevOps.

100% DIGITAL LEARNING

#### **Nature des travaux demandés**

- Exercice pratique d'application
- QCM d'évaluation des connaissances

#### **Modalités et délai d'accompagnement pédagogique et technique**

- Un conseiller référent
- Questions sur les formations directement sur la plateforme et mise en contact avec un interlocuteur référent VISIPLUS academy (délais de réponse par email sous 48h maximum, jours ouvrés)
- Forum online : Apprentissage entre pairs via notre communauté d'apprenants
- Support technique : possibilité de contacter le support technique par email directement sur la plateforme / délais de réponse par email sous 48h maximum, jours ouvré

### **Encadrants pédagogiques et techniques**

- Formateur : professionnel ayant un minimum de 5 ans d'expérience professionnelle dans une fonction correspondant au domaine de formation
- Responsable technique : Profil Ingénieur

### **Matériel nécessaire :**

- Un micro-ordinateur par personne
- Connexion internet
- Casque recommandé

**Dates d'entrée en formation :** Les dates d'entrée en formation sont ouvertes tout au long de l'année.

**Durée :** Chaque module de formation fera l'objet d'une ouverture des accès à la plateforme d'apprentissage pour 1 mois.

**Tarif :** Cette formation est proposée au tarif de base de 900 euros. En fonction de votre profil, elle est 100% finançable et peut ainsi être accessible pour 0€ de reste à charge.Une solution de financement adaptée à votre profil vous sera proposée par un de nos conseillers en formation.

**Accueil en formation des personnes en situation de handicap :** VISIPLUS est en<br>mesure d'accompagner les participants en<br>situation de handicap. Afin de pouvoir étudier<br>votre situation et d'évoquer l'adéquation de notre formation à votre profil, prenez contact avec l'un de nos conseillers en formation.

**Contact :** Céline Leroux - 01 86 95 27 81 | celine.leroux@visiplus.com

Version V4.05 du 01.05.2023

#### **Prérequis**

Des connaissances de base en développement web sont requises dans le cadre de cette formation.

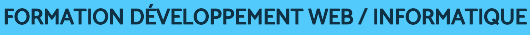

# **Devenez DevOps avec Docker**

Mettre en place un processus de développement continu

Vous souhaitez casser les silos entre développement et opération pour gagner en efficacité dans votre développement ? Cette formation vous donne les clés pour maîtriser les fonctionnalités essentielles de Docker, et ainsi initier un développement en mode DevOps.

# **Objectifs**

- Comprendre les concepts de base de Docker
- Utiliser les outils Docker Compose pour définir et gérer des applications multi-conteneurs. Déployer et gérer des applications à l'aide de Docker Swarm
- Utiliser les outils d'intégration continue avec Docker pour automatiser les processus de déploiement

### **Présentation de la formation**

Traditionnellement, le développement et les opérations étaient segmentés dans le domaine du logiciel: les développeurs avaient pour charge de rédiger le code, et les administrateurs système avaient quant à eux pour mission de le déployer et de l'intégrer. De fait, la communication entre ces deux étapes du développement était limitée, et les spécialistes travaillaient séparément sur un même projet. Aujourd'hui, on privilégie la philosophie DevOps qui allie développement et opérations pour plus de fluidité et de réactivité. Dans ce contexte, Docker est un outil open source devenu incontournable. Flexibilité dans la portabilité des applications, simplification des processus de création, maintenance des applications assurées… autant de fonctionnalités qui rendent cet outil particulièrement populaire parmi les développeurs DevOps

Grâce à cette formation, maîtrisez les bases de Docker pour mettre en place en processus de déploiement continu fiable et efficace de vos applications.

# **Pourquoi suivre cette formation ?**

Les équipes qui adoptent la culture, les pratiques et les outils DevOps tels que Docker sont reconnues comme étant plus performantes.

Travailler en DevOps permet ainsi notamment de raccourcir les délais de commercialisation, de s'adapter plus facilement au marché et à la concurrence, et de maintenir la stabilité et la fiabilité su système développé.

Grâce à cette formation, maîtrisez les fonctionnalités essentielles de Docker pour mettre en place un processus de déploiement continu fiable et efficace, et faites l'acquisition de compétences particulièrement recherchées sur le marché de l'emploi.

# *Bon à savoir*

*DevOps n'est pas juste une méthode ou un changement de processus. C'est une philosophie qui demande un changement de la culture organisationnelle des équipes pour être adopté avec succès.*

**Programme**

- Chapitre 1 : Qu'est qu'un DevOps ? Chapitre 2 : Introduction à Docker Chapitre 3 : Installer Docker Chapitre 4 : Gestion des images Docker Chapitre 5 : Lancement et gestion des conteneurs Chapitre 6 : Les volumes Docker Chapitre 7 : Les réseaux Docker Chapitre 8 : Utiliser des secrets Chapitre 9 : Utilisation des fichiers Dockerfile Chapitre 10 : Les instructions avancées dans un Dockerfile Chapitre 11 : Infrastructure As Code avec Docker Compose Chapitre 12 : Aller plus loin sur Docker Compose
- Chapitre 13 : Utiliser Docker Hub Chapitre 14 : Création d'un registre privé Chapitre 15 : Introduction à Docker Swarm Chapitre 16 : Créer un cluster avec Docker Swarm Chapitre 17 : Partager des données en plusieurs serveurs Chapitre 18 : Rendre l'infrastructure extensible avec Docker Swarm Chapitre 19 : Comprendre l'intégration continue et le déploiement continu Chapitre 20 : L'intégration continue avec Docker et Github Chapitre 21 : Passer au niveau supérieur : Kubernetes

Cette formation s'adresse aux professionnels du web et à toute personne souhaitant créer une application web ou acquérir des compétences en backend et en conception développement d'applications.

100% DIGITAL LEARNING

**Nature des travaux demandés**

- Exercice pratique d'application
- QCM d'évaluation des connaissances

#### **Modalités et délai d'accompagnement pédagogique et technique**

- ► Un conseiller référent
- Questions sur les formations directement sur la plateforme et mise en contact avec un interlocuteur référent VISIPLUS academy (délais de réponse par email sous 48h maximum, jours ouvrés)
- Forum online : Apprentissage entre pairs via notre communauté d'apprenants
- Support technique : possibilité de contacter le support technique par email directement sur la plateforme / délais de réponse par email sous 48h maximum, jours ouvré

# **Encadrants pédagogiques et techniques**

- Formateur : professionnel ayant un minimum de 5 ans d'expérience professionnelle dans une fonction correspondant au domaine de formation
- Responsable technique : Profil Ingénieur
- **Matériel nécessaire :**
- Un micro-ordinateur par personne
- Connexion internet
- Casque recommandé

**Dates d'entrée en formation :** Les dates d'entrée en formation sont ouvertes tout au long de l'année.

**Durée :** Chaque module de formation fera l'objet d'une ouverture des accès à la plateforme d'apprentissage pour 1 mois.

**Tarif :** Cette formation est proposée au tarif de base de 900 euros. En fonction de votre profil, elle est 100% finançable et peut ainsi être accessible pour 0€ de reste à charge.Une solution de financement adaptée à votre profil vous sera proposée par un de nos conseillers en formation.

**Accueil en formation des personnes en situation de handicap :** VISIPLUS est en mesure d'accompagner les participants en situation de handicap. Afin de pouvoir étudier votre situation et d'évoquer l'adéquation de notre formation à votre profil, prenez contact avec l'un de nos conseillers en formation.

**Contact :** Céline Leroux - 01 86 95 27 81 | celine.leroux@visiplus.com

Version V4.03 du 01.03.2023

#### **Prérequis**

Des connaissances en langage PHP sont requises pour suivre cette formation.

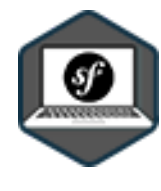

# FORMATION DÉVELOPPEMENT WEB / INFORMATIQUE

# **Fondamentaux du développement back-end côté serveur avec Symfony**

Déployer un site via le framework Symfony

Vous souhaitez vous simplifier la tâche dans le cadre du développement de vos sites web ? Cette formation vous permet de maîtriser les bases du framework Symfony qui vous permettra de déployer un site en produisant moins de code, et en minimisant tout risque d'erreur.

# **Objectifs**

- Démarrer la conception d'un site internet avec Symfony
- Créer des formulaires robustes avec Symfony
- Utiliser Twig pour créer des vues
- Configurer Doctrine pour communiquer avec sa base de données
- Sécuriser son site internet en permettant la connexion

### **Présentation de la formation**

Symfony permet de développer des applications web complexes et robustes, et s'impose depuis plusieurs années comme l'un des frameworks les plus populaires parmi la communauté des développeurs open source.

L'objectif de ce framework est d'aider les développeurs à développer des sites ou applications web de qualité plus rapidement. Il est par ailleurs reconnu pour ses fonctionnalités modulables et adaptables.

Grâce à cette formation, appréhendez avec expertise les fondamentaux de Symfony pour déployer un site web, et maîtrisez les concepts clés qui vous prépareront aux usages plus avancés du framework.

### **Pourquoi suivre cette formation ?**

Symfony est un framework PHP robuste et fiable et sa connaissance est un véritable atout pour tout développeur web. Cette librairie open-.<br>source facilite en effet le développement des applications et site web.

Grâce à cette formation, maîtrisez les

fondamentaux pour déployer un site et sa partie administrable via le framework Symfony!

# *Bon à savoir*

*Avec une communauté de plus 600 000 développeurs répartis sur plus de 120 pays, Symfony est l'un des frameworks le plus utilisés au monde.*

# **Programme**

**Chapitre 1 : Introduction**

Chapitre 1 : Symfony, son utilité, la concurrence, son historique et votre formation

Chapitre 2 : Les prérequis à l'installation de Symfony Chapitre 3 : Installer Symfony avec la CLI Symfony Chapitre 4 : Utiliser GIT avec Symfony

### **Hello World**

Chapitre 5 : Le MVC Symfony 6 Chapitre 6 : Lancer le serveur interne de Symfony Chapitre 7 : Notre premier controller

### **Gérer l'affichage avec Twig**

Chapitre 8 : Le système de template Chapitre 9 : Gestion des assets CSS et JS avec WebPack Chapitre 10 : Mettre en place et utiliser SASS Chapitre 11 : Utilisons Bootstrap avec classe

### **Doctrine et la base de données**

Chapitre 12 : Création de notre première entité : Jeu Chapitre 13 : Création de notre base de données Chapitre 14 : Comprendre les migrations Chapitre 15 : Mise en place des fixtures et de Faker Chapitre 16 : Modifier notre vue pour afficher nos jeux

# **Sécuriser notre site**

Chapitre 17 : Création de l'entité User Chapitre 18 : Rendre possible la connexion à notre site Chapitre 19 : Espace sécurisé : le profil de l'utilisateur

### **Les formulaires**

Chapitre 20 : Créer et afficher le formulaire d'inscription Chapitre 21 : Traiter le formulaire d'inscription

1300 ROUTE DES CRÊTES I 06560 SOPHIA ANTIPOLIS I EMAIL : INFOS@VISIPLUS.COM I TÉL : 04 93 00 09 58 ACADEMY.VISIPLUS.COM JANA 1568 SOCIÉTÉ PAR ACTIONS SIMPLIFIÉE AU CAPITAL DE 1 000 000 EUROS I RCS GRASSE B 443 211 867 I SIRET 443 211 867 00025 I CODE NAF : 70212

Cette formation s'adresse aux développeurs web, concepteurs développeurs d'application, chefs de projet en ingénierie logicielle ou encore à toute personne souhaitant apprendre à utiliser le framework Angular pour du développement front-end.

100% DIGITAL LEARNING

#### **Nature des travaux demandés**

- Exercice pratique d'application
- QCM d'évaluation des connaissances

#### **Modalités et délai d'accompagnement pédagogique et technique**

- Un conseiller référent
- Questions sur les formations directement sur la plateforme et mise en contact avec un interlocuteur référent VISIPLUS academy (délais de réponse par email sous 48h maximum, jours ouvrés)
- Forum online : Apprentissage entre pairs via notre communauté d'apprenants
- Support technique : possibilité de contacter le support technique par email directement sur la plateforme / délais de réponse par email sous 48h maximum, jours ouvré

### **Encadrants pédagogiques et techniques**

- Formateur : professionnel ayant un minimum de 5 ans d'expérience professionnelle dans une fonction correspondant au domaine de formation
- Responsable technique : Profil Ingénieur

### **Matériel nécessaire :**

- Un micro-ordinateur par personne
- Connexion internet
- Casque recommandé

**Dates d'entrée en formation :** Les dates d'entrée en formation sont ouvertes tout au long de l'année.

**Durée :** Chaque module de formation fera l'objet d'une ouverture des accès à la plateforme d'apprentissage pour 1 mois.

**Tarif :** Cette formation est proposée au tarif de base de 900 euros. En fonction de votre profil, elle est 100% finançable et peut ainsi être accessible pour 0€ de reste à charge.Une solution de financement adaptée à votre profil vous sera proposée par un de nos conseillers en formation.

**Accueil en formation des personnes en situation de handicap :** VISIPLUS est en<br>mesure d'accompagner les participants en<br>situation de handicap. Afin de pouvoir étudier<br>votre situation et d'évoquer l'adéquation de notre formation à votre profil, prenez contact avec l'un de nos conseillers en formation.

**Contact :** Céline Leroux - 01 86 95 27 81 | celine.leroux@visiplus.com

Version V4.03 du 01.03.2023

#### **Prérequis**

Des connaissances en javascript sont requises pour suivre à cette formation.

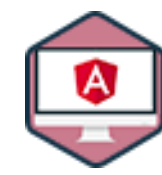

# FORMATION DÉVELOPPEMENT WEB / INFORMATIQUE

# **Fondamentaux du développement Front-end avec Angular**

Maîtriser les bases d'Angular

Vous commencez à maîtriser JavaScript et souhaitez monter en compétences dans le développement front-end ? Cette formation vous permet de maîtriser les bases pour réaliser votre première Single Page Application via Angular, un framework très populaire parmi la communauté des développeurs front.

# **Objectifs**

- Maîtriser le fonctionnement d'une application Angular
- Appliquer les briques de base d'Angular : Composants, Services et Directives
- Debugger une application Angular
- Utiliser des observables

### **Présentation de la formation**

Angular est un framework javascript développé par Google. Il utilise tous les standards du Web et est reconnu pour être un framework complet et puissant. Il permet notamment la création d'applications web complexes.

Il est open-source et bénéficie également d'une communauté toujours plus grande qui en fait un langage incontournable en développement front-end.

Avec cette formation, maîtrisez les premières notions pour développer une Single Page Application en JavaScript en utilisant le framework Angular!

### **Pourquoi suivre cette formation ?**

Développé par les équipes de Google qui lui assurent une certaine pérennité et de nombreuses mises à jour, Angular apporte efficacité, rapidité et organisation pour un meilleur partage de votre travail. La principale raison pour laquelle Angular est populaire est qu'il est facile à utiliser. Il simplifie également le processus de développement et la structure de code JavaScript.

Avec cette formation, découvrez les bases de ce framework incontournable pour améliorer vos capacités en développement front-end.

# *Bon à savoir*

*Il ne faut pas confondre AngularJs avec Angular. AgularJs était un framework JavaScript très populaire également mis en place par Google. Cependant, il a petit à petit laissé sa place à son successeur Angular, toujours JavaScript, mais qui est lui basé sur l'écriture TypeScript.*

**Programme**

- Chapitre 1: Il était une fois Angular ! Chapitre 2 : Installation Chapitre 3 : Edition de notre application Chapitre 4 : Introduction aux composants Chapitre 5 : Création d'un composant Chapitre 6 : Template, style et sélecteurs de composants Chapitre 7 : Databinding et string interpolation Chapitre 8 : Liaison des propriétés et des évènements Chapitre 9 : Two-way Databinding Chapitre 10 : La directive ngIf - afficher des données conditionnelement Chapitre 11 : Directives ngStyle et ngClass - changer le style dynamiquement
- Chapitre 12 : Directives ngFor afficher des listes Chapitre 13 : Aide au debug

Chapitre 14 : Composants @Input et @Output - custom property bindings Chapitre 15 : Composants et CSS - comprendre l'encapsulation de vue Chapitre 16 : Accéder aux éléments du DOM avec @ViewChild. Projection de contenu avec ng-content Chapitre 17 : Le cycle de vie des composants Chapitre 18 : Création d'une directive d'attribut basique Chapitre 19 : @Hostlistener et @Hostbinding Chapitre 20 : Pourquoi utiliser un service ? Chapitre 21: Comprendre l'injection de dépendances Chapitre 22 : Comprendre les observables Chapitre 23 : Création d'un observable custom avec gestion des erreurs et de la fin Chapitre 24 : Les sujets et les opérateurs

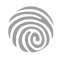

1300 ROUTE DES CRÊTES I 06560 SOPHIA ANTIPOLIS I EMAIL : INFOS@VISIPLUS.COM I TÉL : 04 93 00 09 58 ACADEMY.VISIPLUS.COM JANA 1359 SOCIÉTÉ PAR ACTIONS SIMPLIFIÉE AU CAPITAL DE 1 000 000 EUROS I RCS GRASSE B 443 211 867 I SIRET 443 211 867 00025 I CODE NAF : 70212

Cette formation s'adresse aux professionnels du développement amenés à travailler sur des projets informatiques de manière collaborative.

100% DIGITAL LEARNING

### **Nature des travaux demandés**

Exercice pratique d'application

### QCM d'évaluation des connaissances

### **Modalités et délai d'accompagnement pédagogique et technique**

- Un conseiller référent
- Questions sur les formations directement sur la plateforme et mise en contact avec un interlocuteur référent VISIPLUS academy (délais de réponse par email sous 48h maximum, jours ouvrés)
- Forum online : Apprentissage entre pairs via notre communauté d'apprenants
- Support technique : possibilité de contacter le support technique par email directement sur la plateforme / délais de réponse par email sous 48h maximum, jours ouvré

### **Encadrants pédagogiques et techniques**

- Formateur : professionnel ayant un minimum de 5 ans d'expérience professionnelle dans une fonction correspondant au domaine de formation
- Responsable technique : Profil Ingénieur

### **Matériel nécessaire :**

- Un micro-ordinateur par personne
- Connexion internet
- Casque recommandé

**Dates d'entrée en formation :** Les dates d'entrée en formation sont ouvertes tout au long de l'année.

**Durée :** Chaque module de formation fera l'objet d'une ouverture des accès à la plateforme d'apprentissage pour 1 mois.

**Tarif :** Cette formation est proposée au tarif de base de 900 euros. En fonction de votre profil, elle est 100% finançable et peut ainsi être accessible pour 0€ de reste à charge.Une solution de financement adaptée à votre profil vous sera proposée par un de nos conseillers en formation.

**Accueil en formation des personnes en situation de handicap :** VISIPLUS est en<br>mesure d'accompagner les participants en<br>situation de handicap. Afin de pouvoir étudier<br>votre situation et d'évoquer l'adéquation de notre formation à votre profil, prenez contact avec l'un de nos conseillers en formation.

**Contact :** Céline Leroux - 01 86 95 27 81 | celine.leroux@visiplus.com

Version V4.03 du 01.03.2023

#### **Prérequis**

Ce module de formation est ouvert à tous, mais nécessite cependant certaines connaissances générales en informatique.

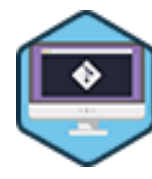

# FORMATION DÉVELOPPEMENT WEB / INFORMATIQUE

# **Gestion du code avec Git**

Sauvegarder et gérer collaborativement ses projets de développement

Vous souhaitez travailler en équipe sur des projets de développement informatique ? Git est un outil indispensable pour assurer une phase de développement de manière collaborative et efficace. Grâce à cette formation, maîtrisez les principales fonctionnalités et commandes de Git, et devenez autonome dans la gestion de vos projets informatiques.

# **Objectifs**

- Installer et configurer Git
- Maitriser les principales commandes
- Travailler en équipe avec Git
- Être autonome pour travailler sur un projet géré avec Git

### **Présentation de la formation**

Git est un outil de développement qui aide les équipes de développeurs à gérer les

modifications apportées à leur code source au fil du temps. Ainsi, si des erreurs sont commises, les développeurs peuvent revenir en arrière et comparer les versions antérieures du code pour corriger les anomalies sans impacter le travail des autres développeurs sur leur branche de travail propre, ou encore sans perturber la branche principale du code source.

Outil open source par excellence, Git continue d'évoluer autant en termes de fonctionnalités qu'en termes d'adoption mondiale. Son écosystème, dont GitLab et GitHub font partie, lui confère une pérennité assurée pour encore de nombreuses années.

Grâce à cette formation, maîtrisez Git de A à Z, de son installation à la gestion collaborative d'un projet de développement informatique, en passant par la connaissance de ses commandes clés.

### **Pourquoi suivre cette formation ?**

Git est l'outil de gestion de code source incontournable. Adopté par toutes les majors de l'industrie du logiciel (Redhat, Microsoft, Eclipse, Oracle, ...), il s'est également installé dans toutes les entreprises de développement logiciel en remplaçant haut la main les vieux outils existants (cvs, svn, clearcase, ...).

Outil open source par excellence, Git continue d'évoluer autant en termes de fonctionnalités qu'en termes d'adoption mondiale. Son écosystème, dont GitLab et GitHub font partie, lui confère une pérennité assurée pour encore de nombreuses années.

Ainsi, tout développeur actuel se doit de savoir utiliser Git au même titre qu'une assistante doit maitriser Word! Grâce à cette formation, maîtrisez Git sur le bout des doigts pour gérer vos projets informatiques, de leur sauvegarde à leur gestion collaborative!

### *Bon à savoir*

*À l'origine, Git a été développé en 2005 par Linus Torvalds, le créateur du noyau du système d'exploitation Linux.*

# **Programme**

Chapitre 1 : Git, le gestionnaire de code source Chapitre 2 : Eco système et Modèle Open source Chapitre 3 : Installation de GIT Chapitre 4 : L'aide en ligne de GIT Chapitre 5 : Configuration de GIT Chapitre 6 : Les alias Chapitre 7 : Le dépôt et les commits Chapitre 8 : Effacer et renommer Chapitre 9 : Historique des commits Chapitre 10 : Revenir en arrière Chapitre 11 : Annuler un commit Chapitre 12 : Comparer et rechercher Chapitre 13 : Les branches Chapitre 14 : Merge et branche Chapitre 15 : Gestion des conflits conflits Chapitre 16 : Rebase de branche Chapitre 17 : Rebase interactif Chapitre 18 : Dépôts distants Chapitre 19 : Connecter un dépôt distant Chapitre 20 : Publier dans un dépôt distant Chapitre 21 : Clone d'un dépôt Chapitre 22 : Travailler en équipe Chapitre 23 - Les configurations de pull Chapitre 24 : Ignorer des fichiers Chapitre 25 : Les tags Chapitre 26 : Le stash Chapitre 27 : Les clients graphiques Git

1300 ROUTE DES CRÊTES I 06560 SOPHIA ANTIPOLIS I EMAIL : INFOS@VISIPLUS.COM I TÉL : 04 93 00 09 58 ACADEMY.VISIPLUS.COM JANA 1960 SOCIÉTÉ PAR ACTIONS SIMPLIFIÉE AU CAPITAL DE 1 000 000 EUROS I RCS GRASSE B 443 211 867 I SIRET 443 211 867 00025 I CODE NAF : 70212
Cette formation s'adresse aux professionnels du développement amenés à travailler sur des projets informatiques de manière collaborative.

100% DIGITAL LEARNING

#### **Nature des travaux demandés**

- Exercice pratique d'application
- QCM d'évaluation des connaissances

#### **Modalités et délai d'accompagnement pédagogique et technique**

- Un conseiller référent
- Questions sur les formations directement sur la plateforme et mise en contact avec un interlocuteur référent VISIPLUS academy (délais de réponse par email sous 48h maximum, jours ouvrés)
- Forum online : Apprentissage entre pairs via notre communauté d'apprenants
- Support technique : possibilité de contacter le support technique par email directement sur la plateforme / délais de réponse par email sous 48h maximum, jours ouvré

#### **Encadrants pédagogiques et techniques**

- Formateur : professionnel ayant un minimum de 5 ans d'expérience professionnelle dans une fonction correspondant au domaine de formation
- Responsable technique : Profil Ingénieur
- **Matériel nécessaire :**
- Un micro-ordinateur par personne
- Connexion internet
- Casque recommandé

**Dates d'entrée en formation :** Les dates d'entrée en formation sont ouvertes tout au long de l'année.

**Durée :** Chaque module de formation fera l'objet d'une ouverture des accès à la plateforme d'apprentissage pour 1 mois.

**Tarif :** Cette formation est proposée au tarif de base de 900 euros. En fonction de votre profil, elle est 100% finançable et peut ainsi être accessible pour 0€ de reste à charge.Une solution de financement adaptée à votre profil vous sera proposée par un de nos conseillers en formation.

**Accueil en formation des personnes en situation de handicap :** VISIPLUS est en<br>mesure d'accompagner les participants en<br>situation de handicap. Afin de pouvoir étudier<br>votre situation et d'évoquer l'adéquation de notre formation à votre profil, prenez contact avec l'un de nos conseillers en formation.

**Contact :** Céline Leroux - 01 86 95 27 81 | celine.leroux@visiplus.com

Version V4.03 du 01.03.2023

#### **Prérequis**

Ce module de formation est ouvert à tous, mais nécessite cependant certaines connaissances générales en informatique.

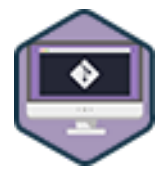

# FORMATION DÉVELOPPEMENT WEB / INFORMATIQUE

**Git avancé : GitHub et GitLab**

Perfectionner sa maîtrise de Git

Vous souhaitez aller plus loin dans votre maîtrise de Git ? Faisant suite à la formation « Gestion du code avec Git », ce module avancé vous permet de perfectionner votre maîtrise de l'outil incontournable à toute équipe de développement, notamment avec l'utilisation de GitHub et GitLab.

# **Objectifs**

- Maitriser les commandes et concepts de GIT
- Maitriser les Pull Request sur GitHub
- Gérer un projet sur GitLab
- Appliquer les concepts internes de GIT

#### **Présentation de la formation**

GIT est le système de gestion de code source universel utilisé aujourd'hui par toutes les sociétés de logiciel.

GitHub puis GitLab sont par ailleurs devenus les outils de référence pour travailler en équipe sur du code open source ou privé. Effectivement ces outils fournissent, en plus de l'hébergement de dépôt GIT, tous les outils nécessaires à la gestion de projet : gestion de tickets, revue de code, wiki, gestion de projet, intégration continue,

En complément de la formation 'Gérer du code avec GIT', cette formation vous apporte les compléments nécessaires pour devenir un utilisateur très averti de GIT que ce soit sur GitHub, Gitlab ou directement en commande en ligne.

#### **Pourquoi suivre cette formation ?**

Associés à leur version 'enterprise', GitHub et GitLab se retrouvent utilisés dans la majorité des entreprises qui peuvent bénéficier à moindre cout d'une usine logicielle performante et ayant fait ses preuves. Toutes les sociétés 'majors' du logiciel (Microsoft, RedHat, Apache, Eclipse, ...), utilisent et contribuent ainsi à l'amélioration de ces outils.

Par voie de conséquence, un CV de développeur se doit aujourd'hui d'indiquer son adresse GitHub ou GitLab pour exposer ses capacités de travail. C'est une source précieuse de renseignements pour évaluer les compétences d'un candidat!

# *Bon à savoir*

*GitHub et GitLab sont tous deux des systèmes de contrôle de version open source, mais ils ne sont pas proposés par la même entreprise. GitLab Inc. est une société privée, entièrement à distance. GitHub appartient à Microsoft, dont le siège social est à San Francisco.*

# **Programme**

#### **Introduction**

Chapitre 1 : Rappels des fondamentaux de gestion de code source avec GIT

**Partie 1 : Commandes courantes complémentaires** Chapitre 2 : Ponctionner un commit (cherry-pick) Chapitre 3 : Retrouver des commits disparus (reflog)

Chapitre 4 : Ajouter des notes (note) Chapitre 5 : Importer un dépôt SVN

Chapitre 6 : Retrouver l'origine de modifications (blame)

**Partie 2 : Concepts complémentaires** Chapitre 7 : Ignorer des fichiers précisément Chapitre 8 : Définir un hook Chapitre 9 : Gérer des sous modules Chapitre 10 : Désigner des intervalles de commit Chapitre 11 : Gérer des fichiers volumineux Chapitre 12 : Workflows GIT (GitFlow et autres)

**Partie 3 : Github**

Chapitre 13 : Présentation Github Chapitre 14 : Créer un dépôt sur Github Chapitre 15 : Travailler en équipe sur Github Chapitre 16 : Synchroniser les pull request Chapitre 17 : Utiliser les commandes en ligne de **GitHub** Chapitre 18 : Utiliser les actions GitHub

Chapitre 19 : Partager des snippets sur Gist/Github

**Partie 4 : GitLab**

Chapitre 20 : Introduction à gitlab Chapitre 21 : Créer son compte gitlab Chapitre 22 : Travailler en groupe sur gitlab Chapitre 23 : Synchroniser une Merge Request

**Partie 5 : Objets internes de GIT** Chapitre 24 : Les objets internes de GIT Chapitre 25 : Appliquer des commandes d'administration et optimiser la base

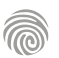

Ce module s'adresse à toute personne souhaitant s'initier à la programmation.

100% DIGITAL LEARNING

#### **Nature des travaux demandés**

- Exercice pratique d'application
- QCM d'évaluation des connaissances

#### **Modalités et délai d'accompagnement pédagogique et technique**

- Un conseiller référent
- Questions sur les formations directement sur la plateforme et mise en contact avec un interlocuteur référent VISIPLUS academy (délais de réponse par email sous 48h maximum, jours ouvrés)
- Forum online : Apprentissage entre pairs via notre communauté d'apprenants
- Support technique : possibilité de contacter le support technique par email directement sur la plateforme / délais de réponse par email sous 48h maximum, jours ouvré

# **Encadrants pédagogiques et techniques**

- Formateur : professionnel ayant un minimum de 5 ans d'expérience professionnelle dans une fonction correspondant au domaine de formation
- Responsable technique : Profil Ingénieur

#### **Matériel nécessaire :**

- Un micro-ordinateur par personne
- Connexion internet
- Casque recommandé

**Dates d'entrée en formation :** Les dates d'entrée en formation sont ouvertes tout au long de l'année.

**Durée :** Chaque module de formation fera l'objet d'une ouverture des accès à la plateforme d'apprentissage pour 1 mois.

**Tarif :** Cette formation est proposée au tarif de base de 900 euros. En fonction de votre profil, elle est 100% finançable et peut ainsi être accessible pour 0€ de reste à charge.Une solution de financement adaptée à votre profil vous sera proposée par un de nos conseillers en formation.

**Accueil en formation des personnes en situation de handicap :** VISIPLUS est en<br>mesure d'accompagner les participants en<br>situation de handicap. Afin de pouvoir étudier<br>votre situation et d'évoquer l'adéquation de notre formation à votre profil, prenez contact avec l'un de nos conseillers en formation.

**Contact :** Céline Leroux - 01 86 95 27 81 | celine.leroux@visiplus.com

Version V4.03 du 01.03.2023

#### **Prérequis**

Aucun prérequis, ce module de formation est accessible à tous.

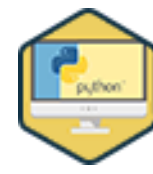

# FORMATION DÉVELOPPEMENT WEB / INFORMATIQUE

# **Initiation au langage Python**

Appliquer les fondamentaux d'un langage informatique accessible et polyvalent

Vous aimeriez vous initier au développement via un langage populaire et accessible aux débutants ? Grâce à cette formation dédiée à Python, maîtrisez les fondamentaux du langage et comment les appliquer concrètement pour optimiser votre temps !

# **Objectifs**

- Acquérir les notions essentielles du langage Python
- Acquérir les notions essentielles de la programmation objet en Python
- Les bibliothèques essentielles en Python Se sensibiliser à la qualité et aux tests en Python
- 

#### **Présentation de la formation**

Non seulement Python est un des langages de programmation les plus populaires, mais il est aussi très accessible!

Initialement inventé pour automatiser des tâches répétitives via des scripts informatiques, il est très polyvalent et peut aujourd'hui servir à développer des logiciels, écrire des algorithmes ou encore gérer l'infrastructure web d'un réseau social. Il est ainsi utilisé dans de nombreux domaines allant par exemple de la data science

à la finance, en passant par le web. Grâce à cette formation accessible sans aucune notion de développement informatique, maîtrisez les fondamentaux du langage Python et comment appliquer vos connaissances à des

tâches spécifiques pour gagner en efficacité.

d'automatiser des tâches via l'informatique afin de travailler plus efficacement. Ainsi, il s'agit d'une compétence extrêmement recherchée sur le marché de l'emploi. Grâce à cette formation, maîtrisez les fondamentaux de Python ainsi que leur

application concrète sans forcément avoir des bases en développement informatique!

**Pourquoi suivre cette formation ?** Python est un des langages de programmation les plus populaires. Il vous permettra

# *Bon à savoir*

*Python est inventé en 1989 par Guido van Rossum, un développeur néerlandais, alors qu'il est en vacances. Le nom de « Python » est en fait une référence aux célèbres humoristes britanniques les « Monty Python » que ce développeur affectionnait particulièrement !*

**Programme**

Chapitre 1 : Présentation du langage Python Chapitre 2 : Préparation de l'environnement de travail Chapitre 3 : Premiers pas

**Partie 1 : Fondamentaux** Chapitre 4 : Données, variables et instructions Chapitre 5 : Les types numériques Chapitre 6 : Les chaînes de caractères Chapitre 7 : Listes et N-uplets Chapitre 8 : Le slicing Chapitre 9 : Les listes, modifications et référence Chapitre 10 : Les fonctions Chapitre 11 : La documentation Chapitre 12 : Les structures conditionnelles Chapitre 13 : Les boucles

Chapitre 14 : Les dictionnaires Chapitre 15 : Les comprehension lists Chapitre 16 : Yield et les générateurs Chapitre 17 : Python et l'approche fonctionnelle Chapitre 18 : Application de l'approche fonctionnelle, le tri Chapitre 19 : Les modules, création et utilisation Chapitre 20 : Travailler avec les exceptions

**Partie 2 : Travailler avec les fichiers** Chapitre 21 : Lire et écrire dans un fichier Chapitre 22 : Le système de fichiers, les outils essentiels

**Complément** Chapitre 23 : Qualité, introduction aux tests avec Pytest

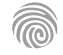

Cette formation est particulièrement intéressante pour les professionnels du web et pour toute personne souhaitant créer un site web ou simplement acquérir des compétences de développeur. Les professionnels suivants doivent également maîtriser ce langage : Développeur web, Webdesigner, Graphiste web, Directeur Artistique Web, Chefs de projets web, Webmaster

100% DIGITAL LEARNING

#### **Nature des travaux demandés**

- Exercice pratique d'application
- QCM d'évaluation des connaissances

#### **Modalités et délai d'accompagnement pédagogique et technique**

- Un conseiller référent
- Questions sur les formations directement sur la plateforme et mise en contact avec un interlocuteur référent VISIPLUS academy (délais de réponse par email sous 48h maximum, jours ouvrés)
- Forum online : Apprentissage entre pairs via notre communauté d'apprenants
- Support technique : possibilité de contacter le support technique par email directement sur la plateforme / délais de réponse par email sous 48h maximum, jours ouvré

#### **Encadrants pédagogiques et techniques**

- Formateur : professionnel ayant un minimum de 5 ans d'expérience professionnelle dans une fonction correspondant au domaine de formation
- Responsable technique : Profil Ingénieur

#### **Matériel nécessaire :**

- Un micro-ordinateur par personne
- Connexion internet
- Casque recommandé

**Dates d'entrée en formation :** Les dates d'entrée en formation sont ouvertes tout au long de l'année.

**Durée :** Chaque module de formation fera l'objet d'une ouverture des accès à la plateforme d'apprentissage pour 1 mois.

**Tarif :** Cette formation est proposée au tarif de base de 900 euros. En fonction de votre profil, elle est 100% finançable et peut ainsi être accessible pour 0€ de reste à charge.Une solution de financement adaptée à votre profil vous sera proposée par un de nos conseillers en formation.

**Accueil en formation des personnes en situation de handicap :** VISIPLUS est en<br>mesure d'accompagner les participants en<br>situation de handicap. Afin de pouvoir étudier<br>votre situation et d'évoquer l'adéquation de notre formation à votre profil, prenez contact avec l'un de nos conseillers en formation.

**Contact :** Céline Leroux - 01 86 95 27 81 | celine.leroux@visiplus.com

Version V4.03 du 01.03.2023

#### **Prérequis**

**Programme**

 Chapitre 6 - Les fonctions Chapitre 7 - Les objets Chapitre 8 - Les tableaux

Aucun prérequis, ce module s'adresse à tous.

 Chapitre 1 - Introduction aux langages du web Chapitre 2 - Introduction à JavaScript Chapitre 3 - La structure du langage JavaScript

Chapitre 5 - Les expressions et les opérateurs

 Chapitre 9 - Les structures de contrôle Chapitre 10 - JavaScript et le navigateur Chapitre 11 - Et JQuery dans tout ça ? Chapitre 12 - Comprendre et utiliser JQuery

Chapitre 4 - Les types de données, les valeurs et les variables

 Chapitre 13 - La gestion de requête asynchrone / Ajax Chapitre 14 - Les bibliothèques JavaScript et les plugins JQuery Chapitre 15 - Les frameworks JavaScript (React, vue, angular, etc.) FORMATION DÉVELOPPEMENT WEB / INFORMATIQUE

# **JavaScript et JQuery**

Dynamiser et enrichir des pages web et applications

Vous souhaitez développer des scripts et des animations complexes grâce à des langages innovants qui ont fait leur preuve ?

JavaScript prend de plus en plus d'importance et se retrouve régulièrement au centre des discussions lors de la conception de sites web grâce à sa flexibilité. Notre formation JavaScript et jQuery vous permet d'apprendre les spécificités de ces langages et ainsi de réaliser des sites vivants et dynamiques.

# **Objectifs**

≅ sl

- Comprendre l'utilité & l'usage de JavaScript dans le Web moderne
- Différencier le langage JavaScript de la bibliothèque jQuery
- Apprendre à lire du code JavaScript
- Développer des compétences de programmation avec le langage JavaScript

### **Présentation de la formation**

JavaScript est l'un des trois langages principaux qui composent le Web, avec HTML et CSS. C'est ce langage de programmation qui donne vie aux pages d'un site Internet au sein du navigateur et qui permet d'apporter toute l'interactivité au Web que nous connaissons.

Vous souhaitez créer des contenus dynamiques sur une page web? Pour cela vous devez maîtriser le langage JavaScript et connaître les bibliothèques de fonctions jQuery. Cette dernière est la plus populaire en JavaScript et vous permettra notamment de développer vos animations et de gérer des événements en un temps record.

Notre formation JavaScript et jQuery vous permet de construire des pages Web interactives rapidement, et cela, même avec une faible expérience en programmation.

#### **Pourquoi suivre cette formation ?**

Les compétences en programmation JavaScript sont assez rares sur le marché français et par conséquent elles sont très prisées.

Ce langage est utilisé pour créer des éléments réactifs et interactifs pour les pages Web, améliorant ainsi l'expérience utilisateur. Il vous permet également de prendre des éléments Web ordinaires et de les rendre interactifs, et peut être utilisé avec un code HTML et CSS.

Que vous soyez intéressé par les jeux et le développement de jeux sur Internet, ou que vous ayez besoin de développer des applications mobiles, vous devrez avoir des connaissances en JavaScript.

Nous vous proposons grâce à cette formation de structurer et optimiser vos développements d'applications Web JavaScript en utilisant le framework jQuery.

# *Bon à savoir*

*Créé au milieu des années 90, ce langage s'est imposé dans les navigateurs pour devenir l'une des pierres angulaires de la programmation Web.* 

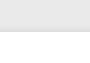

Chapitre 16 - Conclusion

Pour les professionnels du web et pour toutes personne souhaitant créer une application web ou acquérir des compétences en conception développement d'applications.

100% DIGITAL LEARNING

#### **Nature des travaux demandés**

- Exercice pratique d'application
- QCM d'évaluation des connaissances

#### **Modalités et délai d'accompagnement pédagogique et technique**

- Un conseiller référent
- Questions sur les formations directement sur la plateforme et mise en contact avec un interlocuteur référent VISIPLUS academy (délais de réponse par email sous 48h maximum, jours ouvrés)
- Forum online : Apprentissage entre pairs via notre communauté d'apprenants
- Support technique : possibilité de contacter le support technique par email directement sur la plateforme / délais de réponse par email sous 48h maximum, jours ouvré

#### **Encadrants pédagogiques et techniques**

- Formateur : professionnel ayant un minimum de 5 ans d'expérience professionnelle dans une fonction correspondant au domaine de formation
- Responsable technique : Profil Ingénieur

#### **Matériel nécessaire :**

- Un micro-ordinateur par personne Connexion internet
- Casque recommandé

**Dates d'entrée en formation :** Les dates d'entrée en formation sont ouvertes tout au long de l'année.

**Durée :** Chaque module de formation fera l'objet d'une ouverture des accès à la plateforme d'apprentissage pour 1 mois.

**Tarif :** Cette formation est proposée au tarif de base de 900 euros. En fonction de votre profil, elle est 100% finançable et peut ainsi être accessible pour 0€ de reste à charge.Une solution de financement adaptée à votre profil vous sera proposée par un de nos conseillers en formation.

**Accueil en formation des personnes en situation de handicap :** VISIPLUS est en<br>mesure d'accompagner les participants en<br>situation de handicap. Afin de pouvoir étudier<br>votre situation et d'évoquer l'adéquation de notre formation à votre profil, prenez contact avec l'un de nos conseillers en formation.

**Contact :** Céline Leroux - 01 86 95 27 81 | celine.leroux@visiplus.com

Version V4.03 du 01.03.2023

**Prérequis**

Aucun prérequis, ce module s'adresse à tous.

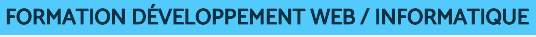

**JavaScript : initiation et programmation orientée objet**

Maîtriser les fondamentaux de JavaScript

Vous souhaitez vous initier au développement front-end et à la programmation orientée objet ? En suivant cette formation JavaScript de premier niveau, vous maîtriserez les bases théoriques et les outils indispensables pour atteindre votre objectif avec succès.

# **Objectifs**

JS

- Comprendre l'usage de JavaScript dans le développement front-end
- Maîtriser la syntaxe et les bases indispensables du langage JavaScript Appliquer les bases de la POO (Programmation Orientée Objet) commune à l'ensemble des langages du web
- Concevoir du code à l'aide de méthodes spécifiques à JavaScript

# **Présentation de la formation**

JavaScript est un langage incontournable dans le domaine de la programmation informatique. Il permet de concevoir des sites internet, des applications web ou mobile.

Vous souhaitez vous initier au développement front-end et à la programmation orientée objet ?

En suivant cette formation JavaScript de premier niveau, vous maîtriserez les bases théoriques et les outils indispensables pour y parvenir. Des exercices progressifs et une première application entièrement objet vous permettront de tester votre compréhension et de conforter vos acquis.

# **Pourquoi suivre cette formation ?**

Si l'on souhaite devenir un développeur aguerri, il est recommandé de maîtriser plusieurs langages de programmation. Cependant il faut bien commencer quelque part! Débuter avec un langage polyvalent, flexible et permettant de développer à la fois web et mobile comme JavaScript apparait alors comme un bon choix. Le JS est ainsi devenu le langage de programmation le plus populaire! Il offre en effet un large éventail de possibilités et est idéal lorsqu'il s'agit de débuter en programmation. Grâce à notre formation, maîtrisez les fondamentaux de JavaScript et lancez-vous dans le développementweb et mobile !

#### *Bon à savoir*

*Le JavaScript est indissociable des technologies qui ont fait du Web ce qu'il est devenu aujourd'hui. Avec le HTML et le CSS, le JS assure le développement de pages Web interactives, fournissant ainsi aux utilisateurs une expérience plus agréable.*

# **Programme**

- Chapitre 1 : JavaScript, le langage du web Chapitre 2 : L'environnement de travail Chapitre 3 : Les variables Chapitre 4 : Les opérateurs Chapitre 5 : Les structures conditionnelles Chapitre 6 : Les structures itératives Chapitre 7 : Les tableaux Chapitre 8 : Les fonctions Chapitre 9 : Les fonctions Chapitre 10 : Les paramètres
- Chapitre 11 : La récursivité Chapitre 12 : La POO Chapitre 13 : Les classes built-in Chapitre 14 : Mise en application Chapitre 15 : Les modificateurs d'accès Chapitre 16 : L'héritage Chapitre 17 : Mise en application Chapitre 18 : Le contexte et les arrow functions Chapitre 19 : Conclusion

Pour les professionnels du web et pour toute personne souhaitant créer une application web ou acquérir des compétences en conception développement d'applications.

100% DIGITAL LEARNING

**Nature des travaux demandés**

- Exercice pratique d'application
- QCM d'évaluation des connaissances

#### **Modalités et délai d'accompagnement pédagogique et technique**

- Un conseiller référent
- Questions sur les formations directement sur la plateforme et mise en contact avec un interlocuteur référent VISIPLUS academy (délais de réponse par email sous 48h maximum, jours ouvrés)
- Forum online : Apprentissage entre pairs via notre communauté d'apprenants
- Support technique : possibilité de contacter le support technique par email directement sur la plateforme / délais de réponse par email sous 48h maximum, jours ouvré

#### **Encadrants pédagogiques et techniques**

- Formateur : professionnel ayant un minimum de 5 ans d'expérience professionnelle dans une fonction correspondant au domaine de formation
- Responsable technique : Profil Ingénieur
- **Matériel nécessaire :**
- Un micro-ordinateur par personne
- Connexion internet
- Casque recommandé

**Dates d'entrée en formation :** Les dates d'entrée en formation sont ouvertes tout au long de l'année.

**Durée :** Chaque module de formation fera l'objet d'une ouverture des accès à la plateforme d'apprentissage pour 1 mois.

**Tarif :** Cette formation est proposée au tarif de base de 900 euros. En fonction de votre profil, elle est 100% finançable et peut ainsi être accessible pour 0€ de reste à charge.Une solution de financement adaptée à votre profil vous sera proposée par un de nos conseillers en formation.

**Accueil en formation des personnes en situation de handicap :** VISIPLUS est en<br>mesure d'accompagner les participants en<br>situation de handicap. Afin de pouvoir étudier<br>votre situation et d'évoquer l'adéquation de notre formation à votre profil, prenez contact avec l'un de nos conseillers en formation.

**Contact :** Céline Leroux - 01 86 95 27 81 | celine.leroux@visiplus.com

Version V4.03 du 01.03.2023

#### **Prérequis**

Chapitre 1 : JavaScript et le DOM Chapitre 2 : Sélectionner des éléments Chapitre 3 : Créer et supprimer des éléments

Chapitre 4 : Gérer les règles CSS

Chapitre 6 : Les écouteurs

Chapitre 10 : L'API Fetch Chapitre 11 : L'API Fetch avancé Chapitre 12 : Mise en application, partie 1 Chapitre 13 : Mise en application, partie 2 Chapitre 14 : Mise en application, partie 3 Chapitre 15 : Les fonctions asynchrones Chapitre 16 : Mise en application, partie 4

Chapitre 17 : Conclusion

Chapitre 5 : La programmation événementielle

Chapitre 7 : Mise en application, partie 1 Chapitre 8 : Mise en application, partie 2 Chapitre 9 : La programmation asynchrone

**Programme**

Aucun prérequis, ce module s'adresse à tous.

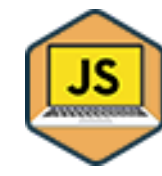

# FORMATION DÉVELOPPEMENT WEB / INFORMATIQUE

**JavaScript : programmation événementielle et asynchrone**

Maîtriser JS de A à Z

Vous souhaitez vous perfectionner dans la programmation en langage JavaScript? En suivant ce module d'approfondissement, vous serez capable de développer la partie front-end d'une application web, quelle que soit sa complexité.

# **Objectifs**

- Manipuler la structure DOM d'une page web
- Manipuler les feuilles de styles CSS
- Pratiquer la programmation événementielle et asynchrone
- Maîtriser l'API Fetch

#### **Présentation de la formation**

JavaScript, langage indispensable dans la conception et le développement d'applications, est une des compétences les plus recherchées par les entreprises. Le rôle de ce langage est essentiel tant au niveau du développement front-end que dans le traitement des informations client/serveur.

Vous souhaitez vous perfectionner dans la programmation en langage JavaScript? En suivant ce module d'approfondissement, vous serez capable de développer la partie front-end d'une application web, quelle que soit sa complexité.

#### **Pourquoi suivre cette formation ?**

JavaScript est un langage web, recommandé et très populaire pour les applications et sites web. Il est depuis plusieurs années en pleine expansion et il serait ainsi hasardeux de vouloir développer une expertise en développement sans s'y former.

Grâce à cette formation, développez vos compétences en JS pour être à même de développer des applications web ou mobiles complexes!

# *Bon à savoir*

*Java et JavaScript sont deux langages de programmation bien distincts. On pourrait se dire se dire que "Java" est le diminutif de "JavaScript", mais pas du tout. Si le Java et JavaScript ont la même structure, ils n'en restent pas moins très différents dans leur fonctionnement et leur utilisation.*

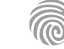

Cette formation s'adresse aux développeurs, architectes réseaux, administrateurs, et autres professionnels de l'informatique.

100% DIGITAL LEARNING

#### **Nature des travaux demandés**

Exercice pratique d'application

# QCM d'évaluation des connaissances

#### **Modalités et délai d'accompagnement pédagogique et technique**

- ► Un conseiller référent
- Questions sur les formations directement sur la plateforme et mise en contact avec un interlocuteur référent VISIPLUS academy (délais de réponse par email sous 48h maximum, jours ouvrés)
- Forum online : Apprentissage entre pairs via notre communauté d'apprenants
- Support technique : possibilité de contacter le support technique par email directement sur la plateforme / délais de réponse par email sous 48h maximum, jours ouvré

#### **Encadrants pédagogiques et techniques**

- Formateur : professionnel ayant un minimum de 5 ans d'expérience professionnelle dans une fonction correspondant au domaine de formation
- Responsable technique : Profil Ingénieur

#### **Matériel nécessaire :**

- Un micro-ordinateur par personne
- Connexion internet
- Casque recommandé

**Dates d'entrée en formation :** Les dates d'entrée en formation sont ouvertes tout au long de l'année.

**Durée :** Chaque module de formation fera l'objet d'une ouverture des accès à la plateforme d'apprentissage pour 1 mois.

**Tarif :** Cette formation est proposée au tarif de base de 900 euros. En fonction de votre profil, elle est 100% finançable et peut ainsi être accessible pour 0€ de reste à charge.Une solution de financement adaptée à votre profil vous sera proposée par un de nos conseillers en formation.

**Accueil en formation des personnes en situation de handicap :** VISIPLUS est en<br>mesure d'accompagner les participants en<br>situation de handicap. Afin de pouvoir étudier<br>votre situation et d'évoquer l'adéquation de notre formation à votre profil, prenez contact avec l'un de nos conseillers en formation.

**Contact :** Céline Leroux - 01 86 95 27 81 | celine.leroux@visiplus.com

Version V5.01 du 01.01.2024

#### **Prérequis**

Bien que cette formation soit ouverte à tous, il est préférable d'avoir des bases en administration système Linux ainsi que des connaissances générales en conteneurisation pour l'appréhender dans les meilleures .<br>conditions

**Programme**

Introduction Docker, les bases Volumes, Dockerfile et Registry Docker les bases : démonstration Docker Compose Docker Compose : démonstration Kubernetes : introduction Interagir avec Kubernetes Interagir avec Kubernetes : démonstration Ressources de base Namespace pods et services

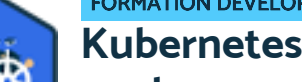

# FORMATION DÉVELOPPEMENT WEB / INFORMATIQUE

# **Kubernetes pour orchestrer ses conteneurs**

Maîtriser les fonctionnalités essentielles de Docker et Kubernetes

Vous souhaitez automatiser le déploiement d'applications conteneurisées ? Cette formation vous permettra de comprendre les concepts de base de Kubernetes, et vous apportera toutes les connaissances nécessaires pour déployer une application simple via cette plateforme open source de référence.

# **Objectifs**

- Comprendre les concepts de base de Kubernetes
- Maitriser les fondements des conteneurs et démontrer comment Kubernetes facilite leur gestion
- Déployer une application simple dans Kubernetes.
- Créer un service pour exposer une application dans un cluster
- Utiliser kubectl pour surveiller l'état d'un cluster et récupérer des journaux

# **Présentation de la formation**

Kubernetes, aussi communément appelé K8s ou Kube, est une plateforme open source d'orchestration de containers créée par Google. Dans un contexte ou l'utilisation de machines virtualisées se démocratise, Kubernetes aide à automatiser le déploiement, la gestion et l'évolutivité des applications conteneurisées. Avec cette formation, comprenez les enjeux des conteneurs, et maîtrisez les fonctionnalités essentielles de Kubernetes pour orchestrer efficacement vos conteneurs, automatiser de nombreuses tâches, et gagner en productivité.

# **Pourquoi suivre cette formation ?**

Cette formation vous guidera à travers les principes fondamentaux de Kubernetes, vous permettant de déployer, gérer, et scaler vos applications conteneurisées. Maîtrisez les concepts clés de l'orchestration de conteneurs en utilisant Kubernetes pour simplifier la gestion de vos charges de travail!

# *Bon à savoir*

*Les containers ou conteneurs sont une méthode de virtualisation de système d'exploitation. Ils permettent de lancer une application via un ensemble de processus isolés du reste du système. Grâce à cette méthode, vous pouvez assurer le déploiement rapide et stable des applications dans n'importe quel environnement informatique !*

Namespace pods : démonstration Label : démonstration Services : démonstration ReplicaSet et Déploiement ReplicaSet et Déploiement : démonstration Secrets et ConfigMap Secrets et ConfigMap : démonstration Lifecycle, Jobs Jobs et CronJobs : démonstration Maîtrise des capacités Maîtrise des capacités : démonstration PersistentVolumes et PersistentVolumesClaims PersistentVolumes et PersistentVolumesClaims : démonstration Architecture de Kubernetes Authentication et autorisation Authentication et autorisation : démonstration Déployer une application avec HELM Déployer une application avec HELM : démonstration

1300 ROUTE DES CRÊTES I 06560 SOPHIA ANTIPOLIS I EMAIL : INFOS@VISIPLUS.COM I TÉL : 04 93 00 09 58 ACADEMY.VISIPLUS.COM JANA 1966 SOCIÉTÉ PAR ACTIONS SIMPLIFIÉE AU CAPITAL DE 1 000 000 EUROS I RCS GRASSE B 443 211 867 I SIRET 443 211 867 00025 I CODE NAF : 70212

Cette formation s'adresse à tous les professionnels<br>souhaitant renforcer leurs connaissances techniques du<br>web. Elle est ainsi entre autres particulièrement<br>pertinente pour les Chefs de projets, Responsables<br>marketing, Web communication, Responsables Internet, Chefs d'entreprise, Community managers, Chefs de produits, Directeurs de la communication, ou encore les Responsables commerciaux.

100% DIGITAL LEARNING

#### **Nature des travaux demandés**

- Exercice pratique d'application
- QCM d'évaluation des connaissances

#### **Modalités et délai d'accompagnement pédagogique et technique**

- Un conseiller référent
- Questions sur les formations directement sur la plateforme et mise en contact avec un interlocuteur référent VISIPLUS academy (délais de réponse par email sous 48h maximum, jours ouvrés)
- Forum online : Apprentissage entre pairs via notre communauté d'apprenants
- Support technique : possibilité de contacter le support technique par email directement sur la plateforme / délais de réponse par email sous 48h maximum, jours ouvré

#### **Encadrants pédagogiques et techniques**

- Formateur : professionnel ayant un minimum de 5 ans d'expérience professionnelle dans une fonction correspondant au domaine de formation
- Responsable technique : Profil Ingénieur

#### **Matériel nécessaire :**

- Un micro-ordinateur par personne
- Connexion internet
- Casque recommandé

**Dates d'entrée en formation :** Les dates d'entrée en formation sont ouvertes tout au long de l'année.

**Durée :** Chaque module de formation fera l'objet d'une ouverture des accès à la plateforme d'apprentissage pour 1 mois.

**Tarif :** Cette formation est proposée au tarif de base de 900 euros. En fonction de votre profil, elle est 100% finançable et peut ainsi être accessible pour 0€ de reste à charge.Une solution de financement adaptée à votre profil vous sera proposée par un de nos conseillers en formation.

**Accueil en formation des personnes en situation de handicap :** VISIPLUS est en<br>mesure d'accompagner les participants en<br>situation de handicap. Afin de pouvoir étudier<br>votre situation et d'évoquer l'adéquation de notre formation à votre profil, prenez contact avec l'un de nos conseillers en formation.

**Contact :** Céline Leroux - 01 86 95 27 81 | celine.leroux@visiplus.com

Version V4.03 du 01.03.2023

#### **Prérequis**

Aucun prérequis, ce module s'adresse à tous.

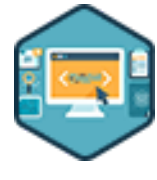

# FORMATION DÉVELOPPEMENT WEB / INFORMATIQUE

**Les bases techniques du Web pour non-techniciens**

Comprendre les technologies web et apprendre les bases du développement du web

Vous souhaitez comprendre les bases techniques du web pour mieux dialoguer avec vos interlocuteurs ? CMS, SQL, FTP, HTML5, CSS3, Javascript… Toutes ces notions sont floues pour vous et vous souhaiteriez mieux les appréhender pour faciliter vos échanges avec vos équipes ? S'adressant à des non-techniciens, cette formation vous apportera une vision simple et claire du web en termes de standards, d'infrastructures, de langages, et d'architectures.

# **Objectifs**

- Avoir une vision 360° des fondamentaux techniques du web
- Comprendre les technologies Internet
- Découvrir la partie client du web
- Aborder la partie serveur du web

#### **Présentation de la formation**

CMS, SQL, FTP, HTML5, CSS3, Javascript… Le web, ses langages et ses technologies regorgent d'acronymes en tout genre dont chacun revêt une utilité et une application précise.

Le fonctionnement d'un site Internet, ou d'un serveur web, peut paraître savant au premier abord, et maîtriser l'ensemble de ces sujets effraie souvent les fonctions non-techniques au sein des entreprises.

Vous vous sentez parfois dépassé par cet environnement et vous souhaitez acquérir une vision globale des fondamentaux du web pour piloter plus efficacement vos projets, mieux anticiper les problèmes, et élaborer les solutions ?

S'adressant à des non-techniciens, cette formation vous apportera une vision simple et claire du web. Elle vous permettra par ailleurs de maîtriser ses fondamentaux, de manière à échanger efficacement avec vos différents interlocuteurs techniques : chefs de projets Web, développeurs web, webmasters, référenceurs, hébergeurs, agences digitales, etc.

# *Bon à savoir*

*Le web a fêté ses 30 ans le 12 Mars 2019 !*

#### **Pourquoi suivre cette formation ?**

En vous apportant des clés techniques opérationnelles et une maîtrise terminologique, cette formation vous permettra de mieux communiquer avec les contacts techniques, de mieux prévoir les problèmes, et d'avoir une vision complète qui vous permet de développer les meilleures solutions.

Le but de cette formation est ainsi de vous fournir des outils et des moyens pour mieux comprendre et gérer vosprojets digitaux.

# **Programme**

**1. Système d'information et évolution du web** Les métiers du web autour de votre projet Serveurs et principaux acteurs du Système d'information Les nouveaux besoins Nouvelle infrastructure Le web d'hier et d'aujourd'hui Le Big Data Vers le Cloud Computing ? **2. Hébergement et Cloud** Les différents modes d'hébergement (SaaS et Cloud)

#### Assurer l'accessibilité du site Web. Garantir la sécurité : antivirus, firewalls, proxy...

**3. Comprendre le fonctionnement d'un serveur Web** Relation client/serveur Zoom sur le serveur web Les bases de données Accéder et modifier son site web par FTP

#### Les IP et les noms de domaines

**4. Les protocoles web** Introduction au protocole HTTP Protocole TCP/IP Les sessions Les formats de données Les différentes étapes d'une connexion Les autres protocoles tels que SSH, TELNET, etc. **5. Comprendre le fonctionnement d'un site Internet**

Back Office vs Front Office Présentation et fonctionnement des CMS

Ajouter des fonctionnalités grâce aux extensions WordPress, Prestashop, Joomla, quel CMS choisir ? Démonstration en live d'un site WordPress

**6. Les principaux langages web** Le navigateur (Internet Explorer, Firefox, Google Chrome) Qu'est-ce qu'un langage ?

#### Les langages de développement les plus populaires (ASP, - PHP, etc.)

Les langages de programmation Web : HTML, CSS... Comment bien choisir le langage à utiliser ? Frameworks de développement rapide

**7. Les bases de données** Le stockage des données Les bases de données (en particulier relationnelles...) Les langages de bases de données Échanges et hébergements de données

**8. Éléments sur la sécurité** Sécurité et architecture Web : contexte Protocoles de sécurité (SSL, HTTPS...) Paiement sécurisé (3DSecure...)

**9. Perspectives et tendances** Se préparer aux évolutions Nouveaux clients, nouveaux capteurs, nouvelles interfaces

Cette formation s'adresse à des développeurs d'applications confirmés avec au minimum un titre de niveau 6 en développement web ou deux années d'expérience sur le terrain.

100% DIGITAL LEARNING

#### **Nature des travaux demandés**

- Exercice pratique d'application
- QCM d'évaluation des connaissances

#### **Modalités et délai d'accompagnement pédagogique et technique**

- Un conseiller référent
- Questions sur les formations directement sur la plateforme et mise en contact avec un interlocuteur référent VISIPLUS academy (délais de réponse par email sous 48h maximum, jours ouvrés)
- Forum online : Apprentissage entre pairs via notre communauté d'apprenants
- Support technique : possibilité de contacter le support technique par email directement sur la plateforme / délais de réponse par email sous 48h maximum, jours ouvré

#### **Encadrants pédagogiques et techniques**

- Formateur : professionnel ayant un minimum de 5 ans d'expérience professionnelle dans une fonction correspondant au domaine de formation
- Responsable technique : Profil Ingénieur
- **Matériel nécessaire :**
- Un micro-ordinateur par personne
- Connexion internet
- Casque recommandé

**Dates d'entrée en formation :** Les dates d'entrée en formation sont ouvertes tout au long de l'année.

**Durée :** Chaque module de formation fera l'objet d'une ouverture des accès à la plateforme d'apprentissage pour 1 mois.

**Tarif :** Cette formation est proposée au tarif de base de 900 euros. En fonction de votre profil, elle est 100% finançable et peut ainsi être accessible pour 0€ de reste à charge.Une solution de financement adaptée à votre profil vous sera proposée par un de nos conseillers en formation.

**Accueil en formation des personnes en situation de handicap :** VISIPLUS est en mesure d'accompagner les participants en situation de handicap. Afin de pouvoir étudier votre situation et d'évoquer l'adéquation de notre formation à votre profil, prenez contact avec l'un de nos conseillers en formation.

**Contact :** Céline Leroux - 01 86 95 27 81 | celine.leroux@visiplus.com

Version V4.03 du 01.03.2023

#### **Prérequis**

Titre de niveau 6 (équivalent Bac+3) en informatique ou alors deux années d'expérience dans le développement web.

FORMATION DÉVELOPPEMENT WEB / INFORMATIQUE

**Maîtriser Java SE**

Développer en Java

Vous souhaitez maîtriser un langage de rapide, sécurisé, et fiable utilisé par les entreprises du monde entier ? Cette formation vous permettra de comprendre les rouages de la version standard de Java et ainsi de coder via l'un des langages de programmation les plus populaires en informatique.

# **Objectifs**

- Développer des classes Java
- Maitriser les principaux mots clefs du langage
- Ъ Mettre en œuvre des couches logicielles en utilisant des interfaces
- Utiliser l'API Stream et les lambdas
- Comprendre l'outil Maven, les bibliothèques Lombok et Log4J et le framework JUnit

# **Présentation de la formation**

Après avoir été intronisé officiellement en 1995, Java s'est très rapidement imposé comme un langage de programmation de référence dans le monde du web.

Rapide, sécurisé, et fiable, ce langage est typiquement utilisé dans le cadre du développement d'applications, mais aussi pour le développement de sites internet et de jeux vidéo.

Grâce à cette formation, vous maîtriserez un langage qui permet de tout coder, des applications mobiles aux logiciels d'entreprise en passant par les applications de big data sans oublier les technologies côté serveur.

Le langage Java est l'un des plus répandus le monde du développement d'applications. C'est un choix particulièrement judicieux dans l'obtention de nouvelles compétences qui seront utiles au sein d'énormément d'entreprise. Cette formation vous propose ainsi de maîtriser les bases de Java et de pouvoir rapidement mettre vos connaissances en pratique.

### *Bon à savoir*

*Java SE est l'acronyme pour Java Standard Edition et est un incontournable dans le monde du développement web. Les développeurs Java font ainsi partie des profils phares très recherchés !*

**Programme**

- Chapitre 1 : Présentation et historique du microcosme Java
- Chapitre 2 : Présentation et installation du JDK 17
- Chapitre 3 : Présentation et installation d'Eclipse 2022-12
- Chapitre 4 : Première classe : Hello World
- Chapitre 5 : Les types primitifs, les objets et les tableaux
- Chapitre 6 : Le projet "devinez un nombre"
- Chapitre 7 : La classe String et le projet palindrome
- Chapitre 8 : Ecriture de classes POJO : le projet poker
- Chapitre 9 : Les mots clés static et final
- Chapitre 10 : L'héritage et le polymorphisme : les classes Document,
- Devis et Facture
- Chapitre 11 : Les exceptions
- Chapitre 12 : Les interfaces
- Chapitre 13 : Les collections première partie

Chapitre 14 : Les collections - deuxième partie Chapitre 15 Implémentation des interfaces Comparable et Comparator Chapitre 16 : Implémentation des interfaces Serializable Chapitre 17 : Ecriture d'interfaces et leur utilisation dans les couches logicielles Chapitre 18 : Les annotations Chapitre 19 : Maven Chapitre 20 : Lombok Chapitre 21 : Importation d'un fichier CSV avec commons-cvs Chapitre 22 : L'API Stream et les lambdas - première partie Chapitre 23 : L'API Stream et les lambdas - deuxième partie Chapitre 24 : Présentation de Junit et écriture d'une classe de test Chapitre 25 Présentation de Log4J et intégration dans le projet poker

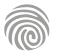

1300 ROUTE DES CRÊTES I 06560 SOPHIA ANTIPOLIS I EMAIL : INFOS@VISIPLUS.COM I TÉL : 04 93 00 09 58 ACADEMY.VISIPLUS.COM JANA 1968 SOCIÉTÉ PAR ACTIONS SIMPLIFIÉE AU CAPITAL DE 1 000 000 EUROS I RCS GRASSE B 443 211 867 I SIRET 443 211 867 00025 I CODE NAF : 70212

# **Pourquoi suivre cette formation ?**

Cette formation s'adresse aux futurs développeurs et concepteurs web.

100% DIGITAL LEARNING

#### **Nature des travaux demandés**

- Exercice pratique d'application
- QCM d'évaluation des connaissances

#### **Modalités et délai d'accompagnement pédagogique et technique**

- Un conseiller référent
- Questions sur les formations directement sur la plateforme et mise en contact avec un interlocuteur référent VISIPLUS academy (délais de réponse par email sous 48h maximum, jours ouvrés)
- Forum online : Apprentissage entre pairs via notre communauté d'apprenants
- Support technique : possibilité de contacter le support technique par email directement sur la plateforme / délais de réponse par email sous 48h maximum, jours ouvré

#### **Encadrants pédagogiques et techniques**

- Formateur : professionnel ayant un minimum de 5 ans d'expérience professionnelle dans une fonction correspondant au domaine de formation
- Responsable technique : Profil Ingénieur

#### **Matériel nécessaire :**

- Un micro-ordinateur par personne
- Connexion internet Casque recommandé
- 

**Dates d'entrée en formation :** Les dates d'entrée en formation sont ouvertes tout au long de l'année.

**Durée :** Chaque module de formation fera l'objet d'une ouverture des accès à la plateforme d'apprentissage pour 1 mois.

**Tarif :** Cette formation est proposée au tarif de base de 900 euros. En fonction de votre profil, elle est 100% finançable et peut ainsi être accessible pour 0€ de reste à charge.Une solution de financement adaptée à votre profil vous sera proposée par un de nos conseillers en formation.

**Accueil en formation des personnes en situation de handicap :** VISIPLUS est en<br>mesure d'accompagner les participants en<br>situation de handicap. Afin de pouvoir étudier<br>votre situation et d'évoquer l'adéquation de notre formation à votre profil, prenez contact avec l'un de nos conseillers en formation.

**Contact :** Céline Leroux - 01 86 95 27 81 | celine.leroux@visiplus.com

Version V4.03 du 01.03.2023

#### **Prérequis**

Des connaissances de base en CSS sont requises pour accéder à cette formation FORMATION DÉVELOPPEMENT WEB / INFORMATIQUE

# **Maîtriser le langage CSS - niveau avancé**

Perfectionner sa maîtrise du CSS

Vous souhaitez perfectionner votre maîtrise du CSS afin d'aller plus loin dans la mise en page de vos pages web ? Vous avez pour objectif de réaliser des pages responsives s'adaptant à tous les supports, du mobile au desktop ? Cette formation avancée en CSS vous permettra de maîtriser toutes les bonnes pratiques pour être en contrôle total de la mise en page de vos projets web.

# **Objectifs**

- Appliquer les bonnes pratiques en CSS
- Écrire les CSS en direct dans le navigateur
- ▶ Animer les éléments avec les CSS Créer des mises en page complexes avec les CSS
- Appliquer les CSS de manière contextuelle et optimiser le responsive design

# **Présentation de la formation**

Le CSS est un langage de feuille de style qui permet de mettre en forme des pages web. Mise en page couleurs, polices… autant d'éléments qui sont déterminés par le CSS. Le fait est qu'une fois les bases assimilées, certains paramétrages tels que les animations ou encore la prise en compte des contraintes responsive design demandent une certaine maîtrise de ce langage.

Cette formation pour les initiés vous permettra de prendre en main toutes les approches avancées en CSS pour avoir un contrôle maximum sur la mise en page de votre site internet.

Au terme de cette formation, vous serez à même d'écrire les CSS directement dans le navigateur, d'animer des éléments, et de créer des mises en page complexes optimisées pour tous les devices.

# **Pourquoi suivre cette formation ?**

La majorité des développeurs s'accordent sur le fait que maîtriser la programmation HTML et CSS est un passage obligé pour débuter en développement informatique. Le fait est que le rôle de ces langages est absolument essentiel puisqu'il indique au navigateur web comment afficher le contenu sur une page et comment il doit être mis en forme.

Grâce à cette formation, approfondissez votre maîtrise du CSS afin d'appliquer des mises en page complexes et responsives sur vos pages web!

#### *Bon à savoir*

*CSS est l'acronyme de « Cascading Style Sheets » pouvant se traduire par « feuilles de style en cascade ». Ce sont ces feuilles de styles ou fichiers qui permettent de mettre en forme des pages web.*

# **Programme**

**Partie 1 : Préparer Son Environnement De Travail** Chapitre 1 - Présentation et organisation des ressources Chapitre 2 - Installer le logiciel pour éditer Chapitre 3 - Éditer le CSS en direct et en local avec Chrome

#### **Partie 2 : Intégrer Les Fondamentaux Indispensables Pour Optimiser Le Responsive Design**

- Chapitre 4 Parler CSS avec la bonne grammaire Chapitre 5 Comprendre la cascade, la spécificité et l'héritage
- Chapitre 6 Visionner le box model
- Chapitre 7 Privilégier le REM comme unité de mesure Chapitre 8 Optimiser vos CSS avec les variables
- Chapitre 9 Optimiser l'affichage responsive avec les unités vh et vw
- Chapitre 10 Organiser le responsive design

**Partie 3 : Personnaliser Vos Formulaires Avec Les Css** Chapitre 11 - Rappels sur la construction d'un formulair Chapitre 12 - Ajouter les styles de base aux formulaires

Chapitre 13 - Ajouter des styles avancés aux formulaires

#### **Partie 4 : Ajouter Du Mouvement Avec Les Css**

 Chapitre 14 - Introduction et outils en ligne Chapitre 15 - Présentation des transformations Chapitre 16 - Pratiquer créer des transformations Chapitre 17 - Présentation des animations Chapitre 18 - Pratiquer créer des animations

#### **Partie 5 : Répartir Les éléments Avec Flexbox**

Chapitre 19 - Introduction et ressources sur Flexbox Chapitre 20 - Déclarer les différentes propriétés de Flexbox Chapitre 21 - Ajouter des réglages spécifiques pour les éléments internes

Chapitre 22 - Pratiquer - Faire un menu avec Flexbox

**Partie 6 : Comprendre Les Bases De Grid Layout** Chapitre 23 - Introduction et ressources sur Grid Layout

 Chapitre 24 - Lister les terminologies et les propriétés essentielles de Grid Layout

 Chapitre 25 - Construire sa première grille Chapitre 26 - Utiliser les unités de mesure et les fonctions avec Grid

Layout Chapitre 27 - Placer les éléments avec Grid Layout

 Chapitre 28 - Pratiquer - Créer une page web responsive design avec Grid Layout

# **Partie 7 : Créer Des Mises En Page Complexes Avec Grid Layout** Chapitre 29 - Comprendre les grilles explicites et implicites

- Chapitre 30 Utiliser des lignes nommées pour définir une grille Chapitre 31 - Utiliser des zones nommées pour définir une grille Chapitre 32 - Justifier et aligner les éléments depuis le parent
- Chapitre 33 Justifier et aligner les enfants directement
- Chapitre 34 Créer des alignements automatiques et responsive Chapitre 35 Améliorer la compatibilité avec @supports
- 
- Chapitre 36 Pour aller plus loin

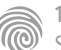

Cette formation s'adresse à des développeurs d'applications.

100% DIGITAL LEARNING

#### **Nature des travaux demandés**

- Exercice pratique d'application
- QCM d'évaluation des connaissances

#### **Modalités et délai d'accompagnement pédagogique et technique**

- Un conseiller référent
- Questions sur les formations directement sur la plateforme et mise en contact avec un interlocuteur référent VISIPLUS academy (délais de réponse par email sous 48h maximum, jours ouvrés)
- Forum online : Apprentissage entre pairs via notre communauté d'apprenants
- Support technique : possibilité de contacter le support technique par email directement sur la plateforme / délais de réponse par email sous 48h maximum, jours ouvré

#### **Encadrants pédagogiques et techniques**

- Formateur : professionnel ayant un minimum de 5 ans d'expérience professionnelle dans une fonction correspondant au domaine de formation
- Responsable technique : Profil Ingénieur
- **Matériel nécessaire :**
- Un micro-ordinateur par personne
- Connexion internet Casque recommandé
- 

**Dates d'entrée en formation :** Les dates d'entrée en formation sont ouvertes tout au long de l'année.

**Durée :** Chaque module de formation fera l'objet d'une ouverture des accès à la plateforme d'apprentissage pour 1 mois.

**Tarif :** Cette formation est proposée au tarif de base de 900 euros. En fonction de votre profil, elle est 100% finançable et peut ainsi être accessible pour 0€ de reste à charge.Une solution de financement adaptée à votre profil vous sera proposée par un de nos conseillers en formation.

**Accueil en formation des personnes en situation de handicap :** VISIPLUS est en<br>mesure d'accompagner les participants en<br>situation de handicap. Afin de pouvoir étudier<br>votre situation et d'évoquer l'adéquation de notre formation à votre profil, prenez contact avec l'un de nos conseillers en formation.

**Contact :** Céline Leroux - 01 86 95 27 81 | celine.leroux@visiplus.com

Version V5.01 du 01.01.2024

#### **Prérequis**

Des connaissances de bases sur la programmation web sont requises pour suivre cette formation.

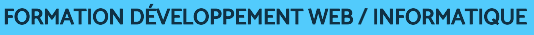

# **Maitriser le langage Kotlin**

Adopter un langage concis, sûr et interopérable

Vous souhaitez concevoir des applications via un langage à la fois concis, sûr, et interopérable ? Grâce à cette formation, faites vos premiers pas avec Kotlin et maîtrisez un des langages les plus populaires parmi les développeurs d'applications !

# **Objectifs**

- Maitriser les fondamentaux de Kotlin
- Optimiser son développement grâce à Kotlin
- Appliquer des concepts de programmation Kotlin

### **Présentation de la formation**

Les développeurs manifestent un enthousiasme réel à l'égard du langage de programmation Kotlin en raison de ses nombreux avantages, qui en font un outil très pratique pour accroître l'efficacité et économiser du temps. Utilisé par la grande majorité des développeurs Androïd professionnels, il est en effet reconnu pour être expressif, concis, et plus sûr De l'optimisation de l'IDE à l'exploitation avancée des fonctionnalités du langage, maîtrisez les bases de Kotlin pour créer un code efficace et maintenable dans le cadre de la conception d'applications robustes, évolutives et conformes aux meilleures pratiques de développement en Kotlin.

# **Pourquoi suivre cette formation ?**

Cette formation sur le langage Kotlin vous offre une opportunité unique de maîtriser l'un des langages de programmation les plus performants sur le marché. Vous serez ainsi équipé pour développer des applications Kotlin de haute qualité. En outre, la formation met l'accent sur des aspects cruciaux tels que l'exploitation d'API REST, la gestion des exceptions, et le

développement asynchrone, ce qui la rend pertinente pour ceux qui cherchent à relever les défis du développement moderne.

# *Bon à savoir*

*Kotlin est reconnu pour son interopérabilité exceptionnelle avec Java, ce qui signifie que vous pouvez intégrer du code Kotlin dans des projets Java existants et vice versa. Cette caractéristique permet une transition en douceur pour les équipes de développement travaillant sur des projets Java qui souhaitent adopter progressivement Kotlin.*

**Programme**

Présentation et historique de Kotlin **HelloWorld** Les différents typages Optimiser son IDE Fonction et fonction expression Création d'objets de base Data class Objet complexe Singleton, Companion Object Exploiter une API Rest Optimisation GSON Gestion des exceptions

Condition Boucle Collection TP récapitulatif : exploiter une API utilisant une collection Extensions Lambda : syntaxe Lambda et les collections Let also apply run Héritage Tâches asynchrones avec des thread

Cette formation s'adresse entre autres aux Chefs de projets, Webmasters, Chargé·e·s de communication, Responsables marketing, Responsables informatique, ainsi qu'aux Responsables Internet.

100% DIGITAL LEARNING

#### **Nature des travaux demandés**

- Exercice pratique d'application
- QCM d'évaluation des connaissances

#### **Modalités et délai d'accompagnement pédagogique et technique**

- Un conseiller référent
- Questions sur les formations directement sur la plateforme et mise en contact avec un interlocuteur référent VISIPLUS academy (délais de réponse par email sous 48h maximum, jours ouvrés)
- Forum online : Apprentissage entre pairs via notre communauté d'apprenants
- Support technique : possibilité de contacter le support technique par email directement sur la plateforme / délais de réponse par email sous 48h maximum, jours ouvré

#### **Encadrants pédagogiques et techniques**

- Formateur : professionnel ayant un minimum de 5 ans d'expérience professionnelle dans une fonction correspondant au domaine de formation
- Responsable technique : Profil Ingénieur
- **Matériel nécessaire :**
- Un micro-ordinateur par personne
- Connexion internet
- Casque recommandé

**Dates d'entrée en formation :** Les dates d'entrée en formation sont ouvertes tout au long de l'année.

**Durée :** Chaque module de formation fera l'objet d'une ouverture des accès à la plateforme d'apprentissage pour 1 mois.

**Tarif :** Cette formation est proposée au tarif de base de 900 euros. En fonction de votre profil, elle est 100% finançable et peut ainsi être accessible pour 0€ de reste à charge.Une solution de financement adaptée à votre profil vous sera proposée par un de nos conseillers en formation.

**Accueil en formation des personnes en situation de handicap :** VISIPLUS est en<br>mesure d'accompagner les participants en<br>situation de handicap. Afin de pouvoir étudier<br>votre situation et d'évoquer l'adéquation de notre formation à votre profil, prenez contact avec l'un de nos conseillers en formation.

**Contact :** Céline Leroux - 01 86 95 27 81 | celine.leroux@visiplus.com

Version V5.03 du 01.03.2024

#### **Prérequis**

Aucun prérequis, ce module s'adresse à tous.

FORMATION DÉVELOPPEMENT WEB / INFORMATIQUE

# **Méthodes Agiles**

Accélérer ses projets et tenir ses délais

Quels sont les grands principes des méthodes agiles ? Quelles sont les bonnes pratiques à mettre en place pour optimiser la gestion de vos projets et bien accompagner le changement induit ? Véritable mouvement en adéquation avec l'évolution constante des technologies, les méthodes agiles offrent de nouvelles possibilités pour être toujours plus réactif en mode projet. Faites-le point grâce à cette formation aux méthodes agiles !

# **Objectifs**

- Comprendre les différentes cultures et chemins de pensée qui influent sur les méthodes de gestion de projet
- Découvrir l'Agilité, en tant que culture et état d'esprit
- Appréhender l'Agilité en action, à travers une boite à outils répandue sur le marché : Scrum Aller plus loin que Scrum

# **Présentation de la formation**

La gestion de projets à travers l'Agilité et ses méthodes devient un phénomène de plus en plus répandu. « Plutôt que faire du cycle en V, approche traditionnelle pour gérer des projets, faisons du Scrum et de l'Agilité ! ». Cette phrase est monnaie courante.

Que signifie vraiment « être Agile » ? Est-ce pour faire plus vite, mieux, moins cher ? Est-ce vraiment la réalité ?

À l'issue de cette formation, vous serezen mesure de comprendre comment fonctionnent les différentes méthodes agiles, et en quoi elles peuvent favoriser la réussite des projets.

### **Pourquoi suivre cette formation ?**

À l'ère du digital, la conduite du changement et sa réussite fait partie des enjeux principaux des manager et chef de projet. En effet, de la mise en place d'une organisation technique à la gestion de la relation humaine, les nouvelles méthodes de management ont révolutionné la manière de penser les projets.

Vous souhaitez acquérir la maîtrise des outils de gestion de projet agile, comprendre les différentes stratégies d'automatisation des processus et intégrer les comportements clés pour respecter les délais et les coûts de vos projets ? Vous aspirez à devenir chef de projet agile pour libérer votre leadership et fédérer vos équipes ?

Montez en compétences et augmentez votre employabilité grâce à notre formation !

# *Bon à savoir*

*Le taux de réussite des projets réalisés avec les méthodes agiles est de 42% vs 14% pour les projets développés avec les modèles classiques !*

# **Programme**

- 1 Présentation du voyage, paradigmes et changements
- 2 Gestion de projet et complexité
- 3 Limites des approches traditionnelles : qu'est-ce qu'on ne comprend pas ?
- 4 Comment en est on arrivé là ?
- 5 Introduction à l'Agilité
- 6 Itératif et incrémental
- 7 Application de l'agilité
- 8 Scrum les bases
- 9 Scrum les rôles
- 10 Scrum les timeboxes
- 11 Scrum les artefacts
- 12 Bonne pratique : priorisation par la valeur
- 13 Bilan sur Scrum, pièges et mauvaises pratiques
- 14 Kanban

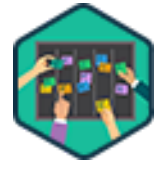

Toute personne intéressée par le management de projet informatique est concernée par cette formation : que vous soyez un membre d'équipe, un responsable de projet ou un dirigeant d'entreprise, cette formation est conçue pour vous donner les connaissances et les compétences nécessaires pour adopter l'agilité et réussir dans un environnement en constante évolution.

100% DIGITAL LEARNING

#### **Nature des travaux demandés**

- Exercice pratique d'application
- QCM d'évaluation des connaissances

#### **Modalités et délai d'accompagnement pédagogique et technique**

- ► Un conseiller référent
- Questions sur les formations directement sur la plateforme et mise en contact avec un interlocuteur référent VISIPLUS academy (délais de réponse par email sous 48h maximum, jours ouvrés)
- Forum online : Apprentissage entre pairs via notre communauté d'apprenants
- Support technique : possibilité de contacter le support technique par email directement sur la plateforme / délais de réponse par email sous 48h maximum, jours ouvré

#### **Encadrants pédagogiques et techniques**

- Formateur : professionnel ayant un minimum de 5 ans d'expérience professionnelle dans une fonction correspondant au domaine de formation
- Responsable technique : Profil Ingénieur

#### **Matériel nécessaire :**

- Un micro-ordinateur par personne
- Connexion internet
- Casque recommandé

**Dates d'entrée en formation :** Les dates d'entrée en formation sont ouvertes tout au long de l'année.

**Durée :** Chaque module de formation fera l'objet d'une ouverture des accès à la plateforme d'apprentissage pour 1 mois.

**Tarif :** Cette formation est proposée au tarif de base de 900 euros. En fonction de votre profil, elle est 100% finançable et peut ainsi être accessible pour 0€ de reste à charge.Une solution de financement adaptée à votre profil vous sera proposée par un de nos conseillers en formation.

**Accueil en formation des personnes en situation de handicap :** VISIPLUS est en<br>mesure d'accompagner les participants en<br>situation de handicap. Afin de pouvoir étudier<br>votre situation et d'évoquer l'adéquation de notre formation à votre profil, prenez contact avec l'un de nos conseillers en formation.

**Contact :** Céline Leroux - 01 86 95 27 81 | celine.leroux@visiplus.com

Version V4.05 du 01.05.2023

#### **Prérequis**

Aucun prérequis, ce module est ouvert à tous.

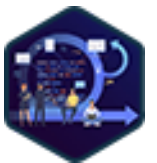

# FORMATION DÉVELOPPEMENT WEB / INFORMATIQUE

# **Méthodes agiles avancées / Scrum**

Adopter une gestion de projet plus flexible et collaborative

Vous souhaitez piloter vos projets informatiques de manière plus efficace et adopter une méthode assez flexible pour donner la part belle au travail d'équipe et à l'innovation ? Grâce à cette formation, maîtrisez les bonnes pratiques d'une gestion de projet agile, notamment en développant une expertise en Scrum, une méthode agile aujourd'hui devenue incontournable.

# **Objectifs**

- Différencier la démarche de gestion de projet traditionnelle à la démarche agile
- Comprendre les différences entre l'approche produit et l'approche projet
- Identifier les premières étapes à une conduite de changement Appliquer certains concepts directement après le cours
- 

#### **Présentation de la formation**

La méthode agile est une approche itérative et collaborative qui permet aux équipes de travailler de manière plus efficace et flexible. Parmi les méthodes agiles phares, difficile de passer à côté de la méthode Scrum! Cette dernière est en effet parmi les plus utilisées aujourd'hui. Son objectif premier: booster la productivité des équipes tout en permettant d'optimiser le produit en continu grâce à des feedbacks réguliers. L'idée d'un projet Scrum est ainsi de permettre aux développeurs d'être en phase avec les besoins réels du marché, et d'éviter de développer des fonctions qui ne seront finalement pas utilisées.

Grâce à cette formation, maîtrisez les principes clés de la méthode agile Scrum, et les bonnes pratiques qui vous permettront d'appliquer ce process efficacement dans le cadre de vos projets web.

#### **Pourquoi suivre cette formation ?**

La demande de structurer les projets informatiques se fait de plus en plus présente et les méthodes agiles répondent à ce besoin dans toutes les entreprises.

En effet, travailler en méthode agile permet de répondre rapidement aux changements du marché, d'améliorer la qualité des produits et services conçus et de favoriser l'innovation. Grâce à cette formation, boostez votre employabilité en maîtrisant une méthode de gestion de projet devenue incontournable!

#### *Bon à savoir*

*Au cœur d'un projet développé en méthode agile Scrum se trouve le Scrum master ! Ce dernier est le guide de l'avancement du projet. Il coordonne les équipes et s'assure que la communication soit fluide entre les parties prenantes pour un développement sans accrocs.*

**Programme**

Chapitre 1 : L'histoire de la gestion de projet Chapitre 2 : Les différents modèles de gestion de projet

**Partie 1 : Stratégie**

Chapitre 3 : Démarrer avec le pourquoi Chapitre 4 : Les OKR

# **Partie 2 : Découverte**

Chapitre 5 : Connaître nos utilisateurs finaux Chapitre 6 : Raconter l'histoire de nos utilisateurs Chapitre 7 : Le product backlog Chapitre 8 : La User Story Chapitre 9 : La roadmap Chapitre 10 : Design Sprint

# **Partie 3 : Livraison**

Chapitre 11 : Les bases de Scrum Chapitre 12 : Les rôles de Scrum Chapitre 13 : Les artefacts Chapitre 14 : Les rituels Chapitre 15 : La vélocité Chapitre 16 : Les estimations relatives Chapitre 17 : La prédictibilité Chapitre 18 : Kanban Chapitre 19 : Management visuel Chapitre 20 : L'amélioration continue Chapitre 21 : L'agilité à l'échelle Chapitre 22 : Conclusion

1300 ROUTE DES CRÊTES I 06560 SOPHIA ANTIPOLIS I EMAIL : INFOS@VISIPLUS.COM I TÉL : 04 93 00 09 58 ACADEMY.VISIPLUS.COM JANA 1372 SOCIÉTÉ PAR ACTIONS SIMPLIFIÉE AU CAPITAL DE 1 000 000 EUROS I RCS GRASSE B 443 211 867 I SIRET 443 211 867 00025 I CODE NAF : 70212

Chefs de projets, concepteurs développeurs, architectes logiciel amenés à participer au développer de projets en programmation orientée objets ou toute personne souhaitant améliorer ses compétences dans le domaine de la conception avec UML.

100% DIGITAL LEARNING

- **Nature des travaux demandés**
- Exercice pratique d'application
- QCM d'évaluation des connaissances

#### **Modalités et délai d'accompagnement pédagogique et technique**

- ► Un conseiller référent
- Questions sur les formations directement sur la plateforme et mise en contact avec un interlocuteur référent VISIPLUS academy (délais de réponse par email sous 48h maximum, jours ouvrés)
- Forum online : Apprentissage entre pairs via notre communauté d'apprenants
- Support technique : possibilité de contacter le support technique par email directement sur la plateforme / délais de réponse par email sous 48h maximum, jours ouvré

#### **Encadrants pédagogiques et techniques**

- Formateur : professionnel ayant un minimum de 5 ans d'expérience professionnelle dans une fonction correspondant au domaine de formation
- Responsable technique : Profil Ingénieur

#### **Matériel nécessaire :**

- Un micro-ordinateur par personne
- Connexion internet
- Casque recommandé

**Dates d'entrée en formation :** Les dates d'entrée en formation sont ouvertes tout au long de l'année.

**Durée :** Chaque module de formation fera l'objet d'une ouverture des accès à la plateforme d'apprentissage pour 1 mois.

**Tarif :** Cette formation est proposée au tarif de base de 900 euros. En fonction de votre profil, elle est 100% finançable et peut ainsi être accessible pour 0€ de reste à charge.Une solution de financement adaptée à votre profil vous sera proposée par un de nos conseillers en formation.

**Accueil en formation des personnes en situation de handicap :** VISIPLUS est en<br>mesure d'accompagner les participants en<br>situation de handicap. Afin de pouvoir étudier<br>votre situation et d'évoquer l'adéquation de notre formation à votre profil, prenez contact avec l'un de nos conseillers en formation.

**Contact :** Céline Leroux - 01 86 95 27 81 | celine.leroux@visiplus.com

Version V4.03 du 01.03.2023

#### **Prérequis**

Connaissances de bases en langage de programmation et développement d'applications

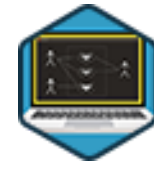

# FORMATION DÉVELOPPEMENT WEB / INFORMATIQUE

**Modélisation des besoins et des fonctionnalités d'une application avec UML**

Illustrer graphiquement des systèmes logiciels via un langage dédié

Vous souhaitez concevoir des documents de référence visuels pour représenter la conception de vos applications informatiques ? Grâce à cette formation, découvrez comment modéliser l'architecture d'un logiciel grâce à un langage de modélisation graphique incontournable pour tout concepteur développeur, UML.

# **Objectifs**

- Décrire la classification des 14 diagrammes UML 2.x ь
	- Construire un diagramme de cas d'utilisation à partir des besoins
- Représenter le cycle de vie d'une solution à l'aide d'un diagramme de machine à états
- Illustrer des mécanismes complexes avec un diagramme d'activité
- Représenter les fonctionnalités d'un système à l'aide de diagrammes comportementaux et d'interaction

# **Présentation de la formation**

Vous connaissez l'adage «une image vaut mieux qu'un long discours»? Il s'avère que c'est de ce postulat que découle toute la logique du langage UML(Unified Modeling Language). Ce langage informatique a en effet pour but de mettre en place un langage visuel commun dans le monde infiniment complexe du développement des logiciels. Historiquement conçu pour la programmation objet, il a su s'adapter aux modifications des méthodes de travail, des outils de développementet des attentes des informaticiens.

À l'issue de cette formation, vous disposerez des outils et des compétences nécessaires pour modéliser les fonctionnalités du système, son cycle de vie, ainsi que ses mécanismes permettant de produire des fonctionnalités.

#### **Pourquoi suivre cette formation ?**

UML est un langage devenu incontournable désormais dans tout développement de solution logicielle.

Véritable outil de dialogue entre les différents corps de métiers gravitant autour d'un projet informatique, savoir le lire, le parler et l'écrire est indispensable pour tout informaticien. Avec cette formation, maîtrisez tous les fondamentaux qui vous permettront d'utiliser ce langage informatique très usité.

# *Bon à savoir*

*Au-delà de la simple communication, UML est un langage informatique qui permet de mieux structurer son analyse, sa conception et son développement.*

Chapitre 1 : UML, histoire et cadre d'application Chapitre 2 : Présentation des 3 catégories de diagrammes Chapitre 3 : Installation et paramétrage de Visual Paradigm Community Edition Chapitre 4 : Présentation du diagramme de cas d'utilisation Chapitre 5 : Le diagramme de cas d'utilisation avec Visual Paradigm Chapitre 6 : Différences entre les relations include et extend Chapitre 7 : Illustration autour d'un cas pratique Brasserie 1 / 2 Chapitre 8 : Illustration autour d'un cas pratique Brasserie 2 / 2 Chapitre 9 : Présentation du diagramme de machine à états Chapitre 10 : Le diagramme de machine à états avec Visual Paradigm Chapitre 11 : Illustration autour d'un cas pratique Brasserie 3 / 4 Chapitre 12 : Présentation du diagramme d'activité Chapitre 13 : Le diagramme d'activité avec Visual Paradigm Chapitre 14 : Illustration autour d'un cas pratique Brasserie 4 / 4

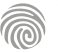

Cette formation est destinée à toutes les personnes souhaitant acquérir des compétences en communication digitale, en maîtrisant le développement d'application WEB avec du PHP. Elle peut également intéresser les profils métiers suivants : Développeur web, Webdesigner, Graphiste web, Directeur Artistique Web, Chefs de projets web, Webmaster.

100% DIGITAL LEARNING

#### **Nature des travaux demandés**

- Exercice pratique d'application
- QCM d'évaluation des connaissances

#### **Modalités et délai d'accompagnement pédagogique et technique**

- Un conseiller référent
- Questions sur les formations directement sur la plateforme et mise en contact avec un interlocuteur référent VISIPLUS academy (délais de réponse par email sous 48h maximum, jours ouvrés)
- Forum online : Apprentissage entre pairs via notre communauté d'apprenants
- Support technique : possibilité de contacter le support technique par email directement sur la plateforme / délais de réponse par email sous 48h maximum, jours ouvré

#### **Encadrants pédagogiques et techniques**

- Formateur : professionnel ayant un minimum de 5 ans d'expérience professionnelle dans une fonction correspondant au domaine de formation
- Responsable technique : Profil Ingénieur

#### **Matériel nécessaire :**

- Un micro-ordinateur par personne
- Connexion internet
- Casque recommandé

**Dates d'entrée en formation :** Les dates d'entrée en formation sont ouvertes tout au long de l'année.

**Durée :** Chaque module de formation fera l'objet d'une ouverture des accès à la plateforme d'apprentissage pour 1 mois.

**Tarif :** Cette formation est proposée au tarif de base de 900 euros. En fonction de votre profil, elle est 100% finançable et peut ainsi être accessible pour 0€ de reste à charge.Une solution de financement adaptée à votre profil vous sera proposée par un de nos conseillers en formation.

**Accueil en formation des personnes en situation de handicap :** VISIPLUS est en<br>mesure d'accompagner les participants en<br>situation de handicap. Afin de pouvoir étudier<br>votre situation et d'évoquer l'adéquation de notre formation à votre profil, prenez contact avec l'un de nos conseillers en formation.

**Contact :** Céline Leroux - 01 86 95 27 81 | celine.leroux@visiplus.com

Version V4.03 du 01.03.2023

#### **Prérequis**

Aucun prérequis, ce module s'adresse à tous.

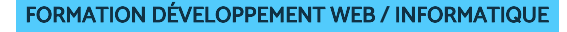

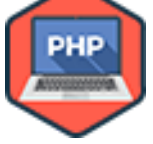

# Créer des sites modernes et dynamiques avec PHP

Vous souhaitez créer des sites e-commerce, des applications, ou encore des plateformes social media ?

L'utilisation du langage de script PHP permet de produire du contenu dynamique, et de créer du contenu généré par l'utilisateur. Autrement dit, des sites web qui changent en fonction du comportement de ses visiteurs.

Notre formation vous permet de maîtriser les fondamentaux de la programmation PHP et de les appliquer au service de vos projets de réalisation digitales.

# **Objectifs**

Comprendre l'utilité & l'usage de PHP dans le Web

**PHP**

- Appréhender ce nouveau langage de programmation
- Découvrir son intégration avec les systèmes extérieurs (serveur web & bases de données)
	- Développer des compétences de programmation avec le langage PHP

#### **Présentation de la formation**

Le langage de programmation PHP permet de générer dynamiquement des pages Web, notamment en lien avec une base de données.

Très populaire en raison de sa nature opensource et de ses multi fonctionnalités, il dispose d'une forte communauté et d'une grande part de marché. C'est par exemple avec PHP qu'est écrit le très connu CMS WordPress.

Le PHP est un langage est assez simple pour les débutants, et les programmeurs professionnels peuvent également l'utiliser pour des fonctions plus avancées.

Notre formation PHP vous permettra ainsi de créer des applications dynamiques, des applications web, un site web vitrine ou encore e-commerce.

#### **Pourquoi suivre cette formation ?**

Dans le monde de la programmation Web, le langage PHP occupe une place de choix, et le nombre d'adeptes de ce langage est en constante évolution.

Aujourd'hui on recense plus de 13 millions de sites, et ce langage est devenu un véritable standard pour les hébergeurs.

Vous désirez créer des applications dynamiques, et être à même d'exploiter une base de données avec PHP?

Avec la multitude de fonctionnalités PHP, vous pouvez faire bien plus que de la simple production de code HTML. PHP répond environ à tous les besoins imaginables d'un webmaster, par exemple générer des images, des fichiers PDF, des applications e-commerce, des animations Flash, des emails, et bien plus encore.

Notre formation a ainsi pour objectif de vous permettre de travailler sur tous types de projets web demandant des compétences sur le langage PHP.

# *Bon à savoir*

*Les statistiques montrent que 79 % de tous les sites web utilisent le langage PHP*

**Programme**

- 1. Introduction aux langages du Web
- 2. Introduction au Web Dynamique
- 3. Introduction à PHP
- 4. La structure du langage PHP
- 5. Les types de données & opérateurs
- 6. Les structures de contrôle
- 7. Les fonctions
- 8. Les chaînes de caractères
- 9. Les tableaux
- 10. La programmation orientée-objet
- 11. La gestion « date & heure »
- 12. Utilisation conjointe à HTTP
- 13. Gestion des entrées/sorties de données
- 14. La connexion à une base de donnée MySQL
- 15. La gestion des erreurs
- 16. Composer et la gestion de dépendances
- 17. Les web services
- 18. La sécurité
- 19. Les frameworks de développement PHP (Laravel, Symfony, Zend, etc.)

Cette formation s'adresse aux chefs de projets, concepteurs développeurs amenés à participer au développement d'applications, ou encore à toute personne souhaitant améliorer ses compétences dans le domaine du test et de la sécurité des applications logicielles.

100% DIGITAL LEARNING

#### **Nature des travaux demandés**

- Exercice pratique d'application
- QCM d'évaluation des connaissances

#### **Modalités et délai d'accompagnement pédagogique et technique**

- ► Un conseiller référent
- Questions sur les formations directement sur la plateforme et mise en contact avec un interlocuteur référent VISIPLUS academy (délais de réponse par email sous 48h maximum, jours ouvrés)
- Forum online : Apprentissage entre pairs via notre communauté d'apprenants
- Support technique : possibilité de contacter le support technique par email directement sur la plateforme / délais de réponse par email sous 48h maximum, jours ouvré

#### **Encadrants pédagogiques et techniques**

- Formateur : professionnel ayant un minimum de 5 ans d'expérience professionnelle dans une fonction correspondant au domaine de formation
- Responsable technique : Profil Ingénieur
- **Matériel nécessaire :**
- Un micro-ordinateur par personne
- Connexion internet
- Casque recommandé

**Dates d'entrée en formation :** Les dates d'entrée en formation sont ouvertes tout au long de l'année.

**Durée :** Chaque module de formation fera l'objet d'une ouverture des accès à la plateforme d'apprentissage pour 1 mois.

**Tarif :** Cette formation est proposée au tarif de base de 900 euros. En fonction de votre profil, elle est 100% finançable et peut ainsi être accessible pour 0€ de reste à charge.Une solution de financement adaptée à votre profil vous sera proposée par un de nos conseillers en formation.

**Accueil en formation des personnes en situation de handicap :** VISIPLUS est en<br>mesure d'accompagner les participants en<br>situation de handicap. Afin de pouvoir étudier<br>votre situation et d'évoquer l'adéquation de notre formation à votre profil, prenez contact avec l'un de nos conseillers en formation.

**Contact :** Céline Leroux - 01 86 95 27 81 | celine.leroux@visiplus.com

Version V4.03 du 01.03.2023

**Prérequis**

Connaissances en programmation et développement d'applications.

# FORMATION DÉVELOPPEMENT WEB / INFORMATIQUE

# **Plans de tests d'une application**

Minimiser les défaillances d'une solution informatique

Vous souhaitez minimiser les défaillances et vulnérabilités de vos solutions informatiques ? Grâce à cette formation, réalisez des plans de tests efficaces pour appliquer tous les correctifs nécessaires à vos solutions informatiques et applications avant leur livraison finale.

# **Objectifs**

- Construire et exécuter un plan de tests adapté selon la méthodologie de développement
- Différencier les types de tests et choisir une stratégie adaptée au contexte
	- Créer et exécuter des tests automatisés sur des environnements adaptés
- Analyser la sécurité d'une application et apporter des corrections selon les recommandations de **OWASP**

# **Présentation de la formation**

Les erreurs, les défaillances et les vulnérabilités sont autant de risques majeurs sur la qualité d'une application et peuvent avoir des répercussions économiques importantes pour une entreprise.

Vous souhaitez montrer l'exemple en tant que développeur grâce à une pratique maitrisée des tests ?

En suivant cette formation, vous pourrez créer des plans de tests adaptés à vos applications et adopterez les bonnes pratiques du TDD et de l'OWASP.

# **Pourquoi suivre cette formation ?**

Automatiser les tests couvrant correctement votre code représente un enjeu majeur pour une qualité durable d'une application. Grâce à cette formation, à partir d'audits et de rapports de tests d'intrusion et de performance réalisés par des experts dédiés, vous réussirez à sécuriser le code.

# *Bon à savoir*

*Le plan de test permet d'organiser une campagne de tests logiciels dans son ensemble. Ainsi, il définit ce qui sera testé, pourquoi le tester, comment les tests s'effectueront, mais aussi quand seront effectués ces tests et par qui.*

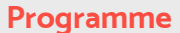

- Chapitre 1 Objectifs d'un plan de tests
- Chapitre 2 Contenu d'un plan de tests
- Chapitre 3 Création d'un cas de test
- Chapitre 4 Typologie et hiérarchie des tests automatisés
- Chapitre 5 Les bases d'un test unitaire
- Chapitre 6 Le TDD le développement piloté par les tests
- Chapitre 7 Application concrète du TDD
- Chapitre 8 Tests unitaires avancés sur le backend
- Chapitre 9 Couverture du code par les tests
- Chapitre 10 Tests sur la partie front-end
- Chapitre 11 Tests et intégration continue avec Gitlab
- Chapitre 12 Les tests d'intégration et les jeux de données
- Chapitre 13 Les tests d'intégration d'API
- Chapitre 14 Exécution des tests d'intégration dans Gitlab Chapitre 15 - Le BDD – Les tests avec les utilisateurs Chapitre 16 - Les tests de bout en bout Chapitre 17 - Analyse statique de code Chapitre 18 - Enjeux sur les tests de sécurité avec l'OWASP Chapitre 19 - Sécurité – Contrôle d'accès défaillant Chapitre 20 - Sécurité – Défaillances cryptographiques Chapitre 21 - Sécurité – Injection SQL
- 
- Chapitre 22 Sécurité Failles XSS
- Chapitre 23 Fuzzing Analyse de sécurité par des tests aléatoires
- Chapitre 24 Tests de charge
	- Chapitre 25 Conclusion

1300 ROUTE DES CRÊTES I 06560 SOPHIA ANTIPOLIS I EMAIL : INFOS@VISIPLUS.COM I TÉL : 04 93 00 09 58 ACADEMY.VISIPLUS.COM JANA 1975 SOCIÉTÉ PAR ACTIONS SIMPLIFIÉE AU CAPITAL DE 1 000 000 EUROS I RCS GRASSE B 443 211 867 I SIRET 443 211 867 00025 I CODE NAF : 70212

Futurs développeurs, webdesigners ou toute personne souhaitant s'initier à l'algorithmique et avoir une approche de la logique de la programmation.

100% DIGITAL LEARNING

#### **Nature des travaux demandés**

Exercice pratique d'application

#### QCM d'évaluation des connaissances **Modalités et délai d'accompagnement**

# **pédagogique et technique**

- Un conseiller référent
- Questions sur les formations directement sur la plateforme et mise en contact avec un interlocuteur référent VISIPLUS academy (délais de réponse par email sous 48h maximum, jours ouvrés)
- Forum online : Apprentissage entre pairs via notre communauté d'apprenants
- Support technique : possibilité de contacter le support technique par email directement sur la plateforme / délais de réponse par email sous 48h maximum, jours ouvré

# **Encadrants pédagogiques et techniques**

- Formateur : professionnel ayant un minimum de 5 ans d'expérience professionnelle dans une fonction correspondant au domaine de formation
- Responsable technique : Profil Ingénieur

#### **Matériel nécessaire :**

- Un micro-ordinateur par personne
- Connexion internet
- Casque recommandé

**Dates d'entrée en formation :** Les dates d'entrée en formation sont ouvertes tout au long de l'année.

**Durée :** Chaque module de formation fera l'objet d'une ouverture des accès à la plateforme d'apprentissage pour 1 mois.

**Tarif :** Cette formation est proposée au tarif de base de 900 euros. En fonction de votre profil, elle est 100% finançable et peut ainsi être accessible pour 0€ de reste à charge.Une solution de financement adaptée à votre profil vous sera proposée par un de nos conseillers en formation.

**Accueil en formation des personnes en<br>
situation de handicap : <code>VISIPLUS</code> est en<br>mesure d'accompagner les participants en<br>
situation de handicap. Afin de pouvoir étudier<br>
votre situation et d'évoquer l'adéquation de** notre formation à votre profil, prenez contact avec l'un de nos conseillers en formation.

**Contact :** Céline Leroux - 01 86 95 27 81 | celine.leroux@visiplus.com

Version V4.03 du 01.03.2023

#### **Prérequis**

Rigueur, logique et une bonne connaissance de l'outil informatique.

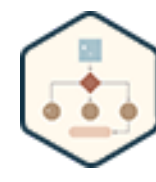

# FORMATION DÉVELOPPEMENT WEB / INFORMATIQUE

# **Principes algorithmiques**

Acquérir une approche logique de la programmation

Vous avez pour ambition de devenir développeur et d'être capable d'écrire du code clair, compréhensible et rapide ? En suivant cette formation, apprenez les bases pour concevoir et modéliser des algorithmes, bases de tout langage de programmation.

# **Objectifs**

- Découvrir les bases de l'algorithmie
- Analyser et résoudre les composants d'une situation ou d'un problème.
	- Interpréter les solutions possibles
- Appliquer les connaissances de base d'outils de modélisation pour aborder des notions plus complexes

# **Présentation de la formation**

Pour fonctionner, un programme informatique doitindiquer à l'ordinateur ce qu'il doit faire, étape par étape pour atteindre un objectif donné. Et là est tout le rôle de l'algorithme informatique: transmettre les informations à la machine pour que celle-ci effectue une série d'opérations!

Vous souhaitez mieux appréhender et comprendre les langages informatiques et de programmation ?

Grâce à cette formation, vous apprendrez les bases de l'algorithmiques: les différentes instructions (conditionnelles, boucles...) existantes ainsi que les manipulations possibles sur les données en fonction de leur type. Enfin, vous pourrez formaliser un problème complexe en plusieurs modules facilement compréhensibles et codables.

# **Pourquoi suivre cette formation ?**

Les algorithmes sont utilisés partout. Dans le domaine de la technologie et de l'informatique, lorsqu'un développeur crée un programme, il crée en réalité tout un ensemble d'algorithmes. Ce langage lui permet en effet de faire passerelle entre le langage humain, et celui qu'une machine peut comprendre pour exécuter des tâches données. Ainsi, se former aux principes de l'algorithmie est tout simplement un incontournable pour qui veut évoluer dans le domaine de l'informatique.

Grâce à cette formation sur les fondamentaux de l'algorithmique, l'apprentissage des langages de programmation tels que JavaScript ou HTML vous sera plus aisé!

#### *Bon à savoir*

*Lorsque vous effectuez une recherche sur Google, c'est tout un ensemble d'algorithmes qui conditionne l'ordre selon lequel les résultats de votre requête apparaissent.*

# **Programme**

Chapitre 1 - Introduction à l'algorithmique

- Chapitre 2 Algorithmique, son rôle et son importance
- dans la programmation
- Chapitre 3 Ordinateur, son langage et sa programmation
- Chapitre 4 Exercices pratiques
- 
- Chapitre 5 Utilisation du langage VBA pour faire de l'algorithme
- Chapitre 6 Exercices pratiques Présentation de deux modules VBA simples (démo)
- Chapitre 7 Les expressions arithmétiques en informatique
- Chapitre 8 Exercices pratiques Expressions numériques et évaluations
- Chapitre 9 Affichage et saisie clavier
- Chapitre 10 Exercices pratiques Affichage et saisie clavier (démo)

 Chapitre 11 - Les expressions logiques et les tests conditionnels

- Chapitre 12 Exercices pratiques sur les opérateurs logiques (démo)
- Chapitre 13 Les structures conditionnelles si/alors/sinon
- Chapitre 14 Exercices pratiques Structures conditionnelles - Si / Alors / Sinon (démo)
- Chapitre 15 Les structures conditionnelles à choix multiples/select case
- Chapitre 16 Les structures itératives "post-testées" Chapitre 17 - Les structures itératives "pré-testées" Chapitre 18 - Les structures itératives "Pour chaque"
- Chapitre 19 Exercices pratiques Les structures itératives et conditionnelles (démo)
- Chapitre 20 Les appels de procédures, piles et localités (portés) des variables

Chapitre 21 - Le passage par paramètre "par recopie"

- Chapitre 22 Le passage par paramètre "par référence" Chapitre 23 - Exemples pratiques par recopie et par référence (démo)
- Chapitre 24 Les fonctions et les procédures
- Chapitre 25 Exercices pratiques Fonctions et Procédures (démo)
- Chapitre 26 La date et les heures
- Chapitre 27 Les chaînes de caractères
- Chapitre 28 Exercices pratiques Manipulation des
- dates et des chaînes (démo)
- Chapitre 29 Les tableaux à une dimension
- Chapitre 30 Les tableaux bidimensionnels
- Chapitre 31 Exercices pratiques sur les tableaux (démo)
- Chapitre 32 Découverte du modèle objet (les classes)
- Chapitre 33 Comparaison de deux programmes en VBA/Java
	- Chapitre 34 Conclusion de ce module

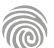

Futurs développeurs, webdesigners ou toute personne souhaitant s'initier à l'algorithmique et avoir une approche de la logique de la programmation.

100% DIGITAL LEARNING

#### **Nature des travaux demandés**

Exercice pratique d'application

#### QCM d'évaluation des connaissances **Modalités et délai d'accompagnement**

# **pédagogique et technique**

- Un conseiller référent
- Questions sur les formations directement sur la plateforme et mise en contact avec un interlocuteur référent VISIPLUS academy (délais de réponse par email sous 48h maximum, jours ouvrés)
- Forum online : Apprentissage entre pairs via notre communauté d'apprenants
- Support technique : possibilité de contacter le support technique par email directement sur la plateforme / délais de réponse par email sous 48h maximum, jours ouvré

#### **Encadrants pédagogiques et techniques**

- Formateur : professionnel ayant un minimum de 5 ans d'expérience professionnelle dans une fonction correspondant au domaine de formation
- Responsable technique : Profil Ingénieur

#### **Matériel nécessaire :**

- Un micro-ordinateur par personne
- Connexion internet
- Casque recommandé

**Dates d'entrée en formation :** Les dates d'entrée en formation sont ouvertes tout au long de l'année.

**Durée :** Chaque module de formation fera l'objet d'une ouverture des accès à la plateforme d'apprentissage pour 1 mois.

**Tarif :** Cette formation est proposée au tarif de base de 900 euros. En fonction de votre profil, elle est 100% finançable et peut ainsi être accessible pour 0€ de reste à charge.Une solution de financement adaptée à votre profil vous sera proposée par un de nos conseillers en formation.

**Accueil en formation des personnes en<br>
situation de handicap : <code>VISIPLUS</code> est en<br>mesure d'accompagner les participants en<br>
situation de handicap. Afin de pouvoir étudier<br>
votre situation et d'évoquer l'adéquation de** notre formation à votre profil, prenez contact avec l'un de nos conseillers en formation.

**Contact :** Céline Leroux - 01 86 95 27 81 | celine.leroux@visiplus.com

Version V4.03 du 01.03.2023

#### **Prérequis**

Rigueur, logique et une bonne connaissance de l'outil informatique.

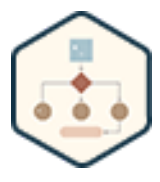

# FORMATION DÉVELOPPEMENT WEB / INFORMATIQUE

# **Principes algorithmiques**

Acquérir une approche logique de la programmation

Vous avez pour ambition de devenir développeur et d'être capable d'écrire du code clair, compréhensible et rapide ? En suivant cette formation, apprenez les bases pour concevoir et modéliser des algorithmes, bases de tout langage de programmation.

# **Objectifs**

- Découvrir les bases de l'algorithmie
- Analyser et résoudre les composants d'une situation ou d'un problème.
	- Interpréter les solutions possibles
- Appliquer les connaissances de base d'outils de modélisation pour aborder des notions plus complexes

# **Présentation de la formation**

Pour fonctionner, un programme informatique doitindiquer à l'ordinateur ce qu'il doit faire, étape par étape pour atteindre un objectif donné. Et là est tout le rôle de l'algorithme informatique: transmettre les informations à la machine pour que celle-ci effectue une série d'opérations!

Vous souhaitez mieux appréhender et comprendre les langages informatiques et de programmation ?

Grâce à cette formation, vous apprendrez les bases de l'algorithmiques: les différentes instructions (conditionnelles, boucles...) existantes ainsi que les manipulations possibles sur les données en fonction de leur type. Enfin, vous pourrez formaliser un problème complexe en plusieurs modules facilement compréhensibles et codables.

# **Pourquoi suivre cette formation ?**

Les algorithmes sont utilisés partout. Dans le domaine de la technologie et de l'informatique, lorsqu'un développeur crée un programme, il crée en réalité tout un ensemble d'algorithmes. Ce langage lui permet en effet de faire passerelle entre le langage humain, et celui qu'une machine peut comprendre pour exécuter des tâches données. Ainsi, se former aux principes de l'algorithmie est tout simplement un incontournable pour qui veut évoluer dans le domaine de l'informatique.

Grâce à cette formation sur les fondamentaux de l'algorithmique, l'apprentissage des langages de programmation tels que JavaScript ou HTML vous sera plus aisé!

#### *Bon à savoir*

*Lorsque vous effectuez une recherche sur Google, c'est tout un ensemble d'algorithmes qui conditionne l'ordre selon lequel les résultats de votre requête apparaissent.*

# **Programme**

Chapitre 1 - Introduction à l'algorithmique

- Chapitre 2 Algorithmique, son rôle et son importance
- dans la programmation
- Chapitre 3 Ordinateur, son langage et sa programmation
- Chapitre 4 Exercices pratiques
- 
- Chapitre 5 Utilisation du langage VBA pour faire de l'algorithme
- Chapitre 6 Exercices pratiques Présentation de deux modules VBA simples (démo)
- Chapitre 7 Les expressions arithmétiques en informatique
- Chapitre 8 Exercices pratiques Expressions numériques et évaluations
- Chapitre 9 Affichage et saisie clavier
- Chapitre 10 Exercices pratiques Affichage et saisie clavier (démo)
- Chapitre 11 Les expressions logiques et les tests conditionnels
- Chapitre 12 Exercices pratiques sur les opérateurs logiques (démo)
- Chapitre 13 Les structures conditionnelles si/alors/sinon
- Chapitre 14 Exercices pratiques Structures conditionnelles - Si / Alors / Sinon (démo)
- Chapitre 15 Les structures conditionnelles à choix multiples/select case
- Chapitre 16 Les structures itératives "post-testées" Chapitre 17 - Les structures itératives "pré-testées"
- Chapitre 18 Les structures itératives "Pour chaque" Chapitre 19 - Exercices pratiques – Les structures itératives et conditionnelles (démo)
- Chapitre 20 Les appels de procédures, piles et localités (portés) des variables

Chapitre 21 - Le passage par paramètre "par recopie"

- Chapitre 22 Le passage par paramètre "par référence" Chapitre 23 - Exemples pratiques par recopie et par référence (démo)
- Chapitre 24 Les fonctions et les procédures
- Chapitre 25 Exercices pratiques Fonctions et Procédures (démo)
- Chapitre 26 La date et les heures
- Chapitre 27 Les chaînes de caractères
- Chapitre 28 Exercices pratiques Manipulation des dates et des chaînes (démo)
- Chapitre 29 Les tableaux à une dimension
- Chapitre 30 Les tableaux bidimensionnels
- 
- Chapitre 31 Exercices pratiques sur les tableaux (démo) Chapitre 32 - Découverte du modèle objet (les classes)
- 
- Chapitre 33 Comparaison de deux programmes en VBA/Java
- Chapitre 34 Conclusion de ce module

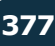

Cette formation s'adresse principalement aux développeurs et aux programmeurs qui souhaitent acquérir des compétences dans ce domaine.

100% DIGITAL LEARNING

#### **Nature des travaux demandés**

- Exercice pratique d'application
- QCM d'évaluation des connaissances

#### **Modalités et délai d'accompagnement pédagogique et technique**

- Un conseiller référent
- Questions sur les formations directement sur la plateforme et mise en contact avec un interlocuteur référent VISIPLUS academy (délais de réponse par email sous 48h maximum, jours ouvrés)
- Forum online : Apprentissage entre pairs via notre communauté d'apprenants
- Support technique : possibilité de contacter le support technique par email directement sur la plateforme / délais de réponse par email sous 48h maximum, jours ouvré

#### **Encadrants pédagogiques et techniques**

- Formateur : professionnel ayant un minimum de 5 ans d'expérience professionnelle dans une fonction correspondant au domaine de formation
- Responsable technique : Profil Ingénieur

#### **Matériel nécessaire :**

- Un micro-ordinateur par personne
- Connexion internet Casque recommandé
- 

**Dates d'entrée en formation :** Les dates d'entrée en formation sont ouvertes tout au long de l'année.

**Durée :** Chaque module de formation fera l'objet d'une ouverture des accès à la plateforme d'apprentissage pour 1 mois.

**Tarif :** Cette formation est proposée au tarif de base de 900 euros. En fonction de votre profil, elle est 100% finançable et peut ainsi être accessible pour 0€ de reste à charge.Une solution de financement adaptée à votre profil vous sera proposée par un de nos conseillers en formation.

**Accueil en formation des personnes en situation de handicap :** VISIPLUS est en<br>mesure d'accompagner les participants en<br>situation de handicap. Afin de pouvoir étudier<br>votre situation et d'évoquer l'adéquation de notre formation à votre profil, prenez contact avec l'un de nos conseillers en formation.

**Contact :** Céline Leroux - 01 86 95 27 81 | celine.leroux@visiplus.com

Version V4.06 du 01.06.2023

#### **Prérequis**

Des connaissances préalables des fondamentaux de la programmation et de la logique de programmation sont requises pour profiter pleinement de cette formation.

# **Programme**

Chapitre 1 : Introduction à la programmation fonctionnelle Chapitre 2 : Règles et lois sur les fonctions Chapitre 3 : Introduction à Scala Chapitre 4 : Initiation d'IntelliJ IDEA - Utilisation de SBT Chapitre 5 : Aperçu de Scala Chapitre 6 : Programmation orientée objet Chapitre 7 : Type et composition de types Chapitre 8 : Énumération des types Chapitre 9 : Fonctions en Scala Chapitre 10 : Pattern Matching Chapitre 11 : Données immuables Chapitre 12 : Récursivité Chapitre13 : Fonctions de haut niveau Chapitre 14 : Implémentation d'une collection Chapitre 15 : Gestion des erreurs en Scala

Chapitre 16 : Effets, programmation parallèle et concurrente à Scala

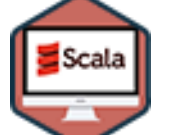

# FORMATION DÉVELOPPEMENT WEB / INFORMATIQUE

# **Programmation fonctionnelle en Scala**

Maîtriser les principes de la programmation fonctionnelle

Vous souhaitez développer des applications Big Data qui nécessitent d'aller au-delà de la programmation informatique classique ? Cette formation vous propose de maîtriser la programmation fonctionnelle en Scala, et ainsi de pouvoir traiter des données à grande échelle via un code plus robuste.

# **Objectifs**

- Comprendre les concepts fondamentaux de la programmation fonctionnelle
- Savoir utiliser les fonctions comme des valeurs ▶
	- Maîtriser les techniques de manipulation de données immuables Appliquer les concepts de récursivité et de fonctions de haut niveau
- Utiliser Scala pour mettre en pratique les concepts de la programmation fonctionnelle

# **Présentation de la formation**

Avec la complexification des logiciels et un volume de données à traiter de plus en plus conséquent, on tend de plus en plus à recourir à la programmation fonctionnelle plutôt qu'à celle orientée objet.

La programmation fonctionnelle permet effectivement entre autres d'avoir un code plus robuste et plus stable, et donc de limiter les bugs et la maintenance.

Quels sont les concepts fondamentaux de la programmation fonctionnelle et comment utiliser Scala pour la mettre en pratique? Autant de points essentiels et bien plus encore qui seront abordés au cours de cette formation Programmation fonctionnelle en Scala.

# **Pourquoi suivre cette formation ?**

La programmation fonctionnelle est de plus en plus utilisée pour développer des applications complexes, car elle offre une approche plus fiable et efficace pour traiter les programmes qui doivent composer des exécutions concurrentes.

Par ailleurs, de nombreux langages de programmation intègrent de nos jours des éléments de la programmation fonctionnelle, ce qui permet d'utiliser cette pratique dans une large variété projets.

Grâce à cette formation, ajoutez une compétence clé à votre CV, et renforcez votre employabilité sur un marché du développement web de plus en plus concurrentiel!

# *Bon à savoir*

*Scala est un langage de programmation à multiples paradigmes qui a la particularité d'intégrer à la fois les fonctionnalités des langages orientés objet et des langages fonctionnels.*

Cette formation s'adresse entre autre aux Webmasters, Webdesigners, Chefs de projets web, Chefs de produits, Responsables communication, Responsables Web Marketing, Infographistes ou a tout professionnel souhaitant acquérir les bonnes pratiques du Responsive Web Design.

100% DIGITAL LEARNING

#### **Nature des travaux demandés**

- Exercice pratique d'application
- QCM d'évaluation des connaissances

#### **Modalités et délai d'accompagnement pédagogique et technique**

- ►<br>► Un conseiller référent
- Questions sur les formations directement sur la plateforme et mise en contact avec un interlocuteur référent VISIPLUS academy (délais de réponse par email sous 48h maximum, jours ouvrés)
- Forum online : Apprentissage entre pairs via notre communauté d'apprenants
- Support technique : possibilité de contacter le support technique par email directement sur la plateforme / délais de réponse par email sous 48h maximum, jours ouvré

#### **Encadrants pédagogiques et techniques**

- Formateur : professionnel ayant un minimum de 5 ans d'expérience professionnelle dans une fonction correspondant au domaine de formation
- Responsable technique : Profil Ingénieur
- **Matériel nécessaire :**
- Un micro-ordinateur par personne
- Connexion internet Casque recommandé
- 

**Dates d'entrée en formation :** Les dates d'entrée en formation sont ouvertes tout au long de l'année.

**Durée :** Chaque module de formation fera l'objet d'une ouverture des accès à la plateforme d'apprentissage pour 1 mois.

**Tarif :** Cette formation est proposée au tarif de base de 900 euros. En fonction de votre profil, elle est 100% finançable et peut ainsi être accessible pour 0€ de reste à charge.Une solution de financement adaptée à votre profil vous sera proposée par un de nos conseillers en formation.

**Accueil en formation des personnes en<br>
situation de handicap : <code>VISIPLUS</code> est en<br>mesure d'accompagner les participants en<br>
situation de handicap. Afin de pouvoir étudier<br>
votre situation et d'évoquer l'adéquation de** notre formation à votre profil, prenez contact avec l'un de nos conseillers en formation.

**Contact :** Céline Leroux - 01 86 95 27 81 | celine.leroux@visiplus.com

Version V4.05 du 01.05.2023

#### **Prérequis**

Pour réussir ce module, nous vous recommandons de suivre en amont le module : JavaScript, PHP.

FORMATION DÉVELOPPEMENT WEB / INFORMATIQUE

# **Responsive Web Design**

Créer des interfaces Web adaptables à tout format d'écrans

Vous souhaitez adapter votre site web aux différents types de terminaux digitaux sans avoir recours à plusieurs ressources ?

Cette formation vous permettra de maîtriser les bonnes pratiques de conception ergonomique liées au Responsive Web Design et d'adapter votre site pour le web mobile !

# **Objectifs**

- Appréhender les enjeux du Responsive Web Design
- Mettre en œuvre les techniques de conception de sites web responsive
- Maîtriser les contraintes ergonomiques et graphiques liées au RWD
- Optimiser les performances d'un site responsive

#### **Présentation de la formation**

L'essor incroyable du web mobile et le nombre croissant de terminaux permettant de se connecter à Internet ont bouleversé les comportements des internautes.

Il devient donc crucial pour les entreprises de réfléchir à l'optimisation de leur site web pour qu'il s'adapte aux différentes résolutions d'écran (ordinateur, mobile, tablette, télévision connectée) afin d'offrir aux visiteurs l'expérience utilisateurla plus confortable et ergonomique possible.

Mais qu'est-ce que le Responsive Web Design concrètement ? Quels en sont les avantages ? Comment concevoir un site responsive ? Autant de questions qui trouveront leurs réponses approfondies lors de notre formation Responsive Web Design.

#### **Pourquoi suivre cette formation ?**

Désormais incontournable, le responsive design permet de concevoir un site unique compatible quel que soit le support emprunté, évitant ainsi le développement de plusieurs versions d'un site web ou d'applications natives. Les avantages sont nombreux : un temps de maintenance réduit, un contenu unique, une URL unique, une seule expérience utilisateur, et enfin, des coûts de développement moins élevés. Toutefois, le responsive design impose des contraintes techniques lourdes et implique de revoir en profondeur les rôles et expertises de l'équipe projet.

Ajoutez la corde de la création et de l'intégration graphique à votre arc de compétences webmarketing en vous formant à l'adaptative web design ! Des connaissances en design adaptatif, css responsive et webdesign vous permettront d'optimiser et de rendre plus percutante votre communication numérique sur tous les types d'écrans et de supports digitaux.

Cetteformation a pour objectif de vous donner les clés pour appréhender les enjeux du Responsive Web Design, en termes de techniques, de design, et de bonnes pratiques à mettre en œuvre. N'attendez plus pour monter en compétences !

# *Bon à savoir*

*37,4 millions de Français naviguent chaque jour sur le web avec leur smartphone !*

# **Programme**

**1. Panorama du web mobile** Les chiffres clés du marché mobile Lexique : périphériques, OS, navigateurs Les usages L'approche contenu / contenant Les standards actuels (HTML5, CSS3)

# Les différents types de terminaux Différence entre résolution et taille d'affichage

**2. Définitions du Responsive Web Design** Définition du Responsive Web Design Les impacts sur le web design classique Interface Utilisateur (UI) et Expérience Utilisateur (UX) Rapprochement mobile-desktop : vers un seul développement ? Les contraintes ergonomiques et fonctionnelles

**3. Les principes fondamentaux du Responsive Web Design** La notion de points de rupture La notion al<br>- Définition

- Où se situent les points de rupture ?
- La notion de Mobile First
- Définition
- « Progressive enhancement »

- Les méthodes de développement Optimiser la performance de chargement Requêtes et chargements superflus Bande passante et bonnes pratiques

# **4. Créer une grille d'affichage flexible** Grille fixe en pixels vs grille flexible en pourcentage

Les unités de mesure fluides (% et em) La formule cible / contexte = résultat L'approche contenu/contenant Box, layout avec CSS3 **5. Utiliser des médias flexibles** Rendre les images flexibles : images de fond / adaptation HTML5 Optimisation des médias Créer des vidéos adaptatives Avoir des menus adaptatifs Avoir des tableaux et des formulaires flexibles Comment régler le problème de reconnaissance par les anciens navigateurs (polyfill, reset, …) **6. Appliquer des Media Queries**

#### Différence entre viewport et screen Le principe des media queries

Gérer les règles conditionnelles (orientation, device-width…) Javascript et les anciens navigateurs Application aux navigateurs mobiles Cibler la résolution rétina

**7. Javascript pour le Responsive Web Design** Tester les media queries Tester le viewport Tester le navigateur Modification dynamique des contenus Redirection par Javascript

**8. Les frameworks Responsive Web Design** Avantages et inconvénients d'un framework RWD État des lieux des frameworks existants : Bootstrap, Foundation, 960 grid…

Zoom sur Bootstrap

**9. Tester son site responsive** Tester son site responsive sur tous les terminaux Les émulateurs Les solutions en ligne Exemple d'un site responsive testé en temps réel

1300 ROUTE DES CRÊTES I 06560 SOPHIA ANTIPOLIS I EMAIL : INFOS@VISIPLUS.COM I TÉL : 04 93 00 09 58 ACADEMY.VISIPLUS.COM JAMENT 1979 SOCIÉTÉ PAR ACTIONS SIMPLIFIÉE AU CAPITAL DE 1 000 000 EUROS I RCS GRASSE B 443 211 867 I SIRET 443 211 867 00025 I CODE NAF : 70212

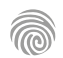

Cette formation s'adresse aux professionnels de la data (data analystes, data scientists, ingénieur data,…), aux collaborateurs en charge de développer des rapports qui visualisent les données, ou à toute personne souhaitant analyser des données à l'aide de Python.

100% DIGITAL LEARNING

#### **Nature des travaux demandés**

- Exercice pratique d'application
- QCM d'évaluation des connaissances

#### **Modalités et délai d'accompagnement pédagogique et technique**

- Un conseiller référent
- Questions sur les formations directement sur la plateforme et mise en contact avec un interlocuteur référent VISIPLUS academy (délais de réponse par email sous 48h maximum, jours ouvrés)
- Forum online : Apprentissage entre pairs via notre communauté d'apprenants
- Support technique : possibilité de contacter le support technique par email directement sur la plateforme / délais de réponse par email sous 48h maximum, jours ouvré

#### **Encadrants pédagogiques et techniques**

- Formateur : professionnel ayant un minimum de 5 ans d'expérience professionnelle dans une fonction correspondant au domaine de formation
- Responsable technique : Profil Ingénieur

#### **Matériel nécessaire :**

- Un micro-ordinateur par personne
- Connexion internet
- Casque recommandé

**Dates d'entrée en formation :** Les dates d'entrée en formation sont ouvertes tout au long de l'année.

**Durée :** Chaque module de formation fera l'objet d'une ouverture des accès à la plateforme d'apprentissage pour 1 mois.

**Tarif :** Cette formation est proposée au tarif de base de 900 euros. En fonction de votre profil, elle est 100% finançable et peut ainsi être accessible pour 0€ de reste à charge.Une solution de financement adaptée à votre profil vous sera proposée par un de nos conseillers en formation.

**Accueil en formation des personnes en situation de handicap :** VISIPLUS est en<br>mesure d'accompagner les participants en<br>situation de handicap. Afin de pouvoir étudier<br>votre situation et d'évoquer l'adéquation de notre formation à votre profil, prenez contact avec l'un de nos conseillers en formation.

**Contact :** Céline Leroux - 01 86 95 27 81 | celine.leroux@visiplus.com

Version V4.03 du 01.03.2023

#### **Prérequis**

Des connaissances de base en Python sont requises pour suivre ce module de formation.

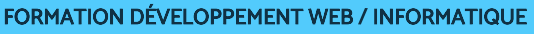

# **Visualisation des données en Python**

Donner vie à la data via un langage de programmation

Vous souhaitez donner du sens de vos données et être à même de les rendre intelligible grâce à des procédés de visualisation parlants ? Cette formation vous permettra d'utiliser le langage Python pour concrétiser votre objectif et donner vie à votre data.

# **Objectifs**

- Appliquer les bases de l'analyse de données
- Créer et configurer des visualisations en Python
- Mettre en forme des graphiques

# **Présentation de la formation**

Il existe de nombreux outils «no-code» permettant de faire de la data visualisation : Tableau, Power BI, ChartBlocks… cependant, il est aussi possible d'opter pour Python qui est un langage de référence pour l'analyse des données.

Son environnement et sa simplicité d'utilisation permet de mener à bien des projets de traitement, d'analyse et de modélisation de data complexes.

À la suite de cette formation Visualisation des données en Python, vous maîtriserez différentes méthodes pour traiter, analyser et visualiser des données. Vous découvrirez aussi les différents types de graphiques, comment les construire, mais également comment les mettre en forme.

# **Pourquoi suivre cette formation ?**

Se lancer dans le traitement de ses données via Python nécessite des compétences en programmation. Cependant, ce choix a pour avantage d'offrir une liberté totale. En utilisant le langage Python, il est en effet possible de manipuler, de transformer et de créer des visualisations de données de façon originale grâce à un large choix de bibliothèques. C'est pourquoi denombreux Data Scientistsse tournent vers cette solution. Grâce à cette formation, vous serez à même de traiter, d'analyser et de visualiser vos données à l'aide de 3 librairies de référence en Python : Seaborn, Matplotlib et Plotly.

### *Bon à savoir*

*La visualisation des données ou data visualisation fait référence au fait d'illustrer des données sous forme graphique, afin qu'elles puissent être facilement interprétées. Les cartes météo sont par exemple une application typique de la data visualisation !*

# **Programme**

**Partie 1 : Comprendre la visualisation de données** Chapitre 1 : L'environnement Jupyter Notebook Chapitre 2 : Qu'est-ce que la visualisation de données ? Chapitre 3 : Quand l'utiliser ? Chapitre 4 : Les différents types de graphiques Chapitre 5 : Importer des données Chapitre 6 : Rappel sur les manipulations de données **Partie 2 : Démarrer avec la librairie Seaborn**

Chapitre 7 : Démarrer la librairie Seaborn Chapitre 8 : Utiliser les courbes

Chapitre 9 : Analyser les diagrammes en barres

Chapitre 10 : Comprendre l'histogramme Chapitre 11 : Observer avec un boxplot Chapitre 12 : Le nuage de point basique Chapitre 13 : Ajouter des dimensions au nuage de points

**Partie 3 : Gagner en flexibilité avec Matplotlib** Chapitre 14 : Construire un premier graphique

Chapitre 15 : Améliorer ses graphiques en courbe

Chapitre 16 : Utiliser les diagrammes en barres

Chapitre 17 : Les diagrammes en secteur Chapitre 18 : Ajouter de la mise en forme Chapitre 19 : Travailler sur les fenêtres d'affichage

**Partie 4 : Aller plus loin avec les graphiques dynamiques**

Chapitre 20 : Présentation de Plotly Chapitre 21 : Utiliser plotly.express Chapitre 22 : Faire un premier graphique 3D Chapitre 23 : Construire une carte de chaleur

Chapitre 24 : Visualiser une cartographie

# FORMATIONS **Administrateur System / IT**

[Revenir au sommaire](#page-5-0)

Cette formation s'adresse essentiellement aux administrateurs systèmes et réseaux.

100% DIGITAL LEARNING

#### **Nature des travaux demandés**

Exercice pratique d'application

# QCM d'évaluation des connaissances

#### **Modalités et délai d'accompagnement pédagogique et technique**

- Un conseiller référent
- Questions sur les formations directement sur la plateforme et mise en contact avec un interlocuteur référent VISIPLUS academy (délais de réponse par email sous 48h maximum, jours ouvrés)
- Forum online : Apprentissage entre pairs via notre communauté d'apprenants
- Support technique : possibilité de contacter le support technique par email directement sur la plateforme / délais de réponse par email sous 48h maximum, jours ouvré

#### **Encadrants pédagogiques et techniques**

- Formateur : professionnel ayant un minimum de 5 ans d'expérience professionnelle dans une fonction correspondant au domaine de formation
- Responsable technique : Profil Ingénieur
- **Matériel nécessaire :**
- Un micro-ordinateur par personne
- Connexion internet
- Casque recommandé

**Dates d'entrée en formation :** Les dates d'entrée en formation sont ouvertes tout au long de l'année.

**Durée :** Chaque module de formation fera l'objet d'une ouverture des accès à la plateforme d'apprentissage pour 1 mois.

**Tarif :** Cette formation est proposée au tarif de base de 900 euros. En fonction de votre profil, elle est 100% finançable et peut ainsi être accessible pour 0€ de reste à charge.Une solution de financement adaptée à votre profil vous sera proposée par un de nos conseillers en formation.

**Accueil en formation des personnes en situation de handicap :** VISIPLUS est en<br>mesure d'accompagner les participants en<br>situation de handicap. Afin de pouvoir étudier<br>votre situation et d'évoquer l'adéquation de notre formation à votre profil, prenez contact avec l'un de nos conseillers en formation.

**Contact :** Céline Leroux - 01 86 95 27 81 | celine.leroux@visiplus.com

Version V4.05 du 01.05.2023

#### **Prérequis**

Cette formation requiert d'être préalablement familier avec Linux en ayant par exemple suivi la formation « Fondamentaux de l'environnement Linux »

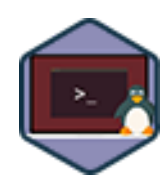

# FORMATION DÉVELOPPEMENT WEB / INFORMATIQUE

# **Administration Linux Niveau 1**

Acquérir les bases pour administrer un système Linux

Vous êtes déjà familier avec Linux en tant que poste de travail mais souhaitez aller plus loin en maîtrisant les bases de son administration système ? Grâce à cette formation, les structures et commandes de base de ce système d'exploitation Open Source leader sur les serveurs et environnements professionnels n'auront plus de secret pour vous !

# **Objectifs**

- Comprendre l'architecture d'un système Linux
- Gérer le matériel et les niveaux de démarrage du système
- Maîtriser les commandes essentielles pour la gestion de processus
- Installer, partitionner et formater des périphériques de stockage

#### **Présentation de la formation**

Linux est aujourd'hui considéré comme l'un des systèmes d'exploitation le plus performant et sécurisé.

Pas étonnant dans ce contexte que cet OS soit privilégié par de nombreux professionnels de l'informatique, même s'il reste à la marge pour le grand public.

Grâce à cette formation, familiarisez-vous avec l'architecture d'un système Linux et maîtrisez ses commandes essentielles pour en assurer l'administration au sein de votre entreprise.

L'administration d'un système est une responsabilité importante, tant elle détermine l'intégrité, la pérennité, l'accessibilité, et la confidentialité d'un système d'information. Ainsi, maîtriser les bases administration système de l'OS open source leader Linux est un indispensable pour tout administrateur réseau, et un plus pour tout professionnel de l'informatique.

**Pourquoi suivre cette formation ?**

Grâce à cette formation, faites vos premiers pas dans l'administration système Linux!

#### *Bon à savoir*

*Le terme Linux ne désignait à la base que le noyau du système d'exploitation. L'usage du nom Linux s'est ensuite répandu par extension pour décrire tant le noyau Linux que l'ensemble du système d'exploitation.*

# **Programme**

formation Chapitre 2 - Linux en tant que système virtuel hébergé Chapitre 3 - Votre première machine virtuelle Linux avec VirtualBox **Partie 1 - Architecture système** Chapitre 4 - Systèmes de fichiers virtuels liés au matériel Chapitre 5 - Commandes essentielles pour l'inspection du matériel Chapitre 6 - Logique et gestion des modules du noyau Linux Chapitre 7 - Étapes du démarrage Chapitre 8 - Chargeur de démarrage

Chapitre 1 - Contexte et objectifs de la

Chapitre 9 - Initialisation du système Chapitre 10 - Services et niveaux d'exécution Chapitre 11 - Standard SysVinit Chapitre 12 - Upstart Chapitre 13 - systemd Chapitre 14 - Arrêt et redémarrage

**Partie 2 - Commandes essentielles** Chapitre 15 - Terminal et ligne de commande Chapitre 16 - Obtenir de l'aide pour la ligne de commande Chapitre 17 - Vie et logique des processus Chapitre 18 - Gestion des tâches Chapitre 19 - Priorisation des processus Chapitre 20 - Exécuter des tâches de supervision

Chapitre 21 - Signaux Chapitre 22 - Gestion des processus via les commandes 'top' et 'ps'

**Partie 3 - Périphériques de stockage et systèmes de fichiers** Chapitre 23 - Installation et partitionnement des périphériques de stockage Chapitre 24 - Partition MBR avec fdisk Chapitre 25 - Partition GUID avec gdisk Chapitre 26 - Introduction aux systèmes de fichiers Chapitre 27 - Formatage Chapitre 28 - Créer et utiliser un espace d'échange (swap) Chapitre 29 - Fonctions avancées de Btrfs

1300 ROUTE DES CRÊTES I 06560 SOPHIA ANTIPOLIS I EMAIL : INFOS@VISIPLUS.COM I TÉL : 04 93 00 09 58 ACADEMY.VISIPLUS.COM JANA 1982 SOCIÉTÉ PAR ACTIONS SIMPLIFIÉE AU CAPITAL DE 1 000 000 EUROS I RCS GRASSE B 443 211 867 I SIRET 443 211 867 00025 I CODE NAF : 70212

Cette formation s'adresse aux techniciens systèmes réseau, techniciens informatiques, ou encore aux futurs administrateurs souhaitant découvrir Windows Server.

100% DIGITAL LEARNING

**Nature des travaux demandés**

- Exercice pratique d'application
- QCM d'évaluation des connaissances

#### **Modalités et délai d'accompagnement pédagogique et technique**

- Un conseiller référent
- Questions sur les formations directement sur la plateforme et mise en contact avec un interlocuteur référent VISIPLUS academy (délais de réponse par email sous 48h maximum, jours ouvrés)
- Forum online : Apprentissage entre pairs via notre communauté d'apprenants
- Support technique : possibilité de contacter le support technique par email directement sur la plateforme / délais de réponse par email sous 48h maximum, jours ouvré

#### **Encadrants pédagogiques et techniques**

- Formateur : professionnel ayant un minimum de 5 ans d'expérience professionnelle dans une fonction correspondant au domaine de formation
- Responsable technique : Profil Ingénieur
- **Matériel nécessaire :**
- Un micro-ordinateur par personne
- Connexion internet
- Casque recommandé

**Dates d'entrée en formation :** Les dates d'entrée en formation sont ouvertes tout au long de l'année.

**Durée :** Chaque module de formation fera l'objet d'une ouverture des accès à la plateforme d'apprentissage pour 1 mois.

**Tarif :** Cette formation est proposée au tarif de base de 900 euros. En fonction de votre profil, elle est 100% finançable et peut ainsi être accessible pour 0€ de reste à charge.Une solution de financement adaptée à votre profil vous sera proposée par un de nos conseillers en formation.

**Accueil en formation des personnes en situation de handicap :** VISIPLUS est en<br>mesure d'accompagner les participants en<br>situation de handicap. Afin de pouvoir étudier<br>votre situation et d'évoquer l'adéquation de notre formation à votre profil, prenez contact avec l'un de nos conseillers en formation.

**Contact :** Céline Leroux - 01 86 95 27 81 | celine.leroux@visiplus.com

Version V4.03 du 01.03.2023

#### **Prérequis**

Des connaissances de base sur la configuration d'un environnement Windows Server sont requises. Nous vous recommandons par ailleurs de suivre au préalable la formation Installer et configurer un environnement Windows Server.

# **Programme**

Chapitre 1 : Point sur les fonctions avancées

# **Partie 1 : Implémenter Hyper V**

Chapitre 2 : Déterminer la configuration matérielle et logicielle nécessaire

Chapitre 3 : Installer les services Hyper V

Chapitre 4 : Configurer les services HyperV

Chapitre 5 : Importer et exporter une VM

- Chapitre 6 : Manipuler HyperV et les VM
- Chapitre 7 : Configurer les clichés de VM

**Partie 2 : Implémenter la Haute disponibilité HA** Chapitre 8 : Implémenter une infrastructure de haute disponibilité

avec 2 serveurs

Chapitre 9 : Installer un serveur iSCSI

# FORMATION DÉVELOPPEMENT WEB / INFORMATIQUE

# **Administrer un environnement Windows Server**

Adapter les fonctionnalités de Windows Server aux besoins de son réseau

Vous gérez les réseaux informatiques de votre entreprise via Windows Server et souhaitez maîtriser toutes les fonctionnalités qui vous permettront de les administrer avec expertise ? Cette formation vous donne toutes les bonnes pratiques pour piloter un environnement Windows Server, de l'intégration des services de virtualisation à l'implémentation des services de mises à jour en passant par la configuration des services de bureaux à distance.

# **Objectifs**

- Installer une infrastructure Windows Server et intégrer les services de virtualisation Implémenter la haute disponibilité HA
- Installer et comprendre l'intérêt et les limites de la conteneurisation
- Installer et configurer les services de bureau à distance
- Implémenter les services de mises à jour

# **Présentation de la formation**

Windows Server s'est imposé dans les années 2000 comme l'OS de référence pour les serveurs. Il s'agit du système le plus employé dans le monde pour la gestion réseau ! Ce système d'exploitation doit notamment son succès au fait qu'il s'étoffe de version en version avec des fonctionnalités complémentaires qui en font un outil indispensable pour la gestion des environnements serveurs dans les entreprises.

Comment administrer efficacement et sur la durée un environnement Windows Server une fois son installation finalisée ? C'est ce que vous propose d'aborder cette formation technique et pratique.

### **Pourquoi suivre cette formation ?**

Maîtriser l'administration de Windows Server vous permettra de simplifier votre gestion quotidienne des services applicatifs et réseaux du parc informatique de l'entreprise. En tant que système d'exploitation incontournable pour les serveurs, il vous permettra par ailleurs de protéger votre entreprise des activités malveillantes et d'optimiser les solutions de stockage pour l'ensemble de votre organisation. À la suite de cette formation, vous serez à même d'administrer Windows Server afin de répondre aux besoins précis de votre entreprise.

# *Bon à savoir*

*Il existe actuellement 3 versions Windows Server sur le marché : Windows Server 2019 Essentiels destiné aux petites entreprises n'allant pas au-delà de 25 utilisateurs, Windows Server 2019 Standard qui s'adresse à des structures n'ayant pas de forts besoins en virtualisation, et enfin Windows Server Datacenter qui est sa dernière version haut de gamme et qui permet la création de nombreuses machines virtuelles.*

### **Partie 3 : Implémenter un conteneur**

Chapitre 10 : Utiliser les conteneurs dans Windows Serveur Chapitre 11 : Installer et configurer un conteneur Windows Serveur

**Partie 4 : Implémenter le bureau à distance** Chapitre 12 : Comprendre les services de bureau à distance Chapitre 13 : Installer les service TSE/RDS

**Partie 5 : Implémenter les services de mises à jour** Chapitre 14 : Installer WSUS Windows Server Update Services Chapitre 15 : Configurer WSUS Windows Server Update Services Chapitre 16 : Déployer des applications avec WSUS et WPP Chapitre 17 : Déployer WDS Windows Deployment Services Chapitre 18 : Installer un Windows Server Core

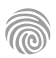

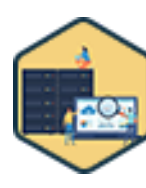

Ce module s'adresse principalement à des professionnels de l'informatique, ou à toute personne intéressée par la compréhension des concepts fondamentaux du Big Data et de ses implications.

100% DIGITAL LEARNING

#### **Nature des travaux demandés**

Exercice pratique d'application

# QCM d'évaluation des connaissances

#### **Modalités et délai d'accompagnement pédagogique et technique**

- Un conseiller référent
- Questions sur les formations directement sur la plateforme et mise en contact avec un interlocuteur référent VISIPLUS academy (délais de réponse par email sous 48h maximum, jours ouvrés)
- Forum online : Apprentissage entre pairs via notre communauté d'apprenants
- Support technique : possibilité de contacter le support technique par email directement sur la plateforme / délais de réponse par email sous 48h maximum, jours ouvré

#### **Encadrants pédagogiques et techniques**

- Formateur : professionnel ayant un minimum de 5 ans d'expérience professionnelle dans une fonction correspondant au domaine de formation
- Responsable technique : Profil Ingénieur

#### **Matériel nécessaire :**

- Un micro-ordinateur par personne
- Connexion internet
- Casque recommandé

**Dates d'entrée en formation :** Les dates d'entrée en formation sont ouvertes tout au long de l'année.

**Durée :** Chaque module de formation fera l'objet d'une ouverture des accès à la plateforme d'apprentissage pour 1 mois.

**Tarif :** Cette formation est proposée au tarif de base de 900 euros. En fonction de votre profil, elle est 100% finançable et peut ainsi être accessible pour 0€ de reste à charge.Une solution de financement adaptée à votre profil vous sera proposée par un de nos conseillers en formation.

**Accueil en formation des personnes en situation de handicap :** VISIPLUS est en<br>mesure d'accompagner les participants en<br>situation de handicap. Afin de pouvoir étudier<br>votre situation et d'évoquer l'adéquation de notre formation à votre profil, prenez contact avec l'un de nos conseillers en formation.

**Contact :** Céline Leroux - 01 86 95 27 81 | celine.leroux@visiplus.com

Version V4.09 du 01.09.2023

#### **Prérequis**

Des connaissance de base en informatique sont requises pour pouvoir suivre cette formation dans de bonnes conditions.

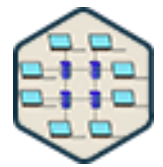

# FORMATION DÉVELOPPEMENT WEB / INFORMATIQUE

# **Architecture distribuée et Big Data**

Mettre en place une architecture Big Data efficiente

Vous souhaitez être à même de mettre en place une architecture informatique capable de stocker et de traiter un large volume de données ? Grâce à cette formation, maîtrisez le concept d'architecture distribuée ainsi que les bases du traitement batch pour faire passer le service informatique de votre entreprise à l'ère de la Big Data.

# **Objectifs**

- Comprendre les enjeux du Big Data
- Maitriser le stockage relationnel & NoSQL : leurs garanties et leurs limitations Ъ
	- Parcourir les caractéristiques des systèmes distribués
	- Maîtriser les bases du traitement batch : MapReduce, Data Flow Engines(Spark…)
	- Analyser la donnée temps réel avec du Streaming

# **Présentation de la formation**

Le passage vers le Web 2.0 a considérablement transformé l'utilisation des données, ouvrant de nouvelles perspectives à une échelle mondiale. Cette évolution a entraîné l'émergence de nouvelles architectures et solutions technologiques, permettant à certaines organisations de se positionner en tant que leaders de cette ère moderne. Cependant, les défis auxquels font face les organisations ne sont plus les mêmes, et il est crucial de pouvoir identifier la solution appropriée en fonction des besoins spécifiques. Il est essentiel de comprendre quand et pourquoi utiliser chaque solution. Dans ce Mooc, nous aborderons les concepts du stockage Big Data, ainsi que les principes des systèmes distribués. De plus, nous vous présenterons les traitements de données en mode Batch et Streaming, afin de vous donner une vue d'ensemble complète des différentes approches.

# **Pourquoi suivre cette formation ?**

Le Big Data oblige les entreprises à adapter leurs systèmes informatiques pour pouvoir effectuer l'ingestion, le traitement et l'analyse de données volumineuses.

Ainsi, les anciennes architectures informatiques monolithiques sont devenues obsolètes. C'est ici qu'intervient l'architecture distribuée, en permettant d'exécuter une multitude de services inter connectés, mais aussi à manager, traiter et stocker une grande quantité de données.

Grâce à cette formation, comprenez les enjeux de la Big Data et maîtrisez les caractéristiques des systèmes distribués pour réaliser un traitement efficace de vos données informatiques.

### *Bon à savoir*

*Mettre en place une architecture distribuée équivaut à diviser la charge de stockage et de traitement des données d'une machine sur plusieurs ordinateurs afin de gagner en efficacité.*

# **Programme**

**Partie 1 : Fondamentaux et implications business** Introduction au big data Architecture distribuée Implications business du big data et de l'architecture distribuée

**Partie 2 : Stockage** Système de gestion de bases de données Nosql Hadoop

**Partie 3 : traitement batch Mapreduce** Demo mapreduce Dataflow engines **Spark** Rdd Demo rdd Rdd transformations et actions Demo rdd transformations et actions Spark architecture Spark, api de haut niveau

Demo spark, api de haut niveau Optimisation spark Spark sql, dataframes et datasets Demo spark sql, dataframes et datasets Choix de l'api

**Partie 4 : Traitement streaming** Streaming Spark streaming Spark structured streaming Demo spark structured streaming

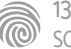

Ce module s'adresse aux développeurs et aux professionnels de l'informatique qui souhaitent approfondir leur compréhension des architectures logicielles et améliorer leurs compétences en développement Java.

100% DIGITAL LEARNING

#### **Nature des travaux demandés**

- Exercice pratique d'application
- QCM d'évaluation des connaissances

#### **Modalités et délai d'accompagnement pédagogique et technique**

- Un conseiller référent
- Questions sur les formations directement sur la plateforme et mise en contact avec un interlocuteur référent VISIPLUS academy (délais de réponse par email sous 48h maximum, jours ouvrés)
- Forum online : Apprentissage entre pairs via notre communauté d'apprenants
- Support technique : possibilité de contacter le support technique par email directement sur la plateforme / délais de réponse par email sous 48h maximum, jours ouvré

#### **Encadrants pédagogiques et techniques**

- Formateur : professionnel ayant un minimum de 5 ans d'expérience professionnelle dans une fonction correspondant au domaine de formation
- Responsable technique : Profil Ingénieur

#### **Matériel nécessaire :**

- Un micro-ordinateur par personne
- Connexion internet
- Casque recommandé

**Dates d'entrée en formation :** Les dates d'entrée en formation sont ouvertes tout au long de l'année.

**Durée :** Chaque module de formation fera l'objet d'une ouverture des accès à la plateforme d'apprentissage pour 1 mois.

**Tarif :** Cette formation est proposée au tarif de base de 900 euros. En fonction de votre profil, elle est 100% finançable et peut ainsi être accessible pour 0€ de reste à charge.Une solution de financement adaptée à votre profil vous sera proposée par un de nos conseillers en formation.

**Accueil en formation des personnes en situation de handicap :** VISIPLUS est en<br>mesure d'accompagner les participants en<br>situation de handicap. Afin de pouvoir étudier<br>votre situation et d'évoquer l'adéquation de notre formation à votre profil, prenez contact avec l'un de nos conseillers en formation.

**Contact :** Céline Leroux - 01 86 95 27 81 | celine.leroux@visiplus.com

Version V4.06 du 01.06.2023

#### **Prérequis**

Pour accéder à ce module de formation, il est important de connaître un ou plusieurs langages de programmation dont JAVA, ainsi que la norme de modélisation UML, dont le diagramme de composants et le diagramme de déploiement.

# **Programme**

Chapitre 1 : La nécessité de l'architecture logicielle Chapitre 2 : Panorama des architectures logicielles Chapitre 3 : Introduction à l'architecture monolithique Chapitre 4 : Cas d'usage de l'architecture monolithique Chapitre 5 : Mise en œuvre de l'architecture monolithique en JAVA Chapitre 6 : Introduction à l'architecture orientée services Chapitre 7 : Cas d'usage de l'architecture orientée services Chapitre 8 : Mise en œuvre de l'architecture orientée services en JAVA Chapitre 9 : Introduction à l'architecture micro services Chapitre 10 : Cas d'usage de l'architecture micro services Chapitre 11 : Mise en œuvre de l'architecture micro services en JAVA Chapitre 12 : Introduction à l'architecture basée sur les évènements Chapitre 13 : Cas d'usage de l'architecture basée sur les évènements Chapitre 14 : Mise en œuvre de l'architecture basée sur les évènements en JAVA Chapitre 15 : Introduction à l'architecture centrée sur les données Chapitre 16 : Cas d'usage de l'architecture centrée sur les données Chapitre 17 : Mise en œuvre de l'architecture centrée sur les données en JAVA Chapitre 18 : Revue des architectures logicielles

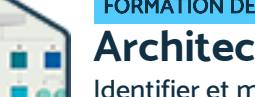

# FORMATION DÉVELOPPEMENT WEB / INFORMATIQUE

# **Architecture logicielle**

Identifier et mettre en œuvre une architecture logicielle efficace

Vous souhaitez optimiser vos processus de développement ? Grâce à cette formation, facilitez le travail des développeurs, augmentez la qualité de votre logiciel, et réduisez ses coûts de production en maîtrisant les meilleures pratiques d'architecture logicielle.

# **Objectifs**

- Identifier une architecture logicielle
- Appréhender les cas d'utilisation correspondant à une architecture logicielle
- Mettre en œuvre une architecture logicielle

### **Présentation de la formation**

L'architecture logicielle fait référence à l'organisation dans laquelle les différents composants d'une application vont être séparés et communiquer entre eux.

Son but ? Faciliter le développement, l'évolution, le déploiement et la maintenance d'un système.

Dans ce module, vous découvrirez cinq standards d'architecture logicielle. Chaque standard sera présenté avec sa définition, ses avantages et ses inconvénients. Vous explorerez également les cas d'utilisation typiques de chaque standard et vous verrez comment les implémenter en utilisant le langage de programmation Java.

#### **Pourquoi suivre cette formation ?**

Le concept d'architecture logicielle, bien que fondamental, est pourtant bien souvent ignoré par la plupart des développeurs. Ainsi, développer une expertise sur le sujet vous permettra de cultiver un avantage non négligeable sur les autres professionnels, mais aussi et surtout de développer des solutions plus stables et pérennes sur le long terme. Grâce à cette formation, développez toutes les connaissances pour mettre en œuvre une architecture logiciellesolide !

# *Bon à savoir*

*Un schéma d'architecture logicielle est une représentation visuelle qui vise à cartographier l'emplacement des composants d'un système logiciel. Il montre ainsi de façon simplifiée la structure générale du système logiciel pour en faciliter la compréhension.*

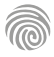

Cette formation s'adresse aux techniciens systèmes réseau, techniciens informatiques, ou encore aux futurs administrateurs souhaitant découvrir le langage PowerShell.

100% DIGITAL LEARNING

- **Nature des travaux demandés** Exercice pratique d'application
- QCM d'évaluation des connaissances

#### **Modalités et délai d'accompagnement pédagogique et technique**

- Un conseiller référent
- Questions sur les formations directement sur la plateforme et mise en contact avec un interlocuteur référent VISIPLUS academy (délais de réponse par email sous 48h maximum, jours ouvrés)
- Forum online : Apprentissage entre pairs via notre communauté d'apprenants
- Support technique : possibilité de contacter le support technique par email directement sur la plateforme / délais de réponse par email sous 48h maximum, jours ouvré

#### **Encadrants pédagogiques et techniques**

- Formateur : professionnel ayant un minimum de 5 ans d'expérience professionnelle dans une fonction correspondant au domaine de formation
- Responsable technique : Profil Ingénieur
- **Matériel nécessaire :**
- Un micro-ordinateur par personne
- Connexion internet
- Casque recommandé

**Dates d'entrée en formation :** Les dates d'entrée en formation sont ouvertes tout au long de l'année.

**Durée :** Chaque module de formation fera l'objet d'une ouverture des accès à la plateforme d'apprentissage pour 1 mois.

**Tarif :** Cette formation est proposée au tarif de base de 900 euros. En fonction de votre profil, elle est 100% finançable et peut ainsi être accessible pour 0€ de reste à charge.Une solution de financement adaptée à votre profil vous sera proposée par un de nos conseillers en formation.

**Accueil en formation des personnes en situation de handicap :** VISIPLUS est en<br>mesure d'accompagner les participants en<br>situation de handicap. Afin de pouvoir étudier<br>votre situation et d'évoquer l'adéquation de notre formation à votre profil, prenez contact avec l'un de nos conseillers en formation.

**Contact :** Céline Leroux - 01 86 95 27 81 | celine.leroux@visiplus.com

Version V4.03 du 01.03.2023

#### **Prérequis**

Une bonne connaissance des systèmes d'exploitation Windows est recommandée pour suivre cette formation

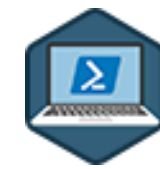

# FORMATION DÉVELOPPEMENT WEB / INFORMATIQUE

# **Automatiser l'administration avec PowerShell**

Maîtriser les bases du scripting

Vous souhaitez gagner en efficacité en automatisant certains de vos process informatiques ? Cette formation vous permettra de maîtriser les bases du langage PowerShell, et ainsi de scripter certains de vos process pour gagner du temps.

# **Objectifs**

- Pratiquer PowerShell et le langage objet
- Mettre en œuvre les techniques de manipulation d'objets
- Construire les enchaînements de commandes et les boucles
- Structurer et améliorer un script

#### **Présentation de la formation**

PowerShell est un langage de script fondé sur la programmation orientée objet qui permet de réaliser des tâches d'administration de façon automatisée sur les environnements Microsoft. Il s'agit en réalité du successeur des interfaces en ligne de commande DOS/Windows qui était le système d'exploitation par défaut de tout PC dans les années 80 avant que les systèmes d'exploitation avec interface graphique n'apparaissent!

Grâce à cette formation, maîtrisez les bases de PowerShell pour être en mesure de comprendre, de modifier un script et de gagner du temps en automatisant certaines de vos tâches informatiques.

#### **Pourquoi suivre cette formation ?**

Le scripting est une compétence recherchée et indispensable dans les entreprises.

En effet, l'automatisation des tâches d'administration via PowerShell permet d'optimiser son temps et de limiter les tâches répétitives et sans valeur ajoutée. Grâce à cette formation, maîtrisez les bases d'un nouveau langage pour gagner en efficacité et valoriser votre profil auprès des recruteurs!

# *Bon à savoir*

*Les commandes PowerShell sont appelées commandlets qui est un raccourci pour « command applets ». Dans l'interface, elles sont abrégées en cmdlets.*

**Programme**

 Chapitre 1 - Découverte de PowerShell Chapitre 2 - Découverte du Shell et des éditeurs Chapitre 3 - Commandes fondamentales Chapitre 4 - Langage objet Chapitre 5 - Manipuler des objets Chapitre 6 - Filtrage Chapitre 7 - Les propriétés calculées Chapitre 8 - Import et export Chapitre 9 - Mise en forme Chapitre 10 - Export d'utilisateurs AD Chapitre 11 - Le Pipeline Chapitre 12 - Les variables

 Chapitre 13 - Manipuler des variables Chapitre 14 - Créer un générateur de mots de passe Chapitre 15 - Les structures Chapitre 16 - If Chapitre 17 - While Chapitre 18 - Foreach Chapitre 19 - Switch Chapitre 20 - La gestion des erreurs Chapitre 21 - Le remoting Chapitre 22 - Rendre un script interactif Chapitre 23 - Gestion des fonctions et des modules Chapitre 24 - Créer des objets personnalisés

 Chapitre 25 - L'algorithmique, astuces et bonnes pratiques

 Chapitre 26 - Préparation d'un script réaliser un inventaire matériel

 Chapitre 27 - Bien préparer la production d'un script de création d'utilisateurs AD

 Chapitre 28 - Définir l'algorithmique du script Chapitre 29 - Création d'utilisateurs Active **Directory** 

 Chapitre 30 - Améliorer le script de création d'utilisateurs Active Directory Partie 1 Chapitre 31 - Améliorer le script de création d'utilisateurs Active Directory Partie 2

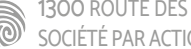

Cette formation s'adresse à des chefs de projets informatiques, assistants à la maîtrise d'ouvrage ou à toute personne chargée du pilotage d'un projet informatique

100% DIGITAL LEARNING

#### **Nature des travaux demandés**

Exercice pratique d'application

# QCM d'évaluation des connaissances

#### **Modalités et délai d'accompagnement pédagogique et technique**

- Un conseiller référent
- Questions sur les formations directement sur la plateforme et mise en contact avec un interlocuteur référent VISIPLUS academy (délais de réponse par email sous 48h maximum, jours ouvrés)
- Forum online : Apprentissage entre pairs via notre communauté d'apprenants
- Support technique : possibilité de contacter le support technique par email directement sur la plateforme / délais de réponse par email sous 48h maximum, jours ouvré

#### **Encadrants pédagogiques et techniques**

- Formateur : professionnel ayant un minimum de 5 ans d'expérience professionnelle dans une fonction correspondant au domaine de formation
- Responsable technique : Profil Ingénieur

#### **Matériel nécessaire :**

- Un micro-ordinateur par personne
- Connexion internet
- Casque recommandé

**Dates d'entrée en formation :** Les dates d'entrée en formation sont ouvertes tout au long de l'année.

**Durée :** Chaque module de formation fera l'objet d'une ouverture des accès à la plateforme d'apprentissage pour 1 mois.

**Tarif :** Cette formation est proposée au tarif de base de 900 euros. En fonction de votre profil, elle est 100% finançable et peut ainsi être accessible pour 0€ de reste à charge.Une solution de financement adaptée à votre profil vous sera proposée par un de nos conseillers en formation.

**Accueil en formation des personnes en situation de handicap :** VISIPLUS est en<br>mesure d'accompagner les participants en<br>situation de handicap. Afin de pouvoir étudier<br>votre situation et d'évoquer l'adéquation de notre formation à votre profil, prenez contact avec l'un de nos conseillers en formation.

**Contact :** Céline Leroux - 01 86 95 27 81 | celine.leroux@visiplus.com

Version V4.03 du 01.03.2023

#### **Prérequis**

Des connaissances de base sur les systèmes d'information sont requises pour suivre cette formation.

FORMATION DÉVELOPPEMENT WEB / INFORMATIQUE

# **Exécuter et piloter la réalisation d'un projet Génie logiciel**

Assurer la gestion d'un projet informatique complexe

Vous souhaitez être à même de gérer des projets informatiques complexes ? Cette formation vous donne toutes les bonnes pratiques pour mettre en place un cadre d'exécution optimal afin de piloter l'avancement d'un projet Génie logiciel.

# **Objectifs**

- Analyser et comprendre l'environnement de son projet
- Choisir et mettre en place un cadre d'exécution adapté
- Identifier et estimer le travail et les ressources d'un projet Organiser et séquencer l'exécution du travail
- Suivre et communiquer sur l'avancement d'un projet

# **Présentation de la formation**

On appelle Génie logiciel l'adaptation des principes de l'ingénierie sur des systèmes physiques, à la conception et gestion de logiciels.

On applique ainsi l'approche structurée de l'ingénierie dans le cadre de la gestion de projets informatiques d'envergure, afin d'en améliorer les délais et le budget de manière ordonnée.

À travers cette formation, vous découvrirez des cas concrets ainsi que des outils et techniques issus d'ouvrages qui font aujourd'hui référence dans la discipline. Vous serez ainsi à même de choisir les approches et outils nécessaires pour conduire vos futurs projets informatiques.

### **Pourquoi suivre cette formation ?**

Adopter les bonnes pratiques du management de projet au sein de son entreprise est un atout de taille.

Qu'il s'agisse d'un projet interne, stratégique, de transformation ou d'évolution, d'un projet client vital pour son activité, ou bien encore du développement ou de l'évolution d'un nouveau

produit informatique, le management de projet est en effet incontournable. Grâce à cette formation,vous aurez tous les

éléments pour réussir votre futur prise de poste en gestion de projet génie logiciel, soit en intégrant une équipe projet, soit en prenant vous-même la responsabilité d'un projet informatique.

# *Bon à savoir*

*Le génie logiciel est généralement réservé aux logiciels complexes de grande envergure et non aux applications ou programmes simples.*

# **Programme**

Chapitre 1 : A quoi sert le management de projet ? Chapitre 2 : Quelles différences entre projet et opérations ? Chapitre 3 : Découvrir le contexte Chapitre 4 : Définir le périmètre projet Chapitre 5 : Etablir la charte projet Chapitre 6 : Qu'est-ce qu'une partie prenante ? Chapitre 7 : Gérer efficacement les parties prenantes Chapitre 8 : Recueillir les exigences Chapitre 9 : Définir les objectifs et contraintes Chapitre 10 : Intérêt de choisir son approche projet

Chapitre 11 : Qu'est-ce qu'une approche prédictive ?

Chapitre 12 : Qu'est-ce qu'une approche Incrémentale ?

Chapitre 13 : Qu'est-ce qu'une approche Itérative ? Chapitre 14 : Qu'est-ce qu'une approche Agile ? Chapitre 15 : Qu'est-ce qu'une approche hybride ? Chapitre 16 : Choisir une approche projet

Chapitre 17 : Construire son équipe

Chapitre 18 : Identifier les livrables

Chapitre 19 : Créer le WBS

Chapitre 20 : Décomposer les livrables en activités Chapitre 21 : Evaluer les activités

Chapitre 22 : Identifier les risques

Chapitre 23 : Evaluer les ressources Chapitre 24 : Evaluer le budget Chapitre 25 : Qu'est-ce que la qualité dans un projet Chapitre 26 : Définir la qualité attendue des livrables Chapitre 27 : Planifier l'exécution du projet Chapitre 28 : Créer l'échéancier du projet prédictif Chapitre 29 : Créer l'échéancier du projet agile Chapitre 30 : Suivre l'avancement de son projet Chapitre 31 : Analyse de la valeur acquise Chapitre 32 : Communiquer sur l'avancement du projet Chapitre 33 : Clôturer son projet

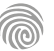

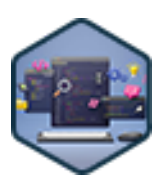

Cette formation s'adresse aux futurs techniciens informatiques, et à toute personne novice souhaitant s'initier à l'informatique.

100% DIGITAL LEARNING

#### **Nature des travaux demandés**

Exercice pratique d'application

# QCM d'évaluation des connaissances

#### **Modalités et délai d'accompagnement pédagogique et technique**

- Un conseiller référent
- Questions sur les formations directement sur la plateforme et mise en contact avec un interlocuteur référent VISIPLUS academy (délais de réponse par email sous 48h maximum, jours ouvrés)
- Forum online : Apprentissage entre pairs via notre communauté d'apprenants
- Support technique : possibilité de contacter le support technique par email directement sur la plateforme / délais de réponse par email sous 48h maximum, jours ouvré

#### **Encadrants pédagogiques et techniques**

- Formateur : professionnel ayant un minimum de 5 ans d'expérience professionnelle dans une fonction correspondant au domaine de formation
- Responsable technique : Profil Ingénieur

#### **Matériel nécessaire :**

- Un micro-ordinateur par personne
- Connexion internet
- Casque recommandé

**Dates d'entrée en formation :** Les dates d'entrée en formation sont ouvertes tout au long de l'année.

**Durée :** Chaque module de formation fera l'objet d'une ouverture des accès à la plateforme d'apprentissage pour 1 mois.

**Tarif :** Cette formation est proposée au tarif de base de 900 euros. En fonction de votre profil, elle est 100% finançable et peut ainsi être accessible pour 0€ de reste à charge.Une solution de financement adaptée à votre profil vous sera proposée par un de nos conseillers en formation.

**Accueil en formation des personnes en situation de handicap :** VISIPLUS est en<br>mesure d'accompagner les participants en<br>situation de handicap. Afin de pouvoir étudier<br>votre situation et d'évoquer l'adéquation de notre formation à votre profil, prenez contact avec l'un de nos conseillers en formation.

**Contact :** Céline Leroux - 01 86 95 27 81 | celine.leroux@visiplus.com

Version V4.03 du 01.03.2023

#### **Prérequis**

Aucun prérequis, ce module de formation est accessible à tous.

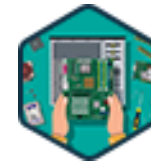

# FORMATION DÉVELOPPEMENT WEB / INFORMATIQUE

# **Fonctionnement et montage d'un ordinateur**

Assembler et configurer un ordinateur

Vous souhaitez savoir monter et assembler un ordinateur ou être à même de le customiser avec de nouveaux composants plus performants ? Grâce à cette formation, appréhendez avec expertise l'ensemble du fonctionnement d'un ordinateur et montez vous-même une machine, de l'assemblage des composants à l'installation du système d'exploitation !

# **Objectifs**

- Comprendre le fonctionnement global d'un ordinateur
- Savoir sélectionner les composants d'un ordinateur pour répondre à un besoin
- Savoir assembler les composants d'un ordinateur
- Savoir installer un système d'exploitation sur un ordinateur vierge

#### **Présentation de la formation**

De nos jours, tout le monde utilise quotidiennement un ordinateur sans vraiment savoir de quoi il est composé ou comment il fonctionne. Le fait est que si vous souhaitez monter en compétences dans le domaine de l'informatique, être familier avec le fonctionnement d'une machine et être capable de la customiser peut se révéler un sérieux atout pour gagner en efficacité!

Quels sont les composants d'un ordinateur? Quels est leur rôle dans son fonctionnement? Comment les choisir au mieux? Grâce à cette formation, maîtrisez toutes les

notions qui vous permettront de comprendre le fonctionnement d'un ordinateur, et d'être à même de le monter vous-même.

#### **Pourquoi suivre cette formation ?**

Avoir une connaissance approfondie du fonctionnement d'un ordinateur vous donne l'opportunité d'être plus autonome dans l'entretien du parc informatique de votre entreprise.

En effet, être à même de monter un ordinateur vous permettra d'adapter ses performances, et de faire évoluer sa configuration en fonction des usages de chaque utilisateur. Ces connaissances approfondies vous permettront de remplacer des pièces défectueuses sans faire

appel à un prestataire externe. Un gain certain de temps et d'argent ! Grâce à cette formation, approfondissez vos

connaissances sur le fonctionnement des ordinateurs afin de pouvoir choisir de manière éclairée ses composants, et d'être à même de monter vous-même une machine performante, adaptée aux besoins de votre entreprise.

# *Bon à savoir*

*Monter un ordinateur en tant que débutant peut prendre entre 2 et 4h. Après un peu de pratique, vous pourrez effectuer cette opération en moins d'1h !*

# **Programme**

 Chapitre 1 - Introduction au contenu et au montage d'un ordinateur

- Chapitre 2 Choisir un processeur (CPU)
- Chapitre 3 Choisir un système de refroidissement (CPU)
- Chapitre 4 Choisir la mémoire vive (RAM)
- Chapitre 5 Choisir le système de stockage de données
- Chapitre 6 Choisir une carte graphique (GPU)
- Chapitre 7 Choisir des cartes et modules spécifiques
- Chapitre 8 Choisir une carte mère
- Chapitre 9 Choisir une alimentation
- Chapitre 10 Choisir un boîtier
- Chapitre 11 Choisir un écran
- Chapitre 12 Choisir un couple clavier/souris
- Chapitre 13 Choisir un équipement de visioconférence
- Chapitre 14 Choisir des accessoires
- Chapitre 15 Choisir le système d'exploitation
- Chapitre 16 Se préparer au montage du PC
- Chapitre 17 Assemblage d'un ordinateur bureautique
- Chapitre 18 Assemblage d'un ordinateur pour du montage vidéo - Partie 1
- Chapitre 19 Assemblage d'un ordinateur pour du montage vidéo - Partie 2

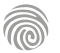

1300 ROUTE DES CRÊTES I 06560 SOPHIA ANTIPOLIS I EMAIL : INFOS@VISIPLUS.COM I TÉL : 04 93 00 09 58 ACADEMY.VISIPLUS.COM JANA 1988 SOCIÉTÉ PAR ACTIONS SIMPLIFIÉE AU CAPITAL DE 1 000 000 EUROS I RCS GRASSE B 443 211 867 I SIRET 443 211 867 00025 I CODE NAF : 70212

Cette formation s'adresse aux futurs techniciens informatiques, et à toute personne novice souhaitant s'initier à l'informatique et aux serveurs Linux.

100% DIGITAL LEARNING

#### **Nature des travaux demandés**

- Exercice pratique d'application
- QCM d'évaluation des connaissances

#### **Modalités et délai d'accompagnement pédagogique et technique**

- Un conseiller référent
- Questions sur les formations directement sur la plateforme et mise en contact avec un interlocuteur référent VISIPLUS academy (délais de réponse par email sous 48h maximum, jours ouvrés)
- Forum online : Apprentissage entre pairs via notre communauté d'apprenants
- Support technique : possibilité de contacter le support technique par email directement sur la plateforme / délais de réponse par email sous 48h maximum, jours ouvré

#### **Encadrants pédagogiques et techniques**

- Formateur : professionnel ayant un minimum de 5 ans d'expérience professionnelle dans une fonction correspondant au domaine de formation
- Responsable technique : Profil Ingénieur

#### **Matériel nécessaire :**

- Un micro-ordinateur par personne
- Connexion internet Casque recommandé
- 

**Dates d'entrée en formation :** Les dates d'entrée en formation sont ouvertes tout au long de l'année.

**Durée :** Chaque module de formation fera l'objet d'une ouverture des accès à la plateforme d'apprentissage pour 1 mois.

**Tarif :** Cette formation est proposée au tarif de base de 900 euros. En fonction de votre profil, elle est 100% finançable et peut ainsi être accessible pour 0€ de reste à charge.Une solution de financement adaptée à votre profil vous sera proposée par un de nos conseillers en formation.

**Accueil en formation des personnes en situation de handicap :** VISIPLUS est en<br>mesure d'accompagner les participants en<br>situation de handicap. Afin de pouvoir étudier<br>votre situation et d'évoquer l'adéquation de notre formation à votre profil, prenez contact avec l'un de nos conseillers en formation.

**Contact :** Céline Leroux - 01 86 95 27 81 | celine.leroux@visiplus.com

Version V4.03 du 01.03.2023

#### **Prérequis**

Aucun prérequis, cette formation est ouverte à tous.

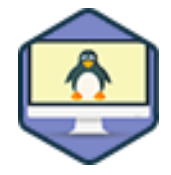

# FORMATION DÉVELOPPEMENT WEB / INFORMATIQUE

**Fondamentaux de l'environnement Linux**

Installer et utiliser un environnement standard Linux

Vous souhaitez comprendre pourquoi des milliers de professionnels de l'informatique ont choisi le système d'exploitation Linux ? Cette formation vous donne les clés pour comprendre l'environnement Linux et maîtriser son installation ainsi que les principales lignes de commande.

# **Objectifs**

- Comprendre le fonctionnement d'un système Linux
- Utiliser un environnement standard Linux
- Utiliser l'environnement de la ligne de commande
- Réaliser une installation standard d'une distribution Linux

#### **Présentation de la formation**

Tout comme Windows ou MacOS, Linux ou GNU/Linux est un système d'exploitation. L'une de ses principales particularités? Être à la fois open source et gratuit. Il est donc possible à tous de l'utiliser, mais aussi de le modifier, ou de redistribuer son code source. En plus de son modèle économique, ses

configurations robustes et fiables ainsi que son interopérabilité avec d'autres systèmes d'exploitation ont séduit de nombreux professionnels, ce qui en fait une véritable référence dans le monde de l'informatique. À l'issue de ce module, vous saurez installer et utiliser un environnement standard Linux en environnement graphique, mais aussi à travers la ligne de commande qui fait la force de ce système.

#### **Pourquoi suivre cette formation ?**

Si Windows prédomine le parc des postes de travail, Linux est lui très présent sur le parc serveur. Ainsi, dans certains domaines comme les serveurs web, on arrive à 80% de part de marché.

Connaître ce système d'exploitation est donc devenu une nécessité pour mieux appréhender les problématiques d'interopérabilité et de sécurité posées par des environnements hétérogènes.

Grâce à cette formation, maîtrisez le fonctionnement standard d'un système Linux!

#### *Bon à savoir*

*En France, la Gendarmerie Nationale a migré la majorité de son parc de 90 000 postes de travail de Microsoft Windows vers Linux.*

# **Programme**

- Chapitre 1 Histoire et fondements d'un système Linux
- Chapitre 2 Les distributions Linux
- Chapitre 3 Démarrage et connexion au système
- Chapitre 4 Les composants de l'environnement graphique KDE
- Chapitre 5 Configurer son environnement avec KDE
- Chapitre 6 Le système de fichiers
- Chapitre 7 La norme FHS trouver ses informations dans le système
- Chapitre 8 Anatomie d'une commande
- Chapitre 9 Lecture et édition de fichiers
- Chapitre 10 Définir le chemin d'un fichier
- Chapitre 11 Les opérations courantes
- Chapitre 12 Outils de recherche

 Chapitre 13 - Lien symbolique, lien hard Chapitre 14 - Définition des utilisateurs sous Linux Chapitre 15 - Gestion des permissions Chapitre 16 - Variables, historique, alias Chapitre 17 - La redirection de la sortie Chapitre 18 - Chaîner des commandes Chapitre 19 - Collecter des informations Chapitre 20 - Modes d'installation et prérequis Chapitre 21 - Démarrage de l'installation, localisation, réseau Chapitre 22 - Configuration des utilisateurs Chapitre 23 - Partitionnement des disques Chapitre 24 - Finalisation et redémarrage

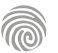

Cette formation s'adresse aux futurs techniciens informatiques, systèmes réseaux et sécurité.

100% DIGITAL LEARNING

#### **Nature des travaux demandés**

- Exercice pratique d'application
- QCM d'évaluation des connaissances

#### **Modalités et délai d'accompagnement pédagogique et technique**

- Un conseiller référent
- Questions sur les formations directement sur la plateforme et mise en contact avec un interlocuteur référent VISIPLUS academy (délais de réponse par email sous 48h maximum, jours ouvrés)
- Forum online : Apprentissage entre pairs via notre communauté d'apprenants
- Support technique : possibilité de contacter le support technique par email directement sur la plateforme / délais de réponse par email sous 48h maximum, jours ouvré

### **Encadrants pédagogiques et techniques**

- Formateur : professionnel ayant un minimum de 5 ans d'expérience professionnelle dans une fonction correspondant au domaine de formation
- Responsable technique : Profil Ingénieur

#### **Matériel nécessaire :**

- Un micro-ordinateur par personne
- Connexion internet
- Casque recommandé

**Dates d'entrée en formation :** Les dates d'entrée en formation sont ouvertes tout au long de l'année.

**Durée :** Chaque module de formation fera l'objet d'une ouverture des accès à la plateforme d'apprentissage pour 1 mois.

**Tarif :** Cette formation est proposée au tarif de base de 900 euros. En fonction de votre profil, elle est 100% finançable et peut ainsi être accessible pour 0€ de reste à charge.Une solution de financement adaptée à votre profil vous sera proposée par un de nos conseillers en formation.

**Accueil en formation des personnes en situation de handicap :** VISIPLUS est en<br>mesure d'accompagner les participants en<br>situation de handicap. Afin de pouvoir étudier<br>votre situation et d'évoquer l'adéquation de notre formation à votre profil, prenez contact avec l'un de nos conseillers en formation.

**Contact :** Céline Leroux - 01 86 95 27 81 | celine.leroux@visiplus.com

Version V4.03 du 01.03.2023

#### **Prérequis**

Aucun prérequis particulier n'est nécessaire pour suivre cette formation.

FORMATION DÉVELOPPEMENT WEB / INFORMATIQUE

# **Fondamentaux de l'IT Service Management (ITSM)**

Optimiser les processus des services informatiques

Vous souhaitez offrir des services IT bien organisés et optimiser les process des équipes informatiques de votre entreprise ? Cette formation vous donne les bonnes pratiques essentielles d'IT Service Management pour délivrer un service informatique de qualité à vos utilisateurs, et soutenir la croissance de votre structure.

# **Objectifs**

- Appliquer les concepts clés employés de la gestion de services informatique
- Distinguer le framework ITIL® et la norme ISO 20000
- Décrire les principaux concepts des relations de service ainsi que la création de valeur par les services
- Expliquer les bonnes pratiques de l'ITSM

# **Présentation de la formation**

L'ITSM fait référence à la manière dont les équipes IT gèrent la livraison de services informatiques à leurs clients. L'IT Service Management comprend ainsi l'ensemble des process englobant la conception, la création et la prestation de services informatiques au sein d'une entreprise.

Qu'est-ce que l'ITSM exactement ? Quels sont les avantages et bénéfices d'une bonne gestion des services informatiques ?

En suivant cette formation, vous maîtriserez les concepts fondamentaux de la gestion de services informatiques.

# **Pourquoi suivre cette formation ?**

L'informatique étant désormais au cœur de l'organisation des entreprises, l'ITSM est ainsi devenu une dimension fondamentale à prendre en compte pour la bonne marche d'une structure.

En effet, l'ITSM définit clairement les process, les rôles et responsabilités de chaque acteur au sein des services informatiques, et permet ainsi d'augmenter la productivité, de réduire les coûts et d'améliorer la satisfaction de l'utilisateur final.

Grâce à cette formation, maîtrisez les concepts clés de la gestion des services informatiques et participez activement à fluidifier les process de votre entreprise.

# *Bon à savoir*

*L'ITSM va au-delà de l'assistance informatique traditionnelle en alignant les objectifs IT sur les objectifs globaux de l'entreprise, afin que ses actions soutiennent sa mission générale.*

**Programme**

Chapitre 1: Les enjeux de l'ITSM Chapitre 2: La gestion de services Chapitre 3: La norme ISO 20000 Chapitre 4: ITIL® Chapitre 5: Les acteurs de la gestion de services Chapitre 6: Rappel de définitions Chapitre 7: Principaux concepts Chapitre 8: Relation de service Chapitre 9: Centre de service Chapitre 10: Gestion des demandes de service

Chapitre 11: Gestion des niveaux de service Chapitre 12: Gestion de la sécurité Chapitre 13: Gestion des risques Chapitre 14: Gestion des incidents Chapitre 15: Gestion des problèmes Chapitre 16: Gestion des changements Chapitre 17: Gestion de projets Chapitre 18: Gestion de la configuration Chapitre 19: Gestion de la connaissance Chapitre 20: Gestion des actifs Chapitre 21: Gestion des fournisseurs Chapitre 22: Validation et tests

Chapitre 23: Gestion des déploiements Chapitre 24: Gestion des mises en production Chapitre 25: Gestion de la continuité Chapitre 26: Surveillance et gestion des événements Chapitre 27: Mesure et rapports Chapitre 28: Amélioration continue Chapitre 29: Les certifications Chapitre 30: Les autres méthodologies de la gestion de services

Cette formation s'adresse aux futurs techniciens informatiques, systèmes réseaux et sécurité et à toute personne impliquée dans la gestion des incidents.

100% DIGITAL LEARNING

#### **Nature des travaux demandés**

- Exercice pratique d'application
- QCM d'évaluation des connaissances

#### **Modalités et délai d'accompagnement pédagogique et technique**

- Un conseiller référent
- Questions sur les formations directement sur la plateforme et mise en contact avec un interlocuteur référent VISIPLUS academy (délais de réponse par email sous 48h maximum, jours ouvrés)
- Forum online : Apprentissage entre pairs via notre communauté d'apprenants
- Support technique : possibilité de contacter le support technique par email directement sur la plateforme / délais de réponse par email sous 48h maximum, jours ouvré

#### **Encadrants pédagogiques et techniques**

- Formateur : professionnel ayant un minimum de 5 ans d'expérience professionnelle dans une fonction correspondant au domaine de formation
- Responsable technique : Profil Ingénieur

#### **Matériel nécessaire :**

- Un micro-ordinateur par personne
- Connexion internet
- Casque recommandé

**Dates d'entrée en formation :** Les dates d'entrée en formation sont ouvertes tout au long de l'année.

**Durée :** Chaque module de formation fera l'objet d'une ouverture des accès à la plateforme d'apprentissage pour 1 mois.

**Tarif :** Cette formation est proposée au tarif de base de 900 euros. En fonction de votre profil, elle est 100% finançable et peut ainsi être accessible pour 0€ de reste à charge.Une solution de financement adaptée à votre profil vous sera proposée par un de nos conseillers en formation.

**Accueil en formation des personnes en situation de handicap :** VISIPLUS est en<br>mesure d'accompagner les participants en<br>situation de handicap. Afin de pouvoir étudier<br>votre situation et d'évoquer l'adéquation de notre formation à votre profil, prenez contact avec l'un de nos conseillers en formation.

**Contact :** Céline Leroux - 01 86 95 27 81 | celine.leroux@visiplus.com

Version V4.03 du 01.03.2023

#### **Prérequis**

Des connaissances de base sur GLPI sont nécessaires pour pouvoir suivre cette formation.

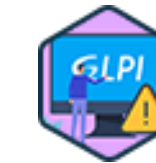

# FORMATION DÉVELOPPEMENT WEB / INFORMATIQUE

**Gérer les incidents et demandes de service avec GLPI**

Assurer un support informatique efficace

Vous souhaitez assurer un service support efficace pour votre entreprise ? Grâce à cette formation, maîtrisez les fonctionnalités du célèbre logiciel open source GLPI qui vous permettront de traiter efficacement tous les incidents et changements liés à la gestion de votre parc informatique.

# **Objectifs**

- Installer et administrer GLPI
- Créer un incident, problème, changement dans GLPI
- ▶ Découvrir la gestion des incidents selon ITIL Maitriser la gestion de l'incident
- Réaliser un reporting des tickets ouvert et clôturer

# **Présentation de la formation**

Toute entreprise ayant recours à l'informatique pour exercer son activité a besoin d'un service support afin de traiter les éventuels problèmes et changements à traiter sur son parc informatique.

GLPI est un logiciel libre de droit de Service Management permettant de planifier et de gérer facilement les changements et la résolution de problèmes via un système de tickets performants.

Grâce à cette formation, découvrez comment administrer efficacement GLPI et gérer les changements et incidents de votre parc informatique afin d'assurer un support efficace à ses utilisateurs.

# **Pourquoi suivre cette formation ?**

En tant que technicien informatique vous êtes, ou serez confronté à la gestion d'incidents, de problèmes, et de toutes sortes de changements. Le support informatique est une part essentielle du métier, et il s'agit ainsi de répondre efficacement aux demandes des collaborateurs. GLPI étant un outil libre de droit y très couramment utilisé en entreprise pour suivre les demandes support, il est ainsi essentiel d'en maîtriser le fonctionnement dans le cadre de vos fonctions.

Grâce à cette formation, maitrisez le fonctionnement de GLPI afin d'assurer un support informatique efficace pour votre entreprise!

# *Bon à savoir*

*GLPI signifie Gestionnaire Libre de Parc Informatique. C'est un gestionnaire d'assistance (ou helpdesk) qui fournit aux utilisateurs un service leur permettant de signaler des incidents ou de créer des demandes via un système de tickets.*

# **Programme**

 Chapitre 1 - Introduction à la gestion d'incidents Chapitre 2 - Qu'est-ce qu'ITIL ? Chapitre 3 - Incident ou problème, est-ce la même

- chose ?
- Chapitre 4 Le processus gestion Incidents ITIL Chapitre 5 - Le processus de gestion des problèmes ITIL
- Chapitre 6 Le processus de gestion des changements ITIL
- 
- Chapitre 7 Introduction à la gestion des incidents avec GLPI
- Chapitre 8 GTI/GTR/SLA, qu'est-ce que c'est ?
- Chapitre 9 Préparation de la machine virtuelle Chapitre 10 - Présentation de GLPI et de ses prérequis

 Chapitre 11 - Installation des prérequis pour l'utilisation de GLPI Chapitre 12 - Installation de GLPI Chapitre 13 - Accéder à l'interface de votre outil de gestion de ticket Chapitre 14 - Découverte de l'interface et présentation des modules de gestion incident/problème/changement Chapitre 15 - Gestion des rôles dans GLPI Chapitre 16 - Matrice d'évaluation de la priorité d'un ticket 99 Chapitre 17 - Création des catégories d'incident/Création des lieux Chapitre 18 - Quels sont les canaux pour ouvrir un incident ?

Chapitre 19 - Création des sources de demande

- Chapitre 20 Présentation du Self Care utilisateur
- Chapitre 21 Saisir un incident dans GLPI Chapitre 22 - Saisir un incident correctement par
- téléphone (HepDesk) Chapitre 23 - Comment gérer la mise en attente
- d'un ticket Chapitre 24 - Suivre/Clôturer un incident dans
- GLPI
- Chapitre 25 Créez et qualifiez un problème
- Chapitre 26 Suivre et clôturer un problème
- Chapitre 27 La gestion du changement
- Chapitre 28 Créer votre demande de changement Chapitre 29 - Suivre et clôturer vos demandes de
- changement
- Chapitre 30 Réaliser un reporting

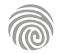

Cette formation s'adresse aux futurs techniciens informatiques, systèmes réseaux et sécurité et à toute personne impliquée dans la mise en œuvre de GLPI.

100% DIGITAL LEARNING

#### **Nature des travaux demandés**

- Exercice pratique d'application
- QCM d'évaluation des connaissances

#### **Modalités et délai d'accompagnement pédagogique et technique**

- Un conseiller référent
- Questions sur les formations directement sur la plateforme et mise en contact avec un interlocuteur référent VISIPLUS academy (délais de réponse par email sous 48h maximum, jours ouvrés)
- Forum online : Apprentissage entre pairs via notre communauté d'apprenants
- Support technique : possibilité de contacter le support technique par email directement sur la plateforme / délais de réponse par email sous 48h maximum, jours ouvré

#### **Encadrants pédagogiques et techniques**

- Formateur : professionnel ayant un minimum de 5 ans d'expérience professionnelle dans une fonction correspondant au domaine de formation
- Responsable technique : Profil Ingénieur
- **Matériel nécessaire :**
- Un micro-ordinateur par personne
- Connexion internet
- Casque recommandé

**Dates d'entrée en formation :** Les dates d'entrée en formation sont ouvertes tout au long de l'année.

**Durée :** Chaque module de formation fera l'objet d'une ouverture des accès à la plateforme d'apprentissage pour 1 mois.

**Tarif :** Cette formation est proposée au tarif de base de 900 euros. En fonction de votre profil, elle est 100% finançable et peut ainsi être accessible pour 0€ de reste à charge.Une solution de financement adaptée à votre profil vous sera proposée par un de nos conseillers en formation.

**Accueil en formation des personnes en situation de handicap :** VISIPLUS est en<br>mesure d'accompagner les participants en<br>situation de handicap. Afin de pouvoir étudier<br>votre situation et d'évoquer l'adéquation de notre formation à votre profil, prenez contact avec l'un de nos conseillers en formation.

**Contact :** Céline Leroux - 01 86 95 27 81 | celine.leroux@visiplus.com

Version V4.03 du 01.03.2023

#### **Prérequis**

Aucun prérequis, cette formation est accessible à tous.

FORMATION DÉVELOPPEMENT WEB / INFORMATIQUE

**Gestion d'un parc informatique avec GLPI**

Maîtriser le cycle de vie des son matériel IT

Vous souhaitez suivre efficacement l'inventaire des biens informatiques de votre entreprise et assurer avec expertise la gestion des stocks et des attributions du matériel ? Cette formation vous permet de maîtriser le logiciel GLPI pour vous accompagner dans cette tâche, et fera de vous un gestionnaire de parc informatique accompli.

# **Objectifs**

- Installer, configurer et administrer
- Réaliser et gérer l'inventaire du parc informatique
- Maîtriser la gestion des utilisateurs

# **Présentation de la formation**

La bonne gestion du parc informatique d'une entreprise permet de suivre précisément le cycle de vie de chaque machine et accessoire IT détenu par l'entreprise.

GLPI (Gestionnaire Libre de Parc Informatique) est un logiciel libre de gestion des services informatique et peut grandement vous aider dans cette mission.

Grâce à cette formation, maîtrisez l'installation et la configuration de GLPI et faites l'acquisition des compétences et bonnes pratiques nécessaires pour assurer la gestion d'un parc informatique en toute autonomie.

### **Pourquoi suivre cette formation ?**

Chaque entreprise doit être capable de répertorier ses biens informatiques afin de référencer leurs caractéristiques, de savoir à qui ils ont été attribués, et d'assurer leur suivi. Le matériel IT est en effet couteux, et suivre étroitement son cycle de vie ainsi qu'être capable d'anticiper son remplacement une foi dépassé est devenu essentiel. Dans ce contexte, cette formation vous permettra de maîtriser les fonctionnalités essentielles de GLPI, ainsi que les bonnes pratiques qui vous permettront de gérer un parc informatique avec rigueur et méthode.

# *Bon à savoir*

*L'obsolescence du matériel informatique peut représenter une faille de sécurité importante pour l'entreprise. Il est ainsi indispensable de prévoir le renouvellement de son parc, et ainsi d'être à même de gérer un budget pour pourvoir à ce risque.*

- **Programme**
- Chapitre 1 Qu'est-ce que la gestion de Parc et pourquoi le faire ? (
- Chapitre 2 Présentation de GLPI
- Chapitre 3 Que peut-on gérer comme équipement avec GLPI ?
- Chapitre 4 Installation des pré-requis
- Chapitre 5 Installation de GLPI
- Chapitre 6 Accéder à l'interface depuis n'importe ou sur votre réseau
- Chapitre 7 Découverte de l'interface et présentation des modules
- Chapitre 8 Les rôles dans GLPI création des administrateurs
- Chapitre 9 Créer les statuts de vos équipements
- Chapitre 10 Créer les sites de localisation de vos équipements
- Chapitre 11 Créer des groupes pour organiser votre parc
- Chapitre 12 Mettre en place un système de numéro d'inventaire
- Chapitre 13 Créer des utilisateurs manuellement
- Chapitre 14 Import d'un fichier pour créer en masse les utilisateurs
- Chapitre 15 Créer manuellement un équipement dans GLPI
- Chapitre 16 Automatiser votre inventaire avec Fusion Inventory Chapitre 17 - Créer automatiquement un Ordinateur avec Fusion Inventorie
- sous Windows/Mac Chapitre 18 - Créer automatiquement un Ordinateur avec Fusion Inventorie sous Linux (4 min)
- Chapitre 19 Gestion des licences
- Chapitre 20 Gestion des agents fusion inventorie dans GLPI
- Chapitre 21 Inventorier votre réseau automatiquement
- 
- Chapitre 22 Gestion des moniteurs
- Chapitre 23 Gestions des imprimantes et consommable
- Chapitre 24 Gestion de votre flotte de terminaux mobile
- Chapitre 25 Gestion des fournisseurs, des contrats et des contacts
- Chapitre 26 Conclusion

Cette formation s'adresse à toute personne travaillant dans les domaines de l'informatiques et du numérique (hardware comme software).

100% DIGITAL LEARNING

#### **Nature des travaux demandés**

Exercice pratique d'application

# QCM d'évaluation des connaissances

#### **Modalités et délai d'accompagnement pédagogique et technique**

- Un conseiller référent
- Questions sur les formations directement sur la plateforme et mise en contact avec un interlocuteur référent VISIPLUS academy (délais de réponse par email sous 48h maximum, jours ouvrés)
- Forum online : Apprentissage entre pairs via notre communauté d'apprenants
- Support technique : possibilité de contacter le support technique par email directement sur la plateforme / délais de réponse par email sous 48h maximum, jours ouvré

# **Encadrants pédagogiques et techniques**

- Formateur : professionnel ayant un minimum de 5 ans d'expérience professionnelle dans une fonction correspondant au domaine de formation
- Responsable technique : Profil Ingénieur

#### **Matériel nécessaire :**

- Un micro-ordinateur par personne
- Connexion internet
- Casque recommandé

**Dates d'entrée en formation :** Les dates d'entrée en formation sont ouvertes tout au long de l'année.

**Durée :** Chaque module de formation fera l'objet d'une ouverture des accès à la plateforme d'apprentissage pour 1 mois.

**Tarif :** Cette formation est proposée au tarif de base de 900 euros. En fonction de votre profil, elle est 100% finançable et peut ainsi être accessible pour 0€ de reste à charge.Une solution de financement adaptée à votre profil vous sera proposée par un de nos conseillers en formation.

**Accueil en formation des personnes en situation de handicap :** VISIPLUS est en<br>mesure d'accompagner les participants en<br>situation de handicap. Afin de pouvoir étudier<br>votre situation et d'évoquer l'adéquation de notre formation à votre profil, prenez contact avec l'un de nos conseillers en formation.

**Contact :** Céline Leroux - 01 86 95 27 81 | celine.leroux@visiplus.com

Version V4.04 du 01.04.2023

#### **Prérequis**

Aucun prérequis, ce module de formation est ouvert à tous

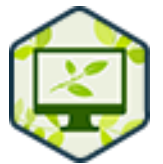

# FORMATION DÉVELOPPEMENT WEB / INFORMATIQUE

# **Green IT : l'informatique durable**

Réduire l'empreinte environnementale de son parc informatique et réaliser des économies

Vous souhaitez devenir acteur d'un numérique plus durable en réduisant l'empreinte environnementale des activités digitales de votre entreprise ? Vous aimeriez connaître les techniques pour assurer une gestion écoresponsable de votre parc informatique qui vous permettrait de réaliser des économies d'énergie ? Cette formation vous apporte les bonnes pratiques essentielles en Green IT pour atteindre vos objectifs.

# **Objectifs**

- (Re)Découvrir l'état de notre planète
- Connaitre les éléments de base du Développement Durable
- Comprendre le Green IT (et le Numérique Responsable)
- Découvrir les bonnes pratiques et les clefs pour agir pour réduire l'empreinte environnementale du numérique
- Devenir acteur d'un numérique plus durable, plus accessible et plus équitable

# **Présentation de la formation**

Les préoccupations environnementales étant de plus en plus importantes, tous les secteurs d'activité cherchent à réduire leur empreinte sur l'environnement.

Le monde de l'informatique n'échappe pas au mouvement avec l'apparition de la notion de «Green IT», une pratique des activités numériques plus durable, responsable, et visant à réduire l'empreinte sociale, économique et

environnementale de l'informatique. Grâce à cette formation, comprenez les enjeux du Green IT et maîtrisez les meilleures pratiques pour assurer de manière responsable le renouvellement de vos outils informatiques, et la gestion de votre parc.

#### **Pourquoi suivre cette formation ?**

Avec les changements climatiques et sociétaux que nous connaissons, il est devenu primordial d'adopter une posture plus responsable au sein de l'entreprise, y compris dans son usage de l'informatique.

Dans ce contexte, ce module de formation vous apporte des solutions concrètes pour mettre vos activités IT au vert, et ainsi de réduire votre impacte environnementale ainsi que vos coûts, notamment grâce à des économies d'énergie substantielles.

# *Bon à savoir*

*L'utilisation d'un mode basse consommation sur nos équipements de bureau permet de réduire leur consommation moyenne en énergie de 23%.*

**Programme**

Chapitre 1 - Introduction Chapitre 2 - Quel est l'état de la planète ? Chapitre 3 - Comprendre le changement climatique Chapitre 4 - Comprendre l'épuisement des ressources naturelles Chapitre 5 - Comprendre le développement durable, les ODD et la RSE Chapitre 6 - Quel est le cadre législatif ? Chapitre 7 - ' L'énergie est notre avenir, économisons-la ' Chapitre 8 - Quels sont les chiffres clés du numérique ? Chapitre 9 - Connaître les externalités du numérique

Chapitre 10 - Les impacts environnementaux du numérique Chapitre 11 - Qu'est-ce que le numérique responsable ? Chapitre 12 - Achats et fin de vie Chapitre 13 - Mesure et évaluation Chapitre 14 - Agir sur les postes de travail Chapitre 15 - Agir sur la téléphonie Chapitre 16 - Agir sur les objets connectés Chapitre 17 - Agir sur les impressions Chapitre 18 - Agir sur l'architecture et les réseaux Chapitre 19 - Agir sur les serveurs physiques et virtuels Chapitre 20 - Comprendre les centres de données

- Chapitre 21 Agir sur les centres de données Chapitre 22 - Agir sur les logiciels et applications Chapitre 23 - Comprendre et mettre en œuvre l'écoconception
- Chapitre 24 Agir sur les données
- Chapitre 25 L'intelligence artificielle
- Chapitre 26 Mettre en œuvre une communication responsable
- Chapitre 27 Appliquer les écogestes
- Chapitre 28 Connaître les principaux écogestes Internet
- Chapitre 29 Connaître les autres écogestes
- Chapitre 30 Leader numérique responsable

Cette formation s'adresse à toute personne souhaitant aller plus loin dans l'administration de Linux et approfondir sa maîtrise du système d'exploitation.

100% DIGITAL LEARNING

#### **Nature des travaux demandés**

- Exercice pratique d'application
- QCM d'évaluation des connaissances

#### **Modalités et délai d'accompagnement pédagogique et technique**

- Un conseiller référent
- Questions sur les formations directement sur la plateforme et mise en contact avec un interlocuteur référent VISIPLUS academy (délais de réponse par email sous 48h maximum, jours ouvrés)
- Forum online : Apprentissage entre pairs via notre communauté d'apprenants
- Support technique : possibilité de contacter le support technique par email directement sur la plateforme / délais de réponse par email sous 48h maximum, jours ouvré

#### **Encadrants pédagogiques et techniques**

- Formateur : professionnel ayant un minimum de 5 ans d'expérience professionnelle dans une fonction correspondant au domaine de formation
- Responsable technique : Profil Ingénieur

#### **Matériel nécessaire :**

- Un micro-ordinateur par personne
- Connexion internet
- Casque recommandé

**Dates d'entrée en formation :** Les dates d'entrée en formation sont ouvertes tout au long de l'année.

**Durée :** Chaque module de formation fera l'objet d'une ouverture des accès à la plateforme d'apprentissage pour 1 mois.

**Tarif :** Cette formation est proposée au tarif de base de 900 euros. En fonction de votre profil, elle est 100% finançable et peut ainsi être accessible pour 0€ de reste à charge.Une solution de financement adaptée à votre profil vous sera proposée par un de nos conseillers en formation.

**Accueil en formation des personnes en situation de handicap :** VISIPLUS est en<br>mesure d'accompagner les participants en<br>situation de handicap. Afin de pouvoir étudier<br>votre situation et d'évoquer l'adéquation de notre formation à votre profil, prenez contact avec l'un de nos conseillers en formation.

**Contact :** Céline Leroux - 01 86 95 27 81 | celine.leroux@visiplus.com

Version V4.05 du 01.05.2023

#### **Prérequis**

Connaitre le système d'exploitation Linux et en maîtriser les fondamentaux.

FORMATION DÉVELOPPEMENT WEB / INFORMATIQUE

# **Initiation à Bash Linux**

Aller plus loin dans sa maîtrise de Linux

Vous souhaitez aller plus loin dans vos connaissances de Linux et gagner en efficacité sur ce célèbre OS ? Cette formation vous permet de maîtriser les bases de Bash Linux, un interpréteur de commande qui vous permettra d'automatiser de nombreuses tâches sur Linux !

# **Objectifs**

**BASH** 

- Comprendre les composants principaux d'un script Bash
- Utiliser les tests, les boucles et les conditions de manière efficace dans vos scripts
- Automatisez les tâches d'administration de votre système
- Utiliser la force des fonctions pour rendre vos scripts plus modulaires

#### **Présentation de la formation**

Bash est l'acronyme de Bourne Again Shell. En tant qu'interpréteur de commandes, il s'agit d'un outil puissant pour tout utilisateur de Linux ou administrateur système.

Il permet en effet d'éliminer de nombreuses tâches répétitives, et ainsi de gagner du temps, ou encore de simplifier des commandes complexes en une seule opération.

Quels sont les composants principaux d'un script Bash? Comment en tirer profit pour automatiser les taches de votre système ? Autant de questions et bien plus encore qui n'auront plus de secrets pour vous au terme de cette initiation à Bash Linux!

#### **Pourquoi suivre cette formation ?**

Les scripts Bash sont extrêmement utiles, car ils permettent notamment de raccourcir les tâches répétitives en un seul appel de fonction. De nombreuses commandes longues peuvent ainsi être consolidées en un seul code exécutable. Bash est par voie de conséquences un excellent outil pour optimiser votre travail en développement ou administration système sur Linux. D'autant plus qu'il est facilement disponible sur presque toutes les versions de Linux et ne nécessite aucune installation séparée.

Grâce à cette formation, écrivez votre premier script Bash!

# *Bon à savoir*

*En informatique, le terme "shell" fait généralement référence à un interpréteur de lignes de commandes pouvant accéder aux services et interagir avec le noyau d'un système d'exploitation*

**Programme**

Chapitre 0 : Introduction au cours

**Partie 1 : Les commandes de base d'un script Shell** Chapitre 1 : Exécution d'un script - Shebang et commentaires Chapitre 2 : Utilisation des variables Chapitre 3 : Mettre en place des tests dans vos scripts Chapitre 4 : Utiliser les conditions If, Elif et else

Chapitre 5 : Utiliser les boucles For

Chapitre 6 : Les variables de positionnement - \$0 \$1 \$2 ... \$n

Chapitre 7 : Permettre à l'utilisateur de saisir des

données - commande read

Chapitre 8 : La boucle While

Chapitre 9 : Réalisation d'un script de type "compteur"

Chapitre 10 : Réalisation du Jeu du plus et du moins

#### **Partie 2 : Scripting intermédiaire**

Chapitre 11 : Les codes erreurs (exit code) Chapitre 12 : Le ET ( && ) et le OU ( || ) Chapitre 13 : Utilisation des fonctions Chapitre 14 : Réalisation d'un script de vérification de l'existence des fichiers Chapitre 15 : Les wildcards dans les scripts bash

**Partie 3 : Scripting avancé** Chapitre 16 : Une alternative au if - Le case Chapitre 17 : Réalisation d'un script utilisant le case Chapitre 18 : Générer ses propres logs Chapitre 19 : Utilisation du YAML avec Bash Chapitre 20 : Utiliser la commande read avec des tableaux

Chapitre 21 : Actions avancées sur les variables unset, export, typset, expr et cut Chapitre 22 : La commande sed - suppression, substitution et translittération

**Partie 4 : Réalisation de scripts complets**

Chapitre 23 : Vérification de l'existence d'un utilisateur avec Bash Chapitre 24 : Vérification de l'existence d'un groupe avec Bash

Chapitre 25 : Création et suppression d'un utilisateur Chapitre 26 : Création et suppression d'un groupe Chapitre 27 : Création et suppression de fichier Chapitre 28 : Modification des droits de propriété sur un fichier

Chapitre 29 : Modification des droits d'un fichier

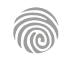

Cette formation s'adresse à des chefs de projets informatiques, assistants à la maîtrise d'ouvrage ou à toute personne chargée du pilotage d'un projet informatique

100% DIGITAL LEARNING

#### **Nature des travaux demandés**

Exercice pratique d'application

# QCM d'évaluation des connaissances

#### **Modalités et délai d'accompagnement pédagogique et technique**

- Un conseiller référent
- Questions sur les formations directement sur la plateforme et mise en contact avec un interlocuteur référent VISIPLUS academy (délais de réponse par email sous 48h maximum, jours ouvrés)
- Forum online : Apprentissage entre pairs via notre communauté d'apprenants
- Support technique : possibilité de contacter le support technique par email directement sur la plateforme / délais de réponse par email sous 48h maximum, jours ouvré

#### **Encadrants pédagogiques et techniques**

- Formateur : professionnel ayant un minimum de 5 ans d'expérience professionnelle dans une fonction correspondant au domaine de formation
- Responsable technique : Profil Ingénieur

#### **Matériel nécessaire :**

- Un micro-ordinateur par personne
- Connexion internet
- Casque recommandé

**Dates d'entrée en formation :** Les dates d'entrée en formation sont ouvertes tout au long de l'année.

**Durée :** Chaque module de formation fera l'objet d'une ouverture des accès à la plateforme d'apprentissage pour 1 mois.

**Tarif :** Cette formation est proposée au tarif de base de 900 euros. En fonction de votre profil, elle est 100% finançable et peut ainsi être accessible pour 0€ de reste à charge.Une solution de financement adaptée à votre profil vous sera proposée par un de nos conseillers en formation.

**Accueil en formation des personnes en situation de handicap :** VISIPLUS est en<br>mesure d'accompagner les participants en<br>situation de handicap. Afin de pouvoir étudier<br>votre situation et d'évoquer l'adéquation de notre formation à votre profil, prenez contact avec l'un de nos conseillers en formation.

**Contact :** Céline Leroux - 01 86 95 27 81 | celine.leroux@visiplus.com

Version V4.03 du 01.03.2023

#### **Prérequis**

Des connaissances de base sur les systèmes d'information sont requises pour suivre cette formation.

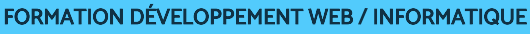

# **Initier efficacement un projet SI**

Maîtriser les enjeux du Système d'Information pour l'entreprise

Vous souhaitez optimiser le système d'information de votre entreprise et maîtriser toutes les dimensions d'un tel projet ? Cette formation vous permet d'aborder les enjeux essentiels d'un projet SI afin d'être à même d'en appréhender l'évolution avec expertise.

# **Objectifs**

- Communiquer autour des projets SI
- Analyser et comprendre les enjeux du SI
- Comprendre la structure du SI Identifier et évaluer les projets SI
- 

#### **Présentation de la formation**

Le système d'information (SI) fait référence à l'ensemble des ressources d'une organisation permettant la gestion de l'information. Son évolution et adaptation aux usages de l'entreprise est ainsi indispensable pour accompagner sa croissance efficacement. Cette évolution se fait par le lancement de projets généralement pilotés par un chef de projet SI, et peut modifier les processus, les outils, les méthodes voire, les organisations elles-mêmes.

Avec cette formation, maîtrisez les bonnes pratiques pour initier un projet SI grâce à une compréhension profonde de la structure et des enjeux d'un système d'information efficace.

#### **Pourquoi suivre cette formation ?**

Nos entreprises et organisations dépendent de plus en plus de leur système d'information pour accomplir leurs missions.

Un bon SI assure en effet un gain en productivité et en efficacité: les échanges sont plus fluides, et les informations sont accessibles plus facilement et plus rapidement au sein de l'entreprise.

Connaitre les grandes fonctions d'un SI et les moyens de le transformer est ainsi devenue une compétence clés pour l'ensemble des acteurs de la chaine de valeur de l'entreprise.

### *Bon à savoir*

*Il ne faut pas confondre la notion de projet informatique, et celle de projet de système d'information. En réalité, ce sont deux démarches très différentes ! Pour faire simple, un projet de système d'information comprend un projet informatique. C'est ainsi une approche plus large.*

# **Programme**

- Chapitre 1: Qu'est ce qu'un projet? Chapitre 2: typologie de projet SI Chapitre 3: Projets et produits Chapitre 4: Rôle du MOE Chapitre 5: Rôle du MOA Chapitre 6: Rôle du responsable produit (PO) Chapitre 7: Qu'est ce qu'un système de création de valeur Chapitre 8: Qu'est ce qu'un SI Chapitre 9: Environnement interne du SI Chapitre 10: Environnement externe du SI Chapitre 11: Connaitre son SI Chapitre 12: Vue de l'écosystème Chapitre 13: Vue métier du système d'information
- Chapitre 14: Vue des données Chapitre 15: Vue des applications : couverture fonctionnelle Chapitre 16: Vue de l'administration Chapitre 17: Vue des infrastructures logiques et physiques Chapitre 18: Identifier les projets d'améliorations et d'évolutions Chapitre 19: Identifier les projets de rupture Chapitre 20: Etablir une veille Chapitre 21: Benchmarking Chapitre 22: Exploiter un business case Chapitre 23: Créer un business case Chapitre 24: Plan de gestion des bénéfices Chapitre 25: Estimation et précision Chapitre 26: Estimer les délais
- Chapitre 27: Estimer les couts Chapitre 28: Estimer les compétences Chapitre 29: Prioriser les projet SI Chapitre 30: Mécanisme d'Appel d'offre (AO et AP) Chapitre 31: Le cahier des charges Chapitre 32: Type de contrat Chapitre 33: Initier un projet en tant que MOE Chapitre 34: Initier un projet en tant que MOA Chapitre 35: Initier un projet en tant que chef de produit Chapitre 36: Accompagner le changement Chapitre 37: Communiquer ! Chapitre 38: Gouvernance

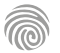

Cette formation s'adresse aux techniciens systèmes réseau, techniciens informatiques, ou encore aux futurs administrateurs souhaitant découvrir Windows Server.

100% DIGITAL LEARNING

**Nature des travaux demandés**

- Exercice pratique d'application
- QCM d'évaluation des connaissances

#### **Modalités et délai d'accompagnement pédagogique et technique**

- Un conseiller référent
- Questions sur les formations directement sur la plateforme et mise en contact avec un interlocuteur référent VISIPLUS academy (délais de réponse par email sous 48h maximum, jours ouvrés)
- Forum online : Apprentissage entre pairs via notre communauté d'apprenants
- Support technique : possibilité de contacter le support technique par email directement sur la plateforme / délais de réponse par email sous 48h maximum, jours ouvré

#### **Encadrants pédagogiques et techniques**

- Formateur : professionnel ayant un minimum de 5 ans d'expérience professionnelle dans une fonction correspondant au domaine de formation
- Responsable technique : Profil Ingénieur
- **Matériel nécessaire :**
- Un micro-ordinateur par personne
- Connexion internet
- Casque recommandé

**Dates d'entrée en formation :** Les dates d'entrée en formation sont ouvertes tout au long de l'année.

**Durée :** Chaque module de formation fera l'objet d'une ouverture des accès à la plateforme d'apprentissage pour 1 mois.

**Tarif :** Cette formation est proposée au tarif de base de 900 euros. En fonction de votre profil, elle est 100% finançable et peut ainsi être accessible pour 0€ de reste à charge.Une solution de financement adaptée à votre profil vous sera proposée par un de nos conseillers en formation.

**Accueil en formation des personnes en situation de handicap :** VISIPLUS est en<br>mesure d'accompagner les participants en<br>situation de handicap. Afin de pouvoir étudier<br>votre situation et d'évoquer l'adéquation de notre formation à votre profil, prenez contact avec l'un de nos conseillers en formation.

**Contact :** Céline Leroux - 01 86 95 27 81 | celine.leroux@visiplus.com

Version V4.03 du 01.03.2023

#### **Prérequis**

Des connaissances de base sur le fonctionnement des réseaux internet sont requises pour suivre cette formation.

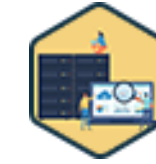

# FORMATION DÉVELOPPEMENT WEB / INFORMATIQUE

**Installer et configurer un environnement Windows Server**

Implémenter une solution durable de gestion réseau

Vous souhaitez implémenter une solution pérenne pour administrer efficacement les réseaux de votre entreprise ? Grâce à cette formation, maîtrisez toutes les étapes de l'installation et de la configuration du système d'exploitation ciblé serveurs de référence sur le marché.

# **Objectifs**

- Installer et configurer Windows Server
- Installer et configurer Active Directory Domain Services (ADDS)
- Implémenter une solution de stockage et d'impression

# **Présentation de la formation**

Le stockage de data, ainsi que l'administration de celle-ci représentent des enjeux de taille pour la majorité des entreprises. Pour répondre à ces problématiques, Windows server s'est imposé il y a 25 ans comme l'OS de référence pour les serveurs.

Il s'agit du système le plus employé dans le monde, et s'étoffe de version en version de fonctionnalités complémentaires qui en font un outil indispensable pour la gestion des environnements serveurs dans les entreprises. Grâce à cette formation, maîtrisez les différentes étapes de l'installation et de la configuration de Windows Server de A à Z!

# **Pourquoi suivre cette formation ?**

Maîtriser Windows Server vous permettra de simplifier votre gestion quotidienne des services applicatifs et réseaux du parc informatique de l'entreprise.

En tant que système d'exploitation incontournable pour les serveurs, il vous permettra par ailleurs de protéger votre entreprise des activités malveillantes et d'optimiser les solutions de stockage pour l'ensemble de votre organisation. A la suite de cette formation, vous serez à même d'installer et de configurer Windows Server afin de répondre aux besoins de votre entreprise.

# *Bon à savoir*

*Alors que le système d'exploitation classique Windows est conçu pour une utilisation quotidienne avec des PC et des ordinateurs portables, Windows Server est conçu pour assurer la gestion de plusieurs appareils, services et fichiers via un serveur.*

**Programme**

Chapitre 1 : Point sur les technologies serveurs

**Partie 1 : Installer Windows serveur**

- Chapitre 2 : Installer un Windows Serveur
- Chapitre 3 : Configurer les paramètres de base
- Chapitre 4 : Découvrir l'interface spécifique de Windows Serveur
- Chapitre 5 : Paramétrer les paramètres réseaux, et le pare-feu
- Chapitre 6 : Communiquer avec un poste client
- Chapitre 7 : Partager les impressions
- Chapitre 8 : Partager des données
- Chapitre 9 : Installer un serveur Web : IIS

**Partie 2 : Installer et configurer Active Directory Domain Services (ADDS)** Chapitre 10 : Installer l'active directory Chapitre 11 : Implémenter le Domain Name System (DNS) Chapitre 12 : Configurer l'AD

Chapitre 13 : Installer et configurer un serveur DHCP Dynamique Host Configuration Protocol

Chapitre 14 : Intégrer des objets et des clients à l'AD Chapitre 15 : Créer et gérer une GPO

**Partie 3 : Implémenter une solution de stockage et d'impression** Chapitre 16 : Configurer des espaces de stockage partagés Chapitre 17 : Implémenter des services de stockage simple, miroir, et parité

Chapitre 18 : Installer et configurer une cible iSCSI et un initiateur iSCSI Chapitre 19 : Implémenter le DFS Distributed Files System Chapitre 20 : Implémenter la déduplication de données et de VM Chapitre 21 : Installer une solution de sauvegarde Chapitre 22 : Intégrer et déployer un service d'impression avec l'AD Chapitre 23 : Configurer les impressions internet

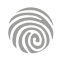
Cette formation s'adresse aux futurs techniciens systèmes réseaux et sécurité, et à toute personne souhaitant monter en compétences dans le domaine de l'informatique et des services numériques.

100% DIGITAL LEARNING

#### **Nature des travaux demandés**

- Exercice pratique d'application
- QCM d'évaluation des connaissances

#### **Modalités et délai d'accompagnement pédagogique et technique**

- Un conseiller référent
- Questions sur les formations directement sur la plateforme et mise en contact avec un interlocuteur référent VISIPLUS academy (délais de réponse par email sous 48h maximum, jours ouvrés)
- Forum online : Apprentissage entre pairs via notre communauté d'apprenants
- Support technique : possibilité de contacter le support technique par email directement sur la plateforme / délais de réponse par email sous 48h maximum, jours ouvré
- **Encadrants pédagogiques et techniques**
- Formateur : professionnel ayant un minimum de 5 ans d'expérience professionnelle dans une fonction correspondant au domaine de formation
- Responsable technique : Profil Ingénieur

#### **Matériel nécessaire :**

- Un micro-ordinateur par personne
- Connexion internet
- Casque recommandé

**Dates d'entrée en formation :** Les dates d'entrée en formation sont ouvertes tout au long de l'année.

**Durée :** Chaque module de formation fera l'objet d'une ouverture des accès à la plateforme d'apprentissage pour 1 mois.

**Tarif :** Cette formation est proposée au tarif de base de 900 euros. En fonction de votre profil, elle est 100% finançable et peut ainsi être accessible pour 0€ de reste à charge.Une solution de financement adaptée à votre profil vous sera proposée par un de nos conseillers en formation.

**Accueil en formation des personnes en situation de handicap :** VISIPLUS est en<br>mesure d'accompagner les participants en<br>situation de handicap. Afin de pouvoir étudier<br>votre situation et d'évoquer l'adéquation de notre formation à votre profil, prenez contact avec l'un de nos conseillers en formation.

**Contact :** Céline Leroux - 01 86 95 27 81 | celine.leroux@visiplus.com

Version V4.03 du 01.03.2023

#### **Prérequis**

Des connaissances sur l'OS Windows, Linux et sur les réseaux TCP/IP sont nécessaires pour suivre ce module de formation.

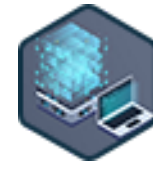

## FORMATION DÉVELOPPEMENT WEB / INFORMATIQUE

**Installer et administrer des serveurs virtualisés**

Optimiser la gestion des ressources IT grâce à la virtualisation

Vous souhaitez optimiser la gestion et les coûts de vos ressources informatiques ? Cette formation vous donne toutes les bonnes pratiques pour virtualiser vos serveurs et ainsi faciliter la gestion de vos ressources IT en rationalisant le stockage de vos données.

## **Objectifs**

- Mettre en place une architecture virtuelle
- Administrer et gérer des machines virtuelles
- Manager les ressources virtuelles
- Mettre en place une banque de données distante

#### **Présentation de la formation**

La virtualisation est un mécanisme informatique qui consiste à faire fonctionner plusieurs systèmes, serveurs ou applications, sur un même serveur physique.

Cela permet notamment d'utiliser de façon optimale les ressources matérielles, en facilitant l'installation, le déploiement et la migration des machines. Autre avantage, l'espace de stockage ou encore la quantité de mémoire vive pouvant être allouée dynamiquement entre les serveurs virtuels sont mieux rationalisés.

Grâce à cette formation, maîtrisez la mise en place et l'administration de machines virtuelles ainsi que les techniques pour mettre en place une base de données distantes. Au cours de ce module, vous vous familiariserez avec les technologies suivantes: VMware workstation, VMware ESXi, TrueNAS, NFS, iSCSI ainsi qu'Hyper-V.

#### **Pourquoi suivre cette formation ?**

En entreprise, virtualiser les serveurs permet d'utiliser de façon optimale les ressources matérielles, tout en mutualisant la consommation électrique et la maintenance. En résumé, la virtualisation permet de faciliter le travail d'administration d'un parc de serveurs, tout en optimisant la gestion des ressources matérielles, et donc le coût.

Grâce à cette formation, vous aurez acquis les compétences qui vous permettront de créer une machine virtuelle (VM), de la mettre en réseau, de la sauvegarder/restaurer en cas de problème et tout cela autant sur Windows que Linux. Un savoir-faire technique très recherché en entreprise!

#### *Bon à savoir*

*Une machine virtuelle n'est pas différente d'un ordinateur physique classique dans son usage. Elle possède en effet un processeur, de la mémoire, des disques pour stocker vos fichiers et peut se connecter à Internet. Toute la différence réside dans le fait que si les composants qui constituent votre ordinateur physique sont tangibles, les machines virtuelles existent quant à elles uniquement en tant que code.*

## **Programme**

#### **Partie 1 : La virtualisation**

Chapitre 1 : Les principes de la virtualisation Chapitre 2 : Les différents types d'hyperviseur Chapitre 3 : Les ressources virtuelles Chapitre 4 : Le processeur virtuel Chapitre 5 : La ram virtuelle et la RAM balloning Chapitre 6 : Les disques dur virtuels Chapitre 7 : Les cartes réseau virtuelles **Partie 2 : Les hyperviseurs de type 2**

Chapitre 8 : Les différents acteurs Chapitre 9 : Installation de vmware Chapitre 10 : Création d'une machine virtuelle Chapitre 11 : Le choix des cartes réseaux

#### **Partie 3 : Les hyperviseurs de type 1**

Chapitre 12 : Installation de VMware ESXI Chapitre 13 : Création d'une machine virtuelle Chapitre 14 : Installation de TrueNAS Chapitre 15 : Ajout d'une banque de données via NFS

Chapitre 16 : Ajout d'une banque de données via iSCSI

Chapitre 17 : Installation de Veea Chapitre 18 : Sauvegarde d'une VM Chapitre 19 : Restauration d'une VM

#### **Partie 4 : Microsoft Hyper-V**

Chapitre 20 : Les avantages d'hyper-V Chapitre 21 : Installer hyper-V Chapitre 22 : Créer des machines virtuelles Chapitre 23 : Gérer les ressources virtuelles Chapitre 24 : Optimiser vos ressources Chapitre 25 : Administrer vos VM Chapitre 26 : Migrer et répliquer une VM Chapitre 27 : Manager les bureaux virtuels Chapitre 28 : Sécuriser Hyper-V Chapitre 29 : Monitorer vos VM Chapitre 30 : Sauvegarder vos VM

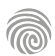

Cette formation s'adresse aux futurs techniciens informatiques, et à toute personne novice souhaitant s'initier à l'informatique.

100% DIGITAL LEARNING

#### **Nature des travaux demandés**

- Exercice pratique d'application
- QCM d'évaluation des connaissances

#### **Modalités et délai d'accompagnement pédagogique et technique**

- Un conseiller référent
- Questions sur les formations directement sur la plateforme et mise en contact avec un interlocuteur référent VISIPLUS academy (délais de réponse par email sous 48h maximum, jours ouvrés)
- Forum online : Apprentissage entre pairs via notre communauté d'apprenants
- Support technique : possibilité de contacter le support technique par email directement sur la plateforme / délais de réponse par email sous 48h maximum, jours ouvré

#### **Encadrants pédagogiques et techniques**

- Formateur : professionnel ayant un minimum de 5 ans d'expérience professionnelle dans une fonction correspondant au domaine de formation
- Responsable technique : Profil Ingénieur

#### **Matériel nécessaire :**

- Un micro-ordinateur par personne
- Connexion internet
- Casque recommandé

**Dates d'entrée en formation :** Les dates d'entrée en formation sont ouvertes tout au long de l'année.

**Durée :** Chaque module de formation fera l'objet d'une ouverture des accès à la plateforme d'apprentissage pour 1 mois.

**Tarif :** Cette formation est proposée au tarif de base de 900 euros. En fonction de votre profil, elle est 100% finançable et peut ainsi être accessible pour 0€ de reste à charge.Une solution de financement adaptée à votre profil vous sera proposée par un de nos conseillers en formation.

**Accueil en formation des personnes en situation de handicap :** VISIPLUS est en<br>mesure d'accompagner les participants en<br>situation de handicap. Afin de pouvoir étudier<br>votre situation et d'évoquer l'adéquation de notre formation à votre profil, prenez contact avec l'un de nos conseillers en formation.

**Contact :** Céline Leroux - 01 86 95 27 81 | celine.leroux@visiplus.com

Version V4.03 du 01.03.2023

#### **Prérequis**

Aucun prérequis, cette formation est accessible à tous.

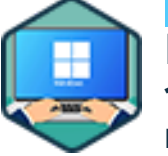

## FORMATION DÉVELOPPEMENT WEB / INFORMATIQUE

## **Installer et configurer Windows 10/11**

Maîtriser le paramétrage et l'environnement Windows

Vous souhaitez gagner en autonomie dans la configuration du parc informatique de votre entreprise ? Cette formation vous permet d'acquérir toutes les bonnes pratiques pour installer et configurer le célèbre système d'exploitation Windows 10/11 sur un poste informatique, et de vous familiariser avec son environnement.

## **Objectifs**

- Découvrir l'environnement Windows 10
- Savoir utiliser les fonctions de base de Windows 10/11
- Installer et configurer un Windows 10/11 poste client
- Être opérationnel sur le bureau et les utilitaires de Windows

#### **Présentation de la formation**

Depuis presque 4 décennies, MS Windows a fourni un environnement de travail informatique et une interface répondant aux besoins de ses utilisateurs. Mieux que ça, Windows a su imposer une façon de travailler, de modeler un projet qui le rend totalement indispensable au quotidien d'une majorité d'entreprises.

En quoi consiste l'environnement Windows? Comment installer et configurer Windows 10/11 afin de rendre un ordinateur opérationnel? Grâce à cette formation, devenez

complètement opérationnel sur le bureau et les utilitaires de Windows, et configurez efficacement le parc informatique de votre entreprise.

#### **Pourquoi suivre cette formation ?**

Windows est le système d'exploitation le plus utilisé dans le monde. Il est ainsi privilégié pour supporter la majorité des parcs informatiques en entreprise.

En tant que point central de l'utilisation d'un ordinateur PC, cette interface entre machine et utilisateur pilote, gère et optimise ce que l'utilisateur a besoin de faire afin de cadrer ses besoins et de contrôler la sécurité des

applications. Il est ainsi indispensable de l'installer et de la configurer correctement afin d'assurer une utilisation optimale de l'ordinateur.

Grâce à cette formation, familiarisez-vous avec le bureau et les utilitaires de la dernière version en date de Windows et maîtrisez sa configuration.

## *Bon à savoir*

*Bill Gates a choisi le nom Windows (fenêtres) pour son célèbre système d'exploitation, car son innovation principale résidait dans ses fenêtres d'affichage.*

**Programme**

Chapitre 1: Présentation de Windows - généralités

**Partie 1 : Découvrir un environnement Windows**

- 
- 
- Chapitre 5 : Le centre de notifications et les paramètres

**Partie 2 : Utiliser les applications Windows**

Chapitre 6 : Gérer une application et des taches Chapitre 7: Utiliser les icones, le bureau l'environnement visuel Chapitre 8 : Décrire et organiser une fenêtre

**Partie 3 : Explorer les fichiers et les dossiers**

Chapitre 9 : Découvrir l'explorateur de fichiers Chapitre 10 : Accéder à un espace de stockage et de partage

Chapitre 11 : Modifier l'application associée par défaut à un type de fichier

Chapitre 12 : La sélection unique et multiple de fichiers ou de dossiers et Les raccourcis claviers

#### **Partie 4 : Exploiter les propriétés des fichiers et des dossiers**

Chapitre 13 : Utiliser le menu Rechercher Chapitre 14 : Supprimer des données / gérer la corbeille Chapitre 15 : Protection des données / compression

**Partie 5 : Utiliser les fonctionnalités de sauvegarde et de CLOUD**

Chapitre 16 : C'est quoi le CLOUD ? Chapitre 17 : Créer un compte OneDrive et l'utiliser Chapitre 18 : Utiliser OneDrive en ligne Chapitre 19 : OneDrive et ses utilisations hybrides

**Partie 6 : exploiter les fonctionnalités multimédia de Windows 10/11**

Chapitre 20 : Expliquer les fonctions multimédias de **Windows** 

Chapitre 21 : Découvrir des applications Windows 10

**Partie 7 : Découvrir les nouveautés de Windows 11.** Chapitre 22 : Utiliser les nouveautés Windows 11 Chapitre 23 : Les prochaines étapes

1300 ROUTE DES CRÊTES I 06560 SOPHIA ANTIPOLIS I EMAIL : INFOS@VISIPLUS.COM I TÉL : 04 93 00 09 58 ACADEMY.VISIPLUS.COM JANA 1998 SOCIÉTÉ PAR ACTIONS SIMPLIFIÉE AU CAPITAL DE 1 000 000 EUROS I RCS GRASSE B 443 211 867 I SIRET 443 211 867 00025 I CODE NAF : 70212

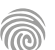

Chapitre 2 : Installer l'environnement Windows 10 Chapitre 3 : Découvrir et configurer Windows 10 Chapitre 4 : Découvrir les tuiles, les vignettes, le bureau

Cette formation s'adresse aux futurs techniciens informatiques, et à toute personne souhaitant approfondir ses connaissances sur l'installation et la configuration de l'environnement Windows 10/11.

100% DIGITAL LEARNING

#### **Nature des travaux demandés**

- Exercice pratique d'application
- QCM d'évaluation des connaissances

#### **Modalités et délai d'accompagnement pédagogique et technique**

- Un conseiller référent
- Questions sur les formations directement sur la plateforme et mise en contact avec un interlocuteur référent VISIPLUS academy (délais de réponse par email sous 48h maximum, jours ouvrés)
- Forum online : Apprentissage entre pairs via notre communauté d'apprenants
- Support technique : possibilité de contacter le support technique par email directement sur la plateforme / délais de réponse par email sous 48h maximum, jours ouvré

#### **Encadrants pédagogiques et techniques**

- Formateur : professionnel ayant un minimum de 5 ans d'expérience professionnelle dans une fonction correspondant au domaine de formation
- Responsable technique : Profil Ingénieur

#### **Matériel nécessaire :**

- Un micro-ordinateur par personne
- Connexion internet
- Casque recommandé

**Dates d'entrée en formation :** Les dates d'entrée en formation sont ouvertes tout au long de l'année.

**Durée :** Chaque module de formation fera l'objet d'une ouverture des accès à la plateforme d'apprentissage pour 1 mois.

**Tarif :** Cette formation est proposée au tarif de base de 900 euros. En fonction de votre profil, elle est 100% finançable et peut ainsi être accessible pour 0€ de reste à charge.Une solution de financement adaptée à votre profil vous sera proposée par un de nos conseillers en formation.

**Accueil en formation des personnes en situation de handicap :** VISIPLUS est en<br>mesure d'accompagner les participants en<br>situation de handicap. Afin de pouvoir étudier<br>votre situation et d'évoquer l'adéquation de notre formation à votre profil, prenez contact avec l'un de nos conseillers en formation.

**Contact :** Céline Leroux - 01 86 95 27 81 | celine.leroux@visiplus.com

Version V4.03 du 01.03.2023

#### **Prérequis**

Des connaissances de base sur l'environnement Windows 10/11 sont requises pour profiter pleinement de cette formation.

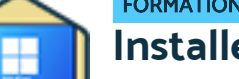

## FORMATION DÉVELOPPEMENT WEB / INFORMATIQUE

## **Installer et configurer Windows 10- 11 : approfondissement**

Maîtriser les fonctions avancées de paramétrage Windows

Vous souhaitez aller plus loin dans votre usage de Windows en configurant vos paramètres réseaux et en assurant la gestion de vos utilisateurs ? Cette formation d'approfondissement vous donne toutes les clés pour maîtriser les fonctions avancées du célèbre système d'exploitation de Microsoft.

## **Objectifs**

- Paramétrer les options avancées de Windows 10/11 poste client
- Débloquer les fichiers systèmes ou personnaliser l'environnement utilisateur
- Appliquer les fonctionnalités avancées de Windows 10/11

#### **Présentation de la formation**

Windows a des fonctions de base que beaucoup connaissent. Cependant, le célèbre système d'exploitation compte aussi des fonctions cachées bien moins connues qui sont pourtant essentielles à l'usage d'un utilisateur averti. Comment créer ou modifier des utilisateurs? Comment bien paramétrer ses paramètres réseaux? Comment faire communiquer plusieurs PC entre eux et procéder à des partages de fichier?

Cette formation vous permettra de tout connaître des fonctions Windows 10/11 avancées et d'optimiser votre usage de votre ordinateur au quotidien.

#### **Pourquoi suivre cette formation ?**

Appréhender les fonctions avancées de Windows 10/11 vous permettra de mieux comprendre les missions habituellement gérées par un administrateur système ou encore un technicien PC. Vous pourrez ainsi être plus proactif, et réagir de manière autonome si un problème se présente. De façon plus générale, cette formation vous permettra également de comprendre les subtilités des fonctions de Windows et d'optimiser la gestion de vos tâches bureautiques au quotidien.

#### *Bon à savoir*

*Windows 11 est le dernier système d'exploitation Windows en date pour PC et a été lancé le 5 octobre 2021. Cette version n'était pas initialement attendue, car lors de la sortie de Windows 10, Microsoft avait annoncé que ce système d'exploitation serait son dernier et ne connaitrait ensuite que des mises à jour !*

## **Programme**

Chapitre 1 : Rappels et pre-requis sur Windows 10-11

**Partie 1 : Gérer les comptes utilisateurs** Chapitre 2 : Créer un compte utilisateur, classique, et Microsoft Chapitre 3 : Utiliser les différentes methodes d'authentification Chapitre 4 : Utiliser un script pour créer vos utilisateurs Chapitre 5 : Utiliser un script Powershell pour créer vos

utilisateurs Chapitre 6 : Réaliser les mêmes opérations sous Windows 11

Chapitre 7 : Réparer le menu Windows 11

#### **Partie 2 : Gérer l'installation et la désinstallation d'applications**

Chapitre 8 : Installer et gérer une installation

Chapitre 9 : Désinstaller une application Chapitre 10 : Désactiver les programmes au démarrage

#### **Partie 3 : Gérer les imprimantes Windows**

Chapitre 11 : Installer une imprimante depuis Windows 10-11 Chapitre 12 : Gérer les propriétés d'une imprimante et ses partages

Chapitre 13 : Imprimer en pdf

**Partie 4 : Gérer les paramètres réseaux** Chapitre 14 : Gérer le Centre Réseau et partage et le parefeu Chapitre 15 : Gérer le Wifi et les propriétés internet

## **Partie 5 : Utiliser quelques lignes de commandes réseau : généralités** Chapitre 16 : Utiliser la commande Ping, Ipconfig

Chapitre 17 : Utiliser la commande Netstat, tracert, et net share Chapitre 18 : Utiliser la commande Arp, Nslookup, et Pathping

#### **Partie 6 : Exploiter les fonctionnalités avancées de Windows**

**10-11** Chapitre 19 : La gestion des stratégies locales

Chapitre 20 : Gestion avancée des options de démarrage

(Msconfig) et des services

Chapitre 21 : Gérer efficacement son environnement : Gestion de l'ordinateur, update et taches

Chapitre 22 : Gestion avancée de l'énergie, du son, des micros, et du bluetooth

Chapitre 23 : Gestion avancée avec la console de management : **MMC** 

Chapitre 24 : Gérer et paramétrer l'utilisation du bureau à distance

Chapitre 25 : Gérer les partages de fichiers avancés

**Partie 7 : Les fonctions cachées de Windows 10/11** Chapitre 26 : AeroPeek, God Mode et un peu de légèreté :)

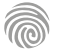

Cette formation est accessible à tous les profils souhaitant être sensibilisés aux enjeux de la cybersécurité, sans connaissances techniques ou autres prérequis demandés.

100% DIGITAL LEARNING

#### **Nature des travaux demandés**

- Exercice pratique d'application
- QCM d'évaluation des connaissances

#### **Modalités et délai d'accompagnement pédagogique et technique**

- Un conseiller référent
- Questions sur les formations directement sur la plateforme et mise en contact avec un interlocuteur référent VISIPLUS academy (délais de réponse par email sous 48h maximum, jours ouvrés)
- Forum online : Apprentissage entre pairs via notre communauté d'apprenants
- Support technique : possibilité de contacter le support technique par email directement sur la plateforme / délais de réponse par email sous 48h maximum, jours ouvré

#### **Encadrants pédagogiques et techniques**

- Formateur : professionnel ayant un minimum de 5 ans d'expérience professionnelle dans une fonction correspondant au domaine de formation
- Responsable technique : Profil Ingénieur
- **Matériel nécessaire :**
- Un micro-ordinateur par personne
- Connexion internet
- Casque recommandé

**Dates d'entrée en formation :** Les dates d'entrée en formation sont ouvertes tout au long de l'année.

**Durée :** Chaque module de formation fera l'objet d'une ouverture des accès à la plateforme d'apprentissage pour 1 mois.

**Tarif :** Cette formation est proposée au tarif de base de 900 euros. En fonction de votre profil, elle est 100% finançable et peut ainsi être accessible pour 0€ de reste à charge.Une solution de financement adaptée à votre profil vous sera proposée par un de nos conseillers en formation.

**Accueil en formation des personnes en situation de handicap :** VISIPLUS est en<br>mesure d'accompagner les participants en<br>situation de handicap. Afin de pouvoir étudier<br>votre situation et d'évoquer l'adéquation de notre formation à votre profil, prenez contact avec l'un de nos conseillers en formation.

**Contact :** Céline Leroux - 01 86 95 27 81 | celine.leroux@visiplus.com

Version V4.03 du 01.03.2023

#### **Prérequis**

Aucun prérequis n'est exigé pour suivre cette formation.

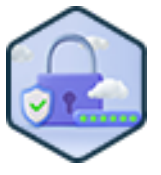

## FORMATION DÉVELOPPEMENT WEB / INFORMATIQUE

**Sécuriser un poste de travail**

Protéger son entreprise des cybermenaces

Vous souhaitez sécuriser les postes informatiques de votre entreprise ? Cette formation vous permettra d'appréhender avec expertise les différentes cybermenaces pouvant compromettre la sécurité de vos données, et vous donnera les bonnes pratiques pour vous en prémunir.

## **Objectifs**

- Connaitre les menaces et les risques liés à l'utilisation d'un poste client
- Comprendre les objectifs de la sécurité informatique
- Comprendre les dispositifs de sécurité intégrés à Windows 11 Utiliser les dispositifs de sécurité intégrés à Windows 11
- 

#### **Présentation de la formation**

Il est important de prendre conscience que les risques d'intrusion dans les systèmes informatiques sont réels, et que les postes de travail constituent un des principaux points

d'entrée pour ces attaques. Quelles sont les principales menaces pouvant compromettre la sécurité de votre réseau informatique? Comment utiliser de façon pertinente et efficace les dispositifs de sécurités

Windows pour protéger votre entreprise et ses données? Telles sont les questions auxquelles cette

formation Sécuriser un poste de travail vous permettra de répondre en vous inculquant les bonnes pratiques essentielles en matière de cybersécurité.

#### **Pourquoi suivre cette formation ?**

Les cyberattaques connaissent une hausse sans précedent, et menacent frontalement la sécurité des données des entreprises. On constate en effet une hausse de +400% des cyberattaques depuis le début de la crise sanitaire. Ce n'est ainsi pas moins d'une entreprise sur deux qui s'en déclare victime en France aujourd'hui, dont une majorité de TPE/PME.

Vous l'aurez compris, protéger les postes informatiques de son entreprise est devenu une nécessité absolue pour se prémunir des intrusions malveillantes et des fuites de données sensibles.

Grâce à cette formation, maîtrisez les bonnes pratiques qui vous permettront de configurer et d'utiliser les postes de travail de votre entreprise de façon sécuritaire.

#### *Bon à savoir*

*L'une des menaces les plus importantes pour les entreprises est le ransomware : un logiciel malveillant qui prend en otage les données personnelles. La France est par ailleurs l'un des pays les plus impactés de l'Union européenne !*

## **Programme**

Chapitre 1 : Aperçu de la sécurité informatique

- Chapitre 2 : Les menaces
- Chapitre 3 : Logiciels malveillants
- Chapitre 4 : Démonstration : campagne de phishing
- Chapitre 5 : Bonnes Pratiques
- Chapitre 6 : Notions de cryptographie
- Chapitre 7 : Démonstration: cryptographie
- Chapitre 8 : Comment fonctionne Windows
- Chapitre 9 : Configurer le firmware
- Chapitre 10 : Comptes utilisateur

Chapitre 11 : Autorisations NTFS Chapitre 12 : Mise à jour du système d'exploitation Chapitre 13 : Tolérance au panne de disque dur avec le RAID Chapitre 14 : Raid sur disque système Chapitre 15 : Sécurité Windows Chapitre 16 : Points de restauration Chapitre 17 : Chiffrer un lecteur avec BitLocker Chapitre 18 : Windows Firewall Chapitre 19 : Le fichier hosts

Cette formation s'adresse aux futurs techniciens informatiques ou à toute personne souhaitant développer ses compétences dans les systèmes et réseaux.

100% DIGITAL LEARNING

#### **Nature des travaux demandés**

- Exercice pratique d'application
- QCM d'évaluation des connaissances

#### **Modalités et délai d'accompagnement pédagogique et technique**

- Un conseiller référent
- Questions sur les formations directement sur la plateforme et mise en contact avec un interlocuteur référent VISIPLUS academy (délais de réponse par email sous 48h maximum, jours ouvrés)
- Forum online : Apprentissage entre pairs via notre communauté d'apprenants
- Support technique : possibilité de contacter le support technique par email directement sur la plateforme / délais de réponse par email sous 48h maximum, jours ouvré

#### **Encadrants pédagogiques et techniques**

- Formateur : professionnel ayant un minimum de 5 ans d'expérience professionnelle dans une fonction correspondant au domaine de formation
- Responsable technique : Profil Ingénieur
- **Matériel nécessaire :**
- Un micro-ordinateur par personne
- Connexion internet
- Casque recommandé

**Dates d'entrée en formation :** Les dates d'entrée en formation sont ouvertes tout au long de l'année.

**Durée :** Chaque module de formation fera l'objet d'une ouverture des accès à la plateforme d'apprentissage pour 1 mois.

**Tarif :** Cette formation est proposée au tarif de base de 900 euros. En fonction de votre profil, elle est 100% finançable et peut ainsi être accessible pour 0€ de reste à charge.Une solution de financement adaptée à votre profil vous sera proposée par un de nos conseillers en formation.

**Accueil en formation des personnes en situation de handicap :** VISIPLUS est en<br>mesure d'accompagner les participants en<br>situation de handicap. Afin de pouvoir étudier<br>votre situation et d'évoquer l'adéquation de notre formation à votre profil, prenez contact avec l'un de nos conseillers en formation.

**Contact :** Céline Leroux - 01 86 95 27 81 | celine.leroux@visiplus.com

Version V4.03 du 01.03.2023

#### **Prérequis**

Des connaissances de base en serveurs informatiques sont requises pour suivre ce module de formation.

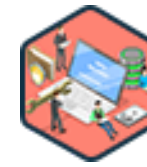

## FORMATION DÉVELOPPEMENT WEB / INFORMATIQUE

**Stratégies de sauvegarde, de réplication, et de restauration**

Sécuriser ses données informatiques

Vous souhaitez gagner en sérénité grâce à un protocole efficace de sauvegarde informatique pour assurer la sécurité de vos données ? Cette formation vous donne toutes les bonnes pratiques pour assurer une stratégie de sauvegarde, de réplication et de restauration optimale au sein de votre entreprise.

## **Objectifs**

- Comprendre l'intérêt des sauvegardes
- Identifier les différentes composantes d'une politique de sauvegarde
- Déployer une infrastructure de sauvegarde dans un système d'information
- Définir les typologies et techniques de sauvegarde et de restauration Comparer les différents supports de sauvegardes
- 

#### **Présentation de la formation**

Appliquer une stratégie de sauvegarde, de réplication et de restauration efficace, c'est assurer la sécurisation de ses données informatiques et ainsi éviter bon nombre de crises potentielles au sein de l'entreprise. Comment déployer une politique de sauvegarde en respectant les bonnes pratiques de l'ANSSI? Quelles sont les différentes techniques de sauvegarde et de restauration possibles? Quels sont les différents supports de sauvegardes à envisager?

Autant de questions auxquelles vous trouverez des réponses concrète au cours de cette formation.

### **Pourquoi suivre cette formation ?**

Mener une bonne politique de sauvegarde, de restauration et de réplication est indispensable pour assurer la sécurité de ses données informatiques.

Une perte, ou ne serait-ce qu'un accès bloqué temporaire à de données stratégiques peut en effet avoir de lourdes conséquences pour l'entreprise.

Grâce à cette formation, parez à toute éventualité en mettant en place un protocole informatique fiable pour sécuriser vos données!

## *Bon à savoir*

*L'ANSSI est l'Agence Nationale de la Sécurité des Systèmes d'Information. Ce service rattaché au secrétariat général de la Défense et de la Sécurité nationale a pour mission de proposer des règles relatives à la protection des systèmes d'information de l'État, et de vérifier l'application des mesures adoptées.*

## **Programme**

 Chapitre 1 - Présentation de l'importance des sauvegardes Chapitre 2 - Les bonnes pratiques Chapitre 3 - Elaborer une politique de sauvegarde Chapitre 4 - Les obligations légales Chapitre 5 - Les solutions logicielles pour la sauvegarde Chapitre 6 - Les types de sauvegardes Chapitre 7 - Construction de notre Lab #1 Chapitre 8 - Planifions notre première sauvegarde avec Windows Server Chapitre 9 - Restauration de notre première sauvegarde Chapitre 10 - Sauvegardons notre machine avec un agent VEEAM

 Chapitre 11 - Evolution de notre Lab #2 : VEEAM Agent

 Chapitre 12 - Restauration via VEEAM Agent Chapitre 13 - Sauvegardons notre première machine virtuelle Chapitre 14 - Tester les sauvegardes Chapitre 15 - Restauration de fichier Chapitre 16 - Restauration de machines virtuelles Chapitre 17 - Notification des travaux Chapitre 18 - Les supports pour la sauvegarde Chapitre 19 - La réplication des sauvegardes Chapitre 20 - Réplication de notre sauvegarde Chapitre 21 - LA règle du 3, 2, 1, 1, 0 Chapitre 22 - Sauvegarde de la configuration de notre hyperviseur Chapitre 23 - Restauration de la configuration d'un hyperviseur

Chapitre 24 - Evolution de notre Lab #3 :

- déploiement d'une BDD
- Chapitre 25 Sauvegarde d'une base de données sous Linux

 Chapitre 26 - Restauration d'une base de données sous Linux

 Chapitre 27 - Sauvegarde de nos équipements réseaux

 Chapitre 28 - Evolution de notre Lab #4 : sauvegarde de la configuration d'un switch sous Packet Tracer

 Chapitre 29 - Sauvegarde de la configuration d'un équipement réseau

 Chapitre 30 - Restauration de la configuration d'un équipement réseau

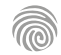

## FORMATIONS **Réseau**

[Revenir au sommaire](#page-5-0)

Cette formation s'adresse aux futurs techniciens systèmes réseaux et sécurité, et à toute personne souhaitant monter en compétences dans le domaine des services numériques et de la cybersécurité.

100% DIGITAL LEARNING

#### **Nature des travaux demandés**

- Exercice pratique d'application
- QCM d'évaluation des connaissances

#### **Modalités et délai d'accompagnement pédagogique et technique**

- Un conseiller référent
- Questions sur les formations directement sur la plateforme et mise en contact avec un interlocuteur référent VISIPLUS academy (délais de réponse par email sous 48h maximum, jours ouvrés)
- Forum online : Apprentissage entre pairs via notre communauté d'apprenants
- Support technique : possibilité de contacter le support technique par email directement sur la plateforme / délais de réponse par email sous 48h maximum, jours ouvré

## **Encadrants pédagogiques et techniques**

- Formateur : professionnel ayant un minimum de 5 ans d'expérience professionnelle dans une fonction correspondant au domaine de formation
- Responsable technique : Profil Ingénieur

#### **Matériel nécessaire :**

- Un micro-ordinateur par personne
- Connexion internet
- Casque recommandé

**Dates d'entrée en formation :** Les dates d'entrée en formation sont ouvertes tout au long de l'année.

**Durée :** Chaque module de formation fera l'objet d'une ouverture des accès à la plateforme d'apprentissage pour 1 mois.

**Tarif :** Cette formation est proposée au tarif de base de 900 euros. En fonction de votre profil, elle est 100% finançable et peut ainsi être accessible pour 0€ de reste à charge.Une solution de financement adaptée à votre profil vous sera proposée par un de nos conseillers en formation.

**Accueil en formation des personnes en situation de handicap :** VISIPLUS est en<br>mesure d'accompagner les participants en<br>situation de handicap. Afin de pouvoir étudier<br>votre situation et d'évoquer l'adéquation de notre formation à votre profil, prenez contact avec l'un de nos conseillers en formation.

**Contact :** Céline Leroux - 01 86 95 27 81 | celine.leroux@visiplus.com

Version V4.03 du 01.03.2023

#### **Prérequis**

Connaissances des fondamentaux sur les réseaux et les TCP/IP.

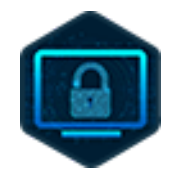

## FORMATION DÉVELOPPEMENT WEB / INFORMATIQUE

## **Améliorer la sécurité de votre réseau**

Maîtriser les enjeux de cybersécurité

Vous maitrisez les fondamentaux des services réseaux permettant le travail collaboratif en entreprise ? Vous souhaitez désormais monter en compétences, notamment en prenant en compte les enjeux de cybersécurité dans votre gestion ? Cette formation vous donne toutes les clés pour exploiter des services réseaux avancés et protéger votre entreprise.

## **Objectifs**

- Comprendre les enjeux de la cybersécurité des services réseaux
- Protéger les accès à un réseau local grâce aux différentes options de contrôle d'accès réseaux (NAC)
- Protéger les accès distants à un système d'information grâce aux VPN (VPN)
- Surveiller son réseau et les services qui y sont offerts (Supervision)
- Redonder les équipements et serveurs qui hébergent les services réseaux (DNS, DHCP, FLS)

#### **Présentation de la formation**

Les enjeux de cybersécurité sont aujourd'hui centraux pour toutes les entreprises passées à l'ère du numérique.

Les techniciens réseau ont ainsi une importante responsabilité à assumer, mettre tous les moyens techniques en œuvre pour sécuriser les données de leur structure.

À l'issue de ce module, vous disposerez de l'ensemble des compétences pour accomplir les tâches d'administration courantes sur les réseaux d'entreprises tout en prenant en compte les enjeux de cybersécurité.

#### **Pourquoi suivre cette formation ?**

Si vous suivez l'actualité, vous savez que la Cybersécurité et notamment la sécurité informatique est primordiale aujourd'hui. Gestion des VPN, contrôle des accès locaux et à distance, surveillance de votre réseau et de ses services... grâce à cette formation, améliorez la sécurité de votre réseau grâce à de nouveaux services réseaux avancés et une découverte des enjeux de la cybersécurité.

## *Bon à savoir*

*La cybercriminalité a couté plus de 6000 milliards de dollars en 2021 dans le monde, soit 5 700 milliards d'euros.*

## **Programme**

#### **Partie 1 : Comprendre les enjeux de la cybersécurité des services réseau**

Chapitre 1 - Découvrir les concepts clés de la

cybersécurité des services réseau

Chapitre 2 - Cartographier son réseau

Chapitre 3 - Approcher les prémices d'une politique de sécurité

Chapitre 4 - Segmenter son réseau pour commencer sa sécurisation

Chapitre 5 - Mettre en œuvre la segmentation d'un service réseau

**Partie 2 : Protéger les accès à un réseau local grâce aux différentes options de contrôle d'accès réseau** Chapitre 6 - Appréhender la sécurité périmétrique avec le **NAC** 

Chapitre 7 - Définir une stratégie d'accès au réseau Chapitre 8 - Mettre en œuvre une stratégie NAC

Chapitre 9 - Mettre en œuvre une stratégie NAC en environnement Microsoft

Chapitre 10 - Intégrer le NAC au projet fil rouge

#### **Partie 3 : Protéger les accès distants à un système d'information grâce aux VPN**

Chapitre 11 - S'assurer de maîtriser les réseaux WAN Chapitre 12 - Identifier les options de conception d'un VPN

Chapitre 13 - Aborder quelques notions de cryptographie Chapitre 14 - Mettre en œuvre un serveur VPN sous Linux Chapitre 15 - Mettre en œuvre un client VPN sous Linux

Chapitre 16 - Mettre en œuvre un client VPN sous **Windows** 

Chapitre 17 - Mettre en œuvre un VPN site à site à l'aide d'une appliance

Chapitre 18 - Intégrer le VPN au projet fil rouge

#### **Partie 4 : Redonder les équipements et serveurs qui hébergent les services réseaux**

Chapitre 19 - Accepter l'inéluctable défaillance d'un serveur physique ou virtuel ou d'un équipement Chapitre 20 - Mettre en œuvre un deuxième serveur DHCP sous Linux

Chapitre 21 - Mettre en œuvre un deuxième serveur DNS sous Linux

Chapitre 22 - Mettre en œuvre un deuxième serveur pour héberger les fichiers sous Linux

Chapitre 23 - Mettre en œuvre un cluster à basculement **Microsoft** 

Chapitre 24 - Ajouter le service DHCP sur un cluster à basculement

Chapitre 25 - Ajouter le service de partage de fichiers sur un cluster à basculement

Chapitre 26 - Intégrer la haute disponibilité au projet fil rouge

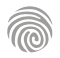

Cette formation s'adresse aux futurs techniciens informatiques, et à toute personne novice souhaitant s'initier à l'informatique et avoir une approche pratique et fonctionnelle des réseaux.

100% DIGITAL LEARNING

#### **Nature des travaux demandés**

- Exercice pratique d'application
- QCM d'évaluation des connaissances

#### **Modalités et délai d'accompagnement pédagogique et technique**

- Un conseiller référent
- Questions sur les formations directement sur la plateforme et mise en contact avec un interlocuteur référent VISIPLUS academy (délais de réponse par email sous 48h maximum, jours ouvrés)
- Forum online : Apprentissage entre pairs via notre communauté d'apprenants
- Support technique : possibilité de contacter le support technique par email directement sur la plateforme / délais de réponse par email sous 48h maximum, jours ouvré

#### **Encadrants pédagogiques et techniques**

- Formateur : professionnel ayant un minimum de 5 ans d'expérience professionnelle dans une fonction correspondant au domaine de formation
- Responsable technique : Profil Ingénieur
- **Matériel nécessaire :**
- Un micro-ordinateur par personne
- Connexion internet
- Casque recommandé

**Dates d'entrée en formation :** Les dates d'entrée en formation sont ouvertes tout au long de l'année.

**Durée :** Chaque module de formation fera l'objet d'une ouverture des accès à la plateforme d'apprentissage pour 1 mois.

**Tarif :** Cette formation est proposée au tarif de base de 900 euros. En fonction de votre profil, elle est 100% finançable et peut ainsi être accessible pour 0€ de reste à charge.Une solution de financement adaptée à votre profil vous sera proposée par un de nos conseillers en formation.

**Accueil en formation des personnes en situation de handicap :** VISIPLUS est en<br>mesure d'accompagner les participants en<br>situation de handicap. Afin de pouvoir étudier<br>votre situation et d'évoquer l'adéquation de notre formation à votre profil, prenez contact avec l'un de nos conseillers en formation.

**Contact :** Céline Leroux - 01 86 95 27 81 | celine.leroux@visiplus.com

Version V4.03 du 01.03.2023

**Prérequis** Aucun prérequis

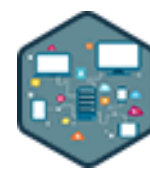

## FORMATION DÉVELOPPEMENT WEB / INFORMATIQUE

## **Comprendre les réseaux informatiques**

Se familiariser avec le fonctionnement des réseaux

Vous aimeriez comprendre les technologies qui constituent nos équipements réseaux ? Vous souhaitez évoluer vers une carrière de l'informatique en général ou des systèmes réseaux en particulier ? En suivant cette formation, vous maitriserez les éléments principaux des réseaux informatiques ainsi que leur fonctionnement.

## **Objectifs**

- Comprendre et appliquer les principes d'un réseau informatique
- Exploiter les possibilités offertes par un réseau informatique
- Mettre en place un réseau local d'entreprise
- Appréhender les principaux services d'un réseau local d'entreprise

#### **Présentation de la formation**

Nous l'avons vu ces dernières années, un réseau informatique de qualité s'avère indispensable au bon fonctionnement d'une entreprise, et plus largement du monde tel que nous le connaissons.

Quels sont les principes de fonctionnement d'un réseau informatique? Comment mettre en place un réseau local et quels sont les principes d'administration au quotidien au sein d'une entreprise?

Que vous souhaitiez simplement comprendre le fonctionnement des réseaux ou que vous souhaitiez évoluer professionnellement dans l'informatique, cette formation indispensable à tout débutant vous donnera les clés pour vous familiariser aux réseaux et répondre à ces questions.

#### **Pourquoi suivre cette formation ?**

De nos jours, difficile d'imaginer l'informatique de façon totalement isolée. L'explosion continue du nombre de services en ligne rend en effet l'outil informatique fortement dépendant du réseau.

Il est ainsi essentiel de comprendre comment fonctionne cette technologie avant d'envisager pouvoir évoluer dans ce domaine.

#### *Bon à savoir*

*Nous utilisons les technologies des réseaux informatiques au quotidien sans forcément y penser. Quand nous envoyons des e-mails, échangeons des documents, participons à une visioconférence… ou même quand nous regardons la télévision !*

## **Programme**

- Chapitre 1 Pourquoi les réseaux ? Chapitre 2 - Les réseaux informatiques Chapitre 3 - Le modèle OSI Chapitre 4 - Les éléments d'un réseau et leurs interconnexions Chapitre 5 - Ethernet Chapitre 6 - Ethernet : accès au support et collisions Chapitre 7 - Architecture sans fil Chapitre 8 - Le réseau local en entreprise Chapitre 9 - La couche réseau / IP Chapitre 10 - Gestion IP Chapitre 11 - Mettre en place un réseau local sous Windows
- Chapitre 12 Interconnecter les réseaux Chapitre 13 - Routage Chapitre 14 - Le réseau étendu sur Windows Chapitre 15 - La couche transport / TCP Chapitre 16 - Dialogue connecté Chapitre 17 - La sécurité dans les réseaux Chapitre 18 - Protéger le réseau et les applications Chapitre 19 - Gérer automatiquement les adresses IP Chapitre 20 - Configuration DHCP d'un poste **Windows**  Chapitre 21 - Le DNS Chapitre 22 - Configuration DNS d'un poste **Windows**
- Chapitre 23 Les services de messagerie Chapitre 24 - Échanger des fichiers sur le réseau
- Chapitre 25 Mettre en place un partage de fichiers sous Windows
- Chapitre 26 Échanger des contenus riches au **HTTP**
- Chapitre 27 Installer un serveur web sous **Windows**
- Chapitre 28 Les commandes réseaux utiles au quotidien sous Windows
- Chapitre 29 Espionner pour débugger Chapitre 30 - Superviser le réseau

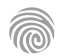

Cette formation s'adresse aux futurs techniciens informatiques, systèmes réseaux et sécurité.

100% DIGITAL LEARNING

#### **Nature des travaux demandés**

- Exercice pratique d'application
- QCM d'évaluation des connaissances

#### **Modalités et délai d'accompagnement pédagogique et technique**

- Un conseiller référent
- Questions sur les formations directement sur la plateforme et mise en contact avec un interlocuteur référent VISIPLUS academy (délais de réponse par email sous 48h maximum, jours ouvrés)
- Forum online : Apprentissage entre pairs via notre communauté d'apprenants
- Support technique : possibilité de contacter le support technique par email directement sur la plateforme / délais de réponse par email sous 48h maximum, jours ouvré

#### **Encadrants pédagogiques et techniques**

- Formateur : professionnel ayant un minimum de 5 ans d'expérience professionnelle dans une fonction correspondant au domaine de formation
- Responsable technique : Profil Ingénieur

#### **Matériel nécessaire :**

- Un micro-ordinateur par personne
- Connexion internet
- Casque recommandé

**Dates d'entrée en formation :** Les dates d'entrée en formation sont ouvertes tout au long de l'année.

**Durée :** Chaque module de formation fera l'objet d'une ouverture des accès à la plateforme d'apprentissage pour 1 mois.

**Tarif :** Cette formation est proposée au tarif de base de 900 euros. En fonction de votre profil, elle est 100% finançable et peut ainsi être accessible pour 0€ de reste à charge.Une solution de financement adaptée à votre profil vous sera proposée par un de nos conseillers en formation.

**Accueil en formation des personnes en situation de handicap :** VISIPLUS est en<br>mesure d'accompagner les participants en<br>situation de handicap. Afin de pouvoir étudier<br>votre situation et d'évoquer l'adéquation de notre formation à votre profil, prenez contact avec l'un de nos conseillers en formation.

**Contact :** Céline Leroux - 01 86 95 27 81 | celine.leroux@visiplus.com

Version V4.03 du 01.03.2023

#### **Prérequis**

Aucun prérequis particulier n'est nécessaire, même s'il est fortement conseillé d'avoir suivi la formation "Comprendre les réseaux informatiques".

## **Programme**

**Configuration de base des équipements Cisco** Chapitre 1 : Téléchargement et installation de Cisco Packet Tracer

Chapitre 2 : Accès et navigation au sein de l'IOS Cisco Chapitre 3 : Structure des commandes et modes de configuration

Chapitre 4 : Configuration initiale des équipements Cisco Chapitre 5 : Gestion des fichiers de configuration

Chapitre 6 : Configuration initiale d'un routeur Cisco Chapitre

7 : Configuration et connectivité des interfaces d'un routeur Chapitre 8 : Utiliser un PC pour la configuration des

équipements réseaux Chapitre 9 : Troubleshooting des problèmes de connectivité **CISCO** 

## FORMATION DÉVELOPPEMENT WEB / INFORMATIQUE

## **Configuration et administration d'équipements réseaux CISCO**

Prendre en main une architecture réseau avec Cisco

Les équipements CISCO sont devenus un incontournable pour assurer le bon fonctionnement des réseaux informatiques en entreprises. Grâce à cette formation, maîtrisez leur configuration et leur administration de A à Z.

## **Objectifs**

- Effectuer la configuration de base de tous les principaux équipements Cisco
- Configurer les routeurs Cisco pour implémenter du routage statique et dynamique avec OSPF Gérer la configuration des VLANs sur les switches Cisco
- Mettre en œuvre les principaux services réseaux, dont le NTP, le DHCP et le NAT sur les équipements Cisco

#### **Présentation de la formation**

Cisco est un constructeur informatique de matériel réseau de référence depuis les débuts d'internet. En proposant un grand nombre d'équipements permettant d'équiper informatiquement les entreprises, il s'impose comme un leader du marché de l'administration réseau pour les professionnels. Comment configurer les équipements Cisco et

mettre en œuvre les principaux services réseaux?

Cette formation répondra à ces questions et permettra aux futurs techniciens système et réseau d'administrer les équipements réseaux Cisco dans le cadre de leurs missions professionnelles.

## **Pourquoi suivre cette formation ?**

Les équipements réseaux sont aujourd'hui majoritairement construits par Cisco. La capacité à configurer ces équipements correspond ainsi à une des compétences premières recherchées par les employeurs. Au terme de cette formation, vous serez à même de connecter des réseaux entre eux à l'aide de routeurs et de switchs Cisco, et de mettre en place des protocoles de routages efficaces en fonction des différents besoins de votre structure.

## *Bon à savoir*

*Plus de la moitié des entreprises font confiance aux solutions CISCO pour leur matériel informatique et réseau. C'est donc un acteur incontournable sur le marché, autant pour les PME que pour les grandes multinationales.*

## Mise en œuvre du routage statique sur les routeurs Cisco

Chapitre 10 : Comment un routeur détermine la meilleure route à suivre ?

Chapitre 11 : Fonctionnement d'une table de routage Chapitre 12 : Différence entre routage statique et routage

dynamique

- Chapitre 13 : Configuration de routes statiques
- Chapitre 14 : Configuration des routes statiques par défaut Chapitre 15 : Configuration des routes statiques flottantes et de l'hôte

Chapitre 16 : Démonstration d'une architecture utilisant le routage statique

**Configuration du routage dynamique avec le protocole OSPF**

Chapitre 17 : Fonctionnement de base d'OSPF Chapitre 18 : Election du Designated Router (DR) et échange de données

Chapitre 19 : Configuration du Router ID (RID)

Chapitre 20 : Configuration d'OSPF sur un réseau Point to Point Chapitre 21 : Configuration d'OSPF sur un réseau MultiPoint

Chapitre 22 : Déterminer et influencer le coût d'une route Chapitre 23 : Démonstration d'une architecture simple utilisant OSPF

#### **Utilisation des VLANs sur un switch**

Chapitre 24 : Illustration du fonctionnement d'un switch Chapitre 25 : Qu'est-ce qu'un VLAN ? Chapitre 26 : Configurer un VLAN sur un switch Cisco Chapitre

27 : Le trunk et le 802.1Q Chapitre 28 : Configuration du Trunk sur un switch Cisco

Chapitre 29 : Le routage inter-VLAN

**Gestion des services réseaux** Chapitre 30 : Utilisation de LLDP pour déterminer la topologie réseau

Chapitre 31 : Utilisation de CDP pour déterminer la topologie réseau

Chapitre 32 : Configuration du protocole NTP

Chapitre 33 : Configuration du NAT sur les routeurs Cisco

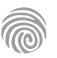

Correspondants informatique et libertés, DPO désigné ou en cours de désignation, DSI, DRH, juristes, toute personne impliquée dans la conception de projets traitant des données à caractère personnel.

100% DIGITAL LEARNING

#### **Nature des travaux demandés**

- Exercice pratique d'application
- QCM d'évaluation des connaissances

#### **Modalités et délai d'accompagnement pédagogique et technique**

- Un conseiller référent
- Questions sur les formations directement sur la plateforme et mise en contact avec un interlocuteur référent VISIPLUS academy (délais de réponse par email sous 48h maximum, jours ouvrés)
- Forum online : Apprentissage entre pairs via notre communauté d'apprenants
- Support technique : possibilité de contacter le support technique par email directement sur la plateforme / délais de réponse par email sous 48h maximum, jours ouvré

#### **Encadrants pédagogiques et techniques**

- Formateur : professionnel ayant un minimum de 5 ans d'expérience professionnelle dans une fonction correspondant au domaine de formation
- Responsable technique : Profil Ingénieur

#### **Matériel nécessaire :**

- Un micro-ordinateur par personne
- Connexion internet
- Casque recommandé

**Dates d'entrée en formation :** Les dates d'entrée en formation sont ouvertes tout au long de l'année.

**Durée :** Chaque module de formation fera l'objet d'une ouverture des accès à la plateforme d'apprentissage pour 1 mois.

**Tarif :** Cette formation est proposée au tarif de base de 900 euros. En fonction de votre profil, elle est 100% finançable et peut ainsi être accessible pour 0€ de reste à charge.Une solution de financement adaptée à votre profil vous sera proposée par un de nos conseillers en formation.

**Accueil en formation des personnes en<br>
situation de handicap : <code>VISIPLUS</code> est en<br>mesure d'accompagner les participants en<br>
situation de handicap. Afin de pouvoir étudier<br>
votre situation et d'évoquer l'adéquation de** notre formation à votre profil, prenez contact avec l'un de nos conseillers en formation.

**Contact :** Céline Leroux - 01 86 95 27 81 | celine.leroux@visiplus.com

Version V4.05 du 01.05.2023

#### **Prérequis**

Pour réussir ce module, nous vous recommandons de suivre en amont les modules : Droit de l'internet et RGPD.

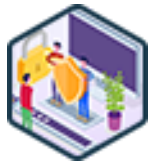

## FORMATION DÉVELOPPEMENT WEB / INFORMATIQUE

## **DPO : gérer efficacement la protection des données**

Sécuriser les données sensibles de son entreprise

Vous souhaitez maîtriser les enjeux de la réglementation relative à la protection des données personnelles, et garantir une mise en conformité totale de votre entreprise ? Cette formation vous permet de maitriser les principales dispositions du RGPD afin d'en évaluer l'impact pour votre entreprise, puis de définir et de mettre en place un plan d'actions efficace.

## **Objectifs**

- Connaitre la réglementation relative à la protection des données personnelles
- Faire un diagnostic de conformité et définir un plan d'action
- Intégrer les obligations relatives à la protection des données et prévenir les risques de nonconformité
- Savoir gérer les relations avec l'autorité de contrôle

#### **Présentation de la formation**

Le Règlement Général sur la Protection des Données personnelles applicable depuis mai 2018 a modifié l'écosystème de la protection des données en France et en Europe.

Le RGPD poursuit un objectif d'harmonisation des différentes législations applicables à la protection des données en Europe. L'apparition des réseaux sociaux, des GAFAM, la démocratisation de l'accès à internet et la généralisation des smartphones impliquaient de moderniser le cadre applicable à la protection des données afin d'éviter les distorsions de concurrence entre les acteurs économiques, et de renforcer la protection des individus. Il augmente également de manière exponentielle le montant des sanctions susceptibles d'être prononcées qui vont désormais de 10 à 20 millions d'euros ou de 2 à 4% du chiffre d'affaires annuel d'une entreprise.

Cette formation vous permettra de maîtriser les règles et les enjeux de la RGPD ainsi que de savoir comment elle doit impacter stratégiquement et opérationnellement l'organisation des entreprises.

#### **Pourquoi suivre cette formation ?**

Cette réglementation est d'autant plus importante qu'aujourd'hui tout organisme quel que soit son secteur d'activité traite des données personnelles. La data est ainsi devenue un actif stratégiquedans un contexte de digitalisation croissante de l'économie, à tel point qu'elle est qualifiée de pétrole de l'économie.

Ce cadre revisité crée de nouvelles obligations pour les entreprises et les administrations qui traitent des données personnelles et de nouveaux droits pour les individus. Il crée également une nouvelle fonction, celle de Délégué à la Protection des Données (DPO). Obligatoire ou facultatif, le DPO est le chef d'orchestre en charge d'assurer la conformité de son organisme aux règles applicables.

Cette formation vous permet de maitriser les principales dispositions du RGPD afin d'en évaluer l'impact pour votre entreprise. Alors que les sanctions sont nombreuses et significatives, elle vous aidera à assurer cette mise en conformité et à la maintenir.

#### *Bon à savoir*

*En cas d'infraction au RGPD, des amendes jusqu'à 20 millions d'euros ou 4 % du chiffre d'affaires annuel mondial total de l'exercice précédent sont prévues pour l'organisme fautif.*

## **Programme**

1. Petite histoire de la protection des données/Pourquoi un nouveau règlement sur la protection des données personnelles ?

- 2. Quelques définitions…
- 3. À qui s'applique le RGPD ?
- 4. Les autorités compétentes en matière de protection des données personnelles
- 5. Le DPO rôle, désignation, missions
- 6. Les principes fondamentaux applicables aux traitements de données personnelles
- 7. Le consentement des personnes concernées et le RGPD
- 8. Comment gérer les données sensibles ?
- 9. L'Accountability
- 10. La cartographie des traitements de données et le registre des traitements
- 11. Comment gérer ses relations avec ses sous-traitants ?
- 12. Privacy by design et Privacy by default
- 13. Le profilage et les décisions automatisées 14. Les mesures de sécurité et de confidentialité
- 
- 15. Quelles règles sont applicables aux transferts de données ? 16. Comment gérer une violation de données personnelles ?
- 17. Les analyses d'impact pour la protection des données personnelles
- 18. Les droits des personnes concernées I
- 19. Les droits des personnes concernées II
- 20. Comment gérer les demandes d'exercice des droits des personnes ?
- 21. Vous venez d'être désigné DPO, par où commencer ? Faire son diagnostic (niveau de maturité de l'entreprise et du programme)
- 22. Vous venez d'être désigné DPO, par où commencer ? Faire son plan d'actions
- 23. Définir des indicateurs (suivre le plan d'action et l'état de la conformité)
- 24. L'audit en matière de protection des données personnelles (exemple des nouvelles acquisitions)
- 25. Les contrôles de la CNIL
- 26. Contentieux, sanctions et voies de recours
- 27. Le marketing
- 28. Les cookies
- 29. La vidéosurveillance
- 30. La protection des données personnelles et les relations de travail : quelles spécificités ? Biométrie et enregistrement des conversations téléphoniques, recrutement

Cette formation s'adresse aux futurs techniciens informatiques, et à toute personne novice souhaitant s'initier à l'informatique.

100% DIGITAL LEARNING

#### **Nature des travaux demandés**

- Exercice pratique d'application
- QCM d'évaluation des connaissances

#### **Modalités et délai d'accompagnement pédagogique et technique**

- Un conseiller référent
- Questions sur les formations directement sur la plateforme et mise en contact avec un interlocuteur référent VISIPLUS academy (délais de réponse par email sous 48h maximum, jours ouvrés)
- Forum online : Apprentissage entre pairs via notre communauté d'apprenants
- Support technique : possibilité de contacter le support technique par email directement sur la plateforme / délais de réponse par email sous 48h maximum, jours ouvré

#### **Encadrants pédagogiques et techniques**

- Formateur : professionnel ayant un minimum de 5 ans d'expérience professionnelle dans une fonction correspondant au domaine de formation
- Responsable technique : Profil Ingénieur

#### **Matériel nécessaire :**

- Un micro-ordinateur par personne
- Connexion internet
- Casque recommandé

**Dates d'entrée en formation :** Les dates d'entrée en formation sont ouvertes tout au long de l'année.

**Durée :** Chaque module de formation fera l'objet d'une ouverture des accès à la plateforme d'apprentissage pour 1 mois.

**Tarif :** Cette formation est proposée au tarif de base de 900 euros. En fonction de votre profil, elle est 100% finançable et peut ainsi être accessible pour 0€ de reste à charge.Une solution de financement adaptée à votre profil vous sera proposée par un de nos conseillers en formation.

**Accueil en formation des personnes en situation de handicap :** VISIPLUS est en<br>mesure d'accompagner les participants en<br>situation de handicap. Afin de pouvoir étudier<br>votre situation et d'évoquer l'adéquation de notre formation à votre profil, prenez contact avec l'un de nos conseillers en formation.

**Contact :** Céline Leroux - 01 86 95 27 81 | celine.leroux@visiplus.com

Version V4.03 du 01.03.2023

#### **Prérequis**

Aucun prérequis, ce module de formation est ouvert à tous.

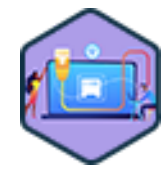

## FORMATION DÉVELOPPEMENT WEB / INFORMATIQUE

## **Fondamentaux des réseaux TCP/IP**

Maîtriser le protocole de communication entre ordinateurs

Vous souhaitez comprendre tous les enjeux du protocole TCP/IP et maîtriser son fonctionnement ? Cette formation vous permettra d'acquérir toutes les compétences liées à l compréhension au bon fonctionnement et à la sécurité de votre réseau informatique.

## **Objectifs**

- Comprendre l'importance de TCP/IP dans l'élaboration d'un réseau
- Maitriser les couches du modèle OSI
- Mettre en place un réseau TCP/IP
- Administrer au quotidien un réseau TCP/IP

#### **Présentation de la formation**

Nos activités numériques nous amènent quotidiennement à échanger des données. Que ce soit pour envoyer des e-mails, regarder un contenu en streaming, consulter un site internet… toutes ces activités impliquent une communication codée permettant de transférer les informations d'un terminal à un autre. De la même manière que notre société est régie par des normes pour fonctionner, l'information entre deux ordinateurs doit suivre des règles de communication strictes pour trouver son chemin et éviter le chaos. Il s'agit du protocole TCP/IP (Transmission Control Protocol/Internet Protocol)

Grâce à cette formation, vous saisirez l'importance et le fonctionnement du protocole TCP/IP, et serez entre autres capable d'appréhender le réseau informatique d'une entreprise.

#### **Pourquoi suivre cette formation ?**

TCP/IP est la suite de protocoles la plus utilisée sur internet. C'est bien simple, des millions de personnes y ont recours jour après jour, même si elles ne le réalisent pas.

TCP/IP est ainsi intégré tel un standard sur la majorité des ordinateurs, et la connaissance de ce protocole et de son fonctionnement est ainsi un incontournable pour tout professionnel des réseaux informatiques.

Grâce à cette formation, comprenez le fonctionnement de ce protocole et comment le mettre en application pour assurer le bon fonctionnement de votre réseau!

#### *Bon à savoir*

*TCP et IP sont deux protocoles réseaux différents. TCP livre les données, et IP est l'adresse à laquelle ces données doivent être transférées. Ces protocoles réseaux étant le plus souvent utilisés conjointement, on parle de façon courant de modèle TCP/IP.*

## **Programme**

Chapitre 1 : Les réseaux informatiques Chapitre 2 : Les modèles OSI et TCP/IP Chapitre 3 : Communiquer sur le réseau local Chapitre 4 : La carte réseau sous Windows & Linux

Chapitre 5 : Simuler le réseau

**Communiquer entre réseaux** Chapitre 6 : Le protocole IP Chapitre 7 : L'adressage IP Chapitre 8 : Exercice découpage d'adresse Chapitre 9 : ARP - le lien entre ethernet et IP Chapitre 10 : Configuration et manipulation réseau

Chapitre 11 : Le routage Chapitre 12 : Mise en pratique du routage Chapitre 13 : IPv6

**Communiquer entre applications** Chapitre 14 : Le client / serveur Chapitre 15 : Le protocole TCP Chapitre 16 : NAT & Port forwarding Chapitre 17 : Etude complète d'un échange TCP

**Les services réseaux** Chapitre 18 : Gérer automatiquement les adresses IP Chapitre 19 : Utiliser des noms de machines Chapitre 20 : Le VPN

Chapitre 21 : Au-delà du réseau, le Web

**La boite à outils du technicien réseaux** Chapitre 22 : Les commandes utiles de l'administrateur réseau Chapitre 23 : Un exemple de simulation avec GNS3

#### **Démonstrations**

Installer Virtualbox sur Windows Installer Debian Linux sur Virtualbox Installer Tinycore Linux sur Virtualbox Installer PfSence Linux sur Virtualbox

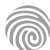

Cette formation s'adresse aux futurs techniciens informatiques et systèmes réseaux, et à toute personne souhaitant monter en compétences dans le domaine de l'informatique et des technologies de la Voix sur IP.

100% DIGITAL LEARNING

#### **Nature des travaux demandés**

- Exercice pratique d'application
- QCM d'évaluation des connaissances

#### **Modalités et délai d'accompagnement pédagogique et technique**

- Un conseiller référent
- Questions sur les formations directement sur la plateforme et mise en contact avec un interlocuteur référent VISIPLUS academy (délais de réponse par email sous 48h maximum, jours ouvrés)
- Forum online : Apprentissage entre pairs via notre communauté d'apprenants
- Support technique : possibilité de contacter le support technique par email directement sur la plateforme / délais de réponse par email sous 48h maximum, jours ouvré

#### **Encadrants pédagogiques et techniques**

- Formateur : professionnel ayant un minimum de 5 ans d'expérience professionnelle dans une fonction correspondant au domaine de formation
- Responsable technique : Profil Ingénieur

#### **Matériel nécessaire :**

- Un micro-ordinateur par personne
- Connexion internet
- Casque recommandé

**Dates d'entrée en formation :** Les dates d'entrée en formation sont ouvertes tout au long de l'année.

**Durée :** Chaque module de formation fera l'objet d'une ouverture des accès à la plateforme d'apprentissage pour 1 mois.

**Tarif :** Cette formation est proposée au tarif de base de 900 euros. En fonction de votre profil, elle est 100% finançable et peut ainsi être accessible pour 0€ de reste à charge.Une solution de financement adaptée à votre profil vous sera proposée par un de nos conseillers en formation.

**Accueil en formation des personnes en situation de handicap :** VISIPLUS est en<br>mesure d'accompagner les participants en<br>situation de handicap. Afin de pouvoir étudier<br>votre situation et d'évoquer l'adéquation de notre formation à votre profil, prenez contact avec l'un de nos conseillers en formation.

**Contact :** Céline Leroux - 01 86 95 27 81 | celine.leroux@visiplus.com

Version V4.03 du 01.03.2023

#### **Prérequis**

Afin de suivre ce cours, il est préférable d'avoir de bonnes connaissances du modèle OSI et de la pile TCP/IP.

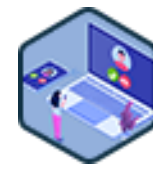

## FORMATION DÉVELOPPEMENT WEB / INFORMATIQUE

## **Intégrer la VoIP / ToIP dans un réseau d'entreprise**

Optimiser la téléphonie en entreprise

Vous souhaitez améliorer vos process téléphoniques en entreprise ? Les technologies VoIP et ToIP vous permettent de passer d'un réseau analogique à un réseau IP pour une gestion simplifié et flexible de vos flux d'appels professionnels. Grâce à cette formation, maîtrisez les différents protocoles de la voix sur IP, les champs d'application du ToIP et du VoIP, et comment les mettre à profit pour votre entreprise !

## **Objectifs**

- Comprendre et maitriser l'intégration de la voix sur un réseau IP
- Savoir caractériser les différents protocoles de la voix sur IP
- Inclure les concepts de qualité de service dans l'intégration de la voix sur un réseau IP
- Choisir les bonnes règles et outils de traitement des appels dans un cadre professionnel

### **Présentation de la formation**

La téléphonie d'entreprise a grandement évolué en entreprise et passe désormais par les réseaux informatiques. Les nouvelles

technologies (VoIP et ToIP) offrent une flexibilité et une mobilité largement supérieurs à la téléphonie traditionnelle.

Rendu populaire par Skype dans les années 2000, le VoIP (Voice over Internet Protocol) permet de transporter des flux de voix au travers d'un protocole IP. Le ToIP signifie quant à lui que plus que la voix, c'est l'ensemble du système téléphonique de l'entreprise qui fonctionne en IP.

Grâce à cette formation, maîtrisez les différents protocoles de la Voix sur IP pour les intégrer dans votre structure, optimiser les process téléphoniques, et appliquer les bonnes règles et outils de traitement des appels dans le cadre professionnel.

#### **Pourquoi suivre cette formation ?**

VoIP et ToIP sont deux technologies différentes au service du même objectif: déployer un réseau IP en entreprise.

Déployer une telle technologie permet en effet entre autres de réduire les charges télécoms de l'entreprise et d'améliorer la mobilité des collaborateurs qui ne sont plus physiquement reliés à des lignes mais à un réseau par solutions cloud.

De façon plus globale, la téléphonie sur IP permet d'améliorer la productivité et la performance du réseau de téléphonie de l'entreprise grâce à l'intégration d'applications et logiciels métiers: groupes de discussions internes, visioconférences, agendas partagés… tout devient possible!

#### *Bon à savoir*

*Alors que la téléphonie analogique transforme les vibrations aériennes en fréquences électriques analogues avant de les envoyer sur le réseau téléphonique au travers de lignes, la VoIP transforme la voix en fichiers numériques et les envoie sur un réseau de données à travers des lignes IP.*

## **Programme**

 Chapitre 1 - Introduction à la téléphonie (Historique, VoIP, ToIP) Chapitre 2 - Les protocoles de la VoIP - H323 - SIP - RTP/RTCP - DTMF

 Chapitre 3 - Installation d'un IPBX simple - Asterisk - premier compte SIP

Chapitre 4 - Premiers appels

Chapitre 5 - Pour aller plus loin sur asterisk - Trunk

 Chapitre 6 - Pour aller plus loin sur asterisk - Option d'appel (enregistrement, transfert...)

Chapitre 7 - Les variables et modèles

Chapitre 8 - Les répondeurs

Chapitre 9 - Le DialPlan

Chapitre 10 - Les IVRs

 Chapitre 11 - Les besoins de l'entreprise en matière de télécommunication Chapitre 12 - Installation d'un IPBX d'entreprise Chapitre 13 - l'intégration de la VoIP dans un réseau d'entreprise Chapitre 14 - Le provisionning Chapitre 15 - Le centre d'appel Chapitre 16 - Les files d'attente et agents Chapitre 17 - Les appels entrants et sortants Chapitre 18 - La qualité de service sur les réseaux d'entreprise Chapitre 19 - Le WebRTC Chapitre 20 - La communication unifiée, utilisation du WebRTC

Cette formation s'adresse aux futurs techniciens systèmes réseaux et sécurité, et à toute personne souhaitant monter en compétences dans le domaine de l'informatique et des services numériques.

100% DIGITAL LEARNING

#### **Nature des travaux demandés**

- Exercice pratique d'application
- QCM d'évaluation des connaissances

#### **Modalités et délai d'accompagnement pédagogique et technique**

- Un conseiller référent
- Questions sur les formations directement sur la plateforme et mise en contact avec un interlocuteur référent VISIPLUS academy (délais de réponse par email sous 48h maximum, jours ouvrés)
- Forum online : Apprentissage entre pairs via notre communauté d'apprenants
- Support technique : possibilité de contacter le support technique par email directement sur la plateforme / délais de réponse par email sous 48h maximum, jours ouvré

#### **Encadrants pédagogiques et techniques**

- Formateur : professionnel ayant un minimum de 5 ans d'expérience professionnelle dans une fonction correspondant au domaine de formation
- Responsable technique : Profil Ingénieur

#### **Matériel nécessaire :**

- Un micro-ordinateur par personne
- Connexion internet
- Casque recommandé

**Dates d'entrée en formation :** Les dates d'entrée en formation sont ouvertes tout au long de l'année.

**Durée :** Chaque module de formation fera l'objet d'une ouverture des accès à la plateforme d'apprentissage pour 1 mois.

**Tarif :** Cette formation est proposée au tarif de base de 900 euros. En fonction de votre profil, elle est 100% finançable et peut ainsi être accessible pour 0€ de reste à charge.Une solution de financement adaptée à votre profil vous sera proposée par un de nos conseillers en formation.

**Accueil en formation des personnes en situation de handicap :** VISIPLUS est en<br>mesure d'accompagner les participants en<br>situation de handicap. Afin de pouvoir étudier<br>votre situation et d'évoquer l'adéquation de notre formation à votre profil, prenez contact avec l'un de nos conseillers en formation.

**Contact :** Céline Leroux - 01 86 95 27 81 | celine.leroux@visiplus.com

Version V4.03 du 01.03.2023

#### **Prérequis**

Connaissances des fondamentaux sur les réseaux et les TCP/IP.

FORMATION DÉVELOPPEMENT WEB / INFORMATIQUE

## **Mettre en place des services réseaux**

Installer et configurer les réseaux d'une entreprise

Vous disposez de connaissances réseaux, et les protocoles utilisant TCP/IP ne vous effraient pas ? Alors embarquez pour ce module de formation qui vous permettra de mettre en place des services réseaux pour un travail collaboratif efficace en entreprise !

## **Objectifs**

- Automatiser la configuration réseaux avec le service DHCP
- Installer et maintenir une infrastructure de résolution de nom à l'aide du DNS
- Partager des fichiers à l'aide des protocoles Système de fichiers en réseau
- Synchroniser les horloges de tous les équipements d'un réseau Mettre en œuvre les services réseaux fondamentaux en environnement Microsoft AD

#### **Présentation de la formation**

Les réseaux informatiques facilitent le partage de données entre ordinateurs et sont indispensables au travail collaboratif. Les différents services collaboratifs doivent reposer sur des fondations solides que sont les services réseaux DHCP, DNS, systèmes de fichiers en réseau ainsi que la synchronisation de l'horloge.

À l'issue de ce module, vous maitriserez l'installation et le fonctionnement de chacun de ces fondamentaux des réseaux. Vous serez par ailleurs capable d'installer et de configurer les services DHCP, DNS, NFS/SMB, et NTP, en environnement Linux et Microsoft. Vous disposerez alors de compétences importantes pour accomplir des tâches techniques devenues vitales pour les réseaux d'entreprises.

## **Pourquoi suivre cette formation ?**

Toute entreprise digitalisée ayant recours au travail collaboratif repose aujourd'hui sur le bon fonctionnement de son réseau informatique. Il est ainsi essentiel en tant que professionnel IT d'être à même d'installer et de configurer ces réseaux ainsi que l'ensemble de leurs services. Grâce à cette formation, maîtrisez la mise en place des réseaux informatiques d'une entreprise de A à Z!

## *Bon à savoir*

*Il existe différents types de réseaux : câblés, sans fil, ou hybrides. Le choix parmi ces trois réseaux se fera en fonction de l'emplacement des appareils, de la vitesse souhaitée, et bien sûr du budget à consacrer au projet.*

## **Programme**

#### **Rappels Introductifs**

 Chapitre 1 - Rappels sur l'histoire des réseaux Chapitre 2 - Vérifier la maîtrise du fonctionnement des réseaux

 Chapitre 3 - Confirmer la maîtrise des bases des protocoles des couches basses

Chapitre 4 - Présenter le projet fil rouge

#### **Automatiser La Configuration Réseau Avec Le Service Dhcp**

 Chapitre 5 - Découvrir les fondamentaux du DHCP Chapitre 6 - Implémenter DHCP sous Linux avec iscdhcp-server

Chapitre 7 - Implémenter DHCP sous Windows

Chapitre 8 - Implémenter DHCP sous Cisco

Chapitre 9 - Intégrer le DHCP au projet fil rouge

**Installer Et Maintenir Une Infrastructure De Résolution De Nom à L'aide Du Dns**

Chapitre 10 - Rappeler le fonctionnement du web

Chapitre 11 - Maîtriser l'organisation du web

 Chapitre 12 - Implémenter DNS sous Linux avec bind9 Chapitre 13 - Implémenter DNS sous Windows en mode autonome

Chapitre 14 - Intégrer le DNS au projet fil rouge

#### **Partager Des Fichiers à L'aide Des Protocoles De Système De Fichiers En Réseau**

 Chapitre 15 - Découvrir les fondamentaux du partage de fichiers en réseau

 Chapitre 16 - Mise en place de NFS sous Linux Chapitre 17 - Mise en place de SMB sous Windows en mode autonome

 Chapitre 18 - Mise en place de SMB sous Linux Chapitre 19 - Intégrer le partage de fichiers au projet fil

rouge **Synchroniser Les Horloges De Tous Les équipements**

**D'un Réseau**

Chapitre 20 - Appréhender l'importance de la

synchronicité de l'heure sur un réseau

 Chapitre 21 - Mettre en œuvre un serveur de temps sous Linux

Chapitre 22 - Intégrer le NTP au projet fil rouge

**Mettre En œuvre Les Services Réseau Fondamentaux Dans L'écosystème Microsoft Windows**

 Chapitre 23 - Introduction à Windows Server Chapitre 24 - Installer un serveur Microsoft par défaut Chapitre 25 - Comprendre les principes de

fonctionnement d'un AD

 Chapitre 26 - Mettre en œuvre un AD par défaut Chapitre 27 - Mettre en œuvre un DHCP sur un AD

Chapitre 28 - Intégrer une machine cliente à un

domaine AD

 Chapitre 29 - Partager les fichiers sur un AD Chapitre 30 - Intégrer l'AD au projet fil rouge

1300 ROUTE DES CRÊTES I 06560 SOPHIA ANTIPOLIS I EMAIL : INFOS@VISIPLUS.COM I TÉL : 04 93 00 09 58 ACADEMY.VISIPLUS.COM JAMEL 109 SOCIÉTÉ PAR ACTIONS SIMPLIFIÉE AU CAPITAL DE 1 000 000 EUROS I RCS GRASSE B 443 211 867 I SIRET 443 211 867 00025 I CODE NAF : 70212

## FORMATIONS **Data**

[Revenir au sommaire](#page-5-0)

Cette formation s'adresse aux développeurs, aux exploitants intervenant sur un serveur de bases de données ainsi qu'aux futurs administrateurs de bases de données souhaitant apprendre à concevoir une base de données.

100% DIGITAL LEARNING

#### **Nature des travaux demandés**

- Exercice pratique d'application
- QCM d'évaluation des connaissances

#### **Modalités et délai d'accompagnement pédagogique et technique**

- Un conseiller référent
- Questions sur les formations directement sur la plateforme et mise en contact avec un interlocuteur référent VISIPLUS academy (délais de réponse par email sous 48h maximum, jours ouvrés)
- Forum online : Apprentissage entre pairs via notre communauté d'apprenants
- Support technique : possibilité de contacter le support technique par email directement sur la plateforme / délais de réponse par email sous 48h maximum, jours ouvré

#### **Encadrants pédagogiques et techniques**

- Formateur : professionnel ayant un minimum de 5 ans d'expérience professionnelle dans une fonction correspondant au domaine de formation
- Responsable technique : Profil Ingénieur
- **Matériel nécessaire :**
- Un micro-ordinateur par personne
- Connexion internet
- Casque recommandé

**Dates d'entrée en formation :** Les dates d'entrée en formation sont ouvertes tout au long de l'année.

**Durée :** Chaque module de formation fera l'objet d'une ouverture des accès à la plateforme d'apprentissage pour 1 mois.

**Tarif :** Cette formation est proposée au tarif de base de 900 euros. En fonction de votre profil, elle est 100% finançable et peut ainsi être accessible pour 0€ de reste à charge.Une solution de financement adaptée à votre profil vous sera proposée par un de nos conseillers en formation.

**Accueil en formation des personnes en situation de handicap :** VISIPLUS est en<br>mesure d'accompagner les participants en<br>situation de handicap. Afin de pouvoir étudier<br>votre situation et d'évoquer l'adéquation de notre formation à votre profil, prenez contact avec l'un de nos conseillers en formation.

**Contact :** Céline Leroux - 01 86 95 27 81 | celine.leroux@visiplus.com

Version V4.03 du 01.03.2023

#### **Prérequis**

Ce module est ouvert à tous, mais nécessite cependant certaines connaissances générales en informatique.

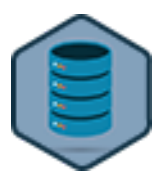

## FORMATION DÉVELOPPEMENT WEB / INFORMATIQUE

**Conception de base de données**

Tirer le meilleur de ses data

Les applications des bases de données informatiques sont infinies et utilisées par un un grand nombre d'entreprises. Elles constituent un outil de gestion imparable pour gagner en efficacité et optimiser des processus. Grâce à cette formation, maîtrisez les étapes clés de la conception d'une base de données pour tirer le meilleur des data de votre entreprise !

## **Objectifs**

- Créer un MCD (Modèle conceptuel de données)
- Créer un MLD (Modèle logique de données)
- Supprimer les redondances et incohérences du MLD grâce aux formes normales
	- Créer un MPD (Modèle physique de données)

#### **Présentation de la formation**

Une base de données consiste en un ensemble d'informations organisé de façon à être accessible, géré et mis à jour facilement. On l'utilise ainsi comme méthode de stockage, de gestion et de récupération de l'information. Pour parler concrètement, si vous souhaitez gérer les informations relatives à vos clients et à leurs commandes sur un site e-commerce par exemple, cet ensemble de données devra alors être trié, organisé et structuré, puis géré par votre Système Gestionnaire de Base de Données Relationnelle.

Grâce à cette formation, maîtrisez les étapes clés de la conception d'une base de données pour tirer le meilleur des datade votre entreprise!

#### **Pourquoi suivre cette formation ?**

Les feuilles de calcul Microsoft Excel sont d'excellents outils, mais ne sont pas forcément adaptées quand il s'agit de manipuler la data à grande échelle.

Si vous brassez un large volume de données, vous former à la conception de bases de données pourrait alors vous aider à accélérer votre business et être plus performant.Gestion de vos données clients, de vos ressources humaines, suivi de vos stocks, sécurisation de vos informations… les champs d'application des bases de données ne manquent pas !

### *Bon à savoir*

*La méthode de Merise est au cœur de cette formation et est un outil analytique qui facilite la conception de bases de données et de projets informatiques. Créée dans les années 70, elle permet de cadrer un projet informatique et facilite le dialogue entre utilisateurs et informaticiens.*

**Programme**

- Chapitre 1 : Contexte Chapitre 2 : Historique de Merise Chapitre 3 : Projet de mise en situation Chapitre 4 : Le processus Merisien Chapitre 5 : Le modèle entité association Chapitre 6 : Le dictionnaire de données Chapitre 7 : Le modèle relationnel Chapitre 8 : Transformer les entités et la cardinalité 1-1 Chapitre 9 : Transformer les CIF Chapitre 10 : Transformer les CIM Chapitre 11 : L'association réflexive 1-n et n-n Chapitre 12 : La normalisation
- Chapitre 13 : Première forme normale Chapitre 14 : Deuxième forme normale Chapitre 15 : Troisième forme normale Chapitre 16 : BCNF (Boyce CODD) Chapitre 17 : Quatrième forme normale Chapitre 18 : L'héritage Chapitre 19 : Le langage de définition des données Chapitre 20 : Les tables Chapitre 21 : Les clefs Chapitre 22 : Les autres contraintes d'intégrités

1300 ROUTE DES CRÊTES I 06560 SOPHIA ANTIPOLIS I EMAIL : INFOS@VISIPLUS.COM I TÉL : 04 93 00 09 58 ACADEMY.VISIPLUS.COM JABEL 1 SOCIÉTÉ PAR ACTIONS SIMPLIFIÉE AU CAPITAL DE 1 000 000 EUROS I RCS GRASSE B 443 211 867 I SIRET 443 211 867 00025 I CODE NAF : 70212

Cette formation est pertinente pour tout professionnel impliqué dans la collection, dans le traitement ou encore dans l'exploitation de données.

100% DIGITAL LEARNING

#### **Nature des travaux demandés**

Exercice pratique d'application

## QCM d'évaluation des connaissances

#### **Modalités et délai d'accompagnement pédagogique et technique**

- Un conseiller référent
- Questions sur les formations directement sur la plateforme et mise en contact avec un interlocuteur référent VISIPLUS academy (délais de réponse par email sous 48h maximum, jours ouvrés)
- Forum online : Apprentissage entre pairs via notre communauté d'apprenants
- Support technique : possibilité de contacter le support technique par email directement sur la plateforme / délais de réponse par email sous 48h maximum, jours ouvré

#### **Encadrants pédagogiques et techniques**

- Formateur : professionnel ayant un minimum de 5 ans d'expérience professionnelle dans une fonction correspondant au domaine de formation
- Responsable technique : Profil Ingénieur

#### **Matériel nécessaire :**

- Un micro-ordinateur par personne
- Connexion internet
- Casque recommandé

**Dates d'entrée en formation :** Les dates d'entrée en formation sont ouvertes tout au long de l'année.

**Durée :** Chaque module de formation fera l'objet d'une ouverture des accès à la plateforme d'apprentissage pour 1 mois.

**Tarif :** Cette formation est proposée au tarif de base de 900 euros. En fonction de votre profil, elle est 100% finançable et peut ainsi être accessible pour 0€ de reste à charge.Une solution de financement adaptée à votre profil vous sera proposée par un de nos conseillers en formation.

**Accueil en formation des personnes en situation de handicap :** VISIPLUS est en<br>mesure d'accompagner les participants en<br>situation de handicap. Afin de pouvoir étudier<br>votre situation et d'évoquer l'adéquation de notre formation à votre profil, prenez contact avec l'un de nos conseillers en formation.

**Contact :** Céline Leroux - 01 86 95 27 81 | celine.leroux@visiplus.com

Version V4.12 du 01.12.2023

#### **Prérequis**

Des connaissances fondamentales des concepts liés aux données (DATA) et à l'intelligence artificielle (IA) sont préconisées. FORMATION DÉVELOPPEMENT WEB / INFORMATIQUE

## **Ethique de la donnée**

Encadrer un projet Data/IA de façon responsable

Vous êtes impliqué dans la conception de projets IA/data et souhaitez vous assurer de mettre en place un cadre éthique pour guider votre développement ? Cette formation vous permettra de cerner les enjeux éthiques liés à la collection et à l'exploitation de données, et de structurer une gouvernance responsable pour encadrer vos projets.

## **Objectifs**

- Mieux en cerner les enjeux éthiques et responsables des DATA et IA
- Concevoir et structurer une gouvernance éthique des projets digitaux notamment d'IA, Concevoir, mettre en place, et animer une culture de l'éthique du numérique au sein d'une organisation.
- Élaborer, mettre en place, utiliser et suivre un système d'IA éthique et éco-responsable.

#### **Présentation de la formation**

Dans un contexte de plus en plus digitalisé, il devient essentiel de comprendre la place de la donnée et de l'Intelligence Artificielle dans la société.

Quel est leur potentiel? Comment les valoriser? Quels sont les risques associés? Que remettentils en question?

Cette formation vous permettra de dissiper l'aura de mystère entourant les données et l'IA, et d'apporter des pistes concrètes et

pragmatiques pour intégrer les notions éthiques du numérique tout au long du cycle de vie d'un projet DATA/IA.

#### **Pourquoi suivre cette formation ?**

Face à la montée des cyberattaques et à la croissance de la demande de données pour les programmes d'analytique soutenus par des technologies d'intelligence artificielle, les utilisateurs de services en ligne sont de plus en plus conscients des enjeux liés à la confidentialité de leurs données. L'adoption des principes de l'éthique des

données permet aux organisations de gérer les risques liés à la confidentialité des données et de continuer à améliorer l'expérience utilisateur tout en respectant la confidentialité des données personnelles.

Grâce à cette formation, cernez les enjeux éthiques autour des projets data /IA et devenez à même de mettre en place une gouvernance responsable pour encadrer vos projets digitaux.

#### *Bon à savoir*

*L'éthique des données englobe les aspects éthiques et moraux liés à la collecte, au partage et à l'utilisation des données, en mettant l'accent sur les informations personnellement identifiables. Elle se concentre particulièrement sur les conséquences négatives potentielles que les projets liés aux données pourraient avoir sur les individus ou la société dans son ensemble. Son objectif est d'assurer une utilisation équitable et non discriminatoire de la data.*

## **Programme**

La digitalisation de la société Là où il y a de l'innovation, il y a de la donnée Comprendre ses données pour mieux les valoriser

S'engager dans une approche Data Driven L'histoire de l'intelligence artificielle Comprendre son fonctionnement Les technologies de l'intelligence artificielle Focus sur les IA génératives Et l'IA fut..

IA et enjeux sociétaux Les constantes d'une société qui évolue

Les différentes natures de biais

Comment reconnaître les biais, les anticiper et les atténuer

Qu'est-ce que l'éthique du numérique ? Les principes éthiques fondamentaux L'éthique au cœur de la révolution digitale Définir l'éthique d'une entreprise Rendre l'éthique appliquée et applicable - la méthodologie Les étapes d'un projet Data-IA éthique Idéation Gouvernance éthique Présentation du règlement sur l'IA de confiance Gestion des risques et des exigences

Les conséquences de la réglementation sur l'équipe Data Directeur de l'éthique, un nouveau métier au sein des entreprises Outil de management pour préparer un projet associé à la Data et l'IA Le comité d'éthique La labellisation Mais aussi ... Évolution vers des usages qui dépassent la réalité Nouveaux métiers du numérique et projection sur les métiers de demain Démarche éthique de l'innovation

1300 ROUTE DES CRÊTES I 06560 SOPHIA ANTIPOLIS I EMAIL : INFOS@VISIPLUS.COM I TÉL : 04 93 00 09 58 ACADEMY.VISIPLUS.COM JABEL 12 SOCIÉTÉ PAR ACTIONS SIMPLIFIÉE AU CAPITAL DE 1 000 000 EUROS I RCS GRASSE B 443 211 867 I SIRET 443 211 867 00025 I CODE NAF : 70212

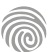

Cette formation s'adresse aux développeurs ou à tout professionnel du digital amené à être impliqué dans le développement d'un projet de Machine Learning.

100% DIGITAL LEARNING

#### **Nature des travaux demandés**

Exercice pratique d'application

## QCM d'évaluation des connaissances

#### **Modalités et délai d'accompagnement pédagogique et technique**

- Un conseiller référent
- Questions sur les formations directement sur la plateforme et mise en contact avec un interlocuteur référent VISIPLUS academy (délais de réponse par email sous 48h maximum, jours ouvrés)
- Forum online : Apprentissage entre pairs via notre communauté d'apprenants
- Support technique : possibilité de contacter le support technique par email directement sur la plateforme / délais de réponse par email sous 48h maximum, jours ouvré

#### **Encadrants pédagogiques et techniques**

- Formateur : professionnel ayant un minimum de 5 ans d'expérience professionnelle dans une fonction correspondant au domaine de formation
- Responsable technique : Profil Ingénieur

#### **Matériel nécessaire :**

- Un micro-ordinateur par personne
- Connexion internet
- Casque recommandé

**Dates d'entrée en formation :** Les dates d'entrée en formation sont ouvertes tout au long de l'année.

**Durée :** Chaque module de formation fera l'objet d'une ouverture des accès à la plateforme d'apprentissage pour 1 mois.

**Tarif :** Cette formation est proposée au tarif de base de 900 euros. En fonction de votre profil, elle est 100% finançable et peut ainsi être accessible pour 0€ de reste à charge.Une solution de financement adaptée à votre profil vous sera proposée par un de nos conseillers en formation.

**Accueil en formation des personnes en situation de handicap :** VISIPLUS est en<br>mesure d'accompagner les participants en<br>situation de handicap. Afin de pouvoir étudier<br>votre situation et d'évoquer l'adéquation de notre formation à votre profil, prenez contact avec l'un de nos conseillers en formation.

**Contact :** Céline Leroux - 01 86 95 27 81 | celine.leroux@visiplus.com

Version V4.04 du 01.04.2023

#### **Prérequis**

Des connaissances de base en programmation (idéalement en Python) ainsi que des bases en statistiques seront requises pour suivre cette formation. Sans oublier une bonne dose de .<br>curiosité

**Programme**

- Chapitre 1 Le Machine Learning en pleine expansion Chapitre 2 Découvrir les concepts de ML
- Chapitre 3 Appréhender l'apprentissage supervisé Chapitre 4 Visualiser le cycle de vie d'un projet

Chapitre 5 Mettre en place son environnement de travail

Chapitre 6 Prendre en main Python et Numpy Chapitre 7 Pandas

Chapitre 8 Scikit-learn

Chapitre 9 Découvrir notre premier modèle : KNN Chapitre 10 Le KNN en pratique

Chapitre 11 Évaluer un modèle de régression Chapitre 12 Évaluer son modèle de régression avec sklearn

Chapitre 13 Explorer des données

Chapitre 14 Comprendre le 2ème type de modèle : Régression linéaire

Chapitre 15 Entraîner une régression linéaire Chapitre 16 Appréhender un problème de classification

Chapitre 17 Préparer des données - Partie 1 Chapitre 18 Préparer des données - Partie 2 - Données catégorielles

Chapitre 19 Mettre en place une méthodologie d'évaluation

Chapitre 20 Évaluer son modèle de classification Chapitre 21 Mettre en place une méthodologie d'évaluation - 2

Chapitre 22 Manipuler un 3ème type de modèle : Arbre de décision

Chapitre 23 Lutter contre le sur-apprentissage avec la régularisation

Chapitre 24 Tuner son modèles grâce aux hyperparamètres

Chapitre 25 Découvrir les modèles d'ensemble avec la forêt aléatoire

Chapitre 26 Sélectionner les features pertinentes Chapitre 27 Déployer son modèle de machine learning

Chapitre 28 Structurer son projet de machine learning

Chapitre 29 Découvrir le Deep Learning

Chapitre 30 Implémenter un réseau de neurones Chapitre 31 Classifier des images avec des réseaux de neurones convolution

#### **Pourquoi suivre cette formation ?**

S'il fait fantasmer les plus technophiles d'entre nous, le Machine Learning connaît aussi ses détracteurs.

Afin de démêler le fantasme de la réalité, nous vous invitons à suivre cette formation qui a pour but de vous familiariser avec ses outils.

### *Bon à savoir*

votre structure.

*Le Machine Learning est une forme d'Intelligence artificielle qui a pour particularité d'apprendre au fil des données traitées pour améliorer ses performances de façon exponentielle.*

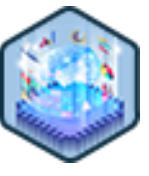

**Objectifs**

secteurs.

Définir le machine learning et ses composants Etre capable de préparer des données

**Présentation de la formation** Le Machine Learning connaît un engouement incroyable depuis plusieurs années. En effet, sans que nous nous en rendions vraiment compte, il s'est invité dans notre quotidien. Playlist de musique, recommandation d'achats e-commerce, itinéraire GPS, programmes de génération de contenus… il touche tous les

Comment définir concrètement le Machine Learning? Quels sont ses composants? Quels cas d'usages pertinents et comment exploiter cette technologie en structurant son projet? À l'issue de cette formation, vous serez en mesure de proposer des cas concrets utilisant le Machine Learning pour répondre à certaines typologies de problèmes de manière cadrée. Vous serez également capable d'apporter un avis pertinent sur des projets déjà en cours dans

Savoir entraîner et exploiter un modèle de machine learning Identifier des cas d'usage pertinents du machine learning

## FORMATION DÉVELOPPEMENT WEB / INFORMATIQUE

## **Introduction au Machine Learning**

Maîtriser les enjeux et les bases du Machine Learning

Vous souhaitez identifier comment une Intelligence artificielle évolutive pourrait répondre à des problématiques clés de votre entreprise ? Cette formation vous donne toutes les clés pour mener à bien un projet de développement Machine Learning.

1300 ROUTE DES CRÊTES I 06560 SOPHIA ANTIPOLIS I EMAIL : INFOS@VISIPLUS.COM I TÉL : 04 93 00 09 58 ACADEMY.VISIPLUS.COM JABEL 413 SOCIÉTÉ PAR ACTIONS SIMPLIFIÉE AU CAPITAL DE 1 000 000 EUROS I RCS GRASSE B 443 211 867 I SIRET 443 211 867 00025 I CODE NAF : 70212

Cette formation s'adresse aux futurs développeurs et à toute personne souhaitant s'initier au développement web et au langage SQL.

100% DIGITAL LEARNING

#### **Nature des travaux demandés**

Exercice pratique d'application

## QCM d'évaluation des connaissances

#### **Modalités et délai d'accompagnement pédagogique et technique**

- Un conseiller référent
- Questions sur les formations directement sur la plateforme et mise en contact avec un interlocuteur référent VISIPLUS academy (délais de réponse par email sous 48h maximum, jours ouvrés)
- Forum online : Apprentissage entre pairs via notre communauté d'apprenants
- Support technique : possibilité de contacter le support technique par email directement sur la plateforme / délais de réponse par email sous 48h maximum, jours ouvré

#### **Encadrants pédagogiques et techniques**

- Formateur : professionnel ayant un minimum de 5 ans d'expérience professionnelle dans une fonction correspondant au domaine de formation
- Responsable technique : Profil Ingénieur

#### **Matériel nécessaire :**

- Un micro-ordinateur par personne
- Connexion internet Casque recommandé
- 

**Dates d'entrée en formation :** Les dates d'entrée en formation sont ouvertes tout au long de l'année.

**Durée :** Chaque module de formation fera l'objet d'une ouverture des accès à la plateforme d'apprentissage pour 1 mois.

**Tarif :** Cette formation est proposée au tarif de base de 900 euros. En fonction de votre profil, elle est 100% finançable et peut ainsi être accessible pour 0€ de reste à charge.Une solution de financement adaptée à votre profil vous sera proposée par un de nos conseillers en formation.

**Accueil en formation des personnes en situation de handicap :** VISIPLUS est en<br>mesure d'accompagner les participants en<br>situation de handicap. Afin de pouvoir étudier<br>votre situation et d'évoquer l'adéquation de notre formation à votre profil, prenez contact avec l'un de nos conseillers en formation.

**Contact :** Céline Leroux - 01 86 95 27 81 | celine.leroux@visiplus.com

Version V4.03 du 01.03.2023

#### **Prérequis**

Ce module de formation est ouvert à tous, mais nécessite cependant certaines connaissances générales en informatique.

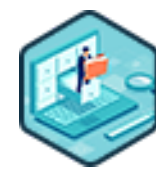

## FORMATION DÉVELOPPEMENT WEB / INFORMATIQUE

## **Introduction aux Bases de Données**

Maîtriser les principes régissant les bases de données

Vous souhaitez maîtriser les bases théoriques et les bonnes pratiques informatiques qui vous permettront de traiter efficacement des données ? Cette formation vous donne toutes les clés pour manipuler les données via de modèles mathématiques fondamentaux et les traiter informatiquement, notamment grâce à une première approche du langage SQL.

## **Objectifs**

- Citer l'origine et l'intérêt de Merise
- Expliquer la méthode Merise
- Représenter une exploitation de données à l'aide de l'algèbre relationnelle
- Interpréter des formules ensemblistes en données

#### **Présentation de la formation**

L'informatique sert principalement à gérer, administrer et faire parler des données. Or, des concepts mathématiques fondamentaux sont à la base des méthodes informatiques permettant de traiter ces données.

Qu'est-ce que la méthode Merise? Comment l'algèbre relationnelle nous permet-elle de représenter une exploitation de données? Comment interroger une base de données via un langage de programmation?

Grâce à cette formation, manipulez les concepts mathématiques qui permettent de traiter tous types de données, et abordez les fondamentaux du langage SQL afin de pouvoir les exploiter informatiquement.

#### **Pourquoi suivre cette formation ?**

Les bases de données reposent sur des concepts mathématiques fondamentaux. Il est donc primordial de se pencher sur ces derniers afin de maîtriser pleinement les mécanismes liés au traitement de la donnée en informatique. Grâce à cette formation, maîtrisez les bases nécessaires pour lire un modèle conceptuel de données, et donner vos premiers ordres en SQL, le langage d'exploitation de la data.

#### *Bon à savoir*

*Merise (à prononcer « Meurise » et non « Mérise ») est une méthode visant à concevoir et gérer un projet informatique. Cette méthode française datant de la fin des années 70 est un modèle qui propose d'adresser la question des données et leur traitement séparément lors de chacune de ses phases. La méthode Merise est ainsi couramment utilisée pour conceptualiser un système d'information informatique efficace.*

## **Programme**

- Chapitre 1 Les données et leur exploitation en informatique
- Chapitre 2 Exemple d'exploitation de données : FantasyCocktail
- Chapitre 3 La théorie des ensembles
- Chapitre 4 Les opérateurs unaires en algèbre ensembliste
- Chapitre 5 Les opérateurs unaires avec Relax
- Chapitre 6 Les opérateurs binaires simples en algèbre ensembliste
- Chapitre 7 Utilisation des opérateurs binaires simples avec Relax
- Chapitre 8 Les jointures
- Chapitre 9 Les jointures avec Relax
- Chapitre 10 Exercices avec Relax
- Chapitre 11 Présentation de la méthode MERISE
- Chapitre 12 Dictionnaire de données et matrice des dépendances fonctionnelles
- Chapitre 13 Le modèle conceptuel des données
- Chapitre 14 Etude de cas : Fantastic Cocktail
- Chapitre 15 Les modèles logique et physique des données
- Chapitre 16 C'est quoi une clé ?
- Chapitre 17 Présentation des SGBD
- Chapitre 18 Installation de MySQL et MySQL Workbench
- Chapitre 19 SQL : opérations unaires
- Chapitre 20 Etude de cas : Fatasitck Cocktail opération unaires
- Chapitre 21 SQL : opérations binaires simples
- Chapitre 22 Etude de cas : Fantastic Cocktail opérations binaires simples
- Chapitre 23 SQL : les jointures
- Chapitre 24 Etude de cas : Fantastic Cocktail les jointures
- Chapitre 25 Interrogation de la BDD depuis un langage de programmation
- Chapitre 26 Présentation de l'outil MS Access
- Chapitre 27 Bilan

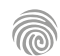

Cette formation s'adresse aux développeurs ou à tout professionnel du digital impliqué dans le développement d'un projet de Machine Learning.

100% DIGITAL LEARNING

#### **Nature des travaux demandés**

Exercice pratique d'application

## QCM d'évaluation des connaissances

#### **Modalités et délai d'accompagnement pédagogique et technique**

- ► Un conseiller référent
- Questions sur les formations directement sur la plateforme et mise en contact avec un interlocuteur référent VISIPLUS academy (délais de réponse par email sous 48h maximum, jours ouvrés)
- Forum online : Apprentissage entre pairs via notre communauté d'apprenants
- Support technique : possibilité de contacter le support technique par email directement sur la plateforme / délais de réponse par email sous 48h maximum, jours ouvré

#### **Encadrants pédagogiques et techniques**

- Formateur : professionnel ayant un minimum de 5 ans d'expérience professionnelle dans une fonction correspondant au domaine de formation
- Responsable technique : Profil Ingénieur
- **Matériel nécessaire :**
- Un micro-ordinateur par personne
- Connexion internet
- Casque recommandé

**Dates d'entrée en formation :** Les dates d'entrée en formation sont ouvertes tout au long de l'année.

**Durée :** Chaque module de formation fera l'objet d'une ouverture des accès à la plateforme d'apprentissage pour 1 mois.

**Tarif :** Cette formation est proposée au tarif de base de 900 euros. En fonction de votre profil, elle est 100% finançable et peut ainsi être accessible pour 0€ de reste à charge.Une solution de financement adaptée à votre profil vous sera proposée par un de nos conseillers en formation.

**Accueil en formation des personnes en situation de handicap :** VISIPLUS est en mesure d'accompagner les participants en situation de handicap. Afin de pouvoir étudier votre situation et d'évoquer l'adéquation de notre formation à votre profil, prenez contact avec l'un de nos conseillers en formation.

**Contact :** Céline Leroux - 01 86 95 27 81 | celine.leroux@visiplus.com

Version V5.01 du 01.01.2024

#### **Prérequis**

Des connaissances de base en programmation ainsi que des bases en statistiques seront requises pour suivre cette formation. Sans oublier une bonne dose de curiosité !

## **Programme**

Introduction au Machine Learning Pourquoi le Machine Learning ? Types d'algorithmes de ML Processus de Machine Learning supervisé Traitement des outliers Traitement des valeurs manquantes Traitement des valeurs catégorielles Normalisation des données Réduction de dimensions avec l'ACP Validation croisée - fonctionnement Validation croisée - mise en pratique Matrice corrélation pour sélection de features Les modèles de boosting pour la régression L'overfitting Retour sur les métriques d'évaluation pour la classification FORMATION DÉVELOPPEMENT WEB / INFORMATIQUE

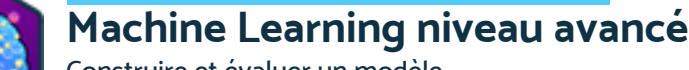

Construire et évaluer un modèle

Vous souhaitez approfondir vos compétences en Machine Learning ? Cette formation de niveau avancé va vous permettre de mettre en place et d'optimiser des modèles de Machine Learning adaptés à vos problématiques.

## **Objectifs**

- Maitriser les différents types d'algorithmes selon la problématiques
	- Construire un modèle
- Evaluer un modèle
- Automatiser le développement

#### **Présentation de la formation**

Le machine learning devient la priorité de bon nombre d'entreprises qui veulent modéliser d'importants volumes de données.

Quels sont les différents types d'algorithmes? Comment construire et évaluer un modèle de Machine Learning? Comment automatiser le développement?

Telles sont les thématiques principales qui seront abordée au cours de cette formation avancée en Machine Learning.

#### **Pourquoi suivre cette formation ?**

Parmi les métiers de la data science, le Machine Learning Engineer est l'un des plus demandés. Grâce à cette formation, développez vos compétences en Machine Learning et augmentez significativement votre employabilité dans le monde de l'informatique!

## *Bon à savoir*

*Le machine learning peut analyser des millions de données et reconnaître des modèles en quelques minutes. Les algorithmes et les modèles constituent la base des programmes et des applications de Machine Learning que les entreprises utilisent pour leurs projets techniques.*

> Équilibrage des données Classification multiclasses Clustering Mise en place d'un clustering avec CAH Mise en place d'un clustering avec Kmeans Mise en place d'un clustering avec DBScan Évaluation d'un clustering Interprétation des clusters Utilisation des pipelines Séries temporelles - introduction Premier modèle sur les séries temporelles Les modèles Sarima Introduction aux algorithmes de recommandation

Cette formation s'adresse aux développeurs, aux exploitants intervenant sur un serveur de bases de données ainsi qu'aux futurs administrateurs de bases de données souhaitant apprendre à concevoir une base de données.

100% DIGITAL LEARNING

#### **Nature des travaux demandés**

- Exercice pratique d'application
- QCM d'évaluation des connaissances

#### **Modalités et délai d'accompagnement pédagogique et technique**

- Un conseiller référent
- Questions sur les formations directement sur la plateforme et mise en contact avec un interlocuteur référent VISIPLUS academy (délais de réponse par email sous 48h maximum, jours ouvrés)
- Forum online : Apprentissage entre pairs via notre communauté d'apprenants
- Support technique : possibilité de contacter le support technique par email directement sur la plateforme / délais de réponse par email sous 48h maximum, jours ouvré

#### **Encadrants pédagogiques et techniques**

- Formateur : professionnel ayant un minimum de 5 ans d'expérience professionnelle dans une fonction correspondant au domaine de formation
- Responsable technique : Profil Ingénieur

#### **Matériel nécessaire :**

- Un micro-ordinateur par personne
- Connexion internet Casque recommandé
- 

**Dates d'entrée en formation :** Les dates d'entrée en formation sont ouvertes tout au long de l'année.

**Durée :** Chaque module de formation fera l'objet d'une ouverture des accès à la plateforme d'apprentissage pour 1 mois.

**Tarif :** Cette formation est proposée au tarif de base de 900 euros. En fonction de votre profil, elle est 100% finançable et peut ainsi être accessible pour 0€ de reste à charge.Une solution de financement adaptée à votre profil vous sera proposée par un de nos conseillers en formation.

**Accueil en formation des personnes en situation de handicap :** VISIPLUS est en<br>mesure d'accompagner les participants en<br>situation de handicap. Afin de pouvoir étudier<br>votre situation et d'évoquer l'adéquation de notre formation à votre profil, prenez contact avec l'un de nos conseillers en formation.

**Contact :** Céline Leroux - 01 86 95 27 81 | celine.leroux@visiplus.com

Version V4.03 du 01.03.2023

#### **Prérequis**

Ce module est ouvert à tous, mais nécessite cependant certaines connaissances générales en informatique et sur la conception de bases de données.

## **Programme**

Chapitre 1 : Implantation du MPD Chapitre 2 : Gestion de la BDD test Chapitre 3 : Les utilisateurs Chapitre 4 : Les vues Chapitre 5 : Les scripts SQL Chapitre 6 : Les triggers Chapitre 7 : Les transactions Chapitre 8 : Les verrous Chapitre 9 : Les requêtes préparées Chapitre 10 : Les procédures stockées

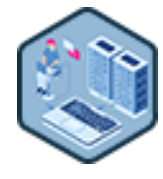

## FORMATION DÉVELOPPEMENT WEB / INFORMATIQUE

## **Mise en place d'une base de données**

Optimiser et sécuriser ses bases de données

Vous souhaitez pouvoir mettre en place des bases de données tout en respectant les bonnes pratiques de sécurité et de confidentialité ? Grâce à cette formation maîtrisez toutes les étapes qui vous permettront une mise en place efficace et pérenne de vos bases de données dans un contexte multi-utilisateur !

## **Objectifs**

- Implanter une base de données de test
- Appliquer les techniques d'optimisation d'une base de données
- Assurer la sécurité et la pérennité d'une base de données
- Gérer le contexte muti-utilisateur d'une base de données

#### **Présentation de la formation**

Les bases de données sont indispensables au fonctionnement de la majorité des applications digitales. Elles permettent en effet de récolter les données, mais assurent également leur traitement, ainsi que leur analyse. Pour être viables sur le long terme, ces dernières doivent être mises en place selon des principes qui permettront d'assurer la confidentialité des données, et assureront leur bon fonctionnement au quotidien selon les besoins spécifiques de leurs utilisateurs. Grâce à cette formation, maîtrisez la sécurisation, l'optimisation et la pérennisation de vos bases de données, tout en gérant leur cohérence dans un contexte multi-utilisateur!

#### **Pourquoi suivre cette formation ?**

Une fois la structure d'une base de données créée et implantée, certains points doivent être respectés scrupuleusement pour qu'elle soit exploitée efficacement.

Les enjeux de sécurité et de confidentialité des données sont par exemple prédominants à prendre en compte pour rendre toute base de données viable et pérenne.

Grâce à cette formation maîtrisez toutes les étapes qui vous permettront une mise en place efficace et optimale de vos bases de données!

#### *Bon à savoir*

*Avant toute mise en production, il est crucial de tester une base de données. L'objectif est de s'assurer que le système fonctionne pendant une activité normale, mais également s'il est soumis à de fortes charges afin de connaître précisément les limites de la solution, et de l'optimiser en fonction des besoins.*

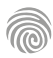

Cette formation s'adresse principalement aux professionnels du domaine informatique, aux développeurs, aux ingénieurs logiciels, aux administrateurs de bases de données, ainsi qu'à toute personne souhaitant acquérir des compétences avancées dans la gestion de bases de données relationnelles et NoSQL, ainsi que dans les architectures distribuées

100% DIGITAL LEARNING

#### **Nature des travaux demandés**

Exercice pratique d'application

## QCM d'évaluation des connaissances

#### **Modalités et délai d'accompagnement pédagogique et technique**

- Un conseiller référent
- Questions sur les formations directement sur la plateforme et mise en contact avec un interlocuteur référent VISIPLUS academy (délais de réponse par email sous 48h maximum, jours ouvrés)
- Forum online : Apprentissage entre pairs via notre communauté d'apprenants
- Support technique : possibilité de contacter le support technique par email directement sur la plateforme / délais de réponse par email sous 48h maximum, jours ouvré

#### **Encadrants pédagogiques et techniques**

- Formateur : professionnel ayant un minimum de 5 ans d'expérience professionnelle dans une fonction correspondant au domaine de formation
- Responsable technique : Profil Ingénieur

#### **Matériel nécessaire :**

- Un micro-ordinateur par personne
- Connexion internet
- Casque recommandé

**Dates d'entrée en formation :** Les dates d'entrée en formation sont ouvertes tout au long de l'année.

**Durée :** Chaque module de formation fera l'objet d'une ouverture des accès à la plateforme d'apprentissage pour 1 mois.

**Tarif :** Cette formation est proposée au tarif de base de 900 euros. En fonction de votre profil, elle est 100% finançable et peut ainsi être accessible pour 0€ de reste à charge.Une solution de financement adaptée à votre profil vous sera proposée par un de nos conseillers en formation.

**Accueil en formation des personnes en situation de handicap :** VISIPLUS est en<br>mesure d'accompagner les participants en<br>situation de handicap. Afin de pouvoir étudier<br>votre situation et d'évoquer l'adéquation de notre formation à votre profil, prenez contact avec l'un de nos conseillers en formation.

**Contact :** Céline Leroux - 01 86 95 27 81 | celine.leroux@visiplus.com

Version V4.12 du 01.12.2023

#### **Prérequis**

Nous vous recommandons de disposer de connaissances en informatique, d'une compréhension des bases de données, de compétences de base en programmation (Pγthon,<br>Java, ou JavaScript), mais aussi d'être familier avec l'architecture système pour suivre cette formation.

**Programme**

Introduction au stockage Le modèle relationnel Les bases du relationnel OLAP vs OLTP Agrégations, transactions et optimiseur Les bases du relationnel : Démonstration Relationnel moteur de stockage : Démonstration Relationnel transactions : Démonstration Relationnel optimiseurs : Démonstration Introduction au NoSQL NoSQL : Clé valeur REDIS : CRUD : Démonstration REDIS, Transctions et pub-sub : Démonstration REDIS : Architecture REDIS, architecture : Démonstration

FORMATION DÉVELOPPEMENT WEB / INFORMATIQUE **NoSQL**

## Maîtriser les bases de données non relationnelles

Vous souhaitez gérer un énorme volume de données et interroger efficacement votre base dans le cadre de votre projet de développement web ? Un système de base de données non relationnel NoSQL est surement votre solution ! Grâce à cette formation, maîtrisez les fondamentaux des bases de données NoSQL ainsi que des différents systèmes de gestion de bases de données les plus populaires.

## **Objectifs**

- Acquérir une connaissance approfondie des concepts de base, ainsi que des avantages et des inconvénients des bases de données relationnelles et NoSQL
- Investiguer les différentes catégories de bases de données NoSQL S'initier aux systèmes de gestion de bases de données (SGBD) relationnels couramment utilisés,
- ainsi qu'aux systèmes NoSQL populaires tels que MongoDB et Cassandra Maîtriser les principes des architectures distribuées et apprendre à concevoir, implémenter et administrer des bases de données relationnelles et NoSQL dans un environnement distribué
- Explorer des concepts tels que la répartition de la charge, la redondance, la cohérence des données et la tolérance aux pannes dans le contexte des systèmes distribués

#### **Présentation de la formation**

Les applications Web et le traitement en temps réel de données massives tirent largement parti des bases de données NoSQL en raison de leur capacité notable à offrir une évolutivité élevée et une haute disponibilité.

Ainsi, les développeurs ont souvent une préférence ces bases de données dites «non relationnelles», car elles se prêtent naturellement à un style de développement

agile en s'ajustant rapidement aux évolutions des exigences. Cette formation vous offre une exploration des

bases de données relationnelles (SQL), NoSQL, et des architectures de systèmes distribués. Vous aurez ainsi une compréhension complète des concepts fondamentaux, des avantages et des inconvénients de chaque type de base de données, ainsi que des compétences pratiques pour les utiliser efficacement dans divers scénarios.

#### **Pourquoi suivre cette formation ?**

NoSQL est une solution légère et open-source qui permet d'organiser les données plus librement, sans forcément respecter la structure contraignante des bases de données relationnelles

Ce modèle est aujourd'hui un véritable incontournablechez les adeptes de base de données non relationnelles. Son apprentissage et son développementfacilessont ainsi des atouts pour tout développeur.

Grâce à cette formation, maîtrisez les concepts de bases de NoSQL ainsi que ses avantages et inconvénients afin d'en faire un usage pertinent dans vos projets de développement.

## *Bon à savoir*

NoSQL : Colonne

*MongoDb et Cassandra sont deux solutions NoSQL extrêmement populaires. Bonne nouvelle, elles seront abordées au cours de cette formation !*

Cassandra, CRUD : Démonstration NoSQL Cassandra : Architecture Cassandra, Architecture : Démonstration Nosql : Document MongoDB, CRUD : Démonstration MongoDB, CRUD : Architecture MongoDB, Architecture : Démonstration NoSQL : Graph Neo4j, crud : Démonstration Neo4J, complex graph : Démonstration Neo4J : Architecture Neo4j, architecture : Démonstration

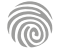

1300 ROUTE DES CRÊTES I 06560 SOPHIA ANTIPOLIS I EMAIL : INFOS@VISIPLUS.COM I TÉL : 04 93 00 09 58 ACADEMY.VISIPLUS.COM JAMEL 17 SOCIÉTÉ PAR ACTIONS SIMPLIFIÉE AU CAPITAL DE 1 000 000 EUROS I RCS GRASSE B 443 211 867 I SIRET 443 211 867 00025 I CODE NAF : 70212

Cette formation s'adresse à des développeurs et professionnels de l'informatique qui souhaitent acquérir des connaissances approfondies sur les structures de données et leur utilisation dans la résolution de problèmes.

100% DIGITAL LEARNING

#### **Nature des travaux demandés**

- Exercice pratique d'application
- QCM d'évaluation des connaissances

#### **Modalités et délai d'accompagnement pédagogique et technique**

- ► Un conseiller référent
- Questions sur les formations directement sur la plateforme et mise en contact avec un interlocuteur référent VISIPLUS academy (délais de réponse par email sous 48h maximum, jours ouvrés)
- Forum online : Apprentissage entre pairs via notre communauté d'apprenants
- Support technique : possibilité de contacter le support technique par email directement sur la plateforme / délais de réponse par email sous 48h maximum, jours ouvré

#### **Encadrants pédagogiques et techniques**

- Formateur : professionnel ayant un minimum de 5 ans d'expérience professionnelle dans une fonction correspondant au domaine de formation
- Responsable technique : Profil Ingénieur

#### **Matériel nécessaire :**

- Un micro-ordinateur par personne
- Connexion internet
- Casque recommandé

**Dates d'entrée en formation :** Les dates d'entrée en formation sont ouvertes tout au long de l'année.

**Durée :** Chaque module de formation fera l'objet d'une ouverture des accès à la plateforme d'apprentissage pour 1 mois.

**Tarif :** Cette formation est proposée au tarif de base de 900 euros. En fonction de votre profil, elle est 100% finançable et peut ainsi être accessible pour 0€ de reste à charge.Une solution de financement adaptée à votre profil vous sera proposée par un de nos conseillers en formation.

**Accueil en formation des personnes en situation de handicap :** VISIPLUS est en<br>mesure d'accompagner les participants en<br>situation de handicap. Afin de pouvoir étudier<br>votre situation et d'évoquer l'adéquation de notre formation à votre profil, prenez contact avec l'un de nos conseillers en formation.

**Contact :** Céline Leroux - 01 86 95 27 81 | celine.leroux@visiplus.com

Version V5.01 du 01.01.2024

#### **Prérequis**

Des connaissances de base en informatique sont requises pour pouvoir suivre cette formation dans de bonnes conditions.

## FORMATION DÉVELOPPEMENT WEB / INFORMATIQUE

## **Structure des données**

Aborder les structures non linéaires à l'aide des graphes

Vous souhaitez structurer des données informatiques non linéaires ? Cette formation axée sur les graphes vous permettra de les utiliser dans le cadre de la résolution de problèmes courants.

## **Objectifs**

- Comprendre les structures non linéaires à travers la structure graphe
- Représenter un graphe dans un langage de programmation
- Parcourir un graphe
- Résoudre des problèmes courants à l'aide de graphes

#### **Présentation de la formation**

Il est parfois difficile de représenter les liens entre les différentes entités manipulées dans un langage de programmation. L'information de lien se trouve pourtant bien entre deux occurrences, et la structure de graphe est un outil essentiel pour répondre à ce genre de problématique et structurer efficacement ses données.

Comment fonctionnent les structures non linéaires à travers la structure graphe? Comment représenter un graphe dans un langage de programmation? Comment résoudre les problèmes courants à l'aide de graphes?

Autant de sujets que vous maîtriserez à la suite de cette formation sur la structure des données.

## *Bon à savoir*

*La théorie des graphes constitue un domaine à la croisée des mathématiques et de l'informatique, se consacrant à l'étude des graphes, qui représentent des modèles abstraits de connexions entre des objets.*

**Programme**

La bonne structure Que contient un graphe ? Graphe orienté et graphe non orienté Graphe pondéré Structure de données graphe Représenter un graphe en Python Rendre un graphe pondéré en Python Parcours en largeur Parcours en profondeur Parcours de graphe en Python Chemin dans un graphe

Chemin hamiltonien Chemin hamiltonien en Python Chemin eulérien Présence d'un chemin eulérien en Python Algorithme de Fleury en Python Arbre couvrant minimum Algorithme de Kruskal en Python Le plus court chemin Algorithme de Dijkstra Les limites de Dijkstra Arbre binaire de recherche

Manipuler un arbre binaire de recherche Opérations sur un arbre binaire de recherche Modifications d'un arbre binaire de recherche Arbres rouges et noirs Insérer dans un arbre rouge et noir Supprimer dans un arbre rouge et noir Tas et tri par tas Implémenter le tri par tas Utiliser la bonne structure de données

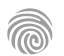

## **Pourquoi suivre cette formation ?**

En structurant les données de manière spécifique, on facilite un traitement automatique plus efficient et rapide. L'adoption d'une structure de données adaptée au traitement informatique peut également notablement réduire la complexité d'une application informatique, contribuant ainsi à diminuer le risque d'erreurs. Grâce à cette formation, maîtrisez les bonnes pratiques essentielles qui vous permettront de structurez efficacement vos données informatiques.

## FORMATIONS **Infra / sécurité**

[Revenir au sommaire](#page-5-0)

Cette formation est accessible à tous les profils souhaitant être sensibilisés aux enjeux de la cybersécurité, sans connaissances techniques ou autres prérequis demandés.

100% DIGITAL LEARNING

#### **Nature des travaux demandés**

- Exercice pratique d'application
- QCM d'évaluation des connaissances

#### **Modalités et délai d'accompagnement pédagogique et technique**

- Un conseiller référent
- Questions sur les formations directement sur la plateforme et mise en contact avec un interlocuteur référent VISIPLUS academy (délais de réponse par email sous 48h maximum, jours ouvrés)
- Forum online : Apprentissage entre pairs via notre communauté d'apprenants
- Support technique : possibilité de contacter le support technique par email directement sur la plateforme / délais de réponse par email sous 48h maximum, jours ouvré

#### **Encadrants pédagogiques et techniques**

- Formateur : professionnel ayant un minimum de 5 ans d'expérience professionnelle dans une fonction correspondant au domaine de formation
- Responsable technique : Profil Ingénieur

#### **Matériel nécessaire :**

- Un micro-ordinateur par personne
- Connexion internet
- Casque recommandé

**Dates d'entrée en formation :** Les dates d'entrée en formation sont ouvertes tout au long de l'année.

**Durée :** Chaque module de formation fera l'objet d'une ouverture des accès à la plateforme d'apprentissage pour 1 mois.

**Tarif :** Cette formation est proposée au tarif de base de 900 euros. En fonction de votre profil, elle est 100% finançable et peut ainsi être accessible pour 0€ de reste à charge.Une solution de financement adaptée à votre profil vous sera proposée par un de nos conseillers en formation.

**Accueil en formation des personnes en situation de handicap :** VISIPLUS est en<br>mesure d'accompagner les participants en<br>situation de handicap. Afin de pouvoir étudier<br>votre situation et d'évoquer l'adéquation de notre formation à votre profil, prenez contact avec l'un de nos conseillers en formation.

**Contact :** Céline Leroux - 01 86 95 27 81 | celine.leroux@visiplus.com

Version V4.11 du 01.11.2023

#### **Prérequis**

Aucun prérequis, ce module s'adresse à tous.

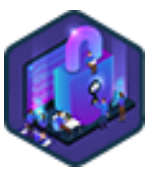

## FORMATION DÉVELOPPEMENT WEB / INFORMATIQUE

## **Initiation à la Cybersécurité**

Les bons réflexes de sécurité dans l'espace numérique

Les volumes de données et les équipements connectés sont en pleine croissance. La cybersécurité est ainsi devenue plus que jamais un enjeu stratégique. Vous souhaitez être en mesure d'identifier les pièges du monde connecté pour vous en protéger ? Notre formation vous donnera les clés pour faire de votre espace numérique personnel et professionnel un espace plus sûr.

## **Objectifs**

- Prendre conscience des risques cybercriminels
- Connaitre les principes fondamentaux de la cybersécurité
- Acquérir les bons réflexes pour se protéger dans l'espace numérique
	- Savoir réagir face à un acte cybercriminel

#### **Présentation de la formation**

Que ce soit dans le monde de l'entreprise ou dans la vie courante, le numérique occupe une place conséquente de notre quotidien: emails, réseaux sociaux, banque, impôts, applications, télétravail, etc.

Tout cela attire des individus qui peuvent désormais commettre leurs actes malveillants à distance et subtiliser vos informations personnelles, usurper votre identité, prendre en otage vos données ou encore vous voler vos coordonnées bancaires.

Qui sont ces cybercriminels ? Comment s'y prennent-ils et comment éviter d'être une cible facile ? À la fin de cette formation, vous serez en mesure d'identifier les pièges dans l'espace numérique pour vous en protéger au travail ou à titre personnel.

#### **Pourquoi suivre cette formation ?**

La digitalisation des entreprises les rend de plus en plus vulnérables aux menaces et aux cyberattaques de leurs systèmes d'information. Pour assurer la continuité de leur activité elles doivent prévenir et gérer les risques quotidiens liés à leurs outils numériques (ordinateur, smartphone, emails, clé USB...).

Cette formation vous apportera une approche globale pour être capable de cerner et d'évaluer les risques liés aux cyberattaques de votre système informatique.

## *Bon à savoir*

*Le besoin de cybersécurité est devenu une réalité à laquelle les entreprises ne peuvent plus se soustraire. 5,6 millions de données personnelles (adresse mail, mot de passe, numéro de carte bleue…) sont piratées ou perdues chaque année, selon le Breach level index de Gemalto… soit 65 par seconde !*

## **Programme**

- 1. L'informatique et internet
- 2. Les Cybercriminels
- 3. Le Cybercrime
- 4. La Cybersécurité
- 5. Le Phishing
- 6. La sécurité sur les sites internet
- 7. La sécurité des mots de passe
- 8. Les arnaques et fraudes
- 9. Les téléchargements et virus
- 10. Les pièges sur les réseaux sociaux
- 11. Les paiements en ligne
- 12. Sécurité des smartphones, tablettes et objets connectés
- 13. La sécurité en voyage
- 14. Réagir à un acte cybercriminel
- 15. Pour aller plus loin

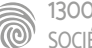

Cette formation est particulièrement intéressante pour les DSI, Administrateurs Sécurité, Techniciens Sécurité, Analystes Cybersécurité, Spécialistes et Évaluateurs Sécurité. Les professionnels en charge de la sécurité d'un système d'information peuvent également avoir besoin de cerner les enjeux liés à la cybersécurité de leur entreprise.

100% DIGITAL LEARNING

#### **Nature des travaux demandés**

- Exercice pratique d'application
- QCM d'évaluation des connaissances

#### **Modalités et délai d'accompagnement pédagogique et technique**

- Un conseiller référent
- Questions sur les formations directement sur la plateforme et mise en contact avec un interlocuteur référent VISIPLUS academy (délais de réponse par email sous 48h maximum, jours ouvrés)
- Forum online : Apprentissage entre pairs via notre communauté d'apprenants
- Support technique : possibilité de contacter le support technique par email directement sur la plateforme / délais de réponse par email sous 48h maximum, jours ouvré

#### **Encadrants pédagogiques et techniques**

- Formateur : professionnel ayant un minimum de 5 ans d'expérience professionnelle dans une fonction correspondant au domaine de formation
- Responsable technique : Profil Ingénieur

#### **Matériel nécessaire :**

- Un micro-ordinateur par personne
- Connexion internet
- Casque recommandé

**Dates d'entrée en formation :** Les dates d'entrée en formation sont ouvertes tout au long de l'année.

**Durée :** Chaque module de formation fera l'objet d'une ouverture des accès à la plateforme d'apprentissage pour 1 mois.

**Tarif :** Cette formation est proposée au tarif de base de 900 euros. En fonction de votre profil, elle est 100% finançable et peut ainsi être accessible pour 0€ de reste à charge.Une solution de financement adaptée à votre profil vous sera proposée par un de nos conseillers en formation.

**Accueil en formation des personnes en situation de handicap :** VISIPLUS est en<br>mesure d'accompagner les participants en<br>situation de handicap. Afin de pouvoir étudier<br>votre situation et d'évoquer l'adéquation de notre formation à votre profil, prenez contact avec l'un de nos conseillers en formation.

**Contact :** Céline Leroux - 01 86 95 27 81 | celine.leroux@visiplus.com

Version V4.11 du 01.11.2023

#### **Prérequis**

Aucun prérequis, ce module s'adresse à tous.

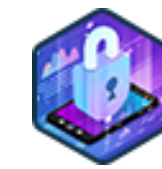

## FORMATION DÉVELOPPEMENT WEB / INFORMATIQUE

## **Implémenter une politique de Cybersécurité**

Organiser la sécurité numérique en entreprise

Vous souhaitez faire de l'espace informatique de votre organisation un espace plus sûr ? Cette formation vous permettra d'appréhender et de maîtriser les concepts liés à l'organisation et à la mise en place d'une cybersécurité efficace en entreprise.

## **Objectifs**

- Appréhender les méthodes pour organiser durablement la cybersécurité en entreprise
- Mettre en place une hygiène cybersécurité de base en entreprise Prévoir et réagir à une cyberattaque
- Identifier les prestations de cybersécurité adaptées à ses besoins

### **Présentation de la formation**

Une cyberattaque peut avoir des impacts catastrophiques sur une entreprise : vol de données, impacts sur la réputation, pertes financières, etc. Ce quelle que soit la taille de sa structure.

Pour autant, il n'existe pas de fatalité : lorsque la simple bonne volonté des employés ne suffit plus à maintenir un niveau de sécurité adéquat, il est temps de passer à la vitesse supérieure !

Cette formation vous permettra ainsi de maîtriser les concepts liés à l'organisation et à la mise en place d'une cybersécurité efficace en entreprise.

#### **Pourquoi suivre cette formation ?**

Croissance du numérique oblige, les cyberattaques sont de plus en plus importantes, tant en nombre qu'en intensité. Il est donc devenu essentiel de protéger toutes les données en circulation sur le web.

La cybersécurité est donc devenue un enjeu majeur pour toutes les organisations publiques ou privées.

Grâce à cette formation,implémentez une stratégie sécuritaire efficace au sein de votre organisation!

#### *Bon à savoir*

*En France, 9 entreprises sur 10 sont touchées par des attaques ou tentatives d'attaques. 43% d'entre elles sont des PME, or seulement 17% des PME disposent de moyens de défense et d'assurance contre les cyberattaques.*

**Programme**

- 1. Les systèmes d'informations
- 2. Les cyber-attaques contre des entreprises
- 3. Paysage institutionnel de la cybersécurité
- 4. Implémenter la cybersécurité en entreprise
- 5. Organisation de la cybersécurité
- 6. Sensibiliser les collaborateurs à la cybersécurité
- 7. Sécuriser l'accès aux ressources
- 8. Sauvegarder les données
- 9. Sécuriser un réseau informatique
- 10. Maintenir un parc à jour
- 11. Sécuriser les postes de travail
- 12. Sécuriser un site web
- 13. Réagir à un incident de cybersécurité
- 14. Souscrire une assurance cyber
- 15. Faire appel à des prestations de cybersécurité
- 16. Effectuer une veille cybersécurité

Cette formation est destinée aux professionnels de l'informatique et des technologies de l'information amenés à assurer la gestion de la continuité des activités et de la reprise après sinistre dans un environnement informatique. Elle peut également être utile aux administrateurs système, et aux professionnels de la sécurité informatique.

100% DIGITAL LEARNING

#### **Nature des travaux demandés**

- Exercice pratique d'application
- QCM d'évaluation des connaissances

#### **Modalités et délai d'accompagnement pédagogique et technique**

- Un conseiller référent
- Questions sur les formations directement sur la plateforme et mise en contact avec un interlocuteur référent VISIPLUS academy (délais de réponse par email sous 48h maximum, jours ouvrés)
- Forum online : Apprentissage entre pairs via notre communauté d'apprenants
- Support technique : possibilité de contacter le support technique par email directement sur la plateforme / délais de réponse par email sous 48h maximum, jours ouvré

#### **Encadrants pédagogiques et techniques**

- Formateur : professionnel ayant un minimum de 5 ans d'expérience professionnelle dans une fonction correspondant au domaine de formation
- Responsable technique : Profil Ingénieur

#### **Matériel nécessaire :**

- Un micro-ordinateur par personne
- Connexion internet
- Casque recommandé

**Dates d'entrée en formation :** Les dates d'entrée en formation sont ouvertes tout au long de l'année.

**Durée :** Chaque module de formation fera l'objet d'une ouverture des accès à la plateforme d'apprentissage pour 1 mois.

**Tarif :** Cette formation est proposée au tarif de base de 900 euros. En fonction de votre profil, elle est 100% finançable et peut ainsi être accessible pour 0€ de reste à charge.Une solution de financement adaptée à votre profil vous sera proposée par un de nos conseillers en formation.

**Accueil en formation des personnes en situation de handicap :** VISIPLUS est en<br>mesure d'accompagner les participants en<br>situation de handicap. Afin de pouvoir étudier<br>votre situation et d'évoquer l'adéquation de notre formation à votre profil, prenez contact avec l'un de nos conseillers en formation.

**Contact :** Céline Leroux - 01 86 95 27 81 | celine.leroux@visiplus.com

Version V4.06 du 01.06.2023

#### **Prérequis**

Des connaissances de base en matière de systèmes d'exploitation, de réseaux et de stockage sont requises pour accéder à cette formation.

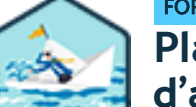

## FORMATION DÉVELOPPEMENT WEB / INFORMATIQUE

## **Plan de continuité et reprise d'activité**

Anticiper efficacement les sinistres informatiques

Vous souhaitez anticiper de possibles sinistres informatique afin de garantir la continuité de l'activité de votre entreprise en cas d'imprévu ? Grâce à cette formation, évitez des pertes de données pouvant s'avérer extrêmement dommageable pour votre entreprise en prévoyant des protocoles de sécurité informatiques adaptés.

## **Objectifs**

- Caractériser un plan de continuité d'activité
- Caractériser un plan de reprise d'activité
- ▶ Comparer les avantages et les inconvénients d'un PCA vs PRA
- Connaître les éléments matériels permettant de proposer une continuité d'activité
- Mettre en place un PCA pour les services critiques d'une entreprise
- Mettre en place un PRA pour les données critiques d'une entreprise
- Comprendre les différents algorithmes de répartitions de charge

#### **Présentation de la formation**

En informatique, un Plan de Continuité d'Activité (aussi appelé PCA) a pour objectif premier de garantir la survie de l'entreprise en cas de sinistre important touchant le système informatique.

Il vise donc à prévoir un plan qui permettra de redémarrer l'activité le plus rapidement possible avec le minimum de perte de données Grâce à cette formation, maîtrisez les bonnes pratiques et les différentes technologies pour mettre en œuvre un plan de continuité ou de reprise d'activité, et garantissez ainsi la pérennité de votre entreprise en cas de problème informatique.

#### **Pourquoi suivre cette formation ?**

Toute organisation se doit d'anticiper des risques de sinistres sérieux, bloquant tout ou une partie du système d'information. Cyberattaques, effacement volontaire ou accidentel de données, blocage des accès réseaux, ou encore épisodes accidentels ou catastrophiques (foudre, incendie, inondation, effondrement d'un immeuble, etc.) sont autant d'imprévus qui peuvent en effet entraîner la destruction partielle ou totale d'unités informatiques et ainsi entraîner des conséquences désastreuses pour l'entreprise. LE PCA et le PRA sont par voie de conséquence des points essentiels de la politique de sécurité informatique d'une entreprise. Grâce à cette formation, anticipez les imprévus informatiques à venir, et mettez en pace des process sûrs pour y faire face en temps voulu!

## *Bon à savoir*

*Il ne faut pas confondre Plan de Continuité d'Activité et Plan de Reprise d'Activité même si leurs enjeux sont similaires. Le PCA vise en effet à garantir le maintien de l'activité de l'entreprise pendant un sinistre. Le PRA se concentre quant à lui sur la restauration de l'accès à l'infrastructure informatique après un sinistre.*

**Programme**

Chapitre 1 : Définition du PCA /PRA

Chapitre 2 : Identification des risques

Chapitre 3 : Identification des moyens pour la continuité sur l'aspect matériels

Chapitre 4 : PCA/PRA – Coté hardware - Présentation des RAIDS Chapitre 5 : Construction de notre lab #1 Installation d'un Linux avec un RAID

Chapitre 6 : Construction de notre lab #2 Test de notre RAID (performance & disponibilité)

Chapitre 7 : Les sauvegardes – Rempart pour notre PRA

Chapitre 8 : Identification des moyens pour la continuité sur l'aspect réseaux

Chapitre 9 : Evolution de notre lab #4 Haute disponibilité réseau – HSRP/LACP

Chapitre 10 : Identification des services critiques pour l'entreprises (AD / DHCP /DNS)

Chapitre 11 : Evolution de notre LAB : Authentification/DNS Chapitre 12 : Evolution de notre LAB : Haute disponibilité du service **DHCP** 

Chapitre 13 : Evolution de notre LAB : Cluster de fichier

Chapitre 14 : Répartition de charge & algorithmes

Chapitre 15 : Evolution de notre LAB : Cluster WEB

Chapitre 16 : Test de notre cluster WEB

Chapitre 17 : Haute disponibilité base de données

Chapitre 18 : Evolution de LAB : Base de données

Chapitre 19 : Test de notre cluster BDD

Chapitre 20 : Documentation & amélioration continue

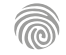

# FORMATIONS **Juridique**

[Revenir au sommaire](#page-5-0) $\uparrow$ 

Ce module de formation s'adresse aux futurs professionnels de l'informatique, ou encore aux informaticiens et responsables de projets informatiques déjà en exercice, soucieux de prévenir les risques juridiques dans leurs relations contractuelles avec leurs clients et partenaires.

100% DIGITAL LEARNING

#### **Nature des travaux demandés**

Exercice pratique d'application

#### QCM d'évaluation des connaissances

#### **Modalités et délai d'accompagnement pédagogique et technique**

- Un conseiller référent
- Questions sur les formations directement sur la plateforme et mise en contact avec un interlocuteur référent VISIPLUS academy (délais de réponse par email sous 48h maximum, jours ouvrés)
- Forum online : Apprentissage entre pairs via notre communauté d'apprenants
- Support technique : possibilité de contacter le support technique par email directement sur la plateforme / délais de réponse par email sous 48h maximum, jours ouvré

#### **Encadrants pédagogiques et techniques**

- Formateur : professionnel ayant un minimum de 5 ans d'expérience professionnelle dans une fonction correspondant au domaine de formation
- Responsable technique : Profil Ingénieur

#### **Matériel nécessaire :**

- Un micro-ordinateur par personne
- Connexion internet
- Casque recommandé

**Dates d'entrée en formation :** Les dates d'entrée en formation sont ouvertes tout au long de l'année.

**Durée :** Chaque module de formation fera l'objet d'une ouverture des accès à la plateforme d'apprentissage pour 1 mois.

**Tarif :** Cette formation est proposée au tarif de base de 900 euros. En fonction de votre profil, elle est 100% finançable et peut ainsi être accessible pour 0€ de reste à charge.Une solution de financement adaptée à votre profil vous sera proposée par un de nos conseillers en formation.

**Accueil en formation des personnes en situation de handicap :** VISIPLUS est en mesure d'accompagner les participants en situation de handicap. Afin de pouvoir étudier votre situation et d'évoquer l'adéquation de notre formation à votre profil, prenez contact avec l'un de nos conseillers en formation.

**Contact :** Céline Leroux - 01 86 95 27 81 | celine.leroux@visiplus.com

Version V5.01 du 01.01.2024

#### **Prérequis**

Aucun prérequis, ce module de formation est ouvert à tous

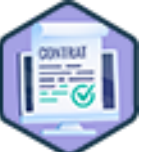

## FORMATION DÉVELOPPEMENT WEB / INFORMATIQUE

## **Droit des contrats informatiques**

Appréhender les risques juridiques à l'ère du digital

Vous souhaitez y voir plus clair en droit des contrats informatiques afin d'être capable de les comprendre, de les négocier et de les exécuter dans le cadre de votre activité ? Cette formation vous donne les connaissances essentielles pour appréhender clairement les nouveaux risques juridiques liés aux contrats informatiques et à protéger légalement votre entreprise.

## **Objectifs**

- Appliquer les principes juridiques des contrats professionnels (B2B)
- Identifier les mécanismes de propriété intellectuelle applicables aux solutions informatiques Détecter les clauses essentielles des contrats de développement ou de fourniture de solutions informatiques
- Identifier et analyser les contrats utiles pour sécuriser la fourniture et l'utilisation de solutions **informatiques**
- Appréhender les risques juridiques spécifiques liées aux contrats internationaux

#### **Présentation de la formation**

La notion de contrat informatique devient de plus en plus prépondérante dans le monde de l'entreprises. Elle est en effet fréquemment associée aux projets de digitalisation ou à l'intégration de nouvelles technologies et outils de pointe.

Quels sont les principes juridiques des contrats professionnels? Quelles sont les clauses essentielles et particulières à connaître? Quels sont les nouveaux risques juridiques à prendre

en compte à l'ère du digital? Cette formation vous apporte les connaissances et outils d'analyse spécifiques aux contrats informatiques que vous serez amenés à négocier, conclure et exécuter dans le cadre de votre activité.

#### **Pourquoi suivre cette formation ?**

Le domaine des contrats informatiques est incontournable dans un paysage technologique en constante mutation. Cette formation aborde des aspects clés tels

que la définition des contrats informatiques, les principes généraux du droit des contrats, la négociation, la forme et la validité des contrats informatiques, ainsi que l'exécution et la responsabilité contractuelle.

Il s'agit de tout d'abord de présenter les principes de la sécurisation juridique des contrats et de la propriété intellectuelle appliquée aux créations informatiques, mais aussi et surtout de vous permettre d'appréhender la portée et les limites de votre responsabilité contractuelle.

#### *Bon à savoir*

*Contrat de maintenance, d'intégration de logiciels, d'outsourcing… il existe de nombreux types de contrats informatiques en fonction de la nature des opérations à entreprendre mais aussi des exigences de l'entreprise.*

## **Programme**

Les contrats informatiques: définition et enjeux Les principes généraux du droit des contrats La négociation des contrats La forme du contrat informatique La validité du contrat informatique L'exécution du contrat Les principes de la responsabilité contractuelle Propriété intellectuelle et créations informatiques Le droit d'auteur appliqué aux solutions informatiques Les modes complémentaires de protection des créations informatiques Le cas particulier des logiciels libres Le contrat de conception de logiciel spécifique Le contrat de licence de logiciel Le contrat de fourniture et d'intégration d'un progiciel

- Le contrat de location de matériel informatique
- Le contrat de maintenance externalisée
- Le contrat d'infogérance
- Le contrat de fourniture de solution informatique en « mode SaaS »
- Le cas des contrats en mode agile
- Le contrat d'audit informatique
- Le contrat de nantissement de logiciel Le contrat d'hébergement de solutions web et mobile
- Le contrat de conception de solutions web et mobile
- Le contrat d'hébergement de données
- La résolution du contrat informatique
- Le contrat informatique international
- Le contentieux international des contrats informatiques

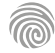

## FORMATIONS **Management et Gestion**

- [Management et leadership](#page-425-0)
- [Stratégie et organisation](#page-438-0)
- [Gestion de projet](#page-449-0)
- [Achats et Retail](#page-454-0)
- [Juridique](#page-467-0)

[Revenir au sommaire](#page-5-0)

# <span id="page-425-0"></span>FORMATIONS **Management et leadership**

[Revenir au sommaire](#page-5-0)↑

Cette formation e-learning s'adresse aux professionnels des métiers du marketing, de la communication, du web, de la gestion de projet, du management commercial, de la relation client, de la gestion et administration d'entreprise souhaitant développer leurs compétences de leadership, de gestion de groupe et acquérir des méthodes d'organisation et des techniques de communication.

100% DIGITAL LEARNING

#### **Nature des travaux demandés**

- Exercice pratique d'application
- QCM d'évaluation des connaissances

#### **Modalités et délai d'accompagnement pédagogique et technique**

- Un conseiller référent
- Questions sur les formations directement sur la plateforme et mise en contact avec un interlocuteur référent VISIPLUS academy (délais de réponse par email sous 48h maximum, jours ouvrés)
- Forum online : Apprentissage entre pairs via notre communauté d'apprenants
- Support technique : possibilité de contacter le support technique par email directement sur la plateforme / délais de réponse par email sous 48h maximum, jours ouvré

#### **Encadrants pédagogiques et techniques**

- Formateur : professionnel ayant un minimum de 5 ans d'expérience professionnelle dans une fonction correspondant au domaine de formation
- Responsable technique : Profil Ingénieur
- **Matériel nécessaire :**
- Un micro-ordinateur par personne
- Connexion internet
- Casque recommandé

**Dates d'entrée en formation :** Les dates d'entrée en formation sont ouvertes tout au long de l'année.

**Durée :** Chaque module de formation fera l'objet d'une ouverture des accès à la plateforme d'apprentissage pour 1 mois.

**Tarif :** Cette formation est proposée au tarif de base de 900 euros. En fonction de votre profil, elle est 100% finançable et peut ainsi être accessible pour 0€ de reste à charge.Une solution de financement adaptée à votre profil vous sera proposée par un de nos conseillers en formation.

**Accueil en formation des personnes en situation de handicap :** VISIPLUS est en<br>mesure d'accompagner les participants en<br>situation de handicap. Afin de pouvoir étudier<br>votre situation et d'évoquer l'adéquation de notre formation à votre profil, prenez contact avec l'un de nos conseillers en formation.

**Contact :** Céline Leroux - 01 86 95 27 81 | celine.leroux@visiplus.com

Version V4.03 du 01.03.2023

#### **Prérequis**

Aucun prérequis, ce module s'adresse à tous.

FORMATION MANAGEMENT & GESTION

## **Animer et encadrer une équipe**

Méthodes et outils pour manager une équipe au quotidien

Comment manager efficacement vos équipes ? Cette formation vous initiera aux pratiques les plus innovantes, mais vous permettra également de vous approprier les principes et les enjeux du management d'équipe à l'ère du numérique. Vous maîtriserez ainsi les nouvelles techniques de communication et de motivation afin d'adopter la posture de manager-coach.

## **Objectifs**

- Maitriser les styles de management, la bonne posture managériale et le leadership
- Réussir l'intégration et la constitution de son équipe
- Engager et responsabiliser ses équipes Créer une cohésion d'équipe et mettre en dynamique ses équipes
- Résoudre les conflits

#### **Présentation de la formation**

Avec la transformation du monde de travail, l'apparition de nouveaux outils digitaux ultraperfectionnés et l'arrivée des Digital Natives (génération Z) sur le marché de l'emploi, les pratiques managériales connaissent de profonds bouleversements.

Par ailleurs, il est important de bien intégrer qu'animer et encadrernécessite de savoir «faire faire» et ne plus simplement faire. Ainsi, le passage d'un poste d'expert à un poste de manager nécessite l'acquisition de certaines compétences clés pour bien gérer les dynamiques au sen de son équipe.

Dans ce contexte, cette formation vous permettra d'animer et encadrer efficacement votre équipegrâce aux dernièrestechniques de management, que vous soyez devenu manager il y a peu, ou que vous souhaitez mettre à jour vos compétences.

#### **Pourquoi suivre cette formation ?**

Parce que le management est un métier à part entière, il est nécessaire d'en maitriser les outils, techniques et méthodes. Bien appliquées, les nouvelles pratiques d'encadrement et de gestion d'équipe boostent en effetla performance de vos collaborateurs, améliorent la qualité de vie au travail et aident votre entreprise à rester compétitive.

De l'intégration du collaborateur à la délégation totale, le manager devra ainsi activer les bons leviers pour motiver son équipe, fixer des objectifs pertinents tout en communiquant de façon collective et individuelle.

Grâce à cette formation, adoptez la bonne posture managériale pour engager et responsabiliser vos équipes !

## *Bon à savoir*

*Bien que le management hiérarchique « traditionnel » soit toujours appliqué, il cède de plus en plus la place aux nouvelles pratiques managériales. D'où la naissance de formations spécialisées en leadership ou en management transversal par exemple.*

## **Programme**

- Chapitre 1 Les fondamentaux du management Chapitre 2 - Intégration du manager Chapitre 3 - Recrutement Chapitre 4 - Intégration d'un collaborateur Chapitre 5 - Les quatre styles de management Chapitre 6 - La posture idéale Chapitre 7 - Le modèle DISC Chapitre 8 - Le modèle Herrmann Chapitre 9 - Les croyances limitantes et les drivers Chapitre 10 - L'intelligence émotionnelle Chapitre 11 - La confiance en soi et l'exemplarité Chapitre 12 - Fonctionnement de la confiance mutuelle Chapitre 13 - Le triangle de Karpman
- Chapitre 14 La posture d'adulte responsable à adulte responsable
- Chapitre 15 Les leviers de la relation de confiance Chapitre 16 - Les principes de la communication Chapitre 17 - La CNV
- Chapitre 18 Trois méthodes complémentaires de communication
- Chapitre 19 Fonctionnement et prévention des conflits
- Chapitre 20 Les différentes méthodes pour gérer les conflits
- Chapitre 21 Recadrer respectueusement
- Chapitre 22 Les sources de motivation
- Chapitre 23 Définir les objectifs
- Chapitre 24 Feuille de route
- Chapitre 25 Tableau de bord prospectif Chapitre 26 - Déploiement des objectifs avec les
- rythmes managériaux
- Chapitre 27 Les rythmes managériaux collectifs Chapitre 28 - Les rythmes managériaux individuels
- Chapitre 29 Lean management
- Chapitre 30 Le management agile
- Chapitre 31 Créer une forte cohésion d'équipe
- Chapitre 32 La mise en dynamique individuelle
- Chapitre 33 La mise en dynamique collective
- Chapitre 34 Entreprises libérées ou opales
- Chapitre 35 Exemple de l'entreprise Buurtzorg
- Chapitre 36 Exemple de l'entreprise FAVI

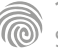

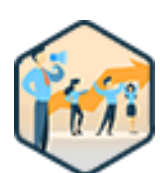

Cette formation s'adresse aux chefs d'entreprise, aux managers de business unit et toutes les fonctions impliquées dans une démarche budgétaire.

100% DIGITAL LEARNING

#### **Nature des travaux demandés**

- Exercice pratique d'application
- QCM d'évaluation des connaissances

#### **Modalités et délai d'accompagnement pédagogique et technique**

- Un conseiller référent
- Questions sur les formations directement sur la plateforme et mise en contact avec un interlocuteur référent VISIPLUS academy (délais de réponse par email sous 48h maximum, jours ouvrés)
- Forum online : Apprentissage entre pairs via notre communauté d'apprenants
- Support technique : possibilité de contacter le support technique par email directement sur la plateforme / délais de réponse par email sous 48h maximum, jours ouvré

#### **Encadrants pédagogiques et techniques**

- Formateur : professionnel ayant un minimum de 5 ans d'expérience professionnelle dans une fonction correspondant au domaine de formation
- Responsable technique : Profil Ingénieur

#### **Matériel nécessaire :**

- Un micro-ordinateur par personne
- Connexion internet Casque recommandé
- 

**Dates d'entrée en formation :** Les dates d'entrée en formation sont ouvertes tout au long de l'année.

**Durée :** Chaque module de formation fera l'objet d'une ouverture des accès à la plateforme d'apprentissage pour 1 mois.

**Tarif :** Cette formation est proposée au tarif de base de 900 euros. En fonction de votre profil, elle est 100% finançable et peut ainsi être accessible pour 0€ de reste à charge.Une solution de financement adaptée à votre profil vous sera proposée par un de nos conseillers en formation.

**Accueil en formation des personnes en situation de handicap :** VISIPLUS est en<br>mesure d'accompagner les participants en<br>situation de handicap. Afin de pouvoir étudier<br>votre situation et d'évoquer l'adéquation de notre formation à votre profil, prenez contact avec l'un de nos conseillers en formation.

**Contact :** Céline Leroux - 01 86 95 27 81 | celine.leroux@visiplus.com

Version V4.03 du 01.03.2023

#### **Prérequis**

Aucun prérequis, ce module s'adresse à tous.

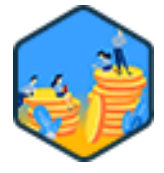

## FORMATION MANAGEMENT & GESTION

**Gestion budgétaire pour managers**

Construire et piloter son budget

Vous souhaitez être à même d'élaborer des modèles budgétaires ? Vous aimeriez savoir comment argumenter au mieux pour justifier vos budgets, et mieux les piloter au quotidien ? Ces éléments représentent autant d'étapes et outils qu'il est désormais nécessaire de maîtriser pour manager efficacement une entreprise à l'ère du digital !

## **Objectifs**

- Construire son modèle budgétaire
- Élaborer et défendre son budget
- Piloter son budget pour agir

#### **Présentation de la formation**

Savoir établir et gérer efficacement un budget fait partie descompétences indispensables à tout bon manager.

En pratique, la gestion budgétaire englobe différentes missions. Parmi les principales d'entre elles figurent l'établissement du budget prévisionnel, lanégociation budgétaireauprès de sa hiérarchie ou du client, lepilotage et le suivi du budget, ou encorel'analyse des écarts budgétaires.

La gestion de budget requiert ainsi de solidescapacités d'analyse, d'anticipation et d'adaptabilité. Dans ce contexte, cetteformation en gestion de budget pour managers vous permettra de maîtriser toutes les techniques et outils nécessaires pour remplir au mieux vos missions de manager liées à la gestion budgétaire.

#### **Pourquoi suivre cette formation ?**

Concevoir et piloter un budget fait partie des missions d'un manager. La formation Gestion budgétaire pour Managers a pour objectifderéduire le risque de pertes et optimiser le rendement de vos différents projets.

Cette formation vous aidera ainsi à découvrir les nouveaux outils de budgétisation, àadopter lesbonnes pratiques de la gestion de budget, mais aussiplus largement, à optimiser votre gestion au quotidien etbooster votre efficacité au travail.

#### *Bon à savoir*

*Un manager peut être appelé à définir et gérer des budgets très différents. Dans le top management, citons par exemple le budget de chiffre d'affaires (prévisionnel des ventes de l'entreprise), le budget des investissements ou encore le budget de trésorerie global.*

## **Programme**

- 1 . Le contrôle budgétaire au sein du système de gestion de l'entreprise
- 2 . Du long terme au court terme
- 3 . Les différents budgets et leur articulation
- 4 . Construction des budgets de coûts de production de biens ou services mesurables
- 5 . Les méthodes classiques de construction des budgets fonctionnels
- 6 . D'autres méthodes pour construire les budgets fonctionnels
- 7 . Le budget des charges de personnel
- 8 . Synthèse des budgets dans les états financiers prévisionnels
- 9 . Le processus budgétaire
- 10 . Construire et négocier le budget de son centre de responsabilité
- 11 . Le contrôle budgétaire : piloter son budget pour agir
- 12 . Analyse de l'écart commercial
- 13 . Analyse de l'écart sur coûts unitaires variables
- 14 . Analyse de l'écart sur coûts fixes
- 15 . Analyse des écarts sur le coût d'un projet
- 16 . Des écarts calculés à l'action
- 17 . L'entreprise sans budget ?

Cette formation e-learning s'adresse aux professionnels des métiers du marketing, de la communication, du web, de la gestion de projet, du management commercial, de la relation client, de la gestion et administration d'entreprise souhaitant développer leur leadership et devenir acteur du changement au sein de leur propre organisation.

100% DIGITAL LEARNING

#### **Nature des travaux demandés**

- Exercice pratique d'application
- QCM d'évaluation des connaissances

#### **Modalités et délai d'accompagnement pédagogique et technique**

- Un conseiller référent
- Questions sur les formations directement sur la plateforme et mise en contact avec un interlocuteur référent VISIPLUS academy (délais de réponse par email sous 48h maximum, jours ouvrés)
- Forum online : Apprentissage entre pairs via notre communauté d'apprenants
- Support technique : possibilité de contacter le support technique par email directement sur la plateforme / délais de réponse par email sous 48h maximum, jours ouvré

#### **Encadrants pédagogiques et techniques**

- Formateur : professionnel ayant un minimum de 5 ans d'expérience professionnelle dans une fonction correspondant au domaine de formation
- Responsable technique : Profil Ingénieur
- **Matériel nécessaire :**
- Un micro-ordinateur par personne
- Connexion internet
- Casque recommandé

**Dates d'entrée en formation :** Les dates d'entrée en formation sont ouvertes tout au long de l'année.

**Durée :** Chaque module de formation fera l'objet d'une ouverture des accès à la plateforme d'apprentissage pour 1 mois.

**Tarif :** Cette formation est proposée au tarif de base de 900 euros. En fonction de votre profil, elle est 100% finançable et peut ainsi être accessible pour 0€ de reste à charge.Une solution de financement adaptée à votre profil vous sera proposée par un de nos conseillers en formation.

**Accueil en formation des personnes en situation de handicap :** VISIPLUS est en<br>mesure d'accompagner les participants en<br>situation de handicap. Afin de pouvoir étudier<br>votre situation et d'évoquer l'adéquation de notre formation à votre profil, prenez contact avec l'un de nos conseillers en formation.

**Contact :** Céline Leroux - 01 86 95 27 81 | celine.leroux@visiplus.com

Version V4.03 du 01.03.2023

#### **Prérequis**

Aucun prérequis, ce module s'adresse à tous.

FORMATION MANAGEMENT & GESTION

**Leadership et Management**

Construire et développer son leadership

Vous souhaitez garantir votre posture managériale professionnelle ou encore développer des qualités de leader afin de motiver et impliquer vos équipes ? Sous l'effet de la transformation digitale, l'univers du management est en pleine mutation. Appréhendez les enjeux du management à l'ère du digital, maîtrisez les nouvelles techniques managériales ainsi que les nouveaux outils d'encadrement d'équipe et affirmez votre leadership en toute situation !

## **Objectifs**

- Garantir sa posture managériale professionnelle
- Développer des qualités de leader afin de motiver et impliquer son entourage
- Susciter l'adhésion autour des objectifs à atteindre
- Trouver le bon niveau d'influence et de contrôle

#### **Présentation de la formation**

Le management est la mise en œuvre des moyens humains et matériels d'une entreprise pour atteindre ses objectifs. Il correspond à l'idée de gestion et de pilotage appliquée à une entreprise ou une unité de celle-ci.Le leadership quant à luiest la capacité à mobiliser un groupe de personnes vers la réalisation d'un objectif.

On associe souvent la figure de leader à celle de manager. Souvent confondues, ces deux qualités englobent pourtant des compétences différentes.Or, un manager n'est pas forcément un leader et vice versa !Leadership et management sont complémentaires et indispensablespour mener ses équipes et ses projets vers le succès, et, de manière générale, au bon fonctionnement des entreprises.

Avec notre formation, travaillez votre posture managériale professionnelle, et développez des qualités de leader afin de motiver et impliquer vos équipes et collaborateurs.

#### **Pourquoi suivre cette formation ?**

Quand on évoque l'apprentissage du leadership, on pense souvent autop management. Cela se comprend facilement, car un bon leadership fait partie des qualités essentielles des cadres dirigeants. D'ailleurs, beaucoup d'entre eux décident effectivement de se former pour devenir de bons leaders…

Pour autant, ce type de formation n'est pas destinée uniquement aux plus hauts échelons hiérarchiques

Par exemple,un chef de projet a aussi intérêt à développer son leadership et à mettre à jour ses connaissances en managementpour optimiser les performances de son équipe.

Montez en compétences et valorisez votre profil grâce à notre formation !

## *Bon à savoir*

*Outre la place grandissante du leadership, on peut aussi citer l'apparition de nouvelles techniques managériales comme le management transversal ou le management à distance par exemple. Retenez qu'on parle aussi de plus en plus d'e-manager et de leader digital.*

## **Programme**

1 . Management et Leadership : deux notions proches mais pourtant différentes

- 2 . Les composantes du Leadership
- 3 . Les différences entre le "Leader" et le "Manager"
- 4 . Le Leadership, cela se travaille : l'exemple de Kimberly-Clark
- 5 . Leader et Manager : complémentaires… selon la situation de
- l'entreprise l'exemple d'Apple
- 6 . L'alliance gagnante : l'exemple de Google
- 7 . Les 4 styles de management, le management situationnel : le modèle de Hersey et Blanchard
- 8 . Développer son propre leadership 1/3 : quelques pistes concrètes
- 9 . Développer son propre leadership 2/3 : le « charisme »
- 10 . Développer son propre leadership 3/3 : l'intelligence émotionnelle et l'intelligence sociale
- 11 . Gérer les crises… et savoir se faire aider
- 12 . L'énergie, la confiance et l'empathie
- 13 . Le feedback et le coaching
- 14 . Le bien-être des équipes
- 15 . L'exigence… et l'exemplarité : les objectifs
- 16 . Une communication claire
- 17 . Le développement des collaborateurs
- 18 . Partager la vision et la stratégie
- 19 . 4 remarques de synthèse
- 20 . Le nouveau paradigme
- 21 . Une conception obsolète du leadership
- 22 . Choisir, piloter, et renégocier ses engagements-clés
- 23 . S'imposer la transparence
- 24 . Mobiliser sur des projets
- 25 Piloter à vue

1300 ROUTE DES CRÊTES I 06560 SOPHIA ANTIPOLIS I EMAIL : INFOS@VISIPLUS.COM I TÉL : 04 93 00 09 58 ACADEMY.VISIPLUS.COM JAMEL 129 SOCIÉTÉ PAR ACTIONS SIMPLIFIÉE AU CAPITAL DE 1 000 000 EUROS I RCS GRASSE B 443 211 867 I SIRET 443 211 867 00025 I CODE NAF : 70212

Cette formation s'adresse aux personnes nommées à un poste de manager, ayant pour ambition de l'être, ou encore à tout professionnel souhaitant mieux appréhender cette fonction clé au sein de l'entreprise.

100% DIGITAL LEARNING

#### **Nature des travaux demandés**

- Exercice pratique d'application
- QCM d'évaluation des connaissances

#### **Modalités et délai d'accompagnement pédagogique et technique**

- Un conseiller référent
- Questions sur les formations directement sur la plateforme et mise en contact avec un interlocuteur référent VISIPLUS academy (délais de réponse par email sous 48h maximum, jours ouvrés)
- Forum online : Apprentissage entre pairs via notre communauté d'apprenants
- Support technique : possibilité de contacter le support technique par email directement sur la plateforme / délais de réponse par email sous 48h maximum, jours ouvré

#### **Encadrants pédagogiques et techniques**

- Formateur : professionnel ayant un minimum de 5 ans d'expérience professionnelle dans une fonction correspondant au domaine de formation
- Responsable technique : Profil Ingénieur
- **Matériel nécessaire :**
- Un micro-ordinateur par personne
- Connexion internet
- Casque recommandé

**Dates d'entrée en formation :** Les dates d'entrée en formation sont ouvertes tout au long de l'année.

**Durée :** Chaque module de formation fera l'objet d'une ouverture des accès à la plateforme d'apprentissage pour 1 mois.

**Tarif :** Cette formation est proposée au tarif de base de 900 euros. En fonction de votre profil, elle est 100% finançable et peut ainsi être accessible pour 0€ de reste à charge.Une solution de financement adaptée à votre profil vous sera proposée par un de nos conseillers en formation.

**Accueil en formation des personnes en situation de handicap :** VISIPLUS est en<br>mesure d'accompagner les participants en<br>situation de handicap. Afin de pouvoir étudier<br>votre situation et d'évoquer l'adéquation de notre formation à votre profil, prenez contact avec l'un de nos conseillers en formation.

**Contact :** Céline Leroux - 01 86 95 27 81 | celine.leroux@visiplus.com

Version V4.06 du 01.06.2023

#### **Prérequis**

Aucun prérequis, ce module s'adresse à tous.

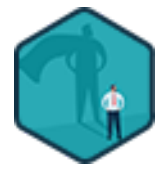

## FORMATION MANAGEMENT & GESTION

**Les fondamentaux du management**

Réussir à son poste de manager

Vous avez été récemment nommé manager ou avez pour ambition de le devenir ? Ou encore, vous souhaitez mettre à jour vos pratiques de management pour atteindre vos objectifs ? Notre formation vous donne toutes les clés pour endosser à la perfection le rôle de manager !

## **Objectifs**

- Professionnaliser son rôle de manager
- Mettre en place les bons rituels avec ses collaborateurs
- Adopter la bonne posture
- Fédérer et animer son équipe

#### **Présentation de la formation**

Manager est un métier qui ne s'improvise pas. Comme n'importe quel autre fonction, il est important de s'y préparer.

Bien qu'il n'y ait pas de baguette magique pour se transformer en manager idéal, il existe des méthodes et des outils qui permettent de créer une relation de confiance avec son équipe.

Au travers de cette formation en ligne, nous allons vous accompagner à éviter les principaux pièges de ce rôle, et vous partager les clés pour animer et fédérer votre équipe avec succès !

#### **Pourquoi suivre cette formation ?**

Devenir Manager est certes gratifiant, mais peut s'avérer être un véritable challenge !

Lorsque l'on devient manager, il s'agit de passer du faire au faire faire. Par ailleurs, encadrer des équipes requiert l'acquisition de bonnes pratiques essentielles au niveau organisationnel, opérationnel, mais aussi relationnel. Grâce à cette formation, soyez prêts à relever vos premiers défis en tant que Manager grâce à un programme complet qui vous permettra de vous approprier votre rôle, et de fédérer vos équipes pour atteindre vos objectifs !

#### *Bon à savoir*

*Le leadership est surement la première qualité qu'un manager doit posséder ! Elle est en effet essentielle pour faire avancer une équipe.*

## **Programme**

- Chapitre 1 : Le portrait-robot du manager idéal Chapitre 2 : Les principales erreurs à éviter en management Chapitre 3 : Manager dès le recrutement Chapitre 4 : Bien accueillir ses équipes Chapitre 5 : Poser un cadre Chapitre 6 : Mener des points en tête à tête efficaces Chapitre 7 : Animer des réunions d'équipe percutantes Chapitre 8 : Comprendre les profils de mon équipe Chapitre 9 : Mieux communiquer selon les profils de mon équipe Chapitre 10 : Mettre en avant son équipe
- Chapitre 11 : Adopter la posture de manager coach
- Chapitre 12 : La posture de l'écoute active
- Chapitre 13 : Poser des questions puissantes
- Chapitre 14 : Faire des feedbacks efficaces

Chapitre 15 : Avoir des conversations difficiles Chapitre 16 : Fixer des objectifs motivants Chapitre 17 : Savoir déléguer efficacement Chapitre 18 : Donner du sens à l'équipe Chapitre 19 : Mettre en place des ateliers fédérateurs Chapitre 20 : Faire monter en compétences son équipe Chapitre 21 : Les bonnes pratiques du management à distance Chapitre 22 : Mieux gérer son temps de manager Chapitre 23 : Savoir prendre les bonnes décisions Chapitre 24 : Manager son manager Chapitre 25 : Animer des réunions efficaces Chapitre 26 : Mener des entretiens annuels utiles Chapitre 27 : Bien gérer le départ d'un collaborateur

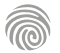

Cette formation s'adresse à des Managers/Leaders qui sont confrontés à des situations interculturelles.

100% DIGITAL LEARNING

#### **Nature des travaux demandés**

- Exercice pratique d'application
- QCM d'évaluation des connaissances

#### **Modalités et délai d'accompagnement pédagogique et technique**

- Un conseiller référent
- Questions sur les formations directement sur la plateforme et mise en contact avec un interlocuteur référent VISIPLUS academy (délais de réponse par email sous 48h maximum, jours ouvrés)
- Forum online : Apprentissage entre pairs via notre communauté d'apprenants
- Support technique : possibilité de contacter le support technique par email directement sur la plateforme / délais de réponse par email sous 48h maximum, jours ouvré

#### **Encadrants pédagogiques et techniques**

- Formateur : professionnel ayant un minimum de 5 ans d'expérience professionnelle dans une fonction correspondant au domaine de formation
- Responsable technique : Profil Ingénieur

#### **Matériel nécessaire :**

- Un micro-ordinateur par personne
- Connexion internet
- Casque recommandé

**Dates d'entrée en formation :** Les dates d'entrée en formation sont ouvertes tout au long de l'année.

**Durée :** Chaque module de formation fera l'objet d'une ouverture des accès à la plateforme d'apprentissage pour 1 mois.

**Tarif :** Cette formation est proposée au tarif de base de 900 euros. En fonction de votre profil, elle est 100% finançable et peut ainsi être accessible pour 0€ de reste à charge.Une solution de financement adaptée à votre profil vous sera proposée par un de nos conseillers en formation.

**Accueil en formation des personnes en situation de handicap :** VISIPLUS est en<br>mesure d'accompagner les participants en<br>situation de handicap. Afin de pouvoir étudier<br>votre situation et d'évoquer l'adéquation de notre formation à votre profil, prenez contact avec l'un de nos conseillers en formation.

**Contact :** Céline Leroux - 01 86 95 27 81 | celine.leroux@visiplus.com

Version V5.04 du 01.04.2024

#### **Prérequis**

Aucun prérequis, cette formation est ouverte à tous

FORMATION MANAGEMENT & GESTION

## **Management interculturel**

Adapter son management au contexte culturel de ses partenaires

Vous évoluez professionnellement auprès d'équipes internationales et souhaitez fluidifier vos échanges et interactions ? Cette formation vous donne les clés à appliquer pour réussir vos interactions interculturelles et adapter votre management en fonction des spécificités culturelles de vos partenaires.

## **Objectifs**

- Maitriser les différents facteurs culturels qui gouvernent le comportement des équipes gérées Appréhender les 9 valeurs et pratiques culturelles de différents pays
- Identifier les 6 types de leadership
- Comprendre et appliquer les 8 clés pour réussir en interaction interculturelle
- Créer une feuille de route adaptée en fonction des des spécificités culturelles des partenaires

#### **Présentation de la formation**

Mondialisation oblige, réussir à gérer des équipes qui proviennent d'environnements culturels différents est aujourd'hui un impératif pour un grand nombre de managers. Quels sont les facteurs culturels à prendre en compte lors de la gestion d'une équipe interculturelle? Quelles sont les valeurs clés des différents pays à connaître, et comment doivent-elles affecter votre style de management?

Grâce à cette formation, maîtrisez des clés tangibles sur la façon optimale et harmonieuse de gérer les différentes interactions interculturelles que vous pourrez rencontrer en entreprises.

#### **Pourquoi suivre cette formation ?**

Alors que de plus en plus de personnes provenant de cultures diverses utilisent l'anglais comme lingua franca et avec l'omniprésence des outils de communication technologiques (messageries, emails, …), nous pensons à tort communiquer efficacement parce que nous envoyons des messages "auto-corrigés" dans "la même langue" que notre interlocuteur. Grâce à cette formation, améliorez votre compréhension des concepts sous-jacents aux différents comportements culturels à partir d'études à grande échelle des pratiques culturelles, des idéaux de leadership et de la confiance généralisée et interpersonnelle dans 150 pays.

## *Bon à savoir*

*Il y a trois types de postes impliquant des interactions interculturelles. Le premier implique le travail avec des collaborateurs locaux qui sont des expatriés (interculturel local), le deuxième nécessite des contacts réguliers avec des partenaires distants souvent nécessitant des déplacements fréquents (frequent flyer), et le troisième concerne l'expatriation elle-même.*

## **Programme**

Introduction D'abord, se connaître soi-même Une image vaut 1 000 mots L'Intelligence culturelle L'étude GLOBE 2020 Les cultures orientées performance Les cultures orientées vers l'affirmation de soi Les cultures orientées vers l'avenir Les cultures centrées sur l'humain Les cultures qui cultivent le collectivisme institutionnel Les cultures qui cultivent le collectivisme noninstitutionnel Les cultures qui privilégient la parité des sexes Les cultures à distances hiérarchiques

Les cultures résistantes au changement

- Le leader charismatique
- Le team leader
- Le leader participatif
- Le leader empathique
- Le leader autonome & le leader protectionniste

Vision des scores par typologie de leader & par pays 8 clés pour réussir à l'international: quel style de

communication

8 clés pour réussir à l'international: comment évaluer

8 clés pour réussir à l'international: quelle type de persuasion

8 clés pour réussir à l'international: quel type de direction

8 clés pour réussir à l'international: Quel type de décision prendre

8 clés pour réussir à l'international: comment obtenir la confiance

8 clés pour réussir à l'international: comment gérer les désaccords

8 clés pour réussir à l'international: la planification et la gestion du temps

Etablir une feuille de route culturelle par culture cible

Recommandations finales

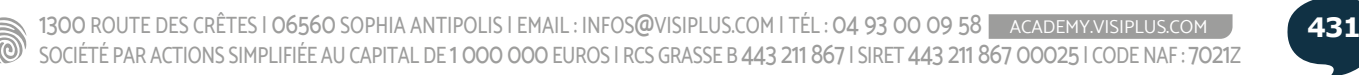

Cette formation e-learning s'adresse à toute personne en charge d'une mission transversale (gestion de projet, marketing, communication, Ressources Humaines...) devant mettre en œuvre les outils et les comportements clés du management transversal.

100% DIGITAL LEARNING

#### **Nature des travaux demandés**

- Exercice pratique d'application
- QCM d'évaluation des connaissances

#### **Modalités et délai d'accompagnement pédagogique et technique**

- Un conseiller référent
- Questions sur les formations directement sur la plateforme et mise en contact avec un interlocuteur référent VISIPLUS academy (délais de réponse par email sous 48h maximum, jours ouvrés)
- Forum online : Apprentissage entre pairs via notre communauté d'apprenants
- Support technique : possibilité de contacter le support technique par email directement sur la plateforme / délais de réponse par email sous 48h maximum, jours ouvré

#### **Encadrants pédagogiques et techniques**

- Formateur : professionnel ayant un minimum de 5 ans d'expérience professionnelle dans une fonction correspondant au domaine de formation
- Responsable technique : Profil Ingénieur

#### **Matériel nécessaire :**

- Un micro-ordinateur par personne
- Connexion internet
- Casque recommandé

**Dates d'entrée en formation :** Les dates d'entrée en formation sont ouvertes tout au long de l'année.

**Durée :** Chaque module de formation fera l'objet d'une ouverture des accès à la plateforme d'apprentissage pour 1 mois.

**Tarif :** Cette formation est proposée au tarif de base de 900 euros. En fonction de votre profil, elle est 100% finançable et peut ainsi être accessible pour 0€ de reste à charge.Une solution de financement adaptée à votre profil vous sera proposée par un de nos conseillers en formation.

**Accueil en formation des personnes en situation de handicap :** VISIPLUS est en<br>mesure d'accompagner les participants en<br>situation de handicap. Afin de pouvoir étudier<br>votre situation et d'évoquer l'adéquation de notre formation à votre profil, prenez contact avec l'un de nos conseillers en formation.

**Contact :** Céline Leroux - 01 86 95 27 81 | celine.leroux@visiplus.com

Version V4.03 du 01.03.2023

#### **Prérequis**

Aucun prérequis, ce module s'adresse à tous.

FORMATION MANAGEMENT & GESTION

## **Management transversal**

Réussir ses missions et être influent dans une relation nonhiérarchique

Alternative aux méthodes classiques, cette nouvelle forme de management est de plus en plus prisée en entreprise notamment pour développer un véritable leadership, fédérer les équipes en rupture avec le modèle hiérarchique traditionnel, atteindre plus efficacement les objectifs en les fixant au travers de nouvelles techniques... Cette formation vous permettra d'obtenir les connaissances nécessaires à la mise en place de ce nouveau mode de management.

## **Objectifs**

- Se positionner dans une relation transversale
- Être influent dans une relation non hiérarchique
- Développer son leadership au sein d'une équipe transversale
- Adapter sa communication à la diversité des profils et des fonctions, gagner en fluidité et efficacité

#### **Présentation de la formation**

L'apparition du management transversal est directement liée à la transformation du monde du travail, elle-même fortement influencée par la révolution digitale.

Ainsi,dans un milieu ultraconcurrentiel, elle répond à un besoin croissant degagner en réactivité en décloisonnant les barrières hiérarchiques. Par ailleurs, elle met en avantla culture de partenariat et l'esprit collaboratif, généralement très appréciés par lesMillennials(génération Y ) et lesDigital Natives(génération Z).

Comment assurer la coordination et développer la coopération sans lien hiérarchique? Comment réussir à piloter vos missions dans ce contexte ? Notre formation en management transversal vous initie aux bonnes pratiques d'un management innovant, basé sur lacoopération horizontaleplutôt que sur le respect de la pyramide hiérarchique traditionnelle.

#### **Pourquoi suivre cette formation ?**

Le management horizontal s'est d'abord répandu dans les grandes entreprises internationales avant d'atteindre les PME. Aujourd'hui,ce nouveau mode de management s'est étendu à tous les secteurs d'activités.

Il est donc indispensable de développer des compétences relationnelles et de collaborer efficacement avec des personnes de niveaux hiérarchiques et de groupes différents.

Tenter d'assimiler les grands principes de la transversalité par vous-même peut s'avérer long et difficile. Cette nouvelle approche requiert descompétences spécifiques **:**ce n'est pas si simple de faire travailler ensemble autant d'acteurs différents sans pouvoir utiliser la célèbre méthode sanction/récompense par exemple. Notre formation vous permettra d'atteindre vos objectifs grâce à ce nouveau mode de management efficacement.

#### *Bon à savoir*

*Le management transversal est parfois désigné sous d'autres appellations : on peut ainsi parler de formation en management d'influence, en management collaboratif, en management non-hiérarchique ou encore en management horizontal.*

**Programme** 1 . Les différentes situations de management transversal

- 2 . Le management transversal vs management hiérarchique : les spécificités
- 3 . Se positionner dans un rôle transversal : renforcer le cadre, passer du persécuteur au facilitateur
- 4 . Les 3 leviers du management transversal : gérer l'activité, la relation et le temps
- 5 . Gérer la tâche, l'activité, le projet : les outils clés de la gestion de projet
- 6 . Planifier le projet ou l'activité
- 7 . Préciser et mieux cerner les attentes envers vos interlocuteurs
- 8 . L'impact de l'environnement et du temps
- 9 . Établir une relation de qualité et de confiance
- 10 . Mieux communiquer et développer son agilité relationnelle
- 11 . S'adapter aux différents profils : Trait Introversion vs Extraversion (pour-soi et les autres)
- 12 .S'adapter aux différents profils : Trait Sensation vs Intuition (pour-soi et les autres)
- 13 . S'adapter aux différents profils : Trait Pensée vs Sentiment (pour-soi et les autres)
- 14 . S'adapter aux différents profils : Trait Organisation vs Adaptation (pour-soi et les autres)
- 15 . Adapter sa communication en fonction des métiers : Traits prédominants par fonction.
- 16 . Conduire le Changement en fonction des profils
- 17 . Gérer l'opposition : la résistance comme comportement de collaboration
- 18 . La collaboration générative, les attitudes Crash et Coach face à l'opposition ou aux blocages 19 . Transformer les blocages : l'attitude de résolution de problème et la négociation par les
- intérêts
- 20 . S'affirmer en transversal : développer un leadership transversal assertif et authentique
- 20 . Communiquer sur sa vision pour favoriser l'adhésion et la mobilisation
- 21 . Oser animer le groupe transversal et développer une dynamique d'équipe
- 22 . Etre conscient des critères de motivation individuels permettant de mieux vendre son projet transversal
- 22 . Une communication influente : développer son réseau d'interlocuteurs
- 23 . En résumé : Se positionner et poser le cadre en transversal
- 24 . En résumé : Renforcer la relation et communiquer avec efficacité et congruence 25 . En résumé : oser prendre le leadership
- 
- 26 . En résumé : transformer les résistances en collaboration positive et créative

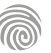
Cette formation est destinée à tous les managers, responsables d'équipes, chefs de projets nationaux ou mondiaux, souhaitant développer leurs capacités de management à distance et garantir l'efficacité de leurs collaborateurs (télétravail ou site distant).

100% DIGITAL LEARNING

### **Nature des travaux demandés**

Exercice pratique d'application

# QCM d'évaluation des connaissances

### **Modalités et délai d'accompagnement pédagogique et technique**

- Un conseiller référent
- Questions sur les formations directement sur la plateforme et mise en contact avec un interlocuteur référent VISIPLUS academy (délais de réponse par email sous 48h maximum, jours ouvrés)
- Forum online : Apprentissage entre pairs via notre communauté d'apprenants
- Support technique : possibilité de contacter le support technique par email directement sur la plateforme / délais de réponse par email sous 48h maximum, jours ouvré

### **Encadrants pédagogiques et techniques**

- Formateur : professionnel ayant un minimum de 5 ans d'expérience professionnelle dans une fonction correspondant au domaine de formation
- Responsable technique : Profil Ingénieur

### **Matériel nécessaire :**

- Un micro-ordinateur par personne
- Connexion internet
- Casque recommandé

**Dates d'entrée en formation :** Les dates d'entrée en formation sont ouvertes tout au long de l'année.

**Durée :** Chaque module de formation fera l'objet d'une ouverture des accès à la plateforme d'apprentissage pour 1 mois.

**Tarif :** Cette formation est proposée au tarif de base de 900 euros. En fonction de votre profil, elle est 100% finançable et peut ainsi être accessible pour 0€ de reste à charge.Une solution de financement adaptée à votre profil vous sera proposée par un de nos conseillers en formation.

**Accueil en formation des personnes en situation de handicap :** VISIPLUS est en<br>mesure d'accompagner les participants en<br>situation de handicap. Afin de pouvoir étudier<br>votre situation et d'évoquer l'adéquation de notre formation à votre profil, prenez contact avec l'un de nos conseillers en formation.

**Contact :** Céline Leroux - 01 86 95 27 81 | celine.leroux@visiplus.com

Version V4.03 du 01.03.2023

### **Prérequis**

Aucun prérequis, ce module s'adresse à tous.

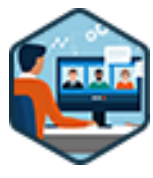

# FORMATION MANAGEMENT & GESTION

# **Manager à distance**

Mode d'emploi pour mobiliser, fédérer et motiver son équipe à distance

Vous souhaitez garantir l'efficacité professionnelle de vos équipes en réseau et vous familiariser avec les techniques et outils permettant de favoriser la cohésion lors d'un management à distance ? Cette formation vous permettra d'intégrer les spécificités de la gestion d'équipes en distanciel et d'acquérir les techniques nécessaires pour les fédérer et garantir le maintien de leur efficacité.

# **Objectifs**

- Comprendre les enjeux du management à distance
- Définir le style de management qui s'adapte le mieux à ce type d'organisation
- Maîtriser les méthodes, les outils, et les techniques pour réussir ce challenge Connaître les erreurs, identifier les signaux d'alerte, mais aussi les clés et les leviers à actionner immédiatement au quotidien

# **Présentation de la formation**

Aujourd'hui, et encore plus qu'avant, le travail nomade, le home office, le télétravail ou encore le travail à distance sont devenus bien plus qu'une tendance.

Alors qu'ils constituaient une exception, ils sont désormais la norme !

De cet état de faitrésulte la nécessité pour les managers souvent éloignés de leurs collaborateurs, d'être capables de les gérer à distance.Les managers doivent s'organiser pour s'adapter et rester performants malgré l'éloignement physique. Pour y parvenir, ils doivent se familiariser avec les bonnes pratiques de télétravail pour préserver les échanges, et doivent également réussir à instaurer une relation de confiance avec leurs collaborateurs.

Devoirs et obligations liées au télétravail, déployer son leadership à distance, optimisation du travail collaboratif, engagement des équipes... autant de points qui seront abordés au cours de cette formation pour vous permettre de manager vos équipes à distance efficacement.

# **Pourquoi suivre cette formation ?**

La crise sanitaire a plongé dans le désarroi bon nombre de managers qui se sont soudainement retrouvés en télétravail à gérer une équipe éloignée de leur site d'activité.

Suite à cet épisode sans précédent, quels sont les nouveaux défis et les difficultés à relever ? Sur quels outils s'appuyer ? Le salarié en retire-til une meilleure qualité de vie ? L'employeur s'y retrouve-t-il ?

Que vous soyez dans une petite ou grande structure (TPE, PME, grand groupe), en France ou à l'international, un manager d'expérience ou novice en la matière, le management à distance est indéniablement devenu un enjeu majeur dans nos organisations.

# *Bon à savoir*

*Diverses études ont montré que le télétravail augmente la productivité des employés d'une entreprise de 25% en moyenne.*

# **Programme**

- 1. Management et travail à distance: Quésako
- 2. Devoirs et obligations liés au télétravail
- 3. Les conditions d'un bon management à distance
- 4. Les règles de fonctionnement à distance
- 5. Les différents types de management
- 6. Les méthodes de management à distance
- 
- 7. Réinventons notre approche du management 8. Les principes de l'entreprise
- responsabilisante/libérée
- 
- 9. Accompagner efficacement le changement 10. Notre mission, notre rôle, nos objectifs
- 11. Savez-vous définir votre profil ?
- 12. Déployer son leadership à distance
- 13. Savoir s'appuyer sur les profils et atouts de l'équipe
- 14. Pas de management à distance sans autonomie 15. Gagner et entretenir la confiance de vos collaborateurs
- 16. La nécessité d'avoir une organisation sans faille 17. Les modes de communication et le rythme de la relation à distance
- 18. La circulation et le traitement de l'information
- 19. Les bons outils pour piloter à distance
- 20. Le RSE ou Réseau Social d'Entreprise\*
- 21. Optimiser le travail collaboratif
- 22. Entretenir le lien informel malgré la distance
- 23. Déterminer ou réviser les objectifs d'une
- organisation à distance
- 24. Conserver la motivation d'équipe et le lien d'appartenance
- 25. La gestion des crises & conflits à distance
- 26. Sachez dire NON !
- 27. Prenez soin de l'humain !
- 28. Mes bonnes pratiques
- 29. Best of des 10 erreurs du manager à distance
- 30. Les 7 clés de la réussite
	- 31. Les 7 alertes qui interpellent
	- 32. Les 5 leviers à actionner immédiatement

Cette formation s'adresse à tous les professionnels et managers souhaitant maîtriser les bonnes pratiques pour préparer et conduire des entretiens professionnels constructifs afin d'optimiser les compétences au sein de leur entreprise.

100% DIGITAL LEARNING

#### **Nature des travaux demandés**

Exercice pratique d'application

# QCM d'évaluation des connaissances

### **Modalités et délai d'accompagnement pédagogique et technique**

- Un conseiller référent
- Questions sur les formations directement sur la plateforme et mise en contact avec un interlocuteur référent VISIPLUS academy (délais de réponse par email sous 48h maximum, jours ouvrés)
- Forum online : Apprentissage entre pairs via notre communauté d'apprenants
- Support technique : possibilité de contacter le support technique par email directement sur la plateforme / délais de réponse par email sous 48h maximum, jours ouvré

### **Encadrants pédagogiques et techniques**

- Formateur : professionnel ayant un minimum de 5 ans d'expérience professionnelle dans une fonction correspondant au domaine de formation
- Responsable technique : Profil Ingénieur

### **Matériel nécessaire :**

- Un micro-ordinateur par personne
- Connexion internet
- Casque recommandé

**Dates d'entrée en formation :** Les dates d'entrée en formation sont ouvertes tout au long de l'année.

**Durée :** Chaque module de formation fera l'objet d'une ouverture des accès à la plateforme d'apprentissage pour 1 mois.

**Tarif :** Cette formation est proposée au tarif de base de 900 euros. En fonction de votre profil, elle est 100% finançable et peut ainsi être accessible pour 0€ de reste à charge.Une solution de financement adaptée à votre profil vous sera proposée par un de nos conseillers en formation.

**Accueil en formation des personnes en situation de handicap :** VISIPLUS est en<br>mesure d'accompagner les participants en<br>situation de handicap. Afin de pouvoir étudier<br>votre situation et d'évoquer l'adéquation de notre formation à votre profil, prenez contact avec l'un de nos conseillers en formation.

**Contact :** Céline Leroux - 01 86 95 27 81 | celine.leroux@visiplus.com

Version V4.03 du 01.03.2023

### **Prérequis**

Aucun prérequis, ce module s'adresse à tous.

**Partie 1 : Mener et réussir les entretiens professionnels** Chapitre 1 : Qu'est-ce que l'entretien professionnel ? Chapitre 2 : Le cadre légal de l'entretien professionnel Chapitre 3 : Les enjeux de l'entretien professionnel pour

Chapitre 4 : Les enjeux de l'entretien professionnel pour le

Chapitre 5 : Quand organiser l'entretien professionnel ? Chapitre 6 : Qui conduit l'entretien professionnel ? Chapitre 7 : Concevoir la trame d'entretien professionnel Chapitre 8 : Les différentes étapes de mise en œuvre de

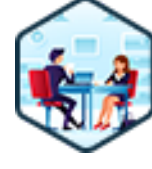

# FORMATION MANAGEMENT & GESTION

# **Mener et réussir les entretiens professionnels et d'évaluation**

Faire de l'entretien un levier de performance et de motivation

Quels sont les points à aborder avec le salarié durant les entretiens professionnels obligatoires et les entretiens d'évaluation ? Quand doivent-ils avoir lieu ? Quelle posture adopter pour garantir un échange constructif ? Comment aider vos collaborateurs à monter en compétences ? Cette formation vous donne toutes les réponses pour mener à bien vos entretiens professionnels et d'évaluation, et en faire un véritable moteur pour vos collaborateurs.

# **Objectifs**

- Définir les enjeux et obligations légales des entretiens professionnels et des entretiens d'évaluation
- Identifier les étapes clés des entretiens professionnels et d'évaluation
- Créer et utiliser des supports d'entretiens dédiés
- Préparer et conduire avec succès les entretiens professionnels et d'évaluation Utiliser ces entretiens comme de véritables outils de management et de gestion des RH

## **Présentation de la formation**

L'entretien professionnel et l'entretien d'évaluation sont des temps d'échanges privilégiés pour l'entreprise et ses collaborateurs. Ils n'en ont pas moins deux objectifs distincts.

L'entretien professionnel permet en effet de faire le point sur les perspectives d'évolution professionnelle du salarié et les moyens à mettre en œuvre pour les satisfaire, alors que l'entretien d'évaluation invite à évaluer les compétences de ce dernier ainsi que sa performance au regard d'objectifs préalablement fixés.

Or, pour jouer pleinement leur rôle, il est essentiel que ces entretiens soient menés par des acteurs qui comprennent parfaitement leurs objectifs et réalisent clairement les enjeux qu'ils doivent adresser.

Cette formation vous donnera ainsi des éléments théoriques et pratiques pour mener et réussir ces entretiens et en faire de véritables outils de management et de gestion des ressources humaines.

### **Pourquoi suivre cette formation ?**

La loi définit précisément la fréquence de l'entretien professionnel, les cas où il doit être systématiquement proposé, et la nature des informations à délivrer aux collaborateurs. Elle instaure même un état des lieux tous les 6 ans, pour s'assurer que chaque salarié a bien bénéficié des entretiens professionnels prévus et d'au moins une action de formation sur la période donnée. Avec à la clé, un risque de sanction pour les employeurs pris en faute. L'entretien professionnel est par ailleurs bien plus qu'une obligation légale. En effet, lorsqu'il est soigneusement préparé et correctement mené, il tient un rôle important dans le plan de gestion de carrière de l'entreprise et dans sa stratégie de développement… De la posture à adopter jusqu'aux techniques à employer pour bien suivre l'évolution des

compétences des collaborateurs, cette formation vous donne toutes les clés pour mener des entretiens professionnels véritablement constructifs et fructueux !

# *Bon à savoir*

*Alors que l'entretien professionnel une obligation légale, l'entretien d'évaluation peut être librement organisé par l'employeur.*

# Chapitre 10 : Comment aider le salarié à se préparer

que manager/RH ?

l'entretien professionnel

**Programme**

l'employeur

salarié

efficacement à l'entretien professionnel ? Chapitre 11 : La posture à adopter pour mener l'entretien professionnel

Chapitre 9 : Comment préparer l'entretien professionnel en tant

Chapitre 12 : Entretien professionnel et évolution professionnelle

Chapitre 13 : Les actions et solutions à proposer en fonction des objectifs

Chapitre 14 : L'état des lieux récapitulatif

Chapitre 15 : Comment gérer les situations difficiles ? Chapitre 16 : Quels sont les écueils à éviter ? Chapitre 17 : Le suivi des entretiens professionnels

**Partie 2 : Mener et réussir les entretiens d'évaluation** Chapitre 18 : Qu'est-ce que l'entretien d'évaluation ? Chapitre 19 : Le cadre légal de l'entretien d'évaluation

Chapitre 20 : Les enjeux de l'entretien d'évaluation pour les différents acteurs Chapitre 21 : Quand organiser l'entretien d'évaluation ?

Chapitre 22 : Comment concevoir la trame d'entretien d'évaluation ?

Chapitre 23 : Les différentes étapes de mise en œuvre de l'entretien d'évaluation

Chapitre 24 : Comment préparer l'entretien d'évaluation en tant que manager ?

Chapitre 25 : Comment aider le salarié à se préparer à l'entretien d'évaluation ?

Chapitre 26 : Première étape : faire le bilan de période écoulée Chapitre 27 : Deuxième étape : évaluer les compétences et l'atteinte des objectifs

Chapitre 28 : Troisième étape : fixer des objectifs pour la période à venir

Chapitre 29 : Le pouvoir du feedback : donner des signes de reconnaissance

Chapitre 30 : Quel mode de communication adopter pour mener l'entretien d'évaluation ?

Chapitre 31 : Comment gérer les situations difficiles ?

Chapitre 32 : Quels sont les écueils à éviter ?

Chapitre 33 : Le suivi des entretiens d'évaluation

Chapitre 34 : Quelles sont les nouvelles tendances et alternatives à l'entretien d'évaluation ?

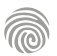

Cette formation e-learning s'adresse à tout manager et nouveau manager souhaitant maîtriser les outils de gestion indispensables au pilotage des leviers de la performance.

100% DIGITAL LEARNING

#### **Nature des travaux demandés**

Exercice pratique d'application

## QCM d'évaluation des connaissances

### **Modalités et délai d'accompagnement pédagogique et technique**

- Un conseiller référent
- Questions sur les formations directement sur la plateforme et mise en contact avec un interlocuteur référent VISIPLUS academy (délais de réponse par email sous 48h maximum, jours ouvrés)
- Forum online : Apprentissage entre pairs via notre communauté d'apprenants
- Support technique : possibilité de contacter le support technique par email directement sur la plateforme / délais de réponse par email sous 48h maximum, jours ouvré

### **Encadrants pédagogiques et techniques**

- Formateur : professionnel ayant un minimum de 5 ans d'expérience professionnelle dans une fonction correspondant au domaine de formation
- Responsable technique : Profil Ingénieur

### **Matériel nécessaire :**

- Un micro-ordinateur par personne
- Connexion internet
- Casque recommandé

**Dates d'entrée en formation :** Les dates d'entrée en formation sont ouvertes tout au long de l'année.

**Durée :** Chaque module de formation fera l'objet d'une ouverture des accès à la plateforme d'apprentissage pour 1 mois.

**Tarif :** Cette formation est proposée au tarif de base de 900 euros. En fonction de votre profil, elle est 100% finançable et peut ainsi être accessible pour 0€ de reste à charge.Une solution de financement adaptée à votre profil vous sera proposée par un de nos conseillers en formation.

**Accueil en formation des personnes en situation de handicap :** VISIPLUS est en<br>mesure d'accompagner les participants en<br>situation de handicap. Afin de pouvoir étudier<br>votre situation et d'évoquer l'adéquation de notre formation à votre profil, prenez contact avec l'un de nos conseillers en formation.

**Contact :** Céline Leroux - 01 86 95 27 81 | celine.leroux@visiplus.com

Version V5.03 du 01.03.2024

### **Prérequis**

Pour reussir ce module nous vous recommandons de suivre en amont le module : Animer et encadrer une equipe.

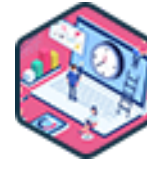

# FORMATION MANAGEMENT & GESTION

**Méthodes et outils de gestion pour managers**

Mesurer, analyser, optimiser, contrôler pour piloter son unité

Vous souhaitez maîtriser les méthodes managériales les plus performantes ainsi que tous les outils nécessaires à la gestion de votre activité ? Identifiez et appréhendez les meilleures pratiques de pilotage, apprenez à construire un tableau de bord de gestion efficace ... Pour optimiser les performances de votre équipe, limiter les risques et contrôler vos budgets.

# **Objectifs**

- Analyser ses coûts pour améliorer sa performance
- Construire son modèle budgétaire
- Optimiser les ressources
- Mettre en place les outils de contrôle et de pilotage adéquats

### **Présentation de la formation**

Dans le management, la notion de « gestion » est très vaste. Il faut à la fois être en mesure de piloter diverses stratégies, gérer un projet de A à Z, encadrer et coordonner le travail de son/ses équipes, gérer un budget, etc.

En bref : les managers gèrent des ressources très différentes pour atteindre leurs objectifs. Il peut s'agir deressources financières, humaines, logistiques, matérielles… Sans parler de la gestion du temps !

Bien maîtriser les outils permettant de piloter et de monitorer ces différentes dimensions du management s'avère alors indispensable. Cette formation vous permettra ainsi de mieux analyser vos coûts, d'optimiser vos ressources, et bien sûr de mettre en place les outils de contrôle et de pilotage adéquats.

### **Pourquoi suivre cette formation ?**

Tout manager veille à assurer une gestion efficace et performante deson service ou de son activité, afin d'allier pilotage des performances et bonnes décisions de gestion.

Afin d'anticiper, analyser et réagir, il est nécessaire de maîtriser les outils de gestionindispensables au pilotage des leviers de la performance (plans, budgets, tableaux de bord, business plan, comptabilité analytique...).

Cette formation permettra ainsi aux managers de maîtriser les outils de gestion dans le but de mesurer et analyser les résultats, d'optimiser l'allocation des ressources, ainsi que de mettre en place des outils de suivi et des correctifs appropriés.

# *Bon à savoir*

*Les fonctions du manager sont en pleine évolution sous l'action conjuguée de la transformation digitale et de l'internationalisation des entreprises. S'il reste un gestionnaire avisé, il doit également être un leader, un coach et un moteur d'innovation… Au fil du temps, le profil du manager moderne s'éloigne de plus en plus du « traditionnel » manager hiérarchique.*

# **Programme**

Chapitre 1 – L'environnement de la gestion d'entreprise Chapitre 2 – Gestion des coûts et des budgets dans l'entreprise Chapitre 3 – Typologie des charges Chapitre 4 – Typologie des coûts Chapitre 5 – Les coûts partiels : le calcul du seuil de rentabilité Chapitre 6 – La méthode du coût variable et du coût

spécifique

- Chapitre 7 Les coûts complets : méthode des centres d'analyse
- Chapitre 8 Les coûts complets : méthode ABC

Chapitre 9 – L'analyse des charges indirectes

Chapitre 10 – Les prestations réciproques

Chapitre 11 – Le calcul du coût de revient avec stock intermédiaire

Chapitre 12 – Le cas des stocks de produits en cours Chapitre 13 – La prise en compte des produits joints Chapitre 14 – Le traitement des charges fixes : la

technique de l'imputation rationnelle Chapitre 15 – La gestion budgétaire : la démarche prévisionnelle

Chapitre 16 – La gestion budgétaire des ventes : la

méthode de MAYER Chapitre 17 – La gestion budgétaire des ventes : la

méthode des moindres carrées

Chapitre 18 – La gestion budgétaire des ventes : la méthode des coefficients saisonniers Chapitre 19 - La gestion budgétaire des ventes : la

méthode par corrélation

Chapitre 20 – L'élaboration du budget des ventes Chapitre 21 – Le contrôle budgétaire des ventes

- Chapitre 22 Le budget de production
- Chapitre 23 Le coût standard
- Chapitre 24 Les écarts sur le budget de production
- Chapitre 25 Le budget des approvisionnements
- Chapitre 26 Le passage des budgets aux tableaux de bord
- Chapitre 27 L'analyse des écarts
- Chapitre 28 Le coût cible et l'analyse de la valeur
- Chapitre 29 L'arbitrage des choix : la méthode Pareto
- Chapitre 30 L'arbitrage des choix : la méthode Ishikawa
- Chapitre 31 L'arbitrage des choix : la méthode QQOQCCP
- Chapitre 32 L'arbitrage des choix : la matrice de décision
- Chapitre 33 Exemple et mise en situation

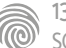

Cette formation s'adresse aux dirigeants d'entreprise, managers (actuels et futurs), ou encore aux responsables de service qui aspirent à connaître et comprendre les différentes tendances de management pour faire gagner leurs équipes en efficacité.

100% DIGITAL LEARNING

#### **Nature des travaux demandés**

Exercice pratique d'application

## QCM d'évaluation des connaissances

### **Modalités et délai d'accompagnement pédagogique et technique**

- Un conseiller référent
- Questions sur les formations directement sur la plateforme et mise en contact avec un interlocuteur référent VISIPLUS academy (délais de réponse par email sous 48h maximum, jours ouvrés)
- Forum online : Apprentissage entre pairs via notre communauté d'apprenants
- Support technique : possibilité de contacter le support technique par email directement sur la plateforme / délais de réponse par email sous 48h maximum, jours ouvré

### **Encadrants pédagogiques et techniques**

- Formateur : professionnel ayant un minimum de 5 ans d'expérience professionnelle dans une fonction correspondant au domaine de formation
- Responsable technique : Profil Ingénieur
- **Matériel nécessaire :**
- Un micro-ordinateur par personne
- Connexion internet
- Casque recommandé

**Dates d'entrée en formation :** Les dates d'entrée en formation sont ouvertes tout au long de l'année.

**Durée :** Chaque module de formation fera l'objet d'une ouverture des accès à la plateforme d'apprentissage pour 1 mois.

**Tarif :** Cette formation est proposée au tarif de base de 900 euros. En fonction de votre profil, elle est 100% finançable et peut ainsi être accessible pour 0€ de reste à charge.Une solution de financement adaptée à votre profil vous sera proposée par un de nos conseillers en formation.

**Accueil en formation des personnes en situation de handicap :** VISIPLUS est en<br>mesure d'accompagner les participants en<br>situation de handicap. Afin de pouvoir étudier<br>votre situation et d'évoquer l'adéquation de notre formation à votre profil, prenez contact avec l'un de nos conseillers en formation.

**Contact :** Céline Leroux - 01 86 95 27 81 | celine.leroux@visiplus.com

Version V4.03 du 01.03.2023

### **Prérequis**

Aucun prérequis, ce module de formation est accessible à tous.

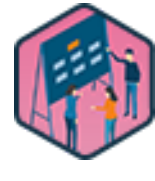

# FORMATION MANAGEMENT & GESTION

# **Nouvelles tendances du management**

Encadrer son équipe efficacement dans un monde nouveau

Vous souhaitez acquérir les nouvelles pratiques de management pour impliquer vos collaborateurs et les encadrer efficacement ? Cette formation vous permet de comprendre les nouveaux enjeux de l'entreprise, et de maîtriser les dernières tendances du management qui vous permettront de bâtir une relation de confiance avec votre équipe.

# **Objectifs**

- Comprendre l'impact de la transformation digitale sur le rôle du manager
- Appréhender les nouveaux modes de management à l'ère du digital
- Maîtriser la boîte à outils du manager de demain

### **Présentation de la formation**

Manque de reconnaissance, sentiment de solitude, course après le temps… la vie d'un manager est loin d'être un long fleuve tranquille. Et dans un contexte où le monde du travail connaît des transformations à la fois profondes et rapides, les challenges du manager sont exacerbés.

Organisation hybride, digitalisation qui s'accélère, guerre des talents… le manager, en première ligne de ces bouleversements, a deux grands choix possibles : résister à ces changements et donc les subir, ou bien les accueillir et s'adapter en revoyant ses pratiques. Grâce à cette formation, maîtrisez les techniques de management qui vous permettront de vous adapter aux nouveaux enjeux de l'entreprise et d'engager votre équipe pour un encadrement efficace.

### **Pourquoi suivre cette formation ?**

Les nouvelles générations qui arrivent sur le marché du travail challengent totalement notre rapport à l'entreprise. Ce n'est plus juste un lieu où l'on vient pointer contre un salaire, mais un lieu de vie dans lequel on vient s'épanouir, créer du lien, grandir et trouver du sens. Face à cela, les méthodes managériales historiques ne fonctionnent plus. Les pratiques doivent se réinventer pour coller au mieux aux besoins des talents, pour les fidéliser et leur offrir le meilleur environnement possible au service de leur performance. Cette formation est très utile pour un futur manager, mais également si vous occupez déjà un poste d'encadrement. Elle vous permettra en effet de perdre vos automatismes et d'assimiler rapidement les nouvelles bonnes pratiques du management. Ces dernières font appel à des techniques innovantes, en rupture avec les

modèles classiques, et nécessitent une réelle formation pour être véritablement acquises.

# *Bon à savoir*

*Les soft skills, dites aussi « compétences douces », occupent une place grandissante dans la fonction de manager. La bienveillance, l'agilité (capacité à s'adapter rapidement et efficacement) et le leadership comptent parmi les plus recherchées.*

**Programme**

 Chapitre 1 - Le management nouvelle génération Chapitre 2 - Les mantras du manager nouvelle génération Chapitre 3 - Le manager hybride, magie blanche ou magie noire ? Chapitre 4 - Le manager débordé Chapitre 5 - Bien préparer son recrutement Chapitre 6 - Un recrutement aux petits oignons Chapitre 7 - L'onboarding parfait Chapitre 8 - Poser le cadre Chapitre 9 - Le one to one, pourquoi c'est le meilleur outil du manager Chapitre 10 - LA préparation des one to one

Chapitre 11 - Mener des one to one percutants (

 Chapitre 12 - Des réunions d'équipe qui donnent du peps

Chapitre 13 - Des entretiens annuels engageants

Chapitre 14 - Les autres rituels d'équipe

- Chapitre 15 Enfin des réunions efficaces
- Chapitre 16 Les pièges du feedback

Chapitre 17 - Insuffler la culture du feedback

Chapitre 18 - Recadrer n'est pas joué

 Chapitre 19 - Droit au but avec des objectifs Chapitre 20 - Le pilotage des objectifs

 Chapitre 21 - Renforcer le sens du job des collaborateurs

Chapitre 22 - Valoriser les talents

 Chapitre 23 - La confiance se gagne en gouttes mais se perd en litres

- Chapitre 24 Désamorcer les conflits
- Chapitre 25 L'écoute active
- Chapitre 26 Savoir changer de costumes
- Chapitre 27 La responsabilisation express
- Chapitre 28 Déléguer pour gagner en efficacité
- Chapitre 29 LA méthode pour une délégation
- réussie
	- Chapitre 30 La montée en compétences de l'équipe

 Chapitre 31 - La gestion de sa propre motivation Chapitre 32 - L'offboarding d'un membre de l'équipe

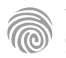

Cette formation s'adresse à tous les professionnels appelés à exercer des fonctions de manager, quelle que soit leur situation (ex. : salarié, demandeur d'emploi) et leur domaine d'activité (ex. : marketing, communication).

100% DIGITAL LEARNING

#### **Nature des travaux demandés**

- Exercice pratique d'application
- QCM d'évaluation des connaissances

### **Modalités et délai d'accompagnement pédagogique et technique**

- Un conseiller référent
- Questions sur les formations directement sur la plateforme et mise en contact avec un interlocuteur référent VISIPLUS academy (délais de réponse par email sous 48h maximum, jours ouvrés)
- Forum online : Apprentissage entre pairs via notre communauté d'apprenants
- Support technique : possibilité de contacter le support technique par email directement sur la plateforme / délais de réponse par email sous 48h maximum, jours ouvré

### **Encadrants pédagogiques et techniques**

- Formateur : professionnel ayant un minimum de 5 ans d'expérience professionnelle dans une fonction correspondant au domaine de formation
- Responsable technique : Profil Ingénieur
- **Matériel nécessaire :**
- Un micro-ordinateur par personne
- Connexion internet Casque recommandé
- 

**Dates d'entrée en formation :** Les dates d'entrée en formation sont ouvertes tout au long de l'année.

**Durée :** Chaque module de formation fera l'objet d'une ouverture des accès à la plateforme d'apprentissage pour 1 mois.

**Tarif :** Cette formation est proposée au tarif de base de 900 euros. En fonction de votre profil, elle est 100% finançable et peut ainsi être accessible pour 0€ de reste à charge.Une solution de financement adaptée à votre profil vous sera proposée par un de nos conseillers en formation.

**Accueil en formation des personnes en<br>
situation de handicap : <code>VISIPLUS</code> est en<br>mesure d'accompagner les participants en<br>
situation de handicap. Afin de pouvoir étudier<br>
votre situation et d'évoquer l'adéquation de** notre formation à votre profil, prenez contact avec l'un de nos conseillers en formation.

**Contact :** Céline Leroux - 01 86 95 27 81 | celine.leroux@visiplus.com

Version V4.04 du 01.04.2023

#### **Prérequis**

Aucun prérequis, ce module s'adresse à tous.

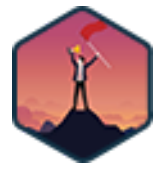

# FORMATION MANAGEMENT & GESTION

# **Réussir sa prise de fonction de manager**

Les clefs pour être rapidement et pleinement opérationnel auprès de ses équipes

Vous souhaitez aborder sereinement votre prise de poste en tant que manager ? Cette formation Réussir sa prise de fonction de manager vous donne toutes les clés pour être pleinement opérationnel auprès de vos équipes le plus rapidement possible.

# **Objectifs**

- Se situer dans son rôle de responsable d'équipe
- Réussir son intégration et la prise en main de sa nouvelle équipe
- Adapter son style de leadership tout en maîtrisant les principes de la communication managériale
- Pratiquer les techniques d'animation d'une équipe

### **Présentation de la formation**

La prise de fonction de manager est un moment délicat qu'il ne faut pas sous-estimer. En effet, c'est une période où le nouveau manager développe sa crédibilité, met en œuvre la relation de confiance avec l'équipe et s'assure d'une bonne mise en dynamique. Comment préparer au mieux sa prise de poste ? Quelle communication adopter auprès de ses équipes ? Comment engager ses collaborateurs, les fédérer, et les accompagner dans le développement de leurs compétences ? Autant de sujets et bien plus encore qui seront abordés au cours de cette formation grâce à laquelle vous maîtriserez les principes essentiels pour assurer avec succès votre prise de poste en qualité de manager.

### **Pourquoi suivre cette formation ?**

Tout en rappelant qu'il n'existe pas une seule et unique bonne méthode pour gérer une équipe : un bon manager se reconnaît aussi à sa capacité à s'adapter en fonction de l'environnement de l'entreprise et des attentes de ses collaborateurs… Des recommandations avisées,

certes, mais qui déstabilisent bien des nouveaux cadres qui se demandent quelle attitude adopter pour que la phase de premier contact se déroule bien.

Pourtant, il n'y a pas vraiment lieu de s'angoisser. En effet, en agissant avec méthode et en appliquant les bonnes techniques, réussir sa prise de fonction de manager n'a rien d'une mission impossible.

À travers cette formation, vous maîtriserez toutes les compétences nécessaires pour analyser l'attitude des membres de votre équipe, adapter votre style de management en fonction et instaurer rapidement une relation de confiance avec vos collaborateurs. Vous pourrez ainsi aborder sereinement votre prise de poste le jour J.

## *Bon à savoir*

*Désormais, un bon manager ne peut plus se contenter de « gérer » son équipe : on attend aussi de lui qu'il devienne rapidement un leader charismatique, capable d'inspirer ses collaborateurs et de propager l'innovation au sein de l'entreprise.*

# **Programme**

Chapitre 1: Rôles et missions du manager Chapitre 2 :Ni victime, ni persécuteur, ni sauveur Chapitre 3: Sortir des cas particuliers de management Chapitre 4: S'organiser Chapitre 5: Contacter son manager pour organiser sa prise de poste Chapitre 6:Travailler son pitch Chapitre 7: Les 8 erreurs à éviter

Chapitre 8: Le 1er jour - La première semaine

Chapitre 9: 1er mois : Rencontrer les personnes Chapitre 10: 2ème mois : La phase d'observation + Les quick wins

Chapitre 11: La méthode PESTEL

Chapitre 12: 3ème mois : Le SWOT pour synthétiser ses observations

Chapitre 13: 3ème mois : La réunion de lancement des équipes

Chapitre 14: 3ème mois : Les réunions de lancement individuelles

Chapitre 15: Se positionner en tant que manager Chapitre 16: La relation de confiance Chapitre 17: « Négocier » avec sa hiérarchie Chapitre 18: Les 4 styles de management Chapitre 19: Les 3 piliers du management Chapitre 20: Écoute et feedback Chapitre 21: Améliorer l'efficacité de son management Chapitre 22: Développer son leadership Chapitre 23: Développer son leadership dans sa prise de parole Chapitre 24: Gérer des situations « conflictuelles »

Chapitre 25: Fixer des objectifs de ses collaborateurs et mesurer l'atteinte de ces derniers Chapitre 26: Indicateur Clé de Performance

Chapitre 27: Système de pilotage : la feuille de route Chapitre 28: La mise en œuvre des rythmes managériaux individuels et collectifs

Chapitre 29: Le lancement d'année collectif Chapitre 30: La réunion mensuelle collective

Chapitre 31: Le briefing

Chapitre 32: L'entretien annuel individuel

Chapitre 33: L'entretien individuel mensuel

Chapitre 34: Le brief / débrief / contrôle individuel

Chapitre 35: Accompagner le changement

Chapitre 36: Les 9 erreurs à éviter pour motiver ses équipes

Chapitre 37: Motiver et favoriser l'engagement de son équipe

Chapitre 38: La reconnaissance

Chapitre 39: Les bonnes conditions de travail

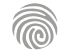

Cette formation est destinée à tous les professionnels appelés à exercer le rôle de tuteur en entreprise et soucieux de maîtriser les bonnes pratiques pour accompagner la montée en compétences de leur(s) tutoré(s).

100% DIGITAL LEARNING

#### **Nature des travaux demandés**

- Exercice pratique d'application
- QCM d'évaluation des connaissances

### **Modalités et délai d'accompagnement pédagogique et technique**

- Un conseiller référent
- Questions sur les formations directement sur la plateforme et mise en contact avec un interlocuteur référent VISIPLUS academy (délais de réponse par email sous 48h maximum, jours ouvrés)
- Forum online : Apprentissage entre pairs via notre communauté d'apprenants
- Support technique : possibilité de contacter le support technique par email directement sur la plateforme / délais de réponse par email sous 48h maximum, jours ouvré

### **Encadrants pédagogiques et techniques**

- Formateur : professionnel ayant un minimum de 5 ans d'expérience professionnelle dans une fonction correspondant au domaine de formation
- Responsable technique : Profil Ingénieur

### **Matériel nécessaire :**

- Un micro-ordinateur par personne
- Connexion internet
- Casque recommandé

**Dates d'entrée en formation :** Les dates d'entrée en formation sont ouvertes tout au long de l'année.

**Durée :** Chaque module de formation fera l'objet d'une ouverture des accès à la plateforme d'apprentissage pour 1 mois.

**Tarif :** Cette formation est proposée au tarif de base de 900 euros. En fonction de votre profil, elle est 100% finançable et peut ainsi être accessible pour 0€ de reste à charge.Une solution de financement adaptée à votre profil vous sera proposée par un de nos conseillers en formation.

**Accueil en formation des personnes en situation de handicap :** VISIPLUS est en<br>mesure d'accompagner les participants en<br>situation de handicap. Afin de pouvoir étudier<br>votre situation et d'évoquer l'adéquation de notre formation à votre profil, prenez contact avec l'un de nos conseillers en formation.

**Contact :** Céline Leroux - 01 86 95 27 81 | celine.leroux@visiplus.com

Version V4.03 du 01.03.2023

### **Prérequis**

Aucun prérequis, ce module s'adresse à tous.

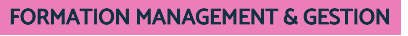

# **Tuteur en entreprise**

Accompagner et guider un alternant dans son entreprise d'accueil

On vous a proposé de devenir tuteur d'un alternant et vous vous demandez comment mener à bien votre mission ? Vous vous interrogez sur votre rôle, sur les difficultés communes à venir, ou encore sur comment évaluer les progrès de votre alternant ? Cette formation répond à toutes vos questions sur le tutorat pour vous aider à remplir votre mission !

# **Objectifs**

- Identifier les enjeux et les intérêts de l'alternance pour l'alternant, le tuteur et l'entreprise Favoriser l'intégration de l'alternant dans l'entreprise en mobilisant les ressources et les collaborateurs concernés
- Organiser son accompagnement pour se rendre disponible et efficace tout en répondant aux besoins de son entreprise
- Transmettre et évaluer les compétences au sein d'un environnement favorable tout en utilisant la méthode et la posture adaptées
- Utiliser les outils de communication adaptés au profil de l'alternant pour l'accompagner au quotidien

### **Présentation de la formation**

Qu'il s'agisse d'aider l'alternant à monter en compétences ou de l'intégrer au sein de l'entreprise, devenir tuteur est toujours une grande responsabilité.

Comment favoriser l'intégration de votre alternant ? Comment organiser son accompagnement et mettre en place un système de suivi efficace pour favoriser et évaluer sa progression ?

Vous découvrirez dans cette formation toutes les clefs pour faire de cette mission une aventure humaine forte, fluide et enrichissante pour chacun des acteurs concernés.

### **Pourquoi suivre cette formation ?**

Le rôle de tuteur ne doit jamais être pris à la légère, car il peut avoir un impact, non seulement sur l'avenir professionnel du tutoré, mais aussi sur le développement de l'entreprise ! C'est particulièrement vrai dans le cadre d'un contrat d'alternance. Pour rappel, celui-ci constitue souvent une excellente solution de recrutement.

En d'autres termes, le contrat d'alternance offre l'opportunité de recruter des collaborateurs 100% opérationnels et déjà parfaitement imprégnés des valeurs de l'entreprise. Du moins si leur formation s'est bien déroulée, sinon les alternants peuvent se tourner vers la concurrence : c'est là que le tuteur joue un rôle essentiel !

Cette formation vous donnera toutes les clés pour soutenir la montée en compétences de votre tutoré, le motiver à donner le meilleur de lui-même, le faire adhérer à la culture de votre entreprise et lui donner envie d'intégrer durablement votre équipe.

# *Bon à savoir*

*La désignation d'un tuteur est devenue obligatoire dans le cadre d'un contrat de professionnalisation depuis la loi n°2014-288 du 5 mars 2014. L'employeur doit également permettre au tuteur de se préparer à exercer ses fonctions, via une formation par exemple.*

# **Programme**

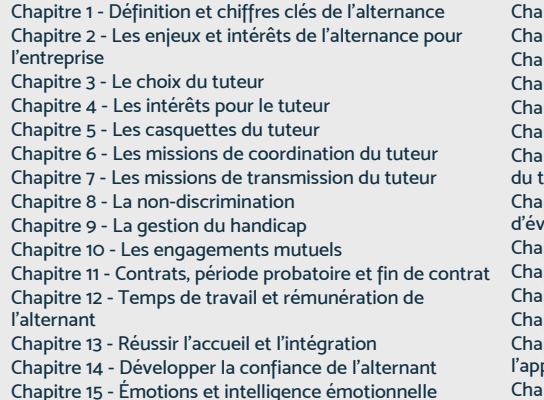

pitre 16 - Construire un plan d'action pitre 17 - Les entretiens d'accompagnement pitre 18 - Ritualiser l'accompagnement de l'alternant pitre 19 - Optimiser son organisation pitre 20 - Entretenir la motivation de l'alternant pitre 21 - Anticiper et gérer les conflits .<br>pitre 22 - Déployer les documents incontournables .<br>:uteur pitre 23 - Guider l'alternant sur les modalités .<br>Aluation du diplôme pitre 24 - Les bases de la pédagogie pitre 25 - Les trois méthodes d'apprentissage pitre 26 - Construire et présenter un objectif .<br>apitre 27 - Favoriser la mémorisation .<br>¡pitre 28 - Identifier les freins et les leviers à

l'apprentissage

Chapitre 29 - Comment tirer le bénéfice de l'erreur ? Chapitre 30 - Évaluer les acquis

- Chapitre 31 Encourager à l'auto-analyse Chapitre 32 - Les grands principes de l'AFEST Chapitre 33 - Les trois canaux de communication
- 
- Chapitre 34 Le questionnement Chapitre 35 - Prendre en considération les relations
- intergénérationnelles et interculturelles
- Chapitre 36 Identifier les différentes personnalités
- Chapitre 37 S'adapter aux différentes personnalités

### **Mises en situation**

L'entretien de lancement L'entretien de remotivation Présenter l'objectif et rassurer l'alternant Illustrer les 3 méthodes sur un sujet court Débriefer l'action de formation L'entretien de recadrage

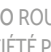

# FORMATIONS **Stratégie et organisation**

[Revenir au sommaire](#page-5-0)↑

Cette formation s'adresse à des profils qui collaborent ou collaboreront avec des intervenants étrangers dans le cadre d'un management transversal.

100% DIGITAL LEARNING

### **Nature des travaux demandés**

Exercice pratique d'application QCM d'évaluation des connaissances

### **Modalités et délai d'accompagnement pédagogique et technique**

- Un conseiller référent
- Questions sur les formations directement sur la plateforme et mise en contact avec un interlocuteur référent VISIPLUS academy (délais de réponse par email sous 48h maximum, jours ouvrés)
- Forum online : Apprentissage entre pairs via notre communauté d'apprenants
- Support technique : possibilité de contacter le support technique par email directement sur la plateforme / délais de réponse par email sous 48h maximum, jours ouvré

### **Encadrants pédagogiques et techniques**

- Formateur : professionnel ayant un minimum de 5 ans d'expérience professionnelle dans une fonction correspondant au domaine de formation
- Responsable technique : Profil Ingénieur

### **Matériel nécessaire :**

- Un micro-ordinateur par personne
- Connexion internet
- Casque recommandé

**Dates d'entrée en formation :** Les dates d'entrée en formation sont ouvertes tout au long de l'année.

**Durée :** Chaque module de formation fera l'objet d'une ouverture des accès à la plateforme d'apprentissage pour 1 mois.

**Tarif :** Cette formation est proposée au tarif de base de 900 euros. En fonction de votre profil, elle est 100% finançable et peut ainsi être accessible pour 0€ de reste à charge.Une solution de financement adaptée à votre profil vous sera proposée par un de nos conseillers en formation.

**Accueil en formation des personnes en situation de handicap :** VISIPLUS est en<br>mesure d'accompagner les participants en<br>situation de handicap. Afin de pouvoir étudier<br>votre situation et d'évoquer l'adéquation de notre formation à votre profil, prenez contact avec l'un de nos conseillers en formation.

**Contact :** Céline Leroux - 01 86 95 27 81 | celine.leroux@visiplus.com

Version V5.03 du 01.03.2024

### **Prérequis**

Aucun prérequis, cette formation est ouverte à tous

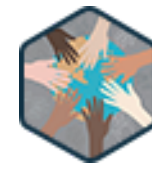

# FORMATION MANAGEMENT & GESTION

# **Collaborer dans un contexte interculturel**

Adapter sa communication en fonction des spécificités culturelles

Vous évoluez professionnellement à l'international et souhaitez vous assurer de ne commettre aucun impaire lié aux différences culturelles de vos partenaires ? Cette formation vous donne les clés pour appréhender clairement les différents modèles culturels, leurs spécificités et comment ils impactent vos relations de travail afin de vous permettre d'évoluer sereinement dans un contexte professionnel interculturel.

# **Objectifs**

- Analyser l'impact culturel sur le comportement individuel et collectif
- Comprendre les différents modèles culturels pour déchiffrer le comportement des parties prenantes -fournisseurs, clients, services différents, partenaires externe
- Surmonter les écueils de barrières culturelles grâce à une communication adéquate Apprendre comment adapter ses éléments de communication en fonction des spécificités culturelles des partenaires

# **Présentation de la formation**

La mondialisation est là pour durer, et faire des affaires avec succès dans un environnement multiculturel est ainsi un impératif pour les entreprises.

Quels sont les différents modèles culturels et leurs spécificités afin de communiquer efficacement dans un contexte business? Quelles bonnes pratiques pour s'assurer d'avoir une communication adéquate en fonction du référentiel culturel de son interlocuteur? Comment éviter les écueils de barrière culturelle qui pourraient mettre en péril une bonne relation professionnelle? Grâce à cette formation, adaptez vos éléments de communication en fonction des spécificités culturelles de vos partenaires, et échangez avec efficacité dans un contexte professionnel

# **Pourquoi suivre cette formation ?**

Nous vivons actuellement un paradoxe. Alors que de plus en plus de personnes utilisent l'anglais et que les outils de communication technologiques (messageries, emails, …) facilitent nos échanges, nous sommes faussement rassurés de savoir que nous communiquons efficacement parce que nous envoyons des messages "auto-corrigés" facilement et rapidement dans "la même langue" que notre interlocuteur. Mais sommesnous vraiment compris ?

Nous passons à côté de nombreuses autres dimensions essentielles d'une communication efficace, telles que le contexte, la diversité culturelle, les indices non verbaux, etc. Que se passe-t-il lorsque l'on communique dans des langues différentes qui véhiculent des éléments culturels divers ?

Cette formation vous permettra d'améliorer votre compréhension des concepts sous-jacents aux différents comportements culturels, et vous fournira des clés tangibles sur la façon de bien les gérer.

### *Bon à savoir*

international.

*Les cultures occidentales favorisent généralement la communication directe et explicite quand les cultures d'Asie communiquent de manière plus indirecte et implicite. La culture nordique impose quant à elle une distance physique entre les interlocuteurs, tandis que les cultures latines sont éduquées à un lien de proximité fort.*

**Programme**

 Pourquoi est-il nécessaire de collaborer dans un contexte interculturel? Définition d'une culture Les dangers des stéréotypes L'ethnocentrisme et son impact L'Intelligence culturelle La communication: définition La communication verbale et non-verbale La proxémie dans le non-verbal Les cultures à bas contexte vs. les cultures à haut contexte Les cultures et la gestion du temps Les cultures peu résistantes au changement

Les cultures à forte résistance au changement Les cultures à distances hiérarchiques fortes Les cultures à distances hiérarchiques faibles Les cultures collectivistes Les cultures individualistes Les cultures motivées par la réussite Les cultures motivées par la qualité de vie Les cultures et leur rapport au temps: le long terme vs. court terme Les cultures de l'indulgence vs. la retenue Recommandations finales.

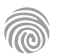

Cette formation s'adresse aux professionnels et aux équipes qui sont impliquées dans le processus de développement de produits ou de services innovants.

100% DIGITAL LEARNING

### **Nature des travaux demandés**

Exercice pratique d'application QCM d'évaluation des connaissances

# **Modalités et délai d'accompagnement**

### **pédagogique et technique** Un conseiller référent

- Questions sur les formations directement sur la plateforme et mise en contact avec un interlocuteur référent VISIPLUS academy (délais de réponse par email sous 48h maximum, jours ouvrés)
- Forum online : Apprentissage entre pairs via notre communauté d'apprenants
- Support technique : possibilité de contacter le support technique par email directement sur la plateforme / délais de réponse par email sous 48h maximum, jours ouvré

### **Encadrants pédagogiques et techniques**

- Formateur : professionnel ayant un minimum de 5 ans d'expérience professionnelle dans une fonction correspondant au domaine de formation
- Responsable technique : Profil Ingénieur

### **Matériel nécessaire :**

- Un micro-ordinateur par personne
- Connexion internet Casque recommandé
- 

**Dates d'entrée en formation :** Les dates d'entrée en formation sont ouvertes tout au long de l'année.

**Durée :** Chaque module de formation fera l'objet d'une ouverture des accès à la plateforme d'apprentissage pour 1 mois.

**Tarif :** Cette formation est proposée au tarif de base de 900 euros. En fonction de votre profil, elle est 100% finançable et peut ainsi être accessible pour 0€ de reste à charge.Une solution de financement adaptée à votre profil vous sera proposée par un de nos conseillers en formation.

**Accueil en formation des personnes en situation de handicap :** VISIPLUS est en<br>mesure d'accompagner les participants en<br>situation de handicap. Afin de pouvoir étudier<br>votre situation et d'évoquer l'adéquation de notre formation à votre profil, prenez contact avec l'un de nos conseillers en formation.

**Contact :** Céline Leroux - 01 86 95 27 81 | celine.leroux@visiplus.com

Version V4.06 du 01.06.2023

### **Prérequis**

Aucun prérequis, ce module s'adresse à tous.

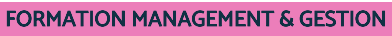

# **Conduite du changement et de l'innovation**

Manager l'innovation et accompagner les collaborateurs

Business Model Canva, lean startup, méthodologies agiles, Design Thinking… Ce module de formation professionnelle se concentre sur les meilleurs outils et techniques à utiliser en conduite du changement et recherche d'innovation. Des disciplines essentielles, à maîtriser absolument pour devenir un manager 2.0 ou un chef d'entreprise à l'ère du digital !

# **Objectifs**

- Identifier les différentes typologies d'innovation, les principes clés et comprendre les enjeux pour son unité/entreprise
- Générer des idées, les confronter à son marché et les transformer en projets désirables et viables
- Mettre en place et accompagner l'innovation dans l'entreprise
- Comprendre les organisations de projets innovantes et les méthodologies associées

## **Présentation de la formation**

Le chemin allant d'une idée innovante à la mise sur le marché d'un produit ou service désirable par le client et économiquement viable peut vite s'apparenter à un véritable parcours du combattant pour l'entreprise.

Or, de nombreux outils issus des entreprises les plus innovantes permettent de limiter les risques liés au développement d'un projet innovant. Que ce soit au travers un Business Model Canva, du lean startup, de la stratégie océan bleu ou des méthodes agiles, les outils sont aujourd'hui nombreux pour vous accompagner et accompagner vos équipes vers la mise sur le marché d'un produit ou d'un

service innovant. Grâce à cette formation, maîtrisez les dernières méthodes pour impulser l'innovation dans vos projets et accompagner vos collaborateurs dans

# **Pourquoi suivre cette formation ?**

Révolution digitale oblige, les entreprises doivent désormais être capables de s'adapter en permanence et de faire preuve de solides capacités d'innovation. Ce phénomène explique l'incroyable essor des techniques de change management 2.0.

D'abord employées par les start-ups, elles s'invitent désormais dans l'organisation des plus grandes sociétés. Leur maîtrise est vivement recommandée si vous voulez créer votre propre structure, lancer une nouvelle solution ou reprendre une entreprise: elles vous permettront d'optimiser votre compétitivité. Vous êtes un manager confirmé? Même si vous avez déjà une expérience professionnelle certaine, il reste conseillé de vous approprier les nouvelles méthodes pour cultiver l'agilité dans votre entreprise: elles sont très différentes de celles employées dans le traditionnel top-down management.

# *Bon à savoir*

son développement!

*L'intégration du changement en continu repose sur plusieurs piliers. Parmi les principaux d'entre eux figurent l'awareness organisationnelle (capacité d'écoute de l'entreprise), la confiance et la culture du risque. Contrairement à ce que son nom pourrait laisser croire, cette dernière ne consiste pas à prendre des risques inconsidérés : il s'agit plutôt de les minimiser et de transformer les éventuelles erreurs en moteur d'innovation.*

**Programme** Créativité, invention et innovation

Partie A : clients Business Model Canvas

Les sources d'innovation Pourquoi innover ? Paradigmes, discontinuités et insight client : des leviers pour innover Insight client : comprendre le besoin client Synthétiser ses apprentissages du besoin client Imaginer des solutions créatives – le design thinking Prévalider l'idée par rapport au besoin client Early adopters et proposition de valeur Élaborer le modèle d'affaires de son innovation Business Model Canvas

Partie B : modèle d'affaires Business Model Canvas Partie C : partenaires, ressources et activités clés Lean Canvas Exemples de Business Model Canvas Le lean startup Lean startup : prioriser ses hypothèses MVP : rendre concret un produit ou un service MVP : tester Le marché et l'environnement. Le modèle P.E.S.T.E.L. **Concurrence** Mapping concurrentiel et matrice S.W.O.T. Concurrence :

cinq forces de Porter Stratégie océan bleu Mettre en place une stratégie océan bleu Océan bleu et Business Model Canvas Où agir pour faire évoluer son Business Model Canvas ? Du MVP au développement produit ou service Les méthodes agiles Convaincre : le pitch Quelques outils utiles en entreprise pour aider à l'innovation Les acteurs de l'écosystème d'innovation Accompagner le changement lié à l'innovation

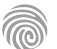

Notre formation en création d'entreprise s'adresse à toute personne souhaitant créer une entreprise, individuelle ou en société Elle peut notamment être effectuée par des salariés souhaitant devenir indépendants dans un futur plus ou moins proche, ou encore par des demandeurs d'emploi voulant réintégrer le monde du travail en créant/reprenant une entreprise.

100% DIGITAL LEARNING

#### **Nature des travaux demandés**

- Exercice pratique d'application
- QCM d'évaluation des connaissances

### **Modalités et délai d'accompagnement pédagogique et technique**

- Un conseiller référent
- Questions sur les formations directement sur la plateforme et mise en contact avec un interlocuteur référent VISIPLUS academy (délais de réponse par email sous 48h maximum, jours ouvrés)
- Forum online : Apprentissage entre pairs via notre communauté d'apprenants
- Support technique : possibilité de contacter le support technique par email directement sur la plateforme / délais de réponse par email sous 48h maximum, jours ouvré

### **Encadrants pédagogiques et techniques**

- Formateur : professionnel ayant un minimum de 5 ans d'expérience professionnelle dans une fonction correspondant au domaine de formation
- Responsable technique : Profil Ingénieur

### **Matériel nécessaire :**

- Un micro-ordinateur par personne
- Connexion internet
- Casque recommandé

**Dates d'entrée en formation :** Les dates d'entrée en formation sont ouvertes tout au long de l'année.

**Durée :** Chaque module de formation fera l'objet d'une ouverture des accès à la plateforme d'apprentissage pour 1 mois.

**Tarif :** Cette formation est proposée au tarif de base de 900 euros. En fonction de votre profil, elle est 100% finançable et peut ainsi être accessible pour 0€ de reste à charge.Une solution de financement adaptée à votre profil vous sera proposée par un de nos conseillers en formation.

**Accueil en formation des personnes en situation de handicap :** VISIPLUS est en<br>mesure d'accompagner les participants en<br>situation de handicap. Afin de pouvoir étudier<br>votre situation et d'évoquer l'adéquation de notre formation à votre profil, prenez contact avec l'un de nos conseillers en formation.

**Contact :** Céline Leroux - 01 86 95 27 81 | celine.leroux@visiplus.com

Version V4.03 du 01.03.2023

### **Prérequis**

Aucun prérequis, ce module s'adresse à tous.

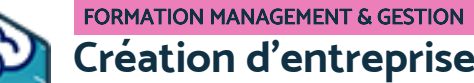

Acquérir les bases pour modéliser un projet de création d'entreprise

Vous avez pour ambition de créer votre entreprise ? Traduction de votre idée de départ en business, choix de la forme juridique, principes comptables à appliquer, élaboration de votre stratégie d'entreprise… Cette formation vous permet de développer les compétences essentielles pour mener à bien les étapes clés de la création ou de la reprise d'un business.

# **Objectifs**

- Créer son business model
- Déployer sa stratégie d'entreprise
- Maitriser la boite à outils du créateur d'entreprise

### **Présentation de la formation**

Le processus de création d'entreprise comprend de nombreuses étapes essentielles à la réussite de votre activité dont notamment : la transformation de votre idée en véritable projet, la réalisation d'une solide étude de la concurrence, le choix du statut juridique de votre structure (ex. : EURL, SARL, autoentrepreneur), l'élaboration et la mise en place de votre stratégie d'entreprise.

Bien entendu cette liste est loin d'être exhaustive : reprendre ou créer une société implique encore de nombreuses autres tâches !

Pour les mener à bien, vous avez besoin d'un certain nombre de compétences et de connaissances que vous pourrez acquérir durant la formation.

### **Pourquoi suivre cette formation ?**

Votre projet de création ou de reprise d'entreprise doit être préparé très soigneusement : du choix de votre business modelà celui de la forme juridique de votre société,toutes vos décisions constitueront le « socle » de votre activité**,** celui sur lequel vous pourrez ensuite vous appuyer pour faire croître votre entreprise et développer votre chiffre d'affaires… Pour partir sur des bases suffisamment solides, mieux vaut suivre l'enseignement de professionnels aguerris spécialisés dans la reprise ou la création de nouvelle structure.

À plus forte raison s'il s'agit de votre première incursion dans l'univers de l'entrepreneuriat et/ou que votre première tentative n'a pas eu le succès escompté, cette formation vous permettra de repérer et corriger vos erreurs.

### *Bon à savoir*

*Les premières étapes de la création d'entreprise (ou de la reprise d'entreprise) ne doivent surtout pas être négligées : quand elles sont bien menées, elles présagent déjà du succès d'une société. A contrario, cumuler les erreurs lors de cette phase clé peut vite enterrer les meilleurs projets… Mieux vaut suivre l'enseignement de professionnels pour créer votre entreprise dans les règles de l'art !*

**Programme**

- 1 . Les idées reçues sur la création d'entreprise
- 2 . Votre point de départ : vous et votre idée
- 3 . Transformez votre idée en business
- 4 . Créer votre business model
- 5 . Testez votre idée rapidement
- 6 . Mise en place de votre stratégie
- 7 . Mise en œuvre de vos premiers pas
- 8 . Votre stratégie d'entreprise
- 9 . Votre stratégie de vente avec la méthode AIDA
- 10 . Votre stratégie de communication
- 11 . Trouver un associé ou entrepreneur seul
- 12 . La forme juridique de votre entreprise
- 13 . Comptabilité
- 14 . Choisir son code NAF/APE
- 15 . Les données de vos utilisateurs
- 16 . Protection idée, dépôt de marque
- 17 . La liste des éléments dont vous avez besoin pour créer votre entreprise

La formation spécialisée dans la conception de business plan s'adresse principalement aux managers, responsables de projets, dirigeants d'entreprise, porteurs de projets de création ou de reprise d'entreprise.

100% DIGITAL LEARNING

#### **Nature des travaux demandés**

- Exercice pratique d'application
- QCM d'évaluation des connaissances

### **Modalités et délai d'accompagnement pédagogique et technique**

- Un conseiller référent
- Questions sur les formations directement sur la plateforme et mise en contact avec un interlocuteur référent VISIPLUS academy (délais de réponse par email sous 48h maximum, jours ouvrés)
- Forum online : Apprentissage entre pairs via notre communauté d'apprenants
- Support technique : possibilité de contacter le support technique par email directement sur la plateforme / délais de réponse par email sous 48h maximum, jours ouvré

### **Encadrants pédagogiques et techniques**

- Formateur : professionnel ayant un minimum de 5 ans d'expérience professionnelle dans une fonction correspondant au domaine de formation
- Responsable technique : Profil Ingénieur
- **Matériel nécessaire :**
- Un micro-ordinateur par personne
- Connexion internet Casque recommandé

**Dates d'entrée en formation :** Les dates

d'entrée en formation sont ouvertes tout au long de l'année.

**Durée :** Chaque module de formation fera l'objet d'une ouverture des accès à la plateforme d'apprentissage pour 1 mois.

**Tarif :** Cette formation est proposée au tarif de base de 900 euros. En fonction de votre profil, elle est 100% finançable et peut ainsi être accessible pour 0€ de reste à charge.Une solution de financement adaptée à votre profil vous sera proposée par un de nos conseillers en formation.

**Accueil en formation des personnes en<br>
situation de handicap : <code>VISIPLUS</code> est en<br>mesure d'accompagner les participants en<br>
situation de handicap. Afin de pouvoir étudier<br>
votre situation et d'évoquer l'adéquation de** notre formation à votre profil, prenez contact avec l'un de nos conseillers en formation.

**Contact :** Céline Leroux - 01 86 95 27 81 | celine.leroux@visiplus.com

Version V4.03 du 01.03.2023

### **Prérequis**

Aucun prérequis, ce module s'adresse à tous.

FORMATION MANAGEMENT & GESTION

# **Elaborer un business plan**

Prendre les bonnes décisions stratégiques et financières

Vous souhaitez créer votre entreprise ? À travers cette formation, nous vous proposons de vous approprier les techniques et outils d'élaboration du Business plan, un document essentiel à la création et au développement de votre business : définition de votre cible, analyse de la concurrence, positionnement stratégique de votre entreprise, plan marketing…

# **Objectifs**

- Collecter les données nécessaires à l'élaboration du business plan
- Prendre les bonnes décisions stratégiques et financières Présenter le projet de façon convaincante

Le Business Plan, aussi appelé plan d'affaires ou plan de développement, représente la «feuille de route» de votre projet. Il est notamment utilisé pour formaliser les projets decréation d'entreprise, de reprise d'entreprise et de développement d'activité.

**Présentation de la formation**

Bâti en plusieurs parties, le Business Plan doit notamment aborder les points suivants :

- informations sur le porteur de projet. D'où vient-il? Quel est son parcours?
- les objectifs à atteindre ;
- une analyse du marché et de la concurrence;
- le plan de financement détaillé etc.

Cette formation vous donne les clés pour maîtriserles éléments constitutifs d'unbusiness plan convaincant et vous donner toutes les chances de faire aboutir vos projets.

## **Pourquoi suivre cette formation ?**

La création du Business Plan fait partie des étapes essentielles, pour ne pas dire indispensables, à la création ou la reprise d'une entreprise.

Vous aurez besoin de ce document pour piloter au mieux votre projet entrepreneurial, décrocher les fonds nécessaires au déploiement de votre stratégieou encore pour convaincre vos futurs partenaires commerciaux.

Concevoir un Business Plan peut aussi être utile pour faire une adjonction d'activité ou, plus largement, dès que vous avez un projet important et/ou très délicat à orchestrer.

Ainsi, toute démarche d'analyse stratégique conduit à l'élaboration d'un business plan.

Ce document doit être conçu selon une méthodologie précise. Il doit contenir impérativement un certain nombre d'informations et de données chiffrées. Ainsi, il est ainsi essentiel d'être bien formé aux bonnes pratiques d'élaboration d'un business plan clé afin de bâtir votre entreprise sur des bases solides.

### *Bon à savoir*

*Le Business Plan ne doit pas être confondu avec le Business Model (modèle économique) de l'entreprise. Il s'agit de deux éléments distincts mais complémentaires. En pratique, le Business Model décrit la manière dont l'entreprise souhaite se positionner tandis que le Business Plan détaille et chiffre toutes les actions stratégiques nécessaires.*

# **Programme**

 Chapitre 1 - L'entrepreneuriat en France Chapitre 2 - L'idéation Chapitre 3 - Les business models de l'ère digitale Chapitre 4 - La posture entrepreneuriale Chapitre 5 - Les grandes étapes de la création d'activité Chapitre 6 - Le business model Canvas Chapitre 7 - Les fondamentaux du business plan Chapitre 8 - La forme du business plan Chapitre 9 - Le contenu du business plan Chapitre 10 - La genèse du projet Chapitre 11 - La signalétique de l'entreprise Chapitre 12 - La propriété intellectuelle Chapitre 13 - L'équipe de fondateurs Chapitre 14 - Marché, l'environnement Chapitre 15 - Marché, l'offre

 Chapitre 16 - Marché, la demande Chapitre 17 - Analyse interne Chapitre 18 - Synthèse des diagnostics et proposition de valeur Chapitre 19 - La stratégie marketing Chapitre 20 - Le plan de lancement Chapitre 21 - L'organisation de l'entreprise Chapitre 22 - La forme juridique Chapitre 23 - Le volet financier Chapitre 24 - L'estimation des ventes Chapitre 25 - L'évaluation des charges Chapitre 26 - Le compte de résultat Chapitre 27 - Le plan de financement initial Chapitre 28 - Le plan de trésorerie Chapitre 29 - Le bilan prévisionnel Chapitre 30 - Le besoin en fonds de roulement  Chapitre 31 - Les prêts bancaires Chapitre 32 - Les levées de fonds Chapitre 33 - Les aides à la création Chapitre 34 - Les projections Chapitre 35 - Analyse des risques Chapitre 36 - Les annexes Chapitre 37 - Les conseils externes Chapitre 38 - L'accompagnement structurel Chapitre 39 - Les formalités administratives Chapitre 40 - Le lean Chapitre 41 - La présentation générale du projet Chapitre 42 - Elevator Pitch Chapitre 43 - La mise à jour du business plan Chapitre 44 - Conclusion

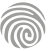

Cette formation s'adresse aux managers, dirigeants d'entreprises ou responsables de service souhaitant évaluer leur business model et à toute personne souhaiter créer une activité, une entreprise, un produit ou un projet innovant.

100% DIGITAL LEARNING

### **Nature des travaux demandés**

- Exercice pratique d'application
- QCM d'évaluation des connaissances

### **Modalités et délai d'accompagnement pédagogique et technique**

- ► Un conseiller référent
- Questions sur les formations directement sur la plateforme et mise en contact avec un interlocuteur référent VISIPLUS academy (délais de réponse par email sous 48h maximum, jours ouvrés)
- Forum online : Apprentissage entre pairs via notre communauté d'apprenants
- Support technique : possibilité de contacter le support technique par email directement sur la plateforme / délais de réponse par email sous 48h maximum, jours ouvré

### **Encadrants pédagogiques et techniques**

- Formateur : professionnel ayant un minimum de 5 ans d'expérience professionnelle dans une fonction correspondant au domaine de formation
- Responsable technique : Profil Ingénieur
- **Matériel nécessaire :**
- Un micro-ordinateur par personne
- Connexion internet
- Casque recommandé

**Dates d'entrée en formation :** Les dates d'entrée en formation sont ouvertes tout au long de l'année.

**Durée :** Chaque module de formation fera l'objet d'une ouverture des accès à la plateforme d'apprentissage pour 1 mois.

**Tarif :** Cette formation est proposée au tarif de base de 900 euros. En fonction de votre profil, elle est 100% finançable et peut ainsi être accessible pour 0€ de reste à charge.Une solution de financement adaptée à votre profil vous sera proposée par un de nos conseillers en formation.

**Accueil en formation des personnes en situation de handicap :** VISIPLUS est en<br>mesure d'accompagner les participants en<br>situation de handicap. Afin de pouvoir étudier<br>votre situation et d'évoquer l'adéquation de notre formation à votre profil, prenez contact avec l'un de nos conseillers en formation. **Contact :** Céline Leroux - 01 86 95 27 81 |

celine.leroux@visiplus.com

Version V4.03 du 01.03.2023

**Prérequis**

Aucun prérequis, ce module s'adresse à tous.

FORMATION MANAGEMENT & GESTION

# **Innovation et business models**

Innover dans le modèle économique de son organisation

Vous souhaitez penser ou réinventer votre Business Model ? Business Model canvas, approche bottom-up, construction de votre proposition de valeur… Cette formation professionnelle vous permet d'appréhender et de maîtriser les outils et techniques clés pour créer un Business Model innovant et durable pour votre entreprise.

# **Objectifs**

- Maîtriser la notion de business model
- Appréhender les derniers concepts en matière de stratégie et de management
- Réinventer son business grâce aux possibilités offertes par les transformations technologiques

# **Présentation de la formation**

L'innovation de modèle économique est un levier de création de valeur. A l'ère du digital, de nouveaux acteursbousculent l'ordre établi en créant des business models inédits. Comment penser ou réinventer son business model de façon innovante ?

En pratique, le Business Model vous permet de formaliser votre idée pour développer le chiffre d'affaires de votre entreprise. Il décrit globalement comment vous comptez :

- créer de la valeur durable;
- délivrer de la valeur aux clients;
- capturer de la valeur.

Il permet de comprendre comment votre entreprise est organisée de manière à dégager des bénéfices pour votre entreprise et ses parties prenantes !

# **Pourquoi suivre cette formation ?**

L'économie numérique obligeles entreprisesà réinventer les valeurs et les approches dans tous les domaines. Le modèle freemium, le modèle de l'abonnement, le modèle datadriven, l'économie collaborative, le modèle circulaire sont des exemples de business models récents ou émergeants.

Cette formation vous permettra de maîtriser les piliers essentiels d'un Business model :

- La proposition de valeur(= votre offre)  $\bullet$ L'architecture de valeur(= vos ressources et
- compétences)
- L'équation du profit

Elle vous donnera aussi toutes les clés pour inventer ou réinventer votre Business model de manière innovante.

# *Bon à savoir*

*Le Business Model est parfois confondu, à tort, avec le Business Plan (plan d'affaires). Ce dernier est conçu en prolongement du modèle économique : il permet de préciser et budgétiser les actions stratégiques à mettre en place. Il est souvent utilisé dans un but argumentaire, pour obtenir un prêt bancaire ou convaincre des investisseurs.*

# **Programme**

- 1 . Invention, innovation, nouveaux produits
- 2 . Innovation et marché
- 3 . Les sources d'innovation
- 4 . Innovation et consommation
- 5 . Perception et comportements de consommation face à l'innovation
- 6 . Les consommateurs face aux produits innovants
- 7 . Repenser les biens et les services
- 8 . Impact du numérique sur les biens et services
- 9 . Impact du numérique sur l'innovation
- 10 . L'émergence des biens immatériels

11 . Innovation et business model : comment créer de la valeur pour l'entreprise et le consommateur

- 12 . La stratégie océan bleu, principes fondamentaux
- 13 . Stratégie océan bleu, approche méthodologique
- 14 . Comment redéfinir la proposition de valeur
- 15 . Qu'est-ce qu'un business model
- 16 . Concevoir un business model innovant
- 17 . Principes fondamentaux du business model canvas
- 18 . Comment créer de la valeur
- 19 . Comment optimiser les coûts
- 20 . Les différents modelés d'affaires

Cette formation s'adresse à des professionnels travaillant dans des environnements de projets et programmes.

100% DIGITAL LEARNING

### **Nature des travaux demandés**

- Exercice pratique d'application
- QCM d'évaluation des connaissances

### **Modalités et délai d'accompagnement pédagogique et technique**

- ► Un conseiller référent
- Questions sur les formations directement sur la plateforme et mise en contact avec un interlocuteur référent VISIPLUS academy (délais de réponse par email sous 48h maximum, jours ouvrés)
- Forum online : Apprentissage entre pairs via notre communauté d'apprenants
- Support technique : possibilité de contacter le support technique par email directement sur la plateforme / délais de réponse par email sous 48h maximum, jours ouvré

# **Encadrants pédagogiques et techniques**

- Formateur : professionnel ayant un minimum de 5 ans d'expérience professionnelle dans une fonction correspondant au domaine de formation
- Responsable technique : Profil Ingénieur

### **Matériel nécessaire :**

- Un micro-ordinateur par personne
- Connexion internet
- Casque recommandé

**Dates d'entrée en formation :** Les dates d'entrée en formation sont ouvertes tout au long de l'année.

**Durée :** Chaque module de formation fera l'objet d'une ouverture des accès à la plateforme d'apprentissage pour 1 mois.

**Tarif :** Cette formation est proposée au tarif de base de 900 euros. En fonction de votre profil, elle est 100% finançable et peut ainsi être accessible pour 0€ de reste à charge.Une solution de financement adaptée à votre profil vous sera proposée par un de nos conseillers en formation.

**Accueil en formation des personnes en situation de handicap :** VISIPLUS est en mesure d'accompagner les participants en situation de handicap. Afin de pouvoir étudier votre situation et d'évoquer l'adéquation de notre formation à votre profil, prenez contact avec l'un de nos conseillers en formation.

**Contact :** Céline Leroux - 01 86 95 27 81 | celine.leroux@visiplus.com

Version V5.01 du 01.01.2024

### **Prérequis**

 Aucun prérequis, cette formation est ouverte à tous.

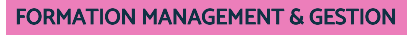

# **Lean Management**

Assurer l'amélioration continue de l'entreprise et de sa production

Vous souhaitez rationaliser vos processus pour améliorer les performances de votre entreprise ? Cette formation en Lean Management vous donne les clés pour couper court aux gaspillages et pratiques superflues au sein de votre structure, et appliquer les outils de cette méthode de gestion du travail incontournable.

# **Objectifs**

- Comprendre les principes, les processus et les méthodes du Lean Six Sigma Management ainsi son impact au niveau d'un business
- Déployer activement l'amélioration continue à l'échelle organisationnelle
- Piloter les organisations projets par le Lean Management en se basant sur la Voie du Client, la réduction des gaspillages et la Création de Valeur
- Découvrir les principaux outils Lean & Six Sigma Management permettant d'éliminer les gaspillages et réduire la variabilité des processus

### **Présentation de la formation**

Initialement inspiré des pratiques de production de la firme japonaise Toyota, le Lean Management est une méthode qui vise à l'amélioration des performances d'une entreprise en réduisant ou supprimant toutes les étapes sans valeur ajoutée (opération inutile, attente, surproduction, transports trop longs…) Parmi les outils du Lean Management les plus célèbres, on retrouve par exemple la méthode Six Sigma pour améliorer la qualité et l'efficacité des processus, ou encore Kaizen pour les perfectionner continuellement. Avec cette formation, maîtrisez les enjeux et bénéfices du Lean Management au service de l'amélioration continue de l'entreprise, ainsi que les outils qui vous permettront de piloter vos projets en vous basant sur la réduction du gaspillage et la création de valeur pour une meilleure satisfaction client.

# **Pourquoi suivre cette formation ?**

L'Excellence Opérationnelle qui se fonde principalement sur le Lean Six Sigma Management reste une pratique trop souvent «ignorée» dès lors que les organisations industrielles ne sont pas structurées et pilotées par des processus de Gestion de Projet. Grâce à cette formation, maîtrisez les principes et différents outils du Lean Management pour optimiser vos processus, et créer de la valeur au service de la satisfaction client.

# *Bon à savoir*

*Le mot « Lean » signifie en anglais « sans superflu ». Cela fait bien écho aux fondamentaux du Lean Management avec l'idée de réduire quelque chose à l'essentiel, de supprimer l'inutile.*

**Programme**

Lean Management - introduction Historique du Lean Management Concept du Lean Management La criticité de la valeur ajoutée L'inefficacité et les gaspillages Projet d'amélioration Lean Le VOC (Voice of Customer) PDCA - Plan Do Check Act DMAIC - Define Measure Analyze Improve Control SIPOC - Supplier Input Process Output Customer VSM -Value Stream Mapping

Le KAIZEN Le PPS Practical Problem Solving Le Six Sigma Management Cas d'étude Définition du problème Cartographie du processus Identifier les causes probables Identifier la cause racine Conclusion

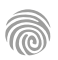

Cette formation s'adresse à tous les professionnels qui<br>souhaitent évoluer ou se reconvertir, et à tous les futurs<br>entrepreneurs. Ils découvriront les principes de base de<br>fonctionnement, d'organisation et de gestion d'une

100% DIGITAL LEARNING

#### **Nature des travaux demandés**

Exercice pratique d'application

# QCM d'évaluation des connaissances

### **Modalités et délai d'accompagnement pédagogique et technique**

- Un conseiller référent
- Questions sur les formations directement sur la plateforme et mise en contact avec un interlocuteur référent VISIPLUS academy (délais de réponse par email sous 48h maximum, jours ouvrés)
- Forum online : Apprentissage entre pairs via notre communauté d'apprenants
- Support technique : possibilité de contacter le support technique par email directement sur la plateforme / délais de réponse par email sous 48h maximum, jours ouvré

### **Encadrants pédagogiques et techniques**

- Formateur : professionnel ayant un minimum de 5 ans d'expérience professionnelle dans une fonction correspondant au domaine de formation
- Responsable technique : Profil Ingénieur

### **Matériel nécessaire :**

- Un micro-ordinateur par personne
- Connexion internet
- Casque recommandé

**Dates d'entrée en formation :** Les dates d'entrée en formation sont ouvertes tout au long de l'année.

**Durée :** Chaque module de formation fera l'objet d'une ouverture des accès à la plateforme d'apprentissage pour 1 mois.

**Tarif :** Cette formation est proposée au tarif de base de 900 euros. En fonction de votre profil, elle est 100% finançable et peut ainsi être accessible pour 0€ de reste à charge.Une solution de financement adaptée à votre profil vous sera proposée par un de nos conseillers en formation.

**Accueil en formation des personnes en situation de handicap :** VISIPLUS est en<br>mesure d'accompagner les participants en<br>situation de handicap. Afin de pouvoir étudier<br>votre situation et d'évoquer l'adéquation de notre formation à votre profil, prenez contact avec l'un de nos conseillers en formation.

**Contact :** Céline Leroux - 01 86 95 27 81 | celine.leroux@visiplus.com

Version V4.03 du 01.03.2023

### **Prérequis**

Aucun prérequis, ce module s'adresse à tous.

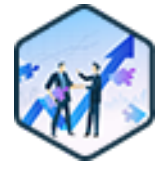

# FORMATION MANAGEMENT & GESTION

# **Les fondamentaux du fonctionnement de l'entreprise**

Comprendre et appréhender l'organisation d'une entreprise

Vous souhaitez maîtriser les mécanismes qui régissent le mode d'organisation et de fonctionnement des entreprises ? Vous désirez approfondir vos compétences en matière de gestion financière ou de cadre juridique ? En suivant cette formation, vous découvrirez en profondeur comment vit une entreprise, de sa création à son développement.

# **Objectifs**

- Intégrer les différentes théories régissant le fonctionnement de l'entreprise
- Maîtriser l'organigramme décrivant les différents services de l'entreprise
- Appréhender les étapes de création et de développement d'une entreprise
- Saisir l'importance de la gestion financière d'une entreprise

### **Présentation de la formation**

Les entreprises, quelles que soient leurs tailles, leurs situations géographiques ou leurs objectifs, fonctionnent toutes grâce à un ensemble de moyens leur permettant de produire et fournir des biens (ou services) à des clients, en réalisant un équilibre entre leurs comptes de charges et de produits.

Elles mobilisent des ressources financières, matérielles et humaines, et coordonnent des services tels que les Ressources Humaines, le Marketing, l'Informatique, les Achats, la Finance, et bien d'autres encore. Pour réussir la création d'une entreprise, vous devez maîtriser les bases de son fonctionnement et être capable de piloter sa gestion financière.

### **Pourquoi suivre cette formation ?**

Les « entreprises » sont aujourd'hui un des principaux lieux où se développent nos sociétés et nos vies. Comprendre l'organisation d'une entreprise et apprécier ses contraintes et exigences sont autant d'atouts pour les individus qui souhaitent développer leur propre structure ou évoluer sereinement au sein d'une d'entre elles.

Cette formation à distance sur les fondamentaux du fonctionnement de l'entreprise vise à vous faire découvrir les différents mécanismes déterminants dans son développement. Ainsi, les éléments et étapes décisifs pour la bonne marche d'une entreprise et de sa gestion financière n'auront plus aucun secret pour vous!

## *Bon à savoir*

*Aucune entreprise ne peut s'exempter de l'équilibre entre ses revenus et ses charges. En cas d'écart déficitaire, celui-ci doit être réduit ou comblé par un apport extérieur sous peine de non-viabilité et de disparition de l'entreprise à plus ou moins brève échéance.*

# **Programme**

### **PARTIE 1 : L'entreprise : notions et théories**

- 1. Qu'est-ce qu'une entreprise ?
- 2. De l'entrepreneur à l'entreprise
- 3. Les différentes tailles d'entreprises (TPE, PME, ETI etc.)
- 4. Le concept de la stratégie
- 5. Les cinq « P » de la stratégie
- 6. L'avantage concurrentiel : facteurs clés de succès et chaîne de valeur
- 7. La loi de PARETO
- 8. Le modèle SWOT
- 9. La matrice BCG
- **PARTIE 2 : La composition de l'entreprise et son environnement**
- 10. Le dirigeant : rôle et évolution
- 11. La croissance d'une entreprise et son organisation
- 12. Le service de production et la relation avec les fournisseurs
- 13. Le service commercial et la gestion de la relation client 14. Le service marketing
- 
- 15. Du prospect au client 16. Le service ressources humaines
- 
- 17. Le service financier

**PARTIE 3 : La création et le développement de l'entreprise** 18. Les étapes de la création d'entreprise : définir les objectifs du dirigeant

19. Les étapes de la création d'entreprise : l'étude de marché 20. Les étapes de la création d'entreprise : présentation des structures d'exercice

21. Les étapes de la création d'entreprise : les documents prévisionnels

- 22. Les étapes de la création d'entreprise : l'accompagnement du créateur
- 23. Les principales structures d'exercices : la micro-entreprise

#### 24. Les principales structures d'exercices : l'entreprise individuelle

- 25. Les principales structures d'exercices : la S.A.R.L.
- 26. Les principales structures d'exercices : la S.A.S.
- 27. La croissance interne d'une entreprise
- 28. La croissance externe d'une entreprise

### **PARTIE 4 : La gestion financière d'une entreprise** 29. La comptabilité : présentation

- 30. Le bilan : image du patrimoine de l'entreprise
- 31. Le compte de résultat : reflet de l'activité de l'entreprise
- 32. Le tableau de bord : outil de pilotage
- 33. Les indicateurs financiers : le seuil de rentabilité
- 34. Les indicateurs financiers : la capacité d'autofinancement
- 35. Les indicateurs financiers : le fonds de roulement
- 36. Les indicateurs financiers : le besoin en fonds de roulement
- 37. Les indicateurs financiers : la trésorerie

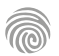

Cette formation s'adresse aux professionnels cherchant à développer leurs compétences en gestion et en communication dans un contexte entrepreneurial.

100% DIGITAL LEARNING

### **Nature des travaux demandés**

Exercice pratique d'application

# QCM d'évaluation des connaissances

### **Modalités et délai d'accompagnement pédagogique et technique**

- ► Un conseiller référent
- Questions sur les formations directement sur la plateforme et mise en contact avec un interlocuteur référent VISIPLUS academy (délais de réponse par email sous 48h maximum, jours ouvrés)
- Forum online : Apprentissage entre pairs via notre communauté d'apprenants
- Support technique : possibilité de contacter le support technique par email directement sur la plateforme / délais de réponse par email sous 48h maximum, jours ouvré

### **Encadrants pédagogiques et techniques**

- Formateur : professionnel ayant un minimum de 5 ans d'expérience professionnelle dans une fonction correspondant au domaine de formation
- Responsable technique : Profil Ingénieur
- **Matériel nécessaire :**
- Un micro-ordinateur par personne
- Connexion internet Casque recommandé
- 

**Dates d'entrée en formation :** Les dates d'entrée en formation sont ouvertes tout au long de l'année.

**Durée :** Chaque module de formation fera l'objet d'une ouverture des accès à la plateforme d'apprentissage pour 1 mois.

**Tarif :** Cette formation est proposée au tarif de base de 900 euros. En fonction de votre profil, elle est 100% finançable et peut ainsi être accessible pour 0€ de reste à charge.Une solution de financement adaptée à votre profil vous sera proposée par un de nos conseillers en formation.

**Accueil en formation des personnes en situation de handicap :** VISIPLUS est en mesure d'accompagner les participants en situation de handicap. Afin de pouvoir étudier votre situation et d'évoquer l'adéquation de notre formation à votre profil, prenez contact avec l'un de nos conseillers en formation.

**Contact :** Céline Leroux - 01 86 95 27 81 | celine.leroux@visiplus.com

Version V4.12 du 01.12.2023

#### **Prérequis**

Aucun prérequis, ce module s'adresse à tous.

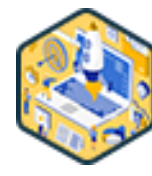

# FORMATION MANAGEMENT & GESTION

# **Management et Communication Stratégique entrepreneuriale**

Concrétiser son projet entrepreneurial ou intrapreneurial

Vous souhaitez mener à bien un projet entrepreneurial mais ne savez pas comment communiquer pour fédérer et manager les bons acteurs qui vous permettront de le concrétiser ? Cette formation vous donne toutes les clés pour développer un projet entrepreneurial ou intrapreneurial, ainsi que les bonnes pratiques pour gérer et développer votre projet en équipe.

# **Objectifs**

- Introduire les fondements de l'intra/entrepreneuriat en offrant une perspective complète
- Comprendre de manière holistique les défis liés au management entrepreneurial/intrapreneurial Cultiver les compétences essentielles requises pour élaborer un projet entrepreneurial ou
- intrapreneurial au sein d'une organisation préexistante Maîtriser des outils pratiques afin de gérer et favoriser le développement continu de son projet

# **Présentation de la formation**

Cette formation vous propose d'explorer en profondeur divers aspects cruciaux de l'intra/entrepreneuriat.

Comment évaluer le potentiel de votre projet ? Comment mobiliser et diriger des acteurs clés autour de lui ? Comment assurer une communication efficace pour donner vie à votre projet entrepreneurial ou intrapreneurial ? Au cours de cette formation, vous plongerez dans ces sujets essentiels, afin de vous guider dans la concrétisation de votre projet.

# **Pourquoi suivre cette formation ?** Alors que les frontières internationales

s'effacent et que la concurrence s'intensifie, l'innovation est un élément clé qui propulse de nouvelles entreprises et permet à d'autres de se renouveler. En effet, la démarche entrepreneuriale n'est pas cloisonnée à la création de nouvelles entreprises mais peut, via, l'intrapreneuriat, participer à booster des structures existantes.

Mais encore faut-il savoir que manager les nouvelles idées et les rendre viable pour les transformer en réel projet business! Grâce à cette formation, maîtrisez les bonnes pratiques de management et communication stratégique entrepreneuriale pour fédérer autour de vos projets et les concrétiser.

# *Bon à savoir*

*Stevenson, l'un des pères fondateurs du management entrepreneurial, définit ce concept comme « un ensemble de pratiques de management axées sur les opportunités » qui peuvent aider les entreprises à demeurer vitales et contribuer à la création de la valeur.*

**Programme**

Brainstormer les idées et solutions innovantes L'entrepreneur et l'intrapreneur Confronter les idées à des matrices d'analyses Établir une planification stratégique convaincante Évaluer simplement le potentiel du projet sur le marché Comparer les business model potentiels L'intelligence artificielle au service du porteur de projet Élargir l'horizon des possibles Constituer l'équipe idéale Mobiliser une communauté de partenaires Savoir décider dans l'incertitude Trouver des financements

Le montage juridique

Établir une stratégie commerciale efficiente Convaincre les premiers clients Développer rapidement un portefeuille de clients Choisir un outil de gestion adapté Formaliser et optimiser les processus clés Recruter et motiver les forces de vente Améliorer son efficacité personnelle Gérer agilement les tâches multiples et projets Anticiper et gérer habilement les crises Soigner sa réputation et storytelling Diriger les équipes efficacement Conduire le changement Échouer, apprendre et se redéployer

1300 ROUTE DES CRÊTES I 06560 SOPHIA ANTIPOLIS I EMAIL : INFOS@VISIPLUS.COM I TÉL : 04 93 00 09 58 ACADEMY.VISIPLUS.COM JANA 147 SOCIÉTÉ PAR ACTIONS SIMPLIFIÉE AU CAPITAL DE 1 000 000 EUROS I RCS GRASSE B 443 211 867 I SIRET 443 211 867 00025 I CODE NAF : 70212

Cette formation e-learning s'adresse aux professionnels souhaitant obtenir une vision globale de la stratégie d'entreprise et maîtriser les derniers outils et méthodes pour assurer son déploiement opérationnel.

100% DIGITAL LEARNING

#### **Nature des travaux demandés**

Exercice pratique d'application

# QCM d'évaluation des connaissances

### **Modalités et délai d'accompagnement pédagogique et technique**

- Un conseiller référent
- Questions sur les formations directement sur la plateforme et mise en contact avec un interlocuteur référent VISIPLUS academy (délais de réponse par email sous 48h maximum, jours ouvrés)
- Forum online : Apprentissage entre pairs via notre communauté d'apprenants
- Support technique : possibilité de contacter le support technique par email directement sur la plateforme / délais de réponse par email sous 48h maximum, jours ouvré

### **Encadrants pédagogiques et techniques**

- Formateur : professionnel ayant un minimum de 5 ans d'expérience professionnelle dans une fonction correspondant au domaine de formation
- Responsable technique : Profil Ingénieur
- **Matériel nécessaire :**
- Un micro-ordinateur par personne
- Connexion internet Casque recommandé
- 

**Dates d'entrée en formation :** Les dates d'entrée en formation sont ouvertes tout au long de l'année.

**Durée :** Chaque module de formation fera l'objet d'une ouverture des accès à la plateforme d'apprentissage pour 1 mois.

**Tarif :** Cette formation est proposée au tarif de base de 900 euros. En fonction de votre profil, elle est 100% finançable et peut ainsi être accessible pour 0€ de reste à charge.Une solution de financement adaptée à votre profil vous sera proposée par un de nos conseillers en formation.

**Accueil en formation des personnes en situation de handicap :** VISIPLUS est en<br>mesure d'accompagner les participants en<br>situation de handicap. Afin de pouvoir étudier<br>votre situation et d'évoquer l'adéquation de notre formation à votre profil, prenez contact avec l'un de nos conseillers en formation.

**Contact :** Céline Leroux - 01 86 95 27 81 | celine.leroux@visiplus.com

Version V4.03 du 01.03.2023

### **Prérequis**

Aucun prérequis, ce module s'adresse à tous.

FORMATION MANAGEMENT & GESTION

**Stratégie d'entreprise**

Analyse, diagnostic et outils pour déployer une stratégie

Vous souhaitez être à même de fixer des objectifs à long terme pour votre entreprise, et de mettre en œuvre les moyens nécessaires pour assurer leur succès ? Cette formation professionnelle vous permet d'acquérir toutes les compétences nécessaires à la conception et la mise en place d'une stratégie d'entreprise efficace : de l'analyse de l'environnement, au pilotage et suivi des actions, en passant par la définition de la stratégie, la construction et le déploiement du plan d'action.

# **Objectifs**

- Maîtriser les concepts et caractéristiques de la stratégie d'entreprise
- Mener une analyse stratégique de l'étude au plan d'action Piloter le déploiement de ses principales orientations stratégiques
	-

### **Présentation de la formation**

La stratégie d'une entreprise repose sur l'évaluation de facteurs de différenciation et sur une analyse concurrentielle. Elle est par ailleurs définie par la direction générale, et doit normalement être validée par les actionnaires de l'entreprise pour les structures les plus importantes.

Notreformation Stratégie d'entreprisevous apprend à concevoir lastratégie globaleou corporate strategy, cellequi fixe le capà suivre sur le long terme. Elle vous permettra de maîtriser lesdifférentes composantes de la réflexion stratégique, de savoir utiliser lestechniques et les nouveaux outils digitaux permettant d'analyser l'environnement interne et externe, d'être à même d'interpreter desrésultats pour les inclure au mieux dans la prise de décision, ainsi que de concevoir un business plan stratégique.

### **Pourquoi suivre cette formation ?**

Si vous visez un poste dans le top managementou que votre entreprise vous destine à occuper une place dans le comité de direction générale ou à un poste stratégique, il est nécessaire de savoir comment concevoir et **mettre en place efficacement une stratégie d'entreprise**.

Vous faites déjà partie des cadres dirigeants de votre entreprise ? Envisagez de suivre cette formation en stratégie d'entreprise pour mettre à jour vos connaissances et monter en compétences : la révolution digitale a entraîné beaucoup de bouleversements dans le domaine du management, comme dans beaucoup d'autres d'ailleurs…

Suivre cette formation vous permettra d'en apprendre plus sur les nouveaux modes de management dans un monde numérique, la stratégie d'innovation du business model, le **management transversal**, le **leadership digital**, les derniers outils permettant d'optimiser l'**organisation de votre temps de travail** etc.

### *Bon à savoir*

*Quelle que soit sa taille, l'entreprise se doit de résoudre cette équation à deux inconnues : pérennité = chiffre d'affaires + rentabilité. C'est le résultat de cette formule qui conditionnera son avenir !*

**Programme**

- Stratégie d'entreprise , introduction Qu'est-ce que la stratégie? Les différents niveaux de stratégie Les Domaines d'Activités Stratégiques Qu'est-ce qu'une vision? Mission-Vision-Objectifs-Valeurs Construire votre propre vision Le diagnostic stratégique : Pour quoi? Comment? Le diagnostic externe: les influences environnementales Le diagnostic externe : la demande et l'offre Le diagnostic interne : la chaîne de valeur Le diagnostic interne : les ressources de l'entreprise Le diagnostic interne : les compétences
- Le diagnostic interne : l'avantage concurrentiel La matrice de portefeuille Stratégies Corporate : spécialisation et diversification Stratégies Corporate : croissance interne Stratégies Corporate : fusion/ acquisition Stratégies Corporate : alliance Stratégies Business/ Concurrentielles La construction de stratégies concurrentielles Stratégie d'innovation : Océan Bleu Océan Bleu : Pour qui? Comment? Stratégie à l'international – Internationalisation

1300 ROUTE DES CRÊTES I 06560 SOPHIA ANTIPOLIS I EMAIL : INFOS@VISIPLUS.COM I TÉL : 04 93 00 09 58 ACADEMY.VISIPLUS.COM JABEL 1998 SOCIÉTÉ PAR ACTIONS SIMPLIFIÉE AU CAPITAL DE 1 000 000 EUROS I RCS GRASSE B 443 211 867 I SIRET 443 211 867 00025 I CODE NAF : 70212

Cette formation s'adresse principalement à toute personne souhaitant mettre en place une démarche de travail collaboratif dans le but d'optimiser leur performance individuelle et collective.

100% DIGITAL LEARNING

### **Nature des travaux demandés**

- Exercice pratique d'application
- QCM d'évaluation des connaissances

### **Modalités et délai d'accompagnement pédagogique et technique**

- Un conseiller référent
- Questions sur les formations directement sur la plateforme et mise en contact avec un interlocuteur référent VISIPLUS academy (délais de réponse par email sous 48h maximum, jours ouvrés)
- Forum online : Apprentissage entre pairs via notre communauté d'apprenants
- Support technique : possibilité de contacter le support technique par email directement sur la plateforme / délais de réponse par email sous 48h maximum, jours ouvré

### **Encadrants pédagogiques et techniques**

- Formateur : professionnel ayant un minimum de 5 ans d'expérience professionnelle dans une fonction correspondant au domaine de formation
- Responsable technique : Profil Ingénieur

### **Matériel nécessaire :**

- Un micro-ordinateur par personne
- Connexion internet
- Casque recommandé

**Dates d'entrée en formation :** Les dates d'entrée en formation sont ouvertes tout au long de l'année.

**Durée :** Chaque module de formation fera l'objet d'une ouverture des accès à la plateforme d'apprentissage pour 1 mois.

**Tarif :** Cette formation est proposée au tarif de base de 900 euros. En fonction de votre profil, elle est 100% finançable et peut ainsi être accessible pour 0€ de reste à charge.Une solution de financement adaptée à votre profil vous sera proposée par un de nos conseillers en formation.

**Accueil en formation des personnes en situation de handicap :** VISIPLUS est en<br>mesure d'accompagner les participants en<br>situation de handicap. Afin de pouvoir étudier<br>votre situation et d'évoquer l'adéquation de notre formation à votre profil, prenez contact avec l'un de nos conseillers en formation.

**Contact :** Céline Leroux - 01 86 95 27 81 | celine.leroux@visiplus.com

Version V4.06 du 01.06.2023

### **Prérequis**

Aucun prérequis, ce module s'adresse à tous.

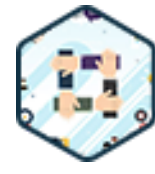

# FORMATION MANAGEMENT & GESTION

# **Travailler en groupe grâce aux outils collaboratifs**

Maîtriser les techniques pour faciliter l'efficacité collective

Vous souhaitez optimiser la productivité de votre entreprise ? Le travail collaboratif n'est pas une simple tendance, mais une méthode de travail qui a fait ses preuves, notamment grâce à de nombreux outils devenus de véritables références dans le milieu professionnel. Grâce à cette formation, comprenez les enjeux du travail collaboratif et maîtrisez ses outils phares afin de gagner en productivité collectivement, mais aussi individuellement.

# **Objectifs**

- Identifier les enjeux liés au travail collaboratif en entreprise
- Utiliser les outils du travail collaboratif
- Apprendre à travailler en groupe
- Gagner en efficacité personnelle

### **Présentation de la formation**

Au quotidien, les raisons de travailler de manière collaborative au sein d'une entreprise ne manquent pas : produire un livrable dans le cadre d'un projet, partager des connaissances, échanger sur des idées innovantes, obtenir de l'aide de ses pairs, développer son réseau, etc. Poussé par la transformation digitale des organisations et l'évolution des outils logiciels, le travail collaboratif est aujourd'hui devenu un mode de travail comme les autres.

Qu'est-ce que le travail collaboratif ? Pourquoi est-ce si important aujourd'hui ? Comment travailler de manière efficace en groupe ? Quels outils choisir et surtout comment les utiliser à bon escient ?

Autant de questions auxquelles cette formation apportera des réponses simples au travers d'exemples et de cas concrets.

### **Pourquoi suivre cette formation ?**

Pour maintenir leur compétitivité dans un environnement concurrentiel et fluctuant, les entreprises doivent pouvoir partager très rapidement un grand nombre de données entre les membres d'une même équipe ou entre différents services, parfois situés sur des sites très éloignés.

Dans ce contexte basé sur le travail d'équipe, ne pas savoir jouer collectif et être étranger aux usages des outils collaboratifs peut s'avérer être un vrai frein professionnel.

Grâce à cette formation, maîtrisez les bonnes pratiques du travail collaboratif et familiarisezvous avec ses outils clés pour gagner en efficacité professionnelle.

# *Bon à savoir*

*Outre le gain de temps et de productivité, les outils collaboratifs ont de nombreux autres avantages : ils simplifient le travail à distance, fluidifient la communication interne, réduisent les risques d'erreur, évitent d'utiliser de nombreux supports de sauvegarde différents, etc.*

# **Programme**

Chapitre 1 - Collaborer, un enjeu de taille pour les entreprises

Chapitre 2 - Un environnement de travail en pleine transformation

Chapitre 3 - Les nouvelles formes d'organisation centrées sur la collaboration

Chapitre 4 - Travailler collaborativement à distance

Chapitre 5 - De la collaboration à l'intelligence collective Chapitre 6 - Les différents types de groupes : équipes, communautés et réseaux

Chapitre 7 - Exemples de travail collaboratif en entreprise

Chapitre 8 - Les principales fonctions d'un outil de travail collaboratif

Chapitre 9 - Présentation d'outils de travail en groupes Chapitre 10 - Présentation de deux outils collaboratifs aux philosophies différentes

Chapitre 11 - Créer un espace de travail collaboratif Chapitre 12 - Structurer un espace de travail collaboratif Chapitre 13 - Mise en pratique de la création et de la structuration d'un espace de travail collaboratif Chapitre 14 - Définir les modes de fonctionnement de

l'espace de travail collaboratif Chapitre 15 - Administrer l'espace de travail collaboratif

Chapitre 16 - Adopter les bonnes pratiques de gestion collaborative de documents

Chapitre 17 - Travailler en groupe avec des documents

- Chapitre 18 Organiser et animer des réunions à distance
- Chapitre 19 Réunion à distance : exemple de mise en

situation Chapitre 20 - Fermer et archiver un espace de travail collaboratif

Chapitre 21 - Calculer le ROI des outils de travail collaboratif

- Chapitre 22 Comprendre la dynamique de groupe
- Chapitre 23 Animer un groupe
- Chapitre 24 Manager à distance avec les outils de travail
- collaboratif
- Chapitre 25 Adopter les bons réflexes pour faciliter les
- échanges et l'engagement

Chapitre 26 - La dimension individuelle du travail

collaboratif

- Chapitre 27 Se protéger des risques de l'hyperconnexion et gagner en efficacité
- Chapitre 28 Gérer les notifications
- Chapitre 29 Gérer sa disponibilité
- 
- Chapitre 30 Personnaliser ses espaces de travail collaboratif
- Chapitre 31 Vers un travail collaboratif au sein d'une digital workplace

# FORMATIONS **Gestion de projet**

[Revenir au sommaire](#page-5-0) $\uparrow$ 

Cette formation e-learning s'adresse aux professionnels des métiers du marketing, de la communication, du web, de la gestion de projet, du management commercial, de la relation client, de la gestion et administration d'entreprise qui souhaitent acquérir une méthodologie efficace pour conduire des projets avec succès.

100% DIGITAL LEARNING

#### **Nature des travaux demandés**

- Exercice pratique d'application
- QCM d'évaluation des connaissances

### **Modalités et délai d'accompagnement pédagogique et technique**

- Un conseiller référent
- Questions sur les formations directement sur la plateforme et mise en contact avec un interlocuteur référent VISIPLUS academy (délais de réponse par email sous 48h maximum, jours ouvrés)
- Forum online : Apprentissage entre pairs via notre communauté d'apprenants
- Support technique : possibilité de contacter le support technique par email directement sur la plateforme / délais de réponse par email sous 48h maximum, jours ouvré

### **Encadrants pédagogiques et techniques**

- Formateur : professionnel ayant un minimum de 5 ans d'expérience professionnelle dans une fonction correspondant au domaine de formation
- Responsable technique : Profil Ingénieur
- **Matériel nécessaire :**
- Un micro-ordinateur par personne
- Connexion internet
- Casque recommandé

**Dates d'entrée en formation :** Les dates d'entrée en formation sont ouvertes tout au long de l'année.

**Durée :** Chaque module de formation fera l'objet d'une ouverture des accès à la plateforme d'apprentissage pour 1 mois.

**Tarif :** Cette formation est proposée au tarif de base de 900 euros. En fonction de votre profil, elle est 100% finançable et peut ainsi être accessible pour 0€ de reste à charge.Une solution de financement adaptée à votre profil vous sera proposée par un de nos conseillers en formation.

**Accueil en formation des personnes en situation de handicap :** VISIPLUS est en<br>mesure d'accompagner les participants en<br>situation de handicap. Afin de pouvoir étudier<br>votre situation et d'évoquer l'adéquation de notre formation à votre profil, prenez contact avec l'un de nos conseillers en formation.

**Contact :** Céline Leroux - 01 86 95 27 81 | celine.leroux@visiplus.com

Version V4.03 du 01.03.2023

### **Prérequis**

Aucun prérequis, ce module s'adresse à tous.

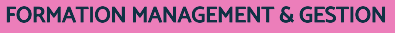

# **Concevoir et Manager un projet**

Les règles d'or pour manager un projet de A à Z

Vous souhaitez mettre en place et conduire efficacement votre projet ? De la définition des objectifs du projet jusqu'aux livrables, en passant par la planification des tâches et la gestion des risques... Maîtrisez la boîte à outils du manager de projet !

# **Objectifs**

- Définir les composantes d'un projet
- Maîtriser les étapes clés de la formalisation du projet
- Réussir le cadrage, le lancement et le pilotage du projet
- Accompagner le changement pour les équipes

### **Présentation de la formation**

En tant que chef du projet, vous êtes garant de sa réussite. Vous devez donc vous assurer que leprojet soit né d'une réflexion profonde, et qu'il a bien été confronté à une analyse de faisabilité complète.

C'est également à vous que revient la charge de mobiliser l'ensemble des acteurs qui vont contribuer au projet et cela malgré les aléas et difficultés que rencontrerontces derniers.

Vous veillerez ainsi au bon déroulement de chacune des étapes du projet pour l'amener jusqu'àsa concrétisation.

Définir des objectifs, planification et organisation des taches, management des équipes, maîtrises des outils du manager de projet 2.0... Cette formationen conception et management de projet vous permetd'acquérir les aptitudes requises à l'élaboration et au pilotage d'un projet de A à Z.

### **Pourquoi suivre cette formation ?**

Pour se démarquer de la concurrence, les principales entreprises repensent leur manière de trouver, de développer et de soutenir des talents en gestion de projets capables de s'adapter aux nouvelles exigences de l'ère numérique.

Avec la révolution digitale, de nombreux outils et méthodes ont fait leur apparition, notamment pour faciliter l'analyse de l'environnement et laprise de décision,optimiser la planification et l'organisation des tâches, ou encoreévaluer les risques et les résultats de chaque livrables.

En les maîtrisant, vous optimiserez les performances de votre équipe et vous aiderez votre entreprise à se démarquer de ses concurrents : deux bonnes raisons de suivre unesession de formation en conception et management de projet !

# *Bon à savoir*

*Le chef de projet est à la fois leader et manager. Il doit être capable de gérer efficacement son équipe, de la motiver tout en planifiant et dirigeant les différentes tâches du projet.*

# **Programme**

- 1 . Généralités
- 2 . Qu'est-ce qu'un projet ?
- 3 . Chef de projet
- 4 . L'équipe projet
- 5 . Cycle de vie d'un projet
- 6 . Intégration du projet
- 7 . Les parties prenantes
- 8 . Management de contenu
- 9 . Ressources
- 10 . Planification du projet

# 11 . Coûts

- 12 . Élaborer le budget
- 13 . Risques
- 14 . Qualité
- 15 . Approvisionnements
- 16 . Communication de projet
- 17 . Méthodes agiles
- 18 . Projets digitaux
- 19 . Caractéristiques d'un projet digital

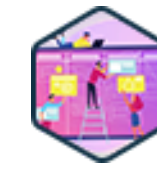

Cette formation est destinée à tous les porteurs de projets entrepreneuriaux souhaitant développer leurs compétences pour optimiser le lancement de leur entreprise. Elle peut convenir à tout type de salariés ou encore à des demandeurs d'emploi, des freelances, etc.

100% DIGITAL LEARNING

### **Nature des travaux demandés**

- Exercice pratique d'application
- QCM d'évaluation des connaissances

### **Modalités et délai d'accompagnement pédagogique et technique**

- Un conseiller référent
- Questions sur les formations directement sur la plateforme et mise en contact avec un interlocuteur référent VISIPLUS academy (délais de réponse par email sous 48h maximum, jours ouvrés)
- Forum online : Apprentissage entre pairs via notre communauté d'apprenants
- Support technique : possibilité de contacter le support technique par email directement sur la plateforme / délais de réponse par email sous 48h maximum, jours ouvré

### **Encadrants pédagogiques et techniques**

- Formateur : professionnel ayant un minimum de 5 ans d'expérience professionnelle dans une fonction correspondant au domaine de formation
- Responsable technique : Profil Ingénieur

### **Matériel nécessaire :**

- Un micro-ordinateur par personne
- Connexion internet
- Casque recommandé

**Dates d'entrée en formation :** Les dates d'entrée en formation sont ouvertes tout au long de l'année.

**Durée :** Chaque module de formation fera l'objet d'une ouverture des accès à la plateforme d'apprentissage pour 1 mois.

**Tarif :** Cette formation est proposée au tarif de base de 900 euros. En fonction de votre profil, elle est 100% finançable et peut ainsi être accessible pour 0€ de reste à charge.Une solution de financement adaptée à votre profil vous sera proposée par un de nos conseillers en formation.

**Accueil en formation des personnes en situation de handicap :** VISIPLUS est en<br>mesure d'accompagner les participants en<br>situation de handicap. Afin de pouvoir étudier<br>votre situation et d'évoquer l'adéquation de notre formation à votre profil, prenez contact avec l'un de nos conseillers en formation.

**Contact :** Céline Leroux - 01 86 95 27 81 | celine.leroux@visiplus.com

Version V4.05 du 01.05.2023

### **Prérequis**

Aucun prérequis, ce module s'adresse à tous.

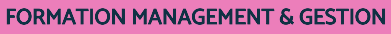

# **Conduite de Projet Entrepreneurial**

Structurer et mettre en œuvre un projet de création d'entreprise

Vous souhaitez vous lancer dans l'entrepreneuriat, mais vous ne savez pas par quoi commencer ni quelles sont les grandes étapes à franchir ? En suivant cette formation, vous comprendrez quelles sont les priorités, les grandes

phases ainsi que les outils qui vous permettront d'atteindre vos objectifs.

# **Objectifs**

- Identifier le processus d'un projet entrepreneurial
- Distinguer et structurer les différentes étapes de la création d'entreprise Maitriser les outils pour concrétiser votre projet
	-

### **Présentation de la formation**

L'entrepreneuriat peut prendre mille visages, mais certaines choses essentielles sont toujours présentes : pour que votre entreprise fonctionne, vous devrez vendre. Pour vendre, votre business model devra fonctionner… et pour que votre business model fonctionne, vous devrez apporter de la valeur à votre client. Quelles sont les étapes et démarches administratives à suivre pour monter votre projet entrepreneurial ? Comment construire votre buiness model ? Quelles stratégies de vente appliquer et comment aborder vos prévisions financières ?

Cette formation vous permettra dedévelopper une large palette de

compétencesindispensables au lancement de votre future entreprise, et de vous lancer bien préparés dans l'aventure de l'entrepreneuriat !

# **Pourquoi suivre cette formation ?**

Bâtir et piloter un projet entrepreneurial viable est loin d'être une tâche aisée. C'est encore plus vrai si vous n'avez encore aucune expérience dans la matière…

Orcette étape occupe une place fondamentale pour réussir le lancement de votre entreprise. Cette formation vous permettra notamment de mieux structurer votre projet d'entreprise et de gagner confiance en vous : un atout pour convaincre plus facilement vos futurs partenaires commerciaux, votre banque et/ou vos éventuels investisseurs.

## *Bon à savoir*

*Les formalités pour créer une entreprise sont aujourd'hui facilitées et dématérialisées. Elles peuvent se faire directement en quelques clics sur le web !*

**Programme**

- Chapitre 1 : Introduction Chapitre 2 : Quelques chiffres et définitions Chapitre 3 : Les motivations entrepreneuriales Chapitre 4 : Les idées Chapitre 5 : Le porteur de projet Chapitre 6 : La proposition de valeur Chapitre 7 : Les personas Chapitre 8 : L'étude de la demande Chapitre 9 : L'étude de l'offre Chapitre 10 : L'étude de l'environnement Chapitre 11 : Introduction à l'outil business model canvas Chapitre 12 : Les rubriques du business model canvas Chapitre 13 : Le lean startup
- Chapitre 14 : Quelques outils du lean startup

Chapitre 15 : Quelques techniques de productivité Chapitre 16 : Quelques outils no code Chapitre 17 : Les grandes parties du business plan Chapitre 18 : Les prévisions financières Chapitre 19 : Les financements Chapitre 20 : Le growth Chapitre 21 : Les 19 canaux d'acquisition Chapitre 22 : Les stratégies de vente Chapitre 23 : Les calls et les mails Chapitre 24 : La création légale : les grandes étapes Chapitre 25 : Les autres démarches Chapitre 26 : Les 10 commandements pour entreprendre sereinement

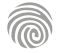

1300 ROUTE DES CRÊTES I 06560 SOPHIA ANTIPOLIS I EMAIL : INFOS@VISIPLUS.COM I TÉL : 04 93 00 09 58 ACADEMY.VISIPLUS.COM JANA 152 SOCIÉTÉ PAR ACTIONS SIMPLIFIÉE AU CAPITAL DE 1 000 000 EUROS I RCS GRASSE B 443 211 867 I SIRET 443 211 867 00025 I CODE NAF : 70212

Cette formation s'adresse à tous les salariés impliqués dans des projets, quel que soit leur domaine d'activité. Elle s'adresse également à toute personne souhaitant améliorer les performances, la compétitivité et la rentabilité de leur organisation/entreprise.

100% DIGITAL LEARNING

#### **Nature des travaux demandés**

- Exercice pratique d'application
- QCM d'évaluation des connaissances

### **Modalités et délai d'accompagnement pédagogique et technique**

- Un conseiller référent
- Questions sur les formations directement sur la plateforme et mise en contact avec un interlocuteur référent VISIPLUS academy (délais de réponse par email sous 48h maximum, jours ouvrés)
- Forum online : Apprentissage entre pairs via notre communauté d'apprenants
- Support technique : possibilité de contacter le support technique par email directement sur la plateforme / délais de réponse par email sous 48h maximum, jours ouvré

### **Encadrants pédagogiques et techniques**

- Formateur : professionnel ayant un minimum de 5 ans d'expérience professionnelle dans une fonction correspondant au domaine de formation
- Responsable technique : Profil Ingénieur

### **Matériel nécessaire :**

- Un micro-ordinateur par personne
- Connexion internet
- Casque recommandé

**Dates d'entrée en formation :** Les dates d'entrée en formation sont ouvertes tout au long de l'année.

**Durée :** Chaque module de formation fera l'objet d'une ouverture des accès à la plateforme d'apprentissage pour 1 mois.

**Tarif :** Cette formation est proposée au tarif de base de 900 euros. En fonction de votre profil, elle est 100% finançable et peut ainsi être accessible pour 0€ de reste à charge.Une solution de financement adaptée à votre profil vous sera proposée par un de nos conseillers en formation.

**Accueil en formation des personnes en situation de handicap :** VISIPLUS est en<br>mesure d'accompagner les participants en<br>situation de handicap. Afin de pouvoir étudier<br>votre situation et d'évoquer l'adéquation de notre formation à votre profil, prenez contact avec l'un de nos conseillers en formation.

**Contact :** Céline Leroux - 01 86 95 27 81 | celine.leroux@visiplus.com

Version V4.06 du 01.06.2023

### **Prérequis**

Chapitre 5 - Bénéfices projet Chapitre 6 - Prévention et anticipation Chapitre 7 - Risques et qualité

Chapitre 9 - Cas d'étude Chapitre 10 - Revue du processus Chapitre 11 - Revue du registre des risques Chapitre 12 - Identifier les risques

Chapitre 8 - Gestion des risques, cycle de vie

Chapitre 13 - Analyser et quantifier les risques

Chapitre 14 - Répondre aux risques Chapitre 15 - Surveiller les risques Chapitre 16 - Mettre à jour les risques

**Programme** Chapitre 1 - Introduction Chapitre 2 - Historique et normes Chapitre 3 - Langage et définitions Chapitre 4 - Concept de gestion des risques

Aucun prérequis, cette formation est accessible à tous.

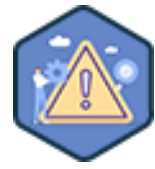

# FORMATION MANAGEMENT & GESTION

# **Manager les risques d'un projet**

Identifier et traiter les menaces relatives au succès d'un projet

Vous souhaitez ne pas remettre la réussite de vos projets aux bras du hasard et anticiper efficacement les menaces qui pourraient les compromettre ? Grâce à cette formation, identifiez, analysez et traitez les risques spécifiques à vos projets de manière proactive pour les mener à bien efficacement.

# **Objectifs**

- Découvrir les principes, les processus, les méthodes et les outils de la gestion des risques
- Piloter les organisations projets par la performance et la gestion des risques
- Déployer activement les processus de gestion des risques à l'échelle organisationnelle

# **Présentation de la formation**

La gestion des risques est une discipline incontournable pour obtenir des performances optimales dans les projets et les organisations. Il s'agit d'un ensemble de procédures visant à identifier, analyser, contrôler et surveiller les risques tout au long du cycle de vie d'un projet. Risques financiers, humains, de respect du planning… autant de risques qui peuvent mettre en péril le succès de votre projet et qu'il ne faut pas prendre à la légère! Mais alors comment identifier ces menaces? Comment piloter ses projets en les prenant en compte? Cette formation vous permettra d'acquérir les compétences nécessaires pour identifier, évaluer et traiter les risques de manière proactive. Vous serez ainsi en mesure de mettre en place des mesures préventives et des plans d'action appropriés pour réduire les impacts négatifs et maximiser les chances de succès.

# **Pourquoi suivre cette formation ?**

Dans un monde où la performance est primordiale pour le succès d'un projet, il est essentiel de comprendre et d'appliquer la gestion des risques à tous les niveaux d'une organisation.

En effet, une gestion efficace des risques a pour effet d'augmenter vos chances de concrétiser votre projet dans des conditions optimales et avec moins de stress pour vos équipes! Grâce à cette formation, devenez en mesure d'identifier les risques planants sur vos projets, et maîtrisez les stratégies proactives à mettre en place pour les minimiser.

### *Bon à savoir*

*Les risques peuvent être définis comme des événements qui peuvent compromettre la réussite d'un projet. Pour les repérer, il convient de les identifier en s'interrogeant de manière proactive sur ce qui pourrait mettre à mal l'atteinte des objectifs du projet.*

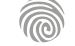

Chapitre 17 - Conclusion

Cette formation s'adresse à toute personne intéressée par le pilotage de projets dans un contexte évolutif et digital. Elle est particulièrement utile pour les professionnels qui souhaitent améliorer leurs compétences en gestion de projet et comprendre les dimensions supplémentaires liées à l'efficacité, à la<br>complexité organisationnelle et à la création de complexité organisationnelle valeur.

100% DIGITAL LEARNING

#### **Nature des travaux demandés**

- Exercice pratique d'application
- QCM d'évaluation des connaissances

### **Modalités et délai d'accompagnement pédagogique et technique**

- Un conseiller référent
- Questions sur les formations directement sur la plateforme et mise en contact avec un interlocuteur référent VISIPLUS academy (délais de réponse par email sous 48h maximum, jours ouvrés)
- Forum online : Apprentissage entre pairs via notre communauté d'apprenants
- Support technique : possibilité de contacter le support technique par email directement sur la plateforme / délais de réponse par email sous 48h maximum, jours ouvré

### **Encadrants pédagogiques et techniques**

- Formateur : professionnel ayant un minimum de 5 ans d'expérience professionnelle dans une fonction correspondant au domaine de formation
- Responsable technique : Profil Ingénieur
- **Matériel nécessaire :**
- Un micro-ordinateur par personne
- Connexion internet Casque recommandé
- 

**Dates d'entrée en formation :** Les dates d'entrée en formation sont ouvertes tout au long de l'année.

**Durée :** Chaque module de formation fera l'objet d'une ouverture des accès à la plateforme d'apprentissage pour 1 mois.

**Tarif :** Cette formation est proposée au tarif de base de 900 euros. En fonction de votre profil, elle est 100% finançable et peut ainsi être accessible pour 0€ de reste à charge.Une solution de financement adaptée à votre profil vous sera proposée par un de nos conseillers en formation.

**Accueil en formation des personnes en situation de handicap :** VISIPLUS est en<br>mesure d'accompagner les participants en<br>situation de handicap. Afin de pouvoir étudier<br>votre situation et d'évoquer l'adéquation de notre formation à votre profil, prenez contact avec l'un de nos conseillers en formation.

**Contact :** Céline Leroux - 01 86 95 27 81 | celine.leroux@visiplus.com

Version V4.06 du 01.06.2023

### **Prérequis**

Aucun prérequis, cette formation est ouverte à tous.

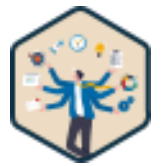

# FORMATION MANAGEMENT & GESTION

# **Piloter et maitriser un projet**

Maitriser les processus du système projet dans sa globalité

Vous souhaitez adopter des méthodes de gestion de projet efficaces afin d'atteindre vos objectifs professionnels ? Grâce à cette formation, maîtrisez les enjeux et bonnes pratiques de pilotage projet afin de les mettre au service de la performance et de la création de valeur de votre entreprise.

# **Objectifs**

- Maitriser les principes, les processus, les méthodes et les outils de la gestion de projet
- Piloter les organisations projets par la performance et la création de valeur
	- Déployer activement les processus project management à l'échelle organisationnelle

### **Présentation de la formation**

Au cours des dernières décennies, de nombreuses révolutions industrielles et technologiques ont entièrement transformées les entreprises, les organisations, les marchés, ainsi que les habitudes des clients et des employés.

Dans ce contexte évolutif et digitalisé, les fondamentaux du pilotage de projet se présentent comme un « Art » indispensable à l'obtention de performance, de compétitivité et de profitabilité. Il englobe par ailleurs de nouvelles dimensions en lien avec un savoirfaire plus global et systémique qui se doit de considérer non seulement les processus projet, mais également la compétitivité des marchés, la finance organisationnelle, la concurrence, la complexité organisationnelle et la création de valeur

Grâce à cette formation, maîtrisez de façon globale le système projet et son interaction avec son environnement afin de comprendre et activer les clés indispensables à la performance!

### **Pourquoi suivre cette formation ?**

La gestion de projet est une compétence requise dans tous les secteurs et dans des entreprises de toutes tailles. Or Piloter un projet avec succès n'est pas chose facile, et demande d'acquérir un ensemble très étendu de connaissances et de compétences techniques.

Grâce à cette formation maîtrisez les techniques essentielles du management de projet et renforcez votre employabilité!

### *Bon à savoir*

*Une étude menée en 2022 estime qu'en moyenne 11,4 % des ressources d'une entreprise sont littéralement gaspillées à cause d'une mauvaise gestion de projet.*

**Programme**

- Chapitre 1 : Introduction Chapitre 2 : Qu'est-ce qu'un projet ? Chapitre 3 : Qu'est-ce que le management de projet ? Chapitre 4 : Cycle de vie projet Chapitre 5 : Architecture projet Chapitre 6 : Agilité et méthode SCRUM Chapitre 7 : Projet et opérations Chapitre 8 : Project management plan Chapitre 9 : Environnement projet Chapitre 10 : Rôle du chef de projet Chapitre 11 : Système de création de valeur Chapitre 12 : Valeur ajoutée Chapitre 13 : Pilotage par la valeur Chapitre 14 : Le système projet
- Chapitre 15 : Le groupe initiating Chapitre 16 : Le groupe planning Chapitre 17 : Le groupe executing Chapitre 18 : Le groupe monitoring & controlling Chapitre 19 : Le groupe closing Chapitre 20 : L'intégration projet Chapitre 21 : Le périmètre projet Chapitre 22 : Le planning projet Chapitre 23 : Le budget projet Chapitre 24 : La qualité projet Chapitre 25 : Les risques projet Chapitre 26 : Le "Green" Project Leader Chapitre 27 : Conclusion

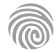

1300 ROUTE DES CRÊTES I 06560 SOPHIA ANTIPOLIS I EMAIL : INFOS@VISIPLUS.COM I TÉL : 04 93 00 09 58 ACADEMY.VISIPLUS.COM JANA 154 SOCIÉTÉ PAR ACTIONS SIMPLIFIÉE AU CAPITAL DE 1 000 000 EUROS I RCS GRASSE B 443 211 867 I SIRET 443 211 867 00025 I CODE NAF : 70212

# **FORMATIONS Achats et retail**

[Revenir au sommaire](#page-5-0)

Cette formation est principalement destinée aux professionnels impliqués dans le domaine des achats, et plus particulièrement ceux qui sont impliqués dans la gestion des catégories d'achats.

100% DIGITAL LEARNING

### **Nature des travaux demandés**

- Exercice pratique d'application
- QCM d'évaluation des connaissances

### **Modalités et délai d'accompagnement pédagogique et technique**

- Un conseiller référent
- Questions sur les formations directement sur la plateforme et mise en contact avec un interlocuteur référent VISIPLUS academy (délais de réponse par email sous 48h maximum, jours ouvrés)
- Forum online : Apprentissage entre pairs via notre communauté d'apprenants
- Support technique : possibilité de contacter le support technique par email directement sur la plateforme / délais de réponse par email sous 48h maximum, jours ouvré

### **Encadrants pédagogiques et techniques**

- Formateur : professionnel ayant un minimum de 5 ans d'expérience professionnelle dans une fonction correspondant au domaine de formation
- Responsable technique : Profil Ingénieur

### **Matériel nécessaire :**

- Un micro-ordinateur par personne
- Connexion internet Casque recommandé
- 

**Dates d'entrée en formation :** Les dates d'entrée en formation sont ouvertes tout au long de l'année.

**Durée :** Chaque module de formation fera l'objet d'une ouverture des accès à la plateforme d'apprentissage pour 1 mois.

**Tarif :** Cette formation est proposée au tarif de base de 900 euros. En fonction de votre profil, elle est 100% finançable et peut ainsi être accessible pour 0€ de reste à charge.Une solution de financement adaptée à votre profil vous sera proposée par un de nos conseillers en formation.

**Accueil en formation des personnes en situation de handicap :** VISIPLUS est en<br>mesure d'accompagner les participants en<br>situation de handicap. Afin de pouvoir étudier<br>votre situation et d'évoquer l'adéquation de notre formation à votre profil, prenez contact avec l'un de nos conseillers en formation.

**Contact :** Céline Leroux - 01 86 95 27 81 | celine.leroux@visiplus.com

Version V4.07 du 01.07.2023

### **Prérequis**

 Aucun prérequis, cette formation est accessible à tous.

# FORMATION MANAGEMENT & GESTION

# **Construire et déployer sa stratégie achat**

Piloter ses achats grâce au category management

Vous souhaitez adopter une stratégie d'achats plus efficiente pour votre entreprise afin de limiter vos coûts et simplifier vos process ? Cette formation vous donne toutes les clés pour maîtriser les bonnes pratiques du category management, une stratégie d'achats incontournable pour développer votre vision stratégique des achats et développer de meilleurs relations fournisseurs.

# **Objectifs**

- Utiliser le concept du category management
- Maitriser les techniques pour construire une stratégie achats
- Appliquer le concept du category management pour piloter, élaborer et formaliser une stratégie achats efficace
- Piloter et déployer en interne, externe une stratégie achats

## **Présentation de la formation**

### Le category management est une approche stratégique pour la gestion des achats qui vise à organiser les différentes ressources par type de dépense.

Cette approche permet ainsi entre autres d'analyser les prix du marché pour un groupe précis, et de prendre des décisions éclairées concernant es achats de l'entreprise et les relations fournisseurs à privilégier. Grâce à cette formation, maîtrisez les différentes étapes de construction d'une stratégie achats en utilisant le category management, et développez une vision stratégique pour piloter les achats de votre entreprise de manière efficiente.

### **Pourquoi suivre cette formation ?**

Lorsqu'une entreprise connaît une croissance et que ses achats augmentent, elle peut déployer une stratégie achat qui lui permet de bénéficier d'une meilleure gestion des coûts, d'une amélioration de la qualité, d'une gestion des risques plus efficace , et d'une adaptation aux évolutions du marché.

Grâce à cette formation, construisez et déployez une stratégie d'achats efficace et améliorez la performance globale de l'entreprise et à renforcer sa position concurrentielle.

# *Bon à savoir*

*Le rôle des achats est déterminant dans le bon fonctionnement de l'entreprise. En effet, les achats représentent en moyenne 60 % du chiffre d'affaires !*

# **Programme**

# **Partie 1 : Introduction au category management**

Les enjeux d'une direction achats L'évolution des directions achats Qu'est ce qu'une stratégie achats ? Pourquoi construire une stratégie achats ? Qu'est ce que le category management ? Les bénéfices de ce concept Comment l'utiliser ? Les impacts du category management sur une organisation

# Exemple d'un cas achats

- **Partie 2 : Construction d'une stratégie achats avec le category management** Construction de l'équipe Le pilotage des données Analyse de la catégorie achats Analyse de la dépense Les dynamiques du marché fournisseurs Diagnostic stratégique L'échéquier d'AT Kearney La sélection des leviers achats Plan actions lié à la catégorie achats
- **Partie 3 : Le déploiement de la stratégie achats** La mission d'un expert achats en charge de la stratégie Le déploiement en externe Le déploiement en interne La politique achats Les procédures achats Les instances de gouvernance La communication Le plan d'action achats Les indicateurs de performance Le reporting

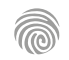

1300 ROUTE DES CRÊTES I 06560 SOPHIA ANTIPOLIS I EMAIL : INFOS@VISIPLUS.COM I TÉL : 04 93 00 09 58 ACADEMY.VISIPLUS.COM JANA 156 SOCIÉTÉ PAR ACTIONS SIMPLIFIÉE AU CAPITAL DE 1 000 000 EUROS I RCS GRASSE B 443 211 867 I SIRET 443 211 867 00025 I CODE NAF : 70212

Cette formation s'adresse à tout professionnel chargé des approvisionnements et/ou de la gestion des stocks ou souhaitant assumer prochainement cette fonction.

100% DIGITAL LEARNING

### **Nature des travaux demandés**

- Exercice pratique d'application
- QCM d'évaluation des connaissances

### **Modalités et délai d'accompagnement pédagogique et technique**

- Un conseiller référent
- Questions sur les formations directement sur la plateforme et mise en contact avec un interlocuteur référent VISIPLUS academy (délais de réponse par email sous 48h maximum, jours ouvrés)
- Forum online : Apprentissage entre pairs via notre communauté d'apprenants
- Support technique : possibilité de contacter le support technique par email directement sur la plateforme / délais de réponse par email sous 48h maximum, jours ouvré

### **Encadrants pédagogiques et techniques**

- Formateur : professionnel ayant un minimum de 5 ans d'expérience professionnelle dans une fonction correspondant au domaine de formation
- Responsable technique : Profil Ingénieur
- **Matériel nécessaire :**
- Un micro-ordinateur par personne
- Connexion internet
- Casque recommandé

**Dates d'entrée en formation :** Les dates d'entrée en formation sont ouvertes tout au long de l'année.

**Durée :** Chaque module de formation fera l'objet d'une ouverture des accès à la plateforme d'apprentissage pour 1 mois.

**Tarif :** Cette formation est proposée au tarif de base de 900 euros. En fonction de votre profil, elle est 100% finançable et peut ainsi être accessible pour 0€ de reste à charge.Une solution de financement adaptée à votre profil vous sera proposée par un de nos conseillers en formation.

**Accueil en formation des personnes en situation de handicap :** VISIPLUS est en<br>mesure d'accompagner les participants en<br>situation de handicap. Afin de pouvoir étudier<br>votre situation et d'évoquer l'adéquation de notre formation à votre profil, prenez contact avec l'un de nos conseillers en formation.

**Contact :** Céline Leroux - 01 86 95 27 81 | celine.leroux@visiplus.com

Version V4.03 du 01.03.2023

### **Prérequis**

Aucun prérequis, ce module s'adresse à tous.

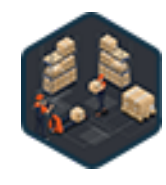

# FORMATION MANAGEMENT & GESTION

# **Gérer l'approvisionnement des stocks**

Optimiser le fonctionnement de la supply chain

Comment gérer ses stocks ? Comment mettre en place une relation durable et efficace avec ses fournisseurs ? Cette formation vous fournit les outils et les méthodes pour maîtriser les règles de base pour mener à bien votre mission avec succès.

# **Objectifs**

- Maîtriser la fiabilité du processus d'approvisionnement
- Définir les fréquences d'approvisionnement
- Optimiser la gestion des stocks
- Réduire le niveau de stock

### **Présentation de la formation**

La gestion d'approvisionnement des stocks conditionne au premier plan la performance de la Supply Chain. Une bonne gestion des stocks implique de bonnes méthodes de prévision et d'approvisionnement ainsi qu'une maîtrise du recensement des besoins.

Certains outils sont indispensables pour une application efficace, tels que les tableaux de bord, la formule de Wilson, la gestion physique des stocks. Il convient de les appliquer rigoureusement pour une gestion efficace, et cela tout en assurant la maîtrise des coûts.

Cette formation vous fournit les outils et les méthodes pour maîtriser les règles de base pour exercer votre métier avec succès.

## **Pourquoi suivre cette formation ?**

Dans un environnement extrêmement compétitif et dynamique, une bonne maîtrise de la gestion des stocks est indispensable à l'organisation de la supply chain. Notre formation vous donne ainsi les clés pour optimiser les flux logistiques et financiers de la supply chain, des fournisseurs jusqu'aux clients.

# *Bon à savoir*

*Une gestion des stocks efficace nécessite de bonnes méthodes de prévision et d'approvisionnement, mais aussi une véritable maîtrise du recensement des besoins. Certains outils sont alors indispensables : tableaux de bord des approvisionnements, formules, gestion physique des stocks... Il est nécessaire de les utiliser pour une gestion efficiente.*

# **Programme**

- Chapitre 1 L'approvisionnement des stocks rôle, enjeux et place dans la supply chain Chapitre 2 - Le processus approvisionnement Chapitre 3 - Les fichiers de base et leur utilisation Chapitre 4 - La gestion de production Chapitre 5 - La gestion des stocks Chapitre 6 - La place du stock dans le système logistique Chapitre 7 - Les coûts de stockage Chapitre 8 - Le calcul de la quantité économique de commande Chapitre 9 - Déterminer la période de la QEC Chapitre 10 - La politique de réapprovisionnement
- Chapitre 11 Les méthodes de réapprovisionnement Chapitre 12 - Le rôle du stock de sécurité Chapitre 13 - La planification : le système MRP Chapitre 14 - La méthode Kanban Chapitre 15 - La méthode OPT Chapitre 16 - La prévision de la demande Chapitre 17 - La gestion à point de commande Chapitre 18 - Le taux de rotation des stocks Chapitre 19 - Le principe de régulation d'un stock Chapitre 20 - Le management logistique dans un contexte de juste à temps
- Chapitre 21 Les indicateurs de performance liés aux stocks
- Chapitre 22 Le suivi de la performance fournisseur
- Chapitre 23 La période d'inventaire
- Chapitre 24 Les méthodes d'inventaire
- Chapitre 25 La gestion de l'obsolescence
- Chapitre 26 La différence entre achats et approvisionnements
- Chapitre 27 La loi de Pareto 20/80
- Chapitre 28 La classification A B C
- Chapitre 29 La gestion des risques
- Chapitre 30 La gestion de
- l'approvisionnement des stocks après Covid-19

Cette formation s'adresse aux professionnels évoluant dans le domaine du retail ou envisageant d'y travailler. Elle permet en effet d'approfondir sa connaissance du retail, ou encore de le découvrir, et de comprendre son fonctionnement.

100% DIGITAL LEARNING

### **Nature des travaux demandés**

- Exercice pratique d'application
- QCM d'évaluation des connaissances

### **Modalités et délai d'accompagnement pédagogique et technique**

- Un conseiller référent
- Questions sur les formations directement sur la plateforme et mise en contact avec un interlocuteur référent VISIPLUS academy (délais de réponse par email sous 48h maximum, jours ouvrés)
- Forum online : Apprentissage entre pairs via notre communauté d'apprenants
- Support technique : possibilité de contacter le support technique par email directement sur la plateforme / délais de réponse par email sous 48h maximum, jours ouvré

# **Encadrants pédagogiques et techniques**

- Formateur : professionnel ayant un minimum de 5 ans d'expérience professionnelle dans une fonction correspondant au domaine de formation
- Responsable technique : Profil Ingénieur

### **Matériel nécessaire :**

- Un micro-ordinateur par personne
- Connexion internet
- Casque recommandé

**Dates d'entrée en formation :** Les dates d'entrée en formation sont ouvertes tout au long de l'année.

**Durée :** Chaque module de formation fera l'objet d'une ouverture des accès à la plateforme d'apprentissage pour 1 mois.

**Tarif :** Cette formation est proposée au tarif de base de 900 euros. En fonction de votre profil, elle est 100% finançable et peut ainsi être accessible pour 0€ de reste à charge.Une solution de financement adaptée à votre profil vous sera proposée par un de nos conseillers en formation.

**Accueil en formation des personnes en situation de handicap :** VISIPLUS est en<br>mesure d'accompagner les participants en<br>situation de handicap. Afin de pouvoir étudier<br>votre situation et d'évoquer l'adéquation de notre formation à votre profil, prenez contact avec l'un de nos conseillers en formation.

**Contact :** Céline Leroux - 01 86 95 27 81 | celine.leroux@visiplus.com

Version V5.04 du 01.04.2024

### **Prérequis**

Aucun prérequis, cette formation est accessible à tous.

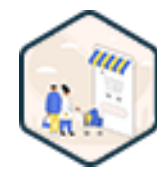

# FORMATION MANAGEMENT & GESTION

# **Les fondamentaux du retail marketing**

Maîtriser les bases du marketing de détail

 Vous souhaitez booster vos ventes au détail, que ce soit sur un point de vente physique ou en ligne ? Analyse des comportements consommateurs, fidélisation client, opérations promotionnelles… Cette formation vous permettra de maîtriser les différents leviers fondamentaux du retail marketing afin d'augmenter votre panier moyen et de maximiser vos ventes.

# **Objectifs**

- Découvrir l'évolution du point de vente et de l'expérience client
- Comprendre les fondamentaux des comportements consommateurs
- ▶ Découvrir les formats et organisation du commerce Appréhender les fondements du marketing du point de vente
- Connaître le rôle de la distribution et son évolution
- 
- Analyser les stratégies des enseignes

### **Présentation de la formation**

Le marketing de détail, également appelé retail marketing, met l'accent sur la création d'une expérience d'achat agréable pour les clients, que ce soit en magasin physique ou en ligne, dans le but de stimuler les ventes.

Comment ont évolué nos points de vente ainsi que l'expérience client au travers le temps? Quels sont les points clés du maketing retail? Comment cette discipline prend-elle en compte les comportements consommateurs pour maximiser son impact?

Grâce à cette formation, retracez l'histoire du marketing en point de vente, et étudiez des stratégies concrètes d'enseignes actuelles afin d'acquérir les clés d'une bonne stratégie de retail marketing.

### **Pourquoi suivre cette formation ?**

Les stratégies de retail marketing sont conçues pour inciter à l'achat et pour augmenter la valeur des transactions moyennes. Un atout non négligeable, que ce soit dans le cadre d'un point de vente physique ou ecommerce!

Parcours client, promotions personnalisées, opérations de fidélisation… cette formation vous permettra de découvrir les différentes stratégies de retail marketing ainsi que les moyens d'en analyser les performances.

# *Bon à savoir*

*Le marketing retail ne se limite pas seulement à la décoration ou au design des espaces physiques ou virtuels, mais vise à créer une ambiance et à fournir un service qui suscitent des émotions, encouragent les achats et favorisent la fidélisation des clients.*

# **Programme**

Introduction

Historique de l'évolution du commerce et du point de vente 1800- 1920

Du supermarché à l'âge d'or de la consommation 1920-1963 Les révolutions marketing et internet

Classer les différentes formes de vente au détail

Analyse du comportement consommateur

La distribution

Les caractéristiques techniques des points de vente et circuit de distribution

Politique de distribution

Politique d'assortiment

Les quatre formats de retail physiques alimentaires traditionnels Les nouveaux formats de retail physiques alimentaires

Les différentes formes de retail physiques non alimentaires Les formes de commerce indépendant Les formes de commerce succursaliste et autres formats Marketing du point de vente La composante merchandising du marketing du point de vente-L'orientation client La fidélisation client Stratégie de communication du retail Les promotions en point de vente Analyse de la stratégie des distributeurs Stratégie générique Évolution du commerce à la distribution 4.0 Conclusion - quel avenir pour le retail ?

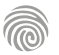

Cette formation s'adresse à tout professionnel qui souhaite se familiariser avec les enjeux et la mise en place d'une démarche qualité, ou encore qui veulent construire le projet qualité d'une entreprise. Les Responsables qualité, Coordinateurs ou Ingénieurs Qualité sont tout particulièrement concernés par cette formation Maîtrise Démarche Qualité.

100% DIGITAL LEARNING

#### **Nature des travaux demandés**

- Exercice pratique d'application
- QCM d'évaluation des connaissances

### **Modalités et délai d'accompagnement pédagogique et technique**

- Un conseiller référent
- Questions sur les formations directement sur la plateforme et mise en contact avec un interlocuteur référent VISIPLUS academy (délais de réponse par email sous 48h maximum, jours ouvrés)
- Forum online : Apprentissage entre pairs via notre communauté d'apprenants
- Support technique : possibilité de contacter le support technique par email directement sur la plateforme / délais de réponse par email sous 48h maximum, jours ouvré

### **Encadrants pédagogiques et techniques**

- Formateur : professionnel ayant un minimum de 5 ans d'expérience professionnelle dans une fonction correspondant au domaine de formation
- Responsable technique : Profil Ingénieur

### **Matériel nécessaire :**

- Un micro-ordinateur par personne
- Connexion internet
- Casque recommandé

**Dates d'entrée en formation :** Les dates d'entrée en formation sont ouvertes tout au long de l'année.

**Durée :** Chaque module de formation fera l'objet d'une ouverture des accès à la plateforme d'apprentissage pour 1 mois.

**Tarif :** Cette formation est proposée au tarif de base de 900 euros. En fonction de votre profil, elle est 100% finançable et peut ainsi être accessible pour 0€ de reste à charge.Une solution de financement adaptée à votre profil vous sera proposée par un de nos conseillers en formation.

**Accueil en formation des personnes en situation de handicap :** VISIPLUS est en<br>mesure d'accompagner les participants en<br>situation de handicap. Afin de pouvoir étudier<br>votre situation et d'évoquer l'adéquation de notre formation à votre profil, prenez contact avec l'un de nos conseillers en formation.

**Contact :** Céline Leroux - 01 86 95 27 81 | celine.leroux@visiplus.com

Version V4.03 du 01.03.2023

### **Prérequis**

Aucun prérequis, ce module s'adresse à tous.

FORMATION MANAGEMENT & GESTION

# **Maîtriser la démarche qualité à l'ère digitale**

Appréhender les concepts et enjeux de la qualité

Vous souhaitez acquérir les principes essentiels du management de la qualité ? Avec des consommateurs de plus en plus exigeants et une concurrence accrue, une entreprise se doit plus que jamais d'avoir une politique qualité déterminant ses objectifs à atteindre en termes de production et de management. Cette formation vous permettra de vous familiariser avec le concept, les organismes et les différentes normes de qualité afin de proposer de meilleurs produits et prestations à vos clients.

# **Objectifs**

- Comprendre et Appliquer les principes du management de la qualité dans mon entreprise
- Créer et Piloter un système de management de la qualité efficace
- Identifier les risques et opportunités de mon entreprise Mettre en place une dynamique d'amélioration continue
- 

**Présentation de la formation**

### Si les missions fondamentales de la qualité ne sont pas remises en question par la transformation digitale, le responsable qualité doit tout de même acquérir de nouvelles compétences, notamment pour répondre aux évolutions technologiques et organisationnelles.

Avec une digitalisation croissante, les clients expriment leur satisfaction et leur mécontentement en ligne. Comme les responsables qualité disposent d'une multitude d'informations leur permettant de suivre les comportements des clients, ils doivent être capables de s'adapter, et ce, de manière instantanée.

Cette formation vous donne les clés pour acquérir les principes essentiels du management de la qualité et ainsi créer et piloter votre système de management de la qualité conforme aux exigences de l'ISO9001.

### **Pourquoi suivre cette formation ?**

être incollable sur les exigences des différentes permettant d'y répondre?

management de la qualité dans mon entreprise

guidées par le référentiel ISO9001.

qualité dans vos pratiques métiers pour assurer la réussite de votre entreprise !

# *Bon à savoir*

*Dans le cadre de la réflexion sur la mise en place d'une démarche qualité, l'entreprise invite tous ses salariés à brainstormer et proposer leurs idées. Leur participation à la création de la démarche qualité est la clé de la réussite.*

# **Programme**

- 1 Les fondamentaux de la qualité
- 2 Le système de management de la qualité
- 3 Les sept principes du management de la qualité
- 4 Déterminer les processus du SMQ
- 5 Construire la cartographie des processus de votre entreprise
- 6 Caractériser les processus à travers une fiche d'identité
- 7 Identifier les besoins et les attentes des parties intéressées
- 8 Comprendre l'entreprise et son contexte
- 9 Leadership et engagement de la direction
- 10 Établir et communiquer la politique qualité
- 11 Déployer la politique qualité sur les processus de l'entreprise
- 12 Planifier des actions pour atteindre les objectifs
- du SMQ
- 13 Planifier les actions face aux risques et
- opportunités
- 14 Définir les rôles et responsabilités dans l'entreprise
- 15 Les pilotes des processus, acteurs essentiels du **SMQ**
- 16 Les informations documentées comme outils de maîtrise des processus
- 17 Sensibiliser vos collaborateurs à la démarche qualité
- 18 Communiquer en interne et en externe
- 19 Gérer les compétences de vos collaborateurs
- 20 Déterminer les connaissances
- organisationnelles
- 21 Maîtriser les ressources nécessaires
- 22 Planifier les changements dans votre entreprise 23 - Assurer la veille légale et réglementaire de
- votre entreprise
- 24 Concevoir les produits et services de l'entreprise
- 25 Maîtriser la qualité des produits et services de vos fournisseurs
- 26 Évaluer la performance de vos fournisseurs
	- 27 Mesurer la satisfaction de vos clients
	- 28 Auditer en interne les processus de votre entreprise
	- 29 Animer la revue de direction
	- 30 Améliorer en continu les performances de votre entreprise
	- 31 Traiter les non-conformités et mettre en place des actions correctives

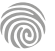

Vous êtes Responsable Qualité et souhaitez

normes, les transposer aux activités de votre entreprise, et mettre en place des dispositifs

Comment intégrer les principes du

? Qu'est-ce que la norme ISO9001 ?

Vous allez découvrir à travers cette formation le rôle essentiel d'un système de management de la qualité dont les actions quotidiennes sont

Intégrez les principes du management de la

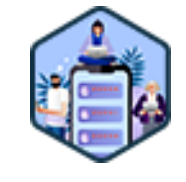

Cette formation s'adresse aux professionnels impliqués dans le secteur du marketing et souhaitant monter en compétence dans le domaine du retail.

100% DIGITAL LEARNING

### **Nature des travaux demandés**

- Exercice pratique d'application
- QCM d'évaluation des connaissances

### **Modalités et délai d'accompagnement pédagogique et technique**

- Un conseiller référent
- Questions sur les formations directement sur la plateforme et mise en contact avec un interlocuteur référent VISIPLUS academy (délais de réponse par email sous 48h maximum, jours ouvrés)
- Forum online : Apprentissage entre pairs via notre communauté d'apprenants
- Support technique : possibilité de contacter le support technique par email directement sur la plateforme / délais de réponse par email sous 48h maximum, jours ouvré

### **Encadrants pédagogiques et techniques**

- Formateur : professionnel ayant un minimum de 5 ans d'expérience professionnelle dans une fonction correspondant au domaine de formation
- Responsable technique : Profil Ingénieur

### **Matériel nécessaire :**

- Un micro-ordinateur par personne
- Connexion internet
- Casque recommandé

**Dates d'entrée en formation :** Les dates d'entrée en formation sont ouvertes tout au long de l'année.

**Durée :** Chaque module de formation fera l'objet d'une ouverture des accès à la plateforme d'apprentissage pour 1 mois.

**Tarif :** Cette formation est proposée au tarif de base de 900 euros. En fonction de votre profil, elle est 100% finançable et peut ainsi être accessible pour 0€ de reste à charge.Une solution de financement adaptée à votre profil vous sera proposée par un de nos conseillers en formation.

**Accueil en formation des personnes en situation de handicap :** VISIPLUS est en<br>mesure d'accompagner les participants en<br>situation de handicap. Afin de pouvoir étudier<br>votre situation et d'évoquer l'adéquation de notre formation à votre profil, prenez contact avec l'un de nos conseillers en formation.

**Contact :** Céline Leroux - 01 86 95 27 81 | celine.leroux@visiplus.com

Version V5.03 du 01.03.2024

### **Prérequis**

 Aucun prérequis, cette formation est accessible à tous.

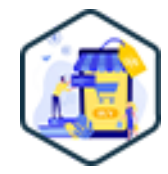

# FORMATION MANAGEMENT & GESTION

# **Maîtriser les stratégies du Marketing Retail**

Intégrer une approche omnicanale à son parcours client

Vous souhaitez mieux comprendre le parcours d'achat de vos clients en ligne et en magasin pour vous adapter à leurs usages et booster vos ventes ? Cette formation vous donne un tour d'horizon complet des dernières stratégies du marketing retail.

# **Objectifs**

- Comprendre les nouveaux comportements d'achats consommateur
- Analyser les facteurs clés qui influent sur les parcours des clients
- Maitriser les distinctions entre le multicanal, cross-canal et omnicanal Évaluer l'impact positif de l'omnicanal sur l'expérience client
- Identifier les diverses approches de communication utilisées par les enseignes
- Découvrir les nouvelles stratégies du marketing retail

# **Présentation de la formation**

La transformation numérique a profondément fait évoluer les attentes et comportement consommateurs, et a modifié à jamais un paysage du commerce toujours en mutation. De l'arrivée des pure players, à la transformation subie ou anticipée des acteurs traditionnel du retail, un nouveau commerce est né. Comment se caractérise-t-il ?

Quels sont les comportements de ces consommateurs connectés ? Quelles stratégies marketing les enseignes mettent-elles en place pour s'adapter? Comment faire pour continuer à faire venir les clients en magasin ? Cette formation abordera en profondeur ces nombreux sujets qui font des stratégies du retail marketing un sujet passionnant et en

### **Pourquoi suivre cette formation ?**

L'objectif principal de toutes les entreprises est d'améliorer la vente de leurs produits ou services, quelle que soit leur industrie. Pour atteindre cet objectif, l'adoption de stratégies marketing spécifiques est indispensable. Or, le retail marketing est une approche incontournable pour ceux qui commercialisent leurs produits auprès d'intermédiaires. Grâce à cette formation, familiarisez vous avec les enjeux du parcours client et maîtrisez les différentes stratégies du marketing retail.

# *Bon à savoir*

continuelle ré-invention.

*Aujourd'hui, un des enjeux majeurs du retail marketing est de placer le point de vente physique dans le parcours d'achat, tout en lui trouvant sa complémentarité avec le e-commerce et le marketing digital.*

**Programme**

L'état du retail Le e-Commerce Le e-commerce un démarrage subi par les marques Le e-commerce des niveaux de maturité différents Le e-Commerce en France Impact du web sur les magasins physiques Les paradigmes de l'évolution du retail correspond à celui du magasin Les paradigmes de l'évolution du retail avec un commerce désormais connecté Du monocanal au multicanal Du Cross-canal à l'omnicanal Les parcours achat

Fin de la division Online & Offline

Les attentes d'omnicanal et d'expérience client

- 5 approches de l'expérience client adoptées par des leaders Européens Les attentes clients / magasin La fluidification du parcours client magasin
- La communication du retail

Les canaux de communication de la grande distribution

Le retail media : nouvel axe de communication et de revenus du retail Les réseaux sociaux et la communication de la distribution

La communication en point de vente

L'impact du local dans les stratégies d'enseigne

Les nouvelles stratégies du retail passent par les réseaux sociaux

Les nouvelles stratégies du retail passent par la RSE

Les nouvelles stratégies du retail passent par les magasins

Conclusion, demain quel marketing pour le retail ?

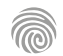

Cette formation s'adresse à des professionnels impliqués dans la gestion des achats et des fournisseurs, tels que des acheteurs, des responsables des achats, des responsables qualité, des auditeurs fournisseurs, des chefs de projet, des responsables de la supply chain, des responsables de la performance des fournisseurs, ou encore des personnes souhaitant évoluer dans ces domaines.

100% DIGITAL LEARNING

#### **Nature des travaux demandés**

- Exercice pratique d'application
- QCM d'évaluation des connaissances

### **Modalités et délai d'accompagnement pédagogique et technique**

- Un conseiller référent
- Questions sur les formations directement sur la plateforme et mise en contact avec un interlocuteur référent VISIPLUS academy (délais de réponse par email sous 48h maximum, jours ouvrés)
- Forum online : Apprentissage entre pairs via notre communauté d'apprenants
- Support technique : possibilité de contacter le support technique par email directement sur la plateforme / délais de réponse par email sous 48h maximum, jours ouvré

### **Encadrants pédagogiques et techniques**

- Formateur : professionnel ayant un minimum de 5 ans d'expérience professionnelle dans une fonction correspondant au domaine de formation
- Responsable technique : Profil Ingénieur

### **Matériel nécessaire :**

- Un micro-ordinateur par personne
- Connexion internet Casque recommandé

**Dates d'entrée en formation :** Les dates d'entrée en formation sont ouvertes tout au long de l'année.

# **Durée :** Chaque module de formation fera l'objet d'une ouverture des accès à la plateforme d'apprentissage pour 1 mois.

**Tarif :** Cette formation est proposée au tarif de base de 900 euros. En fonction de votre profil, elle est 100% finançable et peut ainsi être accessible pour 0€ de reste à charge.Une solution de financement adaptée à votre profil vous sera proposée par un de nos conseillers en formation.

**Accueil en formation des personnes en situation de handicap :** VISIPLUS est en<br>mesure d'accompagner les participants en<br>situation de handicap. Afin de pouvoir étudier<br>votre situation et d'évoquer l'adéquation de notre formation à votre profil, prenez contact avec l'un de nos conseillers en formation.

**Contact :** Céline Leroux - 01 86 95 27 81 | celine.leroux@visiplus.com

Version V4.05 du 01.05.2023

### **Prérequis**

 Aucun prérequis, ce module de formation est ouvert à tous.

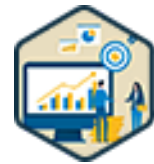

# FORMATION MANAGEMENT & GESTION

**Mesurer et optimiser la performance des achats**

Piloter avec efficacité les achats de son entreprise

Vous souhaitez rationaliser les coûts et les process de votre entreprise grâce une meilleure gestion de vos achats et de votre relation fournisseurs ? Cette formation vous donne les bonnes pratiques pour mesurer et optimiser la performance de vos achats et remplir vos objectifs.

# **Objectifs**

- Comprendre la notion achat performant
- Mettre en place des indicateurs de performance
- Réaliser des audits fournisseurs
- Rédiger et piloter un plan de progrès fournisseurs

### **Présentation de la formation**

Selon une étude très sérieuse réalisée par Olivier Wajnsztok, l'acheteur est heureux dans son métier… pourquoi ? Car son métier est varié! En effet, véritable clé de voute de l'entreprise, il suit la relation fournisseur, s'adapte constamment aux changements, et orchestre un ensemble d'éléments au service de la satisfaction client.

Qu'est-ce qu'un achat performant? Comment mettre en place des indicateurs efficaces et gérer une relation fournisseurs pérenne? Grâce à cette formation, pilotez et managez l'exécution de vos contrats et réalisez un plan d'action solide pour une gestion optimale des achats de votre entreprise.

### **Pourquoi suivre cette formation ?**

Poste de dépense parmi les plus importants de l'entreprise, une bonne gestion des achats est indispensable à son fonctionnement. Une politique d'achat performante est effectivement un levier de croissance non négligeable pour améliorer les performances d'une société.

L'objectif de cette formation est ainsi de vous permettre de maîtriser les indicateurs indispensables au suivi des performances des achats de l'entreprise, ainsi que les bonnes pratiques pour manager efficacement vos relations fournisseurs.

# *Bon à savoir*

*Un acheteur parle plusieurs langues : celle des achats bien sûr, mais il maîtrise également les langages juridiques, comptables, techniques, etc...*

# **Programme**

**Partie 1 - Les fondamentaux de la performance :** Chapitre 1 : La notion de performance de l'achat Chapitre 2 : La notion de performance en achat public

- Chapitre 3 : Les missions de l'acheteur
- Chapitre 4 : Objectifs, politique et stratégie achat
- Chapitre 5 : La relation client / fournisseur
- Chapitre 6 : L'analyse des risques fournisseur
- Chapitre 7 : L'analyse du portefeuille achats Chapitre 8 : La définition du besoin
- 

**Partie 2 - La mise en place des indicateurs de performance pour évaluer les fournisseurs** Chapitre 9 : Des préalables à la notion d'indicateur Chapitre 10 : Les principaux indicateurs achats Chapitre 11 : A la recherche d'indicateurs : bonnes pratiques et limites en achat public

Chapitre 12 : La fiche performance fournisseur Chapitre 13 : Les caractéristiques des indicateurs de performance

Chapitre 14 : Les indicateurs clefs de performance pour les achats responsables

Chapitre 15 : les indicateurs clefs pour les achats responsables, suite et fin

**Partie 3 - L'audit fournisseur pour mettre en place des actions correctives** Chapitre 16 : La notion d'audit

Chapitre 17 : la fiche d'avancement de la prestation, un préalable à l'audit Chapitre 18 : D'un pilotage de l'exécution à l'audit contractuel Chapitre 19 : L'audit fournisseur Chapitre 20 : les mesures correctives

Chapitre 21 : Les étapes d'un audit Chapitre 22 : Contrôle de la qualité et audit fournisseur, l'exemple de l'Inde

**Partie 4 : Vers un plan de progrès pour améliorer la stratégie achat**

Chapitre 23 : Le plan de progrès fournisseur, les généralités

Chapitre 24 : Le plan de progrès fournisseur, aller plus loin

Chapitre 25 : Le plan de progrès côté achat public Chapitre 26 : Envisager la mise en œuvre d'un plan de progrès dans un marché : étape 1

Chapitre 27 : Elaborer et mettre en œuvre un plan de progrès dans un marché, étape 2

Chapitre 28 : Les modalités de partage des gains dans un plan de progrès

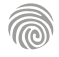

Cette formation s'adresse aux professionnels du secteur du retail, notamment les responsables de magasin, les managers et les directeurs de réseaux qui jouent un rôle crucial dans la gestion des équipes au sein des points de vente.

100% DIGITAL LEARNING

#### **Nature des travaux demandés**

- Exercice pratique d'application
- QCM d'évaluation des connaissances

### **Modalités et délai d'accompagnement pédagogique et technique**

- Un conseiller référent
- Questions sur les formations directement sur la plateforme et mise en contact avec un interlocuteur référent VISIPLUS academy (délais de réponse par email sous 48h maximum, jours ouvrés)
- Forum online : Apprentissage entre pairs via notre communauté d'apprenants
- Support technique : possibilité de contacter le support technique par email directement sur la plateforme / délais de réponse par email sous 48h maximum, jours ouvré

# **Encadrants pédagogiques et techniques**

- Formateur : professionnel ayant un minimum de 5 ans d'expérience professionnelle dans une fonction correspondant au domaine de formation
- Responsable technique : Profil Ingénieur

### **Matériel nécessaire :**

- Un micro-ordinateur par personne
- Connexion internet
- Casque recommandé

**Dates d'entrée en formation :** Les dates d'entrée en formation sont ouvertes tout au long de l'année.

**Durée :** Chaque module de formation fera l'objet d'une ouverture des accès à la plateforme d'apprentissage pour 1 mois.

**Tarif :** Cette formation est proposée au tarif de base de 900 euros. En fonction de votre profil, elle est 100% finançable et peut ainsi être accessible pour 0€ de reste à charge.Une solution de financement adaptée à votre profil vous sera proposée par un de nos conseillers en formation.

**Accueil en formation des personnes en situation de handicap :** VISIPLUS est en<br>mesure d'accompagner les participants en<br>situation de handicap. Afin de pouvoir étudier<br>votre situation et d'évoquer l'adéquation de notre formation à votre profil, prenez contact avec l'un de nos conseillers en formation.

**Contact :** Céline Leroux - 01 86 95 27 81 | celine.leroux@visiplus.com

Version V5.03 du 01.03.2024

### **Prérequis**

 Aucun prérequis n'est requis, cette formation est ouverte à tous

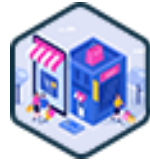

# FORMATION MANAGEMENT & GESTION

**Nouvelles tendances du management dans le secteur du retail**

Adopter une posture managériale efficace

Vous évoluez dans le secteur du retail et souhaitez optimisez vos pratiques managériales pour mieux guider vos équipes au quotidien et évaluer vos résultats ? Cette formation vous apporte toutes les nouvelles pratiques pour communiquer efficacement avec vos collaborateurs et analyser vos performances dans un contexte impacté par la digitalisation.

# **Objectifs**

- Maitriser les fondamentaux dans le secteur du retail
- Comprendre les différents enjeux d'une prise de poste dans le management du retail
- Être capable d'effectuer des analyses quotidiennes à l'aide d'outils
- Motiver les équipes au quotidien et les préparer aux changements
- Appréhender la communication du manager pour mieux guider ses équipes

### **Présentation de la formation**

Boom du e-commerce, digitalisation des process, changement des habitudes de consommation… sous l'impulsion du numérique les comportements consommateurs évoluent, et font à leur tour évoluer les organisations et le management.

Pour s'adapter aux nouveaux consommateurs, le magasin doit être réactif, voir pro actif grâce aux équipes et à un management plus participatif, mais aussi porté par des valeurs qui accompagnent de nouveaux défis de transformations et d'adaptation du retail.

Grâce à cette formation, appréhendez clairement les nouveaux enjeux du management dans le secteur retail, et maîtrisez

les bonnes pratiques pour adopter une communication adaptée pour motiver et guider vos équipes.

# **Pourquoi suivre cette formation ?**

La transformation du retail et des pratiques de distribution affectent fortement les techniques de management du secteur.

Quelle posture et communication adopter avec son équipe ou un collaborateur? Comment manager un point de vente et son activité ecommerce en parallèle? Quelles KPI privilégier

pour évaluer ses résultats? Autant de point que vous aborderez durant cette formation axée sur les nouvelles tendances du management dans le secteur retail.

### *Bon à savoir*

*D'après une enquête réalisée par Oney et OpinionWay, 70 % des consommateurs effectuent des comparaisons de prix et consultent des avis sur les produits en magasin à l'aide de leur smartphone. En parallèle, 91 % des Français estiment que l'interaction humaine est cruciale dans leur processus d'achat. Ces statistiques mettent en évidence la synergie entre le digital et le contact humain, mettant en valeur l'attrait du commerce hybride.*

**Programme**

 Covid-19 et transformation digitale bousculent le retail La transformation du retail et de ses stratégies de distribution Un environnement VUCA-H qui bouscule recrutement et management Qu'est-ce qu'une équipe ? Qui sont vos collaborateurs ? Qui est votre entreprise ? Et vous d'où partez-vous ? Introduction à la méthode DISC Mieux appréhender les profils DISC Savoir être pour être manager Aptitudes requises pour le métier de manager Comment asseoir son autorité ? Le management par les objectifs (MPO)

La communication opérationnelle avec l'équipe La communication opérationnelle avec le collaborateur La gestion du temps Gérer son temps dans la distribution Le WorkForce Management Les KPI du retail manager Les autres outils du retail manager Manager un stock magasin ou rayon Manager un point de vente et son activité e-commerce Le digital selling Le vendeur digital Conclusion : l'évolution du commerce entraîne l'évolution du management

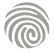

La communication du manager

Cette formation s'adresse à tout professionnel chargé des achats et/ou impliqué dans la gestion de la supply chain ou à toute personne souhaitant évoluer dans ces fonctions.

100% DIGITAL LEARNING

### **Nature des travaux demandés**

Exercice pratique d'application

# QCM d'évaluation des connaissances

### **Modalités et délai d'accompagnement pédagogique et technique**

- Un conseiller référent
- Questions sur les formations directement sur la plateforme et mise en contact avec un interlocuteur référent VISIPLUS academy (délais de réponse par email sous 48h maximum, jours ouvrés)
- Forum online : Apprentissage entre pairs via notre communauté d'apprenants
- Support technique : possibilité de contacter le support technique par email directement sur la plateforme / délais de réponse par email sous 48h maximum, jours ouvré

### **Encadrants pédagogiques et techniques**

- Formateur : professionnel ayant un minimum de 5 ans d'expérience professionnelle dans une fonction correspondant au domaine de formation
- Responsable technique : Profil Ingénieur

### **Matériel nécessaire :**

- Un micro-ordinateur par personne
- Connexion internet
- Casque recommandé

**Dates d'entrée en formation :** Les dates d'entrée en formation sont ouvertes tout au long de l'année.

**Durée :** Chaque module de formation fera l'objet d'une ouverture des accès à la plateforme d'apprentissage pour 1 mois.

**Tarif :** Cette formation est proposée au tarif de base de 900 euros. En fonction de votre profil, elle est 100% finançable et peut ainsi être accessible pour 0€ de reste à charge.Une solution de financement adaptée à votre profil vous sera proposée par un de nos conseillers en formation.

**Accueil en formation des personnes en situation de handicap :** VISIPLUS est en<br>mesure d'accompagner les participants en<br>situation de handicap. Afin de pouvoir étudier<br>votre situation et d'évoquer l'adéquation de notre formation à votre profil, prenez contact avec l'un de nos conseillers en formation.

**Contact :** Céline Leroux - 01 86 95 27 81 | celine.leroux@visiplus.com

Version V4.03 du 01.03.2023

### **Prérequis**

Aucun prérequis, ce module s'adresse à tous.

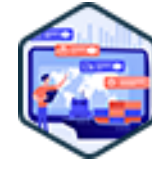

# FORMATION MANAGEMENT & GESTION

# **Stratégies d'achats et pilotage de la supply chain**

Gérer ses achats efficacement et maîtriser sa chaîne d'approvisionnement

Vous souhaitez intégrer les nouveaux enjeux de la transformation digitale à votre stratégie d'approvisionnement, ou encore mener une politique d'achat plus performante ? Avec cette formation, maîtrisez les méthodes clés pour définir une stratégie achats gagnante, et appréhendez avec efficacité le pilotage de la Supply Chain de votre entreprise.

# **Objectifs**

- Expliquer l'enjeu de la fonction achat dans l'entreprise
- Sélectionner les meilleurs fournisseurs
- Planifier et structurer une stratégie achat
- Évaluer la performance de la Supply Chain

### **Présentation de la formation**

Bien gérer sa chaîne d'approvisionnement est la clé du succès de bon nombre d'entreprises. Le service Achats est quant à lui un maillon indissociable de la Supply Chain, et occupe ainsi une position stratégique. Il joue en effet un rôle majeur sur la rentabilité d'un business en influant sur ses coûts, et donc in fine sur sa marge et ses bénéfices!

Assurer une bonne politique d'achats et un pilotage expert de sa stratégie

d'approvisionnement est ainsi un enjeu essentiel pour toutes les entreprises, quel que soit leur taille ou leur secteur.

Grâce à cette formation, maîtrisez les méthodes clés pour définir une stratégie achats gagnante, et appréhendez avec efficacité le pilotage de la Supply Chain de votre entreprise.

### **Pourquoi suivre cette formation ?**

À l'ère du digital, l'ensemble des bonnes pratiques de l'entreprise évoluent, et les achats ainsi que la Supply Chain ne font pas exception à la règle! Nouvelles problématiques, nouveaux usages et nouveaux outils, mettez à jour vos compétences ou formez-vous «from scratch» afin d'être performants dans un secteur en pleine évolution!

# *Bon à savoir*

*La Supply Chain ou chaîne d'approvisionnement en français ne doit pas être confondue avec la chaîne logisitique ! Cette dernière est en réalité une composante de la Supply Chain, et désigne la gestion de l'entrepôt, les flux de transports ainsi que la livraison jusqu'au client final d'un produit.*

# **Programme**

Chapitre 1 – Supply chain et achats : rôle et enjeux Chapitre 2 – L'émergence de la fonction achats Chapitre 3 – Les types d'achats Chapitre 4 – Les profils d'acheteurs Chapitre 5 – Gestion du panel fournisseur Chapitre 6 – L'efficacité globale des achats Chapitre 7 – Les autres contributions du service achats Chapitre 8 – Méthode d'achats en TCO (Total Cost of Ownership) Chapitre 9 – La responsabilité sociétale des entreprises (RSE) et les achats Chapitre 10 – Le management des risques

Chapitre 11 – Les nouveaux enjeux Chapitre 12 – La stratégie d'achats Chapitre 13 – L'harmonisation de la stratégie d'achats avec celle de l'entreprise Chapitre 14 – La stratégie d'achats dans la grande distribution Chapitre 15 – Intégration de la fonction achats dans la supply chain Chapitre 16 – Pilotage de la supply chain Chapitre 17 – Les enjeux du pilotage de la supply chain Chapitre 18 – Méthodes de la supply chain Chapitre 19 – Pilotage par les indicateurs Chapitre 20 – La planification industrielle et ses limites

- Chapitre 21 Le modèle SCOR
- Chapitre 22 Les outils de la supply chain
- Chapitre 23 Les métiers de la supply chain
- Chapitre 24 Mesurer la performance
- financière de la supply chain
- Chapitre 25 Modèles de gestion des flux
- Chapitre 26 Gestion optimale des flux
- Chapitre 27 Méthodes de prévisions
- Chapitre 28 Comment sécuriser sa supply chain
- Chapitre 29 Management de la supply chain durable
- Chapitre 30 Lean management

1300 ROUTE DES CRÊTES I 06560 SOPHIA ANTIPOLIS I EMAIL : INFOS@VISIPLUS.COM I TÉL : 04 93 00 09 58 ACADEMY.VISIPLUS.COM JANA 163 SOCIÉTÉ PAR ACTIONS SIMPLIFIÉE AU CAPITAL DE 1 000 000 EUROS I RCS GRASSE B 443 211 867 I SIRET 443 211 867 00025 I CODE NAF : 70212

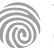

Cette formation sur la stratégie de développement en retail s'adresse aux professionnels souhaitant maitriser les clés pour analyser, créer et évaluer des stratégies réussies dans le secteur du retail.

100% DIGITAL LEARNING

#### **Nature des travaux demandés**

- Exercice pratique d'application
- QCM d'évaluation des connaissances

### **Modalités et délai d'accompagnement pédagogique et technique**

- Un conseiller référent
- Questions sur les formations directement sur la plateforme et mise en contact avec un interlocuteur référent VISIPLUS academy (délais de réponse par email sous 48h maximum, jours ouvrés)
- Forum online : Apprentissage entre pairs via notre communauté d'apprenants
- Support technique : possibilité de contacter le support technique par email directement sur la plateforme / délais de réponse par email sous 48h maximum, jours ouvré

### **Encadrants pédagogiques et techniques**

- Formateur : professionnel ayant un minimum de 5 ans d'expérience professionnelle dans une fonction correspondant au domaine de formation
- Responsable technique : Profil Ingénieur
- **Matériel nécessaire :**
- Un micro-ordinateur par personne Connexion internet
- Casque recommandé
- 

**Dates d'entrée en formation :** Les dates d'entrée en formation sont ouvertes tout au long de l'année.

**Durée :** Chaque module de formation fera l'objet d'une ouverture des accès à la plateforme d'apprentissage pour 1 mois.

**Tarif :** Cette formation est proposée au tarif de base de 900 euros. En fonction de votre profil, elle est 100% finançable et peut ainsi être accessible pour 0€ de reste à charge.Une solution de financement adaptée à votre profil vous sera proposée par un de nos conseillers en formation.

**Accueil en formation des personnes en situation de handicap :** VISIPLUS est en<br>mesure d'accompagner les participants en<br>situation de handicap. Afin de pouvoir étudier<br>votre situation et d'évoquer l'adéquation de notre formation à votre profil, prenez contact avec l'un de nos conseillers en formation.

**Contact :** Céline Leroux - 01 86 95 27 81 | celine.leroux@visiplus.com

Version V5.03 du 01.03.2024

### **Prérequis**

Aucun prérequis, cette formation est accessible à tous.

FORMATION MANAGEMENT & GESTION

# **Stratégie de développement retail**

Planifier l'expansion de ses points de vente physiques

Vous souhaitez développer le nombre de point de ventes physiques de votre marque ? Cette formation vous permettra d'évaluer les facteurs influents sur votre stratégie retail et d'en maîtriser les étapes clés pour une expansion réussie.

# **Objectifs**

- Analyser les composantes clés d'une stratégie retail efficace
- Évaluer l'impact des facteurs externes et internes sur la stratégie de développement retail Créer un plan de développement retail complet pour un cas pratique
- Présenter des recommandations stratégiques basées sur des KPIs et des analyses SWOT

### **Présentation de la formation**

Au cours des dernières années, les marques et les enseignes ont considérablement

perfectionné leurs services de développement et de marketing, particulièrement en ce qui concerne l'utilisation des points de vente physiques.

Cette démarche de professionnalisation les a conduits à envisager les magasins non seulement comme des moyens de vente, mais également comme les éléments centraux d'une stratégie de marque plus élaboré.

Avec cette formation, maîtrisez les composantes clés d'une stratégie de développement retail efficace, et devenez à même de réaliser un plan de développement complet pour une enseigne!

### **Pourquoi suivre cette formation ?**

Cette formation plonge dans les aspects clés de la stratégie de développement en retail. Elle vous offre des compétences essentielles pour analyser, créer et évaluer des stratégies de développement réussies. Vous apprendrez également à utiliser des KPIs pertinents pour mesurer le succès.

Vous enrichirez ainsi votre compréhension pratique et théorique, vous préparant de ce fait à relever les défis d'un environnement commercial en constante évolution. Cette compétence vous sera utile que vous visiez un poste en management, en stratégie ou même en tant qu'entrepreneur dans le secteur du retail.

*Bon à savoir*

*Les choix liés à l'emplacement, au design, à la complexité, à la qualité des matériaux, ainsi qu'aux technologies et à l'aspect spectaculaire des nouveaux points de vente sont orientés par les impératifs commerciaux définis dans le cadre de la stratégie globale de l'entreprise.*

# **Programme**

- Introduction au retail Histoire du retail Retail et économie Acteurs majeurs Analyse de marché Segmentation du marché Identifier les besoins du client Analyse de la concurrence Analyse SWOT Stratégies de positionnement et de branding Différenciation et proposition de valeur Stratégies de positionnement Éléments clés du positionnement
- Évaluation de l'efficacité du positionnement dans le retail Sélection de l'assortiment Merchandising Stratégie de prix Gestion des stocks Relation avec les fournisseurs Stratégie omnicanale Marketing et communication-Marketing digital Marketing offline Gestion de la relation client Programmes de fidélité Analyse de performance et KPIs
- Indicateurs de ventes Indicateurs de rentabilité Indicateurs de satisfaction client Utilisation des KPIs pour la prise de décision Stratégies de croissance et expansion internationale Adaptation de l'offre produit aux différents marchés culturels Gestion des opérations retail transfrontalières Partenariats internationaux et joint-ventures Innovation et tendances retail L'avenir du retail - prédictions et préparations

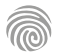

Cette formation est principalement destinée aux professionnels impliqués dans la gestion des achats. La formation vise également les personnes intéressées par l'adoption d'une approche d'achats responsable, mettant l'accent sur des critères tels que la durabilité, la responsabilité sociale des fournisseurs et la gestion responsable des ressources.

100% DIGITAL LEARNING

**Nature des travaux demandés**

- Exercice pratique d'application
- QCM d'évaluation des connaissances

### **Modalités et délai d'accompagnement pédagogique et technique**

- Un conseiller référent
- Questions sur les formations directement sur la plateforme et mise en contact avec un interlocuteur référent VISIPLUS academy (délais de réponse par email sous 48h maximum, jours ouvrés)
- Forum online : Apprentissage entre pairs via notre communauté d'apprenants
- Support technique : possibilité de contacter le support technique par email directement sur la plateforme / délais de réponse par email sous 48h maximum, jours ouvré

### **Encadrants pédagogiques et techniques**

- Formateur : professionnel ayant un minimum de 5 ans d'expérience professionnelle dans une fonction correspondant au domaine de formation
- Responsable technique : Profil Ingénieur

### **Matériel nécessaire :**

- Un micro-ordinateur par personne
- Connexion internet
- Casque recommandé

**Dates d'entrée en formation :** Les dates d'entrée en formation sont ouvertes tout au long de l'année.

**Durée :** Chaque module de formation fera l'objet d'une ouverture des accès à la plateforme d'apprentissage pour 1 mois.

**Tarif :** Cette formation est proposée au tarif de base de 900 euros. En fonction de votre profil, elle est 100% finançable et peut ainsi être accessible pour 0€ de reste à charge.Une solution de financement adaptée à votre profil vous sera proposée par un de nos conseillers en formation.

**Accueil en formation des personnes en<br>
situation de handicap : <code>VISIPLUS</code> est en<br>mesure d'accompagner les participants en<br>
situation de handicap. Afin de pouvoir étudier<br>
votre situation et d'évoquer l'adéquation de** notre formation à votre profil, prenez contact avec l'un de nos conseillers en formation.

**Contact :** Céline Leroux - 01 86 95 27 81 | celine.leroux@visiplus.com

Version V4.06 du 01.06.2023

### **Prérequis**

 Aucun prérequis, cette formation est accessible à tous.

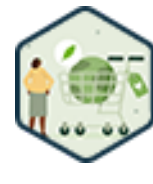

# FORMATION MANAGEMENT & GESTION **Stratégie de sourcing et négociation des achats**

### Mettre en œuvre une politique d'achat responsable

Dans le cadre de vos activités professionnelles, vous devez négocier avec des fournisseurs localisés en France ou à l'International ? Vous avez pour ambition de vous orienter vers une démarche d'achats responsable ? En suivant cette formation, vous maitriserez les principes pour piloter toutes les étapes d'un processus d'appel d'offres permettant de sélectionner des fournisseurs dans une démarche achats responsable, et pour mener les phases de négociation qui vous permettront de clôturer l'acte d'achat avec vos fournisseurs.

# **Objectifs**

- Définir et formaliser une stratégie de Sourcing
- Maitriser les fondamentaux d'une politique achats responsables
- Comprendre les étapes d'une démarche de Sourcing

**responsables**

Préparer, mener et clôturer une négociation avec ses fournisseurs

### **Présentation de la formation**

Alors que la Responsabilité Sociale de Entreprises (RSE) devient un enjeu central pour les entreprises, mener une politique d'achat responsable devient une priorité pour bon nombre d'entre elles.

Mais qu'est-ce qu'un achat responsable au juste? Il s'agit d'un achat de biens ou de services auprès d'un fournisseur ou d'un prestataire sélectionné dans une démarche visant à minimiser les impacts environnementaux et sociétaux, mais aussi à favoriser les bonnes pratiques en termes d'éthique et de droits humains.

Grâce à cette formation, maîtrisez les bonnes pratiques qui vous permettront de mener à bien une démarche d'achat responsable, du sourcing de vos fournisseurs à la clôture de votre contrat, en passant par les négociations.

### **Pourquoi suivre cette formation ?**

Plus qu'éthiquement positifs, associés à une bonne stratégie RSE, les achats responsables contribuent à maîtriser les risques en entreprise. En effet, en plus de limiter les impacts négatifs sur l'environnement et réduire les risques environnementaux, le processus d'achats responsables contribue à la performance de la structure. Maîtrise des coûts, meilleure image de l'entreprise, limite des risques fournisseurs… les achats responsables amorcent un véritable cercle vertueux au service de la sociétéet de son développement business!

Grâce à cette formation, maîtrisez toutes les étapes qui vous permettront de mener à bien avec succès une politique d'achat responsable au cœur de votre entreprise.

# *Bon à savoir*

*Les bonnes pratiques d'achat responsable sont décrites dans le référentiel international ISO 20400.*

**Programme**

Chapitre 1 : Mise en place d'une équipe projet

- Chapitre 2 : Définition du périmètre achats
- Chapitre 3 : Identification des contraintes
- Chapitre 4 : Planification des priorités
- Chapitre 5 : Organisation de la collecte des données
- Chapitre 6 : Estimer l'impact sur le business de l'acheteur Chapitre 7 : Comprendre les dynamiques du marché
- fournisseur
- Chapitre 8 : Estimer l'impact sur le business du donneur d'ordre
- Chapitre 9 : Evaluer le pouvoir de négociation
- Chapitre 10 : Déterminer les leviers de la stratégie de sourcing
- Chapitre 11 : Formaliser la stratégie de sourcing Chapitre 12 : Les principes d'une politique achats responsable

Chapitre 13 : Pourquoi définir une politique achats responsable ?

Chapitre 14 : Les engagements pour les fournisseurs Chapitre 15 : Les principaux indicateurs d'une démarche achats responsable

Chapitre 16 : L'évaluation fournisseurs

Chapitre 17 : Les différents outils pour mener un sourcing Chapitre 18 : Qualifier le marché fournisseurs

Chapitre 19 : Valider l'approche du sourcing (Appel Offres ou Gré à Gré)

Chapitre 20 : Préparer l'appel d'offres

Chapitre 21 : Organiser et mener l'appel d'offres Chapitre 22 : Consolider les réponses des fournisseurs Chapitre 23 : L'enjeu d'une négociation dans uné démarche de Sourcing

Chapitre 24 : Analyser les propositions des fournisseurs

- Chapitre 25 : Evaluer la relation avec le fournisseur
- Chapitre 26 : Définir la stratégie de négociation
- Chapitre 27 : L'importance d'un document contractuel
- Chapitre 28 : Construire l'architecture contractuelle Chapitre 29 : Identifier les clauses prioritaires
- Chapitre 30 : Elaborer un argumentaire
- Chapitre 31 : Formaliser un plan d'actions global
- Chapitre 32 : Organiser et Superviser les actions avec
- l'équipe projet
	- Chapitre 33 : Préparer les tours de négociation
	- Chapitre 34 : Mener les actions de négociation Chapitre 35 : Prise de décision et communication auprés
	- des fournisseurs

Cette formation s'adresse à tous les professionnels souhaitant optimiser leurs ventes en magasin.

100% DIGITAL LEARNING

### **Nature des travaux demandés**

Exercice pratique d'application

# QCM d'évaluation des connaissances

### **Modalités et délai d'accompagnement pédagogique et technique**

- ► Un conseiller référent
- Questions sur les formations directement sur la plateforme et mise en contact avec un interlocuteur référent VISIPLUS academy (délais de réponse par email sous 48h maximum, jours ouvrés)
- Forum online : Apprentissage entre pairs via notre communauté d'apprenants
- Support technique : possibilité de contacter le support technique par email directement sur la plateforme / délais de réponse par email sous 48h maximum, jours ouvré
- **Encadrants pédagogiques et techniques**
- Formateur : professionnel ayant un minimum de 5 ans d'expérience professionnelle dans une fonction correspondant au domaine de formation
- Responsable technique : Profil Ingénieur

### **Matériel nécessaire :**

- Un micro-ordinateur par personne
- Connexion internet
- Casque recommandé

**Dates d'entrée en formation :** Les dates d'entrée en formation sont ouvertes tout au long de l'année.

**Durée :** Chaque module de formation fera l'objet d'une ouverture des accès à la plateforme d'apprentissage pour 1 mois.

**Tarif :** Cette formation est proposée au tarif de base de 900 euros. En fonction de votre profil, elle est 100% finançable et peut ainsi être accessible pour 0€ de reste à charge.Une solution de financement adaptée à votre profil vous sera proposée par un de nos conseillers en formation.

**Accueil en formation des personnes en situation de handicap :** VISIPLUS est en mesure d'accompagner les participants en situation de handicap. Afin de pouvoir étudier votre situation et d'évoquer l'adéquation de notre formation à votre profil, prenez contact avec l'un de nos conseillers en formation.

**Contact :** Céline Leroux - 01 86 95 27 81 | celine.leroux@visiplus.com

Version V5.03 du 01.03.2024

### **Prérequis**

**Programme**

Aucun prérequis, ce module s'adresse à tous.

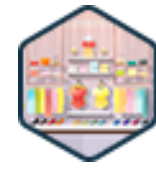

# FORMATION MANAGEMENT & GESTION

# **Pilotage de la stratégie merchandising**

Optimiser la présentation de ses produits pour booster ses ventes

Vous souhaitez mieux comprendre le parcours d'achat de vos clients et l'optimiser ? Vous avez pour objectif de booster vos ventes en magasin grâce à une meilleure présentation de vos produits ? Avec cette formation, maîtrisez les codes et enjeux du merchandising qui vous permettront d'enrichir votre stratégie retail, et de développer vos ventes.

# **Objectifs**

- Découvrir les enjeux et les acteurs du merchandising  $\blacktriangleright$
- Appliquer une stratégie merchandising gagnante
- Identifier les actions merchandising à mettre en place pour répondre aux indicateurs de vente Analyser les tendances merchandising à travers une veille

### **Présentation de la formation**

Aujourd'hui devenu une discipline à part entière, le merchandising regroupe les techniques d'optimisation de présentation des marchandises afin de booster leurs ventes, et s'inscrit ainsi dans la stratégie retail d'une marque ou d'une enseigne.

Qu'est-ce que le merchandising ? Quelles en sont les règles ? Quelles sont les actions efficaces et comment les appliquer ?

Cette formation vous permettra de répondre à ces questions et de retranscrire les codes de votre marque et enseigne sur votre espace de vente tout en ayant une compréhension fine du comportement des consommateurs. Avec cette formation, vous maitriserez les enjeux du merchandising, serez familiers avec ses acteurs, et aurez une approche esthétique et business pour développer votre stratégie retail.

### **Pourquoi suivre cette formation ?**

Le merchandising est une discipline du marketing et évolue à grande vitesse!

Initialement centré autour des célèbres 5B «Le bon produit, au bon endroit, au bon moment, au bon prix et en bonne quantité», le merchandising inclue aujourd'hui de nouvelles dimensions et s'étend au digital avec le emerchandising.

Se former aux techniques clés du

merchandising revient ainsi à développer sa connaissance du comportement des consommateurs et à savoir comment mettre en avant ses produits pour en optimiser les ventes en en magasin. Un atout indispensable pour optimiser sa stratégie retail!

# *Bon à savoir*

*Le merchandising est une science qui s'applique parfaitement à l'univers du prêt à porter. Vous retrouverez par exemple fréquemment en boutique le rayon femmes précédents ceux des hommes et enfants. L'objectif ? Susciter un achat d'impulsion chez les femmes ayant initialement l'intention de faire des achats vestimentaires pour leurs enfants ou leur conjoint !*

Chapitre 1 : La démarche merchandising Chapitre 2 : L'histoire et les origines du merchandising Chapitre 3 : Le rôle du merchandising Chapitre 4 : La loi des 5b Chapitre 5 : Culture client Chapitre 6 : Les attentes clients Chapitre 7 : Quels sont les enjeux du merchandising ? Chapitre 8 : Quels sont les acteurs du merchandising ?

Chapitre 9 : Les quatre approches du merchandising Chapitre 10 : Un merchandising d'organisation Chapitre 11 : Un merchandising de communication Chapitre 12 : Un merchandising de séduction

Chapitre 13 : Un merchandising de gestion

Chapitre 14 : Comment le visuel merchandising stimule ou pas? Chapitre 15 : Qu'est ce qu'un planogramme et des guidelines ? Chapitre 16 : Mesurer et évaluer les actions merchandising Chapitre 17 : Comprendre les différents formats de magasins Chapitre 18 : Veille et tendance, qu'est qu'un retail tour ? Chapitre 19 : Comment analyser une marque ? Chapitre 20 : Comment analyser une zone merchandising ? Chapitre 21 : Comment analyser une vitrine ? Chapitre 22 : Le digital en magasin Chapitre 23 : Qu'est-ce que l'e-merchandising ? Chapitre 24 : Les magasins d'aujourd'hui et de demain

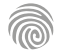

Cette formation s'adresse à tous les professionnels du retail souhaitant structurer leur espace de vente et valoriser leurs produits de manière créative grâce à des techniques éprouvées.

100% DIGITAL LEARNING

#### **Nature des travaux demandés**

- Exercice pratique d'application
- QCM d'évaluation des connaissances

### **Modalités et délai d'accompagnement pédagogique et technique**

- Un conseiller référent
- Questions sur les formations directement sur la plateforme et mise en contact avec un interlocuteur référent VISIPLUS academy (délais de réponse par email sous 48h maximum, jours ouvrés)
- Forum online : Apprentissage entre pairs via notre communauté d'apprenants
- Support technique : possibilité de contacter le support technique par email directement sur la plateforme / délais de réponse par email sous 48h maximum, jours ouvré

### **Encadrants pédagogiques et techniques**

- Formateur : professionnel ayant un minimum de 5 ans d'expérience professionnelle dans une fonction correspondant au domaine de formation
- Responsable technique : Profil Ingénieur

### **Matériel nécessaire :**

- Un micro-ordinateur par personne
- Connexion internet
- Casque recommandé

**Dates d'entrée en formation :** Les dates d'entrée en formation sont ouvertes tout au long de l'année.

**Durée :** Chaque module de formation fera l'objet d'une ouverture des accès à la plateforme d'apprentissage pour 1 mois.

**Tarif :** Cette formation est proposée au tarif de base de 900 euros. En fonction de votre profil, elle est 100% finançable et peut ainsi être accessible pour 0€ de reste à charge.Une solution de financement adaptée à votre profil vous sera proposée par un de nos conseillers en formation.

**Accueil en formation des personnes en<br>
situation de handicap : <code>VISIPLUS</code> est en<br>mesure d'accompagner les participants en<br>
situation de handicap. Afin de pouvoir étudier<br>
votre situation et d'évoquer l'adéquation de** notre formation à votre profil, prenez contact avec l'un de nos conseillers en formation.

**Contact :** Céline Leroux - 01 86 95 27 81 | celine.leroux@visiplus.com

Version V5.03 du 01.03.2024

### **Prérequis**

Aucun prérequis, ce module s'adresse à tous.

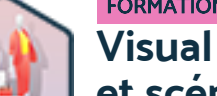

# FORMATION MANAGEMENT & GESTION

**Visual merchandising et scénographie**

Optimiser la présentation de ses produits

Vous souhaitez approfondir votre approche du merchandising et y apporter une véritable dimension visuelle? Vous avez pour ambition de valoriser vos produits grâce à des techniques de storytelling ? En suivant cette formation, vous maîtriserez les principes du visual merchandising et de la scénographie et serez ainsi à même de donner une nouvelle dimension à vos espaces de vente.

# **Objectifs**

- Concevoir un parcours client en adéquation avec sa marque ou son enseigne
- Sélectionner les couleurs à utiliser lors d'une implantation
- Appliquer les principales techniques de présentation
- Définir le styling et ses caractéristiques

### **Présentation de la formation**

Choix de l'éclairage, du type de mobilier, de la couleur, de l'emplacement, des quantités, des mannequins ou encore des supports de présentation, le visual merchandising est une expertise à part entière qui ne laisse rien au hasard. Le visual merchandising comprend en effet un ensemble de techniques absolument indispensables pour assurer une expérience client unique, et maximiser la rentabilité des espaces retail.

En suivant cette formation, vous serez à même d'optimiser la présentation de vos produits, d'améliorer la satisfaction de vos clients, et bien sûr in fine de favoriser vos ventes.

### **Pourquoi suivre cette formation ?**

L'art du visual merchandising et de la scénographie consiste à améliorer l'expérienceclient, et à valoriser ses produits en les mettant en scène de façon fonctionnelle et créative. Il s'agit donc d'étudier l'agencement d'un magasin et de ses produits, le tout en harmonie avec la marque ou l'enseigne ciblée. Avec cette formation, devenez à même de valoriser le potentiel commercial d'un espace de vente, d'optimiser le parcours et l'expérience client en magasin, et de créer des vitrines à la fois fonctionnelles et attirantes!

## *Bon à savoir*

*La vitrine est un des éléments essentiels du visual merchandising ! En effet, elle constitue un lien entre l'extérieur et l'intérieur du magasin et agit ainsi comme un appel pour les passants. C'est une véritable scène sur la rue, où l'on dispose de façon attractive et parfois très créative tout ce qui peut se vendre. Pour prendre un exemple parlant, les Galeries Lafayette sont connues et reconnues pour leurs exceptionnelles vitrines de Noël qui rassemblent notamment une foule toujours plus nombreuse sur les trottoirs parisiens.*

**Programme**

Chapitre 1 : Définition du visual merchandising Chapitre 2 : La règle fondamentale des 5b Chapitre 3 : Qu'est-ce-que le flux client, les zones chaudes et les zones froides ? Chapitre 4 : Le zoning et l'aménagement d'espace commercial Chapitre 5 : Le concept store Merci Chapitre 6 : Les quatre principaux parcours clients Chapitre 7 : Ikea Chapitre 8 : L'art du storytelling Chapitre 9 : Comment la couleur influence la perception du consommateur ? Chapitre 10 : Les guidelines, books et planogrammes Chapitre 11 : Les différentes étapes d'une implémentation Chapitre 12 : Comment optimiser l'utilisation des hauteurs ?

Chapitre 13 : Les typologies de mobilier Chapitre 14 : BHV Le Marais Chapitre 15 : Quatre techniques d'implantation Chapitre 16 : Le facing Chapitre 17 : La double implantation Chapitre 18 : Le cross merchandising Chapitre 19 : Monoprix Chapitre 20 : La couleur, fil rouge d'une implantation Chapitre 21 : The Conran Shop Chapitre 22 : La balance optique, deux façons différentes d'organiser les éléments dans l'espace Chapitre 23 : L'unitaire pour valoriser un produit emblématique Chapitre 24 : Donner un message fort par la répétition

Chapitre 25 : Créer un appel fort par une présentation pyramidale Chapitre 26 : La présentation en vrac, une présentation rythmée et organisée Chapitre 27 : Règlementation et utilisation de la signalétique en magasin Chapitre 28 : L'éclairage en magasin et en vitrine Chapitre 29 : Glossier Chapitre 30 : Découvrir le styling et les techniques de pose produits sur les mannequins Chapitre 31 : Connaître les différentes typologies de mannequins Chapitre 32 : Le phygital Chapitre 33 : Maisons du monde Chapitre 34 : Made.com Chapitre 35 : Sézane

# FORMATIONS **Juridique**

[Revenir au sommaire](#page-5-0) $\uparrow$
Cette formation concerne tout professionnel souhaitant développer ses connaissances et son savoir-faire en droit commercial pour répondre à un besoin professionnel immédiat ou futur.

100% DIGITAL LEARNING

#### **Nature des travaux demandés**

- Exercice pratique d'application
- QCM d'évaluation des connaissances

### **Modalités et délai d'accompagnement pédagogique et technique**

- Un conseiller référent
- Questions sur les formations directement sur la plateforme et mise en contact avec un interlocuteur référent VISIPLUS academy (délais de réponse par email sous 48h maximum, jours ouvrés)
- Forum online : Apprentissage entre pairs via notre communauté d'apprenants
- Support technique : possibilité de contacter le support technique par email directement sur la plateforme / délais de réponse par email sous 48h maximum, jours ouvré

### **Encadrants pédagogiques et techniques**

- Formateur : professionnel ayant un minimum de 5 ans d'expérience professionnelle dans une fonction correspondant au domaine de formation
- Responsable technique : Profil Ingénieur

### **Matériel nécessaire :**

- Un micro-ordinateur par personne
- Connexion internet
- Casque recommandé

**Dates d'entrée en formation :** Les dates d'entrée en formation sont ouvertes tout au long de l'année.

**Durée :** Chaque module de formation fera l'objet d'une ouverture des accès à la plateforme d'apprentissage pour 1 mois.

**Tarif :** Cette formation est proposée au tarif de base de 900 euros. En fonction de votre profil, elle est 100% finançable et peut ainsi être accessible pour 0€ de reste à charge.Une solution de financement adaptée à votre profil vous sera proposée par un de nos conseillers en formation.

**Accueil en formation des personnes en situation de handicap :** VISIPLUS est en mesure d'accompagner les participants en situation de handicap. Afin de pouvoir étudier votre situation et d'évoquer l'adéquation de notre formation à votre profil, prenez contact avec l'un de nos conseillers en formation.

**Contact :** Céline Leroux - 01 86 95 27 81 | celine.leroux@visiplus.com

Version V4.03 du 01.03.2023

### **Prérequis**

Aucun prérequis, ce module s'adresse à tous.

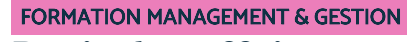

# **Droit des affaires**

Maîtriser les mécanismes juridiques essentiels à la vie d'une entreprise

Vous souhaitez approfondir vos connaissances en droit des sociétés afin de mieux cadrer votre activité ou votre futur projet entrepreneurial ? Cette formation vous donne toutes les clés pour appréhender sereinement les principales règles de fonctionnement des sociétés, ainsi que les mécanismes essentiels du droit des affaires.

**Objectifs**

- Maîtriser les principales règles de fonctionnement des sociétés, de la direction aux décisions collectives
- appliquer les principaux mécanismes du droit des entreprises notamment des entreprises en difficulté
- identifier les règles le fonctionnement d'un fonds de commerce et d'un bail commercial
- Cerner les enjeux du droit de la concurrence

### **Présentation de la formation**

L'environnement juridique des entreprises se montre de plus en complexe. Or, une simple erreur dans la rédaction d'un acte juridique ou de gestion courante peut avoir de lourdes répercussions !

Mise en cause de la responsabilité juridique et pénale des dirigeants, pénalités financières conséquentes... mieux vaut de solides connaissances afin d'éviter à sa structure des déconvenues évitables.

C'est justement ce que nous vous proposons avec cette formation grâce à laquelle vous détiendrez toutes les clés pour appréhender sereinement les principales règles de fonctionnement des sociétés, ainsi que les mécanismes essentiels du droit des affaires !

### **Pourquoi suivre cette formation ?**

La vie des affaires est régie par des notions techniques évoluant constamment. Il est ainsi essentiel de les connaître et de les maîtriser pour qui est confronté à des questions juridiques dans sa carrière professionnelle dans un milieu business.

### *Bon à savoir*

*L'appellation "droit des affaires" est souvent interchangée par celle de "droit commercial", bien qu'elle ait un champ d'action plus large que cette dernière. Le droit des affaires a en effet vocation à s'appliquer non seulement aux activités commerciales, mais aussi à toutes les autres activités économiques, agricoles, artisanales et libérales.*

Chapitre 1 : Le rôle du pacte d'actionnaires Chapitre 2 : L'organisation de la gouvernance Chapitre 3 : La rémunération du dirigeant

**Programme**

- Chapitre 4 : Le statut fiscal et social du dirigeant Chapitre 5 : Le cumul entre un mandat social et un contrat de travail Chapitre 6 : Le rôle du commissaire aux comptes Chapitre 7 : Les pouvoirs du dirigeant dans l'ordre interne Chapitre 8 : Les pouvoirs du dirigeant dans l'ordre externe
- Chapitre 9 : La responsabilité civile du dirigeant
- Chapitre 10 : Les droits politiques des associés
- Chapitre 11 : Les droits financiers des associés
- Chapitre 12 : Les droits patrimoniaux des associés
- Chapitre 13 : La sauvegarde de la qualité d'associé
- Chapitre 14 : Une histoire pour clôturer

Chapitre 15 : La prévention des difficultés Chapitre 16 : La procédure de sauvegarde Chapitre 17 : La procédure de redressement judiciaire Chapitre 18 : La procédure de liquidation judiciaire Chapitre 19 : En résumé sur le droit des procédures collectives Chapitre 20 : La notion et le régime juridique du fonds de commerce Chapitre 21 : La vente du fonds de commerce Chapitre 22 : La notion et le statut des baux commerciaux Chapitre 23 : Le régime juridique des baux commerciaux Chapitre 24 : Le droit de la concurrence Chapitre 25 : La notion de concurrence déloyale Chapitre 26 : L'action en concurrence déloyale Chapitre 27 : L'autorité de la concurrence Chapitre 28 : Le secret des affaires

Cette formation s'adresse à tout dirigeant ou futur dirigeant d'entreprise et à toute personne souhaitant s'initier aux règles fondamentales du droit des sociétés.

100% DIGITAL LEARNING

### **Nature des travaux demandés**

Exercice pratique d'application

# QCM d'évaluation des connaissances

### **Modalités et délai d'accompagnement pédagogique et technique**

- Un conseiller référent
- Questions sur les formations directement sur la plateforme et mise en contact avec un interlocuteur référent VISIPLUS academy (délais de réponse par email sous 48h maximum, jours ouvrés)
- Forum online : Apprentissage entre pairs via notre communauté d'apprenants
- Support technique : possibilité de contacter le support technique par email directement sur la plateforme / délais de réponse par email sous 48h maximum, jours ouvré

### **Encadrants pédagogiques et techniques**

- Formateur : professionnel ayant un minimum de 5 ans d'expérience professionnelle dans une fonction correspondant au domaine de formation
- Responsable technique : Profil Ingénieur
- **Matériel nécessaire :**
- Un micro-ordinateur par personne
- Connexion internet
- Casque recommandé

**Dates d'entrée en formation :** Les dates d'entrée en formation sont ouvertes tout au long de l'année.

**Durée :** Chaque module de formation fera l'objet d'une ouverture des accès à la plateforme d'apprentissage pour 1 mois.

**Tarif :** Cette formation est proposée au tarif de base de 900 euros. En fonction de votre profil, elle est 100% finançable et peut ainsi être accessible pour 0€ de reste à charge.Une solution de financement adaptée à votre profil vous sera proposée par un de nos conseillers en formation.

**Accueil en formation des personnes en situation de handicap :** VISIPLUS est en<br>mesure d'accompagner les participants en<br>situation de handicap. Afin de pouvoir étudier<br>votre situation et d'évoquer l'adéquation de notre formation à votre profil, prenez contact avec l'un de nos conseillers en formation.

**Contact :** Céline Leroux - 01 86 95 27 81 | celine.leroux@visiplus.com

Version V4.03 du 01.03.2023

### **Prérequis**

Aucun prérequis, ce module s'adresse à tous.

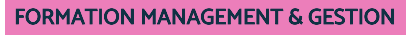

# **Droit des sociétés**

Appréhender la vie juridique des sociétés, de la création à la dissolution

Vous souhaitez cerner clairement les avantages et inconvénients des différents types de sociétés, et appréhender leur fonctionnement au niveau légal ? À travers cette formation, Nous vous permettons de maîtriser les règles fondamentales du droit des sociétés pour créer et développer au mieux votre entreprise.

# **Objectifs**

- Identifier les différents types de sociétés
- Maîtriser la constitution et le fonctionnement d'une société
- Cerner les prérogatives des dirigeants et leurs limites Apprécier les droits et les obligations des associés
- 

### **Présentation de la formation**

En France, le droit des affaires est la branche du droit civil regroupant les différents textes de loi relatifs à la vie et aux activités des entreprises. Cette formation professionnelle se concentre le droit des sociétés, comptant parmi les plus importants à maîtriser dès la création ou la reprise d'une entreprise.

En pratique, le droit des sociétés régit toutes les étapes de la vie d'une entreprise. Il comporte des règles de loi s'appliquant à la création de la structure, à l'augmentation de capital, à l'acquisition d'une autre société, à la fusion, etc.

Avec cette formation, maîtrisez les points essentiels du droit des sociétés afin de mieux appréhender la gestion de votre entreprise !

### **Pourquoi suivre cette formation ?**

Une bonne maîtrise de l'environnement juridique des entreprises est essentielle pour les dirigeants, créateurs et repreneurs d'entreprises. Il est primordial pour ces derniers de bien comprendre les enjeux et les opportunités du choix de la forme de la société et de bien cernes les règles encadrant le statut des associéset dirigeants.

Quel type de structure sociale choisir ? Quelles sont les règles qui régissent le fonctionnement d'une société ? Comment donner naissance à une société ? Quelles en sont les étapes constitutives ? Comment éviter les écueils ?

Cette formation complète vous permettra de maîtriser l'essentiel du droit des sociétés.

# *Bon à savoir*

*La définition juridique d'une société selon l'article 1832 du Code civil est la suivante : La société est instituée par deux ou plusieurs personnes qui conviennent par un contrat d'affecter à une entreprise commune des biens ou leur industrie en vue de partager le bénéfice ou de profiter de l'économie qui pourra en résulter ».*

- 1 . Les sociétés civiles
- 2 . Les sociétés commerciales
- 3 . Les avantages et les inconvénients de chaque société
- 4 . Les conditions générales
- 5 . Les conditions spéciales
- 6 . Le rôle du capital social
- 7 . La définition de l'objet social
- 8 . La rédaction des statuts
- 9 . Le rôle du pacte d'actionnaires
- 10 . Les formalités d'immatriculation
- 11 . Les organes de direction/de surveillance et de contrôle
- 12 . Les règles relatives à la rémunération du dirigeant
- 13 . Les cumuls possibles
- 14 . Les conventions réglementées
- 15 . Les pouvoirs de dirigeants
- 16 . La responsabilité civile des dirigeants
- 17 . Le statut des associés : ses droits
- 18 . Le statut des associés : ses obligations
- 19 . La prévention des difficultés
- 20 . La procédure de sauvegarde
- 21 . La procédure de redressement judiciaire
- 22 . La procédure de liquidation judiciaire
- 23 . Les sanctions possibles contre les dirigeants suite à une
- procédure collective
- 24 . La transformation d'une société
- 25 . La dissolution d'une société

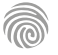

Cette formation e-learning spécialisée en droit du travail s'adresse aux managers et cadres confrontés à des questions de gestion du personnel et à toute personne souhaitant maîtriser les principes fondamentaux du droit du travail.

100% DIGITAL LEARNING

### **Nature des travaux demandés**

Exercice pratique d'application QCM d'évaluation des connaissances

### **Modalités et délai d'accompagnement pédagogique et technique**

- Un conseiller référent
- Questions sur les formations directement sur la plateforme et mise en contact avec un interlocuteur référent VISIPLUS academy (délais de réponse par email sous 48h maximum, jours ouvrés)
- Forum online : Apprentissage entre pairs via notre communauté d'apprenants
- Support technique : possibilité de contacter le support technique par email directement sur la plateforme / délais de réponse par email sous 48h maximum, jours ouvré
- **Encadrants pédagogiques et techniques**
- Formateur : professionnel ayant un minimum de 5 ans d'expérience professionnelle dans une fonction correspondant au domaine de formation
- Responsable technique : Profil Ingénieur

### **Matériel nécessaire :**

- Un micro-ordinateur par personne
- Connexion internet
- Casque recommandé

**Dates d'entrée en formation :** Les dates d'entrée en formation sont ouvertes tout au long de l'année.

**Durée :** Chaque module de formation fera l'objet d'une ouverture des accès à la plateforme d'apprentissage pour 1 mois.

**Tarif :** Cette formation est proposée au tarif de base de 900 euros. En fonction de votre profil, elle est 100% finançable et peut ainsi être accessible pour 0€ de reste à charge.Une solution de financement adaptée à votre profil vous sera proposée par un de nos conseillers en formation.

**Accueil en formation des personnes en situation de handicap :** VISIPLUS est en<br>mesure d'accompagner les participants en<br>situation de handicap. Afin de pouvoir étudier<br>votre situation et d'évoquer l'adéquation de notre formation à votre profil, prenez contact avec l'un de nos conseillers en formation.

**Contact :** Céline Leroux - 01 86 95 27 81 | celine.leroux@visiplus.com

Version V4.03 du 01.03.2023

### **Prérequis**

Aucun prérequis, ce module s'adresse à tous.

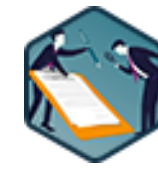

# FORMATION MANAGEMENT & GESTION

# **Droit social et du travail dans un monde nouveau**

S'approprier les bases du droit social et sécuriser ses pratiques

Vous souhaitez maîtriser sur le bout des doigts les règles essentielles liées au contrat de travail, les motifs de licenciement ou encore les obligations légales en tant qu'employeur ? Cette formation vous permet de faire le point et d'appréhender avec justesse les aspects du droit social et du travail qui impactent le monde de l'entreprise.

# **Objectifs**

- Identifier les principaux droits et devoirs des salariés et des employeurs
- Maîtriser les évolutions de l'environnement de travail et leurs implications juridiques
- Distinguer les modes de rupture des contrats de travail
- Repérer les situations à risque pour éviter le contentieux prud'homal

### **Présentation de la formation**

Le droit du travail regroupe l'ensemble des textes règlementant la relation entre l'employeur et ses salariés, et s'articule autour de moments et de situations clefs, comme le recrutement, le licenciement ou encore les accidents du travail. Il définit aussi les droits et devoirs de chaque partie au contrat de travail, et ce tout au long de la relation contractuelle. Particulièrement mouvant, le droit du travail évolue chaque jour pour s'adapter aux changements du monde professionnel.

Cette formation vous permet d'être au plus proche des actualités du monde du travail et de leurs implications juridiques.

### **Pourquoi suivre cette formation ?**

Pour rappel, en France, "nul n'est censé ignorer la loi". En d'autres termes, invoquer la méconnaissance de la réglementation en vigueur (même en étant de bonne foi) ne protège pas des pénalités judiciaires…

Cette formation spécialisée en droit du travail est particulièrement utileaux managers etfuturs dirigeants d'entrepriseafin de connaîtreles règlements essentiels pour recruter, gérer et éventuellement licencier vos salariés en conformité avec la loi.

# *Bon à savoir*

*Les récentes évolutions du code du travail visent surtout à implanter le concept de "flexisécurité" en France. Le principe est de donner plus de flexibilité aux entreprises, notamment en facilitant les licenciements tout en renforçant la sécurité des salariés via diverses mesures, dont le versement d'indemnités chômage sur une durée plus longue.*

# **Programme**

- Chapitre 1 Le droit du travail en perpétuel mouvement
- Chapitre 2 Le bien-être des salariés
- Chapitre 3 Les clauses du contrat de travail
- Chapitre 4 La période d'essai
- Chapitre 5 La fonction du salarié
- Chapitre 6 La rémunération du salarié
- Chapitre 7 Le lieu de travail
- Chapitre 8 Durée légale du travail
- Chapitre 9 L'organisation du travail
- Chapitre 10 Le télétravail
- Chapitre 11 Les accessoires au contrat de travail
- Chapitre 12 Les obligations du salarié
- Chapitre 13 Le harcèlement moral et sexuel

 Chapitre 14 - La grève Chapitre 15 - La formation professionnelle Chapitre 16 - Le contrôle de l'exécution du contrat de travail Chapitre 17 - Les fautes du salarié et le pouvoir disciplinaire Chapitre 18 - Le licenciement pour motif personnel Chapitre 19 - Le licenciement économique Chapitre 20 - La procédure de licenciement économique Chapitre 21 - La rupture conventionnelle Chapitre 22 - Les autres modes de rupture du contrat de travail Chapitre 23 - La transaction Chapitre 24 - Les formalités de départ de l'entreprise

1300 ROUTE DES CRÊTES I 06560 SOPHIA ANTIPOLIS I EMAIL : INFOS@VISIPLUS.COM I TÉL : 04 93 00 09 58 ACADEMY.VISIPLUS.COM JANA 1 SOCIÉTÉ PAR ACTIONS SIMPLIFIÉE AU CAPITAL DE 1 000 000 EUROS I RCS GRASSE B 443 211 867 I SIRET 443 211 867 00025 I CODE NAF : 70212

Cette formation s'adresse à tout professionnel souhaitant s'initier concrètement au droit des sociétés.

100% DIGITAL LEARNING

### **Nature des travaux demandés**

- Exercice pratique d'application
- QCM d'évaluation des connaissances

### **Modalités et délai d'accompagnement pédagogique et technique**

- Un conseiller référent
- Questions sur les formations directement sur la plateforme et mise en contact avec un interlocuteur référent VISIPLUS academy (délais de réponse par email sous 48h maximum, jours ouvrés)
- Forum online : Apprentissage entre pairs via notre communauté d'apprenants
- Support technique : possibilité de contacter le support technique par email directement sur la plateforme / délais de réponse par email sous 48h maximum, jours ouvré

# **Encadrants pédagogiques et techniques**

- Formateur : professionnel ayant un minimum de 5 ans d'expérience professionnelle dans une fonction correspondant au domaine de formation
- Responsable technique : Profil Ingénieur

### **Matériel nécessaire :**

- Un micro-ordinateur par personne
- Connexion internet
- Casque recommandé

**Dates d'entrée en formation :** Les dates d'entrée en formation sont ouvertes tout au long de l'année.

**Durée :** Chaque module de formation fera l'objet d'une ouverture des accès à la plateforme d'apprentissage pour 1 mois.

**Tarif :** Cette formation est proposée au tarif de base de 900 euros. En fonction de votre profil, elle est 100% finançable et peut ainsi être accessible pour 0€ de reste à charge.Une solution de financement adaptée à votre profil vous sera proposée par un de nos conseillers en formation.

**Accueil en formation des personnes en situation de handicap :** VISIPLUS est en<br>mesure d'accompagner les participants en<br>situation de handicap. Afin de pouvoir étudier<br>votre situation et d'évoquer l'adéquation de notre formation à votre profil, prenez contact avec l'un de nos conseillers en formation.

**Contact :** Céline Leroux - 01 86 95 27 81 | celine.leroux@visiplus.com

Version V4.03 du 01.03.2023

### **Prérequis**

Aucun prérequis, ce module s'adresse à tous.

FORMATION MANAGEMENT & GESTION

# **Les fondamentaux du droit des affaires**

Mettre à jour ou acquérir des connaissances juridiques

Vous souhaitez créer une entreprise, mais ne savez pas pour quel statut opter ? Vous souhaitez réduire les risques et assurer la conformité votre business ? Vous voulez mettre à jour vos connaissances en termes de régulation du droit des sociétés ? Notre formation vous apporte un socle solide de connaissances juridiques pratiques qui vous permettra de gérer sereinement votre entreprise au quotidien.

# **Objectifs**

- Différencier les différentes formes de sociétés pour optimiser leur utilisation
- Cerner la création d'une société
- Maîtriser certaines opérations de la vie d'une société
- Comprendre l'activité du commerçant

# **Présentation de la formation**

La maîtrise du droit des affaires permet d'effectuer des choix stratégiques pour l'entreprise et son développement.

Ce module a vocation à permettre aux participants d'acquérir des connaissances sur des notions essentielles et de comprendre le fonctionnement d'une société. Il doit également permettre aux participants de maîtriser les principaux enjeux de l'activité commerciale.

À l'issue de cette formation vous serez en mesure de maîtriser les fondamentaux du droit des sociétés et du droit commercial pour conseiller utilement et défendre aux mieux les intérêts de votre entreprise.

### **Pourquoi suivre cette formation ?**

Que vous faisiez partie du personnel administratif ou du service juridique d'une entreprise, faire une formation en droit des affaires vous permettra de mieux appréhender les règles juridiques en entreprise et de vous adapter aux différents remaniements des régulations impactant le monde des affaires.

Exemple concret, une entreprise peut revêtir de très nombreuses formes sociétaires. En vous constituant un socle de connaissances solide sur le droit des affaires, vous serez ainsi à même de sélectionner la forme de société la plus pertinente pour monter votre projet entrepreneurial.

# *Bon à savoir*

*Lorsque l'on souhaite créer une entreprise, il convient de choisir précautionneusement son statut. Ce choix est complexe et important, car il a un impact sur de multiples paramètres appartenant aux fondamentaux du droit des affaires. Les différents statuts d'entreprise les plus courants sont : entreprise individuelle, EIRL, SARL et EURL, SAS et SASU, SA et SNC.*

- 1 Définition de la société
- 2 Les sociétés civiles
- 3 Les sociétés commerciales
- 4 La distinction entre société à risque limité et société à risque illimité
- 5 La SARL (Société à responsabilité limitée)
- 6 La SA (Société anonyme)
- 7 La SAS (Société par actions simplifiée)
- 8 Les avantages et les inconvénients des sociétés à risque illimité
- 9 Les conditions générales et les conditions spéciales pour constituer une société
- 10 Les apports en société
- 11 La vocation aux bénéfices
- 12 La contribution aux pertes
- 13 L'affectio societatis
- 14 Le rôle du capital social
- 15 La définition de l'objet social
- 16 La rédaction des statuts
- 17 Les formalités d'immatriculation
- 18 La transformation d'une société
- 19 La dissolution d'une société
- 20 La définition du commerçant
- 21 L'accès à la profession de commerçant
- 22 Les obligations du commerçant
- 23 La comptabilité du commerçant
- 24 L'organisation professionnelle du commerce
- 25 L'organisation judiciaire du commerce
- 26 La notion d'acte de commerce
- 27 Le régime juridique des actes de commerce

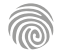

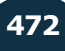

# FORMATIONS **Ressources Humaines et Paie**

- [Recrutement du personnel](#page-473-0)
- [Paie et administration du personnel](#page-486-0)
- [Gestion des compétences et des emplois](#page-495-0)
- [Conditions de travail](#page-506-0)
- [Stratégie ressources humaines](#page-511-0)
- [Juridique](#page-522-0)
- [Langue](#page-525-0)

[Revenir au sommaire](#page-5-0)

# <span id="page-473-0"></span>FORMATIONS **Recrutement du personnel**

[Revenir au sommaire](#page-5-0)

Cette formation est destinée en particulier aux professionnels des ressources humaines, mais également à tous les professionnels souhaitant optimiser le processus de recrutement de leur entreprise.

100% DIGITAL LEARNING

### **Nature des travaux demandés**

- Exercice pratique d'application
- QCM d'évaluation des connaissances

### **Modalités et délai d'accompagnement pédagogique et technique**

- Un conseiller référent
- Questions sur les formations directement sur la plateforme et mise en contact avec un interlocuteur référent VISIPLUS academy (délais de réponse par email sous 48h maximum, jours ouvrés)
- Forum online : Apprentissage entre pairs via notre communauté d'apprenants
- Support technique : possibilité de contacter le support technique par email directement sur la plateforme / délais de réponse par email sous 48h maximum, jours ouvré

### **Encadrants pédagogiques et techniques**

- Formateur : professionnel ayant un minimum de 5 ans d'expérience professionnelle dans une fonction correspondant au domaine de formation
- Responsable technique : Profil Ingénieur

### **Matériel nécessaire :**

- Un micro-ordinateur par personne
- Connexion internet
- Casque recommandé

**Dates d'entrée en formation :** Les dates d'entrée en formation sont ouvertes tout au long de l'année.

**Durée :** Chaque module de formation fera l'objet d'une ouverture des accès à la plateforme d'apprentissage pour 1 mois.

**Tarif :** Cette formation est proposée au tarif de base de 900 euros. En fonction de votre profil, elle est 100% finançable et peut ainsi être accessible pour 0€ de reste à charge.Une solution de financement adaptée à votre profil vous sera proposée par un de nos conseillers en formation.

**Accueil en formation des personnes en situation de handicap :** VISIPLUS est en<br>mesure d'accompagner les participants en<br>situation de handicap. Afin de pouvoir étudier<br>votre situation et d'évoquer l'adéquation de notre formation à votre profil, prenez contact avec l'un de nos conseillers en formation.

**Contact :** Céline Leroux - 01 86 95 27 81 | celine.leroux@visiplus.com

Version V4.08 du 01.08.2023

### **Prérequis**

Aucun prérequis, ce module s'adresse à tous.

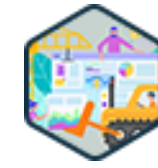

# FORMATION RESSOURCES HUMAINES ET PAIE

# **Attirer, détecter et recruter des talents**

Optimiser le processus de recrutement

Vous souhaitez attirer les meilleurs candidats possibles pour soutenir le développement de votre entreprise ? Grâce à cette formation, appréhendez avec expertise les nouveaux enjeux du marché de l'emploi ainsi que les bonnes pratiques et outils pour recruter vos futurs talents.

# **Objectifs**

- Appréhender le contexte du marché de l'emploi au travers de ses acteurs
- Structurer, déployer et animer ses recrutements Développer une politique de diversité et une culture inclusive
- Concevoir une expérience candidat positive et attractive
- 

### **Présentation de la formation**

Guerre des talents oblige, le rapport de force entre recruteurs et candidats s'est inversé. Dans de nombreux secteurs, ces derniers ont en effet souvent l'avantage désormais !

Le processus de recrutement ne laisse donc plus la moindre place à l'improvisation. Seule une solide préparation en amont assurant des recrutements structurés et une expérience candidat optimum peut vous permettre de vous démarquer de vos concurrents et de recruter les meilleurs.

Grâce à cette formation, appropriez-vous les outils classiques et digitaux pour recruter efficacement, et appréhendez de nouveaux enjeux RH tels que la diversité et l'inclusivité pour mener avec succès les recrutements de votre entreprise dans le cadre de son développement.

### **Pourquoi suivre cette formation ?**

Dans un marché du travail mouvant et en transformation, il est essentiel de réussir à détecter et attirer les meilleurs profils dans son organisation. C'est en recrutant de façon efficace et responsable que vous permettrez à celle-ci d'atteindre ses objectifs. Comment sélectionner les bons canaux pour toucher facilement les candidats ? Ou encore quels critères retenir pour repérer les meilleurs profils et éviter les « erreurs de casting » ? Comment concevoir une expérience candidat positive et attractive ? Cette formation vous apporte toutes les réponses pour construire et déployer un plan de recrutement efficace, dans le respect de la réglementation en vigueur.

### *Bon à savoir*

*Entre autres obligations légales, vous devez assurer la sécurité des données des candidats à chaque étape du processus de recrutement pour être en conformité avec le RGPD.*

# **Programme**

Introduction

Les chiffres « clés » du marché de l'emploi Actions du gouvernement face aux tensions de recrutement

- Les acteurs publics et privés de l'emploi
- Les typologies de candidats et leurs attentes Les phénomènes sociaux qui changent la donne ! Les enjeux de la diversité et de l'inclusion
- Les dispositifs financiers et d'accompagnement incitatifs La connaissance de l'entreprise et de son secteur

Les questions à se poser avant de recruter Les métiers et référentiels métiers Les compétences, les talents et les aptitudes

Les grilles et cohérences de rémunération

Le recrutement et la GEPP Recruter en interne La législation du recrutement - non-discrimination et RGPD La formalisation du besoin et les acteurs du recrutement Établir un rétroplanning Les valeurs et la promesse employeur Rédiger une fiche de poste Préparer et rédiger son annonce Développer l'inclusivité de l'entreprise Définition du sourcing Sélectionner ses canaux de sourcing de façon réfléchie et pragmatique Automatiser la gestion des candidatures

Rendre ses campagnes de recrutement impactantes et innovantes Réception et traitement des candidatures - les pratiques responsables La grille d'analyse au service de la présélection Recruter sans CV L'invitation à l'entretien de recrutement et l'entretien de recrutement Les tests de recrutement L'après-entretien et la prise de décision Les KPIs - définir la performance de son recrutement Le préboarding L'onboarding Période d'essai et parcours d'intégration

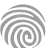

La formation Inbound Recruiting s'adresse à tous les professionnels impliqués dans le processus de recrutement souhaitant maîtriser les nouvelles bonnes pratiques pour attirer les meilleurs candidats.

100% DIGITAL LEARNING

#### **Nature des travaux demandés**

- Exercice pratique d'application
- QCM d'évaluation des connaissances

### **Modalités et délai d'accompagnement pédagogique et technique**

- Un conseiller référent
- Questions sur les formations directement sur la plateforme et mise en contact avec un interlocuteur référent VISIPLUS academy (délais de réponse par email sous 48h maximum, jours ouvrés)
- Forum online : Apprentissage entre pairs via notre communauté d'apprenants
- Support technique : possibilité de contacter le support technique par email directement sur la plateforme / délais de réponse par email sous 48h maximum, jours ouvré

### **Encadrants pédagogiques et techniques**

- Formateur : professionnel ayant un minimum de 5 ans d'expérience professionnelle dans une fonction correspondant au domaine de formation
- Responsable technique : Profil Ingénieur

### **Matériel nécessaire :**

- Un micro-ordinateur par personne
- Connexion internet
- Casque recommandé

**Dates d'entrée en formation :** Les dates d'entrée en formation sont ouvertes tout au long de l'année.

**Durée :** Chaque module de formation fera l'objet d'une ouverture des accès à la plateforme d'apprentissage pour 1 mois.

**Tarif :** Cette formation est proposée au tarif de base de 900 euros. En fonction de votre profil, elle est 100% finançable et peut ainsi être accessible pour 0€ de reste à charge.Une solution de financement adaptée à votre profil vous sera proposée par un de nos conseillers en formation.

**Accueil en formation des personnes en situation de handicap :** VISIPLUS est en<br>mesure d'accompagner les participants en<br>situation de handicap. Afin de pouvoir étudier<br>votre situation et d'évoquer l'adéquation de notre formation à votre profil, prenez contact avec l'un de nos conseillers en formation.

**Contact :** Céline Leroux - 01 86 95 27 81 | celine.leroux@visiplus.com

Version V4.08 du 01.08.2023

### **Prérequis**

Aucun prérequis, ce module de formation est ouvert à tous.

FORMATION RESSOURCES HUMAINES ET PAIE

# **Attirer des candidats grâce à l'Inbound Recruiting**

Attirer, convertir et recruter de nouveaux talents

Vous souhaitez recruter de nouveaux talents pour votre entreprise de façon ciblée ? L'Inbound Recruiting vous permet de mettre en œuvre une stratégie de contenu pertinente pour capter l'attention des talents avant la concurrence, et les convertir en bons candidats. Grâce à cette formation, maîtrisez toutes les techniques pour déployer une stratégie Inbound Recruiting efficace !

# **Objectifs**

- Identifier les nouveaux enjeux du recrutement (marque employeur, expérience candidat, digitalisation)
- Concevoir et implémenter une campagne d'Inbound Recruiting
- Produire du contenu pertinent pour les candidats
- Utiliser les réseaux sociaux pour attirer des candidats

### **Présentation de la formation**

À l'ère du digital, la plupart des candidats se renseignent soigneusement via internet sur l'entreprise qu'ils convoitent avant de postuler. Il est ainsi essentiel d'en tenir compte pour recruter efficacement. D'autant plus que la guerre des talents fait rage dans de nombreux domaines, dont celui de l'IT, fortement touché par une pénurie de profils qualifiés ! C'est dans ce contexte qu'est né l'Inbound Recruiting. Dérivé de l'Inbound Marketing, il en reprend les grands principes pour les appliquer au processus de recrutement. L'idée n'est plus « d'aller à la pêche aux talents » mais bel et bien de faire venir les candidats jusqu'à vous, grâce à une stratégie de contenu de qualité. Grâce à cette formation "Attirer des candidats grâce à l'Inbound Recruiting", identifiez clairement les nouveaux enjeux du recrutement ainsi que les nouvelles techniques pour attirer les meilleurs talents au sein de votre entreprise.

### **Pourquoi suivre cette formation ?**

Bâtir une stratégie d'Inbound Recruiting demande des préparatifs minutieux et une bonne dose de savoir-faire : elle mise sur la qualité plutôt que sur la quantité pour cibler les candidats.

Cependant, tous ces efforts en valent la peine puisqu'ils vous permettent, entre autres :de capter l'attention des meilleurs talents, d'optimiser votre vivier de candidats, mais aussi de réduire vos coûts de recrutement (notamment ceux liés aux « erreurs de casting

»). Cette formation vous permettra ainsi de maîtriser toutes les étapes de l'Inbound Recruiting pour déployer une stratégie efficace et rentable.

# *Bon à savoir*

*Posts sur les réseaux sociaux, articles de blog, vidéos en ligne, livres blancs : de nombreux supports peuvent être employés pour attirer et recruter les candidats parfaits.*

**Programme** Un peu d'histoire Les deux guerres du monde RH

Qu'est-ce que l'inbound recruiting ? Comment se représenter l'inbound recruiting ? Les avantages de l'inbound recruiting Les limites de l'inbound recruiting

Soignez vos offres d'emploi La structure des campagnes d'inbound

recruiting L'analyse de l'existant et définition des

objectifs La création des candidate personas

Comment créer des personas en ligne ?

La stratégie de contenus en inbound recruiting La curation de contenus Le contenu d'influence(étude de cas) SEO, soyez bien référencé ! L'importance des réseaux sociaux ! De l'attraction à la conversion Le call-to-action (CTA) et la landing page Le formulaire de contact et l'offre premium Le lead nurturing et l'automation Accompagner jusqu'au dépôt de candidature Inbound recruiting et marque employeur

Analyse d'un contenu de marque employeur Budget et résultat de l'inbound recruiting-Le rôle du site carrière Mise en situation d'un parcours candidat en ligne Les solutions intégrées pour l'inbound recruiting Les tactiques alternatives Un exemple de projet inbound recruiting Éthique et transparence dans l'inbound recruiting Conclusion sur l'inbound recruiting

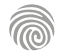

Cette formation s'adresse à tout professionnel évoluant dans le secteur des ressources humaines ou amené à participer à l'élaboration d'une stratégie de recrutement.

100% DIGITAL LEARNING

### **Nature des travaux demandés**

- Exercice pratique d'application
- QCM d'évaluation des connaissances

### **Modalités et délai d'accompagnement pédagogique et technique**

- Un conseiller référent
- Questions sur les formations directement sur la plateforme et mise en contact avec un interlocuteur référent VISIPLUS academy (délais de réponse par email sous 48h maximum, jours ouvrés)
- Forum online : Apprentissage entre pairs via notre communauté d'apprenants
- Support technique : possibilité de contacter le support technique par email directement sur la plateforme / délais de réponse par email sous 48h maximum, jours ouvré

### **Encadrants pédagogiques et techniques**

- Formateur : professionnel ayant un minimum de 5 ans d'expérience professionnelle dans une fonction correspondant au domaine de formation
- Responsable technique : Profil Ingénieur

### **Matériel nécessaire :**

- Un micro-ordinateur par personne
- Connexion internet Casque recommandé
- 

**Dates d'entrée en formation :** Les dates d'entrée en formation sont ouvertes tout au long de l'année.

**Durée :** Chaque module de formation fera l'objet d'une ouverture des accès à la plateforme d'apprentissage pour 1 mois.

**Tarif :** Cette formation est proposée au tarif de base de 900 euros. En fonction de votre profil, elle est 100% finançable et peut ainsi être accessible pour 0€ de reste à charge.Une solution de financement adaptée à votre profil vous sera proposée par un de nos conseillers en formation.

**Accueil en formation des personnes en situation de handicap :** VISIPLUS est en<br>mesure d'accompagner les participants en<br>situation de handicap. Afin de pouvoir étudier<br>votre situation et d'évoquer l'adéquation de notre formation à votre profil, prenez contact avec l'un de nos conseillers en formation.

**Contact :** Céline Leroux - 01 86 95 27 81 | celine.leroux@visiplus.com

Version V4.03 du 01.03.2023

### **Prérequis**

Aucun prérequis, ce module de formation est accessible à tous.

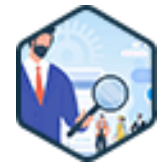

# FORMATION RESSOURCES HUMAINES ET PAIE

# **Définir et mettre en œuvre une stratégie de recrutement**

Maîtriser les nouveaux outils digitaux du recrutement

Vous souhaitez recruter de nouveaux talents et les garder durablement ? Cette formation vous donne les clés pour appréhender avec expertise la complexité et les enjeux du marché de l'emploi actuel, ainsi que les dernières bonnes pratiques pour recruter et fidéliser les bons candidats pour votre entreprise.

# **Objectifs**

- Maîtriser le contexte de l'emploi actuel, au travers de ses acteurs
- Utiliser les outils de marketing et de communication afin de mettre en œuvre la stratégie de recrutement
- Exploiter les outils classiques et digitaux du recrutement
- Déployer un parcours candidat et en maîtriser les étapes

### **Présentation de la formation**

Alors que s'épanouir au travail n'a jamais été aussi important pour les actifs, choisir une entreprise devient un défi majeur pour les candidats qui deviennent plus sélectifs. De plus, nous assistons depuis la sortie de la crise sanitaire à un rebond économique se traduisant par un boom d'offres d'emploi disponibles. La tendance du marché est désormais inversée : les candidats ont davantage le choix quand ils recherchent un emploi.

Dans ce contexte, cette formation vous donne toutes les bonnes pratiques pour structurer et mettre en œuvre une stratégie de recrutement efficace, étudiée selon la stratégie d'entreprise et les attentes des candidats afin de capter et de fidéliser les nouveaux talents.

# **Pourquoi suivre cette formation ?**

Aujourd'hui, assumer les fonctions de recruteur implique d'avoir une connaissance des outils digitaux, une réelle polyvalence, et un état d'esprit innovant pour proposer de nouveaux process attractifs afin d'aller chercher les candidats là où ils se trouvent et les fidéliser. Aussi, recruter un collaborateur, ce n'est pas seulement publier une offre d'emploi et sélectionner des CV, c'est surtout attirer et séduire une personne qui, à son niveau et dans la durée, sera le garant de la vision de l'entreprise.

Grâce à cette formation, maîtrisez les nouveaux outils qui vous permettront de relever ces défis et de mener une politique de recrutement efficace au sein de votre organisation.

# *Bon à savoir*

*Enchaîner les mauvais recrutements peut s'avérer très couteux pour une entreprise. Le coût d'un recrutement qui n'aboutit pas à la validation de la période d'essai s'élèverait en effet à plus de 20K€ selon une étude Hays.*

# **Programme**

### **STRATÉGIE DE RECRUTEMENT**

 Chapitre 1 : Pourquoi mettre en place une stratégie de recrutement ? Chapitre 2 : Les dix étapes clés d'une stratégie de recrutement Chapitre 3 : Stratégie de recrutement et stratégie d'entreprise Chapitre 4 : Les entreprises face à une évolution sociétale : importance des soft skills

### **LES TYPOLOGIES DE CANDIDATS**

Chapitre 5 : Quels sont les chiffres du marché de l'emploi ? Chapitre 6 : La grande démission et autres phénomènes Chapitre 7 : Plan d'action du gouvernement face aux tensions de recrutement

Chapitre 8 : Nouvelles générations : qui sont les candidats de demain ? Chapitre 9 : Les attentes des jeunes générations Chapitre 10 : Intégration des personnes handicapées au travail, contexte actuel

### **RH ET RECRUTEMENT**

Chapitre 11 : Le recrutement : nouvel enjeu RH Chapitre 12 : Le marketing RH au service du recrutement Chapitre 13 : Déployer une marque employeur percutante Chapitre 14 : Bonnes pratiques RH pour une marque employeur riche Chapitre 15 : L'Inbound recrutement dans la stratégie de marque employeur

Chapitre 16 : Handicap et recrutement Chapitre 17 : L'IA au cœur du recrutement

### **PROCESSUS DE RECRUTEMENT - IDENTIFICATION DU BESOIN**

Chapitre 18 : L'offre d'emploi : un outil de recrutement indispensable Chapitre 19 : Le marketing des annonces Chapitre 20 : Optimiser le référencement de ses offres d'emploi

### **PROCESSUS DE RECRUTEMENT - SOURCING**

Chapitre 21 : Canaux de sourcing : de vrais outils de mises en relation Chapitre 22 : Stratégie des jobboards Chapitre 23 : Job dating : dénicher de nouveaux talents Chapitre 24 : Recruter sur les réseaux sociaux Chapitre 25 : WhatsApp, TikTok et Twitch en recrutement Chapitre 26 : Site carrière : le couteau suisse des recruteurs Chapitre 27 : Proposer un site carrière qui convertit Chapitre 28 : Le choix de son ATS Chapitre 29 : Des campagnes de recrutement impactantes et innovantes Chapitre 30 : La cooptation Chapitre 31 : Le recrutement sans CV

### **PROCESSUS DE RECRUTEMENT - EVALUATION ET GESTION DES CANDIDATURES**

Chapitre 32 : L'entretien de recrutement

Chapitre 33 : Les bonnes questions à poser en entretien de recrutement Chapitre 34 : Comment évaluer la culture d'entreprise ? Chapitre 35 : L'après entretien : compte-rendu et nouvelles pratiques ! Chapitre 36 : L'entretien à distance et l'entretien vidéo différé Chapitre 37 : Tests de recrutement et outils digitaux

### **PROCESSUS DE RECRUTEMENT - KPIs** Chapitre 38 : Les KPIs : définir la performance de sa stratégie de recrutement

### **ONBOARDING ET PARCOURS D'INTÉGRATION**

Chapitre 39 : L'importance de l'onboarding pour une entreprise Chapitre 40 : Les étapes clés d'un parcours d'intégration réussi Chapitre 41 : Comment améliorer ses pratiques ? Chapitre 42 : Onboarding en full remote

### **PARCOURS CANDIDATS**

Chapitre 43 : L'expérience candidat Chapitre 44 : Répondre aux attentes des candidats exigeants

1300 ROUTE DES CRÊTES I 06560 SOPHIA ANTIPOLIS I EMAIL : INFOS@VISIPLUS.COM I TÉL : 04 93 00 09 58 ACADEMY.VISIPLUS.COM JANA 177 SOCIÉTÉ PAR ACTIONS SIMPLIFIÉE AU CAPITAL DE 1 000 000 EUROS I RCS GRASSE B 443 211 867 I SIRET 443 211 867 00025 I CODE NAF : 70212

Cette formation s'adresse à tous les professionnels souhaitant s'approprier les meilleures techniques de recrutement mobile afin de capter plus facilement les nouveaux talents. Elle est aussi bien destinée aux salariés en poste qu'aux chefs d'entreprise, travailleurs indépendants et demandeurs d'emploi.

100% DIGITAL LEARNING

#### **Nature des travaux demandés**

- Exercice pratique d'application
- QCM d'évaluation des connaissances

### **Modalités et délai d'accompagnement pédagogique et technique**

- Un conseiller référent
- Questions sur les formations directement sur la plateforme et mise en contact avec un interlocuteur référent VISIPLUS academy (délais de réponse par email sous 48h maximum, jours ouvrés)
- Forum online : Apprentissage entre pairs via notre communauté d'apprenants
- Support technique : possibilité de contacter le support technique par email directement sur la plateforme / délais de réponse par email sous 48h maximum, jours ouvré

### **Encadrants pédagogiques et techniques**

- Formateur : professionnel ayant un minimum de 5 ans d'expérience professionnelle dans une fonction correspondant au domaine de formation
- Responsable technique : Profil Ingénieur

### **Matériel nécessaire :**

- Un micro-ordinateur par personne
- Connexion internet
- Casque recommandé

**Dates d'entrée en formation :** Les dates d'entrée en formation sont ouvertes tout au long de l'année.

**Durée :** Chaque module de formation fera l'objet d'une ouverture des accès à la plateforme d'apprentissage pour 1 mois.

**Tarif :** Cette formation est proposée au tarif de base de 900 euros. En fonction de votre profil, elle est 100% finançable et peut ainsi être accessible pour 0€ de reste à charge.Une solution de financement adaptée à votre profil vous sera proposée par un de nos conseillers en formation.

**Accueil en formation des personnes en situation de handicap :** VISIPLUS est en<br>mesure d'accompagner les participants en<br>situation de handicap. Afin de pouvoir étudier<br>votre situation et d'évoquer l'adéquation de notre formation à votre profil, prenez contact avec l'un de nos conseillers en formation.

**Contact :** Céline Leroux - 01 86 95 27 81 | celine.leroux@visiplus.com

Version V4.03 du 01.03.2023

### **Prérequis**

1. Découverte du Mobile Recrutement<br>2. Avantages du Mobile recrutement

Nous vous recommandons de suivre en amont le module : Outils et technique d'entretien de recrutement.

FORMATION RESSOURCES HUMAINES ET PAIE

# **Le Recrutement Mobile**

Méthodes, outils et techniques du Mobile Recrutement

Le recrutement mobile fait partie des nouvelles techniques RH à maîtriser pour gagner la guerre des talents. Quels logiciels où applications utiliser ? Comment proposer une expérience candidat agréable sur mobile, reflétant les valeurs de votre entreprise ? Cette formation répond à toutes les questions à se poser pour mettre en place une stratégie de recrutement mobile efficace.

# **Objectifs**

- Maîtriser les enjeux du recrutement mobile
- S'approprier les outils du recrutement mobile
- Optimiser et personnaliser l'expérience candidat

### **Présentation de la formation**

Saisir son téléphone est le premier réflexe des Millennials (génération Y) et des Digital Natives (génération Z) lorsqu'ils recherchent une information ou qu'ils souhaitent faire du shopping, d'où la prolifération des applications e-commerce d'ailleurs...

Saviez-vous que le recrutement mobile est également en plein essor ? En effet, de plus en plus d'entreprises proposent des expériences candidats intéressantes sur mobile afin de séduire les nouveaux talents : on peut citer Orange par exemple ou encore Deloitte. Même Pôle Emploi propose une application mobile, téléchargée plus de 2 millions de fois depuis son lancement !

En pratique, il existe déjà plusieurs solutions de recrutement mobile comme celles proposées par JobAroundMe et DigitalRecruiters. Mais certaines entreprises préfèrent créer leur propre application carrières.

### **Pourquoi suivre cette formation ?**

Si le recrutement mobile fait partie des innovations RH les plus récentes, il n'a rien d'un effet de mode. Imaginez qu'un profil prometteur découvre votre offre d'emploi depuis son smartphone : intéressé, il essaie de postuler mais un message frustrant l'invite à uploader son CV depuis son ordinateur… Va-t-il vraiment le faire ou se tourner vers une entreprise lui offrant une meilleure expérience candidat mobile ? C'est un pari risqué à l'heure où la guerre des talents fait rage !

Mieux vaut mettre en place une démarche de recrutement mobile dès aujourd'hui pour :

- vous démarquer de vos concurrents ;
- optimiser votre marque employeur ;
- toucher une plus vaste palette de candidats ; identifier et recruter plus facilement les bons profils. En effet, les applications de
- recrutement ont des options pour affiner votre sélection.

Cette formation vous permettra ainsi de maîtriser les meilleurs outils et techniques pour déployer une stratégie de recrutement mobile efficace.

# *Bon à savoir*

*D'après le baromètre 2019 de la MMAF (Mobile Marketing Association France), 75% de la population française utilise l'internet mobile, essentiellement sur smartphone.*

# 2. Avantages du Mobile recrutement<br>3. Tendances des recruteurs en mati Tendances des recruteurs en matière de canaux de recherche 4. Bilan du marché de l'emploi en ligne

**Programme**

- 5. Nouvelle tendance de recrutement aujourd'hui ?! Employeurs VS Candidats<br>6. Quand le marketing s'invite dans les RH et impacte le recrutement : l'Inbour Guand le marketing s'invite dans les RH et impacte le recrutement : l'Inbound recruting
- 7. Les étapes pour conquérir de nouveaux talents : la communication digitale levier d'une expérience candidat réussie

8. Nouvelle tendance de recherche d'emploi : comment les candidats réalisent leur recherche d'emploi ?

- 9. Expérience candidat : Une expérience candidat digitale réussie
- 10. Marque Employeur : une nécessité pour les entreprises dans leur démarche de recrutement mobile
- 11. Développer sa marque emploγeur pour attirer de nouveaux talents<br>12. Canaux à privilégier pour être présent sur le mobile recrutement
- Canaux à privilégier pour être présent sur le mobile recrutement
- 13. Site carrière
- 14. Aller plus loin avec un site internet « responsive design »<br>15. Quelques exemples de sites carrières
- Quelques exemples de sites carrières
- 16. Mettre en place un site carrière attractif!<br>17. Quel contenu privilégier pour un site carr
- 17. Quel contenu privilégier pour un site carrière ?<br>18. Ne pas négliger le processus de candidature : u
- Ne pas négliger le processus de candidature : un processus adapté au mobile recrutement !
- 19. Faire vivre une expérience candidat digitale réussie
- 20. Les Réseaux sociaux : des outils pour attirer de nouveaux talents
- 21. Avantages des réseaux sociaux pour le mobile recrutement<br>22. Digitalisez l'expérience candidat sur les réseaux sociaux : qu
- 22. Digitalisez l'expérience candidat sur les réseaux sociaux : quel contenu ?
- 23. Recruter sur Twitter
- 24. Recruter sur Facebook
- 25. Recruter sur LinkedIn<br>26. Recruter sur Instagrar
- Recruter sur Instagram
- 27. Réseaux sociaux : Quel contenu ? Comment offrir une expérience candidat de qualité ?
- 28. Créer une annonce attractive pour les réseaux sociaux<br>29. Applications mobiles
- 29. Applications mobiles<br>30. Avantages et inconve
- 30. Avantages et inconvénients d'un recrutement par applications mobiles
- Astuces pour créer une annonce attractive pour le mobile recrutement

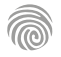

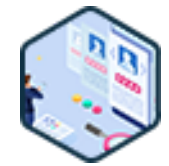

Cette formation s'adresse à tous les professionnels voulant rationaliser et optimiser leur processus de recrutement digital grâce aux outils d'automatisation. Elle est accessible aux actifs (ex. : salariés, indépendants) comme aux demandeurs d'emploi.

100% DIGITAL LEARNING

### **Nature des travaux demandés**

- Exercice pratique d'application
- QCM d'évaluation des connaissances

### **Modalités et délai d'accompagnement pédagogique et technique**

- Un conseiller référent
- Questions sur les formations directement sur la plateforme et mise en contact avec un interlocuteur référent VISIPLUS academy (délais de réponse par email sous 48h maximum, jours ouvrés)
- Forum online : Apprentissage entre pairs via notre communauté d'apprenants
- Support technique : possibilité de contacter le support technique par email directement sur la plateforme / délais de réponse par email sous 48h maximum, jours ouvré
- **Encadrants pédagogiques et techniques**
- Formateur : professionnel ayant un minimum de 5 ans d'expérience professionnelle dans une fonction correspondant au domaine de formation
- Responsable technique : Profil Ingénieur

### **Matériel nécessaire :**

- Un micro-ordinateur par personne
- Connexion internet
- Casque recommandé

**Dates d'entrée en formation :** Les dates d'entrée en formation sont ouvertes tout au long de l'année.

**Durée :** Chaque module de formation fera l'objet d'une ouverture des accès à la plateforme d'apprentissage pour 1 mois.

**Tarif :** Cette formation est proposée au tarif de base de 900 euros. En fonction de votre profil, elle est 100% finançable et peut ainsi être accessible pour 0€ de reste à charge.Une solution de financement adaptée à votre profil vous sera proposée par un de nos conseillers en formation.

**Accueil en formation des personnes en situation de handicap :** VISIPLUS est en<br>mesure d'accompagner les participants en<br>situation de handicap. Afin de pouvoir étudier<br>votre situation et d'évoquer l'adéquation de notre formation à votre profil, prenez contact avec l'un de nos conseillers en formation.

**Contact :** Céline Leroux - 01 86 95 27 81 | celine.leroux@visiplus.com

Version V4.03 du 01.03.2023

### **Prérequis**

Nous vous recommandons de suivre en amont le module : Outils et technique d'entretien de recrutement.

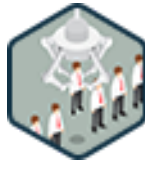

# FORMATION RESSOURCES HUMAINES ET PAIE

# **Les Outils d'Automatisation du Recrutement**

Accélérer le processus de recrutement et améliorer la qualité des embauches

Outils de présélection automatique des candidats, outils de sourcing, d'onboarding… De plus en plus diversifiés et performants, les outils d'automatisation du recrutement se propagent dans les grandes et petites entreprises. Cette formation vous permet de les maîtriser et de développer toutes les compétences nécessaires pour simplifier les étapes de votre processus de recrutement.

# **Objectifs**

- Comprendre les enjeux d'une stratégie de recrutement digitale automatisée
- Sécuriser et objectiver les processus liés à l'acquisition
- Aider les managers au quotidien et repenser l'expérience candidat
- Fidéliser et engager l'ensemble des collaborateurs

### **Présentation de la formation**

Si l'automatisation des processus est une tendance forte dans tous les services de l'entreprise, les Ressources Humaines sont particulièrement touchées. Cela s'explique par le fait que les managers RH ont de nombreuses tâches répétitives et chronophages à traiter au quotidien comme la gestion des demandes de congé par exemple ou encore la gestion de la paie.

Plus concrètement, les outils d'automatisation du recrutement sont déjà en mesure :

- d'automatiser la procédure de sourcing ;
- de présélectionner les candidats ;
- de faciliter l'étape des entretiens (ex. : sélection automatique de la meilleure heure de rendez-vous en fonction des disponibilités de chacun) ;
- d'automatiser la procédure d'approbation lors de l'embauche de vos nouveauxcollaborateurs.

Mais ce ne sont que quelques exemples : les outils d'automatisationont encore bien d'autres applications dans le processus de recrutement.

### **Pourquoi suivre cette formation ?**

Les outils d'automatisation du recrutement peuvent représenter un énorme gain de temps, d'énergie et de productivité pour les services RH : à une époque marquée par la guerre des talents, ils constituent un atout indéniable pour prendre l'avantage sur vos concurrents.

Cette formation vous permettra de maîtriser les principales solutions d'automatisation afin :

- d'optimiser votre entonnoir d'acquisition de talents ;
- d'identifier plus facilement et rapidement les meilleurs profils ;
- d'améliorer l'expérience candidat ;
- de simplifier la procédure d'embauche ; de réduire drastiquement la durée totale du processus de recrutement ;
- de limiter les risques « d'erreurs de casting », toujours préjudiciables à l'entreprise.

# *Bon à savoir*

*Finalement, c'est toujours le responsable RH qui décide d'embaucher ou non un candidat : les outils d'automatisation du recrutement sont là pour vous assister et faciliter vos missions, pas pour vous remplacer !*

- **Programme**
- 1. Pourquoi digitaliser ?
- 2. Quelles étapes préliminaires ?
- 3. Les avantages et les enjeux
- 4. Les facteurs de réussite
- 5. Les stratégies de déploiement
- 6. Les parties prenantes
- 7. Automatiser le processus d'acquisition
- 8. Automatiser le processus de présélection
- 9. Automatiser le processus de convocation
- 10. Automatiser le processus d'entretien
- 11. Automatiser le processus de gestion des candidatures
- 12. Automatiser le processus de suivi
- 13. Automatiser le processus de pré-boarding
- 14. L'onboarding
- 15. Petit tour de toutes les solutions existantes
- 16. Les limites de l'automatisation
- 17. Règlement général sur la protection des données
- 18. Contexte juridique
- 19. Conduite du changement
- 20. L'avenir de l'automatisation

Notre formation est particulièrement intéressante pour<br>les chefs d'entreprise, DRH, responsables de recrutement<br>et aux autres professionnels des relations humaines (ex. :<br>consultant RH). Elle est également ouverte aux<br>pers gestion de projet, de la gestion et administration d'entreprise, du web, du marketing, du management commercial et de la relation client souhaitant être en mesure de mener efficacement un entretien d'embauche.

100% DIGITAL LEARNING

### **Nature des travaux demandés**

- Exercice pratique d'application
- QCM d'évaluation des connaissances

### **Modalités et délai d'accompagnement pédagogique et technique**

- Un conseiller référent
- Questions sur les formations directement sur la plateforme et mise en contact avec un interlocuteur référent VISIPLUS academy (délais de réponse par email sous 48h maximum, jours ouvrés)
- Forum online : Apprentissage entre pairs via notre communauté d'apprenants
- Support technique : possibilité de contacter le support technique par email directement sur la plateforme / délais de réponse par email sous 48h maximum, jours ouvré

### **Encadrants pédagogiques et techniques**

- Formateur : professionnel ayant un minimum de 5 ans d'expérience professionnelle dans une fonction correspondant au domaine de formation
- Responsable technique : Profil Ingénieur

### **Matériel nécessaire :**

- Un micro-ordinateur par personne
- Connexion internet
- Casque recommandé

**Dates d'entrée en formation :** Les dates d'entrée en formation sont ouvertes tout au long de l'année.

**Durée :** Chaque module de formation fera l'objet d'une ouverture des accès à la plateforme d'apprentissage pour 1 mois.

**Tarif :** Cette formation est proposée au tarif de base de 900 euros. En fonction de votre profil, elle est 100% finançable et peut ainsi être accessible pour 0€ de reste à charge.Une solution de financement adaptée à votre profil vous sera proposée par un de nos conseillers en formation.

**Accueil en formation des personnes en situation de handicap :** VISIPLUS est en<br>mesure d'accompagner les participants en<br>situation de handicap. Afin de pouvoir étudier<br>votre situation et d'évoquer l'adéquation de notre formation à votre profil, prenez contact avec l'un de nos conseillers en formation.

**Contact :** Céline Leroux - 01 86 95 27 81 | celine.leroux@visiplus.com

Version V4.03 du 01.03.2023

#### **Prérequis**

Aucun prérequis, ce module s'adresse à tous.

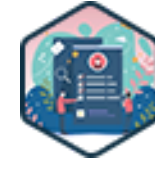

# FORMATION RESSOURCES HUMAINES ET PAIE

# **Outils et techniques d'entretien de recrutement**

Les bonnes pratiques pour réussir ses entretiens d'embauche

Votre objectif est de parvenir à choisir le candidat idéal afin d'optimiser la performance de votre entreprise ? Vous souhaitez garantir l'épanouissement professionnel de votre nouvelle recrue ? Dans cette optique, vous devez d'abord maîtriser les techniques d'entretien d'embauche. C'est pourquoi nous vous proposons cette formation : de l'écoute active jusqu'aux outils d'aide à la décision en passant par les méthodes d'évaluation des compétences des candidats, elle vous apprend à mener un entretien de qualité du début à la fin.

# **Objectifs**

- Comprendre les enjeux de l'entretien et ses différentes techniques
- Identifier et maîtriser les grandes étapes de l'ensemble du processus d'entretien Maîtriser les compétences essentielles du recruteur lors de l'entretien : bienveillance, écoute
- active, questionnement de qualité, reformulation
- Évaluer l'adéquation du profil candidat avec le poste en entretien Objectiver son jugement lors du processus d'entretien

### **Présentation de la formation**

Si l'entretien d'embauche a toujours tenu une place essentielle dans la stratégie de recrutement d'une entreprise, il connaît des évolutions majeures à l'ère du digital : dans un marché de l'emploi sous tension, touché par une pénurie de candidats dans de nombreux secteurs, les responsables RH se livrent à une guerre des talents sans précédent. Pour la gagner, ils doivent faire preuve de toujours plus de flexibilité et de créativité.

De nouvelles techniques voient ainsi le jour comme (liste non exhaustive) :

- l'entretien d'embauche par vidéo différé. Cette solution économique évite les frais de déplacement tout en permettant d'interviewer des candidats prometteurs encore en poste, à l'emploi du temps surchargé :
- l'assessment center, qui consiste à mettre les candidats en « situation réelle » via l'utilisation de plusieurs tests individuels et collectifs. Objectif : évaluer plus précisément leurs compétences techniques et interpersonnelles (ex. : esprit d'équipe, gestion du stress).

### **Pourquoi suivre cette formation ?**

Mener un entretien de recrutement nécessite de connaître parfaitement son cadre juridique. Cette mission demande également d'être en mesure d'évaluer le niveau de motivation et les compétences réelles de candidats, et de maîtriser divers outils digitaux facilitant la préparation, le déroulement de l'entretien, ainsi que la prise de décision.

Dans cette optique, ce module de formation vous permet d'assimiler toutes les compétences essentielles pour réussir un entretien d'embauche de A à Z !

# *Bon à savoir*

*D'après Visiotalent, une erreur d'embauche coûte en moyenne 35 000 € à l'entreprise. Cette somme prend notamment en compte les coûts de recrutement et de formation, la baisse de productivité entraînée par le départ du salarié et les pertes d'opportunités business.*

# **Programme**

- 1 . Les enjeux de l'entretien
- 2 . Le cadre légal de l'entretien
- 3 . Les différentes techniques d'entretien
- 4 . Aller au-delà de l'entretien classique : assessment center, entretiens différés,
- entretiens à distance, entretiens en binôme
- 5 . Les compétences du recruteur en entretien
- 6 . La structure de l'entretien
- 7 . Organiser l'entretien : lieu, timing et prise de rendez-vous
- 8 . Préparer l'entretien : définir l'objectif de l'échange, les critères du poste et
- avoir connaissance du profil du candidat
- 9 . Posture et attitude du recruteur durant l'entretien 10 . Accueillir le candidat et le mettre à l'aise
- 
- 11 . Introduire l'entretien
- 12 . Présenter l'entreprise et le poste
- 13 . Mener l'entretien et maîtriser les questions types
- 14 . Éviter les pièges de la subjectivité du jugement en entretien : maîtriser les
- biais de l'entretien et connaître son système de valeur
- 15 . Maîtriser l'écoute active : reformulation, silence, questions de rebond
- 16 . De l'art de poser des questions
- 17 . Ne pas négliger le para-verbal : l'observation
- 18 . Évaluer les compétences techniques
- 19 . Évaluer les compétences interpersonnelles
- 20 . Évaluer la personnalité du candidat
- 21 . Évaluer la motivation du candidat
- 22 . Et le potentiel ?
- 23 . Identifier les points de vigilance
- 24 . Clore l'entretien : les questions du candidat, la rémunération et la suite du processus
- 25 . Rédiger un compte-rendu d'entretien
- 26 . Maîtriser les outils d'aide à la décision
- 27 . La prise de référence
- 28 . Debriefing et décision
- 29 . Et après l'entretien ? Le retour au candidat et la suite du processus
- 30 . Et l'entretien en interne ?

1300 ROUTE DES CRÊTES I 06560 SOPHIA ANTIPOLIS I EMAIL : INFOS@VISIPLUS.COM I TÉL : 04 93 00 09 58 ACADEMY.VISIPLUS.COM JANA 180 SOCIÉTÉ PAR ACTIONS SIMPLIFIÉE AU CAPITAL DE 1 000 000 EUROS I RCS GRASSE B 443 211 867 I SIRET 443 211 867 00025 I CODE NAF : 70212

Cette formation est destinée à tous les professionnels voulant maîtriser la nouvelle réglementation en matière de protection des données afin de sécuriser leur procédure de recrutement.

100% DIGITAL LEARNING

### **Nature des travaux demandés**

Exercice pratique d'application

# QCM d'évaluation des connaissances

### **Modalités et délai d'accompagnement pédagogique et technique**

- Un conseiller référent
- Questions sur les formations directement sur la plateforme et mise en contact avec un interlocuteur référent VISIPLUS academy (délais de réponse par email sous 48h maximum, jours ouvrés)
- Forum online : Apprentissage entre pairs via notre communauté d'apprenants
- Support technique : possibilité de contacter le support technique par email directement sur la plateforme / délais de réponse par email sous 48h maximum, jours ouvré

### **Encadrants pédagogiques et techniques**

- Formateur : professionnel ayant un minimum de 5 ans d'expérience professionnelle dans une fonction correspondant au domaine de formation
- Responsable technique : Profil Ingénieur

### **Matériel nécessaire :**

- Un micro-ordinateur par personne
- Connexion internet Casque recommandé
- 

**Dates d'entrée en formation :** Les dates d'entrée en formation sont ouvertes tout au long de l'année.

**Durée :** Chaque module de formation fera l'objet d'une ouverture des accès à la plateforme d'apprentissage pour 1 mois.

**Tarif :** Cette formation est proposée au tarif de base de 900 euros. En fonction de votre profil, elle est 100% finançable et peut ainsi être accessible pour 0€ de reste à charge.Une solution de financement adaptée à votre profil vous sera proposée par un de nos conseillers en formation.

**Accueil en formation des personnes en situation de handicap :** VISIPLUS est en<br>mesure d'accompagner les participants en<br>situation de handicap. Afin de pouvoir étudier<br>votre situation et d'évoquer l'adéquation de notre formation à votre profil, prenez contact avec l'un de nos conseillers en formation.

**Contact :** Céline Leroux - 01 86 95 27 81 | celine.leroux@visiplus.com

Version V4.03 du 01.03.2023

### **Prérequis**

Nous vous recommandons de suivre en amont le module : Outils et technique d'entretien de recrutement.

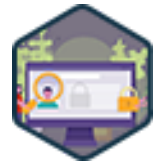

# FORMATION RESSOURCES HUMAINES ET PAIE

# **Recrutement et RGPD**

Principes de conformité et obligations à respecter

Vous souhaitez vous assurer de bien mettre les services RH de votre entreprise en conformité avec le RGPD ? De la préparation des outils de conformité RH jusqu'aux Analyses d'Impact relatives à la Protection des Données (AIPD) en passant par la définition et le respect des durées de conservation, cette formation vous permet de maîtriser toutes les bonnes pratiques pour appliquer correctement la nouvelle réglementation sur la protection des données à votre processus de recrutement.

# **Objectifs**

- Connaître les principes issus du Règlement Européen RGPD et comprendre les changements induits
- Mettre en place les outils nécessaires au respect du RGPD dans le recrutement
- Utiliser le RGPD dans son recrutement au quotidien Anticiper et gérer le risque contentieux lié au RGPD
- **Présentation de la formation**

### Entré en application le 25 mai 2018, le Règlement Global sur la Protection des Données (RGPD) instaure plusieurs droits pour chaque citoyen ainsi que de nombreuses obligations pour toutes les entreprises collectant et stockant des données personnelles.

S'il impacte de nombreux services, les Ressources Humaines comptent certainement parmi les plus touchés. En effet, selon la taille de l'entreprise, des centaines voire des milliers de données personnelles peuvent y transiter !

Entre autres choses, les responsables RH doivent respecter diverses obligations d'informations envers les candidats (ex. : leur dire combien de temps leurs données seront conservées) et sécuriser au maximum le traitement et le stockage de leurs données personnelles à chaque étape du recrutement.

### **Pourquoi suivre cette formation ?**

Êtes-vous certain(e) que les services RH de votre entreprise sont en conformité avec le RGPD ? Si tel n'est pas le cas, nous vous conseillons de prendre au plus vite les mesures nécessaires car il existe désormais un véritable risque de sanction en cas de contrôle.

En vous permettant de répondre aux exigences de la protection des données en matière de recrutement, cette formation vous aidera à prévenir les différentes sanctions prévues par la CNIL. Mais pas seulement : en faisant preuve d'une parfaite transparence sur le traitement des données des candidats, vous améliorerez aussi votre marque employeur !

# *Bon à savoir*

*L'évaluation des candidats est un traitement « susceptible d'engendrer un risque élevé pour les droits et libertés des personnes concernées » selon la CNIL. Elle doit donc donner lieu à une Analyse d'Impact relative à la Protection des Données.*

- 1. Le RGPD qu'est-ce que c'est ?
- 2. Les principes du RGPD
- 3. Qui sont les acteurs ?
- 4. Quels sont les enjeux ?
- 5. La mise en place d'un registre des données
- 6. La désignation d'un DPO
- 7. Quelles données collecter au cours du recrutement ?
- 8. Quelles méthodes de collecte mettre en œuvre ?
- 9. Les droits du candidat
- 10. Comment l'informer de ses droits ?
- 11. La sous-traitance aux cabinets de recrutement
- 12. La sous-traitance aux éditeurs de logiciels
- 13. Application à la collecte des données
- 14. Application au traitement des données
- 15. Application à la conservation des données
- 16. Comment informer le candidat de l'application du RGPD ?
- 17. Illustration avec un cas de recrutement
- 18. La CNIL, organe de conseil et de contrôle
- 19. Comment réagir face à une violation des données de candidats ?
- 20. Les méthodes de contrôle utilisées par la CNIL
- 21. Comment réagir en cas de contrôle de la CNIL ?
- 22. Les sanctions encourues en quelques exemples

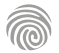

Cette formation sur le recrutement inclusif s'adresse à tous les professionnels souhaitant sécuriser leurs pratiques du recrutement.

100% DIGITAL LEARNING

### **Nature des travaux demandés**

- Exercice pratique d'application
- QCM d'évaluation des connaissances

### **Modalités et délai d'accompagnement pédagogique et technique**

- Un conseiller référent
- Questions sur les formations directement sur la plateforme et mise en contact avec un interlocuteur référent VISIPLUS academy (délais de réponse par email sous 48h maximum, jours ouvrés)
- Forum online : Apprentissage entre pairs via notre communauté d'apprenants
- Support technique : possibilité de contacter le support technique par email directement sur la plateforme / délais de réponse par email sous 48h maximum, jours ouvré

# **Encadrants pédagogiques et techniques**

- Formateur : professionnel ayant un minimum de 5 ans d'expérience professionnelle dans une fonction correspondant au domaine de formation
- Responsable technique : Profil Ingénieur

### **Matériel nécessaire :**

- Un micro-ordinateur par personne
- Connexion internet
- Casque recommandé

**Dates d'entrée en formation :** Les dates d'entrée en formation sont ouvertes tout au long de l'année.

**Durée :** Chaque module de formation fera l'objet d'une ouverture des accès à la plateforme d'apprentissage pour 1 mois.

**Tarif :** Cette formation est proposée au tarif de base de 900 euros. En fonction de votre profil, elle est 100% finançable et peut ainsi être accessible pour 0€ de reste à charge.Une solution de financement adaptée à votre profil vous sera proposée par un de nos conseillers en formation.

**Accueil en formation des personnes en situation de handicap :** VISIPLUS est en<br>mesure d'accompagner les participants en<br>situation de handicap. Afin de pouvoir étudier<br>votre situation et d'évoquer l'adéquation de notre formation à votre profil, prenez contact avec l'un de nos conseillers en formation.

**Contact :** Céline Leroux - 01 86 95 27 81 | celine.leroux@visiplus.com

Version V4.05 du 01.05.2023

### **Prérequis**

Aucun prérequis, ce module s'adresse à tous.

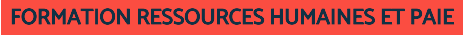

# **Recrutement inclusif**

Appliquer les bonnes pratiques de non-discrimination à l'embauche

Origine, sexe, apparence physique, orientation sexuelle ou encore handicap : les critères de discrimination à l'embauche sont nombreux. Cette formation vous donne toutes les clés pour comprendre les enjeux du recrutement inclusif, et pour appliquer une politique RH en respect avec le cadre légal en vigueur, de la rédaction de vos offres d'emploi jusqu'aux entretiens d'embauche.

# **Objectifs**

- Maîtriser le cadre juridique et les obligations légales des entreprises en matière de nondiscrimination
- Identifier les différentes catégories et critères de discrimination
- Adopter un processus de recrutement inclusif
- Identifier les enjeux de l'Intelligence Artificielle inclusive
- Appréhender les actions en faveur de la diversité et les bénéfices pour l'entreprise

### **Présentation de la formation**

Dans un contexte de marché de l'emploi tendu, les entreprises ont besoin d'attirer les meilleurs candidats et fidéliser les meilleurs salariés pour atteindre leurs objectifs. Mais ce n'est pas tout. Les entreprises doivent également veiller à respecter les obligations légales lors de leurs recrutements.

Elles encourent en effet des risques financiers et pénaux conséquents en cas de

discrimination. Au-delà des obligations légales, c'est également la réputation des entreprises qui est en jeu. Celles qui mettent en place un processus RH éthique, juste et transparent inspirent en effet plus le respect et la confiance que les autres.

Comment éviter les contentieux ? Quels sont les leviers à activer pour mettre en place une politique de recrutement inclusive ? C'est ce que nous vous proposons de découvrir avec cette formation.

### **Pourquoi suivre cette formation ?**

Saviez-vous que la loi égalité et citoyenneté, promulguée le 27 janvier 2017, instaure l'obligation de se former à la non-discrimination à l'embauche pour les tous les responsables de recrutement dans les grandes entreprises ? Actuellement seules les entreprises de plus de 300 salariés sont concernées, mais à terme, cette obligation pourrait être élargie à d'autres structures.

Ainsi, maîtriser parfaitement le nouveau cadre juridique relatif à la non-discrimination dans le recrutement peut être un atout précieux pour occuper une place de manager RH, non seulement dans les grands groupes, mais aussi dans les PME et PMI soucieuses de sécuriser leur processus de recrutement : cette formation vous permet d'acquérir toutes les bonnes pratiques pour recruter vos prochains collaborateurs sans risques.

# *Bon à savoir*

*Afin d'optimiser leurs compétences, la loi égalité et citoyenneté oblige les chargés de recrutement des grandes entreprises à renouveler leur formation en Non-discrimination à l'embauche au moins une fois tous les 5 ans.*

# **Programme**

Chapitre 1 - Testez vos connaissances en matière de discrimination

- Chapitre 2 Définition et chiffres de la discrimination à l'embauche
- Chapitre 3 Le cadre juridique de la non-discrimination
- Chapitre 4 Le Code du travail
- Chapitre 5 Les acteurs et processus de recours
- Chapitre 6 Cas concrets de jurisprudence
- Chapitre 7 Les critères de discrimination
- Chapitre 8 Les différentes catégories de discrimination Chapitre 9 - Les chiffres de la discrimination
- professionnelle homme/femme
- Chapitre 10 Le droit de l'égalité professionnelle
- homme/femme
- 
- Chapitre 11 Les différences de traitement fondées sur les origines
- Chapitre 12 Les différences de traitement fondées sur le handicap
- Chapitre 13 Les différences de traitement fondées sur la religion
- Chapitre 14 Les différences de traitement fondées sur l'orientation sexuelle
- Chapitre 15 Faire le diagnostic de son processus de recrutement
- Chapitre 16 Identifier les risques à chaque étape du recrutement
- Chapitre 17 De la définition du poste à la diffusion de l'annonce
- Chapitre 18 Objectiver la sélection et mener l'entretien de recrutement
- Chapitre 19 Comprendre et déconstruire les représentations et stéréotypes
- Chapitre 20 Le CV anonyme
- Chapitre 21 Le testing
- Chapitre 22 Le recrutement sans CV
- Chapitre 23 Le recrutement inclusif par les soft skills Chapitre 24 - Les tests de recrutement
- Chapitre 25 Des méthodes de recrutement innovantes
- Chapitre 26 Un recrutement de plus en plus digital
- Chapitre 27 Comprendre la notion de l'IA inclusive
- Chapitre 28 Les bonnes pratiques en faveur de l'inclusion
- Chapitre 29 Les accords, politiques, chartes et labels
- Chapitre 30 Des exemples concrets d'actions
- Chapitre 31 Des organismes et associations dédiés
- Chapitre 32 Un recrutement inclusif vital pour l'entreprise

1300 ROUTE DES CRÊTES I 06560 SOPHIA ANTIPOLIS I EMAIL : INFOS@VISIPLUS.COM I TÉL : 04 93 00 09 58 ACADEMY.VISIPLUS.COM JABEL 482 SOCIÉTÉ PAR ACTIONS SIMPLIFIÉE AU CAPITAL DE 1 000 000 EUROS I RCS GRASSE B 443 211 867 I SIRET 443 211 867 00025 I CODE NAF : 70212

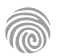

Cette formation s'adresse entre autres aux DRH, Managers RH, Responsables recrutement et Chargés de recrutement.

100% DIGITAL LEARNING

### **Nature des travaux demandés**

- Exercice pratique d'application
- QCM d'évaluation des connaissances

### **Modalités et délai d'accompagnement pédagogique et technique**

- Un conseiller référent
- Questions sur les formations directement sur la plateforme et mise en contact avec un interlocuteur référent VISIPLUS academy (délais de réponse par email sous 48h maximum, jours ouvrés)
- Forum online : Apprentissage entre pairs via notre communauté d'apprenants
- Support technique : possibilité de contacter le support technique par email directement sur la plateforme / délais de réponse par email sous 48h maximum, jours ouvré

### **Encadrants pédagogiques et techniques**

- Formateur : professionnel ayant un minimum de 5 ans d'expérience professionnelle dans une fonction correspondant au domaine de formation
- Responsable technique : Profil Ingénieur
- **Matériel nécessaire :**
- Un micro-ordinateur par personne
- Connexion internet Casque recommandé
- 

**Dates d'entrée en formation :** Les dates d'entrée en formation sont ouvertes tout au long de l'année.

**Durée :** Chaque module de formation fera l'objet d'une ouverture des accès à la plateforme d'apprentissage pour 1 mois.

**Tarif :** Cette formation est proposée au tarif de base de 900 euros. En fonction de votre profil, elle est 100% finançable et peut ainsi être accessible pour 0€ de reste à charge.Une solution de financement adaptée à votre profil vous sera proposée par un de nos conseillers en formation.

**Accueil en formation des personnes en situation de handicap :** VISIPLUS est en<br>mesure d'accompagner les participants en<br>situation de handicap. Afin de pouvoir étudier<br>votre situation et d'évoquer l'adéquation de notre formation à votre profil, prenez contact avec l'un de nos conseillers en formation.

**Contact :** Céline Leroux - 01 86 95 27 81 | celine.leroux@visiplus.com

Version V4.03 du 01.03.2023

### **Prérequis**

Nous vous recommandons de suivre en amont le module : Outils et technique d'entretien de recrutement.

**Pourquoi suivre cette formation ?**

Acteurs incontournables du recrutement sur les réseaux sociaux : les réseaux sociaux proposent toujours plus de services pour aider les professionnels RH à trouver la perle rare. Encore faut-il maitriser les règles et appliquer les bonnes pratiques du recrutement sur les médias sociaux.

**Présentation de la formation**

Comment développer une stratégie de recrutement efficace sur ces supports ? Comment prendre en main ces nouveaux outils et ainsi, gagner en temps, en coûts, en impact en résultat ? C'est ce que nous allons voir ensemble lors de cette formation.

L'arrivée des réseaux sociaux a bouleversé nos habitudes de communication, et le recrutement est un des secteurs les plus impactés par ces changements.

Comprendre les nouvelles règles et maîtriser les outils pour recruter sur les réseaux sociaux professionnels sont donc les nouveaux enjeux du service RH 2.0. En effet, des acteurs comme Facebook, LinkedIn ou Instagram ne peuvent être mis de côté quand il s'agit de séduire une cible, contacter une personne, ou analyser de la donnée. Or, c'est exactement ce dont il s'agit lorsque l'on cherche à recruter !

# *Bon à savoir*

*53 % des entreprises utilisent les réseaux sociaux pour recruter.*

Comprendre comment les réseaux sociaux ont changé les règles du jeu Connaître les points clés à étudier pour bâtir une stratégie de recrutement efficace Adopter une méthodologie de recherche à 360° et optimiser sa performance Maîtriser l'utilisation des réseaux pour faire rayonner son entreprise

FORMATION RESSOURCES HUMAINES ET PAIE

Vous souhaitez utiliser les réseaux sociaux comme un moyen de communication RH performant ? Vous voulez trouver plus facilement des candidats via LinkedIn ? Notre formation vous donne les clés pour recruter via ce réseau social professionnel

les réseaux sociaux

**Recruter grâce aux Réseaux Sociaux** Optimiser son sourcing et sa stratégie de recrutement sur

# **Programme**

1 - Le boom des réseaux sociaux Une décennie de nouveaux usages

- 2 Chiffres sur les réseaux sociaux en France et dans le monde
- 3 L'évolution des pratiques en recrutement
- 4 Des normes et des codes différents des sites d'emploi classiques
- 5 L'émergence de la marque employeur

6 - Faire le point sur sa stratégie de recrutement globale : quels critères évaluer ?

- 7 Marque employeur, quels éléments différenciants ?
- 8 Comment travailler sa marque employeur ?
- 9 Le mapping de marché et de compétences
- 10 Choisir ses jobboards, choisir ses réseaux

11 - L'approche multicanal du recrutement comme clé de réussite

- 12 L'évènementiel virtuel : forums, webinars, entretiens
- 13 Business case : forum de recrutement virtuel
- 14 Engager vos collaborateurs sur le sujet

15 - Le marketing au service du recrutement : l'inbound recruiting

- 16 Une communication recrutement augmentée
- 17 Exemples de communication recrutement

augmentée

- 18 Rédiger une annonce efficace 19 - L'importance du site carrière : une vitrine à construire
- à votre image
- 20 Communiquer sur son entreprise : comment se démarquer ?
- 21 Entretenir son réseau : une nécessité tout au long de l'année
- 22 Actionner des leviers externes, ou comment un post peut devenir « viral »
- 23 Soigner son e-réputation : un enjeu majeur
- 24 Recruter sur Instagram
- 25 Facebook Emplois : un support simple et gratuit
- 26 LinkedIn : fonctionnalités et abonnements
- disponibles
- 27 LinkedIn : méthodologie de recherche
- 28 Zoom sur LinkedIn Recruiter
- 29 Focus LinkedIn : adopter une approche efficace
- 30 Prendre en compte le RGPD
	- 31 Définir ses indicateurs de performance
	- 32 Mesurer l'activité de son compte LinkedIn Recruiter
	- 33 L'expérience candidat comme levier de performance

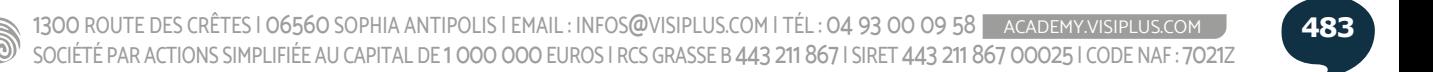

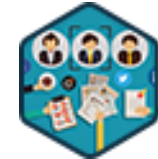

incontournable.

**Objectifs**

Cette formation s'adresse à tous les professionnels évoluant dans les RH ainsi qu'aux cadres dirigeants souhaitant maîtriser les bonnes pratiques de rédaction de fiches de poste ou encore d'offre d'emploi, en vue d'optimiser leur process de recrutement.

100% DIGITAL LEARNING

### **Nature des travaux demandés**

Exercice pratique d'application

### QCM d'évaluation des connaissances

### **Modalités et délai d'accompagnement pédagogique et technique**

- Un conseiller référent
- Questions sur les formations directement sur la plateforme et mise en contact avec un interlocuteur référent VISIPLUS academy (délais de réponse par email sous 48h maximum, jours ouvrés)
- Forum online : Apprentissage entre pairs via notre communauté d'apprenants
- Support technique : possibilité de contacter le support technique par email directement sur la plateforme / délais de réponse par email sous 48h maximum, jours ouvré

### **Encadrants pédagogiques et techniques**

- Formateur : professionnel ayant un minimum de 5 ans d'expérience professionnelle dans une fonction correspondant au domaine de formation
- Responsable technique : Profil Ingénieur

### **Matériel nécessaire :**

- Un micro-ordinateur par personne
- Connexion internet
- Casque recommandé

**Dates d'entrée en formation :** Les dates d'entrée en formation sont ouvertes tout au long de l'année.

**Durée :** Chaque module de formation fera l'objet d'une ouverture des accès à la plateforme d'apprentissage pour 1 mois.

**Tarif :** Cette formation est proposée au tarif de base de 900 euros. En fonction de votre profil, elle est 100% finançable et peut ainsi être accessible pour 0€ de reste à charge.Une solution de financement adaptée à votre profil vous sera proposée par un de nos conseillers en formation.

**Accueil en formation des personnes en situation de handicap :** VISIPLUS est en<br>mesure d'accompagner les participants en<br>situation de handicap. Afin de pouvoir étudier<br>votre situation et d'évoquer l'adéquation de notre formation à votre profil, prenez contact avec l'un de nos conseillers en formation.

**Contact :** Céline Leroux - 01 86 95 27 81 | celine.leroux@visiplus.com

Version V4.03 du 01.03.2023

### **Prérequis**

Aucun prérequis, ce module s'adresse à tous.

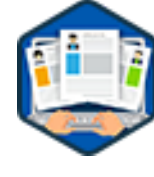

# FORMATION RESSOURCES HUMAINES ET PAIE

# **Rédiger une fiche de poste et une offre d'emploi**

Conseils pratiques pour rendre ses offres d'emploi plus attractives

Vous souhaitez maîtriser les bonnes pratiques pour rédiger une fiche de poste ou une offre d'emploi ? Vous avez pour ambition d'optimiser vos process de recrutement grâce à des supports de communication optimisés ?

En suivant cette formation, vous apprendrez comment mettre en avant la marque employeur de votre entreprise en alignement avec les nouveaux usages et la législation en vigueur.

# **Objectifs**

- Comprendre l'importance du descriptif/profil de poste
- Construire un descriptif de poste cohérent
- Rédiger et diffuser une offre d'emploi attractive
- Présélectionner des candidats efficacement

### **Présentation de la formation**

Pénurie de compétences, évolution des attentes professionnelles, nouvelle relation candidat/entreprise… c'est un fait, les processus de recrutement deviennent de plus en plus complexes. Afin de s'adapter à ce nouvel environnement RH, l'entreprise doit alors redoubler d'effort pour attirer, fidéliser et recruter de nouveaux collaborateurs, en travaillant notamment sur sa « marque employeur ».

Les canaux de recrutement sont également devenus un axe de différenciation stratégique pour les entreprises. Les sites et les jobboards ne suffisent plus. Il faut innover en proposant des portes ouvertes, des jeux concours ou encore faire de l'« Inbound recruiting ».

En phase avec cesnouvelles pratiques, cette formation vous permettra de maîtriser la rédaction de fiches de poste attractives et adaptées aux nouveaux enjeux corporates.

### **Pourquoi suivre cette formation ?**

Cette formation a pour but de permettre au collaborateur RH, ou à tout professionnel ayant besoin de monter en compétence dans le domaine du recrutement, d'acquérir des bonnes pratiques qui lui apprendront à rédiger efficacement des annonces ou fiches de poste, en phase avec les nouveaux usages et les attentes des candidats.

Elle permet de façon plus globale de valoriser la marque employeur de l'entreprise dans un contexte de plus en plus complexe et changeant.

En maîtrisant toutes ces notions, vous pourrez rédiger un profil de poste, comprendre le cadre légal entourant les problématiques de recrutement, diffuser une offre efficacement, mais aussi adopter les bonnes pratiques de présélection des candidatures

# *Bon à savoir*

*79% des employés privilégient plus l'ambiance au travail que le salaire ! Basée sur les éléments du profil de poste, une offre d'emploi doit également mettre en valeur les atouts de l'entreprise : sa culture, sa responsabilité sociale (nondiscrimination entre autres) et les avantages proposés.*

- 1. Préambule
- 2. La marque employeur
- 3. Qu'est-ce qu'un profil de poste ?
- 4. Quels sont ses objectifs ?
- 5. Présentation générale de la fonction et missions
- 6. Focus sur les compétences
- 7. Le profil recherché et package
- 8. Rédiger un profil de poste : les étapes
- 9. Recrutement : le contexte actuel
- 10. L'offre d'emploi : Objectifs et éléments essentiels
- 11. Mettre en valeur son entreprise
- 12. Le respect des procédures internes à l'entreprise
- 13. Le cadre légal
- 14. Focus sur la discrimination
- 15. Adapter son offre au bon public
- 16. Rendre son offre attractive
- 17. La recherche de candidats : les différents canaux
- 18. Les supports de diffusion
- 19. Présélection de candidats
- 20. Candidatures : Les bonnes pratiques

La formation Techniques de sourcing et d'approche des<br>candidats est principalement destinée aux professionnels<br>directement impliqués dans le processus de recrutement<br>comme les chefs d'entreprises, les DRH, les chargé e s<br>d Toutefois, cette formation est également ouverte aux<br>professionnels du web, du marketing, de la gestion et<br>administration d'entreprise, de la relation client, de la<br>gestion de projet et de la communication souhaitant<br>maîtr

100% DIGITAL LEARNING

#### **Nature des travaux demandés**

Exercice pratique d'application

### QCM d'évaluation des connaissances **Modalités et délai d'accompagnement**

# **pédagogique et technique**

- Un conseiller référent
- Questions sur les formations directement sur la plateforme et mise en contact avec un interlocuteur référent VISIPLUS academy (délais de réponse par email sous 48h maximum, jours ouvrés)
- Forum online : Apprentissage entre pairs via notre communauté d'apprenants
- Support technique : possibilité de contacter le support technique par email directement sur la plateforme / délais de réponse par email sous 48h maximum, jours ouvré

### **Encadrants pédagogiques et techniques**

- Formateur : professionnel ayant un minimum de 5 ans d'expérience professionnelle dans une fonction correspondant au domaine de formation
- Responsable technique : Profil Ingénieur
- **Matériel nécessaire :**
- Un micro-ordinateur par personne
- Connexion internet Casque recommandé
- 

**Dates d'entrée en formation :** Les dates d'entrée en formation sont ouvertes tout au long de l'année.

**Durée :** Chaque module de formation fera l'objet d'une ouverture des accès à la plateforme d'apprentissage pour 1 mois.

**Tarif :** Cette formation est proposée au tarif de base de 900 euros. En fonction de votre profil, elle est 100% finançable et peut ainsi être accessible pour 0€ de reste à charge.Une solution de financement adaptée à votre profil vous sera proposée par un de nos conseillers en formation.

**Accueil en formation des personnes en situation de handicap :** VISIPLUS est en<br>mesure d'accompagner les participants en<br>situation de handicap. Afin de pouvoir étudier<br>votre situation et d'évoquer l'adéquation de notre formation à votre profil, prenez contact avec l'un de nos conseillers en formation.

**Contact :** Céline Leroux - 01 86 95 27 81 | celine.leroux@visiplus.com

Version V4.03 du 01.03.2023

### **Prérequis**

Aucun prérequis, ce module s'adresse à tous.

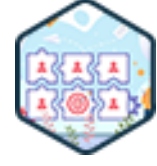

# FORMATION RESSOURCES HUMAINES ET PAIE

# **Techniques de sourcing et d'approche de candidats**

Réussir ses recrutements grâce aux dernières techniques de chasse

Le sourcing est un processus de recherche optimisant la phase de recrutement, du moins quand il est bien maîtrisé. Vous vous demandez quelles sont les meilleures techniques à utiliser à l'ère du digital ? Quels sont les outils à privilégier pour identifier les bons profils ? Ou encore comment approcher les candidats passifs pour les convaincre de rejoindre votre équipe ? Cette formation vous donnera toutes les clés pour identifier et recruter les candidats les plus qualifiés !

# **Objectifs**

- Maîtriser et comprendre les enjeux d'un recrutement, de la prise de brief à sa retranscription Structurer un brief de sourcing - Identifier les éléments clés du poste et du profil à rechercher
- Comprendre et maîtriser les différentes phases du sourcing, la recherche et l'exploitation de nouvelles sources
- Maîtriser les enjeux du pitch d'approche

### **Présentation de la formation**

Depuis quelques années, les canaux de recrutementdigitaux se multiplient: on peut citer le développement des réseaux sociaux professionnels comme LinkedIn par exemple, et celui des sites d'offres d'emploi. En conséquent, il n'a jamais été aussi simple de toucher autant de candidats en même temps. Paradoxalement le processus de recrutement a rarement été aussi délicat: les annonces connaissent une véritable désaffection et on ne compte plus le nombre de projets d'entreprises abandonnés faute de candidats…

C'est dans ce contexte tendu que de nouvelles stratégies de sourcing digitales se sont développées, aux côtés des méthodes plus traditionnelles comme le «bouche-à-oreille» et la cooptation. Conjuguant des investigations internet poussées et des approches dérivées du domaine du marketing et de la vente, elles sont conçues pour cibler, approcher et embaucher plus facilement les futurs talents d'une entreprise, y compris parmi les candidats passifs.

### **Pourquoi suivre cette formation ?**

Sur le long terme, le sourcing permet d'anticiper les difficultés de recrutement liées à la pénurie de talents grâce à l'entretien d'un solide réseau de candidats ou un système de veille active.

Ainsi, une stratégie RH intégrant de bonnes techniques de sourcing permet notamment de :

- réduire les coûts inhérents au processus de recrutement. En ciblant plus précisément les profils, vous limitez le nombre d'achats d'espaces en ligne lors de vos campagnes par exemple ;
- minimiser le risque d'erreur en renforçant votre vivier de candidats avec des profils très qualifiés ;
- gagner en efficacité et en rapidité en phase de recrutement massif.

Cette formation vous donnera toutes les clés pour construire et déployer la stratégie de sourcing et d'approche la plus adaptée à votre situation.

### *Bon à savoir*

*D'après l'enquête BMO, les entreprises connaissent des difficultés pour environ la moitié de leurs recrutements. Cela s'explique en partie par une pénurie de candidats dans certains secteurs dont, entre autres, ceux de l'informatique et de l'industrie. Recruter un bon commercial devient également très ardu, mais utiliser de nouvelles techniques de sourcing aide à pallier ces difficultés.*

- **Programme**
- 1 . Définition & contexte du sourcing
- 2 . Formaliser une demande de poste
- 3 . En route vers le Descriptif de poste
- (Cibler\_Identifier\_Approcher).
- 4 . Cibler : Listing ignition
- 5 . Courte introduction au scraping
- 6 . Identifier
- 7 . La recherche booléenne : jouons aux Booles
- 8 . Sourcing de CV OpenWeb
- 9 . DoYouBuzz.com X-ray
- 10 . X-ray hacks
- 11 . LinkedIn
- 12 . LinkedIn X-Ray
- 13 . Are you linked ?
- 14 . Viadeo
- 15 . Facebook
- 16 . Twitter
- 17 . GitHub
- 18 . Meetup
- 19 . Slideshare, Sribd, Prezi
- 20 . Google CSE
- 21 . Enrichir ses données
- 22 . Automation start
- 23 . Leçon de séduction
- 24 . C'est quoi le Pitch ?
- 25 . Si l'emailing m'était conté
- 26 . Closer un candidat

1300 ROUTE DES CRÊTES I 06560 SOPHIA ANTIPOLIS I EMAIL : INFOS@VISIPLUS.COM I TÉL : 04 93 00 09 58 ACADEMY.VISIPLUS.COM JANA 185 SOCIÉTÉ PAR ACTIONS SIMPLIFIÉE AU CAPITAL DE 1 000 000 EUROS I RCS GRASSE B 443 211 867 I SIRET 443 211 867 00025 I CODE NAF : 70212

Cette formation s'adresse à tous les professionnels voulant maîtriser le fonctionnement des SIRH afin d'optimiser le processus de recrutement de leur entreprise.

100% DIGITAL LEARNING

### **Nature des travaux demandés**

- Exercice pratique d'application
- QCM d'évaluation des connaissances

### **Modalités et délai d'accompagnement pédagogique et technique**

- Un conseiller référent
- Questions sur les formations directement sur la plateforme et mise en contact avec un interlocuteur référent VISIPLUS academy (délais de réponse par email sous 48h maximum, jours ouvrés)
- Forum online : Apprentissage entre pairs via notre communauté d'apprenants
- Support technique : possibilité de contacter le support technique par email directement sur la plateforme / délais de réponse par email sous 48h maximum, jours ouvré

### **Encadrants pédagogiques et techniques**

- Formateur : professionnel ayant un minimum de 5 ans d'expérience professionnelle dans une fonction correspondant au domaine de formation
- Responsable technique : Profil Ingénieur
- **Matériel nécessaire :**
- Un micro-ordinateur par personne
- Connexion internet
- Casque recommandé

**Dates d'entrée en formation :** Les dates d'entrée en formation sont ouvertes tout au long de l'année.

**Durée :** Chaque module de formation fera l'objet d'une ouverture des accès à la plateforme d'apprentissage pour 1 mois.

**Tarif :** Cette formation est proposée au tarif de base de 900 euros. En fonction de votre profil, elle est 100% finançable et peut ainsi être accessible pour 0€ de reste à charge.Une solution de financement adaptée à votre profil vous sera proposée par un de nos conseillers en formation.

**Accueil en formation des personnes en situation de handicap :** VISIPLUS est en<br>mesure d'accompagner les participants en<br>situation de handicap. Afin de pouvoir étudier<br>votre situation et d'évoquer l'adéquation de notre formation à votre profil, prenez contact avec l'un de nos conseillers en formation.

**Contact :** Céline Leroux - 01 86 95 27 81 | celine.leroux@visiplus.com

Version V4.03 du 01.03.2023

### **Prérequis**

Nous vous recommandons de suivre en amont le module : Outils et technique d'entretien de recrutement.

FORMATION RESSOURCES HUMAINES ET PAIE

# **Utilisation des SIRH dans le Recrutement**

Connaître et pratiquer la mise en oeuvre de SIRH appliqué au recrutement

Vous avez sans doute déjà entendu parler des sites d'emploi, mais connaissez-vous les Systèmes d'Information des Ressources Humaines (SIRH) ? Offrant des fonctionnalités poussées, ces nouveaux outils RH facilitent toutes les étapes du recrutement. De la publication des offres jusqu'à la gestion des entretiens, cette formation vous permet de vous approprier leur fonctionnement pour optimiser votre processus d'embauche.

# **Objectifs**

- Renforcer sa culture SIRH
- Comprendre les enjeux liés aux nouvelles technologies RH
- S'approprier les bons réflexes avant d'utiliser un SIRH spécialisé dans le recrutement
- Adopter les bonnes pratiques au moment de l'utilisation d'un SIRH dédié au recrutement

### **Présentation de la formation**

Ère du digital oblige, la tendance est à l'erecrutement, aussi bien dans les grandes que dans les petites entreprises. Si on pense tout de suite aux jobboards et aux réseaux sociaux professionnels comme LinkedIn par exemple, il existe des outils beaucoup plus perfectionnés destinés aux professionnels RH : ce sont les fameux SIRH.

Les modules d'e-recrutement des SIRH simplifient de nombreuses tâches comme :

- l'anticipation des besoins en ressources humaines ;
- la publication et la gestion des annonces d'emploi en ligne ;
- l'analyse des candidatures ;
- la gestion et le suivi des entretiens ;
- la création d'un vivier de candidats.

### **Pourquoi suivre cette formation ?**

Contrairement aux sites d'emploi, les SIRH permettent de gérer l'intégralité du processus du recrutement, de centraliser les informations et de les partager facilement avec tous les membres de l'organisation impliqués dans le choix des candidats. CV, lettres de motivation, derniers diplômes obtenus, comptes rendus des entretiens : les données sont accessibles en quelques clics à n'importe quelle étape de la procédure. Le tout dans le respect des obligations réglementaires, dont celles fixées par le RGPD.

C'est pour toutes ces raisons que de plus en plus d'entreprises optent pour l'intégration d'un SIRH. Cette formation vous permettra de maîtriser les grandes fonctionnalités de ces systèmes afin :

- d'avoir toujours une vision globale de la situation de votre entreprise et de ses besoins ;
- de faciliter votre GPEC (Gestion Prévisionnelle de l'Emploi et des Compétences) ;
- d'économiser du temps et de l'énergie à chaque étape du recrutement ;
- d'identifier plus facilement les bons profils ;
- d'optimiser l'efficacité du service RH.

# *Bon à savoir*

*Les SIRH ne sont pas uniquement dédiés au recrutement : ils proposent aussi des modules pour gérer les congés des salariés, générer leurs fiches de salaire, etc. Bref : ce sont des outils complets facilitant l'ensemble des missions RH.*

- 1. C'est quoi un SIRH ?
- 2. Une nouvelle fonction au sein des équipes RH
- 3. Les SIRH en amélioration continue
- 4. Législation, coûts et ROI
- 5. Les principales fonctionnalités
- 6. Tour d'horizon du marché
- 7. Comment organiser ses SIRH ?
- 8. Les questions à se poser avant d'utiliser un SIRH en recrutement
- 9. Les critères de comparaison entre SIRH
- 10. Unir les différents SIRH
- 11. Référentiel Métier et organisation
- 12. Gestion des DARs
- 13. Gestion des offres
- 14. Création d'un candidat et d'un collaborateur
- 15. Déposer une candidature
- 16. Gestion des candidatures
- 17. Gestion de la cooptation
- 18. Statistiques
- 19. Des statistiques à l'analyse RH

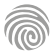

<span id="page-486-0"></span>FORMATIONS **Paie et administration du personnel**

[Revenir au sommaire](#page-5-0)

Cette formation s'adresse essentiellement aux professionnels des Ressources Humaines, ou à tout dirigeant ou manager amené à participer à l'organisation des services RH et paie d'une entreprise.

100% DIGITAL LEARNING

#### **Nature des travaux demandés**

- Exercice pratique d'application
- QCM d'évaluation des connaissances

### **Modalités et délai d'accompagnement pédagogique et technique**

- Un conseiller référent
- Questions sur les formations directement sur la plateforme et mise en contact avec un interlocuteur référent VISIPLUS academy (délais de réponse par email sous 48h maximum, jours ouvrés)
- Forum online : Apprentissage entre pairs via notre communauté d'apprenants
- Support technique : possibilité de contacter le support technique par email directement sur la plateforme / délais de réponse par email sous 48h maximum, jours ouvré

### **Encadrants pédagogiques et techniques**

- Formateur : professionnel ayant un minimum de 5 ans d'expérience professionnelle dans une fonction correspondant au domaine de formation
- Responsable technique : Profil Ingénieur

### **Matériel nécessaire :**

- Un micro-ordinateur par personne
- Connexion internet Casque recommandé
- 

**Dates d'entrée en formation :** Les dates d'entrée en formation sont ouvertes tout au long de l'année.

**Durée :** Chaque module de formation fera l'objet d'une ouverture des accès à la plateforme d'apprentissage pour 1 mois.

**Tarif :** Cette formation est proposée au tarif de base de 900 euros. En fonction de votre profil, elle est 100% finançable et peut ainsi être accessible pour 0€ de reste à charge.Une solution de financement adaptée à votre profil vous sera proposée par un de nos conseillers en formation.

**Accueil en formation des personnes en situation de handicap :** VISIPLUS est en<br>mesure d'accompagner les participants en<br>situation de handicap. Afin de pouvoir étudier<br>votre situation et d'évoquer l'adéquation de notre formation à votre profil, prenez contact avec l'un de nos conseillers en formation.

**Contact :** Céline Leroux - 01 86 95 27 81 | celine.leroux@visiplus.com

Version V4.03 du 01.03.2023

### **Prérequis**

Aucun prérequis, cette formation est accessible à tous.

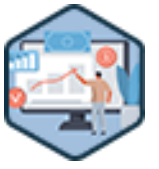

# FORMATION RESSOURCES HUMAINES ET PAIE

**Audit de rémunération**

Garantir la conformité de la paie

Vous souhaitez être à même de vous préparer efficacement à un contrôle URSAFF ? Vous avez pour ambition d'organiser le service paie de votre entreprise de manière optimale ? Cette formation vous donne les clés pour mener un audit de rémunération efficace, et ainsi d'adopter les bonnes pratiques pour garantir la conformité et la bonne gestion de la paie de votre entreprise.

# **Objectifs**

- Réaliser un audit de conformité paie
- Gérer un contrôle URSSAF
- ▶ Organiser le service paie de manière optimale
- Respecter le calendrier social de l'entreprise
- Maîtriser le calcul de la masse salariale

### **Présentation de la formation**

Aujourd'hui, les entreprises ont de plus en plus de responsabilités, d'obligations, de devoirs, que ce soit d'ordre social, administratif ou fiscal. La complexité du système français leur impose donc de mettre en place et respecter un certain nombre de procédures, notamment pour encadrer la rémunération de leurs employés et donc la gestion de leur paie.

Grâce à cette formation, maîtrisez toutes les bonnes pratiques qui vous permettront de mener un audit de rémunération de A à Z, et ainsi de contrôler la conformité de la politique de rémunération d'une entreprise.

### **Pourquoi suivre cette formation ?**

Un audit de rémunération est un examen approfondi de la conformité des pratiques et process de rémunération d'une entreprise. Il permet également de bien s'assurer que les pratiques de l'entreprise en termes de rémunération soient bien alignées avec le marché actuel.

Ainsi, au-delà de la mise en conformité légale (gestion des contrôles URSAFF…), un audit de rémunération peut permettre à l'entreprise une meilleure gestion de sa politique de rémunération, et donc une rationalisation de ses

coûts. Grâce à cette formation, maîtrisez les différentes étapes et outils qui vous

permettront de piloter un audit de rémunération efficace!

### *Bon à savoir*

*Les entreprises doivent s'attendre à faire l'objet de contrôles URSSAF, mais aussi à devoir mettre en place une véritable stratégie de rémunération leur permettant, entre autres, de maîtriser le coût de leur masse salariale. Cela implique donc une réelle organisation interne, surtout au niveau du service paie, qui sera le mieux à même de garantir un calcul correct des bulletins de salaire et d'anticiper par la même occasion le déroulement d'un contrôle URSSAF.*

# **Programme**

Chapitre 1 : Introduction Chapitre 2 : Le fonctionnement du service paie Chapitre 3 : La planification Chapitre 4 : L'organisation de la veille sociale et juridique

Chapitre 5 : Le Bulletin Officiel de la Sécurité Sociale

Chapitre 6 : La collecte des informations

Chapitre 7 : Le processus mensuel de paie

Chapitre 8 : Le calcul des effectifs

Chapitre 9 : La méthodologie de l'audit de paie Chapitre 10 : La définition d'un plan de tests Chapitre 11 : Le CSE

Chapitre 12 : Le calendrier annuel du social

Chapitre 13 : Définition de la masse salariale Chapitre 14 : Evolution de la masse salariale Chapitre 15 : Les effets de la masse salariale Chapitre 16 : Le calcul de la masse salariale Chapitre 17 : Les outils de la masse salariale Chapitre 18 : Analyse de la masse salariale Chapitre 19 : Les facteurs influant sur la masse salariale Chapitre 20 : L'absentéisme Chapitre 21 : Le turnover

Chapitre 22 : Anticiper un contrôle URSSAF Chapitre 23 : L'URSSAF et les contrôles Chapitre 24 : Le déclenchement du contrôle Chapitre 25 : Le déroulement du contrôle Chapitre 26 : Les documents demandés lors du contrôle Chapitre 27 : L'interrogation des salariés

Chapitre 28 : Les différentes méthodes de contrôle

Chapitre 29 : Les droits et devoirs de l'entreprise

Chapitre 30 : Les différentes issues du contrôle

Chapitre 31 : La lettre d'observations

Chapitre 32 : Le recours gracieux

- Chapitre 33 : Le recours en contentieux
- Chapitre 34 : Le rescrit social

1300 ROUTE DES CRÊTES I 06560 SOPHIA ANTIPOLIS I EMAIL : INFOS@VISIPLUS.COM I TÉL : 04 93 00 09 58 ACADEMY.VISIPLUS.COM JABB SOCIÉTÉ PAR ACTIONS SIMPLIFIÉE AU CAPITAL DE 1 000 000 EUROS I RCS GRASSE B 443 211 867 I SIRET 443 211 867 00025 I CODE NAF : 70212

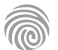

Gestionnaires de paie, Assistant.e.s RH, ainsi que toute personne souhaitant se former à l'établissement de bulletins de paie, ou encore à collaborer avec le gestionnaire de paie.

100% DIGITAL LEARNING

### **Nature des travaux demandés**

- Exercice pratique d'application
- QCM d'évaluation des connaissances

### **Modalités et délai d'accompagnement pédagogique et technique**

- Un conseiller référent
- Questions sur les formations directement sur la plateforme et mise en contact avec un interlocuteur référent VISIPLUS academy (délais de réponse par email sous 48h maximum, jours ouvrés)
- Forum online : Apprentissage entre pairs via notre communauté d'apprenants
- Support technique : possibilité de contacter le support technique par email directement sur la plateforme / délais de réponse par email sous 48h maximum, jours ouvré

### **Encadrants pédagogiques et techniques**

- Formateur : professionnel ayant un minimum de 5 ans d'expérience professionnelle dans une fonction correspondant au domaine de formation
- Responsable technique : Profil Ingénieur
- **Matériel nécessaire :**
- Un micro-ordinateur par personne
- Connexion internet
- Casque recommandé

**Dates d'entrée en formation :** Les dates d'entrée en formation sont ouvertes tout au long de l'année.

**Durée :** Chaque module de formation fera l'objet d'une ouverture des accès à la plateforme d'apprentissage pour 1 mois.

**Tarif :** Cette formation est proposée au tarif de base de 900 euros. En fonction de votre profil, elle est 100% finançable et peut ainsi être accessible pour 0€ de reste à charge.Une solution de financement adaptée à votre profil vous sera proposée par un de nos conseillers en formation.

**Accueil en formation des personnes en situation de handicap :** VISIPLUS est en<br>mesure d'accompagner les participants en<br>situation de handicap. Afin de pouvoir étudier<br>votre situation et d'évoquer l'adéquation de notre formation à votre profil, prenez contact avec l'un de nos conseillers en formation.

**Contact :** Céline Leroux - 01 86 95 27 81 | celine.leroux@visiplus.com

Version V4.03 du 01.03.2023

### **Prérequis**

Aucun prérequis, ce module s'adresse à tous.

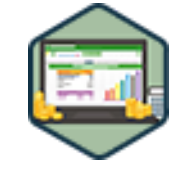

# FORMATION RESSOURCES HUMAINES ET PAIE

# **Excel appliqué à la comptabilité et à la paie**

Réaliser des bulletins de paie conformes

Vous souhaitez mieux appréhender le contenu des bulletins de paie et leurs calculs ? Vous avez pour ambition de mieux maîtriser la génération des bulletins, et d'être capable de justifier leur contenu détaillé ? En suivant cette formation, vous maîtriserez pas à pas les paramétrages pour constituer un bulletin de paie sur Excel et saurez lire et expliquer un bulletin de salaire dans ses moindres détails.

# **Objectifs**

- Appliquer les différents paramétrages d'une matrice de bulletin de paie sur Excel
- Produire des bulletins de paie conformes
- Analyser et tester un bulletin de paie
- Découvrir un logiciel de paie

### **Présentation de la formation**

L'édition du bulletin de paie est une des activités phare d'un service RH. Et pour cause, si les employés attendent avec plus d'impatience leur virement que le fameux bulletin, ce document est fondamental et étroitement encadré par la loi.

Le bulletin de paie comporte ainsi de nombreuses mentions obligatoires, et son caractère officiel ne laisse aucunement le place à l'erreur quand il s'agit de ses calculs. En suivant cette formation, vous maîtriserez pas à pas les paramétrages pour constituer un bulletin de paie sur Excel et saurez lire et expliquer un bulletin de salaire dans ses moindres détails. Vous serez par ailleurs à même de mettre en place les bonnes pratiques de contrôle pour éviter toute erreur, et pourrez analyser le bulletin de paie produit par une tierce personne.

### **Pourquoi suivre cette formation ?**

Au cœur des fonctions RH, le calcul de la paie est un incontournable pour assurer le bon fonctionnement administratif de toute entreprise. Son élaboration demande une série de calculs précis, et la complexification de ses différentes composantes rend aujourd'hui nécessaire d'utiliser un logiciel professionnel adapté pour éviter toute erreur. Grâce à cette formation, maîtrisez les fonctions

du logiciel Excel afin de vous accompagner dans la réalisation de vos bulletins de paie!

# *Bon à savoir*

*Ne pas remettre un bulletin de paie, ou la remise d'un bulletin ne mentionnant que partiellement les heures effectuées peut constituer un délit de travail dissimulé. Il est alors puni de 45 000 euros d'amende et/ou de 3 ans d'emprisonnement, même si l'employeur est de bonne foi.*

**Programme**

Chapitre 1 : Découvrir le contexte d'une matrice de bulletin de paie

- Chapitre 2 : Réaliser un bulletin de paie conforme
- Chapitre 3 : Connaître les prérequis pour l'établissement d'un bulletin de paie
- Chapitre 4 : Paramétrer votre matrice de bulletin Excel

Chapitre 5 : Cas pratique

Chapitre 6 : Paramétrer votre plan de paie

Chapitre 7 : Paramétrer les informations de votre entreprise

- Chapitre 8 : Paramétrer les informations de votre salarié
- Chapitre 9 : Paramétrer votre bulletin simplifié

Chapitre 10 : Vérifier le paramétrage de votre matrice de bulletin Excel

Chapitre 11 : Notion complémentaire - démonstration du logiciel de paie SILAE

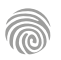

Cette formation s'adresses aux spécialistes des ressources humaines et à tout professionnel amené à assurer la gestion de la paie en entreprise.

100% DIGITAL LEARNING

### **Nature des travaux demandés**

- Exercice pratique d'application
- QCM d'évaluation des connaissances

### **Modalités et délai d'accompagnement pédagogique et technique**

- Un conseiller référent
- Questions sur les formations directement sur la plateforme et mise en contact avec un interlocuteur référent VISIPLUS academy (délais de réponse par email sous 48h maximum, jours ouvrés)
- Forum online : Apprentissage entre pairs via notre communauté d'apprenants
- Support technique : possibilité de contacter le support technique par email directement sur la plateforme / délais de réponse par email sous 48h maximum, jours ouvre

### **Encadrants pédagogiques et techniques**

- Formateur : professionnel ayant un minimum de 5 ans d'expérience professionnelle dans une fonction correspondant au domaine de formation
- Responsable technique : Profil Ingénieur

### **Matériel nécessaire :**

- Un micro-ordinateur par personne
- Connexion internet
- Casque recommandé

**Dates d'entrée en formation :** Les dates d'entrée en formation sont ouvertes tout au long de l'année.

**Durée :** Chaque module de formation fera l'objet d'une ouverture des accès à la plateforme d'apprentissage pour 1 mois.

**Tarif :** Cette formation est proposée au tarif de base de 900 euros. En fonction de votre profil, elle est 100% finançable et peut ainsi être accessible pour 0€ de reste à charge.Une solution de financement adaptée à votre profil vous sera proposée par un de nos conseillers en formation.

**Accueil en formation des personnes en situation de handicap :** VISIPLUS est en<br>mesure d'accompagner les participants en<br>situation de handicap. Afin de pouvoir étudier<br>votre situation et d'évoquer l'adéquation de notre formation à votre profil, prenez contact avec l'un de nos conseillers en formation.

**Contact :** Céline Leroux - 01 86 95 27 81 | celine.leroux@visiplus.com

Version V4.03 du 01.03.2023

### **Prérequis**

Aucun prérequis, cette formation est accessible à tous.

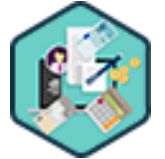

# FORMATION RESSOURCES HUMAINES ET PAIE

Maîtriser la gestion de la paie de A à Z

Vous souhaitez maîtriser sur le bout des doigts les dernières législations en vigueur encadrant la paie ainsi que tous les éléments présents sur un bulletin de salaire? Vous souhaitez être capable d'utiliser un logiciel de paie professionnel ? Cette formation vous permet de développer toutes les compétences nécessaires pour assurer la gestion de la paie avec expertise au sein de votre entreprise.

# **Objectifs**

- Produire un bulletin de paie conforme à la législation sociale et conventionnelle en fonction de la situation du salarié
- Maîtriser les éléments soumis et non soumis aux cotisations et contributions sociales
- Maîtriser les cotisations sociales : calcul et régularisation des bases
- Appréhender les paramétrages d'un logiciel de paie

**La paie**

### **Présentation de la formation**

La fonction paie évolue et se complexifie de plus en plus au fil des nouvelles réglementations. Consistant à rémunérer une personne en contrepartie de son travail, elle se trouve au cœur de la gestion administrative du personnel et nécessite des compétences pointues pour en assurer la conformité. Comment réaliser un bulletin de paie conforme à la législation sociale et conventionnelle? Comment calculer les éléments soumis ou non aux cotisations et contributions sociales? Comment utiliser un logiciel de paie? Cette formation vous propose de maîtriser le cadre légal de la paie tout en adoptant une approche pratico-pratique avec des exemples concrets!

### **Pourquoi suivre cette formation ?**

La paie est constamment soumise à des évolutions de réglementation et de cadre conventionnel. Assurer la conformité paie représente ainsi un enjeu de taille pour l'entreprise.

Toute erreur dans le processus de paie peut en effet mener à des sanctions en cas de contrôle de l'URSSAF ou encore à des contentieux prud'homaux en cas de conflit avec un salarié. Sans parler du temps perdu et du risque d'erreur supplémentaire en cas de correction rétroactive…

Grâce à cette formation, mettez à jour vos connaissances de la gestion de la paie autant sur son cadre légal que sur son exécution opérationnelle, et maîtrisez l'élaboration d'un bulletin de paie de A à Z!

### *Bon à savoir*

*Plus qu'une obligation légale, une bonne gestion de la paie peut permettre à l'entreprise d'optimiser ses performances, de développer un véritable avantage concurrentiel, et de motiver ses salariés tout en maintenant un climat social optimal.*

**Programme**

- Chapitre 1 La fonction paie et son environnement Chapitre 2 - La durée du travail élément de base du calcul de la paie Chapitre 3 - Le forfait annuel Chapitre 4 - Les 35 heures Chapitre 5 - Le travail du dimanche Chapitre 6 - Le travail de nuit Chapitre 7 - Les astreintes Chapitre 8 - Le travail à temps partiel Chapitre 9 - Les heures supplémentaires Chapitre 10 - Paiement des heures supplémentaires
- Chapitre 11 Les heures complémentaires
- Chapitre 12 Les absences
- Chapitre 13 Les éléments du bulletin de paie mentions obligatoires et
- interdites Chapitre 14 - Le bulletin de paie simplifié et sa dématérialisation
- Chapitre 15 Détermination du salaire les obligations de l'employeur
- Chapitre 16 Le Smic
- Chapitre 17 Le salaire brut abattu, brut, salaire net fiscal et salaire net
- Chapitre 18 Le prélèvement à la source PAS
- Chapitre 19 Les primes et indemnités brutes soumises à cotisations Chapitre 20 - Les cotisations et contributions sociales
- Chapitre 21 Urssaf unique collecteur et contrôleur des cotisations
- sociales
- Chapitre 22 Les autres contributions dues par l'employeur Chapitre 23 - La mutuelle et la prévoyance
- Chapitre 24 Le plafond de la Sécurité sociale
- Chapitre 25 Les bases de cotisations
- Chapitre 26 La réintégration sociale et fiscale
- Chapitre 27 La réduction générale des cotisations patronales
- Chapitre 28 La taxe sur les salaires
- Chapitre 29 La régularisation des cotisations
- Chapitre 30 Retenues sur salaire
- Chapitre 31 Saisies et cessions sur salaire
- Chapitre 32 Quelques exemples de calcul de la quotité saisissable
- Chapitre 33 Les avantages en nature
- Chapitre 34 Les remboursements de frais professionnels ou

indemnités

- Chapitre 35 Les remboursements de frais non professionnels
- Chapitre 36 Les indemnités kilométriques
- Chapitre 37 Les indemnités journalières de Sécurité sociale (IJSS)
- Chapitre 38 Le maintien de salaire et la subrogation Chapitre 39 - Les congés payés
- Chapitre 40 L'indemnité congés payés
- Chapitre 41 La fin du CDD (contrat à durée déterminée)
- Chapitre 42 Le licenciement
- Chapitre 43 La rupture conventionnelle
- Chapitre 44 La démission Chapitre 45 - Le départ à la retraite
- Chapitre 46 Le solde de tout compte
- Chapitre 47 La DSN
	- Chapitre 48 Focus sur les stagiaires, salariés en alternance (apprentis,
- contrats de professionnalisation)
- Chapitre 49 Focus sur les paies spécifiques (dirigeant, fonction
- publique)
- Chapitre 50 Un logiciel de paie pourquoi ?

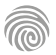

Ce module de formation s'adresse à tous les professionnels impliqués dans la mise en place de la politique de rémunération de l'entreprise

100% DIGITAL LEARNING

#### **Nature des travaux demandés**

- Exercice pratique d'application
- QCM d'évaluation des connaissances

### **Modalités et délai d'accompagnement pédagogique et technique**

- Un conseiller référent
- Questions sur les formations directement sur la plateforme et mise en contact avec un interlocuteur référent VISIPLUS academy (délais de réponse par email sous 48h maximum, jours ouvrés)
- Forum online : Apprentissage entre pairs via notre communauté d'apprenants
- Support technique : possibilité de contacter le support technique par email directement sur la plateforme / délais de réponse par email sous 48h maximum, jours ouvré

### **Encadrants pédagogiques et techniques**

- Formateur : professionnel ayant un minimum de 5 ans d'expérience professionnelle dans une fonction correspondant au domaine de formation
- Responsable technique : Profil Ingénieur

### **Matériel nécessaire :**

- Un micro-ordinateur par personne
- Connexion internet
- Casque recommandé

**Dates d'entrée en formation :** Les dates d'entrée en formation sont ouvertes tout au long de l'année.

**Durée :** Chaque module de formation fera l'objet d'une ouverture des accès à la plateforme d'apprentissage pour 1 mois.

**Tarif :** Cette formation est proposée au tarif de base de 900 euros. En fonction de votre profil, elle est 100% finançable et peut ainsi être accessible pour 0€ de reste à charge.Une solution de financement adaptée à votre profil vous sera proposée par un de nos conseillers en formation.

**Accueil en formation des personnes en situation de handicap :** VISIPLUS est en<br>mesure d'accompagner les participants en<br>situation de handicap. Afin de pouvoir étudier<br>votre situation et d'évoquer l'adéquation de notre formation à votre profil, prenez contact avec l'un de nos conseillers en formation.

**Contact :** Céline Leroux - 01 86 95 27 81 | celine.leroux@visiplus.com

Version V4.03 du 01.03.2023

### **Prérequis**

Aucun prérequis, ce module s'adresse à tous.

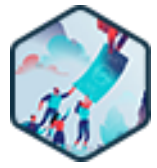

# FORMATION RESSOURCES HUMAINES ET PAIE

# **Mettre en œuvre et piloter une politique de rémunération**

Les clés pour piloter la politique salariale de son entreprise

Vous souhaitez recruter plus facilement et fidéliser vos talents ? Nous vous proposons d'acquérir tous les outils et techniques nécessaires à la mise en œuvre d'une politique de rémunération attractive, incitative et cohérente afin de répondre aux objectifs de chaque entreprise.

# **Objectifs**

- Avoir une vision globale de la rémunération et des éléments qui la composent. Comprendre les rôles des différents acteurs de l'entreprise dans la définition et la mise en œuvre
- de la politique de rémunération S'approprier des outils de la rémunération
- Comprendre l'importance de la communication et de la veille sur les sujets de rémunération

### **Présentation de la formation**

La politique de rémunération est un sujet au cœur des préoccupations de chaque entreprise. En effet, c'est par ce biais que l'entreprise va pouvoir assurer une certaine cohérence dans sa gestion de la masse salariale. Dans ce contexte, les entreprises soucieuses de maintenir leur compétitivité doivent plus que jamais rivaliser d'efforts pour convaincre les nouveaux talents de rejoindre leur équipe ET optimiser leur engagement

Afin de mettre en place une politique de rémunération efficiente, les entreprises vont devoir prendre en compte l'aspect humain sous oublier pour autant les contraintes financières. Il est donc primordial de maîtriser ces éléments afin de définir la meilleure politique de rémunération possible pour l'entreprise. De la définition des avantages sociaux, à la mise en place d'un système de rémunération variable, en passant par le suivi de l'évolution de la masse salariale, ce module de formation permet de maîtriser l'ensemble des mécanismes de la rémunération.

# **Pourquoi suivre cette formation ?**

L'évolution des attentes des salariés, le renforcement de certaines contraintes juridiques et la farouche guerre des talents à laquelle se livrent de nombreuses entreprises imposent de repenser lapolitique de rémunération et d'avantages sociaux. Cette dernière se doit ainsi d'être à la fois attractive, incitative, cohérente et transparente pour prévenir les conflits sociaux, attirer et fidéliser les talents, mais aussi booster l'engagement et la motivation des collaborateurs

Les compétences développées durant cette formation permettent d'atteindre ces différents objectifs en tenant compte de la réglementation en vigueur et des ressources de l'entreprise.

# *Bon à savoir*

*Bien qu'il existe aujourd'hui d'autres leviers de recrutement et de fidélisation (ex. : actions d'amélioration de la qualité de vie au travail), la mise en œuvre d'une politique de rémunération et d'avantages sociaux attractive figure encore et toujours parmi les meilleures solutions à la disposition des entreprises.*

### Chapitre 1 - Introduction Chapitre 2 - Les objectifs stratégiques de l'entreprise Chapitre 3 - Les principaux systèmes de rémunération

**Programme**

- Chapitre 4 Les critères de rémunération
- Chapitre 5 Performance et rentabilité
- 
- Chapitre 6 Le respect de l'équité salariale
- Chapitre 7 La rémunération
- Chapitre 8 La rémunération de base Chapitre 9 - La rémunération variable
- Chapitre 10 La rémunération de la performance
- Chapitre 11 Les périphériques sélectifs

 Chapitre 12 - L'augmentation individuelle Chapitre 13 - L'augmentation collective Chapitre 14 - La participation Chapitre 15 - L'intéressement Chapitre 16 - L'abondement employeur Chapitre 17 - Les plans d'épargne salariale Chapitre 18 - L'actionnariat salarié Chapitre 19 - Les périphériques statutaires Chapitre 20 - Le Compte épargne temps Chapitre 21 - La rémunération du dirigeant Chapitre 22 - Les avantages offerts par le CSE Chapitre 23 - Le cadre fiscal de la rémunération Chapitre 24 - Les limites de la rémunération

 Chapitre 25 - La régulation du système de rémunération

- Chapitre 26 Un système de rémunération efficace
- Chapitre 27 La masse salariale
- Chapitre 28 Les indicateurs de la masse salariale
- Chapitre 29 Les facteurs influant la masse salariale
- Chapitre 30 Le calcul de la masse salariale
- Chapitre 31 Analyse de la masse salariale
- Chapitre 32 Le contrôle Urssaf
- Chapitre 33 Le fonctionnement du service paie
- 
- Chapitre 34 Méthodologie de l'audit de paie

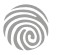

Directeurs RH, Responsables RH, Chefs de projets RH, managers, Gestionnaires RH, Assistant·e·s RH, chefs d'équipes, ainsi que tout cadre opérationnel amené à traiter ou à communiquer des informations liées à la paie des salariés, ou encore à collaborer avec le gestionnaire de paie.

100% DIGITAL LEARNING

### **Nature des travaux demandés**

- Exercice pratique d'application
- QCM d'évaluation des connaissances

### **Modalités et délai d'accompagnement pédagogique et technique**

- ► Un conseiller référent
- Questions sur les formations directement sur la plateforme et mise en contact avec un interlocuteur référent VISIPLUS academy (délais de réponse par email sous 48h maximum, jours ouvrés)
- Forum online : Apprentissage entre pairs via notre communauté d'apprenants
- Support technique : possibilité de contacter le support technique par email directement sur la plateforme / délais de réponse par email sous 48h maximum, jours ouvré

# **Encadrants pédagogiques et techniques**

- Formateur : professionnel ayant un minimum de 5 ans d'expérience professionnelle dans une fonction correspondant au domaine de formation
- Responsable technique : Profil Ingénieur

### **Matériel nécessaire :**

- Un micro-ordinateur par personne
- Connexion internet
- Casque recommandé

**Dates d'entrée en formation :** Les dates d'entrée en formation sont ouvertes tout au long de l'année.

**Durée :** Chaque module de formation fera l'objet d'une ouverture des accès à la plateforme d'apprentissage pour 1 mois.

**Tarif :** Cette formation est proposée au tarif de base de 900 euros. En fonction de votre profil, elle est 100% finançable et peut ainsi être accessible pour 0€ de reste à charge.Une solution de financement adaptée à votre profil vous sera proposée par un de nos conseillers en formation.

**Accueil en formation des personnes en situation de handicap :** VISIPLUS est en<br>mesure d'accompagner les participants en<br>situation de handicap. Afin de pouvoir étudier<br>votre situation et d'évoquer l'adéquation de notre formation à votre profil, prenez contact avec l'un de nos conseillers en formation.

**Contact :** Céline Leroux - 01 86 95 27 81 | celine.leroux@visiplus.com

Version V4.03 du 01.03.2023

**Prérequis**

Aucun prérequis, ce module s'adresse à tous.

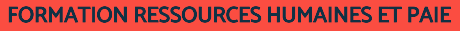

# **Mettre en œuvre le processus de paie en entreprise**

Les fondamentaux pour établir des bulletins de paie

Vous souhaitez mieux appréhender le contenu des bulletins de salaire et leur calcul ? Vous avez pour ambitions d'approfondir vos compétences professionnelles dans le but de mieux maîtriser la génération des bulletins, et d'être capable de justifier leur contenu détaillé auprès de vos collaborateurs ? En suivant cette formation, vous maîtriserez les axes principaux de la gestion de paie, et saurez lire et expliquer un bulletin de salaire dans ses moindres détails.

# **Objectifs**

- Maîtriser la lecture du bulletin de salaire
- Rester à jour sur le réglementaire paie
- Apprendre les différents calculs de paie et les appliquer sur le bulletin de salaire Suivre le salarié efficacement et dans le respect des réglementations en vigueur, de son embauche dans l'entreprise, à la fin de son contrat

# **Présentation de la formation**

Les mécanismes de calcul de la paie sont particulièrement importants à maîtriser pour appréhender pleinement les enjeux légaux, sociaux et économiques d'une fiche de paie.

Salaire brut et net, cotisations salariales et patronales, calcul des temps de travail, des absences, des cotisations sociales, émission du solde de tout compte, remise des certificats et attestations de départ… la gestion de la paie recouvre en effet de multiples notions absolument indispensables au fonctionnement de chaque entreprise.

# **Pourquoi suivre cette formation ?**

Cette formation gestionnaire de paie à distance vise à vous donner une base solide de compétences : lire un bulletin dans son intégralité, contrôler les différents calculs, se poser les bonnes questions et surtout, savoir où aller trouver les bonnes réponses.

Elle permet de façon plus globale de bien comprendre comment appliquer leprocessus de la gestion de paie, son cadre juridique et social, et d'avoir toutes les clés pour le mettre en place dans une organisation.

# *Bon à savoir*

*Le bulletin de paie clarifié est une fiche de paie qui regroupe les cotisations sociales par famille de risques couverts, afin de la rendre plus compréhensible pour les salariés. Parmi ces risques se trouvent la santé, l'assurance chômage, la retraite et les accidents du travail par exemple.*

**Programme**

- 1 . Présentation du bulletin de salaire
- 2 . Les informations présentes sur le bulletin
- 3 . Les différentes étapes de calcul du salaire
- 4 . La rémunération du temps de travail
- 5 . Le calcul des absences
- 6 . Les congés payés
- 7 . Les éléments variables de rémunération
- 8 . Le Plafond de la Sécurité Sociale
- 9 . Les 5 familles de risque sur le bulletin de salaire
- 10 . Les autres contributions dues uniquement par l'employeur
- 11 . La CSG et la CRDS

12 . Les cotisations sociales – Le calcul de la réintégration sociale et fiscale

- 13 . La réduction générale des cotisations patronales
- 14 . Les rappels de salaire
- 15 . Les éléments nets de rémunération
- 16 . Le CDD
- 17 . Le licenciement et la rupture conventionnelle
- 18 . Le départ à la retraite et la mise à la retraite
- 19 . Le prélèvement à la source
- 20 . La Déclaration Sociale Nominative

Cette formation s'adresse principalement aux professionnels des RH, dirigeants et membres du CSE, mais peut également être pertinente pour tout professionnel souhaitant s'investir dans l'amélioration du dialogue social au sein de l'entreprise

100% DIGITAL LEARNING

### **Nature des travaux demandés**

Exercice pratique d'application

# QCM d'évaluation des connaissances

### **Modalités et délai d'accompagnement pédagogique et technique**

- Un conseiller référent
- Questions sur les formations directement sur la plateforme et mise en contact avec un interlocuteur référent VISIPLUS academy (délais de réponse par email sous 48h maximum, jours ouvrés)
- Forum online : Apprentissage entre pairs via notre communauté d'apprenants
- Support technique : possibilité de contacter le support technique par email directement sur la plateforme / délais de réponse par email sous 48h maximum, jours ouvré

### **Encadrants pédagogiques et techniques**

- Formateur : professionnel ayant un minimum de 5 ans d'expérience professionnelle dans une fonction correspondant au domaine de formation
- Responsable technique : Profil Ingénieur

### **Matériel nécessaire :**

- Un micro-ordinateur par personne
- Connexion internet
- Casque recommandé

**Dates d'entrée en formation :** Les dates d'entrée en formation sont ouvertes tout au long de l'année.

**Durée :** Chaque module de formation fera l'objet d'une ouverture des accès à la plateforme d'apprentissage pour 1 mois.

**Tarif :** Cette formation est proposée au tarif de base de 900 euros. En fonction de votre profil, elle est 100% finançable et peut ainsi être accessible pour 0€ de reste à charge.Une solution de financement adaptée à votre profil vous sera proposée par un de nos conseillers en formation.

**Accueil en formation des personnes en<br>
situation de handicap : <code>VISIPLUS</code> est en<br>mesure d'accompagner les participants en<br>
situation de handicap. Afin de pouvoir étudier<br>
votre situation et d'évoquer l'adéquation de** notre formation à votre profil, prenez contact avec l'un de nos conseillers en formation.

**Contact :** Céline Leroux - 01 86 95 27 81 | celine.leroux@visiplus.com

Version V4.03 du 01.03.2023

### **Prérequis**

 Aucun prérequis, ce module de formation est accessible à tous.

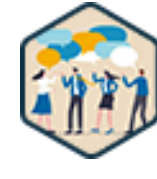

# FORMATION RESSOURCES HUMAINES ET PAIE

# **Mettre en place et gérer le dialogue social**

Instaurer des échanges sereins et productifs au sein de l'entreprise

Vous souhaitez prévenir ou diminuer les tensions internes au sein de votre entreprise en instaurant des échanges apaisés avec ses différents acteurs ? Cette formation vous donne toutes les pratiques adéquates afin de mettre en place un dialogue serein au sein de votre structure, et avancer collectivement dans la prise de décisions bénéfiques à tous et profitables à chacun.

# **Objectifs**

- Identifier et gérer les acteurs du dialogue social
- Analyser les situations de conflit individuel ou collectif
- Utiliser le dialogue social comme moyen d'action en situation de conflit
- Assurer le respect des obligations légales de dialogue social

### **Présentation de la formation**

Depuis la réforme du droit du travail de 2017, l'accord d'entreprise constitue la principale source de règles de droit travail applicable aux salariés. La négociation d'entreprise a été ainsi mise au centre du processus, comme outil d'assouplissement des règles posées par le Code du travail.

Parallèlement, le Comité Social et Économique a consacré la fusion des anciennes instances de représentation du personnel, et est devenu un véritable acteur de la négociation collective ayant la capacité de négocier et signer un accord d'entreprise en l'absence de représentation syndicale. Les syndicats n'en conservent pas moins leur prééminence pour négocier lorsqu'ils sont présents dans l'entreprise. Ils constituent par ailleurs l'acteur central de la revendication, dont l'objectif est d'éviter qu'elle dégénère en conflit. Dans ce contexte complexe, cette formation a pour objectif d'appréhender clairement structure et le fonctionnement du dialogue social dans l'entreprise. Elle vous donnera les clés de la négociation d'entreprise, dans un climat social serein, et vous permettra d'anticiper et de gérer les conflits pour éviter la rupture du dialogue social.

### **Pourquoi suivre cette formation ?**

Un dialogue social apaisé présente de nombreux avantages pour l'entreprise. Il permet de diminuer les tensions internes, d'accentuer l'engagement des employés, et ainsi par voie de conséquences d'augmenter la performance globale d'une société.

Grâce à cette formation, maîtrisez les leviers qui vous permettront d'anticiper et de désamorcer des conflits individuels ou collectifs au sein de votre entreprise pour y instaurer un climat serein bénéfique pour tous!

# *Bon à savoir*

*Sauf exceptions, les conventions collectives et le Code du travail ne s'appliquent qu'en l'absence d'accord d'entreprise sur un sujet défini.*

# **Programme**

### **La Représentation Syndicale**

Chapitre 1 - Qu'est-ce que le dialogue social ?

- Chapitre 2 Les syndicats en France
- Chapitre 3 Rôle des syndicats Chapitre 4 - La représentativité syndicale
- Chapitre 5 Les critères de représentativité
- Chapitre 6 La section syndicale
- Chapitre 7 La protection de l'activité syndicale
- 

### **Les Représentants Du Personnel élus (Le Cse)** Chapitre 8 - Le CSE, instance unique de représentation des salariés

Chapitre 9 - Les seuils d'effectif Chapitre 10 - Les principes d'élection du CSE Chapitre 11 - Étapes de l'élection Chapitre 12 - Attributions du CSE à moins de 50 salariés Chapitre 13 - Attributions du CSE à 50 salariés et plus

Chapitre 14 - Le fonctionnement du CSE

### **Les Représentants Syndicaux**

Chapitre 15 - Les représentants syndicaux dans l'entreprise Chapitre 16 - Le rôle des représentants syndicaux Chapitre 17 - La négociation obligatoire Chapitre 18 - Droits et obligations des RP Chapitre 19 - La protection des RP

**La Négociation Collective Et L'accord D'entreprise**

Chapitre 20 - Rôle de l'employeur et de la DRH Chapitre 21 - Niveaux de négociation et catégories d'accord Chapitre 22 - La négociation en présence d'un DS Chapitre 23 - Les modalités de négociation sans DS Chapitre 24 - Les conditions de validité de l'accord Chapitre 25 - L'architecture du droit du travail Chapitre 26 - La primauté de l'accord d'entreprise

**Les Conflits Collectifs** Chapitre 27 - Qu'est-ce qu'un conflit collectif ? Chapitre 28 - La prévention des conflits - la médiation

- Chapitre 29 Zoom sur différents types de grèves
- Chapitre 30 Le respect du droit de grève
- Chapitre 31 Conséquences et règlement des conflits collectifs Chapitre 32 - Indicateurs de suivi du dialogue social
- **Construire Et Mettre En Place Un Accord D'entreprise**
- Chapitre 33 Objectifs de la négociation collective
- Chapitre 34 Principes généraux
- Chapitre 35 Modalités de la négociation
- Chapitre 36 Structure d'un accord d'entreprise
- Chapitre 37 La signature et l'entrée en vigueur de l'accord
- Chapitre 38 Exemple d'accord d'organisation en forfait-jours
- Chapitre 39 Exemple de l'accord de performance collective Chapitre 40 - Risques contentieux associés au dialogue social
- Chapitre 41 Procédures de contrôle de conformité

1300 ROUTE DES CRÊTES I 06560 SOPHIA ANTIPOLIS I EMAIL : INFOS@VISIPLUS.COM I TÉL : 04 93 00 09 58 ACADEMY.VISIPLUS.COM JAMEL 193 SOCIÉTÉ PAR ACTIONS SIMPLIFIÉE AU CAPITAL DE 1 000 000 EUROS I RCS GRASSE B 443 211 867 I SIRET 443 211 867 00025 I CODE NAF : 70212

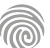

Cette formation s'adresse à tout professionnel des ressources humaines ou dirigeant d'entreprise étant amené à intervenir dans la stratégie de rémunération de l'entreprise.

100% DIGITAL LEARNING

### **Nature des travaux demandés**

Exercice pratique d'application

# QCM d'évaluation des connaissances

### **Modalités et délai d'accompagnement pédagogique et technique**

- Un conseiller référent
- Questions sur les formations directement sur la plateforme et mise en contact avec un interlocuteur référent VISIPLUS academy (délais de réponse par email sous 48h maximum, jours ouvrés)
- Forum online : Apprentissage entre pairs via notre communauté d'apprenants
- Support technique : possibilité de contacter le support technique par email directement sur la plateforme / délais de réponse par email sous 48h maximum, jours ouvré

### **Encadrants pédagogiques et techniques**

- Formateur : professionnel ayant un minimum de 5 ans d'expérience professionnelle dans une fonction correspondant au domaine de formation
- Responsable technique : Profil Ingénieur

### **Matériel nécessaire :**

- Un micro-ordinateur par personne
- Connexion internet
- Casque recommandé

**Dates d'entrée en formation :** Les dates d'entrée en formation sont ouvertes tout au long de l'année.

**Durée :** Chaque module de formation fera l'objet d'une ouverture des accès à la plateforme d'apprentissage pour 1 mois.

**Tarif :** Cette formation est proposée au tarif de base de 900 euros. En fonction de votre profil, elle est 100% finançable et peut ainsi être accessible pour 0€ de reste à charge.Une solution de financement adaptée à votre profil vous sera proposée par un de nos conseillers en formation.

**Accueil en formation des personnes en situation de handicap :** VISIPLUS est en<br>mesure d'accompagner les participants en<br>situation de handicap. Afin de pouvoir étudier<br>votre situation et d'évoquer l'adéquation de notre formation à votre profil, prenez contact avec l'un de nos conseillers en formation.

**Contact :** Céline Leroux - 01 86 95 27 81 | celine.leroux@visiplus.com

Version V4.03 du 01.03.2023

### **Prérequis**

Aucun prérequis, ce module de formation est accessible à tous.

FORMATION RESSOURCES HUMAINES ET PAIE

# **Mix-rémunération**

Élaborer une stratégie de rémunération optimale

Vous souhaitez fidéliser vos salariés ou encore en attirer de nouveau ? Votre stratégie de rémunération est un élément important pour y parvenir. Grâce à cette formation, construisez le « mix-rémunération » idéal pour votre entreprise, afin d'apporter une politique de rémunération à la fois juste et attractive pour vos talents, mais aussi viable pour votre organisation.

# **Objectifs**

- Maîtriser les différents éléments du mix-rémunération
- Construire un « mix-rémunération optimal »
- ▶ Utiliser le « mix-rémunération » pour attirer, motiver et fidéliser les salariés Budgétiser la mise en place du « mix-rémunération »
- Tenir compte du coût supporté par l'entreprise pour en mesurer le bénéfice global

### **Présentation de la formation**

Les entreprises doivent maintenant être en mesure de mettre en place un système de rémunération le plus complet possible, leur permettant d'attirer de nouveaux salariés, de les motiver et les fidéliser tout en contrôlant leur masse salariale, c'est-à-dire le coût du travail. Dans le cadre de leur stratégie de rémunération, les entreprises vont donc mettre en place un « mix- rémunération », soit un ensemble d'éléments de rémunération aussi divers et variés que possible, mais aussi attractifs aux yeux des salariés concernés, de façon à répondre aux problématiques qu'elles

rencontrent. Grâce à cette formation maîtrisez les différents leviers du mix rémunération et dans quelles circonstances les activer afin d'attirer, motiver, et fidéliser les salariés de votre entreprise.

# **Pourquoi suivre cette formation ?**

Depuis quelques années, les entreprises se retrouvent confrontées à une notion de rémunération de plus en plus complexe. Il n'est donc plus du tout question pour elles de se contenter de proposer à leurs salariés un simple salaire fixe afin de satisfaire leurs attentes. Pour cela, il est essentiel de maîtriser les différents éléments de rémunération qui peuvent entrer dans le « mix-rémunération », ainsi que d'en connaître les caractéristiques en matière de coût social et fiscal pour permettre aux entreprises d'évaluer l'impact que cela aura sur leur masse salariale. Il faudra également bien comprendre, dans la mesure du possible, comment les salariés réagiront à chaque élément de rémunération, afin d'élaborer un « mix-rémunération » le plus pertinent possible. Autant d'enjeux phares pour les entreprises auxquels cette formation vous propose de répondre!

# *Bon à savoir*

*La mise en place d'un « mix-rémunération » optimal dépend des problématiques rencontrées par l'entreprise, mais également des dispositions légales et/ou conventionnelles en vigueur, ou encore de la réalité du marché du travail et de la concurrence directe de l'entreprise.*

# **Programme**

 Chapitre 1 : Définition du « mix-rémunération » Chapitre 2 : Le concept de rémunération Chapitre 3 : Les différents éléments du «mixrémunération » Chapitre 4 : Le cadre de la rémunération Chapitre 5 : La rémunération fixe Chapitre 6 : La rémunération variable Chapitre 7 : La rémunération de la performance Chapitre 8 : La politique d'abondement Chapitre 9 : La participation Chapitre 10 : L'intéressement Chapitre 11 : Les plans d'options sur actions Chapitre 12 : L'attribution d'actions gratuites Chapitre 13 : Les plans d'épargne salariale Chapitre 14 : Les périphériques statutaires

Chapitre 15 : Les périphériques sélectifs Chapitre 16 : Les augmentations individuelles Chapitre 17 : Les augmentations collectives Chapitre 18 : Les avantages tangibles Chapitre 19 : Les avantages intangibles Chapitre 20 : Le Compte Epargne Temps (C.E.T) Chapitre 21 : Les différents statuts d'entreprise Chapitre 22 : Gérer la rémunération des dirigeants Chapitre 23 : La protection «homme-clé» Chapitre 24 : La fiscalité des revenus du dirigeant (et ses déclarations) Chapitre 25 : Les avantages offerts par le Comité Social et Economique (C.S.E) Chapitre 26 : Le système fiscal du particulier Chapitre 27 : L'impôt des sociétés

- Chapitre 28 : Les taxes assises sur les salaires Chapitre 29 : Construire un mix rémunération attractif
- Chapitre 30 : Budgétiser la mise en place du mixrémunération

Chapitre 31 : Mesurer le bénéfice global de l'entreprise

Chapitre 32 : Les retours sur investissement d'une politique de mix-rémunération

Chapitre 33 : Réaliser un audit de la politique de rémunération

Chapitre 34 : Identifier les limites de la rémunération

Chapitre 35 : Les bonnes pratiques de l'entreprise

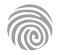

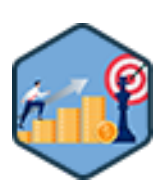

Cette formation s'adresse aux salarié·e·s des métiers de la gestion et administration d'entreprise, gestion des ressources humaines, ou encore aux dirigeants d'entreprises, souhaitant acquérir de nouvelles compétences métiers afin d'évoluer ou d'assurer leur maintien dans l'emploi.

100% DIGITAL LEARNING

#### **Nature des travaux demandés**

- Exercice pratique d'application
- QCM d'évaluation des connaissances

### **Modalités et délai d'accompagnement pédagogique et technique**

- Un conseiller référent
- Questions sur les formations directement sur la plateforme et mise en contact avec un interlocuteur référent VISIPLUS academy (délais de réponse par email sous 48h maximum, jours ouvrés)
- Forum online : Apprentissage entre pairs via notre communauté d'apprenants
- Support technique : possibilité de contacter le support technique par email directement sur la plateforme / délais de réponse par email sous 48h maximum, jours ouvré

### **Encadrants pédagogiques et techniques**

- Formateur : professionnel ayant un minimum de 5 ans d'expérience professionnelle dans une fonction correspondant au domaine de formation
- Responsable technique : Profil Ingénieur

### **Matériel nécessaire :**

- Un micro-ordinateur par personne
- Connexion internet
- Casque recommandé

**Dates d'entrée en formation :** Les dates d'entrée en formation sont ouvertes tout au long de l'année.

**Durée :** Chaque module de formation fera l'objet d'une ouverture des accès à la plateforme d'apprentissage pour 1 mois.

**Tarif :** Cette formation est proposée au tarif de base de 900 euros. En fonction de votre profil, elle est 100% finançable et peut ainsi être accessible pour 0€ de reste à charge.Une solution de financement adaptée à votre profil vous sera proposée par un de nos conseillers en formation.

**Accueil en formation des personnes en situation de handicap :** VISIPLUS est en<br>mesure d'accompagner les participants en<br>situation de handicap. Afin de pouvoir étudier<br>votre situation et d'évoquer l'adéquation de notre formation à votre profil, prenez contact avec l'un de nos conseillers en formation.

**Contact :** Céline Leroux - 01 86 95 27 81 | celine.leroux@visiplus.com

Version V4.03 du 01.03.2023

**Prérequis**

Aucun prérequis, ce module s'adresse à tous.

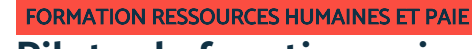

# **Piloter la fonction paie en entreprise**

Maîtriser les mécanismes complexes de la paie

Vous êtes responsable de la paie en entreprise et vous souhaitez acquérir une réelle expertise dans ce domaine afin de superviser la fonction paie et de traiter les éléments les plus complexes ? Cette formation vous permettra de monter en expertise sur les questions de gestion de la paie et de mener une politique de rémunération solide au sein de votre entreprise.

# **Objectifs**

- Contrôler les éléments complexes de la paie
- Résoudre les points de difficulté du traitement de la paie
- Mettre en œuvre une stratégie de rémunération au sein de l'entreprise
	- Anticiper et gérer les éventuels contrôles

### **Présentation de la formation**

Manager la fonction paie en entreprise requiert souvent des connaissances pointues

permettant de gérer des éléments de traitement complexes. Par ailleurs, la gestion de la paie en entreprise ne se résume pas à réaliser des bulletins de paie, mais requiert aussi de mettre en œuvre une politique de rémunération solide pour l'ensemble des collaborateurs.

De la stratégie de rémunération aux différentes obligations qui incombent au service de paie, en passant par la maîtrise des calculs des cotisations sociale et des différents logiciels de paie, cette formation vous permettra d'acquerir les compétences essentielles pour assurer la gestion de la paie au sein de votre entreprise.

### **Pourquoi suivre cette formation ?**

Incontournable au fonctionnement de chaque entreprise, l'expert paie est responsable de tout le cadre légal et administratif lié à la fonction paie.

Cette formation vous permettra de monter en compétences afin d'atteindre ce statut, et ainside gérer les situations de paie complexes et d'anticiper les risques légaux.

# *Bon à savoir*

*L'employeur est tenu chaque mois de fournir à ses salariés un bulletin de paie clarifié suivant la réforme mise en œuvre depuis le 1 janvier 2018. Une irrégularité peut être constatée par une des deux parties, avec des actions possibles et des conséquences variables en fonction de la situation... mieux vaut donc éviter toute erreur !*

- 1 . La Stratégie de Rémunération
- 2 . Présentation des progiciels de paie
- 3 . Les contrôles de paie
- 4 . Le calcul des bases des cotisations sociales
- 5 . Le Plafond de la Sécurité Sociale
- 6 . Les Tranches de la Sécurité Sociale
- 7 . Les Tranches de la Retraite Complémentaire
- 8 . La base du Forfait Social
- 9 . La base de la CSG et de la CRDS
- 10 . La Régularisation Progressive des Tranches
- 11 . La Réintégration Sociale
- 12 . La Réintégration Fiscale
- 13 . Les Allègements des Cotisations Sociales
- 14 . La Réduction Générale des Contributions Patronales
- 15 . L'exonération fiscale sur les heures supplémentaires
- 16 . La réduction de cotisations salariales sur les heures supplémentaires
- 17 . Les contrats spéciaux
- 18 . Les différents seuils d'exonérations des indemnités de rupture
- 19 . Les obligations de l'employeur en paie
- 20 . Les différentes obligations du service paie
- 21 . Le contrôle URSSAF

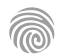

<span id="page-495-0"></span>FORMATIONS **Gestion des compétences et des emplois**

[Revenir au sommaire](#page-5-0)

Cette formation s'adresse tout particulièrement aux DRH et autres membres appartenant au service des ressources humaines. Elle peut également être pertinente pour tout dirigeant, manager, ou professionnel impliqué dans les tâches RH de l'entreprise.

100% DIGITAL LEARNING

### **Nature des travaux demandés**

- Exercice pratique d'application
- QCM d'évaluation des connaissances

### **Modalités et délai d'accompagnement pédagogique et technique**

- Un conseiller référent
- Questions sur les formations directement sur la plateforme et mise en contact avec un interlocuteur référent VISIPLUS academy (délais de réponse par email sous 48h maximum, jours ouvrés)
- Forum online : Apprentissage entre pairs via notre communauté d'apprenants
- Support technique : possibilité de contacter le support technique par email directement sur la plateforme / délais de réponse par email sous 48h maximum, jours ouvré

### **Encadrants pédagogiques et techniques**

- Formateur : professionnel ayant un minimum de 5 ans d'expérience professionnelle dans une fonction correspondant au domaine de formation
- Responsable technique : Profil Ingénieur
- **Matériel nécessaire :**
- Un micro-ordinateur par personne
- Connexion internet
- Casque recommandé

**Dates d'entrée en formation :** Les dates d'entrée en formation sont ouvertes tout au long de l'année.

**Durée :** Chaque module de formation fera l'objet d'une ouverture des accès à la plateforme d'apprentissage pour 1 mois.

**Tarif :** Cette formation est proposée au tarif de base de 900 euros. En fonction de votre profil, elle est 100% finançable et peut ainsi être accessible pour 0€ de reste à charge.Une solution de financement adaptée à votre profil vous sera proposée par un de nos conseillers en formation.

**Accueil en formation des personnes en situation de handicap :** VISIPLUS est en<br>mesure d'accompagner les participants en<br>situation de handicap. Afin de pouvoir étudier<br>votre situation et d'évoquer l'adéquation de notre formation à votre profil, prenez contact avec l'un de nos conseillers en formation.

**Contact :** Céline Leroux - 01 86 95 27 81 | celine.leroux@visiplus.com

Version V4.03 du 01.03.2023

### **Prérequis**

 Aucun prérequis, ce module est accessible à tous.

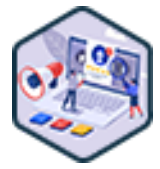

# FORMATION RESSOURCES HUMAINES ET PAIE

**Conduire et piloter un projet SIRH**

Optimiser les processus RH à l'ère du digital

Vous avez pour ambition d'optimiser les processus du service des ressources humaines de votre entreprise ? Vous souhaitez adopter un SIRH et ainsi être à même de l'implémenter efficacement ? Grâce à cette formation, appréhendez l'étendue des enjeux RH 3.0 et maîtrisez les clés pour conduire une projet SIRH de A à Z.

# **Objectifs**

- Acquérir les mécanismes méthodologiques de la conduite d'un projet SIRH
- Appréhender la RH 3.0 et les différents processus RH
- Accompagner les utilisateurs dans les différentes étapes
- Piloter la mise en œuvre d'un projet SIRH

### **Présentation de la formation**

À l'heure où le service du personnel a laissé sa place à un département des ressources humaines et à la digitalisation des processus, les ressources humaines sont devenues un pôle stratégique de l'entreprise.

Dans cette dynamique de croissance et afin d'optimiser et de fluidifier leurs processus, les ressources humaines ont ainsi aujourd'hui de plus en plus recours à un SIRH. Un Système d'Information des Ressources Humaines a en effet pour fonction de gérer l'ensemble des activités RH, de la gestion des recrutements à celle des formations et des carrières. Grâce à cette formation, vous détiendrez toutes les clés pour conduire et piloter un projet SIRH dans votre entreprise, et accompagner vos collaborateurs dans leur usage de cet outil indispensable à une stratégie RH 3.0.

### **Pourquoi suivre cette formation ?**

La modernisation des outils et de l'informatique oblige les entreprises à se transformer pour rester compétitives. Sans surprise, les RH ne font pas exception à cette règle et doivent maitriser des coûts de fonctionnement toujours plus bas, et une efficacité toujours accrue. Or, en permettant d'automatiser et d'optimiser bon nombre de processus liés à la gestion du personnel, la bonne utilisation d'un SIRH répond parfaitement à ce besoin.

Grâce à cette formation, maîtrisez les bonnes pratiques qui vous permettront de piloter un projet SIRH efficacement tout en appréhendant avec expertise tous les enjeux des RH 3.0.

# *Bon à savoir*

*Un SIRH compte parmi ses avantages d'engendrer une simplification des tâches RH avec l'automatisation des plus simples d'entre elles. Par voie de conséquence, les collaborateurs RH peuvent alors dédier plus de temps à de tâches plus complexes, à réelle valeur ajoutée, et profitables à tous.*

# **Programme**

Chapitre 1 - Introduction Chapitre 2 - Un peu d'histoire des RH Chapitre 3 - Une évolution de la RH qui s'installe dans le temps Chapitre 4 - Les missions d'un DRH Chapitre 5 - Le rôle de la DSI Chapitre 6 - Les évolutions du SIRH Chapitre 7 - Gestion de projet - Définitions et vocabulaire Chapitre 8 - L'étude de faisabilité Chapitre 9 - L'analyse des risques Chapitre 10 - Le lancement Chapitre 11 - La réalisation Chapitre 12 - L'avant-mise en production Chapitre 13 - Les secrets d'un projet bien tenu Chapitre 14 - Les acteurs d'un projet Chapitre 15 - Les outils indispensables à la gestion d'un

- projet
- Chapitre 16 Le pilotage budgétaire et financier Chapitre 17 - Processus de recrutement - définition et étapes Chapitre 18 - Processus de recrutement - Comment le digitaliser Chapitre 19 - Exemple d'application Chapitre 20 - Processus de gestion des entretiens annuels - définition et digitalisation Chapitre 21 - Cas d'usage de digitalisation Chapitre 22 - Processus de formation - définition et étapes Chapitre 23 - Processus de formation - déroulé de la session Chapitre 24 - Cas d'usage - la formation en entreprise Chapitre 25 - Processus de GPEC - définition et étapes
- Chapitre 26 Processus de GPEC digitalisation du
- processus
- Chapitre 27 Cas d'utilisation de la GPEC en entreprise
- Chapitre 28 Processus de paie Définition et étapes Chapitre 29 - Processus de paie - Zoom sur la GTA et le post-paie
- Chapitre 30 Digitalisation du processus
- Chapitre 31 Cas d'usages
- Chapitre 32 Processus GTA (gestion des temps et des activités)
- Chapitre 33 Cas d'usages
- Chapitre 34 Processus de gestion administrative
- Chapitre 35 Digitalisation du processus de gestion
- administrative
- Chapitre 36 Cas d'usages
- Chapitre 37 Processus de rémunération
- Chapitre 38 Digitalisation de rémunération
- Chapitre 39 Comment moderniser la RH en entreprise, ou instaurer le 3.0

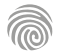

Notre formation s'adresse principalement aux professionnels RH et dirigeants d'entreprise souhaitant optimiser leur politique GPEC. Mais elle est aussi accessible aux salariés des métiers de la communication, du marketing, de la gestion de projet, de la gestion et administration d'entreprise, du web, du management commercial et de la relation client voulant acquérir de nouvelles compétences métiers.

100% DIGITAL LEARNING

#### **Nature des travaux demandés**

- Exercice pratique d'application
- QCM d'évaluation des connaissances

### **Modalités et délai d'accompagnement pédagogique et technique**

- Un conseiller référent
- Questions sur les formations directement sur la plateforme et mise en contact avec un interlocuteur référent VISIPLUS academy (délais de réponse par email sous 48h maximum, jours ouvrés)
- Forum online : Apprentissage entre pairs via notre communauté d'apprenants
- Support technique : possibilité de contacter le support technique par email directement sur la plateforme / délais de réponse par email sous 48h maximum, jours ouvré

### **Encadrants pédagogiques et techniques**

- Formateur : professionnel ayant un minimum de 5 ans d'expérience professionnelle dans une fonction correspondant au domaine de formation
- Responsable technique : Profil Ingénieur

### **Matériel nécessaire :**

- Un micro-ordinateur par personne
- Connexion internet
- Casque recommandé

**Dates d'entrée en formation :** Les dates d'entrée en formation sont ouvertes tout au long de l'année.

**Durée :** Chaque module de formation fera l'objet d'une ouverture des accès à la plateforme d'apprentissage pour 1 mois.

**Tarif :** Cette formation est proposée au tarif de base de 900 euros. En fonction de votre profil, elle est 100% finançable et peut ainsi être accessible pour 0€ de reste à charge.Une solution de financement adaptée à votre profil vous sera proposée par un de nos conseillers en formation.

**Accueil en formation des personnes en situation de handicap :** VISIPLUS est en<br>mesure d'accompagner les participants en<br>situation de handicap. Afin de pouvoir étudier<br>votre situation et d'évoquer l'adéquation de notre formation à votre profil, prenez contact avec l'un de nos conseillers en formation.

**Contact :** Céline Leroux - 01 86 95 27 81 | celine.leroux@visiplus.com

Version V4.03 du 01.03.2023

### **Prérequis**

Aucun prérequis, ce module s'adresse à tous.

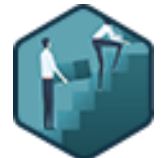

# FORMATION RESSOURCES HUMAINES ET PAIE

# **GEPP et politique de formation**

Construire et mener une démarche emploi-compétence dans l'entreprise

Quelles sont les étapes pour construire une politique GEPP (Gestion des Emplois et des Parcours Professionnels) ? Quelles sont les obligations légales à respecter ? Comment gérer son projet efficacement ? Comment anticiper l'impact des évolutions technologiques et socio-économiques sur le travail des salariés ? Quelles méthodes employer pour développer leurs compétences ? Notre formation vous apporte les réponses à ces questions qu'il est nécessaire de se poser pour manager efficacement les ressources humaines à l'ère du digital.

# **Objectifs**

- Connaître les obligations légales de la GEPP
- Piloter et animer la démarche d'un projet GEPP
- Élaborer une cartographie des métiers et un référentiel des métiers
- Déployer un plan d'action d'ajustement des emplois et des compétences

# **Présentation de la formation**

Dans un monde en constante évolution où l'apparition de technologies de plus en plus perfectionnées modifient en profondeur les métiers existants et créent de nouvelles professions chaque année, il est essentiel de développer régulièrement les compétences des salariés pour maintenir leur employabilité et les aider à évoluer.

Dans ce contexte, la Gestion des Emplois et des Parcours Professionnels (GEPP), appelée encore récemmentGPECconstitue une véritable opportunité pour l'entreprise de structurer et de valoriser sa politique de gestion des Ressources Humaines.

Comment définir des axes stratégiques en fonction des attentes du marché ? Par quels moyens faire monter en compétences les collaborateurs tant dans un souci d'employabilité que par finalités business ? Quels sont les nouveaux outils au service de la gestion des parcours et l'adaptation des ressources humaines aux besoins de l'organisation ? Tant de questions auxquelles cette formation vous apporte des réponses.

# **Pourquoi suivre cette formation ?**

La création et le déploiement d'une politique GEPP est encadrée par diverses obligations légales, essentielles à maîtriser pour les responsables RH et les dirigeants d'entreprise. Cette formation courte permet de les assimiler et de s'approprier également les différents outils et techniques à utiliser pour mettre en place un dispositif de GPEC efficace.

- Ce afin :
	- de développer et valoriser les compétences de ses collaborateurs ;
- d'optimiser la formation au sein de l'entreprise ;
- d'améliorer la mobilité des salariés ;
- de réduire les risques liés aux innovations technologiques et changements économiques ;
- de dynamiser la croissance de l'entreprise…

Bien appliquée, la GEPP est un précieux support stratégique car en anticipant les évolutions du marché, les phases de croissance ou encore les besoins en matière de recrutement, elle facilite la prise de décision et permet de mettre en place les actions les plus pertinentes.

# *Bon à savoir*

*Si, légalement, rien n'oblige les TPE, PME et ETI employant moins de 300 salariés à mettre en place ce dispositif, il reste tout de même très intéressant pour optimiser leur capital humain.*

# **Programme**

- Chapitre 1 Introduction à la notion de GEPP
- Chapitre 2 Le cadre légal de la GEPP
- Chapitre 3 La démarche de la GEPP
- Chapitre 4 Rédiger l'accord GEPP
- Chapitre 5 Les mesures d'aide à la GEPP
- Chapitre 6 La notion d'employabilité
- Chapitre 7 Encadrer un projet GEPP
- Chapitre 8 Participer à l'élaboration de la stratégie
- Chapitre 9 Créer et mettre à jour les différents
- types d'outils de la GEPP
- Chapitre 10 Piloter le changement dans le cadre d'un projet GEPP
- Chapitre 11 La transition collective
- Chapitre 12 GEPP et dialogue social
- Chapitre 13 Articuler la politique de mobilité interne
- Chapitre 14 Articuler les politiques RH
- Chapitre 15 La GEPP au service de la marque
- employeur
- Chapitre 16 Les nouvelles problématiques de la **GEPP**
- Chapitre 17 La formation professionnelle continue en France
- Chapitre 18 La formation professionnelle continue dans l'entreprise
- Chapitre 19 La réforme de 2018 : loi sur la liberté de choisir son avenir professionnel

 Chapitre 20 - Le Compte Personnel de Formation Chapitre 21 - La contribution financière des entreprises

- Chapitre 22 Identifier les dispositifs de formation accessibles aux salariés
- Chapitre 23 Le processus de formation
- Chapitre 24 Budgétiser le plan de développement des compétences
- Chapitre 25 L'optimisation du budget de

formation Chapitre 26 - La présentation du plan de formation

aux partenaires sociaux

 Chapitre 27 - Évaluer les actions de formation et la montée en compétences des stagiaires

 Chapitre 28 - Le retour sur investissement du plan de formation : "ROI"

 Chapitre 29 - Audit du service formation d'une entreprise

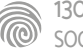

Ce module de formation s'adresse principalement aux<br>camonagers RH comme les DRH, Chief Human Ressources<br>Officers (CHRO), Responsables RH ou Directeurs du<br>Personnel par exemple. Elle reste cependant accessible<br>aux professio et de la gestion de projet souhaitant être en mesure d'optimiser la performance de leurs collaborateurs.

100% DIGITAL LEARNING

### **Nature des travaux demandés**

- Exercice pratique d'application
- QCM d'évaluation des connaissances

### **Modalités et délai d'accompagnement pédagogique et technique**

- Un conseiller référent
- Questions sur les formations directement sur la plateforme et mise en contact avec un interlocuteur référent VISIPLUS academy (délais de réponse par email sous 48h maximum, jours ouvrés)
- Forum online : Apprentissage entre pairs via notre communauté d'apprenants
- Support technique : possibilité de contacter le support technique par email directement sur la plateforme / délais de réponse par email sous 48h maximum, jours ouvre

### **Encadrants pédagogiques et techniques**

- Formateur : professionnel ayant un minimum de 5 ans d'expérience professionnelle dans une fonction correspondant au domaine de formation
- Responsable technique : Profil Ingénieur

### **Matériel nécessaire :**

- Un micro-ordinateur par personne
- Connexion internet
- Casque recommandé

**Dates d'entrée en formation :** Les dates d'entrée en formation sont ouvertes tout au long de l'année.

**Durée :** Chaque module de formation fera l'objet d'une ouverture des accès à la plateforme d'apprentissage pour 1 mois.

**Tarif :** Cette formation est proposée au tarif de base de 900 euros. En fonction de votre profil, elle est 100% finançable et peut ainsi être accessible pour 0€ de reste à charge.Une solution de financement adaptée à votre profil vous sera proposée par un de nos conseillers en formation.

**Accueil en formation des personnes en situation de handicap :** VISIPLUS est en<br>mesure d'accompagner les participants en<br>situation de handicap. Afin de pouvoir étudier<br>votre situation et d'évoquer l'adéquation de notre formation à votre profil, prenez contact avec l'un de nos conseillers en formation.

**Contact :** Céline Leroux - 01 86 95 27 81 | celine.leroux@visiplus.com

Version V4.03 du 01.03.2023

#### **Prérequis**

Aucun prérequis, ce module s'adresse à tous.

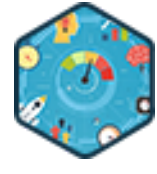

# FORMATION RESSOURCES HUMAINES ET PAIE

# **Gérer la performance des collaborateurs**

Accompagner et encourager la performance individuelle et collective

La gestion de la performance des collaborateurs a connu de profonds bouleversements depuis la révolution digitale : nettement plus anticipatrice que par le passé, elle s'appuie sur de nouveaux outils et techniques pour suivre et optimiser l'efficacité des équipes. Nous vous proposons de vous les approprier à travers cette formation : de la définition des objectifs à poursuivre au choix des indicateurs de mesure jusqu'aux méthodes pour impliquer les salariés, elle vous donne toutes les clés pour optimiser la performance de vos différents collaborateurs.

# **Objectifs**

- Définir la performance et ses critères
- Connaître les différents outils et méthodologies d'évaluation
- Fixer des objectifs de performance
- Mettre en place un système de mesure de la performance
- Suivre et accompagner le collaborateur vers l'atteinte des objectifs

### **Présentation de la formation**

L'avènement du digital accélère l'évolution des technologies, des métiers, des modes de travail et des techniques de management, ce qui pousse les entreprises à se réinventer constamment pour survivre. Dans cet environnement fluctuant, la gestion de la performance des collaborateurs est devenue l'un de leurs plus grands enjeux : en complément des « célèbres » entretiens annuels d'évaluation, pratiqués depuis déjà de nombreuses années en France, elles déploient désormais une véritable stratégie pour avoir en permanence une vision précise, objective et exhaustive des performances et compétences de leurs équipes.

Ses objectifs :

- prévenir autant que possible les contreperformances, aussi nuisibles au fonctionnement de l'entreprise qu'au moral des salariés ;
- booster la motivation et l'engagement des collaborateurs, notamment via un système de récompense de la performance ;
- plus largement, améliorer constamment l'efficacité de chaque collaborateur pour que l'entreprise soit toujours plus réactive, compétitive et performante.

### **Pourquoi suivre cette formation ?**

Un DRH ou un Responsable des Ressources Humaines se doit de maîtriser les meilleurs outils et techniques de gestion de la performance car c'est à lui qu'incombe la lourde tâche de veiller à la fois sur la performance de sa propre équipe ET sur celle des autres membres de son entreprise.

Cette formation permet de se les approprier afin de construire une stratégie claire et bien structurée, reposant notamment sur :

- le choix d'indicateurs de mesure de performance fiables et précis ;
- la poursuite d'objectifs réalistes ;
- des stratégies de communication et de récompense motivantes;
- un accompagnement régulier et efficace des collaborateurs. L'essentiel étant de bien définir leurs besoins, d'anticiper leurs difficultés et de leur donner les moyens d'atteindre leurs objectifs de performance (ex. : actions de développement des compétences).

### *Bon à savoir*

*Pour être pleinement efficace, une stratégie de gestion de la performance et des compétences doit obtenir l'adhésion des collaborateurs, d'où la nécessité de communiquer régulièrement de manière constructive, transparente et motivante autour de la performance en interne.*

- 1. Définir la performance des salariés
- 2. Définir la performance de l'entreprise
- 3. « Gérer la performance » : définition et acteurs
- 4. Les objectifs, critères et indicateurs de performance
- 5. Fixer et communiquer des objectifs SMART
- 6. L'évaluation performance : enjeux et acteurs
- 7. Outils d'évaluation
- 8. Noter la performance
- 9. L'entretien de performance
- 10. Préparer, mener, conclure et utiliser l'entretien de performance
- 11. Favoriser un dialoque autour de la performance
- 12. Un feedback régulier et constructif
- 13. L'accompagnement de la performance au quotidien
- 14. Valoriser la performance (reconnaissance, rémunération et évolutions)
- 15. Les différents cas de contre-performance
- 16. Gérer la contre-performance

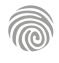

Cette formation s'adresse principalement aux professionnels des Ressources Humaines : DRH, RRH, Responsables du Personnel, Responsables et gestionnaires des services RH et Paie, attachés de direction, responsables administratifs, assistants…

100% DIGITAL LEARNING

#### **Nature des travaux demandés**

Exercice pratique d'application

# QCM d'évaluation des connaissances

### **Modalités et délai d'accompagnement pédagogique et technique**

- Un conseiller référent
- Questions sur les formations directement sur la plateforme et mise en contact avec un interlocuteur référent VISIPLUS academy (délais de réponse par email sous 48h maximum, jours ouvrés)
- Forum online : Apprentissage entre pairs via notre communauté d'apprenants
- Support technique : possibilité de contacter le support technique par email directement sur la plateforme / délais de réponse par email sous 48h maximum, jours ouvré

### **Encadrants pédagogiques et techniques**

- Formateur : professionnel ayant un minimum de 5 ans d'expérience professionnelle dans une fonction correspondant au domaine de formation
- Responsable technique : Profil Ingénieur

### **Matériel nécessaire :**

- Un micro-ordinateur par personne
- Connexion internet
- Casque recommandé

**Dates d'entrée en formation :** Les dates d'entrée en formation sont ouvertes tout au long de l'année.

**Durée :** Chaque module de formation fera l'objet d'une ouverture des accès à la plateforme d'apprentissage pour 1 mois.

**Tarif :** Cette formation est proposée au tarif de base de 900 euros. En fonction de votre profil, elle est 100% finançable et peut ainsi être accessible pour 0€ de reste à charge.Une solution de financement adaptée à votre profil vous sera proposée par un de nos conseillers en formation.

**Accueil en formation des personnes en situation de handicap :** VISIPLUS est en<br>mesure d'accompagner les participants en<br>situation de handicap. Afin de pouvoir étudier<br>votre situation et d'évoquer l'adéquation de notre formation à votre profil, prenez contact avec l'un de nos conseillers en formation.

**Contact :** Céline Leroux - 01 86 95 27 81 | celine.leroux@visiplus.com

Version V4.03 du 01.03.2023

### **Prérequis**

Aucun prérequis, ce module s'adresse à tous.

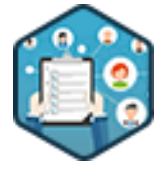

# FORMATION RESSOURCES HUMAINES ET PAIE

# **Gestion administrative et sociale du personnel**

Maîtriser les procédures permettant l'administration des RH

Quelles sont les obligations légales concernant la gestion administrative et sociale du personnel ? Comment l'assurer ? Montage du dossier administratif du salarié, bonne tenue des registres obligatoires... la gestion administrative requiert de nombreuses compétences que cette formation vous permettra de maîtriser !

# **Objectifs**

- Assurer la gestion des contrats de travail et les relations avec les organismes sociaux, afin de tenir à jour les dossiers administratifs dans le respect des règles du droit du travail
- Appliquer et faire évoluer les procédures administratives internes dans le respect des principes du droit social et tenir à jour les registres et affichages obligatoires
- Établir les procédures résultant des règles du droit du travail pour fiabiliser les contrats de travail et la préparation des dossiers disciplinaires
- Réaliser des tâches administratives liées à la gestion quotidienne des RH, en utilisant les outils informatiques bureautiques pour mettre en application des fonctions simples

### **Présentation de la formation**

La gestion administrative et sociale du personnel est la clé de voûte des métiers en gestion des ressources humaines. Elle conditionne en effet la validité du contrat de travail, la conformité des procédures utilisées au regard du droit social et la gestion des situations spécifiques (accident du travail, risques professionnels, visite médicale, dossier disciplinaire, handicap…).

Ces démarches supposent une parfaite maîtrise de la communication écrite et une très bonne connaissance des obligations règlementaires et des acteurs sociaux. Le dossier personnel du salarié reflète l'application de ces obligations pendant toute la durée de sa présence dans l'entreprise.

Dans ce contexte, cette formation vous permettra de maîtriser les règles applicables et les procédures en gestion administrative et sociale du personnel, de connaître ses acteurs, de savoir analyser le dossier du salarié et les situations spécifiques, et de faire évoluer les procédures dans le respect des principes du droit social. À son terme, vous maîtriserez également les outils pour assurer une gestion du personnel efficace et réaliser une veille sociale.

### **Pourquoi suivre cette formation ?**

Face à un cadre juridique mouvant, l'administration du personnel est un élément primordial des ressources humaines de toute organisation. Du recrutement jusqu'à la rupture du contrat, il est ainsi essentiel de maîtriser tous les aspects liés à la vie des salariés dans l'entreprise.

Quelles sont les obligations concernant la gestion administrative du personnel ? Comment l'assurer ? La gestion administrative regroupe de nombreuses tâches que cette formation vous permettra de maîtriser !

# *Bon à savoir*

*Un SIRH (Système d'Information des Ressources Humaines) est un outil qui permet de gérer l'ensemble de l'administration du personnel, de l'intégration d'un salarié jusqu'à son départ de l'entreprise en automatisant les processus de gestion.*

- Chapitre 1 Qu'est-ce que la gestion administrative et sociale ? Chapitre 2 - Code du travail, conventions collectives et accords de branche
- Chapitre 3 Les accords d'entreprise et usages
- Chapitre 4 Le règlement intérieur
- Chapitre 5 La réglementation administrative
- Chapitre 6 Les courriers liés à l'embauche
- Chapitre 7 Affiliation aux organismes sociaux et
- traitement des dossiers
- Chapitre 8 Les courriers relatant l'évolution du contrat
- Chapitre 9 Les directives et les e-mails
- Chapitre 10 Maîtriser sa communication RH écrite
- Chapitre 11 Les registres liés à l'embauche et aux conditions de travail
- Chapitre 12 Le registre de traitement des données personnelles
- Chapitre 13 Le Document unique des risques professionnels
- Chapitre 14 Registres en santé et sécurité
- Chapitre 15 Les registres des alertes
- Chapitre 16 Les documents de gestion du dialogue social
- 
- Chapitre 17 Affichages sur la santé et la sécurité Chapitre 18 - Affichage et communication sur la durée du
- travail
- Chapitre 19 Les affichages sociaux
- Chapitre 20 L'information sur les protections fondamentales des salariés
- Chapitre 21 Fiabiliser le dossier du salarié
- Chapitre 22 Gestion des données personnelles des salariés
- Chapitre 23 Suivi et planification des examens médicaux Chapitre 24 - Savoir utiliser les ressources documentaires
- Chapitre 25 L'archivage papier et le respect du RGPD Chapitre 26 - Les outils de gestion du temps de travail Chapitre 27 - Les types de contrat de travail Chapitre 28 - Les éléments du contrat de travail Chapitre 29 - Les modalités d'exécution du contrat Chapitre 30 - Suivre les évolutions des contrats Chapitre 31 - Planifier et organiser les formations Chapitre 32 - Identifier les situations disciplinaires Chapitre 33 - Préparer les mesures disciplinaires Chapitre 34 - Gérer la sortie des effectifs Chapitre 35 - La gestion des congés payés
- Chapitre 36 Les absences pour maladie ou accident
- Chapitre 37 Les absences injustifiées
- Chapitre 38 Analyser les dysfonctionnements
- Chapitre 39 Zoom sur l'obligation d'emploi de personnes en handicap

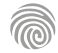

Ce module de formation étant centré sur la promotion et la gestion de la diversité, il est principalement destiné aux dirigeants d'entreprise, DRH, RRH, responsables diversité et autres cadres en Ressources Humaines. Il peut également convenir aux salariés de la<br>communication, du marketing, du management<br>commercial, du web, de la gestion et administration<br>d'entreprise, de la relation client et de la gestion de<br>projet souhaitant s'implique

100% DIGITAL LEARNING

#### **Nature des travaux demandés**

- Exercice pratique d'application
- QCM d'évaluation des connaissances

### **Modalités et délai d'accompagnement pédagogique et technique**

- ► Un conseiller référent
- Questions sur les formations directement sur la plateforme et mise en contact avec un interlocuteur référent VISIPLUS academy (délais de réponse par email sous 48h maximum, jours ouvrés)
- Forum online : Apprentissage entre pairs via notre communauté d'apprenants
- Support technique : possibilité de contacter le support technique par email directement sur la plateforme / délais de réponse par email sous 48h maximum, jours ouvre

### **Encadrants pédagogiques et techniques**

- Formateur : professionnel ayant un minimum de 5 ans d'expérience professionnelle dans une fonction correspondant au domaine de formation
- Responsable technique : Profil Ingénieur

### **Matériel nécessaire :**

- Un micro-ordinateur par personne
- Connexion internet
- Casque recommandé

**Dates d'entrée en formation :** Les dates d'entrée en formation sont ouvertes tout au long de l'année.

**Durée :** Chaque module de formation fera l'objet d'une ouverture des accès à la plateforme d'apprentissage pour 1 mois.

**Tarif :** Cette formation est proposée au tarif de base de 900 euros. En fonction de votre profil, elle est 100% finançable et peut ainsi être accessible pour 0€ de reste à charge.Une solution de financement adaptée à votre profil vous sera proposée par un de nos conseillers en formation.

**Accueil en formation des personnes en situation de handicap :** VISIPLUS est en<br>mesure d'accompagner les participants en<br>situation de handicap. Afin de pouvoir étudier<br>votre situation et d'évoquer l'adéquation de notre formation à votre profil, prenez contact avec l'un de nos conseillers en formation.

**Contact :** Céline Leroux - 01 86 95 27 81 | celine.leroux@visiplus.com

Version V4.03 du 01.03.2023

#### **Prérequis**

Aucun prérequis, ce module s'adresse à tous.

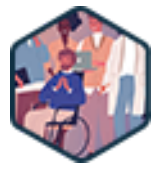

# FORMATION RESSOURCES HUMAINES ET PAIE

# **Gestion de la diversité**

Valoriser la diversité et lutter contre les discriminations

La gestion de la diversité fait partie des nouveaux enjeux majeurs de la GRH. C'est pourquoi nous vous proposons de suivre une formation pour maîtriser parfaitement le cadre réglementaire et légal de la discrimination au travail, identifier rapidement les comportements à risque et mettre en place des actions efficaces pour mieux intégrer les travailleurs handicapés par exemple ou encore pour prévenir le harcèlement sexuel et les discriminations durant le processus de recrutement.

# **Objectifs**

- Comprendre les fondements de la non-discrimination
- Sécuriser les pratiques RH en identifiant les comportements à risque
- Prévenir la discrimination dans le cadre d'un recrutement
- Prévenir la discrimination dans le cadre d'une évolution de carrière Sensibiliser et impliquer tous les acteurs pour lutter contre la discrimination

### **Présentation de la formation**

En France, les prémices des mesures antidiscriminatoires remontent à la Déclaration des Droits de l'Homme et du Citoyen de 1789 qui proclame, entre autres, que « les hommes naissent et demeurent libres et égaux en droits. Les distinctions sociales ne peuvent être fondées que sur l'utilité commune. » Mais c'est surtout à partir des années 1990 que les textes et les obligations légales se multiplient. Citons par exemple :

- la reconnaissance de plus de 20 critères de discrimination (ex. : sexe, appartenance ethnique...) par le Code Pénal et le Code du travail. Il est interdit de les utiliser pour écarter un candidat lors du processus de recrutement par exemple ;
- le durcissement des sanctions infligées en cas de harcèlement moral, de harcèlement sexuel ou d'inégalité salariale hommes/femmes ;
- l'apparition de diverses mesures favorisant le recrutement des travailleurs handicapés

Cette évolution de la législation pousse de plus en plus d'entreprises à mettre en place une véritable politique de diversité et des plans d'actions pour l'égalité Hommes/Femmes.

### **Pourquoi suivre cette formation ?**

Les professionnels RH et les dirigeants d'entreprise doivent impérativement maîtriser le cadre réglementaire et légal de la discrimination au travail et faire preuve de pédagogie pour que leurs collaborateurs n'enfreignent pas la loi. Il en va à la fois de la sécurité des salariés et de celle de l'entreprise, de lourdes sanctions étant prévues en cas d'actes discriminatoires. La mise en place d'une politique de diversité n'est pas uniquement destinée à écarter les risques juridiques. Quand elle est bien menée, elle est également très utile pour :

- améliorer la réputation de l'entreprise, ce qui peut, entre autres choses, avoir une répercussion positive sur sa croissance et faciliter le recrutement de nouveaux talents ;
- optimiser la qualité de vie au travail, ce qui fidélise les collaborateurs et booste leur productivité.

Cette formation vous permettra d'acquérir toutes les connaissances nécessaires pour ancrer solidement la politique de l'entreprise dans le cadre légal et sensibiliser les salariés au respect et aux bienfaits de la diversité.

### *Bon à savoir*

*Dans une étude de l'Apec, 91 % des responsables des Ressources Humaines interrogés affirment observer des discriminations dans leur entreprise, qu'elles soient liées à l'âge, l'origine, l'apparence physique ou encore le sexe des individus. Depuis, la tendance est à l'amélioration, mais il y a encore beaucoup de progrès à faire.*

- 1 . Appréhender les enjeux de la loi anti-discrimination
- 2 . Connaître le cadre légal et règlementaire de la discrimination au travail
- 3 . Identifier les processus de discrimination
- 4 . Les actions de lutte contre la discrimination
- 5 . Mettre en place une politique de diversité
- 6 . Connaître le rôle des acteurs de la diversité en entreprise
- 7 . Former les salariés à la diversité
- 8 . Communiquer en interne sur la non-discrimination
- 9 . Prévenir la discrimination dans le cadre d'un recrutement
- 10 . Prévenir la discrimination dans l'évolution de carrière
- 11 . Évaluer les phénomènes d'inclusion et d'exclusion
- 12 . Sortir des stéréotypes
- 13 . Les personnes en situation de handicap
- 14 . L'égalité professionnelle Hommes / Femmes
- 15 . Le harcèlement sexuel et violence au travail
- 16 . Le fait religieux en entreprise

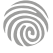

Cette formation s'adresse aux dirigeants, managers et professionnels des ressources humaines pouvant être impliqués dans la mise en place d'une politique de gestion de carrière et des mobilités au sein de l'entreprise.

100% DIGITAL LEARNING

### **Nature des travaux demandés**

- Exercice pratique d'application
- QCM d'évaluation des connaissances

### **Modalités et délai d'accompagnement pédagogique et technique**

- Un conseiller référent
- Questions sur les formations directement sur la plateforme et mise en contact avec un interlocuteur référent VISIPLUS academy (délais de réponse par email sous 48h maximum, jours ouvrés)
- Forum online : Apprentissage entre pairs via notre communauté d'apprenants
- Support technique : possibilité de contacter le support technique par email directement sur la plateforme / délais de réponse par email sous 48h maximum, jours ouvré

### **Encadrants pédagogiques et techniques**

- Formateur : professionnel ayant un minimum de 5 ans d'expérience professionnelle dans une fonction correspondant au domaine de formation
- Responsable technique : Profil Ingénieur

### **Matériel nécessaire :**

- Un micro-ordinateur par personne
- Connexion internet
- Casque recommandé

**Dates d'entrée en formation :** Les dates d'entrée en formation sont ouvertes tout au long de l'année.

**Durée :** Chaque module de formation fera l'objet d'une ouverture des accès à la plateforme d'apprentissage pour 1 mois.

**Tarif :** Cette formation est proposée au tarif de base de 900 euros. En fonction de votre profil, elle est 100% finançable et peut ainsi être accessible pour 0€ de reste à charge.Une solution de financement adaptée à votre profil vous sera proposée par un de nos conseillers en formation.

**Accueil en formation des personnes en situation de handicap :** VISIPLUS est en<br>mesure d'accompagner les participants en<br>situation de handicap. Afin de pouvoir étudier<br>votre situation et d'évoquer l'adéquation de notre formation à votre profil, prenez contact avec l'un de nos conseillers en formation.

**Contact :** Céline Leroux - 01 86 95 27 81 | celine.leroux@visiplus.com

Version V4.03 du 01.03.2023

### **Prérequis**

Aucun prérequis, ce module s'adresse à tous.

FORMATION RESSOURCES HUMAINES ET PAIE

# **Gestion des carrières et des mobilités**

Accompagner la montée en compétence et la mobilité des salariés

Vous souhaitez accompagner efficacement les collaborateurs de votre entreprise dans leur montée en compétences ? Vous avez pour objectif de mettre en place une politique de gestion de carrière qui vous permettra à la fois d'attirer, mais aussi de fidéliser vos talents ? Grâce à cette formation, maîtrisez les dernières pratiques RH pour piloter efficacement la carrière et la mobilité de vos collaborateurs au sein de l'entreprise.

# **Objectifs**

- Piloter les carrières des collaborateurs
- Accompagner le développement de la mobilité au sein de l'entreprise
- Optimiser la formation au service d'une politique de mobilité
- Gérer la mobilité internationale des salariés

### **Présentation de la formation**

De nombreux enjeux émanent de la gestion des carrières des salariés. D'une part, une optimisation des ressources, des compétences et des postes occupés. D'autre part, une pratique au service de l'employabilité du collaborateur, du développement de ses compétences et de la marque employeur de l'entreprise.

Les techniques sont diverses et variées : plan de carrière, passerelle de mobilité, people review… C'est en fonction des particularités de l'organisation et grâce à une bonne connaissance de ses collaborateursque la pratique sera optimale.

Grâce à cette formation, développez une connaissance aiguë des méthodes adaptées, des outils efficaces et des moyens organisationnels et financiers à la disposition de l'entreprise pour mener une politique de gestion de carrière et des mobilités efficace!

### **Pourquoi suivre cette formation ?**

Les talents se font de plus en plus rares sur le marché de l'emploi. La concurrence entre les entreprises pour dénicher les meilleurs collaborateurs est rude. C'est le candidat qui a le pouvoir de choisir son employeur parmi toutes .<br>les propositions qui lui sont faites. Dans ce contexte, une politique de gestion de carrière bien menée constitue un avantage concurrentiel indispensable à mettre en avant dans le cadre du marketing RH pour attirer les meilleurs candidats, mais aussi et surtout fidéliser les collaborateurs. Cette formation vous permettra ainsi d'acquérir

les bonnes pratiques pour piloter le plan de carrière des collaborateurs de l'entreprise, et d'assurer leur montée en compétence dans une optique de fidélisation.

### *Bon à savoir*

*D'après une récente étude Cadremploi/Ifop, 35% des cadres choisissent leur employeur en fonction de sa politique de gestion des carrières.*

# **Programme**

- Chapitre 1 Introduction à la notion de carrière en entreprise
- 
- Chapitre 2 Les différentes étapes d'une carrière Chapitre 3 - La place de la mobilité dans les ressources humaines
- Chapitre 4 Mobilité et gestion des emplois et des parcours professionnels
- Chapitre 5 Les différents types de mobilité
- Chapitre 6 Les prérequis à la mise en place de la mobilité interne
- Chapitre 7 Les missions du responsable de mobilité
- Chapitre 8 Déployer la mobilité interne
- Chapitre 9 Orienter le salarié dans sa carrière
- Chapitre 10 Le bilan de compétences
- Chapitre 11 Le plan de carrière
- Chapitre 12 Concevoir le plan de mobilité

Chapitre 13 - La revue du personnel

- Chapitre 14 La matrice 9 box
- Chapitre 15 Construire le référentiel de compétences
- Chapitre 16 Piloter un recrutement interne
- Chapitre 17 Évaluer les candidats
- Chapitre 18 La modification du contrat de travail
- Chapitre 19 La clause de mobilité
- Chapitre 20 Le rôle des représentants du personnel
- Chapitre 21 La formation professionnelle comme outil au service de la mobilité professionnelle
- Chapitre 22 Gestion des carrières et rémunération
- Chapitre 23 Mobilité professionnelle et marque employeur
- Chapitre 24 Gérer les carrières des nouvelles générations
- Chapitre 25 Gérer la fin de carrière
- Chapitre 26 Accompagner le salarié dans la définition
- de son projet de mobilité externe
- Chapitre 27 Accompagner le salarié dans sa prise de poste
- Chapitre 28 Le modèle du mentor
- Chapitre 29 Les coûts inhérents à la mobilité et la gestion des carrières
- Chapitre 30 Les KPI's associés à la mobilité et la
- gestion des carrières
- Chapitre 31 Les facteurs d'échec de la mobilité interne Chapitre 32 - La mobilité internationale
- Chapitre 33 Digitaliser la mobilité
- 
- Chapitre 34 Inscrire la démarche dans un système d'amélioration continue

1300 ROUTE DES CRÊTES I 06560 SOPHIA ANTIPOLIS I EMAIL : INFOS@VISIPLUS.COM I TÉL : 04 93 00 09 58 ACADEMY.VISIPLUS.COM JANA 1902 SOCIÉTÉ PAR ACTIONS SIMPLIFIÉE AU CAPITAL DE 1 000 000 EUROS I RCS GRASSE B 443 211 867 I SIRET 443 211 867 00025 I CODE NAF : 70212

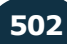

Cette formation s'adresse à tous les professionnels travaillant en entreprise et souhaitant favoriser les relations sociales au sein de leur société compte tenu de la réglementation en vigueur. Cette dernière est par ailleurs particulièrement pertinente pour les représentants du personnel, les managers ou encore les responsables RH.

100% DIGITAL LEARNING

### **Nature des travaux demandés**

- Exercice pratique d'application
- QCM d'évaluation des connaissances

### **Modalités et délai d'accompagnement pédagogique et technique**

- Un conseiller référent
- Questions sur les formations directement sur la plateforme et mise en contact avec un interlocuteur référent VISIPLUS academy (délais de réponse par email sous 48h maximum, jours ouvrés)
- Forum online : Apprentissage entre pairs via notre communauté d'apprenants
- Support technique : possibilité de contacter le support technique par email directement sur la plateforme / délais de réponse par email sous 48h maximum, jours ouvré

### **Encadrants pédagogiques et techniques**

- Formateur : professionnel ayant un minimum de 5 ans d'expérience professionnelle dans une fonction correspondant au domaine de formation
- Responsable technique : Profil Ingénieur

### **Matériel nécessaire :**

- Un micro-ordinateur par personne
- Connexion internet
- Casque recommandé

**Dates d'entrée en formation :** Les dates d'entrée en formation sont ouvertes tout au long de l'année.

**Durée :** Chaque module de formation fera l'objet d'une ouverture des accès à la plateforme d'apprentissage pour 1 mois.

**Tarif :** Cette formation est proposée au tarif de base de 900 euros. En fonction de votre profil, elle est 100% finançable et peut ainsi être accessible pour 0€ de reste à charge.Une solution de financement adaptée à votre profil vous sera proposée par un de nos conseillers en formation.

**Accueil en formation des personnes en situation de handicap :** VISIPLUS est en<br>mesure d'accompagner les participants en<br>situation de handicap. Afin de pouvoir étudier<br>votre situation et d'évoquer l'adéquation de notre formation à votre profil, prenez contact avec l'un de nos conseillers en formation.

**Contact :** Céline Leroux - 01 86 95 27 81 | celine.leroux@visiplus.com

Version V4.03 du 01.03.2023

### **Prérequis**

Aucun prérequis, ce module s'adresse à tous.

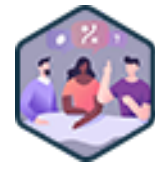

# FORMATION RESSOURCES HUMAINES ET PAIE

# **Gestion des relations collectives et des IRP**

Optimiser le dialogue social en entreprise

Vous souhaitez établir un dialogue social optimal au sein de votre structure ? Vous voulez être à même d'appréhender les risques liés à la gestion sociale afin de mieux les prévenir et les solutionner ? Cette formation vous donnera les clés de la négociation d'entreprise dans un climat social serein, et vous permettra d'anticiper et de gérer les conflits.

# **Objectifs**

- Connaître l'environnement et les acteurs du dialogue (IRP élues et syndicales)
- Maîtriser les principes et pratiques de la négociation sociale
- Savoir utiliser le dialogue social comme outil de gestion sociale
- Anticiper et gérer les risques liés à la gestion sociale

### **Présentation de la formation**

Depuis la loi Travail de 2016 et les Ordonnances dites « Macron » de réforme du droit du travail de 2017, l'accord d'entreprise constitue la principale source de règles du droit travail applicable aux salariés. De ce fait, la négociation d'entreprise a été ainsi mise au centre du processus, comme outil d'assouplissement des règles posées par le code du travail.

Par la suite, le CSE mis en place en 2020 a consacré la fusion des anciennes instances de représentation du personnel, qu'étaient les délégués du personnel, le comité d'entreprise et le CHSCT. Il est alors devenu un véritable acteur de la négociation collective ayant la capacité de négocier et signer un accord d'entreprise en l'absence de représentation syndicale.

Dans ce contexte, notre formation a pour objectif de vous donner les clés de la négociation d'entreprise dans un climat social serein, mais également de vous permettre d'anticiper et gérer les conflits pour éviter la rupture du dialogue social.

### **Pourquoi suivre cette formation ?**

La gestion des relations collectives a profondément évolué avec les dernières régulations du travail ainsi que l'apparition du CSE

Faire une formation touchant aux Instances Représentatives du Personnel vise ainsi à parfaitement appréhender la règlementation en vigueur concernant les différentes instances officielles régissant la vie de l'entreprise, pour in fine améliorer le dialogue social et donc laqualité de vie de chacun au travail.

# *Bon à savoir*

*Le CSE est une instance unique de représentation du personnel composée de l'employeur, ainsi que d'une délégation élue du personnel comportant un nombre de membres fixé en fonction de l'effectif de l'entreprise.*

**Programme**

Chapitre 1 : Les syndicats en France (employeurs et salariés)

Chapitre 2 : Rôle des syndicats au niveau national, interprofessionnel, de la branche, de l'entreprise

Chapitre 3 : Rôle de la représentativité syndicale

Chapitre 4 : Les critères de représentativité

Chapitre 5 : La section syndicale dans l'entreprise

Chapitre 6 : La protection de l'activité syndicale Chapitre 7 : Le CSE comme instance unique de représentation élue

Chapitre 8 : Les seuils d'effectifs liés au CSE Chapitre 9 : Les principes de l'élection du CSE

Chapitre 10 : Les attributions du CSE

Chapitre 11 : Le fonctionnement du CSE

Chapitre 12 : Les représentants syndicaux dans l'entreprise

Chapitre 14 : La négociation obligatoire Chapitre 15 : Les droits et obligations des représentants du personnel Chapitre 16 : La protection des représentants du personnel Chapitre 17 : Les niveaux de négociation et

Chapitre 13 : Rôle des représentants syndicaux

catégories d'accord

Chapitre 18 : Les modalités de négociation en présence d'un DS

Chapitre 19 : Les modalités de négociation sans DS Chapitre 20 : Les conditions de validité de l'accord Chapitre 21 : L'architecture générale du droit du travail

Chapitre 22 : La primauté de l'accord d'entreprise sur l'accord de branche

Chapitre 23 : Exemples d'application

Chapitre 24 : Qu'est-ce qu'un conflit collectif ?

Chapitre 25 : Le respect du droit de grève

Chapitre 26 : Les limites au droit de grève

Chapitre 27 : Conséquences et règlement des conflits collectifs

Chapitre 28 : Principes de la négociation collective Chapitre 29 : La structure d'un accord d'entreprise

Chapitre 30 : La signature et l'entrée en vigueur de l'accord

Chapitre 31 : Exemple avec l'accord d'aménagement du temps de travail

Chapitre 32 : Exemple avec l'accord de performance collective

Cette formation s'adresse principalement aux professionnels des ressources humaines, mais également aux managers et dirigeants amenés à traiter du sujet de la gestion du handicap en entreprise dans le cadre de leurs fonctions.

100% DIGITAL LEARNING

### **Nature des travaux demandés**

Exercice pratique d'application

# QCM d'évaluation des connaissances

### **Modalités et délai d'accompagnement pédagogique et technique**

- Un conseiller référent
- Questions sur les formations directement sur la plateforme et mise en contact avec un interlocuteur référent VISIPLUS academy (délais de réponse par email sous 48h maximum, jours ouvrés)
- Forum online : Apprentissage entre pairs via notre communauté d'apprenants
- Support technique : possibilité de contacter le support technique par email directement sur la plateforme / délais de réponse par email sous 48h maximum, jours ouvré

# **Encadrants pédagogiques et techniques**

- Formateur : professionnel ayant un minimum de 5 ans d'expérience professionnelle dans une fonction correspondant au domaine de formation
- Responsable technique : Profil Ingénieur

### **Matériel nécessaire :**

- Un micro-ordinateur par personne
- Connexion internet
- Casque recommandé

**Dates d'entrée en formation :** Les dates d'entrée en formation sont ouvertes tout au long de l'année.

**Durée :** Chaque module de formation fera l'objet d'une ouverture des accès à la plateforme d'apprentissage pour 1 mois.

**Tarif :** Cette formation est proposée au tarif de base de 900 euros. En fonction de votre profil, elle est 100% finançable et peut ainsi être accessible pour 0€ de reste à charge.Une solution de financement adaptée à votre profil vous sera proposée par un de nos conseillers en formation.

**Accueil en formation des personnes en situation de handicap :** VISIPLUS est en<br>mesure d'accompagner les participants en<br>situation de handicap. Afin de pouvoir étudier<br>votre situation et d'évoquer l'adéquation de notre formation à votre profil, prenez contact avec l'un de nos conseillers en formation.

**Contact :** Céline Leroux - 01 86 95 27 81 | celine.leroux@visiplus.com

Version V4.03 du 01.03.2023

### **Prérequis**

Aucun prérequis, cette formation est ouverte à tous.

FORMATION RESSOURCES HUMAINES ET PAIE

# **Gestion du handicap en entreprise**

Permettre l'implémentation d'une politique plus inclusive

Vous souhaitez mener une politique plus inclusive au sein de votre entreprise ? Vous avez pour ambition de mettre en place une gestion efficace et humaine du handicap dans votre structure ? Grâce à cette formation, apportez du sens et des moyens à votre structure pour accueillir des collaborateurs en situation de handicap dans les meilleures conditions possibles, tout en respectant les régulations en vigueur.

# **Objectifs**

- Appréhender et appliquer le cadre légal de l'emploi des travailleurs handicapés
- Identifier et s'adapter aux différentes situations de handicap
- Répondre aux obligations de la Déclaration Obligatoire d'emploi des travailleurs handicapés (DOETH)
- Référencer les aides, les acteurs institutionnels et les dispositifs mobilisables
- Mettre en place des actions de communication et de sensibilisation

### **Présentation de la formation**

Les textes qui encadrent l'environnement des ressources humaines, il en est un en particulier qui est souvent méconnu et qui pourtant est porteur de solutions et de valeurs fortes pour votre employeur qu'il soit public ou privé : la gestion du handicap.

Comment appréhender et appliquer le cadre légal de l'emploi des travailleurs handicapés? Quelles sont les aides et dispositifs

mobilisables? Comment mettre en place des actions de communication et de sensibilisation autour des problématiques du handicap en entreprise?

Autant de questions et bien plus encore auxquelles cette formation sur la gestion du handicap en entreprise vous permettra de répondre avec expertise.

### **Pourquoi suivre cette formation ?**

La connaissance des composantes des régulations autour de la gestion du handicap ouvre au collaborateur paie un rôle plus large que le contrôle et la saisie des données de la paie.

En effet, cette formation vous permet de découvrir un environnement souvent difficile à investir et qui recèle de nombreuses solutions pour augmenter la marque employeur en apportant du sens à vos missions.

Et pourquoi pas, vous ouvrir aussi les portes d'une évolution vers de nouvelles missions, si elles font écho en vous : le Référent Handicap!

### *Bon à savoir*

*Bien que les ressources humaines soient directement liées à la gestion du handicap dans l'entreprise, elle ne peut fonctionner qu'avec la pleine implication de toutes les personnes à responsabilité. Les managers comme la direction sont donc également concernés.*

- Chapitre 1 Les origines du mot Chapitre 2 - Le taylorisme Chapitre 3 - La Grande Guerre Chapitre 4 - L'évolution du cadre Légal 1919-1957 Chapitre 5 - L'évolution du cadre légal 1957-2005 Chapitre 6 - Les chiffres du handicap en France Chapitre 7 - La classification des déficiences Chapitre 8 - Les maladies invalidantes Chapitre 9 - La déficience auditive Chapitre 10 - La déficience visuelle Chapitre 11 - La déficience intellectuelle (ou mentale) Chapitre 12 - La déficience cognitive (ou psychique) Chapitre 13 - Les déficiences motrices
- Chapitre 14 Adaptation en situation de formation Chapitre 15 - Adaptation en situation de travail Chapitre 16 - La Loi sur l'égalité des chances février 2005 Chapitre 17 - La Loi sur l'avenir professionnel septembre 2018 Chapitre 18 - La RQTH ? Pour qui ? Pourquoi ? Chapitre 19 - La RQTH les bénéfices pour l'employeur Chapitre 20 - Procédures et autres justificatifs Chapitre 21 - La DOETH Chapitre 22 - Les conséquences administratives de la DOETH Chapitre 23 - Les accords
- Chapitre 24 Les avantages d'un accord
- Chapitre 25 Milieu protégé Milieu ordinaire
- Chapitre 26 Les aides à l'embauche
- Chapitre 27 Les aides au tutorat
- Chapitre 28 Les aides à l'adaptation de poste
- Chapitre 29 Les aides à la formation
- Chapitre 30 Les aides au maintien dans l'emploi
- Chapitre 31 L'accueil du handicap
- Chapitre 32 Comment apprécier la situation de handicap
- Chapitre 33 Le rôle et les missions du référent handicap
- Chapitre 34 La sensibilisation aux handicaps
- Chapitre 35 Les enjeux de la politique handicap
- Chapitre 36 Les réseaux du handicap

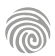

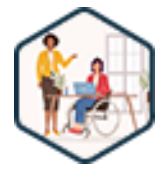
Cette formation s'adresse aux professionnels des ressources humaines, managers et cadres dirigeants menés à piloter le temps de travail d'équipes dans le cadre de leurs fonctions.

100% DIGITAL LEARNING

**Nature des travaux demandés**

- Exercice pratique d'application
- QCM d'évaluation des connaissances

#### **Modalités et délai d'accompagnement pédagogique et technique**

- Un conseiller référent
- Questions sur les formations directement sur la plateforme et mise en contact avec un interlocuteur référent VISIPLUS academy (délais de réponse par email sous 48h maximum, jours ouvrés)
- Forum online : Apprentissage entre pairs via notre communauté d'apprenants
- Support technique : possibilité de contacter le support technique par email directement sur la plateforme / délais de réponse par email sous 48h maximum, jours ouvré

#### **Encadrants pédagogiques et techniques**

- Formateur : professionnel ayant un minimum de 5 ans d'expérience professionnelle dans une fonction correspondant au domaine de formation
- Responsable technique : Profil Ingénieur

#### **Matériel nécessaire :**

- Un micro-ordinateur par personne
- Connexion internet
- Casque recommandé

**Dates d'entrée en formation :** Les dates d'entrée en formation sont ouvertes tout au long de l'année.

**Durée :** Chaque module de formation fera l'objet d'une ouverture des accès à la plateforme d'apprentissage pour 1 mois.

**Tarif :** Cette formation est proposée au tarif de base de 900 euros. En fonction de votre profil, elle est 100% finançable et peut ainsi être accessible pour 0€ de reste à charge.Une solution de financement adaptée à votre profil vous sera proposée par un de nos conseillers en formation.

**Accueil en formation des personnes en situation de handicap :** VISIPLUS est en<br>mesure d'accompagner les participants en<br>situation de handicap. Afin de pouvoir étudier<br>votre situation et d'évoquer l'adéquation de notre formation à votre profil, prenez contact avec l'un de nos conseillers en formation.

**Contact :** Céline Leroux - 01 86 95 27 81 | celine.leroux@visiplus.com

Version V4.03 du 01.03.2023

#### **Prérequis**

 Aucun prérequis, cette formation est accessible à tous.

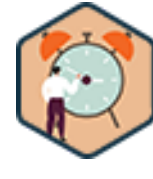

## FORMATION RESSOURCES HUMAINES ET PAIE

# **Gestion du temps de travail des collaborateurs**

Aménager efficacement le temps de travail des collaborateurs

Vous souhaitez organiser le temps de travail de vos équipes de manière efficace et en phase avec les réglementations en vigueur ? Cette formation vous permet d'appréhender clairement le cadre légal autour de la gestion du temps de travail et d'organiser les horaires travaillés par vos collaborateurs tout en conciliant qualité de vie au travail et productivité de l'entreprise.

## **Objectifs**

- Maîtriser le cadre légal en lien avec la gestion du temps de travail des collaborateurs
- Déployer les dispositifs d'aménagement du temps de travail au sein d'une organisation Piloter la gestion du temps de travail des équipes et sanctionner en cas de non-respect des règles définies
- Organiser le temps de travail afin de concilier les aspects de la vie professionnelle et de la vie personnelle

## **Présentation de la formation**

Le temps de travail représente la durée pendant laquelle le collaborateur effectue des tâches au service de son employeur. Chaque collaborateur perçoit une rémunération en échange de ce temps de travail.

Ainsi, la gestion du temps de travail des collaborateurs fait partie intégrante des missions du service ressources humaines, des obligations de l'employeur ou encore des attributions des managers de proximité. Il s'agit en effet d'un élément essentiel à appréhender pour allier qualité de vie au travail et objectifs business.

Grâce à cette formation, maîtrisez le cadre légal qui régit la régulation du temps de travail des collaborateurs ainsi que les bonnes pratiques pour assurer une gestion efficace des heures travaillées par les différentes équipes de l'entreprise.

## **Pourquoi suivre cette formation ?**

Au-delà des aspects juridiques liés à la gestion des durées du travail, on retrouve la volonté d'optimiser le temps de travail des collaborateurs.

L'optimisation peut se faire dans un souci de performance et de rentabilité ou d'équilibre vie privée/vie professionnelle.

Pour mener à bien ces projets, il convient d'avoir une excellente connaissance des prérequis de la bonne gestion du temps de travail et de tenir à jour une veille sociale sur les dispositifs offerts aux entreprises pour optimiser leurs impacts positifs auprès des équipes.

## *Bon à savoir*

*Les nouvelles méthodes de travail (hybride, distance...) sont désormais au cœur des préoccupations du service des ressources humaines. Il devient indispensable que les personnes chargées de la planification, du suivi et du contrôle des temps de travail des équipes soient formées aux bonnes pratiques sur le sujet.*

**Programme**

- Chapitre 1 Introduction à la notion de gestion du
- temps de travail des collaborateurs et définitions Chapitre 2 - Les durées légales du temps de travail
- Chapitre 3 Les dispositifs associés au repos
- Chapitre 4 Le travail dominical
- Chapitre 5 Les jours fériés
- Chapitre 6 Les congés payés
- 
- Chapitre 7 Les congés pour évènements familiaux
- Chapitre 8 Le congé maternité et le congé paternité
- Chapitre 9 Le congé parental d'éducation
- Chapitre 10 Le recours aux heures supplémentaires, aux heures complémentaires
- Chapitre 11 Le dispositif de réduction de temps de travail (RTT)
- Chapitre 12 Le travail de nuit
- Chapitre 13 Appréhender le régime spécifique des heures d'équivalence
- Chapitre 14 Les conventions de forfait
- Chapitre 15 Mettre en place le travail à temps partiel
- Chapitre 16 Gérer les astreintes
- Chapitre 17 Le temps de travail des salariés bénéficiant
- d'une protection particulière
- Chapitre 18 Le travail des jeunes
- Chapitre 19 Le régime spécifique des intermittents
- Chapitre 20 La flexibilité des horaires
- Chapitre 21 Le travail posté (travail en équipes
- successives alternantes)
- Chapitre 22 Le Compte Épargne-Temps
- Chapitre 23 L'accord d'aménagement du temps de travail
- Chapitre 24 Les spécificités du télétravail et du travail hybride
- Chapitre 25 Modifier la durée de travail d'un salarié Chapitre 26 - Contrôler et comptabiliser le temps de travail des collaborateurs
- Chapitre 27 Enregistrer le temps de travail avec les outils digitaux
- Chapitre 28 Le rôle des managers dans la gestion du temps de travail
- Chapitre 29 Les missions des représentants du
- personnel en matière de gestion du temps de travail Chapitre 30 - Optimiser les plannings des équipes Chapitre 31 - Concilier les temps professionnels et personnels (8 min)
- Chapitre 32 Tableaux de bord et KPI's (7 min)

Notre formation s'adresse principalement aux professionnels RH et dirigeants d'entreprise souhaitant optimiser leur politique GEPP. Mais elle est aussi accessible aux salariés des métiers de la communication, du marketing, de la gestion de projet, de la gestion et administration d'entreprise, du web, du management commercial et de la relation client voulant acquérir de nouvelles compétences métiers.

100% DIGITAL LEARNING

#### **Nature des travaux demandés**

Exercice pratique d'application

## QCM d'évaluation des connaissances

#### **Modalités et délai d'accompagnement pédagogique et technique**

- Un conseiller référent
- Questions sur les formations directement sur la plateforme et mise en contact avec un interlocuteur référent VISIPLUS academy (délais de réponse par email sous 48h maximum, jours ouvrés)
- Forum online : Apprentissage entre pairs via notre communauté d'apprenants
- Support technique : possibilité de contacter le support technique par email directement sur la plateforme / délais de réponse par email sous 48h maximum, jours ouvré

#### **Encadrants pédagogiques et techniques**

- Formateur : professionnel ayant un minimum de 5 ans d'expérience professionnelle dans une fonction correspondant au domaine de formation
- Responsable technique : Profil Ingénieur

#### **Matériel nécessaire :**

- Un micro-ordinateur par personne
- Connexion internet
- Casque recommandé

**Dates d'entrée en formation :** Les dates d'entrée en formation sont ouvertes tout au long de l'année.

**Durée :** Chaque module de formation fera l'objet d'une ouverture des accès à la plateforme d'apprentissage pour 1 mois.

**Tarif :** Cette formation est proposée au tarif de base de 900 euros. En fonction de votre profil, elle est 100% finançable et peut ainsi être accessible pour 0€ de reste à charge.Une solution de financement adaptée à votre profil vous sera proposée par un de nos conseillers en formation.

**Accueil en formation des personnes en situation de handicap :** VISIPLUS est en mesure d'accompagner les participants en situation de handicap. Afin de pouvoir étudier votre situation et d'évoquer l'adéquation de notre formation à votre profil, prenez contact avec l'un de nos conseillers en formation.

**Contact :** Céline Leroux - 01 86 95 27 81 | celine.leroux@visiplus.com

Version V4.03 du 01.03.2023

#### **Prérequis**

Aucun prérequis, ce module s'adresse à tous.

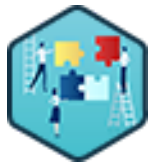

## FORMATION RESSOURCES HUMAINES ET PAIE

# **Les fondamentaux de la GEPP**

Maîtriser l'essentiel des enjeux d'une démarche emploicompétence dans l'entreprise

Vous souhaitez mettre en place une politique perenne emploi-compétences au sein de votre entreprise afin d'anticiper ses futurs besoins ? Notre formation vous permet de proposer des solutions adaptées à cette problématique en maîtrisant les fondamentaux d'une bonne politique de Gestion des Emplois et des Parcours Professionnels

## **Objectifs**

- Comprendre la démarche GEPP et son fonctionnement dans l'entreprise
- Connaître la réglementation de la GEPP et de la formation professionnelle
- Savoir déployer une démarche GEPP définie au-préalable
- Participer au développement des compétences des salariés par la formation professionnelle continue

## **Présentation de la formation**

Toutes les entreprises sont confrontées à des modifications de leur environnement de natures différentes. La fréquence de ces modifications augmente considérablement et l'absence d'anticipation peut conduire à la perte d'activité de l'entreprise. Que ce soit en termes de cadre législatif, ou encore de changement des comportements humains, il est indispensable de savoir anticiper pour être prêt au moment voulu.

Dans ce contexte, le service RH doit ainsi être en mesure de proposer des solutions adaptées à cette problématique, d'où l'importance d'entrer dans une démarche de Gestion des Emplois et des Parcours Professionnels efficace !

## **Pourquoi suivre cette formation ?**

En tant que collaborateur au service ressources humaines, c'est à vous qu'incombe la mission de déployer la démarche GEPP. Vous devez également mettre en œuvre les outils de développement des compétences qui y sont étroitement liés. Pour ce faire, de nombreux outils sont à votre disposition. Savoir les comprendre, les utiliser, mais aussi les optimiser, fait partie des activités qui peuvent vous être confiées.

## *Bon à savoir*

*La loi de septembre 2018 « pour la liberté de choisir son avenir professionnel » a modifié l'article concernant la GPEC devenue Gestion des Emplois et des Parcours Professionnels (GEPP).*

## **Programme**

- Chapitre 1 Introduction à la notion de GEPP
- Chapitre 2 Le cadre légal de la GEPP
- Chapitre 3 La démarche de la GEPP
- Chapitre 4 Comprendre la stratégie d'une
- organisation
- Chapitre 5 Analyser les RH actuelles
- Chapitre 6 Analyser les besoins en ressources
- humaines
- Chapitre 7 Mettre en œuvre des plans d'actions
- Chapitre 8 Les acteurs de la GEPP
- Chapitre 9 Les outils de la GEPP
- Chapitre 10 Assurer le suivi du projet GEPP
- Chapitre 11 La GEPP dans les entreprises de
- moins de 300 salariés
- Chapitre 12 Communiquer autour de la GEPP
- Chapitre 13 Les conditions de succès de la GEPP
- Chapitre 14 L'ambivalence entre GEPP et les
- attentes des nouvelles générations
- Chapitre 15 Les limites de la GEPP
- Chapitre 16 La formation professionnelle :
- caractéristiques & enjeux Chapitre 17 - Maîtriser le cadre légal
- Chapitre 18 Les dispositifs de formation
- professionnelle continue
- Chapitre 19 Les partenaires clés de la formation professionnelle en entreprise
- Chapitre 20 La consultation sur le plan de développement des compétences
- Chapitre 21 Les missions du service formation Chapitre 22 - Les étapes de la construction du plan de développement des compétences et leur

planification annuelle et triennale

- Chapitre 23 Acheter des actions de formation
- Chapitre 24 Les nouveaux modes de formation
- Chapitre 25 Miser sur la formation interne
- Chapitre 26 La mise en œuvre du plan de
- développement des compétences Chapitre 27 - Les éléments de gestion du dossier
- de formation
- Chapitre 28 Les indicateurs de suivi de la réalisation du plan

 Chapitre 29 - Evaluer les actions de formation Chapitre 30 - Inscrire la formation dans un processus d'amélioration continue

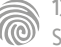

# FORMATIONS **Conditions de travail**

[Revenir au sommaire](#page-5-0)↑

**SALES** 

Cette formation s'adresse en priorité aux managers et aux professionnels des ressources humaines, qui doivent négocier et faire vivre au quotidien les accords sur la qualité de vie au travail.

100% DIGITAL LEARNING

#### **Nature des travaux demandés**

Exercice pratique d'application

## QCM d'évaluation des connaissances

#### **Modalités et délai d'accompagnement pédagogique et technique**

- Un conseiller référent
- Questions sur les formations directement sur la plateforme et mise en contact avec un interlocuteur référent VISIPLUS academy (délais de réponse par email sous 48h maximum, jours ouvrés)
- Forum online : Apprentissage entre pairs via notre communauté d'apprenants
- Support technique : possibilité de contacter le support technique par email directement sur la plateforme / délais de réponse par email sous 48h maximum, jours ouvré

#### **Encadrants pédagogiques et techniques**

- Formateur : professionnel ayant un minimum de 5 ans d'expérience professionnelle dans une fonction correspondant au domaine de formation
- Responsable technique : Profil Ingénieur

#### **Matériel nécessaire :**

- Un micro-ordinateur par personne
- Connexion internet
- Casque recommandé

**Dates d'entrée en formation :** Les dates d'entrée en formation sont ouvertes tout au long de l'année.

**Durée :** Chaque module de formation fera l'objet d'une ouverture des accès à la plateforme d'apprentissage pour 1 mois.

**Tarif :** Cette formation est proposée au tarif de base de 900 euros. En fonction de votre profil, elle est 100% finançable et peut ainsi être accessible pour 0€ de reste à charge.Une solution de financement adaptée à votre profil vous sera proposée par un de nos conseillers en formation.

**Accueil en formation des personnes en situation de handicap :** VISIPLUS est en<br>mesure d'accompagner les participants en<br>situation de handicap. Afin de pouvoir étudier<br>votre situation et d'évoquer l'adéquation de notre formation à votre profil, prenez contact avec l'un de nos conseillers en formation.

**Contact :** Céline Leroux - 01 86 95 27 81 | celine.leroux@visiplus.com

Version V4.07 du 01.07.2023

#### **Prérequis**

Aucun prérequis, ce module s'adresse à tous.

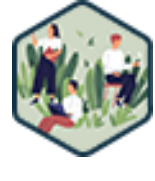

## FORMATION RESSOURCES HUMAINES ET PAIE

# **Construire une démarche QVCT pour améliorer la performance de l'entreprise**

Optimiser la qualité de vie et les conditions de travail

Vous souhaitez promouvoir une meilleure qualité de vie au travail au sein de votre entreprise ? Cette formation vous donnera toutes les clés pour mener à bien une politique de QVCT au service de la performance de votre entreprise et du bien-être de vos collaborateurs.

## **Objectifs**

- Définir la QVCT et la différencier des autres thèmes associés ( RPS, bien-être au travail, burnout…)
- Appliquer le cadre réglementaire de la QVCT
- Elaborer et mettre en place la démarche de Qualité de Vie et Conditions de Travail dans l'entreprise
- Mesurer la mise en œuvre du plan d'action et son impact auprès des collaborateurs

#### **Présentation de la formation**

La Qualité de Vie et des Conditions de Travail est un sujet qui divise les entreprises depuis de nombreuses années. Pour certaines, l'image de la QVCT repose par exemple uniquement sur l'organisation de moment ou de lieux de convivialité, ou passe par la mise en place de séances de yoga ou de relaxation. Pour autant, cette vision semble aujourd'hui restrictive et il est possible de se demander si les collaborateurs attendent vraiment ce type d'actions pour améliorer leur qualité de vie et conditions de travail. À l'opposé de cette vision, d'autres entreprises considèrent la QVCT comme un véritable outil au service de la performance collective. La QVCT couvrirait donc des sujets beaucoup plus vastes et structurants pour l'entreprise: mode de management, politique de formation des collaborateurs, égalité professionnelle ou encore organisation des temps de travail. Grâce à cette formation, maîtrisez les leviers à activer pour promouvoir une meilleure qualité de vies ainsi que de meilleures conditions de travail au sein de votre entreprise, et participez ainsi activement à l'optimisation de ses performances.

#### **Pourquoi suivre cette formation ?**

La QVCT est devenue l'une des préoccupations principales des managers et des dirigeants d'entreprise. La préserver est l'une des fonctions principales du service des ressources humaines. Cette formation est ainsi une aide précieuse pour favoriser l'épanouissement de vos collaborateurs, éviter un taux de turnover important, mieux organiser le travail, et par voie de conséquences agir positivement sur la productivité de l'entreprise.

## *Bon à savoir*

*Conscients des limites des premières démarches QVCT qui n'abordaient pas assez le contenu du travail réel, les partenaires sociaux ont fait évoluer les choses en signant un nouvel Accord National Interprofessionnel (ANI) en décembre 2020. Ce nouvel accord vise à aller plus loin dans les démarches et surtout à ne pas perdre de vue que le point central reste la recherche d'amélioration des conditions de travail et la prévention de la santé physique et mentale des salariés.*

## **Programme**

Un peu d'histoire de la prévention à la QVCT Différencier la QVCT des risques psychosociaux (RPS) Se repérer dans le vocabulaire de la QVCT le burnout Préparer son projet QVCT et établir un diagnostic Expérimenter des actions QVCT et les pérenniser dans le temps

Identifier les acteurs de la QVCT et leurs rôles dans l'entreprise

Mesurer la QVCT par des indicateurs pertinents Connaître les négociations obligatoires dans l'entreprise Comprendre le rôle du manager en matière de QVCT Définir et évaluer la charge de travail de mes collaborateurs

Connaître mes leviers d'action sur la charge de travail Aménager le temps de travail pour favoriser la conciliation vie personnelle et vie professionnelle Établir une charte du droit à la déconnexion Adapter son management au travail à distance

Améliorer la communication interne dans l'entreprise Évaluer la pertinence des réunions internes avec mes collaborateurs

Intégrer des lieux et moments de convivialité avec son équipe

Développer l'autonomie des collaborateurs Identifier les leviers de motivation et de reconnaissance Conduire les changements dans une équipe Intégrer la gestion des conflits dans le management Combattre le harcèlement moral dans l'entreprise Gérer les situations traumatiques dans l'entreprise Accompagner ses collaborateurs dans le développement des compétences

Intégrer les nouveaux arrivants dans l'entreprise Réaliser un entretien individuel et évaluer les réussites et échecs de ses collaborateurs

Prévenir les risques professionnels

Établir son document unique et s'inspirer de modèles existants

Mettre en place des mesures de prévention concrètes Prévenir l'apparition des Troubles musculo-squelettiques (TMS)

Prévenir l'usure professionnelle et travailler sur

l'allongement de la vie professionnelle Comprendre l'égalité professionnelle entre les femmes et les hommes

Faire un état des lieux de l'égalité professionnelle dans mon entreprise

Agir sur l'égalité professionnelle entre les femmes et les hommes

Combattre le sexisme et le harcèlement sexuel dans l'entreprise

Aider un salarié victime de violences conjugales Identifier les ressources en lien avec la QVCT

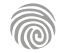

Cette formation s'adresse à tous les professionnels des RH, tout comme aux managers ou dirigeants souhaitant monter en compétences dans le domaine de la prévention des risques.

100% DIGITAL LEARNING

#### **Nature des travaux demandés**

- Exercice pratique d'application
- QCM d'évaluation des connaissances

#### **Modalités et délai d'accompagnement pédagogique et technique**

- Un conseiller référent
- Questions sur les formations directement sur la plateforme et mise en contact avec un interlocuteur référent VISIPLUS academy (délais de réponse par email sous 48h maximum, jours ouvrés)
- Forum online : Apprentissage entre pairs via notre communauté d'apprenants
- Support technique : possibilité de contacter le support technique par email directement sur la plateforme / délais de réponse par email sous 48h maximum, jours ouvré

## **Encadrants pédagogiques et techniques**

- Formateur : professionnel ayant un minimum de 5 ans d'expérience professionnelle dans une fonction correspondant au domaine de formation
- Responsable technique : Profil Ingénieur

#### **Matériel nécessaire :**

- Un micro-ordinateur par personne
- Connexion internet
- Casque recommandé

**Dates d'entrée en formation :** Les dates d'entrée en formation sont ouvertes tout au long de l'année.

**Durée :** Chaque module de formation fera l'objet d'une ouverture des accès à la plateforme d'apprentissage pour 1 mois.

**Tarif :** Cette formation est proposée au tarif de base de 900 euros. En fonction de votre profil, elle est 100% finançable et peut ainsi être accessible pour 0€ de reste à charge.Une solution de financement adaptée à votre profil vous sera proposée par un de nos conseillers en formation.

**Accueil en formation des personnes en situation de handicap :** VISIPLUS est en<br>mesure d'accompagner les participants en<br>situation de handicap. Afin de pouvoir étudier<br>votre situation et d'évoquer l'adéquation de notre formation à votre profil, prenez contact avec l'un de nos conseillers en formation.

**Contact :** Céline Leroux - 01 86 95 27 81 | celine.leroux@visiplus.com

Version V4.03 du 01.03.2023

#### **Prérequis**

Aucun prérequis, ce module s'adresse à tous.

FORMATION RESSOURCES HUMAINES ET PAIE

# **Prévention des risques professionnels et document unique**

Animer une politique de prévention efficace

Vous vous demandez comment identifier les risques auxquels sont exposés vos collaborateurs ? Vous souhaitez mettre en œuvre des actions concrètes pour améliorer leurs conditions de travail, leur sécurité, ainsi que leur santé ? Cette formation vous donne toutes les clés pour appréhender les enjeux des risques professionnels. Elle vous permet par ailleurs de mettre en place une politique de prévention efficace pour protéger les salariés, notamment via la rédaction du Document Unique d'Évaluation des Risques Professionnels (DUERP).

## **Objectifs**

- Appréhender les notions principales de prévention des risques professionnels et les intégrer dans le fonctionnement réel de l'entreprise
- Maîtriser les outils pratiques permettant d'animer une politique de prévention des risques professionnels
- Comprendre la réalisation et la mise en œuvre du Document Unique d'Évaluation des Risques Professionnels (DUERP) dans l'entreprise
- Déceler et mesurer les risques professionnels

#### **Présentation de la formation**

La prévention des risques professionnels est une discipline ayant pour objectifs d'améliorer la sécurité des salariés, leurs conditions de travail, ainsi que de préserver leur santé. Au centre de cette discipline, l'obligation d'évaluer les risques auxquels sont exposés les collaborateurs reste prioritaire pour l'entreprise afin de définir les actions à mettre en œuvre pour les protéger.

Grâce à cette formation, appréhendez clairement les notions principales et outils pratiques de la prévention des risques, et détenez toutes les clés pour rédiger et mettre à jour le Document Unique d'Évaluation des Risques Professionnels.

## **Pourquoi suivre cette formation ?**

Depuis une cinquantaine d'années, la prévention n'a cessé de prendre de l'importance dans le monde professionnel à travers différents enjeux complémentaires.

L'enjeu juridique avec la responsabilité de l'employeur, financier à travers le coût que peut représenter les accidents du travail, les maladies professionnelles et l'absentéisme, sans oublier l'enjeu humain avec l'objectif de maintenir les salariés en bonne santé.

À ces enjeux majeurs s'ajoutent celui de l'image de l'entreprise dans le cadre de la construction de sa marque employeur, ainsi que des enjeux techniques et organisationnels puisque l'amélioration des conditions de travail va de pair avec l'optimisation des processus de l'entreprise.

#### *Bon à savoir*

*L'entreprise doit aujourd'hui faire face à des risques émergents, notamment les risques psychosociaux. Le défi de demain réside donc dans la prise en compte simultanée des contraintes physiques et mentales des salariés et de la performance de l'entreprise, deux sujets finalement très liés et qui ont en général une relation de causes à effets.*

**Programme**

Chapitre 1 : Introduction à la prévention des risques

professionnels

- Chapitre 2 : Les principes généraux de prévention Chapitre 3 : Les aspects juridiques et réglementaires en matière
- d'hygiène et sécurité
- Chapitre 4 : Les acteurs de la prévention des risques
- Chapitre 5 : Focus sur le rôle du Comité Social et Economique  $(C<sub>ST</sub>)$

Chapitre 6 : Focus sur le Service de Prévention et de Santé au Travail (SPST)

- Chapitre 7 : Les spécificités en matière d'hygiène et de sécurité dans la fonction publique
- Chapitre 8 : Les responsabilités encourues en matière de prévention
- Chapitre 9 : Évaluer les risques dans son entreprise Chapitre 10 : Établir son document unique et s'inspirer des

modèles existants Chapitre 11 : Déployer des mesures de prévention dans

l'entreprise

Chapitre 12 : Evaluer et prévenir le risque incendie

- Chapitre 13 : Evaluer et prévenir le risque chimique
- Chapitre 14 : Evaluer et prévenir le risque routier Chapitre 15 : Evaluer et prévenir les risques de chute de hauteur Chapitre 16 : Evaluer et prévenir les risques liés au bruit et les

nuisances sonores Chapitre 17 : Evaluer et prévenir les risques liés au travail sur

- écran et à l'éclairage Chapitre 18 : Evaluer et prévenir les risques de Troubles
- musculo-squelettiques (TMS)
- Chapitre 19 : Repérer les Risques Psycho-sociaux (RPS) dans l'entreprise et leurs conséquences sur la santé Chapitre 20 : Intégrer les Risques Psycho-Sociaux dans le
- document unique Chapitre 21 : Prévenir les risques liés au travail à distance
- Chapitre 22 : Gérer les situations de harcèlement moral dans l'entreprise
- Chapitre 23 : Gérer les situations de sexisme et de harcèlement sexuel dans l'entreprise

Chapitre 24 : Gérer les problématiques d'addiction dans l'entreprise

Chapitre 25 : Mettre en place une gestion des Equipements de protection individuelle (EPI)

- Chapitre 26 : Aménager les locaux sociaux de l'entreprise et instaurer de la convivialité
- Chapitre 27 : Gérer les accidents du travail et les maladies professionnelles

Chapitre 28 : Gérer les entreprises extérieures intervenant dans son entreprise

- Chapitre 29 : Évaluer les facteurs de risques professionnels (expénibilité)
- Chapitre 30 : Sensibiliser et former les salariés à la prévention des risques
- Chapitre 31 : Les principales formations obligatoires en matière de prévention
- Chapitre 32 : Communiquer en interne sur le programme de prévention
- Chapitre 33 : Évaluer sa démarche de prévention Chapitre 34 : S'informer et assurer une veille juridique en
- matière de prévention

1300 ROUTE DES CRÊTES I 06560 SOPHIA ANTIPOLIS I EMAIL : INFOS@VISIPLUS.COM I TÉL : 04 93 00 09 58 ACADEMY.VISIPLUS.COM JANA SOP SOCIÉTÉ PAR ACTIONS SIMPLIFIÉE AU CAPITAL DE 1 000 000 EUROS I RCS GRASSE B 443 211 867 I SIRET 443 211 867 00025 I CODE NAF : 70212

Cette formation s'adresse entre autres aux profils RH, aux dirigeants, aux délégués du personnel, ou encore aux collaborateurs sauveteurs secouristes désireux d'endosser les fonctions de référent sanitaire au sein de leur structure.

100% DIGITAL LEARNING

#### **Nature des travaux demandés**

- Exercice pratique d'application
- QCM d'évaluation des connaissances

#### **Modalités et délai d'accompagnement pédagogique et technique**

- Un conseiller référent
- Questions sur les formations directement sur la plateforme et mise en contact avec un interlocuteur référent VISIPLUS academy (délais de réponse par email sous 48h maximum, jours ouvrés)
- Forum online : Apprentissage entre pairs via notre communauté d'apprenants
- Support technique : possibilité de contacter le support technique par email directement sur la plateforme / délais de réponse par email sous 48h maximum, jours ouvré

#### **Encadrants pédagogiques et techniques**

- Formateur : professionnel ayant un minimum de 5 ans d'expérience professionnelle dans une fonction correspondant au domaine de formation
- Responsable technique : Profil Ingénieur

#### **Matériel nécessaire :**

- Un micro-ordinateur par personne
- Connexion internet
- Casque recommandé

**Dates d'entrée en formation :** Les dates d'entrée en formation sont ouvertes tout au long de l'année.

**Durée :** Chaque module de formation fera l'objet d'une ouverture des accès à la plateforme d'apprentissage pour 1 mois.

**Tarif :** Cette formation est proposée au tarif de base de 900 euros. En fonction de votre profil, elle est 100% finançable et peut ainsi être accessible pour 0€ de reste à charge.Une solution de financement adaptée à votre profil vous sera proposée par un de nos conseillers en formation.

**Accueil en formation des personnes en situation de handicap :** VISIPLUS est en<br>mesure d'accompagner les participants en<br>situation de handicap. Afin de pouvoir étudier<br>votre situation et d'évoquer l'adéquation de notre formation à votre profil, prenez contact avec l'un de nos conseillers en formation.

**Contact :** Céline Leroux - 01 86 95 27 81 | celine.leroux@visiplus.com

Version V4.03 du 01.03.2023

#### **Prérequis**

Aucun prérequis, ce module s'adresse à tous.

FORMATION RESSOURCES HUMAINES ET PAIE

# **Référent sanitaire en Entreprise**

Assurer la sécurité sanitaire de ses collaborateurs

Vous aimeriez vous impliquer pour assurer la sécurité de vos collaborateurs en temps de pandémie, mais aussi dans le monde d'après ? Vous souhaitez prendre une part active dans la mise en place de mesures concrètes pour assurer une sécurité sanitaire optimale au sein de votre entreprise ? Cette formation vous permettra de maîtriser toutes les compétences requises pour prétendre au titre de référent sanitaire.

## **Objectifs**

- Définir et mettre en œuvre des mesures de prévention du risque infectieux dans l'entreprise
- Assurer une veille juridique efficace au cours d'un épisode de pandémie ▶ Participer à l'organisation de l'activité de l'entreprise en cas de survenance d'une pandémie
- Gérer la survenance de cas dans l'entreprise
- Accompagner et d'expliquer au mieux aux collaborateurs les choix réalisés par l'entreprise

## **Présentation de la formation**

Pour faire face à la pandémie de COVID-19, le gouvernement a dû prendre des décisions multiples dont certaines ont touché de plein fouet les entreprises.

Une des mesures phares au moment du confinement puis du déconfinement a été la mise en place au sein des organisations d'un référent interne COVID. Ce référent pourrait à l'avenir être pérennisé dans les organisations pour faire face à d'éventuelles futures pandémies sous l'appellation de référent .<br>sanitaire

Grâce à cette formation, préparez-vous dès à présent au monde d'après en intégrant les compétences qui feront de vous un référant essentiel sur toutes les questions sanitaires de l'entreprise afin d'assurer à vos collaborateurs les meilleures conditions de travail possibles.

## **Pourquoi suivre cette formation ?**

Le référent sanitaire en entreprise a pour mission de veiller au respect des mesures mises en placepour assurer la sécurité sanitaire de tous les salariés. Il doit s'assurer également que toutes les mesures de sécurité définies soient bien adaptées et respectées de tous. Il endosse ainsi une lourde responsabilité, et doit maîtriser un large set de compétences pour être à la hauteur de ses prérogatives.

Évaluation des risques, mise en œuvre des actions de prévention, sensibilisation dessalariés... autant de responsabilités qui demandent une formation adaptée pour être endossées avec succès.

Grâce à cette formation, devenez à même de mobiliser toutes les compétences nécessaires pour devenir le référent sanitaire de votre entreprise !

## *Bon à savoir*

*Depuis le mercredi 24 juin 2020, chaque entreprise, quelle que soit sa taille, doit désormais désigner un référent sanitaire.*

## **Programme**

- Chapitre 1 : Rôle du référent sanitaire et des acteurs externes à l'entreprise
- Chapitre 2 : Évaluer le risque biologique
- Chapitre 3 : Gestion les flux de personnes dans l'entreprise
- Chapitre 4 : Entretien des locaux de travail
- Chapitre 5 : Gestion des véhicules et du personnel technique
- Chapitre 6 : Mise en place du télétravail
- Chapitre 7 : Prendre en charge une personne symptomatique
- Chapitre 8 : Établir une matrice de contact
- Chapitre 9 : Communication de crise
- Chapitre 10 : Crise sanitaire et Risques Psycho-Sociaux
- Chapitre 11 : Formaliser un Plan de Continuité d'Activité

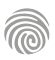

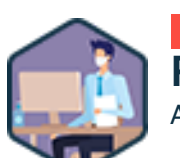

Cette formation s'adresse à tous les employés d'une entreprise, des managers opérationnels aux élus CSSCT/CSE, en passant par toutes les personnes qui souhaitent mettre à niveau leurs connaissances.

100% DIGITAL LEARNING

#### **Nature des travaux demandés**

- Exercice pratique d'application
- QCM d'évaluation des connaissances

#### **Modalités et délai d'accompagnement pédagogique et technique**

- Un conseiller référent
- Questions sur les formations directement sur la plateforme et mise en contact avec un interlocuteur référent VISIPLUS academy (délais de réponse par email sous 48h maximum, jours ouvrés)
- Forum online : Apprentissage entre pairs via notre communauté d'apprenants
- Support technique : possibilité de contacter le support technique par email directement sur la plateforme / délais de réponse par email sous 48h maximum, jours ouvré

#### **Encadrants pédagogiques et techniques**

- Formateur : professionnel ayant un minimum de 5 ans d'expérience professionnelle dans une fonction correspondant au domaine de formation
- Responsable technique : Profil Ingénieur

#### **Matériel nécessaire :**

- Un micro-ordinateur par personne
- Connexion internet
- Casque recommandé

**Dates d'entrée en formation :** Les dates d'entrée en formation sont ouvertes tout au long de l'année.

**Durée :** Chaque module de formation fera l'objet d'une ouverture des accès à la plateforme d'apprentissage pour 1 mois.

**Tarif :** Cette formation est proposée au tarif de base de 900 euros. En fonction de votre profil, elle est 100% finançable et peut ainsi être accessible pour 0€ de reste à charge.Une solution de financement adaptée à votre profil vous sera proposée par un de nos conseillers en formation.

**Accueil en formation des personnes en situation de handicap :** VISIPLUS est en<br>mesure d'accompagner les participants en<br>situation de handicap. Afin de pouvoir étudier<br>votre situation et d'évoquer l'adéquation de notre formation à votre profil, prenez contact avec l'un de nos conseillers en formation.

**Contact :** Céline Leroux - 01 86 95 27 81 | celine.leroux@visiplus.com

Version V4.03 du 01.03.2023

#### **Prérequis**

Aucun prérequis, ce module s'adresse à tous.

FORMATION RESSOURCES HUMAINES ET PAIE

## **Santé et sécurité au travail**

Maîtriser l'essentiel de la santé-sécurité en entreprise

Vous souhaitez évaluer les risques professionnels de votre entreprise, identifier les situations dangereuses, ou encore animer la prévention sur le terrain ? Notre formation Santé et Sécurité au travail vous permet de lancer sereinement une démarche de prévention des risques professionnels dans votre entreprise.

## **Objectifs**

- Connaître les fondamentaux de la prévention des risques professionnels
- Connaître les acteurs internes et externes en santé et sécurité au travail
	- Savoir décliner une démarche de prévention des risques professionnels
- Placer la prévention des risques professionnels dans une démarche d'amélioration continue

#### **Présentation de la formation**

L'évolution de la législation contraint l'entreprise à relever le perpétuel défi que représente la prévention des risques pour la santé et la sécurité au poste de travail.

Pour respecter son obligation de sécurité, l'employeur doit évaluer les risques pour chacun de ses salariés en fonction des activités de son entreprise. Il doit également considérer les méthodes de travail, les procédés de fabrication, les équipements de travail (écrans d'ordinateurs munis de filtres par exemple), l'aménagement du lieu de travail et des installations, etc.

Notre formation Santé et Sécurité au travail vous permettra de repérer les exigences réglementaires applicables à votre entreprise et ainsi de conduire une démarche de prévention des risques professionnels efficace.

#### **Pourquoi suivre cette formation ?**

La politique de santé et de sécurité au travail est mise en œuvre dans l'entreprise grâce à la prévention des risques professionnels.

Face aux importantes exigences réglementaires et aux nombreuses notions techniques, cette formation permettra de répondre à vos nombreuses questions.

Quelle réglementation est applicable ? Qu'estce que l'évaluation des risques professionnels ? Comment identifier les situations dangereuses ? Comment animer la prévention sur le terrain ? Quels sont les documents obligatoires ?

Vous maîtriserez grâce à cette formation toutes les notions pour lancer sereinement une démarche de prévention des risques professionnels dans votre entreprise.

## *Bon à savoir*

*Une inspection régulière SSCT se mène à raison d'au moins une fois tous les 3 mois.*

## **Programme**

- 1 : Le cadre réglementaire de la santé et de la sécurité au travail
- 2 : Responsabilité de l'employeur en santé et sécurité au travail
- 3 : Introduction à la responsabilité civile
- 4 : Introduction à la responsabilité pénale
- 5 : Les acteurs externes de la prévention des risques professionnels
- 6 : Les acteurs internes de la prévention des risques professionnels
- 7 : L'inspecteur du travail
- 8 : Le contrôleur de sécurité de l'assurance maladie
- 9 : La médecine de prévention
- 10 : Le salarié compétant pour s'occuper des activités de protection et de prévention
- 11 : Les salariés et le management
- 12 : La veille réglementaire
- 13 : Le document unique d'évaluation des risques professionnels
- 14 : L'évaluation des risques professionnels
- 15 : Les principes généraux de prévention
- 16 : Repérage des risques professionnels : les questionnaires d'entretien
- 17 : La protection collective
- 18 : La protection individuelle
- 19 : Les équipements de travail
- 20 : Les vérifications générales périodiques
- 21 : Le travail isolé
- 22 : Sensibilisation des salariés : le ¼ d'heure de sécurité
- 23 : Les accidents du travail et les maladies professionnelles
- 24 : L'analyse des accidents du travail
- 25 : Les faits face aux interprétations
- 26 : L'organisation des premiers secours
- 27 : Le plan de prévention lors d'interventions d'entreprise(s) extérieure(s) 28 : Le protocole de sécurité lors des opérations de chargement et de
- déchargement
- 29 : La traçabilité en santé et sécurité au travail
- 30 : Les registres et les durées d'archivage
- 31 : Le suivi de l'efficacité des mesures mises en œuvre

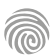

1300 ROUTE DES CRÊTES I 06560 SOPHIA ANTIPOLIS I EMAIL : INFOS@VISIPLUS.COM I TÉL : 04 93 00 09 58 ACADEMY.VISIPLUS.COM JANA 1 SOCIÉTÉ PAR ACTIONS SIMPLIFIÉE AU CAPITAL DE 1 000 000 EUROS I RCS GRASSE B 443 211 867 I SIRET 443 211 867 00025 I CODE NAF : 70212

FORMATIONS **Stratégies ressources humaines**

[Revenir au sommaire](#page-5-0)

Le contenu de cette formation est surtout destiné aux<br>professionnels RH comme les Directeurs des Ressources<br>Humaines (DRH), Chief Human Ressources Officers<br>(CHRO), Directeurs du personnel et Chargés de<br>communication RH, ma et administration d'entreprise, de la relation client, de la<br>communication, du marketing, du web, de la gestion de<br>projet et du management commercial peuvent<br>également suivre ce module s'ils souhaitent acquérir<br>toutes les

100% DIGITAL LEARNING

#### **Nature des travaux demandés**

- Exercice pratique d'application
- QCM d'évaluation des connaissances

#### **Modalités et délai d'accompagnement pédagogique et technique**

- Un conseiller référent
- Questions sur les formations directement sur la plateforme et mise en contact avec un interlocuteur référent VISIPLUS academy (délais de réponse par email sous 48h maximum, jours ouvrés)
- Forum online : Apprentissage entre pairs via notre communauté d'apprenants
- Support technique : possibilité de contacter le support technique par email directement sur la plateforme / délais de réponse par email sous 48h maximum, jours ouvré

#### **Encadrants pédagogiques et techniques**

- Formateur : professionnel ayant un minimum de 5 ans d'expérience professionnelle dans une fonction correspondant au domaine de formation
- Responsable technique : Profil Ingénieur

#### **Matériel nécessaire :**

- Un micro-ordinateur par personne
- Connexion internet
- Casque recommandé

**Dates d'entrée en formation :** Les dates d'entrée en formation sont ouvertes tout au long de l'année.

**Durée :** Chaque module de formation fera l'objet d'une ouverture des accès à la plateforme d'apprentissage pour 1 mois.

**Tarif :** Cette formation est proposée au tarif de base de 900 euros. En fonction de votre profil, elle est 100% finançable et peut ainsi être accessible pour 0€ de reste à charge.Une solution de financement adaptée à votre profil vous sera proposée par un de nos conseillers en formation.

**Accueil en formation des personnes en situation de handicap :** VISIPLUS est en<br>mesure d'accompagner les participants en<br>situation de handicap. Afin de pouvoir étudier<br>votre situation et d'évoquer l'adéquation de notre formation à votre profil, prenez contact avec l'un de nos conseillers en formation.

**Contact :** Céline Leroux - 01 86 95 27 81 | celine.leroux@visiplus.com

Version V4.03 du 01.03.2023

#### **Prérequis**

Aucun prérequis, ce module s'adresse à tous.

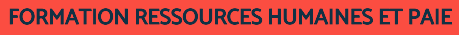

# **Concevoir le plan de communication RH**

Valoriser la politique ressources humaines de l'entreprise

Quels sont les enjeux de la communication RH ? Comment adapter son propos en fonction de la cible ? Quels outils de communication interne développer en fonction des besoins et des objectifs de l'entreprise ? Quelles sont les meilleures techniques à employer en situation de crise ? Comment accompagner efficacement les managers lors du déploiement du plan de communication ? Cette formation répond à toutes les questions à se poser pour concevoir une stratégie de communication RH efficace à l'ère du digital.

## **Objectifs**

- Identifier les enjeux et missions de la communication interne
- Définir une stratégie et construire son plan de communication RH
- Développer des outils de communication pertinents Optimiser sa communication et l'adapter selon les situations RH

#### **Présentation de la formation**

Ces dernières années, le rôle de la communication RH s'est complexifié avec l'apparition de pratiques innovantes comme le management transversal par exemple, l'essor du télétravail et la naissance de nombreux canaux de communication digitaux (ex.: intranet, mails, plateformes collaboratives). Sans parler des défis posés par les équipes intergénérationnelles…

Les techniques et outils utilisés en communication RH doivent donc évoluer pour correspondre aux nouvelles attentes, méthodes et habitudes de travail des différentes cibles.

#### **Pourquoi suivre cette formation ?**

De la définition des objectifs à atteindre à la priorisation des tâches en passant par la mise en place des outils les plus pertinents, la construction et le déploiement d'un plan de communication RH efficace nécessite de solides compétences stratégiques. Ce module de formation vous permet de les acquérir et de maîtriser tous les enjeux de la communication interne afin de :

- fédérer les équipes autour d'un projet d'entreprise commun ;
- sensibiliser les salariés aux valeurs de l'entreprise ;
- faciliter l'adhésion au changement ;
- prévenir et apaiser les tensions internes lors des situations de crise
- transmettre diverses informations importantes aux collaborateurs, qu'il s'agisse de communiquer sur la santé de l'entreprise ou sur les nouvelles orientations stratégiques ;
- promouvoir plus facilement les différents outils et dispositifs d'évolution professionnelle auprès des salariés.

## *Bon à savoir*

*Communication RH rime essentiellement avec communication interne. Cependant, les professionnels des ressources humaines – en particulier les responsables de recrutement – sont aussi impliqués dans la communication externe de l'entreprise : ils doivent notamment développer l'attractivité de sa marque employeur pour attirer les nouveaux talents.*

# **Programme**

- 1 . Connaître les enjeux de la communication interne pour les RH
- 2 . Les clefs de la communication RH
- 3 . Diagnostiquer les besoins en communication et définir les priorités
- 4 . Définir les cibles et objectifs d'un plan de communication
- 5 . Planifier et budgéter le plan de communication
- 6 . Veiller à élaborer un message cohérent avec la communication externe
- 7 . Mettre en place des outils de communication interne efficaces
- 8 . Adapter la communication selon les sujets RH
- 9 . Accompagner les managers dans la diffusion du plan de communication RH
- 10 . Évaluer son plan de communication
- 11 . Pérenniser la politique de communication
- 12 . Comment communiquer lors de situations de crise ?
- 13 . Quelle communication pour une bonne conduite du changement ?

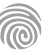

La formation Constuire et développer sa marque employeur est destinée à tous les professionnels des ressources humaines et aux chefs d'entreprise souhaitant optimiser leur offre recruteur et fidéliser leurs salariés.

100% DIGITAL LEARNING

#### **Nature des travaux demandés**

- Exercice pratique d'application
- QCM d'évaluation des connaissances

#### **Modalités et délai d'accompagnement pédagogique et technique**

- Un conseiller référent
- Questions sur les formations directement sur la plateforme et mise en contact avec un interlocuteur référent VISIPLUS academy (délais de réponse par email sous 48h maximum, jours ouvrés)
- Forum online : Apprentissage entre pairs via notre communauté d'apprenants
- Support technique : possibilité de contacter le support technique par email directement sur la plateforme / délais de réponse par email sous 48h maximum, jours ouvré

## **Encadrants pédagogiques et techniques**

- Formateur : professionnel ayant un minimum de 5 ans d'expérience professionnelle dans une fonction correspondant au domaine de formation
- Responsable technique : Profil Ingénieur

#### **Matériel nécessaire :**

- Un micro-ordinateur par personne
- Connexion internet
- Casque recommandé

**Dates d'entrée en formation :** Les dates d'entrée en formation sont ouvertes tout au long de l'année.

**Durée :** Chaque module de formation fera l'objet d'une ouverture des accès à la plateforme d'apprentissage pour 1 mois.

**Tarif :** Cette formation est proposée au tarif de base de 900 euros. En fonction de votre profil, elle est 100% finançable et peut ainsi être accessible pour 0€ de reste à charge.Une solution de financement adaptée à votre profil vous sera proposée par un de nos conseillers en formation.

**Accueil en formation des personnes en situation de handicap :** VISIPLUS est en<br>mesure d'accompagner les participants en<br>situation de handicap. Afin de pouvoir étudier<br>votre situation et d'évoquer l'adéquation de notre formation à votre profil, prenez contact avec l'un de nos conseillers en formation.

**Contact :** Céline Leroux - 01 86 95 27 81 | celine.leroux@visiplus.com

Version V4.03 du 01.03.2023

1. De la communication RH à la marque employeur : définitions, bénéfices visés 2. Les enjeux de la marque employeur au travers d'exemples de bad buzz 2.0

4. Décrypter l'environnement digital à l'heure du web 3.0 au service de la marque employeur

10. Attirer, convertir, recruter, fidéliser : de l'inbound marketing à l'inbound recruiting

14. État des lieux de votre marque employeur et comparaison avec la concurrence

11. Stratégie éditoriale, marketing de contenus : les leviers du brand content

8. Séduire les candidats par une expérience unique : une tâche essentielle pour votre marque employeur 9. Les outils et supports de la marque employeur, les facteurs clés de réussite d'une marque employeur efficace

3. Objectifs et différentes dimensions de la marque employeur

12. Le site carrière, vaisseau amiral de votre marque employeur 13. Déployer votre marque employeur sur les réseaux sociaux

15. Élaborer votre marque employeur : les actions à mener 16. Mesurer votre marque employeur : les indicateurs clés

5. Tout est noté : les sites d'évaluation et de notation

7. Exemples de stratégie de marque employeur

#### **Prérequis**

**Programme**

6. Veille et e-réputation

Aucun prérequis, ce module s'adresse à tous.

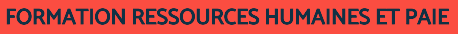

# **Construire et développer sa marque employeur**

Attirer les meilleurs talents et fidéliser ses collaborateurs

Comment attirer les nouveaux talents et fidéliser ses salariés ? La survie d'une entreprise dépend en grande partie de sa capacité à recruter et conserver les talents nécessaires à son développement. C'est pourquoi nous vous proposons cette formation pour construire une marque employeur forte : en la suivant, vous vous approprierez les meilleures méthodes pour valoriser votre « offre recruteur », et vous démarquer de vos concurrents.

## **Objectifs**

- Définir une marque employeur attractive et adapter son offre RH
- Décrypter la marque employeur d'une entreprise, notamment par un audit de sa présence digitale
- Construire une marque employeur au moyen d'une stratégie de communication interne et externe
- Participer à la mise en en place des outils dédiés à la marque employeur

#### **Présentation de la formation**

Les responsables RH, chargés de recrutement et autres professionnels des Ressources Humaines sont confrontés à trois difficultés majeures depuis les débuts de l'ère digitale.

#### À savoir :

- une pénurie de talents toujours plus marquée dans certains secteurs, notamment dans les métiers du numérique et de l'IT ;
- les nouvelles attentes des candidats, en particulier ceux issus de la générationY et de la générationZ. Profondément en quête de sens, ils recherchent des entreprises ayant de véritables valeurs humaines et sociétales;
- une forte hausse de la mobilité salariale. À titre indicatif, 79% des salariés envisagent de changer d'emploi dans l'année d'après l'étude de rémunération annuelle Hays 2019.

Comment attirer les nouveaux talents et fidéliser les salariés dans ces conditions ? C'est pour répondre à ces questions que de plus en plus d'entreprises s'attèlent à développer une bonne marque employeur.

#### **Pourquoi suivre cette formation ?**

Construire une marque employeur forte n'est pas une option, mais une nécessité dans le contexte actuel : la plupart des entreprises l'ont d'ailleurs déjà bien compris. Des PME aux grands groupes internationaux, elles rivalisent d'efforts pour améliorer le bien-être de leurs salariés et donner envie de rejoindre leurs équipes en exploitant, entre autres, judicieusement les réseaux sociaux…

En suivant cette formation, vous maitriserez toutes les techniques essentielles au développement d'une marque employeur positive, qui distinguera votre structure de ces concurrents tout en reflétant parfaitement vos valeurs et votre culture d'entreprise.

## *Bon à savoir*

*Si développer sa marque employeur est essentiel, vous optimiserez votre stratégie d'acquisition de talents en l'associant à d'autres bonnes pratiques RH digitales comme l'inbound recruiting et le recrutement mobile par exemple.*

1300 ROUTE DES CRÊTES I 06560 SOPHIA ANTIPOLIS I EMAIL : INFOS@VISIPLUS.COM I TÉL : 04 93 00 09 58 ACADEMY.VISIPLUS.COM JANA 1914 SOCIÉTÉ PAR ACTIONS SIMPLIFIÉE AU CAPITAL DE 1 000 000 EUROS I RCS GRASSE B 443 211 867 I SIRET 443 211 867 00025 I CODE NAF : 70212

DRH, Responsables des Ressources Humaines chefs d'entreprise, responsables marketing, chefs de projet… Cette formation s'adresse à tous les professionnels RH, du web, de la communication, de la gestion de projet, du management commercial, de la gestion et administration d'entreprise et de la relation client appelés à manager une équipe multiculturelle

100% DIGITAL LEARNING

#### **Nature des travaux demandés**

- Exercice pratique d'application
- QCM d'évaluation des connaissances

#### **Modalités et délai d'accompagnement pédagogique et technique**

- Un conseiller référent
- Questions sur les formations directement sur la plateforme et mise en contact avec un interlocuteur référent VISIPLUS academy (délais de réponse par email sous 48h maximum, jours ouvrés)
- Forum online : Apprentissage entre pairs via notre communauté d'apprenants
- Support technique : possibilité de contacter le support technique par email directement sur la plateforme / délais de réponse par email sous 48h maximum, jours ouvré

#### **Encadrants pédagogiques et techniques**

- Formateur : professionnel ayant un minimum de 5 ans d'expérience professionnelle dans une fonction correspondant au domaine de formation
- Responsable technique : Profil Ingénieur
- **Matériel nécessaire :**
- Un micro-ordinateur par personne
- Connexion internet
- Casque recommandé

**Dates d'entrée en formation :** Les dates d'entrée en formation sont ouvertes tout au long de l'année.

**Durée :** Chaque module de formation fera l'objet d'une ouverture des accès à la plateforme d'apprentissage pour 1 mois.

**Tarif :** Cette formation est proposée au tarif de base de 900 euros. En fonction de votre profil, elle est 100% finançable et peut ainsi être accessible pour 0€ de reste à charge.Une solution de financement adaptée à votre profil vous sera proposée par un de nos conseillers en formation.

**Accueil en formation des personnes en situation de handicap :** VISIPLUS est en<br>mesure d'accompagner les participants en<br>situation de handicap. Afin de pouvoir étudier<br>votre situation et d'évoquer l'adéquation de notre formation à votre profil, prenez contact avec l'un de nos conseillers en formation.

**Contact :** Céline Leroux - 01 86 95 27 81 | celine.leroux@visiplus.com

Version V4.03 du 01.03.2023

**Prérequis**

Aucun prérequis, ce module s'adresse à tous.

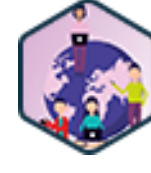

## FORMATION RESSOURCES HUMAINES ET PAIE

## **Culture d'entreprise et Management interculturel**

Favoriser l'engagement des collaborateurs et manager la diversité

Vous souhaitez adapter votre management aux particularités des équipes multiculturelles ? S'il faut se méfier des clichés et des stéréotypes, il serait vain de nier l'existence des différences culturelles, même dangereux pour le fonctionnement de l'entreprise : mal anticipés ou mal gérés, les « chocs de culture » peuvent avoir de graves répercussions sur les performances des salariés et l'avancée d'un projet. Cette formation vous permet ainsi de développer toutes les compétences pour travailler avec vos collaborateurs en parfaite harmonie.

## **Objectifs**

- Appréhender les différences culturelles dans le monde du travail
- Prendre conscience de son propre bagage culturel
- Optimiser son management interculturel
- Dynamiser l'efficacité d'une équipe multiculturelle

#### **Présentation de la formation**

À l'ère de la mondialisation des échanges et de l'économie et de la digitalisation des activités, la question de l'interculturalité se pose dans plus en plus d'entreprises.

Face à l'ampleur du phénomène et l'apparition de nombreux conflits au sein des équipes multiculturelles, allant parfois jusqu'à réduire drastiquement la performance de chaque collaborateur et à désorganiser l'entreprise, le besoin d'un nouveau mode de management s'est rapidement fait ressentir.

C'est dans ce contexte qu'est né le management interculturel. Son but: assurer la cohésion de l'équipe et booster son efficacité, en s'appuyant notamment sur une culture d'entreprise commune, respectueuse des différences culturelles de chacun.

#### **Pourquoi suivre cette formation ?**

Tout dirigeant d'entreprise, responsable RH ou manager de proximité appelé à travailler avec des collaborateurs d'horizons différents se doit de maîtriser les principes fondamentaux du management interculturel s'il souhaite :

- prévenir les conflits culturels, liés à des règles de politesse, des méthodes de travail ou une appréciation des rapports hiérarchiques différentes par exemple ;
- insuffler et entretenir l'esprit d'équipe ; fédérer ses collaborateurs autour des valeurs de l'entreprise ;
- améliorer la qualité de vie au travail ;
- exploiter intelligemment les points forts de chacun de ses collaborateurs ; dynamiser la performance globale de
- l'équipe. Cette formation courte vous permet de les
- acquérir et de développer toutes les compétences clés pour communiquer efficacement avec une équipe multiculturelle, que ce soit localement ou à distance.

## *Bon à savoir*

*L'anticipation des points de blocage et la lutte contre les stéréotypes fait partie des clés du succès du management interculturel.*

## **Programme**

- 1 . Comprendre l'influence de la mondialisation sur les pratiques professionnelles
- 2 . Connaître les grandes typologies de cultures
- 3 . Repérer et décoder les cultures dans son équipe
- 4 . Connaître son propre profil culturel
- 5 . Appréhender les spécificités du fonctionnement d'une équipe multiculturelle
- 6 . Connaître les fondamentaux et intégrer les compétences clés du management interculturel
- 7 . Mettre en place une stratégie interculturelle adaptée à l'équipe
- 8 . Mesurer l'impact de la culture sur la performance de l'équipe
- 9 . Développer la cohésion et l'efficacité d'une équipe multiculturelle
- 10 . Apprendre à gérer les conflits culturels
- 11 . Connaître les bases de la communication interculturelle
- 12 . Communiquer à distance avec une équipe multiculturelle
- 13 . Conseils pratiques

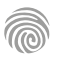

Cette formation s'adresse aux professionnels des ressources humaines ou à tout manager ou membre de la direction amené à collaborer activement avec ce service dans l'optique d'optimiser la croissance de l'entreprise.

100% DIGITAL LEARNING

#### **Nature des travaux demandés**

- Exercice pratique d'application
- QCM d'évaluation des connaissances

#### **Modalités et délai d'accompagnement pédagogique et technique**

- Un conseiller référent
- Questions sur les formations directement sur la plateforme et mise en contact avec un interlocuteur référent VISIPLUS academy (délais de réponse par email sous 48h maximum, jours ouvrés)
- Forum online : Apprentissage entre pairs via notre communauté d'apprenants
- Support technique : possibilité de contacter le support technique par email directement sur la plateforme / délais de réponse par email sous 48h maximum, jours ouvré

#### **Encadrants pédagogiques et techniques**

- Formateur : professionnel ayant un minimum de 5 ans d'expérience professionnelle dans une fonction correspondant au domaine de formation
- Responsable technique : Profil Ingénieur

#### **Matériel nécessaire :**

- Un micro-ordinateur par personne
- Connexion internet
- Casque recommandé

**Dates d'entrée en formation :** Les dates d'entrée en formation sont ouvertes tout au long de l'année.

**Durée :** Chaque module de formation fera l'objet d'une ouverture des accès à la plateforme d'apprentissage pour 1 mois.

**Tarif :** Cette formation est proposée au tarif de base de 900 euros. En fonction de votre profil, elle est 100% finançable et peut ainsi être accessible pour 0€ de reste à charge.Une solution de financement adaptée à votre profil vous sera proposée par un de nos conseillers en formation.

**Accueil en formation des personnes en<br>
situation de handicap : <code>VISIPLUS</code> est en<br>mesure d'accompagner les participants en<br>
situation de handicap. Afin de pouvoir étudier<br>
votre situation et d'évoquer l'adéquation de** notre formation à votre profil, prenez contact avec l'un de nos conseillers en formation.

**Contact :** Céline Leroux - 01 86 95 27 81 | celine.leroux@visiplus.com

Version V4.10 du 01.10.2023

#### **Prérequis**

Aucun prérequis, cette formation est accessible à tous.

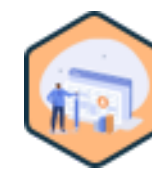

## FORMATION RESSOURCES HUMAINES ET PAIE

# **Définir et piloter la stratégie RH de l'entreprise**

Mettre l'humain au cœur des enjeux de performance

Vous souhaitez veiller à la performance de votre entreprise en mettant l'humain au cœur de sa stratégie de développement ? Grâce à cette formation, jouez un rôle clef dans la définition et la gestion de la stratégie RH de votre entreprise, et contribuez ainsi à son succès global.

## **Objectifs**

- Elaborer un diagnostic stratégique de l'entreprise
- Positionner la stratégie des ressources humaines dans le contexte de l'entreprise Optimiser la stratégie des RH en fonction des besoins de l'organisation et de ses objectifs globaux
- Déployer les principaux concepts et modèles de gestion stratégique des RH

## **Présentation de la formation**

Le capital humain joue un rôle indéniable dans la performance de tout business. Ainsi, la stratégie RH s'inscrit désormais dans la stratégie globale de l'entreprise, afin de veiller à valoriser cette ressource clef. La stratégie RH d'une entreprise fait référence à comment elle approche le cycle de vie d'un salarié, de son recrutement à son départ de la structure. Elle doit ainsi être étroitement alignée avec les objectifs de l'organisation via des actions concrètes. La façon d'aborder le recrutement ou encore le développement des compétences des salariés comptent ainsi par exemple parmi les dimensions clés de la Stratégie RH de l'entreprise.

Grâce à cette formation, maîtrisez les bonnes pratiques pour positionner la stratégie des ressources humaines dans le contexte propre à votre entreprise, et définissez des actions stratégiques pour son déploiement.

## **Pourquoi suivre cette formation ?**

Mettre en place une stratégie RH efficiente au sein de l'entreprise comporte plusieurs enjeux de taille.

Recrutement de talents adaptés aux besoins de la structure, développement de compétences indispensables à son évolution, fidélisation des collaborateurs pour limiter le turn-over… Tous ces enjeux sont au service de la performance et le la pérennité de l'entreprise en plaçant l'humain au cœur de la création de valeur. Grâce à cette formation, comprenez le rôle essentiel de la fonction RH d'un point de vue stratégique, mais aussi éthique et juridique pour soutenir la croissance de votre entreprise.

## *Bon à savoir*

*Faire un audit de la situation existante de l'entreprise en matière de ressources humaines constitue la première étape pour pouvoir définir sa stratégie RH.*

**Programme** Introduction à la gestion stratégique des ressources humaines

Notions élémentaires de stratégie d'entreprise Cadre légal et réglementaire de la stratégie RH Le rôle stratégique des RH dans l'entreprise Les pilotes de la stratégie RH Les compétences clés pour piloter la stratégie RH Organisation interne du service RH Les pilotes stratégiques de l'entreprise Analyse de l'environnement interne de l'entreprise Analyse de l'environnement externe de l'entreprise Concevoir le plan stratégique de l'entreprise Méthode et outils de planification stratégique des RH La GEPP (Gestion des emplois et des parcours professionnels) Élaborer une stratégie de recrutement efficace

Politique de développement des compétences et de gestion de la performance Implanter une politique de rémunération compétitive La gestion des talents Politique de santé et sécurité au travail Gestion des relations professionnelles et des conflits Enjeux éthiques et juridiques de la gestion des RH Négociation et gestion des relations avec les parties prenantes internes Communication et gestion du changement dans la stratégie RH Budgétiser la stratégie RH Tableaux de bord et stratégie RH Évaluation de l'impact de la stratégie RH sur les résultats de l'entreprise-Inscrire la stratégie RH dans une démarche qualité Stratégie RH et amélioration continue

Cette formation courte est destinée aux dirigeants d'entreprise, directeurs de la RSE ou du Développement Durable, Directeurs et Responsables des Ressources Humaines et plus largement à tous les professionnels souhaitant maîtriser les principes fondamentaux d'une démarche RSE, que ce soit pour booster la marque employeur, fidéliser les clients ou encore pour optimiser la performance de l'entreprise.

100% DIGITAL LEARNING

**Nature des travaux demandés**

- Exercice pratique d'application
- QCM d'évaluation des connaissances

#### **Modalités et délai d'accompagnement pédagogique et technique**

- Un conseiller référent
- Questions sur les formations directement sur la plateforme et mise en contact avec un interlocuteur référent VISIPLUS academy (délais de réponse par email sous 48h maximum, jours ouvrés)
- Forum online : Apprentissage entre pairs via notre communauté d'apprenants
- Support technique : possibilité de contacter le support technique par email directement sur la plateforme / délais de réponse par email sous 48h maximum, jours ouvré

#### **Encadrants pédagogiques et techniques**

- Formateur : professionnel ayant un minimum de 5 ans d'expérience professionnelle dans une fonction correspondant au domaine de formation
- Responsable technique : Profil Ingénieur
- **Matériel nécessaire :**
- Un micro-ordinateur par personne
- Connexion internet
- Casque recommandé

**Dates d'entrée en formation :** Les dates d'entrée en formation sont ouvertes tout au long de l'année.

**Durée :** Chaque module de formation fera l'objet d'une ouverture des accès à la plateforme d'apprentissage pour 1 mois.

**Tarif :** Cette formation est proposée au tarif de base de 900 euros. En fonction de votre profil, elle est 100% finançable et peut ainsi être accessible pour 0€ de reste à charge.Une solution de financement adaptée à votre profil vous sera proposée par un de nos conseillers en formation.

**Accueil en formation des personnes en situation de handicap :** VISIPLUS est en<br>mesure d'accompagner les participants en<br>situation de handicap. Afin de pouvoir étudier<br>votre situation et d'évoquer l'adéquation de notre formation à votre profil, prenez contact avec l'un de nos conseillers en formation.

**Contact :** Céline Leroux - 01 86 95 27 81 | celine.leroux@visiplus.com

Version V4.03 du 01.03.2023

#### **Prérequis**

Aucun prérequis, ce module s'adresse à tous.

Chapitre 1 : La RSE, trois piliers, sept questions, sept

Chapitre 4 : Les parties prenantes et les acteurs de

Chapitre 2 : Contexte et enjeux de la RSE Chapitre 3 : Le cadre légal de la RSE

Chapitre 5 : Gouvernance et RSE

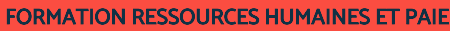

# **Elaborer et mettre en place une démarche RSE**

Impulser et soutenir une conduite de changement positive et responsable

Suite à la prise de conscience des enjeux du développement durable, la plupart des entreprises déploient une stratégie RSE pour dynamiser leur croissance et pérenniser leur activité. Comment identifier les actions à mener et évaluer leur performance ? Quelles techniques de communication employer pour sensibiliser ses collaborateurs et ses clients à la nouvelle politique RSE de l'entreprise ? Comment respecter la réglementation en vigueur ? Cette formation vous apporte des réponses concrètes à toutes les questions soulevées par la création d'une stratégie RSE.

## **Objectifs**

- Maîtriser les enjeux de la RSE ainsi que le cadre réglementaire et les obligations des entreprises Évaluer et élaborer une stratégie RSE adaptée aux enjeux environnementaux, sociétaux et économiques de l'organisation
- Mettre en œuvre et piloter une politique RSE avec l'ensemble des parties prenantes
- Conduire le changement, valoriser et rendre visibles les projets RSE

## **Présentation de la formation**

La responsabilité sociale des entreprises vise à intégrer dans la stratégie des organisations des politiques environnementales, sociétales et économiques.

À l'intersection de nombreux enjeux : éthique, fracture sociale, notoriété et transition énergétique, la RSE est un domaine large qui évolue rapidement, englobe un champ réglementaire complexe et une pluralité de parties prenantes.

Grâce à ce module de formation, maîtrisez le cadre réglementaire encadrant la RSE, mais aussi la méthodologie qui vous permettra de mettre en œuvre vos projets et d'impulser le changement au sein de l'entreprise.

## **Pourquoi suivre cette formation ?**

La stratégie RSE regroupe toutes les actions et décisions prises par une entreprise afin d'intégrer les préoccupations environnementales, sociales et sociétales dans

son fonctionnement.

Au-delà de la nature positive des projets auxquels elle donne naissance, une stratégie RSE bien menée a des conséquences extrêmement bénéfiques pour l'entreprise. Elle permet en effet de fidéliser et d'attirer les collaborateurs, de se distinguer de la

concurrence, d'augmenter et de fidéliser sa clientèle, ainsi que d'optimiser la performance de l'entreprise grâce à une meilleure qualité de vie.

Grâce à cette formation, maîtrisez l'élaboration et la mise en place d'une stratégie RSE efficace pour accompagner le développement de votre entreprise!

## *Bon à savoir*

Chapitre 11 : Les écogestes

*Dans les grandes entreprises, on assiste à la naissance de départements consacrés à la RSE ou au développement durable. Département dédié ou non, les RH jouent toujours un rôle essentiel dans l'accompagnement et la sensibilisation des collaborateurs à la politique RSE de l'entreprise.*

## Chapitre 6 : Ecosystème et développement local Chapitre 7 : Le diagnostic RSE et le cahier des charges Chapitre 8 : Le diagnostic, le système de

**Programme**

principes

la RSE

management et le reporting environnemental Chapitre 9 : Le bilan carbone Chapitre 10 : L'analyse du cycle de vie et l'écoconception

Chapitre 12 : Le plan d'actions du pilier environnement Chapitre 13 : Mettre en place une démarche d'achats responsables Chapitre 14 : Etablir un diagnostic et un plan d'action économique Chapitre 15 : Etablir un diagnostic sociétal - Diversité et inclusions, politiques RH et QVCT Chapitre 16 : Egalité de traitement et nondiscrimination Chapitre 17 : Stéréotypes et biais inconscients Chapitre 18 : Eliminer les biais et la discrimination dans les processus RH

Chapitre 19 : Sexisme, harcèlement et violences

Chapitre 20 : Mixité et égalité professionnelle

Chapitre 21 : Les personnes en situation de handicap

Chapitre 22 : Diversité des âges, sociale et culturelle

Chapitre 23 : Le fait religieux en entreprise

Chapitre 24 : QVCT, risques psychosociaux et RSE

Chapitre 25 : Le plan d'action social

Chapitre 26 : Piloter et mettre en œuvre une politique RSE

Chapitre 27 : Management responsable et leadership inclusif

Chapitre 28 : Sensibiliser, former et engager autour de la RSE

Chapitre 29 : Valoriser et communiquer sur la politique RSE

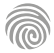

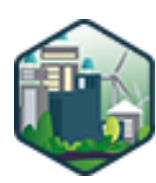

Cette formation s'adresse aux membres des RH, cadres dirigeants, membres du CSE, ou encore plus largement à tout professionnel impliqué dans la valorisation d'une meilleure qualité de vie des salariés au sein de l'entreprise.

100% DIGITAL LEARNING

#### **Nature des travaux demandés**

- Exercice pratique d'application
- QCM d'évaluation des connaissances

#### **Modalités et délai d'accompagnement pédagogique et technique**

- Un conseiller référent
- Questions sur les formations directement sur la plateforme et mise en contact avec un interlocuteur référent VISIPLUS academy (délais de réponse par email sous 48h maximum, jours ouvrés)
- Forum online : Apprentissage entre pairs via notre communauté d'apprenants
- Support technique : possibilité de contacter le support technique par email directement sur la plateforme / délais de réponse par email sous 48h maximum, jours ouvré

#### **Encadrants pédagogiques et techniques**

- Formateur : professionnel ayant un minimum de 5 ans d'expérience professionnelle dans une fonction correspondant au domaine de formation
- Responsable technique : Profil Ingénieur

#### **Matériel nécessaire :**

- Un micro-ordinateur par personne
- Connexion internet
- Casque recommandé

**Dates d'entrée en formation :** Les dates d'entrée en formation sont ouvertes tout au long de l'année.

**Durée :** Chaque module de formation fera l'objet d'une ouverture des accès à la plateforme d'apprentissage pour 1 mois.

**Tarif :** Cette formation est proposée au tarif de base de 900 euros. En fonction de votre profil, elle est 100% finançable et peut ainsi être accessible pour 0€ de reste à charge.Une solution de financement adaptée à votre profil vous sera proposée par un de nos conseillers en formation.

**Accueil en formation des personnes en situation de handicap :** VISIPLUS est en<br>mesure d'accompagner les participants en<br>situation de handicap. Afin de pouvoir étudier<br>votre situation et d'évoquer l'adéquation de notre formation à votre profil, prenez contact avec l'un de nos conseillers en formation.

**Contact :** Céline Leroux - 01 86 95 27 81 | celine.leroux@visiplus.com

Version V4.05 du 01.05.2023

#### **Prérequis**

Aucun prérequis, cette formation sur les RPS est ouverte à tous.

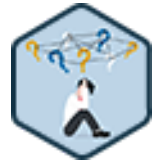

## FORMATION RESSOURCES HUMAINES ET PAIE

# **Identifier, anticiper et gérer les risques psychosociaux**

Préserver la santé physique et morale des salariés

Vous souhaitez tout mettre en œuvre pour que votre entreprise soit un lieu de travail sécurisant et ou il fait bon vivre ? Vous avez à cœur de fidéliser vos talents et de mettre en place des actions qui impacteront positivement leur bien-être au sein de l'entreprise ? Cette formation sur les risques psychosociaux vous donne les clés pour identifier les RPS, appréhender leurs conséquences, et activer des leviers efficaces pour en protéger vos collaborateurs et ainsi préserver leur santé physique et morale.

## **Objectifs**

- Définir les notions autour des Risques PsychoSociaux
- Appliquer les méthodes d'analyse des RPS
- Construire une démarche de prévention des RPS au service de la QVCT
- Intégrer la question des risques psychosociaux dans les pratiques managériales

#### **Présentation de la formation**

Stress, burn-out, harcèlement moral, qui n'a pas entendu parler des risques psychosociaux (RPS) dans les médias, au travail, ou encore dans son entourage ?

Nous vivons en effet une époque charnière accélérée par crise sanitaire : transformation du monde du travail, changements technologiques récurrents, flexibilité et exigences accrues, réorganisations en nombre… Autant d'éléments qui ont des incidences sur la santé des salariés impactant les conditions de travail. Tous secteurs d'activité confondus, les symptômes liés aux RPS touchent ainsi de plus en plus de salariés.

Que sont les RPS, comment impactent-ils l'entreprise, et comment construire une démarche de prévention efficace pour en préserver les salariés? Tel est le focus de cette formation plus que jamais d'actualité.

#### **Pourquoi suivre cette formation ?**

Violences morales, stress à répétition… les risques psychosociaux peuvent avoir de graves conséquences pour la santé du salarié telles que l'augmentation des maladies cardiovasculaires, la dépression ou encore l'épuisement professionnel.

#### *Bon à savoir*

*Violences morales, stress à répétition… les risques psychosociaux peuvent avoir de graves conséquences pour la santé du salarié telles que l'augmentation des maladies cardiovasculaires, la dépression ou encore l'épuisement professionnel.*

**Programme**

Chapitre 1 - Les risques psychosociaux (RPS) et les notions associées (8 min)

Chapitre 2 - La santé au travailune notion complexe ! (7 min)

Chapitre 3 - Les risques psychosociaux, en finir avec les idées reçues ! (6 min)

Chapitre 4 - Manifestations et conséquences des RPS (9 min)

Chapitre 5 - Focus sur le stress au travail (9 min)

Chapitre 6 - Les différentes phases du burn- out (10 min) Chapitre 7 - Les grandes mutations du monde du travail (10 min)

Chapitre 8 - Les profils à risque (9 min)

Chapitre 9 - Les trois niveaux de prévention des RPS (12 min)

Chapitre 10 - Les facteurs de risques, les différents modèles d'analyse des RPS (8 min)

Chapitre 11 - Le modèle de Gollac (7 min)

Chapitre 12 - La démarche de prévention des RPS, quelques prérequis (6 min)

Chapitre 13 - Étape 1préparer et cadrer la démarche (7 min)

Chapitre 14 - Étape 2établir le diagnostic (7 min) Chapitre 15 - Étapes 3 et 4élaborer et déployer un plan

d'action (10 min) Chapitre 16 - Étape 5pérenniser la démarche RPS (6 min)

Chapitre 17 - Les RPS en mode projet (6 min) Chapitre 18 - Intervention du psychologue du travailvue

par la clinique de l'activité (9 min) Chapitre 19 - Les nouveautés de la loi Santé au travail (10

min) Chapitre 20 - Le Document Unique d'Evaluation des

Risques Professionnels (DUERP) (7 min) Chapitre 21 - Intégrer les RPS dans sa pratique

managériale (9 min) Chapitre 22 - Le levier du collectif, les espaces de

discussion (15 min)

Chapitre 23 - Les acteurs / relais sur lesquels s'appuyer (10 min)

Chapitre 24 - Un nouvel acteur interne, les 'bienveilleurs' (6 min)

Chapitre 25 - Rôles et missions des intervenants

Prévention Risques psychosociaux (8 min)

Chapitre 26 - Agir sur les RPS par le travail (8 min) Chapitre 27 - Les questions types d'un entretien avec un

salarié à risque (9 min)

Chapitre 28 - Le parcours salarié dans une situation de RPS (12 min)

Chapitre 29 - Les clés pour réintégrer un salarié post-RPS (11 min)

Chapitre 30 - Télétravail et RPS (10 min)

Chapitre 31 - RPS : les aides financières (7 min) Chapitre 32 - Les RPS : les pièges à éviter et les conditions de réussite (6 min)

1300 ROUTE DES CRÊTES I 06560 SOPHIA ANTIPOLIS I EMAIL : INFOS@VISIPLUS.COM I TÉL : 04 93 00 09 58 ACADEMY.VISIPLUS.COM JANA 18 SOCIÉTÉ PAR ACTIONS SIMPLIFIÉE AU CAPITAL DE 1 000 000 EUROS I RCS GRASSE B 443 211 867 I SIRET 443 211 867 00025 I CODE NAF : 70212

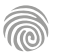

Cette formation s'adresse principalement aux DRH, RRH,<br>Chargés de Ressources Humaines, Directeurs du<br>Personnel, Chefs d'entreprise et plus largement à tous les<br>professionnels déjà ou prochainement impliqués dans le<br>process

100% DIGITAL LEARNING

#### **Nature des travaux demandés**

- Exercice pratique d'application
- QCM d'évaluation des connaissances

#### **Modalités et délai d'accompagnement pédagogique et technique**

- Un conseiller référent
- Questions sur les formations directement sur la plateforme et mise en contact avec un interlocuteur référent VISIPLUS academy (délais de réponse par email sous 48h maximum, jours ouvrés)
- Forum online : Apprentissage entre pairs via notre communauté d'apprenants
- Support technique : possibilité de contacter le support technique par email directement sur la plateforme / délais de réponse par email sous 48h maximum, jours ouvré
- **Encadrants pédagogiques et techniques**
- Formateur : professionnel ayant un minimum de 5 ans d'expérience professionnelle dans une fonction correspondant au domaine de formation
- Responsable technique : Profil Ingénieur
- **Matériel nécessaire :**
- Un micro-ordinateur par personne
- Connexion internet
- Casque recommandé

**Dates d'entrée en formation :** Les dates d'entrée en formation sont ouvertes tout au long de l'année.

# **Durée :** Chaque module de formation fera l'objet d'une ouverture des accès à la plateforme d'apprentissage pour 1 mois.

**Tarif :** Cette formation est proposée au tarif de base de 900 euros. En fonction de votre profil, elle est 100% finançable et peut ainsi être accessible pour 0€ de reste à charge.Une solution de financement adaptée à votre profil vous sera proposée par un de nos conseillers en formation.

**Accueil en formation des personnes en situation de handicap :** VISIPLUS est en<br>mesure d'accompagner les participants en<br>situation de handicap. Afin de pouvoir étudier<br>votre situation et d'évoquer l'adéquation de notre formation à votre profil, prenez contact avec l'un de nos conseillers en formation.

**Contact :** Céline Leroux - 01 86 95 27 81 | celine.leroux@visiplus.com

Version V4.03 du 01.03.2023

#### **Prérequis**

Aucun prérequis, ce module s'adresse à tous.

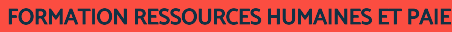

# **Indicateurs RH et performance sociale**

Élaborer des outils efficaces d'aide au pilotage et à la décision

Vous souhaitez piloter efficacement les performances sociales de votre entreprise ? Cette formation vous donne toutes les clés pour choisir des indicateurs RH pertinents et les exploiter afin de prendre des décisions stratégiques RH éclairées.

## **Objectifs**

- Utiliser les outils de pilotage pour un suivi optimal de la performance sociale
- Mettre en place un système de pilotage social efficient Élaborer des tableaux de bord RH en cohérence avec la stratégie RH
- Choisir des indicateurs pertinents : outils d'aide à la décision et de gestion des risques

#### **Présentation de la formation**

Les entreprises évoluent dans un contexte de plus en plus instable et mouvant alors que piloter et décider résonne avec anticipation. Comment faire cohabiter "anticipation" et "réactivité" ? Pour répondre à cette question, la fonction RH a un rôle à jouer : élaborer des outils efficaces pour faciliter la prise de décision et piloter de manière optimale la gestion sociale de l'entreprise.

Grâce à cette formation, maîtrisez les outils de pilotage qui vous permettront un suivi optimal de la performance sociale et réalisez des tableaux de bord RH efficaces!

#### **Pourquoi suivre cette formation ?**

L'évolution rapide des marchés, la digitalisation, la concurrence accrue, sont autant d'éléments qui composent la vie de l'entreprise. Mesurer les résultats au fil de l'eau et adapter sa stratégie en permanence est ainsi nécessaire. Comment construire un tableau de bord RH ? Quels indicateurs de performance choisir en fonction de ses objectifs ? Autant de questions et bien plus encore auxquelles cette formation vous permettra de répondre avec expertise!

## *Bon à savoir*

*Agir sur la performance sociale, c'est se positionner comme partenaire RH auprès des opérationnels et de la Direction. Mieux encore, c'est construire des tableaux de bord de qualité, choisir des indicateurs pertinents pour accompagner les projets, les enjeux et les transformations vécus par l'organisation.*

## **Programme**

 Chapitre 1 - Définition de la performance sociale Chapitre 2 - Les chiffres de la santé au travail vers

- plus de performance sociale
- Chapitre 3 Quelques définitions associées
- Chapitre 4 Les aspects réglementaires leviers de la performance sociale
- Chapitre 5 Des rapports obligatoires à dimension sociale
- Chapitre 6 Performance sociale et RSE
- Chapitre 7 Zoom sur le reporting RSE
- Chapitre 8 La fonction RH créatrice de valeur ajoutée
- Chapitre 9 Analyser la performance sociale
- Chapitre 10 Bâtir un système de pilotage social Chapitre 11 - Les indicateurs, définition et enjeux Chapitre 12 - Indicateurs de gestion sociale

Chapitre 13 - Indicateurs de performance RH

- Chapitre 14 Indicateurs de création de valeur
- Chapitre 15 Les indicateurs de prévision RH
- Chapitre 16 Quelle méthode pour choisir vos
- indicateurs ?
- Chapitre 17 GEPP et indicateurs RH
- Chapitre 18 Tableaux de bord RH définition et objectifs
- Chapitre 19 Construire et élaborer vos tableaux de bord
- Chapitre 20 Digitalisation des tableaux de bord RH
- Chapitre 21 Les sources d'information
- Chapitre 22 Tableaux de bord RH et stratégie Chapitre 23 - Un tableau de bord RH adapté à sa
- cible
- Chapitre 24 BDESE définition, finalités et
- déploiement Chapitre 25 - Bilan social et son contenu
- Chapitre 26 L'audit social
- Chapitre 27 Évaluer l'efficacité de votre système de pilotage social
- Chapitre 28 Le tableau de bord RH, un levier de communication RH
- Chapitre 29 Les nouvelles compétences de la fonction RH
- Chapitre 30 Les facteurs clés de succès et les points de vigilance !
- Chapitre 31 Budget RH et masse salariale
- Chapitre 32 Les tableaux de bord RH et SIRH un fonctionnement en réseau

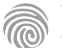

Cette formation s'adresse en priorité aux professionnels souhaitant évoluer dans le secteur des RH, mais aussi à tout autre professionnel ayant des missions RH à assurer dans le cadre de ses fonctions.

100% DIGITAL LEARNING

#### **Nature des travaux demandés**

- Exercice pratique d'application
- QCM d'évaluation des connaissances

#### **Modalités et délai d'accompagnement pédagogique et technique**

- ►<br>► Un conseiller référent
- Questions sur les formations directement sur la plateforme et mise en contact avec un interlocuteur référent VISIPLUS academy (délais de réponse par email sous 48h maximum, jours ouvrés)
- Forum online : Apprentissage entre pairs via notre communauté d'apprenants
- Support technique : possibilité de contacter le support technique par email directement sur la plateforme / délais de réponse par email sous 48h maximum, jours ouvré

#### **Encadrants pédagogiques et techniques**

- Formateur : professionnel ayant un minimum de 5 ans d'expérience professionnelle dans une fonction correspondant au domaine de formation
- Responsable technique : Profil Ingénieur
- **Matériel nécessaire :**
- Un micro-ordinateur par personne
- Connexion internet
- Casque recommandé

**Dates d'entrée en formation :** Les dates d'entrée en formation sont ouvertes tout au long de l'année.

**Durée :** Chaque module de formation fera l'objet d'une ouverture des accès à la plateforme d'apprentissage pour 1 mois.

**Tarif :** Cette formation est proposée au tarif de base de 900 euros. En fonction de votre profil, elle est 100% finançable et peut ainsi être accessible pour 0€ de reste à charge.Une solution de financement adaptée à votre profil vous sera proposée par un de nos conseillers en formation.

**Accueil en formation des personnes en<br><b>situation de handicap** : <code>VISIPLUS</code> est en<br>mesure d'accompagner les participants en<br>situation de handicap. Afin de pouvoir étudier<br>votre situation et d'évoquer l'adéquation de notre formation à votre profil, prenez contact avec l'un de nos conseillers en formation.

**Contact :** Céline Leroux - 01 86 95 27 81 | celine.leroux@visiplus.com

Version V4.03 du 01.03.2023

#### **Prérequis**

Aucun prérequis, ce module s'adresse à tous.

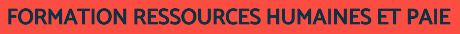

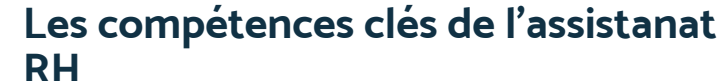

## Maîtriser les bases des missions en Ressources Humaines

Vous souhaitez acquérir les bases qui vous permettront de participer activement à la bonne marche des ressources humaines en entreprise ? Cette formation vous donne les clés opérationnelles pour exercer l'assistanat RH en tant que véritable « bras droit » du manager Ressources Humaines.

## **Objectifs**

- Acquérir une vision d'ensemble des processus RH
- Identifier le contenu des missions de l'assistant(e) RH et les compétences attendues
- Contribuer de façon opérationnelle aux différentes missions RH
- Savoir mettre à jour ses compétences d'assistanat RH

#### **Présentation de la formation**

La fonction RH est une fonction complexe aux multiples facettes et peut recouvrir un périmètre variable en fonction de l'entreprise dans laquelle on exerce. L'assistant(e) RH est un élément clé de ce système, acteur opérationnel au croisement de toutes ces missions.

Certaines d'entre elles, comme la gestion administrative des dossiers des salariés, font partie des fondamentaux que tout assistant(e) doit savoir mettre en œuvre. Mais il existe d'autres champs d'intervention moins systématiques, comme les relations avec les représentants du personnel, qui exigent d'autres compétences et connaissances spécifiques.

Ce module permet d'exposer ce que contient chacune des missions, mais surtout de donner des clés opérationnelles pour les assurer efficacement. L'objectif est d'exercer l'assistanat RH en véritable « bras droit » du manager RH, qui assure la responsabilité de l'ensemble des processus.

#### **Pourquoi suivre cette formation ?**

Il est capital pour chaque mission d'assistanat RH de connaître son contenu, ses exigences, ses contraintes et de savoir identifier le périmètre d'intervention. L'objectif étant de pouvoir intervenir de façon organisée, rigoureuse, fiable et réactive. Il faut donc faire preuve de précision, tout en sachant passer rapidement d'un sujet à l'autre.

Assurer l'assistanat RH, c'est également maîtriser les principes de communication propres à ce métier, ainsi que les outils qui y sont associés. Vous l'aurez compris, ces compétences ne s'acquièrent pas de façon innée et il est donc tout indiqué de se former afin de pouvoir assurer le large spectre de taches demandé !

## *Bon à savoir*

*Les ressources humaines ont pour objectif d'apporter à l'entreprise le personnel nécessaire à son bon fonctionnement. Ceci implique donc de lui garantir un nombre suffisant de collaborateurs qualifiés certes, mais aussi de développer leurs compétences, et de garantir leur motivation pour le bon fonctionnement de l'organisation.*

## **Programme**

Chapitre 1 : Les différentes organisations du service RH Chapitre 2 : Les missions de l'assistanat RH (zoom sur la confidentialité)

Chapitre 3 : Les interlocuteurs internes (DRH/RRH/autres assistants, service paie, manager, IRP, salariés)

Chapitre 4 : Les interlocuteurs externes (médecine du travail,

organismes sociaux, organismes de formation, OPCO…)

Chapitre 5 : Les étapes du processus de recrutement

Chapitre 6 : Les canaux de diffusion des annonces

Chapitre 7 : La réception et le tri des CV

Chapitre 8 : Contacter les candidats

Chapitre 9 : Alimenter le job-board

Chapitre 10 : Les différents documents d'un dossier de salarié Chapitre 11 : Réceptionner les documents et mettre à jour les dossiers

Chapitre 12 : Gérer les différents documents liés à la suspension du contrat de travail

Chapitre 13 : Savoir gérer les examens médicaux des salariés

Chapitre 14 : Communiquer sur les éléments du dossier du salarié

- Chapitre 15 : Les notions essentielles de la gestion des compétences
- Chapitre 16 : Participer à la rédaction et à l'évolution des fiches de poste
- Chapitre 17 : Organiser les entretiens de gestion des compétences
- Chapitre 18 : Collecter les compte-rendus d'entretiens et traiter les données
- Chapitre 19 : Le processus de gestion de la formation Chapitre 20 : Gérer le recueil des besoins en formation

Chapitre 21 : Formaliser le plan de développement des compétences Chapitre 24 : Planifier et organiser les formations

Chapitre 25 : Collecter les documents liés à la formation Chapitre 26 : Suivre et faire évoluer le plan de développement des compétences

Chapitre 27 : Les différents représentants du personnel

Chapitre 28 : La gestion des questions-réponses du CSE

Chapitre 29 : L'organisation des réunions des élus

Chapitre 30 : La gestion des procès-verbaux de réunion

Chapitre 31 : La communication avec les élus Chapitre 32 : La gestion des affichages et informations sociales

obligatoires

Chapitre 33 : Les composantes du SIRH

Chapitre 34 : Alimenter les tableaux de bord sociaux : BDES et

bilan social

Chapitre 35 : Utiliser et communiquer sur les outils de suivi RH Chapitre 36 : Communiquer avec les salariés

Chapitre 37 : Les principes du RGPD dans la communication RH Chapitre 38 : Les compétences à mettre à jour en priorité

Chapitre 39 : Quelles ressources utiliser ?

Chapitre 40 : Les risques associés à l'obsolescence des compétences d'assistanat RH

Chapitre 41 : DEMO : Exemple d'une veille règlementaire dans le cadre d'une crise sanitaire

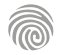

Le contenu de cette formation est surtout destiné aux professionnels RH, mais concerne également les managers, dirigeants, et professionnels du marketing et de la communication pouvant être amené à être impliqués dans la construction de la marque employeur de l'entreprise.

100% DIGITAL LEARNING

#### **Nature des travaux demandés**

Exercice pratique d'application

## QCM d'évaluation des connaissances

#### **Modalités et délai d'accompagnement pédagogique et technique**

- Un conseiller référent
- Questions sur les formations directement sur la plateforme et mise en contact avec un interlocuteur référent VISIPLUS academy (délais de réponse par email sous 48h maximum, jours ouvrés)
- Forum online : Apprentissage entre pairs via notre communauté d'apprenants
- Support technique : possibilité de contacter le support technique par email directement sur la plateforme / délais de réponse par email sous 48h maximum, jours ouvré

#### **Encadrants pédagogiques et techniques**

- Formateur : professionnel ayant un minimum de 5 ans d'expérience professionnelle dans une fonction correspondant au domaine de formation
- Responsable technique : Profil Ingénieur

#### **Matériel nécessaire :**

- Un micro-ordinateur par personne
- Connexion internet
- Casque recommandé

**Dates d'entrée en formation :** Les dates d'entrée en formation sont ouvertes tout au long de l'année.

**Durée :** Chaque module de formation fera l'objet d'une ouverture des accès à la plateforme d'apprentissage pour 1 mois.

**Tarif :** Cette formation est proposée au tarif de base de 900 euros. En fonction de votre profil, elle est 100% finançable et peut ainsi être accessible pour 0€ de reste à charge.Une solution de financement adaptée à votre profil vous sera proposée par un de nos conseillers en formation.

**Accueil en formation des personnes en situation de handicap :** VISIPLUS est en<br>mesure d'accompagner les participants en<br>situation de handicap. Afin de pouvoir étudier<br>votre situation et d'évoquer l'adéquation de notre formation à votre profil, prenez contact avec l'un de nos conseillers en formation.

**Contact :** Céline Leroux - 01 86 95 27 81 | celine.leroux@visiplus.com

Version V4.03 du 01.03.2023

#### **Prérequis**

 Aucun prérequis, cette formation est accessible à tous.

# FORMATION RESSOURCES HUMAINES ET PAIE

## **Marketing RH**

Construire sa marque employeur et la faire connaître

Vous souhaitez communiquer efficacement sur les valeurs de votre entreprise afin d'attirer et de fidéliser vos talents ? Grâce à cette formation, maîtrisez tous les enjeux et outils pour mettre en place un marketing RH performant pour votre entreprise.

## **Objectifs**

- Mettre en place les outils du Marketing RH pour adapter sa promesse employeur et gérer son image de marque
- Analyser, construire et développer une marque employeur attractive pour attirer et fidéliser les talents Faire de l'expérience candidat un axe fort de la stratégie d'entreprise et renforcer la collaboration
- à tous les niveaux
- Elaborer une stratégie de communication interne et externe au service de la performance de l'entreprise et conduire le changement

#### **Présentation de la formation**

Communiquer efficacement à l'interne et à l'externe sur les valeurs d'une entreprise et sur sa marque employeur est devenu un enjeu majeur pour les professionnels des ressources humaines. Alors que les recrutements de profils qualifiés deviennent de plus en plus difficiles, les entreprises n'ont en effet plus de talents à perdre!

Dans ce contexte de guerre des talents s'installe une nouvelle discipline à part entière, celle du marketing RH qui consiste à promouvoir auprès des candidats le statut de salarié au sein de l'entreprise, mais aussi de fidéliser les talents une fois en poste. De la mise en place d'un plan de marketing RH cohérent et convaincant dépendra alors l'attraction, l'intégration et la rétention des talents dont l'entreprise ne peut se passer pour rester performante. Grâce à cette formation, maîtrisez tous les enjeux et outils du marketing RH et de la marque employeur pour votre entreprise!

## **Pourquoi suivre cette formation ?**

À l'ère de la guerre des talents, de la digitalisation de l'économie et de l'évolution du rapport au travail des salariés, les entreprises doivent s'adapter.

Le marketing RH est ainsi devenu un indispensable des directions des ressources humaines pour développer une marque employeur forte qui saura attirer et fidéliser les talents.

Grâce à cette formation, appropriez-vous les dernières tendances du Marketing et de la Communication RH au service de la marque employeur, de l'expérience candidat, des innovations RH, de la collaboration et du changement!

## *Bon à savoir*

*Plus que limiter son turnover et attirer les meilleurs profils sur le marché, un marketing RH performant peut avoir d'autres répercussions positives pour l'entreprise. Ainsi, il peut augmenter la productivité de l'entreprise via une meilleure qualité de vie au travail, lui permettre de se démarquer de ses concurrents par son caractère innovant, ou encore développer son business grâce à une image de marque renforcée.*

**Programme**

- Chapitre 1 Définition et contexte du marketing RH Chapitre 2 - Le marketing au service de la stratégie RH
- Chapitre 3 Les principes et termes du marketing RH
- Chapitre 4 Identifier les cibles marketing
- Chapitre 5 big data, analytics et digital
- Chapitre 6 Définition et enjeux de la marque
- employeur
- Chapitre 7 Les piliers de la marque employeur Chapitre 8 - Benchmark, meilleures pratiques et
- innovation
- Chapitre 9 La marque employeur comme levier de performance
- Chapitre 10 Faire le diagnostic de la marque employeur

 Chapitre 11 - La méthodologie et les indicateurs de la marque employeur

- Chapitre 12 Construire sa marque employeur
- Chapitre 13 Déployer sa marque employeur
- Chapitre 14 Développer l'employee advocacy les
- employés ambassadeurs
- Chapitre 15 Développer l'expérience candidat
- Chapitre 16 Fidéliser les candidats dès l'intégration
- Chapitre 17 La communication institutionnelle, l'influence et l'e- réputation
- Chapitre 18 Élaborer la stratégie de
- communication
- Chapitre 19 Construire ses campagnes et actions de communication
- Chapitre 20 Développer son message et son contenu par le storytelling
- Chapitre 21 Les outils de la communication Chapitre 22 - Les principes de la communication interne
- Chapitre 23 Mettre en valeur le site carrière Chapitre 24 - Utiliser les réseaux sociaux pour
- communiquer Chapitre 25 - LinkedIn et les réseaux sociaux professionnels
- Chapitre 26 Créer un dispositif de communication de crise
- Chapitre 27 Mesurer et améliorer l'efficacité de la communication
- Chapitre 28 Développer le collaboratif en entreprise
- Chapitre 29 Animer une réunion
- Chapitre 30 Conduire le changement

Cette formation est à l'attention des DRH, RRH, responsables de recrutement et plus largement des professionnels impliqués dans le processus d'intégration de leurs nouveaux collaborateurs comme les managers commerciaux, les directeurs marketing, les responsables de la relation client, les chefs de projet et les dirigeants d'entreprise par exemple.

100% DIGITAL LEARNING

**Nature des travaux demandés**

- Exercice pratique d'application
- QCM d'évaluation des connaissances

#### **Modalités et délai d'accompagnement pédagogique et technique**

- Un conseiller référent
- Questions sur les formations directement sur la plateforme et mise en contact avec un interlocuteur référent VISIPLUS academy (délais de réponse par email sous 48h maximum, jours ouvrés)
- Forum online : Apprentissage entre pairs via notre communauté d'apprenants
- Support technique : possibilité de contacter le support technique par email directement sur la plateforme / délais de réponse par email sous 48h maximum, jours ouvré

#### **Encadrants pédagogiques et techniques**

- Formateur : professionnel ayant un minimum de 5 ans d'expérience professionnelle dans une fonction correspondant au domaine de formation
- Responsable technique : Profil Ingénieur
- **Matériel nécessaire :**
- Un micro-ordinateur par personne
- Connexion internet
- Casque recommandé

**Dates d'entrée en formation :** Les dates d'entrée en formation sont ouvertes tout au long de l'année.

**Durée :** Chaque module de formation fera l'objet d'une ouverture des accès à la plateforme d'apprentissage pour 1 mois.

**Tarif :** Cette formation est proposée au tarif de base de 900 euros. En fonction de votre profil, elle est 100% finançable et peut ainsi être accessible pour 0€ de reste à charge.Une solution de financement adaptée à votre profil vous sera proposée par un de nos conseillers en formation.

**Accueil en formation des personnes en situation de handicap :** VISIPLUS est en<br>mesure d'accompagner les participants en<br>situation de handicap. Afin de pouvoir étudier<br>votre situation et d'évoquer l'adéquation de notre formation à votre profil, prenez contact avec l'un de nos conseillers en formation.

**Contact :** Céline Leroux - 01 86 95 27 81 | celine.leroux@visiplus.com

Version V4.03 du 01.03.2023

#### **Prérequis**

Aucun prérequis, ce module s'adresse à tous.

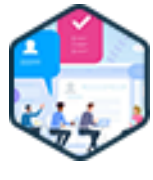

## FORMATION RESSOURCES HUMAINES ET PAIE

# **Réussir l'intégration des nouveaux collaborateurs**

Les étapes clés pour mettre en oeuvre un onboarding réussi

Et si la guerre des talents se gagnait grâce au processus d'intégration ? S'inscrivant dans le prolongement de la phase de recrutement, il permet de tisser des liens solides avec les salariés fraîchement embauchés et de les fidéliser : de quoi réduire drastiquement le taux de turnover de l'entreprise ! De l'identification d'un référent à la sensibilisation de l'équipe en passant par les éventuelles actions d'ajustement à mettre en place, cette formation vous donne toutes les clés pour réussir l'intégration de vos nouveaux collaborateurs.

## **Objectifs**

- Assurer une logistique performante pour réussir l'intégration
- Mobiliser l'entourage du nouvel arrivant
- Définir des missions claires
- Réussir vos entretiens de pilotage de la période d'essai

#### **Présentation de la formation**

Face à la pénurie de candidats touchant de nombreux secteurs, dont ceux de l'informatique et de l'industrie par exemple, la guerre des talents fait rage : les entreprises consacrent toujours plus d'efforts, de temps et d'argent pour attirer les meilleurs profils.

Pourtant, d'après une étude menée par un cabinet de recrutement renommé, près de 65% des entreprises reconnaissent n'avoir aucun processus d'intégration clairement défini**.** Un constat paradoxal alors même que 80% des PME et PMI déplorent d'importantes difficultés de recrutement ! Car c'est bien durant la période d'essai que l'avenir des nouveaux salariés dans l'entreprise se joue : à moins d'être correctement accueillis et accompagnés, ils peuvent facilement décider de quitter leur employeur, obligeant celui-ci à lancer une nouvelle campagne de recrutement…

#### **Pourquoi suivre cette formation ?**

La rétention et la fidélisation des nouveaux salariés, en particulier celles des talents les plus prometteurs, est essentielle pour la croissance d'une entreprise. Quoi de pire que de voir un collaborateur à fort potentiel quitter son poste pour rejoindre un concurrent ? Sans parler des coûts entraînés par sa défection comprenant, entre autres, la nouvelle campagne de recrutement à organiser pour le remplacer, les frais de formation internes irrémédiablement perdus, la baisse de performance de son équipe, etc.

Pour aller plus loin, réussir l'intégration des nouveaux collaborateurs est également important pour préserver la marque employeur. Un fort taux de turnover n'inspire guère confiance aux candidats, ce qui amplifie les difficultés de recrutement dans un marché de l'emploi déjà très tendu.

C'est pourquoi les responsables des Ressources Humaines doivent impérativement maîtriser les différentes étapes du processus d'onboarding : si le livret d'accueil est toujours d'actualité, il ne suffit plus de nos jours. Ce module de formation vous permettra d'aller bien au-delà pour réussir à intégrer rapidement et durablement vos nouveaux collaborateurs.

## *Bon à savoir*

*En pratique, on constate près de 22% de turnover au cours des 45 premiers jours, faute d'un programme d'intégration bien construit. Plus d'un tiers des CDI serait rompu avant un an d'après les chiffres de la DARES*

## **Programme**

1 . Confiance et engagements

- réciproques
- 2 . Définir la période d'essai
- 3 . Les chiffres clefs
- 4 . Quelques pratiques disruptives
- 5 . Intégration, d'où partez-vous ?
- 6 . Intégration et marque employeur
- 7 . Des solutions digitales pour Intégrer
- 8. Vos objectifs
- 9. Le besoin en compétences
- 10. La personnalité que vous recherchiez
- 11. Une nouvelle recrue motivée
- 12. Une nouvelle recrue engagée et satisfaite
- 13. La notion des valeurs
- 14. Intégrer les millénials
- 15. La question des promesses faites
- 16. Préparer son Welcome Pack
- 17. Organiser la logistique
- 18. Mobiliser l'entourage
- 19. Désigner un Tuteur ou un Mentor
- 20. Planifier
- 21. Le jour d'arrivée
- 22. Le rapport d'étonnement
- 23. Objectiver
- 24. Prévoir les entretiens de pilotage
- 25. Quelques notions d'écoute active
- 26. Être assertif
- 27. Quelques notions de gestion de conflits
- 28. Devenir un As de la médiation
- 29. Conclure la période d'intégration
- 30. Intégration et fidélisation des collaborateurs

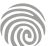

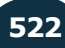

# FORMATIONS **Juridique**

[Revenir au sommaire](#page-5-0)1

Cette formation s'adresse tout d'abord aux membres des ressources humaines, ainsi qu'aux cadres dirigeants de l'entreprise, ou encore aux membres du CSE. Elle peut par ailleurs s'adresser à tout professionnel souhaitant en savoir plus sur les questions d'ordres disciplinaires dans le cadre corporate.

100% DIGITAL LEARNING

#### **Nature des travaux demandés**

- Exercice pratique d'application
- QCM d'évaluation des connaissances

#### **Modalités et délai d'accompagnement pédagogique et technique**

- ► Un conseiller référent
- Questions sur les formations directement sur la plateforme et mise en contact avec un interlocuteur référent VISIPLUS academy (délais de réponse par email sous 48h maximum, jours ouvrés)
- Forum online : Apprentissage entre pairs via notre communauté d'apprenants
- Support technique : possibilité de contacter le support technique par email directement sur la plateforme / délais de réponse par email sous 48h maximum, jours ouvré

#### **Encadrants pédagogiques et techniques**

- Formateur : professionnel ayant un minimum de 5 ans d'expérience professionnelle dans une fonction correspondant au domaine de formation
- Responsable technique : Profil Ingénieur
- **Matériel nécessaire :**
- Un micro-ordinateur par personne
- Connexion internet
- Casque recommandé

**Dates d'entrée en formation :** Les dates d'entrée en formation sont ouvertes tout au long de l'année.

**Durée :** Chaque module de formation fera l'objet d'une ouverture des accès à la plateforme d'apprentissage pour 1 mois.

**Tarif :** Cette formation est proposée au tarif de base de 900 euros. En fonction de votre profil, elle est 100% finançable et peut ainsi être accessible pour 0€ de reste à charge.Une solution de financement adaptée à votre profil vous sera proposée par un de nos conseillers en formation.

**Accueil en formation des personnes en situation de handicap :** VISIPLUS est en mesure d'accompagner les participants en situation de handicap. Afin de pouvoir étudier votre situation et d'évoquer l'adéquation de notre formation à votre profil, prenez contact avec l'un de nos conseillers en formation.

**Contact :** Céline Leroux - 01 86 95 27 81 | celine.leroux@visiplus.com

Version V4.07 du 01.07.2023

#### **Prérequis**

 Aucun prérequis, ce module de formation est accessible à tous.

FORMATION RESSOURCES HUMAINES ET PAIE

## **Droit disciplinaire**

Maîtriser le cadre légal et la mise en application du pouvoir disciplinaire de l'employeur

Vous souhaitez être à même de gérer efficacement des problématiques disciplinaires au travail ? Grâce à cette formation, maîtrisez le cadre légal ainsi que les étapes du processus disciplinaire qui vous permettront d'alimenter une prise de décision juste, et dans le respect du droit de l'employé et de l'entreprise.

## **Objectifs**

- Maitriser la législation relative au droit disciplinaire
- Analyser et sanctionner objectivement un comportement fautif
- Préparer et mener efficacement un entretien disciplinaire
- Anticiper et réduire le risque de contentieux en entreprise

#### **Présentation de la formation**

Difficile de parler de droit disciplinaire sans bien comprendre la notion de pouvoir disciplinaire de l'employeur.

Cette dernière indique que l'employeur dispose du pouvoir de contrôler le travail de ses salariés, et ainsi potentiellement, de sanctionner tout comportement jugé fautif. Mais si l'employeur a bel et bien le droit de fixer une sanction en cas de faute avérée, encore faut-il que cette dernière soit proportionnée à la faute commise d'une part, et respecte d'autre part la procédure légale en vigueur.

Comment analyser et sanctionner objectivement un comportement fautif? Comment préparer et mener un entretien disciplinaire? Comment anticiper et réduire les risques de contentieux avec ses employés? Autant de questions et bien plus encore auxquelles cette formation vous permettra de répondre avec expertise.

#### **Pourquoi suivre cette formation ?**

Si vous êtes une entreprise ou une organisation qui emploie des salariés, vous êtes surement amené à gérer les cas de comportements fautifs de vos employés.

Pour ce faire, il est indispensable de maîtriser la législation en vigueur, les droits et les obligations des employeurs et des salariés, ainsi que les différentes étapes du processus disciplinaire et ses conséquences potentielles

pour les deux parties.

Grâce à cette formation Droit Disciplinaire, familiarisez-vous avec l'ensemble de ces notions afin d'être à même de prendre des décisions justes et proportionnées en matière de discipline au sein de votre entreprise, tout en restant en conformité avec les lois et règlementations en vigueur.

## *Bon à savoir*

*Une convention collective peut prévoir des dispositions spécifiques en matière de sanctions disciplinaires. Il est donc primordial de la prendre en compte.*

## **Programme**

- Introduction au pouvoir disciplinaire Le pouvoir de l'employeur et les moyens de contrôle Nécessité et finalité du règlement intérieur Les règles internes à l'entreprise Les dispositions du contrat de travail Les pratiques managériales à adopter face à un comportement fautif Les différents types de fautes professionnelles Comment qualifier une faute La prescription de la faute Comment préparer et mener un entretien de recadrage La sanction
- L'échelle des sanctions Les sanctions interdites et le principe non bis in idem La discrimination Le harcèlement Le lanceur d'alertes Lancer une procédure disciplinaire Les règles en matière de procédure disciplinaire La convocation à l'entretien disciplinaire Les droits du salarié lors de l'entretien Les droits de l'employeur lors de l'entretien Comment mener efficacement un entretien

disciplinaire

- Le régime de preuve et la matérialité des faits La rédaction de la sanction et le délai de notification
- La contestation de la sanction
- Procédure disciplinaire et salariés protégés Les indemnités en cas de licenciement Le barème Macron
- Prud'hommes ou protocole transactionnel Limites vie privée - vie professionnelle L'impact de la jurisprudence sur le droit disciplinaire

Notre formation s'adresse principalement aux professionnels RH et dirigeants d'entreprise. Mais elle est aussi accessible aux salariés des métiers de la communication, du marketing, de la gestion de projet, de la gestion et administration d'entreprise, du web, du management commercial et de la relation client voulant acquérir de nouvelles compétences métiers.

100% DIGITAL LEARNING

#### **Nature des travaux demandés**

- Exercice pratique d'application
- QCM d'évaluation des connaissances

#### **Modalités et délai d'accompagnement pédagogique et technique**

- ► Un conseiller référent
- Questions sur les formations directement sur la plateforme et mise en contact avec un interlocuteur référent VISIPLUS academy (délais de réponse par email sous 48h maximum, jours ouvrés)
- Forum online : Apprentissage entre pairs via notre communauté d'apprenants
- Support technique : possibilité de contacter le support technique par email directement sur la plateforme / délais de réponse par email sous 48h maximum, jours ouvré

#### **Encadrants pédagogiques et techniques**

- Formateur : professionnel ayant un minimum de 5 ans d'expérience professionnelle dans une fonction correspondant au domaine de formation
- Responsable technique : Profil Ingénieur

#### **Matériel nécessaire :**

- Un micro-ordinateur par personne
- Connexion internet
- Casque recommandé

**Dates d'entrée en formation :** Les dates d'entrée en formation sont ouvertes tout au long de l'année.

**Durée :** Chaque module de formation fera l'objet d'une ouverture des accès à la plateforme d'apprentissage pour 1 mois.

**Tarif :** Cette formation est proposée au tarif de base de 900 euros. En fonction de votre profil, elle est 100% finançable et peut ainsi être accessible pour 0€ de reste à charge.Une solution de financement adaptée à votre profil vous sera proposée par un de nos conseillers en formation.

**Accueil en formation des personnes en situation de handicap :** VISIPLUS est en mesure d'accompagner les participants en situation de handicap. Afin de pouvoir étudier votre situation et d'évoquer l'adéquation de notre formation à votre profil, prenez contact avec l'un de nos conseillers en formation.

**Contact :** Céline Leroux - 01 86 95 27 81 | celine.leroux@visiplus.com

Version V4.03 du 01.03.2023

#### **Prérequis**

Aucun prérequis, ce module s'adresse à tous.

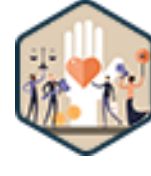

## FORMATION RESSOURCES HUMAINES ET PAIE

# **Les fondamentaux du droit social et du travail**

Maîtriser les applications juridiques du droit social et du travail dans un contexte corporate

Des concepts clés du droit social et du travail vous échappent et vous souhaitez en maîtriser les grands principes dans le cadre de votre activité professionnelle ? Cette formation vous permettra d'atteindre votre objectif grâce un tour d'horizon complet de ses enjeux ainsi que de ses applications dans le milieu coporate.

## **Objectifs**

- Savoir se repérer dans la diversité des sources applicables en droit social
- Découvrir la protection sociale et ses aspects principaux
- Identifier les principaux droits et devoirs des salariés et des employeurs
- Repérer les situations à risque pour éviter le contentieux prud'homal

#### **Présentation de la formation**

Loin d'être réservé aux juristes, le droit du travail est omniprésent dans la vie de l'entreprise. Que ce soit en tant que manager ou membre des ressources humaines, bien l'appréhender permet de trouver des solutions concrètes aux différents problèmes rencontrés quotidiennement dans l'application de la législation corporate.

Le droit social regroupe le droit du travail et le droit de la sécurité sociale et contient des informations pour l'ensemble des salariés et employeurs du secteur privé. Il s'articule autour de moments et de situations clefs, comme le recrutement, le licenciement ou encore les accidents du travail. Il définit aussi les droits et devoirs de chaque partie au contrat de travail, et ce tout au long de la relation contractuelle.

Cette formation vous permet ainsi de vous repérer dans la diversité des sources du droit social - afin de savoir rechercher et utiliser les informations juridiques – et d'en appréhender les grands principes.

#### **Pourquoi suivre cette formation ?**

La formation au droit social et du travail a pour but d'accompagner les professionnels dans l'évolution de la législation et des réglementations en vigueur.Se former au droit social est une nécessitépour aborder la gestion RH, et permet ainsi de travailler sur différentes thématiques telles que le droit du travail, la sécurisation des contrats, la santé au travail, la responsabilité et la compliance RH et de nombreux autres sujets nécessaires pour tout professionnel des ressources humaines ou dirigeant d'entreprise.

#### *Bon à savoir*

*Le droit social et le droit du travail sont souvent confondus à tort. Le droit social est une large branche du droit privé, à l'opposé du droit du travail, qui constitue un élément de ce dernier. Mais cela ne signifie en aucun cas que l'importance du droit du travail est moindre ! Bien au contraire, il s'agit d'un instrument incontournable pour qui veut garantir une bonne application du droit social.*

## **Programme**

- Chapitre 1 Les sources internationales du droit du travail Chapitre 2 - Les sources européennes du droit du travail
- 
- Chapitre 3 Les sources nationales et étatiques du droit du travail
- Chapitre 4 Les sources professionnelles du droit du travail
- Chapitre 5 La hiérarchie des normes
- Chapitre 6 Les différents contrats de travail
- Chapitre 7 L'embauche
- Chapitre 8 L'appel à du personnel extérieur
- Chapitre 9 Égalité professionnelle
- Chapitre 10 Liberté d'expression des salariés
- Chapitre 11 Expression des salariés dans l'entreprise
- Chapitre 12 Négociation collective
- Chapitre 13 Handicap
- Chapitre 14 Les repos et congés
- Chapitre 15 Santé au travail et médecine du travail
	- Chapitre 16 Inspection du travail
	- Chapitre 17 Le Conseil des Prud'hommes
	- Chapitre 18 Les prescriptions en matière prud'homale
	- Chapitre 19 L'organisation du régime de sécurité sociale
- Chapitre 20 Accident du travail et maladie professionnelle
- Chapitre 21 Les prestations sociales
- Chapitre 22 Chômage et activité partielle
- Chapitre 23 L'aide sociale et les protections complémentaires
- 
- Chapitre 24 Le contentieux de la sécurité sociale Chapitre 25 - Les prescriptions en matière sociale

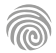

# FORMATIONS **Langue**

[Revenir au sommaire](#page-5-0) $\uparrow$ 

 $\ddot{\bullet}$ 

Cette formation s'adresse principalement aux professionnels des ressources humaines.

100% DIGITAL LEARNING

#### **Nature des travaux demandés**

- Exercice pratique d'application
- QCM d'évaluation des connaissances

#### **Modalités et délai d'accompagnement pédagogique et technique**

- Un conseiller référent
- Questions sur les formations directement sur la plateforme et mise en contact avec un interlocuteur référent VISIPLUS academy (délais de réponse par email sous 48h maximum, jours ouvrés)
- Forum online : Apprentissage entre pairs via notre communauté d'apprenants
- Support technique : possibilité de contacter le support technique par email directement sur la plateforme / délais de réponse par email sous 48h maximum, jours ouvré

## **Encadrants pédagogiques et techniques**

- Formateur : professionnel ayant un minimum de 5 ans d'expérience professionnelle dans une fonction correspondant au domaine de formation
- Responsable technique : Profil Ingénieur

#### **Matériel nécessaire :**

- Un micro-ordinateur par personne
- Connexion internet Casque recommandé
- 

**Dates d'entrée en formation :** Les dates d'entrée en formation sont ouvertes tout au long de l'année.

**Durée :** Chaque module de formation fera l'objet d'une ouverture des accès à la plateforme d'apprentissage pour 1 mois.

**Tarif :** Cette formation est proposée au tarif de base de 900 euros. En fonction de votre profil, elle est 100% finançable et peut ainsi être accessible pour 0€ de reste à charge.Une solution de financement adaptée à votre profil vous sera proposée par un de nos conseillers en formation.

**Accueil en formation des personnes en situation de handicap :** VISIPLUS est en<br>mesure d'accompagner les participants en<br>situation de handicap. Afin de pouvoir étudier<br>votre situation et d'évoquer l'adéquation de notre formation à votre profil, prenez contact avec l'un de nos conseillers en formation.

**Contact :** Céline Leroux - 01 86 95 27 81 | celine.leroux@visiplus.com

Version V4.03 du 01.03.2023

#### **Prérequis**

Aucun prérequis, ce module de formation est accessible à tous.

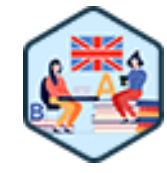

## FORMATION RESSOURCES HUMAINES ET PAIE

**Anglais des Ressources Humaines**

Internationaliser sa pratique des RH

Vos équipes s'internationalisent et vous souhaitez vous sentir plus à l'aise dans votre fonction RH ? Vous voulez attirer plus de candidats internationaux ? En suivant cette formation, maîtrisez le vocabulaire lié à la fonction ressources humaines, et conduisez des entretiens dans la langue de Shakespeare.

## **Objectifs**

- Maîtriser les thématiques majeures de la fonction ressource humaine en anglais
- Assimiler le vocabulaire et acquérir les terminologies liées aux RH
- Rédiger en anglais des documents professionnels liés aux ressources humaines
- Conduire des entretiens de recrutement, des entretiens annuels et professionnels

#### **Présentation de la formation**

Avec un marché du travail de plus en plus internationalisé, la pratique de l'anglais dans le cadre de l'entreprise représente un véritable plus pour tout professionnel des Ressources Humaines.

Rédaction de documents professionnels, conduite d'entretiens …autant de situations courantes auxquelles vous êtes habitué dans votre langue natale, mais auxquelles vous devez vous préparer afin de les assurer avec confiance en anglais dans un contexte international. Cette formation pratique vous donnera l'occasion de vous exercer à l'usage de l'anglais des ressources humaines à l'oral comme à l'écrit dans différentes situations pratiques. Elle vous permettra ainsi de maîtriser le vocabulaire essentiel pour vous exprimer avec confiance en anglais dans le cadre de vos fonctions.

#### **Pourquoi suivre cette formation ?**

Gérer la carrière des autres fait partie de votre métier. Il ne faudrait cependant pas négliger la vôtre! La maîtrise de l'anglais est en effet un atout essentiel pour faire évoluer votre carrière dans les ressources humaines.

Le fait est que l'internationalisation du marché du travail vous confrontera de plus en plus ou la maîtrise des termes RH en anglais vous sera nécessaire, que ce soit à l'oral comme à l'écrit. Pas de panique! La maîtrise des termes techniques des RH en anglais est assez simple quand on l'aborde par thèmes : les rapports internes, l'offre d'emploi, la collecte des besoins de formation, les comptes-rendus d'entretien, la communication sur les réseaux sociaux, la conduite d'entretiens annuels… grâce à cette formation, exercez-vous à des situations pratiques pour gagner en confiance dans vos communications professionnelles en anglais, et devenez à même d'exercer vos fonctions RH à l'international!

## *Bon à savoir*

*Peu de vos interlocuteurs sont bilingues en anglais, l'important est de savoir quel message communiquer et à qui le transmettre. L'anglais n'est ainsi qu'un nouvel outil à vous approprier, et c'est la pratique qui vous permettra d'y parvenir de plus en plus aisément !*

## **Programme**

Chapitre 1 : Les grandes thématiques des Ressources Humaines en anglais

Chapitre 2 : Vocabulaire de la gestion stratégique des Ressources Humaines Chapitre 3 : Vocabulaire de la rémunération et des

avantages des salariés

- Chapitre 4 : Égalité, diversité et inclusion : lexique
- 

Chapitre 5 : L'anglais de la marque employeur

Chapitre 6 : Job Board et Applicant Tracking Systems Chapitre 7 : Recueillir les besoins et rédiger une fiche de poste

Chapitre 8 : Les mots clés de la recherche d'emploi Chapitre 9 : L'offre d'emploi sur les plateformes de recrutement

Chapitre 10 : Comprendre la logique d'un CV par culture Chapitre 11 : Les attentes des candidatures et lettre de motivation

Chapitre 12 : Rédiger un compte rendu d'entretien

Chapitre 13 : Sourcer des profils sur LinkedIn

Chapitre 14 : Conduire des entretiens d'information ou de pré-sélection

Chapitre 15 : Conduire un entretien de motivation Chapitre 16 : Questions complémentaires de l'entretien de motivation

Chapitre 17 : La cooptation

Chapitre 18 : Conduire un entretien collectif avec une

étude de cas

Chapitre 19 : Débriefer un questionnaire de personnalité Chapitre 20 : Animer un comité de recrutement

Chapitre 21 : Inviter un candidat à l'étape suivante du processus de recrutement

Chapitre 22 : Conclure la démarche de recrutement avec le candidat

Chapitre 23 : Gérer la bonne expérience de recrutement du candidat

Chapitre 24 : Accueillir et intégrer un nouveau collaborateur

Chapitre 25 : Entretien de fin de période d'essai et rapport d'étonnement

Chapitre 26 : Conduire un entretien annuel et professionnel

Chapitre 27 : Gérer les talents et évaluer des besoins en

formation

Chapitre 28 : Présenter son entreprise sur un salon Chapitre 29 : Optimiser l'expérience collaborateur et la

rétention des talents

Chapitre 30 : Appliquer des sanctions à l'égard d'un collaborateur

Chapitre 31 : Dialoguer avec les partenaires sociaux Chapitre 32 : Les enjeux du SIRH

Chapitre 33 : Répondre à une offre d'emploi en anglais

Chapitre 34 : Exprimer son projet professionnel

Chapitre 35 : Se présenter de manière percutante

Chapitre 36 : Décliner une offre d'emploi

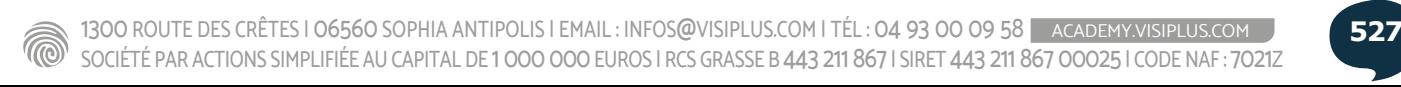

# FORMATIONS **Immobilier**

- [Gestion et transaction](#page-528-0)
- [Copropriété](#page-539-0)
- [Investissement et finance immobilière](#page-544-0)
- [Juridique](#page-550-0)

[Revenir au sommaire](#page-5-0)

# <span id="page-528-0"></span>FORMATIONS **Gestion et transaction**

[Revenir au sommaire](#page-5-0)

Cette formation est ouverte à tous mais s'adresse tout particulièrement aux professionnels ou futurs professionnels de l'immobilier.

100% DIGITAL LEARNING

#### **Nature des travaux demandés**

- Exercice pratique d'application
- QCM d'évaluation des connaissances

#### **Modalités et délai d'accompagnement pédagogique et technique**

- ► Un conseiller référent
- Questions sur les formations directement sur la plateforme et mise en contact avec un interlocuteur référent VISIPLUS academy (délais de réponse par email sous 48h maximum, jours ouvrés)
- Forum online : Apprentissage entre pairs via notre communauté d'apprenants
- Support technique : possibilité de contacter le support technique par email directement sur la plateforme / délais de réponse par email sous 48h maximum, jours ouvré

#### **Encadrants pédagogiques et techniques**

- Formateur : professionnel ayant un minimum de 5 ans d'expérience professionnelle dans une fonction correspondant au domaine de formation
- Responsable technique : Profil Ingénieur
- **Matériel nécessaire :**
- Un micro-ordinateur par personne
- Connexion internet
- Casque recommandé

**Dates d'entrée en formation :** Les dates d'entrée en formation sont ouvertes tout au long de l'année.

**Durée :** Chaque module de formation fera l'objet d'une ouverture des accès à la plateforme d'apprentissage pour 1 mois.

**Tarif :** Cette formation est proposée au tarif de base de 900 euros. En fonction de votre profil, elle est 100% finançable et peut ainsi être accessible pour 0€ de reste à charge.Une solution de financement adaptée à votre profil vous sera proposée par un de nos conseillers en formation.

**Accueil en formation des personnes en situation de handicap :** VISIPLUS est en<br>mesure d'accompagner les participants en<br>situation de handicap. Afin de pouvoir étudier<br>votre situation et d'évoquer l'adéquation de notre formation à votre profil, prenez contact avec l'un de nos conseillers en formation. **Contact :** Céline Leroux - 01 86 95 27 81 |

celine.leroux@visiplus.com

Version V4.03 du 01.03.2023

**Prérequis** Aucun prérequis.

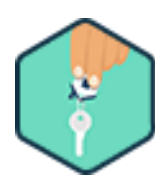

## FORMATION IMMOBILIER

# **Conclusion de la vente immobilière**

Maîtriser les bonnes pratiques de la conclusion d'une transaction immobilière

Vous souhaitez être à même de réaliser un contrat d'avant-vente en bonne et due forme pour accompagner avec confiance vos clients dans la conclusion de leur transaction immobilière ? Grâce à cette formation, maîtrisez le cadre juridique de la vente d'un bien immobilier ainsi que les démarches administratives essentielles pour la mener à son terme devant le notaire.

## **Objectifs**

- Identifier tous les éléments déterminants concernant les parties et les biens vendus
- Être capable de réunir toutes les pièces juridiques et administratives Acquérir les règles fondamentales pour rédiger un avant-contrat de vente en bonne et due
- forme
- Maîtriser toutes les lois de protection et de vigilance

## **Présentation de la formation**

Une vente immobilière se déroule en 3 étapes clés : la formulation de l'offre d'achat, la signature du compromis ou de la promesse de vente, et enfin la signature de l'acte de vente définitif devant le notaire.

Le fait est que l'agent immobilier joue un rôle clés à chacune de ces étapes. Il doit donc s'assurer du bon déroulé de la vente du début à la fin: de la signature de son mandat jusqu'à la conclusion de la transaction. Lors de

l'élaboration de son compromis de vente, il doit notamment vérifier de nombreux éléments afin que cet acte ne puisse pas être remis en cause par l'une des parties.

Grâce à cette formation, maîtrisez le contexte juridique encadrant la conclusion d'une vente immobilière, et les documents essentiels nécessaires à réunir pour finaliser votre transaction dans les règles de l'art.

## **Pourquoi suivre cette formation ?**

L'agent immobilier qui a négocié un accord de transaction entre un acheteur et un vendeur sur un bien immobilier doit organiser la réalisation de l'avant-contrat de vente, aussi appelé compromis de vente.

Ce travail est primordial, car l'acte de vente définitif ne sera que la réitération des conditions prévues dans l'avant-contrat. Les informations

et les documents doivent donc être particulièrement bien préparés, tant dans un but de protection des parties que de bon

déroulement de la vente. Cette formation vous permet de découvrir l'ensemble des obligations de l'agent

immobilier, de l'acheteur et du vendeur, ainsi que d'appréhender le travail du notaire.

## *Bon à savoir*

*Lors d'une transaction immobilière, acheteur et vendeur sont légalement libres de rédiger en toute autonomie leur propre avant-contrat de vente en s'inspirant de modèles types. Cependant, les enjeux de ce document sont tels que sa rédaction est le plus souvent réalisée par un agent immobilier ou un notaire.*

## **Programme**

- Chapitre 1 Les biens vendus
- Chapitre 2 Les biens vendus en copropriété
- Chapitre 3 La situation locative
- Chapitre 4 Les diagnostics : 1re partie
- Chapitre 5 Les diagnostics : 2e partie
- Chapitre 6 Les diagnostics : 3e partie
- Chapitre 7 Les diagnostics : 4e partie
- Chapitre 8 Les diagnostics : 5e partie
- Chapitre 9 Les documents du syndic
- Chapitre 10 Le vendeur
- Chapitre 11 L'acquéreur
- Chapitre 12 Les régimes matrimoniaux
- Chapitre 13 Les cas de soupçons de TRACFIN
- Chapitre 14 La fiche d'identification des risques Chapitre 15 - La déclaration TRACFIN et les sanctions Chapitre 16 - Les avant-contrats de vente Chapitre 17 - Les conditions générales de l'avant-contrat Chapitre 18 - La clause pénale et le séquestre Chapitre 19 - Les conditions suspensives obligatoires de l'avant-contrat Chapitre 20 - Les conditions suspensives contractuelles de l'avant-contrat Chapitre 21 - Les prêts Chapitre 22 - Entre l'avant-contrat et l'acte de vente Chapitre 23 - Les missions du notaire

Cette formation est ouverte à tous mais s'adresse tout particulièrement aux professionnels ou futurs professionnels de l'immobilier.

100% DIGITAL LEARNING

#### **Nature des travaux demandés**

Exercice pratique d'application

## QCM d'évaluation des connaissances

#### **Modalités et délai d'accompagnement pédagogique et technique**

- Un conseiller référent
- Questions sur les formations directement sur la plateforme et mise en contact avec un interlocuteur référent VISIPLUS academy (délais de réponse par email sous 48h maximum, jours ouvrés)
- Forum online : Apprentissage entre pairs via notre communauté d'apprenants
- Support technique : possibilité de contacter le support technique par email directement sur la plateforme / délais de réponse par email sous 48h maximum, jours ouvré

#### **Encadrants pédagogiques et techniques**

- Formateur : professionnel ayant un minimum de 5 ans d'expérience professionnelle dans une fonction correspondant au domaine de formation
- Responsable technique : Profil Ingénieur

#### **Matériel nécessaire :**

- Un micro-ordinateur par personne
- Connexion internet
- Casque recommandé

**Dates d'entrée en formation :** Les dates d'entrée en formation sont ouvertes tout au long de l'année.

**Durée :** Chaque module de formation fera l'objet d'une ouverture des accès à la plateforme d'apprentissage pour 1 mois.

**Tarif :** Cette formation est proposée au tarif de base de 900 euros. En fonction de votre profil, elle est 100% finançable et peut ainsi être accessible pour 0€ de reste à charge.Une solution de financement adaptée à votre profil vous sera proposée par un de nos conseillers en formation.

**Accueil en formation des personnes en situation de handicap :** VISIPLUS est en<br>mesure d'accompagner les participants en<br>situation de handicap. Afin de pouvoir étudier<br>votre situation et d'évoquer l'adéquation de notre formation à votre profil, prenez contact avec l'un de nos conseillers en formation.

**Contact :** Céline Leroux - 01 86 95 27 81 | celine.leroux@visiplus.com

Version V4.03 du 01.03.2023

**Prérequis** Aucun prérequis

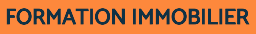

# **De la connaissance client à la prise de mandat**

Inspirer confiance et convaincre son client

Vous souhaitez gagner en expertise sur les règles juridiques essentielles dans le cadre de la prise d'un mandat immobilier, mais aussi maîtriser les techniques de ventes efficaces qui vous permettront de vous démarquer et de remporter la préférence de vos clients ? Cette formation vous donne toutes les bonnes pratiques commerciales et juridiques pour convaincre vos clients et sécuriser la signature de vos mandats.

## **Objectifs**

- Apprendre à préparer la découverte du client et du bien
- Connaitre les éléments obligatoires pour signer un mandat de vente
	- Maitriser toutes les questions lors d'une découverte immobilière
- Savoir présenter les avantages légaux et concurrentiels pour signer le mandat de vente

## **Présentation de la formation**

Lorsque le propriétaire d'un bien immobilier désire le mettre en vente, il peut choisir de réaliser une transaction avec ou sans intermédiaire. S'il décide de se ranger à la première de ces options, il fera alors appel à un professionnel de l'immobilier pour l'accompagner.

Cependant, il faut savoir que le monde de l'immobilier est rempli d'agents compétents! Il est ainsi important de vous démarquer, de part votre expertise mais aussi vos techniques de ventes, afin d'inspirer aux vendeurs la confiance nécessaire pour qu'ils vous mandatent sur la vente de leurs biens.

Dans cet objectif, cette formation vous permet de maîtriser les règles juridiques essentielles d'un point de vue commercial, ainsi que les techniques de ventes qui vous permettront de découvrir votre client et de le convaincre de vous mandater pour l'accompagner dans sa transaction immobilière.

## **Pourquoi suivre cette formation ?**

Par sa connaissance du secteur, des prix en vigueur, mais aussi et surtout de l'univers juridique et technique complexe de l'immobilier, l'agent immobilier possède une réelle expertise qui fait souvent pencher la balance en sa faveur auprès des vendeurs!

Mais détenir ce savoir n'est pas toujours suffisant : les particuliers sont, à juste titre, de plus en plus exigeant et les intervenants de la transaction immobilière de mieux en mieux formés. Ainsi l'agent immobilier doit non seulement détenir des connaissances essentielles en immobilier, mais il doit également savoir donner envie à son client de le mandater en lui posant des questions pertinentes pour se démarquer de ses confrères. Car la concurrence est rude! Là est tout l'enjeu de cette formation, vous permettre d'acquérir les techniques de vente essentielles qui vous permettront de sécuriser des mandats auprès de vos clients.

## *Bon à savoir*

*En parlant de mandat immobilier, on pense le plus souvent au mandat de vente mettant en relation un propriétaire souhaitant vendre son bien à un agent immobilier. Mais il en existe d'autres : le mandat de recherche (pour une personne cherchant un bien à acheter ou à louer), le mandat de location (pour un propriétaire souhaitant louer son bien) ou encore le mandat de gestion (pour un négociateur immobilier qui sera chargé de la gestion du bien tout le long du bail).*

## **Programme**

Chapitre 1 – Le travail préparatoire sur le vendeur et le bien Chapitre 2 – Le travail préparatoire sur l'environnement du bien

- Chapitre 3 La procédure de la découverte
- Chapitre 4 La découverte du bien
- Chapitre 5 Les autres informations
- Chapitre 6 L'expérience du vendeur lors de son achat
- Chapitre 7 L'avancée de la commercialisation
- Chapitre 8 Le prix du vendeur
- Chapitre 9 L'estimation de l'agent immobilier
- Chapitre 10 Les avantages liés au statut de l'agent immobilier
- Chapitre 11 La stratégie commerciale par les services Chapitre 12 – Les avantages commerciaux du mandat avec exclusivité Chapitre 13 – Le traitement des objections du vendeur Chapitre 14 – Le mandant Chapitre 15 – Les régimes matrimoniaux Chapitre 16 – Les biens vendus Chapitre 17 – Les biens vendus en copropriété Chapitre 18 – La signature du mandat
- Chapitre 19 L'image de l'agent immobilier

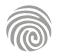

Cette formation est ouverte à tous mais s'adresse tout particulièrement aux professionnels ou futurs professionnels de l'immobilier.

100% DIGITAL LEARNING

**Nature des travaux demandés**

- Exercice pratique d'application
- QCM d'évaluation des connaissances

#### **Modalités et délai d'accompagnement pédagogique et technique**

- Un conseiller référent
- Questions sur les formations directement sur la plateforme et mise en contact avec un interlocuteur référent VISIPLUS academy (délais de réponse par email sous 48h maximum, jours ouvrés)
- Forum online : Apprentissage entre pairs via notre communauté d'apprenants
- Support technique : possibilité de contacter le support technique par email directement sur la plateforme / délais de réponse par email sous 48h maximum, jours ouvré

#### **Encadrants pédagogiques et techniques**

- Formateur : professionnel ayant un minimum de 5 ans d'expérience professionnelle dans une fonction correspondant au domaine de formation
- Responsable technique : Profil Ingénieur

#### **Matériel nécessaire :**

- Un micro-ordinateur par personne
- Connexion internet
- Casque recommandé

**Dates d'entrée en formation :** Les dates d'entrée en formation sont ouvertes tout au long de l'année.

**Durée :** Chaque module de formation fera l'objet d'une ouverture des accès à la plateforme d'apprentissage pour 1 mois.

**Tarif :** Cette formation est proposée au tarif de base de 900 euros. En fonction de votre profil, elle est 100% finançable et peut ainsi être accessible pour 0€ de reste à charge.Une solution de financement adaptée à votre profil vous sera proposée par un de nos conseillers en formation.

**Accueil en formation des personnes en situation de handicap :** VISIPLUS est en<br>mesure d'accompagner les participants en<br>situation de handicap. Afin de pouvoir étudier<br>votre situation et d'évoquer l'adéquation de notre formation à votre profil, prenez contact avec l'un de nos conseillers en formation.

**Contact :** Céline Leroux - 01 86 95 27 81 | celine.leroux@visiplus.com

Version V4.03 du 01.03.2023

**Prérequis** Aucun prérequis

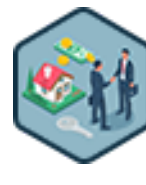

## FORMATION IMMOBILIER

# **Le cadre règlementaire des professionnels de la transaction immobilière**

Maîtriser la législation règlementant les transactions immobilières

Vous souhaitez être à même de respecter scrupuleusement le cadre législatif autour d'une transaction immobilière afin d'exercer sereinement votre activité ? Cette formation vous assure de maîtriser l'ensemble du cadre règlementaire en vigueur autour de la vente d'un bien immobilier pour vous permettre d'accompagner vos clients sur le plan légal, mais aussi de vous protéger dans l'exercice de vos fonctions.

## **Objectifs**

- Connaitre les différentes lois régissant la transaction immobilière ь
- Maitriser les obligations légales relatives au métier du professionnel de l'immobilier
- Appréhender les obligations relatives aux collaborateurs de l'agent immobilier
	- Connaitre et respecter la législation sur la protection des consommateurs

## **Présentation de la formation**

Les agents immobiliers exercent une profession particulièrement réglementée. Et pour cause, l'évolution de notre société ainsi que la législation sur la protection des consommateurs ont rendu obligatoire la mise en place de nouvelles règlementations induisant de nombreuses contraintes.

Ainsi la connaissance des lois Hoguet, SRU, Macron, Hamon, ELAN, Code Civil, Code de la Consommation, RGPD, TRACFIN, BLOCTLEL, entre autres, est primordiale pour que les professionnels de l'immobilier puissent exercer leur métier en respectant la réglementation de la transaction immobilière.

Dans ce contexte, cette formation vous permet de maîtriser l'ensemble de la réglementation et des textes de lois auxquels un professionnel de l'immobilier doit sans cesse se référer pour exercer son métier dans le respect du cadre juridique établi. Tout un programme!

## **Pourquoi suivre cette formation ?**

Le cadre règlementaire autour des transactions immobilières est très complexe. En effet, il prend source dans différents univers juridiques comme le droit civil, le droit pénal, mais aussi les directives européennes. Sans parler du fait que toutes ces lois évoluent très régulièrement et qu'il est ainsi essentiel de se mettre à jour sur les dernières directives du secteur. Il est ainsi indispensable d'avoir une vision globale de ces différentes législations afin de pouvoir exercer son métier dans les règles de l'art quand il s'agit de mener à bien une transaction immobilière.

Avec cette formation, évitez tout impair légal et maîtrisez la règlementation touchant à la vente d'un bien immobilier de A à Z!

## *Bon à savoir*

*La loi Hoguet a été votée en 1970 dans un contexte de scandale immobilier. Cette dernière avait ainsi pour objectif de régulariser les opérations immobilières dans un contexte qui était défavorable aux détenteurs de patrimoine. Ainsi, elle a pour principaux objectifs de protéger les publics par des garanties et contrôles, mais aussi d'assurer le professionnalisme des acteurs de l'immobilier.*

## **Programme**

Chapitre 1 : La loi Hoguet Chapitre 2 : Les autres lois spécifiques Chapitre 3 : L'aptitude professionnelle Chapitre 4 : La garantie financière et le compte séquestre Chapitre 5 : L'assurance RCP Chapitre 6 : Obtention de la carte professionnelle Chapitre 7 : Renouvellement de la carte professionnelle Chapitre 8 : Le négociateur Chapitre 9 : Le Code de Déontologie : 1ère partie Chapitre 10 : Le Code de Déontologie : 2ème partie Chapitre 11 : La réglementation des honoraires

Chapitre 14 : La médiation Chapitre 15 : Les données personnelles Chapitre 16 : TRACFIN : dispositions générales Chapitre 17 : Les agents immobiliers et TRACFIN Chapitre 18 : La déclaration de soupçon Chapitre 19 : TRACFIN : les sanctions Chapitre 20 : Le démarchage téléphonique Chapitre 21 : Les imprimés publicitaires Chapitre 22 : Contrôles et sanctions

Chapitre 13 : L'affichage des honoraires

Chapitre 12 : Le barème des honoraires

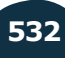

Cette formation est ouverte à tous mais s'adresse tout particulièrement aux professionnels ou futurs professionnels de l'immobilier.

100% DIGITAL LEARNING

#### **Nature des travaux demandés**

Exercice pratique d'application

## QCM d'évaluation des connaissances

#### **Modalités et délai d'accompagnement pédagogique et technique**

- Un conseiller référent
- Questions sur les formations directement sur la plateforme et mise en contact avec un interlocuteur référent VISIPLUS academy (délais de réponse par email sous 48h maximum, jours ouvrés)
- Forum online : Apprentissage entre pairs via notre communauté d'apprenants
- Support technique : possibilité de contacter le support technique par email directement sur la plateforme / délais de réponse par email sous 48h maximum, jours ouvré

#### **Encadrants pédagogiques et techniques**

- Formateur : professionnel ayant un minimum de 5 ans d'expérience professionnelle dans une fonction correspondant au domaine de formation
- Responsable technique : Profil Ingénieur

#### **Matériel nécessaire :**

- Un micro-ordinateur par personne
- Connexion internet Casque recommandé
- 

**Dates d'entrée en formation :** Les dates d'entrée en formation sont ouvertes tout au long de l'année.

**Durée :** Chaque module de formation fera l'objet d'une ouverture des accès à la plateforme d'apprentissage pour 1 mois.

**Tarif :** Cette formation est proposée au tarif de base de 900 euros. En fonction de votre profil, elle est 100% finançable et peut ainsi être accessible pour 0€ de reste à charge.Une solution de financement adaptée à votre profil vous sera proposée par un de nos conseillers en formation.

**Accueil en formation des personnes en situation de handicap :** VISIPLUS est en<br>mesure d'accompagner les participants en<br>situation de handicap. Afin de pouvoir étudier<br>votre situation et d'évoquer l'adéquation de notre formation à votre profil, prenez contact avec l'un de nos conseillers en formation.

**Contact :** Céline Leroux - 01 86 95 27 81 | celine.leroux@visiplus.com

Version V4.03 du 01.03.2023

**Prérequis** Aucun prérequis

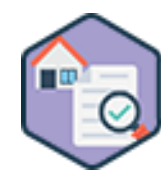

## FORMATION IMMOBILIER

# **Le cadre règlementaire du mandat**

Maîtriser les obligations légales de la signature d'un mandat de vente

Vous souhaitez accompagner vos clients efficacement dans leur vente immobilière et vous éviter toute déconvenue légale liée au non-respect fortuit des obligations induites par votre mandat ? Grâce à cette formation, appréhendez avec expertise le cadre règlementaire de la signature d'un mandat de vente et menez à bien votre transaction immobilière sereinement !

## **Objectifs**

- Connaître les obligations légales permettant d'avoir le droit de signer des mandats de vente Maîtriser les lois qui encadrent le mandat de vente
- Renforcer son droit à honoraires
- Découvrir l'étendue des risques en cas de non-respect de la réglementation du mandat de vente

## **Présentation de la formation**

Les agents immobiliers sont soumis à de nombreuses obligations pour avoir le droit d'exercer leur profession. Parmi ces dernières, celle du mandat de vente !

Il est en effet le point de départ pour pouvoir commercialiser un bien immobilier et lie contractuellement le professionnel de l'immobilier à son client désireux de vendre un

bien. Grâce à cette formation, maîtrisez les très nombreuses obligations légales qui régissent le mandat de vente dans la transaction immobilière afin de pouvoir accompagner vos clients efficacement, et d'exercer sereinement

## **Pourquoi suivre cette formation ?**

Le mandat de vente est un contrat obligatoire encadré par une législation complexe qui évolue fortement de par la multiplication des lois et leur évolution nécessaire pour être en adéquation avec l'évolution de la société, des pratiques commerciales et de la protection des consommateurs.

L'agent immobilier doit donc maîtriser une réglementation complexe et respecter une procédure stricte afin que le mandat de vente qu'il signe lui permette une transaction sans risque de procédures juridiques. Ce cas de figure pourrait en effet remettre en cause la validité de son mandat et son droit à rémunération. Grâce à cette formation, abordez sereinement la signature de vos mandats en en connaissant tous les tenants et aboutissants règlementaires pour accompagner au mieux vos clients, mais aussi pour vous protéger dans l'exercice de vos fonctions.

## *Bon à savoir*

dans un cadre juridique clair.

*Un mandat de vente peut être exclusif ou non-exclusif. La caractéristique d'un mandat de vente exclusif est que le propriétaire du bien, aussi appelé mandant, ne confie son bien à la vente qu'à un unique professionnel de l'immobilier.*

## **Programme**

- Chapitre 1 : Les lois spécifiques
- Chapitre 2 : La carte professionnelle
- Chapitre 3 : Le négociateur
- Chapitre 4 : Les garanties de l'agent immobilier
- Chapitre 5 : La médiation
- Chapitre 6 : Le document d'informations précontractuel
- Chapitre 7 : Le mandat est un contrat
- Chapitre 8 : Les différents types de mandats
- Chapitre 9 : Les données personnelles du mandant
- Chapitre 10 : Les dispositions générales du TRACFIN
- Chapitre 11 : Les agents immobiliers et TRACFIN
- Chapitre 12 : Les sanctions relatives à TRACFIN Chapitre 13 : La réglementation des honoraires Chapitre 14 : Les honoraires et le mandat de vente Chapitre 15 : Les actions engagées et la reddition des comptes Chapitre 16 : Des clauses plus apparentes Chapitre 17 : Les conditions de durée du mandat Chapitre 18 : Les formalités de la finalisation du mandat Chapitre 19 : La délégation, l'avenant et le mandat de recherche Chapitre 20 : Les contrôles et les sanctions

Cette formation est ouverte à tous mais s'adresse tout particulièrement aux professionnels ou futurs professionnels de l'immobilier.

100% DIGITAL LEARNING

#### **Nature des travaux demandés**

- Exercice pratique d'application
- QCM d'évaluation des connaissances

#### **Modalités et délai d'accompagnement pédagogique et technique**

- Un conseiller référent
- Questions sur les formations directement sur la plateforme et mise en contact avec un interlocuteur référent VISIPLUS academy (délais de réponse par email sous 48h maximum, jours ouvrés)
- Forum online : Apprentissage entre pairs via notre communauté d'apprenants
- Support technique : possibilité de contacter le support technique par email directement sur la plateforme / délais de réponse par email sous 48h maximum, jours ouvré

## **Encadrants pédagogiques et techniques**

- Formateur : professionnel ayant un minimum de 5 ans d'expérience professionnelle dans une fonction correspondant au domaine de formation
- Responsable technique : Profil Ingénieur

#### **Matériel nécessaire :**

- Un micro-ordinateur par personne
- Connexion internet
- Casque recommandé

**Dates d'entrée en formation :** Les dates d'entrée en formation sont ouvertes tout au long de l'année.

**Durée :** Chaque module de formation fera l'objet d'une ouverture des accès à la plateforme d'apprentissage pour 1 mois.

**Tarif :** Cette formation est proposée au tarif de base de 900 euros. En fonction de votre profil, elle est 100% finançable et peut ainsi être accessible pour 0€ de reste à charge.Une solution de financement adaptée à votre profil vous sera proposée par un de nos conseillers en formation.

**Accueil en formation des personnes en situation de handicap :** VISIPLUS est en<br>mesure d'accompagner les participants en<br>situation de handicap. Afin de pouvoir étudier<br>votre situation et d'évoquer l'adéquation de notre formation à votre profil, prenez contact avec l'un de nos conseillers en formation.

**Contact :** Céline Leroux - 01 86 95 27 81 | celine.leroux@visiplus.com

Version V4.03 du 01.03.2023

**Prérequis** Aucun prérequis

## *Bon à savoir*

leur achat immobilier.

être menée à bien?

*Quand on parle transaction immobilière, il est important d'adopter les bonnes stratégies de prospection et de marketing. Le bon traitement des informations à travers de multiples bases de données permet par exemple d'être le premier à obtenir l'information afin de se positionner au mieux et de se démarquer de la concurrence !*

## **Programme**

- Chapitre 1 Le cadre juridique du professionnel de l'immobilier
- Chapitre 2 La responsabilité civile et pénale
- Chapitre 3 Les différentes structures permettant l'exercice de la transaction immobilière
- Chapitre 4 Les statuts et les missions du professionnel de l'immobilier en agence
- Chapitre 5 Le statut et les missions du professionnel de l'immobilier en réseau de mandataires
- Chapitre 6 Les règles de déontologie
- Chapitre 7 Savoir appréhender le marché immobilier local
- Chapitre 8 Connaître sa zone de travail
- Chapitre 9 Les règles du droit de propriété
- Chapitre 10 Le cadastre
- Chapitre 11 Le plan local d'urbanisme (PLU)
- Chapitre 12 Le certificat d'urbanisme (CU)
- Chapitre 13 Les permis et déclarations
	- Chapitre 14 Les règles de recours
	- Chapitre 15 La vente de terrain
	- Chapitre 16 La vente en l'état futur d'achèvement
	- Chapitre 17 La vente en viager
	- Chapitre 18 Le choix et le respect des honoraires
	- Chapitre 19 Les différents cadres juridiques d'une transaction
	- Chapitre 20 Analyse de la concurrence
	- Chapitre 21 Marketing des services
	- Chapitre 22 Digitalisation des services marketing
	- Chapitre 23 Les règles et obligations légales de publicité ou diffusion
- Chapitre 24 La lésion

## **Pourquoi suivre cette formation ?**

Maîtriser le contexte de l'achat et de la vente en immobilier

Vous souhaitez vous lancer dans l'immobilier ou améliorer vos connaissances et vos pratiques dans le domaine de la transaction immobilière ? Cette formation vous permettra de développer les compétences techniques, juridiques et commerciales essentielles pour conseiller et accompagner avec expertise vos clients dans le cadre

Appréhender les différents statuts et différentes structures permettant l'exercice de la

Optimiser ses compétences techniques, juridiques et commerciales dans le domaine de la

Maîtriser le contexte règlementaire et technique des professionnels de l'immobilier

La transaction immobilière est abordable pour toute personne faisant preuve de motivation, mais reste un domaine professionnel très encadré dans lequel il faut savoir appréhender le cadre juridique et réglementaire. Suivez cette formation pour vous lancer dans les meilleures conditions ou pour vous perfectionner dans votre activité !

1300 ROUTE DES CRÊTES I 06560 SOPHIA ANTIPOLIS I EMAIL : INFOS@VISIPLUS.COM I TÉL : 04 93 00 09 58 ACADEMY.VISIPLUS.COM JANA 193 SOCIÉTÉ PAR ACTIONS SIMPLIFIÉE AU CAPITAL DE 1 000 000 EUROS I RCS GRASSE B 443 211 867 I SIRET 443 211 867 00025 I CODE NAF : 70212

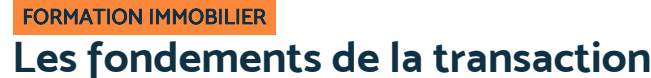

Appliquer la démarche mercatique liée à la profession

**Objectifs**

de leur transaction immobilière.

transaction immobilière

transaction immobilière

**Présentation de la formation** La notion de transaction immobilière englobe tout ce qui a trait à l'achat et à la vente en immobilier. Or, Le secteur de l'immobilier, ses normes et régulations, ainsi que les outils utilisés par ses professionnels ont beaucoup

Quelles structures permettent d'encadrer une transaction immobilière et dans quel contexte règlementaire et technique une vente peut elle

évolué depuis plusieurs années.

Grâce à cette formation, optimisez les compétences techniques, juridiques et commerciales qui vous permettront d'accompagner vos clients dans leur vente ou

Cette formation est ouverte à tous mais s'adresse tout particulièrement aux professionnels ou futurs professionnels de l'immobilier.

100% DIGITAL LEARNING

#### **Nature des travaux demandés**

- Exercice pratique d'application
- QCM d'évaluation des connaissances

#### **Modalités et délai d'accompagnement pédagogique et technique**

- Un conseiller référent
- Questions sur les formations directement sur la plateforme et mise en contact avec un interlocuteur référent VISIPLUS academy (délais de réponse par email sous 48h maximum, jours ouvrés)
- Forum online : Apprentissage entre pairs via notre communauté d'apprenants
- Support technique : possibilité de contacter le support technique par email directement sur la plateforme / délais de réponse par email sous 48h maximum, jours ouvré

## **Encadrants pédagogiques et techniques**

- Formateur : professionnel ayant un minimum de 5 ans d'expérience professionnelle dans une fonction correspondant au domaine de formation
- Responsable technique : Profil Ingénieur

#### **Matériel nécessaire :**

- Un micro-ordinateur par personne
- Connexion internet
- Casque recommandé

**Dates d'entrée en formation :** Les dates d'entrée en formation sont ouvertes tout au long de l'année.

**Durée :** Chaque module de formation fera l'objet d'une ouverture des accès à la plateforme d'apprentissage pour 1 mois.

**Tarif :** Cette formation est proposée au tarif de base de 900 euros. En fonction de votre profil, elle est 100% finançable et peut ainsi être accessible pour 0€ de reste à charge.Une solution de financement adaptée à votre profil vous sera proposée par un de nos conseillers en formation.

**Accueil en formation des personnes en situation de handicap :** VISIPLUS est en<br>mesure d'accompagner les participants en<br>situation de handicap. Afin de pouvoir étudier<br>votre situation et d'évoquer l'adéquation de notre formation à votre profil, prenez contact avec l'un de nos conseillers en formation.

**Contact :** Céline Leroux - 01 86 95 27 81 | celine.leroux@visiplus.com

Version V4.03 du 01.03.2023

**Prérequis** Aucun prérequis.

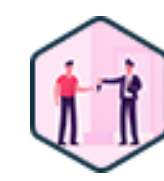

# **L'offre d'achat et les honoraires de l'agent immobilier**

Sécuriser sa vente et préserver ses honoraires

Vous souhaitez négocier des offres d'achat au juste prix pour vos clients et maîtriser les solutions clés pour assurer vos honoraires lors d'une vente immobilière ? Grâce à cette formation, appréhendez avec confiance le processus d'achat, de la prise du mandat à a réception de votre rémunération !

## **Objectifs**

- Comprendre les différentes réglementations concernant les honoraires et l'offre d'achat
- Savoir consolider le mandat de vente, pièce maitresse du droit à honoraires
- Appliquer les différentes étapes de la prise d'offre et de sa négociation

FORMATION IMMOBILIER

Maîtriser les solutions clés pour préserver ses honoraires

## **Présentation de la formation**

L'agent immobilier doit protéger son droit à honoraires afin que celui-ci ne soit pas remis en question. Or certaines réglementations lui imposent des obligations à de nombreuses étapes de la commercialisation du bien ! Il doit par ailleurs obtenir des offres d'achat en bonne et due forme de la part des acquéreurs, point de départ d'une négociation entre 2 parties qui s'opposent souvent sur le prix de vente.

Cette formation vous permet de découvrir l'ensemble des connaissances juridiques et commerciales que doit maîtriser l'agent immobilier concernant ses honoraires et l'offre d'achat, ainsi que des solutions de négociation pour que les acheteurs et les vendeurs s'entendent sur un prix, tout en préservant ses honoraires de transaction.

#### **Pourquoi suivre cette formation ?**

Que ce soit au moment de la signature des mandats, des avenants et des actes constatant l'engagement des parties, un agent immobilier doit très souvent défendre ses honoraires pour ne pas les négocier outre mesure.

Il est ainsi essentiel pour un agent immobilier d'être au fait du processus d'offre d'achat et de comprendre les règlementations encadrant l'établissement de ses honoraires en fonction de cette offre.

Grâce à cette formation, maîtrisez le processus d'achat de A à Z afin de sécuriser vos honoraires!

## *Bon à savoir*

*On ne verse jamais une "commission" à un professionnel de l'immobilier, mais des "honoraires" qui rémunèrent une prestation de service et des compétences, au même titre que pour d'autres professions. Ainsi, l'utilisation des termes "CAI" (Commission d'Agence Incluse) ou "FAI" (Frais d'Agence Inclus), qui laissent penser que l'action des professionnels immobiliers se limite à encaisser un pourcentage sur les transactions réalisées, n'est pas conforme à la règlementation professionnelle !*

## **Programme**

Chapitre 1 - L'exercice de l'activité

- Chapitre 2 Le document d'informations / précontractuel
- Chapitre 3 Le formalisme du mandat
- Chapitre 4 Les clauses spécifiques du mandat
- Chapitre 5 Les délais du mandat et de ses clauses
- Chapitre 6 La délégation, l'avenant, le mandat de recherche et le
- bon de visite
- Chapitre 7 La réglementation des honoraires
- Chapitre 8 Le barème des honoraires
- Chapitre 9 L'affichage des honoraires
- Chapitre 10 Les honoraires à la prise de mandat
- Chapitre 11 Les honoraires et les services du mandat simple
- Chapitre 12 Les honoraires et les services du mandat avec exclusivité
- Chapitre 13 L'accord de l'acquéreur sur le bien
- Chapitre 14 La prise d'offre avec l'acquéreur
- Chapitre 15 La détermination de l'offre de l'acquéreur
- Chapitre 16 Les objections de l'acquéreur et l'offre écrite
- Chapitre 17 La préparation de l'offre avec le vendeur
- Chapitre 18 La défense de l'offre et des honoraires face au vendeur
- Chapitre 19 Convaincre le vendeur
- Chapitre 20 Des règles de négociation
- Chapitre 21 La médiation, les contrôles et les sanctions

Cette formation est ouverte à tous mais s'adresse tout particulièrement aux professionnels ou futurs professionnels de l'immobilier.

100% DIGITAL LEARNING

#### **Nature des travaux demandés**

- Exercice pratique d'application
- QCM d'évaluation des connaissances

#### **Modalités et délai d'accompagnement pédagogique et technique**

- Un conseiller référent
- Questions sur les formations directement sur la plateforme et mise en contact avec un interlocuteur référent VISIPLUS academy (délais de réponse par email sous 48h maximum, jours ouvrés)
- Forum online : Apprentissage entre pairs via notre communauté d'apprenants
- Support technique : possibilité de contacter le support technique par email directement sur la plateforme / délais de réponse par email sous 48h maximum, jours ouvré

#### **Encadrants pédagogiques et techniques**

- Formateur : professionnel ayant un minimum de 5 ans d'expérience professionnelle dans une fonction correspondant au domaine de formation
- Responsable technique : Profil Ingénieur
- **Matériel nécessaire :**
- Un micro-ordinateur par personne
- Connexion internet
- Casque recommandé

**Dates d'entrée en formation :** Les dates d'entrée en formation sont ouvertes tout au long de l'année.

**Durée :** Chaque module de formation fera l'objet d'une ouverture des accès à la plateforme d'apprentissage pour 1 mois.

**Tarif :** Cette formation est proposée au tarif de base de 900 euros. En fonction de votre profil, elle est 100% finançable et peut ainsi être accessible pour 0€ de reste à charge.Une solution de financement adaptée à votre profil vous sera proposée par un de nos conseillers en formation.

**Accueil en formation des personnes en situation de handicap :** VISIPLUS est en<br>mesure d'accompagner les participants en<br>situation de handicap. Afin de pouvoir étudier<br>votre situation et d'évoquer l'adéquation de notre formation à votre profil, prenez contact avec l'un de nos conseillers en formation.

**Contact :** Céline Leroux - 01 86 95 27 81 | celine.leroux@visiplus.com

Version V4.03 du 01.03.2023

**Prérequis** Aucun prérequis.

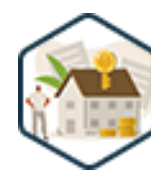

## FORMATION IMMOBILIER

**Mise en location d'un bien et gestion locative**

Maîtriser l'administration de biens immobiliers en location

Vous souhaitez être à même d'assurer efficacement la gestion locative d'un portefeuille de biens immobiliers ? Grâce à cette formation, maîtrisez les enjeux et bonnes pratiques d'une gestion locative réussie en accompagnant avec expertise bailleurs et locataires de la signature du mandat jusqu'à l'état des lieux de sortie.

## **Objectifs**

- Maîtriser le cadre légal de la mise en location d'un bien immobilier
- Identifier et prévenir les risques liés à la gestion locative
- Maîtriser les différentes étapes de la location et de la gestion
- Assurer une gestion locative efficace

#### **Présentation de la formation**

La gestion locative revient à confier l'administration de son bien à un mandataire immobilier. Le professionnel devient alors l'intermédiaire entre le locataire et le bailleur. Estimation de la valeur locative, recherche du locataire, baux et états des lieux d'entrée et de sortie… Il assure ainsi toutes les tâches de gestion du bien à la place du bailleur en échange d'un pourcentage du loyer perçu. Quel est le cadre légal de la mise en location d'un bien(loi ALUR, ELAN...) ? Quels sont les risques liés à la gestion locative? Comment assurer une gestion efficace pour le bailleur et conseiller les clients locataires? Autant de questions et bien plus encore qui n'auront plus de secret pour vous à la suite de cette formation!

#### **Pourquoi suivre cette formation ?**

En tant que propriétaire, il n'est pas toujours facile de gérer les obligations administratives incombant à la location d'un bien. Et les choses se compliquent d'autant plus pour les personnes disposant d'un patrimoine immobilier important!

Gain de temps, d'énergie, tranquillité d'esprit, mais aussi manque de connaissances en immobilier… autant de raisons qui poussent les bailleurs à mettre leur bien en gestion. Pas étonnant dans ce contexte que la majorité des agences immobilières proposent ce service. Monter en compétences dans le domaine de la gestion locative est ainsi pour tout professionnel de l'immobilier une corde essentielle à avoir à son arc de compétences.

#### *Bon à savoir*

*Tout propriétaire est libre de mettre un ou plusieurs biens immobiliers en gestion. Peu importe s'il s'agit d'habitations, de locaux professionnels ou commerciaux, ou même de parkings.*

## **Programme**

Chapitre 1 - La loi Hoguet Chapitre 2 - Aptitude professionnelle Chapitre 3 - La loi Mermaz Chapitre 4 - Loi Alur et loi Elan Chapitre 5 - Découverte du bailleur et du bien Chapitre 6 - Le loyer Chapitre 7 - Révision et réévaluation du loyer Chapitre 8 - Les charges Chapitre 9 - Le mandat de location Chapitre 10 - Les honoraires de location Chapitre 11 - La commercialisation Chapitre 12 - La découverte du locataire Chapitre 13 - La caution

Chapitre 14 - L'assurance loyers impayés Chapitre 15 - Les visites Chapitre 16 - Le bail non meublé Chapitre 17 - Le bail meublé Chapitre 18 - Le bail étudiant Chapitre 19 - Le bail mobilité Chapitre 20 - Les annexes au bail Chapitre 21 - Les diagnostics techniques Chapitre 22 - Les états des lieux Chapitre 23 - Le dépôt de garantie Chapitre 24 - La résiliation du bail par le locataire Chapitre 25 - La résiliation du bail par le propriétaire

Chapitre 26 - Le mandat de gestion Chapitre 27 - Les appels de loyers Chapitre 28 - La gestion des impayés Chapitre 29 - Le paiement des fournisseurs Chapitre 30 - Le paiement propriétaires Chapitre 31 - Le rapprochement bancaire Chapitre 32 - Régularisation des charges Chapitre 33 - La fiscalité du logement non meublé Chapitre 34 - La fiscalité du logement meublé Chapitre 35 - Entretien et réparations locatives Chapitre 36 - Dégât des eaux

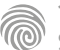

Cette formation est ouverte à tous mais s'adresse tout particulièrement aux professionnels ou futurs professionnels de l'immobilier.

100% DIGITAL LEARNING

#### **Nature des travaux demandés**

Exercice pratique d'application

## QCM d'évaluation des connaissances

#### **Modalités et délai d'accompagnement pédagogique et technique**

- Un conseiller référent
- Questions sur les formations directement sur la plateforme et mise en contact avec un interlocuteur référent VISIPLUS academy (délais de réponse par email sous 48h maximum, jours ouvrés)
- Forum online : Apprentissage entre pairs via notre communauté d'apprenants
- Support technique : possibilité de contacter le support technique par email directement sur la plateforme / délais de réponse par email sous 48h maximum, jours ouvré

## **Encadrants pédagogiques et techniques**

- Formateur : professionnel ayant un minimum de 5 ans d'expérience professionnelle dans une fonction correspondant au domaine de formation
- Responsable technique : Profil Ingénieur

#### **Matériel nécessaire :**

- Un micro-ordinateur par personne
- Connexion internet
- Casque recommandé

**Dates d'entrée en formation :** Les dates d'entrée en formation sont ouvertes tout au long de l'année.

**Durée :** Chaque module de formation fera l'objet d'une ouverture des accès à la plateforme d'apprentissage pour 1 mois.

**Tarif :** Cette formation est proposée au tarif de base de 900 euros. En fonction de votre profil, elle est 100% finançable et peut ainsi être accessible pour 0€ de reste à charge.Une solution de financement adaptée à votre profil vous sera proposée par un de nos conseillers en formation.

**Accueil en formation des personnes en situation de handicap :** VISIPLUS est en<br>mesure d'accompagner les participants en<br>situation de handicap. Afin de pouvoir étudier<br>votre situation et d'évoquer l'adéquation de notre formation à votre profil, prenez contact avec l'un de nos conseillers en formation.

**Contact :** Céline Leroux - 01 86 95 27 81 | celine.leroux@visiplus.com

Version V4.03 du 01.03.2023

**Prérequis** Aucun prérequis

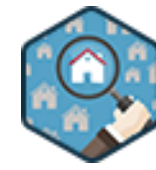

## FORMATION IMMOBILIER

# **Techniques de prospection immobilière**

Gagner de nouveaux mandats efficacement

Vous souhaitez booster les résultats de votre prospection immobilière ? Grâce à cette formation, développez votre réseau, et maîtrisez les techniques clés de prospection qui vous permettront de rentrer des mandats efficacement !

## **Objectifs**

- Maîtriser les différents outils et techniques de la prospection immobilière
- Appréhender son secteur et développer son réseau
- Connaître la règlementation liée à la prospection Savoir argumenter et être convaincant à l'oral comme à l'écrit
- 

#### **Présentation de la formation**

Dans un contexte ultra concurrentiel, la conquête du secteur, et de facto la prospection, représentent l'essentiel de l'activité du négociateur immobilier.

Sans oublier qu'avec Internet, les réseaux sociaux et l'évolution de la législation, les techniques de prospection ont évolué. Les professionnels de l'immobilier doivent ainsi mettre à jour leurs pratiques pour rester performants.

En suivant cette formation, vous maîtriserez les enjeux de la prospection immobilière et serez à même de maîtriser votre secteur.

#### **Pourquoi suivre cette formation ?**

Les résultats d'un conseiller immobilier dépendent principalement de sa capacité à se faire confier de nouveaux biens à vendre et donc à "renter du mandat ".

Par ailleurs, savoir faire des choix judicieux, maîtriser son temps, ainsi que la législation en vigueur sont au moins aussi importants que de savoir être convaincant.

Grâce à cette formation, maîtrisez toutes les bonnes pratiques qui vous permettront de faire passer votre prospection immobilière à un nouveau niveau!

## *Bon à savoir*

*Internet est une formidable opportunité et permet d'utiliser des outils efficaces pour trouver de nouveaux mandats. Cependant, il ouvre également la porte à une concurrence de taille, les portails d'annonces entre particuliers ! En plus du digital, il est ainsi essentiel de ne pas négliger les techniques traditionnelles de prospection qui continuent à faire leur preuve.*

## **Programme**

Chapitre 1 : Les objectifs de la prospection immobilière Chapitre 2 : Varier les méthodes de prospection Chapitre 3 : Les différents types de mandat Chapitre 4 : La prospection frontale Chapitre 5 : Le phoning Chapitre 6 : La méthode CROC/CERC Chapitre 7 : La pige Chapitre 8 : Pige et traitement des objections Chapitre 9 : Les outils de la pige immobilière

Chapitre 13 : Le boîtage Chapitre 14 : Le réseau Chapitre 15 : Le publipostage (e-mailing) Chapitre 16 : La vitrine de l'agence Chapitre 17 : Parrainage et évènements Chapitre 18 : La prospection digitale Chapitre 19 : L'inbound marketing Chapitre 20 : Site internet et référencement Chapitre 21 : SMS Chapitre 22 : Newsletter Chapitre 23 : Les réseaux sociaux Chapitre 24 : Facebook

Chapitre 25 : Instagram Chapitre 26 : Youtube Chapitre 27 : LinkedIn Chapitre 28 : Tiktok/Snapchat Chapitre 29 : Twitter/Pinterest Chapitre 30 : Prospection : suivi et CRM Chapitre 31 : Prospection digitale : connaître son client pour mieux se vendre Chapitre 32 : Les méthodes CAP/SONCAS(e) Chapitre 33 : Le RGPD Chapitre 34 : Conclusion générale

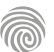

Chapitre 10 : Le porte-à-porte

Chapitre 11 : La prospection non-frontale Chapitre 12 : La prospection par écrit

Cette formation est ouverte à tous mais s'adresse tout particulièrement aux professionnels ou futurs professionnels de l'immobilier.

100% DIGITAL LEARNING

#### **Nature des travaux demandés**

- Exercice pratique d'application
- QCM d'évaluation des connaissances

#### **Modalités et délai d'accompagnement pédagogique et technique**

- Un conseiller référent
- Questions sur les formations directement sur la plateforme et mise en contact avec un interlocuteur référent VISIPLUS academy (délais de réponse par email sous 48h maximum, jours ouvrés)
- Forum online : Apprentissage entre pairs via notre communauté d'apprenants
- Support technique : possibilité de contacter le support technique par email directement sur la plateforme / délais de réponse par email sous 48h maximum, jours ouvré

## **Encadrants pédagogiques et techniques**

- Formateur : professionnel ayant un minimum de 5 ans d'expérience professionnelle dans une fonction correspondant au domaine de formation
- Responsable technique : Profil Ingénieur

#### **Matériel nécessaire :**

- Un micro-ordinateur par personne
- Connexion internet
- Casque recommandé

**Dates d'entrée en formation :** Les dates d'entrée en formation sont ouvertes tout au long de l'année.

**Durée :** Chaque module de formation fera l'objet d'une ouverture des accès à la plateforme d'apprentissage pour 1 mois.

**Tarif :** Cette formation est proposée au tarif de base de 900 euros. En fonction de votre profil, elle est 100% finançable et peut ainsi être accessible pour 0€ de reste à charge.Une solution de financement adaptée à votre profil vous sera proposée par un de nos conseillers en formation.

**Accueil en formation des personnes en situation de handicap :** VISIPLUS est en<br>mesure d'accompagner les participants en<br>situation de handicap. Afin de pouvoir étudier<br>votre situation et d'évoquer l'adéquation de notre formation à votre profil, prenez contact avec l'un de nos conseillers en formation.

**Contact :** Céline Leroux - 01 86 95 27 81 | celine.leroux@visiplus.com

Version V4.03 du 01.03.2023

#### **Prérequis**

Aucun prérequis demandé. Il est néanmoins conseillé aux débutants d'avoir suivi au préalable le module de formation "Les fondements de la transaction".

## FORMATION IMMOBILIER

## **Transaction approfondie**

Perfectionner sa maîtrise des transactions immobilières

Vous êtes déterminé à vouloir améliorer et approfondir vos connaissances dans le domaine de la transaction immobilière ? Vous vous lancez dans le métier de l'immobilier et vous avez comme but de performer ? Suivez cette formation pour augmenter vos connaissances, vos taux de transformation et votre futur chiffre d'affaires.

## **Objectifs**

- Appréhender les particularités du marché immobilier français
- Maitriser les outils du professionnel de la transaction immobilière et les techniques commerciales approfondies
- Développer des compétences techniques et juridiques approfondies de la transaction immobilière
- Adopter une méthode de travail efficiente pour performer

#### **Présentation de la formation**

Sur un secteur concurrentiel comme la transaction immobilière il est impératif de chercher des solutions innovantes pour générer toujours plus d'activité, et s'adapter localement à son marché.

Quelles sont les particularités du marché immobilier français? Quels sont les outils, techniques commerciales et méthodes de travail avancées à disposition des professionnelspour performer ? Quelles expertises juridiques et techniques développer pour se démarquer de la concurrence? Avec ce module de perfectionnement faisant suite à notre formation «les fondements de la transaction», gagnez en expertise pour accompagner toujours plus efficacement vos clients dans leurs transactions immobilières, et boostez votre chiffre d'affaires.

#### **Pourquoi suivre cette formation ?**

Le marché immobilier change et changera toujours, c'est pourquoi il faut mettre à jour ses compétences pour en maîtriser tous les aspects. Grâce à cette formation, soyez à 100% de vos capacités dans votre activité et multiplier vos chances de réussir!

## *Bon à savoir*

*Il est essentiel de connaître et de mettre en application des pratiques commerciales qui correspondent spécifiquement à votre marché local pour proposer une offre pertinente et vous démarquer de la concurrence.*

**Programme**

- Chapitre 1 Les particularités territoriales
- Chapitre 2 Les variations du marché immobilier
- Chapitre 3 L'importance des acquéreurs sur le marché
- Chapitre 4 Règles et bonnes pratiques de démarchage
- Chapitre 5 Traiter les objections du démarchage
- Chapitre 6 La fin de défiscalisation
- Chapitre 7 Technique du bâtiment
- Chapitre 8 La délégation de mandat
- Chapitre 9 Les logiciels métiers
- Chapitre 10 La négociation et le closing
- Chapitre 11 L'offre d'achat
- Chapitre 12 Constitution du dossier de vente
- Chapitre 13 Les avant-contrats et l'acte authentique de vente
- Chapitre 14 Les conditions suspensives
- Chapitre 15 L'investissement dans l'ancien
- Chapitre 16 La vente des habitations à loyer modéré (HLM)
- Chapitre 17 Les délits et fautes
- Chapitre 18 Les différentes formes de congés
- Chapitre 19 Analyser sa propre activité en transaction
- Chapitre 20 Fixer ses objectifs
- Chapitre 21 Établir un plan d'action
- Chapitre 22 Mieux travailler son relationnel
- Chapitre 23 La capitalisation des résultats
- Chapitre 24 Une bonne gestion des réseaux sociaux
- Chapitre 25 La posture

1300 ROUTE DES CRÊTES I 06560 SOPHIA ANTIPOLIS I EMAIL : INFOS@VISIPLUS.COM I TÉL : 04 93 00 09 58 ACADEMY.VISIPLUS.COM JANA 1938 SOCIÉTÉ PAR ACTIONS SIMPLIFIÉE AU CAPITAL DE 1 000 000 EUROS I RCS GRASSE B 443 211 867 I SIRET 443 211 867 00025 I CODE NAF : 70212

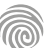

Cette formation est ouverte à tous mais s'adresse tout particulièrement aux professionnels ou futurs professionnels de l'immobilier.

100% DIGITAL LEARNING

#### **Nature des travaux demandés**

- Exercice pratique d'application
- QCM d'évaluation des connaissances

#### **Modalités et délai d'accompagnement pédagogique et technique**

- Un conseiller référent
- Questions sur les formations directement sur la plateforme et mise en contact avec un interlocuteur référent VISIPLUS academy (délais de réponse par email sous 48h maximum, jours ouvrés)
- Forum online : Apprentissage entre pairs via notre communauté d'apprenants
- Support technique : possibilité de contacter le support technique par email directement sur la plateforme / délais de réponse par email sous 48h maximum, jours ouvré

#### **Encadrants pédagogiques et techniques**

- Formateur : professionnel ayant un minimum de 5 ans d'expérience professionnelle dans une fonction correspondant au domaine de formation
- Responsable technique : Profil Ingénieur
- **Matériel nécessaire :**
- Un micro-ordinateur par personne
- Connexion internet
- Casque recommandé

**Dates d'entrée en formation :** Les dates d'entrée en formation sont ouvertes tout au long de l'année.

**Durée :** Chaque module de formation fera l'objet d'une ouverture des accès à la plateforme d'apprentissage pour 1 mois.

**Tarif :** Cette formation est proposée au tarif de base de 900 euros. En fonction de votre profil, elle est 100% finançable et peut ainsi être accessible pour 0€ de reste à charge.Une solution de financement adaptée à votre profil vous sera proposée par un de nos conseillers en formation.

**Accueil en formation des personnes en situation de handicap :** VISIPLUS est en<br>mesure d'accompagner les participants en<br>situation de handicap. Afin de pouvoir étudier<br>votre situation et d'évoquer l'adéquation de notre formation à votre profil, prenez contact avec l'un de nos conseillers en formation.

**Contact :** Céline Leroux - 01 86 95 27 81 | celine.leroux@visiplus.com

Version V4.03 du 01.03.2023

**Prérequis** Aucun prérequis.

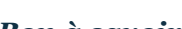

FORMATION IMMOBILIER

**Visiter et estimer un bien** Attribuer le juste prix à un bien immobilier

Vous souhaitez maîtriser les différentes méthodes d'estimation d'un bien et leurs calculs ? Vous voulez être en mesure de relever toutes les informations lors de la visite avec le client tout en gardant à l'esprit votre objectif commercial ?

En suivant cette formation, vous serez en mesure d'appréhender toutes les typologies de biens et de déterminer leur prix en appliquant la méthode d'estimation adaptée.

## **Objectifs**

- Comprendre les différents motifs de demande d'estimation d'un bien
- Connaître les informations et documents nécessaires à l'estimation
- Appréhender la visite d'un bien de façon professionnelle (approche technique et commerciale) Maîtriser les différentes méthodes d'estimation, et choisir la plus adaptée en fonction du type de la typologie du bien

## **Présentation de la formation**

La phase d'estimation d'un bien immobilier est absolument cruciale dans son cycle de vente. En effet, le vendeur n'a aucun intérêt à le surévaluer s'il veut trouver un acheteur, ou encore à le sous-estimer puisque son objectif est d'en tirer le meilleur parti financier possible. Fixer le «juste prix» demandera ainsi le concours d'un professionnel qualifié de l'immobilier qui sera à même d'évaluer un certain nombre d'éléments essentiels de façon tout à fait objective.

Grâce à cette formation, appréhendez la visite d'un bien immobilier de façon professionnelle, et détenez toutes les clés pour réaliser une estimation adaptée en fonction de la typologie de chaque bien!

## **Pourquoi suivre cette formation ?**

Les aspects juridiques étant primordiaux lors d'une vente immobilière, la maîtrise des diagnostics, de l'urbanisme et des droits de propriété est indispensable à tout bon professionnel évaluant la valeur d'un bien. Grâce à cette formation, vous serez en mesure de réaliser un dossier d'estimation complet, et de préparer votre rendez-vous de remise d'estimation afin de mettre toutes les chances de votre côté pour obtenir de nouveaux mandats de vente.

## *Bon à savoir*

*Les seules propriétés d'un bien immobilier ne suffisent pas pour évaluer son prix, il faut également considérer son environnement. Quel est son quartier ? Y a-t-il des commerces à proximité ou encore de bonnes écoles ? Autant de critères et bien plus encore qui entrent en ligne de compte lors de l'évaluation d'un bien.*

## **Programme**

- Chapitre 1 : Les motivations des demandes d'estimation Chapitre 2 : L'expertise immobilière Chapitre 3 : L'estimation par l'agent immobilier : l'avis de valeur Chapitre 4 : Les estimations en ligne Chapitre 5 : La visite pour estimation : avant la visite Chapitre 6 : L'environnement du bien Chapitre 7 : L'urbanisme Chapitre 8 : Analyser l'offre et la demande Chapitre 9 : Les caractéristiques du bien Chapitre 10 : Le bon matériel Chapitre 11 : Le projet du client et son état d'avancement Chapitre 12 : Le démembrement du droit de
- Chapitre 13 : R1: la visite pour estimation Chapitre 14 : R1: comportement à adopter Cgapitre 15 - Collecter les informations et les documents Chapitre 16 : R1 : avoir un regard technique et professionnel Chapitre 17 : R1 : les informations et documents à collecter Chapitre 18 : Les diagnostics Chapitre 19 : Estimation et copropriété Chapitre 20 : Le retour à l'agence Chapitre 21 : R2 : la remise de l'estimation Chapitre 22 : Estimation et concurrence Chapitre 23 : Faire accepter le prix au vendeur Chapitre 24 : La méthode par comparaison
- Chapitre 25 : Trouver des références comparables Chapitre 26 : La pondération hédoniste Chapitre 27 : La méthode par capitalisation Chapitre 28 : La méthode par le coût de remplacement Chapitre 29 : La méthode par le coefficient d'érosion monétaire Chapitre 30 : La méthode du bilan promoteur Chapitre 31 : Estimer un terrain Chapitre 32 : Estimer un local professionnel Chapitre 33 : Estimer un local commercial Chapitre 34 : Estimer un bien atypique Chapitre 35 : De l'estimation vers le mandat

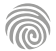

propriété

# <span id="page-539-0"></span>FORMATIONS **Copropriété**

[Revenir au sommaire](#page-5-0)↑
Cette formation est ouverte à tous mais s'adresse tout particulièrement aux professionnels ou futurs professionnels de l'immobilier, ou encore aux personnes envisageant d'endosser le rôle de syndic de copropriété.

100% DIGITAL LEARNING

#### **Nature des travaux demandés**

- Exercice pratique d'application
- QCM d'évaluation des connaissances

#### **Modalités et délai d'accompagnement pédagogique et technique**

- ►<br>► Un conseiller référent
- Questions sur les formations directement sur la plateforme et mise en contact avec un interlocuteur référent VISIPLUS academy (délais de réponse par email sous 48h maximum, jours ouvrés)
- Forum online : Apprentissage entre pairs via notre communauté d'apprenants
- Support technique : possibilité de contacter le support technique par email directement sur la plateforme / délais de réponse par email sous 48h maximum, jours ouvré

# **Encadrants pédagogiques et techniques**

- Formateur : professionnel ayant un minimum de 5 ans d'expérience professionnelle dans une fonction correspondant au domaine de formation
- Responsable technique : Profil Ingénieur

## **Matériel nécessaire :**

- Un micro-ordinateur par personne
- Connexion internet
- Casque recommandé

**Dates d'entrée en formation :** Les dates d'entrée en formation sont ouvertes tout au long de l'année.

**Durée :** Chaque module de formation fera l'objet d'une ouverture des accès à la plateforme d'apprentissage pour 1 mois.

**Tarif :** Cette formation est proposée au tarif de base de 900 euros. En fonction de votre profil, elle est 100% finançable et peut ainsi être accessible pour 0€ de reste à charge.Une solution de financement adaptée à votre profil vous sera proposée par un de nos conseillers en formation.

**Accueil en formation des personnes en<br>
situation de handicap : <code>VISIPLUS</code> est en<br>mesure d'accompagner les participants en<br>
situation de handicap. Afin de pouvoir étudier<br>
votre situation et d'évoquer l'adéquation de** notre formation à votre profil, prenez contact avec l'un de nos conseillers en formation.

**Contact :** Céline Leroux - 01 86 95 27 81 | celine.leroux@visiplus.com

Version V4.12 du 01.12.2023

#### **Prérequis**

Aucun prérequis, cette formation est accessible à tous.

FORMATION IMMOBILIER

# **Administration de l'immeuble de copropriété**

Maîtriser le cadre réglementaire de la copropriété

Vous souhaitez assurer avec expertise la gestion d'un immeuble en copropriété ou en appréhender clairement les enjeux et le cadre légal ? De la règlementation de la profession de syndic aux obligations législatives de l'assemblée générale en passant par ses différents articles clés, cette formation vous donne toutes les clés pour devenir un acteur clé de l'administration d'une copropriété.

# **Objectifs**

- Définir le cadre juridique de la copropriété et appréhender les nouveaux changements
- Interpréter les rôles des différents acteurs de la copropriété et leur champ d'action Détecter les différentes étapes, de la rédaction à la diffusion de la convocation générale, en respectant les textes en vigueur
- Identifier les obligations légales lors de la tenue de l'assemblée générale encadrant la copropriété et les conditions de notifications d'un procès-verbal

## **Présentation de la formation**

Le gestionnaire de copropriété occupe un rôle essentiel dans la gestion des parties communes d'un immeuble, veillant ainsi au bon fonctionnement du bien détenu en copropriété. Comment définir le cadre juridique de la copropriétéet le rôle de ses différents acteurs ? Comment planifier et diriger une assemblée générale? Quelles sont les obligations légales encadrant ce rendez-vous clé?

Autant de questions et plus encore auxquelles vous serez à même de répondre à la suite de cette formation visant à vous donner toutes les clés pour appréhender avec expertise l'administration d'une copropriété.

## **Pourquoi suivre cette formation ?**

L'administration d'une copropriété et notamment la tenue des assemblées générales exigent une stricte conformité à la réglementation juridique, couvrant par exemple la convocation, la rédaction de l'ordre du jour, le délai d'envoi, et les documents à annexer. Grâce à cette formation, développez une expertise approfondie dans les questions clés de la copropriété, afin de maîtriser et de respecter ses obligations légales, mais aussi de planifier et mener à bien vos assemblées dans les règles de l'art, dans un climat productif et apaisé.

# *Bon à savoir*

*Chaque année, au cours de l'assemblée générale, les propriétaires en copropriété sont conviés à prendre des décisions concernant la gestion de leur immeuble. La responsabilité d'organiser la réunion incombe au syndic, qui est également chargé de rédiger et de distribuer le compte-rendu après celle-ci.*

# **Programme**

#### **PARTIE 1**

La règlementation de la profession de syndic La règlementation de la copropriété La définition d'une copropriété Les lots de copropriété, les parties privatives et parties communes Le règlement de copropriété Les tantièmes dans une copropriété L'état descriptif de division Les documents obligatoires y compris le carnet d'entretien Les mutations de lots Les copropriétaires Le syndicat des copropriétaires Les différents types de syndicats Le syndic de copropriété Le mandat du syndic et son contrat

Les différents statuts du syndic Le conseil syndical Les autres formes de propriété collective Les associations syndicales La gestion du personnel de la copropriété L'absence de lien de droit entre le locataire et le syndicat des copropriétaires **PARTIE 2** Les différentes assemblées générale La préparation de la convocation d'assemblée générale Les personnes habilitées à convoquer une assemblée générale Forme et contenu de la convocation d'assemblée générale Les documents à joindre à la convocation d'assemblée

Les notifications de la convocation d'assemblée générale

générale

Les délais légaux de la convocation d'assemblée générale La présence en assemblée générale Les pouvoirs et la feuille de présence Le bureau de l'assemblée générale Délibération et vote en assemblée générale Les votes à l'article 24 Les votes à l'article 25 Les votes à l'article 26 L'unanimité Le procès verbal de l'assemblée générale La notification du procès verbal de l'assemblée générale des copropriétaires La contestation de l'assemblée générale Les motifs de nullité Comment sont votés les travaux Comment est voté le rachat d'une partie commune

Cette formation est ouverte à tous mais s'adresse tout particulièrement aux professionnels ou futurs professionnels de l'immobilier, ou encore aux personnes envisageant d'endosser le rôle de syndic de copropriété.

100% DIGITAL LEARNING

#### **Nature des travaux demandés**

- Exercice pratique d'application
- QCM d'évaluation des connaissances

#### **Modalités et délai d'accompagnement pédagogique et technique**

- Un conseiller référent
- Questions sur les formations directement sur la plateforme et mise en contact avec un interlocuteur référent VISIPLUS academy (délais de réponse par email sous 48h maximum, jours ouvrés)
- Forum online : Apprentissage entre pairs via notre communauté d'apprenants
- Support technique : possibilité de contacter le support technique par email directement sur la plateforme / délais de réponse par email sous 48h maximum, jours ouvré

#### **Encadrants pédagogiques et techniques**

- Formateur : professionnel ayant un minimum de 5 ans d'expérience professionnelle dans une fonction correspondant au domaine de formation
- Responsable technique : Profil Ingénieur
- **Matériel nécessaire :**
- Un micro-ordinateur par personne
- Connexion internet
- Casque recommandé

**Dates d'entrée en formation :** Les dates d'entrée en formation sont ouvertes tout au long de l'année.

**Durée :** Chaque module de formation fera l'objet d'une ouverture des accès à la plateforme d'apprentissage pour 1 mois.

**Tarif :** Cette formation est proposée au tarif de base de 900 euros. En fonction de votre profil, elle est 100% finançable et peut ainsi être accessible pour 0€ de reste à charge.Une solution de financement adaptée à votre profil vous sera proposée par un de nos conseillers en formation.

**Accueil en formation des personnes en situation de handicap :** VISIPLUS est en<br>mesure d'accompagner les participants en<br>situation de handicap. Afin de pouvoir étudier<br>votre situation et d'évoquer l'adéquation de notre formation à votre profil, prenez contact avec l'un de nos conseillers en formation.

**Contact :** Céline Leroux - 01 86 95 27 81 | celine.leroux@visiplus.com

Version V4.03 du 01.03.2023

**Prérequis** Aucun prérequis

# *Bon à savoir*

*Le budget prévisionnel est un document fondamental pour assurer le bon fonctionnement d'une copropriété. Maintenance, entretien, fonctionnement, administration… Il évalue les dépenses courantes à engager tout au long de l'année et définit la contribution de chacun.*

# FORMATION IMMOBILIER

**Gestion budgétaire d'une copropriété**

Préparer puis piloter un budget prévisionnel

Vous souhaitez être à même de préparer puis de mettre en œuvre le budget prévisionnel d'une copropriété ? Grâce à cette formation, maîtrisez les différentes règles comptables essentielles à la bonne gestion budgétaire d'une copropriété et identifiez clairement les éléments à prendre en compte pour prévoir et piloter les dépenses d'un immeuble.

# **Objectifs**

- Maitriser les règles de la comptabilité des syndicats de copropriétaires
- Distinguer les aspects budgétaires et financiers de la copropriété pour préparer l'approbation des comptes

**Pourquoi suivre cette formation ?** La maîtrise des règles comptables, de l'engagement des dépenses, des charges du syndicat, ainsi que la gestion de la trésorerie, sont des éléments essentiels au bon fonctionnement d'une copropriété.

Cette formation vous permettra de maîtriser ces différents points clés au travers de nombreux exercices, et vous rendra ainsi à même d'assurer

la gestion financière d'un immeuble.

- Élaborer le budget de la copropriété Traiter les mutations
- 

# **Présentation de la formation**

Etablir un budget pour toute une copropriété n'est pas de tout repos. Il faut en effet bien définir les priorités de manière objective et prévoyante afin de pourvoir à l'ensemble des dépenses annuelles sans avoir à appeler des fonds supplémentaires!

C'est là qu'intervient le budget prévisionnel, dont la feuille de route est fixée lors de l'assemblée générale des copropriétaires. Tout l'enjeu du syndic est alors de se montrer convaincant avant le vote, et bon gestionnaire une fois le budget prévisionnel établi afin de le tenir.

Grâce à cette formation, découvrez les règles de la comptabilité des syndicats de copropriétaire et maîtrisez les différents aspects budgétaires et financiers à prendre en compte pour élaborer le budget annuel d'une copropriété.

# **Programme**

- Chapitre 1 La comptabilité des copropriétés / La règlementation applicable
- Chapitre 2 L'évolution des règles comptables applicables de la copropriété
- Chapitre 3 La règlementation / Loi SRU et apports
- Chapitre 4 L'organisation de la comptabilité de la copropriété Le grand livre-
- Chapitre 5 Les balances des comptes
- Chapitre 6 Les pièces justificatives comptables et la tenue des archives
- Chapitre 7 La nomenclature comptable
- Chapitre 8 Les différentes clés de répartition
- Chapitre 9 Les règles d'enregistrement et arrêté comptable
- Chapitre 10 Principes comptables appliqués aux syndicats de copropriétaires
- Chapitre 11 Traitement comptable des opérations de la copropriété
- Chapitre 12 Répartition des charges courantes et des travaux
- Chapitre 13 La gestion de la trésorerie de la copropriété
- Chapitre 14 Les documents de synthèse du SDC
- Chapitre 15 La mutation d'un lot
- Chapitre 16 La comptabilité d'une petite copropriété
- Chapitre 17 La comptabilité des autres syndicats
- Chapitre 18 Le recouvrement des charges
- Chapitre 19 Les syndicats de copropriété en difficulté financière

Cette formation est ouverte à tous mais s'adresse tout particulièrement aux professionnels ou futurs professionnels de l'immobilier, ou encore aux personnes envisageant d'endosser le rôle de syndic de copropriété.

100% DIGITAL LEARNING

#### **Nature des travaux demandés**

- Exercice pratique d'application
- QCM d'évaluation des connaissances

#### **Modalités et délai d'accompagnement pédagogique et technique**

- Un conseiller référent
- Questions sur les formations directement sur la plateforme et mise en contact avec un interlocuteur référent VISIPLUS academy (délais de réponse par email sous 48h maximum, jours ouvrés)
- Forum online : Apprentissage entre pairs via notre communauté d'apprenants
- Support technique : possibilité de contacter le support technique par email directement sur la plateforme / délais de réponse par email sous 48h maximum, jours ouvré

#### **Encadrants pédagogiques et techniques**

- Formateur : professionnel ayant un minimum de 5 ans d'expérience professionnelle dans une fonction correspondant au domaine de formation
- Responsable technique : Profil Ingénieur
- **Matériel nécessaire :**
- Un micro-ordinateur par personne
- Connexion internet
- Casque recommandé

**Dates d'entrée en formation :** Les dates d'entrée en formation sont ouvertes tout au long de l'année.

**Durée :** Chaque module de formation fera l'objet d'une ouverture des accès à la plateforme d'apprentissage pour 1 mois.

**Tarif :** Cette formation est proposée au tarif de base de 900 euros. En fonction de votre profil, elle est 100% finançable et peut ainsi être accessible pour 0€ de reste à charge.Une solution de financement adaptée à votre profil vous sera proposée par un de nos conseillers en formation.

**Accueil en formation des personnes en situation de handicap :** VISIPLUS est en<br>mesure d'accompagner les participants en<br>situation de handicap. Afin de pouvoir étudier<br>votre situation et d'évoquer l'adéquation de notre formation à votre profil, prenez contact avec l'un de nos conseillers en formation.

**Contact :** Céline Leroux - 01 86 95 27 81 | celine.leroux@visiplus.com

Version V4.03 du 01.03.2023

Chapitre 2 - Les techniques et le vocabulaire associés aux différents corps de métier

 Chapitre 4 - Les différents types de travaux privatifs et communs Chapitre 5 - La réglementation des travaux en copropriété

**Prérequis** Aucun prérequis.

Chapitre 1 - Les styles architecturaux

Chapitre 6 - Les contrats d'entretien

 Chapitre 10 - L'entrepreneur Chapitre 11 - Le coordonnateur SPS Chapitre 12 - La préparation des gros travaux Chapitre 13 - La réalisation des gros travaux Chapitre 14 - Les garanties de construction Chapitre 15 - Le contrat d'assurance

 Chapitre 7 - La gestion des travaux en copropriété Chapitre 8 - Les gros travaux en copropriété Chapitre 9 - Les intervenants pour les gros travaux

 Chapitre 16 - La réglementation du contrat d'assurance Chapitre 17 - La gestion du contrat en cas de sinistre

Chapitre 3 - La pathologie du bâtiment

**Programme**

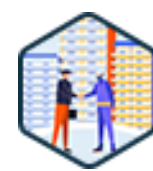

# FORMATION IMMOBILIER

**Gestion technique d'une copropriété**

Manager les travaux d'entretien d'une copropriété

Vous souhaitez être à même d'assurer l'entretien technique d'une copropriété et de savoir comment gérer ses travaux avec des prestataires, du plus petit sinistre, aux grands travaux de réfection ? Cette formation vous apporte les bonnes pratiques nécessaires pour exercer efficacement en tant que syndic en prenant soin au quotidien des biens dont vous assurez la gestion.

# **Objectifs**

- Identifier les différents styles architecturaux qui composent le patrimoine immobilier français
- Repérer les différents dysfonctionnements des bâtiments Ordonner les différents types de travaux en copropriété
- Traiter les travaux d'entretien réglementant la profession de syndic

# **Présentation de la formation**

La gestion de copropriété est en règle générale assurée par le syndic. Ce dernier représente le syndicat de copropriétaires, et effectue de nombreuses missions afin d'assurer la bonne gestion de de l'ensemble de biens immobiliers dont il a la charge.

Entretien de l'immeuble, gestion des travaux et des sinistres, correspondance avec les assurances… autant d'activités qui rythment le quotidien de la personne en charge de la bonne gestion technique d'une copropriété.

Cette formation vous permettra ainsi d'identifier où se situent les enjeux de la gestion technique d'une copropriété. Vous allez notamment acquérir les connaissances nécessaires pour différencier les types de travaux à réaliser au sein d'une résidence. La formation vous propose également des outils et méthodes pour comprendre le cycle de vie des bâtiments en copropriété, et d'en identifier les différentes étapes.

## **Pourquoi suivre cette formation ?**

La gestion d'une copropriété est étroitement encadrée par la loi et doit faire appel a des compétences commerciales, comptables et juridiques pointues.

Ainsi, suivre une formation adéquate est particulièrement recommandée pour mener à bien ce type de mission.

Grâce à cette formation, maîtrisez toutes les bonnes pratiques qui vous permettront d'assurer la gestion technique d'une copropriété

# 1300 ROUTE DES CRÊTES I 06560 SOPHIA ANTIPOLIS I EMAIL : INFOS@VISIPLUS.COM I TÉL : 04 93 00 09 58 ACADEMY.VISIPLUS.COM JANA 1943 SOCIÉTÉ PAR ACTIONS SIMPLIFIÉE AU CAPITAL DE 1 000 000 EUROS I RCS GRASSE B 443 211 867 I SIRET 443 211 867 00025 I CODE NAF : 70212

*Bon à savoir*

*La nomination d'un syndic est obligatoire pour toute copropriété et dure 3 ans. Il peut s'agir d'une personne physique ou d'une personne morale, d'un syndic professionnel ou encore d'un syndic bénévole, qui doit alors être choisi parmi les copropriétaires.*

avec expertise!

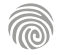

Chapitre 18 - Le contrat IRSI

Cette formation est ouverte à tous mais s'adresse tout particulièrement aux professionnels ou futurs professionnels de l'immobilier.

100% DIGITAL LEARNING

#### **Nature des travaux demandés**

- Exercice pratique d'application
- QCM d'évaluation des connaissances

#### **Modalités et délai d'accompagnement pédagogique et technique**

- Un conseiller référent
- Questions sur les formations directement sur la plateforme et mise en contact avec un interlocuteur référent VISIPLUS academy (délais de réponse par email sous 48h maximum, jours ouvrés)
- Forum online : Apprentissage entre pairs via notre communauté d'apprenants
- Support technique : possibilité de contacter le support technique par email directement sur la plateforme / délais de réponse par email sous 48h maximum, jours ouvré

# **Encadrants pédagogiques et techniques**

- Formateur : professionnel ayant un minimum de 5 ans d'expérience professionnelle dans une fonction correspondant au domaine de formation
- Responsable technique : Profil Ingénieur

## **Matériel nécessaire :**

- Un micro-ordinateur par personne
- Connexion internet
- Casque recommandé

**Dates d'entrée en formation :** Les dates d'entrée en formation sont ouvertes tout au long de l'année.

**Durée :** Chaque module de formation fera l'objet d'une ouverture des accès à la plateforme d'apprentissage pour 1 mois.

**Tarif :** Cette formation est proposée au tarif de base de 900 euros. En fonction de votre profil, elle est 100% finançable et peut ainsi être accessible pour 0€ de reste à charge.Une solution de financement adaptée à votre profil vous sera proposée par un de nos conseillers en formation.

**Accueil en formation des personnes en situation de handicap :** VISIPLUS est en<br>mesure d'accompagner les participants en<br>situation de handicap. Afin de pouvoir étudier<br>votre situation et d'évoquer l'adéquation de notre formation à votre profil, prenez contact avec l'un de nos conseillers en formation.

**Contact :** Céline Leroux - 01 86 95 27 81 | celine.leroux@visiplus.com

Version V4.03 du 01.03.2023

#### **Prérequis**

Aucun prérequis, cette formation est ouverte à tous.

FORMATION IMMOBILIER

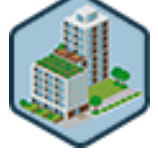

# **Les acteurs de la copropriété**

Maîtriser le fonctionnement des copropriétés

Vous souhaitez identifier les différents acteurs de la copropriété, appréhender les obligations du syndic, et ainsi être à même de participer à la gestion d'une copropriété ou d'en maîtriser les rouages ? Grâce à cette formation, maîtrisez les différents points clés relatifs aux questions de copropriété et devenez à même d'identifier les différentes obligations à remplir pour respecter le cadre légal.

# **Objectifs**

- Définir le cadre juridique de la copropriété et appréhender les nouveaux changements
- Interpréter les rôles des différents acteurs de la copropriété et leur champ d'action Détecter les différentes étapes, de la rédaction à la diffusion de la convocation générale, en respectant les textes en vigueur
- Identifier les obligations légales lors de la tenue de l'assemblée générale encadrant la copropriété

## **Présentation de la formation**

La mission clé d'une copropriété est d'assurer le bon fonctionnement d'un bien à la propriété partagée (un immeuble le plus souvent), de ses travaux d'entretien à sa gestion administrative. L'assistant de copropriété a quant à lui pour rôle de gérer les parties communes et équipements collectifs d'un immeuble d'habitation ou de bureaux, pour le compte d'un syndicat de propriétaires. Il collabore ainsi pleinement avec le gestionnaire de copropriété.

Grâce à cette formation, maîtrisez les différents points clés relatifs aux questions de copropriété et devenez à même d'identifier les différentes obligations à remplir pour respecter le cadre légal.

# **Pourquoi suivre cette formation ?**

Un bien immobilier partagé entre plusieurs propriétaires, tel qu'un immeuble,est systématiquement pourvu d'un syndicat de copropriété représenté par les propriétaires. Cette copropriété est régie par certaines règles, dictées dans un règlement de copropriété. Il est ainsi essentiel d'être familier avec les acteurs et les règles régissant cette organisation afin de se prémunir des risques relatifs à la copropriété et d'en tirer le meilleur parti pour les résidents.

# *Bon à savoir*

*La copropriété est réglementée par la loi du 10 juillet 1965 et le décret du 17 mars 1967 modifiés. Ses 3 acteurs sont : Le syndicat des copropriétaires, le conseil syndical, et enfin le syndic.*

# **Programme**

- Chapitre 1 : La réglementation de la copropriété Chapitre 2 : La définition d'une copropriété (article 1 de la loi du 10 juillet 1965) Chapitre 3 : La naissance d'une copropriété Chapitre 4 : Le règlement de copropriété Chapitre 5 : Les parties privatives (article 2 de la loi du 10 juillet 1965) Chapitre 6 : Les parties communes (article 3 de la loi du 10 juillet 1965) Chapitre 7 : L'état descriptif de division (EDD) Chapitre 8 : Le syndicat des copropriétaires : organe de décision Chapitre 9 : Les missions du syndicat des copropriétaires Chapitre 10 : Le syndic de copropriété : organe exécutif Chapitre 11 : Les missions du syndic de copropriété Chapitre 12 : Le conseil syndical : organe de contrôle Chapitre 13 : Les missions du conseil syndical Chapitre 14 : L'assemblée générale : organe législatif, de
- délibération

Chapitre 15 : L'assemblée générale annuelle

- Chapitre 16 : L'assemblée générale en urgence Chapitre 17 : L'assemblée générale extraordinaire
	- Chapitre 18 : L'assemblée générale spéciale
	- Chapitre 19 : Le syndic : acteur institutionnel de la convocation
	- d'assemblée générale Chapitre 20 : Les personnes habilitées à convoquer une
	- assemblée générale Chapitre 21 : La convocation d'assemblée générale
	- Chapitre 22 : La forme de la convocation d'assemblée générale Chapitre 23 : Le lieu, la date et l'heure de l'assemblée générale Chapitre 24 : Contenu de la convocation, la forme de l'ordre du jour (art.13)
	- Chapitre 25 : Les documents à joindre à la convocation (art.11 et 64-5)
	- Chapitre 26 : Délais légaux de la convocation
	- Chapitre 27 : Point de départ et délai
	- Chapitre 28 : Les destinataires de la convocation
	- Chapitre 29 : Les notifications de la convocation d'assemblée générale (remise en main propre...)
- Chapitre 30 : La feuille de présence (article 14 du 17/03/1967) Chapitre 31 : Le bureau de l'assemblée générale
- Chapitre 32 : Le rôle du président
- Chapitre 33 : Le rôle du ou des scrutateurs
- Chapitre 34 : Le rôle du secrétaire de séance Chapitre 35 : Le vote en assemblée générale
- Chapitre 36 : Le vote par correspondance
- Chapitre 37 : Les majorités de votes
- Chapitre 38 : Les votes à l'article 24
- Chapitre 39 : Les votes à l'article 25
- Chapitre 40 : Les votes à l'article 26
- Chapitre 41 : L'unanimité
- Chapitre 42 : Le procès verbal de l'assemblée générale Chapitre 43 : La notification du procès verbal de l'assemblée générale des copropriétaires
- Chapitre 44 : Contestation de l'assemblée générale

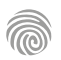

FORMATIONS **Investissement et finance immobilière**

[Revenir au sommaire](#page-5-0)

Cette formation est ouverte à tous mais s'adresse tout particulièrement aux professionnels ou futurs professionnels de l'immobilier.

100% DIGITAL LEARNING

**Nature des travaux demandés**

- Exercice pratique d'application
- QCM d'évaluation des connaissances

#### **Modalités et délai d'accompagnement pédagogique et technique**

- Un conseiller référent
- Questions sur les formations directement sur la plateforme et mise en contact avec un interlocuteur référent VISIPLUS academy (délais de réponse par email sous 48h maximum, jours ouvrés)
- Forum online : Apprentissage entre pairs via notre communauté d'apprenants
- Support technique : possibilité de contacter le support technique par email directement sur la plateforme / délais de réponse par email sous 48h maximum, jours ouvré

#### **Encadrants pédagogiques et techniques**

- Formateur : professionnel ayant un minimum de 5 ans d'expérience professionnelle dans une fonction correspondant au domaine de formation
- Responsable technique : Profil Ingénieur
- **Matériel nécessaire :**
- Un micro-ordinateur par personne
- Connexion internet
- Casque recommandé

**Dates d'entrée en formation :** Les dates d'entrée en formation sont ouvertes tout au long de l'année.

**Durée :** Chaque module de formation fera l'objet d'une ouverture des accès à la plateforme d'apprentissage pour 1 mois.

**Tarif :** Cette formation est proposée au tarif de base de 900 euros. En fonction de votre profil, elle est 100% finançable et peut ainsi être accessible pour 0€ de reste à charge.Une solution de financement adaptée à votre profil vous sera proposée par un de nos conseillers en formation.

**Accueil en formation des personnes en situation de handicap :** VISIPLUS est en<br>mesure d'accompagner les participants en<br>situation de handicap. Afin de pouvoir étudier<br>votre situation et d'évoquer l'adéquation de notre formation à votre profil, prenez contact avec l'un de nos conseillers en formation.

**Contact :** Céline Leroux - 01 86 95 27 81 | celine.leroux@visiplus.com

Version V4.03 du 01.03.2023

**Prérequis** Aucun prérequis

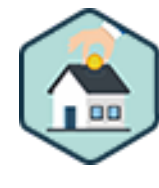

# FORMATION IMMOBILIER

# **Défiscalisation et rentabilité de l'investissement immobilier**

Identifier des leviers pertinents de défiscalisation immobilière

Vous souhaitez parfaitement comprendre le principe de la fiscalité et maîtriser les méthodes de calculs de rentabilité d'un investissement immobilier ? Vous avez envie de mieux appréhender les différents dispositifs de défiscalisation et de pouvoir préconiser des investissements immobiliers en adéquation avec la situation personnelle de votre client ? Grâce à cette formation, vous aurez une connaissance globale de la fiscalité, des différents dispositifs de défiscalisation existants, ainsi que de la rentabilité de ces investissements.

# **Objectifs**

- Appréhender les principes de la fiscalité du particulier
	- Connaître les principaux dispositifs de défiscalisation dans l'immobilier
- Maîtriser la fiscalité des différents types de revenus immobiliers
- Calculer la rentabilité globale d'un investissement immobilier en fonction de la situation personnelle de l'investisseur

# **Présentation de la formation**

Faire de la défiscalisation immobilière permet d'investir dans l'immobilier tout en bénéficiant de réductions d'impôts.

Loi Pinel, loi Malraux, location meublée, investissement dans des résidences de services… il existe de nombreux leviers permettant de défiscaliser en immobilier. Mais encore faut-il les connaître et savoir dans quelles circonstances les activer! Grâce à cette formation, maîtrisez les fondamentaux de la fiscalité ainsi que les principaux dispositifs de défiscalisation immobilière afin de pouvoir les utiliser à bon escient en tant que conseiller ou investisseur.

# **Pourquoi suivre cette formation ?**

Chaque investisseur est unique et chaque solution de défiscalisation présente ainsi des avantages et des inconvénients. Maîtriser la fiscalité et les différents dispositifs en vigueur est donc une compétence essentielle afin de pouvoir choisir le bon investissement. Grâce à cette formation, maîtrisez les différents leviers de défiscalisation en immobilier et conseillez vos clients efficacement!

# *Bon à savoir*

*La loi Pinel est un des dispositifs les plus connus en défiscalisation immobilière. Il permet en effet de déduire de son impôt sur le revenu un pourcentage du prix d'achat d'un logement neuf s'il est loué à un loyer modéré.* 

# **Programme**

- Chapitre 1 La fiscalité du particulier
- Chapitre 2 La tranche marginale d'imposition (TMI)
- Chapitre 3 Calcul de l'impôt
- Chapitre 4 Plafonnement du quotient familial
- Chapitre 5 Immobilier neuf et ancien différences
- Chapitre 6 Les revenus fonciers
- Chapitre 7 Fiscalité des revenus fonciers
- Chapitre 8 Régime du micro-foncier et régime réel
- Chapitre 9 Fiscalité de la plus-value immobilière
- Chapitre 10 Le déficit foncier
- Chapitre 11 Financement et calcul de la rentabilité
- d'un investissement immobilier
- Chapitre 12 La location meublée

Chapitre 13 - Fiscalité de la location meublée non professionnelle (LMNP) Chapitre 14 - Fiscalité de la location meublée professionnelle (LMP) Chapitre 15 - Calcul de la rentabilité en location meublée Chapitre 16 - Plafonnement des niches fiscales et IFI Chapitre 17 - La loi Pinel Chapitre 18 - Calcul de la rentabilité en loi Pinel Chapitre 19 - La loi Denormandie Chapitre 20 - Calcul de la rentabilité en loi Denormandie Chapitre 21 - Le dispositif Censi-Bouvard Chapitre 22 - Calcul de la rentabilité en Censi

Bouvard

- Chapitre 23 La loi Malraux
- Chapitre 24 Calcul de la rentabilité en loi Malraux
- Chapitre 25 La loi Monuments historiques
- Chapitre 26 Calcul de la rentabilité en Monuments
- historiques
- Chapitre 27 comparer la rentabilité de différents types d'investissements
- Chapitre 28 La Société civile immobilière (SCI)
- Chapitre 29 Notions sur la fiscalité des SCI à l'IR ou l'IS
- Chapitre 30 Les SCPI
- Chapitre 31 Bien orienter un investisseur
- Chapitre 32 Cas pratique

Cette formation est ouverte à tous mais s'adresse tout particulièrement aux professionnels ou futurs professionnels de l'immobilier.

100% DIGITAL LEARNING

#### **Nature des travaux demandés**

Exercice pratique d'application

# QCM d'évaluation des connaissances

#### **Modalités et délai d'accompagnement pédagogique et technique**

- Un conseiller référent
- Questions sur les formations directement sur la plateforme et mise en contact avec un interlocuteur référent VISIPLUS academy (délais de réponse par email sous 48h maximum, jours ouvrés)
- Forum online : Apprentissage entre pairs via notre communauté d'apprenants
- Support technique : possibilité de contacter le support technique par email directement sur la plateforme / délais de réponse par email sous 48h maximum, jours ouvré

# **Encadrants pédagogiques et techniques**

- Formateur : professionnel ayant un minimum de 5 ans d'expérience professionnelle dans une fonction correspondant au domaine de formation
- Responsable technique : Profil Ingénieur
- **Matériel nécessaire :**
- Un micro-ordinateur par personne
- Connexion internet
- Casque recommandé

**Dates d'entrée en formation :** Les dates d'entrée en formation sont ouvertes tout au long de l'année.

**Durée :** Chaque module de formation fera l'objet d'une ouverture des accès à la plateforme d'apprentissage pour 1 mois.

**Tarif :** Cette formation est proposée au tarif de base de 900 euros. En fonction de votre profil, elle est 100% finançable et peut ainsi être accessible pour 0€ de reste à charge.Une solution de financement adaptée à votre profil vous sera proposée par un de nos conseillers en formation.

**Accueil en formation des personnes en situation de handicap :** VISIPLUS est en mesure d'accompagner les participants en situation de handicap. Afin de pouvoir étudier votre situation et d'évoquer l'adéquation de notre formation à votre profil, prenez contact avec l'un de nos conseillers en formation.

**Contact :** Céline Leroux - 01 86 95 27 81 | celine.leroux@visiplus.com

Version V4.03 du 01.03.2023

**Prérequis** Aucun prérequis.

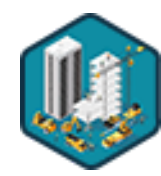

# FORMATION IMMOBILIER **L'immobilier neuf**

Maîtriser la vente en VEFA

Vous souhaitez étendre votre pratique de l'immobilier à la vente de biens neufs ? La vente sur plan est un secteur particulièrement actif répondant à une véritable demande de nouveaux logements en France. Grâce à cette formation, maîtrisez les mécanismes de vente en immobilier neuf, son cadre légal, ainsi que les différents leviers de financement actionnables par les acheteurs.

# **Objectifs**

- Comprendre le contexte juridique de la vente en immobilier neuf
- Maîtriser les différentes étapes de la vente sur plan
	- Appréhender le financement d'un bien non-achevé
- Anticiper les contentieux et activer les différents leviers juridiques pour la protection de l'acquéreur

# **Présentation de la formation**

Alors que la France devrait construire chaque année 500 000 logements pour couvrir ses besoins, seuls 376 000 maisons et appartements ont été mis en chantier sur l'année 2021.

Aussi, pour soutenir et accélérer la production de logements, l'état s'appuie sur les investisseurs privés en favorisant l'accession à la propriété et au logement au travers de dispositifs fiscaux et d'aides avantageuses (PTZ, Frais de Notaire Réduits, Défiscalisation, TVA réduite, …).

Lors de cette formation, vous aborderez l'articulation de la vente dans le neuf et découvrirez l'organisation des rapports juridiques entre acteurs de la promotion immobilière et client final.

# **Pourquoi suivre cette formation ?**

Véritable levier à la pénurie de logement, et vecteur d'emplois, la vente sur plan prend forme autour d'un cadre juridique défini et précis. Il est ainsi intéressant pour tout professionnel de l'immobilier d'en connaître les mécanismes afin d'élargir son champ d'action sur ce secteur porteur.

Grâce à cette formation, maîtrisez les différentes étapes de cette vente particulière ainsi que son contexte juridique et les différents mécanismes de financements accessibles aux acheteurs pour ce type de biens.

# *Bon à savoir*

*La construction représente 8 % du PIB, 1,4 million de salariés et 300 000 milliards de chiffre d'affaires, et incarne ainsi un des enjeux économique et social fort du pays (Chiffres INSEE 2019).*

# **Programme**

- Chapitre 1 Définition juridique et fiscale de l'immobilier neuf Chapitre 2 - Définition de la VEFA Chapitre 3 - La loi du 3 janvier 1967 Chapitre 4 - Le contrat de réservation Chapitre 5 - Le contrat définitif Chapitre 6 - Les annexes obligatoires Chapitre 7 - Les garanties financières d'achèvement/remboursement et la défaillance du promoteur Chapitre 8 - CCMI/VEFA quelles différences ? Chapitre 9 - Le contrat de louage Chapitre 10 - La garantie de livraison Chapitre 11 - VIR vente d'immeubles à rénover Loi ENL du 13 juillet 2006 - art 262 Chapitre 12 - Le vocabulaire professionnel
- Chapitre 13 Les méthodes commerciales de l'immobilier neuf
- Chapitre 14 De la recherche du bien à la présentation Chapitre 15 - Les avantages du neuf et les enjeux écologiques Chapitre 16 - Le traitement des objections Chapitre 17 - Le financement et les aides à l'accession Chapitre 18 - Le paiement échelonné Chapitre 19 - L'amortissement et le différé d'amortissement Chapitre 20 - Le dépôt de garantie et les conditions suspensives Chapitre 21 - La notification et le délai de rétractation Chapitre 22 - La construction et les visites de chantier Chapitre 23 - La livraison et la levée des réserves Chapitre 24 - Les garanties et leur mise en œuvre Chapitre 25 - La dommage ouvrage et la décennale Chapitre 26 - Le dépassement du délai de livraison

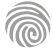

1300 ROUTE DES CRÊTES I 06560 SOPHIA ANTIPOLIS I EMAIL : INFOS@VISIPLUS.COM I TÉL : 04 93 00 09 58 ACADEMY.VISIPLUS.COM JANA 1947 SOCIÉTÉ PAR ACTIONS SIMPLIFIÉE AU CAPITAL DE 1 000 000 EUROS I RCS GRASSE B 443 211 867 I SIRET 443 211 867 00025 I CODE NAF : 70212

Cette formation s'adresse à tous les professionnels ou futurs professionnels du secteur immobilier.

100% DIGITAL LEARNING

#### **Nature des travaux demandés**

- Exercice pratique d'application
- QCM d'évaluation des connaissances

#### **Modalités et délai d'accompagnement pédagogique et technique**

- Un conseiller référent
- Questions sur les formations directement sur la plateforme et mise en contact avec un interlocuteur référent VISIPLUS academy (délais de réponse par email sous 48h maximum, jours ouvrés)
- Forum online : Apprentissage entre pairs via notre communauté d'apprenants
- Support technique : possibilité de contacter le support technique par email directement sur la plateforme / délais de réponse par email sous 48h maximum, jours ouvré

# **Encadrants pédagogiques et techniques**

- Formateur : professionnel ayant un minimum de 5 ans d'expérience professionnelle dans une fonction correspondant au domaine de formation
- Responsable technique : Profil Ingénieur

## **Matériel nécessaire :**

- Un micro-ordinateur par personne
- Connexion internet
- Casque recommandé

**Dates d'entrée en formation :** Les dates d'entrée en formation sont ouvertes tout au long de l'année.

**Durée :** Chaque module de formation fera l'objet d'une ouverture des accès à la plateforme d'apprentissage pour 1 mois.

**Tarif :** Cette formation est proposée au tarif de base de 900 euros. En fonction de votre profil, elle est 100% finançable et peut ainsi être accessible pour 0€ de reste à charge.Une solution de financement adaptée à votre profil vous sera proposée par un de nos conseillers en formation.

**Accueil en formation des personnes en situation de handicap :** VISIPLUS est en<br>mesure d'accompagner les participants en<br>situation de handicap. Afin de pouvoir étudier<br>votre situation et d'évoquer l'adéquation de notre formation à votre profil, prenez contact avec l'un de nos conseillers en formation.

**Contact :** Céline Leroux - 01 86 95 27 81 | celine.leroux@visiplus.com

Version V4.03 du 01.03.2023

#### **Prérequis**

Aucun prérequis, cette formation est accessible à tous

FORMATION IMMOBILIER

# **Logement social**

Appréhender le monde de l'immobilier social et son contexte

Vous souhaitez appréhender avec expertise le fonctionnement des logements sociaux et les synergies s'opérant entre les différents intervenants du secteur ? Avec cette formation, plongez dans le contexte historique et économique des Habitations à Loyer Modéré pour en maîtriser les enjeux, et vous familiariser avec les missions de leurs acteurs.

# **Objectifs**

- Appréhender le monde de l'immobilier social à travers son histoire, ses enjeux, son contexte, ses acteurs et son financement
- Acquérir les connaissances de base du contexte d'intervention des organismes de logements sociaux
- Comprendre les compétences et missions d'intérêt général des bailleurs sociaux
- S'approprier les réalités des différents intervenants du secteur du logement social

## **Présentation de la formation**

Les logements sociaux, plus trivialement dénommés " HLM " à savoir "Habitations à Loyers Modérés", sont au cœur du débat public. Ce type d'habitat attire en effet l'attention de la collectivité, déchaîne périodiquement les passions des hommes politiques, et engendre d'importantes controverses au sein de la communauté de chercheurs en sciences économiques et sociales.

Pourtant, dans un contexte de précarité accrue et d'inflation des prix de l'habitat, la vocation du Mouvement Hlm est d'offrir un logement de qualité à ceux qui ne peuvent se loger au prix du marché. Une mission essentielle pour préserver la cohésion sociale et un meilleur vivreensemble.

Grâce à cette formation, appréhendez le monde de l'immobilier social à travers son histoire et ses enjeux, et maîtrisez les tenants et aboutissants des missions des bailleurs sociaux.

#### **Pourquoi suivre cette formation ?**

Les clichés autour du logement social mènent la vie dure aux bailleurs sociaux : immeubles mal construits, mal entretenus, logements réservés aux plus démunis (ou à l'inverse aux « riches »), logements très coûteux pour l'Etat et le contribuable... Les idées reçues n'altèrent pas seulement les représentations installées dans l'opinion, elles finissent par biaiser les débats, par fausser les décisions, par desservir l'intérêt général.

Il est ainsi important que tout professionnel de l'immobilier comprenne la finalité des enjeux soulevés par les logements sociaux afin de casser ces aprioris et de collaborer efficacement avec les différents intervenants du secteur du logement social.

# *Bon à savoir*

*Si les HLM ne laissent pas indifférents, c'est parce que ces habitations renvoient au sort des populations modestes et défavorisées. Cette question du logement des plus pauvres n'est pas nouvelle, elle est au fondement même des polémiques qui ont présidé au 19ème siècle à la mise en place des « Habitations à Bon Marché » (HBM), les ancêtres des HLM.*

**Programme**

- Chapitre 1 Qu'est-ce que le logement social ?
- Chapitre 2 Histoire du logement social
- Chapitre 3 Les idées reçues sur le logement social
- Chapitre 4 Les enjeux du logement social
- Chapitre 5 Les textes réglementaires de référence
- Chapitre 6 Le parc HLM, zoom sur les chiffres clés
- Chapitre 7 État des lieux du contexte actuel du
- logement social
- Chapitre 8 Les compétences des bailleurs sociaux et leurs missions « d'intérêt général »
- Chapitre 9 Travailler dans le logement social
- Chapitre 10 L'organisation du logement social en France
- Chapitre 11 Les principaux partenaires des bailleurs sociaux
- Chapitre 12 Les associations de locataires et la concertation locative
- Chapitre 13 Le financement d'une opération de
- construction neuve
- Chapitre 14 Les opérations de réhabilitation (
- Chapitre 15 Le renouvellement urbain
- Chapitre 16 La vente HLM
- Chapitre 17 Les conditions d'accès au logement social
- Chapitre 18 Le logement social, pour qui ?
- Chapitre 19 La gestion de la demande de logement
- Chapitre 20 La vie du bail en HLM
- Chapitre 21 La gestion de proximité, un enjeu majeur
- pour les bailleurs sociaux Chapitre 22 - La qualité de service dans le logement
- social Chapitre 23 - Des fonds publics pour améliorer la qualité de vie dans les quartiers prioritaires de la politique de la Ville
- Chapitre 24 L'avis d'échéance et la quittance de loyer
- Chapitre 25 Le loyer
- Chapitre 26 Les charges locatives
- Chapitre 27 Les autres lignes sur les quittances de loyer
- Chapitre 28 Les réparations locatives
- Chapitre 29 La tranquillité résidentielle et le
- partenariat de sécurité publique
- Chapitre 30 La politique achat des bailleurs sociaux
- pour favoriser l'insertion et l'emploi
- Chapitre 31 L'accompagnement des locataires
- Chapitre 32 Le Mouvement HLM ne perd jamais de vue l'avenir

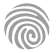

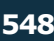

Cette formation est ouverte à tous mais s'adresse tout particulièrement aux professionnels ou futurs professionnels de l'immobilier.

100% DIGITAL LEARNING

#### **Nature des travaux demandés**

- Exercice pratique d'application
- QCM d'évaluation des connaissances

#### **Modalités et délai d'accompagnement pédagogique et technique**

- Un conseiller référent
- Questions sur les formations directement sur la plateforme et mise en contact avec un interlocuteur référent VISIPLUS academy (délais de réponse par email sous 48h maximum, jours ouvrés)
- Forum online : Apprentissage entre pairs via notre communauté d'apprenants
- Support technique : possibilité de contacter le support technique par email directement sur la plateforme / délais de réponse par email sous 48h maximum, jours ouvré

# **Encadrants pédagogiques et techniques**

- Formateur : professionnel ayant un minimum de 5 ans d'expérience professionnelle dans une fonction correspondant au domaine de formation
- Responsable technique : Profil Ingénieur

## **Matériel nécessaire :**

- Un micro-ordinateur par personne
- Connexion internet
- Casque recommandé

**Dates d'entrée en formation :** Les dates d'entrée en formation sont ouvertes tout au long de l'année.

**Durée :** Chaque module de formation fera l'objet d'une ouverture des accès à la plateforme d'apprentissage pour 1 mois.

**Tarif :** Cette formation est proposée au tarif de base de 900 euros. En fonction de votre profil, elle est 100% finançable et peut ainsi être accessible pour 0€ de reste à charge.Une solution de financement adaptée à votre profil vous sera proposée par un de nos conseillers en formation.

**Accueil en formation des personnes en situation de handicap :** VISIPLUS est en<br>mesure d'accompagner les participants en<br>situation de handicap. Afin de pouvoir étudier<br>votre situation et d'évoquer l'adéquation de notre formation à votre profil, prenez contact avec l'un de nos conseillers en formation.

**Contact :** Céline Leroux - 01 86 95 27 81 | celine.leroux@visiplus.com

Version V4.03 du 01.03.2023

#### **Prérequis**

**Programme**

 Aucun prérequis, cette formation est ouverte à tous.

Chapitre 1 : Les différentes assemblées générales

FORMATION IMMOBILIER

# **L'organisation des assemblées générales**

Cadrer une AG avec succès

Vous souhaitez être à même d'organiser une assemblée générale dans les règles de l'art en prenant en compte tous ses aspects juridiques ? Vous avez pour objectif de mener une réunion la plus fluide et apaisée possible le jour J en présence des copropriétaires ? Cette formation vous apporte tous les éléments nécessaires pour organiser et mener à bien efficacement une assemblée générale de copropriété.

# **Objectifs**

- Détecter les différentes étapes de l'organisation des assemblées générales, de la rédaction à la diffusion de la convocation, en respectant les textes en vigueur
- Identifier les obligations légales lors de la tenue de l'assemblée générale encadrant la copropriété
- Décrire les conditions de notifications d'un procès-verbal d'assemblée générale pour éviter les contestations

# **Présentation de la formation**

Les assemblées générales de copropriété doivent respecter un formalisme strict et précis. En effet, il est primordial d'appliquer la règlementation juridique sur les règles de convocation, de rédaction de l'ordre du jour, du délai d'envoi ainsi que des documents à y annexer.

Outre cette dimension juridique, il est par ailleurs important de préparer en amont l'assemblée générale afin d'avoir une réunion apaisée et professionnelle face à des copropriétaires parfois exigeants. Dans ce contexte, cette formation vous apporte tous les outils pratiques et juridiques pour préparer et mener une assemblée générale avec succès.

# **Pourquoi suivre cette formation ?**

Au cours des assemblées générales, les copropriétaires sont amenés à voter et à prendre des décisions importantes pour la copropriété. C'est pourquoi un cadre légal très strict entoure cette réunion officielle, et qu'il est indispensable de le connaître pour le faire appliquer.

D'autant plus qu'il n'est pas rare que des copropriétaires contestent une décision prise en AG, que ce soit par simple mécontentement ou par divergence d'intérêts. Avoir bien préparé son AG et avoir appliqué toutes les mesures juridiques en vigueur pour cadrer les décisions qui en découlent permettra alors par exemple d'identifier si ces réclamations sont justifiées, et d'y donner suite de façon appropriée. Grâce à cette formation dédiée, organisez et pilotez les assemblées générales dont vous avez la charge efficacement!

# *Bon à savoir*

*Depuis la loi ELAN, il est possible d'assister à l'assemblée générale autrement qu'en se rendant physiquement à la réunion. Les copropriétaires disposent désormais de la possibilité d'y participer par visioconférence ou par tout autre moyen de communication électronique permettant leur identification. Elle prévoit aussi la possibilité de voter par correspondance avant la tenue de l'assemblée générale, au moyen d'un formulaire.*

Chapitre 2 : La préparation de la convocation d'assemblée générale Chapitre 3 : Les personnes habilitées à convoquer une assemblée générale Chapitre 4 : Forme et contenu de la convocation d'assemblée générale Chapitre 5 : Les documents à joindre à la convocation d'assemblée générale Chapitre 6 : Les notifications de la convocation d'assemblée générale Chapitre 7 : Les délais légaux de la convocation d'assemblée

générale Chapitre 8 : La présence en assemblée générale

Chapitre 9 : Les pouvoirs et la feuille de présence

Chapitre 10 : Le bureau de l'assemblée générale Chapitre 11 : Délibération et vote en assemblée générale Chapitre 12 : Les votes à l'article 24 Chapitre 13 : Les votes à l'article 25 Chapitre 14 : Les votes à l'article 26 et à l'unanimité Chapitre 15 : Le procès-verbal de l'assemblée générale Chapitre 16 : La notification du procès-verbal de l'assemblée générale des copropriétaires Chapitre 17 : La contestation de l'assemblée générale Chapitre 18 : Les motifs de nullité Chapitre 19 : Comment sont votés les travaux ? Chapitre 20 : Comment est voté le rachat d'une partie commune ?

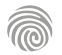

Cette formation s'adresse aux professionnels ou futurs professionnels de l'immobilier.

100% DIGITAL LEARNING

#### **Nature des travaux demandés**

- Exercice pratique d'application
- QCM d'évaluation des connaissances

#### **Modalités et délai d'accompagnement pédagogique et technique**

- Un conseiller référent
- Questions sur les formations directement sur la plateforme et mise en contact avec un interlocuteur référent VISIPLUS academy (délais de réponse par email sous 48h maximum, jours ouvrés)
- Forum online : Apprentissage entre pairs via notre communauté d'apprenants
- Support technique : possibilité de contacter le support technique par email directement sur la plateforme / délais de réponse par email sous 48h maximum, jours ouvré

# **Encadrants pédagogiques et techniques**

- Formateur : professionnel ayant un minimum de 5 ans d'expérience professionnelle dans une fonction correspondant au domaine de formation
- Responsable technique : Profil Ingénieur
- **Matériel nécessaire :**
- Un micro-ordinateur par personne
- Connexion internet
- Casque recommandé

**Dates d'entrée en formation :** Les dates d'entrée en formation sont ouvertes tout au long de l'année.

**Durée :** Chaque module de formation fera l'objet d'une ouverture des accès à la plateforme d'apprentissage pour 1 mois.

**Tarif :** Cette formation est proposée au tarif de base de 900 euros. En fonction de votre profil, elle est 100% finançable et peut ainsi être accessible pour 0€ de reste à charge.Une solution de financement adaptée à votre profil vous sera proposée par un de nos conseillers en formation.

**Accueil en formation des personnes en situation de handicap :** VISIPLUS est en<br>mesure d'accompagner les participants en<br>situation de handicap. Afin de pouvoir étudier<br>votre situation et d'évoquer l'adéquation de notre formation à votre profil, prenez contact avec l'un de nos conseillers en formation.

**Contact :** Céline Leroux - 01 86 95 27 81 | celine.leroux@visiplus.com

Version V5.01 du 01.01.2024

#### **Prérequis**

Aucun prérequis, cette formation est ouverte à tous.

FORMATION IMMOBILIER

# **Promotion immobilière**

Piloter l'ensemble d'un projet immobilier

Vous souhaitez encadrer la réalisation de nouveaux biens immobiliers de A à Z ? De la prospection foncière à la livraison du bien immobilier en passant par la commercialisation et la construction, découvrez le métier d'un promoteur et maîtrisez les grandes étapes de la promotion immobilière.

# **Objectifs**

- Savoir réaliser une opération de prospection foncière ciblée
- Connaître l'ensemble des études techniques dans le cadre d'un projet de construction
- Savoir réaliser une étude financière globale liée à un projet de construction
	- Connaître les spécificités de la vente dans le neuf

# **Présentation de la formation**

L'activité de promotion immobilière consiste à la création de biens immobiliers en vue de leur vente à des acheteurs. Cela implique de réunir les moyens juridique, financiers, techniques et humains nécessaires à la construction ou à la réhabilitation du bien.

Comment mener une prospection foncière? Quelles sont les études techniques à prendre en compte lors d'un projet? Comment monter un plan financier viable? Autant de savoir-faire clés pour un promoteur

immobilier, et qui seront abordées en profondeur lors de cette formation.

## **Pourquoi suivre cette formation ?**

Pour tout professionnel de l'immobilier, il est essentiel d'appréhender clairement les principales activités d'un promoteur telles que la prospection, le montage, la commercialisation, le financement et la construction.

En suivant cette formation, vous maîtriserez l'ensemble des étapes d'un projet de promotion immobilière, et saurez par ailleurs identifierles différents acteurs y prenant part ainsi que leur rôle.

# *Bon à savoir*

*À l'initiative d'une opération de promotion immobilière, le promoteur immobilier gère l'ensemble du projet, et trouve le financement nécessaire à sa réalisation. Il est en effet le maître d'ouvrage jusqu'à la livraison.*

La conception du projet

**Programme**

Introduction à la promotion immobilière La recherche foncière la base du métier dans un environnement complexe Le SCOT et les programmes urbains concertés L'acquisition foncière dans les opérations urbaines concertées Le PLU et le PLH, le binôme qui définit les règles d'urbanisme Le PLU : le plan de zonage Le règlement d'un PLU Les interlocuteurs externes Le maître d'œuvre Le contrôleur technique Le CSPS Les bureaux d'études techniques

Le montage du permis de constuire Le PC du dépôt à sa purge Le dossier de consultation des entreprises (DCE) L'appel d'offres Le chantier La programmation commerciale Le financement d'une opération en VEFA Le bilan financier d'une opération : présentation d'un bilan simplifié Les marchés de travaux privés Les clauses du marché Les assurances Les particularités de la vente Les supports de vente

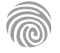

La signature de la promesse de vente

La prospection foncière

1300 ROUTE DES CRÊTES I 06560 SOPHIA ANTIPOLIS I EMAIL : INFOS@VISIPLUS.COM I TÉL : 04 93 00 09 58 ACADEMY.VISIPLUS.COM JANA SON SOCIÉTÉ PAR ACTIONS SIMPLIFIÉE AU CAPITAL DE 1 000 000 EUROS I RCS GRASSE B 443 211 867 I SIRET 443 211 867 00025 I CODE NAF : 70212

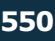

# FORMATIONS **Juridique**

[Revenir au sommaire](#page-5-0)↑

Cette formation s'adresse tout particulièrement : aux personnes inscrites dans un cursus de formation nécessitant des connaissances en droit immobilier, ou encore aux personnes exerçant déjà une activité dans la branche immobilière (agence/promotion immobilière...) et qui souhaitent améliorer leur maîtrise du cadre légal qu'elles exploitent au quotidien.

100% DIGITAL LEARNING

#### **Nature des travaux demandés**

- Exercice pratique d'application
- QCM d'évaluation des connaissances

#### **Modalités et délai d'accompagnement pédagogique et technique**

- Un conseiller référent
- Questions sur les formations directement sur la plateforme et mise en contact avec un interlocuteur référent VISIPLUS academy (délais de réponse par email sous 48h maximum, jours ouvrés)
- Forum online : Apprentissage entre pairs via notre communauté d'apprenants
- Support technique : possibilité de contacter le support technique par email directement sur la plateforme / délais de réponse par email sous 48h maximum, jours ouvré

#### **Encadrants pédagogiques et techniques**

- Formateur : professionnel ayant un minimum de 5 ans d'expérience professionnelle dans une fonction correspondant au domaine de formation
- Responsable technique : Profil Ingénieur

#### **Matériel nécessaire :**

- Un micro-ordinateur par personne
- Connexion internet
- Casque recommandé

**Dates d'entrée en formation :** Les dates d'entrée en formation sont ouvertes tout au long de l'année.

**Durée :** Chaque module de formation fera l'objet d'une ouverture des accès à la plateforme d'apprentissage pour 1 mois.

**Tarif :** Cette formation est proposée au tarif de base de 900 euros. En fonction de votre profil, elle est 100% finançable et peut ainsi être accessible pour 0€ de reste à charge.Une solution de financement adaptée à votre profil vous sera proposée par un de nos conseillers en formation.

**Accueil en formation des personnes en situation de handicap :** VISIPLUS est en<br>mesure d'accompagner les participants en<br>situation de handicap. Afin de pouvoir étudier<br>votre situation et d'évoquer l'adéquation de notre formation à votre profil, prenez contact avec l'un de nos conseillers en formation.

**Contact :** Céline Leroux - 01 86 95 27 81 | celine.leroux@visiplus.com

Version V4.03 du 01.03.2023

#### **Prérequis**

Aucun Prérequis, cette formation est accessible à tous.

FORMATION IMMOBILIER

# **Droit de l'immobilier**

Maîtriser les mécanismes essentiels de la règlementation immobilière

Vous souhaitez maîtriser les mécanismes essentiels de la législation du secteur de l'immobilier afin de pouvoir conseiller efficacement vos clients ? Grâce à cette formation, devenez familier avec les points incontournables du droit immobilier, et accompagnez efficacement propriétaires, locataires et investisseurs dans leurs projets !

# **Objectifs**

- Maitriser les composantes de la propriété immobilière, son étendue et ses limites
- Savoir vérifier la capacité d'une personne à signer un contrat immobilier Ъ
	- Identifier les démarches à accomplir pour réaliser une vente immobilière
	- Savoir repérer les garanties légales à mettre en jeu en cas de défaut constaté après l'acquisition Savoir distinguer les différents types de baux
- Connaître le cadre légal de la propriété immobilière tel qu'issu des dernières réformes et iurisprudences
- Connaître les règles spécifiques à la gestion des immeubles en copropriété tel qu'issues des dernières réformes

# **Présentation de la formation**

Loi ALUR (2014), Loi ELAN (2018), Loi Climat et Résilience (2021)... Les réformes législatives se succèdent dans le monde de l'immobilier, et ne cessent d'en complexifier les règles. Que signifie concrètement «être propriétaire»? Quelles sont les étapes d'une vente immobilière? Quels sont les différents baux existant dans le cadre d'une location? Jusqu'où

la responsabilité d'un agent immobilier peut être engagée en cas d'opération immobilière illicite?

Autant de questions et bien plus encore qui seront abordées lors de cette formation résolument tournée vers la pratique, et qui vous permettra de maîtriser les mécanismes essentiels et utiles du Droit Immobilier!

# **Pourquoi suivre cette formation ?**

Ce module vous permettra entre autres de mieux comprendre ce que signifie "être propriétaire" d'un bien immobilier, et de cerner les pouvoirs et devoirs qui en découlent. En effet, loin d'être "tout puissant", le propriétaire immobilier voit son droit soumis à des nombreuses limitations: servitudes, règles d'urbanisme, cas d'expropriation… Autant de régulations à connaître pour bien accompagner les futurs acheteurs, et ce n'est qu'un exemple parmi tant d'autres soulignant l'importance d'une bonne connaissance du droit immobilier quand on souhaite exercer dans ce secteur.

Grâce à cette formation, maîtrisez les incontournables du droit immobilier et exercez dans ce secteur complexe avec toutes les cartes en main pour conseiller efficacement propriétaires, locataires et investisseurs!

# *Bon à savoir*

*En France, il n'existe pas un Code de l'immobilier spécifique au niveau juridique. Toutefois, les textes et la loi relative au droit immobilier se retrouvent dans d'autres Codes notamment celui de la construction et de l'habitation. De même, le Code civil et le Code de l'urbanisme fournissent une importante matière au droit immobilier.*

# **Programme**

- Chapitre 1 Le droit de propriété
- Chapitre 2 La notion de bien immobilier
- Chapitre 3 L'étendue de la propriété immobilière
- Chapitre 4 La propriété en indivision
- Chapitre 5 La mitoyenneté
- Chapitre 6 Le démembrement de propriété
- Chapitre 7 Les servitudes
- 
- Chapitre 8 Les conflits de voisinage

Chapitre 9 - L'impact des règles d'urbanisme Chapitre 10 - La copropriété - constitution et documents obligatoires

Chapitre 11 - La copropriété - les organes de décision Chapitre 12 - La copropriété - décider en assemblée générale

Chapitre 13 - La copropriété - les charges et travaux

Chapitre 14 - La capacité juridique du mineur en matière immobilière

Chapitre 15 - La capacité juridique du majeur protégé Chapitre 16 - Propriété immobilière et mariage en régime communautaire

Chapitre 17 - Propriété immobilière et mariage en régime séparatiste

Chapitre 18 - PACS et propriété immobilière

Chapitre 19 - Concubinage et propriété immobilière Chapitre 20 - Constituer une société civile immobilière,

pourquoi, comment ? Chapitre 21 - Gérer un bien immobilier via une société civile immobilière

Chapitre 22 - Les démarches préalables à la vente immobilière

Chapitre 23 - Présentation d'un avant-contrat - la promesse de vente

- Chapitre 24 Présentation d'un avant-contrat le
- compromis de vente immobilière
- Chapitre 25 Les droits de priorité à l'achat
- Chapitre 26 L'acte définitif de vente
- Chapitre 27 Les garanties dues à l'acheteur
- Chapitre 28 Le cas de la VEFA
- Chapitre 29 Les garanties liées à la construction Chapitre 30 - L'hypothèque et les privilèges immobiliers
- 
- Chapitre 31 La vente en viager
- Chapitre 32 Typologie des baux immobiliers
- Chapitre 33 Les particularités de la location meublée touristique
- Chapitre 34 Les mécanismes de garantie des loyers
- Chapitre 35 L'expropriation pour cause d'utilité publique

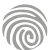

Cette formation s'adresse aux dirigeants de PME et TPE, responsables commerciaux, professionnels de l'immobilier, responsables des achats, gestionnaires de projets, gestionnaires de contrats, assistant(e)s de direction, ou autres profils amenés à participer à l'élaboration de contrats commerciaux.

100% DIGITAL LEARNING

#### **Nature des travaux demandés**

- Exercice pratique d'application
- QCM d'évaluation des connaissances

#### **Modalités et délai d'accompagnement pédagogique et technique**

- Un conseiller référent
- Questions sur les formations directement sur la plateforme et mise en contact avec un interlocuteur référent VISIPLUS academy (délais de réponse par email sous 48h maximum, jours ouvrés)
- Forum online : Apprentissage entre pairs via notre communauté d'apprenants
- Support technique : possibilité de contacter le support technique par email directement sur la plateforme / délais de réponse par email sous 48h maximum, jours ouvré

#### **Encadrants pédagogiques et techniques**

- Formateur : professionnel ayant un minimum de 5 ans d'expérience professionnelle dans une fonction correspondant au domaine de formation
- Responsable technique : Profil Ingénieur
- **Matériel nécessaire :**
- Un micro-ordinateur par personne Connexion internet
- Casque recommandé

**Dates d'entrée en formation :** Les dates d'entrée en formation sont ouvertes tout au long de l'année.

**Durée :** Chaque module de formation fera l'objet d'une ouverture des accès à la plateforme d'apprentissage pour 1 mois.

**Tarif :** Cette formation est proposée au tarif de base de 900 euros. En fonction de votre profil, elle est 100% finançable et peut ainsi être accessible pour 0€ de reste à charge.Une solution de financement adaptée à votre profil vous sera proposée par un de nos conseillers en formation.

**Accueil en formation des personnes en situation de handicap :** VISIPLUS est en<br>mesure d'accompagner les participants en<br>situation de handicap. Afin de pouvoir étudier<br>votre situation et d'évoquer l'adéquation de notre formation à votre profil, prenez contact avec l'un de nos conseillers en formation.

**Contact :** Céline Leroux - 01 86 95 27 81 | celine.leroux@visiplus.com

Version V4.03 du 01.03.2023

**Prérequis** Aucun prérequis.

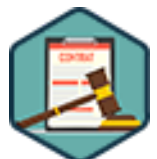

# FORMATION IMMOBILIER

**Droit des obligations et des contrats**

Maîtriser la notion de contrat et ses enjeux

Vous souhaitez appréhender les différentes étapes de la rédaction d'un contrat et comprendre leur réglementation pour savoir les rédiger, les analyser, et appréhender les obligations qui incombent à chaque partie prenante ?

Ce module de formation vous permettra de manier les notions de bases du droit des contrats et des obligations.

# **Objectifs**

- Maîtriser les principes juridiques des contrats et des obligations
- Identifier les clauses contractuelles essentielles
- Analyser et évaluer les risques encourus en cas de manquement
	- Appréhender les différents contrats spéciaux

# **Présentation de la formation**

Le droit des obligations est une branche du droit civil régissant la réalisation des conséquences juridiques de la conclusion d'un contrat.

Cette discipline juridique assure ainsi que les obligations entre deux parties contractuelles soient respectées afin de garantir la justice et l'équité dans les affaires.

Grâce à cette formation, appréhendez avec expertise la notion d'obligation et de contrat, et les risques encourus en cas de manquement à ses termes pour assurer au mieux votre développement commercial ainsi que votre relation client.

## **Pourquoi suivre cette formation ?**

Le droit des obligations est entièrement interdépendant du droit des contrats. C'est-àdire que l'un ne peut exister sans l'autre. Ainsi, établir tout contrat encadrant une prestation commerciale implique que les deux parties s'engagent à respecter certaines obligations bien définies.

Afin de bien penser la rédaction de vos contrats et d'éviter tout manquement préjudiciable une fois signé, il est donc indispensable de maîtriser les bases du droit des obligations et des contrats.

# *Bon à savoir*

*La conclusion d'un contrat entraîne à sa signature des obligations entre deux ou plusieurs parties. Parmi les principales étant le plus couramment invoquées, l'obligation de donner, de faire, de ne pas faire, de résultat, ou encore de moyen.*

# **Programme**

- Chapitre 1 Sources du droit des obligations
- Chapitre 2 Régime général des obligations
- Chapitre 3 Le contrat, un acte juridique
- Chapitre 4 Différents types de contrats
- Chapitre 5 Autres actes juridiques

 Chapitre 6 - Pourparlers contractuels et avantcontrats

 Chapitre 7 - Devoirs liés à la période précontractuelle et avant-contrats

 Chapitre 8 - Formation du contrat et liberté contractuelle

- Chapitre 9 Validité du contrat
- Chapitre 10 Respect de l'équilibre contractuel
- Chapitre 11 Nullité du contrat
- Chapitre 12 Contenu du contrat

Chapitre 13 - Force obligatoire du contrat

- Chapitre 14 Distinction entre obligation de
- résultat et obligation de moyens
- Chapitre 15 Conclusion du contrat par représentation
- Chapitre 16 Clauses contractuelles obscures,
- abusives et illicites
- Chapitre 17 Sanctions en cas d'inexécution contractuelle
- Chapitre 18 Résiliation du contrat et responsabilité contractuelle
- Chapitre 19 Préjudice et principe de la responsabilité
- 
- Chapitre 20 Causalité et principe de la responsabilité
- Chapitre 21 Extinction de l'obligation
- Chapitre 22 Droit de gage général
- Chapitre 23 Droits du créancier non payé sur le
- patrimoine de son débiteur
- Chapitre 24 Restrictions du droit du créancier et
- protection du débiteur
- Chapitre 25 Contrat et tiers
- Chapitre 26 Contrat de concession exclusive
- Chapitre 27 Contrat de location
- Chapitre 28 Contrat de distribution
- Chapitre 29 Contrat de franchise
- Chapitre 30 Contrat de vente
- Chapitre 31 Contrat de mandat Chapitre 32 - Contrat d'assurance IARD

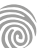

Cette formation est ouverte à tous mais s'adresse tout particulièrement aux professionnels ou futurs professionnels de l'immobilier.

100% DIGITAL LEARNING

#### **Nature des travaux demandés**

- Exercice pratique d'application
- QCM d'évaluation des connaissances

#### **Modalités et délai d'accompagnement pédagogique et technique**

- Un conseiller référent
- Questions sur les formations directement sur la plateforme et mise en contact avec un interlocuteur référent VISIPLUS academy (délais de réponse par email sous 48h maximum, jours ouvrés)
- Forum online : Apprentissage entre pairs via notre communauté d'apprenants
- Support technique : possibilité de contacter le support technique par email directement sur la plateforme / délais de réponse par email sous 48h maximum, jours ouvré

# **Encadrants pédagogiques et techniques**

- Formateur : professionnel ayant un minimum de 5 ans d'expérience professionnelle dans une fonction correspondant au domaine de formation
- Responsable technique : Profil Ingénieur
- **Matériel nécessaire :**
- Un micro-ordinateur par personne
- Connexion internet Casque recommandé
- 

**Dates d'entrée en formation :** Les dates d'entrée en formation sont ouvertes tout au long de l'année.

**Durée :** Chaque module de formation fera l'objet d'une ouverture des accès à la plateforme d'apprentissage pour 1 mois.

**Tarif :** Cette formation est proposée au tarif de base de 900 euros. En fonction de votre profil, elle est 100% finançable et peut ainsi être accessible pour 0€ de reste à charge.Une solution de financement adaptée à votre profil vous sera proposée par un de nos conseillers en formation.

**Accueil en formation des personnes en situation de handicap :** VISIPLUS est en<br>mesure d'accompagner les participants en<br>situation de handicap. Afin de pouvoir étudier<br>votre situation et d'évoquer l'adéquation de notre formation à votre profil, prenez contact avec l'un de nos conseillers en formation.

**Contact :** Céline Leroux - 01 86 95 27 81 | celine.leroux@visiplus.com

Version V4.03 du 01.03.2023

**Prérequis** Pas de prérequis

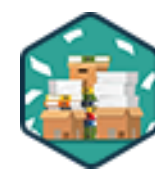

# FORMATION IMMOBILIER

# **Le dossier administratif d'une transaction immobilière**

Assurer le suivi administratif des actions commerciales

Vous souhaitez être à même de constituer un dossier administratif complet dans le cadre d'une transaction immobilière ? Cette formation vous permet d'assurer un suivi expert des transactions immobilières de votre structure en maîtrisant sur le bout des doigts toutes les règlementations attenantes à un mandat de vente.

# **Objectifs**

- Etudier les différentes lois régissant le mandat de vente
- Connaitre les diagnostics techniques obligatoires pour tous types de vente
- Piloter les actions commerciales relatives aux biens, et le suivi des mandants
	- Maîtriser les éléments essentiels des avant-contrats de vente

# **Présentation de la formation**

Une transaction immobilière requiert un suivi administratif méticuleux ainsi que l'élaboration d'un dossier très complet afin de répondre à de multiples obligations légales protégeant à la fois le mandant, mais aussi les intermédiaires de vente et le futur acquéreur.

Grâce à cette formation, maîtrisez toutes les règlementations régissant un mandat de vente ainsi que les éléments essentiels qui vous permettront de constituer le dossier administratif pour assurer le suivi d'une transaction immobilière.

# **Pourquoi suivre cette formation ?**

Un assistant immobilier interagit directement avec les clients d'une agence et est pour l'ensemble de ses collaborateurs le référent en matière de respect de la législation et des procédures. Il se doit ainsi de maîtriser précisément tous les aspects d'un dossier administratif dans le cadre de la préparation d'une transaction immobilière. Que vous occupiez déjà ce poste, que vous souhaitiez y accéder, ou que vous souhaitiez gagner en expertise pour une connaissance plus complète de l'immobilier, cette formation vous permet de découvrir l'ensemble des connaissances juridiques et commerciales à mobiliser pour réaliser le dossier administratif d'une transaction immobilière

# *Bon à savoir*

*Un dossier de vente peut demander de réaliser de nombreux diagnostics en fonction des spécificités d'un bien. Ainsi, un diagnostic sur la présence d'amiante sera par exemple requis pour tout bâtiment dont le permis de construire a été délivré avant le 01/07/1997.*

# **Programme**

- Chapitre 1 : Le Document d'Informations Précontractuel Chapitre 2 : Le mandat Chapitre 3 : Les informations du mandant Chapitre 4 : Le régime matrimonial du mandant Chapitre 5 : Les informations des biens vendus Chapitre 6 : Les informations des biens vendus en copropriété Chapitre 7 : Les formalités de la finalisation du mandat Chapitre 8 : Les diagnostics : 1ère partie Chapitre 9 : Les diagnostics : 2ème partie Chapitre 10 : Les diagnostics : 3ème partie Chapitre 11 : Les diagnostics : 4ème partie Chapitre 12 : La saisie du bien dans le logiciel de transaction Chapitre 13 : La saisie des autres informations
- Chapitre 14 : La mise en place du suivi du mandant
- Chapitre 15 : La mise en place des services Chapitre 16 : La mise en place de la communication Chapitre 17 : La délégation, l'avenant, le mandat de recherche et le bon de visite Chapitre 18 : Les avant-contrats de vente Chapitre 19 : Les informations de la copropriété pour l'avantcontrat Chapitre 20 : Les informations de l'acquéreur pour l'avant-contrat Chapitre 21 : Les informations de l'avant-contrat Chapitre 22 : Les conditions suspensives Chapitre 23 : Entre l'avant-contrat et l'acte de vente Chapitre 24 : La vente en viager Chapitre 25 : La VEFA

1300 ROUTE DES CRÊTES I 06560 SOPHIA ANTIPOLIS I EMAIL : INFOS@VISIPLUS.COM I TÉL : 04 93 00 09 58 ACADEMY.VISIPLUS.COM JANA 1554 SOCIÉTÉ PAR ACTIONS SIMPLIFIÉE AU CAPITAL DE 1 000 000 EUROS I RCS GRASSE B 443 211 867 I SIRET 443 211 867 00025 I CODE NAF : 70212

Cette formation est ouverte à tous mais s'adresse tout particulièrement aux professionnels ou futurs professionnels de l'immobilier.

100% DIGITAL LEARNING

#### **Nature des travaux demandés**

- Exercice pratique d'application
- QCM d'évaluation des connaissances

#### **Modalités et délai d'accompagnement pédagogique et technique**

- Un conseiller référent
- Questions sur les formations directement sur la plateforme et mise en contact avec un interlocuteur référent VISIPLUS academy (délais de réponse par email sous 48h maximum, jours ouvrés)
- Forum online : Apprentissage entre pairs via notre communauté d'apprenants
- Support technique : possibilité de contacter le support technique par email directement sur la plateforme / délais de réponse par email sous 48h maximum, jours ouvré

# **Encadrants pédagogiques et techniques**

- Formateur : professionnel ayant un minimum de 5 ans d'expérience professionnelle dans une fonction correspondant au domaine de formation
- Responsable technique : Profil Ingénieur

# **Matériel nécessaire :**

- Un micro-ordinateur par personne
- Connexion internet
- Casque recommandé

**Dates d'entrée en formation :** Les dates d'entrée en formation sont ouvertes tout au long de l'année.

**Durée :** Chaque module de formation fera l'objet d'une ouverture des accès à la plateforme d'apprentissage pour 1 mois.

**Tarif :** Cette formation est proposée au tarif de base de 900 euros. En fonction de votre profil, elle est 100% finançable et peut ainsi être accessible pour 0€ de reste à charge.Une solution de financement adaptée à votre profil vous sera proposée par un de nos conseillers en formation.

**Accueil en formation des personnes en situation de handicap :** VISIPLUS est en<br>mesure d'accompagner les participants en<br>situation de handicap. Afin de pouvoir étudier<br>votre situation et d'évoquer l'adéquation de notre formation à votre profil, prenez contact avec l'un de nos conseillers en formation.

**Contact :** Céline Leroux - 01 86 95 27 81 | celine.leroux@visiplus.com

Version V4.03 du 01.03.2023

**Prérequis** Aucun prérequis

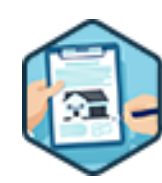

# FORMATION IMMOBILIER

# **Le régime juridique des baux d'habitation et des baux spécifiques**

Identifier les régulations et enjeux de la signature d'un bail

Vous souhaitez appréhender avec confiance l'ensemble des baux de location auxquels vous pourrez être confronté dans le cadre de votre carrière dans l'immobilier ? Baux d'habitations, baux professionnels, commerciaux, sociaux... maîtrisez tout des régimes de baux de location, de leur contexte d'usage à leur signature, en passant par les documents nécessaires à leur rédaction.

# **Objectifs**

- Appréhender les régimes juridiques des baux d'habitation et des baux spécifiques Identifier les parties prenantes des différents baux et les enjeux financiers et juridiques pour chacune des parties
- Collecter tous les éléments nécessaires à la rédaction d'un bail
- Maitriser toutes les étapes du contrat bail : conclusion, exécution et résiliation du bail

# **Présentation de la formation**

Un bail, aussi appelé contrat de location, est un acte juridique complexe liant un bailleur et un preneur.

Or, aussi difficile à appréhender qu'il soit, le professionnel de l'immobilier doit en sa qualité d'expert maîtriser les régulations encadrant ce document légal, et savoir l'expliquer de façon simple à l'ensemble des parties prenantes engagées.

Avec cette formation, maîtrisez les régulations encadrant les baux d'habitation ainsi qu'un large spectre de baux spécifiques, les éléments nécessaires à leur rédaction, ainsi que l'ensemble des enjeux juridiques et financiers qu'ils représentent pour le propriétaire et le locataire d'un bien immobilier.

# **Pourquoi suivre cette formation ?**

Le métier de gestionnaire locatif demande de nombreuses compétences et connaissances dans les domaines administratifs, juridiques, techniques et comptables. Par ailleurs, la législation sur l'immobilier évolue

constamment : à chaque nouveau gouvernement, une nouvelle loi est promulguée!

Le professionnel de l'immobilier a ainsi pour obligation de se former régulièrement afin d'évoluer avec son métier.

Grâce à cette formation, maîtrisez toutes les dernières régulations encadrant la rédaction du bail, ainsi que ses enjeux juridiques et financiers pour toutes les parties prenantes.

# *Bon à savoir*

*Le bailleur, c'est-à-dire le propriétaire, est responsable envers le locataire des troubles de jouissance causés par les autres locataires ou occupants de l'immeuble et ce même si le bail ne le prévoit pas expressément.*

# **Programme**

Chapitre 1 : Le bail Chapitre 2 : Rétrospective des réformes intervenues en droit des baux Chapitre 3 : Le bailleur Chapitre 4 : Le preneur Chapitre 5 : Les obligations respectives des parties au contrat Chapitre 6 : Le mandat de gestion locative Chapitre 7 : Le loyer Chapitre 8 : Les charges Chapitre 9 : L'état des lieux d'entrée et de sortie Chapitre 10 : Le dépôt de garantie Chapitre 11 : Les assurances propriétaires et locataires Chapitre 12 : L'assurance contre les loyers impayés Chapitre 13 : Les réparations locatives Chapitre 14 : L'acte de caution Chapitre 15: Les annexes du bail

Chapitre 16 : Les diagnostics techniques Chapitre 17 : La non-discrimination Chapitre 18 : La loi MERMAZ Chapitre 19 : La loi ALUR Chapitre 20 : La loi ELAN Chapitre 21 : Décence et salubrité : la lutte contre l'habitat indiane Chapitre 22 : Les différents baux d'habitation Chapitre 23 : Le contenu du bail d'habitation Chapitre 24 : La procédure d'expulsion Chapitre 25 : Le congé à l'initiative du locataire Chapitre 26 : Le congé à l'initiative du bailleur Chapitre 27 : La sous-location Chapitre 28 : La colocation Chapitre 29 : Le bail stationnement Chapitre 30 : La location saisonnière

Chapitre 31 : Le bail professionnel Chapitre 32 : Les baux dérogatoires Chapitre 33 : La convention d'occupation précaire Chapitre 34 : Le bail commercial Chapitre 35 : Le fonds de commerce Chapitre 36 : Les révisions de loyers Chapitre 37 : La sous-location et la location-gérance Chapitre 38 : La cession du bail commercial Chapitre 39 : La destination du bail et la déspécialisation Chapitre 40 : La fin du bail commercial Chapitre 41 : Le bail social Chapitre 42 : Le bail emphytéotique Chapitre 43 : Le bail à construction Chapitre 44 : Le bail réel immobilier Chapitre 45 : La location accession Chapitre 46 : Le bail rural

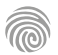

# FORMATIONS **Administration, Finance et Comptabilité**

- [Contrôle de gestion](#page-556-0)
- [Finance d'entreprise](#page-564-0)
- [Fiscalité](#page-575-0)
- [Comptabilité](#page-580-0)
- [Gestion du patrimoine](#page-588-0)
- [Juridique](#page-594-0)

[Revenir au sommaire](#page-5-0)

# <span id="page-556-0"></span>FORMATIONS **Contôle de gestion**

[Revenir au sommaire](#page-5-0)↑

Cette formation s'adresse aux contrôleurs de gestion, responsables administratifs et financiers, ou encore à toute personne amenée à participer à des missions de contrôle de gestion.

100% DIGITAL LEARNING

#### **Nature des travaux demandés**

- Exercice pratique d'application
- QCM d'évaluation des connaissances

#### **Modalités et délai d'accompagnement pédagogique et technique**

- Un conseiller référent
- Questions sur les formations directement sur la plateforme et mise en contact avec un interlocuteur référent VISIPLUS academy (délais de réponse par email sous 48h maximum, jours ouvrés)
- Forum online : Apprentissage entre pairs via notre communauté d'apprenants
- Support technique : possibilité de contacter le support technique par email directement sur la plateforme / délais de réponse par email sous 48h maximum, jours ouvré

## **Encadrants pédagogiques et techniques**

- Formateur : professionnel ayant un minimum de 5 ans d'expérience professionnelle dans une fonction correspondant au domaine de formation
- Responsable technique : Profil Ingénieur
- **Matériel nécessaire :**
- Un micro-ordinateur par personne
- Connexion internet
- Casque recommandé

**Dates d'entrée en formation :** Les dates d'entrée en formation sont ouvertes tout au long de l'année.

**Durée :** Chaque module de formation fera l'objet d'une ouverture des accès à la plateforme d'apprentissage pour 1 mois.

**Tarif :** Cette formation est proposée au tarif de base de 900 euros. En fonction de votre profil, elle est 100% finançable et peut ainsi être accessible pour 0€ de reste à charge.Une solution de financement adaptée à votre profil vous sera proposée par un de nos conseillers en formation.

**Accueil en formation des personnes en situation de handicap :** VISIPLUS est en<br>mesure d'accompagner les participants en<br>situation de handicap. Afin de pouvoir étudier<br>votre situation et d'évoquer l'adéquation de notre formation à votre profil, prenez contact avec l'un de nos conseillers en formation.

**Contact :** Céline Leroux - 01 86 95 27 81 | celine.leroux@visiplus.com

Version V4.03 du 01.03.2023

#### **Prérequis**

Notions en contrôle de gestion et en comptabilité

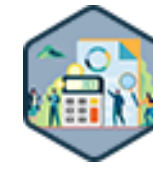

# FORMATION ADMINISTRATION, FINANCE ET COMPTABILITÉ

# **Contrôle budgétaire et budget prévisionnel**

Monitorer la performance financière

Vous souhaitez piloter la performance de votre entreprise et gérer son budget dans les règles de l'art ? Grâce à cette formation, maîtrisez la méthodologie qui vous permettra de réaliser un budget prévisionnel solide, ainsi que tous les outils nécessaires à un contrôle budgétaire efficace.

# **Objectifs**

- Organiser et animer le processus budgétaire de l'entreprise
- Construire un budget en appliquant les étapes et principes clés
- Mettre en œuvre le contrôle budgétaire pour piloter la performance Adopter un regard critique pour optimiser la pratique budgétaire
- 

# **Présentation de la formation**

Le processus budgétaire est un élément central du pilotage de la performance des entreprises, et se trouve ainsi au cœur des activités du contrôleur de gestion.

Alors comment s'y prendre concrètement pour mettre en place un processus budgétaire efficace au sein de son entreprise? Et quels points de contrôle appliquer pour monitorer sa performance?

Grâce à cette formation, vous serez à même d'organiser et d'animer efficacement le processus budgétaire de votre organisation. Vous serez également familier avec la méthodologie visant à établir un budget étape par étape, et maîtriserez les outils professionnels de contrôle budgétaire.

# **Pourquoi suivre cette formation ?**

Le budget prévisionnel est à la fois un outil de planification, permettant la déclinaison de la stratégie de l'entreprise en objectifs annuels, et un outil de contrôle, assurant un suivi régulier de la performance réelle de l'entreprise par rapport aux objectifs fixés.

Il rend possible la compréhension des causes d'écarts entre résultats réels et prévisions. Ce faisant, il permet d'accompagner efficacement les décideurs opérationnels dans la mise en place d'actions correctives adéquates. Grâce à cette formation, maîtrisez toutes les bonnes pratiques de contrôle budgétaire qui vous permettront d'optimiser le pilotage de la performance de votre entreprise.

# *Bon à savoir*

*Il ne faut pas confondre contrôle et gestion budgétaire. La gestion budgétaire constitue en effet l'ensemble du processus budgétaire, et le contrôle budgétaire est une des composantes de ce processus.*

# **Programme**

- Chapitre 1 Cycle de gestion
- Chapitre 2 Budget et stratégie
- Chapitre 3 Fonctions du budget
- 
- Chapitre 4 Étapes clés du processus budgétaire Chapitre 5 - Acteurs du processus budgétaire - rôles et
- responsabilités
- Chapitre 6 Calendrier budgétaire
- 
- Chapitre 7 Structure et articulation des différents budgets
- Chapitre 8 Élaborer le budget des ventes
- Chapitre 9 Élaborer le budget de production et d'approvisionnement
- Chapitre 10 Élaborer le budget des frais commerciaux et services généraux
- Chapitre 11 Sociétés de distribution et sociétés de services

 Chapitre 12 - Élaborer le budget des investissements Chapitre 13 - Budget des investissements et valeur temps de l'argent

- Chapitre 14 Budget de trésorerie et états financiers prévisionnels
- Chapitre 15 Construction budgétaire bonnes
- pratiques et principales difficultés Chapitre 16 - Typologies des modes de contrôle organisationnel
- Chapitre 17 Fondements du contrôle budgétaire Chapitre 18 - Définir des centres de responsabilités et
- mesurer leur performance Chapitre 19 - Coordonner les centres de responsabilités
- les Prix de cessions internes (PCI) Chapitre 20 - Fixer les objectifs
- Chapitre 21 Analyses d'écarts pourquoi et comment ?
- Chapitre 22 Construire le budget flexible
- Chapitre 23 Analyser les écarts sur chiffre d'affaires
- Chapitre 24 Analyser les écarts sur coûts
- Chapitre 25 Communiquer efficacement la restitution des écarts
- Chapitre 26 Mettre en œuvre les actions correctives
- Chapitre 27 Conduire des re-prévisions
- Chapitre 28 Contrôle budgétaire bonnes pratiques et principales difficultés
- Chapitre 29 Critiques du modèle traditionnel
- Chapitre 30 "Beyond Budgeting" (la gestion sans budget)
- Chapitre 31 Budget base zéro (BBZ)
- Chapitre 32 Activity-based budget (ABB)
- Chapitre 33 Apports des technologies de l'information
- Chapitre 34 Contrôle budgétaire quel avenir ?

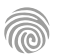

Cette formation s'adresse aux contrôleurs de gestion, responsables administratifs et financiers, ou encore à toute personne amenée à participer à des missions de contrôle de gestion.

100% DIGITAL LEARNING

#### **Nature des travaux demandés**

- Exercice pratique d'application
- QCM d'évaluation des connaissances

#### **Modalités et délai d'accompagnement pédagogique et technique**

- Un conseiller référent
- Questions sur les formations directement sur la plateforme et mise en contact avec un interlocuteur référent VISIPLUS academy (délais de réponse par email sous 48h maximum, jours ouvrés)
- Forum online : Apprentissage entre pairs via notre communauté d'apprenants
- Support technique : possibilité de contacter le support technique par email directement sur la plateforme / délais de réponse par email sous 48h maximum, jours ouvré

# **Encadrants pédagogiques et techniques**

- Formateur : professionnel ayant un minimum de 5 ans d'expérience professionnelle dans une fonction correspondant au domaine de formation
- Responsable technique : Profil Ingénieur
- **Matériel nécessaire :**
- Un micro-ordinateur par personne
- Connexion internet Casque recommandé
- 

**Dates d'entrée en formation :** Les dates d'entrée en formation sont ouvertes tout au long de l'année.

**Durée :** Chaque module de formation fera l'objet d'une ouverture des accès à la plateforme d'apprentissage pour 1 mois.

**Tarif :** Cette formation est proposée au tarif de base de 900 euros. En fonction de votre profil, elle est 100% finançable et peut ainsi être accessible pour 0€ de reste à charge.Une solution de financement adaptée à votre profil vous sera proposée par un de nos conseillers en formation.

**Accueil en formation des personnes en situation de handicap :** VISIPLUS est en<br>mesure d'accompagner les participants en<br>situation de handicap. Afin de pouvoir étudier<br>votre situation et d'évoquer l'adéquation de notre formation à votre profil, prenez contact avec l'un de nos conseillers en formation.

**Contact :** Céline Leroux - 01 86 95 27 81 | celine.leroux@visiplus.com

Version V4.03 du 01.03.2023

#### **Prérequis**

Connaissances de base en contrôle de gestion et en comptabilité.

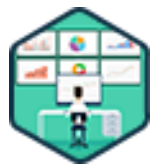

# FORMATION ADMINISTRATION, FINANCE ET COMPTABILITÉ

# **Contrôle de gestion commerciale**

Evaluer et optimiser la performance commerciale

Vous souhaitez optimiser vos processus commerciaux, et ainsi améliorer vos chiffres de vente ? Cette formation dédiée au contrôle de gestion commerciale vous donne toutes les bonnes pratiques et outils clés pour évaluer et maximiser la performance commerciale de votre entreprise.

# **Objectifs**

- Appréhender les rôles et missions du contrôleur de gestion commerciale
- Identifier les enjeux et le périmètre d'action du contrôle de gestion commerciale
- Appliquer et maitriser les outils de la performance commerciale Analyser l'environnement concurrentiel et la profitabilité clients
- Élaborer un tableau de bord commercial et identifier les indicateurs clés

# **Présentation de la formation**

Afin d'être plus performantes, les entreprises font souvent appel à un contrôleur de gestion afin de guider leurs équipes commerciales. Ce dernier est expert en méthodes d'évaluation et de contrôle des coûts commerciaux. Il s'efforce ainsi d'apporter des solutions pour optimiser les marges, prioriser les actions commerciales, ou encore assurer le contrôle du processus de vente.

Grâce à cette formation, familiarisez-vous avec le rôle et les missions du contrôleur de gestion, et maîtrisez les outils et tableaux de bord qui vous permettront d'optimiser et de contrôler la performance commerciale au sein de votre entreprise.

# **Pourquoi suivre cette formation ?**

Le contexte de plus en plus concurrentiel des entreprises ne leur laisse plus le droit à l'erreur. Il leur est ainsi devenu essentiel d'optimiser au maximum leur processus de vente grâce à des bonnes pratiques de contrôle de gestion. Cette formation vise à vous permettre de maîtriser les outils indispensables pour monitorer l'activité commerciale de votre entreprise et ainsi de maximiser son chiffre d'affaires.

# *Bon à savoir*

*Le contrôleur de gestion commerciale a pour objectif clé la performance de son entreprise. Dans cette optique, il garde un œil vigilant sur les processus de ventes ainsi que sur les résultats commerciaux, afin de trouver des solutions pérennes pour les améliorer.*

# **Programme**

**Partie 1 : Définition et périmètre du contrôle de gestion commercial** Chapitre 1 : Définition du contrôle de gestion Chapitre 2 : Rôles et responsabilités de la fonction contrôle de gestion commerciale Chapitre 3 : La sphère commerciale (champs d'étude) Chapitre 4 : Contrôle de gestion commercial et politique commerciale Chapitre 5 : La notion de Business Partnering **Partie 2 : Les notions clés de contrôle de gestion commercial** Chapitre 6 : Le chiffre d'affaires et son élément central :

le Tarif Chapitre 7 : Objectifs, Valeur Chapitre 8 : Les marges Chapitre 9 : La Promotion Chapitre 10 : Rentabilité, efficience et performance **Partie 3 : Les outils de gestion du contrôle de gestion commerciale**

Chapitre 11 : Le Budget Chapitre 12 : Le plan à moyen terme et le rolling forecast Chapitre 13 : Le reporting commercial Chapitre 14 : Le seuil de rentabilité Chapitre 15 : Les outils d'analyse de la performance

#### **Partie 4 : Processus de création d'un Budget commercial** Chapitre 16 : Les étapes du processus

Chapitre 17 : Les parties prenantes Chapitre 18 : Les éléments clés du budget Chapitre 19 : L'équation économique Chapitre 20 : Les variables d'ajustement du budget

## **Partie 5 : Les Coûts commerciaux** Chapitre 21 : Définition et périmètre Chapitre 22 : Les marges avant

Chapitre 23 : Les marges arrières Chapitre 24 : La notion de coût client

**Partie 6 : Contrôle de gestion commerciale et environnement** Chapitre 25 : Analyse concurrentielle Chapitre 26 : La notion de profitabilité RGM Chapitre 27 : Analyse du mix Chapitre 28 : Analyse du mix - cas pratique

**Partie 7 : Le tableau de bord commercial** Chapitre 29 : Enjeux liés à la mise en place d'un tableau de bord Chapitre 30 : Le processus de création d'un tableau de bord Chapitre 31 : Le choix d'indicateurs : cas pratique Chapitre 32 : Cas d'entreprise

1300 ROUTE DES CRÊTES I 06560 SOPHIA ANTIPOLIS I EMAIL : INFOS@VISIPLUS.COM I TÉL : 04 93 00 09 58 ACADEMY.VISIPLUS.COM JANA 1559 SOCIÉTÉ PAR ACTIONS SIMPLIFIÉE AU CAPITAL DE 1 000 000 EUROS I RCS GRASSE B 443 211 867 I SIRET 443 211 867 00025 I CODE NAF : 70212

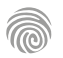

Cette formation s'adresse aux contrôleurs de gestion, responsables administratifs et financiers, responsable des ressources humaines, responsables paie et rémunération, ou encore à toute personne amenée à participer à des missions de contrôle de gestion sociale.

100% DIGITAL LEARNING

#### **Nature des travaux demandés**

Exercice pratique d'application

# QCM d'évaluation des connaissances **Modalités et délai d'accompagnement**

# **pédagogique et technique**

- Un conseiller référent
- Questions sur les formations directement sur la plateforme et mise en contact avec un interlocuteur référent VISIPLUS academy (délais de réponse par email sous 48h maximum, jours ouvrés)
- Forum online : Apprentissage entre pairs via notre communauté d'apprenants
- Support technique : possibilité de contacter le support technique par email directement sur la plateforme / délais de réponse par email sous 48h maximum, jours ouvré

# **Encadrants pédagogiques et techniques**

- Formateur : professionnel ayant un minimum de 5 ans d'expérience professionnelle dans une fonction correspondant au domaine de formation
- Responsable technique : Profil Ingénieur

## **Matériel nécessaire :**

- Un micro-ordinateur par personne
- Connexion internet
- Casque recommandé

**Dates d'entrée en formation :** Les dates d'entrée en formation sont ouvertes tout au long de l'année.

**Durée :** Chaque module de formation fera l'objet d'une ouverture des accès à la plateforme d'apprentissage pour 1 mois.

**Tarif :** Cette formation est proposée au tarif de base de 900 euros. En fonction de votre profil, elle est 100% finançable et peut ainsi être accessible pour 0€ de reste à charge.Une solution de financement adaptée à votre profil vous sera proposée par un de nos conseillers en formation.

**Accueil en formation des personnes en situation de handicap :** VISIPLUS est en<br>mesure d'accompagner les participants en<br>situation de handicap. Afin de pouvoir étudier<br>votre situation et d'évoquer l'adéquation de notre formation à votre profil, prenez contact avec l'un de nos conseillers en formation.

**Contact :** Céline Leroux - 01 86 95 27 81 | celine.leroux@visiplus.com

Version V4.03 du 01.03.2023

#### **Prérequis**

Connaissances de base en contrôle de gestion ou en politique de rémunération et paie.

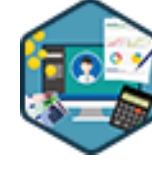

# FORMATION ADMINISTRATION, FINANCE ET COMPTABILITÉ

# **Contrôle de gestion sociale : piloter la masse salariale**

Optimiser la performance socio-économique de l'entreprise

Vous souhaitez mieux appréhender la gestion de votre masse salariale ? Vous avez pour ambition de mieux maîtriser votre système de rémunération ? En suivant cette formation, vous maîtriserez les axes principaux de la gestion des effectifs, et saurez concevoir et optimiser les différents budgets sociaux ainsi que piloter votre performance sur ces points.

# **Objectifs**

- Comprendre le périmètre et les missions du contrôle de gestion sociale
- Appréhender les composantes de la gestion sociale au sein d'une entreprise
- Mettre en œuvre les outils de suivi et de contrôle de cette performance sociale
- Contribuer à l'optimisation de cette performance sociale

# **Présentation de la formation**

À la croisée des chemins entre la finance, les RH et le contrôle de gestion, le contrôle de gestion sociale est devenu une discipline essentielle pour optimiser sa politique RH, et assurer une meilleure performance économique de l'entreprise.

Au cœur de ce sujet complexe, la composition de la rémunération, mais aussi toutes les autres composantes de la gestion sociale permettant de piloter la masse salariale d'une structure. Grâce à cette formation, maîtrisez toutes les bonnes pratiques pour concevoir et optimiser les différents budgets sociaux, ainsi que les méthodes et outils de contrôle de gestion sociale pour répondre aux besoins des parties prenantes.

# **Pourquoi suivre cette formation ?**

Les couts liés à la masse salariale représentent parfois le premier poste de charge des entreprises, notamment dans les entreprises de services en pleine expansion. Le pilotage, le suivi et le contrôle de cet aspect sont souvent vitaux pour ces entreprises. Le contrôle de gestion social revêt donc un rôle hautement stratégique.

Grâce à cette formation, vous découvrirez que les subtilités du métier de contrôleur de gestion sociale sont accessibles à tous et que l'optimisation de ce poste de dépenses permet de contribuer largement à l'amélioration globale de la rentabilité d'une entreprise.

# *Bon à savoir*

*Selon l'Insee, la masse salariale est définie comme « le cumul des rémunérations brutes des salariés de l'établissement ».*

# **Programme**

- Chapitre 1 Définition et principe du contrôle de gestion
- sociale
- Chapitre 2 Démarche, outils et acteurs du contrôle de gestion sociale
- Chapitre 3 Le métier de contrôleur de gestion sociale
- Chapitre 4 Principe d'un système de rémunération
- Chapitre 5 Les attentes des salariés
- Chapitre 6 La politique de rémunération et les contraintes légales
- Chapitre 7 La composition d'une rémunération Les éléments principaux
- Chapitre 8 La composition d'une rémunération Les
- éléments secondaires
- Chapitre 9 Le contrôle de gestion des rémunérations Chapitre 10 - Présentation du cas d'entreprise pour mise en pratique
- Chapitre 11 Objectif du pilotage des rémunérations
- Chapitre 12 Le choix des rémunérations la politique salariale Chapitre 13 - Les évaluations individuelles sources de motivation ?
- de budget Chapitre 24 - Le processus budgétaire - La création du BFP Chapitre 25 - Le processus budgétaire - Gestion des écarts

production

 Chapitre 26 - Le processus budgétaire - Actualisation du budget

 Chapitre 22 - La gestion prévisionnelle des effectifs Chapitre 23 - Le processus budgétaire - Les différents niveaux

 Chapitre 14 - Définition de la masse salariale Chapitre 15 - L'importance de la masse salariale Chapitre 16 - Le pilotage de la masse salariale Chapitre 17 - Impact des augmentations salariales Chapitre 18 - La notion d'effectif - Définition Chapitre 19 - La gestion des effectifs Chapitre 20 - Le suivi des effectifs actuels Chapitre 21 - Calcul des heures productives et cout de

- Chapitre 27 Le suivi et contrôle des budgets
- 
- Chapitre 28 Les tableaux de bord RH

 Chapitre 29 - Le budget de fonctionnement du service des ressources humaines

- Chapitre 30 L'importance de la formation dans la gestion sociale
- Chapitre 31 Le budget des Institutions Représentatives du Personnel
- Chapitre 32 La notion de performance sociale
- Chapitre 33 Les indicateurs de la performance sociale
- Chapitre 34 Pourquoi et comment mesurer la performance sociale ?
- Chapitre 35 Mesurer et piloter pour optimiser la performance sociale
- Chapitre 36 Les pistes d'optimisation de la performance sociale par la formation
- Chapitre 37 Les pistes d'optimisation de la performance sociale par la planification
- Chapitre 38 Les pistes d'optimisation la performance sociale par les processus

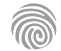

Cette formation s'adresse aux contrôleurs de gestion, responsables administratifs et financiers, ou encore à toute personne amenée à participer à des missions de contrôle de gestion.

100% DIGITAL LEARNING

#### **Nature des travaux demandés**

- Exercice pratique d'application
- QCM d'évaluation des connaissances

#### **Modalités et délai d'accompagnement pédagogique et technique**

- Un conseiller référent
- Questions sur les formations directement sur la plateforme et mise en contact avec un interlocuteur référent VISIPLUS academy (délais de réponse par email sous 48h maximum, jours ouvrés)
- Forum online : Apprentissage entre pairs via notre communauté d'apprenants
- Support technique : possibilité de contacter le support technique par email directement sur la plateforme / délais de réponse par email sous 48h maximum, jours ouvré

## **Encadrants pédagogiques et techniques**

- Formateur : professionnel ayant un minimum de 5 ans d'expérience professionnelle dans une fonction correspondant au domaine de formation
- Responsable technique : Profil Ingénieur

# **Matériel nécessaire :**

- Un micro-ordinateur par personne
- Connexion internet
- Casque recommandé

**Dates d'entrée en formation :** Les dates d'entrée en formation sont ouvertes tout au long de l'année.

**Durée :** Chaque module de formation fera l'objet d'une ouverture des accès à la plateforme d'apprentissage pour 1 mois.

**Tarif :** Cette formation est proposée au tarif de base de 900 euros. En fonction de votre profil, elle est 100% finançable et peut ainsi être accessible pour 0€ de reste à charge.Une solution de financement adaptée à votre profil vous sera proposée par un de nos conseillers en formation.

**Accueil en formation des personnes en situation de handicap :** VISIPLUS est en mesure d'accompagner les participants en situation de handicap. Afin de pouvoir étudier votre situation et d'évoquer l'adéquation de notre formation à votre profil, prenez contact avec l'un de nos conseillers en formation.

**Contact :** Céline Leroux - 01 86 95 27 81 | celine.leroux@visiplus.com

Version V4.03 du 01.03.2023

#### **Prérequis**

Connaissances de base en contrôle de gestion et analyse financière d'entreprise.

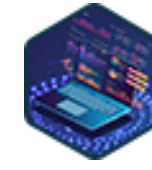

# FORMATION ADMINISTRATION, FINANCE ET COMPTABILITÉ

# **La gestion des données au service de la performance**

Adopter une posture business « data driven »

Vous souhaitez appréhender avec expertise le concept de big data, et être à même de tirer des informations business clés pour votre entreprise à partir de larges volumes de données ? Grâce à cette formation, identifiez, structurez et valorisez vos données business afin d'accompagner vos prises de décision stratégiques et de gagner en performance.

# **Objectifs**

- Appréhender les composantes de la performance, les données et le phénomène du Big Data Expliquer le rôle stratégique de la gestion des données
- Analyser les données en indicateurs avec un point de vue de 'Business analyst'
- Identifier, structurer et valoriser les données pour aider à la prise de décision et à l'ajustement de la stratégie d'entreprise

# **Présentation de la formation**

Les données sont devenues une des plus grandes richesses du monde de l'entreprise, et les organisations qui ne les exploitent pas pleinement passent à côté d'une opportunité certaine.

Mais sous leur forme brute, elles sont inutiles car inintelligibles. C'est là qu'intervient l'analyse des données. Elle permet de comprendre des phénomènes complexes, de tirer de nouveaux enseignements, et de prendre des décisions éclairées pour assurer et maîtriser la

performance d'une entreprise. Grâce à cette formation, appréhendez avec expertise le concept de Big Data et devenez à même d'analyser des données brutes afin d'en tirer des informations clés pour votre business.

# **Pourquoi suivre cette formation ?**

Pour piloter leur performance et conserver leur avance, les entreprises doivent collecter, analyser et exploiter utilement leurs données. C'est pourquoi la connaissance de l'analyse des données (Data Analyse) mais également des sciences des données (Data Science) sont des outils précieux.

Être à même d'analyser des données et de révéler leur valeur pour l'entreprise est ainsi devenu une compétence recherchée! D'autant plus que l'essor des solutions digitales, du Big Data ou encore de l'IA associé aux performances informatiques, ouvre aujourd'hui

la voie à une généralisation de leur usage à tous les niveaux de l'entreprise.

# *Bon à savoir*

*On dit d'une entreprise qu'elle est « data driven » quand elle se sert de l'analyse de données tangibles pour prendre des décisions, plutôt que de se baser sur une intuition ou tout autre facteur abstrait.*

# **Programme**

- Chapitre 1 : Les composantes de la performance
- Chapitre 2 : Le système de pilotage de la performance
- Chapitre 3 : Qu'est-ce qu'un indicateur de performance?
- Chapitre 4 : Les différents typologies d'indicateurs
- Chapitre 5 : Piloter et animer ses indicateurs
- Chapitre 6 : Enjeux des données
- Chapitre 7 : Les contours et les enjeux du Big Data
- Chapitre 8 : Les différents types de données
- Chapitre 9 : De la donnée à la compétence
- Chapitre 10 : La gouvernance des données au service de la qualité des données
- Chapitre 11 : La qualité des données au service de la qualité des analyses Chapitre 12 : Focus sur les composantes d'une table de données
- Chapitre 13 : Les bases et entrepôts de données Chapitre 14 : Focus sur le "parcours de la donnée" Chapitre 15 : Concevoir des bases de données relationnelles Chapitre 16 : Construisons une supertable sur Power BI Chapitre 17 : La Business Intelligence (BI) et l'analyse des données Chapitre 18 : Les apports de l'Intelligence Augmentée (IA) Chapitre 19 : La Science des données et l'exploration des données Chapitre 20 : Les principes fondamentaux de la Datavisualisation Chapitre 21 : Concevons un rapport visuel sur Power BI Chapitre 22 : Qu'est-ce qu'un Système d'Information ? Chapitre 23 : Les grandes subdivisions du Système d'Information
- Chapitre 24 : Les différentes architectures de Système d'Information

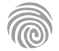

Toute personne souhaitant découvrir les macros d'Excel et automatiser des traitements de données.

100% DIGITAL LEARNING

#### **Nature des travaux demandés**

- Exercice pratique d'application
- QCM d'évaluation des connaissances

#### **Modalités et délai d'accompagnement pédagogique et technique**

- Un conseiller référent
- Questions sur les formations directement sur la plateforme et mise en contact avec un interlocuteur référent VISIPLUS academy (délais de réponse par email sous 48h maximum, jours ouvrés)
- Forum online : Apprentissage entre pairs via notre communauté d'apprenants
- Support technique : possibilité de contacter le support technique par email directement sur la plateforme / délais de réponse par email sous 48h maximum, jours ouvré

# **Encadrants pédagogiques et techniques**

- Formateur : professionnel ayant un minimum de 5 ans d'expérience professionnelle dans une fonction correspondant au domaine de formation
- Responsable technique : Profil Ingénieur
- **Matériel nécessaire :**
- Un micro-ordinateur par personne
- Connexion internet
- Casque recommandé

**Dates d'entrée en formation :** Les dates d'entrée en formation sont ouvertes tout au long de l'année.

**Durée :** Chaque module de formation fera l'objet d'une ouverture des accès à la plateforme d'apprentissage pour 1 mois.

**Tarif :** Cette formation est proposée au tarif de base de 900 euros. En fonction de votre profil, elle est 100% finançable et peut ainsi être accessible pour 0€ de reste à charge.Une solution de financement adaptée à votre profil vous sera proposée par un de nos conseillers en formation.

**Accueil en formation des personnes en situation de handicap :** VISIPLUS est en<br>mesure d'accompagner les participants en<br>situation de handicap. Afin de pouvoir étudier<br>votre situation et d'évoquer l'adéquation de notre formation à votre profil, prenez contact avec l'un de nos conseillers en formation.

**Contact :** Céline Leroux - 01 86 95 27 81 | celine.leroux@visiplus.com

Version V4.03 du 01.03.2023

#### **Prérequis**

Bonnes connaissances d'Excel.

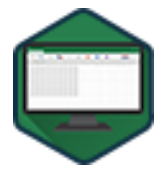

# FORMATION ADMINISTRATION, FINANCE ET COMPTABILITÉ

**Macro VBA sur Excel**

Automatiser ses tâches sur Excel

Vous souhaitez gagner en efficacité sur Excel ? Grâce à cette formation, découvrez comment automatiser vos tâches et saisies répétitives grâce à la maîtrise des macros VBA !

# **Objectifs**

- Pratiquer les macros sous Excel
- Appliquer les bases du langage VBA sous Excel
- Déboguer des macros VBA sous Excel Savoir écrire des fonctions personnalisées
- 

## **Présentation de la formation**

«Macro» est le terme générique utilisé pour désigner un moyen de mémoriser un enchaînement de tâches au sein d'un logiciel. À partir d'Excel 5, le langage macro initial a cessé d'évoluer pour laisser la place à un autre langage, également intégré à Excel : Visual Basic pour Applications (VBA).

Grâce à cette formation, maîtrisez toutes les bonnes pratiques pour automatiser vos tâches répétitives et saisies multiples sur Excel en tirant le meilleur parti des macros et du langage **VRA** 

# **Pourquoi suivre cette formation ?**

Les macros VBA sont extrêmement populaires. Et pour cause, les utiliser permet de gagner un temps considérable en automatisant des tâches de routine sur Excel.

Grâce à cette formation, découvrez comment réaliser des saisies multiples, automatiser des tâches répétitives, manipuler des données à différents endroits dans vos feuilles de calcul, alimenter vos tableaux de bord, ou encore partager vos données avec d'autres plateformes!

# *Bon à savoir*

*La première version d'Excel est sortie en 1985. Disponible uniquement sur les ordinateurs Apple Macintosh, et intégrait déjà un langage macro puissant.*

**Programme**

**Partie 1 : Présentation**

Chapitre 1 : Macros vs VBA : quelle différence ? Chapitre 2 : Afficher l'onglet Développeur dans le ruban

**Partie 2 : Premiers pas avec les macros Excel** Chapitre 3 : Créer sa première macro Chapitre 4 : Types de fichiers et enregistrement Chapitre 5 : Exécuter une macro enregistrée

**Partie 3 : Premier pas avec VBA** Chapitre 6 : Naviguer dans l'éditeur Visual Basic (VBE) Chapitre 7 : Objets VBA et modèle objet Chapitre 8 : Le modèle objet Excel Chapitre 9 : Où dois-je mettre mon code ? Chapitre 10 : Comprendre le code : la syntaxe des macros Chapitre 11 : Nettoyer le code enregistré

**Partie 4 : Débogage : introduction** Chapitre 12 : Pas à pas et points d'arrêt

**Partie 5 : Les variables** Chapitre 13 : Qu'est-ce qu'une variable ? Chapitre 14 : Déclarer une variable Chapitre 15 : Variables explicites vs implicites

**Partie 6 : Débogage - avancé** Chapitre 16 : Utiliser le débogage avancé

**Partie 7 : Structure de codage** Chapitre 17 : Le bloc With Chapitre 18 : Les structures conditionnelles Chapitre 19 : Les structures itératives Chapitre 20 : Appeler d'autres macros

**Partie 8 : Interaction avec l'utilisateur** Chapitre 21 : PRésentation de la boîte de dialogue MsgBox Chapitre 22 : Utiliser la boîte de message MsgBox Chapitre 23 : Utiliser la boîte de message InputBox

**Partie 9 : Techniques de gestion des erreurs** Chapitre 24 : Les différents types d'erreur Chapitre 25 : Intercepter et gérer une erreur Chapitre 26 : Construire un gestionnaire d'erreurs

**Partie 10 : Fonctions définies par l'utilisateur (UDF)** Chapitre 27 : Syntaxe d'une fonction définie par l'utilisateur Chapitre 28 : Créer une fonction définie par l'utilisateur Chapitre 29 : Appeler une fonction définie par l'utilisateur

Cette formation s'adresse aux contrôleurs de gestion, responsables administratifs et financiers, ou encore à toute personne amenée à participer à des missions de contrôle de gestion.

100% DIGITAL LEARNING

#### **Nature des travaux demandés**

- Exercice pratique d'application
- QCM d'évaluation des connaissances

#### **Modalités et délai d'accompagnement pédagogique et technique**

- Un conseiller référent
- Questions sur les formations directement sur la plateforme et mise en contact avec un interlocuteur référent VISIPLUS academy (délais de réponse par email sous 48h maximum, jours ouvrés)
- Forum online : Apprentissage entre pairs via notre communauté d'apprenants
- Support technique : possibilité de contacter le support technique par email directement sur la plateforme / délais de réponse par email sous 48h maximum, jours ouvré

# **Encadrants pédagogiques et techniques**

- Formateur : professionnel ayant un minimum de 5 ans d'expérience professionnelle dans une fonction correspondant au domaine de formation
- Responsable technique : Profil Ingénieur

#### **Matériel nécessaire :**

- Un micro-ordinateur par personne
- Connexion internet
- Casque recommandé

**Dates d'entrée en formation :** Les dates d'entrée en formation sont ouvertes tout au long de l'année.

**Durée :** Chaque module de formation fera l'objet d'une ouverture des accès à la plateforme d'apprentissage pour 1 mois.

**Tarif :** Cette formation est proposée au tarif de base de 900 euros. En fonction de votre profil, elle est 100% finançable et peut ainsi être accessible pour 0€ de reste à charge.Une solution de financement adaptée à votre profil vous sera proposée par un de nos conseillers en formation.

**Accueil en formation des personnes en situation de handicap :** VISIPLUS est en<br>mesure d'accompagner les participants en<br>situation de handicap. Afin de pouvoir étudier<br>votre situation et d'évoquer l'adéquation de notre formation à votre profil, prenez contact avec l'un de nos conseillers en formation.

**Contact :** Céline Leroux - 01 86 95 27 81 | celine.leroux@visiplus.com

Version V4.03 du 01.03.2023

#### **Prérequis**

Notions en contrôle de gestion et en comptabilité.

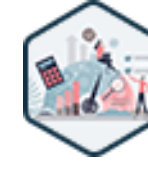

# FORMATION ADMINISTRATION, FINANCE ET COMPTABILITÉ

# **Pilotage de la performance et contrôle de gestion**

Accompagner la croissance de l'entreprise grâce à des outils de gestion pertinents

Vous souhaitez comprendre et maîtriser les différents indicateurs qui vous permettront d'accompagner efficacement la croissance de l'entreprise ? Avec cette formation, appréhendez les enjeux contemporains du contrôle de gestion et identifiez les outils et méthodes pertinentes pour formuler des recommandations stratégiques qui participeront au développement de votre structure.

# **Objectifs**

- Appréhender la mission et les enjeux contemporains du contrôle de gestion
- Comprendre l'articulation entre stratégie, planification et prise de décision Mettre en œuvre les outils fondamentaux du pilotage de la performance pour formuler des recommandations pertinentes
- Sélectionner des indicateurs de performance financiers et non-financiers utiles et appropriés

# **Présentation de la formation**

Le contrôleur de gestion se positionne en tant que conseiller stratégique des managers de l'entreprise en leur apportant les informations qui permettront une prise de décision pertinente et éclairée.

Il dispose pour cela d'un éventail varié d'outils et de méthodes qu'il devra choisir et appliquer à bon escient en fonction des situations, afin d'assurer un processus de prise de décision optimisé.

Cette formation permettra aux participants de comprendre le rôle du contrôle de gestion dans le pilotage de la performance de l'entreprise, d'en appréhender les évolutions et enjeux contemporains, et de maîtriser la mise en œuvre des meilleures pratiques actuelles afin de mener avec succès sa mission d'accompagnement de la croissance de l'entreprise.

## **Pourquoi suivre cette formation ?**

La mesure et le pilotage de la performance sont au cœur de l'organisation de l'entreprise. Ces derniers jouent un rôle essentiel dans la mise en œuvre de la stratégie et l'atteinte d'objectifs. Suivre la performance d'une structure requiert un large panel de connaissances et de compétences afin de pouvoir l'accompagner efficacement dans sa croissance. Grâce à cette formation, identifiez avec pertinence les indicateurs de performance à surveiller au sein de l'entreprise, et maîtrisez les méthodes contemporaines pour formuler des recommandations pertinentes aux entités dirigeantes.

# *Bon à savoir*

*Un bon contrôleur de gestion est souvent connu pour sa rigueur et son organisation. Autres qualités indispensables, il doit savoir challenger les responsables opérationnels vers de meilleures performances en s'appuyant sur ses analyses, développer de réelles qualités d'argumentation, et être doté d'un bon sens du relationnel !*

**Programme**

#### **Introduction : Définitions, Rôle Et Enjeux Du Contrôle De Gestion**

- Chapitre 1 Performance et pilotage de quoi parle-t-on ? Chapitre 2 La mission du contrôle de gestion
- Chapitre 3 Les enjeux contemporains du contrôle de gestion Chapitre 4 Le contrôleur de gestion posture, qualités requises et
- difficultés
- Chapitre 5 Le cycle de gestion de l'entreprise

# **Partie 1 : Le Pilotage De La Performance Par La Modélisation Des Coûts**

Chapitre 6 - La boîte à outils du contrôle de gestion Chapitre 7 - À quoi servent les analyses de coûts ?

Chapitre 8 - Les typologies de coûts - rappels

Chapitre 9 - Identifier les coûts pertinents à la prise de décision Chapitre 10 - Les coûts partiels - accompagner les décisions à court terme

Chapitre 11 - Le pilotage de la rentabilité par les analyses coût-volume-

profit Chapitre 12 - Évaluation des coûts de revient - la méthode du coût complet

Chapitre 13 - Approche par les coûts complets - les limites de la méthode Chapitre 25 - Le suivi des réalisations et des écarts traditionnelle

#### **Partie 2 : Le Pilotage De La Performance Par L'amélioration Des Processus**

Chapitre 14 - Les apports de l'analyse par activités (méthode ABC/ABM) Chapitre 15 - Pilotage stratégique des coûts et création de valeur Chapitre 16 - Les apports de la gestion de la qualité totale ("Total Quality

Management") Chapitre 17 - L'anticipation des coûts - coût global du cycle de vie, coût cible et méthode Kaizen

Chapitre 18 - L'analyse de la chaîne de valeur

Chapitre 19 - L'optimisation des flux logistiques - la méthode Juste-à-

Temps (JAT) Chapitre 20 - Stratégie et avantage compétitif - les stratégies de Porter

# **Partie 3 : Le Pilotage De La Performance Par La**

**Planification**

Chapitre 21 - L'analyse de profitabilité des clients

Chapitre 22 - Le budget, pourquoi ?

Chapitre 23 - Les étapes clés du processus budgétaire Chapitre 24 - L'organisation de l'entreprise en centres de responsabilité Chapitre 26 - Le processus budgétaire - principaux écueils et limites Chapitre 27 - Planifier les projets d'investissement à long terme

**Partie 4 : Indicateurs De Performance Et Tableaux De**

- **Bord** Chapitre 28 - Évaluer la rentabilité des projets d'investissement à long terme
- Chapitre 29 Décliner la stratégie en objectifs

Chapitre 30 - Sélectionner des indicateurs de performance utiles et

pertinents Chapitre 31 - Construire un tableau de bord

Chapitre 32 - Élaborer le tableau de bord équilibré (TBE)

**Conclusion : Les Principaux Challenges Pour L'avenir De La Fonction**

Chapitre 33 - Promotion d'une "culture cash" Chapitre 34 - Intégration des enjeux de RSE (Responsabilité sociétale des entreprises)

Chapitre 35 - Digitalisation de la fonction Chapitre 36 - Dimension éthique de la profession

1300 ROUTE DES CRÊTES I 06560 SOPHIA ANTIPOLIS I EMAIL : INFOS@VISIPLUS.COM I TÉL : 04 93 00 09 58 ACADEMY.VISIPLUS.COM JANA 1563 SOCIÉTÉ PAR ACTIONS SIMPLIFIÉE AU CAPITAL DE 1 000 000 EUROS I RCS GRASSE B 443 211 867 I SIRET 443 211 867 00025 I CODE NAF : 70212

Cette formation s'adresse aux contrôleurs budgétaires, contrôleurs de gestion, ou encore à tout collaborateur impliqué dans la prévision budgétaire de l'entreprise.

100% DIGITAL LEARNING

#### **Nature des travaux demandés**

Exercice pratique d'application

# QCM d'évaluation des connaissances

#### **Modalités et délai d'accompagnement pédagogique et technique**

- Un conseiller référent
- Questions sur les formations directement sur la plateforme et mise en contact avec un interlocuteur référent VISIPLUS academy (délais de réponse par email sous 48h maximum, jours ouvrés)
- Forum online : Apprentissage entre pairs via notre communauté d'apprenants
- Support technique : possibilité de contacter le support technique par email directement sur la plateforme / délais de réponse par email sous 48h maximum, jours ouvré

# **Encadrants pédagogiques et techniques**

- Formateur : professionnel ayant un minimum de 5 ans d'expérience professionnelle dans une fonction correspondant au domaine de formation
- Responsable technique : Profil Ingénieur

## **Matériel nécessaire :**

- Un micro-ordinateur par personne
- Connexion internet
- Casque recommandé

**Dates d'entrée en formation :** Les dates d'entrée en formation sont ouvertes tout au long de l'année.

**Durée :** Chaque module de formation fera l'objet d'une ouverture des accès à la plateforme d'apprentissage pour 1 mois.

**Tarif :** Cette formation est proposée au tarif de base de 900 euros. En fonction de votre profil, elle est 100% finançable et peut ainsi être accessible pour 0€ de reste à charge.Une solution de financement adaptée à votre profil vous sera proposée par un de nos conseillers en formation.

**Accueil en formation des personnes en situation de handicap :** VISIPLUS est en<br>mesure d'accompagner les participants en<br>situation de handicap. Afin de pouvoir étudier<br>votre situation et d'évoquer l'adéquation de notre formation à votre profil, prenez contact avec l'un de nos conseillers en formation.

**Contact :** Céline Leroux - 01 86 95 27 81 | celine.leroux@visiplus.com

Version V4.03 du 01.03.2023

**Prérequis** Aucun prérequis

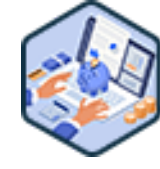

# FORMATION ADMINISTRATION, FINANCE ET COMPTABILITÉ

# **Prévisions et gestion budgétaire**

Planifier et anticiper grâce à la gestion prévisionnelle des budgets

Vous souhaitez planifier et anticiper les recettes et dépenses afin de prendre les bonnes décisions de gestion de votre entreprise? Prévoir et gérer habilement votre budget est une clé essentielle à la mise en œuvre de vos actions. Grâce à cette formation, devenez à même de définir les principaux budgets opérationnels et d'assurer le contrôle nécessaire grâce à des tableaux de bord dédiés.

# **Objectifs**

- Établir les principaux budgets opérationnels
- Analyser et commenter les documents prévisionnels
- S'initier au contrôle budgétaire et à l'analyse des écarts
- Établir un tableau de bord pour piloter l'activité

# **Présentation de la formation**

Largement répandue dans les organisations, qu'elles soient à but lucratif ou non, la gestion budgétaire permet la mise en œuvre opérationnelle de la stratégie d'une structure. L'établissement de budgets prévisionnels puis leur comparaison périodique avec les réalisations permet en effet de piloter l'activité, et de mettre en place les actions correctives éventuellement nécessaires.

Grâce à cette formation, devenez maître de la planification et de la mise en œuvre d'un budget afin de participer activement au pilotage de l'activité de votre entreprise!

# **Pourquoi suivre cette formation ?**

La gestion budgétaire est indispensable au bon fonctionnement d'une organisation.

En effet, elle permet aux organisations de traduire des objectifs stratégiques fixés par la direction au niveau opérationnel, d'anticiper les moyens nécessaires à la mise en œuvre des ma<sub>re</sub><br>actions, et de coordonner les différents services de l'entreprise.

À savoir que ces outils sont le plus souvent pilotés par les fonctions financières de l'organisation. Tout gestionnaire comptable doit donc les connaitre et pouvoir les utiliser dans son quotidien!

# *Bon à savoir*

*La budgétisation fait le lien entre les objectifs visés par une entreprise et les moyens pour les atteindre. Un budget est ainsi un document qui transforme des plans stratégiques en réalité en s'appuyant sur des dépenses concrètes.*

# **Programme**

**Partie 1 : Mesure de la performance** Chapitre 1 : Les outils de la mesure de la performance Chapitre 2 : Les théories du contrôle de gestion Chapitre 3 : Introduction à la gestion budgétaire

**Partie 2 : Les budgets**

Chapitre 4 : Introduction au budget des ventes Chapitre 5 : Outils mathématiques et prévision des ventes Chapitre 6 : Coefficients saisonniers et prévision des ventes Chapitre 7 : Mise en œuvre du budget des ventes Chapitre 8 : Introduction aux coûts préétablis Chapitre 9 : Le budget flexible Chapitre 10 : Détermination et mise en œuvre du coût cible Chapitre 11 : Le budget de production

Chapitre 12 : Gestion des approvisionnements et des stocks

Chapitre 13 : Optimisation du coût de stockage et rupture de stock Chapitre 14 : Approvisionnements : consommation régulière et irrégulière Chapitre 15 : Investissement en avenir certain et en avenir probabiliste Chapitre 16 : Élaboration des budgets généraux

**Partie 3 : Le contrôle budgétaire** Chapitre 17 : Notion d'écart budgétaire Chapitre 18: Le contrôle des ventes Chapitre 19 : Le contrôle des coûts

**Partie 4 : Le tableau de bord et la remontée des comptes** Chapitre 20 : Les centres de responsabilité et prix de cession internes Chapitre 21 : Le reporting interne Chapitre 22 : Le tableau de bord

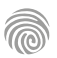

# <span id="page-564-0"></span>FORMATIONS **Finance d'entreprise**

[Revenir au sommaire](#page-5-0)↑

Notre formation en amorçage et croissance de l'activité est particulièrement destinée aux porteurs de projet de création d'entreprise ou de reprise d'entreprise.

100% DIGITAL LEARNING

#### **Nature des travaux demandés**

- Exercice pratique d'application
- QCM d'évaluation des connaissances

#### **Modalités et délai d'accompagnement pédagogique et technique**

- Un conseiller référent
- Questions sur les formations directement sur la plateforme et mise en contact avec un interlocuteur référent VISIPLUS academy (délais de réponse par email sous 48h maximum, jours ouvrés)
- Forum online : Apprentissage entre pairs via notre communauté d'apprenants
- Support technique : possibilité de contacter le support technique par email directement sur la plateforme / délais de réponse par email sous 48h maximum, jours ouvré

#### **Encadrants pédagogiques et techniques**

- Formateur : professionnel ayant un minimum de 5 ans d'expérience professionnelle dans une fonction correspondant au domaine de formation
- Responsable technique : Profil Ingénieur

# **Matériel nécessaire :**

- Un micro-ordinateur par personne
- Connexion internet
- Casque recommandé

**Dates d'entrée en formation :** Les dates d'entrée en formation sont ouvertes tout au long de l'année.

**Durée :** Chaque module de formation fera l'objet d'une ouverture des accès à la plateforme d'apprentissage pour 1 mois.

**Tarif :** Cette formation est proposée au tarif de base de 900 euros. En fonction de votre profil, elle est 100% finançable et peut ainsi être accessible pour 0€ de reste à charge.Une solution de financement adaptée à votre profil vous sera proposée par un de nos conseillers en formation.

**Accueil en formation des personnes en situation de handicap :** VISIPLUS est en<br>mesure d'accompagner les participants en<br>situation de handicap. Afin de pouvoir étudier<br>votre situation et d'évoquer l'adéquation de notre formation à votre profil, prenez contact avec l'un de nos conseillers en formation.

**Contact :** Céline Leroux - 01 86 95 27 81 | celine.leroux@visiplus.com

Version V4.03 du 01.03.2023

#### **Prérequis**

Aucun prérequis, ce module s'adresse à tous.

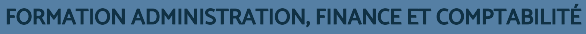

# **Amorçage et Croissance de l'activité**

Financer et développer son projet de création d'entreprise

Comment financer votre projet de création d'entreprise et sa croissance ? Comment intégrer correctement votre entreprise dans l'écosystème ? De quelle manière vous faire accompagner durant la mise en œuvre de votre projet ? Comment échanger la casquette de créateur d'entreprise contre celle du dirigeant d'entreprise ? Autant de questions auxquelles il est nécessaire de répondre avant de vous lancer dans l'aventure entrepreneuriale !

# **Objectifs**

- Financer son projet au départ
- Appréhender les stratégies de croissance de l'entreprise

# **Présentation de la formation**

Lancer un projet innovantet maintenir un bon taux de croissancenécessitede réunir des moyens matériels et humains qui doivent être financés aux différents stades de l'évolution du projet.

En effet, si une startup en création d'activité aura nécessairement besoin defonds pour financer son lancement(étude de marché, ressources humaines, commercialisation, etc.), une entreprise en phase de croissance rencontrera également desbesoins de financement liés à sa stratégie(croissance externe, développement à l'international, innovation et frais de R&D, etc.).

Quel que soit le type d'innovation concerné (technologique, sociale, numérique...), des aides peuvent être mobilisées par les porteurs de projets. Encore faut-il les identifier et les solliciter au bon moment.

# **Pourquoi suivre cette formation ?**

De manière générale, il est déconseillé de se lancer dans l'aventure entrepreneuriale sans avoir un minimum de connaissanceset de compétences techniques.

Parvenir à constituer un solide capital d'amorçage ne s'improvise pas. Pas plus que le déploiement d'une stratégie de croissance d'ailleurs…

Cette formation vous apportera des bases solides dans:

- la définition de votre stratégie
- sa déclinaison opérationnelle
- $\bullet$ la conception de business plan et des prévisions financières associées
- $\bullet$ l'identification des aides publiques  $\bullet$ la présentation de vos dossiers auprès
	- d'investisseurs

# *Bon à savoir*

*Le financement d'entreprise et de start-up est une problématique qui peut se poser aussi bien au démarrage de votre activité que lors de son développement.*

# **Programme**

- 1 . Approche historique
- 2 . Le contexte de l'entreprise d'aujourd'hui
- 3 . La mondialisation
- 4 . Entrepreneuriat et intrapreneuriat : les enjeux
- 5 . Quelques mythes à rediscuter
- 6 . Les approches psycho-sociologiques
- 7 . Les cohérences à vérifier
- 8 . Vision et mission
- 9 . La valeur
- 10 . L'innovation
- 11 . Les stratégies de croissance
- 12 . L'approche du marché

# 13 . Les risques

- 14 . Prévoir son chiffre d'affaires et son seuil de rentabilité
- 15 . Les aspects financiers
- 16 . La traduction financière
- 17 . Effectuation et opportunité
- 18 . L'orientation entrepreneuriale
- 19 . Entre intuition et analyse
- 20 . La gouvernance
- 21 . L'esprit d'entreprendre
- 22 . Du créateur au dirigeant entrepreneur
- 23 . La formalisation du projet

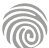

Cette formation s'adresse aux responsables administratifs et financiers, aux contrôleurs de gestion, ou encore à toute personne impliquée dans le service financier de son entreprise.

100% DIGITAL LEARNING

#### **Nature des travaux demandés**

- Exercice pratique d'application
- QCM d'évaluation des connaissances

#### **Modalités et délai d'accompagnement pédagogique et technique**

- Un conseiller référent
- Questions sur les formations directement sur la plateforme et mise en contact avec un interlocuteur référent VISIPLUS academy (délais de réponse par email sous 48h maximum, jours ouvrés)
- Forum online : Apprentissage entre pairs via notre communauté d'apprenants
- Support technique : possibilité de contacter le support technique par email directement sur la plateforme / délais de réponse par email sous 48h maximum, jours ouvré

# **Encadrants pédagogiques et techniques**

- Formateur : professionnel ayant un minimum de 5 ans d'expérience professionnelle dans une fonction correspondant au domaine de formation
- Responsable technique : Profil Ingénieur

#### **Matériel nécessaire :**

- Un micro-ordinateur par personne
- Connexion internet
- Casque recommandé

**Dates d'entrée en formation :** Les dates d'entrée en formation sont ouvertes tout au long de l'année.

**Durée :** Chaque module de formation fera l'objet d'une ouverture des accès à la plateforme d'apprentissage pour 1 mois.

**Tarif :** Cette formation est proposée au tarif de base de 900 euros. En fonction de votre profil, elle est 100% finançable et peut ainsi être accessible pour 0€ de reste à charge.Une solution de financement adaptée à votre profil vous sera proposée par un de nos conseillers en formation.

**Accueil en formation des personnes en situation de handicap :** VISIPLUS est en<br>mesure d'accompagner les participants en<br>situation de handicap. Afin de pouvoir étudier<br>votre situation et d'évoquer l'adéquation de notre formation à votre profil, prenez contact avec l'un de nos conseillers en formation.

**Contact :** Céline Leroux - 01 86 95 27 81 | celine.leroux@visiplus.com

Version V4.03 du 01.03.2023

#### **Prérequis**

Des connaissances de bases en analyse financière sont requises pour profiter pleinement de cette formation.

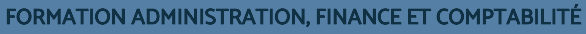

# **Concevoir et déployer une stratégie financière**

Piloter la politique d'investissements de l'entreprise

Vous souhaitez assurer la pérennité de votre entreprise sur le long terme grâce à une politique d'investissements efficace ? A la suite de cette formation, maîtrisez les outils et notions indispensables à la conception d'une stratégie financière pour soutenir le développement de l'entreprise.

# **Objectifs**

- Analyser et discuter les décisions financières en matière d'investissement, de financement et de politique de distribution de dividendes
- Intégrer les enjeux de la rentabilité : levier financier de l'endettement
- Définir et interpréter la rentabilité d'un investissement : maitriser la VAN et le TRI pour arbitrer ses choix
- Concevoir et interpréter un plan de financement et maitriser les différentes catégories de flux de trésorerie

# **Présentation de la formation**

Concevoir et déployer une stratégie financière est un enjeu crucial pour accompagner le développement des entreprises, voire pour en garantir leur pérennité sur le long terme. Et pour cause, la stratégie financière d'une structure s'inscrit directement au cœur de la performance globale des organisations en permettant d'optimiser la productivité et la profitabilité des investissements réalisés. Par voie de conséquences, elle garantit également la rentabilité et la création de valeur pour les actionnaires propriétaires.

De la distribution des dividendes à la conception d'un plan de financement en passant par la maîtrise du levier d'endettement, cette formation vous donne tous les outils pour concevoir et mettre en œuvre une stratégie financière efficace pour votre entreprise.

# **Pourquoi suivre cette formation ?**

Dans un environnement économique changeant et incertain, la stratégie financière n'est pas une option.

Les entreprises ne peuvent en effet pas se passer de la maitrise des outils et méthodes leur permettant de construire et de déployer une stratégie financière efficace pour assurer leur développement.

Grâce à cette formation, maîtrisez les mécanismes financiers qui vous permettront de répondre aux enjeux de liquidité et de solvabilité indispensable au fonctionnement courant de votre structure.

# *Bon à savoir*

*La Valeur Actuelle Nette (VAN) et le Taux de Rentabilité Interne d'un investissement (TRI) sont deux indicateurs majeurs à prendre en compte pour évaluer la viabilité d'un projet d'investissement.*

# **Programme**

Chapitre 1 : Les enjeux de la stratégie financière Chapitre 2 : Les contours de la stratégie financière de l'entreprise

Chapitre 3 : Les grands principes de la gestion financière Chapitre 4 : Quelques rappels sur le bilan de l'entreprise Chapitre 5 : Les grands équilibres bilanciels en gestion

financière Chapitre 6 : Bien intégrer les enjeux du BFR dans la

stratégie financière Chapitre 7 : Mieux comprendre les impacts du BFR

Chapitre 8 : Comment bien optimiser le BFR ?

Chapitre 9 : La maîtrise des ratios au service des

arbitrages financiers

Chapitre 10 : La trésorerie - intégrer les variations et comprendre les flux

Chapitre 11 : La variation de trésorerie : approche par le tableau des flux de trésorerie

Chapitre 12 : Démo TFT et variation de trésorerie Chapitre 13 : Assurer la gestion de la trésorerie

Chapitre 14 : Etablir le prévisionnel de trésorerie Chapitre 15 : Démo - Concevoir un budget de trésorerie Chapitre 16 : Le concept de rentabilité en gestion financière

Chapitre 17 : Bien comprendre le ROE et l'effet de levier Chapitre 18 : Démo - Approfondissement sur l'effet de levier

Chapitre 19 : Les dépenses d'investissement Chapitre 20 : Les sources de financement

Chapitre 21 : Le recours à la dette privée

Chapitre 22 : Comprendre le financement par LBO

Chapitre 23 : Comprendre le fonctionnement de la dette mezzanine

Chapitre 24 : Comprendre le principe de l'actualisation Chapitre 25 : Bien intégrer la méthode d'actualisation Chapitre 26 : Apprécier la rentabilité d'un projet

d'investissement

Chapitre 27 : Application - Analyse de la rentabilité d'un investissement

Chapitre 28 : Intégrer l'Economic Value Added (EVA) Chapitre 29 : Bien intégrer les leviers de l'actif économique

Chapitre 30 : Application - Explication de la croissance admissible des actifs engagés (AE)

Chapitre 31 : Stratégie financière et mécanismes d'augmentation de capital

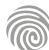

Cette formation s'adresse à tout collaborateur impliqué dans un service financier ou toute personne souhaitant prendre part activement à l'analyse financière de l'entreprise.

100% DIGITAL LEARNING

#### **Nature des travaux demandés**

- Exercice pratique d'application
- QCM d'évaluation des connaissances

#### **Modalités et délai d'accompagnement pédagogique et technique**

- Un conseiller référent
- Questions sur les formations directement sur la plateforme et mise en contact avec un interlocuteur référent VISIPLUS academy (délais de réponse par email sous 48h maximum, jours ouvrés)
- Forum online : Apprentissage entre pairs via notre communauté d'apprenants
- Support technique : possibilité de contacter le support technique par email directement sur la plateforme / délais de réponse par email sous 48h maximum, jours ouvré

## **Encadrants pédagogiques et techniques**

- Formateur : professionnel ayant un minimum de 5 ans d'expérience professionnelle dans une fonction correspondant au domaine de formation
- Responsable technique : Profil Ingénieur

# **Matériel nécessaire :**

- Un micro-ordinateur par personne
- Connexion internet
- Casque recommandé

**Dates d'entrée en formation :** Les dates d'entrée en formation sont ouvertes tout au long de l'année.

**Durée :** Chaque module de formation fera l'objet d'une ouverture des accès à la plateforme d'apprentissage pour 1 mois.

**Tarif :** Cette formation est proposée au tarif de base de 900 euros. En fonction de votre profil, elle est 100% finançable et peut ainsi être accessible pour 0€ de reste à charge.Une solution de financement adaptée à votre profil vous sera proposée par un de nos conseillers en formation.

**Accueil en formation des personnes en situation de handicap :** VISIPLUS est en<br>mesure d'accompagner les participants en<br>situation de handicap. Afin de pouvoir étudier<br>votre situation et d'évoquer l'adéquation de notre formation à votre profil, prenez contact avec l'un de nos conseillers en formation.

**Contact :** Céline Leroux - 01 86 95 27 81 | celine.leroux@visiplus.com

Version V4.03 du 01.03.2023

#### **Prérequis**

Notions de base en analyse financière.

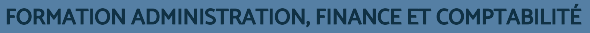

# **Diagnostic économique et financier**

Analyser la santé financière de son entreprise

Vous souhaitez faciliter les prises de décision financières de votre entreprise grâce à une évaluation fiable de sa situation économique ? Grâce à cette formation, découvrez comment établir un diagnostic économique et financier détaillé de votre structure.

# **Objectifs**

- Maîtriser les fondamentaux du diagnostic économique et financier
- Comprendre et expliquer les évolutions de l'activité et de la rentabilité
- Évaluer la structure financière de l'entreprise Analyser les flux financiers de l'entreprise
- Produire le business plan stratégique et faciliter les décisions financières

# **Présentation de la formation**

Le diagnostic économique et financier d'une entreprise est un outil d'analyse précieux qui vient alimenter ses orientations stratégiques à court, moyen et long terme. Comment expliquer les évolutions de l'activité et de la rentabilité de l'entreprise?

Quels sont ses flux financiers? Quelles sont ses forces et faiblesses d'un point de vue économiques? Autant de questions auxquelles vous permettront de répondre un diagnostic économique et financier bien mené. Grâce à cette formation, devenez à même de réaliser un diagnostic économique et financier de qualité, et facilitez les décisions stratégiques de votre entreprise!

# **Pourquoi suivre cette formation ?**

Que l'on soit chef d'entreprise, responsable administratif et financier ou à la direction financière d'une entreprise, l'élaboration du diagnostic économique et financier est un exercice nécessaire.

Il permet en effet d'inventorier les forces et de détecter les faiblesses de l'entreprise. Grâce à cette formation, identifiez les opportunités et les menaces qui peuvent

respectivement contribuer au développement de votre structure ou faire peser un risque sur le maintien de son activité.

# *Bon à savoir*

*Un diagnostic économique et financier peut être réalisé à tout moment dans le cycle de vie d'une entreprise. Que ce soit dans une période de difficultés ou tout simplement pour s'assurer de son bon fonctionnement, cet outil d'analyse sera toujours un outil puissant pour apporter un jugement général sur la situation financière d'une structure.*

# **Programme**

Chapitre 1 - Définition et enjeux Chapitre 2 - Méthodologie de diagnostic économique Chapitre 3 - L'entreprise Chapitre 4 - L'activité Chapitre 5 - Les moyens Chapitre 6 - La stratégie de l'entreprise Chapitre 7 - Les déterminants financiers Chapitre 8 - L'analyse matricielle Chapitre 9 - Méthodologie de diagnostic financier Chapitre 10 - Analyse de l'activité Chapitre 11 - Analyse des marges Chapitre 12 - Analyse de la création de richesse

Chapitre 13 - Analyse de la marge brute d'exploitation Chapitre 14 - Marge opérationnelle et politique industrielle Chapitre 15 - Exposition aux risques Chapitre 16 - Du résultat d'exploitation au résultat net Chapitre 17 - Capacité d'autofinancement et autofinancement Chapitre 18 - Les ratios du compte de résultat Chapitre 19 - Analyse de la structure de charges Chapitre 20 - Rappels sur le bilan fonctionnel

Chapitre 21 - Ressources longues et investissements Chapitre 22 - Besoin en financement d'exploitation

- Chapitre 23 Typologie de bilans selon activité
- Chapitre 24 Les ratios bilanciels
- Chapitre 25 Du bilan fonctionnel au bilan
- économique
- Chapitre 26 L'excédent de trésorerie d'exploitation
- Chapitre 27 Le tableau des flux
- Chapitre 28 Le plan de financement
- Chapitre 29 Le plan de trésorerie
- Chapitre 30 Le diagnostic du banquier
- Chapitre 31 Le diagnostic de l'actionnaire
- Chapitre 32 Le diagnostic de l'acquéreur
- Chapitre 33 Synthèse

Ce module s'adresse à toute personne désireuse de s'orienter vers les métiers du conseil bancaire, financier ou patrimonial. Il apporte également des éclairages utiles à toute personne qui veut se forger sa propre opinion sur les questions d'actualités monétaires et financières qui font l'objet de nombreuses controverses particulièrement depuis la crise de 2008.

100% DIGITAL LEARNING

#### **Nature des travaux demandés**

- Exercice pratique d'application
- QCM d'évaluation des connaissances

#### **Modalités et délai d'accompagnement pédagogique et technique**

- Un conseiller référent
- Questions sur les formations directement sur la plateforme et mise en contact avec un interlocuteur référent VISIPLUS academy (délais de réponse par email sous 48h maximum, jours ouvrés)
- Forum online : Apprentissage entre pairs via notre communauté d'apprenants
- Support technique : possibilité de contacter le support technique par email directement sur la plateforme / délais de réponse par email sous 48h maximum, jours ouvré
- **Encadrants pédagogiques et techniques**
- Formateur : professionnel ayant un minimum de 5 ans d'expérience professionnelle dans une fonction correspondant au domaine de formation
- Responsable technique : Profil Ingénieur

## **Matériel nécessaire :**

- Un micro-ordinateur par personne
- Connexion internet
- Casque recommandé

**Dates d'entrée en formation :** Les dates d'entrée en formation sont ouvertes tout au long de l'année.

**Durée :** Chaque module de formation fera l'objet d'une ouverture des accès à la plateforme d'apprentissage pour 1 mois.

**Tarif :** Cette formation est proposée au tarif de base de 900 euros. En fonction de votre profil, elle est 100% finançable et peut ainsi être accessible pour 0€ de reste à charge.Une solution de financement adaptée à votre profil vous sera proposée par un de nos conseillers en formation.

**Accueil en formation des personnes en situation de handicap :** VISIPLUS est en<br>mesure d'accompagner les participants en<br>situation de handicap. Afin de pouvoir étudier<br>votre situation et d'évoquer l'adéquation de notre formation à votre profil, prenez contact avec l'un de nos conseillers en formation.

**Contact :** Céline Leroux - 01 86 95 27 81 | celine.leroux@visiplus.com

Version V4.03 du 01.03.2023

#### **Prérequis**

Aucun prérequis, ce module s'adresse à tous.

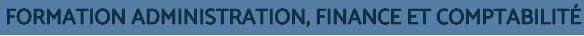

# **Economie monétaire et financière**

Cette formation Economie monétaire et financière vous donne toutes les clés pour maîtriser les mécanismes des marché capitaux

Vous souhaitez comprendre les enjeux de l'actualité des marchés capitaux et maîtriser les leviers qui vous permettront d'effectuer des placements financiers efficaces pour vous-même, votre entreprise ou vos clients ? Cette formation vous donne toutes les clés pour appréhender les fondamentaux de l'économie financière et monétaire.

# **Objectifs**

- Comprendre l'organisation et le fonctionnement des différents marchés de capitaux ь
- Maitriser les caractéristiques et les modes de gestion des principaux instruments financiers
- Appréhender les paramètres de l'arbitrage entre les différentes classes d'actifs financiers
- Identifier les risques attachés aux marchés de capitaux

# **Présentation de la formation**

Alors que les produits et services financiers sont de plus en plus difficiles à comprendre et perfectionnés, la prise de décision financière se complexifie elle aussi pour les professionnels.

Le but de cette formation est ainsi de vous donner des clés de décryptage des mécanismes financiers pour comprendre l'actualité des marchés de capitaux afin de contribuer à une prise de décision éclairée en matière de placement de votre argent et/ou de l'argent de votre entreprise ou de vos clients.

# **Pourquoi suivre cette formation ?**

Les médias parlent quotidiennement des décisions de la Banque centrale européenne ou de la Réserve fédérale américaine, et de l'actualité des différents marchés capitaux. Mais que signifie réellement par exemple l'augmentation du taux directeur d'une banque centrale ? Quel est son effet sur le taux des emprunts ? Quel est son impact sur le prix de l'immobilier ou sur les cours des actions à la Bourse ? Autant de questions et bien d'autres auxquelles cette formation vous aidera à répondre, tout en vous permettant de maîtriser efficacement les principaux leviers financiers.

# *Bon à savoir*

*Les questions touchant au domaine financier sont jugées difficiles à comprendre. Les recherches de l'Organisation de Coopération et de Développement Economiques (OCDE) en attestent et montrent un niveau de culture financière faible, et ce y compris dans les pays développés.*

**Programme**

- Chapitre 1 Monnaie et finance, une question de définitions
- Chapitre 2 Les différents modes de financement
- Chapitre 3 Typologie des établissements financiers
- Chapitre 4 Le rôle des banques dans le système

financier

- Chapitre 5 Émergence et développement de la Fintech
- Chapitre 6 Le cadre institutionnel français et européen
- 
- Chapitre 7 Le cadre institutionnel international
- Chapitre 8 Les différents marchés de capitaux

Chapitre 9 - Le marché interbancaire, lieu d'échange de liquidités

Chapitre 10 - La politique monétaire et ses instruments conventionnels

Chapitre 11 - La politique monétaire et ses instruments non conventionnels

- Chapitre 12 Le marché des changes, lieu d'échanges des devises Chapitre 13 - Le marché financier
- Chapitre 14 La Bourse : un marché organisé et règlementé
- Chapitre 15 Focus sur les actions
- Chapitre 16 Focus sur les obligations
- Chapitre 17 Focus sur les produits dérivés
- Chapitre 18 Focus sur les crypto-actifs
- Chapitre 19 Les ordres de bourse
- Chapitre 20 Les principaux indices boursiers
- Chapitre 21 Les principales places boursières
- Chapitre 22 Les interactions entre politique monétaire
- et marché financier
- Chapitre 23 Risques boursiers, bulles et krachs
- Chapitre 24 Le compte-titres ordinaire
- Chapitre 25 Le plan d'épargne en actions
- Chapitre 26 La gestion individualisée sous mandat
- Chapitre 27 Les organismes de gestion collective Chapitre 28 - L'assurance-vie, le placement favori des
- Français
- Chapitre 29 L'investissement socialement responsable Chapitre 30 - Les devoirs déontologiques envers
- l'investisseur
- Chapitre 31 Classification des actifs selon le couple
- rendement/risque Chapitre 32 - Principes de l'allocation d'actifs
- 
- Chapitre 33 Les principaux indicateurs de performance de portefeuille
- Chapitre 34 Conclusion : risques systémiques et nouveaux enjeux

Cette formation s'adresse aux responsables de services financiers, analystes financiers, expertscomptables, ou encore à toute personne amenée à intervenir dans une opération financière.

100% DIGITAL LEARNING

#### **Nature des travaux demandés**

- Exercice pratique d'application
- QCM d'évaluation des connaissances

#### **Modalités et délai d'accompagnement pédagogique et technique**

- Un conseiller référent
- Questions sur les formations directement sur la plateforme et mise en contact avec un interlocuteur référent VISIPLUS academy (délais de réponse par email sous 48h maximum, jours ouvrés)
- Forum online : Apprentissage entre pairs via notre communauté d'apprenants
- Support technique : possibilité de contacter le support technique par email directement sur la plateforme / délais de réponse par email sous 48h maximum, jours ouvré

# **Encadrants pédagogiques et techniques**

- Formateur : professionnel ayant un minimum de 5 ans d'expérience professionnelle dans une fonction correspondant au domaine de formation
- Responsable technique : Profil Ingénieur
- **Matériel nécessaire :**
- Un micro-ordinateur par personne
- Connexion internet Casque recommandé
- 

**Dates d'entrée en formation :** Les dates d'entrée en formation sont ouvertes tout au long de l'année.

**Durée :** Chaque module de formation fera l'objet d'une ouverture des accès à la plateforme d'apprentissage pour 1 mois.

**Tarif :** Cette formation est proposée au tarif de base de 900 euros. En fonction de votre profil, elle est 100% finançable et peut ainsi être accessible pour 0€ de reste à charge.Une solution de financement adaptée à votre profil vous sera proposée par un de nos conseillers en formation.

**Accueil en formation des personnes en situation de handicap :** VISIPLUS est en<br>mesure d'accompagner les participants en<br>situation de handicap. Afin de pouvoir étudier<br>votre situation et d'évoquer l'adéquation de notre formation à votre profil, prenez contact avec l'un de nos conseillers en formation.

**Contact :** Céline Leroux - 01 86 95 27 81 | celine.leroux@visiplus.com

Version V4.03 du 01.03.2023

#### **Prérequis**

Avoir de bonnes connaissances en analyse financière.

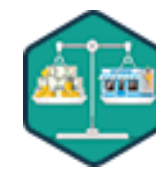

# FORMATION ADMINISTRATION, FINANCE ET COMPTABILITÉ

# **Evaluation financière des entreprises**

Appliquer les méthodes d'évaluation d'une structure

Vous souhaitez analyser et établir la valeur financière de votre entreprise ? Que ce soit dans le cadre de sa revente ou tout simplement pour évaluer sa position sur le marché, cette formation vous apporte les méthodes pour évaluer financièrement le poids de votre structure et prendre ainsi des décisions stratégiques éclairées sur son développement.

# **Objectifs**

- Mener une analyse stratégique
- Construire ou faire une revue critique d'un business plan
- Choisir la ou les méthodes d'évaluation les plus cohérentes
- Maîtriser l'application des méthodes de valorisation financière d'entreprise

# **Présentation de la formation**

L'évaluation financière d'une entreprise peut être menée dans des contextes variés.

Qu'il s'agisse d'une entreprise saine ou en difficultés, familiale ou non, d'une petite structure ou d'une grande, la vie économique de l'entreprise l'amène à s'interroger régulièrement sur la question de sa valeur et plus largement sur la valeur de ses actifs.

Grâce à cette formation, maîtrisez les bonnes pratiques pour mener à bien l'évaluation financière de votre entreprise, et estimez ainsi au plus juste sa valeur sur le marché.

# **Pourquoi suivre cette formation ?**

Que ce soit dans le cadre d'un rachat ou tout simplement pour évaluer sa position sur le marché, effectuer l'évaluation financière d'une entreprise apporte une idée assez précise de sa valeur théorique.

Méthodes patrimoniales, comparatives ou encore de rendement… il existe de nombreux procédés permettant de réaliser ce type d'évaluation.

Il est donc indispensable d'acquérir une expertise spécifique en la matière afin de choisir la méthode la plus pertinente à chaque cas, ainsi que pour la mettre en application. Tel est l'un des objectifs clés de cette formation!

# *Bon à savoir*

*Le travail d'évaluation qui est mené lors d'une évaluation financière doit permettre d'estimer la valeur théorique d'une entreprise et de la défendre. Dans le cadre d'une transaction, son prix sera quant à lui le résultat d'une négociation entre un acheteur et un vendeur. Il pourra ainsi différer de l'évaluation financière réalisée, car il prend en compte des intérêts plus larges que la seule acquisition de la cible.*

**Programme**

- Chapitre 1 Définition, enjeux, méthodologie Chapitre 2 - Périmètre du modèle économique de l'entreprise Chapitre 3 - Identification des domaines d'activités stratégiques Chapitre 4 - Efficacité du portefeuille d'activités Chapitre 5 - La proposition de valeur Chapitre 6 - Environnement, positionnement, différenciation Chapitre 7 - Les ressources clés Chapitre 8 - Les partenaires clés Chapitre 9 - Les canaux Chapitre 10 - La génération de revenus Chapitre 11 - Structure de coût et scalabilité Chapitre 12 - Synthèse de l'analyse stratégique Chapitre 13 - Diagnostic financier
- Chapitre 14 Évaluation de la performance financière de l'entreprise
- Chapitre 15 Le plan d'affaires, business plan Chapitre 16 - Les méthodes d'évaluation financière d'entreprise Chapitre 17 - Le choix des méthodes d'évaluation
- Chapitre 18 Les méthodes patrimoniales
- Chapitre 19 Les méthodes analogiques
- Chapitre 20 Méthode du multiple de PER
- Chapitre 22 Application des multiples d'EBITDA et EBIT
- Chapitre 23 Méthode d'actualisation des flux futurs (DCF)
- Chapitre 24 DCF Élaboration des flux de trésorerie disponible
- Chapitre 26 DCF Principes de formation et calcul du coût moyen pondéré en capital
- Chapitre 27 DCF Actualisation de la somme des flux de trésorerie disponibles

Chapitre 28 - DCF - Détermination de la valeur terminale de l'entreprise

Chapitre 29 - Application de la méthode d'actualisation

- des flux de trésorerie disponibles Chapitre 30 - Méthode d'actualisation des dividendes
- Chapitre 31 Méthode Bates cas particulier des sociétés en retournement
- Chapitre 32 Méthode d'évaluation financière par le capital immatériel
- Chapitre 33 Évaluation extra-financière de l'entreprise Chapitre 34 - Analyser les valeurs obtenues et expliquer
- les écarts
- Chapitre 35 L'évaluation des TPE
- Chapitre 36 L'évaluation des start-up
- Chapitre 37 L'évaluation en période de crise
- conjoncturelle majeure
- Chapitre 38 Synthèse de l'évaluation financière d'entreprise

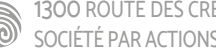

Cette formation s'adresse aux collaborateurs de services administratifs et financiers, ou encore à toute personne amenée à participer à des missions de gestion de la trésorerie.

100% DIGITAL LEARNING

#### **Nature des travaux demandés**

- Exercice pratique d'application
- QCM d'évaluation des connaissances

#### **Modalités et délai d'accompagnement pédagogique et technique**

- Un conseiller référent
- Questions sur les formations directement sur la plateforme et mise en contact avec un interlocuteur référent VISIPLUS academy (délais de réponse par email sous 48h maximum, jours ouvrés)
- Forum online : Apprentissage entre pairs via notre communauté d'apprenants
- Support technique : possibilité de contacter le support technique par email directement sur la plateforme / délais de réponse par

# email sous 48h maximum, jours ouvré

- **Encadrants pédagogiques et techniques** Formateur : professionnel ayant un minimum de 5 ans d'expérience professionnelle dans une fonction correspondant au domaine de formation
- Responsable technique : Profil Ingénieur

## **Matériel nécessaire :**

- Un micro-ordinateur par personne
- Connexion internet
- Casque recommandé

**Dates d'entrée en formation :** Les dates d'entrée en formation sont ouvertes tout au long de l'année.

**Durée :** Chaque module de formation fera l'objet d'une ouverture des accès à la plateforme d'apprentissage pour 1 mois.

**Tarif :** Cette formation est proposée au tarif de base de 900 euros. En fonction de votre profil, elle est 100% finançable et peut ainsi être accessible pour 0€ de reste à charge.Une solution de financement adaptée à votre profil vous sera proposée par un de nos conseillers en formation.

**Accueil en formation des personnes en situation de handicap :** VISIPLUS est en mesure d'accompagner les participants en situation de handicap. Afin de pouvoir étudier votre situation et d'évoquer l'adéquation de notre formation à votre profil, prenez contact avec l'un de nos conseillers en formation.

**Contact :** Céline Leroux - 01 86 95 27 81 | celine.leroux@visiplus.com

Version V4.03 du 01.03.2023

#### **Prérequis**

Il est préférable d'avoir des connaissances générales en comptabilité pour accéder à ce module.

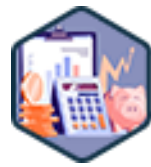

# FORMATION ADMINISTRATION, FINANCE ET COMPTABILITÉ

# **Gestion de la trésorerie**

Financer le développement de l'entreprise

Vous souhaitez pérenniser l'activité de votre entreprise et s'assurer qu'elle dispose des fonds nécessaires pour soutenir le développement de son activité ? Cette formation vous donne toutes les clés pour maintenir un bon niveau de trésorerie au sein de votre entreprise et piloter sa politique d'investissements avec succès.

# **Objectifs**

- Analyser et discuter les décisions financières en matière d'investissement, de financement et de politique de distribution de dividendes
- Intégrer les enjeux de la rentabilité : levier financier de l'endettement
- Définir et interpréter la rentabilité d'un investissement : maitriser la VAN et le TRI pour arbitrer ses choix
- Concevoir et interpréter un plan de financement et maitriser les différentes catégories de flux de trésorerie

# **Présentation de la formation**

Gérer la trésorerie de son entreprise, c'est le nerf de la guerre.

En effet, la mauvaise gestion financière fait partie des causes principales de défaillance des entreprises.

Grâce à ce module de formation, maîtrisez les différents moyens de financement, anticipez les besoins de votre entreprise, et trouvez les solutions adéquates pour y pourvoir. Vous aurez ainsi tous les outils en main pour gérer sereinement la trésorerie d'une entreprise et optimiser son développement!

# **Pourquoi suivre cette formation ?**

Il n'est pas rare que les dirigeants se focalisent sur le développement de la rentabilité de leur entreprise, et viennent à négliger la gestion de sa trésorerie. Il ne s'agit pourtant pas d'une stratégie pérenne pour développer son activité dans le temps!

En effet, la rentabilité d'une entreprise n'indique pas nécessairement qu'elle soit en bonne santé financière. Il lui faut pour cela un niveau de trésorerie adéquat pour soutenir ses activités. Grâce à cette formation, intégrez les leviers qui vous permettront d'assurer une gestion efficace de la trésorerie de votre entreprise, et ainsi d'en assurer le développement durablement.

# *Bon à savoir*

*La trésorerie d'une entreprise ne se limite pas nécessairement à la somme de ses soldes bancaires, mais comprend tous les montants des ressources financières dont dispose la structure pour assurer son fonctionnement.*

# **Programme**

- Chapitre 1 Les différents flux de trésorerie
- Chapitre 2 Pourquoi calculer les flux de trésorerie
- Chapitre 3 L'incidence des flux de trésorerie
- Chapitre 4 Différence entre résultat et trésorerie
- Chapitre 5 Notions BFR/FR
- Chapitre 6 Calculer les flux de trésorerie
- Chapitre 7 Gérer la trésorerie au quotidien dans l'entreprise
- Chapitre 8 Les outils pour faciliter la gestion de trésorerie
- Chapitre 9 Conseils pour une bonne gestion de trésorerie
- Chapitre 10 L'établissement d'un tableau de flux de trésorerie
- Chapitre 11 Le budget prévisionnel de trésorerie
- Chapitre 12 L'établissement du budget prévisionnel de trésorerie Chapitre 13 - Application
- Chapitre 14 Les ressources provenant des associés / actionnaires
- Chapitre 15 La gestion des fournisseurs et son impact sur la trésorerie Chapitre 16 - La gestion du capital humain et son impact sur la
- trésorerie
	- Chapitre 17 La gestion des dettes fiscales et sociales
- Chapitre 18 La gestion des clients et son impact sur la trésorerie
- Chapitre 19 Nos partenaires les banques
- Chapitre 20 Nos partenaires "groupe"
- Chapitre 21 Le fonctionnement d'un département financier (public)
- Chapitre 22 La gestion de la trésorerie dans une TPE
- Chapitre 23 Le fonctionnement d'un département financier (privé)
- Chapitre 24 Les conséquences d'une mauvaise gestion

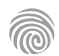

Cette formation s'adresse aux responsables de services financiers, analystes financiers, ou encore à tout collaborateur impliqué dans le service financier de son entreprise.

100% DIGITAL LEARNING

#### **Nature des travaux demandés**

- Exercice pratique d'application
- QCM d'évaluation des connaissances

#### **Modalités et délai d'accompagnement pédagogique et technique**

- Un conseiller référent
- Questions sur les formations directement sur la plateforme et mise en contact avec un interlocuteur référent VISIPLUS academy (délais de réponse par email sous 48h maximum, jours ouvrés)
- Forum online : Apprentissage entre pairs via notre communauté d'apprenants
- Support technique : possibilité de contacter le support technique par email directement sur la plateforme / délais de réponse par email sous 48h maximum, jours ouvré

# **Encadrants pédagogiques et techniques**

- Formateur : professionnel ayant un minimum de 5 ans d'expérience professionnelle dans une fonction correspondant au domaine de formation
- Responsable technique : Profil Ingénieur
- **Matériel nécessaire :**
- Un micro-ordinateur par personne
- Connexion internet
- Casque recommandé

**Dates d'entrée en formation :** Les dates d'entrée en formation sont ouvertes tout au long de l'année.

**Durée :** Chaque module de formation fera l'objet d'une ouverture des accès à la plateforme d'apprentissage pour 1 mois.

**Tarif :** Cette formation est proposée au tarif de base de 900 euros. En fonction de votre profil, elle est 100% finançable et peut ainsi être accessible pour 0€ de reste à charge.Une solution de financement adaptée à votre profil vous sera proposée par un de nos conseillers en formation.

**Accueil en formation des personnes en situation de handicap :** VISIPLUS est en<br>mesure d'accompagner les participants en<br>situation de handicap. Afin de pouvoir étudier<br>votre situation et d'évoquer l'adéquation de notre formation à votre profil, prenez contact avec l'un de nos conseillers en formation.

**Contact :** Céline Leroux - 01 86 95 27 81 | celine.leroux@visiplus.com

Version V4.03 du 01.03.2023

#### **Prérequis**

Avoir des connaissances de base en analyse financière.

FORMATION ADMINISTRATION, FINANCE ET COMPTABILITÉ

**Le financement des entreprises**

Activer les bons leviers de financement

Vous souhaitez vous familiariser avec l'ensemble des options de financement à la disposition des entreprises ? Ce module de formation vous présente les différents acteurs du financement, et vous permet de maîtriser l'ensemble des leviers activables par les entreprises en fonction de leurs besoins.

# **Objectifs**

- Découvrir et comprendre les besoins et attentes des différents acteurs qui fournissent des ressources aux entreprises.
- Appréhender les besoins financiers des entreprises, leurs contraintes et la manière dont les décisions financières sont prises
- Mettre en place les financements adaptés aux besoins des entreprises

# **Présentation de la formation**

Une entreprise peut faire appel à divers modes de financement en fonction de sa situation et de ses besoins.

Mais comment s'y retrouver ? Vaut-il mieux faire appel à sa banque? Ou encore à des fonds d'investissement? Aller sur les marchés financiers peut être?

Avec cette formation, devenez incollable sur les différents types de financement à la portée des entreprises, et devenez à même de sélectionner avec expertise celui qui sera le plus pertinent en fonction de la situation d'une structure.

# **Pourquoi suivre cette formation ?**

Votre entreprise a besoin de ressources financières et vous ne savez pas trop comment vous y prendre? Il est nécessaire de bien connaître les modes de financements qui s'offrent à vous. Cela vous permettra de faire un choix avantageux pour le développement de votre business.

Grâce à cette formation, appréhendez pleinement les différents besoins financiers et contraintes auxquels peuvent être confrontés les entreprises, et maîtrisez l'ensemble des possibilités de financement s'offrant à elles en fonction de leur situation.

# *Bon à savoir*

*Le prêt bancaire reste de très loin l'outil de financement le plus utilisé par les entreprises, notamment les PME, pour se lancer et se développer.*

**Programme**

# **Partie 1 : Introduction**

- Chapitre 1 Généralités
- Chapitre 2 Les acteurs clés
- Chapitre 3 Les acteurs "hybrides"
- Chapitre 4 Les acteurs clés, les banques
- Chapitre 5 Les principes d'intervention des banques
- Chapitre 6 Le processus général du crédit bancaire
- Chapitre 7 Les acteurs clés, les fonds d'investissements

#### **Partie 2 : Description Générale**

 Chapitre 8 - Les acteurs clés, les marchés financiers Chapitre 9 - Les marchés financiers, la titrisation et l'introduction en bourse

 Chapitre 10 - Les acteurs clés, les entreprises ellesmêmes

 Chapitre 11 - Les acteurs clés, vue d'ensemble élargie Chapitre 12 - Les tendances qui influent sur les financements

#### **Partie 3 : Technique**

- Chapitre 13 Comment se finance une entreprise ? La structure financière, le bilan
- Chapitre 14 Comment se finance une entreprise ? Le compte de résultat et le cash flow
- Chapitre 15 Les ressources disponibles et l'intensité capitalistique

 Chapitre 16 - Les ressources disponibles en fonction de l'environnement économique et des typologies de produits

 Chapitre 17 - Les ressources disponibles, règles de base et organisation de l'entreprise

 Chapitre 18 - Les attentes générales des fournisseurs de ressources

- Chapitre 19 Les attentes des fournisseurs de
- ressources les investisseurs
- Chapitre 20 Les investisseurs et la rentabilité des capitaux engagés
- Chapitre 21 Les attentes des fournisseurs de
- ressources les prêteurs
- Chapitre 22 Les prêteurs, l'analyse financière structurée
- Chapitre 23 Le scoring, la notation et les taux Chapitre 24 - Les contrats covenants, garanties et assurances
- Chapitre 25 L'évaluation du coût des diverses ressources financières
- Chapitre 26 Le rôle de la direction financière

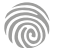

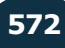

Cette formation en logique financière de l'entreprise s'adresse principalement aux managers d'entreprise ou de services, et tout collaborateur souhaitant acquérir les outils nécessaires à la compréhension du fonctionnement économique et financier de l'entreprise.

100% DIGITAL LEARNING

#### **Nature des travaux demandés**

- Exercice pratique d'application
- QCM d'évaluation des connaissances

#### **Modalités et délai d'accompagnement pédagogique et technique**

- Un conseiller référent
- Questions sur les formations directement sur la plateforme et mise en contact avec un interlocuteur référent VISIPLUS academy (délais de réponse par email sous 48h maximum, jours ouvrés)
- Forum online : Apprentissage entre pairs via notre communauté d'apprenants
- Support technique : possibilité de contacter le support technique par email directement sur la plateforme / délais de réponse par email sous 48h maximum, jours ouvré

# **Encadrants pédagogiques et techniques**

- Formateur : professionnel ayant un minimum de 5 ans d'expérience professionnelle dans une fonction correspondant au domaine de formation
- Responsable technique : Profil Ingénieur

# **Matériel nécessaire :**

- Un micro-ordinateur par personne
- Connexion internet
- Casque recommandé

**Dates d'entrée en formation :** Les dates d'entrée en formation sont ouvertes tout au long de l'année.

**Durée :** Chaque module de formation fera l'objet d'une ouverture des accès à la plateforme d'apprentissage pour 1 mois.

**Tarif :** Cette formation est proposée au tarif de base de 900 euros. En fonction de votre profil, elle est 100% finançable et peut ainsi être accessible pour 0€ de reste à charge.Une solution de financement adaptée à votre profil vous sera proposée par un de nos conseillers en formation.

**Accueil en formation des personnes en situation de handicap :** VISIPLUS est en<br>mesure d'accompagner les participants en<br>situation de handicap. Afin de pouvoir étudier<br>votre situation et d'évoquer l'adéquation de notre formation à votre profil, prenez contact avec l'un de nos conseillers en formation.

**Contact :** Céline Leroux - 01 86 95 27 81 | celine.leroux@visiplus.com

Version V4.03 du 01.03.2023

**Prérequis**

Aucun prérequis, ce module s'adresse à tous.

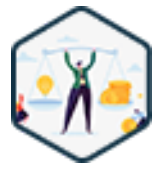

# FORMATION ADMINISTRATION, FINANCE ET COMPTABILITÉ

# **Logique financière de l'entreprise**

Comprendre les règles de base de la finance d'entreprise

Qui investit dans l'entreprise ? Comment mesure-t-on la performance financière ? Quels sont les paramètres financiers des décisions d'investissement ? Comment analyser la santé financière d'une société ? Autant de points abordés dans le cadre de cette formation qui vise à faire de la finance un outil de gestion efficace pour votre entreprise.

# **Objectifs**

- Découvrir les mécanismes de base de la finance d'entreprise
- Appréhender les acteurs de la finance d'entreprise
- Maitriser les documents financiers de l'entreprise Se préparer aux grands moments financiers dans l'entreprise
- 

# **Présentation de la formation**

Création, expansion, stabilisation,

restructuration… Chacune des grandes étapes du cycle de vie d'une entreprise nécessite de prendre de nombreuses décisions stratégiques, s'appuyant elles-mêmes sur plusieurs facteurs.

Cette formation professionnelle vous permet de maîtriser l'un des plus importants d'entre eux, à savoir : la dimension financière de l'entreprise.

Cette dernière occupe notamment une place essentielle dans :

- l'élaboration et le déploiement de votre stratégie de développement, les objectifs que vous pouvez atteindre dépendant grandement de votre capacité de financement ;
- vos obligations légales. La tenue de divers documents comptables est en effet obligatoire : leur nombre est ou plus moins important en fonction du type de structure (ex.: SARL, EURL);
- divers échanges. En tant que chef d'entreprise ou manager, vous pouvez avoir directement affaire au service financier, au service comptabilité ou encore aux commissaires aux comptes.

# **Pourquoi suivre cette formation ?**

Pour un manager, maîtriser et développer ses compétences en gestion financière estnécessaire pour mesurer la performance de son entreprise, atteindre plus facilement ses objectifs, rentabiliser au mieux ses différents investissements…

Start-up, PME, PMI… Quelle que soit la taille, la forme juridique et le secteur d'activité de votre société, il est toujours nécessaire de prendre en compte la dimension financière dans vos différentes décisions de gestion.

Qui investit dans l'entreprise ? Comment mesure-t-on la performance financière ? Quels sont les paramètres financiers des décisions d'investissement ? Comment analyser la santé financière d'une société ? Autant de points abordés dans le cadre de cette formation qui vise à faire de la finance un outil de gestion efficace.

# *Bon à savoir*

*L'analyse des ressources financières fait partie des principales techniques de diagnostic interne d'une entreprise. Les différents soldes et ratios calculés reflètent la vitalité de votre structure et vos capacités d'investissement.*

# **Programme**

- 1 . Les principes de la comptabilité en partie double
- 2 . Les différents documents comptables
- 3. Savoir lire un compte de résultat
- 4. Savoir lire un bilan
- 5. Comprendre le tableau de financement
- 6. Le tableau de flux de trésorerie
- 7. Les différents types de cash-flow
- 8. Le budget de trésorerie
- 9. L'écosystème de l'entreprise
- 10. L'enjeu de la création
- 11. La levée des fonds
- 12. La gestion de la croissance : la gestion du bfr
- 13. Gérer les difficultés financières
- 14. Les différents types de marges
- 15. Comprendre l'effet de levier
	- 16. Le point mort
	- 17. La rentabilité économique
	- 18. La rentabilité financière
- 19. Les différents ratios financiers
- 20. Comptes sociaux et comptes consolidés
- 21. Le hors-bilan
- 22. Les normes IFRS
- 23. Financer un Projet d'investissement
- 24. Les différentes méthodes de valorisation d'une entreprise

Cette formation s'adresse aux responsables de services financiers, analystes financiers, auditeurs internes et externes, expertscomptables, ou encore à toute personne évoluant dans un service financier.

100% DIGITAL LEARNING

#### **Nature des travaux demandés**

- Exercice pratique d'application
- QCM d'évaluation des connaissances

#### **Modalités et délai d'accompagnement pédagogique et technique**

- Un conseiller référent
- Questions sur les formations directement sur la plateforme et mise en contact avec un interlocuteur référent VISIPLUS academy (délais de réponse par email sous 48h maximum, jours ouvrés)
- Forum online : Apprentissage entre pairs via notre communauté d'apprenants
- Support technique : possibilité de contacter le support technique par email directement sur la plateforme / délais de réponse par email sous 48h maximum, jours ouvré

# **Encadrants pédagogiques et techniques**

- Formateur : professionnel ayant un minimum de 5 ans d'expérience professionnelle dans une fonction correspondant au domaine de formation
- Responsable technique : Profil Ingénieur

## **Matériel nécessaire :**

- Un micro-ordinateur par personne
- Connexion internet
- Casque recommandé

**Dates d'entrée en formation :** Les dates d'entrée en formation sont ouvertes tout au long de l'année.

**Durée :** Chaque module de formation fera l'objet d'une ouverture des accès à la plateforme d'apprentissage pour 1 mois.

**Tarif :** Cette formation est proposée au tarif de base de 900 euros. En fonction de votre profil, elle est 100% finançable et peut ainsi être accessible pour 0€ de reste à charge.Une solution de financement adaptée à votre profil vous sera proposée par un de nos conseillers en formation.

**Accueil en formation des personnes en situation de handicap :** VISIPLUS est en<br>mesure d'accompagner les participants en<br>situation de handicap. Afin de pouvoir étudier<br>votre situation et d'évoquer l'adéquation de notre formation à votre profil, prenez contact avec l'un de nos conseillers en formation.

**Contact :** Céline Leroux - 01 86 95 27 81 | celine.leroux@visiplus.com

Version V4.03 du 01.03.2023

#### **Prérequis**

**Programme**

Avoir de bonnes connaissances en analyse financière.

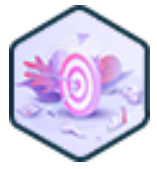

# FORMATION ADMINISTRATION, FINANCE ET COMPTABILITÉ

# **Stratégie financière des groupes**

Optimiser la rentabilité d'un groupe

Vous souhaitez comprendre la situation financière d'un groupe et être capable de cerner ses forces et ses faiblesses ? En suivant cette formation, vous maîtriserez les notions les plus importantes qu'un financier doit absolument connaître en tant qu'auditeur interne et externe.

# **Objectifs**

- Effectuer l'analyse financière d'un groupe Proposer et mettre en place des solutions financières adaptées aux difficultés rencontrées afin
- de faciliter l'objet social du groupe
- Mesurer la création de valeur du groupe Suivre l'évolution financière d'un groupe et évaluer sa valeur

# **Présentation de la formation**

La stratégie financière est au service de la proposition de valeur de l'entreprise. Elle doit permettre d'accroître la rentabilité du groupe tout en lui assurant un confort financier nécessaire à l'absorption d'aléas économiques imprévus.

En somme, il s'agit de faire des choix maitrisés pour se diriger vers une optimisation forte des ressources, ou bien rechercher à renforcer sa robustesse. La stratégie financière doit donc permettre d'aider à orienter le groupe au mieux, afin d'en faciliter son développement. Cette formation vous présentera l'environnement global de l'entreprise en se positionnant successivement à la place des

différentes parties prenantes : clients, fournisseurs, actionnaires, investisseurs, prêteurs, management, salariés. Elle vous permettra par ailleurs de maîtriser des notions financières essentielles dans le cadre de l'analyse et de l'optimisation de la stratégie financière d'un groupe.

# **Pourquoi suivre cette formation ?**

Vous évoluez au sein d'un service financier et vous désirez proposer des pistes d'amélioration au management, accroître la rentabilité des apporteurs de capitaux et maximiser la valorisation d'un groupe ? Auditeur externe, vous souhaitez être capable de porter un jugement construit et étayé sur la qualité intrinsèque d'un groupe qui vous intéresse en vue d'un achat éventuel? La compréhension du compte de résultat, du bilan, du tableau de flux, l'identification des fragilités du groupe, ou encore le respect des contraintes de rentabilité, d'équilibre et de flexibilité sont autant de notions essentielles à

maîtriser pour atteindre votre objectif. Ces dernières n'auront plus aucun secret pour vous à la suite de cette formation!

# *Bon à savoir*

*Travailler sur la stratégie financière d'un groupe répond à deux objectifs clés : mesurer la création de valeur du groupe et identifier des solutions financières qui permettent de répondre aux difficultés rencontrées.*

**Partie 1 : Découverte d'un groupe** Chapitre 1 : Définition d'un groupe Chapitre 2 : Remarques sur la comptabilité des groupes Chapitre 3 : Structurer l'analyse financière d'un groupe **Partie 2 : Analyse financière d'un groupe** Chapitre 4 : Compréhension du bilan

Chapitre 5 : Compréhension du compte de résultat Chapitre 6 : Retraitements comptables Chapitre 7 : Tableau de flux Chapitre 8 : Rentabilités d'un groupe Chapitre 9 : Analyse du risque économique Chapitre 10 : Analyse du risque financier Chapitre 11 : Analyse de la sensibilité Chapitre 12 : Compte de résultat et trésorerie Chapitre 13 : Pertes réalisées et fonds propres

Chapitre 14 : Importance des capitaux propres Chapitre 15 : Améliorer sa trésorerie Chapitre 16 : Décomposition du working capital (BFR)

Chapitre 17 : Solutions pour améliorer sa trésorerie (BFR et lease-back) Chapitre 18 : rééchelonner une dette pour alléger la

ponction sur la trésorerie

**Partie 3 : Le financier soutient la stratégie** Chapitre 19 : Création de valeur Chapitre 20 : MEDAF – un outil imparfait et indispensable Chapitre 21 : Construction du β Chapitre 22 : Dette abaisse-t-elle le coût du capital ?

Chapitre 23 : Critères d'investissement – TRI Chapitre 24 : TRI exemples

Chapitre 25 : Critères d'investissement – VAN et Pay-back Chapitre 26 : Importance du forecast

Chapitre 27 : Asset light ou robustesse ? Théorie de l'Agence illustre ce conflit

Chapitre 28 : Principes de la valorisation

Chapitre 29 : Valorisation par la méthode des DCF et

multiple EBITDA

Chapitre 30 : Valorisation par la multiple EBITDA

Chapitre 31 : Actualisation des dividendes et théorie du signal

Chapitre 32 : Ingénierie financière – méthodes de rachat de sociétés – LBO

- Chapitre 33 : Ingénierie financière méthodes de rachat
- de sociétés Croissance externe
- Chapitre 34 : Fonds de Corporate Venture
- Chapitre 35 : Faire appel à la dette
- Chapitre 36 : Communiquer sur ses résultats

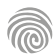

Cette formation s'adresse à des professionnels évoluant ou souhaitant évoluer dans des métiers de la banque et de l'assurance et ayant pour objectif d'acquérir de nouvelles compétences métiers afin d'évoluer ou d'assurer leur maintien dans l'emploi.

100% DIGITAL LEARNING

## **Nature des travaux demandés**

Exercice pratique d'application QCM d'évaluation des connaissances

## **Modalités et délai d'accompagnement pédagogique et technique**

►<br>► Un conseiller référent

- Questions sur les formations directement sur la plateforme et mise en contact avec un interlocuteur référent VISIPLUS academy (délais de réponse par email sous 48h maximum, jours ouvrés)
- Forum online : Apprentissage entre pairs via notre communauté d'apprenants
- Support technique : possibilité de contacter le support technique par email directement sur la plateforme / délais de réponse par email sous 48h maximum, jours ouvrés

#### **Encadrants pédagogiques et techniques**

Formateur : professionnel ayant un minimum de 5 ans d'expérience professionnelle dans une fonction correspondant au domaine de formation Responsable technique : Profil Ingénieur

#### **Matériel nécessaire :**

- Un micro-ordinateur par personne
- Connexion internet
- Casque recommandé

**Dates d'entrée en formation :** Les dates d'entrée en formation sont ouvertes tout au long de l'année.

**Durée :** Chaque module de formation fera l'objet d'une ouverture des accès à la plateforme d'apprentissage pour 1 mois.

**Tarif :** Cette formation est proposée au tarif de base de 900 euros. En fonction de votre profil, elle est 100% finançable et peut ainsi être accessible pour 0€ de reste à charge.Une solution de financement adaptée à votre profil vous sera proposée par un de nos conseill en formation.

**Accueil en formation des personnes en situation de handicap :** VISIPLUS est en mesure d'accompagner les participants en situation de handicap. Afin de pouvoir étudier votre situation et d'évoquer l'adéquation de notre formation à votre profil, prenez contact avec l'un de nos conseillers en formation.

**Contact :** Céline Leroux - 01 86 95 27 81 | celine.leroux@visiplus.com

Version V4.11 du 01.11.2023

#### **Prérequis**

Aucun prérequis, ce module est ouvert à tous.

FORMATION ADMINISTRATION, FINANCE ET COMPTABILITÉ

# **Techniques et produits bancaires**

Maîtriser la diversité des produits et services financiers

Vous souhaitez accompagner vos clients en banque et les aider à atteindre leurs objectifs financiers ? Grâce à cette formation, maîtrisez toute la diversité des produits et services bancaires afin d'être à même de conseiller vos clients avec expertise dans leurs projets.

# **Objectifs**

- Expliquer les services et produits bancaires, les moyens de paiement et les plans d'épargne aux clients
- Distinguer les différents types de prêts pour le financement d'un projet
- Comprendre un compte professionnel et les besoins d'un client BtoB
- Définir et différencier les produits d'assurance de biens et de personne

# **Présentation de la formation**

Le système bancaire est un élément clé du système économique mondial. Sa fonction principale est en effet de fluidifier la circulation de la monnaie entre ses différents agents économiques. Le fait est que cette définition reste très théorique, on peut alors se demander comment les banques assurent concrètement cette mission.

Quels sont les rôles clés des établissements bancaires? En quoi consistent leurs produits et services? Quels sont les grands principes des contrats d'assurances et comment fonctionnent-ils?

Grâce à cette formation, maîtrisez toute la diversité des produits et services bancaires afin d'être à même de conseiller vos clients avec expertise.

# **Pourquoi suivre cette formation ?**

Pour bien conseiller ses clients en banque, il est primordial d'être à l'aise avec la diversité des produits et services financiers à sa disposition. Ces derniers évoluent, et il est ainsi essentiel de se tenir à jour des dernières techniques afin de rester performant dans un univers de la finance au contexte mouvant.

Se former aux techniques et produits bancaires est ainsi un incontournable pour qui veut évoluer dans le secteur en plein boom de la banque et de la finance.

# *Bon à savoir*

*La digitalisation de notre société amène les métiers bancaires à se transformer. En effet, nos usages évoluent et avec eux les produits et services financiers sont amenés à suivre le mouvement, voir à l'anticiper. La relation-client et elle aussi bien-sûr impactée par le boom du numérique et il est ainsi important d'intégrer que loin de sa réputation rigide, le secteur bancaire est en pleine mutation !*

# **Programme**

**Partie 1 : Les Techniques Bancaires**<br>Chapitre 1 - Le système bancaire et les institutions Chapitre 1 - Le système ban bancaires françaises Chapitre 2 - La déontologie et la responsabilité du banquier / Le secret bancaire Chapitre 3 - La lutte contre le blanchiment - TRACFIN Chapitre 4 - La MIF-FICOBA-FICOVIE Chapitre 5 - Les organismes de contrôle, de réglementation et de consultation Chapitre 6 - Le droit au compte Chapitre 7 - L'entrée en relation et la clôture du compte Chapitre 8 - La convention de compte des particuliers Chapitre 9 - Le compte à vue Chapitre 10 - Les différents fichiers à consulter Chapitre 11 - Le mandat de procuration Chapitre 12 - La tarification bancaire Chapitre 13 - Les incidents de paiement et les saisies sur compte Chapitre 14 - Les incapacités juridiques Chapitre 15 - Le chèque Chapitre 16 - La carte bancaire Chapitre 17 - Les autres moyens de paiement

Chapitre 18 - Les produits bancaires d'épargne à vue Chapitre 19 - Les produits bancaires d'épargne à terme Chapitre 20 - Les crédits à la consommation, droits et obligations de l'emprunteur Chapitre 21 - Les différents coûts d'un crédit

- Chapitre 22 Les risques de crédit Chapitre 23 - Le niveau d'endettement et le reste à
- vivre
- Chapitre 24 Les garanties et assurance
- Chapitre 25 La défaillance de l'emprunteur
- Chapitre 26 Le découvert bancaire
- Chapitre 27 Le prêt personnel, le crédit classique
- Chapitre 28 Le crédit renouvelable
- Chapitre 29 La Location avec option d'achat (LOA)
- Chapitre 30 La Location longue durée (LLD)
- Chapitre 31 Le crédit gratuit et le paiement fractionné Le microcrédit social
- 
- Chapitre 32 Le regroupement de crédits
- Chapitre 33 Le prêt immobilier Chapitre 34 - Le Prêt à taux zéro PTZ ou PTZ+
- Chapitre 35 Le prêt Action logement et le prêt à l'Accession sociale

d'organismes sociaux Chapitre 37 - Le prêt relais Chapitre 38 - Les Prêts épargne logement Chapitre 39 - L'éco-PTZ Chapitre 40 - Le prêt In Fine Chapitre 41 - Le traitement du surendettement Chapitre 42 - Les types de clients professionnels Chapitre 43 - Les formes et structures juridiques Chapitre 44 - Le compte professionnel Chapitre 45 - L'ouverture et la clôture du compte professionnel Chapitre 46 - Les dysfonctionnements de compte Chapitre 47 - L'épargne à court terme du client professionnel Chapitre 48 - Le cycle d'exploitation et quelques notions bilancielles

Chapitre 36 - Le prêt conventionné et les prêts

Chapitre 49 - Typologie des crédits à court terme Chapitre 50 - Le Produit net bancaire (PNB) Chapitre 51 - Les autres ratios

**Partie 2 : Les Contrats D'assurance**

Chapitre 52 - Les bases de l'assurance

Chapitre 53 - Les éléments d'une opération d'assurance Chapitre 54 - La tarification Chapitre 55 - Le sinistre (ou la réalisation du risque) Chapitre 56 - Les acteurs de la profession Chapitre 57 - Le contrat d'assurance Chapitre 58 - La Garantie des accidents de la vie Chapitre 59 - L'assurance scolaire Chapitre 60 - L'assurance Obsèques Chapitre 61 - L'assurance Dépendances Chapitre 62 - La Multirisques automobile (MRA) – Les garanties Chapitre 63 - MRA – La tarification Chapitre 64 - L'assurance Multirisques habitation (MRH) – Les garanties Chapitre 65 - MRH : La tarification Chapitre 66 - La Protection juridique (PJ) Chapitre 67 - Le contrat d'assurance complémentaire santé Chapitre 68 - L'assurance Multirisques professionnelle (MRP) Chapitre 69 - Le contrat de prévoyance loi Madelin Chapitre 70 - La garantie Homme clé

1300 ROUTE DES CRÊTES | 06560 SOPHIA ANTIPOLIS | EMAIL : INFOS@VISIPLUS.COM | TÉL : 04 93 00 09 58 ACADEMY.VISIPLUS.COM 1300 ROUTE DES CRÊTES I 06560 SOPHIA ANTIPOLIS I EMAIL : INFOS@VISIPLUS.COM I TÉL : 04 93 00 09 58 ACADEMY.VISIPLUS.COM JANA (1975) SOCIÉTÉ PAR ACTIONS SIMPLIFIÉE AU CAPITAL DE 1 000 000 EUROS | RCS GRASSE B 443 211 867 | SIRET 443 211 867 00025 | CODE NAF : 7021Z

# <span id="page-575-0"></span>**FORMATIONS Fiscalité**

[Revenir au sommaire](#page-5-0) $\uparrow$
Cette formation s'adresse à tout professionnel souhaitant prendre part activement à l'analyse financière et fiscale de l'entreprise, que ce soit en interne ou dans une posture de consultant.

100% DIGITAL LEARNING

#### **Nature des travaux demandés**

- Exercice pratique d'application
- QCM d'évaluation des connaissances

#### **Modalités et délai d'accompagnement pédagogique et technique**

- Un conseiller référent
- Questions sur les formations directement sur la plateforme et mise en contact avec un interlocuteur référent VISIPLUS academy (délais de réponse par email sous 48h maximum, jours ouvrés)
- Forum online : Apprentissage entre pairs via notre communauté d'apprenants
- Support technique : possibilité de contacter le support technique par email directement sur la plateforme / délais de réponse par email sous 48h maximum, jours ouvré

#### **Encadrants pédagogiques et techniques**

- Formateur : professionnel ayant un minimum de 5 ans d'expérience professionnelle dans une fonction correspondant au domaine de formation
- Responsable technique : Profil Ingénieur

#### **Matériel nécessaire :**

- Un micro-ordinateur par personne
- Connexion internet
- Casque recommandé

**Dates d'entrée en formation :** Les dates d'entrée en formation sont ouvertes tout au long de l'année.

**Durée :** Chaque module de formation fera l'objet d'une ouverture des accès à la plateforme d'apprentissage pour 1 mois.

**Tarif :** Cette formation est proposée au tarif de base de 900 euros. En fonction de votre profil, elle est 100% finançable et peut ainsi être accessible pour 0€ de reste à charge.Une solution de financement adaptée à votre profil vous sera proposée par un de nos conseillers en formation.

**Accueil en formation des personnes en situation de handicap :** VISIPLUS est en<br>mesure d'accompagner les participants en<br>situation de handicap. Afin de pouvoir étudier<br>votre situation et d'évoquer l'adéquation de notre formation à votre profil, prenez contact avec l'un de nos conseillers en formation.

**Contact :** Céline Leroux - 01 86 95 27 81 | celine.leroux@visiplus.com

Version V4.03 du 01.03.2023

#### **Prérequis**

Aucun prérequis, ce module s'adresse à tous.

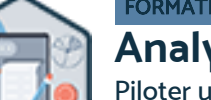

## FORMATION ADMINISTRATION, FINANCE ET COMPTABILITÉ

# **Analyse financière et fiscalité**

Piloter une stratégie financière et fiscale

Vous souhaitez appréhender les risques financiers encourus par l'entreprise afin de les minimiser et mieux prévoir ses perspectives de croissance ? Notre formation vous permet de maîtriser l'essentiel des notions de gestion financière ainsi que les principes fondamentaux de la fiscalité.

## **Objectifs**

- Appréhender les notions de gestion financières
- Maitriser les outils d'analyse financière
- Comprendre le principe de la fiscalité des ménages Les différents types d'impôts et leurs impacts
- 

#### **Présentation de la formation**

L'analyse financière de l'entreprise doit permettre d'étudier le secteur, les risques encourus et la stratégie de l'entreprise, mais également sa capacité à générer des bénéfices, notamment pour apprécier le taux de rentabilité des capitaux investis ainsi que ses perspectives de croissance en termes d'activité et de bénéfices.

La réalisation d'une analyse financière nécessite ainsi entre autres d'avoir une bonne connaissance du marché visé (il s'agit généralement du point de vue de l'entrepreneur) et des compétences particulières en analyse financière (l'expertcomptable est alors le mieux positionné).

Grâce à cette formation, devenez à même d'appréhender les principales notions de gestion financière qui vous permettront de prendre des décisions éclairées pour l'entreprise tant sur le pilotage de ses investissements qu'en termes de fiscalité.

#### **Pourquoi suivre cette formation ?**

L'analyse financière a pour but d'évaluerla santé d'une entreprise, notamment en matière de solvabilité et de rentabilité.

On utilise ainsi par exemplel'analyse financièredans les projets visant au rachat d'une entrepriseou encore lorsque l'on souhaite ouvrir son capital social.

Par ailleurs, bien piloter la stratégie fiscale d'une entreprise permet d'optimiser ses charges intelligemment.

Autant de pointscruciaux à maîtriser pour assurer la bonne santé financière d'une entreprise que cette formation vous permettra d'acquérir !

### *Bon à savoir*

*Il y a donc deux grosses parties dans l'analyse financière : le diagnostic économique et le diagnostic financier.*

## **Programme**

#### **Partie 1 : L'analyse financière**

- Chapitre 1 Introduction à l'analyse financière Définitions et objectifs
- Chapitre 2 Le principe de la comptabilité en entreprise
- Chapitre 3 Le compte de résultat
- Chapitre 4 Le bilan Comptable
- Chapitre 5 Le bilan fonctionnel
- Chapitre 6 L'analyse économique de l'entreprise
- Chapitre 7 L'analyse de l'activité de l'entreprise par le compte de résultat
- Chapitre 8 L'analyse de la rentabilité de l'entreprise par le compte de résultat
- Chapitre 9 Les ratios d'activité et de rentabilité de l'entreprise
- Chapitre 10 L'analyse de la structure financière de l'entreprise par le Bilan
- Chapitre 11 L'analyse de la trésorerie
- Chapitre 12 Les ratios de trésorerie
- Chapitre 13 L'analyse des flux
- Chapitre 14 Synthèse de l'analyse Financière

#### **Partie 2 : La fiscalité**

- Chapitre 1 Le champ d'application de l'impôt sur le revenu
- Chapitre 2 Le revenu imposable
- Chapitre 3 Les différents revenus catégoriels
- Chapitre 4 Les charges déductibles du revenu global
- Chapitre 5 Le cas spécifique de l'épargne retraite
- Chapitre 6 Le calcul de l'impôt
- Chapitre 7 Les crédits d'impôts
- Chapitre 8 Les réductions d'impôts
- Chapitre 9 L'impôt sur la fortune immobilière
- Chapitre 10 La collecte de l'impôt : le prélèvement à la source

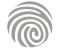

Cette formation s'adresse aux collaborateurs comptables et financiers souhaitant élargir leurs compétences à la fiscalité d'entreprise ou toute personne désirant connaître les mécanismes et les déclarations de la TVA et des taxes indirectes.

100% DIGITAL LEARNING

#### **Nature des travaux demandés**

- Exercice pratique d'application
- QCM d'évaluation des connaissances

#### **Modalités et délai d'accompagnement pédagogique et technique**

- Un conseiller référent
- Questions sur les formations directement sur la plateforme et mise en contact avec un interlocuteur référent VISIPLUS academy (délais de réponse par email sous 48h maximum, jours ouvrés)
- Forum online : Apprentissage entre pairs via notre communauté d'apprenants
- Support technique : possibilité de contacter le support technique par email directement sur la plateforme / délais de réponse par email sous 48h maximum, jours ouvré

#### **Encadrants pédagogiques et techniques**

- Formateur : professionnel ayant un minimum de 5 ans d'expérience professionnelle dans une fonction correspondant au domaine de formation
- Responsable technique : Profil Ingénieur

#### **Matériel nécessaire :**

- Un micro-ordinateur par personne
- Connexion internet
- Casque recommandé

**Dates d'entrée en formation :** Les dates d'entrée en formation sont ouvertes tout au long de l'année.

**Durée :** Chaque module de formation fera l'objet d'une ouverture des accès à la plateforme d'apprentissage pour 1 mois.

**Tarif :** Cette formation est proposée au tarif de base de 900 euros. En fonction de votre profil, elle est 100% finançable et peut ainsi être accessible pour 0€ de reste à charge.Une solution de financement adaptée à votre profil vous sera proposée par un de nos conseillers en formation.

**Accueil en formation des personnes en situation de handicap :** VISIPLUS est en<br>mesure d'accompagner les participants en<br>situation de handicap. Afin de pouvoir étudier<br>votre situation et d'évoquer l'adéquation de notre formation à votre profil, prenez contact avec l'un de nos conseillers en formation.

**Contact :** Céline Leroux - 01 86 95 27 81 | celine.leroux@visiplus.com

Version V4.03 du 01.03.2023

**Prérequis** Aucun prérequis.

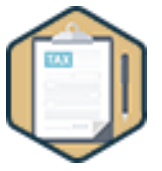

## FORMATION ADMINISTRATION, FINANCE ET COMPTABILITÉ

## **La TVA et les taxes indirectes**

Maîtriser les mécanismes de la TVA

Vous souhaitez connaître les mécanismes de la TVA afin d'assurer la bonne gestion comptable et fiscale de votre entreprise ? Cette formation vous permettra de maîtriser les principes et fondamentaux de cette taxe indirecte afin de réaliser vos déclarations en bonne et due forme.

## **Objectifs**

- Découvrir le mécanisme de la TVA
- Appliquer les principes fondamentaux de la TVA
- Différencier les régimes de déclaration de TVA
- Pratiquer la déclaration de TVA et le process de paiement

#### **Présentation de la formation**

La TVA (Taxe sur la valeur ajoutée) est une taxe indirecte qui est payée par les consommateurs et ensuite collectée par les entreprises commerciales. Elle représente ainsi la différence entre un prix hors taxe (HT) et toutes taxes comprises (TTC).

Quel taux appliquer en fonction du bien ou service vendu par l'entreprise? Dans quels cas peut-elle être déduite? Les calculs liés à cet impôt occupent une place non négligeable dans les activités quotidiennes d'un gestionnaire comptable et fiscal.

Avec cette formation, découvrez les mécanismes de la TVA, les différents régimes de déclaration ainsi que les bonnes pratiques pour réaliser une déclaration de TVA et l'implémenter dans son processus de paiement.

#### **Pourquoi suivre cette formation ?**

Dans tout processus d'achat, le traitement et la déclaration correcte de la TVA représente un enjeu financier, comptable et fiscal incontournable pour toutes les entreprises. Ce module vous permettra ainsi de maîtriser le mécanisme de la TVA, ses règles d'exigibilité ainsi que celle concernant le droit à sa déduction. Vous serez par ailleurs à même d'identifier les opérations entrant dans son champ d'application et faisant l'objet de mesures d'exonération.

#### *Bon à savoir*

*Le taux de TVA le plus courant est de 20 % en France, mais il existe également des taux réduits de TVA, notamment pour les produits de nécessités tels que les produits alimentaires ou encore les abonnements au gaz et à l'électricité.*

## **Programme**

#### **Introduction**

Chapitre 1 : Historique et principes essentiels de la TVA Chapitre 2 : Le mécanisme de la TVA

**Partie 1 : Le champ d'application matériel de la TVA** Chapitre 3 : Toutes les opérations/transactions sont-elles taxées à la TVA ?

Chapitre 4 : Les opérations imposables par nature Chapitre 5 : Les livraisons de biens et les prestations de services

Chapitre 6 : Des opérations effectuées à titre onéreux

Chapitre 7 : Des opérations réalisées par un assujetti

Chapitre 8 : Les opérations imposables par détermination de la loi

Chapitre 9 : Les opérations exonérées

Chapitre 10 : Les opérations exonérées avec option Chapitre 11 : Les opérations exonérées sans option

**Partie 2 : Le champ d'application territorial de la TVA** Chapitre 12 : La TVA et les opérations internationales Chapitre 13 : Les livraisons de biens à l'international Chapitre 14 : Les prestations de services à l'international

**Partie 3 : La TVA exigible**

Chapitre 15 : L'assiette de la TVA Chapitre 16 : Le fait générateur et l'exigibilité de la TVA Chapitre 17 : Les taux de TVA

#### **Partie 4 : La TVA déductible**

Chapitre 18 : La TVA déductible Chapitre 19 : Les conditions du droit à déduction de la TVA

Chapitre 20 : Les limites du droit à déduction

Chapitre 21 : L'exercice du droit à déduction Chapitre 22 : La déduction partielle de TVA

Chapitre 23 : La révision du droit à déduction Chapitre 24 : Le transfert du droit à déduction

**Partie 5 : La déclaration et le paiement de la TVA** Chapitre 25 : Les différents régimes de TVA Chapitre 26 : Le régime de franchise en base Chapitre 27 : La déclaration du régime réel simplifié Chapitre 28 : La déclaration du régime réel normal Chapitre 29 : Le contrôle fiscal en matière de TVA

**Partie 6 : Les autres taxes indirectes** Chapitre 30 : Les autres taxes indirectes Chapitre 31 : La TICPE (taxe intérieure sur la consommation des produits énergétiques) Chapitre 32 : Les taxes sur les salaires Chapitre 33 : Les taxes spéciales sur le chiffre d'affaires

1300 ROUTE DES CRÊTES I 06560 SOPHIA ANTIPOLIS I EMAIL : INFOS@VISIPLUS.COM I TÉL : 04 93 00 09 58 ACADEMY.VISIPLUS.COM JANA 1978 SOCIÉTÉ PAR ACTIONS SIMPLIFIÉE AU CAPITAL DE 1 000 000 EUROS I RCS GRASSE B 443 211 867 I SIRET 443 211 867 00025 I CODE NAF : 70212

Collaborateurs comptables et financiers souhaitant élargir leurs compétences à la fiscalité d'entreprise ou toute personne désirant connaître les bases de la fiscalité.

100% DIGITAL LEARNING

#### **Nature des travaux demandés**

- Exercice pratique d'application
- QCM d'évaluation des connaissances

#### **Modalités et délai d'accompagnement pédagogique et technique**

- Un conseiller référent
- Questions sur les formations directement sur la plateforme et mise en contact avec un interlocuteur référent VISIPLUS academy (délais de réponse par email sous 48h maximum, jours ouvrés)
- Forum online : Apprentissage entre pairs via notre communauté d'apprenants
- Support technique : possibilité de contacter le support technique par email directement sur la plateforme / délais de réponse par email sous 48h maximum, jours ouvré

#### **Encadrants pédagogiques et techniques**

- Formateur : professionnel ayant un minimum de 5 ans d'expérience professionnelle dans une fonction correspondant au domaine de formation
- Responsable technique : Profil Ingénieur

#### **Matériel nécessaire :**

- Un micro-ordinateur par personne
- Connexion internet
- Casque recommandé

**Dates d'entrée en formation :** Les dates d'entrée en formation sont ouvertes tout au long de l'année.

**Durée :** Chaque module de formation fera l'objet d'une ouverture des accès à la plateforme d'apprentissage pour 1 mois.

**Tarif :** Cette formation est proposée au tarif de base de 900 euros. En fonction de votre profil, elle est 100% finançable et peut ainsi être accessible pour 0€ de reste à charge.Une solution de financement adaptée à votre profil vous sera proposée par un de nos conseillers en formation.

**Accueil en formation des personnes en situation de handicap :** VISIPLUS est en<br>mesure d'accompagner les participants en<br>situation de handicap. Afin de pouvoir étudier<br>votre situation et d'évoquer l'adéquation de notre formation à votre profil, prenez contact avec l'un de nos conseillers en formation.

**Contact :** Céline Leroux - 01 86 95 27 81 | celine.leroux@visiplus.com

Version V4.03 du 01.03.2023

**Prérequis** Aucun prérequis.

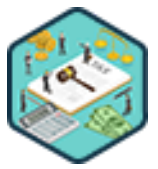

## FORMATION ADMINISTRATION, FINANCE ET COMPTABILITÉ

## **La fiscalité des entreprises**

Maîtriser les principes essentiels de la fiscalité corporate

Vous souhaitez évoluer professionnellement dans le domaine de la fiscalité des entreprises ou encore, en tant qu'entrepreneur ou professionnel, vous avez besoin de maîtriser ses grands principes ? Grâce à cette formation, appréhendez avec confiance les principes et les mécanismes essentiels de la fiscalité des entreprises ainsi que son vocabulaire spécifique.

## **Objectifs**

- Expliquer le dispositif fiscal de l'entreprise afin d'acquérir les bons réflexes
- Appliquer les mécanismes essentiels du calcul et du paiement de l'impôt
- Reconnaître les grandes règles permettant de déterminer le résultat fiscal d'une entreprise
	- Différencier les régimes d'impositions applicables.

#### **Présentation de la formation**

La fiscalité est un domaine complexe, mais essentiel dans la gestion financière d'une entreprise. En effet, tous les événements économiques d'une entreprise ont des conséquences fiscales et cette variable impacte donc sa politique et sa prise de décision. Vous l'aurez compris, le fiscaliste est un collaborateur précieux au sein de l'entreprise puisque grâce à son expertise, il veille au bon fonctionnement de l'entreprise sur le plan juridique et fiscal et participe activement à maintenir sa santé financière.

Grâce à cette formation, familiarisez-vous avec les mécanismes de l'environnement fiscal d'une entreprise, découvrez les principaux régimes d'imposition, ainsi que les différents impôts professionnels à gérer tels que la TVA, l'IS (impôt sur les sociétés) et l'IR (impôt sur le revenu).

#### **Pourquoi suivre cette formation ?**

Le domaine de la fiscalité peut sembler peu abordable de par son vocabulaire précis et ses notions très techniques. Néanmoins, si il est indispensable de maîtriser ses principes à toute personne souhaitant exercer en tant que fiscaliste, monter en compétences dans le domaine de la fiscalité des entreprises peut également s'avérer utile à d'autres profils. Parmi ces derniers, on peut par exemple penser à toutes les personnes souhaitant dialoguer avec des fiscalistes, ou aux entrepreneurs. En effet, un chef d'entreprise se doit de prendre un certain nombre de décisions d'ordre fiscal et d'optimiser le paiement de ses impôts tout en respectant la législation en vigueur. Il est ainsi nécessaire pour lui de comprendre les préceptes qui régissent la fiscalité des entreprises et les obligations comptables qui en découlent.

#### *Bon à savoir*

*Les entreprises sont soumises, principalement, à trois grands types d'imposition : l'imposition de leurs bénéfices, la contribution économique territoriale et la TVA.*

## **Programme**

**Partie 1 : La fiscalité générale** Chapitre 1 : Qu'est-ce que l'impôt ? Chapitre 2 : Pourquoi paye-t-on des impôts ? Chapitre 3 : Les principales caractéristiques de l'impôt Chapitre 4 : Les différents types d'impôts Chapitre 5 : L'impôt sur le revenu et les différents revenus catégoriels Chapitre 6 : L'imposition des entreprises Chapitre 7 : Comment est déterminé le résultat imposable d'une entreprise ? Chapitre 8 : Le passage du résultat comptable au résultat fiscal Chapitre 9 : Les produits imposables Chapitre 11 : La notion de charges déductibles Chapitre 12 : Les grandes catégories de charges Chapitre 13 : Le critère de déduction des charges Chapitre 14 : Déduction des charges, attention aux abus ! Chapitre 15 : L'impôt sur les sociétés Chapitre 16 : La déclaration et le paiement de l'impôt sur les sociétés Chapitre 17 : L'imposition des dirigeants de sociétés Chapitre 18 : La taxe sur la valeur ajoutée Chapitre 19 : Le mécanisme de la TVA Chapitre 20 : Le champ d'application de la TVA Chapitre 21 : TVA exigible et TVA déductible

Chapitre 10 : Les différents produits de l'entreprise Chapitre 22 : Le contrôle fiscal Chapitre 23 : Les interlocuteurs auprès de l'administration

Chapitre 24 : Les bons réflexes à avoir en cas de contrôle

Chapitre 25 : La procédure de contrôle fiscal

**Partie 2 : L'impôt sur les bénéfices des entreprises individuelles**

Chapitre 26 : Les différents modes d'imposition de l'entreprise individuelle

Chapitre 27 : La micro entreprise

Chapitre 28 : La déclaration et le paiement de

l'impôt dans une entreprise individuelle

Chapitre 29 : Les plus-values dans les entreprises individuelles

Chapitre 30 : La transmission et la cession d'une entreprise individuelle

Cette formation s'adresse aux collaborateurs comptables et financiers souhaitant élargir leurs compétences à la fiscalité d'entreprise ou toute personne désirant connaître les mécanismes et les déclarations de l'impôt sur les sociétés et des taxes directes.

100% DIGITAL LEARNING

#### **Nature des travaux demandés**

- Exercice pratique d'application
- QCM d'évaluation des connaissances

#### **Modalités et délai d'accompagnement pédagogique et technique**

- Un conseiller référent
- Questions sur les formations directement sur la plateforme et mise en contact avec un interlocuteur référent VISIPLUS academy (délais de réponse par email sous 48h maximum, jours ouvrés)
- Forum online : Apprentissage entre pairs via notre communauté d'apprenants
- Support technique : possibilité de contacter le support technique par email directement sur la plateforme / délais de réponse par email sous 48h maximum, jours ouvré

#### **Encadrants pédagogiques et techniques**

- Formateur : professionnel ayant un minimum de 5 ans d'expérience professionnelle dans une fonction correspondant au domaine de formation
- Responsable technique : Profil Ingénieur
- **Matériel nécessaire :**
- Un micro-ordinateur par personne
- Connexion internet
- Casque recommandé

**Dates d'entrée en formation :** Les dates d'entrée en formation sont ouvertes tout au long de l'année.

**Durée :** Chaque module de formation fera l'objet d'une ouverture des accès à la plateforme d'apprentissage pour 1 mois.

**Tarif :** Cette formation est proposée au tarif de base de 900 euros. En fonction de votre profil, elle est 100% finançable et peut ainsi être accessible pour 0€ de reste à charge.Une solution de financement adaptée à votre profil vous sera proposée par un de nos conseillers en formation.

**Accueil en formation des personnes en<br>
situation de handicap : <code>VISIPLUS</code> est en<br>mesure d'accompagner les participants en<br>
situation de handicap. Afin de pouvoir étudier<br>
votre situation et d'évoquer l'adéquation de** notre formation à votre profil, prenez contact avec l'un de nos conseillers en formation.

**Contact :** Céline Leroux - 01 86 95 27 81 | celine.leroux@visiplus.com

Version V4.03 du 01.03.2023

**Prérequis** Aucun prérequis.

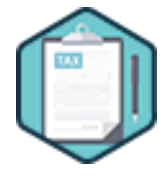

## FORMATION ADMINISTRATION, FINANCE ET COMPTABILITÉ

# **L'impôt sur les sociétés et les taxes directes**

Maîtriser les principes et calculs essentiels de l'IS

Vous souhaitez maîtriser les mécanismes de la fiscalité directe de l'entreprise ? Cette formation vous donne toutes les clés pour comprendre les bases de l'impôt sur les sociétés, calculer le résultat fiscal et réaliser une déclaration de A à Z.

## **Objectifs**

- Appliquer les principes de base de l'impôt sur les sociétés
- Calculer et déterminer un résultat fiscal Maitriser la déclaration de l'impôt sur les sociétés

## **Présentation de la formation**

L'impôt sur les sociétés est prélevé sur les bénéfices réalisés au cours d'un exercice annuel par les entreprises exploitées en France. L'entreprise a ainsi pour tâche de faire une déclaration et payer son IS à dates fixes. Quels sont les organisations redevables de l'impôt sur les sociétés? Comment déterminer un résultat fiscal imposable à cet impôtet quels sont les documents à remplir pour le déclarer et le payer l'impôt ? Quels sont les différents régimes spécifiques à connaître? Autant de questions et bien plus encore

auxquelles vous permettra de répondre cette formation!

### **Pourquoi suivre cette formation ?**

L'impôt sur les sociétés concerne une multitude d'organisations: les entreprises à capitaux bien sûr (SARL, SA, SAS…) mais également les associations qui réalisent des bénéfices ainsi que bien d'autres types de structures (EURL, SNC, EIRL…)

Il est ainsi indispensable à tout gestionnaire financier de connaître les modalités de cet impôt ainsi que ses méthodes de calcul.

## *Bon à savoir*

*La rémunération du dirigeant est déductible du bénéfice imposable à l'Impôt sur les Sociétés, dès lors qu'elle n'est pas exagérée et quelle que soit sa qualification fiscale : salaire ou rémunération de dirigeant (article 62 du CGI).*

## **Programme**

#### **Partie 1 : Introduction**

Chapitre 1 : Qu'est-ce que l'impôt sur les sociétés ? Chapitre 2 : Par qui est payé l'impôt sur les sociétés ? Chapitre 3 : Les différents régimes d'imposition à l'impôt sur les sociétés Chapitre 4 : La comptabilité d'une entreprise soumise à l'impôt sur les sociétés

Chapitre 5 : La notion d'exercice fiscal

## **Partie 2 : Le calcul du résultat fiscal d'une société**

**Titre 1 : Les produits imposables** Chapitre 6 : Le rattachement des produits à l'exercice Chapitre 7 : Les différents produits de l'exercice Chapitre 8 : Les stocks Chapitre 9 : Les subventions

#### Titre 2 : Les charges déductibles

Chapitre 10 : Le critère de déduction des charges et le contrôle de l'administration Chapitre 11 : Les différentes charges de l'exercice Chapitre 12 : Les amortissements Chapitre 13 : La méthode linéaire Chapitre 14 : La méthode dégressive Chapitre 15 : La déduction des amortissements Chapitre 16 : Les provisions Chapitre 17 : Les dépréciations Chapitre 18 : Le crédit-impôt recherche **Partie 3 : Les régimes spécifiques des sociétés imposables à l'IS**

Chapitre 19 : Le régime des titres de participation Chapitre 20 : Le traitement des déficits fiscaux Chapitre 21 : Le régime mère-fille Chapitre 22 : La propriété industrielle Chapitre 23 : Les opérations intra-groupes

#### **Partie 4 : La déclaration et le paiement de l'impôt sur les sociétés**

Chapitre 24 : La déclaration d'impôt sur les sociétés n°2065

Chapitre 25 : La liasse fiscale (1ère partie)

Chapitre 26 : La liasse fiscale (2ème partie)

Chapitre 27 : La déclaration d'IS dans les groupes de sociétés

Chapitre 28 : Le paiement de l'impôt sur les sociétés Chapitre 29 : Le solde d'impôt sur les sociétés, déclaration n°2572

#### **Partie 5 : Les autres taxes directes**

Chapitre 30 : Les autres taxes directes de l'entreprise Chapitre 31 : La CVAE Chapitre 32 : La CFE

# FORMATIONS **Comptabilité**

[Revenir au sommaire](#page-5-0)↑

Cette formation s'adresse aux responsables administratifs et financiers, aux contrôleurs de gestion, comptables et chefs comptables ou encore à toute personne impliquée dans le service financier et comptabilité de son entreprise.

100% DIGITAL LEARNING

#### **Nature des travaux demandés**

Exercice pratique d'application

## QCM d'évaluation des connaissances

#### **Modalités et délai d'accompagnement pédagogique et technique**

- Un conseiller référent
- Questions sur les formations directement sur la plateforme et mise en contact avec un interlocuteur référent VISIPLUS academy (délais de réponse par email sous 48h maximum, jours ouvrés)
- Forum online : Apprentissage entre pairs via notre communauté d'apprenants
- Support technique : possibilité de contacter le support technique par email directement sur la plateforme / délais de réponse par

## email sous 48h maximum, jours ouvré

- **Encadrants pédagogiques et techniques** Formateur : professionnel ayant un minimum de 5 ans d'expérience professionnelle dans une fonction correspondant au domaine de formation
- Responsable technique : Profil Ingénieur

#### **Matériel nécessaire :**

- Un micro-ordinateur par personne
- Connexion internet
- Casque recommandé

**Dates d'entrée en formation :** Les dates d'entrée en formation sont ouvertes tout au long de l'année.

**Durée :** Chaque module de formation fera l'objet d'une ouverture des accès à la plateforme d'apprentissage pour 1 mois.

**Tarif :** Cette formation est proposée au tarif de base de 900 euros. En fonction de votre profil, elle est 100% finançable et peut ainsi être accessible pour 0€ de reste à charge.Une solution de financement adaptée à votre profil vous sera proposée par un de nos conseillers en formation.

**Accueil en formation des personnes en situation de handicap :** VISIPLUS est en<br>mesure d'accompagner les participants en<br>situation de handicap. Afin de pouvoir étudier<br>votre situation et d'évoquer l'adéquation de notre formation à votre profil, prenez contact avec l'un de nos conseillers en formation.

**Contact :** Céline Leroux - 01 86 95 27 81 | celine.leroux@visiplus.com

Version V4.03 du 01.03.2023

#### **Prérequis**

Des notions en comptabilité générale sont requises pour suivre ce module de formation. FORMATION ADMINISTRATION, FINANCE ET COMPTABILITÉ

## **Audit interne et externe**

Identifier et prévenir les risques financiers

Vous souhaitez pouvoir renforcer le contrôle interne et la gestion risque ? Grâce à cette formation, développez des compétences essentielles pour piloter l'audit financier d'une entreprise en tant qu'acteur interne ou externe.

## **Objectifs**

- Comprendre les différents types de missions d'audit ainsi que le rôle et la valeur ajoutée de l'auditeur dans la gouvernance d'entreprise
- Définir l'environnement réglementaire dans lequel évoluent les auditeurs
- Identifier les différentes composantes d'un système de contrôle interne et les bonnes pratiques en la matière
- Planifier, réaliser et conclure un audit fondé sur une appréciation des risques

#### **Présentation de la formation**

Les auditeurs ont un rôle privilégié dans la gouvernance des entreprises, qu'il s'agisse d'acteurs internes ou externes (commissaires aux comptes).

Ils jouent en effet un rôle primordial dans la mise en place d'un dispositif de prévention des risques, notamment en sensibilisant sur de potentielles erreurs ou fraudes concernant les états financiers d'une société.

Grâce à cette formation, assimilez les bonnes pratiques issues des dernières évolutions des métiers de l'audit, et maîtrisez les règles juridiques, éthiques et déontologiques strictes propres à l'audit interne et externe.

#### **Pourquoi suivre cette formation ?**

Un audit a pour fonction d'évaluer l'exactitude des comptes et états financiers d'une entreprise. Il permet ainsi de détecter d'éventuelles anomalies, de mettre en place les bonnes pratiques pour les corriger, et ainsi d'assurer un développement pérenne de l'entreprise.

Grâce à cette formation, faites l'acquisition de nouvelles compétences pour planifier, réaliser et conclure des travaux d'audit en appliquant une méthodologie basée sur les risques.

## *Bon à savoir*

*Un audit est une mission de vérification et d'évaluation des informations, des activités ou des procédures d'une entité, pour garantir la qualité du produit audité en référence à des normes. L'auditeur fournit une opinion sur la qualité du « produit » audité et peut proposer des conseils ou des recommandations pour améliorer l'existant.*

## **Programme**

Chapitre 1 - Qu'est-ce qu'un audit ?

- Chapitre 2 Appréhender les différentes missions d'audit
- Chapitre 3 Comprendre les normes professionnelles
- 
- Chapitre 4 Identifier les organisations professionnelles Chapitre 5 - Découvrir les conditions d'exercice de la
- profession
- Chapitre 6 Positionner le CAC et l'auditeur interne dans la gouvernance d'une société
- Chapitre 7 Comprendre les modalités de désignation du **CAC**
- Chapitre 8 Comprendre les différentes missions du CAC Chapitre 9 - Mettre en œuvre les principes éthiques de la profession
- Chapitre 10 Appréhender les responsabilités civiles, pénales et professionnelles

Chapitre 11 - Comprendre les temps forts d'une mission d'audit externe

- Chapitre 12 Accepter la mission Chapitre 13 - Evaluer les risques et planifier les travaux
- d'audit
- Chapitre 14 Evaluer le risque d'audit
- Chapitre 15 Evaluer le risque de fraude
- Chapitre 16 Utiliser la notion d'assertion
- Chapitre 17 Mettre en œuvre les procédures spécifiques Chapitre 18 - Evaluer le contrôle interne
- Chapitre 19 Réaliser les travaux de contrôle des
- comptes
- Chapitre 20 Rappels comptables : les stocks Chapitre 21 - Exemple de programme de travail : les stocks
- Chapitre 22 Réaliser les travaux de fin de mission
- Chapitre 23 Rédiger le rapport d'audit
- Chapitre 24 Documenter les travaux d'audit

Chapitre 25 - Appréhender les concepts clés de l'audit interne

Chapitre 26 - Mettre en œuvre une approche d'audit fondée sur les risques

Chapitre 27 - Comprendre le déroulement d'une mission

d'audit interne

- Chapitre 28 Préparer une mission d'audit interne Chapitre 29 - Réaliser une mission d'audit interne Chapitre 30 - Focus sur un outil : le questionnaire
- d'évaluation du contrôle interne
- Chapitre 31 Synthétiser et communiquer : les conclusions d'une mission d'audit interne
- 
- Chapitre 32 Identifier les compétences de l'auditeur interne
- Chapitre 33 Comprendre les différences et complémentarités entre auditeur interne, contrôleur de gestion et auditeur externe

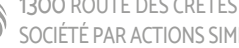

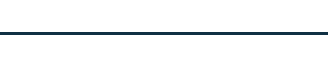

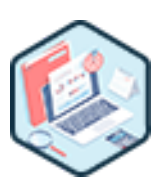

Cette formation s'adresse aux assistants comptables, responsables comptables, contrôleurs de gestion, ou à toute personne désireuse d'approfondir ses compétences en comptabilité.

100% DIGITAL LEARNING

#### **Nature des travaux demandés**

- Exercice pratique d'application
- QCM d'évaluation des connaissances

#### **Modalités et délai d'accompagnement pédagogique et technique**

- Un conseiller référent
- Questions sur les formations directement sur la plateforme et mise en contact avec un interlocuteur référent VISIPLUS academy (délais de réponse par email sous 48h maximum, jours ouvrés)
- Forum online : Apprentissage entre pairs via notre communauté d'apprenants
- Support technique : possibilité de contacter le support technique par email directement sur la plateforme / délais de réponse par email sous 48h maximum, jours ouvré

#### **Encadrants pédagogiques et techniques**

- Formateur : professionnel ayant un minimum de 5 ans d'expérience professionnelle dans une fonction correspondant au domaine de formation
- Responsable technique : Profil Ingénieur

#### **Matériel nécessaire :**

- Un micro-ordinateur par personne
- Connexion internet
- Casque recommandé

**Dates d'entrée en formation :** Les dates d'entrée en formation sont ouvertes tout au long de l'année.

**Durée :** Chaque module de formation fera l'objet d'une ouverture des accès à la plateforme d'apprentissage pour 1 mois.

**Tarif :** Cette formation est proposée au tarif de base de 900 euros. En fonction de votre profil, elle est 100% finançable et peut ainsi être accessible pour 0€ de reste à charge.Une solution de financement adaptée à votre profil vous sera proposée par un de nos conseillers en formation.

**Accueil en formation des personnes en situation de handicap :** VISIPLUS est en<br>mesure d'accompagner les participants en<br>situation de handicap. Afin de pouvoir étudier<br>votre situation et d'évoquer l'adéquation de notre formation à votre profil, prenez contact avec l'un de nos conseillers en formation.

**Contact :** Céline Leroux - 01 86 95 27 81 | celine.leroux@visiplus.com

Version V4.03 du 01.03.2023

#### **Prérequis**

Connaissance des fondamentaux de la comptabilité générale et de l'analyse financière.

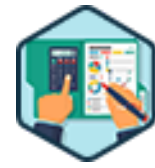

## FORMATION ADMINISTRATION, FINANCE ET COMPTABILITÉ

## **Comptabilité analytique**

Optimiser ses coûts et ses marges

Vous souhaitez optimiser les performances financières de votre entreprise ? Optimisation des coûts et des marges, calculs des gains et des pertes…cette formation en comptabilité analytique vous donne toutes les bonnes pratiques pour évaluer et mesurer la rentabilité de votre entreprise !

## **Objectifs**

- Découvrir les principes fondamentaux et objectifs de la comptabilité analytique
- Appliquer les techniques de calcul de coûts et marges
- Classifier les charges directes et indirectes d'une entreprise
- Déterminer et analyser la rentabilité d'une activité

#### **Présentation de la formation**

Optimiser ses couts et ses marges constitue une des priorités absolues d'une entreprise. Or, la comptabilité analytique s'avère être un outil précieux pour y parvenir!

Il s'agit en effet d'un mode de traitement des données financières ayant pour objectifs d'expliquer les résultats, et de justifier les flux financiers.

Elle permet ainsi de présenter une vision détaillée de chaque activité et d'apporter une connaissance précise des coûts et des marges. Grâce à cette formation, passez maître dans l'analyse de vos coûts pour optimiser la performance financière et la rentabilité de votre entreprise!

#### **Pourquoi suivre cette formation ?**

L'optimisation des coûts et des marges est indispensable pour la gestion d'une entreprise et de son service financier. Or, la maîtrise des outils de comptabilité analytique permet d'identifier la performance et non-performance d'activités et de produits. Cette discipline est ainsi incontournable pour prévoir des budgets, constater leur réalisation et expliquer les écarts qui en résultent, et se révèle clé dans la bonne gestion financière d'une structure. Grâce à cette formation, utilisez différentes méthodes de calculs de coûts, interprétez les résultats, et contribuez ainsi à un meilleur pilotage de votre entreprise.

## *Bon à savoir*

*La comptabilité analytique ne doit pas être confondue avec la comptabilité générale. En effet, elle s'articule avec les données de cette dernière par le fait de recenser des charges classées par destination et non par nature. Elle rapproche ainsi chaque produit de ses coûts pour assurer un meilleur pilotage des activités de l'entreprise.*

## **Programme**

**Rappels de fondamentaux :** Chapitre 1 : Eléments d'analyse financière Chapitre 2 : Le compte de résultat Chapitre 3 : Le bilan comptable Chapitre 4 : Le bilan fonctionnel Chapitre 5 : FDR, BFR, Trésorerie Chapitre 6 : Les soldes intermédiaires de gestion (SIG) **Principes de la comptabilité analytique :**

Chapitre 7 : La notion de coût Chapitre 8 : Le coût d'achat Chapitre 9 : Le coût de production Chapitre 10 : Le coût commercial (marge commerciale) Chapitre 11 : Le coût de revient

Chapitre 12 : Le coût complet selon la méthode  $ABC$ Chapitre 13 : Charges directes Chapitre 14 : Charges indirectes Chapitre 15 : Les centres d'analyse Chapitre 16 : Le tableau de répartition des charges : répartition primaire Chapitre 17 : Le tableau de répartition des charges : répartition secondaire Chapitre 18 : La détermination du coût des unités d'œuvre Chapitre 19 : La participation réciproque

Chapitre 20 : Charges fixes et charges variables Chapitre 21 : Le compte de résultat différentiel Chapitre 22 : Le calcul du seuil de rentabilité

Chapitre 23 : Le calcul du point mort Chapitre 24 : Marge de sécurité et indice de sécurité

Chapitre 25 : Levier opérationnel (définition et exemple)

Chapitre 26 : Le tableau de financement

Chapitre 27 : Le tableau des flux de trésorerie

Chapitre 28 : Les coûts d'approvisionnements et de stockage

Chapitre 29 : Les indicateurs de gestion des stocks

Chapitre 30 : La valorisation des stocks Chapitre 31 : L'inventaire de fin d'année et les différences d'inventaire

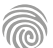

Cette formation s'adresse aux assistants comptables, comptables ou à toute personne désireuse développer ses compétences en comptabilité.

100% DIGITAL LEARNING

#### **Nature des travaux demandés**

- Exercice pratique d'application
- QCM d'évaluation des connaissances

#### **Modalités et délai d'accompagnement pédagogique et technique**

- Un conseiller référent
- Questions sur les formations directement sur la plateforme et mise en contact avec un interlocuteur référent VISIPLUS academy (délais de réponse par email sous 48h maximum, jours ouvrés)
- Forum online : Apprentissage entre pairs via notre communauté d'apprenants
- Support technique : possibilité de contacter le support technique par email directement sur la plateforme / délais de réponse par email sous 48h maximum, jours ouvré
- **Encadrants pédagogiques et techniques**
- Formateur : professionnel ayant un minimum de 5 ans d'expérience professionnelle dans une fonction correspondant au domaine de formation
- Responsable technique : Profil Ingénieur

#### **Matériel nécessaire :**

- Un micro-ordinateur par personne
- Connexion internet
- Casque recommandé

**Dates d'entrée en formation :** Les dates d'entrée en formation sont ouvertes tout au long de l'année.

**Durée :** Chaque module de formation fera l'objet d'une ouverture des accès à la plateforme d'apprentissage pour 1 mois.

**Tarif :** Cette formation est proposée au tarif de base de 900 euros. En fonction de votre profil, elle est 100% finançable et peut ainsi être accessible pour 0€ de reste à charge.Une solution de financement adaptée à votre profil vous sera proposée par un de nos conseillers en formation.

**Accueil en formation des personnes en situation de handicap :** VISIPLUS est en<br>mesure d'accompagner les participants en<br>situation de handicap. Afin de pouvoir étudier<br>votre situation et d'évoquer l'adéquation de notre formation à votre profil, prenez contact avec l'un de nos conseillers en formation.

**Contact :** Céline Leroux - 01 86 95 27 81 | celine.leroux@visiplus.com

Version V4.03 du 01.03.2023

#### **Prérequis**

Aucun prérequis, cette formation est accessible à tous.

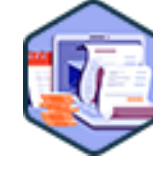

## FORMATION ADMINISTRATION, FINANCE ET COMPTABILITÉ

# **Comptabilité générale : les opérations courantes**

Traiter les opérations comptables quotidiennes de l'entreprise

Vous souhaitez être à même de réaliser les opérations comptables courantes de l'entreprise ? Des facturations clients au traitement de la TVA, cette formation vous permet d'acquérir les notions essentielles pour saisir les opérations comptables quotidiennes d'une structure.

## **Objectifs**

- Utiliser le plan de comptable général et déterminer l'imputation comptable.
- Maitriser la comptabilisation des opérations de ventes et d'achats et de trésorerie au journal de l'entreprise.
- Traiter et comptabiliser la TVA

#### **Présentation de la formation**

La bonne marche d'une entreprise nécessite un suivi comptable au quotidien, et la saisie de données précises afin d'assurer la bonne gestion de sa trésorerie.

Comment enregistrer des factures fournisseurs et clients? Comment traiter et comptabiliser la TVA?

Autant de sujets et bien plus encore qui n'auront plus de secrets pour vous à la suite de cette formation dédiée aux opérations comptables courantes.

#### **Pourquoi suivre cette formation ?**

La pratique de la comptabilité générale est indispensable à la gestion d'une entreprise. Elle permet en effet de retracer les opérations réalisées et à présenter de manière fiable ses états de synthèse. Achats et ventes, encaissements et décaissements, opérations liées aux immobilisations, aux salaires et aux financements de projet... ce module de formation donne toutes les clés pour saisir les opérations courantes de l'entreprise!

#### *Bon à savoir*

*L'ensemble des informations issues des opérations comptables courantes sont exploitées par des partenaires essentiels pour l'entreprise comme les banques ou encore l'État.*

**Programme**

Chapitre 1 : Introduction à la comptabilisation Chapitre 2 : LA TVA règles générales Chapitre 3 : Comptabiliser un document d'achat Chapitre 4 : Les réductions sur un document d'achat Chapitre 5 : Les frais accessoires, les avances et les acomptes sur document d'achat Chapitre 6 : Les avoirs sur achats Chapitre 7 : La comptabilisation des frais généraux Chapitre 8 : Comptabiliser un document de vente Chapitre 9 : Les réductions sur un document de vente Chapitre 10 : Les frais accessoires, les avances et les acomptes sur document de vente Chapitre 11 : Les avoirs sur ventes Chapitre 12 : La gestion des emballages sur achats et ventes

Chapitre 13 : Les achats hors France

Chapitre 14 : Les ventes hors France Chapitre 15 : La comptabilisation des salaires Chapitre 16 : Les opérations de trésorerie Chapitre 17 : Le paiement en LCR Chapitre 18 : L'État de rapprochement bancaire Chapitre 19 : Construire un rapprochement bancaire Chapitre 20 : La comptabilisation des écritures de l'ERB Chapitre 21 : Les immobilisations - cas général Chapitre 22 : Les immobilisations - cas particulier Chapitre 23 : Les opérations sur titres – Acquisition Chapitre 24 : Les opérations sur titres – Revenus Chapitre 25 : Opérations de financement – Les subventions Chapitre 26 : Opérations de financement – Les emprunts Chapitre 27 : Opérations de financement – le crédit bail Chapitre 28 : La déclaration de TVA

1300 ROUTE DES CRÊTES I 06560 SOPHIA ANTIPOLIS I EMAIL : INFOS@VISIPLUS.COM I TÉL : 04 93 00 09 58 ACADEMY.VISIPLUS.COM JAMES 1984 SOCIÉTÉ PAR ACTIONS SIMPLIFIÉE AU CAPITAL DE 1 000 000 EUROS I RCS GRASSE B 443 211 867 I SIRET 443 211 867 00025 I CODE NAF : 70212

Cette formation s'adresse aux assistants comptables, comptables ou à toute personne désireuse développer ses compétences en comptabilité.

100% DIGITAL LEARNING

**Nature des travaux demandés**

- Exercice pratique d'application
- QCM d'évaluation des connaissances

#### **Modalités et délai d'accompagnement pédagogique et technique**

- Un conseiller référent
- Questions sur les formations directement sur la plateforme et mise en contact avec un interlocuteur référent VISIPLUS academy (délais de réponse par email sous 48h maximum, jours ouvrés)
- Forum online : Apprentissage entre pairs via notre communauté d'apprenants
- Support technique : possibilité de contacter le support technique par email directement sur la plateforme / délais de réponse par email sous 48h maximum, jours ouvré

#### **Encadrants pédagogiques et techniques**

- Formateur : professionnel ayant un minimum de 5 ans d'expérience professionnelle dans une fonction correspondant au domaine de formation
- Responsable technique : Profil Ingénieur
- **Matériel nécessaire :**
- Un micro-ordinateur par personne
- Connexion internet
- Casque recommandé

**Dates d'entrée en formation :** Les dates d'entrée en formation sont ouvertes tout au long de l'année.

**Durée :** Chaque module de formation fera l'objet d'une ouverture des accès à la plateforme d'apprentissage pour 1 mois.

**Tarif :** Cette formation est proposée au tarif de base de 900 euros. En fonction de votre profil, elle est 100% finançable et peut ainsi être accessible pour 0€ de reste à charge.Une solution de financement adaptée à votre profil vous sera proposée par un de nos conseillers en formation.

**Accueil en formation des personnes en situation de handicap :** VISIPLUS est en<br>mesure d'accompagner les participants en<br>situation de handicap. Afin de pouvoir étudier<br>votre situation et d'évoquer l'adéquation de notre formation à votre profil, prenez contact avec l'un de nos conseillers en formation.

**Contact :** Céline Leroux - 01 86 95 27 81 | celine.leroux@visiplus.com

Version V4.03 du 01.03.2023

#### **Prérequis**

Des connaissances en comptabilité générale et en opérations courantes sont requises pour assimiler pleinement les notions liées à ce module.

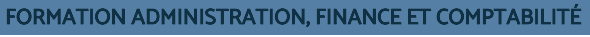

# **Comptabilité générale : les travaux d'inventaire et documents de synthèse**

Maîtriser les opérations annuelles d'inventaire et de clôture des comptes

Vous souhaitez être à même de réaliser en toute autonomie l'inventaire et la clôture des comptes de votre entreprise ? Grâce à cette formation, maitrisez l'ensemble du processus qui vous permettra de répondre chaque année à cette obligation légale et essentielle pour évaluer la bonne santé financière d'une structure.

## **Objectifs**

- Appréhender, conceptualiser & contextualiser les écritures d'inventaire ь
- Ajuster des comptes de bilan (comptes classe 1 à 5)
- Ajuster des comptes de gestion (Charges & produits)
- Calculer les dotations des amortissements & provisions
- Établir des comptes annuels (Résultat & bilan)

#### **Présentation de la formation**

Les procédures dites de "clôture" ou "d'inventaire" font référence à toutes les opérations réalisées une fois par an afin d'obtenir le compte de résultat et le bilan d'une entreprise.

Ces opérations consistent à recenser les actifs physiques d'une organisation, et à faire un état des lieux de sa trésorerie ainsi que de ses dettes et créances.

Grâce à cette formation, vous saurez pourquoi ces écritures doivent être enregistrées, et comment il convient de procéder. Vous serez ainsi prêt pour saisir toutes les opérations de clôture de votre entreprise !

#### **Pourquoi suivre cette formation ?**

Les opérations d'inventaire sont indispensables pour évaluer la bonne santé financière d'une entreprise et en assurer la gestion. Elles permettent notamment de calculer l'impôt sur les sociétés que doit payer l'entreprise et ont donc une dimension légale importante. Grâce à cette formation, vous maîtriserez pas à pas le processus qui vous permettra de réaliser l'ensemble des opérations de clôture d'une entreprise.

## *Bon à savoir*

*L'inventaire constitue pour l'entreprise une obligation légale. Celui-ci doit être effectué à la fin de l'exercice comptable.*

## **Programme**

**Partie 1 : Contrôles préalables aux OD d'inventaire** Chapitre 1 : Contextualisation des travaux d'inventaire Chapitre 2 : Vérification des comptes Chapitre 3 : Contrôler le lettrage des comptes de tiers (FRS & CLTS)

**Partie 2 : Le traitement des dettes & des créances** Chapitre 4 : Les opérations en monnaie étrangère Chapitre 5 : Traitement des dettes en matière sociale Chapitre 6 : Traitement des dettes en matière fiscale Chapitre 7 : Les dettes & créances diverses

**Partie 3 : L'ajustement des comptes de gestion** Chapitre 8 : Présentation de l'ajustement des comptes de gestion

Chapitre 9 : Les charges à payer Chapitre 10 : Les produits à recevoir Chapitre 11 : Les charges & produits constatés d'avance Chapitre 12 : Les charges à répartir sur plusieurs exercices

#### **Partie 4 : Le traitement des amortissements et la dépréciation des actifs**

Chapitre 13 : Le traitement de l'amortissement Chapitre 14 : L'amortissement dérogatoire Chapitre 15 : La dépréciation des actifs

Chapitre 16 : Les provisions pour risques et charges Chapitre 17 : Les provisions réglementées

**Partie 5 : L'ajustement des autres comptes de bilan** Chapitre 18 : Les comptes de capitaux

Chapitre 19 : Les immobilisations Chapitre 20 : Les stocks Chapitre 21 : Le traitement des subventions

**Partie 6 : L'impôt sur les sociétés** Chapitre 22 : La détermination du résultat fiscal Chapitre 23 : Le calcul et la comptabilisation de l'IS

**Partie 7 : L'établissement des comptes annuels** Chapitre 24 : Principes généraux Chapitre 25 : Etablissement du compte de Résultat Chapitre 26 : Etablissement du Bilan Chapitre 27 : L'annexe comptable

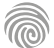

Cette formation s'adresse aux comptables, chefs comptables ou à toute personne désireuse de développer ses compétences en comptabilité.

100% DIGITAL LEARNING

#### **Nature des travaux demandés**

Exercice pratique d'application

## QCM d'évaluation des connaissances

#### **Modalités et délai d'accompagnement pédagogique et technique**

- Un conseiller référent
- Questions sur les formations directement sur la plateforme et mise en contact avec un interlocuteur référent VISIPLUS academy (délais de réponse par email sous 48h maximum, jours ouvrés)
- Forum online : Apprentissage entre pairs via notre communauté d'apprenants
- Support technique : possibilité de contacter le support technique par email directement sur la plateforme / délais de réponse par email sous 48h maximum, jours ouvré

## **Encadrants pédagogiques et techniques**

- Formateur : professionnel ayant un minimum de 5 ans d'expérience professionnelle dans une fonction correspondant au domaine de formation
- Responsable technique : Profil Ingénieur

#### **Matériel nécessaire :**

- Un micro-ordinateur par personne
- Connexion internet
- Casque recommandé

**Dates d'entrée en formation :** Les dates d'entrée en formation sont ouvertes tout au long de l'année.

# **Durée :** Chaque module de formation fera l'objet d'une ouverture des accès à la plateforme d'apprentissage pour 1 mois.

**Tarif :** Cette formation est proposée au tarif de base de 900 euros. En fonction de votre profil, elle est 100% finançable et peut ainsi être accessible pour 0€ de reste à charge.Une solution de financement adaptée à votre profil vous sera proposée par un de nos conseillers en formation.

**Accueil en formation des personnes en situation de handicap :** VISIPLUS est en<br>mesure d'accompagner les participants en<br>situation de handicap. Afin de pouvoir étudier<br>votre situation et d'évoquer l'adéquation de notre formation à votre profil, prenez contact avec l'un de nos conseillers en formation.

**Contact :** Céline Leroux - 01 86 95 27 81 | celine.leroux@visiplus.com

Version V4.03 du 01.03.2023

#### **Prérequis**

Connaissances de base en comptabilité générale

FORMATION ADMINISTRATION, FINANCE ET COMPTABILITÉ

# **La comptabilité approfondie de l'entreprise**

Appliquer les techniques avancées de comptabilité

Vous souhaitez aller plus loin dans votre maîtrise de la comptabilité ? Ce module de formation d'approfondissement vous permet de passer au niveau supérieur en abordant des notions complexes de comptabilité d'entreprise.

## **Objectifs**

- Appréhender les techniques de comptabilité approfondie
- Analyser, évaluer et comptabiliser les opérations de constitution, d'augmentation, de réduction de capital et d'affectation du résultat
- Analyser, évaluer et comptabiliser des opérations spécifiques Analyser les conséquences d'un choix de comptabilisation sur la présentation des comptes annuels et sur les informations données en annexe des comptes

#### **Présentation de la formation**

#### Le module de comptabilité approfondie vise à compléter et approfondir les notions comptables de base.

Aux principes fondamentaux étudiés dans les précédents modules viendront s'ajouter des cas particuliers tels que les fonds commerciaux, les logiciels et sites internet, les opérations liées au capital, les contrats long terme.

Cette connaissance approfondie des règles comptables vous permettra de réaliser la synthèse de l'analyse comptable et financière de l'entreprise, et ainsi d'assurer son pilotage financier global.

#### **Pourquoi suivre cette formation ?**

Une connaissance approfondie de la comptabilité est nécessaire à tout professionnel des finances et de la gestion souhaitant évoluer professionnellement dans son secteur. Cette formation vous apportera toutes les techniques avancées de comptabilité requises pour perfectionner votre pratique et assurer des tâches plus complexes.

#### *Bon à savoir*

*Il est important de différencier actifs corporels et incorporels en comptabilité. Les premiers sont matériels (stocks, véhicules, constructions, placements…). Les actifs incorporels n'ont quant à eux pas de forme physique et désignent des éléments comme les comptes débiteurs, brevets, fonds commerciaux ou encore les dépenses prépayées*

**Programme**

- Chapitre 1 Le métier d'expert-comptable
- Chapitre 2 Le métier de commissaire aux comptes
- Chapitre 3 Rappel des principes fondamentaux de la
- comptabilité légale
- Chapitre 4 La constitution des sociétés : principes généraux Chapitre 5 - La constitution des sociétés : les cas particuliers
- Chapitre 6 Les augmentations de capital par apports en
- numéraire
- Chapitre 7 Les augmentations de capital, les autres
- catégories d'apport Chapitre 8 - Les augmentations de capital sans apports nouveaux
- Chapitre 9 Les réductions de capital
- Chapitre 10 L'affectation du résultat : principes généraux
- Chapitre 11 L'affectation du résultat : exemples
- Chapitre 12 Les modalités de paiement des dividendes
- Chapitre 13 Les différentes catégories de passif
- Chapitre 14 Emission des emprunts obligataires
- Chapitre 15 Service des emprunts obligataires
	-
- Chapitre 16 Emprunts obligataires : les régularisations
- d'inventaire
- Chapitre 17 Les différentes catégories d'actifs et règles d'activation
- Chapitre 18 Evaluation des immobilisations corporelles et incorporelles à la date d'entrée
- Chapitre 19 Evaluation des immobilisations corporelles et incorporelles postérieurement à la date d'entrée : les amortissements
- Chapitre 20 Evaluation des actifs postérieurement à la date d'entrée : les dépréciations
- Chapitre 21 Sortie du patrimoine des immobilisations corporelles et incorporelles
- Chapitre 22 La décomposition des immobilisations corporelles
- Chapitre 23 Les immobilisation incorporelles : les frais de R&D
- Chapitre 24 Les immobilisations incorporelles : les logiciels Chapitre 25 - Les immobilisations incorporelles : les sites internet
- Chapitre 26 Le portefeuille titres : évaluation à la date
- d'entrée
- Chapitre 27 Le portefeuille titres : évaluation postérieure à la date d'entrée
- Chapitre 28 Les opérations commerciales en devises étrangères : principes généraux
- 
- Chapitre 29 Les opérations commerciales en devises étrangères : évaluation à l'inventaire
- Chapitre 30 Les opérations commerciales en devises étrangères : cas particulier
- Chapitre 31 Les contrats long terme : principes généraux
- Chapitre 32 Les contrats à long terme : reconnaissance du CA à l'achèvement
- Chapitre 33 Les contrats long terme : reconnaissance du CA à l'avancement
- Chapitre 34 Les contrats long terme : cas des contrats
- déficitaires Chapitre 35 - Les informations à fournir dans l'annexe des

comptes annuels

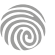

Cette formation s'adresse aux responsables de services financiers, comptables, collaborateurs de services comptables et financiers, ou encore à toute personne amenée à intervenir dans la préparation et les écritures courantes d'une opération de consolidation.

100% DIGITAL LEARNING

#### **Nature des travaux demandés**

- Exercice pratique d'application
- QCM d'évaluation des connaissances

#### **Modalités et délai d'accompagnement pédagogique et technique**

- Un conseiller référent
- Questions sur les formations directement sur la plateforme et mise en contact avec un interlocuteur référent VISIPLUS academy (délais de réponse par email sous 48h maximum, jours ouvrés)
- Forum online : Apprentissage entre pairs via notre communauté d'apprenants
- Support technique : possibilité de contacter le support technique par email directement sur la plateforme / délais de réponse par email sous 48h maximum, jours ouvré

#### **Encadrants pédagogiques et techniques**

- Formateur : professionnel ayant un minimum de 5 ans d'expérience professionnelle dans une fonction correspondant au domaine de formation
- Responsable technique : Profil Ingénieur

#### **Matériel nécessaire :**

- Un micro-ordinateur par personne
- Connexion internet
- Casque recommandé

**Dates d'entrée en formation :** Les dates d'entrée en formation sont ouvertes tout au long de l'année.

**Durée :** Chaque module de formation fera l'objet d'une ouverture des accès à la plateforme d'apprentissage pour 1 mois.

**Tarif :** Cette formation est proposée au tarif de base de 900 euros. En fonction de votre profil, elle est 100% finançable et peut ainsi être accessible pour 0€ de reste à charge.Une solution de financement adaptée à votre profil vous sera proposée par un de nos conseillers en formation.

**Accueil en formation des personnes en situation de handicap :** VISIPLUS est en<br>mesure d'accompagner les participants en<br>situation de handicap. Afin de pouvoir étudier<br>votre situation et d'évoquer l'adéquation de notre formation à votre profil, prenez contact avec l'un de nos conseillers en formation.

**Contact :** Céline Leroux - 01 86 95 27 81 | celine.leroux@visiplus.com

Version V4.03 du 01.03.2023

#### **Prérequis**

Cette formation ne nécessite aucun prérequis particulier en consolidation, mais des connaissances de bases en comptabilité générale sont recommandées.

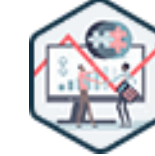

## FORMATION ADMINISTRATION, FINANCE ET COMPTABILITÉ

# **Les principes fondamentaux de la consolidation**

Participer aux opérations de consolidation d'un groupe

Vous souhaitez être à même d'analyser l'activité financière de votre société et de ses filiales dans son ensemble ? Grâce à cette formation, maîtrisez le processus de consolidation des comptes ainsi que ses enjeux pour l'entreprise.

## **Objectifs**

- Décrire le processus global d'élaboration des comptes consolidés
- Mettre en œuvre les principaux travaux et techniques de consolidation
- Apprécier les enjeux de la communication des comptes consolidés pour l'entreprise
	- Distinguer les principes fondamentaux des normes IFRS

#### **Présentation de la formation**

Les sociétés qui ont des filiales constituent un groupe. La consolidation des comptes de ces filiales a pour objectif de présenter un jeu d'états financiers du groupe comme s'il s'agissait d'une entité économique unique. Or, l'élaboration des comptes consolidés suppose la mise en œuvre de techniques et de règles comptables spécifiques, selon un processus organisé.

Cette formation vous permettra d'identifier les étapes clés du processus de consolidation des comptes, de la détermination du périmètre de consolidation jusqu'à l'élaboration des états financiers consolidés. Vous serez par ailleurs à même de mettre en œuvre les principales techniques et méthodes de consolidation, et d'en appréhender les enjeux.

#### **Pourquoi suivre cette formation ?**

Au-delà de l'obligation légale à laquelle sont soumis les groupes de sociétés à partir d'une certaine taille, la préparation de comptes consolidés permet de disposer d'une information complète et fiable de la situation financière et de la performance globale du groupe dans son ensemble. Grâce à cette formation, initiez-vous aux techniques de consolidation des comptes d'une entreprise afin de participer aux activités de consolidation d'un groupe.

## *Bon à savoir*

*La consolidation des comptes est une obligation légale pour tout groupe d'entreprises franchissant le cap des 250 salariés, ou encore ayant un bilan supérieur à 24 millions d'euros et/ou un chiffre d'affaires supérieur à 48 millions d'euros.*

## **Programme**

- Chapitre 1 La consolidation des comptes : définition et objectifs
- Chapitre 2 Le cadre légal et réglementaire
- Chapitre 3 La notion de contrôle comme principe clé
- Chapitre 4 Pourcentage de contrôle et pourcentage d'intérêt
- Chapitre 5 Les différents niveaux de contrôle
- Chapitre 6 Les méthodes de consolidation
- Chapitre 7 Exercice d'application : périmètre et méthodes de consolidation
- Chapitre 8 Les étapes clés du processus de consolidation
- 
- Chapitre 9 Homogénéiser les comptes : principes généraux
- Chapitre 10 Homogénéiser les comptes : les principaux retraitements
- Chapitre 11 Convertir les comptes en devises
- Chapitre 12 Calculer les impôts différés : objectifs et principes clés
- Chapitre 13 Calculer les impôts différés : exemples d'application
- Chapitre 14 Préparer la preuve d'impôt
- Chapitre 15 Exercice d'application sur les principaux retraitements
- Chapitre 16 Eliminer l'impact des opérations

réciproques ("intercos")

- Chapitre 17 Eliminer les résultats internes
- Chapitre 18 Eliminer les titres de participation et partager les capitaux propres
- Chapitre 19 Exercice d'application : élimination des titres et partage des capitaux propres selon les trois méthodes de consolidation
- Chapitre 20 Comptabiliser les sociétés nouvellement acquises
- Chapitre 21 Contrôler les comptes consolidés via le tableau de variation des capitaux propres
- Chapitre 22 Les principes fondamentaux des normes IFRS
- Chapitre 23 La constatation et l'évaluation du chiffre d'affaires : principes clés en normes IFRS
- Chapitre 24 Le traitement des actifs immobilisés : principes clés en normes IFRS
- Chapitre 25 La constatation et l'évaluation des passifs
- et provisions : principes clés en normes IFRS Chapitre 26 - Les états financiers consolidés en normes
- IFRS Chapitre 27 - Les états financiers consolidés en normes
- IFRS : bilan et compte de résultat
- Chapitre 28 Les états financiers consolidés en normes IFRS : tableau de flux de trésorerie et tableau de variation des capitaux propres
- Chapitre 29 Les états financiers consolidés en normes IFRS : l'importance des notes annexes

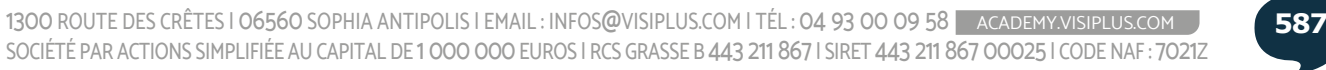

Cette formation s'adresse aux assistants comptables, comptables ou à toute personne désireuse développer ses compétences en comptabilité.

100% DIGITAL LEARNING

#### **Nature des travaux demandés**

- Exercice pratique d'application
- QCM d'évaluation des connaissances

#### **Modalités et délai d'accompagnement pédagogique et technique**

- Un conseiller référent
- Questions sur les formations directement sur la plateforme et mise en contact avec un interlocuteur référent VISIPLUS academy (délais de réponse par email sous 48h maximum, jours ouvrés)
- Forum online : Apprentissage entre pairs via notre communauté d'apprenants
- Support technique : possibilité de contacter le support technique par email directement sur la plateforme / délais de réponse par email sous 48h maximum, jours ouvré

#### **Encadrants pédagogiques et techniques**

- Formateur : professionnel ayant un minimum de 5 ans d'expérience professionnelle dans une fonction correspondant au domaine de formation
- Responsable technique : Profil Ingénieur
- **Matériel nécessaire :**
- Un micro-ordinateur par personne
- Connexion internet Casque recommandé
- 

**Dates d'entrée en formation :** Les dates d'entrée en formation sont ouvertes tout au long de l'année.

**Durée :** Chaque module de formation fera l'objet d'une ouverture des accès à la plateforme d'apprentissage pour 1 mois.

**Tarif :** Cette formation est proposée au tarif de base de 900 euros. En fonction de votre profil, elle est 100% finançable et peut ainsi être accessible pour 0€ de reste à charge.Une solution de financement adaptée à votre profil vous sera proposée par un de nos conseillers en formation.

**Accueil en formation des personnes en situation de handicap :** VISIPLUS est en<br>mesure d'accompagner les participants en<br>situation de handicap. Afin de pouvoir étudier<br>votre situation et d'évoquer l'adéquation de notre formation à votre profil, prenez contact avec l'un de nos conseillers en formation.

**Contact :** Céline Leroux - 01 86 95 27 81 | celine.leroux@visiplus.com

Version V4.03 du 01.03.2023

**Prérequis** Aucun prérequis.

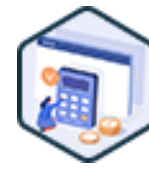

## FORMATION ADMINISTRATION, FINANCE ET COMPTABILITÉ

# **Maitriser les principes de la comptabilité générale**

S'approprier les mécanismes généraux de la comptabilité

Vous souhaitez maîtriser les principaux mécanismes de la comptabilité afin d'assurer la bonne gestion financière d'une entreprise ?

Avec cette formation, appréhendez avec expertise la logique comptable qui s'applique à toute organisation, et maîtrisez les principes généraux de la comptabilité.

## **Objectifs**

- S'approprier les mécanismes de la comptabilité
- Appliquer les principes généraux de la comptabilité
- Décrire et expliquer les documents de synthèse Comptabiliser les opérations courantes de base
- 

#### **Présentation de la formation**

Dans toute entreprise, quelle que soit sa taille ou son secteur d'activité, la tenue d'une comptabilité est nécessaire et obligatoire. En effet, les clients, fournisseurs, actionnaires, mais aussi l'État, ainsi que les salariés doivent à tout moment avoir accès aux flux financiers d'une entreprise afin d'en apprécier l'activité économique.

Cette formation a pour objectif de vous faire découvrir les fondamentaux et les enjeux de la technique comptable qui au-delà de son image souvent poussiéreuse, peut se révéler passionnante!

#### **Pourquoi suivre cette formation ?**

Les règles élémentaires de la comptabilité sont essentielles à connaitre pour la gestion d'une entreprise.

Avec cette formation, découvrez le système d'information comptable, la composition des documents de synthèse, ainsi que les principes fondamentaux qui régissent les saisies comptables.

## *Bon à savoir*

*Le système d'information comptable aussi connu sous l'acronyme SIC se réfère à l'ensemble des dispositifs et outils permettant de traiter, d'organiser et de contrôler les informations comptables, financières, fiscales et sociales d'une entreprise.*

## **Programme**

- Chapitre 1 Présentation de la comptabilité financière et de gestion Chapitre 2 - Qu'est-ce qu'un système d'information comptable ? Chapitre 3 - Les utilisateurs de la comptabilité Chapitre 4 - Les métiers de la comptabilité Chapitre 5 - La normalisation et la réglementation comptable Chapitre 6 - Les principes comptables Chapitre 7 - Le Plan comptable général (PCG) Chapitre 8 - Les flux comptables Chapitre 9 - Les documents de synthèse Chapitre 10 - La partie double Chapitre 11 - Le journal
- Chapitre 12 Le fonctionnement des comptes Chapitre 13 - Le contrôle interne Chapitre 14 - Les procédures du contrôle interne Chapitre 15 - Les documents commerciaux de ventes Chapitre 16 - La facture de vente Chapitre 17 - La facture d'achat Chapitre 18 - Le contrôle interne des documents commerciaux Chapitre 19 - L'archivage des documents Chapitre 20 - La taxe sur la valeur ajoutée TVA Chapitre 21 - Les investissements Chapitre 22 - Les modes de financement
- Chapitre 23 Introduction à la comptabilisation Chapitre 24 - Comptabilisation des pièces de vente
- Chapitre 25 Impact des ventes sur le bilan et le compte de résultat
- Chapitre 26 La comptabilisation des pièces d'achat
- Chapitre 27 Impact des achats sur le bilan et le compte de résultat
- Chapitre 28 Les règlements
- Chapitre 29 La comptabilisation des
- règlements
	- Chapitre 30 Les échéances de règlement

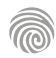

# FORMATIONS **Gestion du patrimoine**

[Revenir au sommaire](#page-5-0)↑

Cette formation s'adresse à des professionnels évoluant ou souhaitant évoluer dans des métiers de la banque et de l'assurance et ayant pour objectif d'acquérir de nouvelles compétences métiers afin d'évoluer ou d'assurer leur maintien dans l'emploi.

100% DIGITAL LEARNING

#### **Nature des travaux demandés**

- Exercice pratique d'application
- QCM d'évaluation des connaissances

#### **Modalités et délai d'accompagnement pédagogique et technique**

- Un conseiller référent
- Questions sur les formations directement sur la plateforme et mise en contact avec un interlocuteur référent VISIPLUS academy (délais de réponse par email sous 48h maximum, jours ouvrés)
- Forum online : Apprentissage entre pairs via notre communauté d'apprenants
- Support technique : possibilité de contacter le support technique par email directement sur la plateforme / délais de réponse par email sous 48h maximum, jours ouvré

#### **Encadrants pédagogiques et techniques**

- Formateur : professionnel ayant un minimum de 5 ans d'expérience professionnelle dans une fonction correspondant au domaine de formation
- Responsable technique : Profil Ingénieur
- **Matériel nécessaire :**
- Un micro-ordinateur par personne
- Connexion internet
- Casque recommandé

**Dates d'entrée en formation :** Les dates d'entrée en formation sont ouvertes tout au long de l'année.

**Durée :** Chaque module de formation fera l'objet d'une ouverture des accès à la plateforme d'apprentissage pour 1 mois.

**Tarif :** Cette formation est proposée au tarif de base de 900 euros. En fonction de votre profil, elle est 100% finançable et peut ainsi être accessible pour 0€ de reste à charge.Une solution de financement adaptée à votre profil vous sera proposée par un de nos conseillers en formation.

**Accueil en formation des personnes en situation de handicap :** VISIPLUS est en mesure d'accompagner les participants en situation de handicap. Afin de pouvoir étudier votre situation et d'évoquer l'adéquation de notre formation à votre profil, prenez contact avec l'un de nos conseillers en formation.

**Contact :** Céline Leroux - 01 86 95 27 81 | celine.leroux@visiplus.com

Version V5.03 du 01.03.2024

#### **Prérequis**

Aucun prérequis, ce module est ouvert à tous.

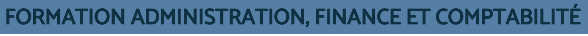

# **Assurance vie, régimes sociaux et retraite**

Maîtriser les leviers d'épargne retraite

Vous souhaitez être à même de conseiller vos clients sur la constitution de leur patrimoine financier en vue de leur retraite ? Grâce à cette formation, maîtrisez les mécanismes du système de retraite français et devenez familier avec les différentes formes d'épargnes et d'assurances-vie activables pour accompagner vos clients efficacement.

## **Objectifs**

- Comprendre et appliquer les principes de l'épargne financière
- Expliquer les mécanismes de l'assurance-vie et des différents systèmes de retraite Recommander des solutions d'épargne et de placement
	-

#### **Présentation de la formation**

Le système de retraite français est un sujet souvent traité dans l'actualité et qui est régulièrement amené à être modifié. Comprendre ses mécanismes et comment épargner efficacement en vue de cette étape de la vie est ainsi essentiel.

Comment fonctionne la retraite française et quels sont les moyens collectifs et individuels pour s'y préparersur le plan financier ?

Quelles sont les multiples applications des contrats d'assurance-vie dans la préparation de son patrimoine?

Autant de sujets que vous maîtriserez à la perfection à la suite de cette formation et qui vous permettront de conseiller vos clients efficacement.

#### **Pourquoi suivre cette formation ?**

Les assurances-vie et plan d'épargne retraite sont des produits financiers complexes mais extrêmement courants. Il est ainsi incontournable de maîtriser les spécificités de ces contrats afin d'accompagner ses clients efficacement dans la constitution de leur patrimoine en prévision de la retraite.

## *Bon à savoir*

*Le régime général de retraite aussi appelé régime général de la sécurité sociale, ou encore régime d'assurance retraite, a pour particularité d'être le plus important régime de retraite en France. Il regroupe en effet le plus de cotisants et de retraités, et prodigue le montant le plus élevé de prestations vieillesse au niveau national.*

**Programme**

**Intro : Introduction à l'épargne financière**

#### **Partie 1 : Assurances-vie**

- Chapitre 2 : La souscription du contrat d'assurance-vie Chapitre 3 : Les avenants au contrat
- Chapitre 4 : L'assurance en cas de vie, le risque et les différents types de contrat

Chapitre 5 : Les supports d'investissement Chapitre 6 : Les garanties plancher et du plus haut risque Chapitre 7 : Les évènements au cours du contrat

Chapitre 8 : L'assurance en cas de décès, le risque et les différents types de contrat Chapitre 9 : Les garanties invalidité, perte totale

d'autonomie, décès accidentel.

Chapitre 10 : Le dénouement du contrat en cas de vie / en cas de décès

Chapitre 11 : Les capitaux versés en cas de vie de l'assuré

Chapitre 12 : Les capitaux versés en cas de décès de l'assuré

Chapitre 13 : Les réductions d'impôts en cas de versement

Chapitre 14 : La clause bénéficiaire, le principe Chapitre 15 : Le démembrement de la clause bénéficiaire

Chapitre 16 : L'acceptation par le bénéficiaire. Chapitre 17 : Comment vendre l'assurance-vie ?

**Partie 2 : Régimes sociaux et retraites** Chapitre 18 : Le système de retraite en France Chapitre 19 : Le régime de base Chapitre 20 : Le calcul de la pension retraite Chapitre 21 : La liquidation et le paiement de la pension

Chapitre 22 : Les régimes complémentaires fusion Chapitre 23 : Le plan d'épargne retraite populaire : principe et fonctionnements Chapitre 24 : Le plan d'épargne retraite entreprise : principe et fonctionnements Chapitre 25 : Le PREFON Chapitre 26 : Le PERCO Chapitre 27 : Les articles légaux Chapitre 28 : Le contrat retraite – Loi Madelin Chapitre 29 : Focus – impacts de la Loi Macron Chapitre 30 : Le régime social non salarié, la prévoyance Chapitre 31 : La retraite – régime de base et régimes complémentaires Chapitre 32 : Le contrat retraite Loi Madelin Chapitre 33 : Conclusion

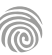

Ce module s'adresse à toute personne désireuse de s'orienter vers les métiers du conseil bancaire, financier ou patrimonial.

100% DIGITAL LEARNING

#### **Nature des travaux demandés**

- Exercice pratique d'application
- QCM d'évaluation des connaissances

#### **Modalités et délai d'accompagnement pédagogique et technique**

- Un conseiller référent
- Questions sur les formations directement sur la plateforme et mise en contact avec un interlocuteur référent VISIPLUS academy (délais de réponse par email sous 48h maximum, jours ouvrés)
- Forum online : Apprentissage entre pairs via notre communauté d'apprenants
- Support technique : possibilité de contacter le support technique par email directement sur la plateforme / délais de réponse par email sous 48h maximum, jours ouvré
- **Encadrants pédagogiques et techniques**
- Formateur : professionnel ayant un minimum de 5 ans d'expérience professionnelle dans une fonction correspondant au domaine de formation
- Responsable technique : Profil Ingénieur
- **Matériel nécessaire :**
- Un micro-ordinateur par personne
- Connexion internet
- Casque recommandé

**Dates d'entrée en formation :** Les dates d'entrée en formation sont ouvertes tout au long de l'année.

**Durée :** Chaque module de formation fera l'objet d'une ouverture des accès à la plateforme d'apprentissage pour 1 mois.

**Tarif :** Cette formation est proposée au tarif de base de 900 euros. En fonction de votre profil, elle est 100% finançable et peut ainsi être accessible pour 0€ de reste à charge.Une solution de financement adaptée à votre profil vous sera proposée par un de nos conseillers en formation.

**Accueil en formation des personnes en situation de handicap :** VISIPLUS est en<br>mesure d'accompagner les participants en<br>situation de handicap. Afin de pouvoir étudier<br>votre situation et d'évoquer l'adéquation de notre formation à votre profil, prenez contact avec l'un de nos conseillers en formation.

**Contact :** Céline Leroux - 01 86 95 27 81 | celine.leroux@visiplus.com

Version V4.03 du 01.03.2023

#### **Prérequis**

Aucun prérequis, ce module s'adresse à tous.

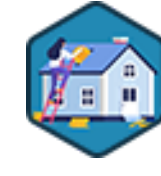

## FORMATION ADMINISTRATION, FINANCE ET COMPTABILITÉ

## **Financement des investissements immobiliers**

Conseiller ses clients dans le cadre de leur emprunt immobilier

Vous souhaitez accompagner vos clients efficacement dans la concrétisation de leur projet d'achat immobilier ? Grâce à cette formation, maîtrisez le cadre technique et légal touchant à l'emprunt immobilier afin de développer et fidéliser votre clientèle.

## **Objectifs**

- Maîtriser l'environnement réglementaire du prêt immobilier
- Identifier les solutions de financement adaptées aux projets des clients
- Appréhender les risques liés au crédit immobilier
- Adopter une posture conquérante et fidélisante

#### **Présentation de la formation**

La concrétisation d'un projet immobilier est un moment clé dans la vie d'une personne ou d'une famille. Et pour cause, il s'agit souvent d'un rêve qui se réalise! Cependant, il est onéreux et nécessite la plupart du temps un partenaire financier.

C'est alors uneétape déterminante de la relation entre un client et sa banque.Et c'est là que le rôle du conseiller bancaire prend tout son sens! Il a en effet une mission majeure dans l'accompagnement et la réalisation du projet, et grâce à sa gestion du prêt immobilier, il fidélise ses clients et en conquière de nouveaux. Grâce à cette formation, maitrisez comment monter des projets de financement immobiliers, le détail de leurs coûts associés, ainsi que les différents types de prêts afin d'accompagner vos clients et prospects avec la solution la plus adaptée.

#### **Pourquoi suivre cette formation ?**

Il est important de comprendre que les financements immobiliers ne sont pas sans risque pour la banque. Ainsi, un conseiller bancaire se doit d'avoir l'expertise nécessaire pour réaliser une étude minutieuse des informations clients et des justificatifs de façon à éviter toute défaillance de l'emprunteur. Cette étape est par ailleurs essentielle pour permettre à la banque de respecter les nombreuses réglementations qui l'encadrent.

## *Bon à savoir*

*Le financement immobilier est vaste et complexe. C'est un marché aux multiples enjeux qui touche plus de la moitié des Français !*

## **Programme**

 Chapitre 1 - Le marché de l'immobilier résidentiel Chapitre 2 - Le marché de l'immobilier locatif et de bureau Chapitre 3 - La BCE et son influence sur les taux Chapitre 4 - La réglementation du prêt immobilier Chapitre 5 - Les risques liés aux prêts immobiliers Chapitre 6 - Les différents projets Chapitre 7 - Les différents prêts réglementés Chapitre 8 - Les différents prêts non réglementés

 Chapitre 9 - Statut de l'acquisition Chapitre 10 - Les taux Chapitre 11 - s Les amortissements Chapitre 12 - La franchise et la période d'anticipation Chapitre 13 - Les garanties Chapitre 14 - Les différents coûts Chapitre 15 - Le plan de financement Chapitre 16 - Les justificatifs / Situation civile, situation professionnelle et patrimoine Chapitre 17 - Les justificatifs / Les revenus Chapitre 18 - Les justificatifs / Les charges Chapitre 19 - Les justificatifs / Le projet

 Chapitre 20 - L'appréciation du risque Chapitre 21 - Les options du prêt Chapitre 22 - Les assurances emprunteurs Chapitre 23 - L'offre de prêt Chapitre 24 - L'environnement Chapitre 25 - Déceler les projets Chapitre 26 - L'approche relationnelle Chapitre 27 - L'approche commerciale Chapitre 28 - La défaillance de l'emprunteur Chapitre 29 - Séparations et divorces Chapitre 30 - La renégociation

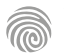

Cette formation s'adresse aux dirigeants, professionnels ou futurs professionnels des métiers de la banque, de l'assurance et de l'immobilier souhaitant acquérir de nouvelles compétences métiers afin d'évoluer ou d'assurer leur maintien dans l'emploi.

100% DIGITAL LEARNING

#### **Nature des travaux demandés**

- Exercice pratique d'application
- QCM d'évaluation des connaissances

#### **Modalités et délai d'accompagnement pédagogique et technique**

- Un conseiller référent
- Questions sur les formations directement sur la plateforme et mise en contact avec un interlocuteur référent VISIPLUS academy (délais de réponse par email sous 48h maximum, jours ouvrés)
- Forum online : Apprentissage entre pairs via notre communauté d'apprenants
- Support technique : possibilité de contacter le support technique par email directement sur la plateforme / délais de réponse par email sous 48h maximum, jours ouvré

#### **Encadrants pédagogiques et techniques**

- Formateur : professionnel ayant un minimum de 5 ans d'expérience professionnelle dans une fonction correspondant au domaine de formation
- Responsable technique : Profil Ingénieur

#### **Matériel nécessaire :**

- Un micro-ordinateur par personne
- Connexion internet
- Casque recommandé

**Dates d'entrée en formation :** Les dates d'entrée en formation sont ouvertes tout au long de l'année.

**Durée :** Chaque module de formation fera l'objet d'une ouverture des accès à la plateforme d'apprentissage pour 1 mois.

**Tarif :** Cette formation est proposée au tarif de base de 900 euros. En fonction de votre profil, elle est 100% finançable et peut ainsi être accessible pour 0€ de reste à charge.Une solution de financement adaptée à votre profil vous sera proposée par un de nos conseillers en formation.

**Accueil en formation des personnes en situation de handicap :** VISIPLUS est en<br>mesure d'accompagner les participants en<br>situation de handicap. Afin de pouvoir étudier<br>votre situation et d'évoquer l'adéquation de notre formation à votre profil, prenez contact avec l'un de nos conseillers en formation.

**Contact :** Céline Leroux - 01 86 95 27 81 | celine.leroux@visiplus.com

Version V4.03 du 01.03.2023

#### **Prérequis**

Aucun prérequis, ce module s'adresse à tous.

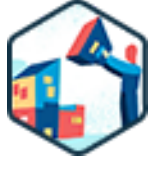

## FORMATION ADMINISTRATION, FINANCE ET COMPTABILITÉ

# **Mettre en œuvre une stratégie patrimoniale**

Assurer une gestion durable et efficace du patrimoine

Vous souhaitez être à même de piloter une stratégie patrimoniale efficace ? Grâce à cette formation, détenez toutes les clés pour fixer les objectifs patrimoniaux de vos clients et mettre en place des solutions concrètes pour répondre à leurs problématiques financières.

## **Objectifs**

- Fixer les objectifs patrimoniaux des clients
- Définir les objectifs de la stratégie patrimoniale
- Mettre en place des solutions concrètes pour répondre aux problématiques patrimoniales
	- Expliquer les conséquences de la stratégie patrimoniale à son client

#### **Présentation de la formation**

Grâce à l'établissement du diagnostic patrimonial préalable, l'établissement de l'audit de la situation patrimoniale du client a été effectuée. Cela permet de passer à la prochaine étape abordée lors de cette formation consistant à proposer des solutions concrètes à mettre en œuvre afin d'établir une stratégie patrimoniale.

La mise en œuvre de la stratégie patrimoniale passe en premier lieu par la définition des objectifs du client. En effet, ces objectifs peuvent différer en fonction de la situation actuelle des clients, tant personnelle, professionnelle que patrimoniale et par ses objectifs propres à court, moyen et plus long terme.

Grâce à cette formation, détenez toutes les clés pour fixer les objectifs patrimoniaux de vos clients et mettre en place des solutions concrètes pour répondre à leurs problématiques financières.

#### **Pourquoi suivre cette formation ?**

Par définition, la gestion de patrimoine vise à faire fructifier des actifs. Un gestionnaire de patrimoine dresse ainsi un bilan patrimonial de son client, avant de lui prodiguer ses conseils en investissements et placements financiers.

Exercer la profession de conseiller patrimonial demande par voie de conséquence des compétences techniques sur le plan juridique, fiscal, social et économique afin de pouvoir mener une approche globale du conseil patrimonial. Cette formation vous permettra ainsi d'intégrer toutes les obligations légales, mais aussi les méthodologies pratiques pour mettre en place des stratégies patrimoniales efficaces.

#### *Bon à savoir*

*Une stratégie patrimoniale doit avant tout suivre de véritables objectifs de long terme : les projets de vie. On parle alors famille et pérennité des relations familiales, cadre de vie, revenus complémentaires... mais aussi préparation de la transmission du patrimoine avant même de commencer à envisager les questions d'optimisation fiscale.*

**Programme**

- Chapitre 1 La définition des objectifs patrimoniaux
- Chapitre 2 La pratique de la conformité dans la relation client
- Chapitre 3 La capacité d'épargne et d'emprunt du client
- Chapitre 4 Les principes d'investissement à court et moyen terme
- Chapitre 5 Les principes d'investissement à long terme
- Chapitre 6 Pourquoi investir sur les marchés financiers ?
- Chapitre 7 Comment investir sur les marchés financiers ?
- 
- Chapitre 8 L'assurance-vie comme outil de construction d'une épargne
- Chapitre 9 L'assurance-vie comme outil de transmission du capital Chapitre 10 - Les spécificités des contrats d'assurance-vie luxembourgeois
- Chapitre 11 L'intérêt du contrat de capitalisation
- Chapitre 12 Les investissements socialement responsables
- Chapitre 13 Les différents outils de défiscalisation hors immobilier
- Chapitre 14 La détermination des moyens de couverture assurantiels Chapitre 15 - La protection contre les aléas de la vie Chapitre 16 - La retraite par capitalisation, le cas spécifique du PER Chapitre 17 - Le crédit à la consommation pour faire face aux dépenses quotidiennes Chapitre 18 - Pourquoi investir dans l'immobilier ? Chapitre 19 - Les différents outils de la défiscalisation immobilière Chapitre 20 - Investissement et crédit immobilier Chapitre 21 - La SCI pour gérer et transmettre son patrimoine Chapitre 22 - L'investissement en SCPI Chapitre 23 - Le démembrement immobilier Chapitre 24 - Les solutions de gestion de trésorerie d'entreprise
- Chapitre 25 La prévoyance patrimoniale de l'entreprise
- Chapitre 26 La transmission d'entreprise

1300 ROUTE DES CRÊTES I 06560 SOPHIA ANTIPOLIS I EMAIL : INFOS@VISIPLUS.COM I TÉL : 04 93 00 09 58 ACADEMY.VISIPLUS.COM JANA 1992 SOCIÉTÉ PAR ACTIONS SIMPLIFIÉE AU CAPITAL DE 1 000 000 EUROS I RCS GRASSE B 443 211 867 I SIRET 443 211 867 00025 I CODE NAF : 70212

Ce module s'adresse à toute personne désireuse de s'orienter vers les métiers du conseil bancaire, financier ou patrimonial.

100% DIGITAL LEARNING

#### **Nature des travaux demandés**

Exercice pratique d'application

#### QCM d'évaluation des connaissances **Modalités et délai d'accompagnement**

## **pédagogique et technique**

- Un conseiller référent
- Questions sur les formations directement sur la plateforme et mise en contact avec un interlocuteur référent VISIPLUS academy (délais de réponse par email sous 48h maximum, jours ouvrés)
- Forum online : Apprentissage entre pairs via notre communauté d'apprenants
- Support technique : possibilité de contacter le support technique par email directement sur la plateforme / délais de réponse par email sous 48h maximum, jours ouvré

#### **Encadrants pédagogiques et techniques**

- Formateur : professionnel ayant un minimum de 5 ans d'expérience professionnelle dans une fonction correspondant au domaine de formation
- Responsable technique : Profil Ingénieur

#### **Matériel nécessaire :**

- Un micro-ordinateur par personne
- Connexion internet
- Casque recommandé

**Dates d'entrée en formation :** Les dates d'entrée en formation sont ouvertes tout au long de l'année.

**Durée :** Chaque module de formation fera l'objet d'une ouverture des accès à la plateforme d'apprentissage pour 1 mois.

**Tarif :** Cette formation est proposée au tarif de base de 900 euros. En fonction de votre profil, elle est 100% finançable et peut ainsi être accessible pour 0€ de reste à charge.Une solution de financement adaptée à votre profil vous sera proposée par un de nos conseillers en formation.

**Accueil en formation des personnes en situation de handicap :** VISIPLUS est en<br>mesure d'accompagner les participants en<br>situation de handicap. Afin de pouvoir étudier<br>votre situation et d'évoquer l'adéquation de notre formation à votre profil, prenez contact avec l'un de nos conseillers en formation.

**Contact :** Céline Leroux - 01 86 95 27 81 | celine.leroux@visiplus.com

Version V4.03 du 01.03.2023

#### **Prérequis**

Aucun prérequis, ce module s'adresse à tous.

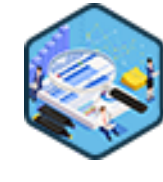

## FORMATION ADMINISTRATION, FINANCE ET COMPTABILITÉ

# **Réaliser l'audit patrimonial d'un client**

Faire le point sur une situation financière, fiscale et successorale

Vous souhaitez apporter des solutions patrimoniales à vos clients, qu'elles soient juridiques, financières ou fiscales ? Il sera pour cela nécessaire, dans un premier temps, de les mettre en adéquation avec ses attentes, mais également avec sa situation. À travers cette formation, vous disposerez de tous les outils pour réaliser l'audit patrimonial d'un client et ainsi le conseiller avec succès !

## **Objectifs**

- Maîtriser l'environnement juridique et réglementaire
- Établir la situation patrimoniale du client
- Savoir expliquer les conséquences de l'organisation du patrimoine du client
- Définir les objectifs patrimoniaux de son client

#### **Présentation de la formation**

Réaliser un audit patrimonial consiste à cerner la situation financière, fiscale et successorale de son client afin de pouvoir l'analyser et de répondre à ses problématiques de gestion financière. Environnement juridique, matrimonial, revenus, patrimoine, fiscalité globale... autant de paramètres qui entrent en ligne de compte pour dessiner le panorama complet attendu.

À travers cette formation, en tant que généraliste, vous disposerez des outils pour réaliser l'audit patrimonial d'un client. Vous serez ainsi à même de proposer une approche dans toutes ses dimensions, à partir d'hier, au travers d'une photographie d'aujourd'hui, pour réaliser demain.

#### **Pourquoi suivre cette formation ?**

Réaliser un audit requiert une parfaite maîtrise du droit, de la fiscalité, de l'économie et des finances,relatifs aux thèmes de la retraite, de la prévoyance, de la succession et des placements. Il s'agit de la première partie d'un Bilan patrimonial complet, qui pose ainsi les bases fondamentales d'une prestation de conseil efficace

Se former à réaliser un audit patrimonial relève ainsi de l'évidence pour toute personne se destinant à évoluer professionnellement dans la gestion en patrimoine.

#### *Bon à savoir*

*Dans le cadre de la réalisation d'un audit dans le domaine bancaire, on se réfère au KYC (Know Your Customer), ou connaissance du client, qui est une étape indispensable, tant sur le plan réglementaire que commercial.*

## **Programme**

- Chapitre 1 Un cadre réglementaire spécifique
- Chapitre 2 Le secret professionnel
- Chapitre 3 La méthodologie de l'approche
- globale
- Chapitre 4 L'écoute empathique
- Chapitre 5 Les différents statuts de la vie de couple
- Chapitre 6 L'impact des différents régimes matrimoniaux
- Chapitre 7 Les avantages matrimoniaux Chapitre 8 - La prise en compte des situations de fin de vie de couple
- Chapitre 9 La documentation relative à la situation personnelle

 Chapitre 10 - Le patrimoine immobilier d'usage Chapitre 11 - Le patrimoine immobilier d'investissement

Chapitre 12 - Le patrimoine bancaire

 Chapitre 13 - Le patrimoine financier, les actions et les obligations

- Chapitre 14 Les instruments financiers Chapitre 15 - L'assurance-vie et le plan d'épargne
- retraite Chapitre 16 - La documentation relative à la
- situation patrimoniale
- Chapitre 17 L'activité salariée, les différents contrats de travail
- Chapitre 18 Les différentes activités en tant qu'indépendant
- Chapitre 19 La situation des inactifs
- Chapitre 20 La documentation relative à la situation professionnelle
- Chapitre 21 La retraite
- Chapitre 22 Les régimes de retraite
- Chapitre 23 Les droits à la retraite
- Chapitre 24 Le recensement des ressources et des charges
- Chapitre 25 Les systèmes d'assurance
- Chapitre 26 Les systèmes de prévoyance
- Chapitre 27 L'impôt sur le revenu
- Chapitre 28 L'impôt sur la fortune immobilière
- Chapitre 29 Les donations
- Chapitre 30 Les successions

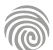

Ce module s'adresse à toute personne désireuse de s'orienter vers les métiers du conseil bancaire, financier ou patrimonial.

100% DIGITAL LEARNING

#### **Nature des travaux demandés**

Exercice pratique d'application

## QCM d'évaluation des connaissances

#### **Modalités et délai d'accompagnement pédagogique et technique**

- Un conseiller référent
- Questions sur les formations directement sur la plateforme et mise en contact avec un interlocuteur référent VISIPLUS academy (délais de réponse par email sous 48h maximum, jours ouvrés)
- Forum online : Apprentissage entre pairs via notre communauté d'apprenants
- Support technique : possibilité de contacter le support technique par email directement sur la plateforme / délais de réponse par email sous 48h maximum, jours ouvré

#### **Encadrants pédagogiques et techniques**

- Formateur : professionnel ayant un minimum de 5 ans d'expérience professionnelle dans une fonction correspondant au domaine de formation
- Responsable technique : Profil Ingénieur

#### **Matériel nécessaire :**

- Un micro-ordinateur par personne
- Connexion internet
- Casque recommandé

**Dates d'entrée en formation :** Les dates d'entrée en formation sont ouvertes tout au long de l'année.

**Durée :** Chaque module de formation fera l'objet d'une ouverture des accès à la plateforme d'apprentissage pour 1 mois.

**Tarif :** Cette formation est proposée au tarif de base de 900 euros. En fonction de votre profil, elle est 100% finançable et peut ainsi être accessible pour 0€ de reste à charge.Une solution de financement adaptée à votre profil vous sera proposée par un de nos conseillers en formation.

**Accueil en formation des personnes en situation de handicap :** VISIPLUS est en<br>mesure d'accompagner les participants en<br>situation de handicap. Afin de pouvoir étudier<br>votre situation et d'évoquer l'adéquation de notre formation à votre profil, prenez contact avec l'un de nos conseillers en formation.

**Contact :** Céline Leroux - 01 86 95 27 81 | celine.leroux@visiplus.com

Version V4.03 du 01.03.2023

#### **Prérequis**

Aucun prérequis, ce module s'adresse à tous.

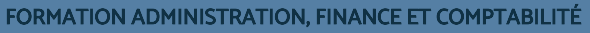

## **Techniques immobilières**

Maîtriser les fondamentaux des investissements immobiliers

Vous souhaitez accompagner vos clients efficacement dans le cadre de leurs investissements immobiliers ? Cette formation vous donne toutes les clés pour maîtriser le cadre règlementaire régissant ce type de transaction spécifique, ainsi que les techniques immobilières qui vous permettront d'aiguiller vos clients vers les solutions les plus adaptées à leur situation.

## **Objectifs**

- Définir le cadre juridique réglementant les conditions d'exercices des professionnels de l'immobilier
- Maîtriser les conditions d'intervention du conseiller financier dans le cadre des opérations d'acquisition immobilières
- Appréhender les régimes de location afin de promouvoir un investissement à but locatif

### **Présentation de la formation**

Aux yeux du banquier, l'immobilier est une classe d'actifs financier qui fait appel à des techniques financières de plus en plus complexes.

Ainsi, les techniques de financement immobilier appliquées doivent être mises en place après une étude approfondie des risques associés pour chacune des parties prenantes. Il est par ailleurs important pour le conseiller de comprendre le cadre juridique réglementant les professionnels de l'immobilier afin de maîtriser son propre champ d'intervention dans l'accompagnement de son client. Grâce à cette formation, appréhendez avec expertise l'environnement économique et juridique des professionnels de l'immobilier afin de pouvoir accompagner un client acquéreur d'un logement ou investisseur.

#### **Pourquoi suivre cette formation ?**

Investir en immobilier apparaît souvent comme étant une stratégie gagnante. Cependant, ce marché peut sembler opaque et complexe pour de nouveaux investisseurs qui ont alors besoin d'être guidés dans leur démarche.

Il est ainsi essentiel qu'en tant que conseiller bancaire, vous maîtrisiez toutes les techniques immobilières afin de pouvoir accompagner vos clients avec expertise dans leurs investissements.

Grâce à cette formation, faîtes l'acquisition des fondamentaux de l'investissements immobilier pour développer et fidéliser votre portefeuille clients!

## *Bon à savoir*

*L'investissement immobilier consiste à acquérir un bien non pas dans le but de l'habiter, mais en guise de placement d'épargne pour en tirer un revenu.*

**Programme**

Chapitre 1 : La loi Hoguet Chapitre 2 : Le régime des cartes professionnelles Chapitre 3 : Le contrôle renforcé des mouvements de fonds Chapitre 4 : La pratique des mandats immobiliers

- 
- Chapitre 5: Discriminations, RGPD, TRACFIN
- Chapitre 6: Les diagnostics immobiliers
- Chapitre 7 : Les diagnostics immobiliers en vente

Chapitre 8 : Comment acquérir un bien immobilier ? Chapitre 9 : Les démembrements du droit de

- propriété
- Chapitre 10 : L'indivision

Chapitre 11 : Le compromis de vente

Chapitre 12 : Les règles de protection de l'acquéreur

Chapitre 13 : Les annexes du compromis de vente Chapitre 14 : Les conditions de la vente Chapitre 15 : Les effets de la vente Chapitre 16 : Les contrats de réservations en VEFA Chapitre 17 : Les effets de la vente en VEFA Chapitre 18 : Principes généraux des baux d'habitation Chapitre 19 : Le formalisme des baux d'habitation Chapitre 20 : Les annexes du bail d'habitation Chapitre 21 : Baux d'habitation : durée et obligations des parties Chapitre 22 : Le dépôt de garantie Chapitre 23 : La détermination du loyer

Chapitre 24 : L'indexation et l'augmentation du loyer

Chapitre 25 : Les charges locatives

- Chapitre 26 : La fin du bail à l'initiative du locataire
- Chapitre 27 : La fin du bail à l'initiative de bailleur
- Chapitre 28 : Le bail d'habitation meublé
- Chapitre 29 : Les meubles indispensables du meublé Chapitre 30 : Inventaire du mobilier du logement meublé
- Chapitre 31 : Le bail commercial, qu'est-ce ?

Chapitre 32 : Forme et durée du bail commercial Chapitre 33 : Détermination du loyer et accessoires du bail commercial

Chapitre 34 : Le bail professionnel

Chapitre 35 : L'activité d'agent immobilier

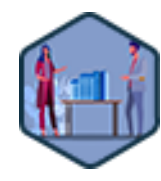

# FORMATIONS **Juridique**

[Revenir au sommaire](#page-5-0) $\uparrow$ 

Ce module s'adresse à toute personne désireuse de s'orienter vers les métiers du conseil bancaire, financier ou patrimonial.

100% DIGITAL LEARNING

#### **Nature des travaux demandés**

- Exercice pratique d'application
- QCM d'évaluation des connaissances

#### **Modalités et délai d'accompagnement pédagogique et technique**

- Un conseiller référent
- Questions sur les formations directement sur la plateforme et mise en contact avec un interlocuteur référent VISIPLUS academy (délais de réponse par email sous 48h maximum, jours ouvrés)
- Forum online : Apprentissage entre pairs via notre communauté d'apprenants
- Support technique : possibilité de contacter le support technique par email directement sur la plateforme / délais de réponse par email sous 48h maximum, jours ouvré

#### **Encadrants pédagogiques et techniques**

- Formateur : professionnel ayant un minimum de 5 ans d'expérience professionnelle dans une fonction correspondant au domaine de formation
- Responsable technique : Profil Ingénieur

#### **Matériel nécessaire :**

- Un micro-ordinateur par personne
- Connexion internet
- Casque recommandé

**Dates d'entrée en formation :** Les dates d'entrée en formation sont ouvertes tout au long de l'année.

**Durée :** Chaque module de formation fera l'objet d'une ouverture des accès à la plateforme d'apprentissage pour 1 mois.

**Tarif :** Cette formation est proposée au tarif de base de 900 euros. En fonction de votre profil, elle est 100% finançable et peut ainsi être accessible pour 0€ de reste à charge.Une solution de financement adaptée à votre profil vous sera proposée par un de nos conseillers en formation.

**Accueil en formation des personnes en situation de handicap :** VISIPLUS est en<br>mesure d'accompagner les participants en<br>situation de handicap. Afin de pouvoir étudier<br>votre situation et d'évoquer l'adéquation de notre formation à votre profil, prenez contact avec l'un de nos conseillers en formation.

**Contact :** Céline Leroux - 01 86 95 27 81 | celine.leroux@visiplus.com

Version V4.03 du 01.03.2023

#### **Prérequis**

Aucun prérequis, ce module s'adresse à tous.

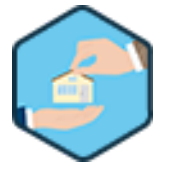

## FORMATION ADMINISTRATION, FINANCE ET COMPTABILITÉ

## **Droit patrimonial et successoral**

Maîtriser le droit patrimonial familial pour un conseil avisé

Vous souhaitez vous orienter vers les métiers du conseil en gestion de patrimoine ? Vous allez exercer, ou exercez déjà, une activité professionnelle au sein d'une banque, d'une entreprise d'assurance, d'un cabinet de gestion de patrimoine ? Ce module vous donne les clés pour maitriser les règles applicables à la transmission du patrimoine de vos clients.

## **Objectifs**

- Interpréter les informations relatives à la situation matrimoniale du client et en connaître les règles applicable:
- Connaître et appliquer les règles successorales selon la situation patrimoniale et personnelle du client Connaître et appliquer les principes de la fiscalité en matière de succession et d'assurance-vie (en
- cas de décès du souscripteur) Connaître et sélectionner les outils d'optimisation de la transmission du patrimoine aux héritiers

#### **Présentation de la formation**

Loin de rechercher une présentation exhaustive et minutieuse de toutes les branches du droit concernées (droit de la famille, des biens, des successions, des assurances, droit fiscal...), cette formation ambitionne avant tout de mettre en lumière les principales problématiques juridiques auxquels les professionnels du conseil patrimonial sont confrontés et les solutions auxquels ils ont généralement recours.

À l'issue de ce module, vous saurez anticiper, pour vos clients, les conséquences patrimoniales d'une éventuelle rupture dans leur vie personnelle (ex : un divorce), ou d'un éventuel décès, afin d'apporter, le moment venu, un conseil informé et adapté à leur situation individuelle.

## **Pourquoi suivre cette formation ?**

Dois-je faire un contrat de mariage ? En cas de divorce,comment se passerait le partage ? En cas de décès,que restera-t-il à ma famille ? Doisje faire un testament à mon âge ? Autant de questions aussi complexes que cruciales touchant au droit patrimonial et successoral auquel vous devez être à même de répondre en tant que professionnel de cette branche. Grâce à cette formation, maîtrisez l'essentiel de ces sujets afin d'aiguiller sereinement vos clients dans leurs décisions !

## *Bon à savoir*

*Quel que soit l'évènement majeur de vie qui survient (mariage, divorce, décès, …), chacun d'entre eux soulève des questions fiscales particulières complexes mais essentielles à pouvoir appréhender.*

## **Programme**

- Chapitre 1 Introduction : le couple et le patrimoine
- Chapitre 2 Les conditions de validité du mariage
- Chapitre 3 Le régime primaire du mariage
- Chapitre 4 Le régime de droit commun : la communauté réduite aux
- acquêts
- Chapitre 5 Focus : calculer des récompenses et des créances entre époux
- Chapitre 6 Contrat de mariage et changement de régime matrimonial
- Chapitre 7 Le régime des meubles et acquêts
- Chapitre 8 Le régime de la communauté universelle
- Chapitre 9 Le régime de la séparation de biens
- Chapitre 10 Le régime de la participation aux acquêts Chapitre 11 Le divorce : présentation des motifs légaux
- 
- Chapitre 12 Effets du divorce et prestation compensatoire Chapitre 13 - Le PACS : ses modalités de conclusion
- Chapitre 14 Le PACS : ses effets patrimoniaux
- Chapitre 15 Le concubinage : preuve et effets patrimoniaux
- Chapitre 16 Synthèse : comparatif Mariage/PACS / Concubinage
- Chapitre 17 Les conditions d'ouverture d'une succession

Chapitre 18 - Identifier et classer les héritiers : les règles de dévolution successorale légale

- Chapitre 19 Cas particuliers : représentation successorale et mécanisme de la fente
- Chapitre 20 Les droits du conjoint survivant dans la succession Chapitre 21 - Les droits du partenaire de PACS survivant dans la succession
- Chapitre 22 Le sort du concubin survivant dans la succession Chapitre 23 - Liquider une succession : calculer et répartir la masse successorale
- Chapitre 24 L'indivision et les partages post-successoraux
- Chapitre 25 La dimension fiscale : estimer l'actif net taxable (ANT) Chapitre 26 - La dimension fiscale : principaux abattements et barèmes
- d'imposition Chapitre 27 - Aménager la transmission de son patrimoine : présentation
- des principaux outils Chapitre 28 - La donation au dernier vivant (DDV) : pour avantager le conjoint survivant
- Chapitre 29 Donation simple et donation-partage : pour avantager les héritiers légaux

Chapitre 30 - Donations avec démembrement de propriété : donner sans s'appauvrir

- Chapitre 31 La prise en compte des donations lors de la succession : un tableau comparatif
- Chapitre 32 Le testament : ses formes et ses effets
- Chapitre 33 Le testament : ses limites
- Chapitre 34 Société civile immobilière (SCI) et transmission : règles de constitution et de fonctionnement
- Chapitre 35 Société civile immobilière (SCI) et transmission : un
- instrument d'optimisation civile et fiscale Chapitre 36 Le Pacte Dutreil : un avantage fiscal propre à la
- transmission d'entreprise Chapitre 37 - L'assurance-vie : un véhicule de transmission « hors-
- succession »
- Chapitre 38 L'assurance-vie : attention à la clause bénéficiaire ! Chapitre 39 - L'assurance-vie : une fiscalité avantageuse
- Chapitre 40 L'assurance-vie : les motifs légaux de remise en cause de la transmission
- Chapitre 41 Conclusion : le rôle du conseiller patrimonial

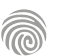

Ce module s'adresse aux dirigeants d'entreprise de toute taille, aux responsables de services administratifs, financiers, ressources humaines, ou à toute personne souhaitant maîtriser les risques pénaux de la vie des affaires.

100% DIGITAL LEARNING

#### **Nature des travaux demandés**

- Exercice pratique d'application
- QCM d'évaluation des connaissances

#### **Modalités et délai d'accompagnement pédagogique et technique**

- Un conseiller référent
- Questions sur les formations directement sur la plateforme et mise en contact avec un interlocuteur référent VISIPLUS academy (délais de réponse par email sous 48h maximum, jours ouvrés)
- Forum online : Apprentissage entre pairs via notre communauté d'apprenants
- Support technique : possibilité de contacter le support technique par email directement sur la plateforme / délais de réponse par email sous 48h maximum, jours ouvré

#### **Encadrants pédagogiques et techniques**

- Formateur : professionnel ayant un minimum de 5 ans d'expérience professionnelle dans une fonction correspondant au domaine de formation
- Responsable technique : Profil Ingénieur

#### **Matériel nécessaire :**

- Un micro-ordinateur par personne
- Connexion internet
- Casque recommandé

**Dates d'entrée en formation :** Les dates d'entrée en formation sont ouvertes tout au long de l'année.

**Durée :** Chaque module de formation fera l'objet d'une ouverture des accès à la plateforme d'apprentissage pour 1 mois.

**Tarif :** Cette formation est proposée au tarif de base de 900 euros. En fonction de votre profil, elle est 100% finançable et peut ainsi être accessible pour 0€ de reste à charge.Une solution de financement adaptée à votre profil vous sera proposée par un de nos conseillers en formation.

**Accueil en formation des personnes en situation de handicap :** VISIPLUS est en<br>mesure d'accompagner les participants en<br>situation de handicap. Afin de pouvoir étudier<br>votre situation et d'évoquer l'adéquation de notre formation à votre profil, prenez contact avec l'un de nos conseillers en formation.

**Contact :** Céline Leroux - 01 86 95 27 81 | celine.leroux@visiplus.com

Version V4.03 du 01.03.2023

**Prérequis** Aucun prérequis

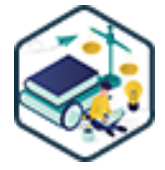

## FORMATION ADMINISTRATION, FINANCE ET COMPTABILITÉ

## **Droit pénal des affaires**

Anticiper les risques touchant l'entreprise et ses dirigeants

Vous souhaitez maîtriser les dimensions essentielles du droit pénal des affaires afin de protéger votre activité ? Cette formation vous apporte une cartographie claire et utile des risques pénaux pour l'entreprise et ses dirigeants, ainsi que des pistes simples pour les anticiper.

## **Objectifs**

- Connaitre les infractions pénales les plus courantes à toutes les étapes de la vie des entreprises Comprendre les particularités des règles pénales par rapport aux autres branches du droit
- Appréhender les droits du dirigeant mis en cause dans le cadre d'une procédure pénale
- Identifier et estimer le risque de sanction pénale pour une opération ou une activité donnée Comprendre le rôle et les responsabilités des personnes en charge du contrôle de gestion face au constat d'une infraction pénale
- **Présentation de la formation**

Pour les métiers « du chiffre », l'enjeu du droit pénal est considérable. En effet, depuis la Loi du 24 juillet 1966 sur les sociétés commerciales, on observe une infiltration croissante du droit pénal dans la vie des affaires.

Dans ce contexte, ce module de formation vise à vous présenter les principales infractions pénales intéressant les dirigeants d'une entreprise et les personnes engagées dans les métiers de l'analyse financière et du contrôle de gestion.

Loin de rechercher une présentation complète et détaillée de la matière, il s'agit avant tout d'explorer différentes sources d'engagement de la responsabilité pénale des sociétés et de leurs dirigeants, au travers de nombreux exemples réels tirés de la vie judiciaire.

#### **Pourquoi suivre cette formation ?**

En écho au renforcement des politiques publiques axées sur la lutte contre la grande délinquance financière et la fraude fiscale, de nouvelles infractions ont été inscrites dans le Code pénal (abus de biens social, blanchiment…) au côté des infractions classiques (escroquerie, corruption…).

Les sanctions se sont également durcies dans les textes, comme en pratique : les tribunaux hésitent moins qu'autrefois à prononcer des peines d'emprisonnement. Par voie de conséquence, toutes les entreprises sont désormais frappées par cette vague de pénalisation de la vie économique. C'est pourquoi il est crucial de connaître les règles et mécanismes du droit pénal qui permettront aux dirigeants d'entreprise d'identifier et d'anticiper les risques, et de connaitre ses moyens légaux de défense en cas d'accusation portée contre lui et/ou sa société.

## *Bon à savoir*

*Le droit pénal français comporte trois catégories d'infractions. De la moins grave à la plus grave, il s'agit de la contravention, du délit, et du crime. Les sanctions pénales appliquées seront proportionnelles à la gravité de l'infraction.*

## **Programme**

- Chapitre 1 Le risque pénal dans le monde des affaires
- Chapitre 2 L'infraction pénale définition et composantes essentielles
- Chapitre 3 Les auteurs et complices d'infractions
- Chapitre 4 Typologie et modulation des peines Chapitre 5 - Responsabilité pénale vs
- 
- responsabilité civile Chapitre 6 - La responsabilité pénale des
- personnes morales
- Chapitre 7 La responsabilité pénale du dirigeant d'entreprise
- Chapitre 8 La délégation de pouvoirs, l'outil
- d'exemption de responsabilité pénale
- Chapitre 9 L'escroquerie
- Chapitre 10 L'abus de confiance

Chapitre 11 - Le recel

 Chapitre 12 - Le délit de faux et usage de faux Chapitre 13 - Corruption, trafic d'influence et prise illégale d'intérêts

- Chapitre 14 L'abus de biens sociaux
- Chapitre 15 La surévaluation des apports en nature

 Chapitre 16 - La distribution de dividendes fictifs Chapitre 17 - Les infractions au droit de vote des actionnaires

 Chapitre 18 - La présentation de comptes infidèles Chapitre 19 - Les infractions liées à la dissolution de la société

 Chapitre 20 - La responsabilité pénale du DAF Chapitre 21 - La responsabilité pénale du commissaire aux comptes

- Chapitre 22 Les pratiques commerciales trompeuses
- Chapitre 23 Les pratiques commerciales agressives
- Chapitre 24 Le délit de contrefaçon
- Chapitre 25 Le délit d'initié
- Chapitre 26 Le délit de manipulation de cours
- Chapitre 27 Le blanchiment de capitaux
- Chapitre 28 Le déclenchement des poursuites
- Chapitre 29 La protection du "lanceur d'alerte"
- Chapitre 30 Droits et protection des dirigeants poursuivis
- Chapitre 31 Les "solutions négociées"
- Chapitre 32 Conclusion anticiper le risque pénal

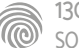

# FORMATIONS FORMATIONS**Extra Skills**

- •[Développement personnel](#page-598-0)
- [Bureautique](#page-612-0)

[Revenir au sommaire](#page-5-0)

# <span id="page-598-0"></span>FORMATIONS **Développement personnel**

[Revenir au sommaire](#page-5-0)

Cette formation s'adresse particulièrement aux Directeurs, Managers, Chefs de projet et Responsables de tous les services d'une entreprise. Elle peut également être intéressante pour tous les professionnels qui doivent animer ou participer à des groupes de travail et qui désirent perfectionner leurs compétences dans l'animation de réunions.

100% DIGITAL LEARNING

#### **Nature des travaux demandés**

Exercice pratique d'application

## QCM d'évaluation des connaissances

#### **Modalités et délai d'accompagnement pédagogique et technique**

- Un conseiller référent
- Questions sur les formations directement sur la plateforme et mise en contact avec un interlocuteur référent VISIPLUS academy (délais de réponse par email sous 48h maximum, jours ouvrés)
- Forum online : Apprentissage entre pairs via notre communauté d'apprenants
- Support technique : possibilité de contacter le support technique par email directement sur la plateforme / délais de réponse par email sous 48h maximum, jours ouvré

#### **Encadrants pédagogiques et techniques**

- Formateur : professionnel ayant un minimum de 5 ans d'expérience professionnelle dans une fonction correspondant au domaine de formation
- Responsable technique : Profil Ingénieur

#### **Matériel nécessaire :**

- Un micro-ordinateur par personne
- Connexion internet
- Casque recommandé

**Dates d'entrée en formation :** Les dates d'entrée en formation sont ouvertes tout au long de l'année.

**Durée :** Chaque module de formation fera l'objet d'une ouverture des accès à la plateforme d'apprentissage pour 1 mois.

**Tarif :** Cette formation est proposée au tarif de base de 900 euros. En fonction de votre profil, elle est 100% finançable et peut ainsi être accessible pour 0€ de reste à charge.Une solution de financement adaptée à votre profil vous sera proposée par un de nos conseillers en formation.

**Accueil en formation des personnes en situation de handicap :** VISIPLUS est en<br>mesure d'accompagner les participants en<br>situation de handicap. Afin de pouvoir étudier<br>votre situation et d'évoquer l'adéquation de notre formation à votre profil, prenez contact avec l'un de nos conseillers en formation.

**Contact :** Céline Leroux - 01 86 95 27 81 | celine.leroux@visiplus.com

Version V4.03 du 01.03.2023

#### **Prérequis**

Aucun prérequis, ce module s'adresse à tous.

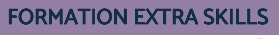

## **Animer une réunion**

Préparer et conduire des réunions productives et participatives

Vous souhaitez maîtriser les meilleures pratiques d'animation de réunion afin de mener des meetings efficaces au sein de votre entreprise ? Communiquer une information à votre équipe, présenter un projet ou en suivre l'avancée… Autant d'occasions qui requièrent des aptitudes pointues pour communiquer à un groupe de façon claire. Notre formation vous permettra d'acquérir toutes les bonnes pratiques pour conduire des réunions productives et répondant à vos objectifs.

## **Objectifs**

- Cerner les différents objectifs d'une réunion
- Préparer et structurer efficacement une réunion
- Adopter la bonne posture de l'animateur
- Gérer les dynamiques de groupe

#### **Présentation de la formation**

Aujourd'hui les groupes de travail se multiplient au sein des entreprises et les collaborateurs sont souvent amenés à y assister, voire à les animer. Toutefois, on peut se demander si toutes les réunions organisées ont vraiment un intérêt? Alors comment faire pour bien les préparer, pour faciliter les échanges, et fédérer ses équipes?

Cette formation vous permettra d'acquérir des techniques d'animation ayant fait leurs preuves et de les utiliser au mieux pour rendre vos réunions structurées, intéressantes et performantes.

#### **Pourquoi suivre cette formation ?**

Aujourd'hui, animer une réunion efficacement, c'est emmener les participants vers les objectifs fixés de sorte que tous se sentent impliqués.

Qu'il s'agisse d'un simple brainstorming, d'une réunion de présentation, ou d'une réunion commerciale, l'organisateur doit être en mesure de captiver son audience et d'adapter son message à ses objectifs.

Cette formation vous permettra de cerner les objectifs de vos différentes réunions. Vous développerez ensuite des techniques d'animation en corrélation avec vos objectifs, pour fédérer vos équipes, rendre vos échanges plus vivants et surtout plus efficaces.

## *Bon à savoir*

*Selon une étude de Barco et Circle Research, les salariés de bureau participent en moyenne à 10 réunions par semaine, d'une durée de 48 minutes environ. Pourtant la durée idéale pour une réunion efficace serait de… 21 minutes ! Source : Courriercadres.fr*

**Programme**

**1. La réunion**

Vous êtes-vous déjà trouvé dans ce type de réunion ? Une réunion, qu'est-ce que c'est ? À quoi sert une réunion ? Quand faire une réunion ? Les indispensables d'une réunion Les étapes clés d'une réunion Écueils et obstacles à une bonne réunion

#### **2. L'animateur**

Le rôle de l'animateur Les grandes phases d'intervention de l'animateur Les qualités de l'animateur Les différent styles d'animation Les secrets d'une bonne animation

#### **3. Communication et efficacité interpersonnelle**

Gérer différents profils en réunion Les grands types de personnalité Les profils forts et parades Les clés de l'efficacité interpersonnelle Communiquer, c'est écouter Comment ne pas s'entendre Communiquer, c'est être en relation Écoute active Reformulation Questionnement Communiquer, en toute assertivité Faire et recevoir un feed-back

**4. Animer 1 réunion, les outils** Comment animer une réunion Ice breaker / Energizer

Brainstorming Aide à la décision Rôles délégués

**5. Ça s'essouffle, que faire ?** Re-dynamiser une réunion, pourquoi ? Symptômes d'un auditoire éteint Re-dynamiser une réunion, comment ? L'effet de groupe, qu'est-ce que c'est ? Comment éviter l'influence du groupe

**6. Réunion à distance, quelques tips** Quand et comment organiser une réunion à distance ? Les points clés d'1 réunion à distance Les points de vigilance d'une réunion à distance

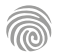

Cette formation e-learning en communication interpersonnelle s'adresse à tous les managers, et de manière générale à toutes les fonctions au sein de l'entreprise désireuses d'améliorer leur communication avec leurs collaborateurs.

100% DIGITAL LEARNING

#### **Nature des travaux demandés**

Exercice pratique d'application

## QCM d'évaluation des connaissances

#### **Modalités et délai d'accompagnement pédagogique et technique**

- Un conseiller référent
- Questions sur les formations directement sur la plateforme et mise en contact avec un interlocuteur référent VISIPLUS academy (délais de réponse par email sous 48h maximum, jours ouvrés)
- Forum online : Apprentissage entre pairs via notre communauté d'apprenants
- Support technique : possibilité de contacter le support technique par email directement sur la plateforme / délais de réponse par email sous 48h maximum, jours ouvré

#### **Encadrants pédagogiques et techniques**

- Formateur : professionnel ayant un minimum de 5 ans d'expérience professionnelle dans une fonction correspondant au domaine de formation
- Responsable technique : Profil Ingénieur

#### **Matériel nécessaire :**

- Un micro-ordinateur par personne
- Connexion internet
- Casque recommandé

**Dates d'entrée en formation :** Les dates d'entrée en formation sont ouvertes tout au long de l'année.

**Durée :** Chaque module de formation fera l'objet d'une ouverture des accès à la plateforme d'apprentissage pour 1 mois.

**Tarif :** Cette formation est proposée au tarif de base de 900 euros. En fonction de votre profil, elle est 100% finançable et peut ainsi être accessible pour 0€ de reste à charge.Une solution de financement adaptée à votre profil vous sera proposée par un de nos conseillers en formation.

**Accueil en formation des personnes en situation de handicap :** VISIPLUS est en<br>mesure d'accompagner les participants en<br>situation de handicap. Afin de pouvoir étudier<br>votre situation et d'évoquer l'adéquation de notre formation à votre profil, prenez contact avec l'un de nos conseillers en formation.

**Contact :** Céline Leroux - 01 86 95 27 81 | celine.leroux@visiplus.com

Version V4.03 du 01.03.2023

#### **Prérequis**

Aucun prérequis, ce module s'adresse à tous.

FORMATION EXTRA SKILLS

# **Communication interpersonnelle**

Communiquer efficacement en entreprise

Vous souhaitez devenir un meilleur manager ou mieux communiquer avec vos collaborateurs ? Écoute active, interprétation des attitudes corporelles de ses interlocuteurs, contrôle de l'image que l'on donne de soi, gestion des conflits et des situations de stress… Grâce à cette formation professionnelle, maîtrisez les grandes composantes de la communication interpersonnelle !

## **Objectifs**

- Comprendre les mécanismes en jeu derrière la communication interpersonnelle
- Apprendre et améliorer ses capacités d'intelligence émotionnelle
- Améliorer l'efficacité de son relationnel
- Déjouer les pièges des incompréhensions et des spirales émotionnelles négatives

#### **Présentation de la formation**

L'art de la communication interpersonnelle s'applique à de très nombreuses situations, du brainstorming avec ses collaborateurs aux entretiens d'embauche en passant par les simples discussions informelles avec un collègue au détour d'un couloir… Il repose sur différentes techniques de communication verbale, paraverbale (ex.: tonalité de la voix, débit) et non-verbale (ex.: gestuelle, expressions faciales). Ce type de formation vous permet de vous les approprier, afin:

- d'optimiser vos relations de travail, aussi bien avec vos supérieurs hiérarchiques qu'avec vos subordonnés;
- de bien transmettre vos messages (ex.: consignes pour une mission, demande de promotion);
- de prévenir ou résoudre pacifiquement les conflits ;
- d'améliorer votre image

## *Bon à savoir*

### *Si la communication interpersonnelle a toujours tenu un rôle important dans la vie des entreprises, c'est encore plus vrai aujourd'hui : elle s'inscrit pleinement dans les nouvelles tendances managériales, s'appuyant fortement sur l'écoute bienveillante et l'esprit de collaboration.*

**Programme**

- 1 . La communication interpersonnelle
- 2 . Le modèle de la communication à 3 dimensions (émetteur-récepteurcanal) et les potentiels filtres d'incompréhension
- 3 . Communication : la meilleure posture à adopter
- 4 . Adapter sa posture pour atteindre ses objectifs
- 5 . Les 4 règles d'une communication efficace
- 6 . L'intelligence émotionnelle ou IE comme fondation de la
- communication interpersonnelle
- 7 . IE : que dit la science ?
- 8 . L'IE prédit mieux la performance que le fameux QI pourquoi ?
- 9 . Techniques d'application de l'IE dans les échanges
- 10 . Augmenter son IE
- 11 . Conscience de soi : Prêter attention à son état intérieur
- 12 . Savoir reconnaître les émotions
- 13 . Pourquoi suis-je sensible aux émotions (ou pas) ?
- 14 . Augmenter sa sensibilité émotionnelle
- 15 . Exprimer ses émotions en contexte professionnel
- 16 . Conscience sociale : Améliorer sa capacité à lire les émotions des collègues
- 17 . Cultiver l'empathie
- 18 . Comprendre Les déclencheurs émotionnels au travail
- 19 . L'écoute attentive et sensible
- 20 . Maîtrise de soi : Filtrer, maîtriser les émotions au travail
- 21 . Comprendre les mécanismes mentaux
- 22 . Être à l'écoute de ses émotions et communiquer
- 23 . Optimiser son contrôle émotionnel
- 24 . Gestion des relations : Apprendre à gérer les échanges difficiles
- 25 . Résoudre une situation de conflit
- 26 . La bonne communication managériale
- 27 . Communiquer et cultiver son influence

1300 ROUTE DES CRÊTES I 06560 SOPHIA ANTIPOLIS I EMAIL : INFOS@VISIPLUS.COM I TÉL : 04 93 00 09 58 ACADEMY.VISIPLUS.COM JAMES 1901 SOCIÉTÉ PAR ACTIONS SIMPLIFIÉE AU CAPITAL DE 1 000 000 EUROS I RCS GRASSE B 443 211 867 I SIRET 443 211 867 00025 I CODE NAF : 70212

#### **Pourquoi suivre cette formation ?**

Contrairement à une idée répandue,bien communiquer est loin d'être un talent inné. S'assurer qu'un «récepteur» est dans le bon état d'esprit pour entendre votre message, convaincre vos interlocuteurs de vous livrer le fond de leur pensée en toute confiance, écouter activement vos collaborateurs pour que chaque échange soit le plus constructif possible… Tout cela se travaille et peut parfaitement s'apprendre lors d'une formation, même si vous

avez l'impression de ne pas être «naturellement doué(e)» pour communiquer.

Au-delà des fonctions managériales, ce type de formation est intéressant à tous les postes dans l'objectif de mieux travailler avec les autres, développer des relations positives, ancrer sa confiance en soi et s'épanouir plus facilement dans sa vie professionnelle.

Cette formation s'adresse à toute personne en activité ou en recherche d'emploi, souhaitant faire un point sur sa carrière, évaluer ses compétences, les confronter à son projet, et engager des actions pour progresser et évoluer (formation, mobilité…). Elle s'adresse également aux étudiants qui recherchent un premier emploi ou une alternance.

100% DIGITAL LEARNING

#### **Nature des travaux demandés**

- Exercice pratique d'application
- QCM d'évaluation des connaissances

#### **Modalités et délai d'accompagnement pédagogique et technique**

- Un conseiller référent
- Questions sur les formations directement sur la plateforme et mise en contact avec un interlocuteur référent VISIPLUS academy (délais de réponse par email sous 48h maximum, jours ouvrés)
- Forum online : Apprentissage entre pairs via notre communauté d'apprenants
- Support technique : possibilité de contacter le support technique par email directement sur la plateforme / délais de réponse par email sous 48h maximum, jours ouvré

#### **Encadrants pédagogiques et techniques**

- Formateur : professionnel ayant un minimum de 5 ans d'expérience professionnelle dans une fonction correspondant au domaine de formation
- Responsable technique : Profil Ingénieur

#### **Matériel nécessaire :**

- Un micro-ordinateur par personne
- Connexion internet
- Casque recommandé

**Dates d'entrée en formation :** Les dates d'entrée en formation sont ouvertes tout au long de l'année.

**Durée :** Chaque module de formation fera l'objet d'une ouverture des accès à la plateforme d'apprentissage pour 1 mois.

**Tarif :** Cette formation est proposée au tarif de base de 900 euros. En fonction de votre profil, elle est 100% finançable et peut ainsi être accessible pour 0€ de reste à charge.Une solution de financement adaptée à votre profil vous sera proposée par un de nos conseillers en formation.

**Accueil en formation des personnes en situation de handicap :** VISIPLUS est en<br>mesure d'accompagner les participants en<br>situation de handicap. Afin de pouvoir étudier<br>votre situation et d'évoquer l'adéquation de notre formation à votre profil, prenez contact avec l'un de nos conseillers en formation.

**Contact :** Céline Leroux - 01 86 95 27 81 | celine.leroux@visiplus.com

Version V4.03 du 01.03.2023

#### **Prérequis**

Aucun prérequis, ce module s'adresse à tous.

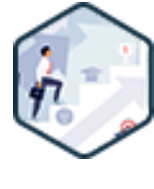

## FORMATION EXTRA SKILLS

# **Dynamiser son évolution professionnelle**

Valoriser ses compétences, améliorer sa marque personnelle et construire son projet

Vous souhaitez faire évoluer votre carrière, changer d'emploi, êtes à la recherche d'une alternance ou encore de votre première expérience pro, et souhaitez maîtriser les bonnes pratiques pour faire aboutir votre projet rapidement ?

Notre formation Dynamiser son évolution professionnelle vous accompagne tout au long de votre recherche d'emploi et vous transmet les techniques qui vous permettront de concrétiser votre nouvel objectif professionnel.

## **Objectifs**

- Clarifier son projet professionnel
- Mettre en avant ses compétences et construire son offre de solutions
- Maitriser les dernières techniques de recherche d'emploi
- Mettre en œuvre sa stratégie d'évolution professionnelle

#### **Présentation de la formation**

C'est un fait, une carrière n'est plus figée, et les salariés doivent être prêts à rebondir pour s'adapter à tout moment à de nouvelles perspectives professionnelles.

Dans ce contexte incertain, les salariés peuvent se demander comment gérer leur parcours professionnel.

Une chose reste sure, c'est votre flexibilité qui favorisera le développement de vos compétences et de vos capacités d'adaptation à de nouvelles méthodes de travail.

Dans cette optique, notre formation Dynamiser son évolution professionnelle vous permet d'acquérir les techniques de recherche d'emploi, et de valoriser vos compétences pour gagner en confiance.

#### **Pourquoi suivre cette formation ?**

Dans un marché en perpétuelle évolution, il est important que les individus acquièrent une capacité constante à s'adapter aux changements, à changer de trajectoire en fonction des aléas, des opportunités ou des difficultés de la vie.

Vous devez ainsi être acteur de votre propre évolution professionnelle. Ce n'est pas toujours facile, surtout lorsque l'on n'a pas la bonne méthode!

Quand et comment contacter les recruteurs? Candidatures spontanéesou réponses aux offres? CV et lettre de motivation ou mail d'accompagnement? Networkinget/ou réseaux sociaux? Toutes ces questions sont d'autant plus légitimes dans un contexte en constante évolution.

Nous vous permettons, grâce à une approche méthodique et ludique, d'être accompagné.e et d'acquérir toutes les bonnes pratiques pour faire aboutir votre recherche d'emploi.

#### *Bon à savoir*

*60 % des salariés ont déjà connu un changement de métier ou de secteur d'activité. Sondage réalisé par Opinion Way en 2014 pour l'Afpa (Agence nationale pour la formation professionnelle des adultes).*

**Programme 1. Connaissance de soi et clarification de votre objectif** Découvrez votre Ikigai

Clarifiez votre objectif professionnel De vos réalisations, faites des compétences ! Surmontez votre manque de confiance en soi grâce à votre ligne de vie

**2. Focus alternance** Stratégie gagnante pour votre alternance Ciblage Métier Ciblage entreprise

**3. Comprendre votre marché du travail** Votre marché du travail est un iceberg ! Vos mots clés sont vos amis pour la vie (pro) ! Identifiez les bons interlocuteurs

**4. Les fondamentaux de la recherche d'emploi** Rédigez votre plan d'actions A la recherche du CV parfait Lettre de motivation ou mail d'accompagnement ? Répondre aux offres d'emploi Les candidatures spontanées Réussissez vos entretiens de recrutement Panorama des réseaux sociaux en recherche d'emploi Pourquoi LinkedIn est incontournable Votre profil LinkedIn (12 rubriques clés) Les 7 Stratégies sur LinkedIn Apparaître dans les 1<sup>ers</sup> résultats de recherche des recruteurs

#### **5. Technique de recherche d'emploi avancées (pour aller plus loin)** Marchez sur vos deux jambes ! Devenez apporteur de solutions pour décrocher votre nouveau job Apprenez à "hacker" les offres d'emploi La lettre de motivation est morte. Vive l'Offre de solutions ! Votre offre de solutions en entretien de recrutement Vous allez aimer le networking. La démarche réseau IRL (In real life) pour les "nuls" Réussissez votre personal branding sur les réseaux sociaux (LinkedIn)

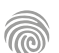

Cette formation s'adresse à absolument tous les professionnels potentiellement amenés un jour à télétravailler, ou à collaborer avec des équipes travaillant en distanciel.

100% DIGITAL LEARNING

#### **Nature des travaux demandés**

- Exercice pratique d'application
- QCM d'évaluation des connaissances

#### **Modalités et délai d'accompagnement pédagogique et technique**

- Un conseiller référent
- Questions sur les formations directement sur la plateforme et mise en contact avec un interlocuteur référent VISIPLUS academy (délais de réponse par email sous 48h maximum, jours ouvrés)
- Forum online : Apprentissage entre pairs via notre communauté d'apprenants
- Support technique : possibilité de contacter le support technique par email directement sur la plateforme / délais de réponse par email sous 48h maximum, jours ouvré

#### **Encadrants pédagogiques et techniques**

- Formateur : professionnel ayant un minimum de 5 ans d'expérience professionnelle dans une fonction correspondant au domaine de formation
- Responsable technique : Profil Ingénieur

#### **Matériel nécessaire :**

- Un micro-ordinateur par personne
- Connexion internet
- Casque recommandé

**Dates d'entrée en formation :** Les dates d'entrée en formation sont ouvertes tout au long de l'année.

**Durée :** Chaque module de formation fera l'objet d'une ouverture des accès à la plateforme d'apprentissage pour 1 mois.

**Tarif :** Cette formation est proposée au tarif de base de 900 euros. En fonction de votre profil, elle est 100% finançable et peut ainsi être accessible pour 0€ de reste à charge.Une solution de financement adaptée à votre profil vous sera proposée par un de nos conseillers en formation.

**Accueil en formation des personnes en situation de handicap :** VISIPLUS est en<br>mesure d'accompagner les participants en<br>situation de handicap. Afin de pouvoir étudier<br>votre situation et d'évoquer l'adéquation de notre formation à votre profil, prenez contact avec l'un de nos conseillers en formation.

**Contact :** Céline Leroux - 01 86 95 27 81 | celine.leroux@visiplus.com

Version V4.03 du 01.03.2023

#### **Prérequis**

**Programme**

7. S'équiper

2. Le cadre Légal

3. Planifier son télétravail

5. Veiller à la confidentialité 6. Préparer son espace de Travail

Aucun prérequis, ce module s'adresse à tous.

1. Les enjeux : Avantages & Écueils à éviter

8. Établir l'équilibre entre reporting & autonomie 9. Définir les attentes & limites de chacun 10. Circonscrire sa journée de travail

11. Organiser et séquencer sa journée en télétravail

4. Communiquer sur son organisation

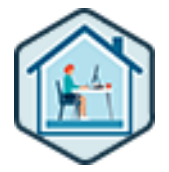

## FORMATION EXTRA SKILLS

## **Etre efficace en télétravail**

S'organiser, planifier, communiquer et maintenir le lien

Vous souhaitez maîtriser toutes les bonnes pratiques pour gagner en efficacité en télétravail ? Vous souhaitez vous organiser au mieux, communiquer de manière constructive et conserver le lien avec vos collaborateurs ? Cette formation vous donne toutes les clés pour vous adapter sereinement à cette nouvelle organisation du travail désormais incontournable dans le monde d'après.

## **Objectifs**

- Clarifier son rapport au télétravail et organiser son planning
- Gagner en efficacité grâce au télétravail.
- Adapter sa communication pour maintenir le lien
- Bien gérer son autonomie

#### **Présentation de la formation**

Transformation digitale et développement des moyens de communication obligent, le télétravail s'impose désormais comme un mode de fonctionnement incontournable.

Oui, mais comment l'organiser pour en tirer le meilleur sans pénaliser l'efficacité collective de l'entreprise ?

Véritable levier d'efficacité et de performance lorsqu'il est bien préparé, le télétravail peut aussi se révéler déceptif si mal appréhendé.

Se fixer un cadre et des objectifs, mais aussi repenser son organisation et son planning sont ainsi des moyens essentiels pour en faire une réussite.

De la gestion du temps au management à distance, en passant par les bonnes pratiques pour maintenir le lien avec son équipe, cette formation vous permettra d'acquérir les techniques essentielles pour télétravailler sereinement et mettre en place un cadre de travail efficace.

#### **Pourquoi suivre cette formation ?**

Depuis la crise du Covid-19, le télétravail a intégré la culture de la plupart des entreprises. Si de nombreux salariés ont déjà fait l'expérience du télétravail contraint pendant le confinement, elle n'en demeure pas moins une pratique à laquelle ils étaient jusqu'alors peu habitués.

Le fait est que le télétravail ne s'improvise pas et requiert de monter en compétences dans des domaines bien particuliers pour être efficace. Adaptation à un management digital, développement de ses soft skills, gestion de son temps pour trouver un équilibre entre vie pro et perso... autant de nouvelles problématiques auxquelles les salariés en télétravail se trouvent confrontés.

C'est dans ce contexte que nous avons décidé de mettre en place cette formation : afin de vous accompagner pour acquérir toutes les bonnes pratiques nécessaires à la mise en place d'un télétravail rentable pour votre organisation, et bénéfique pour votre qualité de vie.

## *Bon à savoir*

*D'ici 2028, 73 % des équipes devraient compter dans leurs rangs des télétravailleurs.*

- 12. Bien gérer son temps 13. Éviter la distraction & la procrastination
- 14. Gérer son énergie
- 15. Gérer sa disponibilité
- 16. Séparer vie pro & Vie perso
- 17. Créer la confiance & Soigner ses relations
- 18. Soigner sa communication avec ses collègues
- 19. Renforcer la confiance en télétravail
- 20. Éviter le piège des interprétations
- 21. Collaborer et partager l'information
- 22. Outils digitaux utiles en télétravail
- 23. Créer du lien autrement & lutter contre l'isolement
- 24. Manager les autres en télétravail
- 25. Garder confiance en soi en télétravail
- 26. Rester motivé en télétravail
- 27. Éviter le piège des interprétations
- 28. Se créer de nouvelles routines et habitudes

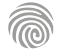

Cette formation s'adresse aux personnes qui ont besoin de renforcer leurs compétences et gagner en efficacité dans les situations exigeant des capacités à négocier, argumenter et convaincre.

100% DIGITAL LEARNING

- **Nature des travaux demandés**
- Exercice pratique d'application QCM d'évaluation des connaissances

#### **Modalités et délai d'accompagnement pédagogique et technique**

- Un conseiller référent
- Questions sur les formations directement sur la plateforme et mise en contact avec un interlocuteur référent VISIPLUS academy (délais de réponse par email sous 48h maximum, jours ouvrés)
- Forum online : Apprentissage entre pairs via notre communauté d'apprenants
- Support technique : possibilité de contacter le support technique par email directement sur la plateforme / délais de réponse par email sous 48h maximum, jours ouvré

#### **Encadrants pédagogiques et techniques**

- Formateur : professionnel ayant un minimum de 5 ans d'expérience professionnelle dans une fonction correspondant au domaine de formation
- Responsable technique : Profil Ingénieur

#### **Matériel nécessaire :**

- Un micro-ordinateur par personne
- Connexion internet
- Casque recommandé

**Dates d'entrée en formation :** Les dates d'entrée en formation sont ouvertes tout au long de l'année.

**Durée :** Chaque module de formation fera l'objet d'une ouverture des accès à la plateforme d'apprentissage pour 1 mois.

**Tarif :** Cette formation est proposée au tarif de base de 900 euros. En fonction de votre profil, elle est 100% finançable et peut ainsi être accessible pour 0€ de reste à charge.Une solution de financement adaptée à votre profil vous sera proposée par un de nos conseillers en formation.

**Accueil en formation des personnes en situation de handicap :** VISIPLUS est en<br>mesure d'accompagner les participants en<br>situation de handicap. Afin de pouvoir étudier<br>votre situation et d'évoquer l'adéquation de notre formation à votre profil, prenez contact avec l'un de nos conseillers en formation.

**Contact :** Céline Leroux - 01 86 95 27 81 | celine.leroux@visiplus.com

Version V4.03 du 01.03.2023

#### **Prérequis**

Aucun prérequis, ce module s'adresse à tous.

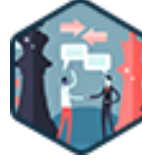

## FORMATION EXTRA SKILLS

# **Gérer la diversité des situations de négociation en environnement professionnel**

Utiliser les techniques de négociation pour argumenter et persuader

Vous souhaitez améliorer vos qualités en termes de négociation et de force de conviction ?

Cette formation vous donne toutes les clés pour développer votre impact sur vos interlocuteurs en situation de négociation et pour les convaincre, même dans les situations les plus difficiles.

## **Objectifs**

- Poser efficacement le cadre de la négociation ь
- Développer son impact sur son interlocuteur en situation de négociation
- Mener les étapes clés d'une négociation réussie
- Gérer les situations difficiles dans un contexte de négociation

#### **Présentation de la formation**

Développer sa force de conviction et sa force de proposition, développer son sens de la répartie et aboutir à un accord gagnant-gagnant, répondre efficacement aux objections dans le cadre de situations difficiles... autant de qualités qui ont un impact direct sur la qualité de vie professionnelle et personnelle.

La négociation est une compétence basée sur deux piliers. Le savoir-être, c'est-à-dire la capacité à adopter la bonne posture et le bon comportement pour soigner la relation avec son interlocuteur de négociation. Ainsi que le savoirfaire, c'est-à-dire la capacité à mettre en application des connaissances et des techniques bien spécifiques pour préparer et mener à bien la négociation.

Cette formation "Gérer la diversité des situations de négociation en environnement professionnel" abordera ces deux notions clés et vous permettra d'acquérir des méthodes et des réflexes afin de mener au mieux des négociations et de rallier vos interlocuteurs à vos idées.

## **Pourquoi suivre cette formation ?**

En tant que professionnel, vous êtes amené.e à négocier quotidiennement avec des interlocuteurs divers.

Que ce soit avec les membres de votre équipe, vos partenaires ou encore vos clients, l'art de négocier revient à savoir construire une relation saine, constructive et pérenne.

Il vous est donc essentiel d'adopter des comportements constructifs et gagnants afin de préparer et de mener vos négociations avec succès, et ainsi d'atteindre vos objectifs.

Grâce à cette formation, maîtrisez les bonnes pratiques pour mener une négociation à votre avantage et valorisez votre profil grâce à une compétence transverse essentielle à tous les postes de l'entreprise !

## *Bon à savoir*

*L'art de la négociation est loin d'être réservé aux commerciaux. Contrat de travail, rémunération, horaires de présence, objectifs, délais, sous-traitance... nous sommes souvent amenés à négocier tant dans nos vies personnelles que professionnelles.*

## **Programme**

**1. Appréhender le contexte général d'une négociation** Argumenter et négocier : quelle nuance y a-t-il entre ces termes ?

Comprendre la notion d'influence et son impact dans les situations de négociation

Savoir identifier une situation de négociation

Les étapes d'une négociation réussie

L'importance de la relation en négociation S'ouvrir au cadre de référence de son interlocuteur Savoir adopter la posture méta et méta communiquer

Suspendre son jugement Adopter une démarche de développement de son estime de soi

**2. Se préparer à négocier en posant le cadre de la négociation, en adoptant la stratégie de négociation adéquate et en préparant une argumentation efficace** L'importance de bien poser le cadre Analyser la position de départ Analyser l'objectif de la négociation Analyser l'intérêt des interlocuteurs Analyser les acteurs

#### Cas particuliers des profils complexes La stratégie compétitive La stratégie coopérative La stratégie compétitive Autres stratégies de négociation Argumenter en 3 temps **Anticiper les objections**

#### **3. Conduire efficacement la négociation**

L'attitude du négociateur L'initiation de la négociation L'art du questionnement Écouter activement et savoir reformuler Le plan de découverte Repérer le profil de personnalité de son interlocuteur et s'y adapter Repérer les motivations individuelles de son interlocuteur Apprendre à réagir face aux émotions de son interlocuteur de son interlocuteur

Choisir la bonne posture pour négocier Dépasser les blocages et traiter les objections Faire des concessions et les valoriser Conclure la négociation

**4. Améliorer son pouvoir de conviction en argumentant de façon claire et en apprenant à gérer ses émotions**  Améliorer son expression Adopter un comportement assertif Renforcer sa présence Communication verbale et non verbale L'enjeu de la congruence entre messages verbaux et nonverbaux Savoir identifier ses propres émotions Repérer les fuites émotionnelles Apprivoiser son trac Gérer sa colère Cas particulier des profils complexes

1300 ROUTE DES CRÊTES I 06560 SOPHIA ANTIPOLIS I EMAIL : INFOS@VISIPLUS.COM I TÉL : 04 93 00 09 58 ACADEMY.VISIPLUS.COM JAMES 604 SOCIÉTÉ PAR ACTIONS SIMPLIFIÉE AU CAPITAL DE 1 000 000 EUROS I RCS GRASSE B 443 211 867 I SIRET 443 211 867 00025 I CODE NAF : 70212

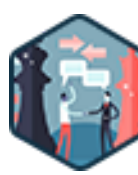

Pouvoir s'exprimer avec aisance devant un auditoire est particulièrement utile dans le management. Cette formation s'adresse donc particulièrement aux cadres et dirigeants qui souhaitent développer leur impact à l'oral. Cela étant dit, ce type de formation peut être intéressant pour toute personne qui est amenée à communiquer régulièrement ou occasionnellement à l'oral.

100% DIGITAL LEARNING

#### **Nature des travaux demandés**

- Exercice pratique d'application
- QCM d'évaluation des connaissances

#### **Modalités et délai d'accompagnement pédagogique et technique**

- Un conseiller référent
- Questions sur les formations directement sur la plateforme et mise en contact avec un interlocuteur référent VISIPLUS academy (délais de réponse par email sous 48h maximum, jours ouvrés)
- Forum online : Apprentissage entre pairs via notre communauté d'apprenants
- Support technique : possibilité de contacter le support technique par email directement sur la plateforme / délais de réponse par email sous 48h maximum, jours ouvré

#### **Encadrants pédagogiques et techniques**

- Formateur : professionnel ayant un minimum de 5 ans d'expérience professionnelle dans une fonction correspondant au domaine de formation
- Responsable technique : Profil Ingénieur
- **Matériel nécessaire :**
- Un micro-ordinateur par personne
- Connexion internet
- Casque recommandé

**Dates d'entrée en formation :** Les dates d'entrée en formation sont ouvertes tout au long de l'année.

**Durée :** Chaque module de formation fera l'objet d'une ouverture des accès à la plateforme d'apprentissage pour 1 mois.

**Tarif :** Cette formation est proposée au tarif de base de 900 euros. En fonction de votre profil, elle est 100% finançable et peut ainsi être accessible pour 0€ de reste à charge.Une solution de financement adaptée à votre profil vous sera proposée par un de nos conseillers en formation.

**Accueil en formation des personnes en situation de handicap :** VISIPLUS est en<br>mesure d'accompagner les participants en<br>situation de handicap. Afin de pouvoir étudier<br>votre situation et d'évoquer l'adéquation de notre formation à votre profil, prenez contact avec l'un de nos conseillers en formation.

**Contact :** Céline Leroux - 01 86 95 27 81 | celine.leroux@visiplus.com

Version V4.04 du 01.04.2023

#### **Prérequis**

**Programme**

1 . Le cerveau 2 . Objectifs

Aucun prérequis, ce module s'adresse à tous.

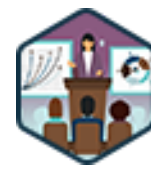

## FORMATION EXTRA SKILLS

# **Maitriser les techniques essentielles de prise de parole en public**

Les techniques pour réussir ses interventions en public

Vous souhaitez optimiser vos qualités d'orateur pour faire passer plus facilement et plus efficacement vos messages au sein de l'entreprise et plus particulièrement au près de vos équipes et collaborateurs ? Appréhendez les différentes techniques pour préparer, structurer et réussir vos prises de parole afin d'impacter positivement vos interlocuteurs.

## **Objectifs**

- Maîtriser les techniques d'expression orale pour réussir tout type de prise de parole
- Gagner en aisance à l'oral Maîtriser son trac, les techniques de la voix et de la posture

#### **Présentation de la formation**

Par définition, une formation professionnelle axée sur la prise de parole en public vous enseigne commentparler clairement et avec aisanceface à vos collaborateurs, vos clients, vos supérieurs hiérarchiques, etc.

La capacité à s'exprimer parfaitement à l'oral fait toujours parti des clés de la réussite professionnelle.

Même si, jusqu'à présent, vous avez l'impression que vos prises de parole manquent d'impact et que vous avez du mal à convaincre votre auditoire, il serait faux de croire que vous n'avez simplement pas LE fameux « don » d'orateur.

**Pourquoi suivre cette formation ?**

Contrairement à ce que la célèbre expressionorateur népeut laisser supposer, très peu de gens maîtrisent parfaitement l'art de l'expression verbale sans un minimum d'apprentissage.

En réalité,il existe de nombreuses techniques pour préparer efficacement vos prises de parole et vous permettre de vous exprimer plus clairement.

Une formation de prise en parole en public vous serait notamment utile pour :

- réussir vos négociations ;
- renforcer votre leadership;
- fédérervotre équipe pour atteindre plus facilement vos objectifs ;
- mettre en valeur vos compétences auprès de votre hiérarchie.

#### *Bon à savoir*

*La glossophobie est le terme scientifique qualifiant une peur panique de s'exprimer en public. Ce symptôme, classée parmi les phobies sociales peut être atténué par une thérapie cognitivo-comportementale. Cependant, une formation à la prise de parole en public peut permettre, dans un très grand nombre de cas, d'atténuer le trac !*

1300 ROUTE DES CRÊTES I 06560 SOPHIA ANTIPOLIS I EMAIL : INFOS@VISIPLUS.COM I TÉL : 04 93 00 09 58 ACADEMY.VISIPLUS.COM JANA 605 SOCIÉTÉ PAR ACTIONS SIMPLIFIÉE AU CAPITAL DE 1 000 000 EUROS I RCS GRASSE B 443 211 867 I SIRET 443 211 867 00025 I CODE NAF : 70212

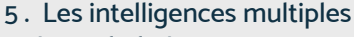

- 6 . Le verbal La structure
- 7 . Le verbal Le champ lexical
- 8 . Le verbal Les illustrations
- 9 . Le verbal Le storytelling
- 10 . Le verbal Les mots clefs
- 11 . Le para-verbal La voix
- 12 . Le para-verbal Le rythme
- 13 . Le para-verbal Les intentions
- 14 . Le para-verbal La respiration
- 15 . Le para-verbal La gestion des émotions
- 16 . Le non-verbal L'expression faciale
- 17 . Le non-verbal La posture
- 18 . Le non-verbal Les déplacements
- 19 . Le non-verbal La gestuelle
- 20 . Le non-verbal L'attitude

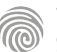

- 3 . Les deux cerveaux
	-
- 4 . Le cerveau empathique

Cette formation s'adresse aux personnes qui souhaitent développer leur leadership personnel pour faire avancer des projets, atteindre des objectifs, mobiliser des équipes, etc.

100% DIGITAL LEARNING

#### **Nature des travaux demandés**

- Exercice pratique d'application
- QCM d'évaluation des connaissances

#### **Modalités et délai d'accompagnement pédagogique et technique**

- Un conseiller référent
- Questions sur les formations directement sur la plateforme et mise en contact avec un interlocuteur référent VISIPLUS academy (délais de réponse par email sous 48h maximum, jours ouvrés)
- Forum online : Apprentissage entre pairs via notre communauté d'apprenants
- Support technique : possibilité de contacter le support technique par email directement sur la plateforme / délais de réponse par email sous 48h maximum, jours ouvré

#### **Encadrants pédagogiques et techniques**

- Formateur : professionnel ayant un minimum de 5 ans d'expérience professionnelle dans une fonction correspondant au domaine de formation
- Responsable technique : Profil Ingénieur

#### **Matériel nécessaire :**

- Un micro-ordinateur par personne
- Connexion internet
- Casque recommandé

**Dates d'entrée en formation :** Les dates d'entrée en formation sont ouvertes tout au long de l'année.

**Durée :** Chaque module de formation fera l'objet d'une ouverture des accès à la plateforme d'apprentissage pour 1 mois.

**Tarif :** Cette formation est proposée au tarif de base de 900 euros. En fonction de votre profil, elle est 100% finançable et peut ainsi être accessible pour 0€ de reste à charge.Une solution de financement adaptée à votre profil vous sera proposée par un de nos conseillers en formation.

**Accueil en formation des personnes en situation de handicap :** VISIPLUS est en<br>mesure d'accompagner les participants en<br>situation de handicap. Afin de pouvoir étudier<br>votre situation et d'évoquer l'adéquation de notre formation à votre profil, prenez contact avec l'un de nos conseillers en formation.

**Contact :** Céline Leroux - 01 86 95 27 81 | celine.leroux@visiplus.com

Version V4.03 du 01.03.2023

#### **Prérequis**

Aucun prérequis, ce module s'adresse à tous.

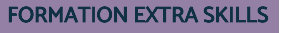

# **Mettre son leadership au service d'équipes, d'objectifs et de projets**

Renforcer son leadership en toute situation

Vous souhaitez agir en leader, communiquer efficacement sur votre vision et faire adhérer vos équipes ?

La formation "Mettre son leadership au service d'équipes, d'objectifs et de projets" vous permet de maitriser les outils et les techniques du leadership personnel, de l'influence positive, de l'adhésion volontaire ainsi que de la mobilisation et de la motivation des équipes.

## **Objectifs**

- Construire son système de valeurs personnelles et professionnelles avec son propre style de leadership
- Favoriser l'adhésion, en communiquant efficacement sa vision à une équipe
- S'affirmer dans les situations difficiles
- Élargir son leadership pour convaincre

### **Présentation de la formation**

Avec la transformation digitale, l'univers du management est en pleine mutation et développer son leadership en toute situation devient une nécessité. Aujourd'hui, le manager n'est plus un simple responsable d'équipe, c'est un leader aussi. Ce leadership, qui rend à même de mobiliser un groupe de personnes autour de la réalisation d'un objectif, doit être développé. Leadership et management doivent ainsi être complémentaires pour gérer les équipes et les projets avec succès.

La formation "Mettre son leadership au service d'équipes, d'objectifs et de projets" a pour objectif de vous permettre d'acquérir la maîtrise des outils nécessaires pour agir en leader selon vos qualités personnelles. Vous pourrez alors construire votre vision et savoir la faire partager dans le but de faire adhérer votre équipe en communiquant efficacement, et d'élargir votre influence tout en vous montrant convaincant.

## **Pourquoi suivre cette formation ?**

Les notions de manager et de leaders sont souvent confondues. Pourtant un manager n'incarne pas forcément un leader, de la même manière qu'un leader peut ne pas avoir le statut de manager.

Vous l'aurez compris, la différence entre ces deux titres est qu'être manager relève d'un statut hiérarchique, alors qu'être un leader relève seulement des compétences de l'individu à savoir motiver et entraîner positivement une équipe. Il va alors de soi que le manager idéal doit également incarner un profil de leader afin d'exceller dans ses missions !

Que vous soyez déjà manager ou alors ayez pour objectif de le devenir, cette formation vous permettra de maîtriser toutes les compétences et soft skills du leader en entreprise. Vous pourrez ainsi monter en compétences dans votre poste actuel ou encore évoluer professionnellement sur une position managériale.

#### *Bon à savoir*

*Le principe du leadership se définit par la capacité d'un individu à influencer, motiver et rendre les autres capables de contribuer avec efficacité au succès d'un groupe en créant un environnement auquel ils veulent appartenir.*

## **Programme** 1 . Qu'est-ce que le leadership ?

- 2 . Qu'est ce qui caractérise un leader ?
- 3 . Développer la conscience de soi & son leadership : l'estime de soi
- 4 . Développer la conscience de soi & son
- leadership : travailler ses forces
- 5 . Développer la conscience de soi & son leadership : l'intelligence émotionnelle
- 6 . Les caractéristiques d'un leader authentique
- 7 . Chercher sa vocation pour devenir un leader authentique
- 8 . Travailler ses valeurs pour devenir un leader authentique
- 9 . Définir sa vision
- 10 . Étude de cas : le discours de Martin Luther King
- 11 . Formaliser sa vision
- 12 . Développer sa communication & son écoute
- 13 . Renforcer sa présence
- 14 . Gérer son trac
- 15 . L'impact de la posture du leader sur les équipes 16 . Faire le point sur la gestion de l'intelligence collective
- 
- 17 . S'adapter au stade de maturité de votre équipe
- 18 . Les secrets des équipes performantes
- 19 . Les valeurs des équipes à un haut niveau
- d'intelligence collective
- 20 . Créer une nouvelle culture pour son équipe
- 21 . Construire une vision partagée avec son équipe
- 22 . Les types d'énergie et de motivation au sein de
- son équipe
- 23 . La puissance du feedback
- 24 . La délégation de réunions
- 25 . L'identification de situations de mauvaise communication
- 26 . Comment se sortir du triangle dramatique 27 . La méthode DEPA pour gérer les situations conflictuelles
- 
- 28 . Les différents types de changement
- 29 . Le cycle du changement
- 30 . Les enjeux du leader face au changement 31 . Cartographier les acteurs pour s'entourer des
- bonnes personnes 32 . Maintenir son rôle & sa posture
- 
- 33 . La généralisation
- 34 . La stratégie du doute & les comparaisons

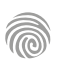

Cette formation s'adresse aux personnes qui souhaitent acquérir des compétences afin de gérer efficacement leurs émotions, réguler leur stress, prévenir et résoudre des situations conflictuelles.

100% DIGITAL LEARNING

#### **Nature des travaux demandés**

- Exercice pratique d'application
- QCM d'évaluation des connaissances

#### **Modalités et délai d'accompagnement pédagogique et technique**

- Un conseiller référent
- Questions sur les formations directement sur la plateforme et mise en contact avec un interlocuteur référent VISIPLUS academy (délais de réponse par email sous 48h maximum, jours ouvrés)
- Forum online : Apprentissage entre pairs via notre communauté d'apprenants
- Support technique : possibilité de contacter le support technique par email directement sur la plateforme / délais de réponse par email sous 48h maximum, jours ouvré

#### **Encadrants pédagogiques et techniques**

- Formateur : professionnel ayant un minimum de 5 ans d'expérience professionnelle dans une fonction correspondant au domaine de formation
- Responsable technique : Profil Ingénieur

#### **Matériel nécessaire :**

- Un micro-ordinateur par personne
- Connexion internet
- Casque recommandé

**Dates d'entrée en formation :** Les dates d'entrée en formation sont ouvertes tout au long de l'année.

**Durée :** Chaque module de formation fera l'objet d'une ouverture des accès à la plateforme d'apprentissage pour 1 mois.

**Tarif :** Cette formation est proposée au tarif de base de 900 euros. En fonction de votre profil, elle est 100% finançable et peut ainsi être accessible pour 0€ de reste à charge.Une solution de financement adaptée à votre profil vous sera proposée par un de nos conseillers en formation.

**Accueil en formation des personnes en situation de handicap :** VISIPLUS est en<br>mesure d'accompagner les participants en<br>situation de handicap. Afin de pouvoir étudier<br>votre situation et d'évoquer l'adéquation de notre formation à votre profil, prenez contact avec l'un de nos conseillers en formation.

**Contact :** Céline Leroux - 01 86 95 27 81 | celine.leroux@visiplus.com

Version V4.03 du 01.03.2023

#### **Prérequis**

Aucun prérequis, ce module s'adresse à tous.

FORMATION EXTRA SKILLS

# **Mieux Gérer les émotions, le stress et les conflits**

Techniques pour réguler ses émotions et réduire le risque de conflits

Vous souhaitez gérer vos émotions et votre stress efficacement ? Maitriser les méthodes de gestion et résolution de conflit ?

La formation "Mieux Gérer les émotions, le stress et les conflits" vous donne toutes les clés pour améliorer la maîtrise de vos émotions en situation de stress, les utiliser pour mieux communiquer avec les autres, comprendre les mécanismes des conflits pour mieux les prévenir et les gérer.

## **Objectifs**

- Améliorer la maîtrise de ses émotions en situation de stress
- Utiliser des méthodes de prévention et de gestion du stress
- Utiliser ses émotions pour mieux communiquer avec les autres
- Comprendre les mécanismes des conflits pour mieux les prévenir et les gérer

#### **Présentation de la formation**

Gérer positivement son stress et ses émotions sont des compétences qui affectent aussi bien la qualité de vie professionnelle que le bien-être personnel.

Des émotions ou un stress mal maîtrisés peuvent engendrer s**i**tuations conflictuelles,différends, difficultés de compréhension, etc.

Cette formation a pour objectif de vous permettre d'améliorer la maîtrise de vos émotions en situation de stress, de maîtriser des méthodes de prévention et de gestion du stress, et de mieux communiquer avec les autres grâce à un meilleur équilibre émotionnel. Elle vous permettra par ailleurs d'appréhender les mécanismes des conflits pour mieux les prévenir et les gérer.

#### **Pourquoi suivre cette formation ?**

Un stress trop important est une vraie source de perte de productivité et de mal être au travail. Réduire son stress dans son activité professionnelle, c'est ainsi gagner en confort et en efficacité à son niveau...et pour les autres.

En faisant le choix d'apprendre à mieux gérer vos émotions, votre en stress et à vous positionner en tant que médiateur pour désamorcer les conflits de votre entreprise, vous vous donnez les moyens d'incarner un rôle clé au sein de votre structure. Vous deviendrez ainsi un meilleur manager, ou pourrez accéder à ce type de position si tel est votre objectif.

## *Bon à savoir*

*La France se place à la 3ᵉ place parmi les pays européens où les salariés se sentent stressés au quotidien, derrière l'Allemagne (20%) et la Pologne (25%)*

## **Programme**

**1. Comprendre les émotions** Comprendre le rôle du cerveau Identifier les émotions Analyser ses propres émotions : l'intelligence émotionnelle, l'estime de soi, les émotions et la motivation Reconnaître le rôle des émotions Utiliser ses émotions

## **2. Comprendre les mécanismes du stress** Qu'est-ce que le stress ? Ses causes et ses conséquences

Où, quand, comment et pourquoi agit-il sur nous? Peut-on lutter efficacement contre le stress ? Quels sont les mécanismes en jeu ? Repérer ses « stresseurs » personnels Découvrir ses fonctionnements (et dysfonctionnements) corporels et émotionnels

#### **3. Développer son équilibre émotionnel** Développer sa conscience émotionnelle Vivre les émotions

Gérer les réactions émotionnelles incohérentes Comprendre les bénéfices de la confiance Développer la confiance en soi

#### Penser positif Respecter l'autre et son émotion Exprimer et partager son ressenti émotionnel

#### **4. Comprendre les dysfonctionnements émotionnels**

Identifier les réactions inco Comprendre les réactions incohérentes Repérer le rôle de ces réactions Améliorer l'efficacité de ces réactions

**5. Gérer son stress efficacement**<br>Relaxation : évaluer la tension de son corps et maîtriser sa respiration<br>pour être détendu et contrôler ses réactions physiques .<br>Pensée : modifier ses pensées pour mieux répondre aux situations stressantes Émotion : faire face à la pression de l'environnement en posant ses

limites, exprimer ses besoins et ses demandes, oser faire des critiques objectives et savoir les accepter, savoir dire non Accroitre sa résistance au stress

**6. Connaitre les ingrédients d'un conflit** Les étapes vers le conflit Les indicateurs de passage vers le conflit

Identifier les différents types de conflits

**7. Développer sa capacité à se maîtriser** Repérer les fondements de la maitrise de soi Apprendre à se maîtriser Gérer sa colère Faire face à la colère de l'autre

#### **8. Maîtriser les outils de la communication pour gérer un conflit**

Savoir communiquer avec assertivité Savoir faire preuve d'empathie pour mieux communiquer et gérer un conflit

Maîtriser l'écoute active et intégrer l'écoute passive dans une situation conflictuelle

Note sur la communication non verbale : Le langage du corps Comprendre et intégrer la notion de proxémique

**9. Sortir d'un conflit** La critique constructi La posture du «tiers» Les clés de la méditation

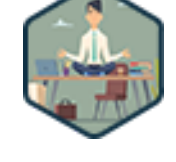

Cette formation e-learning s'adresse à tous les professionnels des métiers du marketing, de la communication, du web, de la gestion de projet, du management commercial, de la relation client, de la gestion et administration d'entreprise souhaitant challenger et optimiser leur temps professionnel et personnel pour optimiser leur création de valeur

100% DIGITAL LEARNING

**Nature des travaux demandés**

- Exercice pratique d'application
- QCM d'évaluation des connaissances

#### **Modalités et délai d'accompagnement pédagogique et technique**

- Un conseiller référent
- Questions sur les formations directement sur la plateforme et mise en contact avec un interlocuteur référent VISIPLUS academy (délais de réponse par email sous 48h maximum, jours ouvrés)
- Forum online : Apprentissage entre pairs via notre communauté d'apprenants
- Support technique : possibilité de contacter le support technique par email directement sur la plateforme / délais de réponse par email sous 48h maximum, jours ouvré
- **Encadrants pédagogiques et techniques**
- Formateur : professionnel ayant un minimum de 5 ans d'expérience professionnelle dans une fonction correspondant au domaine de formation
- Responsable technique : Profil Ingénieur
- **Matériel nécessaire :**
- Un micro-ordinateur par personne
- Connexion internet
- Casque recommandé

**Dates d'entrée en formation :** Les dates d'entrée en formation sont ouvertes tout au long de l'année.

**Durée :** Chaque module de formation fera l'objet d'une ouverture des accès à la plateforme d'apprentissage pour 1 mois.

**Tarif :** Cette formation est proposée au tarif de base de 900 euros. En fonction de votre profil, elle est 100% finançable et peut ainsi être accessible pour 0€ de reste à charge.Une solution de financement adaptée à votre profil vous sera proposée par un de nos conseillers en formation.

**Accueil en formation des personnes en<br>
situation de handicap : <code>VISIPLUS</code> est en<br>mesure d'accompagner les participants en<br>
situation de handicap. Afin de pouvoir étudier<br>
votre situation et d'évoquer l'adéquation de** notre formation à votre profil, prenez contact avec l'un de nos conseillers en formation.

**Contact :** Céline Leroux - 01 86 95 27 81 | celine.leroux@visiplus.com

Version V4.03 du 01.03.2023

#### **Prérequis**

Aucun prérequis, ce module s'adresse à tous.

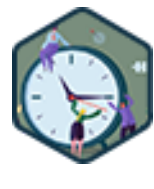

## FORMATION EXTRA SKILLS

# **Optimiser sa gestion du temps et son organisation personnelle**

Les techniques avancées pour mieux gérer son temps et structurer son organisation

Vous souhaitez optimiser votre temps et mettre en place une organisation personnelle optimale ?

Cette formation vous donne toutes les clés pour devenir expert dans la gestion de vos taches professionnelles quotidiennes.

## **Objectifs**

- Apprendre à maîtriser son temps et booster sa productivité
- Tirer parti du digital pour le mettre au service de sa productivité
- Progresser sur les aspects incontournables : se concentrer, prioriser, apprendre à déléguer...

#### **Présentation de la formation**

Avec l'expansion du numérique, maisaussi à cause de nos modes de vie où les sollicitations sont nombreuses et constantes, nousmanquons de temps et cela peut causer un certain stress.

Nous sommes nombreux àconstater que très souvent nous n'avons pas assez d'heures pour faire tout ce que nous aurions aimé accomplir au cours d'une journée. Si cela est valable dans nos vies privées, celal'est également côté pro. Ne pas se laisser déborder au travail estdevenu difficile pour de très nombreux actifs à l'ère du digital. Tout comme le fait de ne pas se laisser envahir par le stress et les émotions négatives. La gestion du temps et la priorisation des tâches deviennent alors des clés essentielles en termes d'efficacité professionnelle et de bienêtre dans son emploi.

De la mise en place de process efficaces, à la bonne gestion des équipes en passant par l'application de bonnes pratiques de priorisation, notre formation "Optimiser sa gestion du temps et son organisation personnelle" a pourobjectif de vous aider à gagner en efficacité au travail, et de vous permettre d'optimiser la production d'une équipe tout en respectant les délais, même en cas d'imprévus.

#### **Pourquoi suivre cette formation ?**

La maîtrise du temps est l'un des principaux leviers de réussite professionnelle. Elle vous permet en effet degagner en efficacitéau travail, d'optimiser la production de votre ou vos équipes, et de respecter les délais même en cas d'imprévus.

En d'autres termes, votre capacité à gérer votre temps est ungage de sérieux et de professionnalisme. À ce titre, suivre cette formation peut être intéressant pour obtenir un poste à plus forte responsabilité, d'autant plus si vous souhaitez obtenir un bonposte dans le management.

À l'issue de cette formation professionnelle, vous aurez acquis toutes les compétences clés pour bien gérer votre temps au cours de vos différentes missions.

#### *Bon à savoir*

*La vie professionnelle apparaît comme la plus importante source de stress pour 36% des Français.*

## **Programme**

- 1 Comprendre son rapport au temps pour mieux le
- gérer !
- 2 Comprendre son rapport au temps selon sa culture 3 - Comprendre son rapport au temps selon son
- éducation
- 4 Comprendre son rapport au temps selon sa
- personnalité
- 5 Identifier la répartition actuelle de son temps de vie
- 6 Faire le bilan de son temps de travail
- 7 Diriger sa vie
- 8 Définir ses priorités de vie
- 9 Définir son équilibre de vie idéal
- 10 Se définir des objectifs efficaces
- 11 Utiliser la stratégie des petits pas

12 - Prioriser ses tâches à l'échelle de la journée ou de la semaine

- 13 Réduire les activités secondaires ou chronophages
- 14 Maîtriser les différentes lois de l'organisation
- 15 Gérer sa motivation pour atteindre ses objectifs
- 16 Tromper ses diablotins du temps
- 17 Anticiper
- 18 Apprendre de ses erreurs
- 19 Faire des outils digitaux ses alliés, non ses ennemis
- 20 Gérer ses emails
- 21 Gérer son smartphone
- 22 Du bon usage de l'agenda
- 23 De l'art de la todo list : la checklist structurée
- 24 Les outils de planning
- 25 Trier pour gagner du temps
- 26 Identifier son rythme
- 27 Identifier son rythme d'efficacité avec Pomodoro
- 28 L'art de faire des pauses
- 29 Les techniques express pour se ressourcer
- 30 Réduire son stress pour se préserver
- 31 Gérer son temps avec les autres
- 32 Définir son périmètre de responsabilité
- 33 Demander de l'aide
- 34 Faciliter le partage d'informations
- 35 S'entourer des bonnes personnes
- 36 Déléguer
- 
- 37 Mettre fin à la réunionite
- 38 Gérer les interruptions
- 39 Dire non
- 40 Maîtriser l'art de décider et de trancher

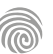

Dirigeants d'entreprise, DRH, responsables e-CRM, chefs de projet marketing ou encore rédacteurs web : cette formation courte s'adresse à tous les professionnels des ressources humaines, de la relation client, de la communication, du digital, de la gestion de projet, du marketing, du management commercial et de la gestion et administration d'entreprise souhaitant gagner en efficacité dans la rédaction de leurs différents écrits professionnels.

100% DIGITAL LEARNING

#### **Nature des travaux demandés**

- Exercice pratique d'application
- QCM d'évaluation des connaissances

#### **Modalités et délai d'accompagnement pédagogique et technique**

- Un conseiller référent
- Questions sur les formations directement sur la plateforme et mise en contact avec un interlocuteur référent VISIPLUS academy (délais de réponse par email sous 48h maximum, jours ouvrés)
- Forum online : Apprentissage entre pairs via notre communauté d'apprenants
- Support technique : possibilité de contacter le support technique par email directement sur la plateforme / délais de réponse par email sous 48h maximum, jours ouvré

#### **Encadrants pédagogiques et techniques**

- Formateur : professionnel ayant un minimum de 5 ans d'expérience professionnelle dans une fonction correspondant au domaine de formation
- Responsable technique : Profil Ingénieur
- **Matériel nécessaire :**
- Un micro-ordinateur par personne
- Connexion internet
- Casque recommandé

**Dates d'entrée en formation :** Les dates d'entrée en formation sont ouvertes tout au long de l'année.

**Durée :** Chaque module de formation fera l'objet d'une ouverture des accès à la plateforme d'apprentissage pour 1 mois.

**Tarif :** Cette formation est proposée au tarif de base de 900 euros. En fonction de votre profil, elle est 100% finançable et peut ainsi être accessible pour 0€ de reste à charge.Une solution de financement adaptée à votre profil vous sera proposée par un de nos conseillers en formation.

**Accueil en formation des personnes en situation de handicap :** VISIPLUS est en<br>mesure d'accompagner les participants en<br>situation de handicap. Afin de pouvoir étudier<br>votre situation et d'évoquer l'adéquation de notre formation à votre profil, prenez contact avec l'un de nos conseillers en formation.

**Contact :** Céline Leroux - 01 86 95 27 81 | celine.leroux@visiplus.com

Version V4.03 du 01.03.2023

#### **Prérequis**

Aucun prérequis, ce module s'adresse à tous.

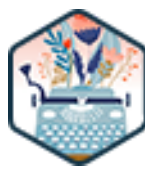

## FORMATION EXTRA SKILLS

# **Optimiser ses écrits professionnels**

Méthodes et outils pour gagner en efficacité dans la rédaction de documents professionnels

Vous doutez de vos capacités rédactionnelles ? Vous aimeriez les renforcer pour répondre plus rapidement à vos e-mails professionnels, mieux communiquer vos idées ou tout simplement pour renvoyer une meilleure image de vous à votre manager et vos collaborateurs ? Des astuces pour éviter les blocages jusqu'aux règles à connaître pour bien structurer vos textes en passant par les techniques d'optimisation du temps, cette formation vous permet d'améliorer votre style et d'augmenter l'impact de vos différents écrits professionnels.

## **Objectifs**

- Rédiger plus vite
- Augmenter son impact à l'écrit Améliorer son style
- Gagner en confiance

#### **Présentation de la formation**

Si la communication écrite a toujours occupé une place importante dans le fonctionnement d'une entreprise, c'est encore plus vrai depuis l'apparition des emails, des messageries instantanées et des plateformes collaboratives.

En elle-même, la multiplication des écrits professionnels n'est pas une mauvaise chose, car ils représentent de précieux leviers de performance quand ils sont bien exploités. En revanche, si leur conception est mal maîtrisée, ils peuvent rapidement devenir très chronophages. Pire encore, ils sont susceptibles dans certains cas de :

- détériorer gravement la relation avec un client, un fournisseur ou un collaborateur ;
- donner une mauvaise image de l'entreprise ;
- nuire à l'avancée d'un projet ;
- plus largement de réduire la performance globale de l'entreprise.

#### **Pourquoi suivre cette formation ?**

Contrairement à une idée reçue, les qualités rédactionnelles ne sont pas innées : il existe de nombreuses techniques et astuces pour améliorer son style, écrire plus rapidement, hiérarchiser intelligemment l'information, donner plus de poids à ses arguments, etc.

Ce module de formation vous permettra d'acquérir toutes les connaissances et compétences essentielles pour rédiger des écrits professionnels efficaces. Vous pourrez ensuite les appliquer pour (liste non exhaustive) :

• optimiser les relations clients ; • gérer plus efficacement les ressources humaines de l'entreprise ; • augmenter les ventes en concevant des propositions commerciales plus accrocheuses, etc.

*Bon à savoir Une étude de l'Observatoire sur la responsabilité sociétale de l'entreprise (Orse) révèle que plus de la moitié des salariés consacrent plus de 2 heures par jour à la gestion de leurs emails.*

## **Programme**

- 1 . Principes de la communication écrite
- 2 . S'adapter aux destinataires
- 3 . Bien définir son objectif
- 4 . Identifier les codes
- 5 . Structurer son texte
- 6 . Faire du temps un allié
- 7 . Gagner du temps et éviter les blocages
- 8 . Relire son texte pour l'améliorer
- 9 . Organiser ses arguments
- 10 . Avoir un style simple et clair
- 11 . Astuces pour alléger le style
- 12 . Attention au jargon
- 13 . Faire passer les messages clés
- 14 . Tons et registres de langage
- 15 . Être courtois à l'écrit
- 16 . Orthographe, ponctuation et typographie
- 17 . Prise de notes
- 18 . Compte-rendu et rapport
- 19 . Identifier les attentes du client
- 20 . Répondre à un courrier / mail client
- 21 . Répondre à une réclamation
- 22 . Quand utiliser le mail… ou pas
- 23 . Kit de survie du mail
- 24 . Rédiger une proposition commerciale
- 25 . Écrire pour le web

Cette formation e-learning s'adresse à tous les professionnels des métiers du marketing, de la communication, du web, de la gestion de projet, du management commercial, de la relation client, de la gestion et administration d'entreprise souhaitant challenger et optimiser leur temps professionnel et personnel pour optimiser leur création de valeur.

100% DIGITAL LEARNING

#### **Nature des travaux demandés**

- Exercice pratique d'application
- QCM d'évaluation des connaissances

#### **Modalités et délai d'accompagnement pédagogique et technique**

- Un conseiller référent
- Questions sur les formations directement sur la plateforme et mise en contact avec un interlocuteur référent VISIPLUS academy (délais de réponse par email sous 48h maximum, jours ouvrés)
- Forum online : Apprentissage entre pairs via notre communauté d'apprenants
- Support technique : possibilité de contacter le support technique par email directement sur la plateforme / délais de réponse par email sous 48h maximum, jours ouvré

#### **Encadrants pédagogiques et techniques**

- Formateur : professionnel ayant un minimum de 5 ans d'expérience professionnelle dans une fonction correspondant au domaine de formation
- Responsable technique : Profil Ingénieur
- **Matériel nécessaire :**
- Un micro-ordinateur par personne
- Connexion internet
- Casque recommandé

**Dates d'entrée en formation :** Les dates d'entrée en formation sont ouvertes tout au long de l'année.

**Durée :** Chaque module de formation fera l'objet d'une ouverture des accès à la plateforme d'apprentissage pour 1 mois.

**Tarif :** Cette formation est proposée au tarif de base de 900 euros. En fonction de votre profil, elle est 100% finançable et peut ainsi être accessible pour 0€ de reste à charge.Une solution de financement adaptée à votre profil vous sera proposée par un de nos conseillers en formation.

**Accueil en formation des personnes en situation de handicap :** VISIPLUS est en<br>mesure d'accompagner les participants en<br>situation de handicap. Afin de pouvoir étudier<br>votre situation et d'évoquer l'adéquation de notre formation à votre profil, prenez contact avec l'un de nos conseillers en formation.

**Contact :** Céline Leroux - 01 86 95 27 81 | celine.leroux@visiplus.com

Version V4.07 du 01.07.2023

#### **Prérequis**

Aucun prérequis, ce module s'adresse à tous.

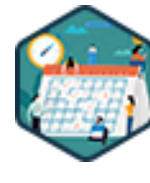

## FORMATION EXTRA SKILLS

# **Organiser son quotidien professionnel pour gagner en efficacité et sérénité**

Mieux gérer son temps et ses priorités

Vous souhaitez optimiser votre temps en mettant en place une organisation professionnelle efficace au quotidien ? Cette formation vous permet de maîtriser des méthodes imparables pour organiser efficacement vos tâches, classer vos priorités, anticiper, et ainsi gagner en sérénité.

## **Objectifs**

- Acquérir les grands principes et lois incontournables de l'organisation
- Mettre en place un environnement de travail optimal
- Définir des objectifs journaliers et hebdomadaires SMART
- Classer les tâches urgentes et importantes et les prioriser Planifier ses journées de manière efficace et sereine afin de gagner en productivité

#### **Présentation de la formation**

Avec l'expansion du numérique, maisaussi à cause de nos modes de vie où les sollicitations sont nombreuses, nousmanquons de temps, et cela peut causer un certain stress. Or, si une meilleure gestion du temps permet une meilleure efficacité et performance, elle permet avant tout de gagner en sérénité.

Comment optimiser son planning et son espace de travail ? Comment travailler efficacement seul ou avec ses collaborateurs ? Comment gérer ses priorités et les imprévus ? Pourquoi et comment déléguer ?

Comment éviter la procrastination ? Autant de questions et bien plus encore auxquelles répond cette formation qui vous permettra de mieux vous connaître pour gérer votre stress de façon adaptée, et donc de gagner en sérénité et en efficacité.

#### **Pourquoi suivre cette formation ?**

La gestion du temps et des priorités est devenue primordiale dans les contextes personnel et professionnel que nous vivons. En effet, pour être recruté, puis être performant au travail, les seules compétences techniques ne suffisent plus. Les soft skills sont désormais très recherchées et elles doivent être développées par les salariés et managers. La gestion du temps fait partie des soft skills incontournables. Elle intègre la gestion du stress, la capacité d'adaptation, la capacité de délégation, mais aussi la communication. Pour résumer, bien gérer son temps et ses priorités c'est apprendre à travailler plus intelligemment et gagner en mieux-être !

## *Bon à savoir*

*Pour les professionnels, "tenir les délais" peut être très éprouvant mentalement. Au point qu'on voit émerger la notion de chrono-stress dans le monde du travail. La bonne nouvelle ? Suivre cette formation peut aussi vous aider à mieux gérer votre stress face aux deadlines.*

**Programme**

La notion de temps Pourquoi planifier sa journée ? Identifier les « perturbateurs » du temps Définir son environnement de travail idéal Comment planifier efficacement avec la méthode GTD Aller plus loin avec les horizons temporels Deux nouveaux outils : NERAC et ALPEN

La matrice d'Eisenhower Les règles incontournables Multitâche ou monotâche La concentration La motivation L'objectif SMART Personnalité et productivité Lutter contre la perfection Améliorer sa communication S'affirmer Respecter les délais

Éviter la procrastination Gérer son stress Les outils collaboratifs, ennemis ou alliés ? Espace de travail Boîte mail et agenda Mon équipe, mon alliée L'art de déléguer Trouver et garder le bon équilibre Méthode Conclusion

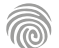

Cette formation s'adresse aux personnes qui souhaitent acquérir des compétences afin d'optimiser leurs interventions orales et de gagner en efficacité dans leur communication, que ce soit en faceà-face ou en public.

100% DIGITAL LEARNING

**Nature des travaux demandés**

- Exercice pratique d'application
- QCM d'évaluation des connaissances

#### **Modalités et délai d'accompagnement pédagogique et technique**

- Un conseiller référent
- Questions sur les formations directement sur la plateforme et mise en contact avec un interlocuteur référent VISIPLUS academy (délais de réponse par email sous 48h maximum, jours ouvrés)
- Forum online : Apprentissage entre pairs via notre communauté d'apprenants
- Support technique : possibilité de contacter le support technique par email directement sur la plateforme / délais de réponse par email sous 48h maximum, jours ouvré

#### **Encadrants pédagogiques et techniques**

- Formateur : professionnel ayant un minimum de 5 ans d'expérience professionnelle dans une fonction correspondant au domaine de formation
- Responsable technique : Profil Ingénieur

#### **Matériel nécessaire :**

- Un micro-ordinateur par personne
- Connexion internet
- Casque recommandé

**Dates d'entrée en formation :** Les dates d'entrée en formation sont ouvertes tout au long de l'année.

**Durée :** Chaque module de formation fera l'objet d'une ouverture des accès à la plateforme d'apprentissage pour 1 mois.

**Tarif :** Cette formation est proposée au tarif de base de 900 euros. En fonction de votre profil, elle est 100% finançable et peut ainsi être accessible pour 0€ de reste à charge.Une solution de financement adaptée à votre profil vous sera proposée par un de nos conseillers en formation.

**Accueil en formation des personnes en situation de handicap :** VISIPLUS est en<br>mesure d'accompagner les participants en<br>situation de handicap. Afin de pouvoir étudier<br>votre situation et d'évoquer l'adéquation de notre formation à votre profil, prenez contact avec l'un de nos conseillers en formation.

**Contact :** Céline Leroux - 01 86 95 27 81 | celine.leroux@visiplus.com

Version V4.04 du 01.04.2023

#### **Prérequis**

Aucun prérequis, ce module s'adresse à tous.

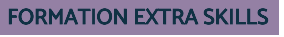

# **Prise de parole en public : capter et convaincre son auditoire**

S'exprimer clairement et avec aisance

Vous souhaitez maîtriser les techniques d'expression orale pour vous exprimer clairement et avec aisance ?

Cette formation vous donne toutes les clés pour préparer efficacement une intervention orale, gagner en clarté et maitriser votre trac.

## **Objectifs**

- Gagner en efficacité et en impact dans ses présentations orales
- Prendre sa place d'orateur
- Échanger avec aisance
- Structurer un message synthétique et percutant

#### **Présentation de la formation**

Lors d'une prise de parole en public, nous portons trop souvent notre attention sur le contenu et les mots choisis. Car oui, une prise de parole doit être structurée mais elle est avant tout «corporelle »: c'est bien votre voix et votre corps dont vous vous servez pour communiquer.

Manager ou membre d'équipe, il est donc essentiel en tant que professionnel de maîtriser l'art du discours en face à face afin de faire passer son message efficacement.

Plusieurs scénarios de prise de parole sont décrits dans cette formation pour vous permettre de comprendre les mécanismes d'un bon orateur, mais aussi d'intégrer les bonnes pratiques par des mises en situations dont vous serez le héro et l'héroïne! Elle a ainsi pour objectif de vous aider à optimiser vos qualités d'orateur pour vous permettre de faire passer plus facilement vos messages et d'impacter positivement vos interlocuteurs.

#### **Pourquoi suivre cette formation ?**

Etre à l'aise à l'oral est une aptitude recherchée sur le marché de l'emploi, car elle permet d'aboutir à de meilleures négociations, d'avoir un impact positif sur le public, de renforcer son leadership et de se faire comprendre de manière efficace. C'est un fait, maîtriser l'art de la communication verbale et non verbale aide à convaincre et fédérer !

Avec cette formation, valorisez votre profil en maîtrisant toutes les techniques pour communiquer efficacement votre message à l'oral dans le milieux professionnel, que ce soit à l'occasion d'une réunion, d'une présentation, ou encore d'entretiens plus informels avec vos équipes et collegues.

### *Bon à savoir*

*55 % de la population appréhende de prendre la parole en public. Rejoignez les 45 % restants grâce à notre formation !*

## **Programme**

Cartographie d'une « bonne communication » : 3 familles : contenu, corps et voix.

Les 3 qualités d'un bon communicant : écouter, questionner, reformuler !

Nos croyances face à la prise de parole en public Entrer en scène : l'importance de la première minute !

Le trac : causes, symptômes et remèdes. Savoir mieux respirer pour être maître de ses intentions et de ses emotions.

L'échauffement avant une prise de parole en public Atelier centrage : se concentrer avant et pendant une prise de parole : ne plus subir l'inattendu Préparer sa prise de parole

Structurer son intervention : introduction et conclusion, mots clefs, interactions et humour L'importance de l'introduction et de la conclusion d'une intervention

Mettre en scène sa présentation : choix des slides, images ou mots ?

Oser prendre la parole en réunion

Organiser une réunion

Animer une réunion

Gérer les questions lors d'une réunion

Gérer les objections lors d'un échange Accompagner son équipe aux changements Le DESC, outil efficace pour exprimer son désaccord.

Mieux communiquer lors d'échanges : comprendre et maîtrise le langage de faits, de sentiments et d'opinions.

Mieux communiquer avec l'autre et comprendre les différents comportements pour adapter sa communication. Travailler son charisme : est-ce possible ?

- Pratiquer sa voix
- Pratiquer son corps
- L'impro mode d'emploi
- Le « territoire » de l'orateur
- Parler avec ou sans notes ?
- Parler en public dans une langue étrangère

Prise de parole filmée avec micro : les pièges à éviter.

Conf call : une autre idée de la prise de parole en public !

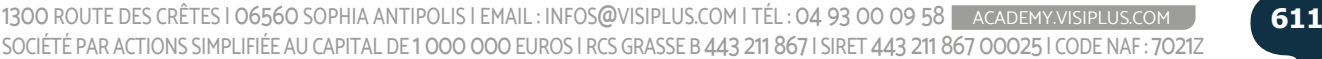

Cette formation s'adresse principalement aux étudiants ou aux personnes en fin d'études qui recherchent leur premier emploi.

100% DIGITAL LEARNING

#### **Nature des travaux demandés**

Exercice pratique d'application

## QCM d'évaluation des connaissances

#### **Modalités et délai d'accompagnement pédagogique et technique**

- Un conseiller référent
- Questions sur les formations directement sur la plateforme et mise en contact avec un interlocuteur référent VISIPLUS academy (délais de réponse par email sous 48h maximum, jours ouvrés)
- Forum online : Apprentissage entre pairs via notre communauté d'apprenants
- Support technique : possibilité de contacter le support technique par email directement sur la plateforme / délais de réponse par email sous 48h maximum, jours ouvré

#### **Encadrants pédagogiques et techniques**

- Formateur : professionnel ayant un minimum de 5 ans d'expérience professionnelle dans une fonction correspondant au domaine de formation
- Responsable technique : Profil Ingénieur

#### **Matériel nécessaire :**

- Un micro-ordinateur par personne
- Connexion internet
- Casque recommandé

**Dates d'entrée en formation :** Les dates d'entrée en formation sont ouvertes tout au long de l'année.

**Durée :** Chaque module de formation fera l'objet d'une ouverture des accès à la plateforme d'apprentissage pour 1 mois.

**Tarif :** Cette formation est proposée au tarif de base de 900 euros. En fonction de votre profil, elle est 100% finançable et peut ainsi être accessible pour 0€ de reste à charge.Une solution de financement adaptée à votre profil vous sera proposée par un de nos conseillers en formation.

**Accueil en formation des personnes en situation de handicap :** VISIPLUS est en<br>mesure d'accompagner les participants en<br>situation de handicap. Afin de pouvoir étudier<br>votre situation et d'évoquer l'adéquation de notre formation à votre profil, prenez contact avec l'un de nos conseillers en formation.

**Contact :** Céline Leroux - 01 86 95 27 81 | celine.leroux@visiplus.com

Version V4.07 du 01.07.2023

#### **Prérequis**

**Programme**

 Aucun prérequis, cette formation est accessible à tous.

FORMATION EXTRA SKILLS

## **Trouver son 1er emploi**

Se démarquer sur le marché de l'emploi en tant que jeune diplômé

La fin de vos études approche, et c'est la première fois que vous recherchez un emploi ? Vous souhaitez savoir par où commencer et comment être efficace dans votre recherche ? En suivant cette formation, vous maîtriserez les clefs pour faire sortir votre candidature du lot, et dérocher votre premier emploi !

## **Objectifs**

- Maîtriser la rédaction d'un CV et d'une lettre de motivation conformes aux attentes du recruteur Formuler une candidature percutante en identifiant les entreprises cibles et en mettant en avant sa proposition de valeur
- Décrocher des entretiens grâce à LinkedIn
- Mettre en pratique des techniques spécifiques pour préparer, et mener avec succès des entretiens d'embauche

#### **Présentation de la formation**

Réaliser un CV qui attire l'attention, rédiger ses lettres de motivation, travailler son networking professionnel… Décrocher son premier emploi peut parfois relever du parcours du combattant! Alors que chaque année des centaines de milliers de jeunes diplômés arrivent sur le marché de l'emploi en France, comment faire pour vous démarquer et décrocher le job de vos rêves?

De la rédaction de votre lettre de motivation au passage de votre entretien en passant par la réalisation de votre CV, maîtrisez grâce à cette formation toutes les clés pour booster votre recherche de premier emploi!

#### **Pourquoi suivre cette formation ?**

Si vous avez entamé votre recherche de premier emploi, vous avez peut-être remarqué que nombre de vos candidatures, spontanées ou non, restaient sans réponse. Un phénomène particulièrement frustrant, surtout si vous avez passé du temps sur votre candidature! Mais peut-être n'avez-vous pas connaissance de tous les codes qui vous permettraient d'attirer l'attention des recruteurs? En effet, ces derniers brassent quotidiennement de nombreuses candidatures, et la vôtre et peut-être injustement passée à la trappe, faute d'avoir le bon format ou de ne pas respecter certains critères essentiels.

Grâce à cette formation, maîtrisez toutes les bonnes pratiques pour valoriser votre candidature, vous démarquer des autres candidats, et passer le cap tant espéré, mais aussi redouté du premier entretien pour décrocher votre premier emploi!

## *Bon à savoir*

*Un recruteur prend en moyenne 40 secondes pour lire un CV : Il en faut environ 80 pour une décision positive, mais la plupart des CV sont éliminés en moins de 30 secondes… d'où l'importance de soigner ce document clé !*

Comment réussir votre première recherche d'emploi Quelles étapes à prioriser Identifier sa cible Se renseigner sur la réalité du marché Votre identité professionnelle Un cv professionnel La lettre de motivation en réponse à une offre Le mail d'accompagnement Le personal branding Avant de réaliser votre profil Linkedin Les jobs board Trouver des offres d'emploi sur linkedin Le site des entreprises des fédérations et des syndicats

Les événements en présentiel ou en ligne Les cabinets de recrutement et les agences d'intérim Où envoyer des candidatures spontanées

Le cv pour les candidatures spontanées La lettre de motivation pour les candidatures spontanées Le mail d'accompagnement pour une candidature spontanée Utiliser son réseau Utiliser LinkedIn pour faire une candidature spontanée Publier sur LinkedIn pour se faire recruter Organiser la logistique avant l'entretien Comprendre les attentes du recruteur Les sept types de questions du recruteur A propos de vous et de votre personnalité A propos de votre motivation A propos de votre expérience A propos de vos compétences A propos de votre curiosité A propos de vos ambitions et de votre avenir Questions tests

Questions à poser pendant et à la fin de l'entretien Avoir une attitude professionnelle pendant l'entretien L'entretien téléphonique L'entretien en visio conférence L'entretien en présentiel L'entretien en groupe La mise en situation Les tests techniques Les tests de personnalité Négocier son salaire Remercier, suivre et relancer Identifier les éventuels points de blocage Savoir demander un feedback au recruteur S'entraîner Le corps et l'esprit Demander conseil aux bonnes personnes

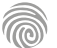
# **FORMATIONS** Bureautique

Revenir au sommaire ↑

大 さんじょう かんじょう かんじょう かんじゅつ かんじょう かんきょう かんきょう かんきょう かんじょう かんじょう かんじょう かんじょう かんじょう かんじょう かんじょう かんじょう

#### **Pour qui ?**

Ce logiciel étant utilisé à de très nombreux postes, cette formation s'adresse à tous les professionnels souhaitant maîtriser Excel 2019 pour optimiser leurs performances.

100% DIGITAL LEARNING

#### **Nature des travaux demandés**

- Exercice pratique d'application
- QCM d'évaluation des connaissances

#### **Modalités et délai d'accompagnement pédagogique et technique**

- Un conseiller référent
- Questions sur les formations directement sur la plateforme et mise en contact avec un interlocuteur référent VISIPLUS academy (délais de réponse par email sous 48h maximum, jours ouvrés)
- Forum online : Apprentissage entre pairs via notre communauté d'apprenants
- Support technique : possibilité de contacter le support technique par email directement sur la plateforme / délais de réponse par email sous 48h maximum, jours ouvré

#### **Encadrants pédagogiques et techniques**

- Formateur : professionnel ayant un minimum de 5 ans d'expérience professionnelle dans une fonction correspondant au domaine de formation
- Responsable technique : Profil Ingénieur

#### **Matériel nécessaire :**

- Un micro-ordinateur par personne
- Connexion internet Casque recommandé
- 

**Dates d'entrée en formation :** Les dates d'entrée en formation sont ouvertes tout au long de l'année.

**Durée :** Chaque module de formation fera l'objet d'une ouverture des accès à la plateforme d'apprentissage pour 1 mois.

**Tarif :** Cette formation est proposée au tarif de base de 1110 euros. En fonction de votre profil, elle est 100% finançable et peut ainsi être accessible pour 0€ de reste à charge.Une solution de financement adaptée à votre profil vous sera proposée par un de nos conseillers en formation.

**Accueil en formation des personnes en situation de handicap :** VISIPLUS est en<br>mesure d'accompagner les participants en<br>situation de handicap. Afin de pouvoir étudier<br>votre situation et d'évoquer l'adéquation de notre formation à votre profil, prenez contact avec l'un de nos conseillers en formation.

**Contact :** Céline Leroux - 01 86 95 27 81 | celine.leroux@visiplus.com

Version V5.03 du 01.03.2024

**Prérequis**

Aucun prérequis, ce module s'adresse à tous.

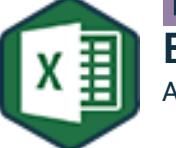

FORMATION EXTRA SKILLS

### **Excel 2019** Apprendre et maîtriser Excel 2019 de A à Z

Au sein de la célèbre suite d'applications Microsoft Office, Excel 2019 occupe une place à part. Très complet et multifonctions, il est souvent considéré comme son logiciel le plus pratique, mais aussi le plus complexe. Si bien que les professionnels capables de l'utiliser parfaitement sont très recherchés dans presque tous les services de l'entreprise : de la mise en forme de vos premiers tableaux jusqu'aux fonctions avancées en passant par les formules de calcul, cette formation vous permet de vous approprier cet outil bureautique pas à pas.

#### **Objectifs**

- Concevoir des tableaux avec calculs et fonctions simples, facilement exploitables et évolutifs, les mettre en forme, en page et les imprimer
- Utiliser les outils d'analyse rapide et les graphiques pour faciliter la lecture des tableaux et mettre en évidence l'essentiel
- Réaliser les formules de calculs élaborées, imbriquer plusieurs formules et consolider les données pour les utiliser dans vos calculs
- Optimiser, synthétiser et analyser les données par les tris, filtres et tableaux ou graphiques croisés dynamiques

#### **Présentation de la formation**

Créé dans les années 1980 puis perfectionné régulièrement à chacune de ses mises à jour, le logiciel Microsoft Excel s'est rapidement imposé comme l'un des tableurs les plus complets du marché. Son succès est tel qu'il est désormais utilisé par la plupart des grandes et petites entreprises : nombre de TPE, PME et PMI s'appuient même uniquement sur lui pour gérer leur stratégie tarifaire ou concevoir le planning de leurs collaborateurs par exemple.

Dernière version en date, Excel 2019 regroupe de nombreuses fonctionnalités utiles, permettant notamment :

- de réaliser des tableaux de bord pour analyser efficacement les résultats de votre stratégie RH, de web marketing ou encore de communication digitale
- d'effectuer des calculs complexes via les nombreuses formules et fonctions intégrées
- de réaliser différents graphiques pour visualiser plus facilement les données chiffrées
- de consolider des données à partir de plusieurs tableaux et de générer des .<br>synthèses, etc.

#### **Pourquoi suivre cette formation ?**

Si une connaissance approximative de ce logiciel peut s'avérer chronophage et contreproductive (ex. : perte de données, résultats erronés liés à une mauvaise utilisation des formules de calcul), Excel s'avère au contraire un outil fiable, rapide et performant lorsqu'il est bien maîtrisé.

En effet, en automatisant de nombreuses tâches, il permet d'économiser beaucoup de temps et d'**augmenter la productivité globale de l'entreprise.** Avec ses tableaux croisés dynamiques servant aussi bien à la gestion de budget qu'à la réalisation de prévisions financières, il s'impose aussi comme un **précieux outil d'aide à la décision.** Enfin, il permet également de partager facilement des données avec les nombreux clients, fournisseurs et entreprises partenaires utilisant eux aussi ce logiciel : de la réalisation des tableaux les plus simples jusqu'à l'utilisation des fonctions avancées, cette formation vous permet de maîtriser progressivement le fonctionnement d'Excel 2019 pour exploiter son plein potentiel.

#### *Bon à savoir*

*Excel 2019 propose de nombreuses nouveautés dont, entre autres, de nouvelles fonctions, des éléments visuels améliorés, la possibilité de créer des graphiques en entonnoir pour représenter les différentes étapes d'un processus ou encore celle de créer des cartes 2D pour comparer facilement diverses valeurs par région géographique.*

#### **Programme**

Chapitre 1 - L'interface d'Excel Chapitre 2 - La feuille de calcul Chapitre 3 - Saisie du tableau Chapitre 4 - Modification du tableau Chapitre 5 - Mise en forme du tableau Chapitre 6 - La gestion des classeurs Chapitre 7 - La mise en page Chapitre 8 - Les fonctions simples Chapitre 9 - Les formules de calcul Chapitre 10 - Les calculs à partir de plusieurs feuilles Chapitre 11 - La mise en forme conditionnelle et l'analyse rapide Chapitre 12 - La mise en page d'un grand tableau

- Chapitre 13 Les graphiques Chapitre 14 - Les listes de données et le mode tableau Chapitre 15 - Mise en forme des données Chapitre 16 - Trier et filtrer les données Chapitre 17 - Modifier les données du tableau Chapitre 18 - Les calculs et fonctions en mode tableau Chapitre 19 - Les fonctions avancées Chapitre 20 - Les fonctions logiques Chapitre 21 - Imbriquer des fonctions Chapitre 22 - Les fonctions texte Chapitre 23 - Les fonctions date et heure Chapitre 24 - Les fonctions recherche et matrices
- Chapitre 25 Créer un tableau croisé dynamique Chapitre 26 - Présenter le TCD Chapitre 27 - Filtrer, trier les données du TCD Chapitre 28 - Actualiser le TCD et changer la source de données Chapitre 29 - Ajouter plusieurs étiquettes de ligne, plusieurs valeurs Chapitre 30 - Grouper les données d'un TCD Chapitre 31 - Les TCD avec calculs avancés Chapitre 32 - Les graphiques croisés dynamiques Chapitre 33 - La consolidation

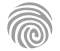

#### **Pour qui ?**

La formation PowerPoint 2019 s'adresse à tous les professionnels (salariés, indépendants, demandeurs d'emploi) souhaitant optimiser leur utilisation de ce logiciel pour rendre leurs présentations plus dynamiques et efficaces, quels que soient les métiers et départements desquels ils sont issus.

100% DIGITAL LEARNING

#### **Nature des travaux demandés**

- Exercice pratique d'application
- QCM d'évaluation des connaissances

#### **Modalités et délai d'accompagnement pédagogique et technique**

- Un conseiller référent
- Questions sur les formations directement sur la plateforme et mise en contact avec un interlocuteur référent VISIPLUS academy (délais de réponse par email sous 48h maximum, jours ouvrés)
- Forum online : Apprentissage entre pairs via notre communauté d'apprenants
- Support technique : possibilité de contacter le support technique par email directement sur la plateforme / délais de réponse par email sous 48h maximum, jours ouvré

#### **Encadrants pédagogiques et techniques**

- Formateur : professionnel ayant un minimum de 5 ans d'expérience professionnelle dans une fonction correspondant au domaine de formation
- Responsable technique : Profil Ingénieur

#### **Matériel nécessaire :**

- Un micro-ordinateur par personne
- Connexion internet
- Casque recommandé

**Dates d'entrée en formation :** Les dates d'entrée en formation sont ouvertes tout au long de l'année.

**Durée :** Chaque module de formation fera l'objet d'une ouverture des accès à la plateforme d'apprentissage pour 1 mois.

**Tarif :** Cette formation est proposée au tarif de base de 1110 euros. En fonction de votre profil, elle est 100% finançable et peut ainsi être accessible pour 0€ de reste à charge.Une solution de financement adaptée à votre profil vous sera proposée par un de nos conseillers en formation.

**Accueil en formation des personnes en situation de handicap :** VISIPLUS est en<br>mesure d'accompagner les participants en<br>situation de handicap. Afin de pouvoir étudier<br>votre situation et d'évoquer l'adéquation de notre formation à votre profil, prenez contact avec l'un de nos conseillers en formation.

**Contact :** Céline Leroux - 01 86 95 27 81 | celine.leroux@visiplus.com

Version V5.03 du 01.03.2024

#### **Prérequis**

Aucun prérequis, ce module s'adresse à tous.

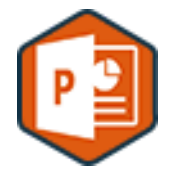

## FORMATION EXTRA SKILLS

## **PowerPoint 2019**

Réaliser des présentations professionnelles grâce à **PowerPoint** 

Logiciel de présentation le plus utilisé au monde, Microsoft PowerPoint est incontournable pour créer des documents visuels percutants en entreprise ! De la mise en forme des graphiques jusqu'aux masques de diapositive, cette formation vous permet d'en maîtriser les principales foncrionnalités, afin d'optimiser et de renforcer l'efficacité de vos supports de présentation.

#### **Objectifs**

- Créer une présentation avec des diapositives percutantes et visuelles
- Créer une présentation uniforme et facile à mettre à jour en utilisant les thèmes, les masques, les dispositions
- Animer la présentation pour renforcer l'efficacité de la prise de parole Partager et coéditer sur une présentation
- 

#### **Présentation de la formation**

Inclus dans la suite bureautique Microsoft Office, PowerPoint s'est enrichi de nombreuses options et fonctionnalités depuis son lancement en 1987. Aujourd'hui encore, il reste et demeure le programme de présentation de diaporama le plus prisé en entreprise. Classiquement, il est utilisé lors des réunions pour rendre une présentation orale plus attrayante et captiver l'auditoire.

Il peut s'agir, par exemple de :

- faire découvrir de nouveaux produits à des clients ;
- présenter la société sous son meilleur jour à des investisseurs potentiels, defuturs
- associés ou encore à de nouveaux salariés ; montrer les différentes étapes du planning d'un projet ;
- exposer une stratégie marketing etc.

Mais dans le monde professionnel, l'utilisation de PowerPoint ne se cantonne pas aux salles de réunion ! Avec ses nombreuses options d'animation et de mises en forme, il sert également à créer des documents à forte valeur ajoutée comme des livres blancs par exemple ou des vidéos.

#### **Pourquoi suivre cette formation ?**

Marketing, communication, ressources humaines, commercial, management… PowerPoint ayant des applications dans pratiquement tous les services d'une entreprise, la maîtrise de ce logiciel est demandée dans un grand nombre d'offre d'emploi. Mais comprendre parfaitement comment cet outil fonctionne ne constitue pas « seulement » un plus sur un CV.

- Cela permet aussi de :
- optimiser votre productivité ;
- économiser beaucoup de temps et d'énergie
- lors de la création de vos slides ;
- gagner en confort de travail.

Cette formation vous permet ainsi de vous approprier les bonnes pratiques pour créer, faire évoluer et corriger facilement toutes vos présentations sur PowerPoint 2019, la dernière version en date du logiciel.

#### *Bon à savoir*

*PowerPoint fait partie du trio d'outils bureautiques les plus utilisés en entreprise, aux côtés du tableur Excel et du logiciel de traitement de texte Word : maîtriser parfaitement ces trois programmes peut entraîner un gros grain de productivité.*

#### **Programme**

- 1. Lancer Powerpoint
- 2. Découvrir l'interface Powerpoint
- 3. La diapositive de titre
- 4. Les commentaires
- 5. Insérer une diapositive et choisir sa
- disposition
- 6. Enregistrer sa présentation
- 7. Les différents contenus des zones réservés
- 8. Les listes à puces
- 
- 9. Les graphiques
- 10. Modifier un graphique
- 11. Insérer un SmartArt
- 12. Mettre en forme un SmartArt
- 13. Modifier le SmartArt
- 14. Convertir une liste à puces en SmartArt
- 15. Choisir le thème de la présentation
- 16. Modifier la disposition d'une diapositive
- 17. Insérer une image
- 18. Modifier une image
- 19. Insérer une image hors zones réservées
- 20. Insérer une vidéo
- 21. Modifier la présentation d'une seule diapositive
- 22. Les masques de diapositives
- 23. Uniformiser la présentation
- 24. Créer une nouvelle disposition
- 25. Utiliser plusieurs masques dans une
- présentation
- 26. Insérer des formes
- 27. Structurer la présentation
- 28. Insérer une diapositive à partir d'une
- présentation existante
- 29. Insérer des diapositives à partir d'un plan
- 30. Organiser les diapositives
- 31. Les transitions
- 32. Les animations
- 33. Personnaliser l'animation d'une diapositive
- 34. Présenter le diaporama
- 35. Le mode révision
- 36. Partager une présentation

#### **Pour qui ?**

La formation Word 2019 est destinée à tous les professionnels souhaitant maîtriser parfaitement ce logiciel de traitement de texte afin d'optimiser leur propre performance et celle de leur équipe.

100% DIGITAL LEARNING

#### **Nature des travaux demandés**

- Exercice pratique d'application
- QCM d'évaluation des connaissances

#### **Modalités et délai d'accompagnement pédagogique et technique**

- ► Un conseiller référent
- Questions sur les formations directement sur la plateforme et mise en contact avec un interlocuteur référent VISIPLUS academy (délais de réponse par email sous 48h maximum, jours ouvrés)
- Forum online : Apprentissage entre pairs via notre communauté d'apprenants
- Support technique : possibilité de contacter le support technique par email directement sur la plateforme / délais de réponse par email sous 48h maximum, jours ouvré

#### **Encadrants pédagogiques et techniques**

- Formateur : professionnel ayant un minimum de 5 ans d'expérience professionnelle dans une fonction correspondant au domaine de formation
- Responsable technique : Profil Ingénieur
- **Matériel nécessaire :**
- Un micro-ordinateur par personne
- Connexion internet
- Casque recommandé

**Dates d'entrée en formation :** Les dates d'entrée en formation sont ouvertes tout au long de l'année.

**Durée :** Chaque module de formation fera l'objet d'une ouverture des accès à la plateforme d'apprentissage pour 1 mois.

**Tarif :** Cette formation est proposée au tarif de base de 1110 euros. En fonction de votre profil, elle est 100% finançable et peut ainsi être accessible pour 0€ de reste à charge.Une solution de financement adaptée à votre profil vous sera proposée par un de nos conseillers en formation.

**Accueil en formation des personnes en situation de handicap :** VISIPLUS est en<br>mesure d'accompagner les participants en<br>situation de handicap. Afin de pouvoir étudier<br>votre situation et d'évoquer l'adéquation de notre formation à votre profil, prenez contact avec l'un de nos conseillers en formation.

**Contact :** Céline Leroux - 01 86 95 27 81 | celine.leroux@visiplus.com

Version V5.03 du 01.03.2024

**Prérequis**

Aucun prérequis, ce module s'adresse à tous.

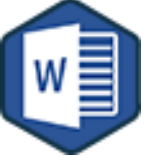

## FORMATION EXTRA SKILLS

**Word 2019**

Réaliser tout type de document grâce à Word 2019

Intégré à la célèbre suite bureautique Microsoft Office, Word est le logiciel de traitement de texte de référence. Très perfectionnée, sa version 2019 permet aussi bien de créer des documents professionnels de haute qualité visuelle que de réaliser un publipostage facilement : cette formation vous permet de maîtriser ses nombreuses fonctionnalités !

#### **Objectifs**

- Créer, modifier, mettre en forme et mettre en page des documents professionnels
- Travailler sur des documents longs avec table des matières, index et notes d'auteur Partager un document et utiliser les options de suivi
- 
- Réaliser des publipostages

#### **Présentation de la formation**

Assez rapide à prendre en main et doté d'un système de mise en forme innovant, Word connaît le succès dès son lancement dans les années 1980. Depuis, il s'enrichit régulièrement de nouvelles fonctionnalités simplifiant grandement la tâche des professionnels.

Pouvant servir à créer des organigrammes par exemple ou encore à gérer des documents répétitifs, il trouve sa place dans tous les services de l'entreprise, du département des ressources humaines jusqu'au département marketing. Si bien qu'aujourd'hui encore, il reste le logiciel de traitement de texte le plus utilisé par les grandes et petites entreprises.

Sa toute dernière version, Microsoft Word 2019, permet notamment de :

- renforcer l'impact de vos documents professionnels en associant de nombreux visuels (ex.: tableaux, graphiques, icônes, modèles 3D) au texte;
- mettre en page et publier des documents longs;
- gérer le publipostage par e-mail;
- partager et collaborer facilement sur un même document grâce aux options du Cloud.

#### *Bon à savoir*

*Si Word est déjà un excellent outil en lui-même, il fonctionne aussi en synergie avec les autres logiciels Microsoft Office 365 : il peut servir de base à la création d'un PowerPoint par exemple ou encore intégrer des tableaux Excel.*

#### **Programme**

- 1 . Démarrer avec Word
- 2 . L'interface Word
- 3 . La saisie d'un document
- 4 . Enregistrer un document
- 5 . La modification du texte
- 6 . La mise en forme
- 7 . La mise en page
- 
- 8 . L'impression
- 9 . Créer un tableau
- 10 . Modifier et mettre en forme
- un tableau
- 11 . Coller un tableau ou un graphique Excel
- 12 . Les illustrations
- 13 . La gestion des pages
- 14 . Les sections
- 15 . Présenter un document en colonnes
- 16 . Les styles
- 17 . Réutiliser les styles d'un document
- 18 . Insérer une table des matières
- 19 . Créer un index
- 20 . Créer des notes d'auteurs
- 21 . Gérer des en-têtes et pieds de page
- multiples
- 22 . Les commentaires
- 23 . Le suivi des révisions
- 24 . Comparer deux documents
- 25 . Les documents maîtres
- 26 . Les modèles
- 27 . Les Quickparts
- 28 . Le publipostage
- 29 . Le publipostage par mail
- 30 . Les étiquettes
- 31 . Partager un document

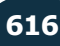

#### **Pourquoi suivre cette formation ?**

Comment formater un document Word ? Comment supprimer tous les styles ou utiliser les tabulations ? De plus en plus perfectionné, le logiciel fourmille d'onglets en tous genres : si ses fonctions « basiques » restent assez intuitives, ses fonctionnalités les plus poussées ne sont pas si faciles à repérer.

De nombreux professionnels ignorent même jusqu'à leur existence, alors qu'elles pourraient faciliter leurs tâches et leur faire gagner beaucoup de temps au quotidien !

Cette formation vous accompagnera pas à pas dans la découverte de Word 2019, de ses fonctions élémentaires à ses options les plus avancées.

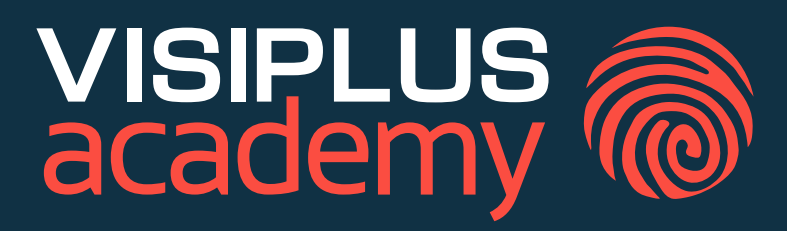

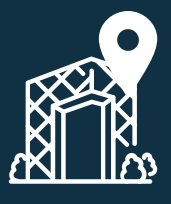

## **Visiplus Sophia Antipolis** Siège Social

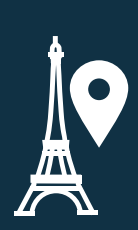

1300 route des Crêtes 06560 Sophia Antipolis Tél.: 04 93 00 09 58

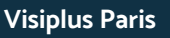

Bureau de liaison 7 rue Henri Bocquillon 75015 Paris Tél.: 01 86 95 27 81

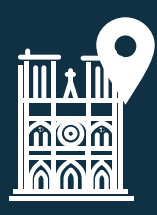

## **Visiplus Lyon** Bureau de liaison

Le Panoramic 83-85 bd Mairus Vivier Merle 69003 Lyon Tél.: 04 28 29 55 22

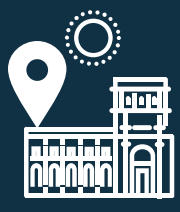

#### **Visiplus Nice** Bureau de liaison 26 avenue Notre Dame 06000 Nice Tél.: 04 83 58 01 57

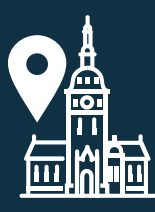

## **Visiplus Rhône-Alpes**

Bureau de liaison Multiparc du Jubin - Bât C 27 chemin des Peupliers - 69570 Dardilly Tél.: 04 28 29 55 22

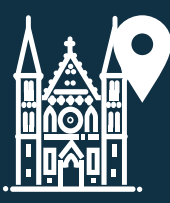

#### **Visiplus Nantes** Bureau de liaison 3 rue Fulton 44000 Nantes

## HTTPS://ACADEMY.VISIPLUS.COM